Prof. Dr. - Ing. Heyno Garbe Leibniz Universität Hannover

# emv

**Internationale Fachmesse und Kongress für Elektromagnetische Verträglichkeit**

**Köln, 12. – 14.07.2022 e-emv.com**

## **Proceedings EMV Kongress 2022**

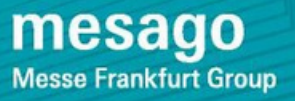

#### **Bibliografische Information der Deutschen Nationalbibliothek**

Die Deutsche Nationalbibliothek verzeichnet diese Publikation in der Deutschen Nationalbibliografie; detaillierte bibliografische Daten sind im Internet über https://portal.dnb.de abrufbar.

Diese Publikation ist als E-Book erhältlich.

Heyno Garbe (Hrsg.):

EMV 2022 Internationale Fachmesse und Kongress für Elektromagnetische Verträglichkeit

1. Auflage, 2022

© 2022 Alle Rechte vorbehalten

Mesago Messe Frankfurt GmbH Rotebühlstraße 83-85 70178 Stuttgart, Germany www.mesago.de

Apprimus Verlag, Aachen, 2022 Wissenschaftsverlag des Instituts für Industriekommunikation und Fachmedien an der RWTH Aachen Steinbachstr. 25 52074 Aachen, Germany Internet: www.apprimus-verlag.de, E-Mail: info@apprimus-verlag.de

## **EMV Kongresskomitee 2022**

*Komiteevorsitz:* 

*Komiteemitglieder:* 

**Dr.-Ing. Holger Altmaier**  PHOENIX TESTLAB GmbH **Dipl.-Ing. Jörg Bärenfänger** EMC Test NRW GmbH **Prof. Dr.-Ing. Thomas Eibert** Technische Universität München Prof. Dr.-Ing. Stephan Frei **Technische Universität Dortmund Andreas Grielhuesl** IABG mbH **Prof. Dr. Frank Gronwald** Universität Siegen **Dr.-Ing. Ralf Heinrich Company AMETEK CTS Europe GmbH Dr. Johann Heyen <b>Volkswagen** AG **Prof. Dr.-Ing. Holger Hirsch** Universität Duisburg-Essen **Dipl.-Phys. Detlef Hoffmann Webasto Roof & Components SE Armin Hudetz SGS Germany GmbH Dr. Bernd Jäkel 1988** Siemens AG **Dr.-Ing. Robert Kebel Dr.-Ing. Robert Kebel AIRBUS Operations GmbH Anton Kohling ANKO-EMC-Consulting GmbH Christian Paulwitz TDK Electronics AG Dr.-Ing. Wolfgang Pfaff Robert Bosch GmbH Dipl.-Ing. Gerhard Pohlmann Sachverständiger für EMV Dr.-Ing. Frank Sabath** Wehrwissenschaftliches Institut für **Prof. Dr.-Ing. Stefan Tenbohlen Universität Stuttgart** 

**Prof. Dr.-Ing. Heyno Garbe Leibniz Universität Hannover** 

**Prof. Dr.-Ing. Stefan Dickmann Helmut-Schmidt-Universität Hamburg Prof. Dr. Achim Enders** Technische Universität Braunschweig Prof. Dr.-Ing. Klaus-Dieter Kruse **Sachverständigenbüro Fachgebiet EMV Prof. Dr.-Ing. Marco Leone Cto-von-Guericke-Universität Magdeburg Dr. Mathias Magdowski** Otto-von-Guericke-Universität Magdeburg **Prof. Dr.-Ing. Matthias Richter** Westsächsische Hochschule Zwickau Schutztechnol.-WIS-ABC Schutz **Dr.-Ing. Martin Sack Karlsruher Institut für Technologie (KIT) Prof. Dr.-Ing. Jan Luiken ter Haseborg** Technische Universität Hamburg-Harburg **Prof. Dr.-Ing. Ralf Vick <b>Change Contract Contract Changes** Otto-von-Guericke-Universität Magdeburg

## **Inhaltsverzeichnis**

#### **[EMV-Analyse in Resonanzbereich](#page-18-0)**

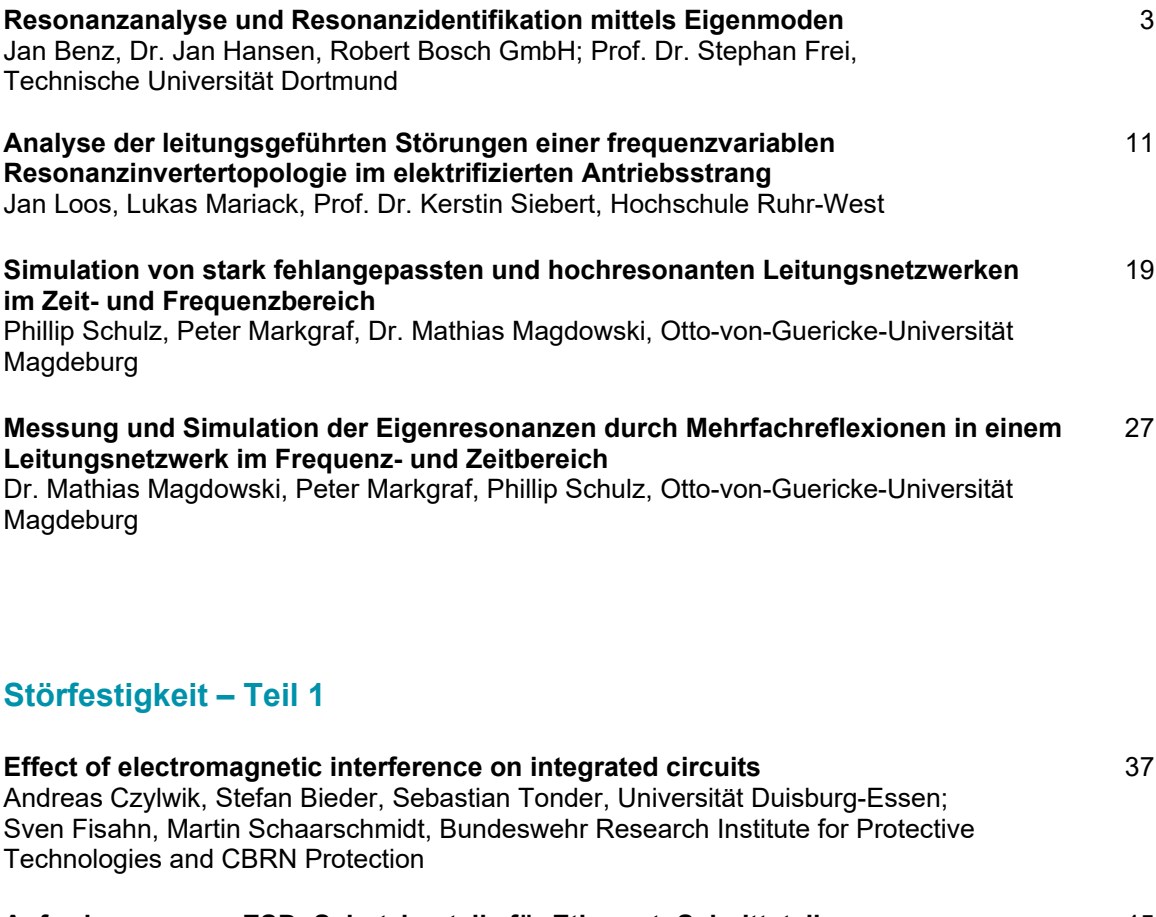

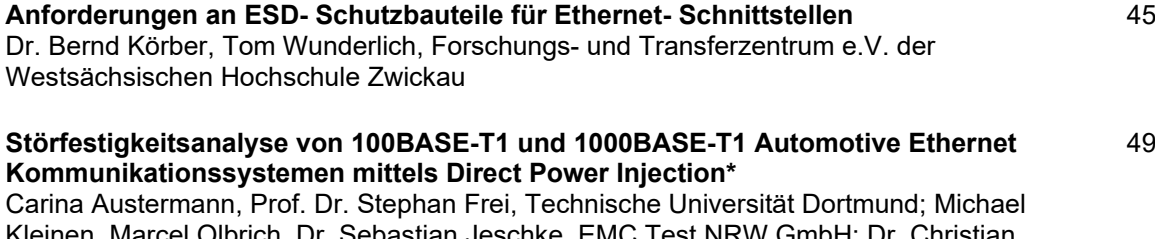

57

Kleinen, Marcel Olbrich, Dr. Sebastian Jeschke, EMC Test NRW GmbH; Dr. Christian Hangmann, Ingo Wüllner, SIL Systems Integration Laboratory GmbH

#### **[Simulationsbasierte Analyse der Störfestigkeit von ausgedehnten CAN FD](#page-73-0)  Netzwerken gegen elektromagnetische Felder**

Carina Austermann, Prof. Dr. Stephan Frei, Technische Universität Dortmund

## **[Leistungselektronik](#page-83-0)**

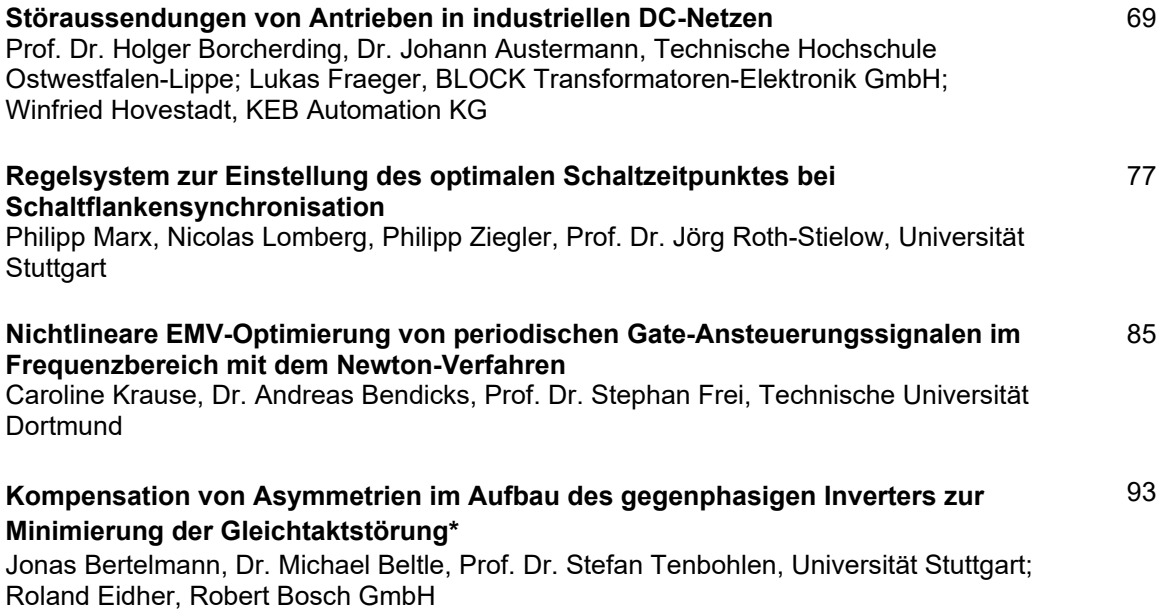

## **[Charakterisierung und Vermeidung leitungsgebundener Störungen](#page-115-0)**

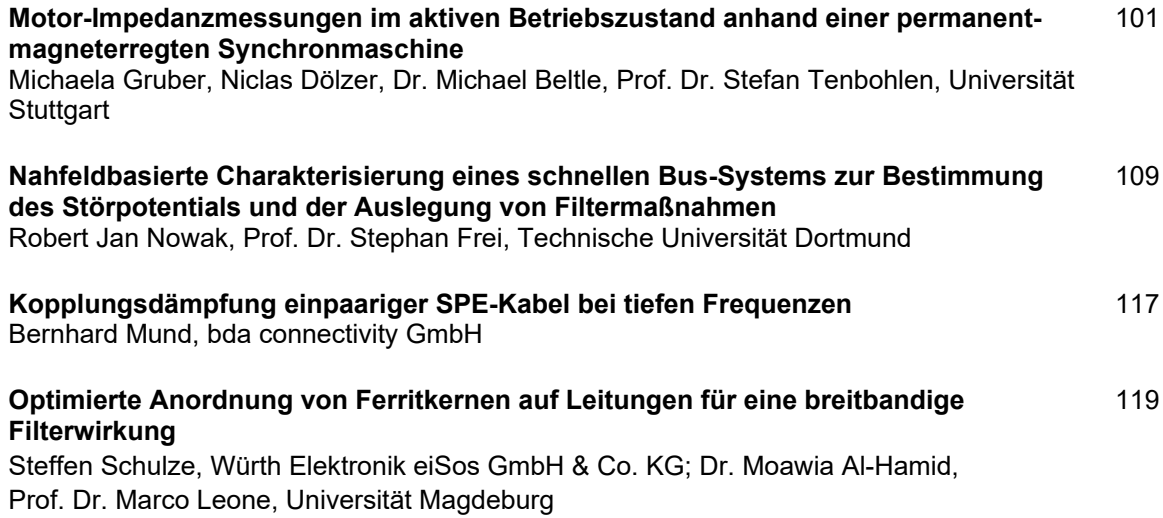

#### **[EMV-Normung](#page-143-0)**

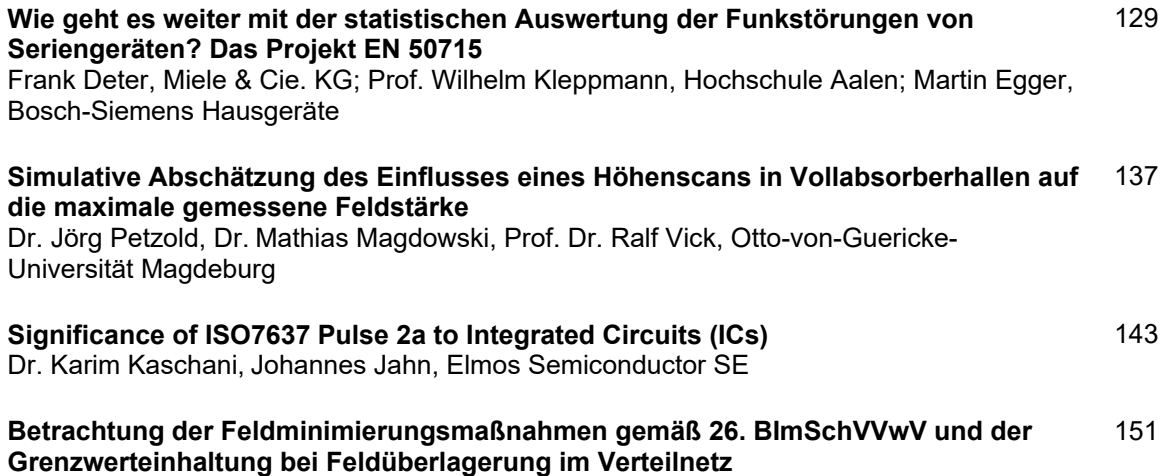

Dr. Matthias Schilcher, Bayernwerk Netz GmbH

## **[Störfestigkeit](#page-173-0) – Teil 2**

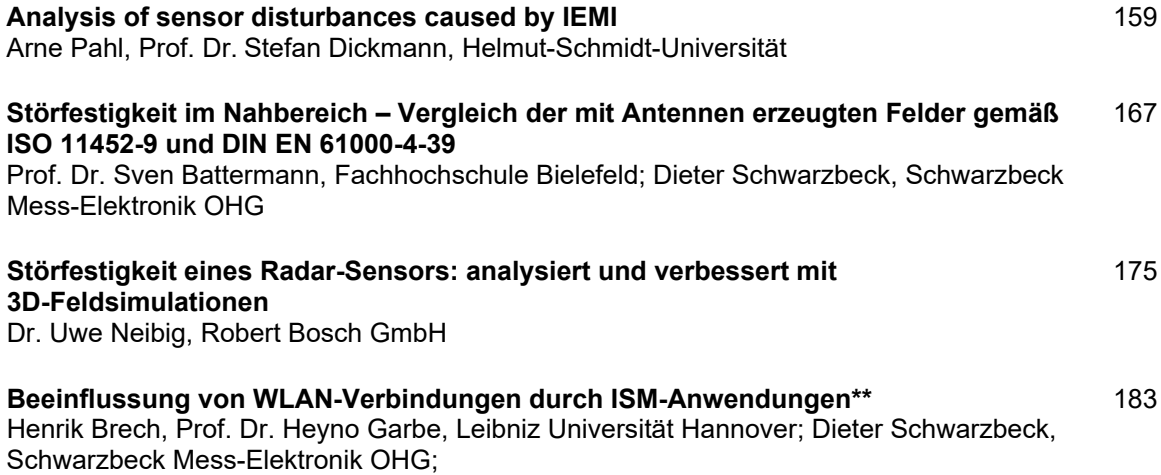

#### **[Risikoanalyse](#page-207-0)**

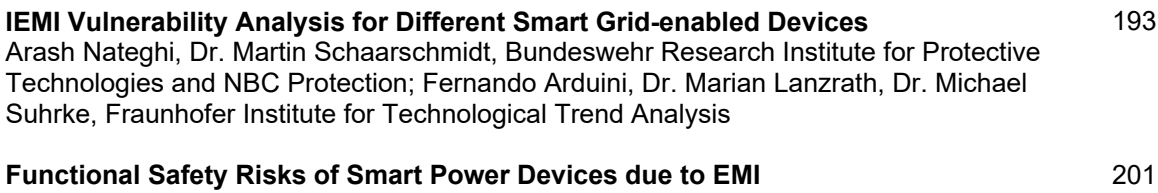

Prof. Dr. Bernd Deutschmann, Daniel Kircher, Graz University of Technology

## **[Strahlungsgeführte Verfahren](#page-225-0)**

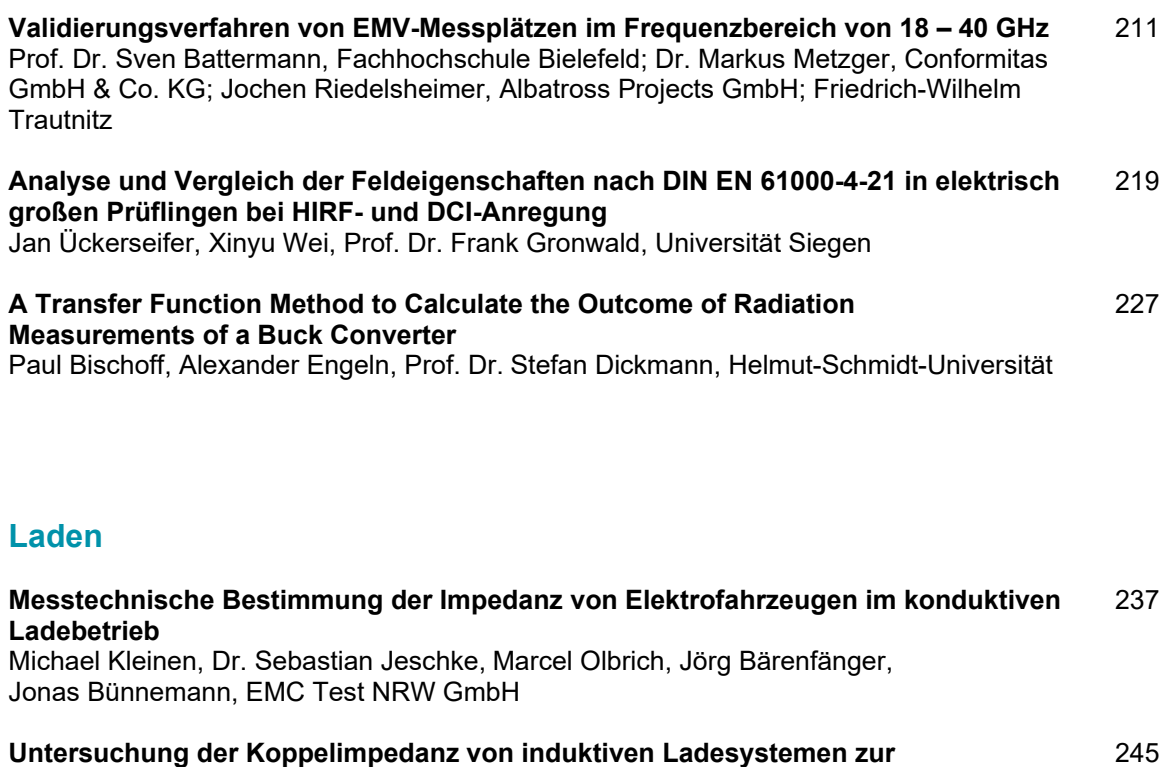

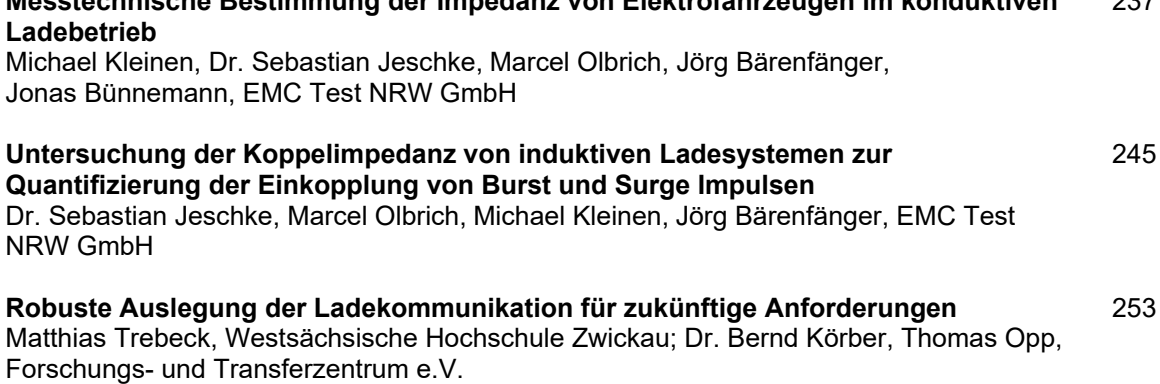

### **[Elektromagnetische Felder in der Umwelt und elektrostatische](#page-271-0)  Entladungen**

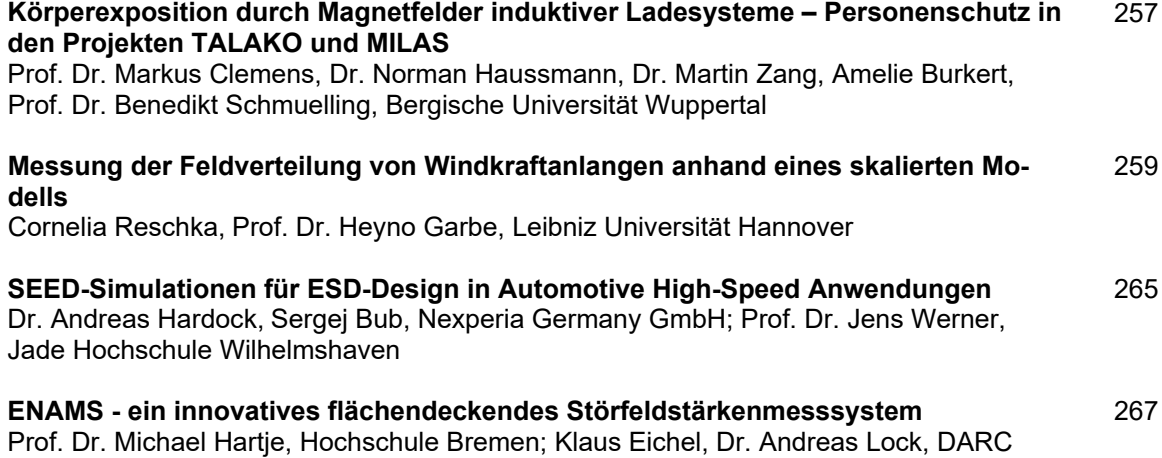

#### **[Akkreditierung](#page-291-0)**

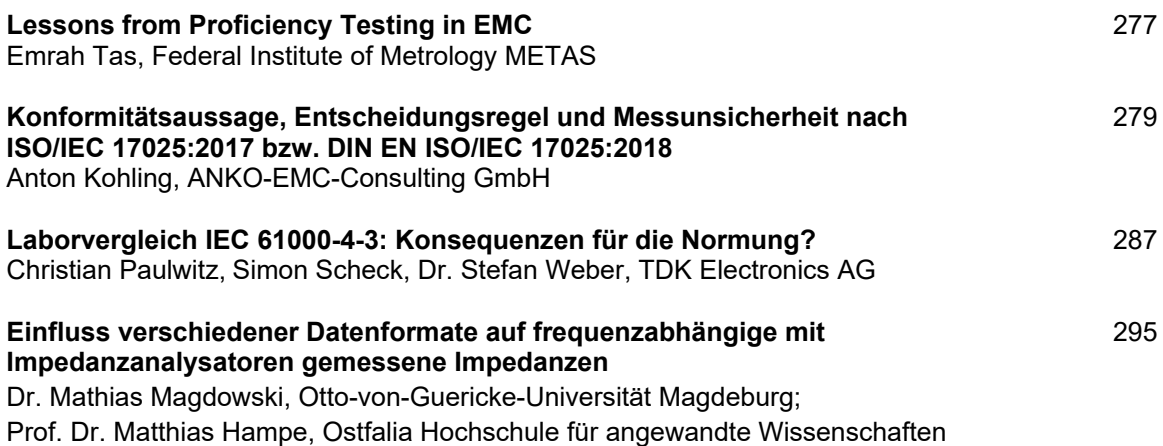

## **[HV und Elektrofahrzeug](#page-319-0)**

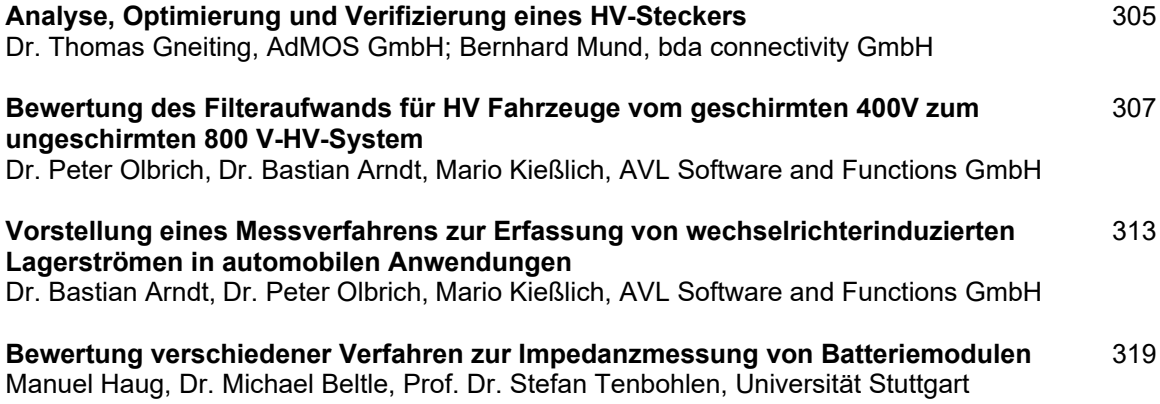

## **[Analyse und Modellierung von Leitungs- und Verbindungsstrukturen](#page-343-0)**

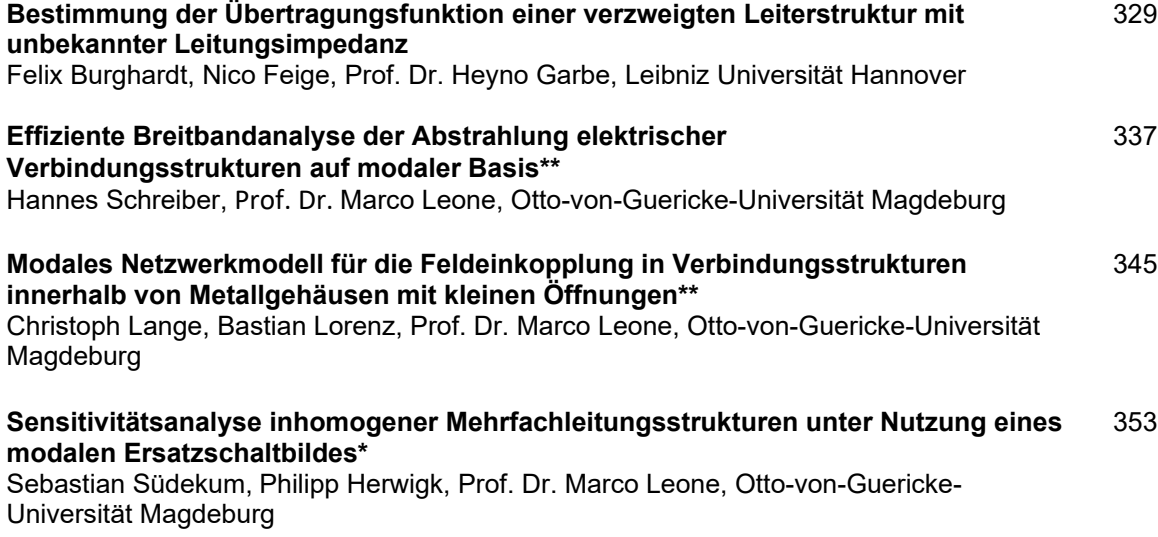

## **[Aktive Filterung](#page-377-0)**

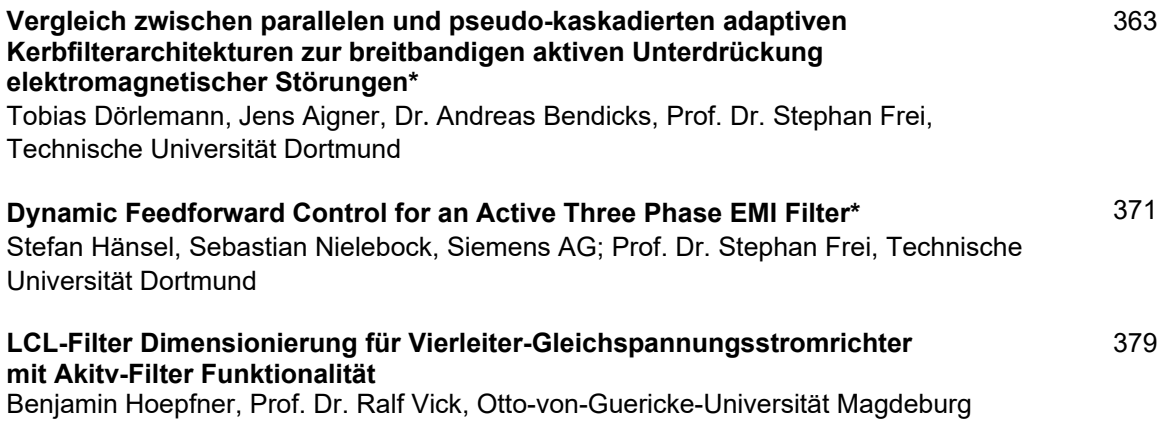

### **[Industrie](#page-403-0)**

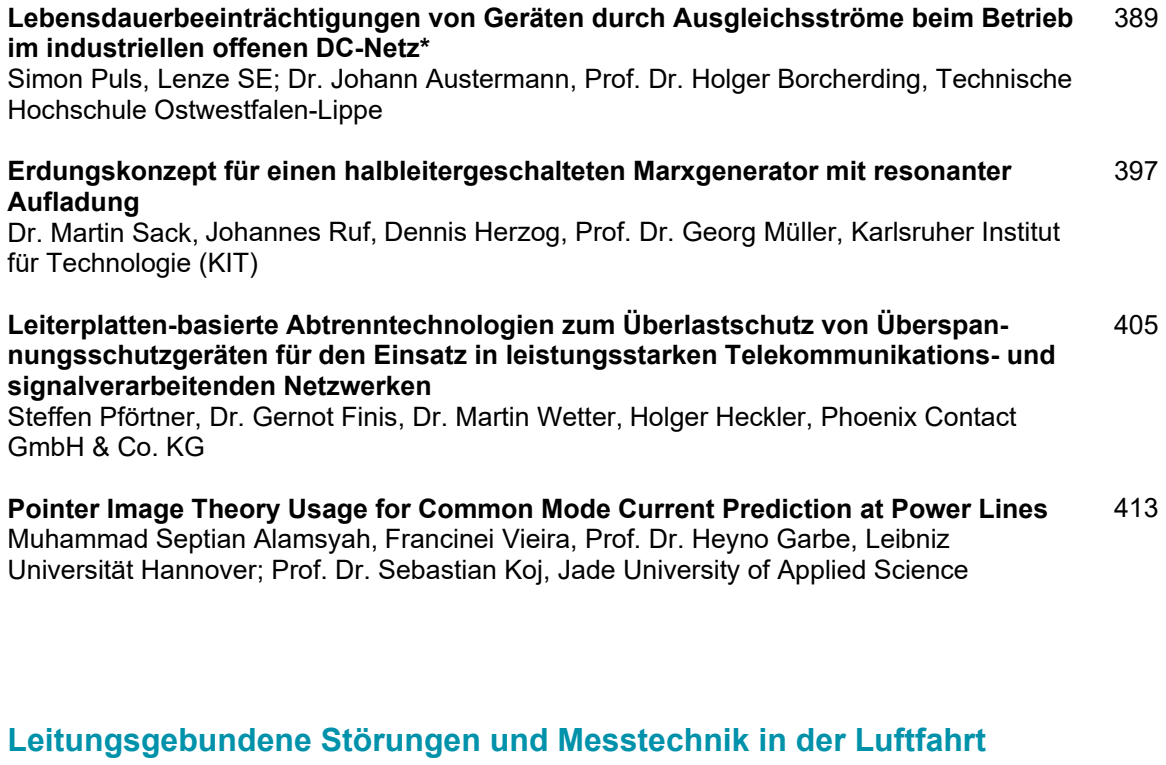

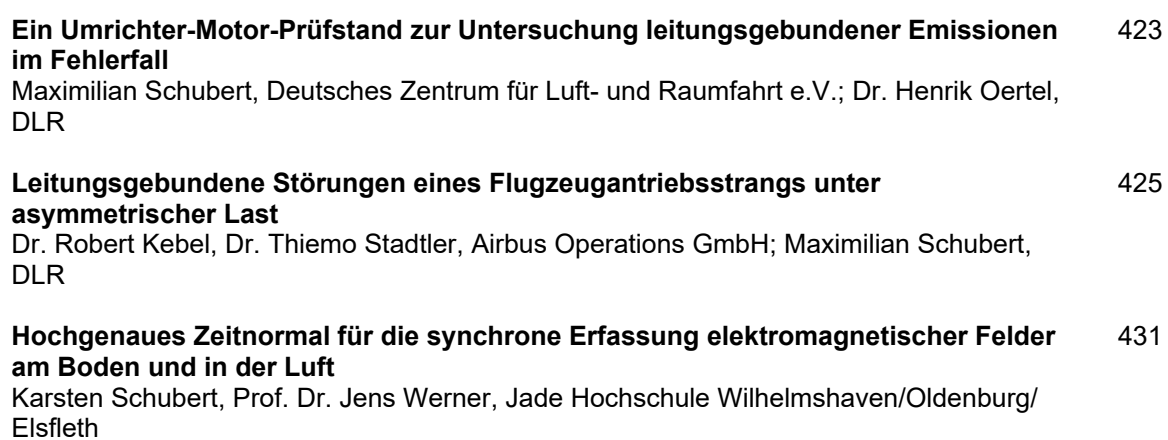

## **[Medizintechnik und Magnetfeld](#page-451-0)**

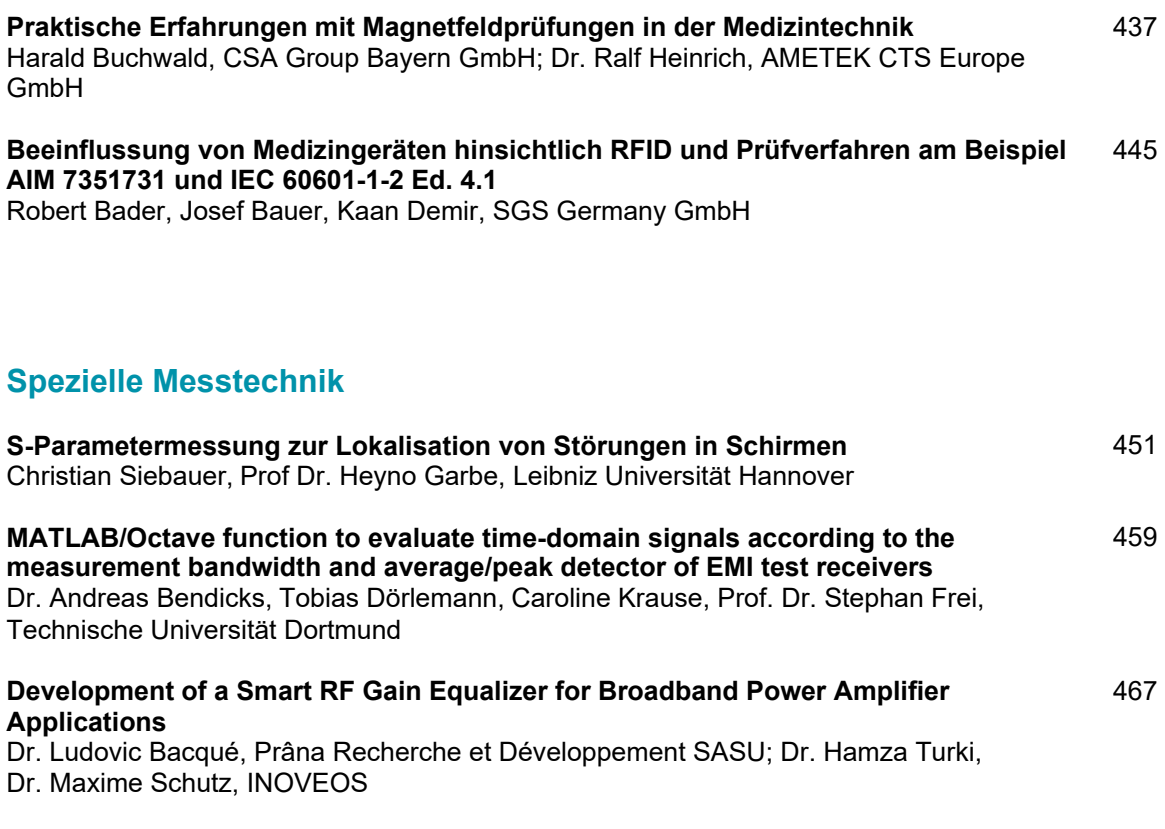

- *\* nominiert für den Young Engineer Award*
- *\*\* nominiert für den Best Paper und Young Engineer Award*

## **Autorenverzeichnis**

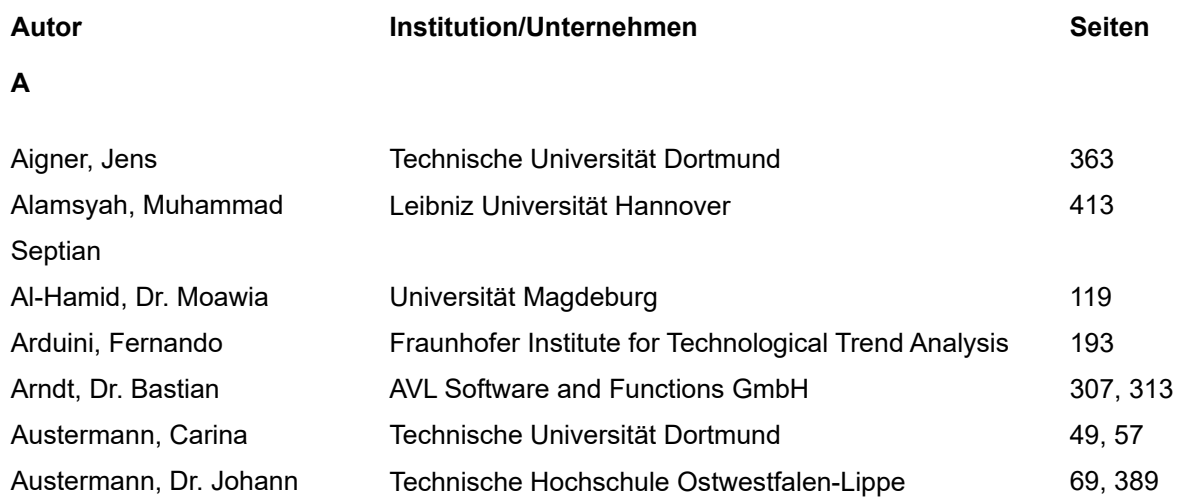

#### **B**

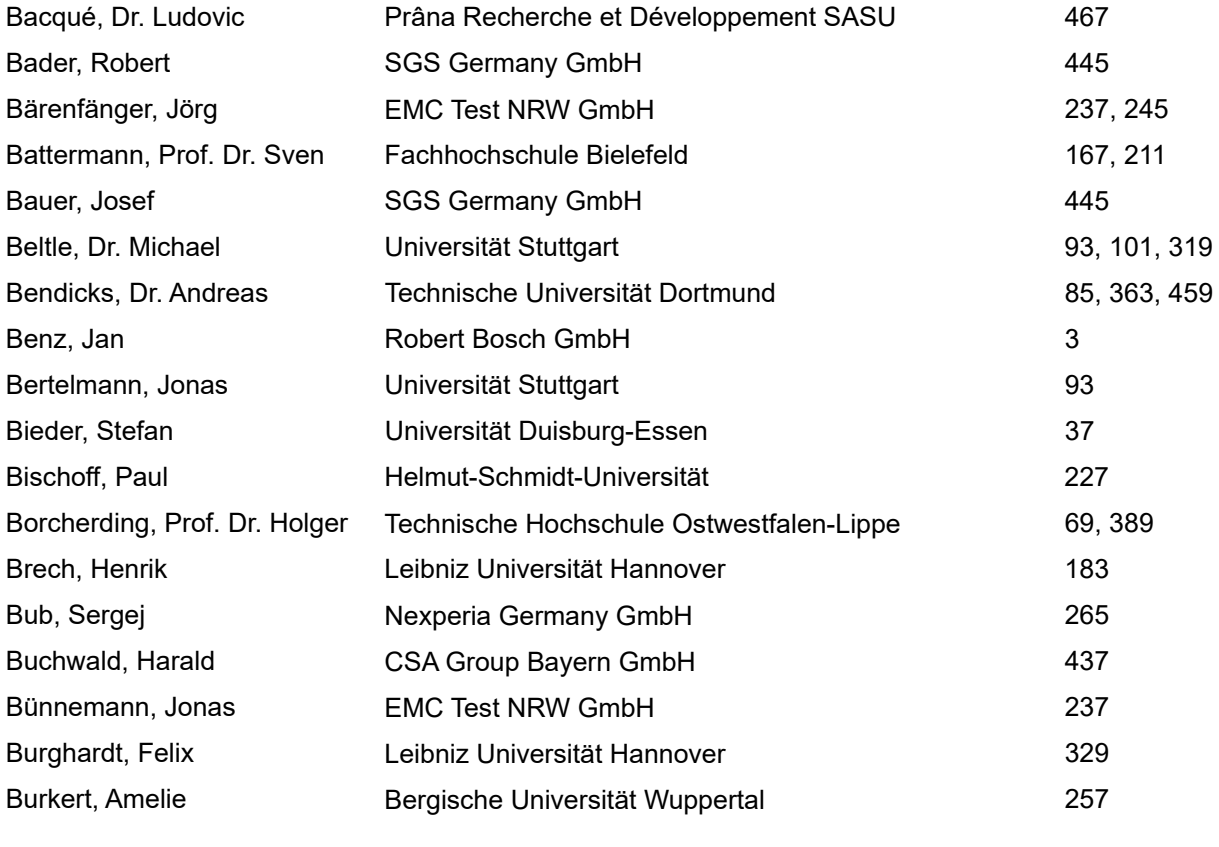

## **C**

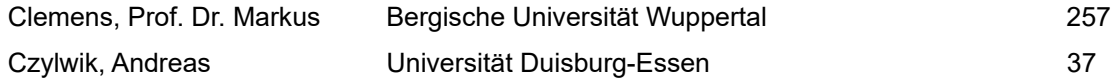

## **D**

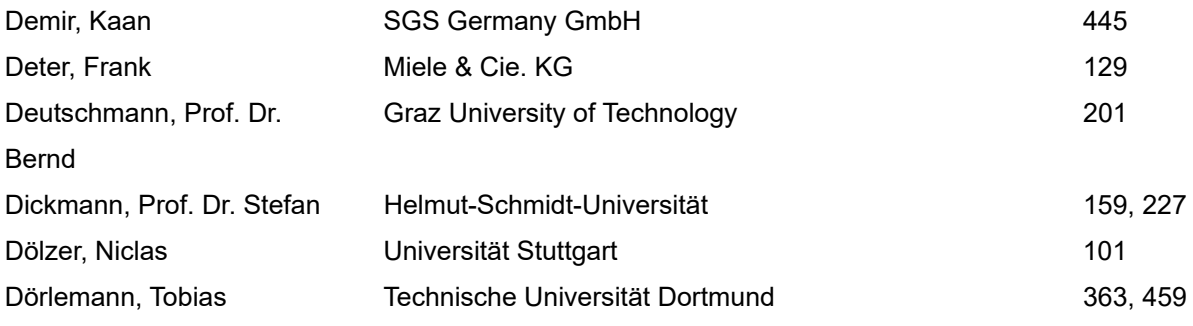

### **E**

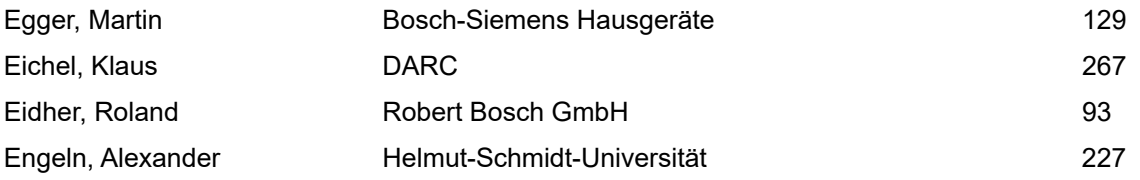

## **F**

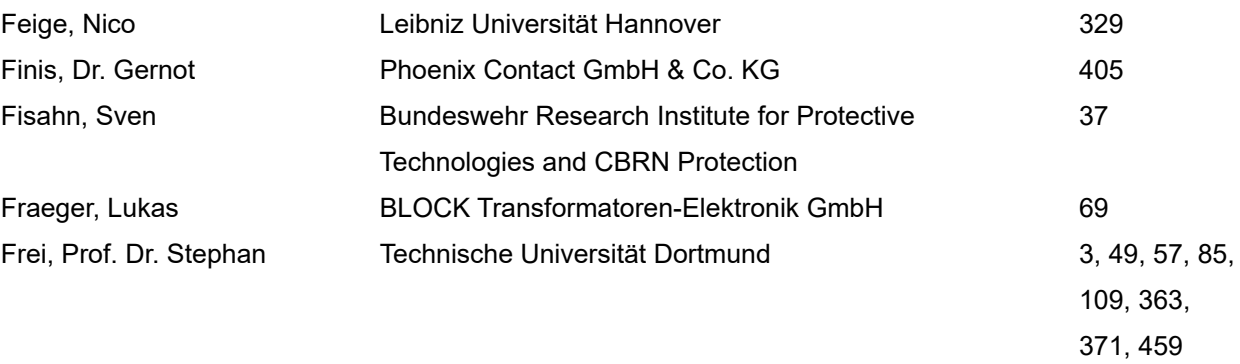

#### **G**

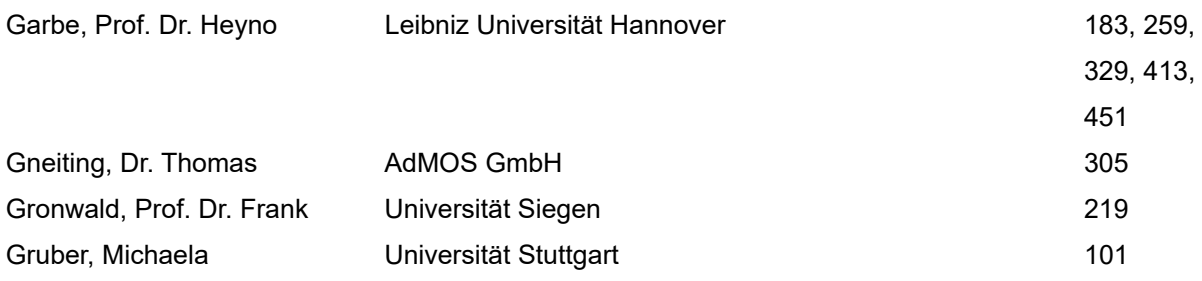

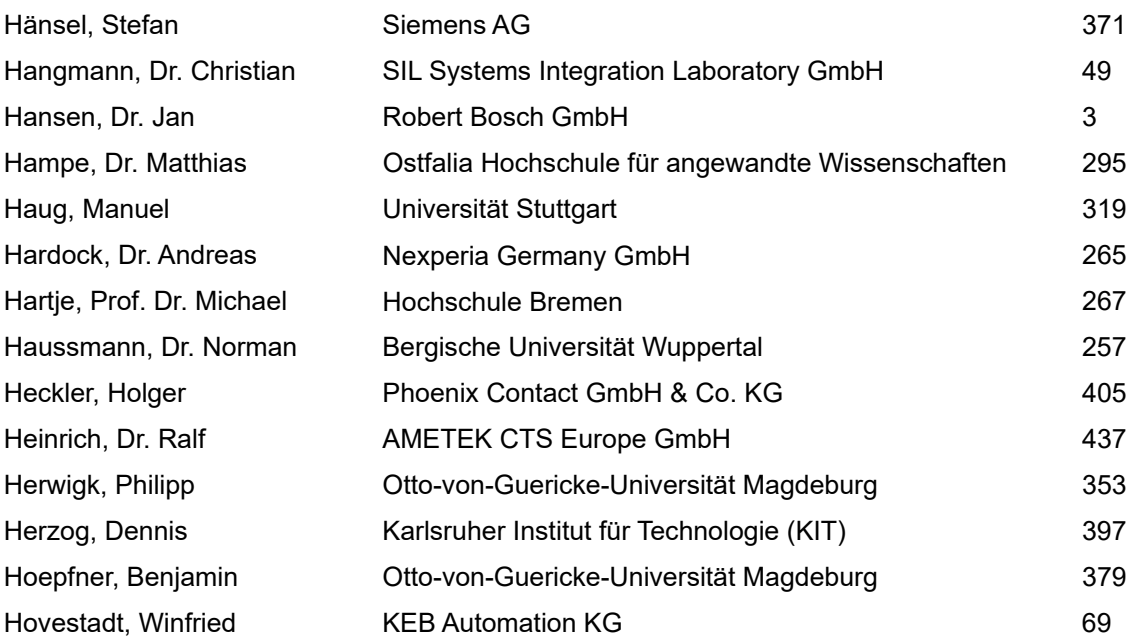

**J** 

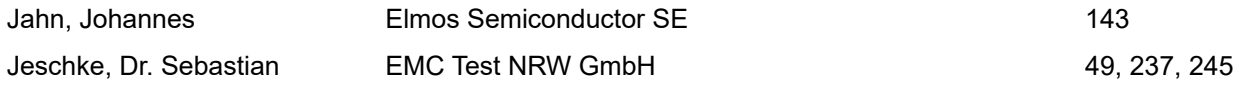

## **K**

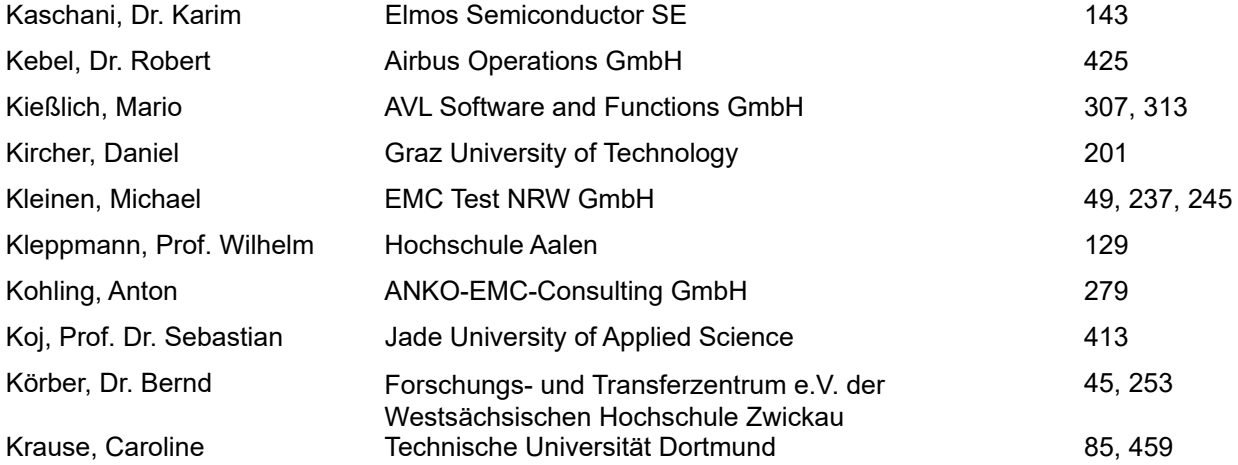

**H** 

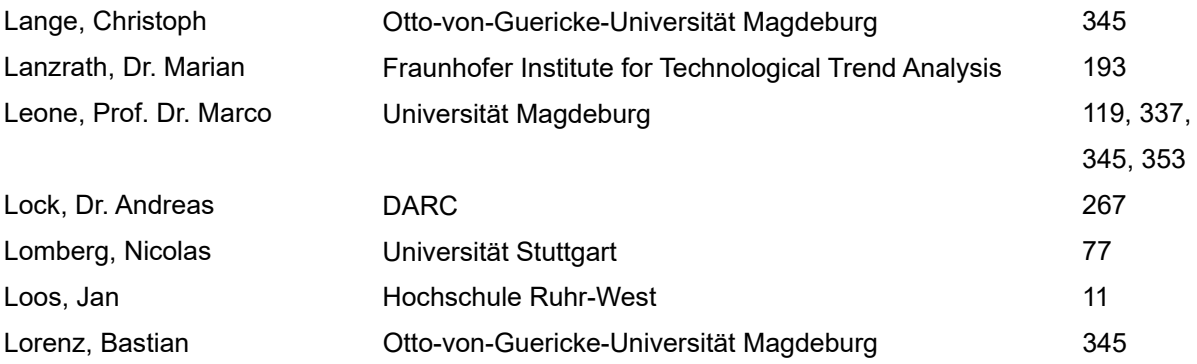

#### **M**

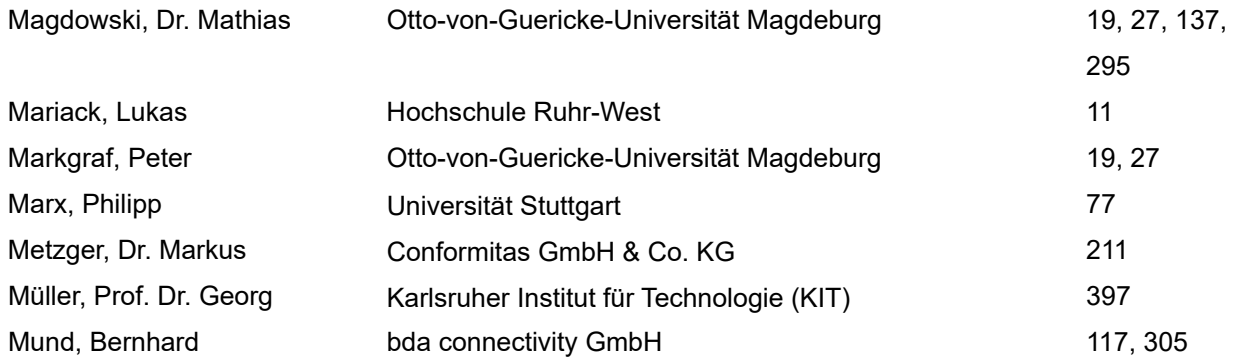

## **N**

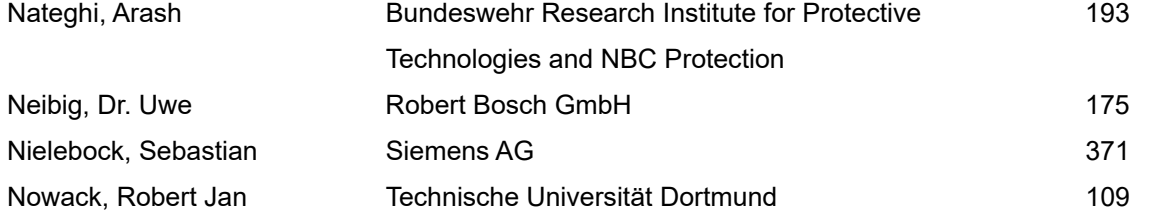

## **O**

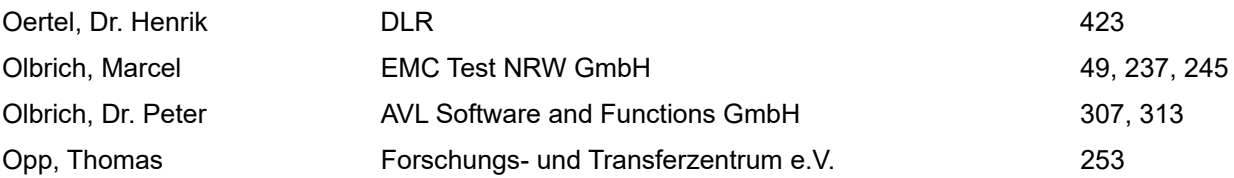

## **L**

## **P**

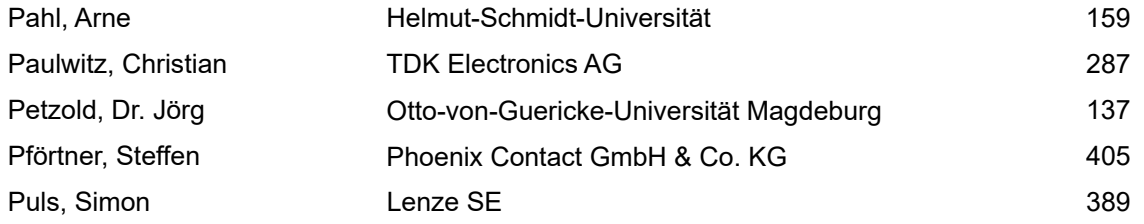

#### **R**

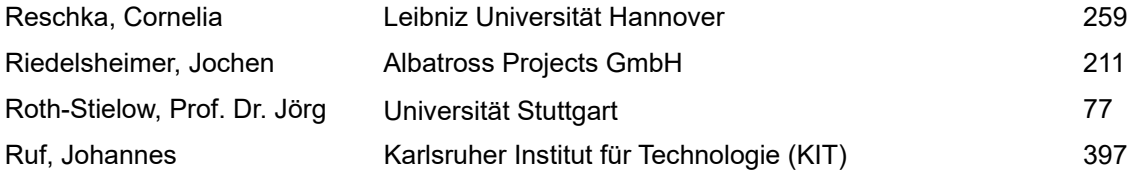

## **S**

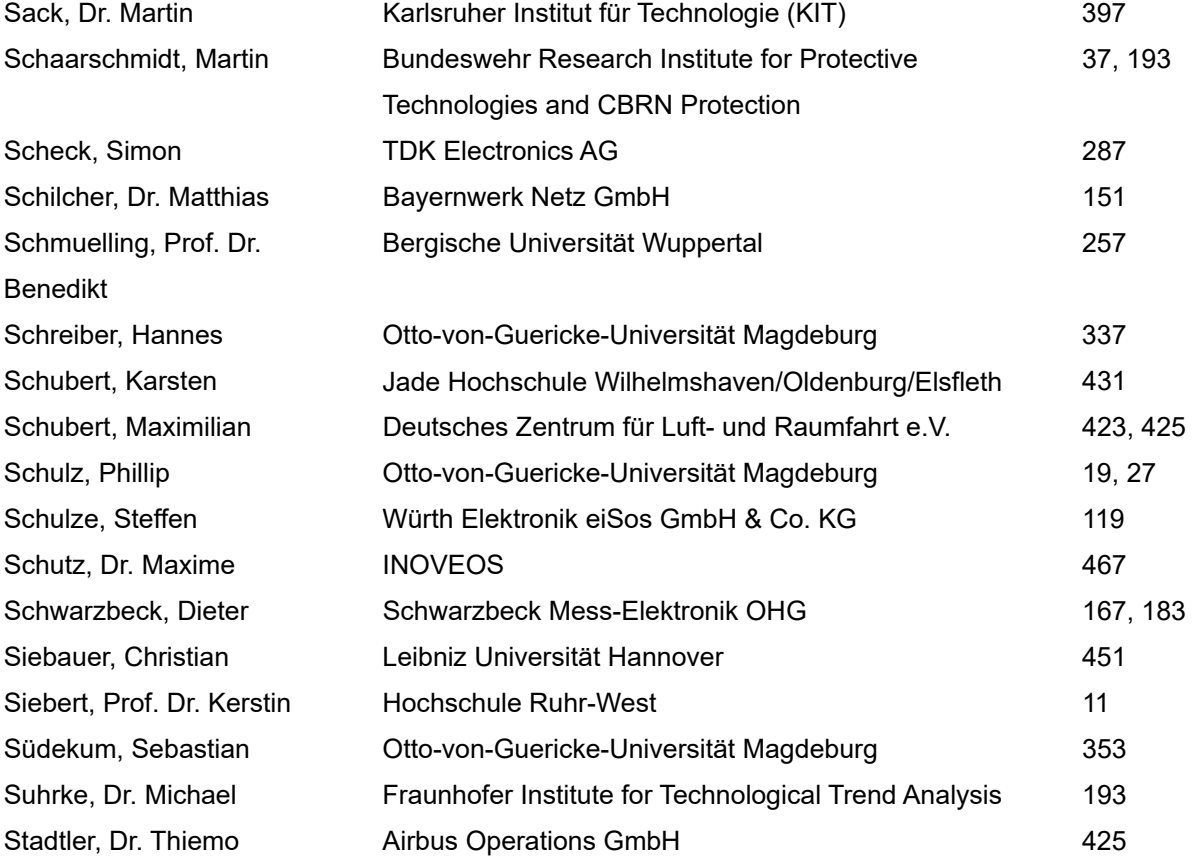

## **T**

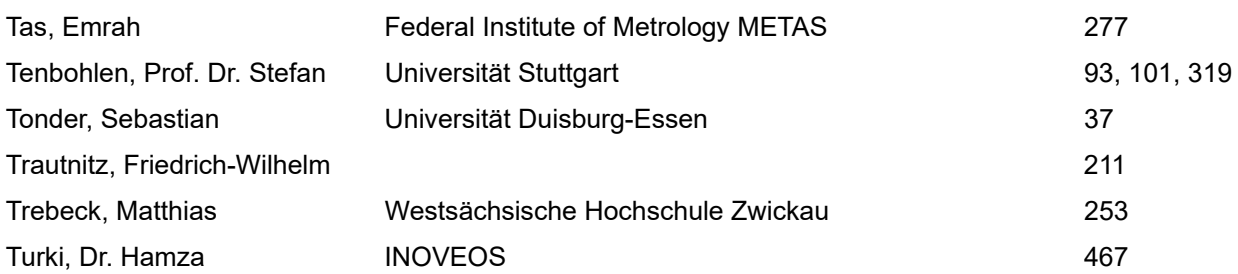

## **U**

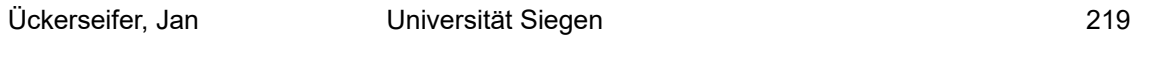

## **V**

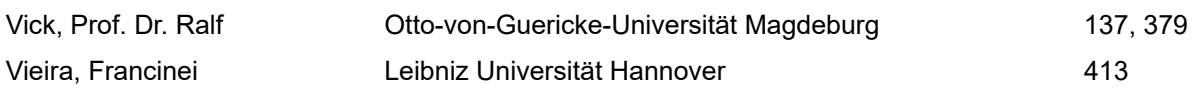

#### **W**

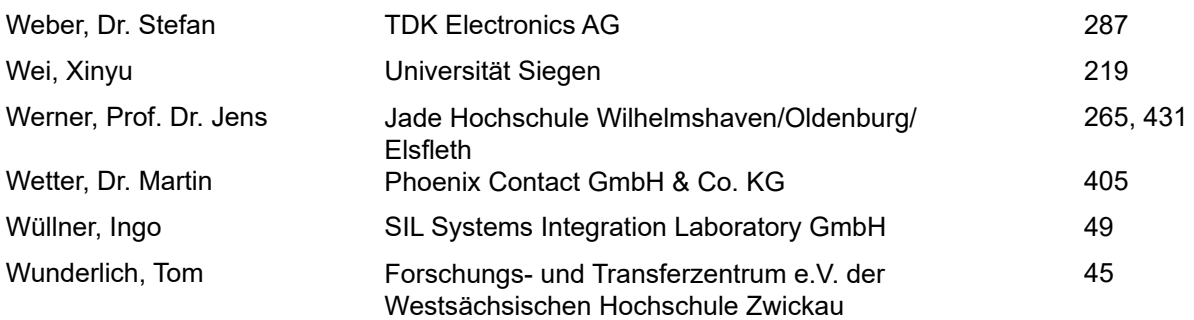

## **Z**

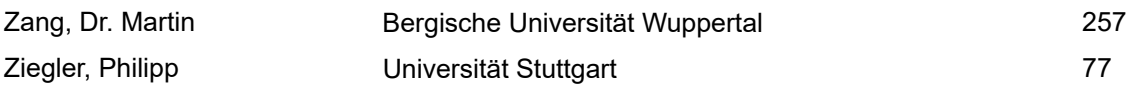

<span id="page-18-0"></span>EMV-Analyse im Resonanzbereich

### <span id="page-20-0"></span>**Resonanzanalyse und Resonanzidentifikation mittels Eigenmoden**

M.Sc. Jan Benz, Robert Bosch GmbH, Deutschland Dr. Jan Hansen, Robert Bosch GmbH, Deutschland Prof. Dr.-Ing. Stephan Frei, TU Dortmund, Deutschland

#### **1 Motivation**

Für die Störaussendung und Störfestigkeit eines elektronischen Systems ist oftmals dessen Resonanzverhalten ausschlaggebend [1]. Es ist bekannt, dass sich Eigenmoden zum Auffinden von Resonanzkreisen eignen [2], [3]. In komplexen Elektroniken (die durch Netzwerke mit zahlreichen funktionalen und parasitären Schaltungselementen beschrieben werden können) ist es jedoch meist sehr aufwändig, den Anteil der verschiedenen Elemente an einer Resonanz zu bestimmen. Die vorgestellte Methodik zeigt, dass sich über eine modale Energie- und Leistungsberechnung der Beitrag dieser Elemente zu Resonanzen und den zugehörigen Gütefaktoren direkt berechnen lässt. In Kombination mit der Stromverteilung der Eigenmoden kann zwischen Elementen unterschieden werden, welche nur den Strom der Resonanz übertragen, und solchen, die ursächlich für die Resonanz sind, bzw. diese bedämpfen. Wird die Energie/Leistung anteilig bzgl. der Gesamtenergie/-leistung angegeben, lässt sich der Einfluss jedes Elements auf die Resonanzfrequenz und den Gütefaktor angeben. Die wesentlich an einer Resonanz beteiligten Elemente lassen sich direkt identifizieren und ermöglichen ein besseres Verständnis und das Entwickeln von Maßnahmen gegen diese Resonanz.

Zunächst wird in Kapitel 2 die Theorie zur Eigenwertzerlegung von elektrischen Netzwerken vorgestellt und begründet, dass das Resonanzverhalten für in der EMV relevante Resonanzen oft durch lediglich eine Eigenmode approximiert werden kann. Darauf aufbauend wird eine modale Energie- und Leistungsberechnung zur Quantifizierung des Beitrags jedes Elements an der Resonanz bzw. deren Gütefaktor in elektrischen Netzwerken hergeleitet. Anschließend wird die Methode an einfachen Schaltungen ausgeführt und deren Nutzen zur Resonanzidentifikation und Analyse demonstriert. Kapitel 4 zeigt abschließend die Anwendung zur Analyse und Optimierung der EMV in komplexen elektronischen Systemen und die Möglichkeit CAD Modelle in diese Methodik einzubinden.

#### **2 Methodik**

Ein passives, lineares elektrisches Netzwerk bestehend aus Widerständen, Kapazitäten und Induktivitäten kann oft durch eine Zustandsraumdarstellung der Form

$$
sx = Ax + Bu,y = Cx + Du
$$
 (1)

beschrieben werden. Die bekannte Darstellung für die erweiterte Knotenpotentialanalyse [4]  $\mathbf{r}$ 

$$
s \underbrace{\begin{pmatrix} \tilde{C} & \mathbf{0} \\ \mathbf{0} & -\mathbf{L} \end{pmatrix}}_{\mathbf{W}} + \underbrace{\begin{pmatrix} \tilde{G} & \mathbf{A}_{\mathbf{L}} \\ \mathbf{A}_{\mathbf{L}}^{\mathrm{T}} & -\mathbf{R} \end{pmatrix}}_{\mathbf{V}} \underbrace{\begin{pmatrix} V \\ \mathbf{L} \end{pmatrix}}_{\mathbf{x}} = \underbrace{\begin{pmatrix} \tilde{I}_s \\ \mathbf{0} \end{pmatrix}}_{\mathbf{u}}
$$
(2)

kann bei einer invertierbaren Matrix W in die Zustandsraumdarstellung umgeformt werden. Die Systemmatrix A und die Eingangsmatrix B werden folgendermaßen berechnet:

$$
\mathbf{B} = \mathbf{W}^{-1} = \begin{pmatrix} \tilde{\mathbf{C}}^{-1} & \mathbf{0} \\ \mathbf{0} & -\mathbf{L}^{-1} \end{pmatrix}, \qquad \mathbf{A} = -\mathbf{W}^{-1}\mathbf{V} = \begin{pmatrix} -\tilde{\mathbf{C}}^{-1}\tilde{\mathbf{G}} & -\tilde{\mathbf{C}}^{-1}\mathbf{A}_{\mathbf{L}} \\ \mathbf{L}^{-1}\mathbf{A}_{\mathbf{L}}^{T} & -\mathbf{L}^{-1}\mathbf{R} \end{pmatrix}.
$$
 (3)

Die Knotenleitfähigkeitsmatrix  $\tilde{G}$  enthält alle Widerstände, die parallel zu Induktivitäten oder Kapazitäten in der Schaltung auftreten, sämtliche Kapazitäten sind in der Knotenkapazitätsmatrix

 $\tilde{C}$  repräsentiert. Die seriellen Widerstände und Induktivitäten sind in den Kantenmatrizen **R** und L sowie der reduzierten Inzidenzmatrix  ${\bf A}_{\rm L}$  abgebildet. Der Vektor  $\tilde{\bm{I}}_s$  repräsentiert die Stromquellen. Der Zustandsvektor  $x$  besteht aus den Knotenspannungen  $\overline{V}$  und den Strömen durch die Induktivitäten und Serienwiderständen  $I$ . Es wird hier angenommen, dass alle Spannungsquellen in äquivalente Stromquellen transformiert werden können. Deshalb besteht der Anregungsvektor  $\boldsymbol{u}$  nur aus den Stromquellen  $\tilde{\boldsymbol{I}}_s$  an den Knoten.

Mithilfe der Diagonalisierung der quadratischen, nicht singulären Systemmatrix

$$
A = E\Lambda E^{-1} \tag{4}
$$

mit der diagonalen Eigenwertmatrix  $\Lambda$  und der Eigenvektormatrix E können die Zustandsgrößen x aus (1) zu jedem Wert von s mittels

$$
\mathbf{x}(s) = \mathbf{E}(s\,\mathbf{I} - \mathbf{\Lambda})^{-1}\mathbf{E}^{-1}\mathbf{B}\mathbf{u} \tag{5}
$$

bestimmt werden [5]. Dies wird modale Darstellung genannt. Der Vektor  $x(s)$  kann mit  $Y = E^{-1}$ und  $\mathbf{B} \boldsymbol{u} = \boldsymbol{b}$  nun als Linearkombination

$$
\boldsymbol{x}(s) = \sum_{i=1}^{N} \frac{\boldsymbol{y}_i^{\mathrm{T}} \boldsymbol{b}}{s - \lambda_i} \boldsymbol{e}_i
$$
 (6)

über alle Eigenmoden dargestellt werden. Die komplexen Eigenwerte

$$
\lambda_i = -\zeta_i \omega_{0,i} \pm j \omega_{0,i} \sqrt{1 - \zeta_i^2} \tag{7}
$$

setzen sich aus dem Dämpfungsfaktor  $\zeta_i$  und der natürlichen Resonanzfrequenz  $\omega_{0,i}$  zusammen [6]. Dabei steht  $N$  für die Anzahl an Eigenvektoren in E bzw. Eigenwerten in  $\Lambda$ . Die Eigenvektoren  $e_i \in E$  enthalten hier die modalen Knotenspannungen  $V$  und die modalen Ströme durch die Induktivitäten und Serienwiderständen I.

Die für die EMV relevanten Resonanzfrequenzen und zugehörigen Gütefaktoren sind meistens durch lediglich eine Eigenmode bestimmt [7]. Das Verhalten des Systems in der Nähe einer Resonanz mit genügend hohem Gütefaktor kann durch die zur Resonanz assoziierten Eigenmode und einer Konstante  $c$  approximiert werden zu

$$
\boldsymbol{x}(\omega) = \sum_{\ell=1}^{N} \frac{\boldsymbol{y}_{\ell}^{\mathrm{T}} \boldsymbol{b}}{j \omega - \lambda_{\ell}} \boldsymbol{e}_{\ell} \approx \boldsymbol{c} + \frac{\boldsymbol{y}_{i}^{\mathrm{T}} \boldsymbol{b}}{j \omega - \lambda_{i}} \boldsymbol{e}_{i} \ \forall \omega \text{ in der Nähe der } i \text{ – ten Resonanz.}
$$
 (8)

Das Maximum der Amplitude der i-ten komplexen Mode liegt bei

$$
\omega_i = \omega_{0,i} \sqrt{1 - \zeta_i^2}.
$$
 (9)

Zur Quantifizierung der resonanzdämpfenden Bauteile wird der Zusammenhang zwischen Gütefaktor/Dämpfungsfaktor und Verlustleistung der Serien- und Parallelwiderstände aufgrund der Zustandsgrößen des zur ausgewählten Eigenmode gehörenden Eigenvektors betrachtet. Unter Berücksichtigung von Symmetrien der Matrizen [8] und dem Ansatz  $(A - \lambda_i I)e_i = 0$  zur Bestimmung der Eigenwerte und Eigenvektoren ergibt sich folgender Zusammenhang für den Gütefaktor  $O_i$ 

$$
Q_i = \frac{1}{2\zeta_i} = \omega_{0,i} \frac{\boldsymbol{V}_i^{\mathrm{T}} \tilde{\mathbf{C}} \overline{\boldsymbol{V}}_i}{\boldsymbol{V}_i^{\mathrm{T}} \tilde{\mathbf{G}} \overline{\boldsymbol{V}}_i + \boldsymbol{I}_i^{\mathrm{T}} \mathbf{R} \overline{\boldsymbol{I}}_i}.
$$
 (10)

Die gespeicherte modale Energie  $V_i^T \tilde{C} \overline{V}_i = I_i^T L \overline{I}_i$  und die modalen Verluste  $P_V = P_G + P_R =$  $\bm V_i^{\rm T}\widetilde{\bf G}\overline{\bm V}_i+\bm I_i^{\rm T}{\bf R}\bar{\bm I}_i$  der  $i$ -ten Eigenmode, setzen sich aus den gespeicherten Energien der einzelnen Kapazitäten und den Verlustleistungen der einzelnen Widerstände gemäß

$$
P_V = \sum_{j=1}^{n_G} P_{G_j} + \sum_{j=1}^{n_R} P_{R_j} = \sum_{j=1}^{n_R} R_j |I_{R_j}|^2 + \sum_{j=1}^{n_G} G_j |V_{G_j}|^2
$$
(11)

zusammen. Die Größen  $n_G$  und  $n_R$  geben die Anzahl der Parallel- und Serienwiderstände an, mit den Spannungen  $V_{G_j} \in \bm{V}$  und den Strömen  $I_{R_j} \in \bm{I}.$ 

Die Gleichung (10) stellt eine auf Eigenvektoren basierende Gleichung der Resonanzgüte der Eigenmode dar. Die Ströme und Spannungen bestimmen sich direkt aus den Eigenvektoren. Um die Verlustleistungen  $P_{G_j},$   $P_{R_j}$  der Parallel- und Serienwiderstände vergleichbar zu machen, werden diese bzgl. der modalen Verlustleistungen  $P_V$  der Eigenmode normiert

$$
p_{G_j} = \frac{P_{G_j}}{P_V} \text{bzw. } p_{R_j} = \frac{P_{R_j}}{P_V}.
$$
 (12)

Somit kann der Beitrag jedes Bauteils zur Gesamtdämpfung der Resonanz prozentual angegeben werden. Damit lässt sich der Einfluss aller resistiven Bauteile auf die Dämpfung quantifizieren und die für die Resonanzgüte relevanten Bauteile bestimmen.

Im Weiteren soll nun eine Beziehung zwischen der Modenresonanzfrequenz in (9) und den induktiven sowie kapazitiven Bauteilen der Netzwerkschaltung hergestellt werden. Als Grundlage dient die Energiebetrachtung der induktiven sowie kapazitiven Bauteile aufgrund der Zustandsgrößen der zur Eigenmode gehörenden Eigenvektoren. Zunächst lässt sich zeigen, dass

$$
\boldsymbol{V}_i^{\mathrm{T}} \tilde{\mathbf{C}} \overline{\boldsymbol{V}}_i = \boldsymbol{I}_i^{\mathrm{T}} \mathbf{L} \overline{\boldsymbol{I}}_i \tag{13}
$$

gilt. Für jede Mode ist somit die maximal gespeicherte Energie in den Kapazitäten W<sub>c</sub> gleich der maximal gespeicherten Energie in den Induktivitäten W<sub>L</sub>. Für die Gesamtenergie W<sub>c</sub> der Kapazitäten gilt

$$
W_C = \frac{1}{2} \boldsymbol{V}^{\mathrm{T}} \tilde{\mathbf{C}} \overline{\boldsymbol{V}} = \frac{1}{2} \sum_{j=1}^{n_c} C_j \left| V_{C_j} \right|^2, \tag{14}
$$

sowie für die Gesamtenergie  $W_L$  der Induktivitäten

$$
W_{L} = \frac{1}{2} I^{T} L \overline{I} = \frac{1}{2} \sum_{j=1}^{n_{L}} L_{j} |I_{L_{j}}|^{2} + \frac{1}{2} \sum_{\substack{j=1 \ j \neq k}}^{n_{L}} \sum_{k=1}^{n_{L}} M_{jk} I_{L_{j}} I_{L_{k}}
$$
(15)

mit den Gegeninduktivitäten  $M_{ik}$ .

Die Größen  $n_L$  und  $n_C$  geben die Anzahl der Kapazitäten und Induktivitäten an, mit den Kapazitätsspannungen  $V_{C_{\hat{I}}}\in V$  und den Induktivitätsströmen  $I_{L_{\hat{I}}}\in I.$ 

Zudem ergibt sich unter Berücksichtigung von (10), (13) und (A –  $\lambda_i$ I) $e_i = \mathbf{0}$  für die Eigenmode folgender Zusammenhang für die Resonanzfrequenz

$$
\omega_i = \omega_{0,i} \sqrt{1 - \zeta_i^2} = \frac{j2 \operatorname{Im}(\overline{\mathbf{V}}^{\mathrm{T}} \mathbf{A}_L \mathbf{I})}{W_C + W_L} \tag{16}
$$

Die Resonanzfrequenz in (9) ist somit umgekehrt proportional zur in den Induktivitäten und Kapazitäten gespeicherten Energie in der  $i$ -ten Mode. Die Energie jeder Kapazität  $W_{\mathcal{C}_j}$  in  $W_{\mathcal{C}}$  kann gemäß

$$
W_{C_j} = \frac{1}{2} C_j \left| V_{C_j} \right|^2 \tag{17}
$$

direkt aus den Eigenvektoren bestimmt werden. Um die maximal gespeicherten Energien der Bauteile vergleichbar zu machen, werden diese bzgl. der Gesamtenergie normiert durch

$$
w_{C_j} = \frac{W_{C_j}}{W_C + W_L} \tag{18}
$$

Für die Berechnung der Energie jeder Induktivität  $W_{L_j}$  werden die Energien der Gegeninduktivitäten geeignet auf die beteiligten Eigeninduktivitäten verteilt. Anschließend werden auch diese bzgl. der Gesamtenergie normiert nach

$$
w_{L_j} = \frac{W_{L_j}}{W_C + W_L}.\tag{19}
$$

Somit kann der relative Beitrag jedes Bauteils zur Resonanzfrequenz der gewählten Eigenmode und damit zur Resonanzfrequenz der Systemgröße prozentual bewertet werden.

#### **2.1 Stromkreis der Resonanz**

Zwar ist es durch die modale Energie- und Leistungsbetrachtung nun möglich, den Einfluss jedes Elements auf die Resonanzfrequenz und den Gütefaktor zu quantifizieren, jedoch ist damit nicht klar, welcher Resonanzkreis sich ausbildet. So können beispielweise manche Elemente nur den Strom der Resonanz tragen und selbst nicht maßgeblich zur Resonanz beitragen. Besonders in komplexen Systemen reicht die vorangegangene Betrachtung nicht aus, um die Stromschleifen zu identifizieren und damit die Resonanz vollständig zu beschreiben.

Bei einem elektrischen Schwingkreis erfolgt ein Ladungsaustausch durch Ströme. Der Ladungsaustausch wird somit über die Ströme entlang der Bauteile beschrieben. Der Resonanzkreis kann somit identifiziert werden, indem die Kanten der Netzwerkschaltung mit den betragsmäßig größten Strömen berücksichtigt werden. Die Ströme der Induktivitäten bzw. Serienwiderstände sind dabei bereits in den Eigenvektoren enthalten. Die fehlenden Ströme der Kapazitäten und Parallelwiderstände können aus den Knotenpotentialen sowie der Kapazitätsbzw. Widerstandsmatrix errechnet werden.

#### **3 Anwendungsbeispiel: Spannungsregler**

Zunächst soll das in Bild 1 dargestellte Netzwerk eines auf einer Platine bestückten Spannungsreglers untersucht werden. Dabei soll das Resonanzverhalten des Reglers inkl. Platine bei einer externen Anregung (bspw. bei einem Störfestigkeitstest) untersucht werden. Hierfür wird angenommen, dass sich das Resonanzverhalten des Systems im Frequenzbereich von 1- 1000 MHz ausschließlich durch lineare Bauteile beschreiben lässt.

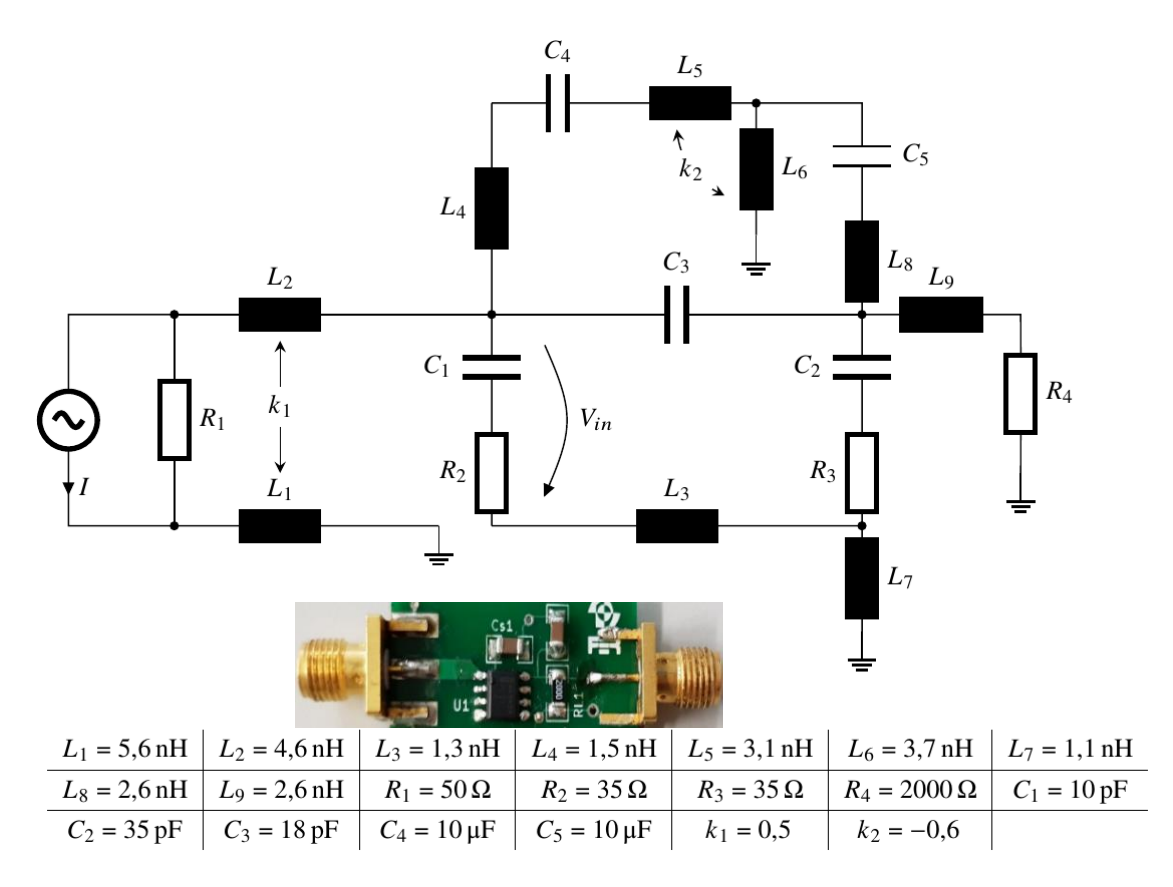

Bild 1: Netzwerkschaltung der untersuchten Leiterplatte inkl. Bestückung

Die Schaltung wurde aus Mess- und Simulationsdaten der dargestellten Platine abgeleitet und mit CAD Simulationen validiert. Die Elemente  $C_1$ ,  $C_2$ , und  $C_3$  sowie  $R_2$  und  $R_3$  sind messtechnisch ermittelte passive Elemente des auf der Platine verbauten Spannungsreglers. Die Kapazitäten  $C_4$ 

und  $C_5$  sowie der Widerstand  $R_4$  sind extern bestückte Elemente.  $R_1$  gibt den Innenwiderstand der externen Quelle I an. Um CAD-Modelle in dieser Methodik mit betrachten zu können, kann eine Parasitenextraktionsmethode (z.B. [9] oder [10]) verwendet werden. Mit deren Hilfe lassen sich die in CAD abgebildeten Komponenten durch parasitäre Widerstände, Kapazitäten und Induktivitäten abbilden. Die parasitären Induktivitäten  $L_1 - L_9$  sowie Koppelfaktoren  $k_1$  und  $k_2$ wurden mit der Methode nach [10] bestimmt. Das Modell wurde anhand von Messungen validiert. Bild 2 zeigt in blau den Amplitudengang der differentiellen Spannung  $V_{\text{in}}$  am Eingang des Reglers zwischen 1 MHz und 1 GHz mit einer Resonanz bei ~400 MHz. Diese Resonanz soll im Folgenden mit der beschriebenen modalen Methodik analysiert werden.

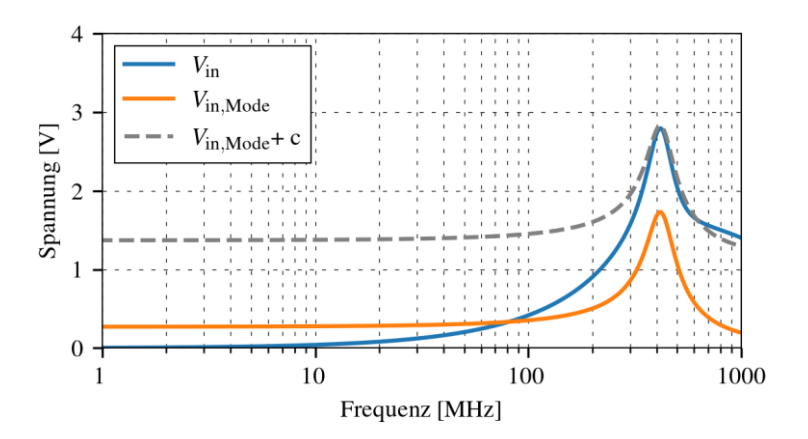

Bild 2: Amplitudengang der Eingangsspannung  $V_{\text{in}}$ , der Eingangsspannung aufgrund der ausgewählten Mode  $V_{\text{in},\text{Mode}}$ mit und ohne Offset  $c$ .

Das System wird zunächst nach (6) in seine 23 Eigenmoden zerlegt. Nach (8) kann an jeder Resonanz das Verhalten durch lediglich eine Mode approximiert werden, das ist exemplarisch in Bild 2 dargestellt. Für die betrachtete Resonanz ist die Mode mit der natürlichen Resonanzfrequenz von  $\omega_{0,\text{Mode}} =$ 421 MHz und dem Dämpfungsfaktor von  $\zeta_i = 0.16$ dominierend. In orange ist  $V_{in}$ allein aufgrund dieser Mode dargestellt. Es ist erkennbar, dass die Resonanz bei ~400 MHz der

differentiellen Spannung der Resonanz der Mode folgt und im Bereich der Resonanzfrequenz sich nur durch einen Offset unterscheidet. Visualisiert ist der Offset durch die Spannung  $V_{\text{in,Model}} + c$ . Anschließend wird nur über den Eigenwert und Eigenvektor dieser Moden die beschriebene modale Energie- und Leistungsbetrachtung der einzelnen Bauteile durchgeführt.

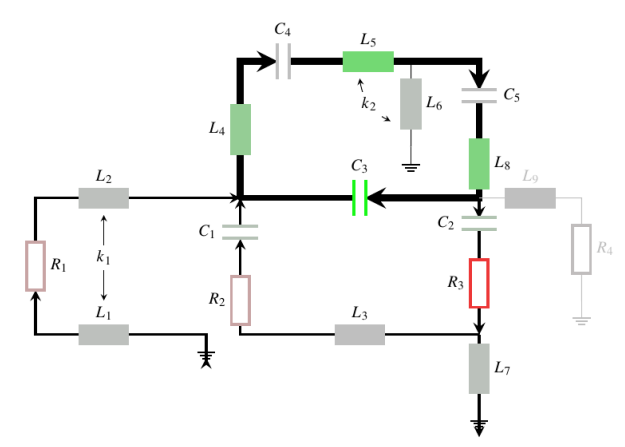

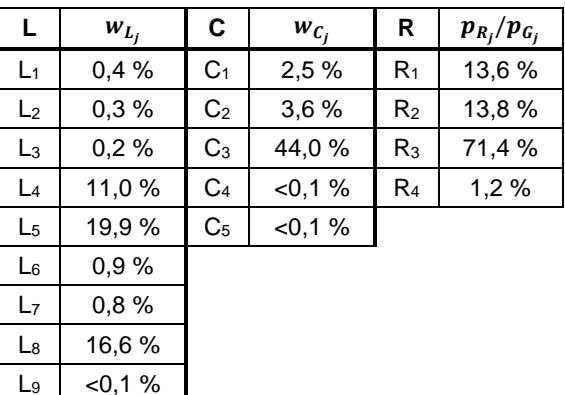

a) Visualisierung der modalen Resonanzanalyse b) Ergebnisse der modalen Resonanzanalyse Bild 3: Ergebnis der modalen Resonanzanalyse der Resonanz bei ~400 MHz

Die Ergebnisse dieser modalen Energie- und Leistungsbetrachtung sind in der Tabelle in Bild 3b) aufgeführt.

In Kombination mit den Strömen sind die Ergebnisse in Bild 3a) visualisiert. Je stärker die grüne Farbsättigung der reaktiven Elemente, desto stärker sind diese Kapazitäten und Induktivitäten an der Resonanz beteiligt. Je stärker die rote Farbsättigung der resistiven Elemente desto stärker dämpfen diese Widerstände die Resonanz. Der Resonanzkreis ist dabei über die Dicke der

Verbindungslinien dargestellt. Somit lässt sich die Resonanz wie folgt beschreiben: Ursache der Resonanz sind die Induktivitäten  $L_5$ ,  $L_8$  und  $L_4$  zusammen mit der Kapazität  $C_3$ . Trotz kleiner Ströme ist die Dämpfung der Resonanz maßgeblich durch den Widerstand  $R_3$  bestimmt. Der Resonanzkreis bildet sich dabei über die zwei externen Bauteile  $C_4$  und  $C_5$  aus, die selbst jedoch keinen Einfluss auf Resonanzfrequenz und Gütefaktor haben.

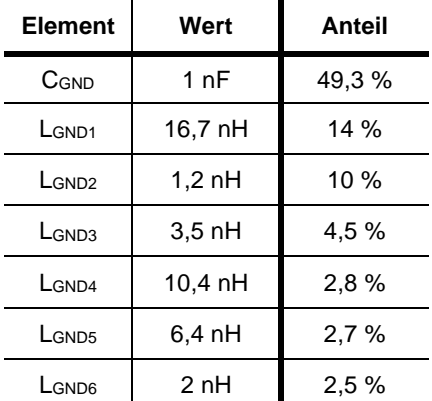

Tabelle 1: Energieverteilung bei 27

MHz

#### **4 Anwendungsbeispiel: Elektrischer Kompressor**

Exemplarisch werden die Resonanzen der leitungsgeführten Emission nun am Beispiel eines elektrischen Kfz-Klimakompressors untersucht. In Bild 4(b) ist die gemessene leitungsgeführte Emission in blau dargestellt. Zur Untersuchung der in der Messung nachgewiesenen 27 MHz Resonanz wird das in Bild 4(a) dargestellte CAD-Modell als Basis für eine 3D-Simulation der leitungsgeführten Emissionen verwendet. Über die beschriebene Methode kann nun ermittelt werden (vgl. Tab. 1), dass die Energie der 27 MHz Resonanz maßgeblich zwischen der Kapazität C<sub>GND</sub> und den parasitären Induktivitäten verschiedener Masseleitungen schwingt. Eine Kapazitätsänderung von C<sub>GND</sub> hat somit den größten Einfluss auf die Resonanzfrequenz. Durch Änderung des Massekonzepts kann auf diese Kapazität verzichtet werden. Die Resonanz ist anschließend im betrachteten

Frequenzbereich in der Messung nicht mehr nachweisbar und die Emission des Kompressors gezielt auf Grundlage der Eigenmodenanalyse reduziert.

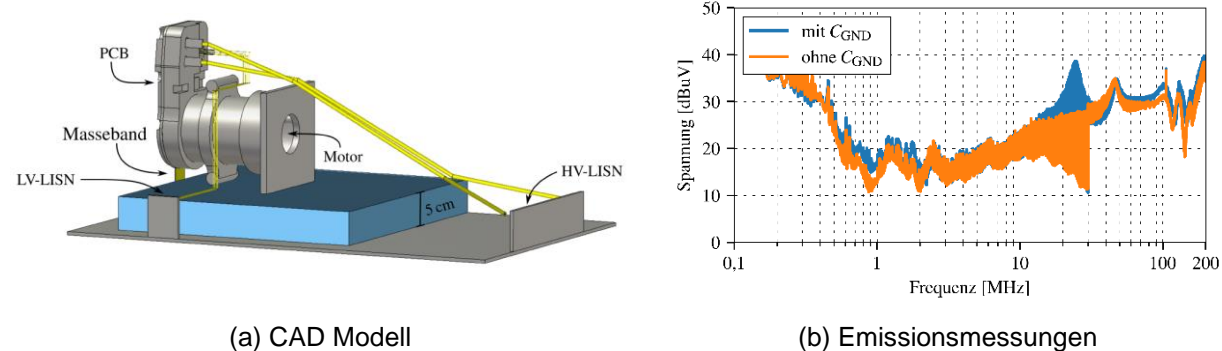

Bild 4: Störaussendung eines elektrischen Kompressors

#### **5 Zusammenfassung**

Die im Umfang dieser Arbeit vorgestellte Methode zeigt, wie die Eigenmodenanalyse auf Netzwerkebene genutzt werden kann, um den Einfluss einzelner Elemente auf die Resonanzeigenschaften zu quantifizieren. Durch eine modale Energie- und Leistungsberechnung kann der relative Beitrag jedes Elements zu jeder Resonanz und den zugehörigen Gütefaktoren direkt berechnet werden. Anhand eines einfachen Spannungsreglers wird mit Hilfe dieser modalen Energie- und Leistungsbetrachtung sowie den modalen Strömen eine gezielte automatische Identifikation der an der Resonanz beteiligten Elemente ermöglicht. Das abschließend behandelte, komplexe Netzwerk eines elektrischen Kfz-Klimakompressors zeigt, wie diese Methodik verwendet werden kann, um Resonanzen in komplexen Systemen besser zu verstehen und entsprechende Maßnahmen abzuleiten, um die EMV von elektronischen Komponenten zu verbessern.

#### **Literaturangaben**

- [1] Hillenbrand P., Böttcher M., Tenbohlen S., Hansen J.: Frequency domain EMI-simulation and resonance analysis of a DCDC-converter, 2016 International Symposium on Electromagnetic Compatibility, 2016, pp. 176-181
- [2] Benz J., Hansen J., Frei S.: Eigenmode Based Optimization of Sensors, 2020 International Symposium on Electromagnetic Compatibility, 2020, pp. 1-6
- [3] Xu W., Huang Z., Cui Y., Wang H.: Harmonic resonance mode analysis, IEEE Transactions on Power Delivery, Vol. 20, No. 2, pp. 1182-1190, 2005
- [4] Vlach J., Jiri V., Singhal K.: Computer Methods for Circuit Analysis and Design, Springer, 1983
- [5] Bai Z., Demmel J., Dongarra J., Ruhe A., van der Vorst H.: Templates for the Solution of Algebraic Eigenvalue Problems: A Practical Guide. SIAM, Philadelphia, 2000
- [6] Lallement G., Inman D.: A Tutorial on Complex Eigenvalues, Proceedings of SPIE The International Society for Optical Engineering, 1995, pp. 490-495
- [7] Desoer C.: Modes in Linear Circuits, IRE Transactions on Circuit Theory, pp. 211-223, 1960
- [8] Paul C.R.: Analysis of Multiconductor Transmission Lines, Wiley, 2007
- [9] Bondarenko N. et al.: Development of Simple Physics-Based Circuit Macromodel from PEEC, in IEEE Transactions on Electromagnetic Compatibility, Vol. 58, No. 5, pp. 1485- 1493, Okt. 2016
- [10] Stysch J., Klaedtke A., De Gersem H.: Broadband Finite-Element Impedance Computation for Parasitic Extraction, arXiv preprint, 2020

## <span id="page-28-0"></span>**Analyse der leitungsgeführten Störungen einer frequenzvariablen Resonanzinvertertopologie im elektrifizierten Antriebsstrang**

M.Sc. Jan Loos, Institut für Mess- und Sensortechnik, Hochschule Ruhr West, Deutschland B.Sc. Lukas Mariack, Institut für Mess- und Sensortechnik, Hochschule Ruhr West, Deutschland Prof. Dr.-Ing. Kerstin Siebert, Institut für Mess- und Sensortechnik, Hochschule Ruhr West, **Deutschland** 

#### **1 Einleitung**

Die Energiewandlung durch Wechselrichter mit Hilfe von **p**uls**w**eiten**m**odulierten (PWM) Steuersignalen stellt ein signifikantes elektromagnetisches Störpotential dar. Die Reduktion des Störpotentials von leistungselektronischen Schaltungen stellt eine wichtige Herausforderung, z.B. bei der Entwicklung elektrifizierter Antriebe, dar. Zur Beherrschung der **e**lektro**m**agnetischen **V**erträglichkeit (EMV) werden unterschiedliche Ansätze, wie z.B. (aktives) Filtern [1], [2] , Gateshaping-Techniken [3], [4] oder Schirmung [5] verfolgt. Darüber hinaus bietet die Modifikation der leistungselektronischen Topologie die Möglichkeit, sowohl funktionale Vorteile als auch Vorteile hinsichtlich der EMV zu erzielen. Resonanzinverter arbeiten im Vergleich zu PWM-Invertern mit deutlich geringeren Schaltfrequenzen und werden häufig für kabellose Energieübertragung und in der Metallverarbeitung eingesetzt [6], [7]. In diesem Beitrag werden die leitungsgeführten Störungen eines vereinfachten, frequenzvariablen Resonanzinverters analysiert und mit einem Inverter mit Sinus-PWM-Ansteuerung verglichen. Aufbauend auf einem analytischen Vergleich werden die leitungsgeführten Störungen mit Hilfe eines Demonstrators experimentell ermittelt. Abschließend werden die Ergebnisse diskutiert und im Rahmen eines Ausblicks weitere Untersuchungsansätze abgeleitet.

#### **2 Resonante und PWM basierte Energiewandlung**

Im Gegensatz zu PWM-basierter Energiewandlung findet bei resonanter Energiewandlung deutlich weniger Schaltvorgänge statt. Bei letzterer wird eine Blockkommutierung verwendet. Bild 1 zeigt exemplarisch die Signalverläufe einer Sinus PWM (oben) und einer Blockkommutierung zur resonanten Energiewandlung (unten).

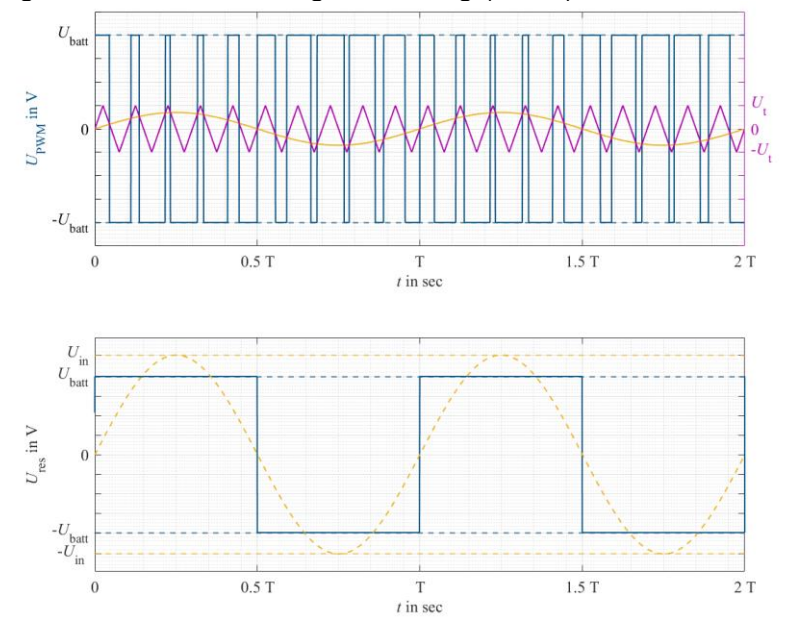

Bild 1: Schaltmuster einer Sinus-PWM (oben) und einer Blockkommutierung (unten)

Um im Mittel eine sinusförmige Ausgangsspannung zu realisieren, wird die Eingangsspannung  $U<sub>hart</sub>$  mit variabler Pulsbreite periodisch umgeschaltet. Dabei wird ein sinusförmiges Referenzsignal (gelb) mit einem höherfrequenten Trägersignal  $U_t$  verglichen. Die Schaltzeitpunkte sind durch die Schnittpunkte von Referenz- und Trägersignal gegeben. Im Gegensatz dazu wird bei Blockkommutierung  $U_{\text{batt}}$  mit konstanter Pulsbreite periodisch umgeschaltet. Bei resonanter Energiewandlung kann die Frequenz der Grundwelle (gelb) genutzt werden, um einen sinusförmigen Phasenstrom zu generieren. [Bild](#page-29-0) 2 zeigt qualitativ die berechneten Spektren der Sinus-PWM und der Blockkommutierung.

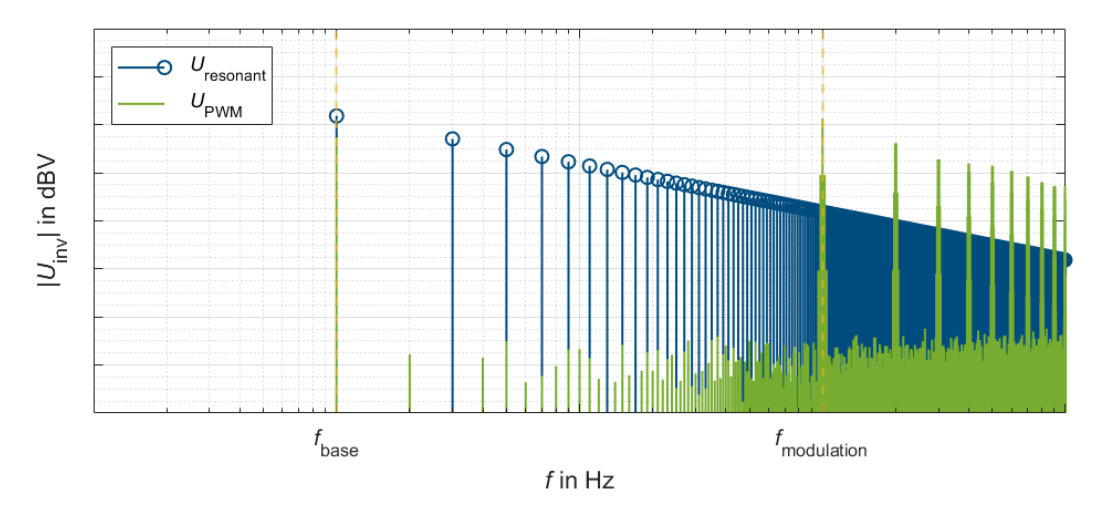

<span id="page-29-0"></span>Bild 2: Berechnete Spektren einer Sinus-PWM (grün) und einer Blockkommutierung (blau)

Die Grundwelle der Frequenz  $f_{base}$  weist bei beiden Schaltmustern den größten Spektralanteil auf. Die Spektralanteile bei resonanter Energiewandlung  $U_{\text{resonant}}$  weisen bis zum unteren Seitenband der Modulationsfrequenz im Vergleich zu den Spektralanteilen der Sinus-PWM  $U_{\text{PWM}}$  höhere Amplituden auf. Um die Modulationsfrequenz  $f_{\text{modulation}}$  sind die Spektralanteile von  $U_{\text{PWM}}$  höher als die von  $U_{resonant}$ . [Bild](#page-29-1) 3 zeigt exemplarisch das Spektrum um die Modulationsfrequenz der Sinus-PWM.

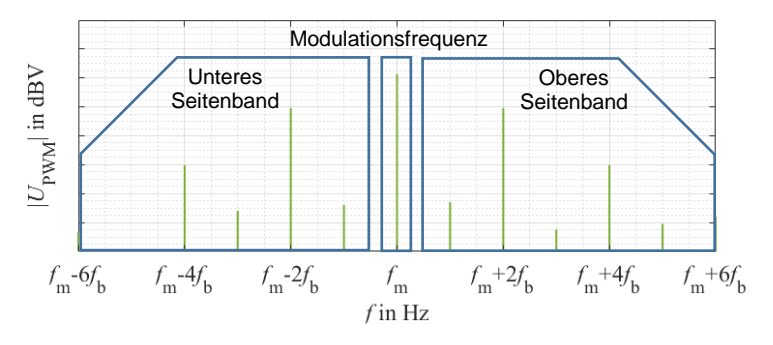

Bild 3: Seitenbandmodulation der Sinus-PWM

<span id="page-29-1"></span>Um die Modulationsfrequenz  $f_m$  bilden sich Seitenbänder aus, deren Spektralanteile bei Vielfachen der Grundfrequenz  $f_{base}$  liegen. Die Spektralanteile der Blockkommutierung liegen im trägerfrequenten Bereich deutlich unterhalb derer der PWM, wodurch ein vorteilhaftes Emissionsverhalten unterstellt wird.

#### **3 Eigenschaften des Resonanzkreises**

In diesem Kapitel werden die Anforderungen an den Resonanzkreis des Resonanzinverters diskutiert. Um bei Blockkommutierung einen sinusförmigen Phasenstrom zu generieren, wird ein

Resonanzkreis angeregt, dessen Resonanzfrequenz  $f_{\text{res}}$  möglichst mit der Grundfrequenz der Blocktaktung übereinstimmt. Für Antriebszwecke kann die Stranginduktivität je Phase der elektrischen Maschine als Teil des Resonanzkreises genutzt werden. [Bild](#page-30-0) 4 zeigt eine exemplarische Resonanzinvertertopologie mit elektrischer Maschine als vereinfachtes Ersatzschaltbild.

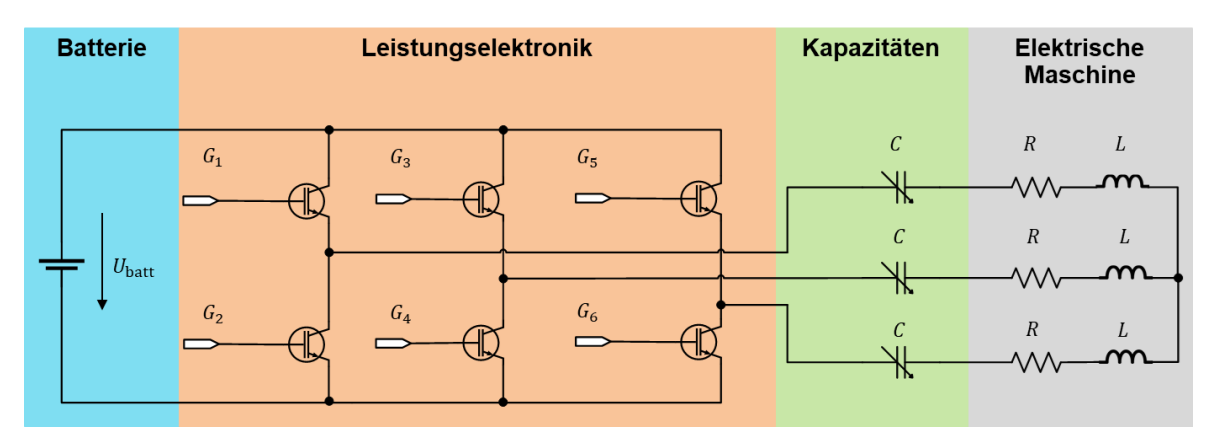

Bild 4: Generische Resonanzinvertertopologie mit elektrischer Maschine

<span id="page-30-0"></span>Der spannungsgeschaltete Wechselrichter schaltet die Eingangsspannung  $U<sub>hart</sub>$  blockkommutiert, wodurch der gedämpfte Serienschwingkreis bestehend aus den Kapazitäten und Induktivitäten je Phase angeregt wird. Im vereinfachten Ersatzschaltbild wird die elektromotorische Kraft der elektrischen Maschine im Stator vernachlässigt. Durch periodisches Anregen des Schwingkreises wird eine konstante Phasenstromamplitude realisiert [8]. Die Frequenz der dadurch erzwungenen Schwingung entspricht der Resonanzfrequenz nach Gleichung (1).

$$
f_{\rm res} = \frac{1}{2\pi\sqrt{LC}}\tag{1}
$$

Die Motorinduktivität *L* je Phase wird als gegeben und konstant betrachtet. Um abseits eines stationären Betriebs des Motors die Energie resonant wandeln zu können, müssen die jeweiligen Kapazitäten pro Phase angepasst werden. Für die benötigte Resonanzfrequenz  $f_{\text{res}}$  wird die Kapazität C entsprechend Gleichung (2) benötigt

$$
C = \frac{1}{(2\pi f_{\text{res}})^2 L} \tag{2}
$$

Im Weiteren wird das dreiphasige System für grundlegende Betrachtungen vereinfacht und einphasig betrachtet. [Bild](#page-30-1) 5 zeigt das Ersatzschaltbild des Serienschwingkreises einer Phase mit serieller Kapazität zur elektrischen Maschine (ohmsch – induktive Last).

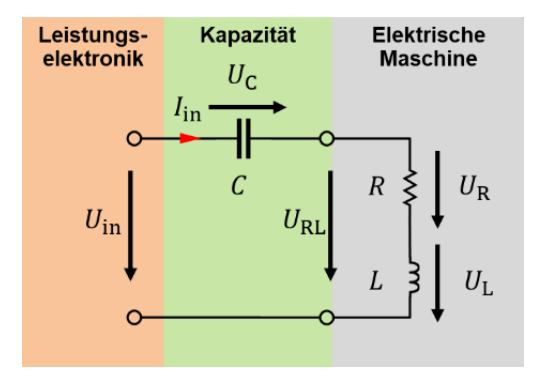

<span id="page-30-1"></span>Bild 5: Serienschwingkreis der Resonanzinvertertopologie

Die Impedanz  $Z_{res}(f)$  des Schwingkreises wird mit Gleichung (3) berechnet

$$
Z_{\rm res}(f) = R + \frac{1}{j2\pi fC} + j2\pi fL
$$
\n(3)

Bei der Resonanzfrequenz  $f_{res}$  wird  $Z_{res}(f)$  minimal und entspricht dem ohmschen Anteil R. Der Phasenstrom  $I_{\text{in}}(f)$  nach Gleichung (4) wird dabei maximal für eine gegebene Eingangsspannung  $U_{\text{in}}$ , die der Amplitude der Grundwelle der geschalteten Spannung entspricht.

$$
I_{\rm in}(f) = \frac{U_{\rm in}}{Z_{\rm res}(f)}\tag{4}
$$

[Bild](#page-31-0) 6 zeigt die Impedanzverläufe für exemplarisch ausgewählte Resonanzfrequenzen.  $R$  ist mit 3  $\Omega$  und  $L$  mit 5,9 mH angenommen.

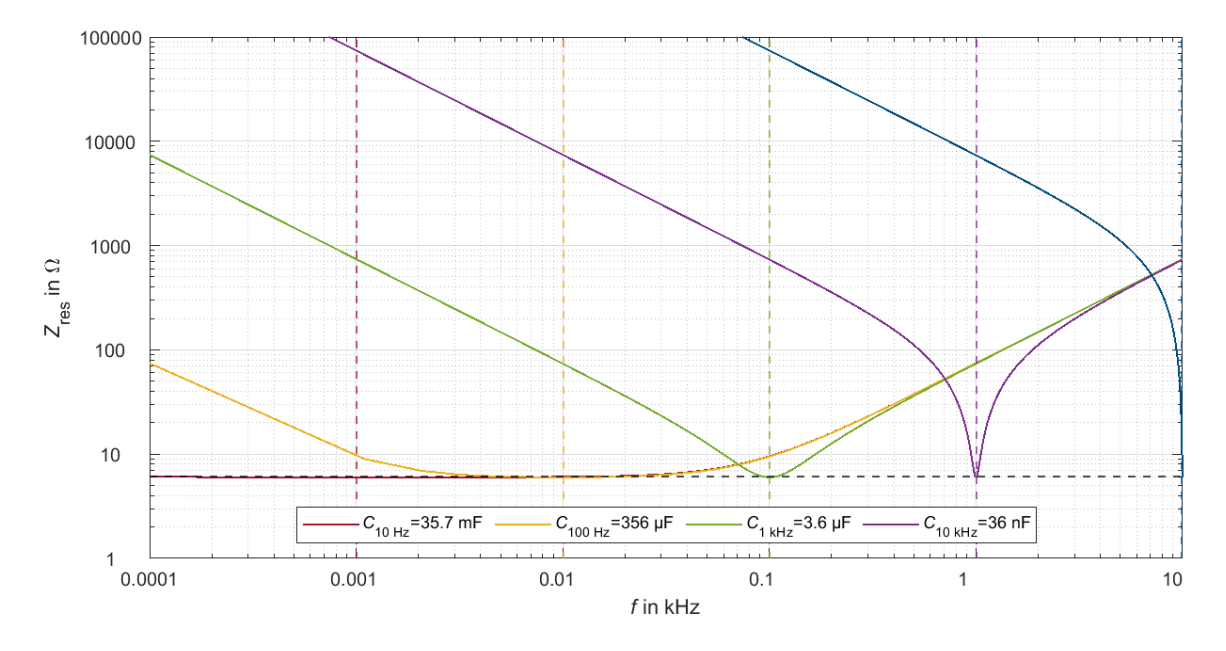

<span id="page-31-0"></span>Bild 6: Impedanzverläufe für exemplarische Resonanzfrequenzen im Serienschwingkreis

Für niedrige Resonanzfrequenzen zeigt sich, dass die benötigten Kapazitäten in der gewählten Resonanzkreiskonfiguration unpraktikabel groß werden. Daraus lässt sich ableiten, dass entweder eine deutlich größere Induktivität benötigt wird, oder eine resonante Energiewandlung für niedrige Frequenzen unpraktikabel zu sein scheint. Neben der Resonanzfrequenz ist die Güte  $Q_{\text{res}}$  des Serienschwingkreises nach Gleichung (5) eine wichtige charakteristische Größe. Bei konstanter Induktivität *L* und konstantem parasitären Widerstand *R*, ist die Güte [9] eine Funktion der Kapazität *C* nach Gleichung (5).

$$
Q_{\rm res}(C) = \frac{1}{R} \sqrt{\frac{L}{C}}
$$
 (5)

[Bild](#page-32-0) 7 zeigt die resultierende Güte  $Q_{res}(C)$  und die variierte Kapazität über der jeweiligen Resonanzfrequenz des Serienschwingkreises.

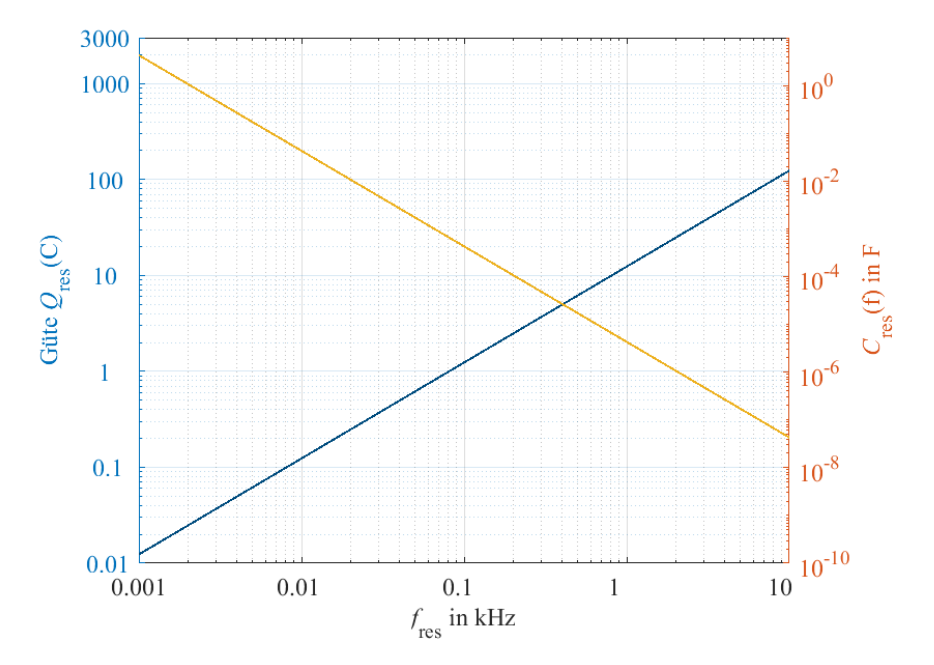

Bild 7: Güte und Variation der Kapazität im Serienschwingkreis

<span id="page-32-0"></span>Durch Variation der Kapazität ändert sich die Güte Schwingkreises. Für niedrige Frequenzen und große Kapazitäten wird die Güte tendenziell klein. Mit zunehmender Frequenz und kleinerer Kapazität steigt die Güte. Da die Güte die Spannungsüberhöhung an den Energiespeichern im Schwingkreis anzeigt, muss die Güte für die Spannungsfestigkeit der Energiespeicher berücksichtigt werden. Die Spannung an Induktivität und Kapazität des Serienschwingkreises wird mit Gleichung (6) berechnet, wobei  $U_{\text{in}}$  die Amplitude der Grundschwingung der geschalteten Eingangsspannung ist.

$$
V_{\text{C,L}} = Q_{\text{res}}(C)U_{\text{in}} \tag{6}
$$

In diesem Kapitel werden elementare Charakteristika eines Resonanzkreises in Verbindung mit einer elektrischen Maschine diskutiert und exemplarisch berechnet. Für niedrige Frequenzen werden die benötigten Kapazitäten tendenziell unpraktikabel groß. Neben der Resonanzfrequenz ist die Güte eine maßgebliche Größe für Resonanzkreise, die für höhere Frequenzen größer wird mit abnehmender Kapazität. Die resultierende Spannungsüberhöhung an Kapazität und Induktivität stellt einen weiteren limitierenden Faktor für frequenzvariable Resonanzkreise dar. Daraus wird für diesen Beitrag ein praktikabler Frequenzbereich abgeleitet und die Resonanzfrequenz zwischen 100 Hz und 1 kHz variiert. Im nächsten Kapitel wird der Demonstrator dargestellt, mit dessen Hilfe die leitungsgeführten Störungen untersucht werden.

#### **4 Untersuchung der leitungsgeführten Störgrößen**

Um die leitungsgeführten Störgrößen eines PWM-Inverters und einer Resonanzinvertertopologie vergleichen zu können, wird in diesem Kapitel ein Hardwaresetup präsentiert. Um den Hardwareaufwand zu reduzieren wird ein einphasiger Aufbau realisiert mit dem die Untersuchungen umgesetzt werden. Für den resonanten Betrieb wird eine serielle Kapazität hinzugefügt, die für den Betrieb der Last mit Sinus-PWM entfernt wird. Dadurch ist gewährleistet, dass beide Betriebsarten des Inverters mit einem vergleichbaren Aufbau realisiert werden. Die Leistungselektronik wird von einem Signalgenerator angesteuert. Die Gatesignale werden mit Hilfe einer dedizierten Treiberschaltung aufbereitet. Für die Energiewandlung kommen IGBT-

Leistungshalbleiter (Infineon, IKW30N65WR5), sowie eine Gatetreiberschaltung (Infineon, 2ED2106) zum Einsatz. Der Ausgangsstrom und die Ausgangsspannung des Inverters werden im Zeitbereich gemessen und die zugehörigen Spektren mit Hilfe einer **F**ast **F**ourier **T**ransformation (FFT) ermittelt. [Bild 8](#page-33-0) zeigt den Testaufbau fotographisch.

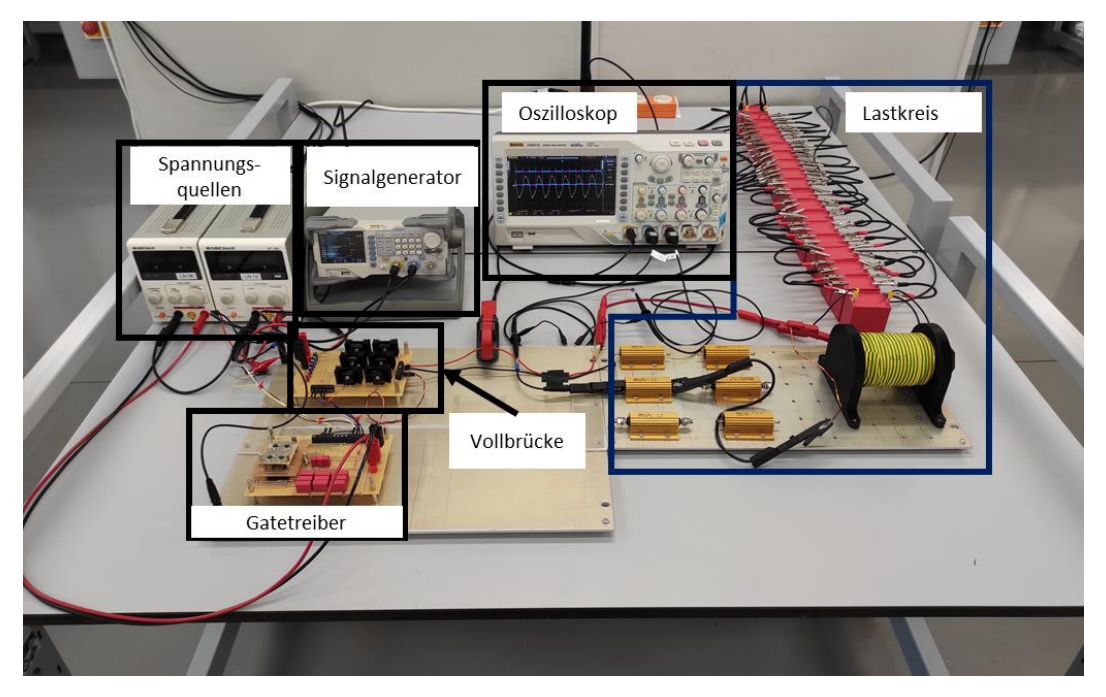

Bild 8: Foto des Test Setups

<span id="page-33-0"></span>Der Lastkreis wird durch Lastwiderstände, eine Spule und eine Kondensatorkaskade realisiert. Zur Anpassung der Resonanzfrequenz werden die Kapazitäten manuell angepasst. Um die Spannungsüberhöhung im Schwingkreis zu begrenzen wird der Lastkreis für die betrachteten Resonanzfrequenzen entsprechend Tabelle 1 angepasst.

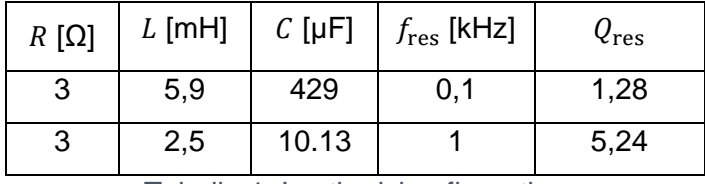

Tabelle 1: Lastkreiskonfiguration

Im nächsten Schritt werden die Störgrößen des Resonanz- und Sinus-PWM-Inverters miteinander verglichen und analysiert. Die Trägerfrequenz zur Erzeugung der Sinus-PWM wird auf 16 kHz festgelegt.

#### **5 Ergebnisse**

In diesem Kapitel werden die Spektren der ermittelten Spannungen und Ströme für exemplarische Grundfrequenzen von 100 Hz und 1 kHz ermittelt. Die leitungsgeführten Störgrößen werden bis 250 kHz berechnet, wodurch Basisband und trägerfrequentes Band sichtbar werden. Bild 9 zeigt die berechneten Spannungen  $U_{\text{inv}}$  (links) und Ströme  $I_{\text{inv}}$  (rechts) für eine Grundfr[equenz](#page-34-0) von 100 Hz.

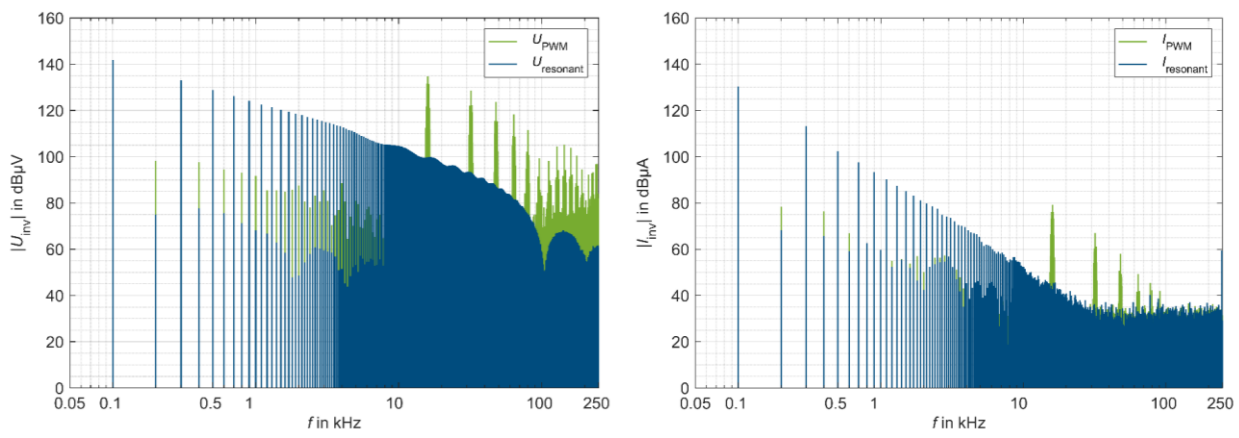

Bild 9: Spannungs- und Stromspektren bei 100 Hz Grundfrequenz

<span id="page-34-0"></span>Die ungeraden vielfachen Harmonischen des Spektrums  $U_{\text{resonant}}$  durch resonante Energiewandlung fallen mit etwa 20 dB/Dekade ab. Im Vergleich dazu weisen die Spektralanteile des Spannungsspektrums der Sinus-PWM unterhalb der Modulationsfrequenz geringere Amplituden auf. Im Bereich der Modulationsfrequenz, sowie deren Vielfachen, weist  $U_{\text{PWM}}$  etwa 30 dB höhere Spektralanteile auf. zeigt das Stromspektrum der Ausgangsströme  $I_{inv}$  bei 100 Hz Grundfrequenz im resonanten Betrieb  $I_{\text{resonant}}$  und Sinus-PWM Betrieb  $I_{\text{PWM}}$ . Der Serienschwingkreis erreicht im resonanten Betrieb ein Impedanzminimum, wodurch die Grundwelle des Stroms  $I_{resonant}$  größer wird als bei Sinus-PWM basierter Ansteuerung  $I_{\text{PWM}}$ , da ohne Kapazität die Impedanz der Induktivität nicht kompensiert wird. Da das Drehmoment einer elektrischen Maschine proportional zum Strom durch die Induktivität ist, könnte sich dadurch eine Effizienzsteigerung im resonanten Betrieb ergeben. Der Einfluss der Modulationsfrequenz wird im trägerfrequenten Bereich analog zu den berechneten Störspannungen sichtbar.  $I_{\text{PWM}}$  weist gegenüber  $I_{\text{resonant}}$  bei der Modulationsfrequenz etwa 30 dB höhere Spektralanteile auf. Im nächsten Schritt wird die Grundfrequenz erhöht und die Spektren exemplarisch bei 1 kHz verglichen. [Bild](#page-34-1) 10 zeigt die berechneten Spannungen  $U_{\text{inv}}$  und Ströme  $I_{\text{inv}}$  für eine Grundwellenfrequenz von 1 kHz.

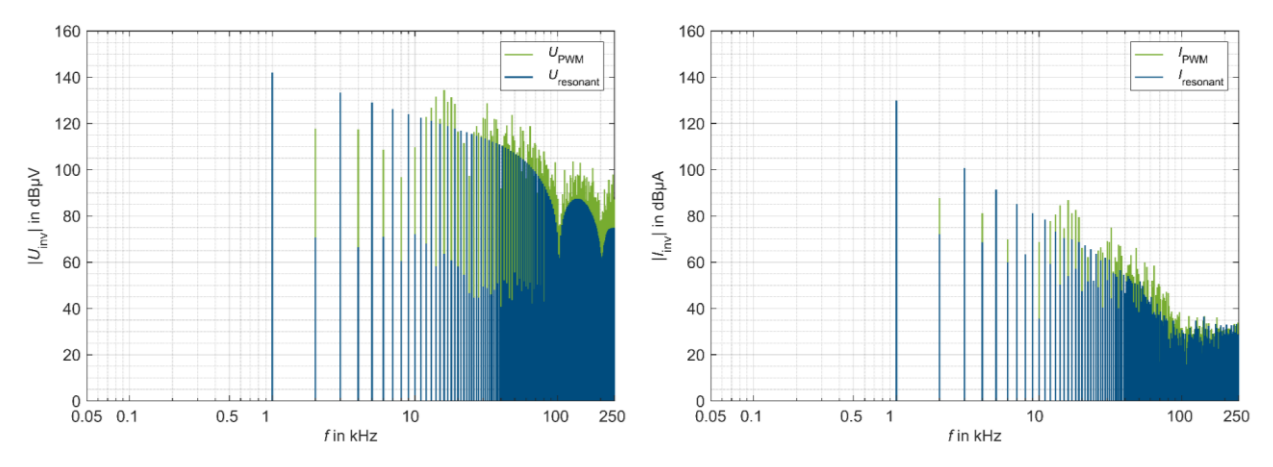

Bild 10: Spannungs- und Stromspektren bei 1 kHz Grundfrequenz

<span id="page-34-1"></span>Die Erhöhung der Grundwellenfrequenz führt dazu, dass die Spektralanteile bei resonanter Wandlung im Bereich der Modulationsfrequenz der Sinus-PWM höher sind. Im Vergleich zur Grundfrequenz von 100 Hz weisen die Vielfachen der Modulationsfrequenz  $U_{\text{PWM}}$  gegenüber  $U_{\text{resonant}}$  etwa 10 dB höhere Amplituden auf. Durch das geringere Verhältnis der Trägerfrequenz zur Grundwellenfrequenz steigt der Oberwellenanteil bei der Sinus-PWM basierten Wandlung.

<span id="page-35-0"></span>Dadurch sind die Amlituden von  $U_{\text{PWM}}$  im Basisband deutlich höher als bei 100 Hz Grundfrequenz. Der Resonanzinverter weist prinzipiell ein vorteilhaftes Emissionsverhalten im Bereich der Trägerfrequenz der Sinus-PWM auf. Je kleiner das Verhältnis von Trägerfrequenz und Grundfrequenz ist, desto geringer fällt der Unterschied der leitungsgeführten Störungen im trägerfrequenten Band der Sinus-PWM aus.

#### **6 Schlussfolgerung und Ausblick**

Der Vergleich der leitungsgeführten Störungen einer vereinfachten Resonanzinvertertoplogie, dessen Resonanzfrequenz verändert wird und eines Sinus-PWM-Inverters bestätigt die forschungsleitende Hypothese: Durch resonante Wandlung können im Bereich der PWM-Trägerfrequenz die Spektralanteile der geschalteten Spannung und des Stroms reduziert werden. Gleichzeitig wird durch resonante Energiewandlung ein sinusförmiger Phasenstrom generiert, der eine höhere Grundwellenamplitude aufweist als bei PWM-basierter Ansteuerung. Für eine dynamische Anpassung der Resonanzfrequenz, z.B. zur Variation der Drehzahl einer angeschlossenen elektrischen Maschine, wird eine veränderbare und serielle Kapazität benötigt. Für niedrige Resonanzfrequenzen scheint ein resonanter Betrieb sehr aufwändig, da unpraktikabel große Kapazitäten benötigt werden. In diesem Beitrag wird ein einphasiger Aufbau gewählt. Für den Einsatz zur Ansteuerung einer elektrischen Maschine wird ein dreiphasiger Aufbau benötigt, der für zukünftige Untersuchungen realisiert werden soll. Darüber hinaus stellt ein hybrides Konzept von PWM- und resonantem Betrieb eine Alternative dar, mit der z.B. ein Motoranlauf realisiert werden kann.

#### **Literaturangaben**

- [1] C. Khun, W. Khan-ngern und M. Kando, "Passive EMI Filter Performance Improvements with Common Mode Voltage Cancellation Technique for PWM Inverter," in *2007 7th International Conference on Power Electronics and Drive Systems*, Bangkok, Thailand, 2007.
- [2] M. Gerten, A. Bendicks und S. Frei, "Active Cancellation of the Electromagnetic Emissions at the Input of a Periodically Operating Motor Inverter by Injecting Synthesized and Synchronized Signals," in *Automotive meets Electronics*, online, 2021.
- [3] C. Krause, A. Bendicks, T. Dörlemann und S. Frei, "Synthesis of an Optimized Control Signal for an Improved EMC Switching Behavior of MOSFETs Using a System Characterization Approach," in *International Symposium on Electromagnetic Compatibility (EMC Europe 2019)*, Barcelona, Spain, 2019.
- [4] E.-C. Chang, C.-H. Chang, H.-L. Cheng und T.-C. Yeh, Common-Mode EMI Suppression in a Unipolar PWM Inverter using Genetic-Based Gating Signals Tuning, 1st International Future Energy Electronics Conference (IFEEC), 2013.
- [5] A. Mushtaq, S. Frei, K. Siebert und J. Bärenfänger, "Analysis of Shielding Effectiveness of HV Cable and Connector Systems used for Electric Vehicles," in *International Symposium on Electromagnetic Compatibility (EMC Europe 2013)*, Brugge, Belgium, 2013.
- [6] Y. Su, C. Tang, S. Wu und Y. Sun, Research of LCL Resonant Inverter in Wireless Power Transfer System, International Conference on Power System Technology, 2006.
- [7] J.-E. Yeon, K.-M. Cho und H.-J. Kim, A 3.6kW single-ended resonant inverter for induction heating applications, 17th European Conference on Power Electronics and Applications, 2015.
- [8] J. Specovius, Grundkurs Leistungselektronik, 2018.
- [9] T. Harriehausen und D. Schwarzenau, Moeller Grundlagen der Elektrotechnik, 24. Auflage.
## **Simulation von stark fehlangepassten und hochresonanten Leitungsnetzwerken im Zeit- und Frequenzbereich**

M. Sc. cand. Phillip Schulz, Otto-von-Guericke-Universität Magdeburg, Deutschland M. Sc. cand. Peter Markgraf, Otto-von-Guericke-Universität Magdeburg, Deutschland Dr.-Ing. Mathias Magdowski, Otto-von-Guericke-Universität Magdeburg, Deutschland

## **1 Einleitung**

In vielen industriellen Anwendungen werden verzweigte Leitungsnetzwerke zur Übertragung von Daten zwischen elektronischen Steuergeräten genutzt. Abhängig von der Netzwerktopologie können dabei unerwünschte Reflexions- und Transmissionseffekte durch Verzweigungsstellen und fehlangepasste Leitungen auftreten, welche die Signalintegrität negativ beeinflussen können und somit die maximal mögliche Taktfrequenz der Signalübertragung verringern. Aufgrund verschiedener Anforderungen an die Positionierung der Steuergeräte und die Wahl der Leitungslängen ist es in der Praxis oftmals nicht möglich, das Netzwerk im Hinblick auf das EMV-Verhalten optimal aufzubauen. Deshalb soll in diesem Beitrag anhand des in Bild [1](#page-36-0) dargestellten Beispielnetzwerks gezeigt werden, wie aus den vorhandenen Bauelementen eine Topologie mit möglichst schlechtem Einschwingverhalten aufgebaut werden kann, um daraus Handlungsempfehlungen abzuleiten, welche Konfigurationen bei der Auslegung von Netzwerktopologien nach Möglichkeit vermieden werden sollten. Zur Illustration des Vorgehens wird ein Netzwerk aus 4 elektronischen Steuergeräten (engl. ECU: electronic control unit) und maximal 4 Leitungen verwendet.

Die mit vorgegebenen Bauelementen möglichen Netzwerktopologien werden dazu im Zeitbereich simuliert und anschließend wird das hochresonante Verhalten der schlechtesten Netzwerktopologie mit Hilfe von Frequenzbereichssimulationen verdeutlicht. Darüber hinaus wird ein Vorgehen zur Visualisierung der Ausbreitung der Spannungs- und Stromwellen auf dem Leitungsnetzwerk mit dem schlechtesten Einschwingverhalten vorgestellt. Die Idee zu diesem Beitrag liegt die Aufgabenstellung des Student Contest 2021 des German Chapters der IEEE EMC Society zugrunde [\[2\]](#page-42-0).

<span id="page-36-0"></span>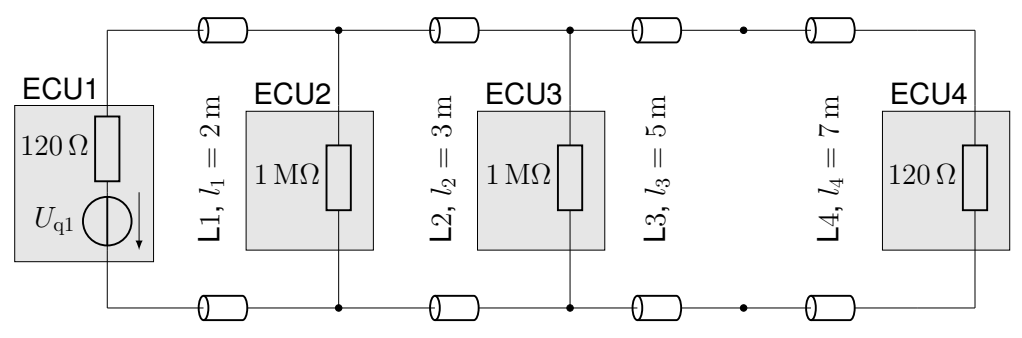

Leitungsimpedanz  $Z_{\rm L} = 120\,\Omega$ , Ausbreitungsgeschwindigkeit  $v = 2\times 10^8\,\frac{\text{m}}{\text{s}}$ 

Bild 1: Beispielnetzwerk mit optimalem Einschwingverhalten bestehend aus vier Steuergeräten (engl. ECU: electronic control unit) und vier verlustlosen Leitungen L1, . . . , L4

## <span id="page-36-1"></span>**2 Algorithmische Ermittlung der Leitungsnetzwerke**

Zur Bestimmung des möglich schlechtesten Netzwerks wird die Brute-Force-Methode verwendet. Dazu müssen alle gültigen Netzwerkkombinationen bestimmt, simuliert und hinsichtlich eines Kriteriums zur Definition eines schlechtesten Netzwerks untersucht werden. Eine Netzwerkkombination ist genau dann gültig, wenn jede ECU des Netzwerks über Leitungen und andere ECUs

mit jeder anderen ECU verbunden ist. Um die 4 ECU zu einer gültigen Netzwerkkombination zu verschalten sind mindestens 3 Leitungen notwendig. Unter Verwendung von 3 Leitungen ergeben sich 16 mögliche Varianten (Bild [2a\)](#page-37-0). Die 4. Leitung lässt sich auf 5 verschiedene Varianten ergänzen: Um Redundanzen zu erzeugen ist es möglich, 2 Leitungen parallel zu verschalten oder eine Netzwerktopologie zu wählen, welche einen Kreis enthält (Bild [2b\)](#page-37-1). Um eine längere Entfernung zwischen 2 ECU zurück zu legen, ist es möglich, 2 Leitungen in Reihe zu schalten, um so eine längere Leitung zu erhalten. Zusätzlich ist es möglich, wie in Bild [3](#page-37-2) eine leerlaufende Leitung an eine ECU zu schalten oder eine Leitung zweimal an die selbe ECU zu anzuschließen.

<span id="page-37-0"></span>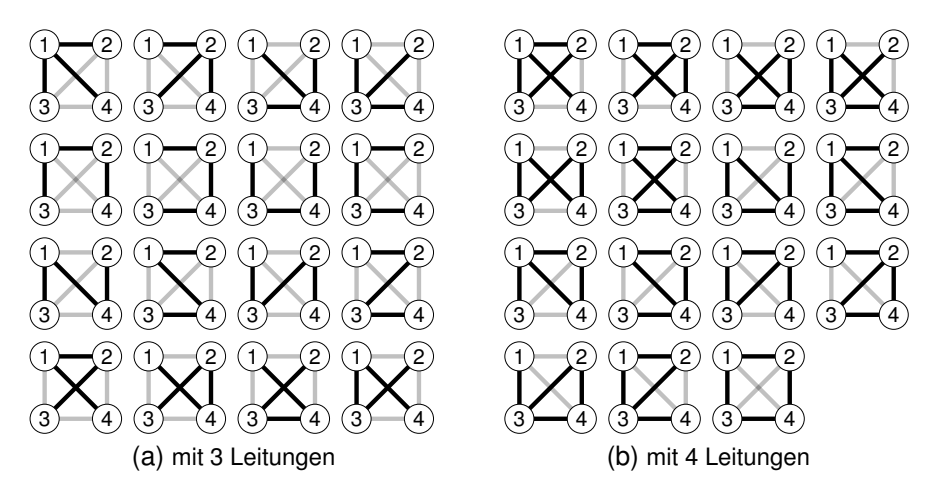

<span id="page-37-1"></span>Bild 2: alle möglichen Netzwerktopologien

<span id="page-37-3"></span><span id="page-37-2"></span>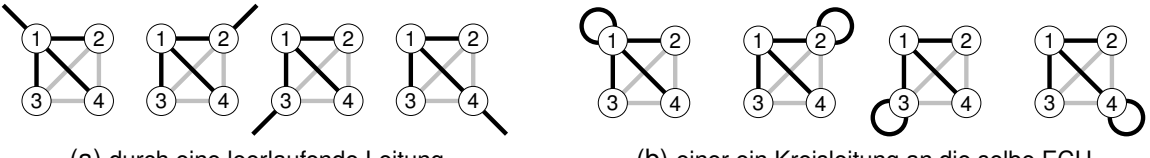

(a) durch eine leerlaufende Leitung

(b) einer ein Kreisleitung an die selbe ECU

Bild 3: Ergänzung einer vierten Leitung zu den Netzwerktopologien aus Bild [2a](#page-37-0)

Die Verwendung der Brute-Force-Methode hat den Vorteil, dass das schlechteste Netzwerk garantiert gefunden wird. Der Nachteil dieser Methode besteht in dem sehr hohen rechnerischen Aufwand, da die Anzahl der zu simulierenden Netzwerke stark mit der Anzahl der Leitungen und der Anzahl der Knoten oder ECU steigt. Für ein Netzwerk bestehend aus 4 ECU und 4 Leitungen setzt sich die Anzahl der verschiedenen Leitungsnetzwerke wie folgt zusammen:

- 1. Die Verwendung von 3 Leitungen in einer Netzwerktopologie wie in Bild [2a](#page-37-0) führt zu 16 verschiedenen Netzwerktopologien, wobei es 4 Möglichkeiten gibt, die erste Leitung auszuwählen, 3 Möglichkeiten für die 2. Leitung und 2 für die 3. Es ergeben sich somit insgesamt  $16 \cdot 4 \cdot 3 \cdot 2 = 384$  verschiedene Leitungsnetzwerke.
- 2. Die Ergänzung der Netzwerktopologie in Bild [2a](#page-37-0) durch eine leerlaufende Leitung (Bild [3a\)](#page-37-3) vervierfacht die Anzahl der verschiedenen Netzwerke, da es im Vergleich zum vorherigen Fall 4 Möglichkeiten gibt, die letzte Leitung an eine ECU zu schalten. Es ergeben sich somit verschiedene Leitungsnetzwerke
- 3. Die Ergänzung der Netzwerktopologie in Bild [2a](#page-37-0) durch Anschluss der 4. Leitung an die selbe ECU führt analog zum vorherigen Fall zu 1536 verschiedenen Leitungsnetzwerken.
- 4. Bei der Reihenschaltung der 4. Leitung zu einer bestehenden Leitung aus der Netzwerktopologie in Bild [2a](#page-37-0) ergeben sich zu den 16 Netzwerktopologien 3 Möglichkeiten die Stelle der

Reihenschaltung zu bestimmen. Für jede dieser Möglichkeiten ergeben sich 4 · 3 Möglichkeiten die verschiedenen Leitungen auszuwählen, solange der Wellenwiderstand der Leitungen gleich ist und somit die Reihenfolge der Reihenschaltung egal ist. Es ergeben sich somit  $16 \cdot 3 \cdot 4 \cdot 3 = 576$  Möglichkeiten. Falls die Leitungen im allgemeinen Fall einen unterschiedlichen Wellenwiderstand haben, verdoppelt sich die Anzahl der verschiedenen Möglichkeiten.

- 5. Bei der Parallelschaltung der 4. Leitung zu einer bestehenden Leitung zu der Netzwerktopologie in Bild [2a](#page-37-0) ergeben sich analog zum vorherigen Fall 576 Möglichkeiten.
- 6. Der Aufbau eines Kreises durch Nutzung einer in Bild [2b](#page-37-1) dargestellten Topologie ergibt 15 verschiedene Netzwerktopologien, wobei es 4 · 3 · 2 verschiedene Möglichkeiten gibt, die verschiedenen Leitungen auszuwählen. Es ergeben sich somit 360 verschiedene Leitungsnetzwerke.

Somit ergeben sich insgesamt 4968 verschiedene Leitungsnetzwerke, welche jeweils simuliert werden müssen.

## **3 Anwendungsbeispiel**

## <span id="page-38-0"></span>**3.1 Aufgabenstellung**

Das in Kapitel [2](#page-36-1) gezeigte Vorgehen soll nun am Beispiel der in der Einleitung erwähnten Aufgabenstellung des Student Contests gezeigt werden. Hierbei wird die erste ECU als eine Reihenschaltung einer Spannungsquelle und einem Widerstand mit  $R_1 = 120 \Omega$  modelliert, während die anderen ECUs durch Widerstände mit  $R_2 = R_3 = 1 M\Omega$  und  $R_4 = 120 \Omega$  modelliert werden. Die Leitungen werden als verlustlose Leitung mit einer Leitungsimpedanz von  $Z_{\rm L} = 120 \Omega$  und einer Ausbreitungsgeschwindigkeit von  $v=2\times10^8\,\frac{\text{m}}{\text{s}}$  angenommen. Dabei betragen die Leitungslängen  $l_1 = 2 \,\mathrm{m}, l_2 = 3 \,\mathrm{m}, l_3 = 5 \,\mathrm{m}$  und  $l_4 = 7 \,\mathrm{m}$ . Die Spannungsquelle in der ersten ECU soll von 0 auf 4 V springen. Das schlechteste Netzwerk soll die größtmögliche Zeit aufweisen, bis das Netzwerk den statischen Zustand mit einer Toleranz von  $\pm 2\%$  erreicht.

## <span id="page-38-1"></span>**3.2 Simulation im Zeit- und Frequenzbereich**

Um das mit den in Abschnitt [3.1](#page-38-0) gegebenen Bauelementen schlechteste Netzwerk zu bestimmen, wurde ein MATLAB-Skript [\[3\]](#page-42-1) erstellt, welches für die verschiedenen Netzwerke eine Netzliste erstellt und anschließend mit Hilfe von LTspice [\[1\]](#page-42-2) simuliert. Da die ECU 2 und ECU 3 identisch sind, lässt sich die Anzahl der verschiedenen Netzwerkkombinationen und somit der Rechenaufwand reduzieren. Durch dieses Vorgehen ergibt sich das in Bild [2a](#page-37-0) dargestellte Ersatzschaltbild als schlechtestes Netzwerk für 3 Leitungen und das in Bild [2b](#page-37-1) dargestellte als schlechtestes für 4 Leitungen.

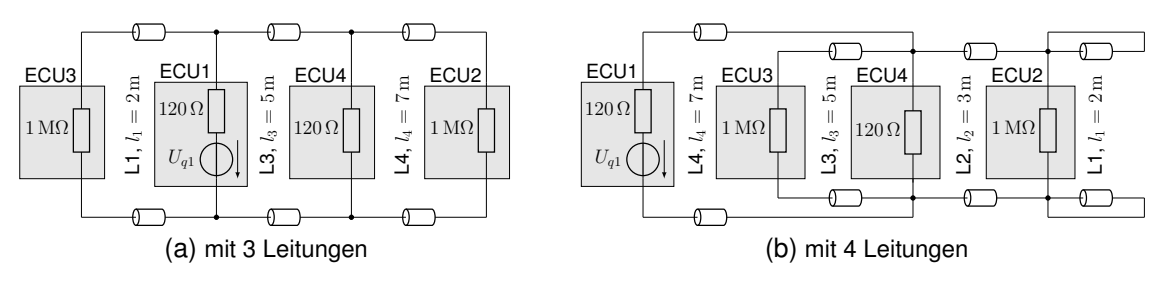

<span id="page-38-2"></span>Bild 4: Ersatzschaltbild des schlechtesten Netzwerks

Die Zeitverläufe dieser schlechtesten Netzwerke sind in Bild [5](#page-39-0) dargestellt. Für das schlechteste Netzwerk mit 3 Leitungen in Bild [2a](#page-37-0) ergibt sich eine Zeit von ca. 2,35 µs bis der definierte statische

<span id="page-39-1"></span><span id="page-39-0"></span>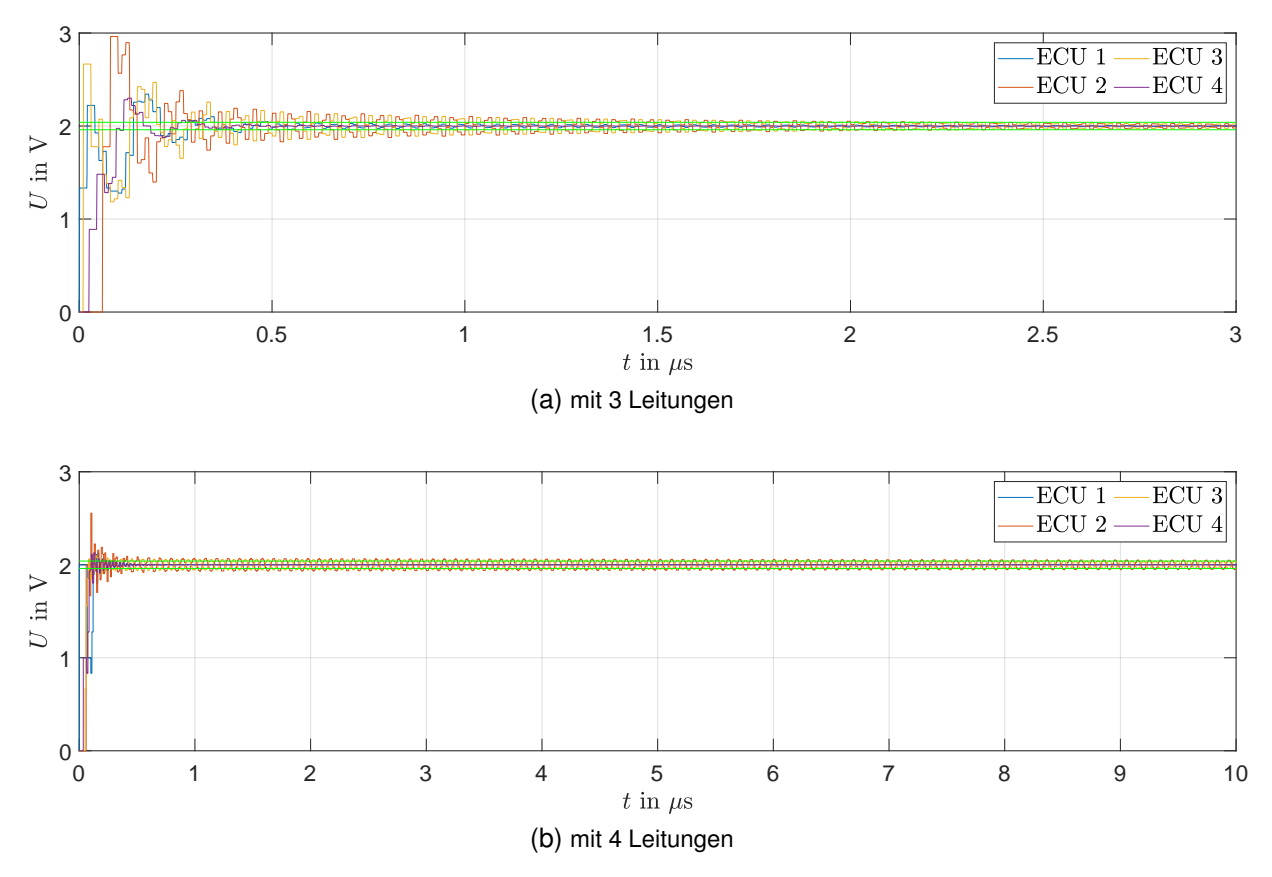

Bild 5: Zeitbereichsimulation des schlechtesten Netzwerks

Zustand erreicht ist. Dies liegt an den Spannungen an ECU 2 und ECU 3, welche mit einer dominierenden Frequenz von ca. 20 MHz in einem stufenförmigen Verlauf oszillieren, während sich die Spannungen an ECU 1 und ECU 4 deutlich eher im Toleranzbereich befinden. Es ist aber ersichtlich, dass diese mit weiteren Schwingungen überlagert ist, welche keine harmonischen der Grundschwingung von ca. 20 MHz sind. Diese Oszillation kommt zustande, da das Leitungsnetzwerk eine Busstruktur hat und die Enden mit ECU 2 und ECU 3 stark fehlangepasst sind, was zu Reflexionen an diesen Leitungsenden führt. Zusätzlich treten auch Reflexionen in der Mitte der Busstruktur bei ECU 1 und ECU 4 auf, da eine eingehende Welle bei diesen ECU eine Parallelschaltung aus der ECU und der weiterführenden Leitung sieht. Dieses Verhalten lässt sich auch in der Frequenzbereichsimulation in Bild [6a](#page-40-0) erkennen, da sowohl bei ECU 2 als auch ECU 3 bei ca. 21 MHz die stärkste Resonanz vorliegt, während die Amplitude von ECU 1 und ECU 3 durchweg geringer ist als diese Resonanz. Zusätzlich treten auch weitere, stärker gedämpfte Resonanzen der Spannung von ECU 2 und ECU 3, z. B. bei ca. 6,5 MHz und 36 MHz auf, wobei die Resonanzen von ECU 2 und ECU 3 auch nicht perfekt übereinander liegen. Diese zusätzlichen Resonanzen überlagern sich mit der dominierenden Resonanz, sodass eine aperiodische Schwingung im Zeitbereich ersichtlich ist.

Die Zeitbereichsimulation des schlechtesten Netzwerk mit 4 Leitungen (siehe Bild [5b\)](#page-39-1) ergibt eine Zeit von 16,58 µs bis zum Erreichen des stationären Zustands. Um die Verläufe besser zu erkennen, ist nicht die gesamte Zeit bis zum Erreichen dieses stationären Zustands dargestellt. Auch hier erreichen die Spannungen an ECU 1 und ECU 4 ihren stationären Wert deutlich schneller als die Spannungen an ECU 2 und ECU 3, da diese mit sehr geringer Dämpfung und einer Frequenz von ca. 10 MHz schwingen. Auch hier hat die Schwingung einen stufenförmigen Verlauf, welcher stärker einer Sinusform ähnelt, aber trotzdem aperiodisch ist. Auch dieses Verhalten lässt sich in der Frequenzbereichsimulation erkennen, da ECU 2 und ECU 3 ihre stärkste Resonanzfrequenz bei ca. 10 MHz aufweisen, während ECU 1 und ECU 4 keine so ausgeprägten Resonanzfrequenzen aufweisen. Die aperiodische Schwingung lässt sich auch hier mit zusätzlichen Resonanzen erklären, welche keine Harmonische der Grundschwingung sind. Bei ECU 2 liegt z. B. eine Resonanz bei ca. 32,5 MHz. Im Vergleich der Frequenzverläufe der in Bild [6](#page-40-1) fällt auf, dass die dominierende Resonanzfrequenz des Netzwerks mit 4 Leitungen eine deutlich höhere Güte aufweist, als das schlechteste Netzwerk mit 3 Leitungen. Somit ist die Schwingung in diesem Netzwerk deutlich schwächer gedämpft, was zu einer deutlich größeren Zeit bis zum Erreichen des stationären Zustands führt. Dieses Verhalten lässt sich auch in den Zeitbereichssimulationen in Bild [5](#page-39-0) erkennen.

<span id="page-40-1"></span><span id="page-40-0"></span>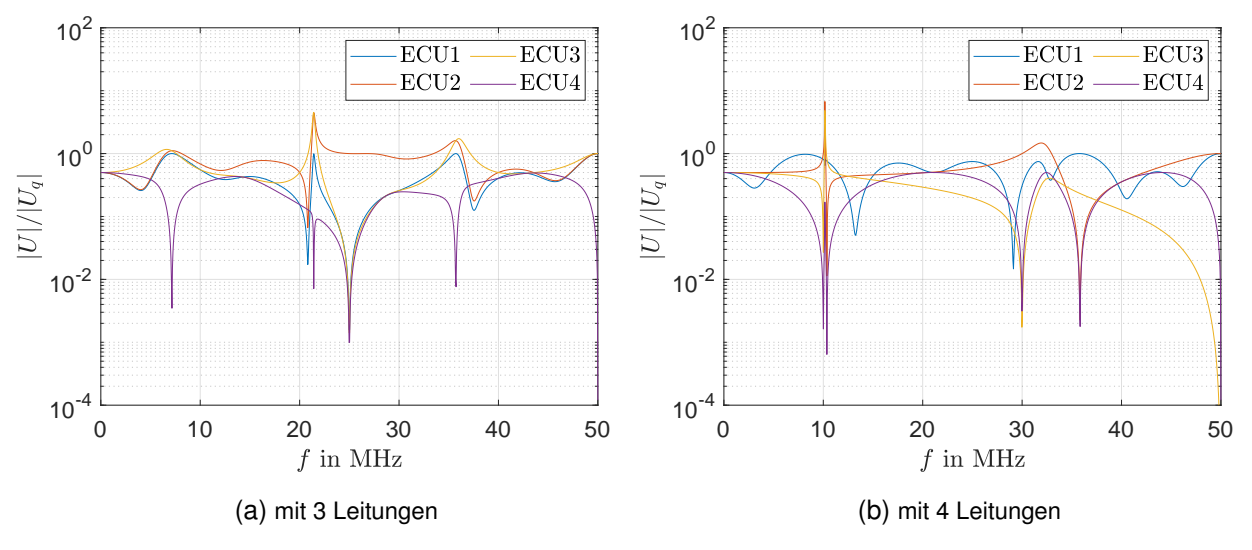

Bild 6: Frequenzbereichssimulation des schlechtesten Netzwerks

# **3.3 Visualisierung der Wellenausbreitung des schlechtesten Netzwerks**

Für ein tiefergehendes Verständnis des Verhaltens des in Abschnitt [3.2](#page-38-1) simulierten schlechtesten Leitungsnetzwerks ist es hilfreich, die Ausbreitung der Spannungs- und Stromwellen entlang der Leitungen zu analysieren. Neben der Kenntnis der zeitabhängigen Signale an den Leitungsenden ist eine Visualisierung der Wellenausbreitung eine weitere Möglichkeit, um das komplexe Verhalten des Netzwerks besser nachzuvollziehen.

Zur Visualisierung der Wellenausbreitung auf einem Leitungsnetzwerk müssen zu jedem Zeitpunkt die Spannungs- und Stromwerte entlang der Leitungen ausgewertet werden. Analog zu Abschnitt [3.2](#page-38-1) können dafür Netzwerksimulationsprogramme genutzt werden, wobei jede Leitung des Netzwerks durch eine Reihenschaltung mehrerer kurzer Leitungen mit den gleichen Leitungsparametern ersetzt wird, sodass in Summe die Leitungslänge der ursprünglichen Leitung erreicht wird. Die Spannungs- und Stromwerte lassen sich dann zu jedem Zeitpunkt an den Leitungsübergängen auswerten.

Ähnlich wie in Abschnitt [3.2](#page-38-1) wird mithilfe eines MATLAB-Skripts [\[3\]](#page-42-1) eine Netzliste erstellt und das Netzwerk in LTspice [\[1\]](#page-42-2) simuliert sowie anschließend die Spannungen und Ströme an den Leitungsübergängen und -enden ausgewertet. Die Länge der Leitungssegmente beträgt dabei  $\Delta l = 10$  cm.

Zur Visualisierung der Wellenausbreitung muss anschließend eine Leitungsgeometrie festgelegt werden, um an den entsprechenden  $x$ - und  $y$ -Koordinaten entlang der Leitungen die Spannungen oder Ströme auf der z-Achse auftragen zu können. Da keine Ein- und Auskopplung elektromagnetischer Wellen in das Leitungsnetzwerk betrachtet werden soll, kann diese Festlegung prinzipiell beliebig erfolgen. Die Definition der Stromrichtung wird dabei durch Pfeile entlang der Leitungen festgelegt. Die abschließende Erstellung der Animationen wird mithilfe der MATLAB-Funktion VideoWriter [\[5\]](#page-42-3) umgesetzt.

In Bild [7](#page-41-0) ist ein beispielhafter Ausschnitt der Animationen für die Ausbreitung der Spannungs-und Stromwellen im Einschwingvorgang dargestellt. Weiterhin ist in Abbildungen [8](#page-41-1) die Ausbreitung der Spannungswellen zu einem späteren Zeitpunkt  $t \approx 150 \,\text{ns}$  gezeigt und den Signalverläufen an den Leitungsenden gegenübergestellt. In Bild [9](#page-42-4) ist darüber hinaus die Abweichung der Spannungswellen vom stationären Zustand im eingeschwungenen Zustand dargestellt. Wie zu erkennen ist, pendeln die Spannungswellen im eingeschwungenen Zustand zwischen den ECUs 2 und 3. Zu jedem Zeitpunkt treffen eine positive Spannungswelle und eine nahezu gleichgroße negative Spannungswelle bei ECU 4 aufeinander, sodass die zur angepassten ECU 1 hinlaufenden Spannungswellen sehr klein sind und dadurch kaum Verluste im Netzwerk entstehen. Die vollständigen Animationen sind unter [\[4\]](#page-42-5) einsehbar.

<span id="page-41-0"></span>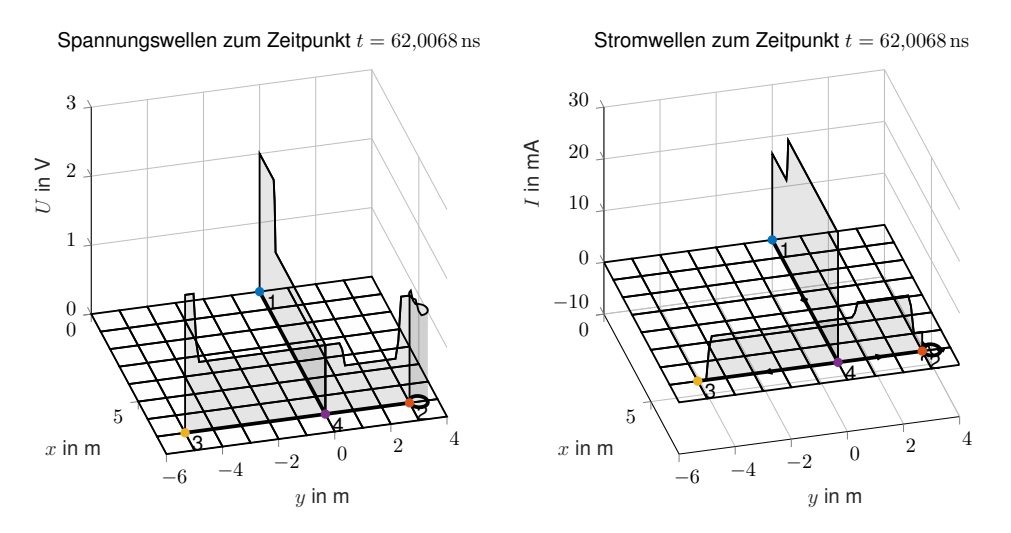

<span id="page-41-1"></span>Bild 7: Gegenüberstellung der Visualisierung der Spannungs- und Stromwellen für das in Bild [4b](#page-38-2) dargestellte Leitungsnetzwerk im Einschwingvorgang zum Zeitpunkt  $t \approx 62 \text{ ns}$ 

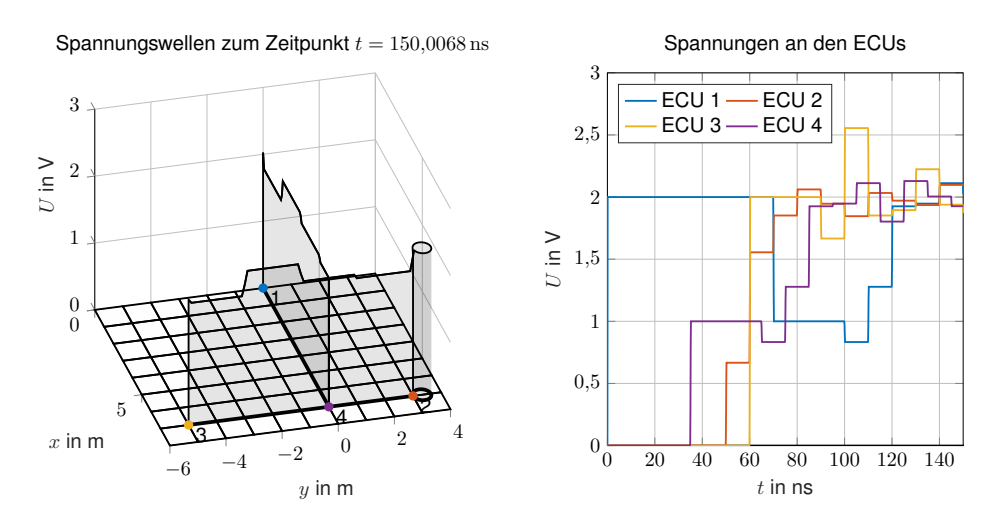

Bild 8: Visualisierung der Spannungswellen für das in Bild [4b](#page-38-2) dargestellte Netzwerk zum Zeitpunkt  $t \approx 150 \text{ ns}$ mit Auswertung der Spannungen an den ECUs

<span id="page-42-4"></span>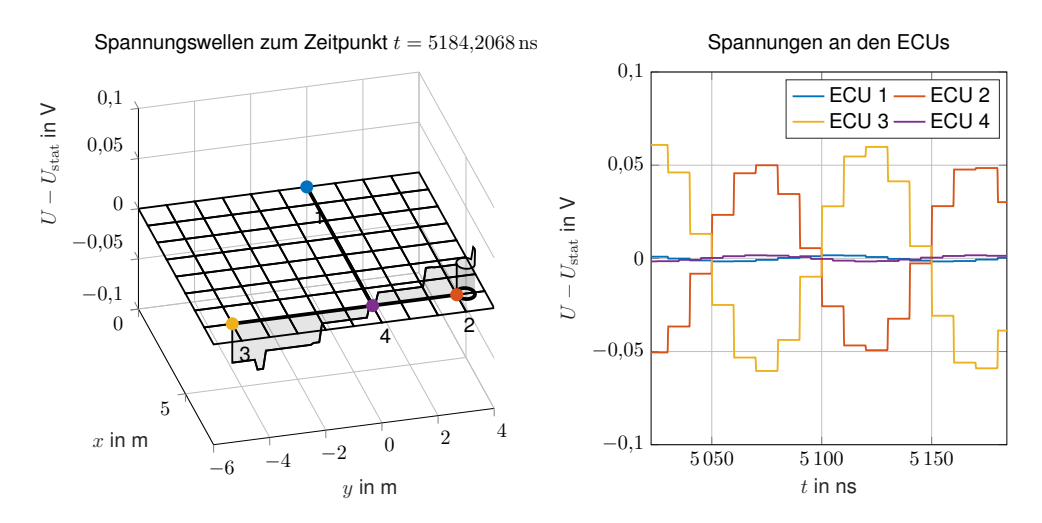

Bild 9: Visualisierung der Abweichung der Spannungswellen vom stationären Zustand für das in Bild [4b](#page-38-2) dargestellte Netzwerk im eingeschwungenen Zustand mit Auswertung der Spannungen an den ECUs

#### **4 Zusammenfassung**

In diesem Beitrag wurde das bezüglich der Einschwingzeit möglichst schlechte Netzwerk aus vorgegebenen Bauelementen durch Zeitbereichssimulationen ermittelt. Die Verwendung der Brute-Force-Methode ermöglicht eine einfache computergestützte Ermittlung des schlechtesten bzw. besten Netzwerks mit bestimmmten Anforderungen an das Netzwerk. Nachteilig ist hier der hohe Rechenaufwand, da alle in Frage kommenden Netzwerke simuliert werden müssen. Die Simulation im Zeitbereich hat den Vorteil, dass konkrete Aussagen für das Leitungsverhalten auf ein vorgegebenes Signal getroffen werden können. Da im allgemeinen mehrere Resonanzeffekte in einem solchen Leitungsnetzwerk auftreten können, welche durch einen Rechteckimpuls angeregt werden können und sich dann in der Zeitbereichsantwort überlagern, lässt sich die Systemantwort nur teilweise auf konkrete Merkmale der Netzwerktopologie zurückführen. Hierzu bieten sich sowohl eine Frequenzbereichsimulation als auch die Visualisierung der Wellenausbreitung an, um ein tieferes Verständnis der Schaltung zu erhalten und somit die Ursachen der unerwünschten Resonanzen zu finden. Wie in den in diesem Beitrag gezeigten Beispielen ersichtlich, liegt die Ursache des schlechten Einschwingverhaltens oft in Mehrfachreflexionen durch Fehlanpassungen in Kombination mit fehlender Transmission dieser Wellen in andere Netzwerkzweige.

#### **Literaturangaben**

- <span id="page-42-2"></span>[1] ANALOG DEVICES (Hrsg.): *LTspiceXVII*. version 17.0.30.0. Wilmington, MA, USA: Analog Devices, 2021
- <span id="page-42-0"></span>[2] IEEE EMC SOCIETY, German C. t.: *Student Contest 2021 "Find the worst network from a signal and power integrity perspective"*. [https://site.ieee.org/germany-emc/research/](https://site.ieee.org/germany-emc/research/student-contests/) [student-contests/](https://site.ieee.org/germany-emc/research/student-contests/), 2021. – [Online]
- <span id="page-42-1"></span>[3] THE MATHWORKS, INC. (Hrsg.): *MATLAB*. version R2021a. Natick, Massachusetts: The Mathworks, Inc., 2021
- <span id="page-42-5"></span>[4] SCHULZ, Phillip ; MARKGRAF, Peter ; MAGDOWSKI, Mathias: *Animationen zum Full Paper "Simulation von stark fehlangepassten und hochresonanten Leitungsnetzwerken im Zeit- und Frequenzbereich"*. <https://cloud.ovgu.de/s/AyTApTZGSyC8DRW>, 2022. – [Online]
- <span id="page-42-3"></span>[5] THE MATHWORKS, Inc.: *VideoWriter, Matlab Online Hilfe*. [https://de.mathworks.com/help/](https://de.mathworks.com/help/matlab/ref/videowriter.html) [matlab/ref/videowriter.html](https://de.mathworks.com/help/matlab/ref/videowriter.html), 2022. – [Online, zuletzt abgerufen am 10.01.2022]

# **Messung und Simulation der Eigenresonanzen durch Mehrfachreflexionen in einem Leitungsnetzwerk im Frequenz- und Zeitbereich**

Dr.-Ing. Mathias Magdowski, Otto-von-Guericke-Univ. Magdeburg, Deutschland M. Sc. cand. Peter Markgraf, Otto-von-Guericke-Univ. Magdeburg, Deutschland M. Sc. cand. Phillip Schulz, Otto-von-Guericke-Universität Magdeburg, Deutschland

## **1 Einleitung**

## **1.1 Eigenresonanzen in Leitungsnetzwerken**

Feldbusse aus dem Automobilbereich wie CAN, EtherCAT, LIN oder FlexRay können die Busteilnehmer bzw. Steuergeräte in verschiedenen Verkabelungstopologien wie Bus, Ring, Stern oder Baum miteinander verbinden [\[4\]](#page-50-0). Verschiedene Topologien benötigen abweichende Kabellängen und bieten unterschiedliche Ausfallsicherheit oder Erweiterbarkeit. Auch die maximal erreichbare Übertragungsrate bzw. das EMV-Verhalten des Feldbusses wird durch die Topologie bestimmt, da eventuelle Mehrfachreflexionen durch fehlangepasste Leitungsenden und Knotenpunkte zu unerwünschten Signalüberlagerungen führen. Im Zeitbereich äußerst sich das durch ein Einschwingverhalten mit gedämpften Schwingungen und entsprechenden Zeitkonstanten. Im Frequenzbereich weisen solche fehlangepassten Leitungsnetzwerke scharfe Resonanzstellen mit geringer Bandbreite und entsprechend hoher Güte auf.

## **1.2 Messung von Netzwerkresonanzen im Frequenz- und Zeitbereich**

Zur experimentellen Untersuchung solcher Feldbusnetze bieten sich im Frequenzbereich Impedanzanalysatoren [\[3\]](#page-50-1) an, mit denen die frequenzabhängige komplexe Eingangsimpedanz an den Leitungsenden bzw. an Knotenpunkten gemessen und auf Resonanzstellen bzw. Extremwerte des Betrags oder schnelle Phasenänderungen untersucht werden kann.

Für transiente Untersuchungen lassen sich Oszilloskope [\[5\]](#page-50-2) nutzen, um z. B. das Einschwingverhalten bzw. die Sprungantwort nach einer Schaltflanke zu messen. Als Anregung können einfache Signalgeneratoren zur Erzeugung von Rechteckpulsfolgen bzw. Taktsignalen genutzt werden.

In diesem Beitrag werden entsprechende Messergebnisse für ein konkretes Beispielnetzwerk aus vier Leitungen sowie vier Steuergeräten (nachgebildet durch verschiedene Lastwiderstände) diskutiert und mit zugehörigen Simulationsergebnissen aus LTspice [\[1\]](#page-50-3) verglichen. Das gewählte Netzwerk stellt dabei eine Art Worst-Case-Szenario mit besonders schlechter Anordnung der Leitungen und Steuergeräte dar, das aufgrund starker Fehlanpassungen viele Mehrfachreflexionen und hohe Resonanzgüten erwarten lässt. Die Idee, ein möglichst schlechtes Netzwerk zu untersuchen, um daraus Gestaltungsregeln für Netzwerke mit gutem EMV-Verhalten abzuleiten, entstammt dem Student Contest 2021 des German Chapters der IEEE EMC Society [\[2\]](#page-50-4). Das gleiche und weitere Netzwerke dieser Art werden auch im Beitrag [\[6\]](#page-50-5) untersucht.

## **2 Vergleich von Mess- und Simulationsergebnissen für ein Beispielnetzwerk**

## **2.1 Untersuchtes Beispielnetzwerk**

Das untersuchte Beispielnetzwerk ist schematisch in Bild [1](#page-45-0) dargestellt. Es besteht aus vier Leitungen mit Längen von 2 m, 3 m, 5 m und 7 m, die durch die Aufgabenstellung in [\[2\]](#page-50-4) vorgegeben waren. Die Leitungen verbinden vier Steuergeräte bzw. ECUs (engl. electronic control unit) miteinander, die vereinfacht als konzentrierte Abschlusswiderstände angenommen werden. Die ECUs 1 und 4 sind dabei mit einem Widerstand von 120  $\Omega$  an den Wellenwiderstand der Leitungen angepasst

und eignen sich damit für reflexionsfreie Abschlüsse an den Enden eines Busses. Die anderen ECUs 2 und 3 besitzen demgegenüber einen sehr großen Widerstand von 1 M $\Omega$  und sind damit im Normalfall für Positionen entlang eines Busses vorgesehen. Werden solche ECUs an Enden eines Busses bzw. Leitungsnetzwerkes platziert, führen sie dort zu starken Reflexionen. Im gezeigten Netzwerk pendelt die durch die Quelle in ECU1 eingespeiste Energie somit immer zwischen ECU2 und ECU3 hin- und her. Die kurzgeschlossene Leitung mit 2 m Länge an ECU2 unterstützt diesen Effekt. Durch die Überlagerung hin- und rücklaufender Wellen kommt es zu einer stehenden Welle mit einem Wellenknoten an der Position der mittigen ECU4, so dass dort kaum Energie in den Anpassungswiderstand verloren geht. Dadurch hat dieses Netzwerk bei getakteter Anregung eine sehr große Einschwingzeit, wie auch in [\[6\]](#page-50-5) nachgewiesen wurde.

<span id="page-45-0"></span>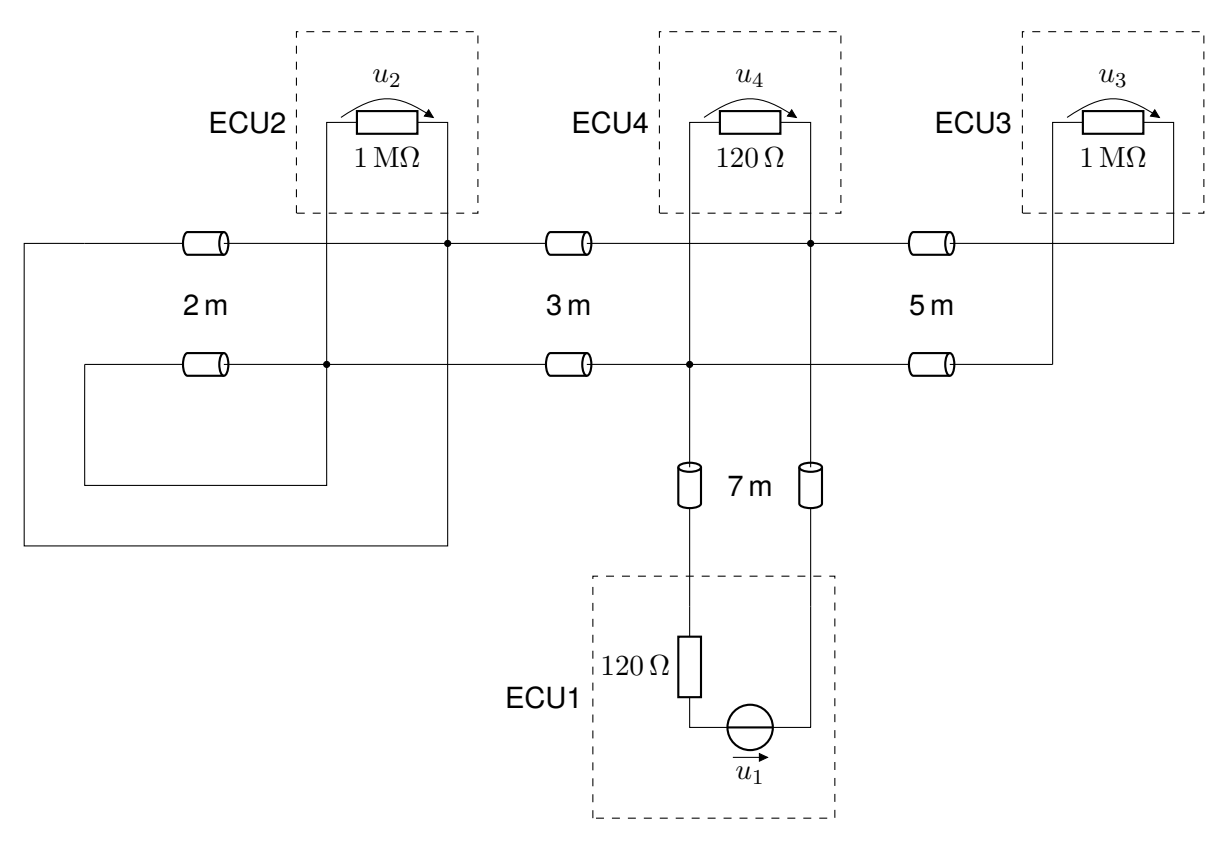

Bild 1: Schematischer Aufbau des untersuchten Worst-Case-Leitungsnetzwerkes aus vier Leitungen und vier Steuergeräten (ECUs, electronic control unit)

## **2.2 Untersuchungen im Frequenzbereich**

Für die praktischen Messungen wurden zunächst entsprechende Kabel vorbereitet, siehe Bild [2a.](#page-46-0) Mit Hilfe von Kontaktklemmen wurden diese zum gewünschten Netzwerk verschaltet, siehe Bild [2c.](#page-46-1) Die entsprechenden Verbindungen sind dabei detailliert in den Bildern [2d](#page-46-2) bis [2g](#page-46-3) gezeigt. Mit einem Impedanzanalysators E4990A von Keysight, siehe Bild [2b,](#page-46-4) wurden dann die frequenzabhängigen Eingangsimpedanzen des Leitungsnetzwerkes aus Sicht der vier ECUs bestimmt. Dafür wurde der gesamte nutzbare Frequenzbereich des Impedanzanalysators von 20 Hz bis 120 MHz mit 1000 linear gestuften Frequenzschritten genutzt. Die jeweiligen Anschlüsse der untersuchten Klemmenpaare des Leitungsnetzwerkes an die Messbrücke des Impedanzanalysators sind in den Bildern [2h](#page-46-5) bis [2k](#page-46-6) gezeigt.

In Bild [3](#page-47-0) sind die gemessenen Eingangsimpedanzen dargestellt und mit entsprechenden Simulationen aus LTspice [\[1\]](#page-50-3) verglichen, für die der gleiche Frequenzbereich genutzt wurde. Die Laufzeiten der Signale entlang der Kabel wurden dabei in der Simulation geringfügig angepasst, um die Lage der simulierten Resonanzfrequenzen an die der Messungen anzugleichen.

<span id="page-46-0"></span>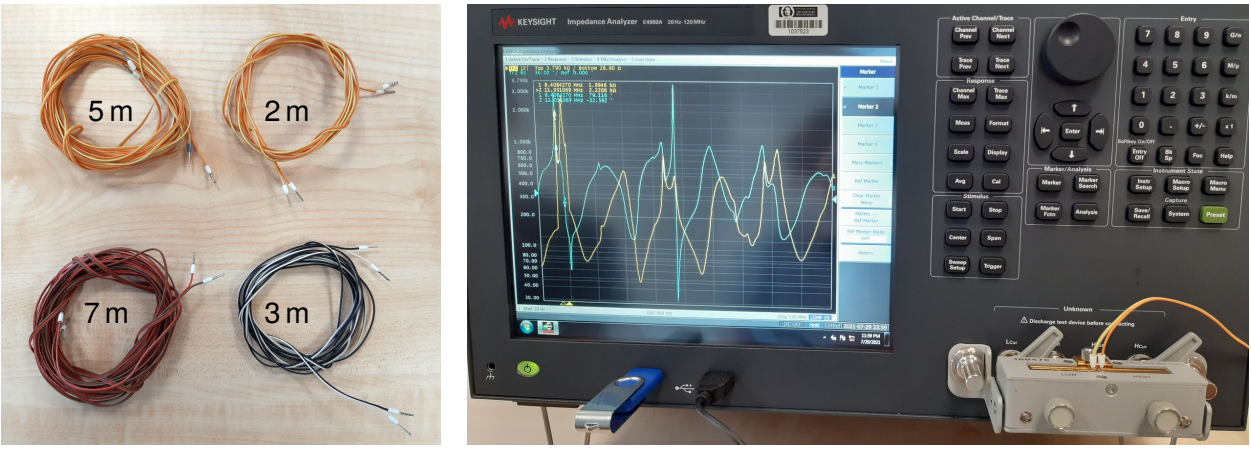

<span id="page-46-4"></span><span id="page-46-1"></span>(a) verwendete Kabel (b) Messung an der Position von ECU3

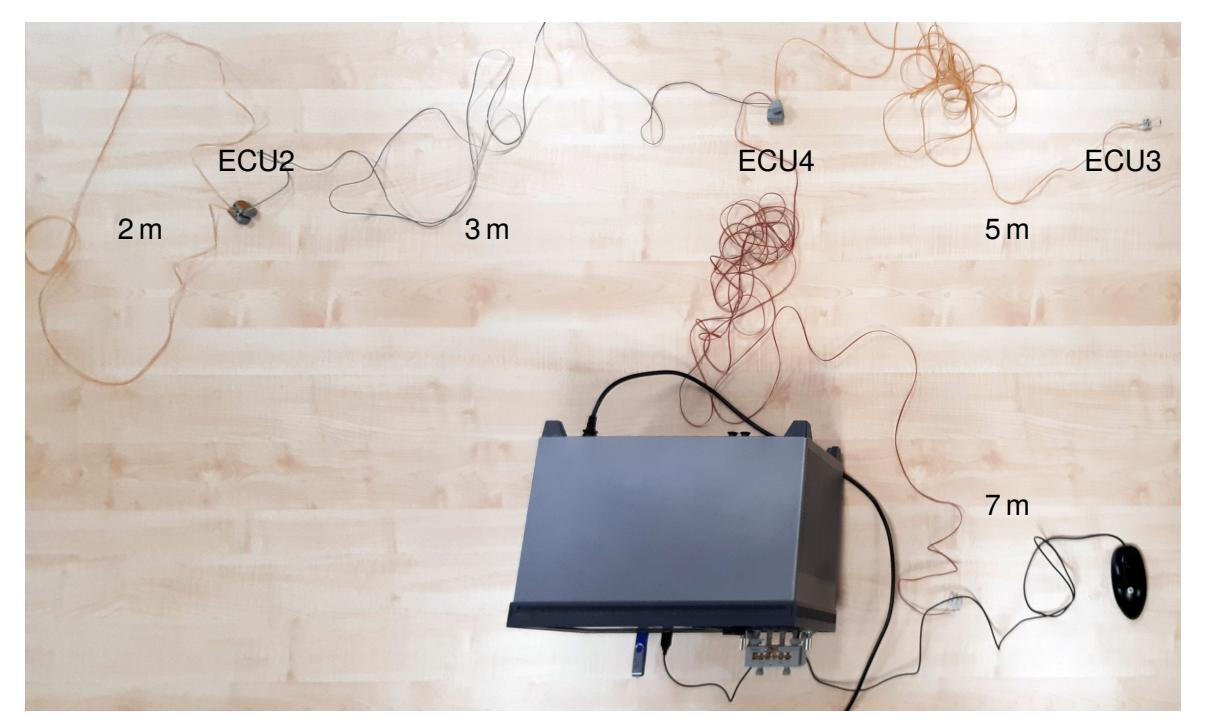

(c) gesamter Aufbau

<span id="page-46-2"></span>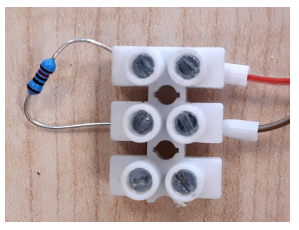

(d) Nachbildung von ECU1 (e) Nachbildung von ECU2 (f) Nachbildung von ECU3 (g) Nachbildung von ECU4

<span id="page-46-5"></span>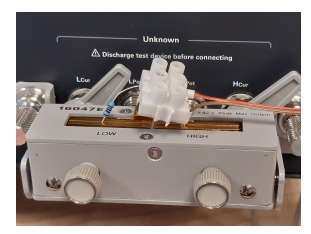

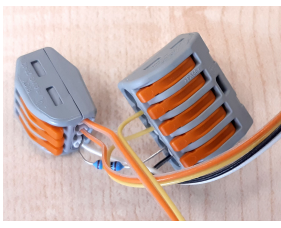

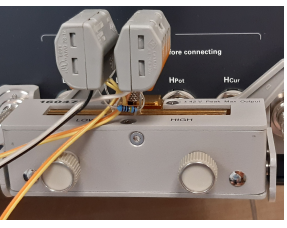

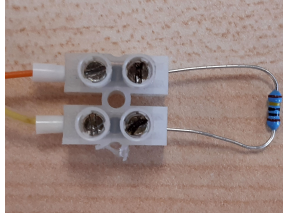

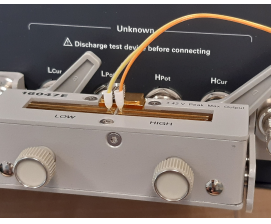

(h) Messung an ECU1 (i) Messung an ECU2 (j) Messung an ECU3 (k) Messung an ECU4 Bild 2: Messungen mit einem Impedanzanalysator im Frequenzbereich

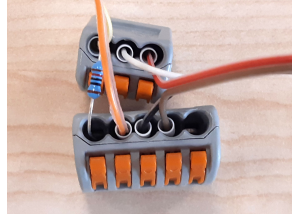

<span id="page-46-6"></span><span id="page-46-3"></span>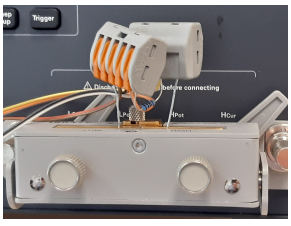

<span id="page-47-0"></span>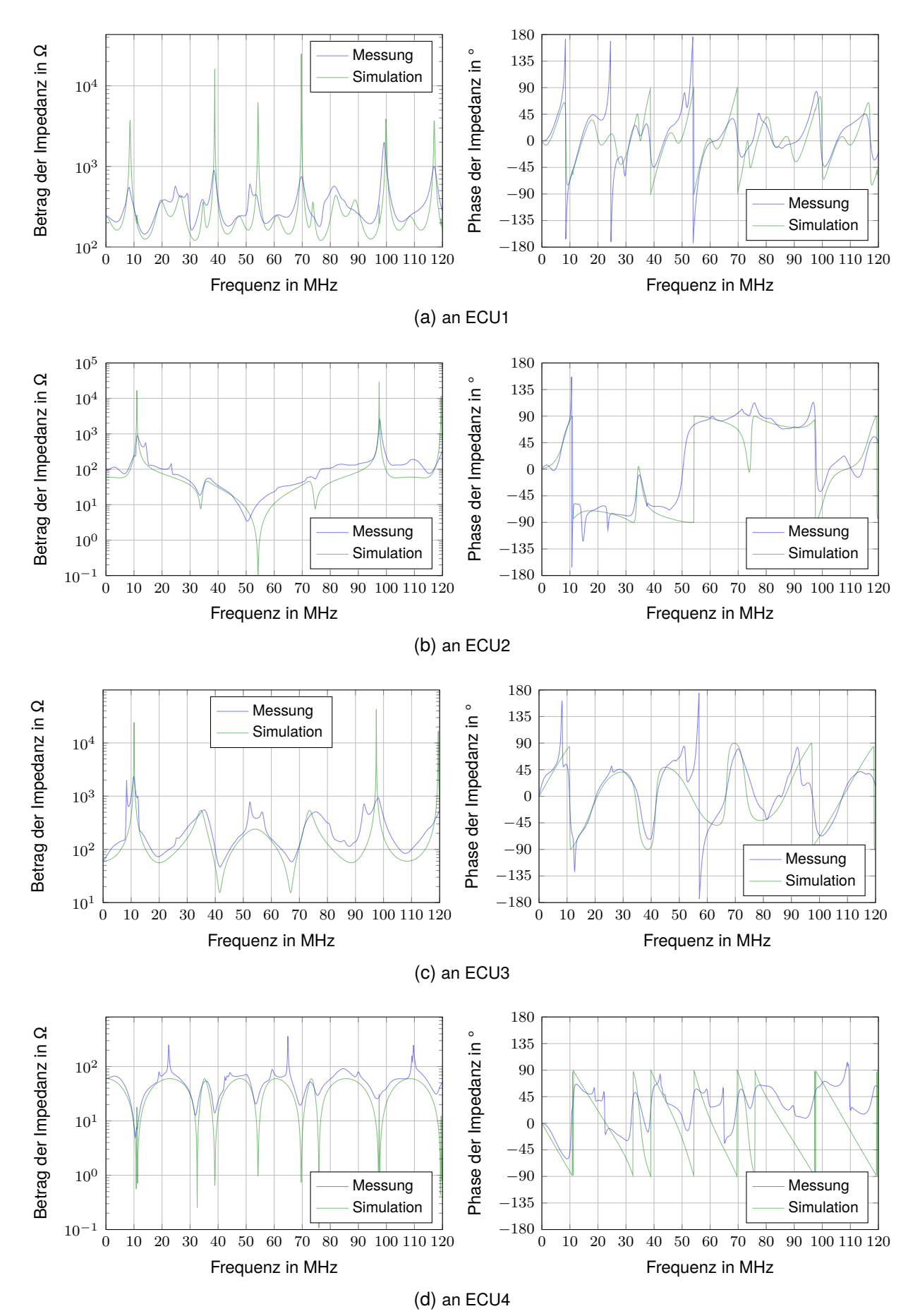

Bild 3: Frequenzabhängige Eingangsimpedanzen des Leitungsnetzwerkes an verschiedenen Messpunkten

Der Vergleich der Simulations- und Messergebnisse zeigt allgemein eine recht gute Übereinstimmung. Die simulierten Resonanzen sind meist etwas schärfer, zumindest an ECU1, ECU2 und ECU3. Ursächlich sind hier die fehlenden Verluste der Leitungen im Simulationsmodell. Nur an ECU4 treten in der Messung sehr scharfe Resonanzstellen mit großer Eingangsimpedanz auf, die in der Simulation kaum ausgeprägt sind. Auffällig ist auch, dass die frequenzabhängigen Impedanzverläufe an ECU2 und ECU3 gleiche Resonanzstellen mit besonders hoher Impedanz aufweisen, die an ECU4 genau auf eine Antiresonanz mit besonders niedriger Impedanz treffen.

Bei der Betrachtung der Phasenwinkel der frequenzabhängigen Eingangsimpedanzen fällt auf, dass die gemessene Phase trotz sorgfältiger Kalibrierung in der Nähe der Resonanzfrequenzen auch mal den Bereich von −90° bis 90° verlässt. Der damit einhergehende negative Realteil der gemessenen Eingangsimpedanz ist nicht physikalisch und kann nur durch Messfehler bei der Messung des Phasenwinkels erklärt werden. In der Simulation treten diese Probleme jedoch nicht auf.

## **2.3 Untersuchungen im Zeitbereich**

Für die Untersuchungen des transienten Einschwingverhaltens im Zeitbereich wurde das gleiche Leitungsnetzwerk genutzt. Zur Messung der Spannungen an den vier ECUs wurde ein vierkanaliges Digitalspeicheroszilloskop DPO 7104 mit einer Bandbreite von 1 GHz verwendet, siehe Bild [4a.](#page-48-0) Zur Erzeugung eines periodischen Taktsignales bzw. einer Rechteckpulsfolge mit einer Amplitude von 2 V, einer Frequenz von 1 kHz und einem Tastverhältnis von 50 % dient ein Signalgenerator der Serie 33500B von Keysight. Die Anschlüsse der Tastköpfe des Oszilloskops an die vier Messpunkte an den ECUs des Leitungsnetzwerkes sind in den Bildern [4b](#page-48-1) bis [4e](#page-48-2) gezeigt,

<span id="page-48-0"></span>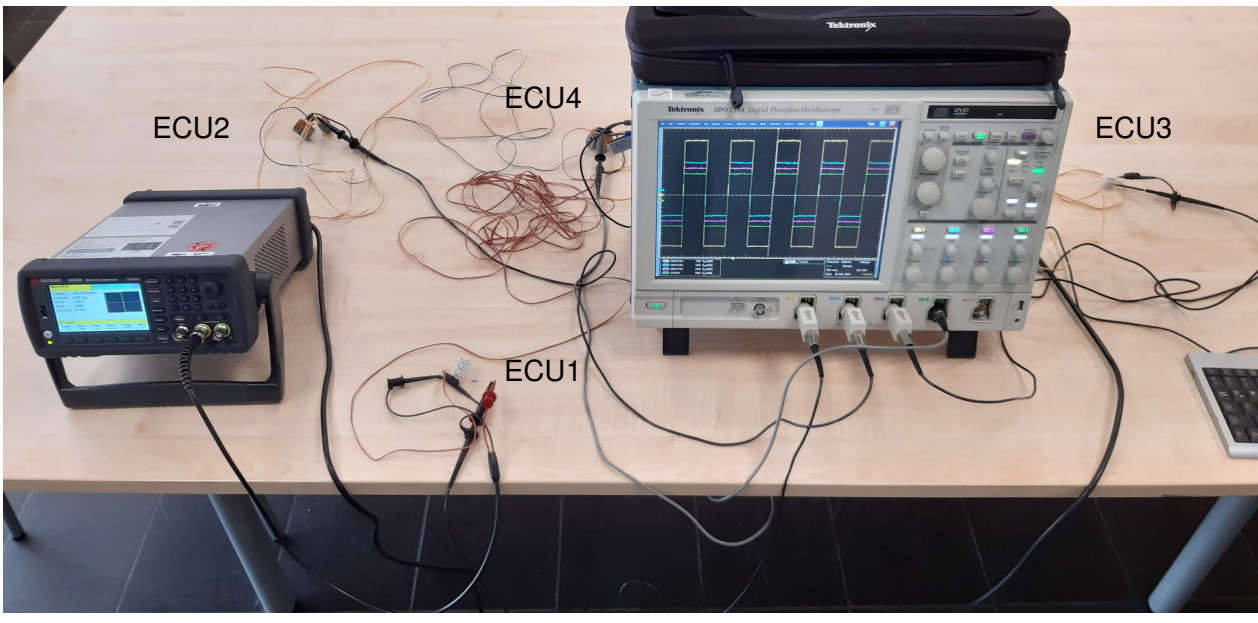

(a) gesamter Aufbau

<span id="page-48-1"></span>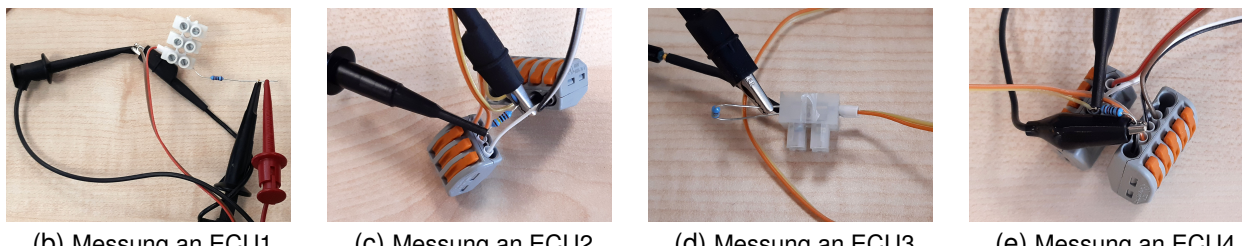

(b) Messung an ECU1 (c) Messung an ECU2 (d) Messung an ECU3 (e) Messung an ECU4 Bild 4: Messungen mit einem Digitalspeicheroszilloskop im Zeitbereich

<span id="page-48-2"></span>

Die zugehörigen Messergebnisse sind in Bild [5](#page-49-0) dargestellt. Dabei wurde die Amplitude der gemes -senen Zeitverläufe geringfügig in der Skalierung angepasst, um einen besseren Vergleich mit de nSimulationsergebnissen aus LTspice zu ermöglichen. Der dargestellte Zeitbereich umfasst 2µ s,wobei der Triggerpunkt auf eine Zeit von 200ns eingestellt wurde. Schön zu erkennen ist die V er-zögerung der Signale von ECU1 entlang der Leitung mit 7m Länge und einer Laufzeit von et wa35ns zu ECU4. Von dort braucht die steigende Flanke weitere 15ns bzw. 25ns bis zu ECU2 bz w.ECU3. Wegen des 120Ω-Widerstands an ECU4 und der beiden parallelgeschalteten Leitungen mitihren jeweiligen Wellenwiderständen von 120 $\Omega$  erreicht die Spannung dort zunächst ein Plate au,bevor die Reflexionen von den Leitungsenden bei ECU2 und ECU3 eintreffen und die Spann ungan ECU4 auf ähnliche Werte wie dort anheben. Durch die rücklaufende Welle von ECU2 zu rückzur ECU1 bricht die am Signalgenerator gemessene Spannung aufgrund seines Ausgangsbzw.Quellwiderstandes nach etwa 70ns kurzzeitig ein, was sich dann auch auf die Messung der and erenSpannungen auswirkt, die in diesem Bereich stärker von den Simulationsergebnissen abwei chen.Danach zeigen sich jedoch sowohl in der Messung als auch in der Simulation sehr ähnlich e peri-odische Schwingungen, die aber in der Messung aufgrund der verlustbehafteten Leitungen stärkerbedämpft sind und eher abklingen.

<span id="page-49-0"></span>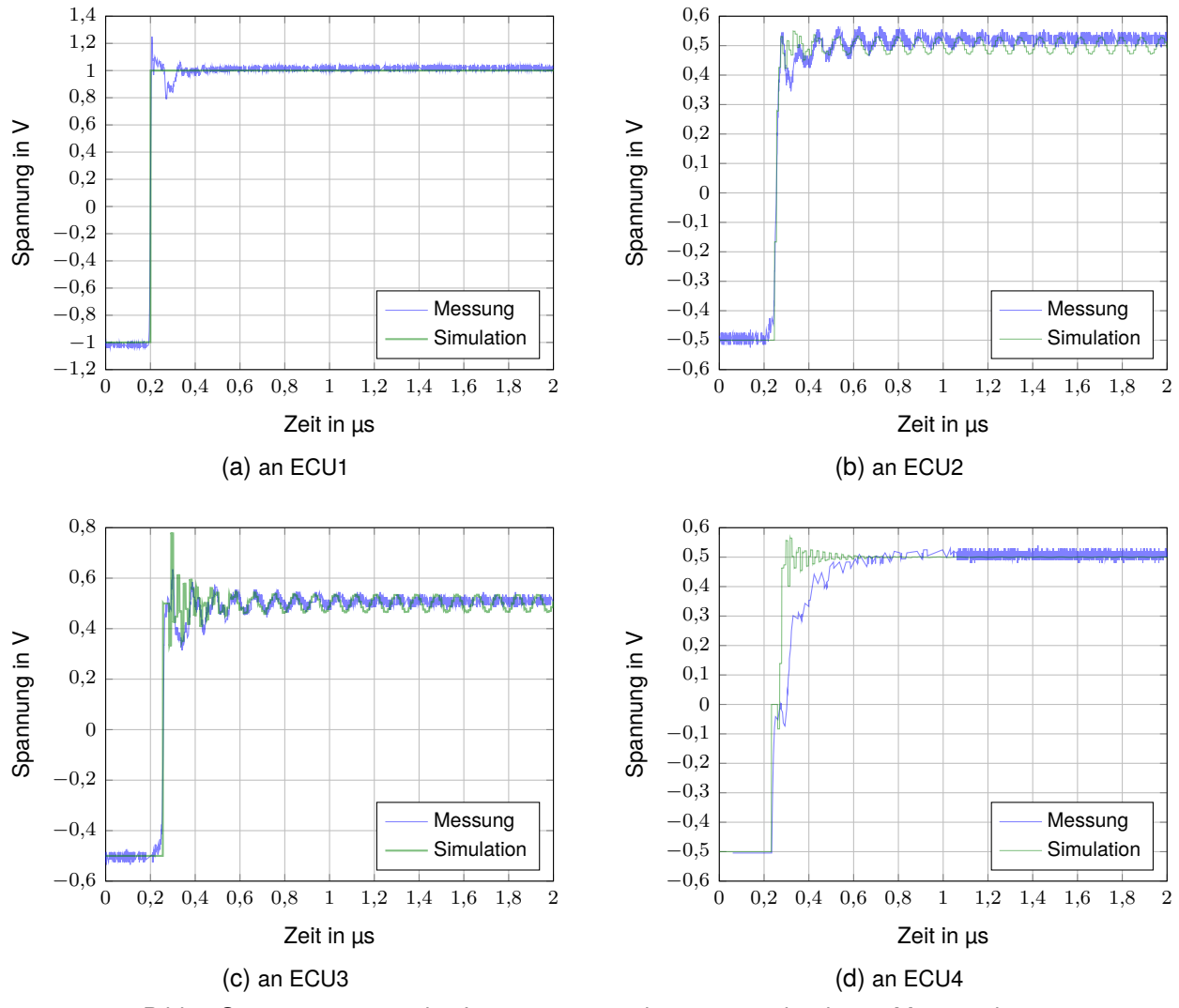

Bild 5: Sprungantworten des Leitungsnetzwerkes an verschiedenen Messpunkten

## **3 Zusammenfassung**

Im Beitrag wurden Messergebnisse für ein stark fehlangepasstes Leitungsnetzwerk im Frequenzund Zeitbereich vorgestellt und im Vergleich mit entsprechenden Simulationsergebnissen diskutiert. Mit solchen Messungen können zeit- und frequenzbereichsbasierte Simulationsmodelle für Leitungsnetzwerke validiert werden. Außerdem lässt sich abschätzen, welchen Einfluss die typischen Vereinfachungen in den Simulationsmodellen (z. B. verlustlose Leitungen, konzentrierte und rein ohmsche Abschlusswiderstände, frequenzunabhängige Wellenimpedanzen, dispersionsfreie Signalausbreitung, etc.) auf die Gültigkeit und Genauigkeit der Ergebnisse haben. Dementsprechend sind die im Beitrag vorgestellten Ergebnisse sehr nützlich für die Weiterentwicklung von Simulationsmodellen und -verfahren für die Abschätzung der erreichbaren Übertragungsrate und Signalintegrität sowie des EMV-Verhaltens in Feldbussen.

## **Literaturangaben**

- <span id="page-50-3"></span>[1] Engelhardt, Mike: *LTspice XVII*. Norwood, MA, USA: Analog Devices, 2019. – [https://www.](https://www.analog.com/en/design-center/design-tools-and-calculators/ltspice-simulator.html) [analog.com/en/design-center/design-tools-and-calculators/ltspice-simulator.html](https://www.analog.com/en/design-center/design-tools-and-calculators/ltspice-simulator.html)
- <span id="page-50-4"></span>[2] German Chapter of the IEEE EMC Society: *Student Contest 2021 "Find the worst network from a signal and power integrity perspective"*. [https://site.ieee.org/germany-emc/](https://site.ieee.org/germany-emc/research/student-contests/) [research/student-contests/](https://site.ieee.org/germany-emc/research/student-contests/). Version: 2021
- <span id="page-50-1"></span>[3] Keysight Technologies (Hrsg.): *Impedance Measurement Handbook – A guide to measurement technology and techniques*. 6. Santa Clara, CA, USA: Keysight Technologies, November 2016. [https://www.cmc.ca/wp-content/uploads/2019/07/](https://www.cmc.ca/wp-content/uploads/2019/07/Keysight-Technologies-impedance-measurement-handbook.pdf) [Keysight-Technologies-impedance-measurement-handbook.pdf](https://www.cmc.ca/wp-content/uploads/2019/07/Keysight-Technologies-impedance-measurement-handbook.pdf). – Application Note 5950- 3000
- <span id="page-50-0"></span>[4] Lawrenz, Wolfhard (Hrsg.); Obermöller, Nils (Hrsg.): *Controller Area Network: Grundlagen, Design, Anwendungen, Testtechnik*. 5. Berlin/Offenbach : VDE-Verlag, 2011. – 484 S. – ISBN 978–3–8007–3332–3
- <span id="page-50-2"></span>[5] Müller, Joachim: *Digitale Oszilloskope – Der Weg zum professionellen Messen*. beam-Verlag, 2017. – 388 S. – ISBN 978–3–88976–168–2
- <span id="page-50-5"></span>[6] SCHULZ, Phillip; MARKGRAF, Peter; MAGDOWSKI, Mathias: Simulation von stark fehlangepassten und hochresonanten Leitungsnetzwerken im Zeit- und Frequenzbereich. In: GARBE, Heyno (Hrsg.): *emv – Internationale Fachmesse und Kongress für Elektromagnetische Verträglichkeit*. Köln : mesago Messe Frankfurt Group, Juli 2022, S. 7

Störfestigkeit – Teil 1

# **Effect of Electromagnetic Interference on Integrated Circuits**

Andreas Czylwik, University of Duisburg-Essen, Germany

Stefan Bieder, University of Duisburg-Essen, Germany

Sebastian Tonder, University of Duisburg-Essen, Germany

Sven Fisahn, Bundeswehr Research Institute for Protective Technologies and CBRN Protection, Germany

Martin Schaarschmidt, Bundeswehr Research Institute for Protective Technologies and CBRN Protection, Germany

## **1 Introduction**

Critical infrastructure may be disturbed by high power electromagnetic (HPEM) weapons. Both, short impulses and modulated/unmodulated radio frequency (RF) carrier signals may be used. The interfering electromagnetic waves may be coupled by lines between different electronic devices to the inputs or outputs of integrated circuits (ICs) [1]. By shielding the lines or the use of twisted symmetric transmission lines, this effect may be significantly reduced. On the other hand, ICs themselves are influenced by HPEM pulses. A quantitative estimate of the coupling of HPEM waves to lines on an IC itself is required to investigate the effectiveness of applicable protective measures against them.

## **2 HPEM Wave Coupling on ICs without Protection Measures**

The interference voltages resulting from coupling of HPEM waves to ICs without protective measures are investigated using EM field simulations.

## **2.1 Simulation Setup**

A highly simplified model for transmission lines in an IC is analyzed using the 3D finite-difference time domain (FDTD) EM simulation software, Empire XPU™ [3]. The investigated IC model is shown in Figure 1.

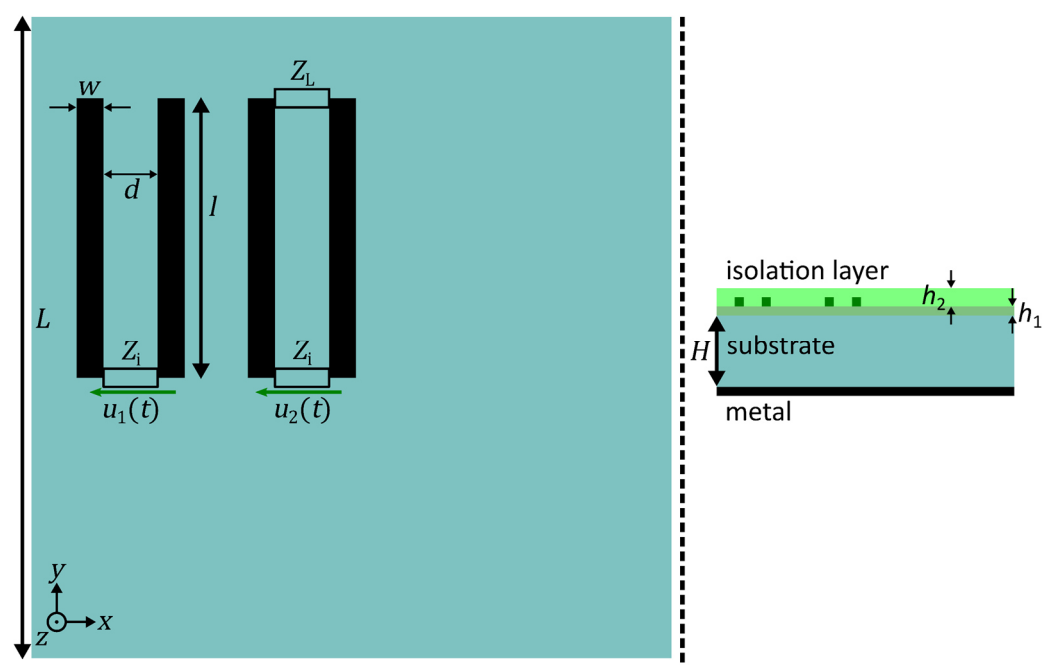

Figure 1: IC model, top view (left) and cross section (right)

Two test structures are used to obtain the interference voltages  $u_1(t)$  and  $u_2(t)$ , respectively which are caused by the HPEM wave. The test structures are two parallel pairs of conductors of length *l*, each connected to a measurement port with input impedance  $Z_i$ , where the interference voltage is measured. The conductors of the test structure 1 (TS1), shown on the left, are not connected at the end of the pair of conductors which results in an open circuit. The conductors of the test structure 2 (TS2), shown on the right, are connected to the load impedance  $Z_{\rm L}$ . The test structures are located on a cuboid of silicon with relative permittivity  $\epsilon_{\sf r,1}$  and dissipation factor  $\sf tan(\delta_1).$  The cuboid has a square base with an edge length  $L$  and a height  $H$ . At the bottom of the cuboid there is a continuous metallic contact surface. The conductors are embedded in an isolation layer with relative permittivity  $\epsilon_{\textsf{r},2}.$  The height  $h_1$  indicates the distance between the silicon substrate and the test conductors, and the height  $h<sub>2</sub>$  indicates the thickness of the remaining isolation layer. Table 1 lists the values for all parameters of the IC model and the test structures.

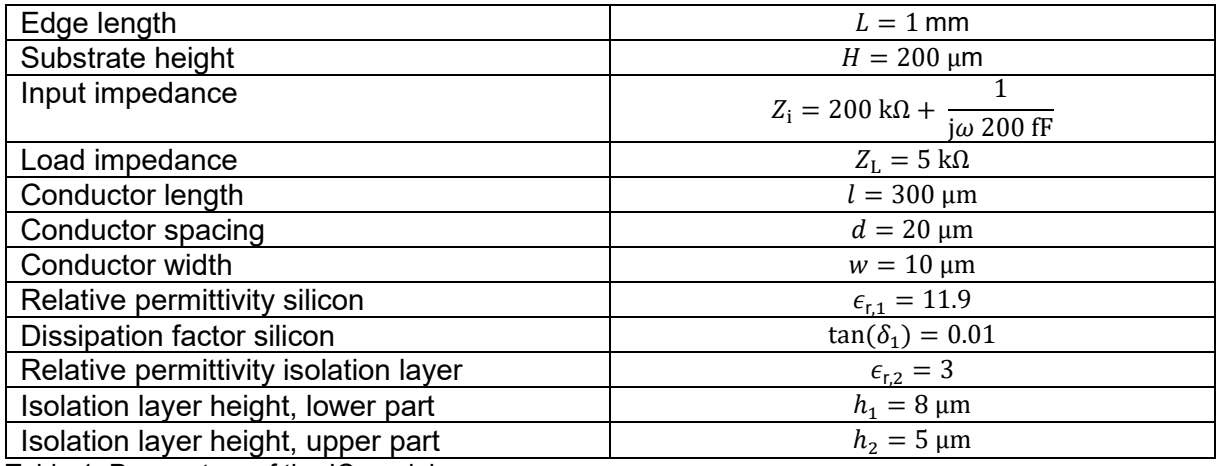

Table 1: Parameters of the IC model

Each test structure is modeled as a linear time-invariant system, and its field strength-to-voltage transfer function  $H_n(\omega)$  is determined where  $n \in \{1,2\}$  gives the number of the test structure. Here, the IC is exposed to the electric field of the HPEM wave  $\mathbf{E}(t) = \big(\mathrm{E_x}(t), \mathrm{E_y}(t), \mathrm{E_z}(t)\big)^\mathrm{T}$  . The magnitude of the exciting time-dependent field strength is denoted by  $a(t) = |E(t)|$  and the resulting interference voltage at the output of the test structures by  $u_n(t)$ . Since the relation between the magnitude of the field strength  $a(t)$  and the voltage  $u_n(t)$  is linear, with knowledge of the impulse response  $h_n(t)$  and the corresponding transfer function  $H_n(\omega) = \mathfrak{F}\{h_n(t)\}$  the voltage can be calculated by  $u_n(t)= \mathfrak{F}^{-1}\{H_n\left(\omega\right)\cdot A(\omega)\}$  for any input signal. Here, the operators  $\mathfrak F$  and  $\mathfrak F^{-1}$  denote Fourier transform and the inverse Fourier transform, respectively, and  $A(\omega)$  =  $\mathfrak{F}{a(t)}$  is the Fourier transform of  $a(t)$ . The relationship between excitation and interference voltage is shown in Figure 2. It should be noted that for each combination of direction of incidence of the electromagnetic wave and wave polarization, a corresponding transfer function must be determined.

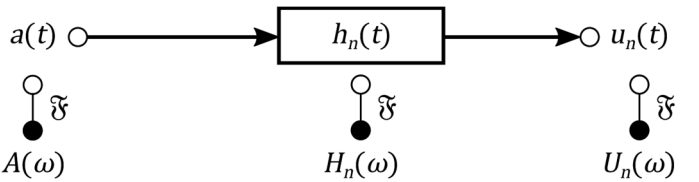

Figure 2: Schematic representation of the relationship between excitation and interference voltage

To determine the transfer functions, EM simulations are performed with a Gaussian excitation pulse [2]. The magnitude of the field strength of the Gaussian pulse has the shape

$$
a(t)|_{\text{gauss}} = E_0 \cdot \exp\left(-\left(\frac{t - t_0}{\tau}\right)^2\right),\tag{1}
$$

with the maximum value of the field strength  $E_0$ . The bandwidth dependent time constant

$$
\tau = \frac{\sqrt{\ln(10)}}{\pi B} \tag{2}
$$

determines the duration of the Gaussian pulse, where  $B$  gives the 20-dB bandwidth of the pulse. The time shift  $t_0 = \frac{\ln(10)\sqrt{5}}{\pi B}$  $\frac{10}{\pi B}$  ensures that the Gaussian pulse is close to zero for negative times  $t < 0$ .

Using the Fourier transform for the interference voltage  $U_n(\omega) = \mathfrak{F}\{u_n(t)\}$ , resulting from the EM simulation, the transfer function  $H_n(\omega) = U_n(\omega)/A(\omega)$  is calculated. The transfer functions of the test structures can be used to calculate interference voltages for any arbitrary shape of the exciting HPEM pulse. In particular, the interference voltages are also determined for a double-exponential excitation pulse [2]. The magnitude of the field strength of the double-exponential pulse (dexp) is

$$
a(t)|_{\text{dexp}} = E_0 \cdot c \cdot (\exp(-\alpha \cdot t) - \exp(-\beta \cdot t)), \tag{3}
$$

where the normalization factor is chosen such that  $\max\{a(t)|_{\text{dexp}}\} = E_0$ , hence:

$$
c = [\max\{\exp(-\alpha \cdot t) - \exp(-\beta \cdot t)\}]^{-1} = \left[ \left(\frac{\beta}{\alpha}\right)^{-\frac{\alpha}{\alpha - \beta}} - \left(\frac{\beta}{\alpha}\right)^{-\frac{\beta}{\alpha - \beta}} \right]^{-1}.
$$
 (4)

The parameters  $\alpha$  and  $\beta$  determine the falling and the rising slope of the double-exponential pulse, respectively. The rise time  $t_{rise}$ , in which the pulse reaches 90% of its maximum value, is linked to the rise parameter by  $\beta = \ln(9) / t_{\text{rise}}$ . The full-duration-at-half-maximum time  $t_{\text{fdhm}}$ , which specifies the time duration between the first reaching and the second reaching of half of the maximum value, defines the falling parameter by  $\alpha = \ln(2) / t_{\text{fdhm}}$ .

The normalized magnitude of the frequency function of the excitation signal is given by normalizing the magnitude of frequency function to its maximum:  $A_{\text{norm}}(\omega) = |A(\omega)| / \max \{ |A(\omega)| \}.$ 

Figure 3 shows the shape of the excitation pulses as well as the corresponding normalized magnitude of the frequency functions. The maximum field strength is  $E_0 = 50 \text{ kV/m}$ . The rise time of the double-exponential pulse is  $t_{rise} = 100 \text{ ps}$  and its full-duration-at-half-maximum time is  $t_{\rm fdhm}$  = 2 ns. The 20-dB bandwidth of the Gaussian pulse and the double-exponential pulse is  $B|_{\text{gauss}} = 20$  GHz and  $B|_{\text{dexa}} \approx 500$  MHz, respectively.

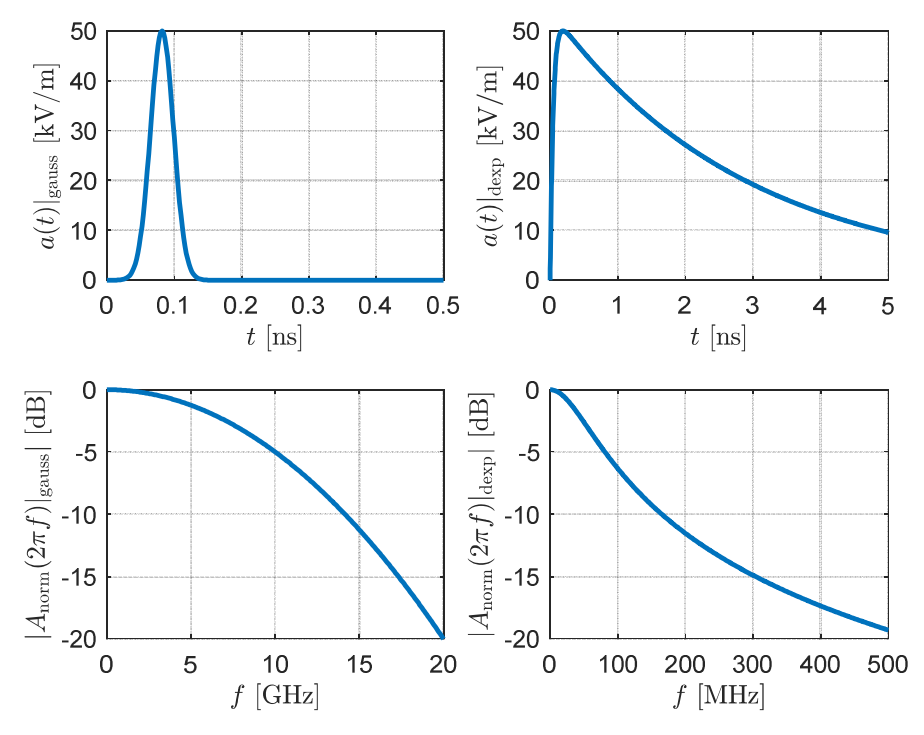

Figure 3: Gaussian excitation pulse (upper left) and double-exponential pulse (upper right) and corresponding normalized frequency functions (second row)

The two signals differ significantly in their shape. The Gaussian pulse has a short rising time, reaches its maximum after less than 100 ps and then falls again symmetrically to the rise, so that the signal has already decayed after less than 150 ps. The double-exponential pulse also has a short rising edge, but the falling edge is much longer. Although the drop to half of the maximum has already occurred after about 2 ns, after 5 ns the signal is still clearly different from zero.

#### **2.2 Simulation Results**

In the results presented here, different directions of incidence and polarizations of HPEM waves are considered. Since the electromagnetic wave is linearly polarized in all simulations, it can be uniquely described by specifying the wave propagation direction, i.e. the direction of the complex Poynting vector  $\mathbf{S} = S \cdot \mathbf{e}_S$  and the direction of the complex electric field vector  $\mathbf{E} = E \cdot \mathbf{e}_E$ . Here S and  ${\bf e}_{\rm S}$  give the complex magnitude and the unit vector of the Poynting vector, and  $E$  and  ${\bf e}_{\rm E}$  give the complex magnitude and the unit vector of the electric field.

The interference voltage waveforms at the test ports are discussed for 3 different combinations of direction of incidence and polarization, where two combinations result in the highest peak interference voltage and one combination results in the lowest peak interference voltage. Referring to the coordinate system given in Figure 1, the direction of wave propagation and the polarization of the wave are chosen in  $x$ -,  $y$ - and  $z$ -direction, indicated by the unit vectors  ${\bf e}_{\rm x},$   ${\bf e}_{\rm y}$  and  ${\bf e}_{\rm z},$ respectively. Figure 4 and Figure 5 show the interference voltages at the test structures caused by excitation with a HPEM Gaussian pulse and double-exponential pulse, respectively. EM simulations have been carried out for a Gaussian excitation pulse, while the results for the doubleexponential excitation pulse are calculated using the approach presented in the previous section.

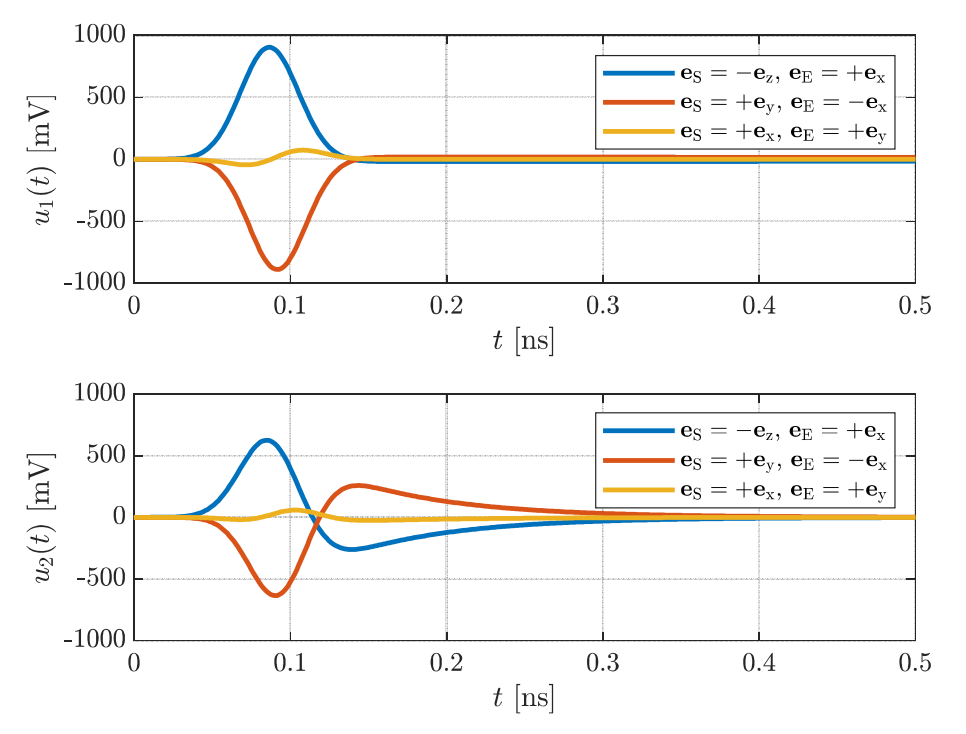

Figure 4: Interference voltages at the test structures without protection measures excited by a Gaussian pulse

For both excitation pulse shapes, the two cases with highest interference (HD) are caused by a HPEM wave propagating in the negative z-direction with its electric field oriented in the direction of the x-axis (blue lines) and a HPEM wave propagating in the y-direction with its electric field oriented in negative  $x$ -direction (red lines), respectively. Here, regardless of the shape of the excitation pulse, the magnitude of the interference voltage reaches a peak value of  $\max\{|u_1(t)|\}_{\text{HD}} \approx 900 \text{ mV}$  for the case of the open conductor pair (TS1), while it reaches a peak value of about  $\max\{|u_2(t)|\}_{\text{HD}} \approx 600 \text{ mV}$  for the case of the loaded conductor loop (TS2). In the

HD-case, the electric field vector points in  $x$ -direction. Since the parallel pair of conductors point in  $\nu$ -direction, a maximum potential difference occurs with this field orientation. For the conductor pair with the open end, the conductor pair probes the potential generated by the electromagnetic field at a distance  $d = 20 \,\text{\mbox{\textmu}}$ . Hence, the shape interference voltage corresponds approximately to the shape of the applied field. The maximum amplitude can be roughly estimated by the potential difference  $u_{\max} = \int_0^d E_0$  $\int_0^d E_0 dx = d \cdot E_0 = 20 \text{ }\mu\text{m} \cdot 50 \frac{\text{kv}}{\text{m}} = 1 \text{ V}$ . For both pulse shapes, the lowest interference (LD) is caused by a HPEM wave propagating in the  $x$ -direction with its electric field oriented in the direction of the  $y$ -axis (yellow lines). The maximum value of the interference voltages for both test structures is  $\max\{|u_{1,2}(t)|\}|_{\text{LD}} \approx 60 \text{ mV}$  for the Gaussian excitation pulse and  $\max\{|u_{1,2}(t)|\}\big|_{\mathrm{LD}} \approx 30$  mV for the double-exponential excitation pulse. In the LD-case, the electric field vector points along the conductors, so that no high differential voltage is formed between the two conductors.

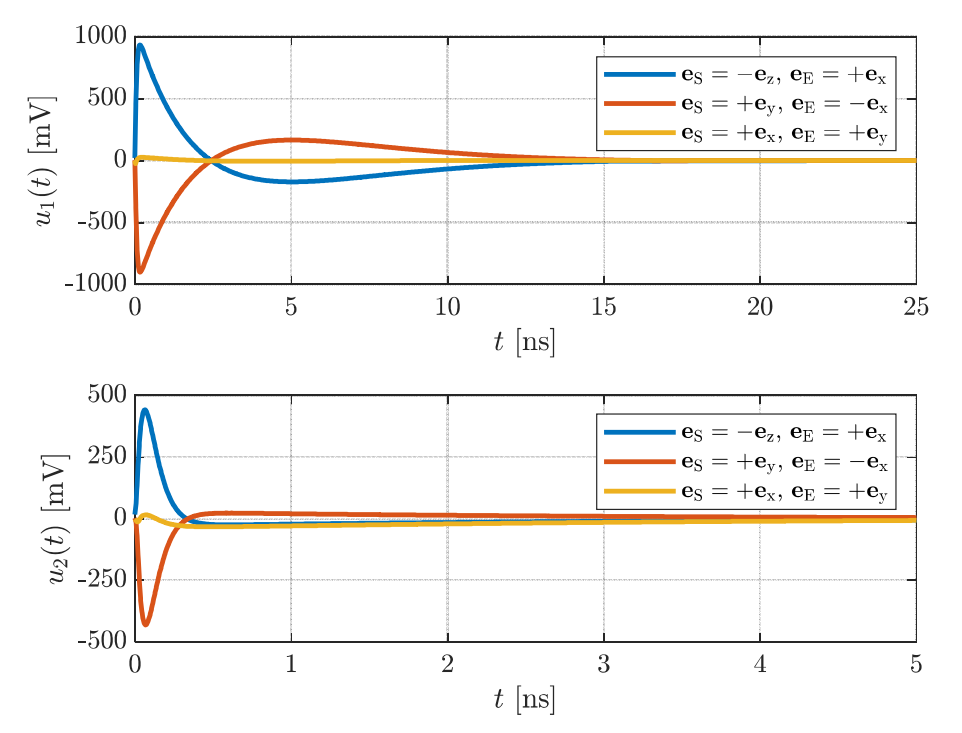

Figure 5: Interference voltages at the test structures without protection measures excited by a doubleexponential pulse

#### **3 Shielding by Using a Protective Grid**

In this section, the protective effectiveness of a uniform protective grid is investigated.

#### **3.1 Simulation Setup**

The protective grid is built up by arranging metallic conductors (grey) crosswise above the test structures over the entire silicon substrate as shown in Figure 6 (not to scale). The metallic conductors are connected to the metallic surface below the silicon cuboid by vias (red) at the substrate edge. This results in a kind of Faraday cage that can shield the HPEM wave. The width of the conductors of the grid is  $b = 10 \,\mu\text{m}$ . The spacing of the grid is  $a_{\text{NPG}} = 10 \,\mu\text{m}$  for a narrow protective grid (NPG) and  $a_{WPG} = 40 \mu m$  for a wide protective grid (WPG). Neither the test structures nor the cross-section or the parameters of the IC model are changed compared to the previous section.

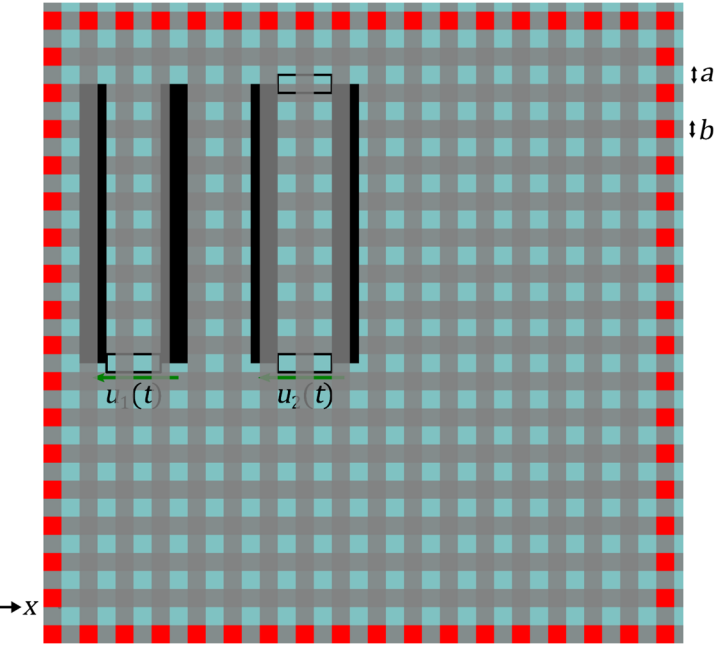

Figure 6: IC model with a protective grid, top view

For technical reasons, it may be necessary to connect the protective grid to the bottom side metal ground plane at only a few points. Therefore, in order to study the influence of reducing the number of contacts, the limiting case given by a protective grid connected to the metal surface only at a single point is investigated. For this purpose, only a single via is placed in the lower right corner in the simulation and further simulations are made.

#### **3.2 Simulation Results**

The same three combinations of direction of incidence and polarization of the HPEM wave are considered as in the previous section. Only the EM-simulation based results for the Gaussian excitation pulse are shown, since an excitation by a double-exponential pulse give similar results with respect to the peak magnitude of the interference voltages. Figure 7 shows the interference voltages at the test structures with protection using a narrow protective grid (grid spacing 10 µm) excited by a Gaussian pulse. The combinations with the electric field vector orientated in  $x$ direction (blue and red lines), which cause the highest interference for the unshielded case, show a reduction of the peak magnitude of the interference voltage to  $\max\{|u_{1}(t)|\}_{\rm HD}|_{\rm NPG}\approx 5$  mV for the open pair of conductors and  $max\{|u_2(t)|\}_{H\text{D}}|_{NP} \approx 1 \text{ mV}$  for the loaded pair of conductors. This corresponds to a reduction of the peak interference voltage by almost a factor of 200 (46  $dB$ ) for test structure 1  $(u_1(t))$  and even 600 (55.6  $dB$ ) for test structure 2  $(u_2(t))$ . The combinations with the electric field vector orientated in  $y$ -direction (yellow lines), which cause the lowest interference for the unshielded case, show a reduction of the peak magnitude of the interference voltage to  $\max\{|u_{1,2}(t)|\}\big|_{\mathrm{LD}}\big|_{\mathrm{NPG}}\approx 2$  mV for the open as well as for the loaded pair of conductors.<br>— This corresponds to a reduction of the peak interference voltage by almost a factor of 30 (29.6  $dB$ ). The narrow protective grid reduces the interference voltage in the single-digit millivolt range in all

cases.

Figure 8 shows the interference voltages at the test structures with protection using a wide protective grid (grid spacing 40 µm) excited by a Gaussian pulse.

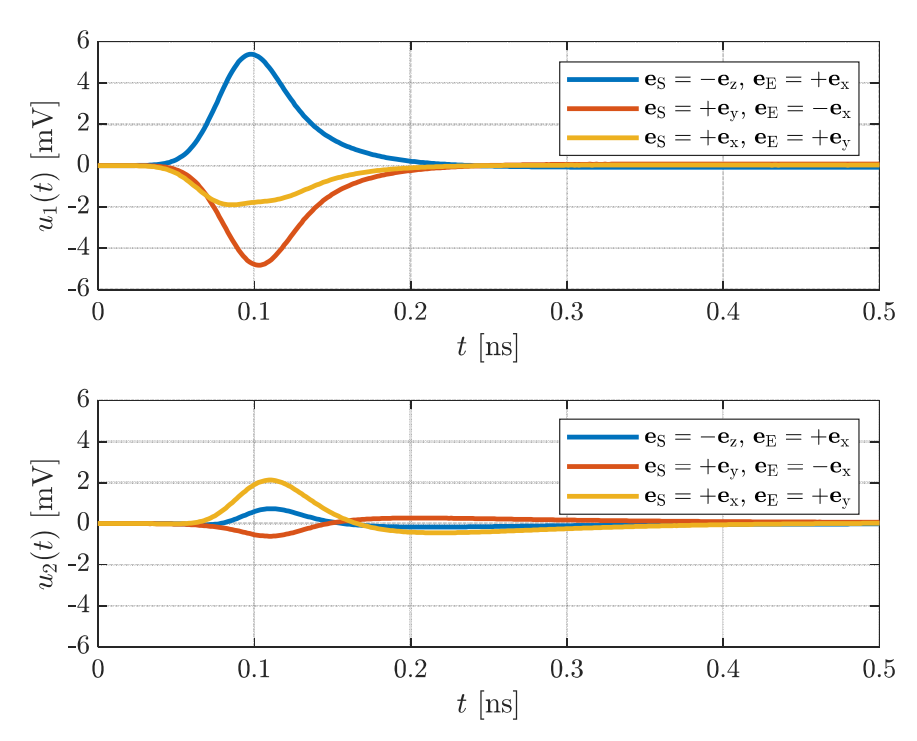

Figure 7: Interference voltages at the test structures protected by a narrow protective grid excited by a Gaussian pulse

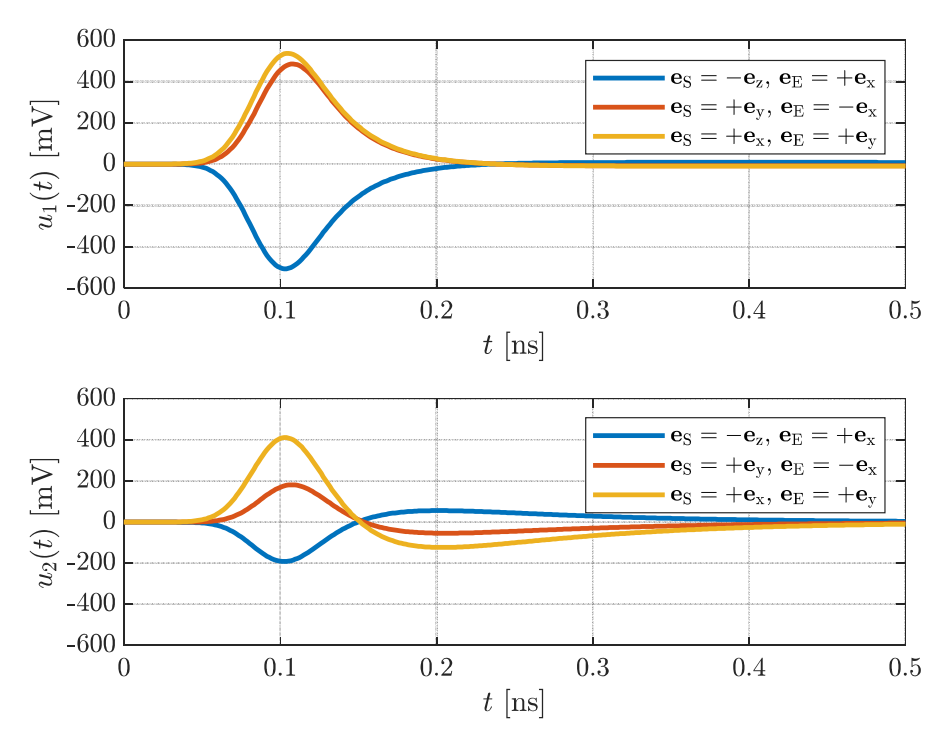

Figure 8: Interference voltages at the test structures protected by a wide protective grid excited by a Gaussian pulse

The combinations with the electric field vector orientated in  $x$ -direction show a peak magnitude of the interference voltage of  $\max\{|u_1(t)|\}|_{\text{HD}}|_{\text{WPG}} \approx 500 \text{ mV}$  for the open pair of conductors and  $max\{|u_2(t)|\}_{H\text{D}}|_{WPG} \approx 200$  mV for the loaded pair of conductors. This corresponds a reduction of the peak interference voltage by a factor of 2 (6  $dB$ ) to 3 (9.5  $dB$ ). In contrast, the combinations with the electric field vector orientated in  $y$ -direction show an increase in the peak magnitude of

the interference voltage to  $\max\{|u_{1,2}(t)|\}\big|_{\mathrm{LD}}\big|_{\mathrm{WPG}}$  $\approx$  500 mV for the open and  $max\{|u_2(t)|\}|_{LD}|_{WPG} \approx 400$  mV for the loaded pair of conductors. The reason for the decrease in shielding effectiveness may be that the wide protective grid acts as a kind of resonant structure for the HPEM pulse.

Figure 9 shows the interference voltages occurring at the test structures shielded by a narrow protective grid with a single contact to the ground plane (NPG,SC) when excited with a Gaussian pulse. The shielding effectiveness is reduced especially for the waves causing highest interference with a field vector orientated to the  $x$ -direction. The peak interference voltage at test structure 1 is  $\max\{|u_{1}(t)|\}|_{\text{HD}}|_{\text{NPG,SC}} \approx 50 \text{ mV}$  which is about ten times higher than compared to the narrow protective grid with many ground contacts, and the peak interference voltage at test structure 2 is  $max\{|u_2(t)|\}_{HD}|_{NPG,SC} \approx 10$  mV which is about five times higher. However, compared to the case without protection measures, where the voltage maxima were about 900 mV and 600 mV, respectively, the shielding effect is still significant. The peak interference voltage for the incident wave in the  $x$ -direction is also increased compared to the narrow protective grid, but still within the small two digit mV range.

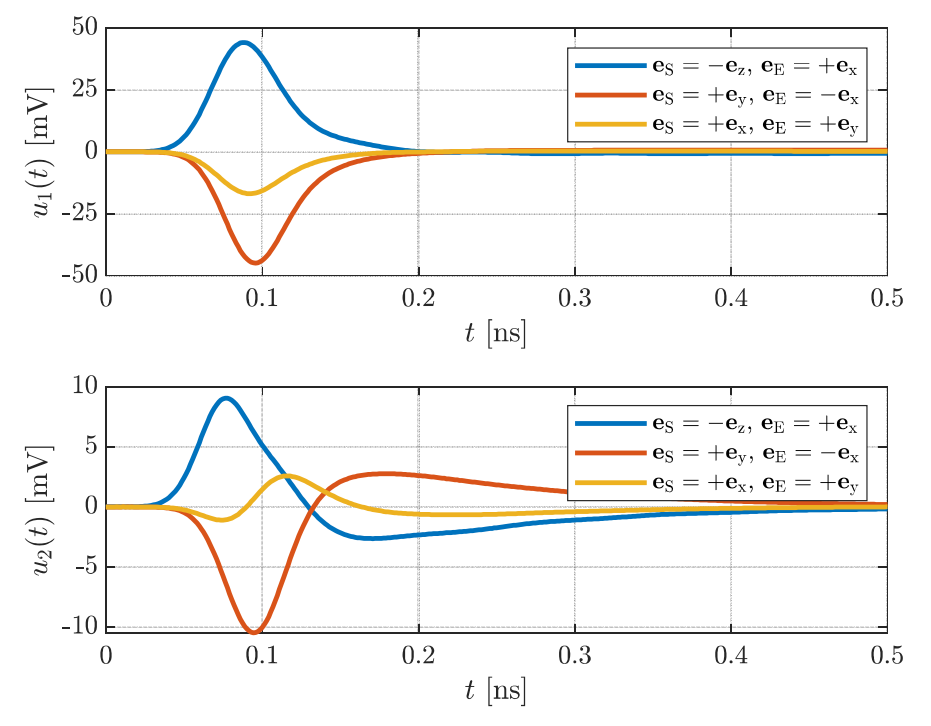

Figure 9: Interference voltages at the test structures protected by a narrow protective grid with a single contact to the ground plane excited by a Gaussian pulse

#### **4 Conclusion**

An EM simulation-based study of the effects of electromagnetic interference on integrated circuits has been presented. Scenarios without protective measures and with a protection by a metal grid are investigated. The results show that the interference voltages are significantly reduced by the protective grid. The choice of the grid spacing is crucial for the protection performance.

#### **Literature**

[1] M. Bäckström: The threat from intentional EMI against the civil technical infrastructure, 3rd European Survivability Workshop ESW 2006, 2006, pp. 16–19

[2] S. C. Tonder, S. Bieder, A. Czylwik, M. Willenbockel: Interference created by HPEM pulses at integrated circuit ports, Kleinheubacher Tagung, 23. – 25. Sept. 2019, Miltenberg, Germany [3] IMST GmbH: EMPIRE XPU Software, Information available at: http://www.empire.de

# **Anforderungen an ESD- Schutzbauteile für Ethernet- Schnittstellen**

Dr.-Ing. Bernd Körber, Forschungs- und Transferzentrum e.V. an der Westsächsischen Hochschule Zwickau, Deutschland Tom Wunderlich, Forschungs- und Transferzentrum e.V. an der Westsächsischen Hochschule Zwickau, Deutschland

#### **Abstract**

Einhergehend mit der voranschreitenden Vernetzung von elektronischen Steuergeräten in Kraftfahrzeugen nehmen Ethernet- Systeme eine größer werdende Rolle ein. Die eingesetzten Transceiver und deren externe Beschaltung bilden die physikalische Schnittstelle zwischen den Mikrocontrollern oder Mikroprozessoren sowie den externen Datenleitungen. Vor allem die ungeschirmte Ausführung der Datenleitung (z.B. UTP – Unshielded Twisted Pair) in Fahrzeuganwendungen führt zu erhöhten EMV-Anforderungen an die Ethernet-Schnittstelle. Neben HF- Störaussendung und HF- Störfestigkeit sowie der Störfestigkeit gegenüber Transienten sind hier auch die ESD Störfestigkeit zu betrachten.

Die geforderte ESD Zerstörfestigkeit von 6 bis 8 kV an die Ethernet- Schnittstelle stellt bei den verwendeten IC- Technologien der neuen Ethernet- Transceiver eine besondere Herausforderung dar, da in der Regel ein digitaler Niedervoltprozess verwendet wird, um Strukturgrößen sparend und damit kostengünstig aufführen zu können. Die notwendige Einhaltung der hohen ESD- Anforderungen an die Robustheit der Ethernet- Schnittstelle führt folglich oft zum der Einsatz von zusätzlichen externen ESD-Schutzelementen.

Das übliche Vorgehen bei der Definition bzw. Auswahl eines geeigneten externen ESD-Schutzelementes besteht in der direkten Anpassung der Eigenschaften an das spezifische IC – hier Ethernet Transceiver durch den IC- Hersteller und ist damit eine aufwendige und individuelle Vorgehensweise, die für Ethernet- Schnittstellen nicht zielführend ist. Der Grund dafür liegt hier im Verantwortungsbereich für das Gesamtsystem Ethernet. In Fahrzeuganwendungen trägt der Fahrzeughersteller die Gesamtverantwortung für das System, bestehend aus Ethernet- Schnitte in der ECU, die von verschiedenen Herstellern geliefert werden kann, sowie dem Ethernet- Verbindungskanal, der sich aus Kabeln und Steckern im Verantwortungsbereich des Fahrzeugherstellers selbst zusammensetzt. Um eine entsprechende Qualität sicher zu stellen, gelten für alle Einzelkomponenten technische Anforderungen. Bezogen auf die Elemente der Ethernet- Schnittstelle entstanden in Rahmen dieses Prozesses sogenannte Bauteilempfehlungslisten für Bauteile, welche die gestellten

Anforderungen nachweislich einhalten.

Grundsätzlich ist die Struktur der Automotiv Ethernet- Schnittstellen für 100BASE-T1 nach IEEE802.3bw und 1000BASE-T1bp vergleichbar. Wie in Bild 1 dargestellt ist das ESD-Schutzelement direkt am ECU- Stecker und damit vor allen anderen Bauteilen der Schnittstelle angeordnet.

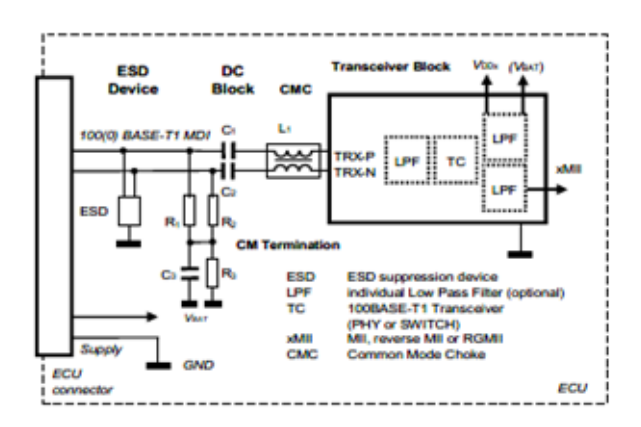

**Bild 1**: Prinzipielle Anordnung der Elemente einer Automotive Ethernet-Schnittstelle für die Systeme 100BASE-T1 und 1000BASE-T1

Diese Position des ESD- Schutzelementes innerhalb der Ethernet- Schnittstelle hat großen Einfluss auf die geforderten EMV- Eigenschaften und die damit verbundene Auslegung. Sie führt dabei zu einer möglichen Auslegung, die unabhängig vom jeweiligen Ethernet-Transceivertyp erfolgen kann, da durch das Vorhandensein der CMC (CMC – Common Mode Choke) eine Entkopplung der Wirkungsweise von externem und IC-internem ESD-Schutz entsteht.

Basis der Auslegung sind Bauteiltest, die alle wichtigen Einflussgrößen auf die Wirkung des ESD- Schutzelementes in der Ethernet- Schnittstelle tangieren:

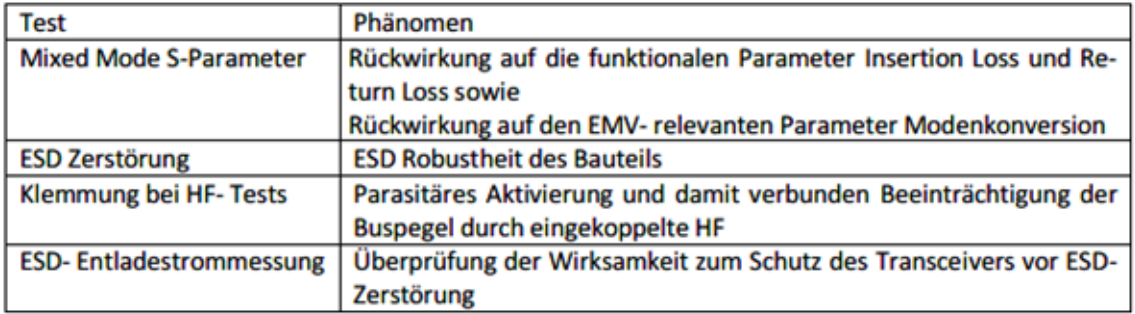

Der Betrag diskutiert die einzelnen Anforderungen und zeigt die technischen Hintergründe auf, die zur jeweiligen Definition geführt haben. Vertiefend wird auf die Besonderheiten der ESD- Entladestrommessung sowie die Ableitung der zugehörigen Testrandbedingungen

sowie der Limits eingegangen (Bild 2). In diesem Zusammenhang spielt unter anderem auch das ESD- Sättigungsverhalten von CMCs eine maßgebliche Rolle, welche bei der Definition der Testrandbedungen einfließen muss (Bild 3).

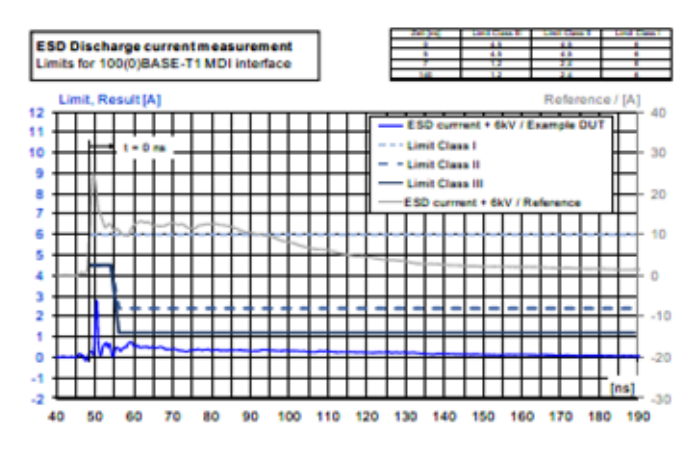

**Bild 2**: ESD- Entladestrommessung ESD- Schutzbauteile für Ethernet, abgeleitete Limits und Beispielergebnis

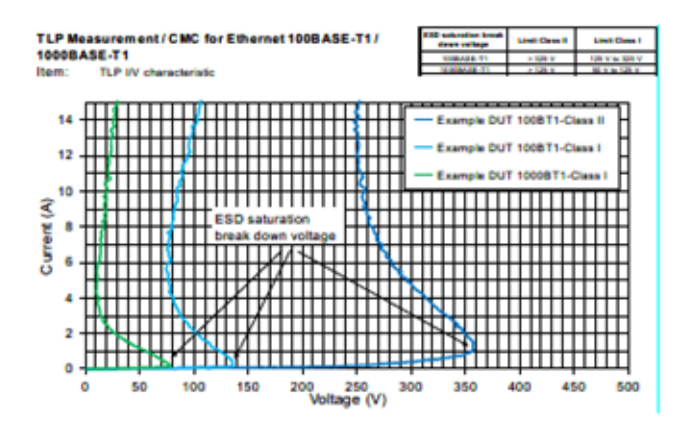

**Bild 3**: TPL- Messung, Beispiel für typische Verläufe der ESD- Sättigungsspannung von CMCs für 100 und 100BASE-T1 CMCs

# **Störfestigkeitsanalyse von 100BASE-T1 und 1000BASE-T1 Automotive Ethernet-Kommunikationssystemen mittels Direct Power Injection**

M.Sc. Carina Austermann, Technische Universität Dortmund, Deutschland M.Eng. Michael Kleinen, EMC Test NRW GmbH, Deutschland M.Sc. Marcel Olbrich, EMC Test NRW GmbH, Deutschland Dr.-Ing. Sebastian Jeschke, EMC Test NRW GmbH, Deutschland Dr.-Ing. Christian Hangmann, SIL System Integration Laboratory GmbH, Deutschland Dipl.-Ing. Ingo Wüllner, SIL System Integration Laboratory GmbH, Deutschland Prof. Dr.-Ing. Stephan Frei, Technische Universität Dortmund, Deutschland

## **1 Einleitung**

Die Notwendigkeit von schneller und zuverlässiger Datenübertragung im Fahrzeug hat zur Entwicklung von Automotive Ethernet-Kommunikationstechnologien geführt, die Übertragungsraten von 100 MBit/s (100BASE-T1) [1] und 1 GBit/s (1000BASE-T1) [2] über ein einzelnes, verdrilltes Leitungspaar (engl. Twisted Wire Pair, TWP) ermöglichen. Diese beiden Kommunikationsstandards werden als Punkt-zu-Punkt-Verbindung realisiert und die Daten werden im Vollduplexverfahren übertragen. Beide Standards verwenden eine dreistufige Pulsamplitudenmodulation (PAM 3) und dieselbe Struktur des Terminierungsnetzwerks [3]. Die hohen Übertragungsraten und kurzen Symboldauern können jedoch zu geringerer Immunität gegenüber elektromagnetischen Störeinkopplungen führen. Die Zuverlässigkeit der Übertragung ist im Hinblick auf sicherheitskritische Anwendungen in Elektrofahrzeugen mit vielen leistungselektronischen Systemen ein zentrales Kriterium für die Einsetzbarkeit der Kommunikationssysteme. Die Einkopplung von Common-Mode-Störungen (CM) durch elektromagnetische Felder kann bei der Verwendung von ungeschirmten Kommunikationsleitungen nicht vermieden werden. Aus diesem Grund ist eine genaue Kenntnis über die Störfestigkeit von Kommunikationstransceivern gegenüber diesen Störgrößen von großer Bedeutung. In z.B. [4] und [5] wurde die Störfestigkeit von 100BASE-T1 mit der Bulk-Current-Injection-Methode (BCI) untersucht und der Einfluss der Störungen auf die Kommunikationssignale dargestellt.

Das Ziel dieses Beitrags ist es, die Störfestigkeit von 100BASE-T1- und 1000BASE-T1-Kommunikationssystemen gegenüber sinusförmigen CM-Störungen zunächst mit Messungen zu quantifizieren, anschließend mittels Simulationen systematisch zu analysieren und damit die Vergleichbarkeit der elektromagnetischen Störfestigkeit der Systeme zu ermöglichen. In Kapitel 2 wird der verwendete Messaufbau zur Untersuchung der Störfestigkeit gegenüber Common-Mode-Störungen basierend auf der Methode der Direct Power Injection (DPI) und den entsprechenden Vorgaben der OPEN Alliance [6,7] erläutert und die Ergebnisse dargestellt. In Kapitel 3 wird ein Modellierungsansatz eingeführt, mit dem die Terminierungsnetzwerke der Kommunikationssysteme und die DPI-Störeinkopplung simuliert werden können. Die Simulation wird in Kapitel 4 für eine weiterführende systematische Untersuchung der Störfestigkeit verwendet. Es werden sowohl das methodische Vorgehen, als auch die kritischen Störpegel für die verschiedenen Kommunikationssysteme dargestellt und diskutiert. Eine Zusammenfassung der Ergebnisse erfolgt in Kapitel 5.

#### **2 Messtechnische Störfestigkeitsanalyse von 100BASE-T1- und 1000BASE-T1-Kommunikationstransceivern gegenüber sinusförmigen Störsignalen mittels DPI**

Zur experimentellen Untersuchung der Störfestigkeit wird ein Prüfaufbau zur direkten Leistungseinspeisung (DPI) in Anlehnung an die OPEN Alliance [6] verwendet. Es wird eine Punkt-zu-Punkt-Verbindung zweier Transceiver mit einer kurzen TWP-Leitung aufgebaut, in die mit einem Einspeisenetzwerk eine CM-Störung in die Kommunikationsstrecke eingekoppelt werden kann. Es werden zwei Kommunikationstransceiver verschiedener Hersteller untersucht und in den Messungen die entsprechenden Evaluationboards inklusive Medienkonverter verwendet. Einer der

Transceiver, welcher sowohl 100- als auch 1000BASE-T1 unterstützt, wird im Folgenden mit IC 1 bezeichnet und ein anderer 100BASE-T1 fähiger Transceiver mit IC 2. Eine schematische Darstellung des Messaufbaus ist in Bild 1 (links) abgebildet. In der verwendeten Messroutine wird die Ausgangsleistung des Signalgenerators für einzelne Frequenzen solange erhöht, bis ein definierter, kritischer Schwellwert von 50 % der im ungestörten Fall verfügbaren Datenrate erreicht wird. Hierzu wird die Datenrate mittels iPerf3 [8] pro Frequenz- und Leistungsschritt über einen Zeitraum von 5 s gemittelt und aufgezeichnet. Die Ansteuerung des Signalgenerators und der Kommunikationsstrecke erfolgt dabei zentral über einen Steuerrechner. Es werden Medienkonverter genutzt, um Daten vom Ethernetanschluss des PCs an die Automotive Ethernet Transceiver zu übertragen und empfangene Daten auszulesen. Die maximale Ausgangsleistung des verstärkten Generatorsignals  $P_{\text{DPI Mess}}$  wird dabei auf 36 dBm festgelegt.

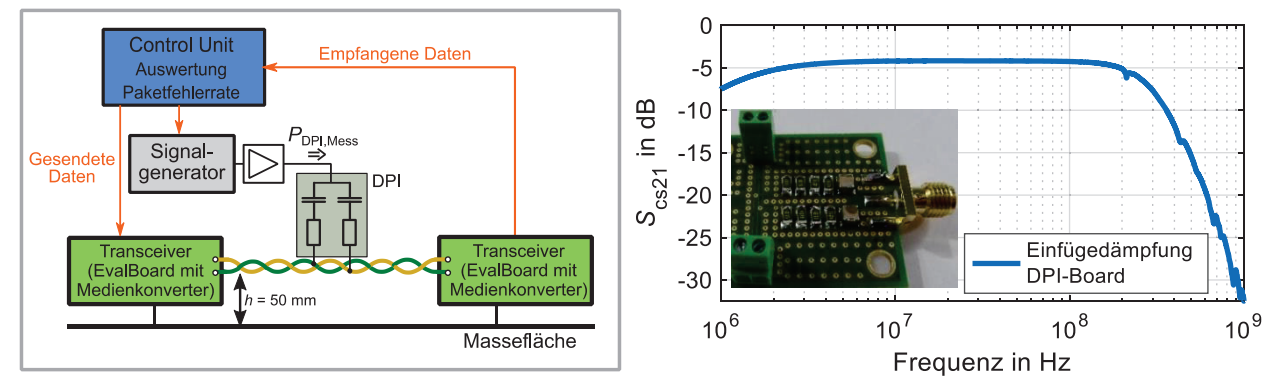

Bild 1: Schematischer DPI-Messaufbau (links) und Einfügedämpfung des DPI-Boards (rechts)

In dem hier untersuchten Setup werden die auf den Transceiver-Boards eingesetzten Gleichtaktdrosseln (engl.: Common Mode Chokes, CMCs) am Frontend der Transceiver entfernt und gebrückt. Dies erlaubt eine direkte Aussage über kritische Spannungspegel am Eingang der jeweiligen ICs ohne Einfluss zusätzlicher Bauteile und ermöglicht so eine bessere Vergleichbarkeit der verschiedenen Transceiver, da üblicherweise verschiedene CMCs für die Kommunikationssys-

teme eingesetzt werden. Durch die anschließende simulative Untersuchung lassen sich die Einflüsse der CMCs nachbilden und bewerten. Die Einkopplung des Störsignals während der Messungen erfolgt als sinusförmige Common-Mode-Störgröße über ein symmetrisches Einspeisenetzwerk mit je einem 470 pF Kondensator und einem 120 Ω Widerstand. Bild 1 (rechts) zeigt das realisierte Einkoppelnetzwerk, sowie die Transmission  $S_{c,31}$ von 1 MHz bis 1 GHz des an der SMA-Buchse single-ended eingespeisten Störsignals, welches als Gleichtaktstörer sym-

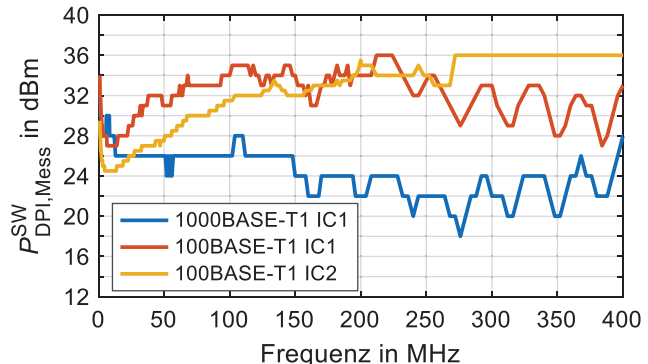

Bild 2: Ermittelte Störschwellen der DPI-Leistungen der verschiedenen Kommunikationssysteme ohne CMC

metrisch auf die N- und P-Leitungen der Kommunikationsstrecke gekoppelt wird. Dabei ist ersichtlich, dass die Transmission für Frequenzen oberhalb von 300 MHz stark abnimmt. Aus diesem Grund wird der Frequenzbereich für die weitere Betrachtung der Messergebnisse, abweichend von der Spezifikation nach OPEN Alliance, auf maximal 400 MHz beschränkt. Die ermittelten Störschwellen  $P^{\rm SW}_{\rm DPI, Mess}$  sind in Bild 2 gezeigt. Diese zeigen, dass das Störpotential für 1000BASE-T1, für Frequenzen über 40 MHz, deutlich größer ist, als für 100BASE-T1-Systeme. Die beiden 100BASE-T1-ICs zeigen über den Frequenzbereich ein leicht unterschiedliches Verhalten. Für IC 2 findet ab einer Frequenz von ca. 270 MHz keine signifikante Störbeeinflussung bei der betrachteten Störleistung mehr statt. Die Durchführung dieser Messungen mit den sich daraus erge-

benden Schwellwerten, bildet die Basis für die im Folgenden beschriebene Ermittlung der kritischen Störspannungspegel am IC und des quantitativen Vergleichs der Automotive Ethernet Transceiver.

## **3 Modellierung der Kommunikationssysteme und Direct Power Injection**

Der in Kapitel 2 beschriebene Messaufbau wird mit einer Netzwerksimulation in LTspice nachgebildet, um weiterführende Untersuchungen durchführen zu können. Die Modellierung des Kommunikationssystems und der Störeinkopplung mittels DPI ist in Bild 3 (links) dargestellt. Die Einkopplung wird mit einer idealen Spannungsquelle und einem symmetrischen Netzwerk aus Kondensator und Widerstand modelliert. Ein Vergleich zwischen Messung und Simulation hat gezeigt, dass in dem untersuchten Frequenzbereich bis 400 MHz ideales Verhalten des Koppelnetzwerks angenommen werden kann. Der Fokus ist auf der Modellierung der Terminierungsnetzwerke gelegt, um eine korrekte Nachbildung der Einkopplung zu ermöglichen und den Einfluss der Terminierung auf die Störfestigkeit bewerten zu können. Das Terminierungsnetzwerk der 100BASE-T1 bzw. 1000BASE-T1-Kommunikationsteilnehmer besteht aus einer Common-Mode-Terminierung, zwei DC-Blockkondensatoren und einer Common Mode Choke (CMC). Die Transceiver besitzen eine differentielle Eingangsimpedanz von 100 Ω. In dem hier untersuchten Setup wurde eine Split-Terminierung mit zwei Widerständen mit je 50 Ω betrachtet (vgl. Bild 3). Die IC-Eingänge werden hochohmig mit einem 1 MΩ Widerstand gegen Masse modelliert.

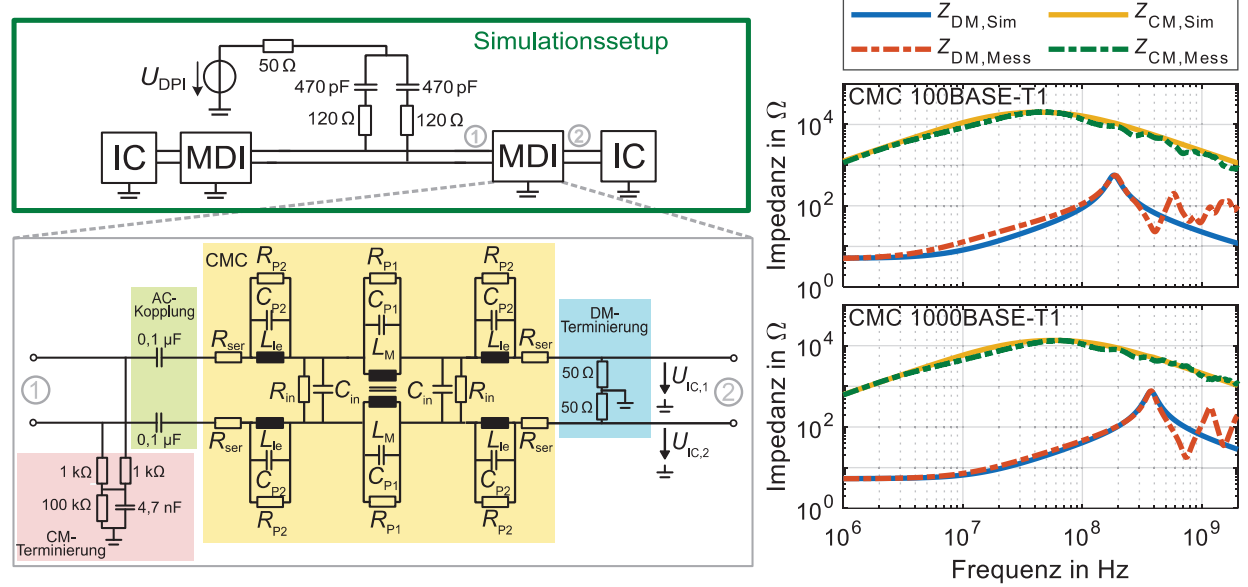

Bild 3: Simulationssetup und Modellierungsansatz Terminierungsnetzwerk (links); Verifikation der CMC-Modelle (rechts)

Die Terminierungsnetzwerke der Kommunikationssysteme unterscheiden sich durch die verwendeten CMCs. Als Grundlage für die Modellierung der CMCs werden die Komponenten DLW43MH201XK2L (100BASE-T1) [9] und DLW32MH101XT2 (1000BASE-T1) [10] von Murata verwendet. Diese CMCs sind für die Applikation in Automotive Ethernet-Systemen zugelassen. Das verwendete Ersatzschaltbild ist im linken Teil in Bild 3 dargestellt und die Modellparameter für die beiden CMCs können Tabelle 1 entnommen werden. Die Parametrierung der CMC-Modelle wurde auf Basis von S-Parameter-Messungen durchgeführt [11], die vom Hersteller bereitgestellt werden. Die Verifikation dieser Modelle erfolgt durch den Vergleich von Simulations- und Messergebnissen der CM- und DM-Impedanzen, wie in Bild 3 (rechts) dargestellt. Es zeigt sich eine gute Übereinstimmung.

| <b>CMC Modell</b> | $R_{\rm{ser}}$<br>Ω | $R_{P2}$<br>Ω | $\textcolor{blue}{\mathcal{C}_\mathsf{P2}}$<br>рF | ட்ட<br>nH | $R_{\rm in}$<br>ΜΩ | $C_{\text{in}}$<br>fF | $R_{\rm P1}$<br>$\mathsf{k}\Omega$ | $\mathcal{C}_{\mathsf{P1}}$<br>fF | L <sub>M</sub><br>иH | m |
|-------------------|---------------------|---------------|---------------------------------------------------|-----------|--------------------|-----------------------|------------------------------------|-----------------------------------|----------------------|---|
| 100BASE-T1        | .28                 | 140           | 30                                                | 25        |                    | -4. .                 | 40                                 | 30,5                              | 200                  |   |
| 1000BASE-T1       | 1,34                | 185           | $1^{\circ}$<br>╺                                  | ١5        |                    |                       |                                    | 38                                | 100                  |   |

Tabelle 1: Modellparameter der Common Mode Chokes

Für die weitere Betrachtung wird ein symmetrischer Aufbau des Terminierungsnetzwerks und eine symmetrische Störeinkopplung angenommen und ausschließlich die Common-Mode-Spannung an den Kommunikationstransceivern  $U_{\text{ICCM}}$  mit

$$
U_{\text{IC,CM}} = 0.5 \cdot (U_{\text{IC},1} + U_{\text{IC},2}) \tag{1}
$$

betrachtet (vgl. Bild 3 (links)).

Die Mixed-Mode-Parameter  $S_{c,12}$  der verschiedenen Terminierungsnetzwerke wurden simuliert (Portnummerierung entsprechend Bild 3) und sind in Bild 4 dargestellt. Der  $S_{cc12}$ -Parameter quan-

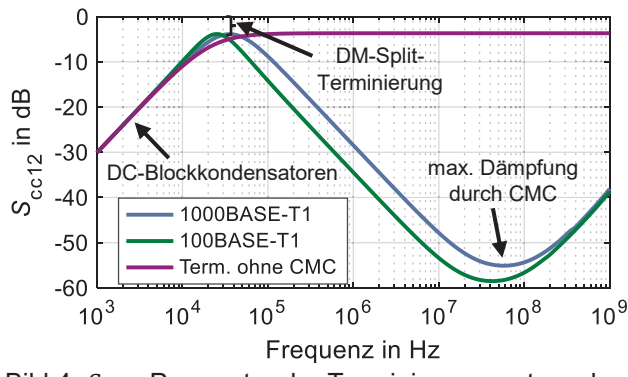

Bild 4:  $S_{cc12}$ -Parameter der Terminierungsnetzwerke

tifiziert die Dämpfung des Common-Mode-Signals durch das Terminierungsnetzwerk. Bis zu einer Frequenz von 20 kHz ist der Einfluss der DC-Blockkondensatoren zu erkennen. Die als Split-Terminierung aufgebaute differentielle Eingangsimpedanz wirkt als 3 dB-Leistungsteiler über den gesamten Frequenzbereich. Ab einer Frequenz von 100 kHz führen die CMCs zu einer starken Dämpfung des CM-Signals. Die Darstellung der  $S_{\text{cc12}}$ -Parameter zeigt bereits einen sig-<br>nifikanten Unterschied zwischen der nifikanten Unterschied zwischen der 100BASE-T1- und 1000BASE-T1-Terminierung, dessen Einfluss auf die Störpegel im

Folgenden untersucht wird. Entsprechend der Beschreibung in Kapitel 2 wurden die Messungen ohne CMCs im Terminierungsnetzwerk durchgeführt. Der Verlauf des entsprechenden  $S_{cc12}$ -Parameters zeigt, dass dieser im Bereich 40 kHz bis 100 MHz mit ca. - 3,5 dB konstant ist. Änderungen der ermittelten Störpegel sind demnach in diesem Frequenzbereich direkt auf den IC zurückzuführen und entstehen nicht durch eine Filterwirkung des Terminierungsnetzwerks.

#### **4 Simulationsbasierte Analyse und Vergleich der 100BASE-T1- und 1000BASE-T1- Kommunikationssysteme**

Auf Basis der Simulation können die Messdaten aus Kapitel 2 weitergehend ausgewertet werden. In diesem Kapitel wird dazu zunächst das methodische Vorgehen für die Auswertung der Messdaten und Untersuchungen von verschiedenen Koppelstrukturen vorgestellt. Zusätzlich zum DPI-Setup wird eine Leitungskopplungskonfiguration untersucht, um die Anwendungsmöglichkeiten der vorgestellten Methodik darzustellen.

## **4.1 Methodisches Vorgehen**

Der Ablauf der simulationsbasierten Auswertung der Messung ist in Bild 5 dargestellt. Die Messdaten können zunächst dazu verwendetet werden, die kritischen Störpegel am IC zu bestimmen. Dazu wird die zuvor beschriebene Modellierung des DPI-Setups genutzt und eine entsprechende Übertragungsfunktion ermittelt. Die berechneten kritischen Störpegel am IC ( $U_{\text{IC,CM}}$ ) ermöglichen einen Vergleich der Kommunikationssysteme und bilden die Grundlage für alle weiteren Untersuchungen. Es können darauf basierend kritische Pegel von Störquellen beliebiger Koppelstrukturen bestimmt werden, wenn die Koppelstruktur in einer Simulation unter der Annahme von Linearität

nachgebildet werden kann oder eine Quantifizierung des Koppelpfads mit einer Übertragungsfunktion z.B. durch Messungen vorliegt. Dies ist in der Abbildung durch die Modelle 1 bis  $n$  und die berechneten Störpegel  $P_n$  dargestellt. Abhängig von der betrachteten Störquelle können auch Strom- bzw. Spannungspegel bestimmt werden, die zu kritischen Pegeln am IC führen.

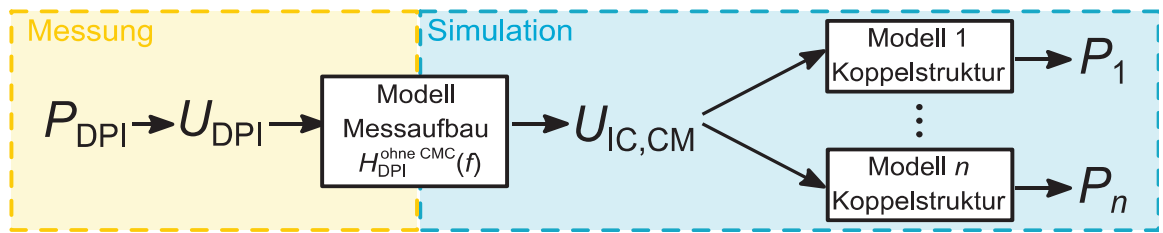

Bild 5: Schematische Darstellung der simulationsbasierten Auswertung der Messdaten

Für die Berechnungen werden simulativ Übertragungsfunktionen von der Spannung am IC zu der analysierten Störquelle bestimmt. Die allgemeine Beschreibung und das Benennungssystem der verwendeten Übertragungsfunktionen sind in (2) dargestellt.

$$
H_{\text{Koppelstruktur}}^{\text{MDI–Konfiguration}}(f) = \frac{U_{\text{IC,CM}}(f)}{U_{\text{Störuelle}}(f)}
$$
(2)

Es wird dabei zwischen verschiedenen Konfigurationen des Media Dependent Interface (MDI) für die unterschiedlichen Kommunikationssysteme (z.B. 100BASE-T1) und den Koppelstrukturen (z.B. DPI) unterschieden.

#### **4.2 Bestimmung der kritischen CM-Störspannungen der Kommunikationstransceiver**

Zunächst werden die kritischen Störpegel am IC auf Basis der DPI-Messungen ermittelt. Die Schwellenwerte, die zu einem Fehler in der Kommunikation führen, werden analog zu Kapitel 2 mit SW indiziert. Die Bestimmung der Übertragungsfunktion  $H^{\rm ohne}_{\rm DPI}$   $^{\rm CMC}(f)$  erfolgt mit dem in Bild 3 dargestellten Simulationssetup mit einem MDI-Netzwerk ohne CMC durch Berechnung von  $U_{\rm IC,CM}(f)/U_{\rm DPI}(f)$ . Mit Gleichung (3) können die kritischen Störspannungen  $U_{\rm IC,CM}^{\rm SW}(f)$  am IC für die verschiedenen Kommunikationssysteme bestimmt werden.

$$
U_{\text{IC,CM}}^{\text{SW}}(f) = H_{\text{DPI}}^{\text{ohne CMC}}(f) \cdot U_{\text{DPI,Mess}}^{\text{SW}}(f) \tag{3}
$$

Die Ergebnisse sind in Bild 6 dargestellt. Bis zu einer Frequenz von 10 MHz liegt die Störschwelle für den IC 1 bei ca. 1,1 V und unterscheidet sich nur sehr geringfügig für die 100BASE-T1- und

1000BASE-T1-Datenübertragung. Für Frequenzen größer 10 MHz steigen die Störschwellen für die 100BASE-T1-Kommunikation deutlich an, wohingegen die Störspannung für die 1000BASE-T1- Kommunikation leicht abnimmt. Die Störschwellen des IC 2 zeigen einen ähnlichen Verlauf wie die Störschwellen der 100BASE-T1-Übertragung des IC 1, jedoch sind die Pegel ca. 0,2 V geringer. Die Schwankungen in den Spannungsverläufe entstehen durch die Verwendung der in Kapitel 2 vorgestellten Messdaten. Die gestrichelten Kurven zeigen die geglätteten Spannungsverläufe, die als Störschwellen für die weiteren Berechnungen verwendet werden.

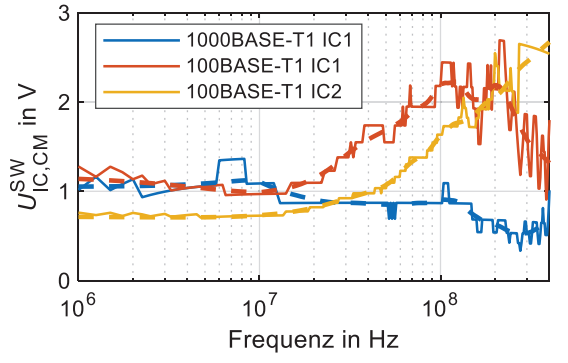

Bild 6: Kritischen CM-Spannungen an den Transceiver-ICs

#### **4.3 Analyse und Bewertung von Störquellen und Koppelpfaden**

In diesem Kapitel werden die bisherigen Ergebnisse genutzt, um die Störfestigkeit der Kommunikationssysteme und den Einfluss der MDI-Netzwerke in verschiedenen Konfigurationen zu analysieren. Es werden das bereits dargestellte DPI-Setup, sowie eine Leitungskopplungskonfiguration betrachtet und die kritischen Störpegel bestimmt.

#### 4.3.1 Direct Power Injection

Da die DPI-Messungen mit einem modifizierten MDI-Netzwerk durchgeführt wurden, stellt sich die Frage nach den Leistungspegeln, die bei der Verwendung eines vollständigen MDI-Netzwerks für 100BASE-T1 bzw. 1000BASE-T1 zu einer beeinträchtigten Kommunikation führen. Es wird dazu jeweils ein Simulationssetup, entsprechend der OPEN Alliance [6], mit den Parametern aus Tabelle 2 für das MDI-Netzwerk aufgebaut. Die Schwellenwerte für die kritischen DPI-Spannungen können mit den simulierten Übertragungsfunktionen und (4) bestimmt werden. In (4) ist exemplarisch die Berechnung für 1000BASE-T1 dargestellt.

$$
U_{\text{DPI},1000BASE-T1}^{\text{SW}}(f) = (H_{\text{DPI}}^{1000BASE-T1}(f))^{-1} \cdot U_{\text{IC},1000BASE-T1}^{\text{SW}}(f)
$$
 (4)

Mit den berechneten Spannungen können die kritischen Leistungspegel  $P_{\rm DPI}^{\rm SW}$  der Quelle einer DPI-Einkopplung bestimmt werden. Die Leistungsangabe der DPI-Quelle erfolgt für einen Bezugswi-

derstand von 50 Ω, wie in dem in Kapitel 2 beschriebenen Messaufbau. Die Ergebnisse sind in Bild 7 dargestellt. Es ist zu erkennen, dass auch in dieser Betrachtung die 1000BASE-T1- Kommunikationsstrecke die geringste Störfestigkeit aufweist. Der Schwellenwert der Spannung für IC 2 liegt unterhalb jener der 1000BASE-T1-Kommunikation des IC 1 (vgl. Bild 6). Der kritische Leistungspegel des IC 2 liegt oberhalb. Das ist durch den Einfluss der verwendeten CMC zu erklären, die die Störfestigkeit des 100BASE-T1-Systems deutlich verbessert. Die Dämpfungen der Störeinkopplung durch die CMCs sind in allen Kurvenverläufen

durch den starken Anstieg der notwendigen

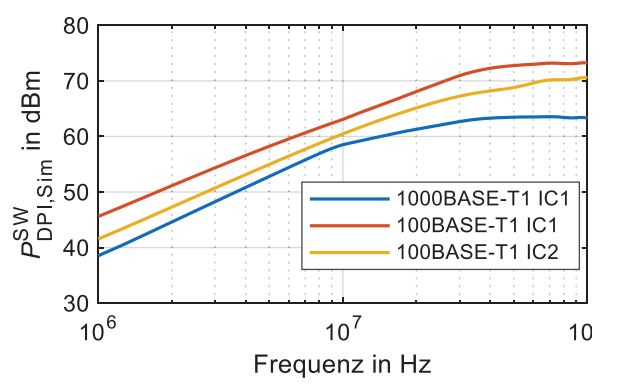

Bild 7: Simulationsergebnisse der kritischen Leistungspegel in einem DPI-Aufbau entsprechend OPEN Alliance [6]

Störleistung zu erkennen. Die ermittelten Leistungen liegen alle über dem Wert von 36 dBm, der in der OPEN Alliance [6] als Schwellenwert für die Störsicherheit in einem DPI-Test angegeben wird.

#### 4.3.2 Leitungskopplung

Die Verwendung von ungeschirmten TWP in Kommunikationssystemen ermöglicht die (feldgebundene) Einkopplung von Common-Mode-Störungen. Ein Koppelpfad der durch den Aufbau des Kabelbaums im Fahrzeug entsteht ist Leitungskopplung, der im Folgenden auf Basis der zuvor gezeigten Ergebnisse und eines Simulationssetups analysiert wird. Der untersuchte Koppelpfad ist in Bild 8 (a) dargestellt. Eine einfache Leitung eines störenden Kreises liegt parallel zum TWP des Kommunikationssystems in einer Höhe  $h$  über der Massefläche. Der Generatorkreis besteht aus einer idealen Quelle, einem Innenwiderstand und einer ohmschen Last. Der Querschnitt der Leitungskonfiguration ist in Bild 8 (b) dargestellt.
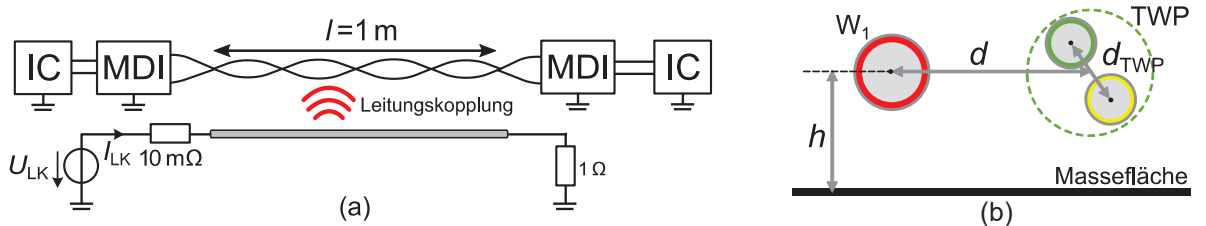

Bild 8: Gesamtaufbau (a) und Leitungsquerschnitt (b) der untersuchten Leitungskopplungskonfiguration

Die verwendeten Geometrieparameter der Leitungskonfiguration können Tabelle 2 entnommen werden. Diese Konfiguration wird ebenfalls in LTspice modelliert. Das Modell für die verkoppelten Leitungen wird mit dem Softwaretool SACAMOS [12] auf Basis der Geometrieparameter erstellt.

| <b>Parameter</b> | $r_{W1}$   | $\overline{ }$<br>TWP | $\boldsymbol{u}_{\text{TWP}}$ | u |      | . . |
|------------------|------------|-----------------------|-------------------------------|---|------|-----|
| Wert in mm       | በ ፎ<br>v.v | ົ<br>∪.∪              | ∩ o<br>υ,o                    | ۰ | 1000 | 50  |

Tabelle 2: Geometrieparameter zur Erstellung des Leitungskopplungsmodells

Die Simulation wird entsprechend der in Bild 5 dargestellten Methodik verwendet, um die Parameter der Störquelle zu identifizieren, die zu kritischen Spannungspegeln am IC führen. Die Ergebnisse für den kritischen Strom  $I_{\rm LK}^{\rm SW}$  und die kritischen Störleistungen  $P_{\rm LK}^{\rm SW} = \text{Re}(U_{\rm LK} \cdot I_{\rm LK}^*)$  im Generatorkreis sind für das untersuchte Setup in Bild 9 dargestellt. Die Ergebnisse spiegeln die bereits gezeigten Unterschiede der Störfestigkeit der verschiedenen Systeme wieder. Die größte Immunität besitzt die 100BASE-T1-Kommunikation des IC 1 und eine höhere Leistung im Störkreis ist notwendig, um die Kommunikation zu beeinträchtigen. In [13] wird eine Leitungskopplung eines HV-Kabels mit einer 100BASE-T1-Kommunikation untersucht und zeigt das Störpotential dieses Koppelpfades in einem realen Setup. Die hier gezeigten Ergebnisse können die Basis für die Analyse von solchen Koppelkonfigurationen sein und die ermittelten Störpegel für die Auslegung der Geometrien und potentiell notwendiger Filtermaßnahmen genutzt werden.

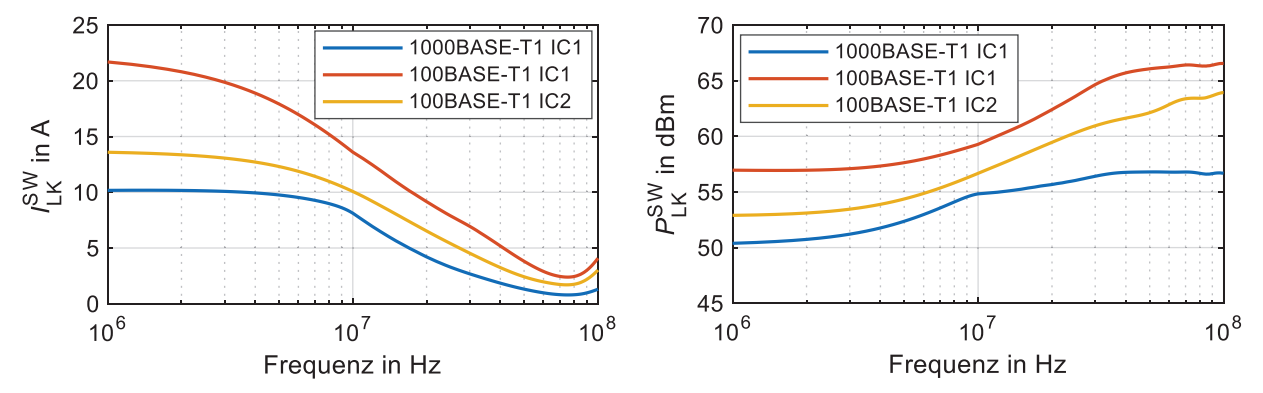

Bild 9: Simulationsergebnisse der Leitungskopplungskonfiguration für den Eingangsstrom  $I^{\rm SW}_{\rm LK}$  und die Eingangsleistung  $P_{\rm LK}^{\rm SW}$  des Störkreises

#### **5 Zusammenfassung und Ausblick**

In diesem Beitrag wurde die Störfestigkeit von 100BASE-T1- und 1000BASE-T1-Kommunikationssystemen mit DPI-Messungen untersucht. Darauf basierend wurde ein Simulationssetup entwickelt, welches die DPI-Störeinkopplung in die Kommunikationssysteme nachbildet. Es wurde eine Methodik vorgestellt, mit der unter Verwendung der Simulationssetups die kritischen Spannungspegel am IC für die verschiedenen Kommunikationstransceiver und damit kritische Konfigurationen in beliebigen Koppelstrukturen ermittelt werden können, was einen direkten Vergleich der Kommunikationssysteme ermöglicht. Die Ergebnisse zeigen, dass bei den untersuchten Transceivern die 100BASE-T1-Kommunikation ab 40 MHz eine deutlich höhere Immunität gegenüber sinusförmigen CM-Störspannungen besitzt als die 1000BASE-T1-Kommunikation. Neben der umfassenden Analyse des DPI-Setups wurde ein Leitungskopplungssetup betrachtet und auf Basis von Simulationen und Messergebnissen die kritischen Leistungspegel bestimmt. Die Ergebnisse

dieses Beitrags können genutzt werden, um verschiedene Koppelstrukturen zu analysieren und schaffen somit eine Basis für die Auslegung von Kommunikationssystemen in direkter Nachbarschaft zu leistungselektronischen Systemen im Fahrzeug.

#### **Danksagung**

Dieser Beitrag entstand im Rahmen des Projekts RobKom (Robuste Kommunikation in autonomen Elektrofahrzeugen) und wurde durch das BMBF (Bundesministerium für Bildung und Forschung) unter dem Förderkennzeichen 16EMO0380 finanziell unterstützt. Die Verantwortung für den Inhalt dieses Beitrags liegt ausschließlich bei den Autoren.

#### **Literaturangaben**

- [1] IEEE Standard for Ethernet: Amendment 1: Physical Layer Specifications and Management Parameters for 100 Mb/s Operation over a Single Balanced Twisted Pair Cable (100BASE-T1), IEEE Std 802.3bw-2015
- [2] IEEE Standard for Ethernet Amendment 4: Physical Layer Specifications and Management Parameters for 1 Gb/s Operation over a Single Twisted-Pair Copper Cable, IEEE Std 802.3bp-2016
- [3] K. Matheus und T. Königseder, Automotive Ethernet, 3. Aufl. Cambridge: Cambridge University Press, 2021
- [4] P. DeRoy, N. Toscani, F. Grassi, W. Schulz, und C. Rostamzadeh, "Sensitivity Analysis of RF Current Injection Techniques for Immunity Testing of Automotive Ethernet", in 2018 IEEE Symposium on Electromagnetic Compatibility, Signal Integrity and Power Integrity, 2018
- [5] T. Kawauchi, A. Iwata, H. Urayama, T. Izumi, K. Takayama, und T. Hagihara, "Physical Layer Simulation Technology for Automotive Ethernet", in 2019 IEEE CPMT Symposium Japan (ICSJ), 2019
- [6] OPEN Alliance, EMC Test Specification for BroadR-Reach® Transceivers, Version 2.0, 2014
- [7] OPEN Alliance, IEEE 100Base-T1 System Implementation Specification, Version 1.0, 2017
- [8] J. Dugan, J. Estabrook, M. Gates, et al, iPerf3, Verfügbar unter: https://iperf.fr/iperf-doc.php (Zugriff: 07.02.2021)
- [9] Murata Electronics, "DLW43MH201XK2", 2021, Verfügbar unter: https://www.murata.com/ en-global/api/pdfdownloadapi?cate=cgsubChipCommoModeChokeCoil&partno=DLW43M H201XK2%23 (Zugriff: 25.02.2022)
- [10] Murata Electronics, "DLW32MH101XT2", 2022, Verfügbar unter: https://www.murata.com /en-eu/api/pdfdownloadapi?cate=luNoiseSupprFilteChipCommoModeChokeCoil&partno =DLW32MH101XT2%23 (Zugriff 25.02.2022)
- [11] C. Austermann, S. Frei "Immunity of CAN, CAN FD and Automotive Ethernet 100/1000BASE-T1 to Crosstalk from Power Electronic Systems", Transaction on Electromagnetic Compatibility, angenommen, Veröffentlichung ausstehend
- [12] C. Smart, D. Thomas, S. Greedy et al., SACAMOS: Theory Manual V1.2, University of Nottigham, 2018
- [13] S. Jeschke et al., "Susceptibility of 100Base-T1 Communication Lines to Coupled Fast Switching High-Voltage Pulses", in 2020 International Symposium on Electromagnetic Compatibility - EMC EUROPE, Sep. 2020

# **Simulationsbasierte Analyse der Störfestigkeit von ausgedehnten CAN FD-Netzwerken gegen elektromagnetische Felder**

M.Sc. Carina Austermann, Technische Universität Dortmund, Deutschland Prof. Dr.-Ing. Stephan Frei, Technische Universität Dortmund, Deutschland

# **1 Einleitung**

Die große Anzahl von elektrischen Komponenten und Steuergeräten im Fahrzeug erfordert Kommunikationssysteme mit vielen Teilnehmern und hohen Datenraten. CAN FD [1,2] ermöglicht Übertragungsraten bis 8 MBit/s über ein ungeschirmtes verdrilltes Leitungspaar. Die räumliche Ausdehnung der Kommunikationsnetzwerke und die Zunahme leistungselektronischer Systeme im Fahrzeug bilden eine herausfordernde elektromagnetische Umgebung. Teile des Kommunikationsnetzes können sich nah an Störquellen befinden, was eine Einkopplung von Störgrößen ermöglicht. Für die Realisierung von neuen Fahrzeugfunktionen bis hin zu automatisiertem Fahren ist eine schnelle und zuverlässige Datenübertragung unerlässlich und damit auch die genaue Kenntnis über die Störfestigkeit der Kommunikationssysteme. In diesem Beitrag wird eine simulationsbasierte Analysemethode von ausgedehnten CAN FD-Netzwerken mit mehr als 3 Teilnehmern vorgestellt, die eine quantitative Bewertung der Störfestigkeit verschiedener Netzwerktopologien ermöglicht. Es wird ein modular aufgebautes Simulationssetup präsentiert, das für eine systematische Analyse von Parametern der Netzwerktopologie und der Störeinkopplung verwendet wird. Als Störquelle wird eine ebene Welle betrachtet, sodass die Analyse verschiedener Frequenzen der eingekoppelten Felder möglich ist. Die Verwendung von ungeschirmten verdrillten Leitungen führt vor allem zur Einkopplung von Common-Mode-Störungen (CM). Da in einem differentiell übertragenden Kommunikationssystem Differential-Mode-Störungen (DM) besonders kritisch sind, wird ebenfalls die durch Asymmetrien im Netzwerk hervorgerufene Modenkonversion und die damit entstehenden DM-Störungen untersucht. Das Paper ist wie folgt strukturiert: In Kapitel 2 werden die Simulationsmodelle für Kommunikationstransceiver, Leitungen und Störeinkopplung einer ebenen Welle vorgestellt. In Kapitel 3 werden auf Basis der Modelle verschiedene Netzwerktopologien aufgebaut und mit Frequenz- und Zeitbereichssimulationen untersucht. Der Fokus liegt dabei auf der Methodik der simulationsbasierten Analyse der Netzwerktopologien. Die CM- und DM-Spannungen an den verschiedenen Transceivern im Netzwerk können für die Bewertung der Störfestigkeit verwendet werden, sodass kritische Parameter der untersuchten Sterntopologien identifiziert werden können. Die Ergebnisse werden in Kapitel 4 zusammengefasst.

## **2 Simulationsmodelle**

Die Untersuchungen und Analysen in diesem Beitrag werden mit LTspice durchgeführt. Die Modelle für das Kommunikationssystem, Leitungen und die Störeinkopplung durch eine ebene Welle werden in diesem Kapitel beschrieben.

# **2.1 Transceiver und Terminierungsnetzwerk**

In Bild 1 (a) ist das Transceivermodell inklusive Terminierungsnetzwerk dargestellt. Das Modell wurde aus den u.a. in [3] und [4] vorgestellten und mit Messungen validierten Simulationsansätzen entwickelt. Die CAN FD-Signale werden mit MOS-Transistormodellen erzeugt, die mit den Spannungsquellen  $v_{c1}(t)$  und  $v_{c2}(t)$  angesteuert werden, sodass eine sehr genaue Anpassung an gemessene Spannungsverläufe möglich ist. Die Empfangsfunktion des Transceivers wird mit einem Schmitt-Trigger und einem ohmschen Widerstand modelliert, an dem das RxD-Signal anliegt. Das Terminierungsnetzwerk der CAN FD-Teilnehmer besteht aus einer 51 μH Gleichtaktdrossel (engl. Common Mode Choke, CMC) und einer T-Terminierung aus zwei ohmschen Widerständen  $R<sub>T</sub>$  und einem 4,7 nF Kondensator. Das Ersatzschaltbild zur Modellierung der CMC ist in Bild 1

(b) dargestellt. Als Referenz für die Gleichtaktdrossel wird die ACT45B von TDK [5] verwendet. Die Verifikation des CMC-Modells erfolgt durch den Vergleich von Common- und Differential-Mode-Impedanzen, die durch Messung und Simulation bestimmt wurden. Die Ergebnisse des Vergleichs können Bild 1 (c) entnommen werden und zeigen eine gute Übereinstimmung.

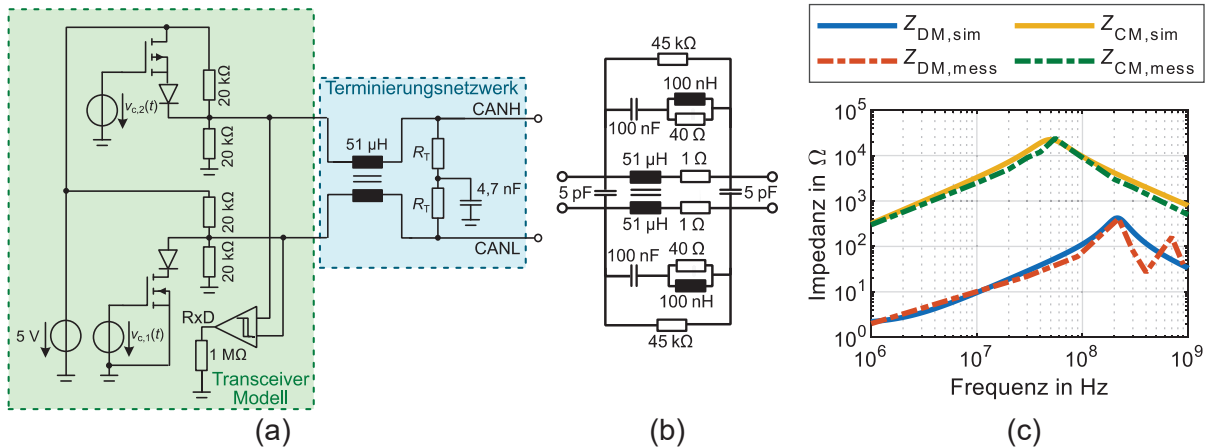

Bild 1: Modellierungsansatz CAN FD-Transceiver und Terminierungsnetzwerk (a), Ersatzschaltbild CMC (b) und Impedanzen des CMC-Modells (c)

## **2.2 Leitungsmodelle**

Der Aufbau verschiedener Netzwerktopologien erfordert Leitungsmodelle der ungeschirmten verdrillten Leitung. Die untersuchte Störquelle ist die Einkopplung einer ebenen Welle in eine ungeschirmte Leitung. Das dazu verwendete Leitungsmodell wird ebenfalls in diesem Kapitel vorgestellt.

#### 2.2.1 Ungeschirmtes verdrilltes Leitungspaar

Als Verkabelung wird für CAN FD üblicherweise ein ungeschirmtes verdrilltes Leitungspaar (TWP) verwendet. Um die Nähe der Kommunikationsleitungen im Fahrzeug zur Karosserie abzubilden wird im Modell eine Massefläche verwendet. Der Querschnitt der Leitung und die verwendeten Geometrieparameter sind in Bild 2 dargestellt. Die LTspice-Modelle basierend auf der Leitungstheorie werden mit dem Softwaretool SACAMOS [6] mittels der Geometrieparametern erstellt. In diesem Modellierungsansatz wird ein ideal symmetrisches

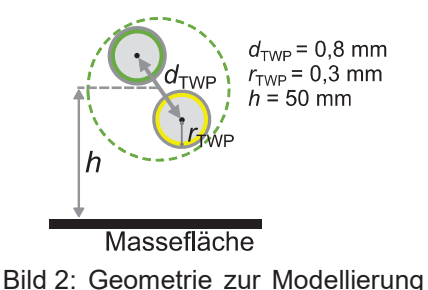

Leitungspaar angenommen, sodass keine Modenkonversion durch das TWP verursacht wird. Die Leitungslängen variieren in den untersuchten Topologien und werden in der Beschreibung der jeweiligen Simulation definiert. der Kommunikationsleitungen

#### 2.2.2 Einkopplung einer ebenen Welle in eine ungeschirmte Leitung

Das Simulationsmodell der Einkopplung einer ebenen Welle in eine Leitung wird ebenfalls mit dem Softwaretool SACAMOS erstellt. Dieser Modellierungsansatz wird vor der Verwendung in den weiterführenden Untersuchungen mit Simulationsergebnissen des Feldsimulationstools CONCEPT [7] verglichen. Das Feldsimulationstool basiert auf der Momentenmethode zur Lösung der Feldintegralgleichungen. Als Vergleichssetup wird eine einfache Leitung mit Radius  $r_{\text{sw}} = 0.3$  mm und Länge 2 m in einer Höhe von 50 mm über einer idealen Massefläche verwendet. Die Leitung wird an beiden Enden mit Widerständen  $R_1 = R_2 = 50 \Omega$  terminiert. Das verwendete Setup und das Koordinatensystem sind in Bild 3 dargestellt. Es werden in dieser Untersuchung 3 verschiedenen Orientierungen der ebenen Wellen betrachtet. Diese werden im Folgenden mit Fall I bis III bezeichnet und können Tabelle 1 entnommen werden. Die angegebenen Orientierungen von E- und H-Feld der ebenen Welle beziehen sich auf das in Bild 3 dargestellte Koordinatensystem.

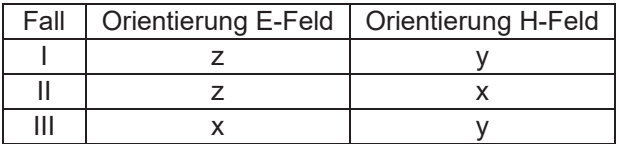

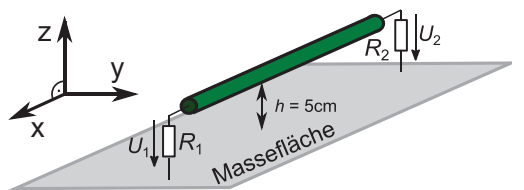

Tabelle 1: Untersuchte Orientierungen der ebenen Welle (Koordinatensystem entsprechend Bild 3)

Bild 3: Leitungssetup ( $l = 2$  m,  $R_1 = R_2 = 50 \Omega$ ) für den Vergleich der Simulationstools

Die vergleichenden Simulationsergebnisse der Spannungen über den Abschlusswiderständen  $(E = 100 \text{ V/m})$  sind in Bild 4 dargestellt. Die Ergebnisse der beiden Modellierungsansätze zeigen weitestgehend eine gute Übereinstimmung. Es sind akzeptable Unterschiede in den erreichten Amplituden zu erkennen, die auf den nicht modellierten Abstrahleffekten in der Leitungstheorie beruhen. Es sind bereits signifikante Unterschiede in Spektrum und maximaler Amplitude durch die verschiedenen Orientierungen der ebenen Welle zu erkennen. Dies wird in den Untersuchungen der CAN FD-Netzwerke weiterführend betrachtet.

Im Folgenden wird eine Einkopplung in ein ungeschirmte verdrillte Leitung untersucht. Die in Bild 2 vorgestellten Geometrieparameter werden ebenfalls für das Leitungsmodell mit Störeinkopplung verwendet. Dieser Modellierungsansatz basiert auf der Annahme eines ideal verdrillten Leitungspaars, sodass ausschließlich Common-Mode-Störgrößen in die Leitung einkoppeln.

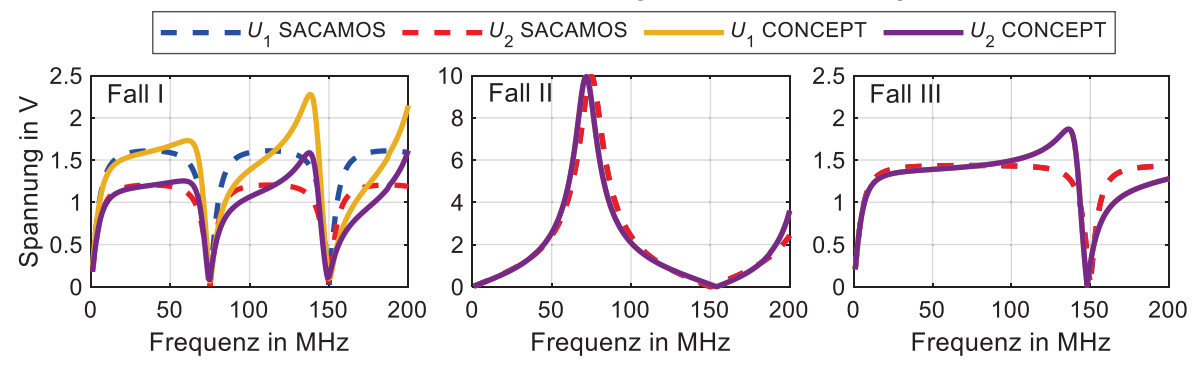

Bild 4**:** Vergleich der Simulationstools für verschiedene Orientierungen der Einkopplung einer ebenen Welle in eine einfache ungeschirmte Leitung ( $E = 100 \text{ V/m}$ ,  $l = 2 \text{ m}$ ,  $R_1 = R_2 = 50 \Omega$ )

#### **3 Simulative Untersuchung von CAN FD-Netzwerktopologien**

In diesem Kapitel werden die Untersuchungsergebnisse für verschiedene Netzwerktopologien vorgestellt und der Einfluss von Netzwerkparametern auf die Störfestigkeit der Kommunikation wird herausgearbeitet. Zu Beginn wird eine symmetrische Sterntopologie analysiert. Im Anschluss daran werden Sterntopologien mit unterschiedlich langen Leitungen zu den Transceivern betrachtet. In allen Untersuchungen wird zunächst die Common-Mode-Spannung am Eingang der Transceiver  $U_{\text{CM,IC}} = (U_{\text{CANH,IC}} + U_{\text{CANL,IC}})/2$  (vgl. Bild 1) dargestellt und analysiert. Da in einem differentiellen Übertragungssystem die DM-Störungen deutlich kritischer sind, wird abschließend die durch Asymmetrien im Netzwerk hervorgerufene Konversion von Common Mode zu Differential Mode mit Simulationen untersucht.

#### **3.1 Analyse symmetrischer Sterntopologien**

Zunächst wird die im rechten Teil von Bild 5 dargestellte Sterntopologie analysiert. Die Teilnehmer  $N_1$  und  $N_2$  werden wellenwiderstandsrichtig (120 Ω bzw.  $R_T = 60$  Ω) und alle weiteren Teilnehmer  $N_3$  bis  $N_m$  hochohmig terminiert. Die hochohmige Terminierung erfolgt mit den Widerständen

 $R_{\rm T}=~1.3~{\rm k}\Omega$ . Es werden zunächst symmetrische Netzwerke betrachtet, bei denen alle Leitungslängen  $l_1$  bis  $l_{\rm m}$  identisch sind. Bevor der Einfluss der Netzwerkparameter betrachtet wird, werden verschiedene Ausbreitungsrichtungen und Polarisierungen der einkoppelnden ebenen Welle untersucht. Es werden dabei die drei Orientierungen der ebenen Welle verwendet, wie in der Beschreibung der Modellierungsansätze in Kapitel 2.2.2 (vgl. Tabelle 1). Das verwendete Koordinatensystem zur Beschreibung der Störeinkopplung in eine TWP ist im rechten Teil von Bild 5 dargestellt. Es wird zunächst angenommen, dass die Feldeinkopplung ausschließlich an einer Leitung auftritt und an allen anderen Leitungen kein externes Feld anliegt. Es wird ein symmetrisches Netzwerk mit 4 Teilnehmern analysiert, in dem alle Leitungen eine Länge von 3 m besitzen. Im linken Teil von Bild 5 sind die Simulationsergebnisse dargestellt. Die Symmetrie des Netzwerks führt dazu, dass ausschließlich zwei verschiedene Positionen der Störeinkopplung simuliert werden müssen, um die Störfestigkeit des Netzwerks vollständig zu analysieren. In der linken Spalte der Abbildung sind die Simulationsergebnisse zur Störeinkopplung mit  $E = 200$  V/m an Leitung  $l_2$  dargestellt, an der der wellenwiderstandsrichtig terminierte Teilnehmer  $N_2$  angeschlossen ist (vgl. Bild 5 (rechts)). Die Spannungen  $U_{\text{CM,IC}}$  an den beiden Teilnehmern  $N_1$  und  $N_2$  sind in einem ähnlichen Wertebereich und sind maximal für Fall II. Die Spannungen an den hochohmigen Teilnehmern  $N_3$  und  $N_4$  sind aufgrund der Symmetrie identisch, weshalb nur ein Plot dargestellt ist. Die Spannung ist für alle betrachteten Orientierungen der ebenen Welle an den hochohmigen Teilnehmern am größten. Die Störeinkopplung an Leitung  $l<sub>3</sub>$  mit hochohmig terminiertem Teilnehmer wurde ebenfalls simuliert und ist in der rechten Spalte dargestellt. Die CM-Spannung an den beiden niederohmigen Teilnehmern ist identisch und deutlich geringer als an den hochohmigen Teilnehmern. Die Spannungen an den beiden hochohmigen Teilnehmern  $N_3$  und  $N_4$  unterscheiden sich durch die Frequenzverläufe und erreichten maximalen Amplituden für die untersuchten Orientierungen der ebenen Welle. Fall II zeigt an beiden Positionen ( $l_2$  und  $l_3$ ) der Einkopplung maximale Amplituden an den hochohmigen Teilnehmern und wird daher für die Worst-Case-Abschätzungen in den folgenden Untersuchungen verwendet.

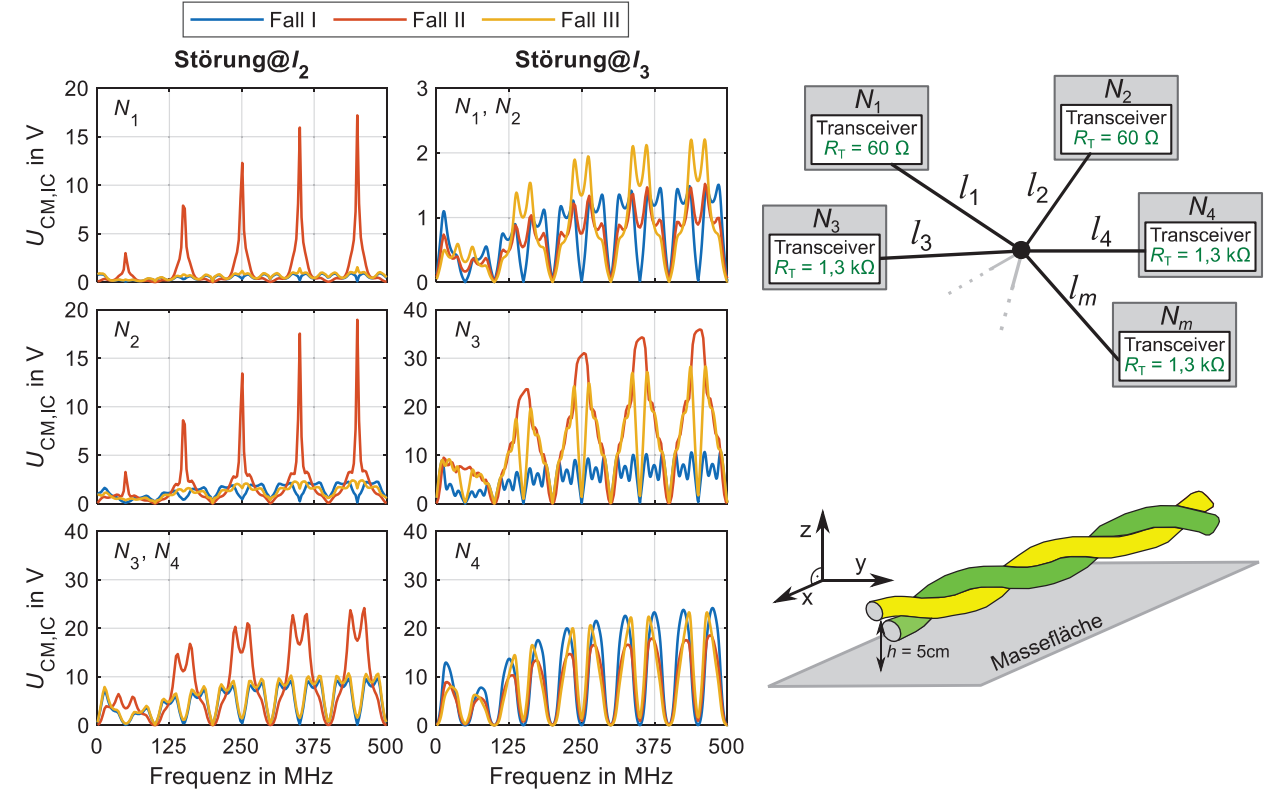

Bild 5: Simulationsergebnisse zur Einkopplung verschiedener Orientierungen der ebenen Welle in eine Sterntopologie mit 4 Teilnehmern,  $l = 3$  m und  $E = 200$  V/m (links); Untersuchte Netzwerktopologie und verwendetes Koordinatensystem (rechts)

Die ermittelten kritischen Frequenzen, bei denen die maximalen Amplituden erreicht werden, sind maßgeblich von der verwendeten Leitungslänge im Netzwerk abhängig. Die maximalen erreichten Spannungen am IC werden jedoch durch die Variation der Leitungslänge von 2 m bis 4 m nicht verändert. Die Auswirkung der Anzahl der Teilnehmer  $m$  wurde in verschiedenen Simulationen untersucht. Dazu wurden die Topologien im Frequenzbereich simuliert und die maximale Amplitude der CM-Spannung an den verschiedenen Teilnehmern bestimmt. In Bild 6 (a) sind die Ergebnisse für die Einkopplung mit  $E = 200$  V/m in Leitung  $l_2$  (vgl. Bild 5 (rechts)) dargestellt. Die maximale Spannung an den hochohmigen Teilnehmern  $(N_3 ... N_m)$  sinkt mit zunehmender Anzahl an Teilnehmern. Die Symmetrie führt dazu, dass sich die Störspannung an den hochohmigen Teilnehmern aufteilt. In Bild 6 (b) sind die Ergebnisse für die Störeinkopplung an  $l_3$  dargestellt. Die Spannung ist maximal an dem Teilnehmer an dem die ebene Welle eingekoppelt wird. Als Kriterium für eine kritische Common-Mode-Spannung wird ein Wert von 50 V angenommen. Dieser Wert ist exemplarisch gewählt und ist abhängig vom CAN FD-Transceiver und kann dem Datenblatt (z.B. [8], [9]) entnommen werden. Dieser Wert wird bei einer Einkopplung mit  $E = 200$  V/m in eine Leitung des Netzwerks nicht erreicht. Zur Bewertung der Zuverlässigkeit kann die Differenz der maximalen CM-Spannungen zu diesem Wert betrachten werden, die sich für die verschiedenen Konfigurationen deutlich unterscheidet. Damit kann die Störfestigkeit der Netzwerke quantifiziert werden. Es lässt sich feststellen, dass bei symmetrischen Topologien eine größere Anzahl der Teilnehmer die Störfestigkeit erhöht, wenn die Störung an einem niederohmigen Teilnehmer auftritt. Die Störung an einem hochohmigen Teilnehmer ist speziell für diesen kritisch. Die Störfestigkeit ist damit maßgeblich von dem Ort der Einkopplung und der Terminierung der Transceiver abhängig.

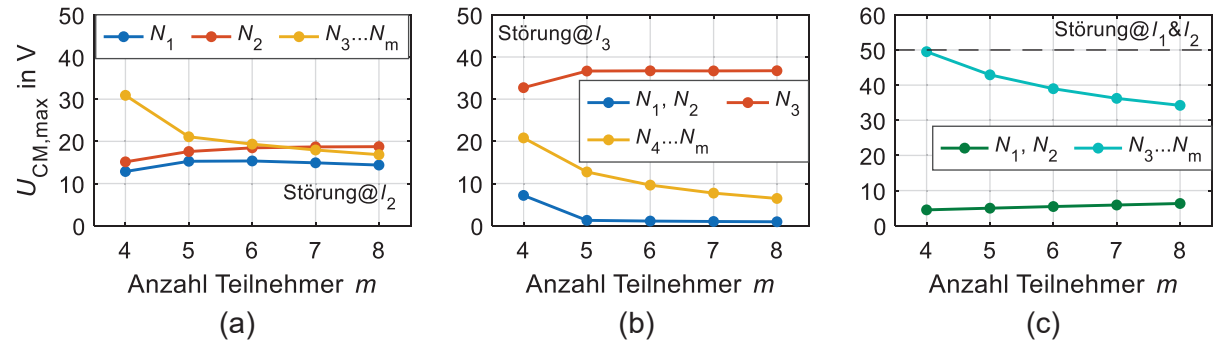

Bild 6: Simulationsergebnisse der maximalen CM-Spannungen in einem symmetrischen Netzwerk in Abhängigkeit von der Anzahl der Teilnehmer bei Feldeinkopplung in eine Leitung (a)-(b) bzw. in zwei Leitungen (c) des Netzwerks ( $E = 200$  V/m)

In einem Fahrzeug ist es möglich, dass ein Störfeld nicht nur in eine der Leitungen des Kommunikationsnetzwerk einkoppelt. Die vorgestellte Simulationsmethodik ermöglicht auch die Untersuchung der Anregung von mehreren Leitungen durch ein externes Feld. Es wird eine exemplarische Konfiguration gewählt, in der zwei Leitungen des Netzwerks parallel geführt werden. Abschnittsweise parallele Leitungen des Netzwerks im Kabelbaum sind durch die eingeschränkten Verlegewege im Fahrzeug nicht auszuschließen. In einer simulativen Untersuchung wurde eine ebene Welle ( $E = 200$  V/m) derselben Orientierung (Fall II) in  $l_1$  und  $l_2$  eingekoppelt. Die Ergebnisse sind in Bild 6 (c) dargestellt. Die maximalen Amplituden sind jeweils an den hochohmigen  $(N_3 ... N_m)$  und wellenwiderstandsrichtigen  $(N_1, N_2)$  Teilnehmern identisch. Die Spannungen an den hochohmigen Teilnehmern sind deutlich höher und auch hier ist zu erkennen, dass die maximalen Spannungen mit zunehmender Anzahl an Teilnehmern abnehmen. In einem Netzwerk mit 4 Teilnehmern wird zudem der Wert von 50 V erreicht. Im Worst Case führt eine Feldeinkopplung an verschiedenen Positionen im Netzwerk zu einer Erhöhung der Spannungen an den Transceivern, die für einzelne Frequenzen kritische Werte annehmen können. Sind die Störfelder an verschiedenen Stellen im Fahrzeug durch Voruntersuchungen bekannt, können die Anregungen der Leitungen im Netzwerk entsprechend gewählt werden, um die Spannungen an den Transceivern simulativ zu ermitteln und eine Abschätzung des Störpotentials vorzunehmen.

#### **3.2 Untersuchung asymmetrischer Sterntopologien**

In realen Anwendungen sind asymmetrisch aufgebaute Kommunikationsnetzwerke eine typische Topologie, da die Kommunikationsleitungen entsprechend der Abmessungen im Fahrzeug gewählt werden. Die Auswirkungen unterschiedlicher Leitungslängen in einer Sterntopologie werden im Folgenden genauer betrachtet. In der Simulation wird in einem Netzwerk aus 4 Teilnehmern die Länge einer Leitung variiert, während alle anderen Leitungen eine Länge von 4 m besitzen. Die Benennung und Terminierungen der Teilnehmer sind dem linken Teil von Bild 7 zu entnehmen. Analog zu den Untersuchungen des symmetrischen Netzwerks wird eine Ausbreitungsrichtung der ebenen Welle entsprechend Fall II verwendet (vgl. Tabelle 1). In der Simulation wird die Feldstärke  $E_{\text{max}}$  bestimmt, die bei der Einkopplung in eine Leitung des Netzwerks zu einer CM-Spannung von 50 V an einem der Kommunikationstransceiver im Netzwerk führt. Dazu wird der Frequenzbereich von 1 bis 300 MHz ausgewertet. In einer ersten Untersuchung wird die Leitungslänge von Leitung  $l_1$  variiert, an dem ein mit 120 Ω terminierter Teilnehmer angeschlossen ist (Bild 7 (rechts)). Es zeigen sich deutliche Unterschiede in Abhängigkeit des Orts der Einkopplung. Die Anregung der Leitung l<sub>3</sub> führt unabhängig von der Asymmetrie bei einem Wert von  $E \approx 320$  V/m zu einer kritischen CM-Spannung. Die Störeinkopplung an Leitung  $l_2$  führt zu leitungsabhängigen Störschwellen des E-Felds. Die höchste Störfestigkeit ergibt sich für ein vollständig symmetrisches Netzwerk. Eine kürzere oder längere Leitung  $l_1$  führt zu einer deutlichen Reduktion der Störfestigkeit. Im rechten Teil der Abbildung sind die Untersuchungsergebnisse für die Variation der Leitungslänge  $l_4$  dargestellt. Der maximale Wert der Feldstärke bei einer Störeinkopplung in  $l_2$  liegt wiederum bei einer Leitungslänge von 4 m, entsprechend einem symmetrischen Netzwerk. Die Störschwellen liegen jedoch höher als bei der Variation der Leitung  $l_1$ . Bei der Variation der Leitung  $l_4$  ist die kritische Feldstärke unabhängig von der Asymmetrie, wenn die Störung an Leitung  $l_3$  eingekoppelt wird. Insgesamt zeigen alle untersuchten Konfigurationen eine gute Störfestigkeit, da alle Störschwellen oberhalb von  $E \approx 250 \text{ V/m}$  liegen. Es sind jedoch deutliche Unterschiede in den Konfigurationen zu erkennen, die mit der vorgestellten Methodik quantifiziert werden können.

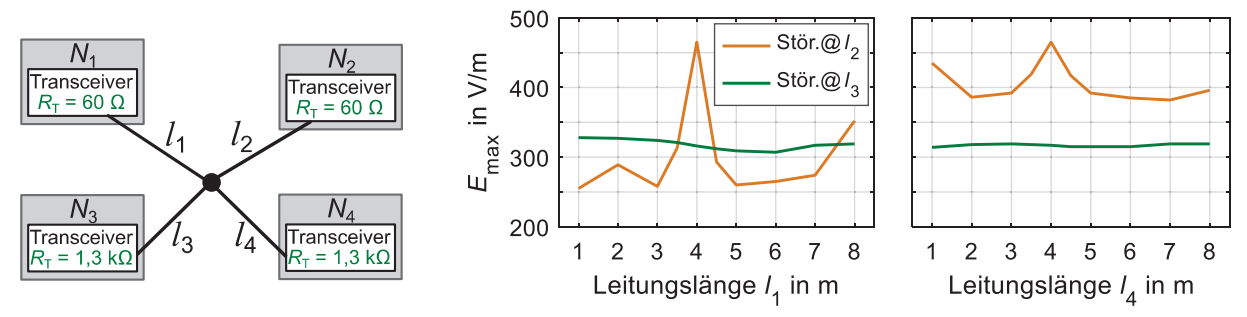

Bild 7: Untersuchte asymmetrische Sterntopologie (links); Simulationsergebnisse der Feldstärke  $E_{\text{max}}$  die zu einer CM-Störung führt (rechts)

#### **3.3 Untersuchung von Modenkonversion in symmetrischen Sterntopologien durch Asymmetrien in Terminierungsnetzwerken**

In den bisherigen Untersuchungen wurde ausschließlich eine symmetrische Störeinkopplung und die resultierenden Common-Mode-Spannungen an den Transceivern untersucht. In realen Kommunikationsnetzwerken treten Asymmetrien in Leitungen und Terminierungsnetzwerken auf, die eine Modenkonversion ermöglichen. Der Einfluss von DM-Störspannungen durch Asymmetrien in Terminierungsnetzwerken wurde mit Messungen und Zeitbereichssimulationen für ein vereinfachtes Netzwerk bereits in [10] gezeigt. Hier werden größere Netzwerke untersucht. Mithilfe der Frequenzbereichssimulationen ist es möglich, kritischen Frequenzen zu ermitteln, die zu maximalen Störamplituden führen. Diese Frequenzen können mit einer Zeitbereichsanalyse weiterführend analysiert werden, um zu ermitteln, ob es zu Fehlern im Datensignal kommen kann. In Bild 8 ist zunächst rechts ein Terminierungsnetzwerk mit einer asymmetrischen Terminierung dargestellt.

Da die Variationen der verwendeten Komponenten und die damit entstehende Asymmetrie statistischen Schwankungen unterliegt, können hier nur grundlegende Zusammenhänge analysiert werden. Die auftretenden Asymmetrien werden durch die Variation eines Abschlusswiderstands  $R<sub>T</sub>$  in der Terminierung modelliert. Die direkte Verbindung aller Teilnehmer über die CANH- bzw. CANL-Leitungen führt dazu, dass sich auftretende Asymmetrien im gesamten Netzwerk auswirken. Asymmetrien in Terminierungsnetzwerken und Leitungen verschiedener Teilnehmer verstärken den Effekt der Modenkonversion. Um dies nachzubilden wird in der Modellierung eine Variation, definiert durch den Parameter  $\delta_T$ , in allen Kommunikationsteilnehmern angenommen.

In Bild 8 (a) sind die Simulationsergebnisse der DM-Spannung aller Knoten einer Sterntopologie mit 4 Teilnehmern dargestellt, die alle über Leitungen der Länge 3 m mit dem Sternpunkt verbunden sind. Die asymmetrischen Terminierungsnetzwerke werden mit  $\delta_T = 1$  % modelliert. Im dargestellten Spektrum zeigen sich mehrere Frequenzen, die an beiden hochohmigen Teilnehmern  $N_3$  und  $N_4$  zu erhöhten DM-Spannungsamplituden führen. An den mit 120 Ω terminierten Transceivern  $(N_1, N_2)$  sind die Amplituden im betrachteten Frequenzbereich deutlich geringer und es gibt keine ausgeprägten Peaks im Spektrum. Um den Einfluss von Leitungslängen und Teilnehmerzahl zu untersuchen, wurden die Spektren der DM-Spannungen an  $N<sub>3</sub>$  von zwei weiteren Netzwerkkonfigurationen (Bild 8 (b)) betrachtet. Der Ort der Störeinkopplung  $(l_3)$  wird nicht verändert. Es wird ein weiterer Teilnehmer dem Netzwerk hinzugefügt ( $m = 5$ ,  $l = 3$  m). Dadurch ändern sich die Frequenzen der Peaks nicht, aber es treten höhere Amplituden auf. In einer zweiten Variation wird eine größere Leitungslängen von  $l = 4$  m in einem Netzwerk mit 4 Teilnehmern betrachtet. Dies führt zu keiner signifikanten Änderung der Amplituden, jedoch hat die Leitungslänge einen direkten Einfluss auf die Frequenzen, bei denen die maximalen Amplituden auftreten.

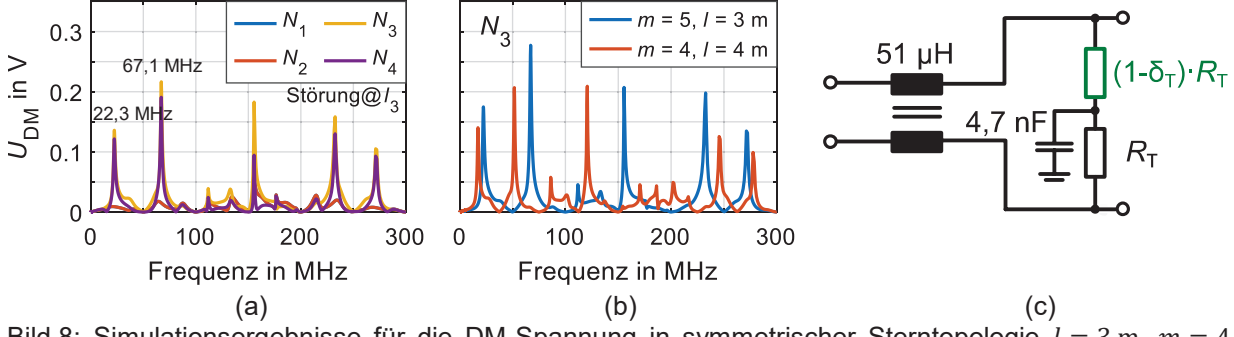

Bild 8: Simulationsergebnisse für die DM-Spannung in symmetrischer Sterntopologie  $l = 3$  m,  $m = 4$ ,  $\delta_T = 1$  % und  $E = 200$  V/m (a)-(b); Ersatzschaltbild asymmetrisches Terminierungsnetzwerk (c)

Aus der Frequenzbereichsanalyse können kritische Frequenzen identifiziert werden, die zu einer maximalen DM-Störspannung führen. Diese Ergebnisse können genutzt werden, um mit einer Zeitbereichssimulation den Einfluss auf das Kommunikationssignal zu analysieren. Eine exemplarische Simulation eines CAN FD-Datensignals ist in Bild 9 (links) dargestellt. Zur Berechnung

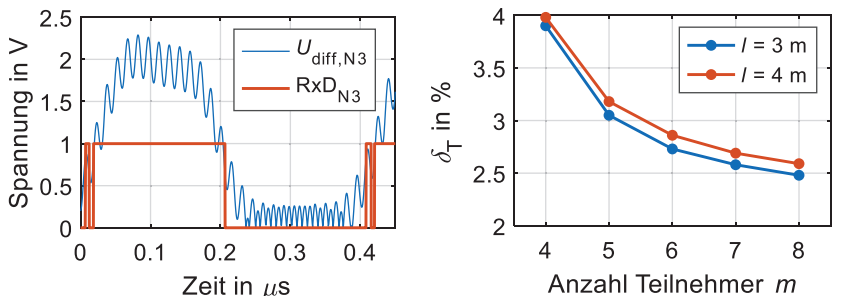

Bild 9: Simulationsergebnis Zeitbereichssignal einer aktiven Datenübertragung mit  $\delta_{\rm T} = 1\%$ ,  $E = 200 \text{ V/m}$  und  $f_{\rm EW} = 67.1 \text{ MHz}$  (links); Kritische Asymmetrien  $\delta_T$  in Abhängigkeit von der Teilnehmeranzahl  $(E = 200 \text{ V/m}, f_{EW} = 67.1 \text{ MHz})$  (rechts)

dieser Verläufe wurde wie in den zuvor gezeigten Frequenzbereichsanalysen (vgl. Bild 8 (b)) eine Sterntopologie mit 5 Teilnehmern und Leitungen der Länge 3 m verwendet. Die Störeinkopplung erfolgt in die Leitung  $l_3$  mit  $E = 200$  V/m und einer Frequenz von  $f_{\text{EW}} = 67.1 \text{ MHz}$ , die zuvor aus den durchgeführten Simulationen im Frequenzbereich ermittelt wurde. Die Asymmetrie

 $\delta_{\rm T}$  = 1 % führt zu einer Überlagerung des analogen Kommunikationssignal mit einem Störsignal und im Bereich der Flanken kommt es im Datensignal RxD trotz der Hysterese des Komparators zu mehrfacher Änderung des Pegels. Die DM-Störung ist jedoch nicht groß genug, sodass es zu einem Bitfehler kommt.

Die in [11] dargestellt Messungen zeigen, dass es bei einem DM-Störpegel von 0,85 V zu einem Bitfehler kommen kann. Die Asymmetrie in einer Sterntopologie, die zu einer solchen DM-Störspannung führt, wird in einer abschließenden Untersuchung bestimmt. Die Ergebnisse sind im rechten Teil von Bild 9 dargestellt. Die Anzahl der Teilnehmer und die Leitungslängen der Sterntopologie wurden variiert. Mit zunehmender Teilnehmerzahl und zunehmender Leitungslänge sinkt die Toleranz des Netzwerks gegenüber Asymmetrien. Die ermittelten Werte für  $\delta_T$  zeigen, dass vor allem in großen Netzwerken die Modenkonversion berücksichtigt werden sollte, da auch fehlerhaftes Verhalten der Kommunikation im Bereich der Flanken eine schnelle Datenübertragung beeinträchtigen kann. Hier wurde ein Netzwerk mit gleichen Leitungslängen verwendet. Wie im Kapitel 3.2 zuvor gezeigt, können unterschiedliche Leitungslängen die Common-Mode-Spannung an einzelnen Teilnehmern erhöhen und damit im Fall von Asymmetrien auch die Modenkonversion und die resultierende DM-Störspannung.

#### **4 Zusammenfassung**

In diesem Beitrag wurde eine Simulationsmethodik vorgestellt, mit der die Störfestigkeit von CAN FD-Netzwerken im Zeit- und Frequenzbereich untersucht werden kann. Der modulare Aufbau des Simulationssetups ermöglicht die Analyse von Netzwerken mit unterschiedlichen Leitungslängen, Terminierungsnetzwerken, Anzahl von Teilnehmern und Störeinkopplungen. Die Untersuchungen im Frequenzbereich haben gezeigt, dass die maximale Störspannung an den hochohmig terminierten Teilnehmern abfällt. Symmetrie in der Netzwerktopologie erhöht die Störfestigkeit gegenüber eingekoppelten Feldern und die Ergebnisse zeigen grundsätzlich eine hohe Störfestigkeit der Netzwerke. In einzelnen Konfigurationen kann die Störeinkopplung zu kritischen Spannungspegeln führen.

Die Kombination der Ergebnisse aus Frequenz- und Zeitbereichsanalyse ermöglicht eine umfassende Bewertung des Störpotentials für die Datenübertragung in einem CAN FD-Netzwerk. Mit der Simulation im Frequenzbereich können kritischen Frequenzen identifiziert und deren Einfluss auf das Datensignal im Zeitbereich untersucht werden. Dies wurde genutzt, um die durch Asymmetrie im Terminierungsnetzwerk verursachte Modenkonversion in einem Netzwerk zu analysieren. Besonders kritisch sind Störeinkopplungen an hochohmigen Teilnehmern in Kombination mit großen Unterschieden in den verwendeten Leitungslängen und Asymmetrien in den Terminierungsnetzwerken. Die gezeigten Simulationsergebnisse bilden vor allem die grundlegenden Zusammenhänge der Störpotentiale in Sterntopologien ab. Eine umfassende Beurteilung aller Konfigurationen ist aufgrund der vielen Freiheitsgrade beim Aufbau eines Kommunikationsnetzwerks mit einer großen Anzahl von Teilnehmern nur mit sehr viel Aufwand möglich. Das entwickelte Simulationssetup und die gezeigte Methodik zur Bewertung von CM- und DM-Störungen bieten jedoch die Basis für detaillierte Untersuchungen spezifischer Netzwerke für verschiedene Anwendungsfälle.

## **Danksagung**

Dieser Beitrag entstand im Rahmen des Projekts RobKom (Robuste Kommunikation in autonomen Elektrofahrzeugen) und wurde durch das BMBF (Bundesministerium für Bildung und Forschung) unter dem Förderkennzeichen 16EMO0380 finanziell unterstützt. Die Verantwortung für den Inhalt dieses Beitrags liegt ausschließlich bei den Autoren.

#### **Literaturangaben**

- [1] ISO-11898, Road Vehicles Controller Area Network (CAN), International Standards Organization, 2015
- [2] CAN with Flexible Data-Rate Specification, Version 1.0, Robert Bosch GmbH, 2011
- [3] M. Fontana, F. Canavero and R. Perraud "Integrated Circuit Modeling for Noise Susceptibility Prediction in Communication Networks," IEEE Trans. on Electromagn. Compat., vol. 57, no. 3, pp. 339-348, 2015
- [4] W. Prodanov, M. Valle and R. Buzas, "A Controller Area Network Bus Transceiver Behavioral Model for Network Design and Simulation," IEEE Trans. Ind. Electron., vol. 56, no. 9, pp. 3762-3771, 2009
- [5] TDK, ACT45B type common mode filter, Verfügbar unter: https://product.tdk.com/system/files/dam/doc/product/emc/emc/cmf\_cmc/catalog/cmf\_automotive\_signal\_act45b\_en.pdf (Zugriff: 25.02.2022)
- [6] C. Smart, D. Thomas, S. Greedy et al., SACAMOS: Theory Manual V1.2, University of Nottigham, 2018
- [7] H.-D. Brüns, A. Freiberg: CONCEPT-II Version 12.0 User's Manual; Institut für Theoretische Elektrotechnik
- [8] NXP Semiconductors, "TJA1441 High-speed CAN transceiver". Rev. 2, Verfügbar unter: https://www.nxp.com/docs/en/data-sheet/TJA1441.pdf (Zugriff: 25.02.2022)
- [9] Infineon Technologies AG, "TLE9251V High Speed CAN Transceiver". Rev. 1.11, Verfügbar unter: https://www.infineon.com/dgdl/Infineon-TLE9251V-DataSheet-v01\_11-EN.pdf?fileId= 5546d4625debb399015e14b8c287597b (Zugriff: 25.02.2022)
- [10] C. Austermann und S. Frei, "Analysis on Common to Differential Mode Conversion Within Automotive Communication Systems", IEEE International Joint EMC/SI/PI and EMC Europe Symposium, 2021
- [11] C. Austermann, S. Frei "Immunity of CAN, CAN FD and Automotive Ethernet 100/1000BASE-T1 to Crosstalk from Power Electronic Systems", Transaction on Electromagnetic Compatibility, angenommen, Veröffentlichung ausstehend

Leistungselektronik

# **Störaussendungen von Antrieben in industriellen DC-Netzen**

Prof. Dr.-Ing. Holger Borcherding, Technische Hochschule Ostwestfalen-Lippe, Deutschland Dr.-Ing. Johann Austermann, Technische Hochschule Ostwestfalen-Lippe, Deutschland M. Sc. Lukas Fraeger, BLOCK Transformatoren-Elektronik GmbH, Deutschland Dipl.-Ing. Winfried Hovestadt, KEB Automation KG, Deutschland

# **1 Einleitung**

Im Bereich der industriellen Antriebstechnik sind herstellerspezifische, räumlich konzentrierte Gleichspannungs-Verbünde seit vielen Jahren Stand der Technik, jedoch existieren derzeit keine technischen Regeln um herstellerübergreifende DC-Netze aufbauen zu können. Eine wichtige Aufgabe ist es daher, für Hersteller von Geräten, Maschinen und Anlagen die Basis zu schaffen, um EMV analog zum Vorgehen bei AC-Niederspannungsnetzen zu erreichen. Im Projekt DC-INDUSTRIE2 arbeiten 39 Partner aus Industrie und Forschung und der ZVEI daran, diese Lücke zu schließen. Informationen zu dem Systemkonzept von DC-INDUSTRIE2 sind in [1] zu finden.

In diesem Beitrag liegt der Schwerpunkt auf Störaussendungen und geeigneten Netznachbildungen für den Bereich von 150 kHz bis 30 MHz. Anhand von Messungen wird gezeigt, dass das im Systemkonzept von DC-INDUSTRIE beschriebene Konzept der dezentralen Funkentstörung funktioniert und ein so aufgebautes DC-Netz nicht stärker abstrahlt als ein vergleichbares AC-Netz.

# **2 Überblick über DC-Industrie**

Das Konzept von DC-INDUSTRIE [1] besteht darin, industrielle Geräte wie elektrische Antriebe über ein offenes Gleichstromnetz miteinander zu verbinden. Durch die DC-Kopplung kann Bremsenergie ausgetauscht und die AC/DC-Wandlung, die bei geregelten Industrieantrieben immer notwendig ist, an zentraler Stelle zum übergeordneten AC-Netz erfolgen. Durch den Verzicht auf ungesteuerte Gleichrichter kann der Gesamtwirkungsgrad von Anlagen gesteigert und die Netzrückwirkung durch Oberschwingungen deutlich reduziert werden. Ein weiterer Vorteil von DC-Netzen ist die einfache Ankopplung von Speichern und dezentralen Energieerzeugern wie Photovoltaikanlagen. Wird das DC-Netz mit einem intelligenten Netzmanagement gesteuert, kann es flexibel auf Netzspannungsänderungen und -ausfälle reagieren. Dadurch erhöht sich die Verfügbarkeit der Anlagen.

In Bild 1 sind der Aufbau eines beispielhaften industriellen DC-Netzes zu sehen und die grundsätzlichen EMV-Anforderungen und Randbedingungen angegeben. Die Teilnehmer dieses DC-Netzes sind in DC-Sektoren unterteilt und mit DC-Schutzschaltern abgesichert. Wie bei typischen Anwendungen in der Industrie sind Maschinen, elektrische Antriebe, passive Lasten und Stromversorgungen für Hilfsenergien an das DC-Netz angeschlossen. Die Energieversorgung erfolgt über einen Active Infeed Converter (AIC) aus dem AC-Netz, ebenso ist eine direkte Einspeisung regenerativer Energie vorgesehen. Anders als sonst bei AC üblich wird der Energiefluss bei den meisten Teilnehmern bidirektional bereitgestellt. Als zusätzliche Ergänzung können auch Energiespeicher zur Spitzenlastreduzierung eingesetzt werden.

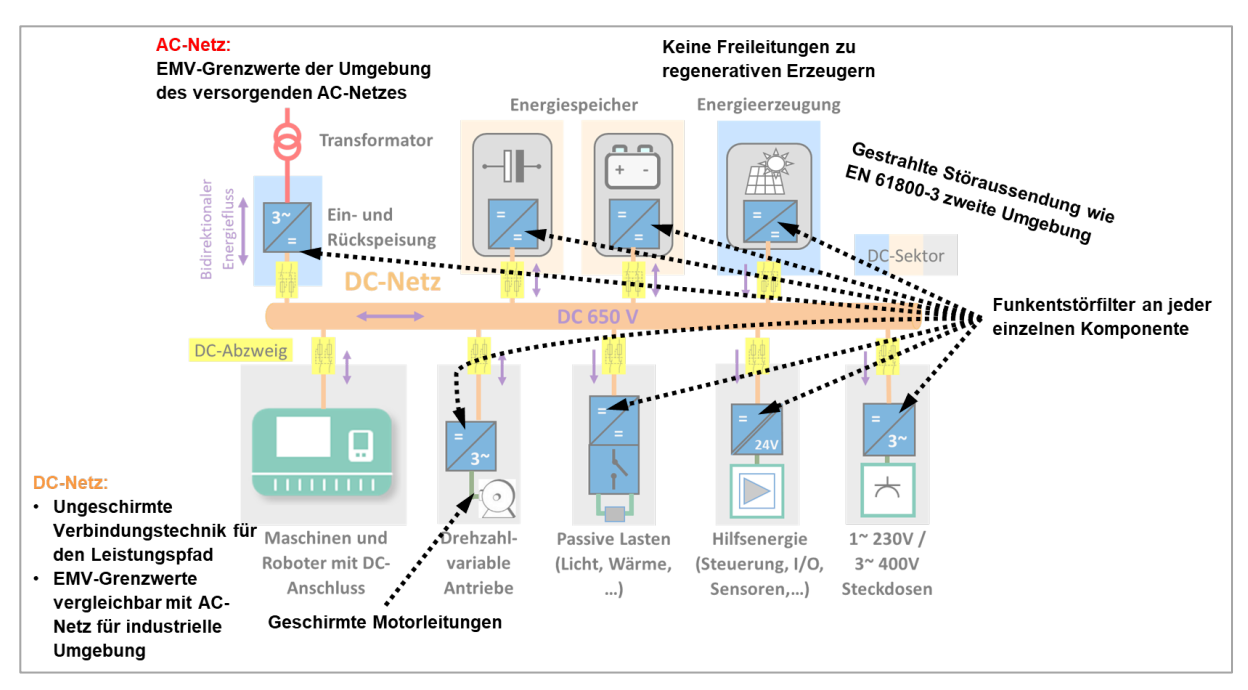

Bild 1: Aufbau des industriellen DC-Netzes mit EMV-Randbedingungen

Wichtig für die praktische Umsetzbarkeit von DC-Netzen ist, dass die DC-Leitungen ungeschirmt verlegt werden können. Diese Anforderung kann erfüllt werden, wenn hochfrequente Ableitströme, die beispielsweise bei Antriebsumrichtern auftreten, direkt am Gerät (über Y-Kondensatoren / Funkentstörfilter) zurückgeführt werden und nicht den Weg über das vorgelagerte DC-Netz nehmen. Bezüglich der Grenzwerte für den Industriebereich existieren derzeit keine verbindlichen Vorschriften für DC-Verteilnetze, sodass für dieses Konzept Grenzwerte und Messverfahren von AC-Niederspannungsnetzen, anderen DC-Netzen (PV) und nahen Produkt-Standards adaptiert worden sind. Bild 1 zeigt, an welchen Stellen sich im DC-Netz EMV-kritische Elemente befinden, für die Regeln definiert worden sind.

# **2.1 EMV-Umgebung industrieller DC-Netze**

Das zu spezifizierende DC-Netz ist für die Versorgung industrieller Anlagen insbesondere von antriebstechnischen Komponenten gedacht. Als Rahmen sind daher die beiden Fachgrundnormen EN 61000-6-2 (Störfestigkeit Industrie) sowie EN 61000-6-4 (Störaussendung Industrie) anzuwenden, solange keine Produktnorm zur Anwendung kommt. Für Antriebe kann daher abweichend die EN 61800-3 für die zweite Umgebung herangezogen werden, die aber weitestgehend mit den allgemeinen Anforderungen der Fachgrundnorm übereinstimmt.

Für ein DC-Netz im Bereich des öffentlichen Netzes wäre zusätzlich die Vorschrift EN 61000-6-3 (Aussendung) einzuhalten, die niedrigere Pegel fordert (d.h. so wie in der EN 61800-3 für die erste Umgebung definiert). Bei der Störfestigkeit sind die Anforderungen mit der Einhaltung der Industrie-Grenzwerte abgedeckt. Zusätzlich kommen in diesem Fall stromabhängig Anforderungen zu Netzrückwirkungen dazu.

# **3 Konzept der Funkentstörung im DC-Netz**

Im Prinzip haben alle Geräte am DC-Netz leistungselektronische Wandler, die schaltfrequente Störungen verursachen. Aufgrund der Leistung und Topologie sind geregelte elektrische Antriebe mit Umrichtern besonders relevant für die Störleistung. Bereits bei AC-versorgten Umrichtern werden hier aufwändige Funkentstörfilter sowie geschirmte Motorleitungen verwendet. Im DC-Netz sind vergleichbare Entstörmaßnahmen erwartbar. Die Zwischenkreise der Geräte werden direkt an das Netz angeschlossen. Damit ist prinzipiell genauso eine leitfähige Verbindung der leistungselektronischen Wandler zum Netz vorhanden, wie es bei AC-Geräten über Diodengleichrichter möglich ist. Damit Störströme nicht über das gesamte DC-Netz fließen und dort andere Geräte stören, muss somit jedes Gerät über eigene Filter-Kondensatoren gegen den Schutzleiter verfügen, die einen niederimpedanten Rückstrompfad bilden.

## **4 Validierung des Konzepts der Funkentstörung im DC-Netz**

Zur Validierung dieses Konzepts für Funkentstörung, das im Systemkonzept [1] enthalten ist, wurden Vergleichsmessungen eines AC- und eines DC-versorgten Antriebs mit langer Zuleitung (15 m) im Freifeld durchgeführt. Untersucht wurde ein Antriebssystem bestehend aus einer AC-Quelle (3ph/400V-Netz, entkoppelt durch eine Netznachbildung), einer 15 m langen Versorgungsleitung, einem ungesteuerten B6U-Gleichrichter, einem Antriebswechselrichter, einer 8,5 m langen (geschirmten) Motorleitung, einem Asynchronmotor mit Schwungmasse und diversen Funkentstörfiltern. Bild 2 gibt einen Überblick über den Messaufbau.

Die Holzwand hatte eine Breite von 4 m, an ihr war eine insgesamt 15 m lange Leitung in drei Mäandern aufgespannt. Links hinter der Holzwand befand sich ein Holztisch, auf dem der Wechselrichter aufgestellt war, dahinter befand sich der Asynchronmotor. Rechts hinter der Holzwand befand sich einen AC-Netznachbildung, die als Versorgung für den Aufbau angesehen werden kann. Die Mitte der Loop-Antenne (R&S HFH2-Z2) befand sich ca. 1,5m über der geerdeten Bodenfläche in gleicher Höhe wie die aufgespannte Leitung. Der EMF-Messempfänger befand sich in einem Holzhäuschen hinter der Loop-Antenne und ist in diesem Bild nicht zu sehen.

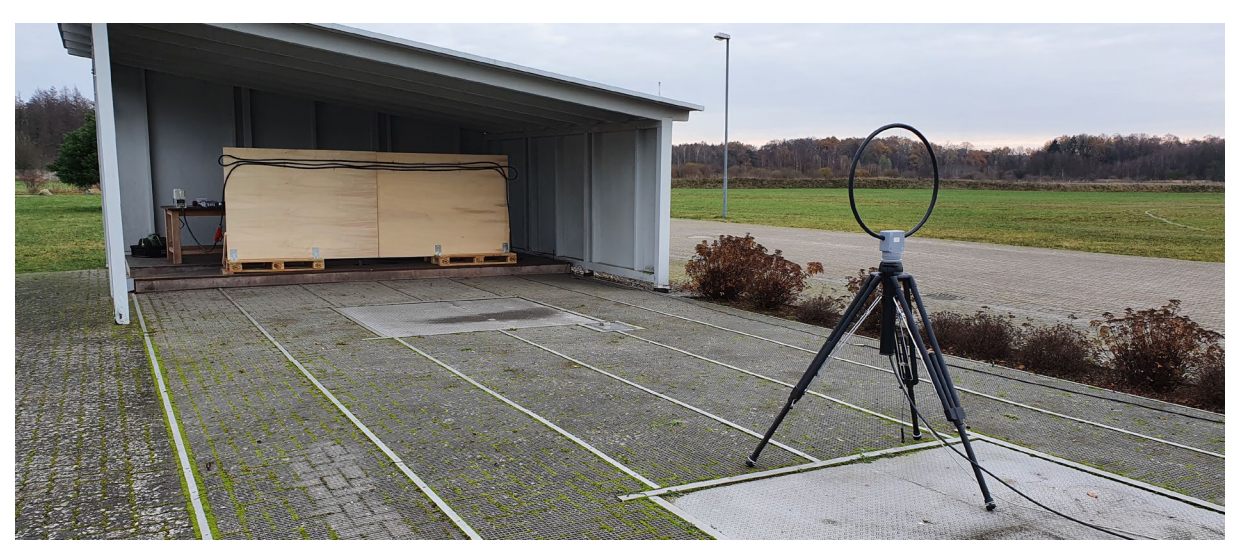

Bild 2: Messaufbau im Freifeld mit langer Versorgungsleitung, links Frequenzumrichter, rechts Versorgung

Die Netznachbildung (Schwarzbeck NSLK 8163) dient als Entkopplung zum AC-Netz und soll eine definierte AC-Netzimpedanz liefern. Sie war ebenfalls hinter der Holzwand positioniert, so dass sie im Bild 2 nicht zu sehen ist.

An der Holzwand wurde eine 15 m lange Standard-AC-Leitung (H07RN-F 5x6) verwendet, die je nach Versuch mit DC oder AC betrieben wurde. An den Enden befanden sich Adapter von CE auf offene Kabelenden, an denen die Geräte angeschlossen waren.

Verwendet wurde ein Standard-Frequenzumrichter, der im U/f-Betrieb mit einer Schaltfrequenz von 4 kHz betrieben wurde. Der Umrichter war über eine 8,5 m lange geschirmte Motorleitung mit

einem Asynchronmotor verbunden. Der Umrichter ließ sich sowohl über DC als auch über AC versorgen. Im Umrichter selber waren keine Funkentstörfilter verbaut.

Die Ausgangsfrequenz des Umrichters wurde nicht verändert und betrug stets 20 Hz.

Es wurden insgesamt 5 Variationen des Aufbaus durchgeführt. Bei jeder der 5 Variationen wurden bei drei Stellungen der Loopantenne gemessen:

- Stellung 1: 0° zur Holzwand, d.h. die Loopantenne befand sich (wie in Bild 2 gezeigt) parallel zur Holzwand.
- Stellung 2: 90° zur Holzwand, d.h. hier ist die Antenne im rechten Winkel zur Holzwand ausgerichtet.
- Stellung 3: 0° zum Boden, d.h. die Mittelpunktsachse der Antenne ist vertikal zum Boden

# **4.1 Beschreibung der Varianten für die Vergleichsmessungen**

Als Bewertungskriterium wurde mittels Loopantenne die magnetische Feldstärke im Abstand von 10 m gemessen. Folgende 5 Varianten wurden vermessen:

## **a) AC-Versorgung ohne Filter**

Bei dieser Messung wurde der Umrichter über seine AC-Anschlüsse versorgt. Es war an keiner Stelle ein Funkentstörfilter verbaut (Bild 3). Daher können sich hochfrequente kapazitive Ableitströme, die vom Motor über Erde fließen nur über die Netznachbildung und die aufgespannte Leitung zurück zum Umrichter fließen.

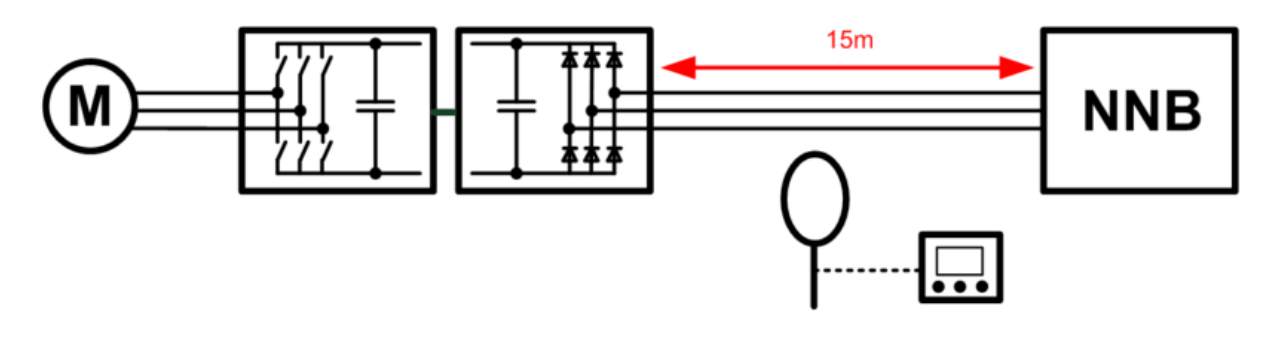

Bild 3: AC-Versorgung ohne Funkentstörfilter

# **b) AC-Versorgung mit Filter**

Diese Variante ist die für AC übliche Entstörung. Gegenüber a bzw. Bild 3 wurde ein typischer, auf den Frequenzumrichter abgestimmter AC-Unterbau-Funkentstörfilter (Entstörgrad C1@50m/C2@100m-Motorleitung) verwendet.

Dadurch können die Ableitströme über den Motorschirm zurück in den Umrichter fließen, die aufgespannte Versorgungleitung muss diese HF-Ströme nicht führen. Daher liegt bei diesem Aufbau die gemessene Störaussendung nur gering über der Leerlaufmessung.

# **c) DC-Versorgung ohne Filter**

Wie auch bei der Variation "AC-Versorgung ohne Filter" können hier HF-Ableitströme nicht direkt zum Wechselrichter zurückgeführt werden, sondern müssen über die lange Versorgungsleitung fließen. Infolge dessen entsteht hohe Störabstrahlung.

Für die Generierung der DC-Spannung wurde ein B6U-Gleichrichter verwendet, der über keine eigenen Filtermaßnahmen verfügte.

# **d) DC-Versorgung mit Filtern am Umrichter und am Gleichrichter**

Bei dieser Variation ist ein DC-Filter am Umrichter, ein DC-Filter vor dem Gleichrichter und ein AC-Filter nach dem Gleichrichter vorhanden (Bild 4). Die zwei zusätzlichen Filter unterdrücken Störaussendungen, die durch den Gleichrichter emittiert werden. Bei dieser Variation können die HF-Ableitströme direkt vom Schirm der Motorleitung über Y-Kondensatoren in einem direkt an dem Umrichter verbauten DC-HF-Filter (KEB, 20E6T60-7B00) zurück zum Wechselrichter fließen, so wie es im Systemkonzept vorgesehen ist. Daher ist mit keinen signifikanten Störaussendungen zu rechnen.

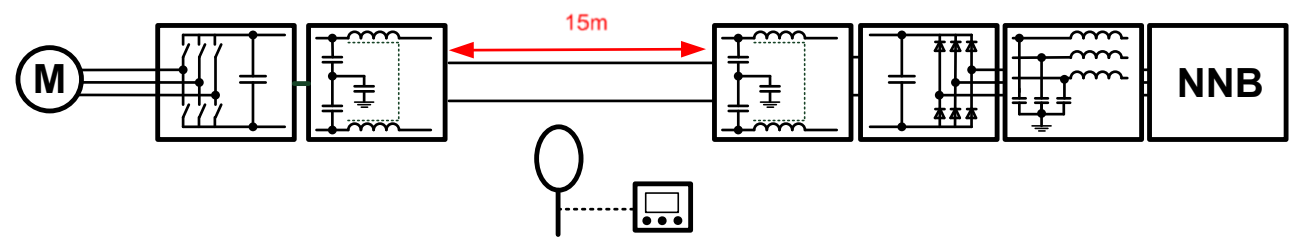

Bild 4: DC-Versorgung mit Funkentstörfiltern an Wechselrichter und Gleichrichter

# **e) Leerlaufmessung**

Bei der Leerlaufmessung war die Stromversorgung abgeschaltet. Diese Variation dient als Referenz, um Sendequellen aus der Umgebung identifizieren zu können. Durch einen Vergleich mit der Leerlaufmessung kann also bestimmt werden, ob ein Störpegel auf die zu untersuchende Anlage zurückzuführen ist.

## **4.2 Ergebnisse der Vergleichsmessungen**

Ab einer Messfrequenz von 150 kHz wurde (wie auch in allen anderen Messungen) die Empfängerbandbreite von 200 Hz auf 9 kHz (CISPR-Standard) erhöht, daher sind im Bereich >150 kHz keine ausgeprägten Maxima, sondern eine generelle Erhöhung der Pegel erkennbar.

Die im Folgenden dargestellten Messungen sind exemplarisch ausgewählt worden, um die Unterschiede zwischen AC- und DC-Störaussendung quantitativ bewerten zu können. Bei allen Messungen lagen die Ergebnisse des Peak-Detektors gleichmäßig ca. 10 dB über dem des Mittelwertdetektors, daher sind in den folgenden Bildern nur die Peak-Werte dargestellt. Der Frequenzbereich unter 150 kHz war unauffällig, es konnten keine Besonderheiten der 4 Varianten erkannt werden. Die Frequenzachse beginnt somit jeweils bei 150 kHz und endet bei 30 MHz.

Zum direkten Vergleich sind die Varianten a bis e farblich angepasst.

Bild 5 zeigt den Vergleich aller Peak-Wert-Messungen bei Antenne 0° zur Wand (Stellung 1), Bild 6 bei Antenne 90° zur Wand (Stellung 2) und Bild 7 bei Antenne parallel zum Boden (Stellung 3).

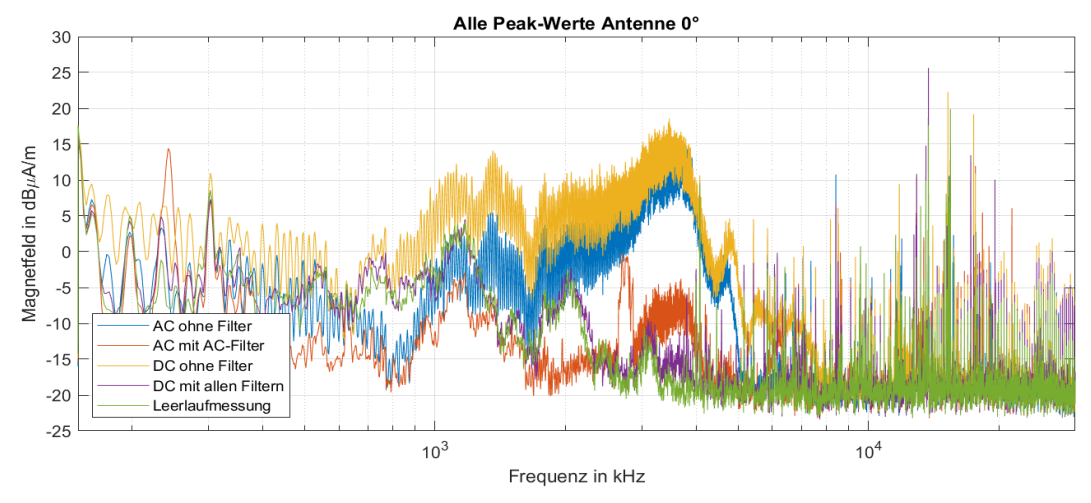

Bild 5: Vergleich aller Peak-Werte, Antenne 0° zur Wand (Stellung 1)

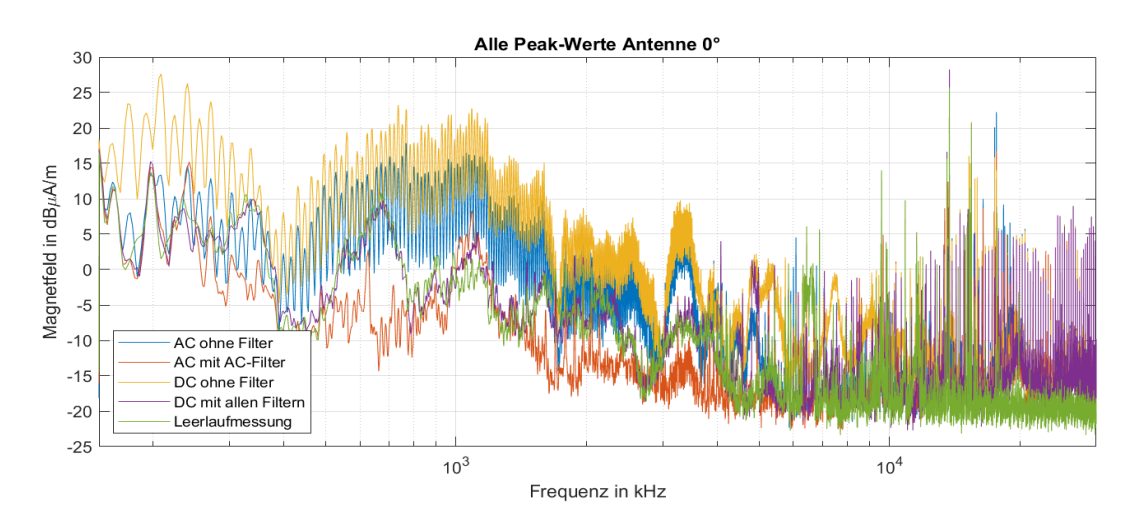

Bild 6: Vergleich aller Peak-Werte, Antenne 90° zur Wand (Stellung 2)

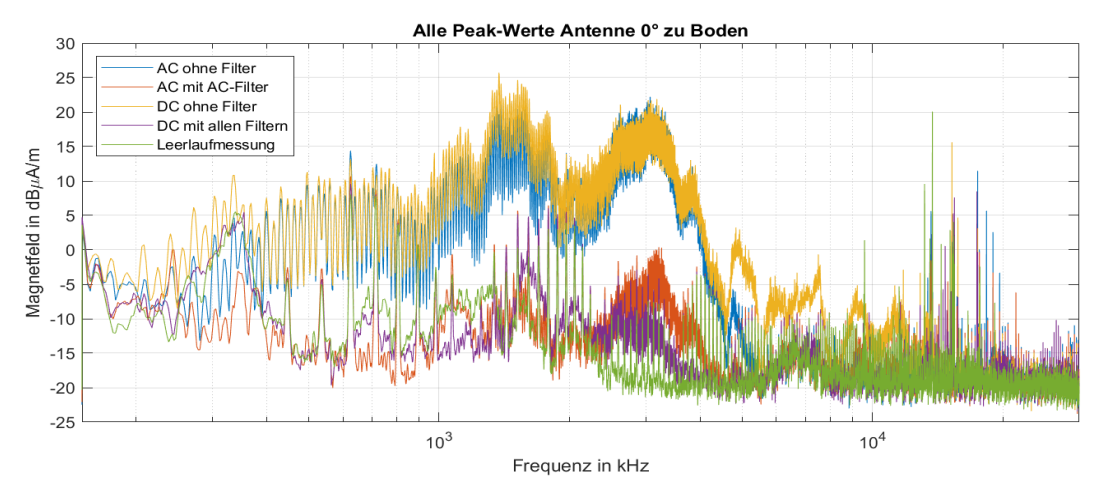

Bild 7: Vergleich aller Peak-Werte, Antenne parallel zum Boden (Stellung 3)

Folgendes kann festgestellt werden:

- Generell zeigen alle Messungen, dass die Störaussendung bei den Varianten ohne Filter jeweils bei DC-Speisung höher als bei AC-Speisung ist. Die grundsätzlichen Verläufe und Maxima sind sehr ähnlich.
- Es zeigt sich eine starke Abhängigkeit der gemessenen Pegel von der Ausrichtung der Loop-Antenne zur Wand, insbesondere bei den Messungen ohne Filtermaßnahmen (gelb, blau).
- Im Bereich f < 1 MHz treten in Bild 6 bis zu 20 dB höhere Pegel auf als in Bild 7.
- Im Bereich 1 … 2 MHz sind die Pegel bei allen Ausrichtungen der Antenne ähnlich hoch.
- Bei f > 9 MHz sind in Bild 5 und Bild 7 alle gemessenen Pegel in der Größenordnung der Leerlaufmessung. Hier weicht Bild 6 deutlich ab. Die erhöhten Pegel treten bei dieser Ausrichtung sowohl bei AC- als auch bei DC-Speisung auf.
- Bei etwas höherer Zeitauflösung wird erkennbar, dass die örtlichen Maxima einen Frequenzabstand von ca. 30kHz haben. Ursächlich für die Maxima könnte z.B. das Schaltnetzteil im Umrichter sein. Da die verwendeten Filter keinerlei Dämpfung der Pegel bewirken, kann angenommen werden, dass die Abstrahlung nicht über die aufgespannte Leitung, sondern über den Umrichter direkt erfolgt.

Das wichtigste Ergebnis ist:

• Werden Filterelemente wie im Systemkonzept [1] beschrieben eingebracht, so unterscheiden sich die gemessenen Pegel sowohl bei DC- als auch AC-Speisung nicht signifikant von der Leerlaufmessung.

Somit kann festgehalten werden: Wird die Funkentstörung gemäß Systemkonzept [1] ausgeführt, so ist keine Schirmung der Leitungen des DC-Netzes erforderlich.

#### **5 Einfluss verschiedener Netznachbildungen**

Für die Gerätequalifizierung im Frequenzbereich 150 kHz bis 30 MHz wird aus praktischen Gründen üblicherweise nicht die abgestrahlte magnetische Feldstärke ermittelt, sondern es wird die Funkstörspannung an einer Netznachbildung (NNB) gemessen. Bei AC-versorgten Geräten wird hierfür üblicherweise die 50 Ω/50 µH-V-NNB nach DIN EN 55016-1-2:2019-10 verwendet (Grenzwerte siehe z.B. DIN EN 55011: 2018-05 Tab.2). Für DC-versorgte Geräte schlägt DIN EN 55011: 2018-05 (Anhang I) die Messung an einer 150 Ω NNB vor, mit der sowohl symmetrische, asymmetrische als auch unsymmetrische Störspannungen gemessen werden können (Grenzwerte siehe z.B. DIN EN 55011: 2018-05 Tab.3).

Im Bild 8 werden Messungen an üblichen Industrieumrichtern an beiden Netznachbildungen (50 und 150 Ω) aufgezeigt und miteinander verglichen. Gemessen wurde die Störspannung bei einem Antrieb mit Funkentstörfilter im Vergleich 150-Ohm-DC-Netznachbildung und 50-Ohm-Netznachbildung. Gespeist wurde jeweils mit 500 V Gleichspannung aus einem Labornetzteil. Zusätzlich ist eine Messung ohne Funkentstörfilter mit angegeben, um die Filterwirkung nachweisen zu können.

Es kann festgestellt werden, dass Messwerte mit der DC-Netznachbildung je nach Frequenzbereich um 10 bis 20 dB über den Messwerten mit der 50-Ohm-Netznachbildung liegen. Die Messungen sehen optisch sehr ähnlich aus. Die Verläufe haben einen annähernd konstanten Abstand zueinander. Die Bewertung der leitungsgeführten Störaussendung ist somit mit beiden Netznachbildungen möglich. Allerdings ist eine spezifische Vorgabe für Grenzwertkennlinien für jede Netznachbildung erforderlich. Die beiden in Bild 8 angegebenen Grenzwerte EN 55011 Table 3 für die DC-NNB und EN 61800-3 Table 14 Umgebung C2 für die 50 Ohm NNB könnten als Vorschlag auch für DC-Netze übernommen werden.

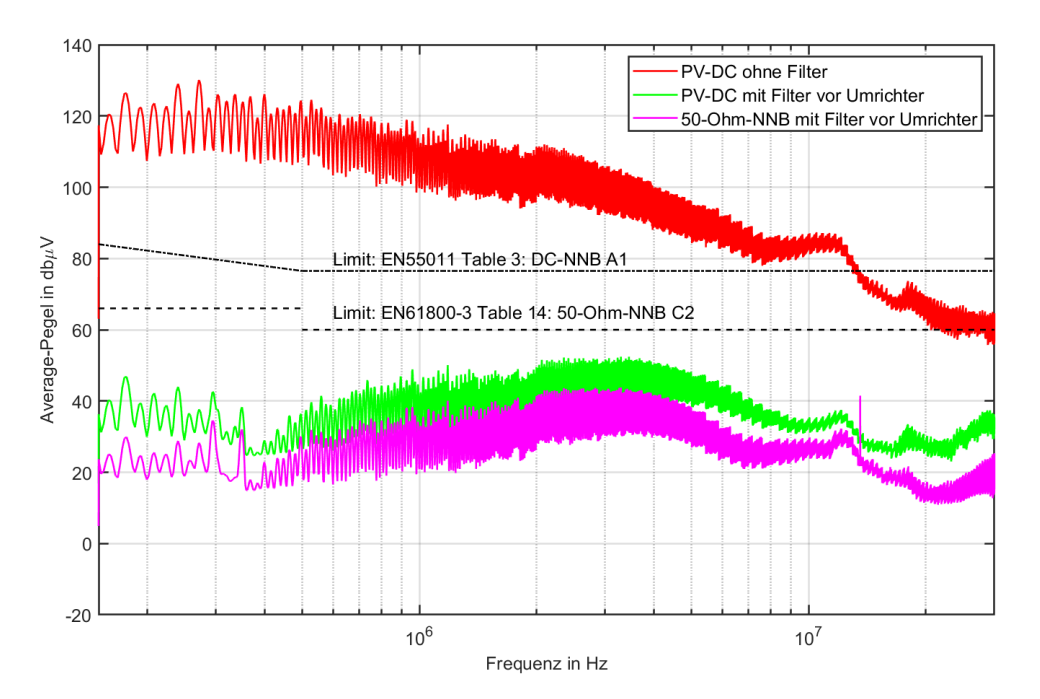

Bild 8: Vergleich der Messungen an den beiden Netznachbildungen

Bei der Bewertung der technischen Daten käuflicher Netznachbildungen konnten folgende Nachteile ermittelt werden:

- Nicht alle 50-Ohm-Netznachbildungen sind auch für hohe DC-Spannungen (> 600 V) geeignet.
- Zwischen 150-Ohm-Netznachbildungen und versorgendem Netzteil muss eventuell ein zusätzlicher Funkentstörfilter eingebaut werden, da die Netznachbildungen nur geringe Kapazitäten gegen PE aufweisen.

## **6 Zusammenfassung**

Insgesamt sind die Ansätze des DC-INDUSTRIE Systemkonzepts bestätigt worden. Werden Filterelemente wie im Systemkonzept beschrieben eingebracht, so ist keine Schirmung der Leitungen des industriellen DC-Netzes erforderlich.

Sollte in späteren Standards der leitungsgeführten Störaussendung für industrielle DC-Netze eine Messumgebung empfohlen werden, so sind beide verwendeten Netznachbildungen geeignet, allerdings mit zugeordneten Grenzwerten.

## **Literaturangaben**

[1] ZVEI & Konsortium DC-INDUSTRIE2: Systemkonzept DC-INDUSTRIE2, WEB-Veröffentlichung https://dc-industrie.zvei.org/publikationen/systemkonzept-fuer-dcindustrie2, 04. April 2022

## **Danksagung**

Die Projekte "DC-INDUSTRIE" und "DC-INDUSTRIE2" wurden bzw. werden vom deutschen Bundesministerium für Wirtschaft und Klimaschutz (BMWK) mit den Förderkennzeichen 03ET7558A-N (DC-INDUSTRIE) und 03EI6002A-Q (DC-INDUSTRIE2) gefördert und vom Projektträger Jülich betreut.

# **Regelsystem zur Einstellung des optimalen Schaltzeitpunktes bei Schaltflankensynchronisation**

M.Sc. Philipp Marx, Institut für Leistungselektronik und Elektrische Antriebe, Universität Stuttgart, Deutschland

M.Sc. Nicolas Lomberg, Institut für Leistungselektronik und Elektrische Antriebe, Universität Stuttgart, Deutschland

M.Sc. Philipp, Ziegler, Institut für Leistungselektronik und Elektrische Antriebe, Universität Stuttgart, Deutschland

Prof. Dr.-Ing. Jörg Roth-Stielow, Institut für Leistungselektronik und Elektrische Antriebe, Universität Stuttgart, Deutschland

# **1 Einleitung**

Durch den vermehrten Einsatz von neuartigen schnellschaltenden Leistungstransistoren auf Basis von Halbleitermaterialien mit großer Bandlücke und der Miniaturisierung von leistungselektronischen Schaltungen werden Probleme, verursacht durch EMV-Störungen, immer größer. Herkömmlich werden hierfür EMV-Filter eingesetzt, welche jedoch in ihrer Größe und ihres Gewichts steigen. Deshalb wird versucht, diese herkömmlichen EMV-Filter zu vermeiden. Eine Möglichkeit dabei ist der Einsatz von aktiven EMV-Filtern. Hierbei werden dem Störsignal entgegengesetzte Signale erzeugt und so aufgeschaltet, dass sie das Störsignal vermindern [1– 3]. Eine weitere Möglichkeit die Störsignale zu vermindern ist die Synchronisation entgegengesetzter Schaltflanken [4–10]. Hierbei werden jeweils eine steigende und fallende Schaltflanke miteinander synchronisiert, sodass sich die erzeugten Gleichtaktstörungen gegenseitig kompensieren. Entscheidend für die Kompensation sind gleich große Schaltgeschwindigkeiten, ein symmetrischer Ausbreitungsweg der Störungen und möglichst gleichzeitig auftretende Schaltzeitpunkte. Durch Laufzeitunterschiede im Gatepfad, wie beispielsweise die des Gatetreibers, treten die Schaltzeitpunkte zweier Transistoren trotz gleichzeitigem Schaltbefehl aus dem Ansteuersystem nicht gleichzeitig auf. Diese Unterschiede sollen im Regelsystem dieses Beitrages automatisch kompensiert werden und die Schaltbefehle so aufbereitet werden, dass die Schaltzeitpunkte gleichzeitig auftreten. Für ein Regelsystem sind im allgemeinen folgende Komponenten nötig. Zunächst muss eine Größe erfasst werden, welche den Zustand des Systems beschreibt. Mit dieser Größe muss es möglich sein, eine ausreichend große Abhängigkeit der Störungen vom Schaltzeitpunkt zu messen. Anhand dieser Messgröße kann ein Regelalgorithmus den optimalen Schaltzeitpunkt, welcher über ein geeignetes Stellglied einstellbar sein muss, bestimmen. [11] beschreibt ein solches Regelsystem, welches die Schaltflanken aufeinander abstimmt. Dieser Beitrag unterscheidet sich jedoch deutlich in der Erfassung und Bewertung des Systemzustandes. Weiterhin wird in [11] eine Einstellung des Schaltzeitpunktes in deutlich gröberen Zeitschritten vorgestellt. Die Schrittweite der einzelnen Schaltzeitpunkte ist in [11] durch die Modulation bedingt im Bereich mehrerer Nanosekunden. Dieser Beitrag präsentiert ein Regelverfahren zur Einstellung eines optimierten Schaltzeitpunktes mit einer Auflösung von 100 ps.

## **2 Systembeschreibung**

Diesem Beitrag liegt die leistungselektronische Anordnung in Abbildung 1 zugrunde. Hierbei werden jeweils zwei einzelne Wicklungen eines Statorzahns als Last A und Last B von einer Vollbrücke gespeist. Zur Nachbildung des Bordnetzes von Elektrofahrzeugen werden zwei Netznachbildungen (LISN) zwischen der DC-Quelle und den Vollbrücken eingebracht. Die Netznachbildungen werden mit den Elementen L<sub>LISN</sub>, C<sub>LISN</sub>, R<sub>LISN</sub>, parallel zu einem 1 μF Kondensator berücksichtigt. Um den pulsförmigen Strombedarf der Vollbrücken zu puffern, wird

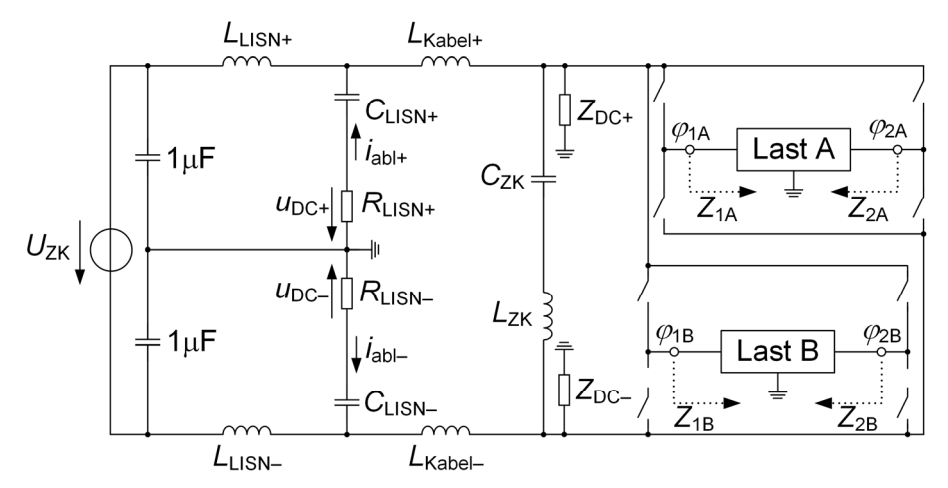

Abbildung 1: Ersatzschaltbild des Gesamtsystems

die Zwischenkreisspannung mit einer Zwischenkreiskapazität C<sub>ZK</sub> gestützt. Dessen parasitäre Induktivität wird mit L<sub>ZK</sub> modelliert.

Wird eine Fläche zwischen zwei leitfähigen Materialien aufgespannt, so entsteht eine parasitäre Kapazität zwischen den beiden leitfähigen Materialien. In der betrachteten Anordnung bilden sich unter anderem parasitäre Kapazitäten zwischen den Transistoren und dem zur Entwärmung eingesetzten geerdeten Kühlkörper, zwischen den Verbindungskabeln und dem Erdpotential, sowie zwischen den Windungen der Einzelzahnwicklung und dem mit dem geerdeten Gehäuse verbundenem Statorzahn aus. Die Impedanzen der beiden Zwischenkreispotentiale zum Erdpotential werden mit  $Z_{DC+}$  und  $Z_{DC-}$  berücksichtigt.

Die beiden Vollbrückenschaltungen des Systems sind jeweils mit einer Statorwicklung eines Statorzahns, welcher sich in einem geerdeten Maschinengehäuse befindet, verbunden. Diese Anordnung mit ihren parasitären Elementen kann mit dem Ersatzschaltbild in Abbildung 2

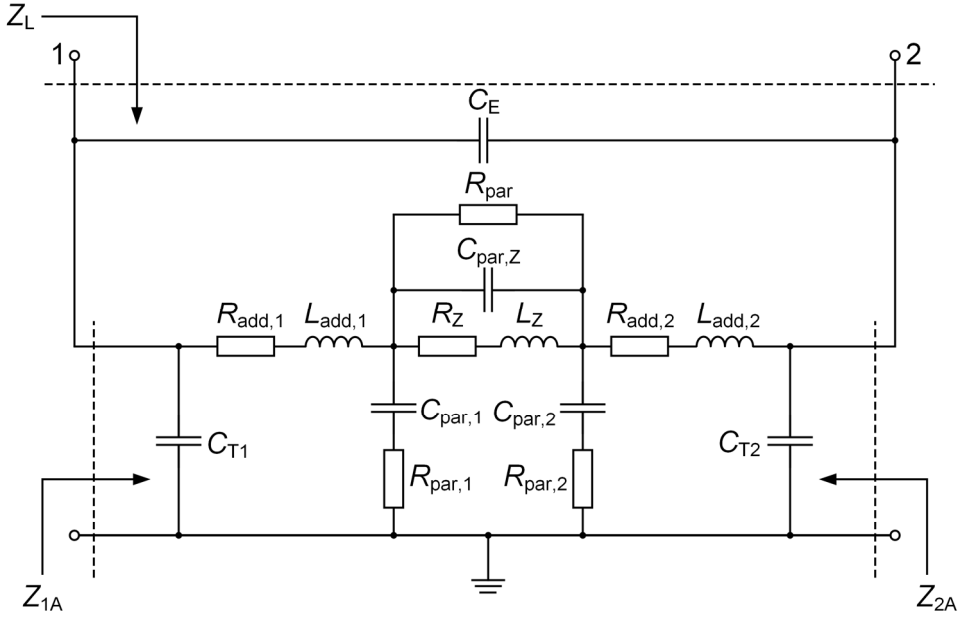

Abbildung 2: Ersatzschaltbild der Last

beschrieben werden [4]. Die Kapazitäten C<sub>T1</sub> und C<sub>T2</sub> beschreiben die parasitäre Kapazität, die sich zwischen den Transistoren und dem zur Entwärmung eingesetzten geerdeten Kühlkörper ausbildet. Um eine Gegenspannung der Maschine zu emulieren, werden an beide Wicklungsenden jeweils ein zusätzlicher Widerstand eingebracht. Diese Widerstände mit ihrer parasitärer Induktivität werden mit den Elementen R<sub>add</sub> und L<sub>add</sub> beschrieben. Die Statorwicklung wird mit den Elementen *L*<sub>Z</sub>, *R*<sub>Z</sub>, *C*<sub>par,Z</sub> und *R*<sub>par</sub> nachgebildet. Die Kapazitäten *C*par,1 und *C*par,2 beschreiben die parasitären Kapazitäten zwischen der Statorwicklung und dem Statorzahn. Ausgehend von dem Ersatzschaltbild der Last kann die Impedanz Z<sub>L</sub> zwischen den beiden Halbrücken, sowie die beiden Impedanzen Z<sub>1A</sub> und Z<sub>1B</sub> zwischen den Mittelabgriffen der Halbbrücken und dem Erdpotential bestimmt werden. Die Beschreibung für die Last B erfolgt analog.

#### **2 Prinzip der Schaltflankensynchronisation**

Das Prinzip der Schaltflankensynchronisation ist in Abbildung 4 dargestellt. Ändert sich zum Zeitpunkt *t*<sub>1</sub> das Potential φ<sub>1A</sub> wird durch die Potentialänderung ein Störstrom durch die Impedanz Z<sub>1A</sub> erzeugt, welcher sich über die Netznachbildung schließt. Dabei erzeugt der Störstrom die Störspannungen  $u_{\text{DC+}}$  und  $u_{\text{DC-}}$  über den Widerständen  $R_{\text{LISN+}}$  und  $R_{\text{LISN-}}$  der Netznachbildungen. Um diese Störspannungen zu vermindern wird zum Zeitpunkt *t*<sub>1</sub> durch einen Schaltvorgang in der Last B eine entgegengesetzte Änderung des Potentials  $\varphi_{1B}$  erwirkt. Hierdurch wird ein entgegengesetzter Störstrom erzeugt, welcher sich mit dem ursprünglichen

Störstrom überlagert. Hierdurch wird der resultierende Störstrom, sowie die Störspannungen vermindert. Für eine möglichst große Verminderung der Störspannungen müssen folgende drei Eigenschaften beider Halbbrücken möglichst gleich sein: die Änderungsgeschwindigkeit der Potentialänderung, die Impedanz gegenüber dem Erdpotential und der Zeitpunkt der Potentialänderung. Durch den Einsatz baugleicher Leistungselektronik und Last ist die Änderungsgeschwindigkeit der Schaltflanken bei geeignetem Betrieb nahezu gleich groß [4]. Hierzu müssen die Stromrichtungen der Lastströme unterschiedlich sein, sodass die Art der Kommutierung an beiden Potentialen dieselbe ist. Durch den Einsatz zweier gleicher Systeme, bestehend aus baugleicher Leistungselektronik und Last, wird versucht eine möglichst identische Impedanz beider Systeme gegenüber dem Erdpotential zu erhalten. Für die Einstellung des optimalen Schaltzeitpunktes der Transistoren befasst sich diese Arbeit mit einem Regelsystem für eine möglichst exakte Übereinstimmung beider Schaltzeitpunkte.

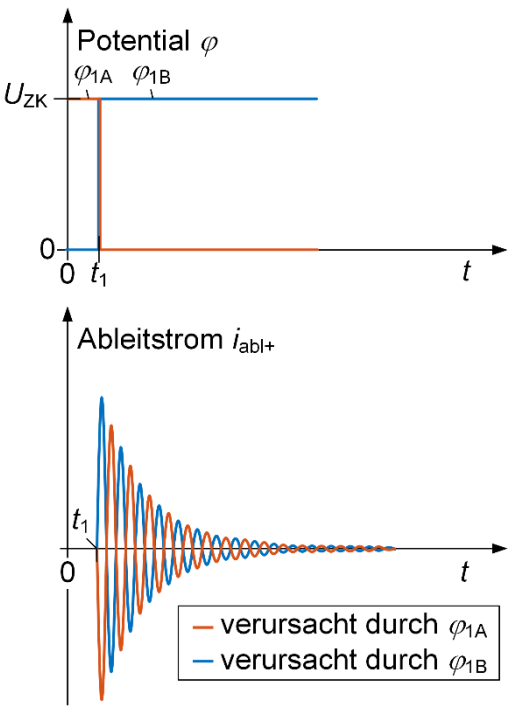

Abbildung 4: Prinzip der Schaltflankensynchronisation

## **3 Beeinflussung des Schaltzeitpunktes**

Durch Laufzeitunterschiede und Bauteiltoleranzen, beispielweise von Gatetreiber-Bausteinen, sind die Schaltzeitpunkte von zwei Transistoren trotz zeitgleich wechselndem Schaltbefehl aus der Ansteuerlogik nicht exakt gleichzeitig. Um diese zeitlichen Ungleichheiten auszugleichen sollen die einzelnen Schaltsignale aufeinander angepasst werden, indem sie zueinander verschoben werden. Hierfür wird in diesem Beitrag ein FPGA (Altera Cyclone IV) eingesetzt. Aufgrund der digitalen Arbeitsweise sind diskrete Zeitschritte einstellbar. Durch den Einsatz von Flip-Flop-Ketten können die Schaltsignale mit dem Vielfachen der Taktperiode zueinander verschoben werden. Bei dem eingesetzten FPGA mit einer Taktfrequenz von 100 MHz sind somit Zeitschritte von 10 ns realisierbar. Die Flip-Flop-Ketten sind so realisiert, dass alle Schaltsignale um eine definierte Anzahl verzögert werden. Dies macht eine negative Verschiebung einer

Schaltflanke relativ zu einer anderen Schaltflanke möglich. Um die Verschiebeschritte noch feiner zu realisieren, werden für die einzelnen Flip-Flop-Ketten unterschiedliche Taktsignale verwendet. Mithilfe einer Phasenregelschleife können diese Taktsignale in Schritten von 100 ps zueinander verschoben werden, jedoch nur innerhalb einer Taktperiode. Durch die Kombination einer Phasenregelschleife für kleine zeitliche Änderungen mit 100 ps Schrittweite und große zeitliche Änderungen durch Vielfache eines FPGA Taktes kann somit die zeitliche Änderung in kleinen Schritten und über einen großen Stellbereich eingestellt werden. Der Einsatz mehrerer Flip-Flop-Ketten und Phasenregelschleifen ermöglicht eine individuelle Verschiebung der Zeitpunkte aller fallenden und steigenden Schaltflanken der eingesetzten Halbbrücken. Die zeitliche Verschiebung ist dabei im Vergleich zur einer PWM- Periode deutlich kleiner und hat somit eine vernachlässigbar kleine Auswirkung auf den Aussteuergrad.

#### **4 Erfassung der Störspannung zur Bewertung des Zustandes**

 Zur Bewertung des Zustandes des Regelsystems wird die Störspannung mit der Erfassungsschaltung in Abbildung 5 gemessen. Der durch eine Netznachbildung fließende

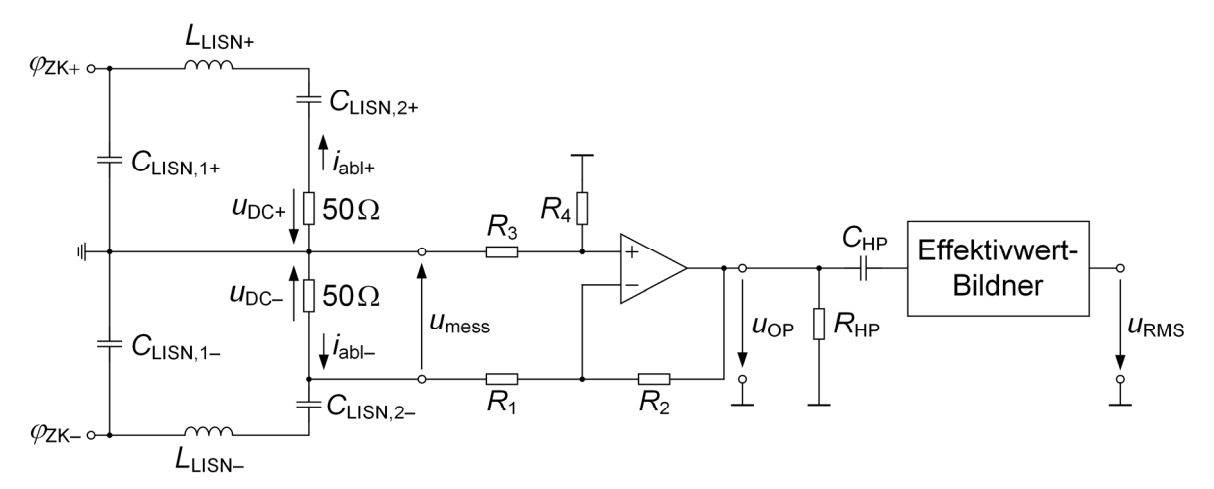

Abbildung 5: Erfassungsschaltung

Störstrom erzeugt im 50 Ω Abschlusswiderstand der Netznachbildung eine Gleichtakt-Störspannung u<sub>DC-</sub>. Die Spannung über dem Abschlusswiderstand wird mit einem Differenzverstärker erfasst. Da es sich bei dieser um Größe eine hochfrequente Wechselgröße handelt, ist sie als Maß zur Bewertung des Zustandes nicht geeignet. Deshalb wird in einem nächsten Schritt der Effektivwert u<sub>RMS</sub> der erfassten Spannung mit einem Effektivwert-Bildner (AD8361) gebildet. Der verwendete Effektivwertbildner besitzt eine Bandbreite von bis zu 2,5 GHz. Da die Schaltflankensynchronisation in der untersuchten Konfiguration den größten Einfluss auf das Störspektrum im Bereich zwischen 1 und 10 MHz hat, werden die Filter des Effektivwert-Bildners auf diesen Bereich ausgelegt. Dabei wird die untere Grenzfrequenz mit dem Hochpassfilter, bestehend aus R<sub>HP</sub> und C<sub>HP</sub>, eingestellt und ein interner Tiefpassfilter des Effektivwert-Bildners wird auf die obere Grenzfrequenz angepasst. Für die Verarbeitung des Effektivwertes auf einem FPGA (Altera Cyclone IV) wird dieser Wert mit einem Analog-Digital-Wandler (AD-Wandler) digitalisiert. Da die Abtastrate des verwendeten AD-Wandlers (1 Msps) zu gering ist, wird das Signal über mehrere Schaltvorgänge in einer Auflösung von 80 ns abgetastet. Im FPGA wird die Summe der Abtastwerte gebildet. Aufgrund des großen Einflusses von Rauschen im Analogsignal wird aus den summierten Werten ein Mittelwert über die vergangenen 100 Summen gebildet. Dieser Wert wird als Digitalwert *u*<sub>RMS.D</sub> vom FPGA als Regelgröße verwendet. Da bei der Digitalisierung des Messwerts die Größe in einen anderen Wertebereich ohne Komma überführt wurde, wird u<sub>RMS.D</sub> im Folgenden ohne Einheit dargestellt. Um die Eignung dieser Größe als Bewertungsgröße für den Zustand des Regelsystems zu bestimmen, wird die Verschiebung zwischen zwei Schaltflanken in einer Schrittweite von 100 ps kontinuierlich

verändert. Dabei werden zum einen der Digitalwert u<sub>RMS,D</sub> aufgezeichnet und gleichzeitig das Frequenzspektrum der Störspannung u<sub>DC+</sub> mit einem Spektrumanalysator gemessen. Der Zusammenhang der Messgrößen ist in Abbildung 6 dargestellt. Es ist eine deutliche Korrelation

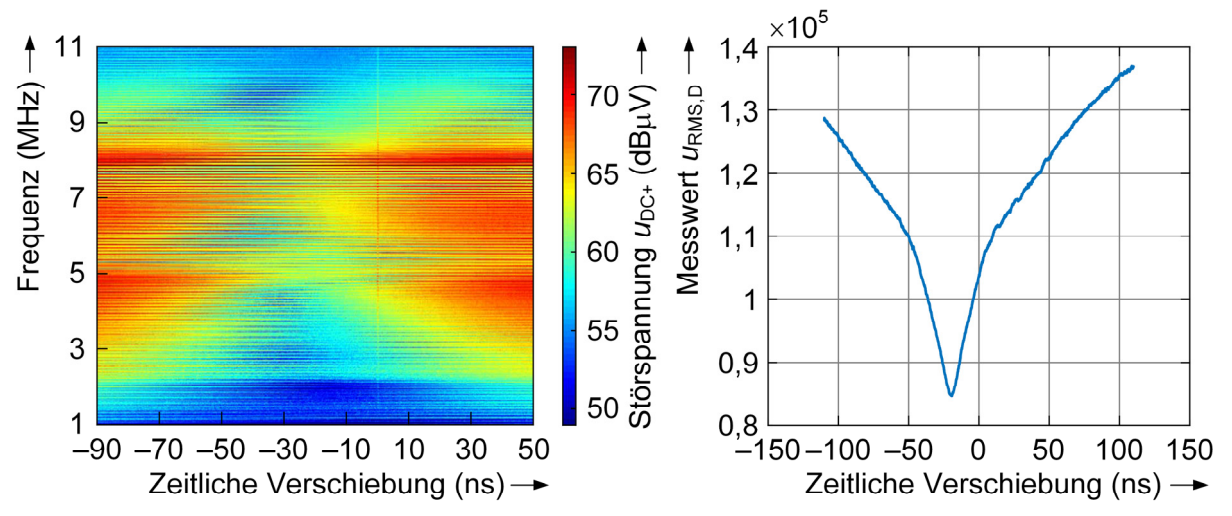

Abbildung 6: Zusammenhang Messgrößen

zwischen beiden Messgrößen zu sehen. Beide zeigen Minima im Bereich einer Verschiebung von ca. 20 ns. Entfernt man sich von diesem Optimum, so steigen beide Messgrößen an. Aus dieser Betrachtung kann geschlossen werden, dass es eine optimale Verschiebung zwischen beiden Schaltflanken gibt und aufgrund der Korrelation beider Messgrößen der Digitalwert *u*<sub>RMS.D</sub> für die Bewertung des Zustands des Regelsystems geeignet ist. Ziel des Regelsystems ist es nun, den Digitalwert *u*<sub>RMS D</sub> durch die Beeinflussung des Schaltzeitpunktes zu minimieren.

#### **5 Regelalgorithmus**

Der Regelalgorithmus ist als Moore-Automat auf dem FPGA implementiert. Dessen Prinzip ist in Abbildung 7 dargestellt. Sobald ein neuer Digitalwert *u*<sub>RMS,D</sub> bereitsteht, wird bewertet, ob der neue Wert kleiner oder größer als der vorherige Wert ist. Ist der neue Wert kleiner, so wird das Schaltsignal weiterhin zeitlich in die gleiche Richtung verschoben. Ist der neue Wert größer als der vorangegangene Wert wird die Richtung der zeitlichen Änderung gewechselt. Um ständiges Ändern der Richtung durch Rauschen auf dem Messsignal zu verhindern, wird eine Hysterese implementiert, sodass sich die Richtung erst nach einer eingestellten Anzahl größer werdenden Messwerte ändert. Ein Optimum ist gefunden, wenn innerhalb einer festgelegten Anzahl an

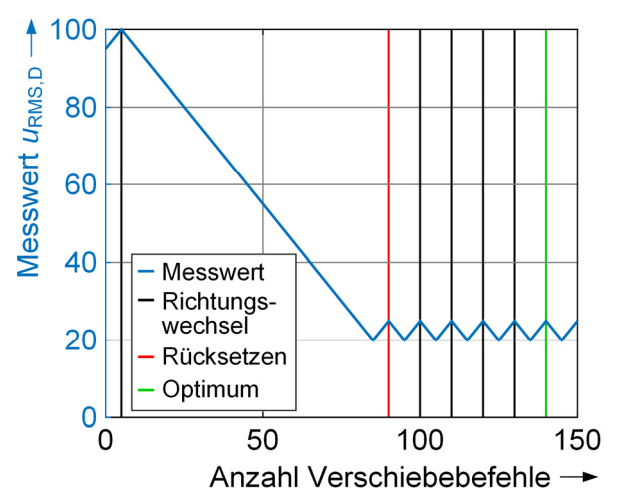

Abbildung 7: Prinzip des Regelalgorithmus

Verschiebebefehle fünf Richtungswechsel stattgefunden haben. Damit nur Richtungswechsel gezählt werden, die durch das Erreichen des Optimalwertes entstehen, werden die gezählten Richtungswechsel nach einem eingestellten Schwellwert für die Anzahl der Verschiebebefehle zwischen zwei Richtungsänderungen zurückgesetzt. Ist ein Optimum gefunden wird der Regelalgorithmus auf eine andere Schaltflanke angewendet. Sind alle Schaltflanken abgearbeitet beginnt der Algorithmus wieder bei der ersten eingestellten Schaltflanke.

#### **6 Messaufbau**

 Das Regelsystem wird im Messaufbau, abgebildet in Abbildung 8, validiert. Die Schaltbefehle werden mit einem Rapid-Prototyping System (dSpace MicroLabBox) erzeugt und anschließend auf dem FPGA aufbereitet und verschoben. Mit den aufbereiteten Schaltbefehlen wird die Leistungselektronik angesteuert. Die Einzelzahnwicklungen der Last befinden sich in einem Maschinengehäuse, um reale parasitäre Elemente bereitzustellen. Die Leistungselektronik wird mit einer Zwischenkreisspannung von 48 V gespeist und der Laststrom beträgt 5 A. Die Störungen werden an einer Netznachbildung abgegriffen und mit einem Spektrumanalysator gemessen.

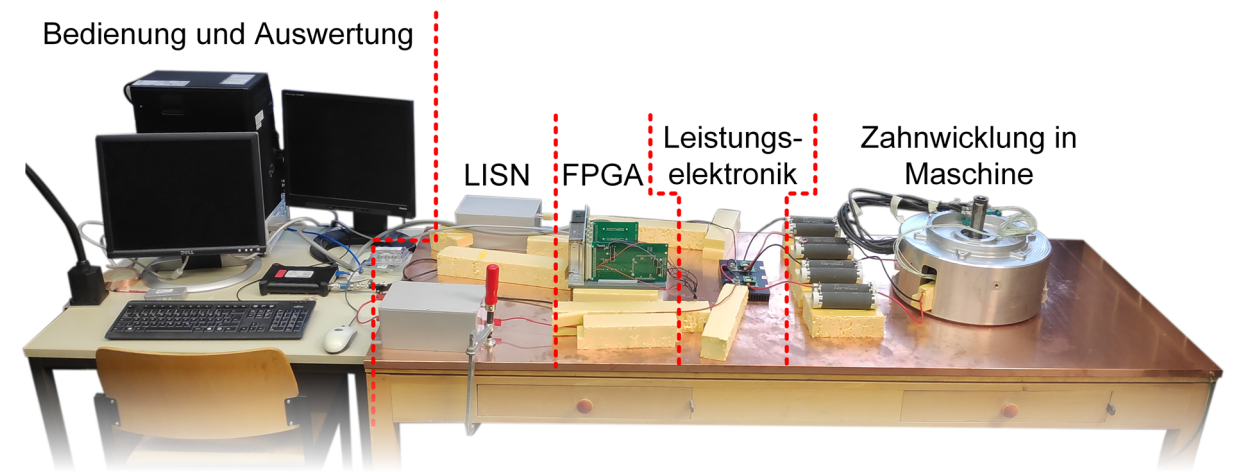

Abbildung 8: Messaufbau

## **7 Messergebnisse**

In Abbildung 9 sind die Messergebnisse der Verschiebung einer Schaltflanke gezeigt. Es ist zu sehen, dass das Prinzip des Regelalgorithmus umgesetzt wird. Zum Zeitpunkt *t* 0 s werden die zwei Schaltsignale, die sich gegenseitig kompensieren sollen, unaufbereitet aus dem FPGA

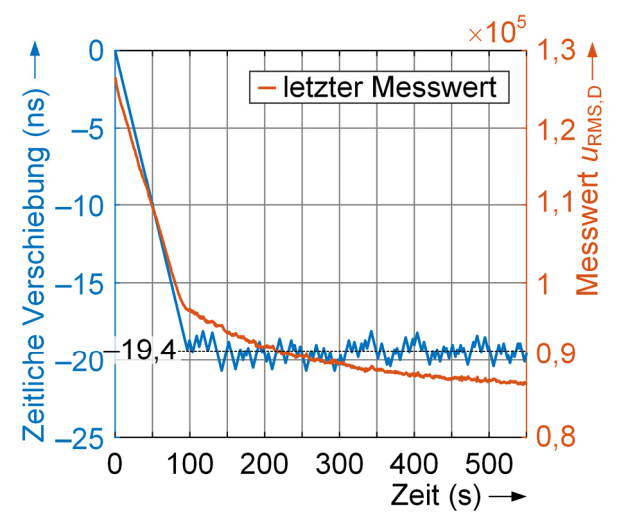

Abbildung 9: Verlauf bei Verschiebung der Schaltbefehle einer Schaltflanke

ausgegeben. Anschließend sinkt der Messwert u<sub>RMS.D</sub> durch die zeitliche Verschiebung der Schaltbefehle einer Schaltflanke. Das Vorzeichen definiert hierbei die Verschieberichtung. Der Messwert sinkt bis zu einer Verschiebung der Schaltbefehle einer Schaltflanke von ca. -19,4 ns. Danach wechselt die zeitliche Verschiebung die Richtung aufgrund eines steigenden Messwertes u<sub>RMSD</sub>. Die zeitliche Verschiebung pendelt um das Optimum von -19,4 ns und sorgt dafür, dass der Messwert *u*<sub>RMS D</sub> minimal ist. Aufgrund von Messrauschen ist die Schwankungsbreite um das Optimum größer als die eingestellte Hysterese. Der Messwert *u*<sub>RMS D</sub> sinkt aufgrund eines noch nicht weiter untersuchten Effekts weiterhin ab. Die Zeitkonstante dieses Effekts lässt jedoch auf einen thermischen Effekt schließen.

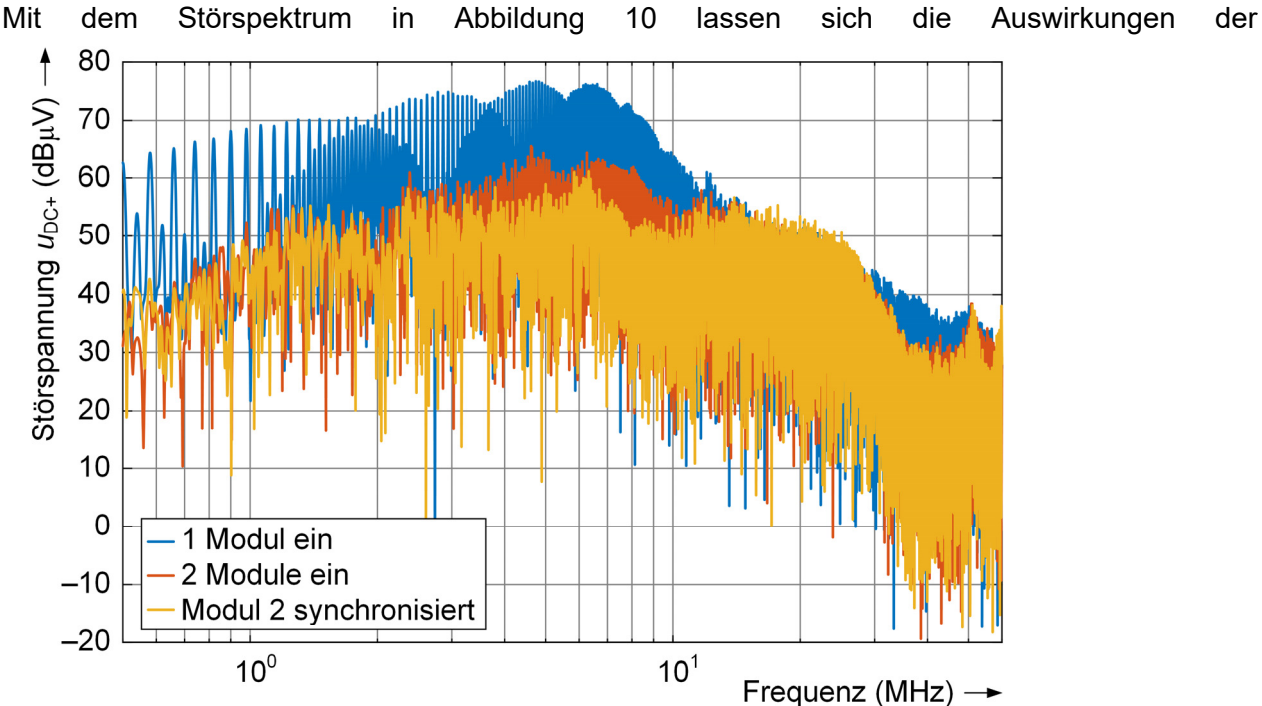

Abbildung 10: Frequenzspektrum

Schaltflankensynchronisation und des Regelsystems zeigen. Als Referenz wird nur eine der beiden Vollbrücken betrieben. In diesem Fall, dargestellt in blau, werden keine Schaltflanken synchronisiert und die Störspannung ist somit maximal. Beim roten Verlauf werden beide Vollbrücken betrieben, aber das Regelsystem ist inaktiv und die Schaltbefehle werden nicht verschoben ausgegeben. Bei dem in gelb dargestellten Messergebnis werden die Zeitpunkte der Schaltbefehle mit dem vorgestellten Regelsystem eingestellt. Bereits mit inaktivem Regelsystem kann die Störspannung durch die Überlagerung zweier Störströme deutlich reduziert werden. Im Bereich zwischen 1 MHz und 10 MHz wird die Störspannung um mindestens 10 dB reduziert, in manchen Frequenzen ist die Reduzierung sogar größer als 20 dB. Mit dem vorgestellten Regelsystem kann die Störspannung noch weiter reduziert werden. Vor allem zwischen 3 MHz und 9 MHz wird die Störspannung deutlich reduziert werden, teilweise bis zu 10 dB.

## **8 Zusammenfassung**

Mit dem vorgestellten Regelsystem zur Einstellung des optimalen Schaltzeitpunktes bei Schaltflankensynchronisation kann die Störspannung deutlich reduziert werden. Für ein Regelsystem ist eine messbare Größe nötig, die den Zustand des Systems abbildet. Dazu wird die Störspannung, gemessen am Abschlusswiderstand einer Netznachbildung, mit einer Erfassungsschaltung in einen FPGA eingelesen. Hierfür wird das Signal mit einem Differenzverstärker gemessen und anschließend dessen Effektivwert gebildet. Es kann ein Zusammenhang zwischen dem gemessenen Effektivwert und dem Störspektrum gezeigt werden.

Mithilfe der Messgröße stellt ein Regelalgorithmus den optimalen Schaltzeitpunkt ein. Dafür wird ein Verfahren auf einem FPGA vorgestellt, mit welchem der Schaltzeitpunkt in feinen Schritten von 100 ps über einen weiten Stellbereich eingestellt werden kann. Die Messergebnisse zeigen das Potential des Regelsystems, welches mit einem optimal eingestellten Schaltzeitpunkt das Störspektrum bei Schaltflankensynchronisation minimieren kann.

#### **Literaturangaben**

- [1] I. Takahashi, A. Ogata, H. Kanazawa, and A. Hiruma, "Active EMI filter for switching noise of high frequency inverters," in *Proceedings of Power Conversion Conference - PCC '97*, 1997, pp. 331-334.
- [2] D. Shin *et al.,* "Analysis and Design Guide of Active EMI Filter in a Compact Package for Reduction of Common-Mode Conducted Emissions," *IEEE Transactions on Electromagnetic Compatibility*, vol. 57, no. 4, pp. 660–671, 2015, doi: 10.1109/TEMC.2015.2401001.
- [3] S. Ogasawara, H. Ayano, and H. Akagi, "An active circuit for cancellation of common-mode voltage generated by a PWM inverter," in *PESC97. Record 28th Annual IEEE Power Electronics Specialists Conference. Formerly Power Conditioning Specialists Conference 1970-71. Power Processing and Electronic Specialists Conference 1972*, 1997, 1547-1553 vol.2.
- [4] P. Marx, J. Assenheimer, P. Ziegler, J. Haarer, and J. Roth-Stielow, "Reduction of Common Mode Disturbances in Parallel Modules of Integrated Modular Motor Drives," in *The 2022 International Power Electronics Conference (IPEC-Himeji 2022 -ECCE Asia-)*, in press.
- [5] M. Zehelein, J. Ruthardt, M. Nitzsche, T. Tymosch, and J. Roth-Stielow, "Leakage current reduction for a double-leg boost converter by switching transition synchronisation," *The Journal of Engineering*, vol. 2019, no. 17, pp. 3789–3792, 2019, doi: 10.1049/joe.2018.8128.
- [6] P. Marx *et al.,* "Common Mode Voltage Cancellation in Integrated Modular Motor Drives," in *2021 23rd European Conference on Power Electronics and Applications (EPE'21 ECCE Europe)*, 2021, P.1-P.9.
- [7] M. Zehelein, J. Portik, M. Nitzsche, P. Marx, and J. Roth-Stielow, "Reduction of the Leakage Currents by Switching Transition Synchronization for a Four-Switch Buck-Boost Converter," in *2019 10th International Conference on Power Electronics and ECCE Asia (ICPE 2019 - ECCE Asia)*, 2019, pp. 2217–2223.
- [8] A. von Jouanne, H. Zhang, and A. K. Wallace, "An evaluation of mitigation techniques for bearing currents, EMI and overvoltages in ASD applications," *IEEE Transactions on Industry Applications*, vol. 34, no. 5, pp. 1113–1122, 1998, doi: 10.1109/28.720452.
- [9] J. Bertelmann, M. Beltle, S. Tenbohlen, and R. Eidher, "Minimierung der Gleichtaktstörung in elektrischen Lenkungssystemen durch gegenphasiges Takten der Leistungshalbleiter," in *VDE Automotive meets Electronics 2019*.
- [10] Di Han, C. T. Morris, and B. Sarlioglu, "Common-Mode Voltage Cancellation in PWM Motor Drives With Balanced Inverter Topology," *IEEE Transactions on Industrial Electronics*, vol. 64, no. 4, pp. 2683–2688, 2017, doi: 10.1109/TIE.2016.2633234.
- [11] K. Zhang, Y. Zhou, Y. Zhang, and Y. Kang, "Reduction of Common Mode EMI in a Full-Bridge Converter through Automatic Tuning of Gating Signals," in *2006 CES/IEEE 5th International Power Electronics and Motion Control Conference*, 2006.

# **Nichtlineare EMV-Optimierung von periodischen Gate-Ansteuerungssignalen im Frequenzbereich mit dem Newton-Verfahren**

M.Sc. Caroline Krause, Technische Universität Dortmund, Deutschland Dr.-Ing. Andreas Bendicks, Technische Universität Dortmund, Deutschland Prof. Dr.-Ing. Stephan Frei, Technische Universität Dortmund, Deutschland

#### **1 Einleitung**

Leistungselektronische Systeme stellen mögliche Quellen elektromagnetischer Störungen dar. Schnellschaltende Transistoren werden zunehmend in modernen leistungselektronischen Systemen verwendet, die die Ursache der Störungen sind. Durch den Einsatz von Wide-Bandgap-Transistoren sind immer schnellere periodische Schaltvorgänge möglich, wodurch die Verlustleistung reduziert werden kann. Aus Sicht der elektromagnetischen Verträglichkeit (EMV) hat dies den Nachteil, dass breitbandigere Störspektren durch steilere Schaltflanken entstehen.

Eine häufig verwendete Methode zur Dämpfung der Störungen sind passive Filter. Passive Filterschaltungen sind insbesondere bei hohen Transferleistungen jedoch häufig groß, schwer und teuer. Der Aufwand kann beispielsweise durch aktive Entstörmaßnahmen reduziert werden, welche auf Halbleiterschaltungen beruhen. Eine Möglichkeit der Realisierung einer aktiven Entstörung stellen aktive Filter dar, bei welchen die Störungen durch geeignete Gegenstörsignale im Sinne einer destruktiven Interferenz ausgelöscht werden. In [1] und [2] werden diese Gegenstörsignale mithilfe von adaptiven Kerbfiltern auf FPGA-Systemen (field programmable gate array) erzeugt. Alternativ hierzu besteht die Möglichkeit, die Entstehung der Störungen direkt an der Quelle zu beeinflussen. Die Transistoren können als Quellen der Störungen gesehen werden. Es ist gängige Praxis, durch gezielte Ansteuerung des Gates der Transistoren die Störemission zu reduzieren. Oft werden hierfür zusätzliche Gate-Widerstände verwendet. Dies führt zu einer Abflachung der Flankensteilheit des Ansteuerungssignals und damit zu einem verlangsamten Schaltvorgang mit geringerem Überschwingen. Dies hat jedoch den Nachteil, dass die Schaltverluste erhöht werden und die Effizienz des Schaltvorgangs reduziert wird. Um diesen Zielkonflikt zu minimieren, d.h. die Störungen zu reduzieren und gleichzeitig die Verlustleistung des Schaltvorgangs nur geringfügig zu erhöhen, wird in diesem Beitrag eine Methode zur aktiven Gate-Ansteuerung angewendet.

Typischerweise werden bei der aktiven Gate-Ansteuerung zusätzliche variable Gate-Widerstände, variable Gate-Kapazitäten, eine Ansteuerung mit einem variablen Strom oder einer variablen Spannung verwendet ([3]). Zur Bestimmung der Ansteuerungssignale für diese variablen Komponenten sind verschiedene Ansätze bekannt. Unterschieden werden kann hier beispielsweise zwischen einer empirischen Bestimmung des Ansteuerungssignals ([4]) oder einer Regelung des Ansteuerungssignals mithilfe analoger Schaltungstechnik ([5]). Auch werden Partikel-Schwarm-Algorithmen ([6]), Simulated Annealing ([7]) oder heuristische Suchverfahren wie in [8] und [9] verwendet. Für die erwähnten Optimierungsverfahren ist die Konvergenz nicht sichergestellt und die Konvergenzgeschwindigkeit im Allgemeinen gering.

In dieser Arbeit wird ein schneller und hochauflösender Signalgenerator verwendet, um das Gate des Transistors anzusteuern. Es wird von einem periodischen Betrieb des Transistors ausgegangen und die Berechnung des Ansteuerungssignals erfolgt im Frequenzbereich. Daher wird in Anlehnung an das Schaltungssimulationsverfahren "Harmonic Balance – Harmonic Newton" ([10]) ein Verfahren verwendet, bei dem auf Basis eines Newton-Verfahrens das Gate-Ansteuerungssignal optimiert wird. Hierbei werden die Funktionswerte gemessen und die Ableitung wird numerisch berechnet. Hierdurch kann eine höhere Konvergenzgeschwindigkeit erreicht werden. Bei ungeeigneten Startwerten ist jedoch auch bei dem Newton-Verfahren keine Konvergenz garantiert. Daher wird in dieser Arbeit vor der Anwendung des Newton-Verfahrens ein Residuen-Verfahren ([10]) genutzt, durch das geeignete Startwerte bestimmt werden.

Diese Arbeit ist wie folgt strukturiert. Das detaillierte Vorgehen zur Bestimmung eines Zielsignals wird in Kapitel 2 beschrieben. In diesem Kapitel wird darüber hinaus die Methode zur Optimierung des Gate-Ansteuerungssignals auf Basis des Newton-Verfahrens beschrieben. Weiter wird im Kapitel 3 der verwendete Testaufbau eines DC-DC-Aufwärtswandlers erläutert und die Anwendung der allgemeinen Theorie der präsentierten Methode auf das Testsystem beschrieben. Darüber hinaus werden Messergebnisse diskutiert. Abgeschlossen wird diese Arbeit mit einer Zusammenfassung und einem Ausblick.

#### **2 Methode der aktiven Gate-Ansteuerung**

Im Folgenden werden einige Grundlagen zur hier verwendeten aktiven Gate-Ansteuerung erläutert. Der Ansatz zur aktiven Gate-Ansteuerung ist schematisch in Bild 1 dargestellt. Es geht darum, ein Grundelement von DC-DC-Wandlern, das in Bild 2 (a) dargestellt ist, über die Gate-Anschlüsse der Transistoren zu steuern. Die Drain-Source-Spannung wird als die zu optimierende Spannung betrachtet.

Die aktive Gate-Ansteuerung besteht aus der Treiberschaltung und einem Optimierungsblock für das Gate-Signal. Im Optimierungsblock wird in Abhängigkeit von der Differenz zwischen der gemessenen Störung, die Drain-Source-Spannung, und einer vorgegebenen Maximalstörung ein optimiertes Gate-Ansteuerungssignal mit einem Newton beziehungsweise Residuen-Verfahren bestimmt. Dieses Ansteuerungssignal treibt dann das Gate des Transistors.

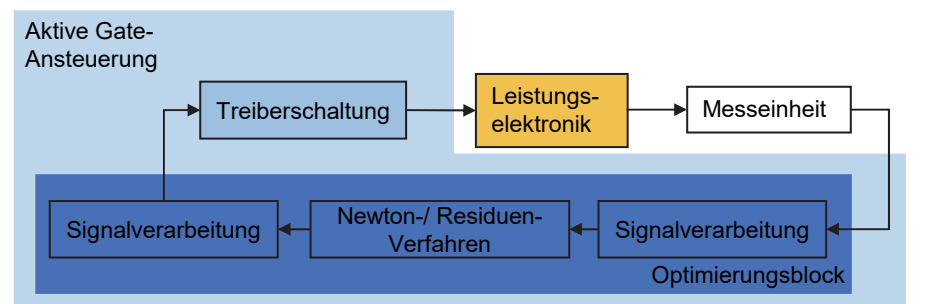

Bild 1: Schematische Darstellung des Optimierungsverfahrens der aktiven Gate-Ansteuerung

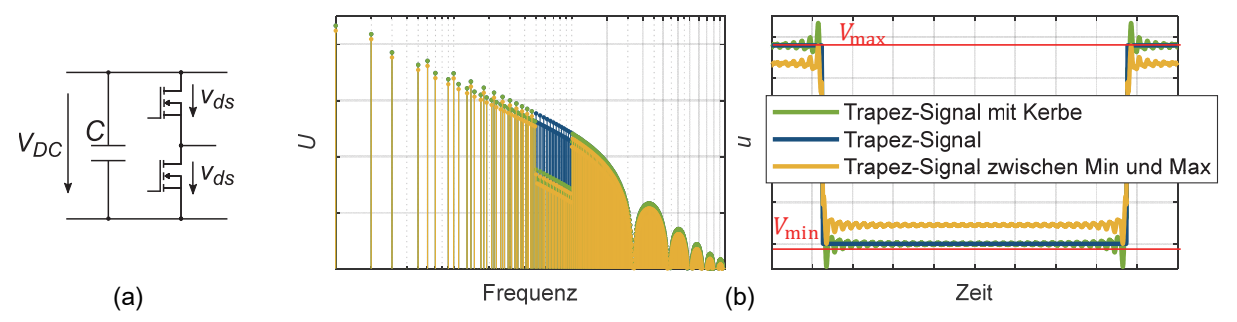

Bild 2: Allgemeine leistungselektronische Schaltzelle (a) und Trapezsignal mit und ohne frequenzselektiver Reduktion der Amplituden im Frequenzbereich (links) und im Zeitbereich (rechts) (b)

## **2.1 Physikalische Beschränkungen**

Im ersten Schritt wird ein ideales trapezförmiges Signal als Zielsignal der Drain-Source Spannung im Zeit- und Frequenzbereich in Bild 2 (b) in Blau betrachtet. In Grün ist das gleiche Signal mit einer schmalbandigen Reduktion der Harmonischen um 20 dB dargestellt. Im Zeitbereich entstehen hierdurch negative Überschwinger durch das Gibbs'sche Phänomen, die durch eine positive Gate-Spannung nicht erzeugt werden können. Im leitenden Zustand ist die minimal mögliche Spannung  $V_{\text{min}}$  durch den Spannungsabfall des Leitwiderstands  $R_{\text{dsm}}$  gegeben. Im sperrenden Zustand ist die maximale Spannung  $V_{\text{max}}$  durch den Spannungsabfall über dem Pufferkondensator  $C$  gegeben. Fällt das Signal mit den frequenzselektiv reduzierten

Harmonischen unter die minimal mögliche Spannung oder überschreitet die maximal mögliche, muss das Zielsignal so angepasst werden, dass wieder alle Anforderungen erfüllt werden.

#### **2.2 Bestimmung des Zielsignals**

Das Vorgehen mit einem im Frequenzbereich vorgegebenen Zielsignal ist schematisch in Bild 3 dargestellt. Im ersten Schritt wird der Transistor mit dem Ansteuerungssignal eines einfachen Gate-Treibers angesteuert. Das Signal der sich ergebenden Drain-Source-Spannung wird als Ausgangspunkt verwendet, auf Basis dessen das Zielsignal berechnet wird. Ziel ist es, die Amplituden im Spektrum der Drain-Source-Spannung frequenzselektiv zu reduzieren. Da das resultierende Signal die minimal beziehungsweise die maximal erzeugbare Spannung

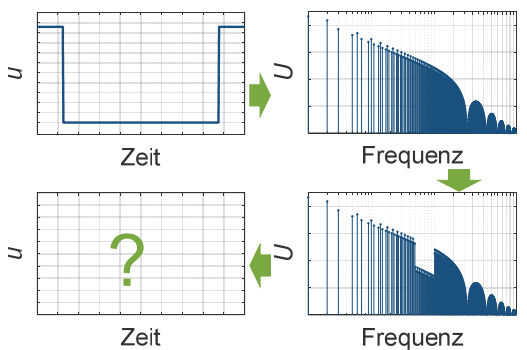

Bild 3: Vorgehen der Methode der aktiven Gate-Ansteuerung

über- oder unterschreiten kann, wird ein Zielsignal, das diese Begrenzungen einhält, mit dem Verfahren, das in [9] beschrieben wird, bestimmt. Bei dieser Methode werden alle Anforderungen, die das Zielsignal erfüllen soll, mathematisch beschrieben, um damit ein Constraint-Satisfaction-Problem (CSP) zu lösen. Hierbei werden zum einen Anforderungen, die das Spektrum der Drain-Source-Spannung betreffen, im Frequenzbereich angegeben. Zum anderen werden Forderungen, wie beispielsweise die Definition der physikalischen Ober- und Untergrenzen, im Zeitbereich beschrieben. Alle Signale werden im Folgenden durch die Koeffizienten der reellen Fourier-Reihe bis zum  $K$ -ten Glied der Form

$$
u(t) = a_0 + \sum_{k=1}^{K} a_k \cdot \cos(2\pi f_0 k t) + b_k \cdot \sin(2\pi f_0 k t)
$$
 (1)

beschrieben. Dabei sind  $a_0$ ,  $a_k$  und  $b_k$  die reellen Koeffizienten der Fourier-Reihe,  $f_0$  die Pulswiderholfrequenz und  $t$  die Zeit. Der Vektor

$$
\vec{U} = [a_0, a_1, b_1, a_2, b_2, ..., a_K, b_K],
$$
\n(2)

in dem die Fourier-Reihenkoeffizenten eines Signals zusammengefasst werden, wird im Folgenden mit dem zugehörigen Großbuchstaben gekennzeichnet.

## **2.3 Berechnung des Gate-Ansteuerungssignals**

Im zweiten Schritt wird das Gate-Ansteuerungssignals bestimmt. Hier gilt es, die entsprechenden Fourier-Reihenkoeffizienten  $\vec{U}_{\text{g}}$  zu berechnen. Es wird eine Fehlerfunktion  $\vec{F}$  in Abhängigkeit des Gate-Ansteuerungssignals definiert. Diese ist gegeben durch die Differenz zwischen der gemessenen Drain-Source-Spannung  $\vec{U}_{\rm ds}(\vec{U}_{\rm g})$  und dem Zielsignal  $\vec{U}_{\rm ds, Ziel}$  (3)

$$
\vec{F}(\vec{U}_{\text{g}}) = \vec{U}_{\text{ds}}(\vec{U}_{\text{g}}) - \vec{U}_{\text{ds,Ziel}} = \mathbf{0}.
$$
 (3)

Wird dies mit einem Newton-Verfahren gelöst, ergibt sich die Iterationsvorschrift

$$
\vec{U}_{g}^{n+1} = \vec{U}_{g}^{n} - J^{-1} \cdot \vec{F}(\vec{U}_{g}^{n}) \cdot \mu_{N}, \qquad (4)
$$

mit den Ansteuerungssignalen  $\vec{U}^{\rm n+1}_{\rm g}$  und  $\vec{U}^{\rm n}_{\rm g}$  im Iterationsschritt  ${\rm n+1}$  und  ${\rm n,}$  der Jacobi-Matrix  $J = d\vec{F}(\vec{U}^{\rm n}_{\rm g})/d\vec{U}^{\rm n}_{\rm g}$  und dem Dämpfungsfaktor  $\mu_{\rm N}$ . Da die Jacobi-Matrix nicht direkt bestimmt werden kann, wird diese wie in [10] nach

$$
\mathbf{J} = \mathbf{\Gamma} \cdot \text{diag}\left(\frac{\mathrm{d}f(u_{\mathrm{g}})}{\mathrm{d}u_{\mathrm{g}}}\right) \cdot \mathbf{\Gamma}^{-1} \tag{5}
$$

berechnet. Dabei ist  $\Gamma$  die Matrix zur Berechnung der diskreten Fourier-Transformation (DFT) und  $\Gamma^{-1}$  die Matrix zur Berechnung der inversen diskreten Fourier-Transformation (IDFT). Die DFT-Matrix ist gleich der Inversen der IDFT-Matrix, die nach Gleichung

$$
\Gamma^{-1} = \begin{bmatrix} 1 & \cos(2\pi f_0 t_1) & \sin(2\pi f_0 t_1) & \cdots & \cos(2\pi K f_0 t_1) & \sin(2\pi K f_0 t_1) \\ 1 & \cos(2\pi f_0 t_2) & \sin(2\pi f_0 t_2) & \cdots & \cos(2\pi K f_0 t_2) & \sin(2\pi K f_0 t_2) \\ \vdots & \vdots & \ddots & \vdots & \vdots \\ 1 & \cos(2\pi f_0 t_M) & \sin(2\pi f_0 t_M) & \cdots & \cos(2\pi K f_0 t_M) & \sin(2\pi K f_0 t_M) \end{bmatrix}
$$
(6)

bestimmt wird. Dabei ergibt sich eine  $M \times M$ -Matrix mit  $M = 2 \cdot K + 1$  unter Berücksichtigung von  $K$  Harmonischen.

In Gleichung (5) wird die Fehlerfunktion im Zeitbereich  $f(u_{\rm g})$  nach dem Ansteuerungssignal  $u_{\rm g}$  abgeleitet und als eine Diagonalmatrix geschrieben. Die Ableitung  $df(u_{\rm g})/du_{\rm g}$  kann beispielsweise durch den Differenzenquotienten berechnet werden. Hier wird ein vereinfachtes Newton-Verfahren angewendet ([11]). Das heißt, dass die Jacobi-Matrix einmalig vorab berechnet und in allen Iterationsschritten verwendet wird. Der Grund hierfür ist, dass die Berechnung der Jacobi-Matrix und die Invertierung dieser im Allgemeinen sehr rechenintensiv sind. Darüber hinaus wird die Jacobi-Matrix aus verrauschten Messdaten berechnet. Zusätzlich verstärkt der Hochpass-Charakter eines Differenzierers das hochfrequente Rauschen der Messdaten. Eine gut konditionierte Matrix zu erhalten ist nicht trivial, aber essentiell für die Konvergenz des Newton-Verfahrens. Das Konvergenzverhalten wird außerdem durch einen Dämpfungsfaktor  $\mu_N$  beeinflusst. Dieser wird beim klassischen Newton-Verfahren immer zu eins gewählt. In diesem Fall kann quadratische Konvergenz erreicht werden. Hier wird für  $\mu_N$  ein Wert kleiner als eins gewählt, um das Verfahren robuster zu machen. Hierdurch wird jedoch die Konvergenzgeschwindigkeit reduziert [12]. Generell ist es bei einem Newton-Verfahren nicht gewährleistet, dass die Lösung konvergiert. Maßgeblich hierfür ist neben der Wahl des Parameters  $\mu_N$  die Wahl der Startwerte. Da dies in Bezug auf die aktive Gate-Ansteuerung nicht trivial ist, wird dem Newton-Verfahren ein Residuen-Verfahren ([10]) vorgeschaltet, welches robuster ist und durch das geeignete Startwerte für das Newton-Verfahren bestimmt werden können. Die Iterationsvorschrift des Residuen-Verfahrens ist durch Gleichung (7)

$$
\vec{U}_{\rm g}^{\rm n+1} = \vec{U}_{\rm g}^{\rm n} - \vec{F}(\vec{U}_{\rm g}^{\rm n}) \cdot \mu_{\rm R} \tag{7}
$$

gegeben. Dabei ist  $\mu_R$  der Dämpfungsfaktor des Residuen-Verfahrens. Die Optimierung des Ansteuerungssignals kann auch komplett mit dem Residuen-Verfahren durchgeführt werden, jedoch konvergiert das Verfahren langsamer als das Newton-Verfahren und ist generell nur für schwach nichtlineare Optimierungsprobleme geeignet [10].

#### **3 Anwendung auf einen DC-DC-Wandler**

Im Folgenden wird die zuvor beschriebene Methode auf einen DC-DC-Aufwärtswandlers angewendet. Zunächst wird der Messaufbau beschrieben. Anschließend wird die Gate-Ansteuerung auf das System angewendet. Zuletzt werden die resultierenden Messergebnisse vorgestellt und diskutiert.

#### **3.1 Beschreibung des gewählten Wandlers und des Systemaufbaus**

Es wird ein Aufwärtswandler mit einer Eingangsspannung  $U_{\text{ein}}$  von 12 V und einer Ausgangsspannung  $U_{\text{aus}}$  von 48 V verwendet. Das Ersatzschaltbild und ein Foto des DC-DC-Wandlers sind in Bild 4 dargestellt. Die Schaltzelle besteht aus zwei GaN-HEMTs epc2020 von Efficient Power Conversion. Der untere Transistor wird aktiv mit einer Schaltfrequenz von 100 kHz geschaltet und der obere Transistor wird im Rückwärtsbetrieb verwendet und fungiert wie eine Diode. Die Kapazität am Eingang des Wandlers *C*ein beträgt 220 µF und am Ausgang ist *C*aus gleich 440 µF. Die Speicherinduktivität *L* hat einen Wert von 9,4 µH. Der Lastwiderstand hat einen Wert von 55 Ω. Um das geeignete Ansteuerungssignal zu finden wird die Drain-Source-Spannung *u*<sub>ds</sub> mit einem Oszilloskop (Wavesurfer 3054 von LeCroy) gemessen, das die gemessene Spannung an MATLAB übergibt, wo die Signaloptimierungen durchgeführt werden. Das berechnete Ansteuerungssignal wird einem Signalgenerator (AFG3101 von Tektronix) übergeben, welcher über einen Verstärker, basierend auf dem Operationsverstärker ADA4870 von Analog Devices, das Gate des unteren Transistors ansteuert.

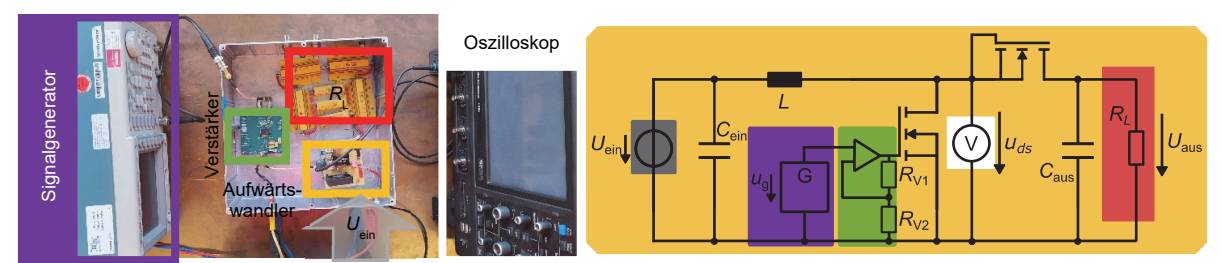

Bild 4: Foto (links) und Ersatzschaltbild (rechts) des verwendeten DC-DC-Aufwärtswandlers

Bei der Anwendung des Optimierungsalgorithmus im Messaufbau ist zu beachten, dass Verzögerungszeiten durch beispielsweise Signallaufzeiten entstehen, die bei der Berechnung des Gate-Ansteuerungssignals zu berücksichtigen sind.

#### **3.2 Anwendung des Optimierungsverfahrens**

Im Folgenden wird die in Kapitel 2 beschriebene Methode zur aktiven Gate-Ansteuerung angewendet. Im ersten Schritt wird das Zielsignal bestimmt. Hierzu wird zunächst ein Trapezsignal an das Gate des Transistors angelegt. Es resultiert das in Blau in Bild 5 dargestellte Signal der Drain-Source-Spannung im Zeit- und im Frequenzbereich  $\vec{U}_{\text{ds,Stör}}$ . Es soll das Ziel sein, die Amplituden der Einhüllenden von 5 MHz bis 10 MHz um 20 dB zu reduzieren. Dieses Signal ist in Bild 5 mit  $\vec{U}_{\rm ds,Kerbe}$  gekennzeichnet. Wie in Kapitel 2 erwähnt, entstehen Oszillationen, die die maximale Spannung, hier von  $A_{\rm max}$  = 59,3 V, überschreiten und die minimale Spannung, von hier  $A_{\text{min}} = -3.4$  V, unterschreiten. Daher muss das Zeitbereichssignal beschränkt werden. Das gesuchte Signal, das diese Anforderung erfüllt wird mit  $\vec{U}_\mathrm{ds,Ziel}$  bezeichnet. Darüber hinaus soll das Signal  $\vec{U}_\mathrm{ds,Ziel}$  weitere Anforderungen erfüllen. Es sollten keine hochfrequenten Signalanteile oberhalb von 30 MHz angeregt werden. Niederfrequente Signalanteile, bis auf den DC-Anteil des Signals, können beliebig verändert werden. Diese Anforderungen an das Zielsignal sind in Bild 5 dargestellt und in den Gleichungen  $C_1$  bis  $C_5$  in Gleichung (8) mathematisch beschrieben

$$
C_1: u_{ds,Ziel} - A_{max} \le 0
$$
  
\n
$$
C_2: A_{min} - u_{ds,Ziel} \le 0
$$
  
\n
$$
C_3: \vec{U}_{ds,Ziel,DC,dB\mu V} - \vec{U}_{ds,St\breve{\sigma}r,DC,dB\mu V} = 0
$$
  
\n
$$
C_4: \vec{U}_{ds,Ziel,5 \text{ MHz.10 MHz,dB\mu V}} - (\vec{U}_{ds,St\breve{\sigma}r,5 \text{ MHz.10 MHz,dB\mu V}} - 20 \text{ dB}) = 0
$$
  
\n
$$
C_5: \vec{U}_{ds,Ziel,HF,dB\mu V} - \vec{U}_{ds,St\breve{\sigma}r,HF,dB\mu V} = 0.
$$
  
\n(8)

In den Gleichungen  $C_3$  bis  $C_5$  wird durch die Indizes gekennzeichnet, auf welche Frequenzkomponenten der Vektoren  $\vec{U}_{\text{ds,Ziel}}$  und  $\vec{U}_{\text{ds,Stör}}$  in dBµV zugegriffen wird. Das resultierende CSP wird wie in [9] beschrieben durch Umformung in ein Optimierungsproblem mit Nebenbedingungen gelöst. Es resultiert das in Bild 5 dargestellte Zielsignal  $\vec{U}_{\rm ds,Ziel}$ . In Bild 5 ist rechts zu erkennen, dass die Harmonischen unterhalb von 5 MHz nur geringfügig verändert werden. Oberhalb zwischen 10 MHz und 14 MHz werden die Harmonischen bis zu 10 dB reduziert. Zwischen 14 MHz und 25 MHz werden die Harmonischen von  $\vec{U}_{\text{ds,Ziel}}$  um bis zu 6 dB erhöht. In Bild 5 ist links zu erkennen, dass das optimierte Zielsignal die Beschränkungen durch  $A_{\text{max}}$ und  $A_{\text{min}}$  einhält und die Überschwinger reduziert werden. Die Schaltflanken werden durch die Lösung des CSP nur geringfügig verlängert, jedoch wird der Transistor nicht mehr vollständig ein- beziehungsweise ausgeschaltet.

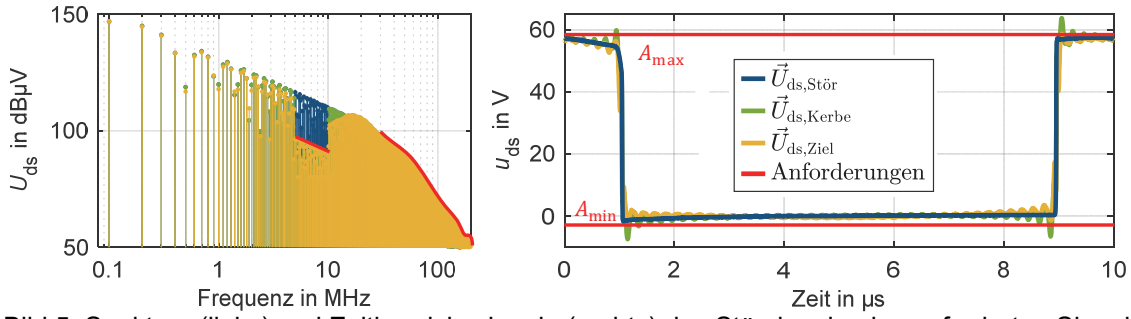

Bild 5: Spektren (links) und Zeitbereichssignale (rechts) des Störsignals, des geforderten Signals und des Zielsignals und Anforderungen des CSPs

Im nächsten Schritt wird das Gate-Ansteuerungssignal  $\vec{U}_{\text{g}}$  optimiert, um die Forderungen des Zielsignals zu erfüllen. Die zu optimierende Funktion ist dabei die Fehlerfunktion in (3). Wie beschrieben erfolgt zunächst die Optimierung mithilfe des Residuen-Verfahrens mit der Iterationsvorschrift aus (7). Der Parameter  $\mu_{\rm R}$  wird hier zu 10 $^{-3}$  gewählt. Als Startsignal  $\vec{U}_{\rm g}^0$  wird das Trapezsignal in Bild 6 in Blau verwendet, mit einem Low-Pegel von 0,15 V und einem High-Pegel von 0,75 V. Die aus diesem Ansteuerungssignal resultierende Drain-Source-Spannung wird gemessen und dem PC übergeben. Zur Reduktion von Rauschen wird hier das Messsignal mit einem Tiefpass-Filter erster Ordnung mit einer Grenzfrequenz von 60 MHz gefiltert. Um die Fourier-Reihenkoeffizienten  $\vec{U}_{\text{ds}}(\vec{U}_{\text{g}})$  zu bestimmen, wird eine DFT

$$
\vec{U}_{\text{ds}}^{\text{n}}\left(\vec{U}_{\text{g}}^{\text{n}}\right) = \Gamma \cdot u_{\text{ds}}^{\text{n}} \tag{9}
$$

mithilfe der Multiplikation mit der DFT-Matrix  $\Gamma$  durchgeführt. Mit  $\vec{U}^{\rm n}_{\rm ds}$  ( $\vec{U}^{\rm n}_{\rm g}$  ) wird die Fehlerfunktion im Iterationsschritt n nach (3) berechnet und in die Iterationsvorschrift aus (7) eingesetzt, um  $\vec{U}_{\rm g}^{\rm n+1}$  zu bestimmen. Hierbei wird die Fehlerfunktion ab einer Frequenz von 50 MHz mit dem Faktor 0,5 gewichtet, um hochfrequente Störungen zu reduzieren. Um zur Ansteuerung des Transistors das Zeitbereichssignal  $u_{\rm g}^{\rm n+1}$  zu berechnen, werden die Fourier-Reihenkoeffizienten mit der IDFT-Matrix  $\Gamma^{-1}$  multipliziert

$$
u_{\rm g}^{\rm n+1} = \Gamma^{-1} \cdot \vec{U}_{\rm g}^{\rm n+1}.\tag{10}
$$

Der Parameter  $K$  aus der Definition der Fourier-Reihe in (1) wird hier zu 2000 gewählt, woraus  $M = 4001$  Abtastpunkte beziehungsweise Fourier-Reihenkoeffizienten resultieren. Um durch die Optimierung ungewollte hochfrequente Signalanteile zu reduzieren, wird das Ansteuerungssignal mit einem Tiefpassfilter mit einer Bandbreite von 60 MHz gefiltert. Das Residuen-Verfahren wird für 100 Iterationen angewendet. Das sich ergebende Gate-Ansteuerungssignal ist in Bild 6 in Grün dargestellt und dient als Startwert für das vereinfachte Newton-Verfahren.

In allen folgenden Iterationsschritten wird das vereinfachte Newton-Verfahren angewendet. Die Iterationsvorschrift in Gleichung (4) wird genutzt. Der Parameter  $\mu_N$  wird hier zu 5 · 10<sup>-4</sup> gewählt. Die partielle Ableitung  $df(u_g)/du_g$  für die Jacobi-Matrix wird hier mittels des Differenzenquotienten als Vorwärtsdifferenz berechnet. Dazu wird als Testsignal das Trapezsignal  $u_{\rm gJ}$  verwendet (Bild 6 in Blau) mit dem High-Pegel 0,7 V und dem Low-Pegel 0 V. Als zweites Testsignal wird das Signal  $u_{\text{g},\text{l}} + \Delta u$  mit dem DC-Offset  $\Delta u = 0.3$  V verwendet. Für die numerische Ableitung gilt

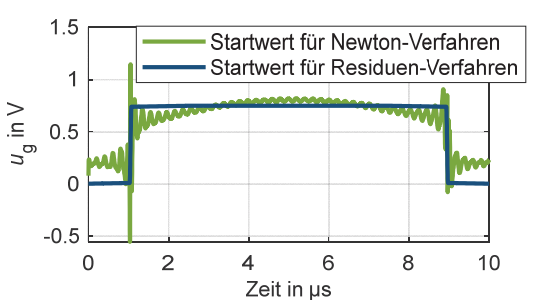

Bild 6: Startwerte der Ansteuerungssignale für das Residuen- und Newton-Verfahren

$$
\frac{\mathrm{d}f(u_{\mathrm{g}})}{\mathrm{d}u_{\mathrm{g}}} = \frac{f(u_{\mathrm{g},\mathrm{J}} + \Delta u) - f(u_{\mathrm{g},\mathrm{J}})}{\Delta u} \tag{11}
$$

Die gemessenen Drain-Source-Spannungen werden hier zur Berechnung der Jacobi-Matrix mit einem gleitenden Mittelwertfilter gewichtet. Als Abbruchbedingung der Optimierung muss
$$
\left\|u_{\mathrm{g}}^{n+1} + u_{\mathrm{g}}^{n}\right\| < \varepsilon \tag{12}
$$

mit  $\varepsilon = 10^{-6}$  erfüllt sein. Damit bei ausbleibender Konvergenz Endlosschleifen vermieden werden, wird als zweite Abbruchbedingung eine maximale Anzahl von 150 Iterationen gewählt.

#### **3.3 Messergebnisse**

Im Folgenden werden die Ergebnisse der aktiven Gate-Ansteuerung zur frequenzselektiven Reduktion der Amplituden der Drain-Source-Spannung beschrieben. In Bild 7 sind die Spektren der Drain-Source-Spannung des mit einem Trapezsignal (vergleiche Bild 6 in Blau mit einer Amplitude von 1 V) angesteuerten Transistors (blau) und des Zielsignals  $\vec{U}_{\text{ds,Ziel}}$  (gelb) dargestellt. Bei Durchführung der Optimierung mit den zuvor angegebenen Parametern ergibt sich das in Bild 8 dargestellte Gate-Ansteuerungssignal im Zeit- und Frequenzbereich. Aus diesem resultiert das in Bild 7 in Grün dargestellte Signal der Drain-Source-Spannung  $\vec{U}_{\rm ds,Opt}$ . Im Frequenzband von 5 MHz bis 10 MHz wird die Zielsetzung bis auf einen mittleren quadratischen Fehler von 504,2 ⋅ 10<sup>-6</sup> erfüllt. Der mittlere quadratische Fehler wird anhand der Fehlerfunktion in (3) im linearen Maß berechnet. Das Konvergenzverhalten der vorgestellten Methode der aktiven Gate-Ansteuerung ist in Bild 9 dargestellt. Der mittlere quadratische Fehler im Frequenzband von 5 MHz bis 10 MHz weist zunächst ein schnelles Konvergenzverhalten auf, welches ab etwa 30 Iterationen abflacht. Nach 140 Iterationen wir das Minimum erreicht und der Fehler steigt in den folgenden Iterationen wieder an.

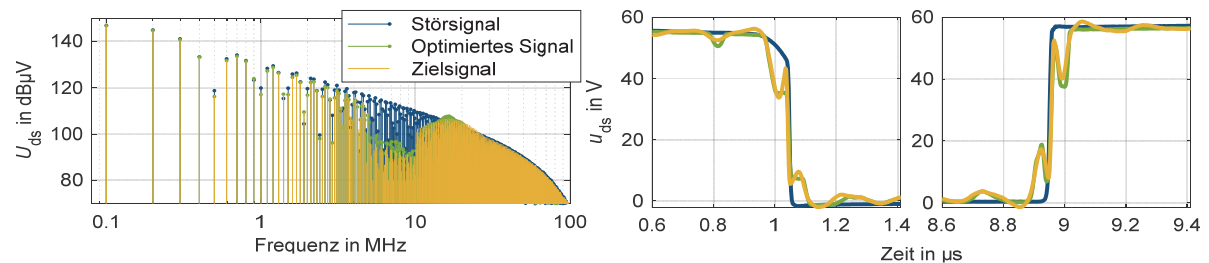

Bild 7: Spektren (links) und Vergrößerung der Schaltflanken im Zeitbereich (rechts) des Störsignals, des optimierten Signals und des Zielsignals der Drain-Source-Spannung des Low-Side Transistors

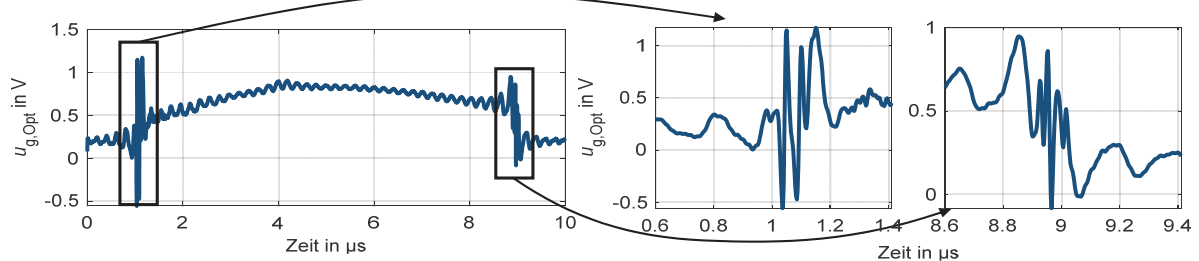

Bild 8: Optimiertes Gate-Ansteuerungssignals, Gesamtsignal (links) und Vergrößerung der Schaltvorgänge (rechts)

In [9] wird ebenfalls eine Optimierung im Frequenzbereich durchgeführt, jedoch wird dort ein heuristischer Suchalgorithmus verwendet. Bei diesem Verfahren sind 1000 Optimierungsschritte erforderlich, bis das Zielsignal mit einer ausreichenden Genauigkeit generiert wird. Die Kombination aus Residuen- und Newton-Verfahren bietet im Vergleich dazu eine um 86 % schnellere Konvergenz.

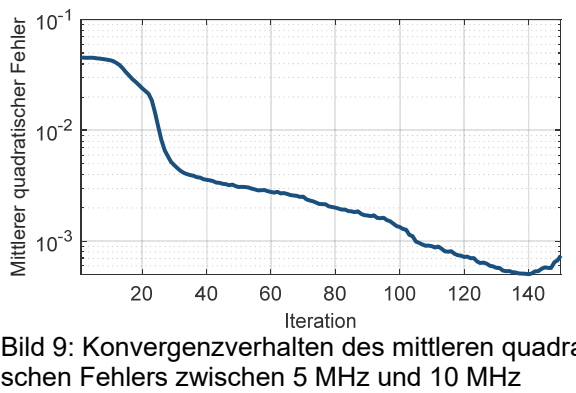

Bild 9: Konvergenzverhalten des mittleren quadrati-<br>schen Fehlers zwischen 5 MHz und 10 MHz

## **4 Zusammenfassung und Ausblick**

Leistungselektronische Systeme stellen potentielle Quellen elektromagnetischer Störungen dar. Um die Entstehung der Störungen zu reduzieren, kann eine aktive Gate-Ansteuerung angewendet werden. Hier wurde eine Methode vorgestellt, bei der die Amplituden des Spektrums der Drain-Source-Spannung des unteren Transistors einer Halbbrücke eines DC-DC-Aufwärtswandlers frequenzselektiv reduziert werden. Die Bestimmung des Gate-Ansteuerungssignals erfolgt hier durch die Optimierung mit einer Kombination aus einem Residuen-Verfahren und einem vereinfachten Newton-Verfahren. Es wurde eine Reduktion der Amplituden im Frequenzband von 5 MHz bis 10 MHz um ca. 20 dB erreicht. Vorteil der vorgestellten Methode zur Optimierung des Gate-Ansteuerungssignals ist das schnelle Konvergenzverhalten durch das vereinfachte Newton-Verfahren gegenüber langsamen heuristischen Optimierungsverfahren.

Um einen praxistauglichen Aufbau zu erhalten, können der Signalgenerator, der PC und das Oszilloskop ersetzt werden durch, zum Beispiel einen Digital-Analog-Konverter, einen Analog-Digital-Konverter und ein FPGA.

### **Danksagung**

Dieser Beitrag entstand im Rahmen des Projekts RobKom (Robuste Kommunikation in autonomen Elektrofahrzeugen) und wurde durch das BMBF (Bundesministerium für Bildung und Forschung) unter dem Förderkennzeichen 16EMO0380 finanziell unterstützt. Die Verantwortung für den Inhalt dieses Beitrags liegt ausschließlich bei den Autoren.

### **Literatur**

- [1] A. Bendicks, T. Dörlemann, S. Frei, N. Hees und M. Wiegand: Active EMI Reduction of Stationary Clocked Systems by Adapted Harmonics Cancellation, IEEE Trans. Electromagn. Compat., Vol. 61, Nr. 4, pp.998 – 1006, 2019
- [2] T. Dörlemann, A. Bendicks und S. Frei: FPGA-based Adaptive Notch Filters for the Active Cancellation of Varying Electromagnetic Emissions of Power Electronic Inverter Systems, IEEE International Joint EMC/SI/PI and EMC Europe Symposium, Raleigh, NC, USA, 26. Juli–13. August 2021, pp. 307 - 312
- [3] S. Zhao, X. Zhao, Y. Wei, Y. Zhao und H.A. Mantooth: A Review on Switching Slew Rate Control for Silicon Carbide Devices using Active Gate Drivers, IEEE J. Emerg. Sel. Topics Power Electron., Vol. 9, Nr. 4, pp. 4096 - 4114, 2021
- [4] H. C. P. Dymond, J. Wang, D. Liu, J. J. O. Dalton, N. McNeill, D. Pamunuwa, S. J. Hollis und B. H. Stark: A 6.7-GHz active gate driver for GaN FETs to combat overshoot, ringing, and EMI, IEEE Trans. Power Electronics, Vol. 33, Nr. 1, pp. 581 - 594, 2018
- [5] A. Paredes, V. Sala, H. Ghorbani und L. Romeral: A novel active gate driver for silicon carbide MOSFET, IECON 2016 – 42nd Annual Conference of the IEEE Industrial Electronics Society, pp. 3172 - 3177
- [6] Y. S. Cheng, T. Mannen, K. Wada, K. Miyazaki, M. Takamaya und T. Sakurai: Optimization platform to find a switching pattern of digital active gate drive for reducing both switching loss and surge voltage, IEEE Trans. Ind. Appl., Vol. 55, Nr. 5, pp. 5023 – 5031, 2019
- [7] K. Miyazaki, M. Takamiya und T. Sakurai: General-purpose clocked gate driver IC with programmable 63-level drivability to optimize overshoot and energy loss in switching by a simulated annealing algorithm, IEEE Trans. on Ind. Applicat, Vol. 53, Nr. 3, pp. 2350 – 2357, 2017
- [8] C. Krause, A. Bendicks und S. Frei: Active gate control with synthesized signals to avoid overshoots and ringing in DC-to-DC converters, PCIM Europe 2021, Nürnberg, Deutschland, 03.-07. Mai 2021, pp.1256 - 1262
- [9] C. Krause, A. Bendicks und S. Frei: Frequency-selective reduction of power electronic switching noise by applying synthesized gate signals, IEEE International Joint EMC/SI/PI and EMC Europe Symposium, Raleigh, NC, USA, 26. Juli–13. August 2021, pp. 100 – 105
- [10] K. S. Kundert, J. K. White und A. Sangiovanni-Vincentelli: Steady-State Methods for Simulating Analog and Microwave Circuits, Springer US, Boston, MA, 1990
- [11] H. Heuser: Lehrbuch der Analysis Teil 2, 13. Auflage, Vieweg + Teubner Verlag, Wiesbaden, 2004
- [12] M. Hermann: Numerische Mathematik, 3. Auflage, Oldenbourg Wissensverlag, München, 2012

# **Kompensation von Asymmetrien im Aufbau beim gegenphasigen Inverterbetrieb zur Gleichtaktauslöschung**

M. Sc. Jonas Bertelmann, Universität Stuttgart, Deutschland Dr.-Ing. Michael Beltle, Universität Stuttgart, Deutschland Prof. Dr.-Ing. Stefan Tenbohlen, Universität Stuttgart, Deutschland Dipl.-Ing. Roland Eidher, Robert Bosch GmbH, Deutschland

# **1 Einleitung**

Um die elektromagnetische Verträglichkeit in der Automobilindustrie gewährleisten zu können, ist besonders bei leistungselektronischen Komponenten ein teurer und voluminöser Filter notwendig. In neuen Ansätzen mit aktiven Filtern sollen diese Nachteile kompensiert werden. Zur Gruppe der aktiven Filter zählen auch Verfahren zum gegenphasigen Inverterbetrieb, bei welchem durch synchrones Schalten von zwei geeigneten Halbleitern in einem sechsphasigen Wechselrichteraufbau das Gleichtaktspektrum durch destruktive Superposition reduziert werden kann. In einem prototypischen Aufbau können Dämpfungen von bis zu 40 dB bis in den Frequenzbereich der Mittelwelle (500 kHz – 2 MHz) erreicht werden [1]. In diesem Beitrag wird dargestellt, inwiefern Asymmetrien eines sechsphasigen Wechselrichters kompensiert werden können, welche unausweichlich zu einer Verschlechterung der Auslöschung führen [2]. Untersucht werden zeitliche Asymmetrien, also eine asynchrone Ansteuerung der Halbleiter oder ein ungleiches Schaltverhalten der Halbleiter selbst, aber auch bauteilabhängige und geometrisch bedingte Asymmetrien von Komponenten oder Streugrößen können zu zeitlichen Asymmetrien führen.

#### **2 Stand der Technik des gegenphasigen Wechselrichterbetriebs**

Die Spannungsänderung über parasitären Streukapazitäten C<sub>Streu</sub> des Wechselrichters führt zu einem Gleichtaktstörstrom (CM) [3]. Die Störungsursache innerhalb des Wechselrichters sind die Schaltvorgänge der Halbleiter. Theoretisch ist eine ideale Auslöschung von Gleichtaktkomponenten möglich, wenn ein hochsymmetrischer Hardwareaufbau verwendet wird und jeweils ein High- und ein Lowsideschalter zweier Halbbrücken mit identischem Schaltverhalten synchron geschaltet werden. Ein gewöhnlicher dreiphasiger Wechselrichter, bestehend aus 3 Halbbrücken, bietet diese Möglichkeit aufgrund der vorliegenden Topologie nicht. Ein redundanter Wechselrichter mit insgesamt sechs Halbbrücken hingegen schon. Dieser lässt sich wie zwei voneinander unabhängige dreiphasige Wechselrichter mit 180° Phasenversatz betrachten, wie in Bild 1 dargestellt (Inverter A und Inverter B).

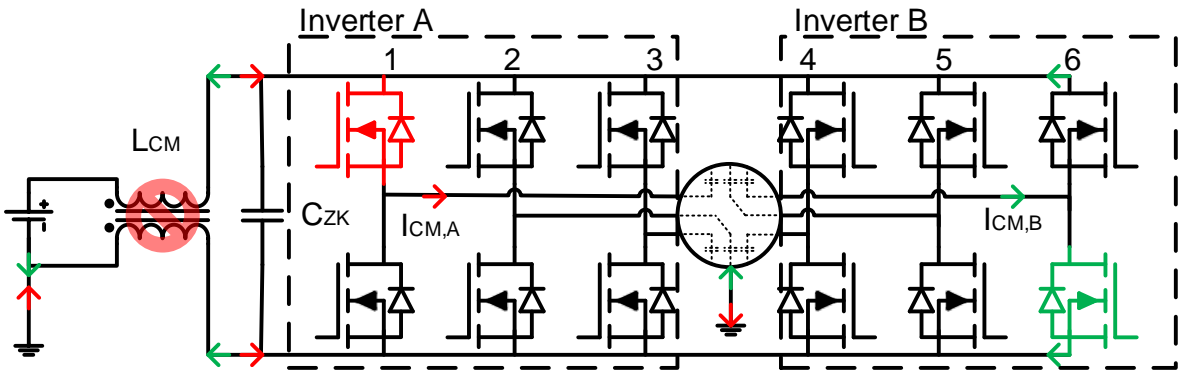

Bild 1: Vereinfachter Schaltplan eines sechsphasigen Wechselrichters mit zwei gleichzeitig schaltenden Leistungshalbleitern und den daraus resultierenden Gleichtaktstörströmen

Der CM-Strom lässt sich mit Gl. (1) bestimmen. Werden zeitgleich zwei dieser Störstrome mit unterschiedlichem Vorzeichen, also 180°-Phasenverschiebung ausgelöst, so kommt es zur Auslöschung an allen relevanten Stellen im Aufbau des Wechselrichtersystems. Für eine ideale Kompensation ist es notwendig, dass alle Bauelemente im Schaltpfad der einen schaltenden Halbbrücke das gleiche elektrische Verhalten aufweisen wie die Bauelemente der zweiten schaltenden Halbbrücke, inkl. aller Streugrößen bspw. bedingt durch Leiterbahnen. Zusätzlich ist eine exakte zeitgleiche Ansteuerung der beiden schaltenden Halbleiter notwendig. Wenn all diese Bedingungen erfüllt sind, sind die resultierenden Absolutwerte der Gleichtaktströme *iCMA/B* identisch. Sie unterscheiden sich lediglich im Vorzeichen. Da sie sich denselben Übertragungsweg teilen, kommt es zu destruktiver Interferenz und es gilt  $i_{\text{CM.0es}} = 0$ . [1]

$$
i_{\text{CM},A/B}(t) = C_{\text{Streu}} * \frac{du}{dt} (1)
$$

Der in Bild 2 gezeigte Aufbau wird für die Tests zur Kompensation von Asymmetrien verwendet. Er besteht aus einem eigens entwickelten sechsphasigen Wechselrichter (links im Bild) mit sechs Halbbrücken unter Verwendung des IPP80N04S4 MOSFET von Infineon. Die Steuerung der einzelnen Schalter ist auf einem FPGA (Field Programmable Gate Array, als Aufsteckplatine im linken oberen Eck der Wechselrichterplatine zu sehen) implementiert und über eine PC-Schnittstelle detailliert parametrierbar. An den Ausgängen des Wechselrichters (sechs Abgänge am rechten Ende der Wechselrichterplatine) kann eine passive Lastnachbildung oder ein sechsphasiger Synchronmotor verwendet werden. Die Messungen werden in einer Absorberhalle auf einem Komponententisch in Anlehnung an den CISPR25 Aufbau [4] mit einem Zeitbereichsmessempfänger (TDEMI) durchgeführt. Dafür dient die Stromzange ganz links im Bild, die über alle Phasen gleichsinnig gelegt, ausschließlich den Gleichtaktstrom detektiert.

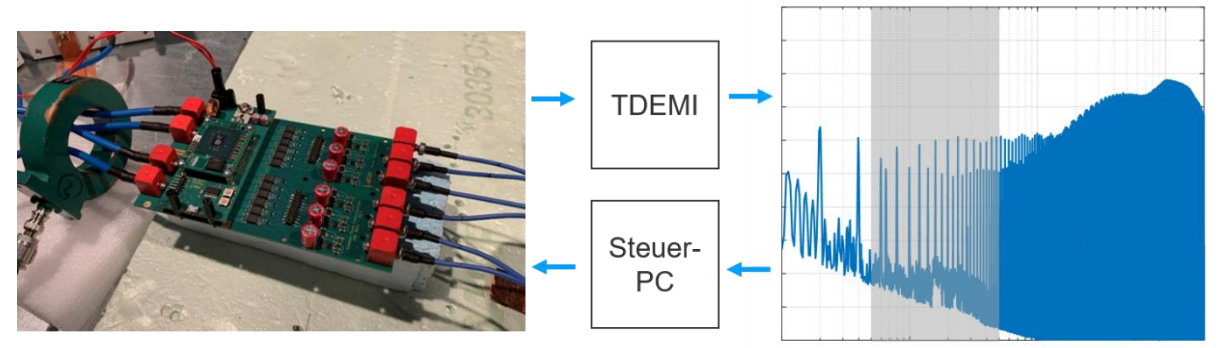

Bild 2: Messaufbau zur CM Bewertung eines sechsphasigen Wechselrichters inkl. Kompensation mithilfe eines Messempfängers und frequenzselektiver Bewertung der Harmonischen (grauer Balken)

Bild 4 zeigt den CM-Störstrom verschiedener Betriebszustände, der an den DC-Versorgungsleitungen des Wechselrichters mit einer Stromzange vom Typ Pearson 2100 gemessen wurde. Die blaue Kurve zeigt die Emission einer konventionellen dreiphasigen Konfiguration, bei der der verwendete sechsphasige Aufbau im Doppelmodus betrieben wird (gleiche Steuerung für beide Teil-Wechselrichter). Die rote Kurve stellt den sechsphasigen Betrieb dar, bei dem der zweite Teilwechselrichter im um 180° phasenverschobenen Betrieb gesteuert wird, jedoch ohne optimierte Parameter. Dies führt zu einem deutlich reduzierten Gleichtaktspektrum im Frequenzbereich bis 20 MHz und im unteren Frequenzbereich zu einer Dämpfung über 50 dB bei der Grundfrequenz.

### **3 Kompensation von zeitlicher Fehlanpassung**

Unter zeitlicher Fehlanpassung ist gemeint, dass die gegenphasig arbeitenden Halbleiter nicht exakt gleichzeitig schalten und deshalb die Auslöschung der Gleichtaktkomponenten nicht optimal gelingt. Das ist beispielsweise durch Streuung von Parametern innerhalb der Leistungshalbleiter [5] oder der gesamten Ansteuerungskette (FPGA oder ASIC, Signalpfad, Gate-Treiber) möglich. Um die Asymmetrien zu kompensieren, müssen sie vorab bestimmt werden. Im Laboraufbau ist das durch hochwertige und teure Messtechnik und manuelles Anpassen der Schaltzeiten möglich. Soll das Verfahren der gegenphasigen Ansteuerung jedoch in eine Serienanwendung implementiert werden, sind alternative Verfahren notwendig. Da Abweichungen in Größenordnungen von wenigen Nanosekunden vorliegen, ist dies entweder mit sehr teuren Analog-Digital-Wandlern möglich oder durch eine einfache Puls-Flanken-Erkennung, wie sie in Bild 3a gezeigt ist. Die passive Impulsentkopplungsschaltung ist mit einem breitbandigen ohmschkapazitiven Teiler realisiert und in allen sechs Phasen am Schaltausgangspunkt integriert. Das dort anliegende Rechtecksignal der Halbbrücke wird mit entsprechendem Teilerverhältnis direkt auf einen I/O-Port des FPGAs zurückgeführt. Mit dem dort implementierten Time-to-Digital-Controller lässt sich sowohl die steigende als auch die fallende Flanke mit 2 ns zeitlicher Auflösung erkennen. Sind die zeitlichen Asymmetrien für den jeweiligen Betriebspunkt einmal ermittelt, kann durch verzögertes Ansteuern einzelner Halbleiter eine Synchronität zwischen den Schaltflanken der Halbleiter bis auf 2 ns hergestellt werden.

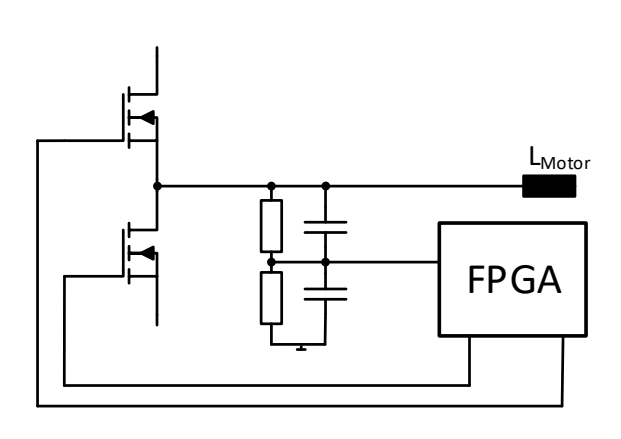

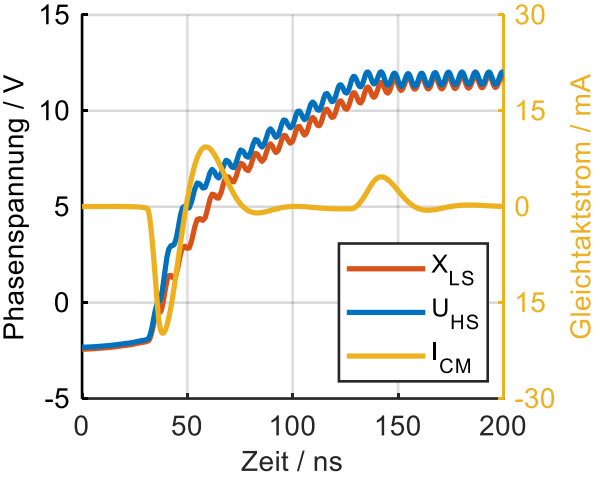

Bild 3a: Schaltbild zur Puls-Flanken-Erkennung (eine Phase)

Bild 3b: Simulation zweier Schaltflanken mit Asymmetrie

In Bild 3b sind beispielhaft zwei Phasenspannungen  $U_{HS}$  und  $X_{LS}$  der beiden relevanten gegenläufig schaltenden Halbbrücken zu sehen, wobei zum besseren Vergleich die gegenläufig schaltende Phasenspannung XLS invertiert dargestellt ist, um die zeitliche Verschiebung der Signale zueinander besser erkennen zu können. Des Weiteren ist der resultierende CM Störstrom in gelb abgebildet. Die hier simulierten Schaltflanken haben einen Versatz von 5 ns und eine Abweichung in der Motorinduktivität *L<sub>Motor</sub>* von 20%. Letzteres resultiert in einer Abweichung des Überschwingens bei den Schaltspannungen hinsichtlich der Amplitude und der Phase. Ist dieses Delay mit der Methodik erkannt, so wird die nachfolgende Schaltflanke U<sub>HS</sub> um 4 ns verzögert ausgegeben. Der Gleichtaktstrom wird sich daraufhin reduzieren.

Der Vorteil dieser Methode ist, dass die Grundwelle des Rechtecksignals mit diesem Verfahren sehr gut getroffen werden kann. Aufgrund der Tatsache, dass der FPGA jedoch lediglich zwischen einem High- und Low-Pegel unterscheiden kann, lassen sich Effekte wie phasenverschobene Oberschwingungen oder Differenzen in der Flankensteilheit mit diesem Verfahren weder detektieren, noch kompensieren. Aufgrund dessen ist die Effektivität dieser Methode im niedrigen Frequenzbereich besonders hoch und nimmt mit zunehmender Ordnung der Harmonischen ab.

Dieser Aufbau ließe sich in eine Serienanwendung mit verhältnismäßig geringem Kostenaufwand integrieren. Dadurch könnten für jegliche Betriebszustände vollkommen automatisiert die Flanken synchronisiert werden. Auch mögliche alterungsbedingte Verhaltensänderungen an den Halbleitern oder passiven Bauelementen wären kompensierbar.

Eine weitere Methode zur Kompensation von Schaltverzögerungen einzelner Schalter basiert auf einer Messung mit externem Messempfänger und der iterativen Verschiebung von Schaltzeitpunkten. Bild 2 zeigt den Mess- bzw. Signalpfad im Aufbau mit dem Wechselrichter. Nach Inbetriebnahme des Wechselrichters wird eine erste Messung mithilfe des TDEMI durchgeführt. Die Auswertung des Frequenzspektrums findet im Steuer PC statt. Über eine Schnittstelle kann dieser die Schaltzeitpunkte parametrieren und an den FPGA übermitteln.

Nach der initialen Messung wird ein beliebiger Halbleiter mit einer Verschiebung von 2 ns angesteuert und erneut ein Spektrum mit dem TDEMI ermittelt. Über die Standardabweichung der Summe der Amplituden der Harmonischen lässt sich anschließend bewerten, ob die Verschiebung zu einer Verbesserung (Pegelminderung) geführt hat und der neue Schaltzustand behalten wird, oder zu einer Verschlechterung und die vorherigen Ansteuerungsverhältnisse wiederhergestellt werden. Im Falle einer Verbesserung wird eine weitere Verschiebung um 2 ns überprüft. Im Verlaufe der Arbeit wurden verschiedene Algorithmen dafür evaluiert, wobei sich herausgestellt hat, dass eine Beschränkung auf ein gewisses Frequenzband und die Standardabweichung hilfreiche Mittel sind. Betrachtet man beispielsweise nur die Summe der Harmonischen über den gesamten Frequenzbereich, droht die Gefahr auf ein lokales Minimum zu optimieren, bei dem nur gerade oder ungerade Harmonische reduziert werden. Die Einhüllende bleibt jedoch unverändert und die Emissionsbewertung des Wechselrichters somit auch. Dieser Prozess wird an allen 12 Halbleitern wiederholt, bis keine Verbesserung mehr erzielt werden kann.

Soll mit dieser Methode eine Verbesserung des Betriebsverhaltens des Wechselrichters erreicht werden, muss für sämtliche Betriebszustände die optimale Ansteuerung ermittelt werden und in einer Lookup hinterlegt werden. Mit einem End-of-Line Test ließe sich diese Aufgabe bewältigen und anders als bei der Zeitbereichsvariante sind keine zusätzlichen Hardwarekosten innerhalb des Wechselrichters notwendig.

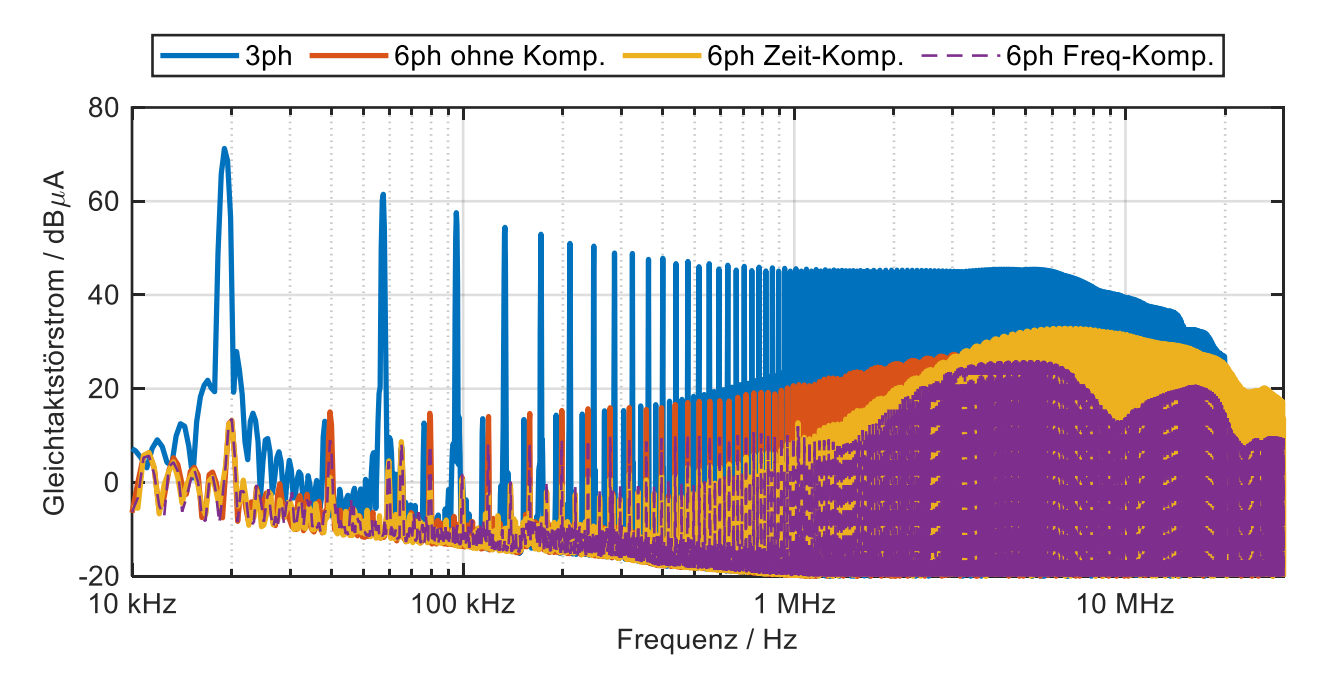

Bild 4: Emissionsspektren der verschiedenen Ansteuerverfahren (3- und 6-phasig) und Ergebnisse der beiden Kompensationsverfahren von Asymmetrien auf das Gleichtaktspektrum

Die Ergebnisse beider Methoden sind in Bild 4 zu sehen. Im 3-phasigen Modus arbeitet der Wechselrichter im parallelen Betrieb, wohingegen im 6-phasigen Betrieb die gegenphasige Ansteuerung angewendet wird. Die Frequenz-Kompensation mit Messempfänger zeigt auch im höheren Frequenzbereich > 1 MHz gute Ergebnisse. Es werden teilweise lokale Minima, wie bei 10 MHz, mit über 10 dB Dämpfung erreicht. Für das Gesamtspektrum beläuft sich die Verbesserung auf < 3 dB. Die Zeit-Kompensation hingegen dämpft nur die Harmonischen im unteren Frequenzbereich und arbeitet hier besser als die Frequenz-Kompensation. Im Frequenzbereich über 4 MHz bringt die Zeit-Kompensation keine Reduzierung mehr. Es ist sogar eine Erhöhung von < 3 dB möglich. Ab etwa 30 MHz ist weder zwischen den Kompensationsmethodiken noch zwischen 3- und 6 phasiger Ansteuerung eine Reduzierung zu erkennen. In diesem Frequenzbereich lassen sich jedoch passive Filter mit geringerem Aufwand realisieren.

#### **4 Zusammenfassung und Ausblick**

Die Methode des phasenverschobenen Schaltens im sechsphasen-Wechselrichterbetrieb hat sich als effektiv erwiesen. Das Gleichtaktstörstromspektrum kann über einen weiten Frequenzbereich um mehr als 50 dB reduziert werden, wenn symmetrische Bedingungen herrschen. Um mögliche Asymmetrien in der Ansteuerung der Schalter auszugleichen, muss eine zeitliche Anpassung bzw. Verzögerung der Schaltzeiten einzelner Schalter vorgenommen werden, was zu einer weiteren Verringerung des Störspektrums der Harmonischen führt. Kann dies in einem Prototypaufbau manuell mit einem Oszilloskop durchgeführt werden, zielt dieser Beitrag darauf ab, eine automatische Optimierung zu entwickeln.

Es werden zwei Optimierungstopologien vorgestellt. Beide zeigen gute Ergebnisse bei der weiteren Reduktion des Emissionsspektrums. Während die Zeitbereichsvariante zusätzliche Komponenten im Wechselrichter benötigt, um auf Spannungsflanken triggern zu können, ist dies bei der zweiten Methode nicht notwendig. Stattdessen wird die direkte Messung der resultierenden CM-Störungen im Frequenzbereich mittels eines EMI-Messempfängers zur Anpassung der Schaltzeiten genutzt.

Die Robustheit des Optimierungsprozesses im Zeitbereich ist deutlich höher als die im Frequenzbereich. Dies konnte durch Wiederholung der Optimierungsprozesse mit konstanten externen Parametern festgestellt werden. Dennoch haben beide Optimierungsverfahren ihre Vorteile. Die Kompensation im Frequenzbereich kann auch im höheren Frequenzbereich lokale Minima der Störunterdrückung erreichen. Durch die Synchronisation der Flanken im Zeitbereich ist die optimale Minimierung im niedrigen Frequenzbereich gegeben und nimmt über der Frequenz kontinuierlich ab. Grundsätzlich können mit beiden Methoden nur asynchrone Schaltzeiten kompensiert werden. Eventuelle Asymmetrien im Hardwareaufbau, wie z.B. eine Asymmetrie der Motorinduktivitäten oder eine unterschiedliche Streukapazität der gegenphasig arbeitenden Phasen, können auf diese Weise nicht kompensiert werden. Dies begründet sich durch die Tatsache, dass für die Ausprägung der Gleichtaktstörung neben der Spannungsflanke auch die Impedanz relevant ist.

Eine Möglichkeit, den Einfluss von Lastasymmetrien auf das CM-Spektrum zu minimieren, ist das Überspringen von Schaltvorgängen bei Nulldurchgängen der Phasenströme und sei hier als Ausblick erwähnt. Für die funktionalen Anforderungen des Wechselrichters entsteht dadurch nur eine vernachlässigbare Abweichung der Motorströme. Aus EMV-Gesichtspunkten wird das Spektrum der CM-Störungen deutlich reduziert. Aufgrund der Kommutierungsverhältnisse, welche nahe des Nulldurchgangs das 180° Kriterium verlassen können, wenn die Motorinduktivität nicht symmetrisch ist, ist hier das Potenzial für eine weitere Minimierung gegeben.

### **Literaturangaben**

[1] J.Bertelmann et al.: Minimierung der Gleichtaktstörung in elektrischen Lenkungssystemen durch gegenphasiges Takten der Leistungshalbleiter, VDE GMM Fachbericht 93 AmE 2019, pp. 71-75

[2] J. Bertelmann et al.: Einflussparameter und Grenzen der Gleichtaktauslöschung im gegenphasigen Inverterbetrieb, EMV 2020, pp. 239-246

[3] P. Hillenbrand et al.: Understanding conducted emissions from an automotive inverter using a common-mode model, IEEE EMC Dresden 2015, pp. 685-690

[4] CISPR 25 – Vehicles, boats and internal combustion engines – Radio disturbance characterisitcs – Limits and methods of measurements for the protection of on-board receivers, 2016-10

[5] J. Bertelmann et al.: Influence of MOSFET Scattering on Common Mode Cancellation in Phase Shifted Inverter Operation, PCIM Nuremberg 2021, pp. 1881-1885

Charakterisierung und Vermeidung leitungsgebundener Störungen

# **Motor-Impedanzmessungen im aktiven Betriebszustand anhand einer permanentmagneterregten Synchronmaschine**

M.Sc. Michaela Gruber, Universität Stuttgart, Institut für Energieübertragung und Hochspannungstechnik (IEH), Deutschland

B.Sc. Niclas Dölzer, Universität Stuttgart, IEH, Deutschland

Dr.-Ing. Michael Beltle, Universität Stuttgart, IEH, Deutschland

Prof. Dr.-Ing. Stefan Tenbohlen, Universität Stuttgart, IEH, Deutschland

# **1 Einleitung**

Aufgrund ihres Schaltverhaltens können Wechselrichter (WR) hohe elektromagnetische Emissionen erzeugen. Zur Sicherstellung der elektromagnetischen Verträglichkeit (EMV) werden deshalb u.a. Emissionsmessungen durchgeführt. Bei Emissionsmessungen von Kfz-Wechselrichtern nach CISPR 25 [\[1\]](#page-125-0) wird der zugehörige Motor als Peripherie betrachtet. Aus diesem Grund kann stattdessen eine möglichst realistische Ersatzlast verwendet werden. Häufig wird hierzu eine passive Impedanznachbildung eingesetzt, welche zwar eine gute Reproduzierbarkeit gewährleistet, allerdings nicht den realen Lastbedingungen entspricht. Für möglichst reale Lastbedingungen bieten einige wenige EMV-Labore Emissionsmessungen mit einer externen Last am Motor (hydraulisch oder mithilfe einer zusätzlichen Lastmaschine) an. Nachteilig sind hierbei u.a. die erhöhten Sicherheitsanforderungen aufgrund rotierender Teile sowie hohe Anschaffungs- und Prüfkosten.

Vor diesem Hintergrund entstand die Idee, eine aktive elektrische Ersatzlast zu verwenden. Die aktive Impedanznachbildung soll sowohl das niederfrequente Funktionsverhalten als auch die hochfrequenten (HF) Koppelpfade einer belasteten elektrischen Maschine emulieren können. Für funktionale Prüfungen von Wechselrichtern werden bereits Systeme angeboten, welche das funktionale Verhalten abbilden und als elektrische Maschinenemulatoren bezeichnet werden (u.a. [\[2\]](#page-125-1)).

<span id="page-118-0"></span>Bild [1](#page-118-0) zeigt den zu prüfenden Wechselrichter (DUT, engl. device under test) sowie den über ein Koppelnetzwerk angeschlossenen Emulator. Um die Maschinenemulation auch bei EMV-Prüfungen verwenden zu können, muss diese die HF-Impedanz der belasteten Maschine ausreichend genau nachbilden, bei vernachlässigbar geringen Eigenemissionen. Eine genauere Ausführung zu diesem Ansatz und den Anforderungen sowie erste Messergebnisse werden in [\[3\]](#page-125-2) präsentiert.

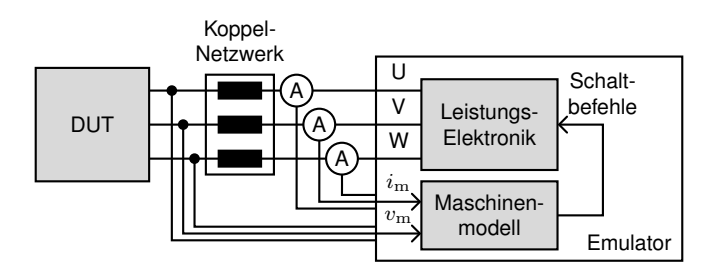

Bild 1: Allgemeines Blockdiagramm der elektrischen Maschinenemulation

Ziel dieses Papers ist die Untersuchung der Impedanzen für Gleichtakt (CM) und Gegentakt (DM) von elektrischen Maschinen im aktiven Betrieb. Die Ergebnisse sollen anschließend zur Nachbildung des HF-Verhaltens bei der elektrischen Maschinenemulation verwendet werden.

Zunächst wird die verwendete Messmethode vorgestellt und validiert. Dann werden beispielhaft die CM- und DM-Impedanzen einer permanentmagneterregten Synchronmaschine (PMSM) bei verschiedenen Betriebsmodi analysiert. Abschließend werden Verhaltensmodelle zur Nachbildung der Motorimpedanz erstellt und die Werte der Streuparameter aus den Messkurven extrahiert.

# **2 Wahl der Messmethode**

Üblicherweise wird die Motorimpedanz im passiven Zustand mithilfe eines Impedanzanalysators oder eines vektoriellen Netzwerkanalysators (VNA) gemessen. Um den Einfluss von Drehzahl und Drehmoment bzw. Phasenstrom auf die Motorimpedanz zu bestimmen, muss die Impedanz jedoch im aktiven Betrieb bestimmt werden (vgl. [\[4,](#page-125-3) [5\]](#page-125-4)). Es wurden bereits einige Messmethoden mit und ohne Injektion für verschiedene Anwendungsbereiche, wie bspw. zur Detektion von Isolationsfehlern bei Motoren [\[6\]](#page-125-5) oder zur Auslegung von Filterschaltungen [\[7\]](#page-125-6), vorgestellt.

Messmethoden ohne Injektion [\[3,](#page-125-2) [4\]](#page-125-3) bestimmen die Impedanz anhand der im aktiven Betrieb vorhandenen Ströme und Spannungen. Dadurch hängt die Qualität des Ergebnisses vom Emissionsspektrum des Wechselrichters ab (vgl. [\[3\]](#page-125-2)). Zum einen liegen Messwerte nur bei den Harmonischen der WR-Taktfrequenz vor. Zum anderen klingen diese mit steigender Frequenz ab. Dadurch ist der Frequenzbereich dieser Methode eingeschränkt.

Bei Messmethoden mit Injektion [\[5](#page-125-4)[–7\]](#page-125-6) wird ein Signal kapazitiv oder induktiv in das System eingekoppelt und die Systemantwort gemessen. Bei der induktiven Einkopplung (vgl. [\[5,](#page-125-4) [7\]](#page-125-6)) ist der Frequenzbereich durch die Bandbreite der verwendeten Stromzangen begrenzt. Bei der kapazitiven Einkopplung (vgl. [\[6\]](#page-125-5)) kann ein großer Messbereich abgedeckt werden. Allerdings ist eine galvanische Verbindung (Anschluss des Koppelkondensators) zum System notwendig.

<span id="page-119-0"></span>Da die aktive Impedanzmessung ebenfalls für die Verifikation des Emulators verwendet werden soll, wird eine induktive Messmethode gewählt. Die verwendete Methode basiert auf der sog. *current injection method* (CIM) [\[7\]](#page-125-6), s. Bild [2.](#page-119-0) Die Impedanz wird mithilfe von zwei Stromzangen und einem VNA gemessen. Dabei wird im Rahmen eines Frequenz-Sweeps an Port 1 über die erste Stromzange ein Sinussignal injiziert und die Systemantwort an Port 2 mithilfe der zweiten Stromzange gemessen. Aus dem Verhältnis kann dann die Impedanz bestimmt werden. Je nach Anordnung der Stromzangen (s. Bild [4](#page-120-0) und [5\)](#page-120-0) kann die CM- oder DM-Impedanz gemessen werden.

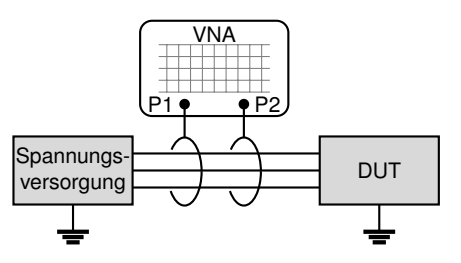

Bild 2: Verwendete Messmethode basierend auf *current injection method* (CIM)

# **3 Durchführung der Messung**

Im Folgenden werden die Motorimpedanzen einer PMSM mithilfe der CIM bestimmt und die Limitationen dieser Messmethode untersucht.

# **3.1 Prüfaufbau und Messequipment**

Bild [3](#page-120-1) zeigt den an die CISPR 25 [\[1\]](#page-125-0) angelehnten Prüfaufbau. Dieser besteht aus einer 12-V-DC-Spannungsquelle (Rigol DP832 bzw. LAP-HP15000), zwei Bordnetznachbildungen (BNNs, Schwarzbeck NNBM8125), dem Wechselrichter inkl. Ansteuerung und dem Motor. Der dreiphasige Wechselrichter kann über einen FPGA (Field Programmable Gate Array) mit einer einfachen Pulsweitenmodulation (PWM) angesteuert werden. Die Taktfrequenz beträgt 20 kHz. Drehzahl und Drehmoment sind über die Sinusfrequenz und den Modulationsgrad einstellbar. Beim untersuchten Motor handelt es sich um eine PMSM (Bosch FED300), welche zum Antrieb von Motorkühlgebläsen in Kraftfahrzeugen eingesetzt wird. Tabelle [1](#page-120-2) zeigt eine Übersicht der Motordaten.

<span id="page-120-1"></span>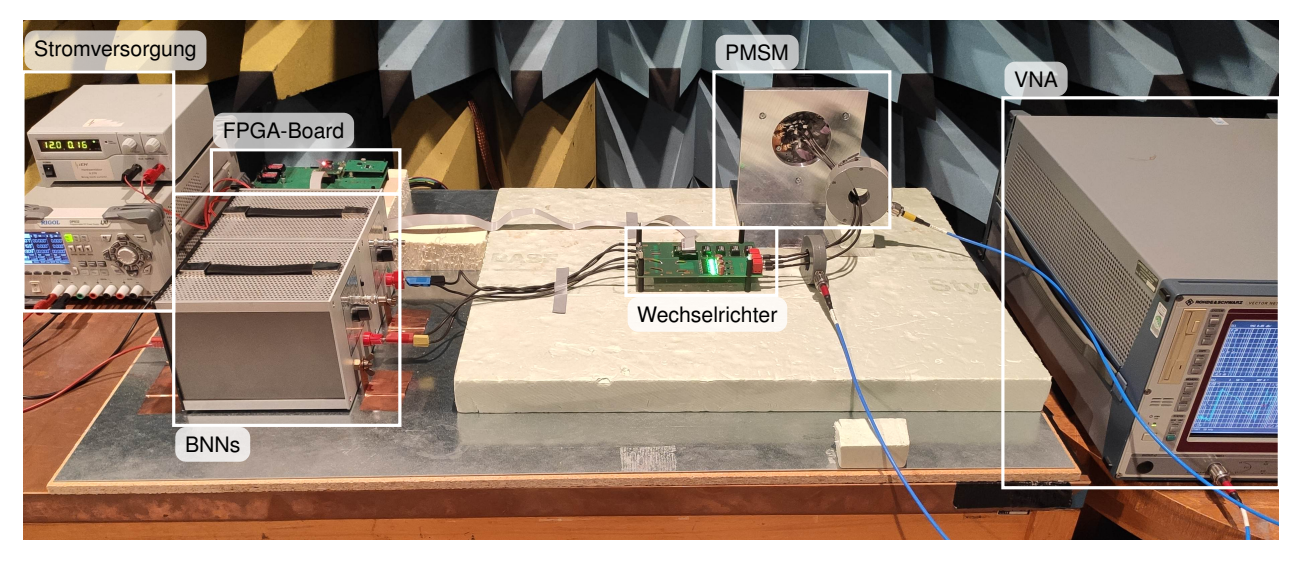

Bild 3: Messaufbau basierend auf CISPR 25

<span id="page-120-2"></span>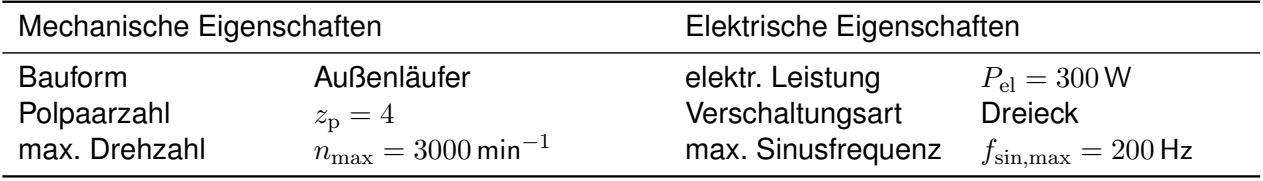

Tabelle 1: Motordaten

Als Messequipment werden ein VNA (R&S ZVRE), zwei Stromzangen (FCC F-65) sowie zwei 1-mlange Koaxialkabel verwendet. Die Bandbreite der Stromzangen beträgt laut Herstellerdatenblatt 1 GHz. Die Messungen erfolgen im Frequenzbereich von 100 kHz bis 1 GHz bei einer Signalleistung von 0 dBm und einer Zwischenfilter-Bandbreite (IFBW) von 10 Hz. Um den Messaufbau möglichst einfach zu halten, wird zunächst auf Verstärker verzichtet. Eine Schutzbeschaltung für das Messequipment wird nicht benötigt.

## **3.2 Messprinzip und Berechnungsverfahren**

Bild [4](#page-120-0) und [5](#page-120-0) zeigen schematisch den Messaufbau für die CM- und DM-Impedanz. Zur Messung der Gleichtaktimpedanz werden beide Stromzangen um alle drei Phasen gelegt. Mithilfe der Injektionsstromzange wird eine Gleichtaktspannung in das System induziert. Dadurch wird ein Gleichtaktstrom im System (Stromkreis über Motor, Masse, BNNs und WR) hervorgerufen. Dieser fällt je nach Systemimpedanz unterschiedlich groß aus und wird mit der Messstromzange erfasst. Zur Bestimmung der Gegentaktimpedanz werden beide Stromzangen um eine Phase gelegt. Außerdem darf das Motorgehäuse nicht geerdet werden. Dadurch wird der Strompfad des CM-Stroms unterbrochen, welcher sonst die DM-Messung überlagert.

<span id="page-120-0"></span>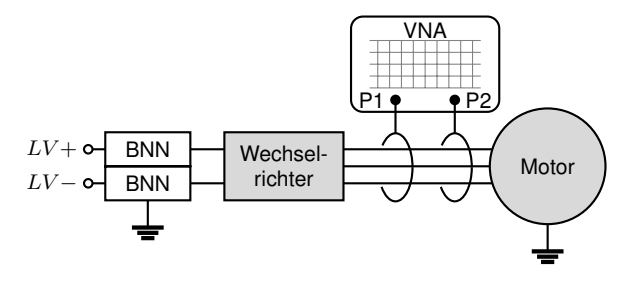

 $LV + \infty$  $LV - o - BNN$  $BNN$   $\rightarrow$  Wechselvecnsel-<br>richter Motor **P1 P2** VNA

Bild 4: CIM-Messaufbau für die CM-Impedanz

Bild 5: CIM-Messaufbau für die DM-Impedanz

Vor den Messungen erfolgt die Kalibrierung des VNA inkl. der beiden Koaxialkabel (through, open, short, match). Dann können betriebspunktabhängig die S-Parameter des Prüfaufbaus gemessen werden. Unter Vernachlässigung der Querimpedanzen wird aus dem gemessenen Transmissionsfaktor  $S_{21,\text{ges}}$  die Transmissionsimpedanz  $Z_{\text{ges}}$  bestimmt:

$$
\underline{Z}_{\text{ges}}(f) = 2Z_0 \left( \frac{1}{\underline{S}_{21,\text{ges}}(f)} - 1 \right) \tag{1}
$$

mit Referenzimpedanz  $Z_0 = 50 \Omega$ .

Zur Berechnung der komplexen Systemimpedanz  $\underline{Z}_\text{System}$  (Reihenschaltung aus  $\underline{Z}_\text{WR,BNN}$  und  $Z_{\text{Motor}}$ ) muss das Übertragunsverhalten der beiden Stromzangen berücksichtigt werden. Hierzu wird die Einfügedämpfung (engl. insertion loss)  $\underline{\Pi} = 1/\underline{S}_{21}$  für jede Stromzange mithilfe einer Kalibrierhalterung im relevanten Frequenzbereich gemessen (vgl. [\[8\]](#page-125-7)). Durch die Division durch IL ergibt sich folgende Formel:

<span id="page-121-0"></span>
$$
\underline{Z}_{\text{System}}(f) = 2Z_0 \left( \frac{1}{\underline{S}_{21,\text{ges}}(f)} - 1 \right) \underline{S}_{21,\text{inj}}(f) \underline{S}_{21,\text{mess}}(f) \tag{2}
$$

Um aus  $Z_{\text{System}}$  die Motorimpedanz  $Z_{\text{Motor}}$  zu extrahieren, muss die Impedanz von Wechselrichter und Bordnetznachbildungen (BNNs)  $Z_{\text{WR,BNN}}$  berücksichtigt werden:

<span id="page-121-1"></span>
$$
\underline{Z}_{\text{Motor}}(f) = \underline{Z}_{\text{System}}(f) - \underline{Z}_{\text{WR,BNN}}(f) \tag{3}
$$

Die Impedanz  $Z_{WR RNN}$  wird ebenfalls betriebspunktabhängig mithilfe der CIM bestimmt. Hierzu werden die S-Parameter des Aufbaus ohne Motor gemessen. Anstelle des Motors wird eine bekannte Ersatzlast (drei 10-Ω-Widerstände in Sternschaltung; für CM-Konfiguration mit geerdetem Sternpunkt) an den Wechselrichter angeschlossen. Die Impedanz des Aufbaus inkl. Ersatzlast wird nach Formel [\(2\)](#page-121-0) berechnet. Die betriebspunktabhängigen Korrekturwerte  $Z_{WR|RNN}$  ergeben sich dann durch Subtraktion der Ersatzlast-Impedanz (vgl. Formel [\(3\)](#page-121-1)). Dieses Vorgehen wird jeweils zur Bestimmmung der Gleichtakt- und Gegentaktimpedanz angewendet.

#### **3.3 Validierung der Messmethode**

Zur Validierung der Messmethode wird die Motorimpedanz mit dem VNA zunächst im passiven Zustand, d.h. ohne angeschlossenen Wechselrichter betrachtet (s. Bild [6a, 6b\)](#page-122-0). Dabei werden die Gleichtakt- und Gegentaktimpedanz mit der CIM sowie galvanisch über SMA-Stecker kontaktiert gemessen. Die Kurven stimmen sowohl bei der CM- als auch bei der DM-Impedanz bis ca. 100 MHz gut überein. Die Abweichung der CIM im darüber liegenden Frequenzbereich könnte auf eine Kopplung zwischen den Stromzangen oder auf Messfehler bei der Bestimmung der Einfügedämpfung zurückzuführen sein. Außerdem zeigt sich eine leichte Verschiebung der Resonanz bei ca. 25 MHz um ca. −3 MHz.

Im Weiteren wird die Motorimpedanz im aktiven Betrieb, d.h. mit angeschlossenem und taktendem Wechselrichter betrachtet. Hierbei muss die Impedanz der Bordnetznachbildungen und des Wechselrichters berücksichtigt werden. Zur Validierung der Verrechnungsmethodik wird ein Zustand im Stillstand, ohne Stromfluss über den Motor gewählt: 0 Hz Sinusfrequenz, 0 % Modulation. Bei diesem Betriebsfall schalten alle drei Halbbrücken gleichzeitig im Wechsel zwischen High und Low, bei einem Duty Cycle von 50 %. Hierbei fließt ein Strom von ca. 0,16 A, was einer Leistung von ca. 1,9 W entspricht. Die berechneten Impedanzen sind ebenfalls in Bild [6a](#page-122-0) und [6b](#page-122-0) dargestellt.

Die CM-Impedanz wird bis ca. 40 MHz gut abgebildet. Oberhalb dieser Frequenz sind im aktiven Betrieb mehrere Peaks zu sehen, deren Ursache zukünftig untersucht werden soll. Bei der DM-

<span id="page-122-0"></span>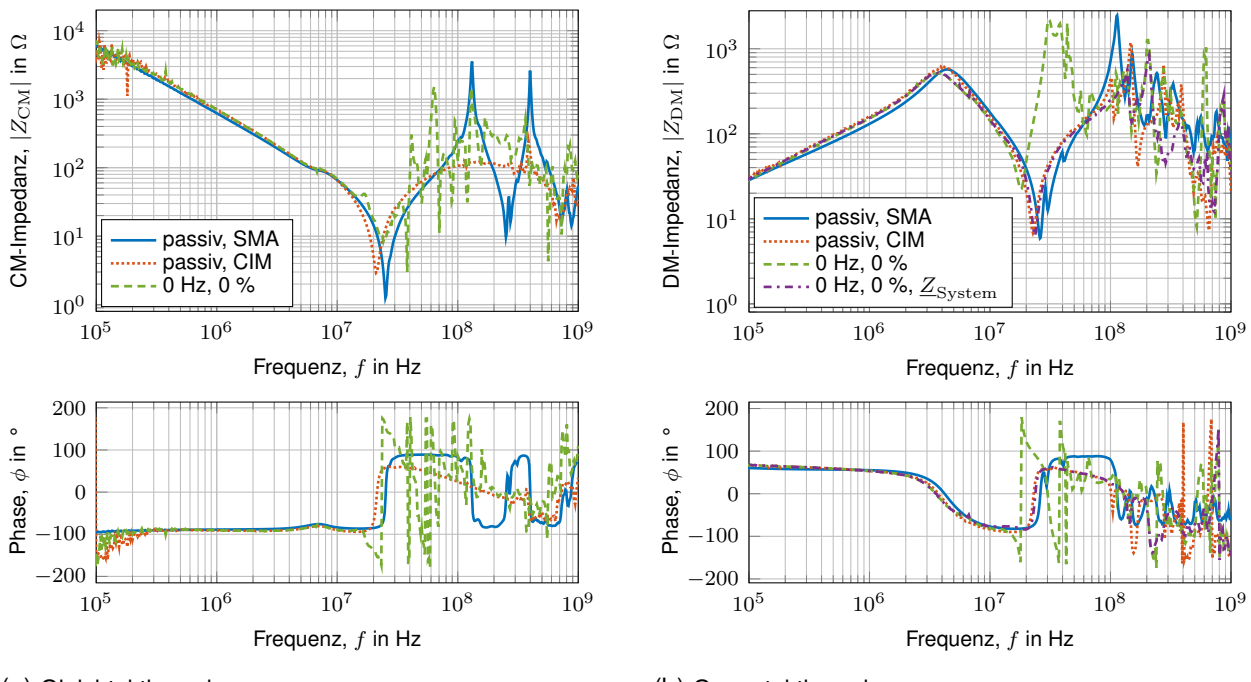

(a) Gleichtaktimpedanz

(b) Gegentaktimpedanz

Bild 6: Validierung der CIM-Messmethode am stehenden Motor

Impedanz zeigt sich bei ca. 35 MHz ein breitbandiger Peak. Da bei diesem Betriebsmodus die drei Halbbrücken jeweils auf dem gleichen Potential liegen, ist die DM-Impedanz des Wechselrichters sehr niedrig. Somit könnte die Verrechnung mit  $Z_{\text{WR,BNN}}$  vernachlässigt werden (s. Kurve 0 Hz, 0 %,  $Z_{\text{System}}$ ). Durch geringfügige Unterschiede zwischen der gemessenen Impedanz der Ersatzlast und des WR mit angeschlossener Ersatzlast ergeben sich somit Fehler, welche jedoch auf Messungenauigkeiten zurückzuführen sind.

## **3.4 Messung der Gleich- und Gegentaktimpedanz im aktiven Betrieb**

Bild [7](#page-123-0) zeigt die Messergebnisse der CIM bei verschiedenen aktiven Betriebsmodi, aus Platzgründen ohne Phaseninformation. Der Betriebszustand 10 Hz Sinusfrequenz und 0 % Modulation wird als Referenz mit sehr geringer Drehzahl und sehr kleinem Drehmoment (ca. 0,25 A bzw. 2,8 W) gewählt. Um eine hohe Drehzahl zu erreichen (130 Hz Sinusfrequenz), muss die Modulation auf min. 90 % erhöht werden (ca. 1,25 A bzw. 15 W). Das Drehmoment wird bei gleichzeitig kleiner Drehzahl erhöht: 10 Hz Sinusfrequenz und 25 % Modulation entsprechen ca. 6,7 A bzw. 80 W.

Wie bei der passiven Motorimpedanz zu sehen ist, liegt die CM-Impedanz im Bereich bis ca. 1 MHz über 1 kΩ (vgl. Bild [6a\)](#page-122-0). Bei einer IFBW von 10 Hz und einer Signalleistung von 0 dBm reicht der Dynamikbereich des VNA nicht aus, um eine solch hohe Impedanz zu messen. Diese Limitation äußert sich durch einen verrauschten Kurvenverlauf in diesem Frequenzbereich. Die Validierungsmessungen wurden beispielhaft mit einer IFBW von 1 Hz gemessen und zeigen einen deutlich glatteren Kurvenverlauf.

Abgesehen von kleinen Messabweichungen stimmen die Kurven bei Variation der Drehzahl gut überein. Bei Erhöhung des Drehmoments zeigt sich im unteren Frequenzbereich eine Erhöhung der DM-Impedanz, welche vermutlich auf die temperaturabhängige Widerstandserhöhung der Kupferwicklungen zurückzuführen ist.

<span id="page-123-0"></span>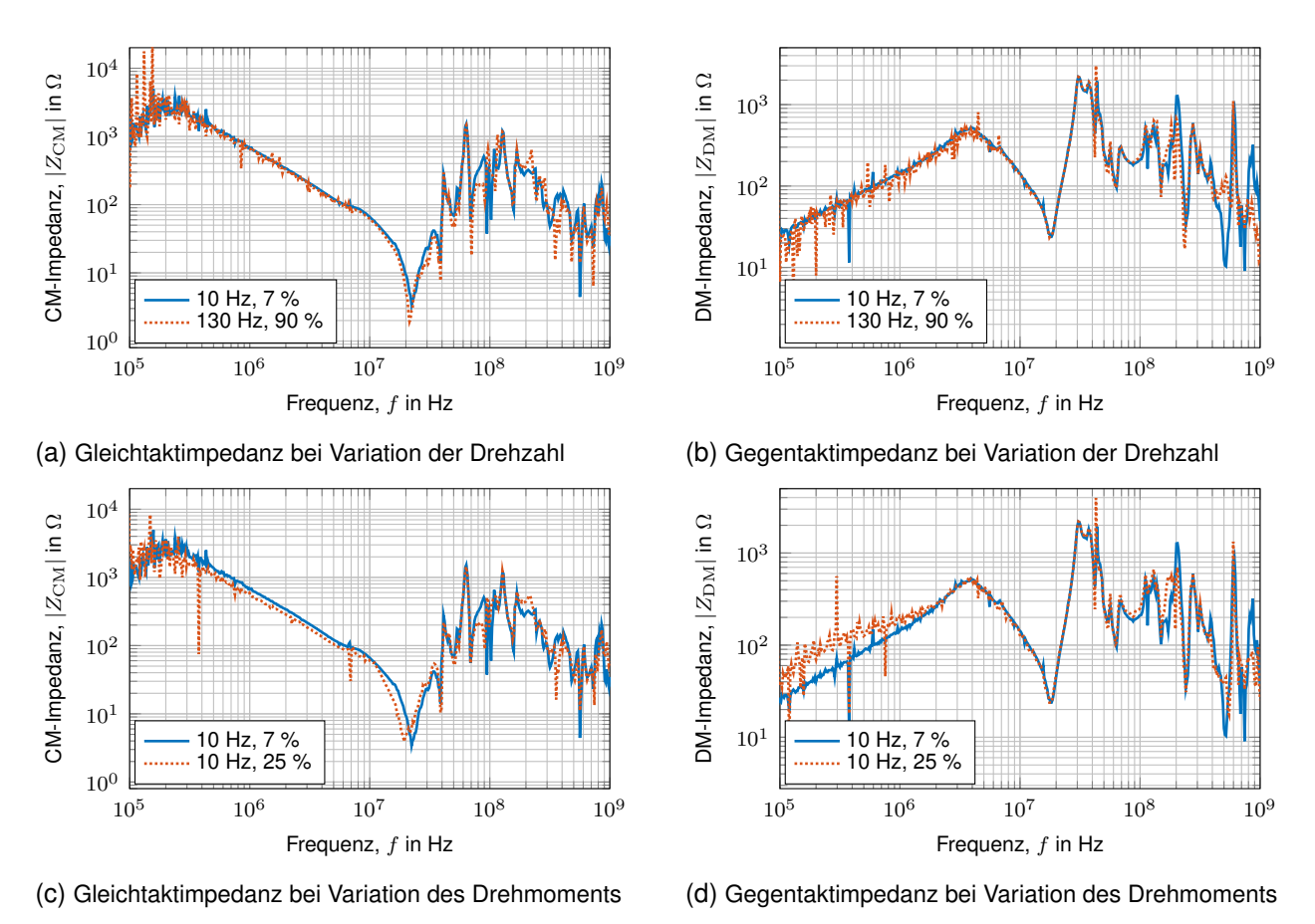

Bild 7: Motorimpedanzen bei unterschiedlichen Betriebspunkten

#### **4 Daten für die Maschinenemulation**

Die Maschinenemulation soll als Ersatzlast für die EMV-Emissionsmessung dienen. Aus diesem Grund muss sie gleichzeitig die Gleich- und Gegentaktimpedanz der elektrischen Maschine nachbilden. Diese können durch die jeweilige Messkonfiguration bestimmt werden und stellen somit einen Teil der Gesamtimpedanz dar.

#### **4.1 Modellierung der Gesamtimpedanz**

Bild [8](#page-124-0) zeigt das grundlegende Verhaltensmodell der HF-Impedanz der elektrischen Maschine in Sternschaltung bestehend aus den Strangimpedanzen  $\underline{Z_U}$ ,  $\underline{Z_V}$ ,  $\underline{Z_W}$  sowie der Impedanz gegen Masse  $\underline{Z}_{\text{GND}}$ . Dabei entspricht die Gegentaktimpedanz der Reihenschaltung von einer Strangimpedanz mit den anderen beiden parallel geschalteten Strangimpedanzen. Unter der Annahme, dass die drei Phasen symmetrisch, also die Strangimpedanzen gleich groß sind, gilt für jede Strangimpedanz  $\underline{Z}_i, i \in \{U, V, W\}$ :

<span id="page-123-1"></span>
$$
\underline{Z}_{\mathbf{i}}(f) = \frac{2}{3}\underline{Z}_{\mathbf{DM}}(f) \tag{4}
$$

Die Gleichtaktimpedanz setzt sich durch die Parallelschaltung der drei Strangimpedanzen und der in Reihe geschalteten Impedanz  $Z_{GND}$  zusammen. Somit kann  $Z_{GND}$  bestimmt werden durch:

$$
\underline{Z}_{\text{GND}}(f) = \underline{Z}_{\text{CM}}(f) - \frac{1}{3}\underline{Z}_{\text{i}}(f) = \underline{Z}_{\text{CM}}(f) - \frac{2}{9}\underline{Z}_{\text{DM}}(f) \tag{5}
$$

Der berechnete, mithilfe eines Gauss-gewichteten gleitenden Mittelwerts gefilterte Kurvenverlauf ist beispielhaft für den passiven Betriebsfall in Bild [9](#page-124-0) (Kurve GND-passiv, SMA) dargestellt.

<span id="page-124-0"></span>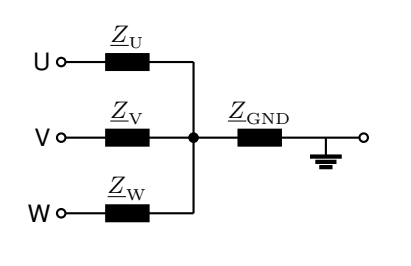

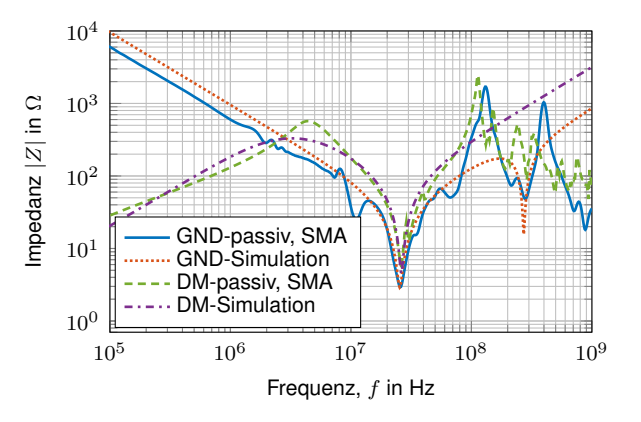

Bild 8: Verhaltensmodell der Gesamtimpedanz

Bild 9: Simulation der GND- und DM-Impedanz

#### **4.2 Verhaltensmodelle und Ermittlung der Streuparameter**

Um die Parameter der Gesamtimpedanz zu bestimmen, werden zunächst Verhaltensmodelle für die DM- und GND-Impedanzen anhand ihrer Frequenzverläufe erstellt. Bild [10](#page-124-1) zeigt das Ersatzschaltbild der Gegentaktimpedanz von Phase U gegen Phase V und W. Dabei bildet der RLC-Reihenschwingkreis das Minimum bei ca. 25 MHz ab (vgl. [\[4\]](#page-125-3)). Der Anstieg im niedrigen Frequenzbereich wird durch ein parallelgeschaltetes RL-Glied abgebildet.

<span id="page-124-1"></span>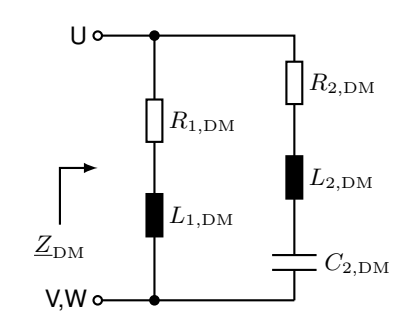

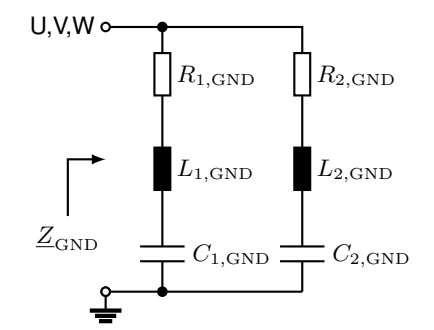

Bild 10: Verhaltensmodell Gegentaktimpedanz

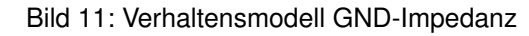

Die beiden Minima im Frequenzverlauf der GND-Impedanz können durch eine Parallelschaltung zweier RLC-Reihenschwingkreise, s. Bild [11,](#page-124-1) nachgebildet werden (vgl. [\[4\]](#page-125-3)). Für beide Verhaltensmodelle kann eine Gleichung zur Bestimmung der Impedanz aufgestellt werden. Die Modellparameter werden mithilfe von Curve Fitting der Messwerte (Betrag der Impedanz) und folgender Funktionen bestimmt:

$$
|\underline{Z}_{\rm DM}(f)| = \frac{1}{\sqrt{R_{1,\rm DM}^2 + (2\pi f L_{1,\rm DM})^2} + \frac{1}{\sqrt{R_{2,\rm DM}^2 + (2\pi f L_{2,\rm DM} - \frac{1}{2\pi f C_{2,\rm DM}})^2}}}
$$
(6)

$$
|\underline{Z}_{\text{GND}}(f)| = \frac{1}{\frac{1}{\sqrt{R_{1,\text{GND}}^2 + (2\pi f L_{1,\text{GND}} - \frac{1}{2\pi f C_{1,\text{GND}}})^2}} + \frac{1}{\sqrt{R_{2,\text{GND}}^2 + (2\pi f L_{2,\text{GND}} - \frac{1}{2\pi f C_{2,\text{GND}}})^2}}}
$$
(7)

Die Werte der einzelnen Parameter sind Tabelle [2](#page-125-8) zu entnehmen. Nach Formel [\(4\)](#page-123-1) berechnen sich die ohmschen Widerstände und Induktivitäten der Gesamtimpedanz aus den Parametern der DM-Impedanz mit Faktor 2/3, die Kapazitäten mit Faktor 3/2. Zur Verifikation werden die Verhaltensmodelle der GND- und DM-Impedanz mit diesen Parametern simuliert (s. Bild [9\)](#page-124-0). Die Kurvenverläufe werden bis ca. 100 MHz gut nachgebildet.

<span id="page-125-8"></span>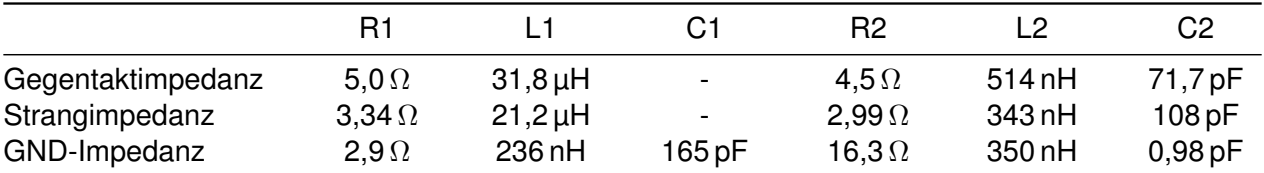

Tabelle 2: Parameter der Verhaltensmodelle

### **5 Zusammenfassung und Ausblick**

Im ersten Teil des Papers wird die CIM-Methode zur Bestimmung der Gleich- und Gegentaktimpedanz einer elektrischen Maschine bei verschiedenen aktiven Betriebsmodi angewendet. Die Methode kann bei passiven Messungen bis ca. 100 MHz validiert werden. Unter Berücksichtigung der Impedanz des Wechselrichters und der BNNs werden im aktiven Betrieb valide Ergebnisse bis ca. 20 MHz erreicht. Im zweiten Teil des Papers wird gezeigt, wie ein Verhaltensmodell der Gesamtimpedanz aus den Messwerten der Gleich- und Gegentaktimpedanz erstellt werden kann. Die Werte der passiven Bauelemente werden beispielhaft für den passiven Betriebsfall mithilfe von Curve Fitting ermittelt. Diese sollen durch die elektrische Maschinenemulation abgebildet werden und so das HF-Verhalten der Maschine nachbilden.

Bei weiteren Messungen sollen Drehzahl und Drehmoment weiter erhöht werden. Um den Frequenzbereich der Methode zu erhöhen, sollen u.a. die Kalibrierung und Kopplung zwischen den Stromzangen untersucht werden. Alternativ kann die Systemimpedanz auch mithilfe des sog. Single-Probe-Setups [\[9\]](#page-125-9) anhand des Reflexionsfaktors bestimmt werden. Somit könnte die Gesamtimpedanz des Motors mithilfe einer VNA-4-Port-Messung mit vier Stromzangen bestimmt werden. Während der Messaufwand sinkt, steigt jedoch die Komplexität bei der Modellierung.

#### **Literaturangaben**

- <span id="page-125-0"></span>[1] CISPR 25, "Vehicles, boats and internal combustion engines - radio disturbance characteristics - limits and methods of measurement for the protection of on-board receivers," 2016.
- <span id="page-125-1"></span>[2] Keysight Technologies, "Scienlab machine emulator: SI1044a," 2019. [Online]. Available: <https://www.keysight.com/us/en/assets/7018-06290/brochures/5992-3241.pdf>
- <span id="page-125-2"></span>[3] M. Gruber, M. Fischer, M. Beltle, and S. Tenbohlen, "Investigation of the suitability of an electrical machine emulation for emc component tests of drive inverters," *PCIM Europe digital days 2021; Int. Exhib. and Conf. Power Electron., Intell. Motion, Renewable Energy and Energy Manage.*, pp. 1777–1783, 2021.
- <span id="page-125-3"></span>[4] H. Chen, Y. Yan, and H. Zhao, "Extraction of common-mode impedance of an inverter-fed induction motor," *IEEE Trans. Electromagn. Compat.*, vol. 58, no. 2, pp. 599–606, 2016.
- <span id="page-125-4"></span>[5] K. R. Li, K. Y. See, and X. M. Li, "Inductive coupled in-circuit impedance monitoring of electrical system using two-port abcd network approach," *IEEE Trans. Instrum. and Meas.*, vol. 64, no. 9, pp. 2489–2495, 2015.
- <span id="page-125-5"></span>[6] P. Neti and S. Grubic, "Online broadband insulation spectroscopy of induction machines using signal injection," *IEEE Trans. Industry Appl.*, vol. 53, no. 2, pp. 1054–1062, 2017.
- <span id="page-125-6"></span>[7] V. Tarateeraseth, B. Hu, K. Y. See, and F. G. Canavero, "Accurate extraction of noise source impedance of an smps under operating conditions," *IEEE Trans. Power Electron.*, vol. 25, no. 1, pp. 111–117, 2010.
- <span id="page-125-7"></span>[8] ISO 11452-4, "Road vehicles - Component test methods for electrical disturbances from narrowband radiated electromagnetic energy - Part 4: Harness excitation methods," 2020.
- <span id="page-125-9"></span>[9] A. Weerasinghe, Z. Zhao, N. Narampanawe, Z. Yang, T. Svimonishvili, and K. Y. See, "Singleprobe inductively coupled in-circuit impedance measurement," *IEEE Trans. Electromagn. Compat.*, vol. 64, no. 1, pp. 2–10, 2022.

# **Nahfeldbasierte Charakterisierung eines schnellen Bus-Systems zur Bestimmung des Störpotentials und der Auslegung von Filtermaßnahmen**

M. Sc., Robert Jan, Nowak, Technische Universität Dortmund, Deutschland Prof. Dr.-Ing., Stephan, Frei, Technische Universität Dortmund, Deutschland

# **1 Einleitung**

Die Auswertung von Nahfelddaten ist ein vielversprechender Ansatz, um die EMV-Eigenschaften von elektrischen Komponenten und Systemen kontaktlos zu analysieren. Kritische Feldemissionen und die verursachenden Quellen können in einer beliebigen Messumgebung bestimmt werden. Zur Untersuchung von Leiterplatten sind insbesondere Stromrekonstruktionsverfahren wie [1] oder [2] von Interesse, da diese die tatsächliche Stromverteilung in einer untersuchten Struktur bestimmen und so die Ströme in den einzelnen Leiterbahnen identifizieren.

In diesem Beitrag geht es um Stromrekonstruktionsverfahren, welche die Kenntnis über die Geometrieinformationen zu den Leiterbahnen einer untersuchten Leiterplatte voraussetzen. Diese Verfahren erlauben es in vielen Fällen für kritische Leiterbahnen die Terminierungsimpedanzen zu bestimmen. Anhand dieser Daten ist eine gezielte Auslegung von Entstörmaßnahmen möglich [3]. In [2] und [3] wurden einfache Beispielanordnungen für die Anwendung von Stromrekonstruktionsverfahren gewählt, um die grundsätzlichen Potentiale zu analysieren. Hier wurde ein Leiter gezielt angeregt und die Phase der Nahfelddaten war bekannt. Ein großer Abstand zwischen den Leitern vereinfachte die Bestimmung der Stromverteilungen.

In Abgrenzung zu vorangegangenen Untersuchungen wird in dieser Arbeit eine realitätsnähere Leiterplattenstruktur untersucht und ihre Stromverteilung mit dem Verfahren aus [2] bestimmt. Hierzu wird im Vorfeld die Fragestellung diskutiert, welche Bedingungen eine Feldmessung erfüllen muss, um die notwendigen Daten zu bestimmen, mit denen eine genaue Rekonstruktion möglich ist. Gleichzeitig wird auch untersucht, welche Grenzen das in [2] vorgestellte Verfahren hat, bzw. für welche Strukturen eine befriedigende Rekonstruktion nicht mehr erwartet werden kann. Einen entscheidenden Einfluss hat die Wahl der Messsonde sowie die Positionierung. In [1] wird der Einfluss von Positionierungsfehler auf die rekonstruierten Ströme untersucht, wobei ideale Feldmessungen angenommen werden. Tatsächlich basiert jedoch der Messeffekt von Nahfeldsonden i.d.R. auf der Integration von Feldstärken in einem aktiven Bereich (bspw. der Induktion in eine Schleifenfläche bei einer magnetischen Nahfeldsonde). Daher liefert die gemessene Spannung an der Sonde lediglich eine integrale Aussage über das Feld im Sondenbereich. Dies führt zu einem systematischen Messfehler (vgl. [4]). Um solche Fehler zu reduzieren, sollten möglichst kleine Sonden verwendet oder spezielle Messtechniken angewendet werden, wie bspw. die Auswertung von Differenzen von leicht versetzten Feldmessungen [5]. Die Beschreibung der Feldverteilung über eine räumliche Faltung der Messwerte mit der Aufnahmecharakteristik der Feldsonde [6] ist ein weiteres Verfahren zur Fehlerminimierung. Die genannten Verfahren sind jedoch ungeeignet für schwache Feldquellen oder erfordern die Erfassung der Messdaten in einem äquidistanten Gitter, was zu sehr langen Messzeiten führen kann. Die in [2] vorgestellte Rekonstruktionsmethode kann mit wenigen Messdaten im Leiterbahnenbereich gute Ergebnisse erzielen. Dazu werden die Sondenspannungen mithilfe von skalaren Übertragungsfaktoren in Feldwerte übertragen. Um zu klären, welcher Einfluss die Wahl einer Feldsonde auf die Rekonstruktionsqualität hat, werden in diesem Beitrag Simulationen vorgestellt und diskutiert. Das Nahfeld einer SPI-Kommunikation von zwei Mikrocontrollern auf einer Leiterplatte wird gemessen und die Stromverteilung wird rekonstruiert. Aufgrund einer praxisnahen Signalerzeugung, einer phasenlosen Nahfeldmessung und einem kleinen Leiterabstand stellen diese Untersuchungen einen wichtigen Schritt hin zu realitätsnahen Konfigurationen dar und grenzen sich so gegenüber den vorherigen Betrachtungen ab. Anhand der bestimmten Rekonstruktionsergebnisse wird exemplarisch gezeigt, wie eine Maßnahme zur Unterdrückung von Störemissionen gezielt ausgelegt werden kann.

In dieser Arbeit wird zur Bestimmung der Stromverteilung die in [2] vorgestellte Rekonstruktionsmethode verwendet. Bei dieser Methode wird zwischen den Felddaten und der gesuchten Stromverteilung ein inverses Problem formuliert und gelöst. Für die Formulierung wird ein Feldmodell anhand der Leitergeometrie aufgebaut und bei der Lösung werden physikalische Bedingungen wie z.B. die Leitungstheorie berücksichtigt. Die Untersuchungen zu den Bedingungen, unter denen dieses Rekonstruktionsverfahren genaue Ergebnisse liefert, werden im zweiten Kapitel vorgestellt. Danach folgen im dritten Kapitel die Messung, Analyse und Diskussion des SPI-Kommunikation-Demonstrators. Die Arbeit endet mit einer Zusammenfassung und einem Ausblick.

### **2 Anforderungen an die Nahfeldmessung**

Zunächst wird untersucht, wie die Rekonstruktionsqualität durch die Wahl der Nahfelddaten und durch den integralen Messcharakter von Feldsonden beeinflusst wird. Für diese Analyse wird eine Struktur aus zwei parallelen Leitern betrachtet. Mit einer Simulation in CONCEPT-II [7] werden Felddaten bestimmt, anhand welcher die Stromverteilung rekonstruiert wird. Um die Qualität der Rekonstruktionsergebnisse zu bewerten, wird für beide Leiter jeweils der RMS-Wert der relativen Abweichung zwischen der rekonstruierten Stromverteilung gegenüber der simulierten Stromverteilung bestimmt. Mit dieser Bewertungsgrundlage wird die Beeinflussung der Rekonstruktionsqualität untersucht. Zunächst wird die Beeinflussung durch die Wahl der Messhöhe betrachtet. Anschließend wird ein einfaches Sondenmodell eingeführt, mit welchem der Einfluss des integralen Messeffekt von Sonden untersucht wird. Ziel dieser Untersuchungen ist das Finden von Bedingungen respektive Grenzen, unter denen eine Rekonstruktion möglich ist bzw. der Fehler des rekonstruierten Stroms vertretbar gering ist.

### **2.1 Untersuchungsstruktur und Rekonstruktionsparameter**

Die Anordnung der zwei parallelen Leitern L1 und L2 über einer idealen Massefläche wird für die nachfolgenden Untersuchungen verwendet. Diese ist in Bild 1 dargestellt. Die Leitungslänge (100 mm), der Leiterdurchmesser (0,1 mm) und die Leiterhöhe über der Massefläche  $h_L$  (1,5 mm) sind konstant und der Leiterabstand  $d_L$  variiert. Das Verhältnis  $d_L/h_L$  wird als eine Einflussgröße auf die Rekonstruktionsqualität betrachtet. Die Leiter werden jeweils am Nahende mit idealen Spannungsquellen angeregt und am Fernende durch Widerstände (je 200 Ω) nahezu reflexionsfrei abgeschlossen. Die Anregung wird so gewählt, dass sich in der Mitte der Leiter L1 und L2 die Ströme  $I_1$  und  $I_2$  einstellen. Die folgenden vier Fälle werden bei 100 MHz analysiert:

- 1.  $I_1 = I_2$ : Amplituden gleich, gleiche Flussrichtungen (Common-Mode, CM)
- 2.  $I_1 = -I_2$ : Amplituden gleich, entgegengesetzte Flussrichtungen (Differential-Mode, DM)
- 3.  $I_1/10 = I_2$ : Amplituden unterschiedlich, gleiche Flussrichtungen
- 4.  $I_1/10 = -I_2$ : Amplituden unterschiedlich, entgegengesetzte Flussrichtungen

Für diese vier Fälle werden in den nachfolgenden Untersuchungen jeweils die Stromverteilungen rekonstruiert. Dafür wird an je 19 Punkten über den Leitern das elektromagnetische Feld ausgewertet. Wie in Bild 1 dargestellt, sind diese Punkte gleichmäßig mit einem Abstand von 5 mm

voneinander verteilt. Die Distanz zwischen den Feldpunkten und den Leitern ist die Messhöhe  $h_{\rm M}$ . Es wird von einer horizontal ausgerichteten Leiterplatte ausgegangen (Massefläche bei  $z =$ 0). An den Messpunkten wird das horizontale magnetische Feld quer zum Leiter und das vertikale elektrische Feld (senkrecht zur Massefläche) bestimmt. Das inverse Problem der Stromrekonstruktion wird mit idealen, phasenbehafteten Felddaten gelöst. Hierbei wird ein Modell verwendet, bei dem die Leiter jeweils mit 201 horizontalen und 6 vertikalen Segmenten diskretisiert sind (Segmentlänge  $\leq 0.5$  mm). Bild 1: Die zur Einflussuntersuchung betrachtete

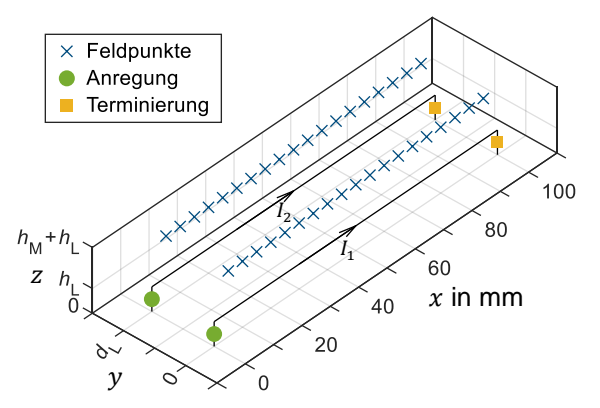

Parallelleiteranordnung mit Messpunkten.

#### **2.2 Einfluss der Messhöhe auf die Rekonstruktionsqualität**

Zunächst wird der Einfluss der Messhöhe untersucht und geprüft, ob allgemeine Aussage wie in [5], dass eine möglichst kleine Messhöhe vom Vorteil ist, auch für Stromrekonstruktionsanalysen gilt. Dazu werden die Felddaten bei verschiedenen Messehöhen  $h_M$  bestimmt und für die Stromrekonstruktion genutzt. Es wird angenommen, dass die Sondenspannungen ohne Fehler gemessen werden können. Bei realen Untersuchungen ist zu beachten, dass das Sondensignal mit einem Rauschen überlagert wird. Daher kann die Messhöhe in realen Untersuchungen nicht beliebig groß gewählt werden, da mit zunehmender Distanz zur betrachteten Struktur die Feldstärke abnimmt und damit auch der Signal-Rausch-Abstand kleiner wird.

Der relative RMS-Fehler der rekonstruierten Ströme wird für verschiedene Leiterabstand-zu-Leiterhöhe-Verhältnisse  $(d_L/h_L)$  bestimmt und ist in Bild 2 dargestellt. Der Rekonstruktionsfehlers des Stroms in Leiter L1 und L2 ist bei gleich starker Anregung (| $I_1$ | = | $I_2$ |) in beiden Leitern nahezu identisch. Auffällig ist dabei, dass im CM-Fall ( $I_1 = I_2$ ) der Fehler bei abnehmenden Leiterabstand zunimmt, wohingegen für den DM-Fall ( $I_1 = -I_2$ ) auch bei kleinen Leiterabständen eine genaue Rekonstruktion möglich ist.

Bei den unterschiedlich großen Strömen ( $|I_1/10| = |I_2|$ ), ist erwartungsgemäß erkennbar, dass für den schwächer angeregten Leiter L2 die Abweichungen größer sind, daher werden diese im Folgenden ausschließlich diskutiert. In beiden Anregungsfällen ( $I_1/10 = \pm I_2$ ) nimmt der Fehler für kleiner werdende Leiterabstände ( $d_L/h_L < 1$ ) zu. Eine besondere Auffälligkeit ist im Bereich 1 <  $d_L/h_L < 50$  zu beobachten: Hier liegt die Abweichung des bestimmten Stroms für L2 bei gleichen Flussrichtungen über bzw. bei entgegengesetzten Flussrichtungen unter dem Fehler des Stroms in L1. Für 50  $< d_L/h_L$  ist eine Konvergenz der Abweichung von L2 gegen die Abweichung von L1 zu erkennen. Entsprechend wird angenommen, dass ab diesem Abstand die Leiter hinreichend voneinander entfernt sind, sodass die Bestimmung der Leiterströme unabhängig voneinander stattfindet bzw. die Felder der jeweils anderen Leitung die Rekonstruktion nicht beeinflussen.

Entgegen der von [5] formulierter These fällt in allen vier Untersuchungsfällen auf, dass der Rekonstruktionsfehler mit steigender Messhöhe abnimmt. Eine mögliche Erklärung für dieses Verhalten liegt in den Feldmodellen, welche zur Formulierung des inversen Problems in der Stromrekonstruktionsmethode genutzt werden, da sich diese von der Feldbeschreibung der CONCEPT-II-Simulation unterscheiden. Bei den verschiedenen Modellen werden trotz gleicher Quellgröße qualitativ und quantitativ minimal unterschiedliche Feldverläufe bestimmt. Daher ist es möglich, dass im umgekehrten Fall, bei dem die Feldstärke an einem Punkt vorgegeben ist, die verursachende Quellgröße bzw. der Leiterstrom bei den verschiedenen Modellen unterschiedlich groß ist. Unter Verwendung dieser These zeigt sich, dass die Feldmodelle für zunehmende Messhöhen eine bessere Übereinstimmung haben respektive in der unmittelbaren Nähe der Quelle unterschiedlich sind. Bei der Untersuchung von realen Strukturen ist eine solche Abweichung zwischen den Feldmodellen gegenüber der tatsächlichen Feldverteilung zu beachten. Am Beispiel einer

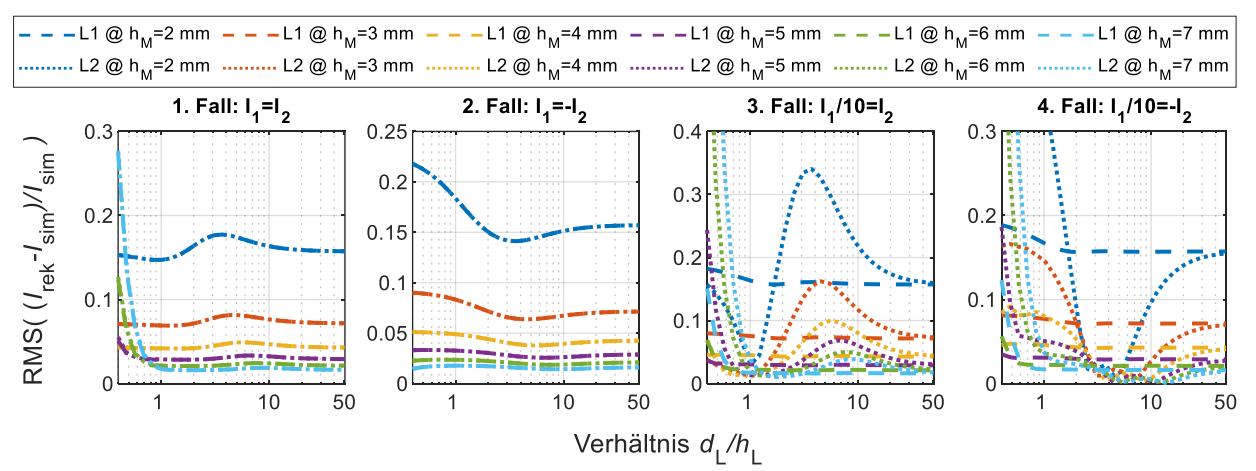

Bild 2: RMS-Werte der relativen Abweichungen der rekonstruierten Leiterströme I<sub>rek</sub> gegenüber den simulierten Strömen  $I_{sim}$  dargestellt über das Leiterabstand-zu-Leiterhöhe-Verhältnis ( $d_L/h_L$ ) für verschiedene Messhöhen bei untersuchten Leiteranregungsszenarien.

breite Mikrostreifenleitung ist dies leicht zu veranschaulichen. In der unmittelbaren Nähe eines solchen Leiters ist aufgrund des Leiterplattensubstrats und des Leiterquerschnitts ein anderes elektrisches Feld zu erwarten als bei einem fadenförmigen Leiter im Vakuum. Um die Beeinflussung der Rekonstruktionsqualität durch solche Fehler gering zu halten, sollte daher die Messonde nicht möglichst nah an die Leiterbahnen positioniert werden. Wie oben beschrieben, ist bei realen Untersuchungen jedoch auch zu beachten, dass aufgrund von Rauschen die Messhöhe nicht beliebig groß gewählt werden kann. Bei den betrachteten Konfigurationen scheint eine Messhöhe von 4 mm ein guter Kompromiss zu sein. Bei dieser Messhöhe sind die Abweichungen aufgrund der Feldmodellierung gering und es werden auch bei kleineren Leiterabständen die Ströme noch gut rekonstruiert. Darüber hinaus ist für diese Höhe keine untere Grenze für das Verhältnis  $d_L/h_L$ zu beobachten, ab welcher eine Rekonstruktion der beiden Ströme nicht mehr möglich ist.

# **2.3 Einfluss der Sondengröße auf die Rekonstruktionsqualität**

In diesem Abschnitt wird der Einfluss des integralen Messeffekts von Feldsonden auf die Rekonstruktionsqualität untersucht. Dazu werden einfache Sondenmodelle zur Nachbildung dieses Effekts eingeführt. Anhand dieser Modelle werden ähnlich wie oben für verschieden große Sonden die Qualität der Rekonstruktionsergebnisse diskutiert. Es wird eine Schleifensonde zur Messung des magnetischen Feldes und eine Monopolsonde zur Messung des elektrischen Feldes angenommen. Diese Sondenformen sind in Bild 3 dargestellt und der aktive Bereich ist jeweils grau gekennzeichnet.

### 2.3.1 Modellierung der magnetischen und elektrischen Feldsonde

Zur Nachbildung des Messeffekts einer Schleifensonde, welcher auf der Induktion in eine Schleifenfläche durch das zu messende Magnetfeld basiert, muss das Integral der magnetischen Feldstärke über jene Schleifenfläche nachgebildet werden. Hierzu werden an 64 gleichverteilten Punkten innerhalb der Schleifenfläche, die als kreisrund mit dem Durchmesser  $D_s$  angenommen wird, die Feldstärken simuliert und das Mittel über diese Werte gebildet. Dieser Mittelwert wird als Sondenmesswert angenommen.

Der Strom, der in eine elektrischen Monopolsonde durch ein inhomogenes Feld eingeprägt wird, ist proportional zum Integral über die elektrische Tangentialfeldstärke entlang des Monopols [8], [9]. In Anlehnung daran, wird hier der Sondenmesswert als (ungewichtetes) Mittel der Feldstärken an 15 Punkten entlang des Monopols mit der Länge  $l<sub>s</sub>$  bestimmt. Der so ermittelte Wert wird als Sondenmesswert betrachtet.

## 2.3.2 Analysen der Feldsonden

In den folgenden Untersuchungen werden unter Verwendung der eingeführten Sondenmodelle für die oben beschriebene Parallelleiteranordnung Messdaten auf einer Messhöhe von 4 mm bestimmt. Hierbei werden Schleifendurchmesser und Monopollänge gleichzeitig variiert, wobei angenommen wird, dass für die Sondengröße  $S = D_S = l_S$  gilt. In Bild 4 wird der RMS-Fehler des rekonstruierten Stroms I<sub>rek</sub> für Leiter L2 in Abhängigkeit von den Verhältnissen Sondengröße pro

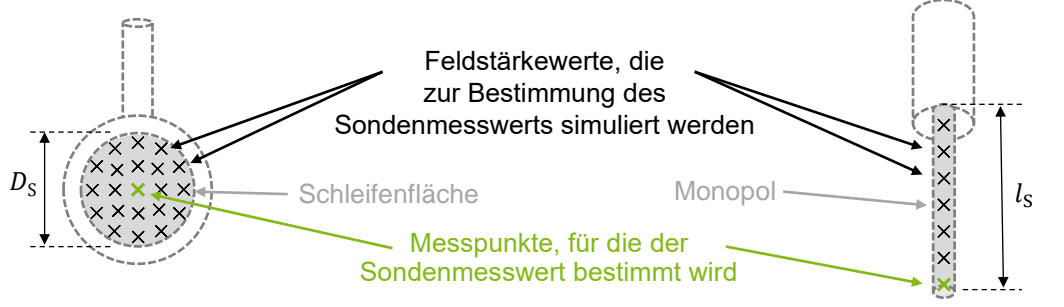

Bild 3: Schematische Darstellung einer magnetischen Schleifensonde (links) und einer elektrischen Monopolsonde (rechts) sowie die Darstellung von Feldmesspunkten, die zur Modellierung des Sondenmesswerts verwendet werden.

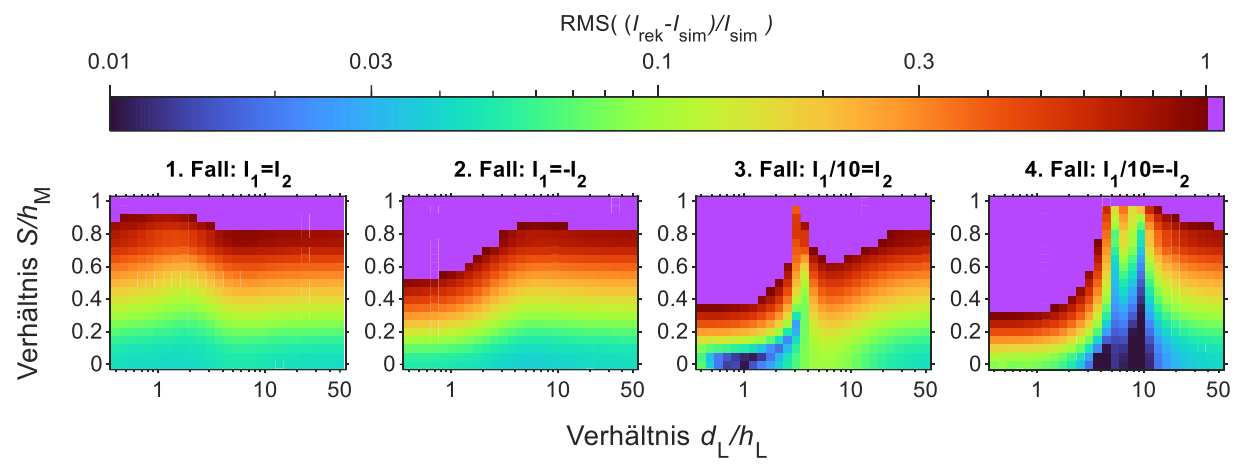

Bild 4: Falschfarbendarstellung des RMS-Wert der relativen Abweichung der rekonstruierten Stromverteilung  $I_{\text{rek}}$  gegenüber der simulierten Stromverteilung  $I_{\text{sim}}$  auf Leiter L2 für verschiedene Verhältnisse von Leiterabstand zu Leiterhöhen ( $d_L/h_L$ ) sowie Sondengröße zu Messhöhe ( $S/h_M$ ). RMS-Abweichungen größer als 1 sind in Violett dargestellt.

Messhöhe ( $S/h_M$ ) und Leiterabstand pro Leiterhöhe ( $d_L/h_L$ ). Hier nur der Fehler für Leiter  $L_2$  betrachtet, da dieser für den anderen Leiter bei gleichstarker Anregung identisch bzw. größer (im 3. Fall, bei  $I_1/10 = I_2$ ) ist. Die Referenz ist wie oben der simulierte Strom  $I_{\text{sim}}$ .

Erwartungsgemäß ist für alle Fälle zu beobachten, dass die Abweichungen bei steigender Sondengröße im Verhältnis zur Messhöhe  $(S/h_M)$  zunehmen. Daneben zeigen sich in Abhängigkeit vom  $d_L/h_L$ -Verhältnis ähnliche Abweichungen, die auch in Bild 2 zu beobachten sind. Eine anfängliche Abnahme und anschließende Zunahme der Abweichung ist für den 3. Fall, insbesondere für kleine  $S/h_M$ -Verhältnisse zu sehen. Über alle betrachteten Anregungsfälle hinweg ist festzuhalten, dass im Fall  $S/h_M < 0.2$  der RMS der relativen Abweichung kleiner als 0.3 ist und für diese Konfigurationen eine geringfügige Beeinflussung der Rekonstruktionsqualität angenommen werden kann. Erst für  $S/h_M \geq 0.35$  ist ein RMS-Fehler größer als 1 zu beobachten.

Die Sondengröße sollte also möglichst klein gegenüber der Messhöhe gewählt werden [5]. Zusätzlich wird bestätigt, dass die untere Grenze des Verhältnisses  $d_L/h_L$  bis zu der eine relative genaue Rekonstruktion möglich ist, von der Sondengröße abhängt.

#### **3 Untersuchung einer SPI-Kommunikation**

Die im zweiten Kapitel vorgestellte Rekonstruktionsmethode wird zur Untersuchung der in Bild 5 dargestellten Leiterplatte genutzt, auf der eine SPI-Kommunikation zwischen zwei Mikrocontrol-

lern (Microchip PIC24FJ64GU205) realisiert ist. Für die Kommunikation sind beide Mikrocontroller mit drei Leiterbahnen verbunden und es wurde 8 MHz als Taktfrequenz gewählt. Mit der Stromrekonstruktionsmethode wird lediglich für diese drei Leiterbahnen der Strom bestimmt. Auf Basis der bestimmten Ergebnisse wird das EMV-Verhalten des Systems durch ein Filter optimiert.

Zur Analyse wird wie oben die Nahfeldverteilung 4 mm über den Leitern gemessen (5,5 mm über der durchgängigen Massefläche der Leiterplatte). In Bild 5 sind die Messpunkte dargestellt, an denen das vertikale elektrische Feld (in z-Richtung) sowie die horizontalen Magnetfeldkomponenten (in  $x$ - und  $y$ -Richtung) gemessen werden. Zur Messung des elektrischen Feldes wird die Monopolsonde RS-E 10 von Rohde & Schwarz in Kombination mit dem Vorverstärker PA 303 von LANGER EMV verwendet. Das Magnetfeld

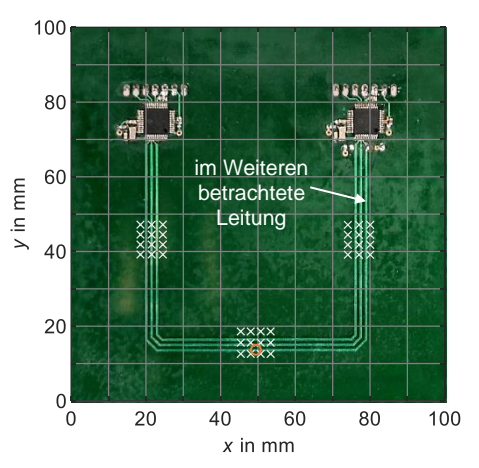

Bild 5: Foto des untersuchten Demonstrators mit der Markierung der verwendeten Messpunkte (Kreuze) und der Referenzstrommessung (Kreis).

wird mit der Schleifensonde RF-R 3-2 von LANGER EMV erfasst. Zur Signalaufnahme wird der Messempfänger ESRP3 von Rohde & Schwarz (Modus: TD-Scan, Detektor: Average, Filter: EMI, RBW: 100 Hz) verwendet.

Die Sondengröße ( $S = D_S = l_S$ ) beträgt in beiden Fällen ca. 2,2 mm. Damit gilt für das Verhältnis von Sondengröße-zu-Messhöhen-Verhältnis  $S/h_M \approx 0.55$ . Die untersuchten Leiterbahnen haben eine Breite von 0,6 mm und einen Abstand von 1,5 mm voneinander. Das zuvor eingeführte Leiterabstand-zu-Leiterhöhenverhältnis ist  $d_{\rm L}/h_{\rm L} \approx 0.96$ .

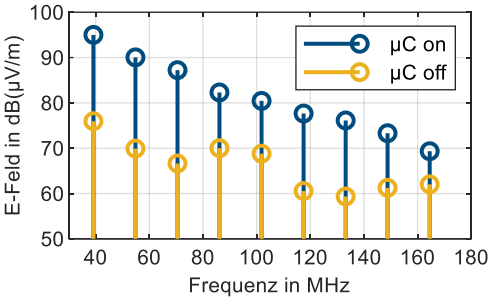

Bild 6: In der Voruntersuchung beobachtete Spektren.

Im Rahmen einer Voruntersuchung werden zunächst Frequenzen bestimmt, für welche die Rekonstruktionsanalyse durchgeführt werden soll. Dazu wird an einem beliebig gewählten Punkt über den Leitern das elektrische Feld mit ein- bzw. ausgeschalteten Mikrokontrollern gemessen. Es werden 9 Frequenzen identifiziert, bei denen durch die SPI-Kommunikation wesentliche Anteile im Nahfeld zu beobachten sind und die im Weiteren untersucht werden. Die für diese Frequenzen aufgenommenen Feldstärken sind in Bild 6 dargestellt.

Für die ausgewählten Frequenzen werden die Nahfelddaten an den Messpunkten gemessen und für die Stromrekonstruktion verwendet. Bei der Rekonstruktion werden lediglich die drei Leiterbahnen zwischen den ICs betrachtet; alle anderen Leiter sowie die ICs werden für die Rekonstruktion vernachlässigt. Die drei Leiterbahnen werden mit 952 Segmente diskretisiert (Segmentlänge ≤ 0,7 mm). Für die Leiter werden jeweils ein Wellenwiderstand von 100 Ω und eine effektive Permittivität von 3,2 angenommen. Da die Nahfelddaten keine Phaseninformation enthalten, wird der in [2] vorgeschlagene iterativen Algorithmus zur Rekonstruktion verwendet.

In Bild 7 sind die Rekonstruktionsergebnisse für die äußere Leiterbahn zusammen mit Referenzmessungen gezeigt. Als Referenz für den Strom dienen Messungen mit einer Tektronix CT6- Sonde und dem Messempfänger. In Bild 7(a) sind die gemessenen und rekonstruierten Ströme für die Position dargestellt, die in Bild 5 mit dem orangen Kreis hervorgehoben ist. In Bild 7(b) sind die rekonstruierte Eingangsimpedanz  $Z_{\text{in}}$  und die Terminierungsimpedanz  $Z_{\text{T}}$  der äußeren Leiterbahn gezeigt. Zusätzlich ist die Terminierungsimpedanz bzw. die Eingangsimpedanz des terminierenden ICs dargestellt, welche mit einem Keysight E5071B Netzwerkanalysator auf einer baugleichen Leiterplatte gemessen wurde.

Wie in Bild 7(a) zu sehen ist, hat der rekonstruierte Strom gegenüber den Messwerten eine Abweichung von 6 dB. Bei der Berechnung der rekonstruierten Ströme fällt auf, dass die Abweichung zwischen dem rekonstruierten und dem gemessenen Werten eine starke Abhängigkeit von den Parametern des iterativen Solvers aufweist, der zur Lösung des inversen Problems in der Stromrekonstruktionsmethode verwendet wird. In ersten Folgeuntersuchungen zeigt sich, dass mit einem anderen Lösungsansatz die Abweichung auf unter 1 dB reduziert werden kann.

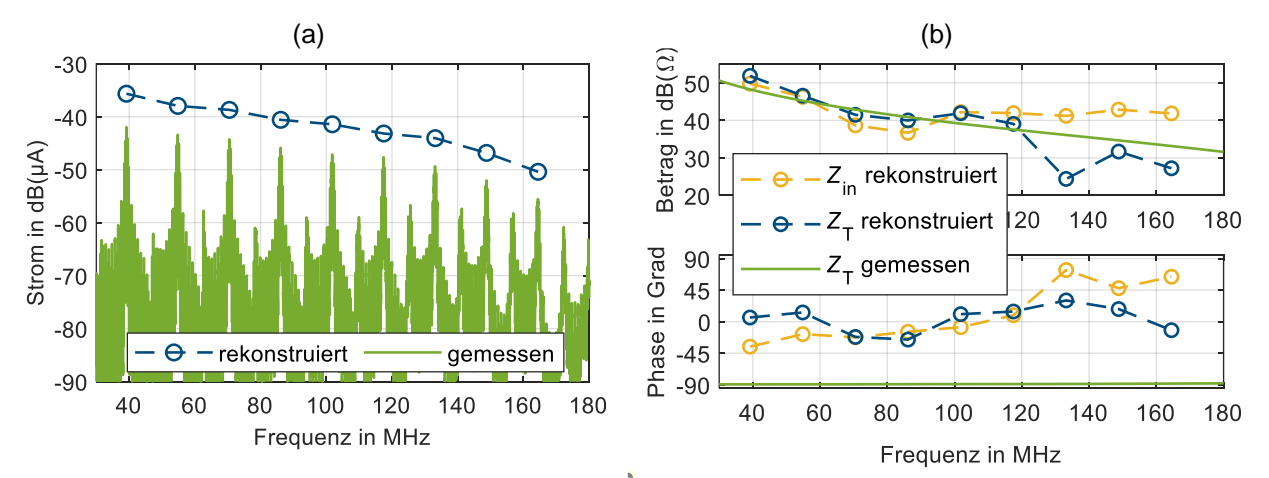

Bild 7: Gemessene und rekonstruierte Ergebnisse für den Strom (a) sowie die Eingangs- und Terminierungsimpedanzen (b) des äußeren Leiters vom SPI-Bus aus Bild 5.

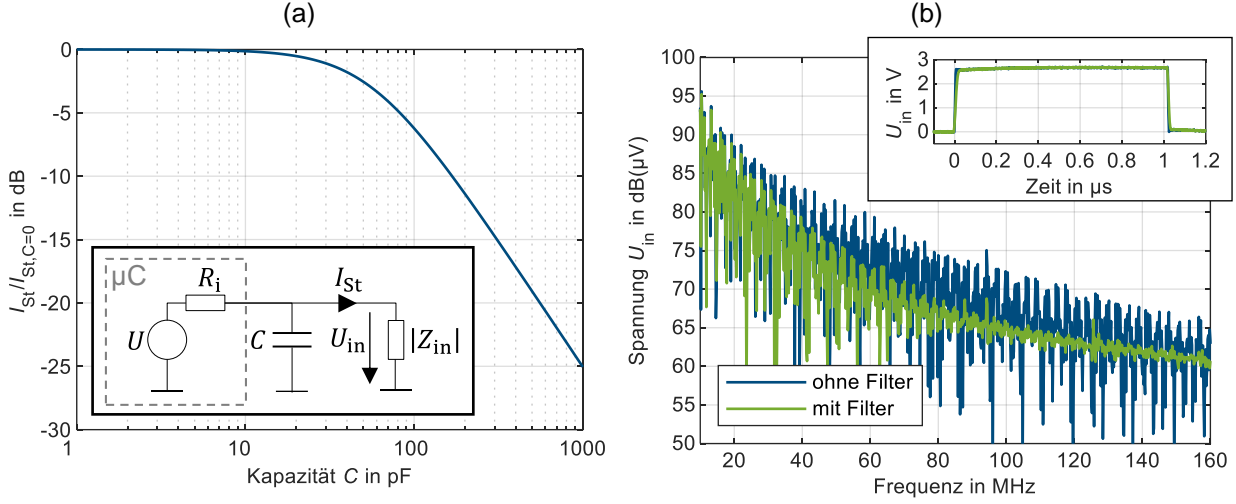

Bild 8: (a) Erwartete Dämpfung des Leitungsstroms bei 117,5 MHz in Abhängigkeit zur Kapazität des eingefügten Filterkondensators mit Darstellung des verwendeten Ersatzschaltbilds und (b) gemessene Spannung am Anfang der Leitung mit FFT für die Anordnung mit und ohne Filterkondensator.

Für den rekonstruierten Betrag der Terminierungsimpedanz lässt sich bis ca. 120 MHz eine gute Übereinstimmung mit den Messwerten feststellen. Die rekonstruierte Phase der Terminierungsimpedanz weicht signifikant ab und ist nicht verwertbar.

Im Folgenden wird anhand des Rekonstruktionsergebnisses exemplarisch ein einfaches Filter gezielt ausgelegt, welches mögliche Störemission reduzieren soll, ohne dabei die Kommunikation zwischen den ICs deutlich zu beeinträchtigen. Als Filterelement wird ein Kondensator am Anfang der betrachteten Leiterbahn eingebracht, der das Spektrum oberhalb von 120 MHz um 6 dB reduzieren soll. Um diesen Kondensator auszulegen, wird ein Ersatzschaltbild aufgebaut, bei dem der IC-Ausgang als reale Spannungsquelle und die Leitung mit ihrer Terminierung durch die Eingangsimpedanz modelliert werden. Anhand des Datenblatts vom IC wird der Innenwiderstand der Quelle mit  $R_i = 40 \Omega$  abgeschätzt. Für die Eingangsimpedanz  $Z_{in}$  der Leitung wird der für 117,5 MHz rekonstruierte Betrag von 125 Ω verwendet. Damit ergibt sich das in Bild 8(a) dargestellt Ersatzschaltbild. In Abhängigkeit zur gewählten Kapazität  $C$  des Filterkondensators wird der Störstrom  $I_{\text{St}}$  auf der Leiterbahn beschrieben mit

$$
I_{\rm St} = U \cdot \frac{1}{Z_{\rm in} + R_{\rm i}(1 + j\omega C Z_{\rm in})}.
$$

Die erwartbare Dämpfung des Leiterbahnstroms durch den Kondensator wird mit dem Quotienten  $I_{\rm St}/I_{\rm St}|_{C=0}$  angeben und wird in Bild 8(a) in Abhängigkeit zum Kapazitätswert dargestellt. Um die angestrebte Dämpfung von 6 dB zu erhalten, wird ein 100 pF-Keramikkondensator als Filterelement gewählt. Zur Bewertung des Filters wird am Anfang der Leitung die Spannung gemessen, die im Ersatzschaltbild in Bild 8(a) mit  $U_{\text{in}}$  benannt ist. Die Messung erfolgt mit einem aktiven Tastkopf an einem Oszilloskop (Teledyne LeCroy HDO6104A mit ZS1000-Tastkopf, 1 MΩ ∥ 0,9 pF). Es werden jeweils Spannungssignale mit und ohne Filterkondensator erfasst. Die gemessenen Zeitbereichssignale sowie die mit der FFT bestimmten Spektren sind in Bild 8(b) dargestellt. Durch das Filter wird das Zeitbereichssignal nur marginal verändert. Daher ist eine Beeinflussung der Kommunikation auszuschließen. Entsprechend der Auslegung zeigt sich eine Abnahme des Spektrums bei 120 MHz um etwa 7 dB. Da die Eingangsimpedanz der Leitung nicht verändert wird, jedoch die Spannung beobachtbar abnimmt, folgt, dass der Strom auf der Leiterbahn durch das Filter reduziert wird.

#### **4 Zusammenfassung und Ausblick**

In diesem Beitrag wird eine bekannte Methode zur nahfeldbasierten Rekonstruktion von Leiterbahnströmen in praxisnahen Konfigurationen untersucht. Dazu wird im ersten Teil der Einfluss der

Feldmessung auf die Rekonstruktionsqualität mit Simulationen analysiert. Hierbei wird quantifiziert wie der Abstand zwischen der Leiterplatte und den Feldmesspunkten sowie die Größe der verwendete Feldsonden die Qualität der Stromrekonstruktion beeinflussen. Für verschiedene Leiterabstände wird gezeigt, dass ein sehr kleiner Abstand der Feldmessung zur untersuchten Struktur unvorteilhaft ist, da dies zu Rekonstruktionsfehler führen kann. Darüber hinaus wird der Best-Practice-Ansatz für Nahfeldmessungen bestätigt, möglichst kleine Feldsonden zu verwenden, sofern die Messdynamik ausreicht, da mit zunehmender Sondengröße auch der Rekonstruktionsfehlerzunimmt. Es werden Sondengrößen und Messabstände vorgeschlagen, für die genaue Rekonstruktionsergebnisse erwartet werden können.

Im zweiten Teil der Arbeit wird die SPI-Kommunikation zwischen zwei ICs als Praxisbespiel untersucht, indem die Leiterbahnströme vom SPI-Bus mit der Rekonstruktionsmethode bestimmt werden. Die Rekonstruktionsergebnisse werden mit Messwerten verglichen. Der rekonstruierte Strom weicht um 6 dB ab, wobei in ersten Folgeuntersuchungen festgestellt wird, dass dieser Fehler durch den gewählten Solver verursacht wird. Der Betrag der Terminierungsimpedanzen der Leiterbahnen kann gut rekonstruiert werden, jedoch ist die Rekonstruktion der Phaseninformation nicht erfolgreich. Anhand der bestimmten Impedanzen wird exemplarisch ein Filter entworfen, welches mögliche Störemissionen reduzieren soll, ohne dabei die SPI-Kommunikation zwischen den ICs zu beeinträchtigen. Anhand von Messungen wird das entworfene Filter validiert. Insgesamt ist festzuhalten, dass die verwendete Stromrekonstruktionsmethode grundsätzlich praxistauglich ist, um Ströme und Impedanzen von Leiterbahnen zu bestimmen.

In weiteren Arbeiten sollten andere Lösungsansätze für das inverse Problem evaluiert werden, welches zur Bestimmung der Stromverteilung in Rekonstruktionsmethode formuliert wird. Bereits in ersten Folgeuntersuchungen wird beobachtet, dass so der Rekonstruktionsfehler erheblich minimiert werden kann.

### **Literaturangaben**

[1] H. Weng, D. G. Beetner, R. E. DuBroff und J. Shi: Estimation of High-Frequency Currents From Near-Field Scan Measurements, IEEE Trans. Electromagn. Compat., Bd. 49, Nr. 4, Nov. 2007, pp. 805–815, doi: 10.1109/TEMC.2007.908264.

[2] R. Nowak und S. Frei: Investigation of an Iterative Method for Finding of Currents, Voltages and Termination Impedances of PCB Traces Based on Phase-less Near-field Data, 2021 IEEE International Joint EMC/SI/PI and EMC Europe Symposium, Juli 2021, pp. 509–514. doi: 10.1109/EMC/SI/PI/EMCEurope52599.2021.9559240.

[3] R. Nowak, A. Henke und S. Frei: Characterization of EMI Sources from Reconstructed Current Distributions Based on Phase-Less Electric and Magnetic Near-Field Data, 2020 International Symposium on Electromagnetic Compatibility (EMC EUROPE), Sep. 2020, pp. 1–6. doi: 10.1109/EMCEUROPE48519.2020.9245636.

[4] International Electrotechnical Commission: IEC 61967-6:2008 Ed1.1, Integrated circuits, Measurement of electromagnetic emissions, 150 kHz to 1 GHz – Part 6: Measurement of conducted emissions – Magnetic probe method, Genf, Schweiz, 2008.

[5] Y.-T. Chou und H.-C. Lu: Space Difference Magnetic Near-Field Probe With Spatial Resolution Improvement, IEEE Trans. Microw. Theory Tech., Bd. 61, Nr. 12, Dez. 2013, pp. 4233–4244, doi: 10.1109/TMTT.2013.2288089.

[6] T. Claeys, G. A. E. Vandenbosch und D. Pissoort: Analysis of Different Scalar Probe Compensation Methods for an Array of Near-Field EMI Probes, IEEE Trans. Electromagn. Compat., Bd. 63, Nr. 2, Apr. 2021, pp. 344–352, doi: 10.1109/TEMC.2020.3008387.

[7] Institut für Theoretische Elektrotechnik, Technischen Universität Hamburg: CONCEPT-II, build no. 50, 2020. [Online]. Verfügbar unter: http://www.tet.tuhh.de/concept/

[8] R. F. Harrington: Field Computation by Moment Methods. Piscataway, NJ, USA: IEEE Press, 1993.

[9] Y. Gao, A. Lauer, Q. Ren und I. Wolff: Calibration of electric coaxial near-field probes and applications, IEEE Trans. Microw. Theory Tech., Bd. 46, Nr. 11, Nov. 1998, pp. 1694–1703, doi: 10.1109/22.734563.

# **Kopplungsdämpfung einpaariger SPE-Kabel bei tiefen Frequenzen**

Bernhard Mund, bda connectivity GmbH, Germany

### **Abstract**

Unter dem Begriff SPE wird die neue Single Pair Ethernet-Technologie auf Basis von Übertragungs-standards nach IEEE 802.3 beschrieben.

Der Normentwurf IEC 61156-13 – (46C/1190/CD), "Symmetrical single pair cables with transmission characteristics up to 20 MHz – Horizontal floor wiring - Sectional specification" beinhaltet symmetrische SPE-Kabel im Frequenzbereich bis zu 20 MHz

Neben guten Übertragungseigenschaften wird hier eine hohe Schirmwirkung bzw. eine hohe Kopplungsdämpfung bis zu 100 dB bereits ab 100 kHz gefordert. Die bekannten Messverfahren für die Kopplungsdämpfung, IEC 62153-4-5, Verfahren mit Absorberzangen und IEC 62153-4-9, Triaxialverfahren, arbeiten allerdings erst bei Frequenzen oberhalb von 30 MHz.

Der folgende Bericht beschreibt Messverfahren der Kopplungsdämpfung von SPE-Kabeln ab Frequenzen von 100 kHz, sowohl an geschirmten als auch an ungeschirmten SPE-Kabeln auf der Basis der IEC 62153-4-9Amd1, LFCA (Low Frequency Coupling Attenuation).

Messergebnisse an geschirmten und an ungeschirmten SPE-Kabeln sowie eine mögliche Abhängigkeit der Messergebnisse von der Messlänge werden dargestellt und diskutiert.

## **Einleitung**

Die neue Single Pair Ethernet-Technologie (SPE) wird auf verschiedenen Ebenen implementiert, z.B. in neue Automobilgenerationen und ersetzt dort CAN und andere Bussysteme. Steuerungen, Kommunikation und Sicherheitsfunktionen laufen zukünftig einheitlich über Ethernet. Der Einsatz ungeschirmter einpaariger SPE-Kabel ist in der Diskussion bzw. in der Erprobung.

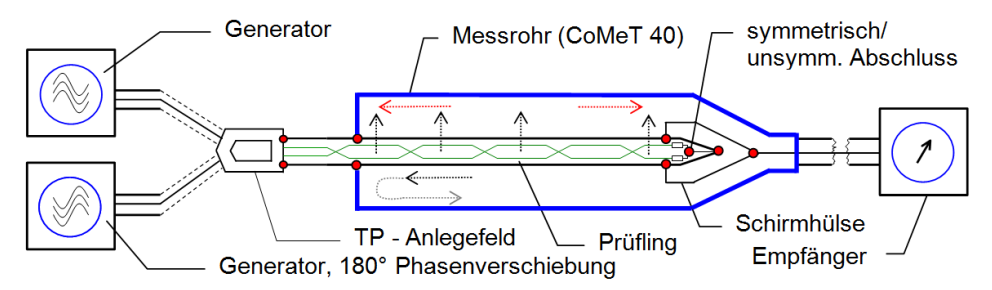

**Bild 1 -** Kopplungsdämpfung mit Standard-Messkopf und Multiport NWA, IEC 62153-4-9

Im industriellen Bereich ersetzt SPE vorhandene Feldbussyteme; SPE schafft damit auch die Grundlage für das IIoT. Mit nur einem Adernpaar werden Daten mit Geschwindigkeiten bis zu 1GBit/s übertragen.

Die Schirmwirkung bzw. die Kopplungsdämpfung solcher geschirmter SPE-Kabel beschreibt die globale Wirkung gegen elektromagnetische Interferenz (EMI) und berücksichtigt sowohl die Schirmwirkung des Schirms als auch die Unsymmetriedämpfung des Paares. In erster Näherung und bei niedrigen Frequenzen wird die Kopplungsdämpfung  $a_c$  eines einzelnen symmetrischen Paares zu:  $a_c = a_u + a_{s,max}$ 

Genormte Messverfahren für die Kopplungsdämpfung ab 30 MHz sind IEC 62153-4-5, Verfahren mit Absorberzangen, sowie IEC 62153-4-9, Triaxialverfahren.

Die Messung der Kopplungsdämpfung im Frequenzbereich unterhalb von 30 MHz ist als "Low Frequency Coupling Attenuation" LFCA in 62153-4-9Amd1 kurz beschrieben, allerdings sind hier noch verschiedene Fragen offen und müssen diskutiert werden.

Die Unsymmetriedämpfung a<sub>u</sub> eines Kabels beschreibt im logarithmischen Maß, wie viel Leistung vom Gegentaktsystem in das Gleichtaktsystem (oder umgekehrt) überkoppelt. Sie ist das logarithmische Verhältnis von eingespeister Leistung im Gegentaktbetrieb P<sub>d</sub> zu der in den Gleichtaktbetrieb übergekoppelten Leistung  $P_c$ :  $a_u = 10 \cdot \log(P_d/P_c)$ 

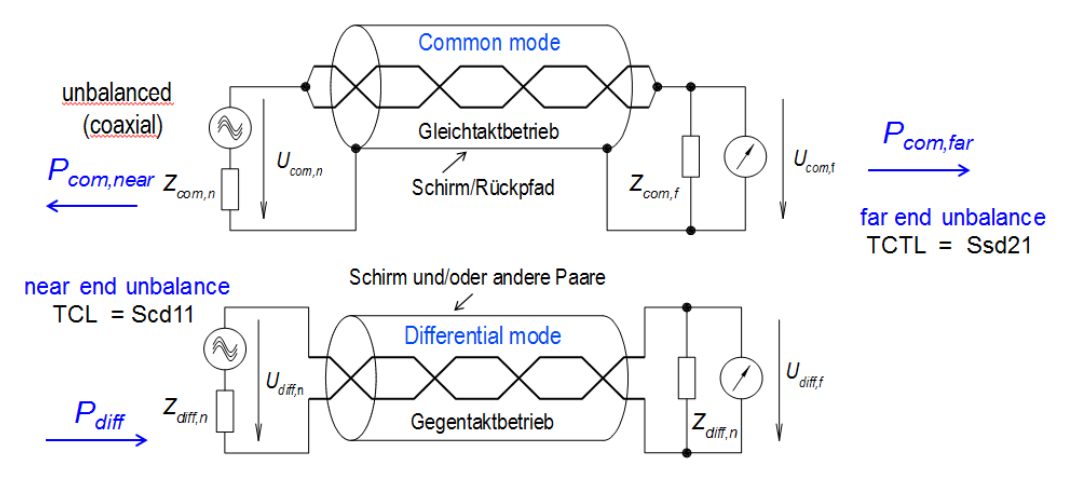

**Bild 2 -** Gleichtakt- und Gegentaktbetrieb symmetrischer SPE-Kabel

**These:** Bei ungeschirmten einpaarigen SPE-Kabeln ist die Unsymmetriedämpfung gleichzeitig die Kopplungsdämpfung.

## **Literaturangaben**

[1] Thomas Hähner, Bernhard Mund, & Thomas Schmid, Screening effectiveness of unscreened balanced pairs, EMC Barcelona 2019

# **Optimierte Anordnung von Ferritkernen auf Leitungen für eine breitbandige Filterwirkung**

Dipl.-Ing. Steffen Schulze, Würth Elektronik eiSos GmbH, Waldenburg, Deutschland Dr.-Ing. Moawia Al-Hamid, O.-v.-G.-Universität Magdeburg, Deutschland Prof. Dr.-Ing. Marco Leone, O.-v.-G.-Universität Magdeburg, Deutschland

# **1 Einleitung**

Der Beitrag stellt eine Fortsetzung der Untersuchungen zur Wirkungsweise von Ferritkernen auf Kabelstrukturen dar. In [1] wurde eine messtechnische Methode zur Charakterisierung von ring- und zylinderförmigen Ferritkernen vorgestellt; mit dem Ziel, die Parameter eines elektrischen Ersatzschaltbildes für einen Ferritkern zu bestimmen. Durch elektrische Feldsimulation an einem dreidimensionalen Modell wurde die Methode validiert [2]. Später wurde eine Alternativmethode für die Ermittlung der Ersatzschaltbildparameter mit Hilfe von an Ringkernen breitbandig gemessenen Permeabilitäts- und Permittivitätsdaten beschrieben [3]. Das Vierpol-Ersatzschaltbild kann dann mit dem Leitungsersatzschaltbild eines Kabels kombiniert und die Leitungstheorie angewendet werden. Beispiele hierzu finden sich in [3] und [4]. Mit Hilfe der Leitungstheorie können die Strom- und Spannungsverteilung entlang der Leitung berechnet werden. Durch den Vergleich dieser Werte mit und ohne Ferritkern lässt sich ein Dämpfungsmaß angeben, welches von der Position entlang der Leitung, von der Position des Ferritkerns und von der Frequenz abhängt. Da das von der Leitung abgestrahlte Feld mit der Stromverteilung zusammenhängt, kann damit auf die Filterwirkung des Bauteils geschlosen werden. In [5] wurde zuletzt eine zum analytischen Ansatz alternative Methode, nämlich die numerische Berechnung der Stromverteilung mit Hilfe von LTspice® [6], anhand einer Übertragungsleitung mit einer darauf befestigten Ferrithülse vorgestellt. Die Validierung erfolgte mit Hilfe des theoretischen Ansatzes sowie numerisch mit CONCEPT-II. Die Berechnung mit Hilfe des SPICE Algorithmus ist sehr effizient. Deshalb wird in diesem Beitrag der Ansatz wieder benutzt. Die Wirkung eines einzelnen Ferritkerns ist abhängig von seiner Position entlang der Leitung sowie von der Frequenz. Für eine breitbandige Filterwirkung könnte man entlang der gesamten Leitungslänge Ferritkerne anordnen, was aber weder wirtschaftlich vertretbar noch einfach handhabbar ist. Aus diesem Grund wurde ein Mittelweg analysiert, welcher auf der Anordnung von drei identischen Ferrithülsen auf einer Leitung basiert. Ziel ist eine möglichst breitbandige Wirkung. Für die Positionen der Hülsen entlang der Leitung bietet das Golomb-Lineal einen Ansatz. Bei diesem Lineal gibt es keine zwei Markierungen an ganzzahligen Positionen mit dem gleichen Abstand zueinander. Die Position der drei Ferrithülsen wird so variiert, daß sie dem Golomb-Lineal der Ordnung 5 nahekommt.

## **2 Konfigurationen**

Die untersuchte Anordnung besteht im Grundaufbau aus einem breitbandigen Rauschgenerator (Eurofins York CNE VI, 30 Hz…6 GHz), einer Metallbox und einem horizontal liegenden Draht mit 1 m Länge, der die beiden Gehäuse verbindet. Die verwendeten Ferrithülsen haben die Maße 12 mm 6,1mm 46 mm ( *D D L* a i ) und eine Anfangspermeabilität von  $\mu$ <sub>i</sub> = 620 (Nickel-Zink-Ferrit). Die erste Konfiguration wurde in [5] schon einmal untersucht. Bei dieser Konfiguration war eine ähnliche Ferrithülse mit ihrer Stirnfläche in 10 cm Entfernung vom Generatorausgang platziert. Als Vergleich wird sie als "Konfiguration 1" erneut herangezogen (siehe Bild 1). Der Innenwiderstand des Generators ist  $R$ <sub>i</sub> = 50  $\Omega$  und die beiden Kapazitäten haben die Größe  $C_{\!G}$  = 17,2 pF und  $\,_{\!B}$  = 7,7 pF . Die Ausgangsleistung betrug für alle Experimente 10 mW.

Bild 2 zeigt die für diesen Beitrag wichtigste Konfiguration mit drei Ferrithülsen im Abstand von 10 cm, 40 cm und 90 cm vom Generatorausgang. Die Abstände wurden so gewählt, dass sie ungefähr einem Golomb-Lineal der Ordnung 5 und Länge 11 entsprechen. Golomb-Lineale sind nach Prof. S. Golomb benannt, der sie zuerst beschrieb und für die Bezeichnung von Graphen verwendete [7]. Seitdem sind weitere Anwendungen hinzugekommen, z.B. in der Auswahl von Funkfrequenzen, um Intermodulationsprodukte 3. Ordnung zu eleminieren, für Fehlerkorrekturcodes, für die optimale Platzierung von Radioteleskoparrays oder für das Anbringen von Mittelanzapfungen in Wicklungen von Stromwandlern mit mehreren Übersetzungsverhältnissen. Bisher wurden optimale Golomb-Lineale bis zur Ordnung 27 und Länge 553 konstruiert [8]. Optimal ist ein Golomb-Lineal dann, wenn die Ordnung *m* für eine gegebene Länge n maximal ist oder wenn die Länge n für eine gegebene Ordnung m minimal gegebene Lange *n* maximal ist oder wenn die Lange *n* für eine gegebene Ordnung *m* minimal<br>ist. Die Golomb-Lineale (*m*,*n*) = (1,0)∨(2,1)∨(3,3)∨(4,6) sind zudem perfekt, d.h. es tritt jeder Abstand zwischen zwei Werten bis hin zur Länge *n* auf. Die zwei möglichen optimalen Golomb-Lineale der Ordnung 5 sind {0,1,4,9,11} und {0,2,7,8,11}. Ersteres wurde für die Positionierung der drei Ferrithülsen entlang der Leitung gewählt. Ziel ist es, mit möglichst wenig Materialeinsatz eine breitbandige Filterwirkung zu erzielen, indem sich die Ferrithülsen bei möglichst vielen Anregungsfrequenzen im Strommaximum befinden.

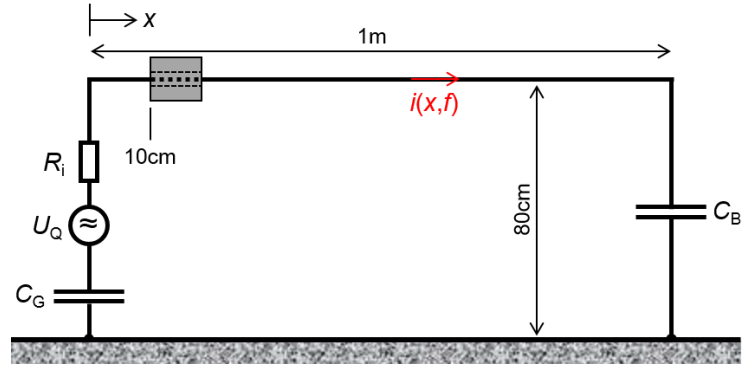

Bild 1: Schematisch dargestellte Anordnung mit einer Ferrithülse (Konfiguration 1)

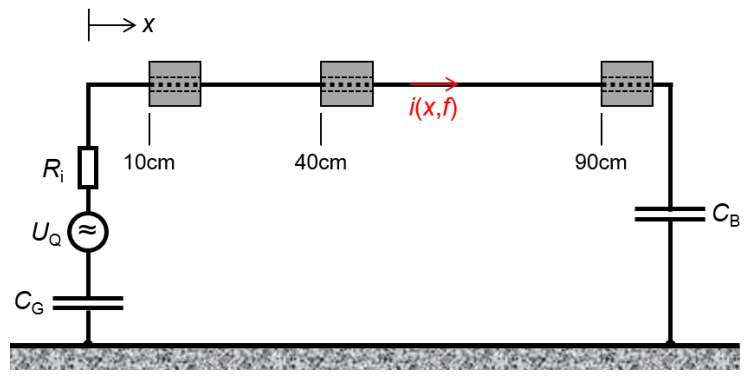

Bild 2: Schematisch dargestellte Anordnung mit 3 Ferrithülsen (Konfiguration 2)

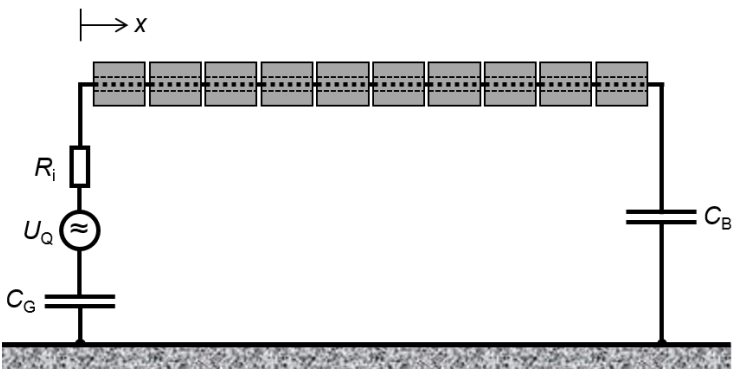

Bild 3: Schematisch dargestellte Anordnung mit voll ferritierter Leitung (Konfiguration 3)

Eine vollständige breitbandige Reduktion von Störsignalen auf der Leitung lässt sich erreichen, wenn die gesamte freie Länge der Leitung mit Ferriten umschlossen ist. Dieser Zustand ist in Bild 3 angedeutet. Das vollständige Umschließen mit Ferritmaterial wird üblicherweise bei hochwertigen geschirmten Messkabeln angewandt, um Mantelwellen zu unterdrücken.

# **2 Ersatzschaltbild und SPICE-Implementierung**

# **2.1 Elektrisches Ersatzschaltbild**

Anhand von Konfiguration 1 soll das elektrische Ersatzschaltbild der Anordnung erläutert werden. Es wird in Bild 4 gezeigt. Die  $\ell_{\sf TL} =$ 1m Leitung wurde in 1 mm lange Abschnitte unterteilt, was 1/100 der Wellenlänge bei der höchsten Anregungsfrequenz  $f_{\text{max}} = 3 \text{ GHz}$ entspricht. Bei dieser Konfiguration gibt es somit  $\, \mathcal{N}_1 =$  100 ,  $\, \mathcal{N}_2 =$  854  $\,$  und  $\, \mathcal{N}_{\text{Fe}} =$  46  $\, \text{Segmente}.$ 

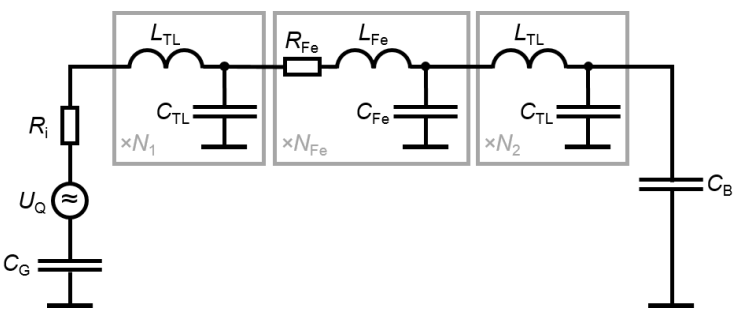

Bild 4: Leitungs-Ersatzschaltbild für Konfiguration 1 mit diskreten Elementen

Mit *h*<sub>TL</sub> = 800 mm und *D*<sub>TL</sub> = 1,5 mm ergeben sich die Leitungsbeläge der freien Enden zu [9]

$$
L'_{\text{TL}} = \frac{\mu_0}{2\pi} \cdot \ln \left( \frac{4h_{\text{TL}}}{D_{\text{TL}}} \right) = 1.53 \frac{\mu \text{H}}{\text{m}}
$$
 (1)

und

$$
C'_{TL} = 2\pi \cdot \epsilon_0 \cdot \left[ \ln \left( \frac{4h_{TL}}{D_{TL}} \right) \right]^{-1} = 7,26 \frac{\text{pF}}{\text{m}} \,. \tag{2}
$$

Die Berechnung der Leitungsbeläge für den Abschnitt "Ferrithülse" erfolgte nach der in [5] angegebenen Methode mit der komplexen Permeabilität und Permittivität des Nickel-Zink-Materials und dem Geometriefaktor K<sub>Fe</sub> = 0,1077. Analog der Berechnung in [5] wurden die Leitungsbeläge für den Bereich zwischen der Innenseite der Ferrithülse und der Leitung sowie zwischen der Außenseite der Hülse und dem leitfähigen Boden ermittelt und zu den Ersatzelementen L<sub>Fe</sub> und C<sub>Fe</sub> kombiniert (Serienschaltung der Einzelparameter).

Für Konfiguration 3 entfallen die Abschnitte vor und hinter dem Ferrit und *N*<sub>Fe</sub> = 1000.

# **2.2 SPICE-Implementierung**

Das Generieren der Netzliste für die Simulation in LTspice® [6] wurde in [5] vollständig beschrieben. Für jede Konfiguration – inklusive der Leitung ohne Ferrit (Referenz) – und für jede Anregungsfrequenz wurde eine eigene Netzliste erstellt. Ausgewertet wurde jeweils die Stromamplitude in jeder Teilinduktivität, über eine Fourieranalyse in LTspice® bei der Grundfrequenz ermittelt. Insgesamt erfolgte die Simulation für 600 Frequenzen im Bereich von 1 MHz bis 3 GHz (Schrittweite 5 MHz).

# **3 Ergebnisse der Simulation**

Mit Hilfe der berechneten Stromamplituden kann die Stromverteilung entlang der Leitung für jede Anregungsfrequenz veranschaulicht werden. Die Bilder 5 und 6 zeigen die Stromverteilung für jede Konfiguration bei den Frequenzen 100 MHz, 500 MHz, 1 GHz und 3 GHz. Mit einer Ferrithülse bei 10 cm (Konfiguration 1) ist bei den meisten Frequenzen eine Reduktion der Stromamplitude zu verzeichnen. Falls eine Reduktion auftritt, dann ist der Trend so, dass diese zu höheren Frequenzen hin größer wird, was durch den ansteigenden Betrag des Dämpfungsterms  $\alpha_\mathsf{Fe}$  der Propagationskonstante  $\gamma_\mathsf{Fe}$  begründet werden kann [4].

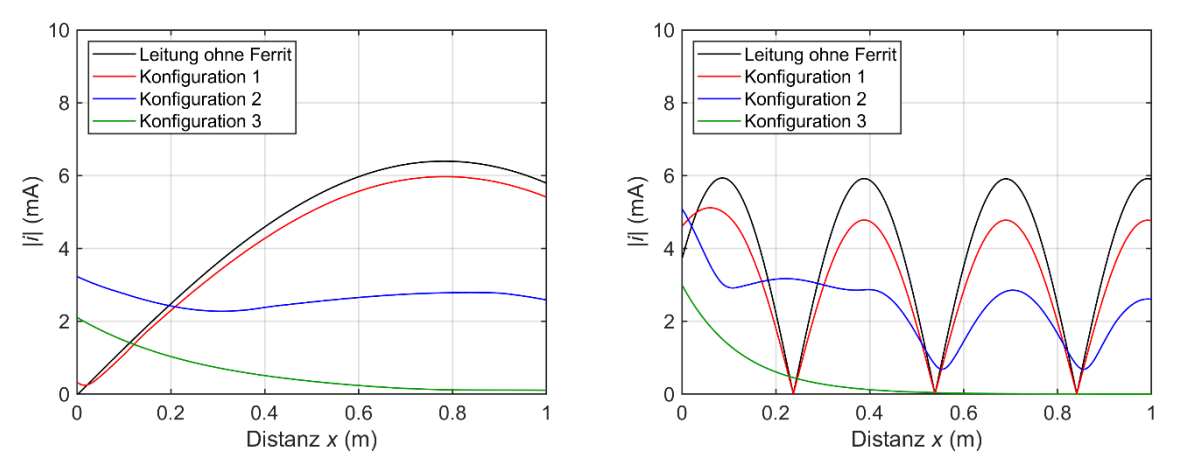

Bild 5: Simulierte Stromverteilung für alle Konfigurationen (links: 100 MHz, rechts: 500 MHz)

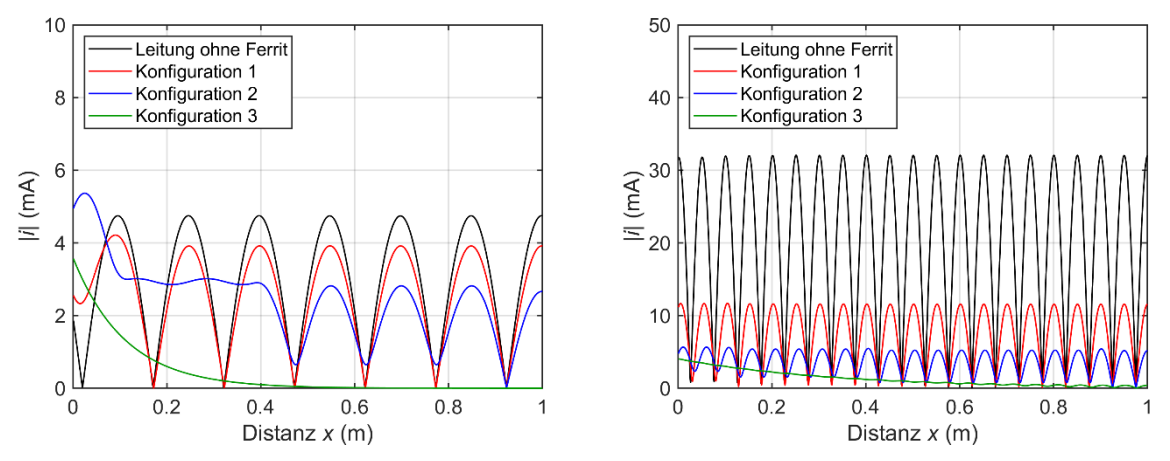

Bild 6: Simulierte Stromverteilung für alle Konfigurationen (links: 1 GHz, rechts: 3 GHz)

Für die hier interessante Konfiguration 2 ist bei den meisten Frequenzen eine stärkere Reduktion der Stromamplitude sichtbar, was im Vorfeld der Untersuchungen vermutet worden war. Der "stufenweise" Abfall der Amplitude, vom Generator aus gemessen, ist ab ca. 250 MHz zu beobachten; nur bei 3 GHz tritt er nicht auf (siehe Bild 6 rechts). Die "Stufen" befinden sich an den Positionen der beiden dem Generator am nähesten befindlichen Ferrithülsen. Zwischen  $x = 10$  cm und  $x = 40$  cm sind keine ausgeprägten Nullstellen in der Stromverteilung sichtbar. Dennoch sieht man auch hier eine Verringerung der Ampitude gegenüber Konfiguration 1. Bei Konfiguration 3 ist der erwartete exponentielle Verlauf der Stromamplitude  $i(x)$  zu erkennen.

Eine weitere Möglichkeit des Vergleichs der einzelnen Konfigurationen mit der Referenz bietet der Dämpfungsfaktor *Ai* . Er ist gegeben durch

$$
A_{i} = 20 \cdot \log \left| \frac{i_{\text{Ref}}(x, f)}{i_{\text{Kont}_{j}}(x, f)} \right| \text{dB} \tag{3}
$$

Zur Veranschaulichung dient eine farbkodierte Darstellung für alle Positionen *x* und alle Frequenzen *f* . Rottöne stehen dabei für eine Dämpfung und Blautöne für eine Verstärkung der Stromamplitude. Es wurde jeweils die gleiche Skalierung der Werte benutzt. In Bild 7 links ist das Resultat für Konfiguration 1 zu sehen, mit horizontalen roten Linien im Abstand von 150 MHz. Dies entspricht exakt der 2-Resonanz der 1 m langen Leitung. Im Bereich vor der ersten Ferrithülse (x lo cm) ist bei allen Frequenzen eine leichte Verstärkung des Signals zu beobachten. Global betrachtet dominiert aber eine geringe Dämpfung im Bereich hinter

dem ersten Ferrit bei allen Frequenzen, außer in den schmalen Frequenzbändern im Abstand von 150 MHz. Die maximale Dämpfung beträgt 58 dB.

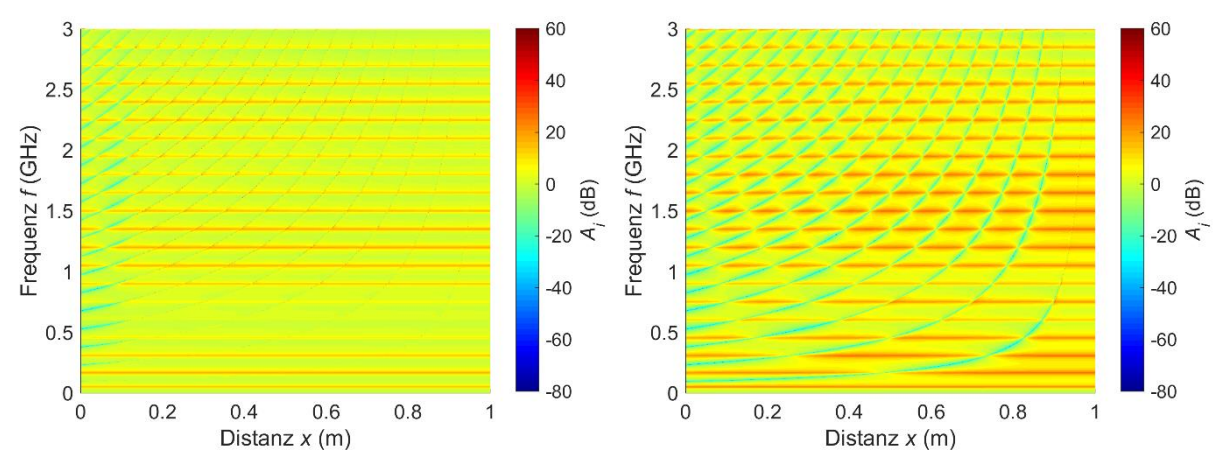

Bild 7: Darstellung des Stromdämpfungsfaktors  $A_i$  (links: Konfiguration 1, rechts: Konfiguration 2)

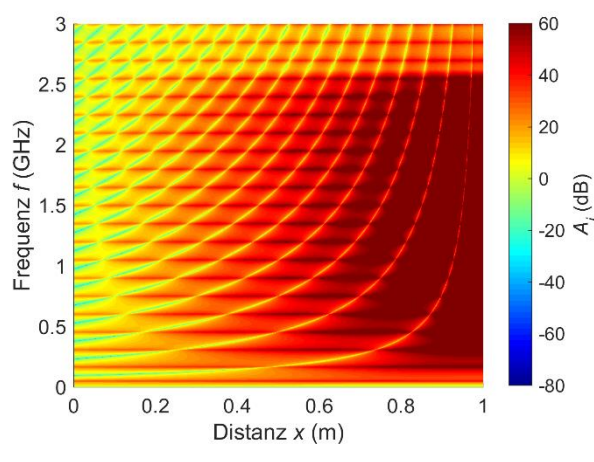

Bild 8: Darstellung des Stromdämpfungsfaktors *Ai* für Konfiguration 3

Bild 7 rechts zeigt den Dämpfungsfaktor für Konfiguration 2. Deutlich erkennt man auch hier die äquidistanten roten Linien mit einer etwas größeren Bandbreite als bei Konfiguration 1. Die Bereiche, in denen eine leichte Verstärkung auftritt (hellblau), werden mit steigender Frequenz häufiger; sind – bei einer einzelnen Frequenz betrachtet – aber sehr schmal. Die Punkte, an denen das Signal sehr verstärkt wird (dunkelblau), sind sehr klein und in der 2D-Darstellung nicht sichtbar. Sie liegen innerhalb der hellblauen Bereiche. Da für die Abstrahlung von der Leitung die Stromverteilung integral zu bewerten ist, spielt der Beitrag dieser Bereiche keine große Rolle. Die maximale Dämpfung beträgt 44,6 dB.

Abschließend wird in Bild 8 das Diagramm für Konfiguration 3 gezeigt. Auch für den Fall einer komplett ferritierten Leitung sind Resonanzbereiche erkennbar; ebenso die stärker werdende Dämpfung zum Ende der Leitung durch den exponentiellen Abfall der Stromamplitude. Der maximale Wert beträgt 93 dB.

## **4 Messung der gestrahlten Störaussendung**

Zur Validierung der Simulationsergebnisse wurden vier Konfigurationen bezüglich der Störfeldstärke in einer Absorberhalle im Frequenzbereich von 30 MHz bis 3 GHz vermessen. Bild 9 zeigt als Beispiel den Prüflingsaufbau für die Konfiguration 2 mit drei Ferrithülsen. Die elektrische Feldstärke wurde in 10 m Entfernung zum Prüfling ohne Bodenabsorber in horizontaler und vertikaler Antennenpolarisation aufgezeichnet. Dabei wurde der Prüfling in 30° Schritten gedreht und die Antennenhöhe in Schritten von 30 cm variiert. Als Referenz diente wieder der Aufbau ohne Ferritkerne. Zusätzlich zu den Konfigurationen 1 und 2 wurde die zweite mögliche Anordnung der Ferrite untersucht, die das Golomb-Lineal der Ordnung 5

und Länge 11 ermöglicht. Die Hülsen hatten dabei die Abstände 20 cm, 70 cm und 80 cm vom Generatorausgang (Konfiguration 4). Konfiguration 3 wurde in Ermangelung einer ausreichenden Menge an Hülsen nicht messtechnisch nachgebildet.

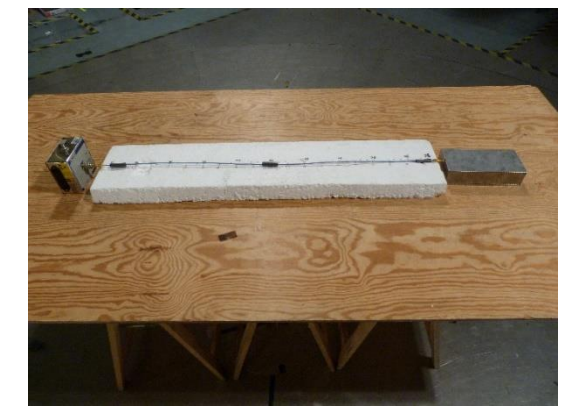

Bild 9: Foto des Prüfobjekts in der Absorberhalle (Konfiguration 2)

Die Feldamplitude war bei horizontaler Antennenpolarisation wegen der Lage des Prüflings bei allen Konfigurationen bis ca. 1,3 GHz höher als die für vertikale Polarisation (siehe Bild 10). Auch bei dieser Untersuchung wurde wieder ein frequenzabhängiges Dämpfungsmaß als Differenz der Feldstärkepegel (in dBμV/m) der jeweiligen Konfiguration zur Referenzmessung gebildet.

$$
A_{E} = (L_{E,Ref} - L_{E,Konf_j}) \, \text{dB} \tag{4}
$$

Die Ergebnisse sind in den Bildern 11 und 12, getrennt nach horizontaler und vertikaler Polarisation, dargestellt.

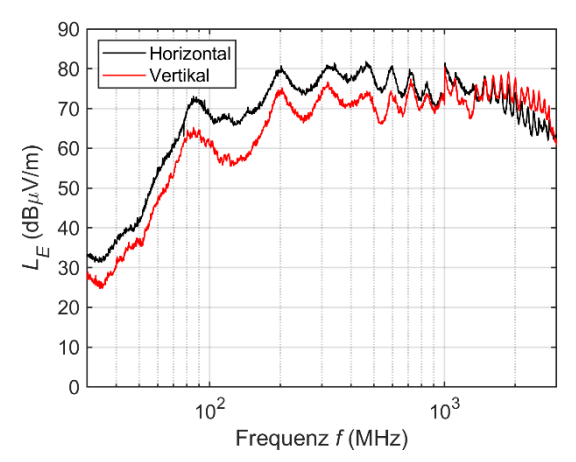

Bild 10: Maximaler Feldstärkepegel in 10 m Entfernung (Referenz ohne Ferrithülsen)

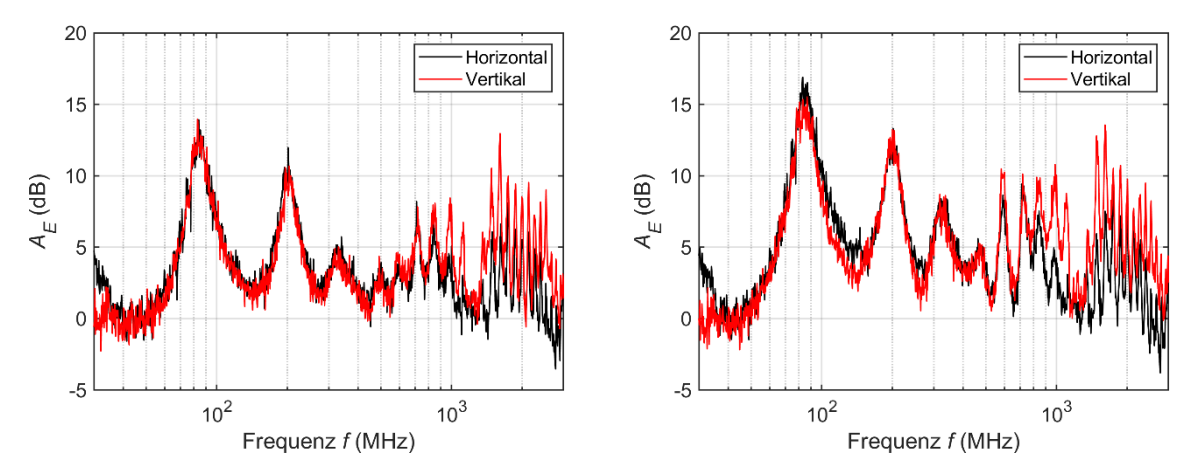

Bild 11: Dämpfungsfaktor für die elektrische Feldstärke (links: Konfiguration 1, rechts: Konfiguration 2)

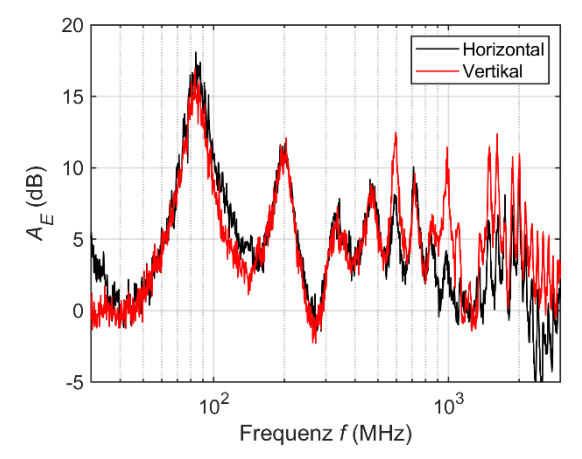

Bild 12: Dämpfungsfaktor für die elektrische Feldstärke (Konfiguration 4)

Die Dämpfung ist ab 40 MHz bis ca. 600 MHz für den horizontalen und vertikalen Feldanteil identisch. Darüber wird der vertikale Feldanteil stärker bedämpft. Das erste Dämpfungsmaximum für Konfiguration 1 (Bild 11 links) liegt bei 82 MHz und beträgt 14 dB. Das zweite Maximum tritt bei 200 MHz mit 12 dB auf. Auch im Frequenzbereich größer 1 GHz tritt noch Dämpfung auf, teilweise über 10 dB. Interessant ist der Abstand zwischen den Maxima, welcher ca. 120 MHz beträgt. Der Resonanzabstand korreliert mit der tatsächlichen elektrischen Länge des Prüflings von 1,25 m. Mit drei Ferritkernen (Konfiguration 2) lässt sich eine um durchschnittlich 3 dB höhere Dämpfung erreichen.

Die stärkere Dämpfung bei der Anordnung mit 3 Ferritkernen (Bild 11 rechts) gegenüber der mit nur einem Kern bestätigt das Ergebnis der Simulation in LTspice® . Man muss aber auch festhalten, dass der Unterschied oberhalb von 1 GHz nur noch gering ausfällt. Das gilt auch für Konfiguration 4 (siehe Bild 12). Zwischen den beiden Golomb-Lineal-Varianten gibt es keine signifikanten Unterschiede.

## **5 Zusammenfassung**

Der vorliegende Beitrag widmet sich der Optimierung der Filterwirkung von Ferrithülsen auf einer Leitung. Dazu wurde die Anzahl und Position identischer Ferrithülsen variiert. Um eine möglichst breitbandige Wirkung zu erzielen, wurde eine unregelmäßige Anordnung der Ferritkerne entlang der Leitung gewählt, und zwar gemäß dem Golomb-Lineal der Ordnung 5 und Länge 11. Dabei stellte sich heraus, dass mit drei Hülsen die Filterwirkung in den im Spektrum sichtbaren Dämpfungsmaxima um ca. 3 dB besser ist als mit nur einer Hülse. Es werden dabei maximale Dämpfungswerte von bis zu 17 dB gegenüber dem Fall ohne Ferrite erzielt. Zwischen den Dämpfungsmaxima, deren Abstand zueinander mit der elektrischen Länge der Struktur korreliert, ist die Abschwächung des Signals relativ gering, bis hin zu einer leichten Anhebung. Eine durchgehend hohe Dämpfung im gesamten Frequenzband ist nur möglich, wenn das gesamte Kabel vollständig mit Ferritkernen umschlossen wird.

# **Literaturangaben**

[1] Al-Hamid, M.; Schulze, S.; Leone, M.: "A novel characterization method for cable ferrites using a TEM-waveguide test setup". In: Proceedings of the 14th International Symposium on EMC, EMC Europe 2015, Dresden, Deutschland, 16.–22. August 2015, pp. 258–265

[2] Schulze, S.; Al-Hamid, M.; Leone, M.: "Detailed study of different cable ferrite characterization methods using simulation and measurement". In: Proceedings of the 16th International Symposium on EMC, EMC Europe 2017, Angers, Frankreich, 4.–8. September 2017

[3] Schulze, S.; Al-Hamid, M.; Leone, M.: "Wirkung neuartiger Kabelferrite niedriger Permeabilität im Frequenzbereich bis 8 GHz". In: Kongressband EMV 2020, Köln, 17.–19. März 2020, pp. 483–490

[4] Schulze, S.; Al-Hamid, M.; Leone, M.: "Improved transmission-line model for a cable with an attached suppression ferrite". In: Proceedings of the 17th International Symposium on EMC, EMC Europe 2018, Amsterdam, Niederlande, 27.–31. August 2018, pp. 828–832

[5] Schulze, S.; Al-Hamid, M.; Leone, M.: "Network model of a transmission line with a cable ferrite for simulation in LTspice". In: Proceedings of the Joint IEEE International Symposium on EMC, Signal & Power Integrity, and EMC Europe 2021, 26. Juli – 20. August 2021, pp. 1099–1104

[6] Analog Devices LTspice®, [https://www.analog.com/en/design-center/design-tools-and](https://www.analog.com/en/design-center/design-tools-and-calculators/ltspice-simulator.html)[calculators/ltspice-simulator.html](https://www.analog.com/en/design-center/design-tools-and-calculators/ltspice-simulator.html)

[7] Golomb, S.: "How to number a graph," In: Graph Theory and Computing (ed. R. C. Read), Academic Press, New York, 1977, pp. 23–37

[8] Wikipedia-Eintrag: [http://en.wikipedia.org/wiki/Golomb\\_ruler](http://en.wikipedia.org/wiki/Golomb_ruler)

[9] Tesche, F. M.; Ianoz, M. V.; Karlsson T.: "EMC analysis methods and computational models," John Wiley & Sons, Inc., Dezember 1996, ISBN: 978-0-471-15573-7
EMV-Normung

# **Wie geht es weiter mit der statistischen Auswertung der Funkstörungen von Seriengeräten? Das Projekt EN 50715**

Dipl.-Ing. Frank Deter, Miele & Cie. KG, Werk Oelde, Deutschland Prof. Wilhelm Kleppmann, Hochschule Aalen, Deutschland Dipl.-Ing. Martin Egger, Bosch-Siemens Hausgeräte, Deutschland

### **1 Hintergrund, geschichtliche Entwicklung**

Da eine 100%-Kontrolle der Funkentstörung von Geräten wegen des Zeitaufwandes nicht möglich ist, kann eine Bewertung der Konformität einer ganzen Serie nur mit Hilfe der Untersuchung einer begrenzten Stichprobe mittels statistischer Methoden erfolgen. Die Grundlagen dazu sind in CISPR TR 16-4-3 [1] zu finden.

Schon in den ersten CISPR-Normen zur Funkentstörung wurde folgendes zur Signifikanz eines CISPR-Grenzwertes festgelegt: "Die Bedeutung der Grenzwerte bei typgeprüften Geräten muss sein, dass auf statistischer Grundlage bei seriengefertigten Geräten mindestens 80% der Geräte mit einer Sicherheit von mindestens 80% die Grenzwerte einhalten." Umgangssprachlich wird das als 80/80-Regel bezeichnet.

Bei der Entwicklung der Grenzwerte wurde dies bereits berücksichtigt und die Grenzwerte entsprechend verschärft.

In CISPR TR 16-4-3 und den Produktnormen zur Funkentstörung wie CISPR 11, CISPR 14.1 und CISPR 15 wurden von Anfang an folgende Methoden verwendet:

- Prüfung auf der Basis der nichtzentralen t-Verteilung (allgemein 5 Geräte),
- Prüfung auf der Basis der Binomial-Verteilung (mindestens 7 Geräte).

Später wurde von den Autoren dieses Beitrags noch eine weitere Methode entwickelt und in die Normung aufgenommen, die in der Praxis besonders einfach anwendbar ist:

• Prüfung auf der Basis eines allgemeinen Abstands zum Grenzwert (allgemein 5 Geräte).

Alle 3 Methoden haben sich in der Praxis über viele Jahre bewährt.

#### **2 Anwendungsbeispiele für die 80/80-Regel**

Die Hauptanwendung der statistischen Beurteilung nach der 80/80-Regel ist natürlich die Beantwortung der Frage, ob eine große Serie von Produkten die Anforderungen an die Funkentstörung erfüllt. Man kann aber auch speziellere Fragen beantworten, auf die im Weiteren eingegangen wird.

### **2.1 Annahmewahrscheinlichkeit bei einer wiederholten Prüfung**

Eine weitere Ergänzung zu CISPR TR 16-4-3 [1], die von den Autoren dieses Beitrags entwickelt wurde, beschreibt einfache Möglichkeiten, bereits in der Entwicklungsphase neuer Produkte zu berechnen, wieviel Abstand zum Grenzwert eingehalten werden sollte, um eine bestimmte Annahmewahrscheinlichkeit bei einer eventuellen späteren Marktüberwachung zu haben [3]. Dazu muss man für die Gerätegruppe aus vorhergehenden Erfahrungen einen Wert der Standardabweichung σ bei Funkstörmessungen schätzen und kann dann mit Hilfe eines Koeffizienten ks bereits von den Messungen an einem einzelnen Prototyp eine Annahmewahrscheinlichkeit schätzen. Diese Koeffizienten ks werden sowohl tabellarisch als auch grafisch dargestellt (siehe Bild1)

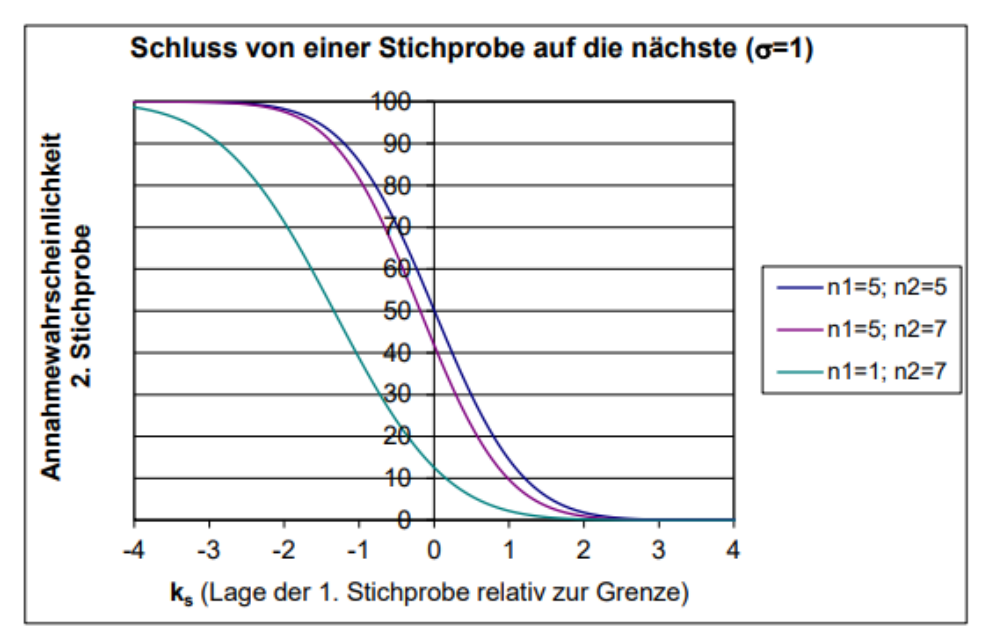

Bild 1: Grafische Darstellung der Koeffizienten k<sup>s</sup>

Anwendungsbeispiel:

Der kleinste gemessene Abstand zum Grenzwert beträgt 4,5 dB, die geschätzte Standardabweichung σ = 2,0 dB (Erfahrungswert von ähnlichen Produkten). Als erstes muss der Abstand auf  $\sigma$  = 1,0 dB "normalisiert" werden und beträgt dann nur noch 2.25 dB. Werte unter dem Grenzwert haben ein negatives Vorzeichen, also muss in der Grafik (siehe Bild 1) bei ks = -2,25 abgelesen werden. Dazu verwendet man die Kurve "n1=1; n2=7" – als erste "Stichprobe" wird hier die Messung an dem einzelnen Prototyp angesehen.

In diesem Fall liegt die geschätzte Annahmewahrscheinlichkeit zwischen 75% und 80%. Ist der Hersteller mit diesem Wert nicht zufrieden, so muss er entweder Messungen an weiteren Geräten durchführen, um die Annahmewahrscheinlichkeit anhand der größeren Stichprobe genauer abschätzen zu können, oder sein Produkt verändern, um den Abstand zum Grenzwert zu erhöhen. Hat der Prototyp beispielsweise durchgehend 6 dB Abstand zum Grenzwert, ist die Annahmewahrscheinlich für eine wiederholte Prüfung bereits > 90%.

Eine solche Abschätzung ist natürlich nur möglich, wenn auch für die zweite statistische Auswertung die 80/80-Regel verwendet wird.

### **2.2 Kompensation einer einzelnen Grenzwertüberschreitung**

Interessant ist auch die Frage, ob eine einzelne Grenzwertüberschreitung in der weiteren statistischen Auswertung noch kompensiert werden kann.

Bei Anwendung der Binomialverteilung ist diese Frage einfach zu beantworten. Bei dieser Methode wird die Übereinstimmung mit den Anforderungen festgestellt, wenn die Anzahl der Geräte, deren Störpegel die zutreffenden Grenzwerte überschreitet, in einer Stichprobe von *n*  Geräten nicht größer ist als der in Tabelle 1 angegebene Wert von *c* ist.

|  |  | בי |  |
|--|--|----|--|
|  |  |    |  |

Tabelle 1: Anwendung der Binomialverteilung mit 80/80-Regel

Besteht ein Gerät nicht, müssen mindestens noch 13 weitere Geräte vermessen werden, wobei keine weitere Grenzwertüberschreitung auftreten darf.

Die Messung von 14 Geräten bedeutet allerdings einen erheblichen Aufwand. Deshalb erhebt sich die Frage, ob auch bei der üblichen Beurteilung mit 5 Geräten nach der nicht-zentralen t-Verteilung eine Grenzwertüberschreitung kompensiert werden kann. Die Forderung ist hier:

$$
\overline{x} + kS_n \leq 0
$$

wobei: *x* Mittelwert des Abstandes zum Grenzwert

- x1...x5 individueller Abstand zum Grenzwert von einem Gerät in der Stichprobe x ist positiv, wenn > Grenzwert, negativ wenn < Grenzwert
- k Faktor für die nicht-zentrale t-Verteilung, abhängig von der Anzahl der Geräte in der Stichprobe
- Sn Standardabweichung in der Stichprobe

Für  $x_1 = 2$  dB bzw.  $x_1 = 4$  dB > Grenzwert ergibt sich entsprechend:

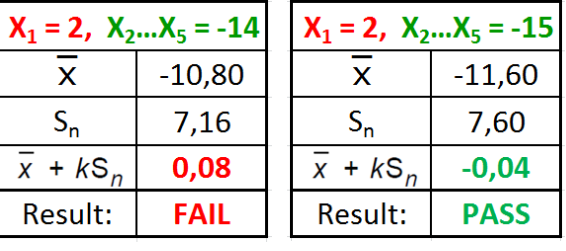

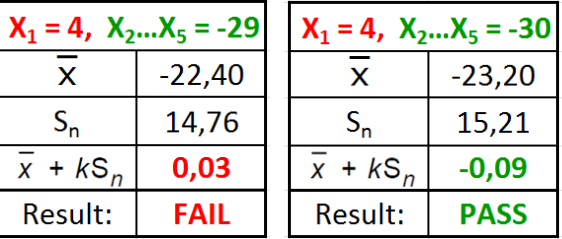

Um die Grenzwertüberschreitung zu kompensieren, müssen die nächsten Werte deutlich unter dem Grenzwert liegen. Dadurch steigt aber die Standardabweichung, welche noch mit dem Faktor k multipliziert wird. Man kann feststellen, dass es in der Praxis so gut wie unmöglich ist, bei Anwendung der nicht-zentralen t-Verteilung die statistische Prüfung zu bestehen, wenn eins der Geräte in der 5er Stichprobe eine Grenzwertüberschreitung ≥ 2 dB zeigt.

#### **3 Konflikt mit der EU-Kommission – Kurzzeit- und Langzeit-Lösung**

Im Jahr 2014 begann eine lange Diskussion zwischen CENELEC und der EU-Kommission, ob diese 80/80-Regel den rechtlichen Anforderungen an Normen entspricht, die unter der EMV-Richtlinie im Amtsblatt der EU gelistet werden sollen.

Dabei sehen einige Vertreter der EU-Kommission nur den ersten Teil der 80/80 Regel: "Was, nur 80% der Geräte müssen unter dem Grenzwert sein?". Oftmals fehlt Juristen das Verständnis dafür, welche Einschränkung es bedeutet, auch den zweiten Teil der Regel einzuhalten, den statistischen Nachweis mit 80%iger Sicherheit.

Dabei ist es für die EU-Kommission unerheblich, ob die 80/80-Regel im normativen Teil oder in einem informativen Anhang enthalten ist.

Im Februar 2018 wurde letztlich ein Kompromiss zwischen CENELEC und der EU-Kommission vereinbart, der aus einer Kurzzeit- und einer Langzeit-Lösung bestand.

• Kurzzeitlösung:

In den Anhängen ZZ zu den EN wird festgelegt, dass die 80/80-Regel nicht Bestandteil der Konformitätsvermutung ist.

• Langzeitlösung:

Es wird ein Leitfaden oder eine Norm entwickelt, in der die Anwendung der 80/80-Regel beschrieben wird. Dieses Dokument wird nicht zur Listung unter der EMV-Richtlinie vorgeschlagen. Aus den EN für Störemissionsmessungen wird danach durch sogenannte "common modifications" jeder Verweis auf die 80/80-Regel entfernt.

Die "Kurzzeitlösung" wurde nach einigen Verzögerungen im Jahr 2020 mittels eines A11 zu den europäischen Störemissionsnormen umgesetzt.

### **4 Entwicklung der Norm EN 50715 als Bestandteil der Langzeitlösung**

Zur Umsetzung der Langzeitlösung bildete CENELEC TC 210 Juni 2018 eine neue WG 15 unter Leitung von F. Deter und startete das Projekt prEN 50715. WG 15 beschloss, eine Norm zu entwerfen, die auf CISPR TR 16-4-3 basiert, aber auch die Festlegungen für einzelne Produktgruppen enthalten soll, die bisher nur in den Normen EN 55011, EN 55014-1 und EN 55015 enthalten sind. Speziell sind das die Frequenzbereiche, in denen die statistische Beurteilung durchgeführt werden soll, wenn die Methode der nicht-zentralen t-Verteilung angewendet wird. Der Normentwurf prEN 50715 hat die CENELEC Enquiry mit einem positiven Ergebnis durchlaufen. Das ist äquivalent zu einem positiv abgestimmten CDV auf IEC-Ebene. Da aber in den Kommentaren auch technische Änderungen vorgeschlagen wurden, die zum Teil von der WG 15 angenommen wurden, gibt es als nächsten Schritt in CENELEC nochmal ein "Formal Vote", äquivalent zu einem FDIS auf IEC-Ebene.

Eine Änderung betraf den Titel der Norm, der jetzt wie folgt lautet: "prEN 50715 - Statistical considerations in the determination of compliance for mass-produced products with requirements for unwanted radio frequency emission". Damit sollte schon im Titel klargestellt werden, dass diese Norm nicht auf beabsichtigte Aussendungen angewendet werden soll. Im Weiteren ist die Norm an CISPR TR 16-4-3 [1] angelehnt und enthält folgende Abschnitte:

- 1. Scope
- 2. Normative references
- 3. Terms and definitions
- 4. Interpretation of CISPR radio disturbance limits
	- 4.1. Significance of a CISPR limit
	- 4.2. General (beschreibt den Unterschied in der Behandlung von kontinuierlichen und diskontinuierlichen Störungen)
	- 4.3. Compliance with limits in large scale production
		- 4.3.1. General
		- 4.3.2. Method based on a general margin to the limit
		- 4.3.3. Test based on the non-central t-distribution
		- 4.3.4. Test based on the binomial distribution
		- 4.3.5. Larger sample size
- 5. Definition of subranges for the test based on the non-central t-distribution 5.1. General
	- 5.2. Definition of subranges for products in the scope of EN 55011
	- 5.3. Definition of subranges for products in the scope of EN 55014-1
	- 5.4. Definition of subranges for products in the scope of EN 55015

Der Anwendungsbereich (Scope) der PrEN 50715 ist in Bild 2 dargestellt.

### 1 Scope

This document specifies statistical considerations for the evaluation of unwanted radio frequency emissions of mass produced products.

It is based on CISPR TR 16-4-3. Note 1

The reasons for such statistical considerations are:

- a) that the abatement of interference aims that the majority of the products to be approved shall not cause interference:
- b) that the CISPR limits should be suitable for the purpose of type approval of mass- produced products as well as approval of single-produced products;
- c) that to ensure compliance of mass-produced products with the CISPR limits, statistical techniques have to be applied:
- d) that it is important for international trade that the limits shall be interpreted in the same way in every country.

Therefore, this document specifies requirements and provides guidance based on statistical techniques. EMC compliance of mass-produced products with the requirements of this document are based on the application of statistical techniques that reassure the consumer, with an 80 % degree of confidence, that 80 % of the products of a type being investigated comply with the limits for unintended radio frequency emission

Bild 2: Auszug aus dem Anwendungsbereich der prEN 50715

Im Weiteren enthält die prEN 50715 alle Empfehlungen, die jetzt in informativen Anhängen der drei genannten Normen enthalten sind, inclusive der Frequenzbereiche für eine Auswertung mittels der nicht-zentralen t-Verteilung. Wie bereits im Kapitel 3 erwähnt, wird diese Norm nicht für eine Listung im Amtsblatt der EU unter der EMV-Direktive vorgeschlagen.

#### **5 Risiko für Hersteller bei fehlender Festlegung, wie große Serien bewertet werden**

Es gibt Anzeichen, dass nach Umsetzung der Langzeitlösung nicht mehr alle europäischen Marktüberwachungsbehörden die 80/80-Regel akzeptieren wollen und sich vorbehalten, nach welcher statistischen Methode sie Serienprodukte beurteilen wollen. Diese Intransparenz birgt ein großes Risiko für alle Hersteller von Produkten in größeren Stückzahlen. Die folgenden Berechnungen zeigen, dass sich bei Anwendung einer schärferen Regel als die etablierte 80/80- Regel extreme Unterschiede ergeben können.

#### **5.1** Unterschiede bei Anwendung der Methode "Prüfung auf der Basis eines **allgemeinen Abstands zum Grenzwert"**

Bei dieser Methode wird von allen Geräten in der Stichprobe statistisch nur der kleinste Abstand zum Grenzwert ausgewertet.

Beruhend auf der sehr konservativen Annahme einer Standardabweichung von σ = 6,0 dB kann nachgewiesen werden, dass die 80/80 Regel eingehalten wird, wenn abhängig vom Umfang der Stichprobe dieser kleinste Abstand nicht den Wert unterschreitet, der in Tabelle 2 angegeben wird.

Diese Methode ist übrigens nur für ein positives Ergebnis endgültig. Ein negatives Ergebnis muss nicht endgültig sein, weil hier nicht eine gemessene Standardabweichung verwendet wurde, sondern eine konservative Schätzung.

Der Unterschied bei der Anwendung unterschiedlicher Regeln wird aber bereits deutlich sichtbar.

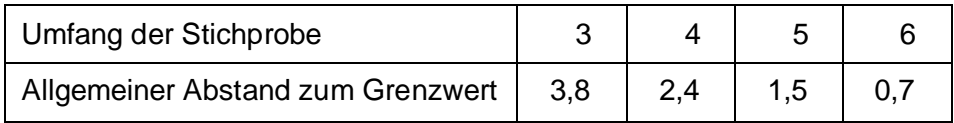

Tabelle 2: Allgemeine Abstände zum Grenzwert mit 80/80 Regel

Wird beispielsweise eine 95/95 Regel angewendet (95% der Geräte sollen mit 95%iger Sicherheit unter dem Grenzwert sein) so ergeben sich die Werte in Tabelle 3.

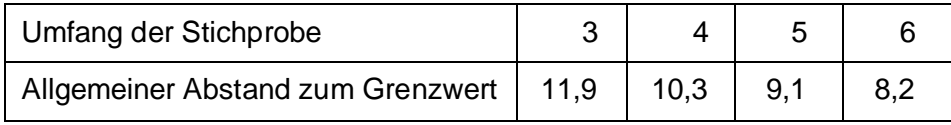

Tabelle 3: Allgemeine Abstände zum Grenzwert mit 95/95 Regel

Das heißt, die Anwendung einer 95/95-Regel anstelle der 80/80-Regel ist äquivalent zu einer Grenzwertverschärfung von fast 10 dB. Kommt jemand auf die Idee eine 99/99-Regel zu verwenden, ergeben sich die Werte wie in Tabelle 4 dargestellt, also eine noch höhere Grenzwertverschärfung.

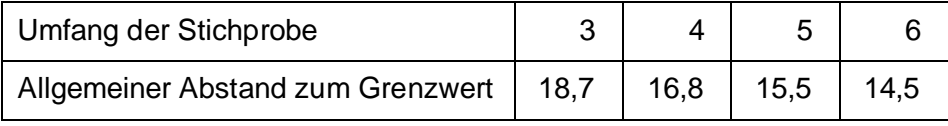

Tabelle 4: Allgemeine Abstände zum Grenzwert mit 99/99 Regel

Völlig unabhängig von der verwendeten Methode zur statistischen Bewertung von serienproduzierten Geräten ergibt sich bei Prüfung einer Stichprobe mit einer endlichen Anzahl von Geräten immer ein "Nicht Bestanden", wenn jemand auf die Idee kommt zu verlangen, dass 100% der Geräte mit 100%iger Sicherheit die Grenzwerte einhalten.

Ein statistischer Nachweis anhand einer Stichprobe für eine "100/100-Regel" wäre nur möglich, wenn es bei den Messungen überhaupt keine Streuung geben würde, also bei einer Standardabweichung σ = 0,0 dB. Das ist aber schon allein durch die Messgeräteunsicherheit nicht möglich. Schon das kleinste Empfängerrauschen erzeugt eine Standardabweichung > 0,0 dB.

Die Einhaltung einer 100/100-Regel kann also nur durch eine Messung von 100% aller Geräte nachgewiesen werden. Die Erfahrung zeigt aber, dass die Funkentstörmessungen über alle Frequenzbereiche an einem einzelnen Gerät, bei dem auch noch verschiedene Betriebszustände und Betriebsarten überprüft werden müssen, sehr schnell 2 Tage oder noch länger dauern können. Eine solche Messung an 100% aller Geräte ist also für größere Stückzahlen wirtschaftlich nicht möglich.

#### **5.2 Unterschiede bei Anwendung der Methode "Prüfung auf der Basis der Binomial-Verteilung"**

Hier wird das Problem mit anderen Regeln als der 80/80-Regel noch offensichtlicher. Die Anforderungen bei Anwendung der Binomialverteilung wurden bereits im Abschnitt 2.2 erläutert. Tabelle 1 sagt zum Beispiel aus, dass die Anforderungen erfüllt sind, wenn 7 Geräte getestet wurden und dabei keine Grenzwertüberschreitung festgestellt wurde.

Wird anstelle der 80/80-Regel beispielsweise auch hier eine 95/95-Regel angewendet (95% der Geräte sollen mit 95%iger Sicherheit die Grenzwerte einhalten), ergeben sich die in Tabelle 5 dargestellten Werte.

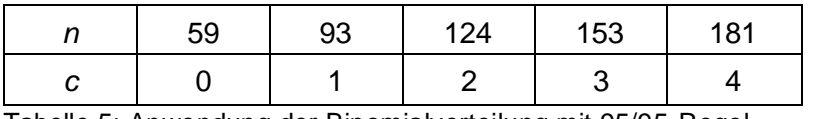

Tabelle 5: Anwendung der Binomialverteilung mit 95/95-Regel

Zum Nachweis der Übereinstimmung mit einer 95/95-Regel müssen dann bereits 59 Geräte ohne jegliche Grenzwertüberschreitung getestet werden.

Wie bereits erläutert, dauern die Funkentstörmessungen über alle Frequenzbereiche an einem einzelnen Gerät mit mehreren Betriebsarten oft etwa 2 Tage. Das heißt, der Nachweis der Übereinstimmung mit einer 95/95-Regel könnte nach dieser Methode bereits 118 Arbeitstage dauern, etwa ein halbes Jahr. Das ist weder für einen Hersteller noch für eine Marktüberwachung akzeptabel.

Es ergibt sich, dass mit einer 95/95-Regel die Anwendung der Binomialverteilung nicht mehr möglich ist. Wie wir im Abschnitt 2.2 gesehen haben, ist aber die Anwendung dieser Methode die einzige realistische Möglichkeit, eine Grenzwertüberschreitung > 2dB zu kompensieren. So eine Notwendigkeit könnte sich z.B. durch einen defekten Kondensator ergeben, was so selten vorkommt, dass deswegen auf keinen Fall eine Serienproduktion gestoppt werden muss.

Wollte man übrigens die Methode "Prüfung auf der Basis der Binomial-Verteilung" mit einer 99/99-Regel anwenden, müssten bereits 459 Geräte ohne Grenzwertüberschreitung getestet werden, was dann etwa 918 Arbeitstage oder etwa 3 Jahre dauern könnte. Diese Zahl bedarf keiner weiteren Kommentierung.

#### **6 Zusammenfassung**

Die Bewertung der Funkentstörung von Geräten in Serienproduktion kann nur mit Hilfe einer statistischen Auswertung erfolgen.

Dabei ist es bereits vor Beginn einer Serienproduktion für einen Hersteller sehr wichtig zu wissen, nach welcher Methode eine mögliche Marktüberwachung durchgeführt wird. Nach Meinung der Autoren dieses Beitrags sollte auch weiterhin die etablierte 80/80-Regel angewendet werden. Wenn das klargestellt ist, ergeben sich noch zusätzliche Anwendungsmöglichkeiten, wie beispielsweise die Abschätzung der Annahmewahrscheinlichkeit für eine eventuelle wiederholte statistische Prüfung. Auch eine einzelne Grenzwertüberschreitung kann noch kompensiert werden – praktisch aber nur unter Anwendung der Methode "Prüfung auf der Basis der Binomial-Verteilung", auch wenn das einen erheblichen Aufwand bedeutet.

Die statistischen Methoden werden aber von der EU-Kommission nicht mehr in Normen akzeptiert, die unter der EMV-Richtlinie im Amtsblatt der EU gelistet werden sollen. Mit einer Veröffentlichung der EN 50715 würde die von CENELEC mit der EU-Kommission vereinbarte Langzeitlösung zu diesem Problem umgesetzt und die Situation für alle Beteiligten akzeptabel bleiben. Wird eine schärfere Regel als die 80/80-Regel angewendet, können sich sehr schnell ungerechtfertigte Verschärfungen an die Anforderungen zur Funkentstörung von Geräten ergeben. Wenn dazu noch unklar ist, welche Regel bei einer Marktüberwachung mit statistischer Auswertung angewendet wird, bedeutet das für die Hersteller von Seriengeräten eine immense Unsicherheit, die nur mit unrealistisch hohem Aufwand reduziert werden könnte.

#### **Literaturangaben**

[1] [CISPR TR 16-4-3:2004+AMD1:2006 S](https://webstore.iec.ch/publication/59)pecification for radio disturbance and immunity measuring apparatus and methods - Part 4-3: Uncertainties, statistics and limit modelling - Statistical considerations in the determination of EMC compliance of mass-produced products [2] [prEN 50715:2021 \(](https://www.cenelec.eu/dyn/www/f?p=104:110:783254219621801::::FSP_ORG_ID,FSP_PROJECT,FSP_LANG_ID:1258289,68318,25)pr=68318) Electromagnetic compatibility - Radio frequency emission Statistical considerations in the determination of compliance for mass-produced products with emission requirements

[3] Deter, Dunker, Kleppmann "Neue Verfahren zur statistischen Auswertung von Funkstörmessungen unter Berücksichtigung der Annahmewahrscheinlichkeit einer Stichprobe", Beitrag zum EMV-Kongress in Düsseldorf, 2004

# **Simulative Abschätzung des Einflusses eines Höhenscans in Vollabsorberhallen auf die maximale gemessene Feldstärke**

Dr.-Ing. Jörg Petzold, Otto-von-Guericke-Universität, Deutschland Dr.-Ing. Mathias Magdowski, Otto-von-Guericke-Universität, Deutschland Prof. Dr.-Ing. Ralf Vick, Otto-von-Guericke-Universität, Deutschland

## **1 Einleitung**

Die CISPR 16-2-3 schreibt für gestrahlte Störaussendungsmessungen mit Bodenabsorbern in einem bevorzugten Abstand von 3 m für den Frequenzbereich > 1 GHz eine feste Messantennenhöhe vor. Jedoch wird vom Subcommittee CISPR/I im Amendment 1, Edition 2 von CISPR 32 eine Höhenvariation der Messantenne eingeführt, womit diese von der Messvorschrift in CISPR 16-2-3 abweicht. Durch die Höhenvariation der Messantenne soll die Wahrscheinlichkeit der Maximumsfindung bei der Emissionsmessung gesteigert werden, wodurch im Frequenzbereich von 1 GHz bis 3 GHz der Grenzwert von 50 dB(µV/m) auf 54 dB(µV/m) erleichtert wurde. Das zugrundeliegende Messverfahren von CISPR 32 sieht eine solche Antennenhöhenvariation von 1 m bis 4 m vor, wobei die Antenne aber nicht auf den Prüfling gerichtet wird, sondern immer horizontal ausgerichtet bleibt, so dass bei kleinen Prüflingen in 1 m Prüflingshöhe die Antenne bei zunehmender Antennenhöhe den Prüfling immer weniger sieht. Außerdem nimmt der Abstand zum Prüfling mit zunehmender Antennenhöhe zu. Die Frage ist nun, um welchen Faktor bzw. welches Maß in dB die maximale gemessene Feldstärkeemission durch den Höhenscan zunimmt bzw. ob die Grenzwerterleichterung um 4 dB berechtigt ist.

### **2 Prüflingsmodell**

Das Ziel dieses Beitrags ist eine effiziente Simulation gestrahlter Störaussendungsmessungen nach CISPR 16-2-3. Dazu wird eine numerische Monte-Carlo-Simulation mit einem statistischen Strahler durchgeführt, dessen Modell auf [\[1,](#page-159-0) [3\]](#page-159-1) zurückgeht. In [\[1\]](#page-159-0) wird die mathematische Beschreibung des Modells detailliert erläutert und weiterentwickelt. Diese soll hier kurz zusammengefasst werden. Die komplexe Amplitude der abgestrahlten elektrischen Gesamtfeldstärke

<span id="page-154-0"></span>
$$
E(\varphi, \theta) = \sum_{i}^{N} I_i e^{j(ka \cos(\Phi_i) + \alpha_i)}
$$
 (1)

wird als Summe der einzelnen Felder von  $N$  Punktquellen, die auf der Oberfläche einer Kugel mit dem Radius a zufällig verteilt sind und zufällige Intensitätsamplituden  $I_i$  und Phasen  $\alpha_i$  aufweisen, aufgefasst. Dabei ist

$$
\Phi_i = \arccos\left(\frac{\vec{r}}{|\vec{r}|} \frac{\vec{r}_i}{|\vec{r}_i|}\right) = \arccos\left(\cos\theta\cos\theta_i + \sin\theta\sin\theta_i\cos(\varphi - \varphi_i)\right) \tag{2}
$$

der Winkel zwischen der Beobachtungsrichtung  $\vec{r}$ , die durch  $(\varphi, \theta)$  bestimmt ist, und der Position  $\vec{r}_i$ einer einzelnen Quelle auf der Kugeloberfläche. Der Ausdruck  $ka$  entspricht der elektrischen Größe des Strahlers, wobei  $a$  der Radius der kleinsten, den Prüfling umschließenden Kugel ist und  $k$  die Wellenzahl bezeichnet. Um das Prüflingsmodell in seiner Anwendung zu demonstrieren, sind in Bild [1](#page-155-0) ermittelte Abstrahldiagramme für einige Frequenzen und einen Prüflingsradius von  $a = 25 \,\mathrm{cm}$ dargestellt. Man beachte, dass das Modell aufgrund der verwendeten Punktquellen skalare und komplexwertige Feldstärken liefert und daher Polarisationseffekte unberücksichtigt bleiben.

<span id="page-155-0"></span>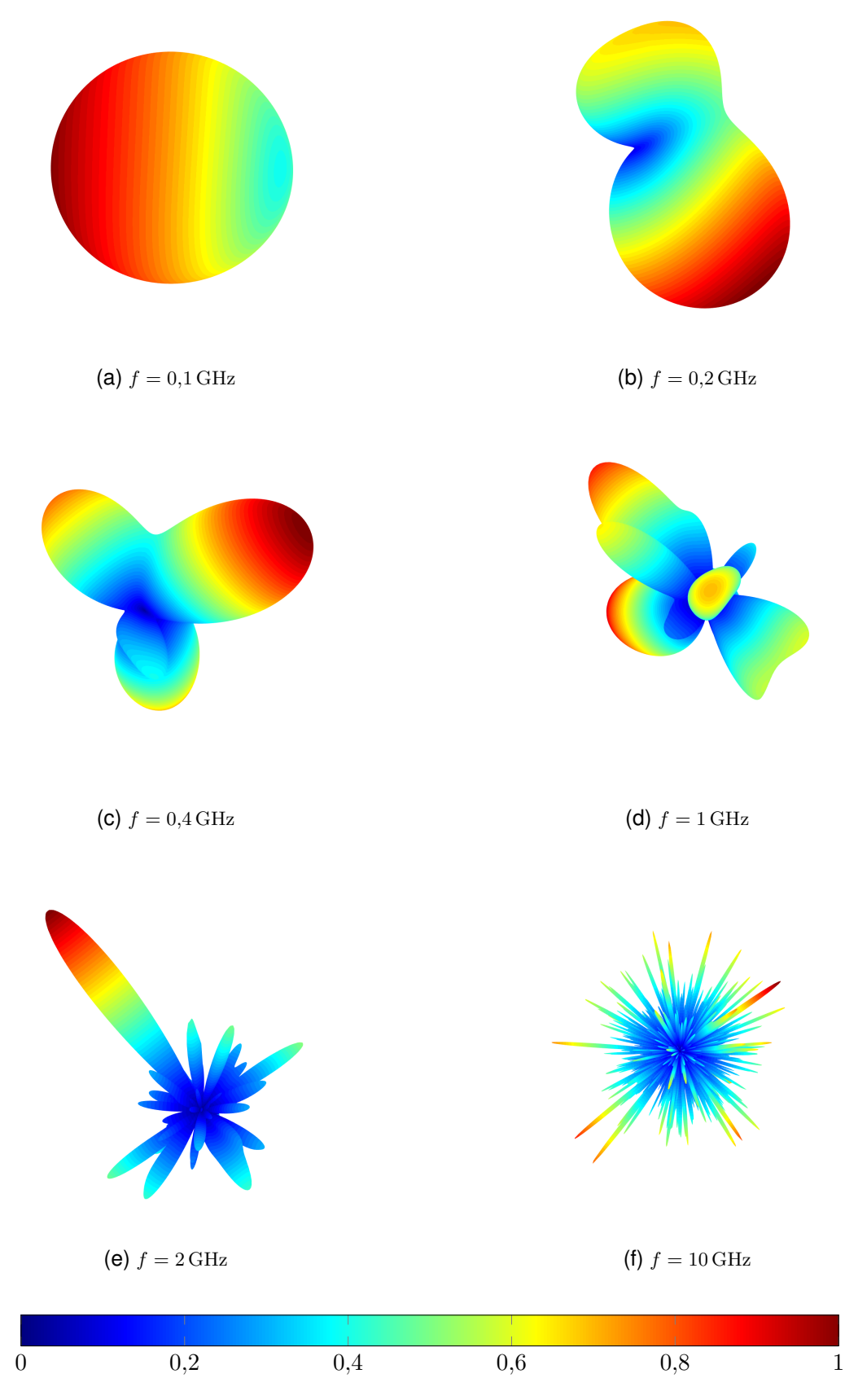

Bild 1: 3D-Abstrahldiagramme des Prüflingsmodells nach [\(1\)](#page-154-0) für auf einer Kugel mit dem Radius  $a = 25 \text{ cm}$ zufällig verteilte Punktquellen. Dargestellt ist der Betrag der Feldstärke, normalisiert auf das jeweilige Maximum.

#### <span id="page-156-0"></span>**3 Simulation der Messung nach CISPR 16-2-3**

Um die Messung in einer Vollabsorberhalle nach CISPR 16-2-3 mit Hilfe des Modells nachzubilden, wurde ein hochaufgelöstes Abstrahldiagramm mit einer Winkelauflösung von 0,5° für die jeweils betrachtete Frequenz bestimmt. Der dabei auftretende maximale Betrag des Feldes  $E_{\text{max}}$  wurde als *wahres* Maximum bezeichnet. Anschließend wurde dasselbe Abstrahldiagramm nach CISPR 16-2-3 in der Azimutebene ( $\theta = 90^{\circ}$ ) mit einer Winkelauflösung  $\Delta \varphi = 10^{\circ}$  abgetastet und die dabei auftretende maximale Feldstärke  $E_{CISPR}$  gespeichert. Der so ermittelte Pegelabstand zum wahren Maximum

$$
\Delta L = 20 \cdot \log_{10} \left( \frac{E_{\text{CISPR}}}{E_{\text{max}}} \right)
$$
 (3)

wird in Bild [2](#page-157-0) als *feste Höhe* bezeichnet. Um den Effekt eines zusätzlichen Höhenscans zu untersuchen, wurde der abgetastete Bereich in Polarrichtung erweitert. Bei einem angenommenen Messabstand und einer maximalen auf den Prüfling bezogene Antennenhöhe von 3 m ergibt sich so ein Polarwinkelsatz von  $\theta = \{45^\circ; 53, 13^\circ; 63, 43^\circ; 75, 96^\circ; 90^\circ\}$  bei einer Wiederholung der Messung alle 75 cm. Um den Einfluss des dabei zunehmenden Abstands zwischen dem Strahler und der Messantenne zu berücksichtigen, wurde ein Korrekturfaktor  $r_K(\theta)$  bei der Berechnung des Feldes

$$
E(\varphi, \theta) = r_{\mathcal{K}}(\theta) \sum_{i}^{N} I_{i} e^{j(ka \cos(\Phi_{i}) + \alpha_{i})} \quad \text{mit} \quad r_{\mathcal{K}}(\theta) = \sin \theta \tag{4}
$$

eingeführt. Das Prozedere wurde dann für 150 verschiedene Frequenzen  $f$  von 1 GHz bis 18 GHz für eine einzelne Realisierung durchgeführt. Der gesamte Prozess wurde anschließend für 1000 zufällige Realisierungen wiederholt, um abschließend alle maximalen Feldstärken zu speichern und daraus schließlich die sich ergebenen statistischen 50. Perzentile bzw. Mediane oder Zentralwerte  $\Delta L_{\text{med}}$  der Pegelabstände zu ermitteln. Diese sind in Bild [2](#page-157-0) mit und ohne zusätzlichen Höhenscan dargestellt. Es wird deutlich, dass der ermittelte Pegel bei steigender Frequenz immer stärker vom tatsächlichen Pegel abweicht und sich durch einen zusätzlichen Höhenscan um ca. 1 dB an den tatsächlichen maximalen Pegel annähert. In einem weiteren Schritt kann auch der Einfluss einer eventuellen Fehlausrichtung, die sich bei rein vertikaler Verschiebung der Antenne ergibt, berücksichtigt werden. Der dafür nötige Antennenkorrekturfaktor ist im folgenden Abschnitt erläutert.

#### **4 Berücksichtigung der Antennencharakteristik**

Durch eine horizontale Verschiebung der Empfangsantenne ohne eine Nachführung der Antennenausrichtung auf das Testobjekt, verändert sich die relative Richtung des einfallenden Feldes und damit aufgrund der Antennencharakteristik die eingekoppelte Spannung am Antennenfußpunkt. Um den Einfluss dieses Effekts abschätzen zu können, wurde eine in dem gewählten Frequenzbereich typischerweise verwendete Antenne ausgewählt und ihre winkel- und frequenzabhängige Charakteristik untersucht. Diese ist in Bild [3](#page-157-1) für einige Frequenzen dargestellt. Die dazu nötigen Daten wurden aus einem Datenblatt [\[2\]](#page-159-2) des Herstellers extrahiert. Dabei ist zu beachten, dass die Werte bei jeder Frequenz auf das jeweilige Maximum der gemessenen Feldstärke normiert sind. Um die Charakteristik der Antenne nicht nur an diskreten Frequenzen und Winkeln berücksichtigen zu können, wurde eine 2-dimensionale lineare Interpolation durchgeführt. In Bild [4](#page-158-0) ist beispielhaft der resultierende Datensatz für ein feinmaschiges Gitter dargestellt. Deutlich ist die mit steigender Frequenz zunehmende Direktivität bzw. Richtwirkung der Antenne zu erkennen. Das so bestimmbare frequenz- und winkelabhängige Verhalten der Antenne wird durch einen weiteren

<span id="page-157-0"></span>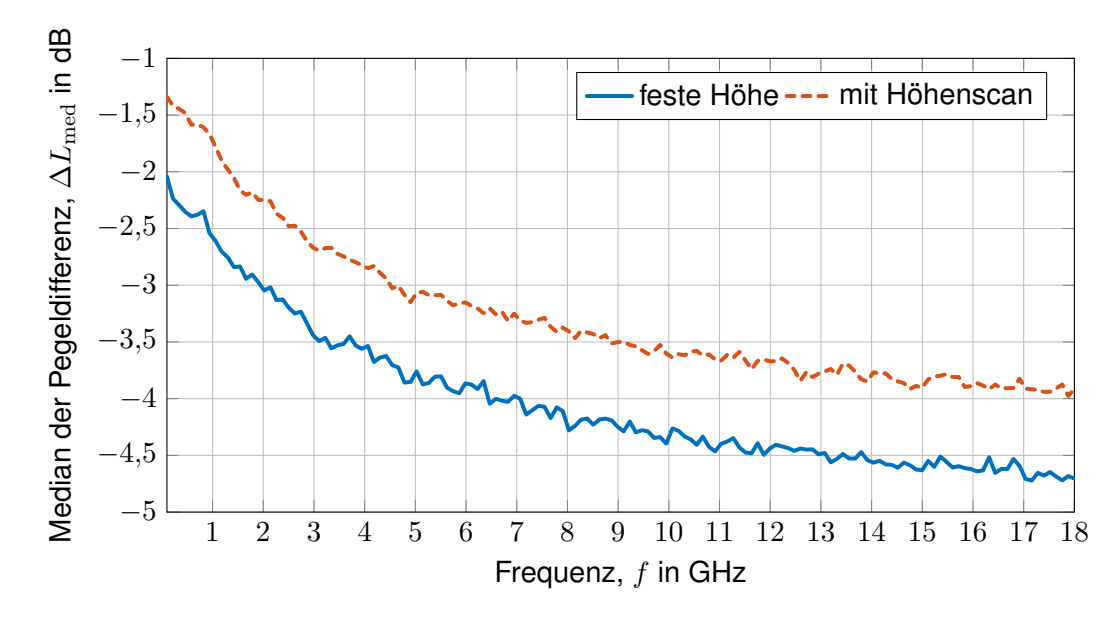

Bild 2: Abweichung der Mediane der nach verschiedenen Verfahren bestimmten Maximalwerte der Beträge der abgestrahlten Feldstärke im Fernfeld statistischer Strahler von der jeweiligen *wahren* maximalen Feldstärke

<span id="page-157-1"></span>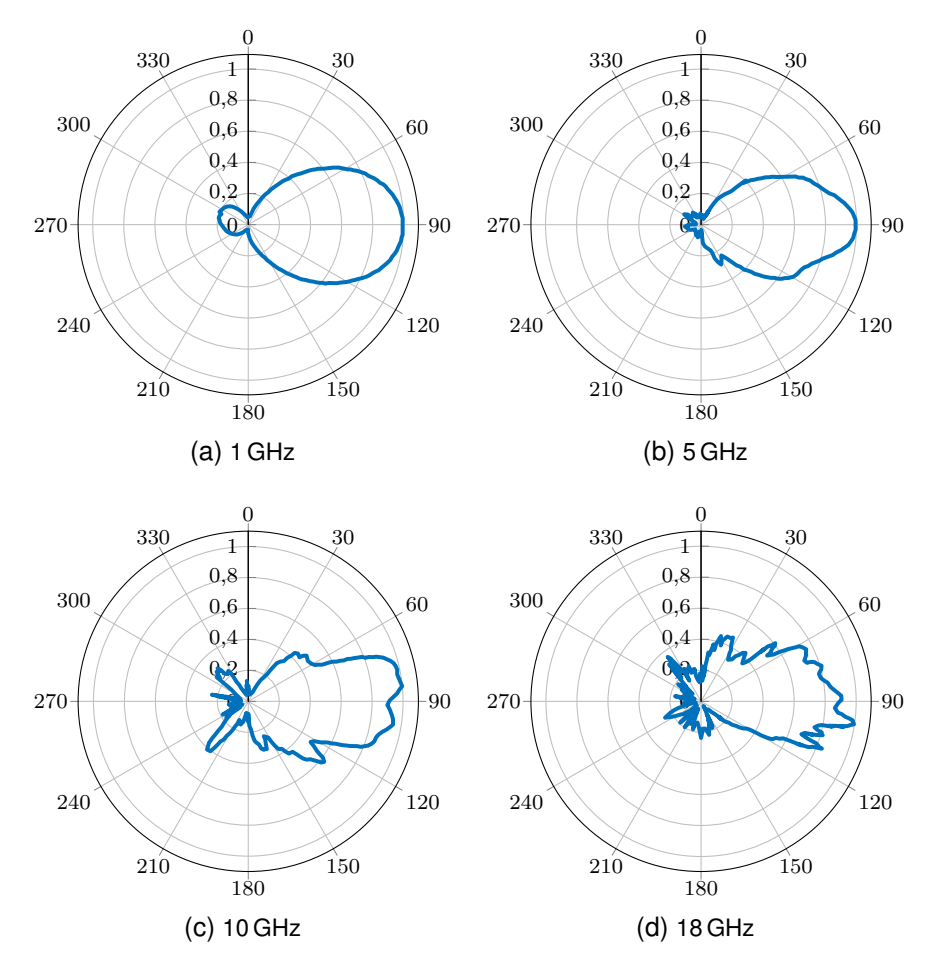

Bild 3: Richtcharakteristik einer Antenne des Typs STLP 9148 von Schwarzbeck [\[2\]](#page-159-2)

<span id="page-158-0"></span>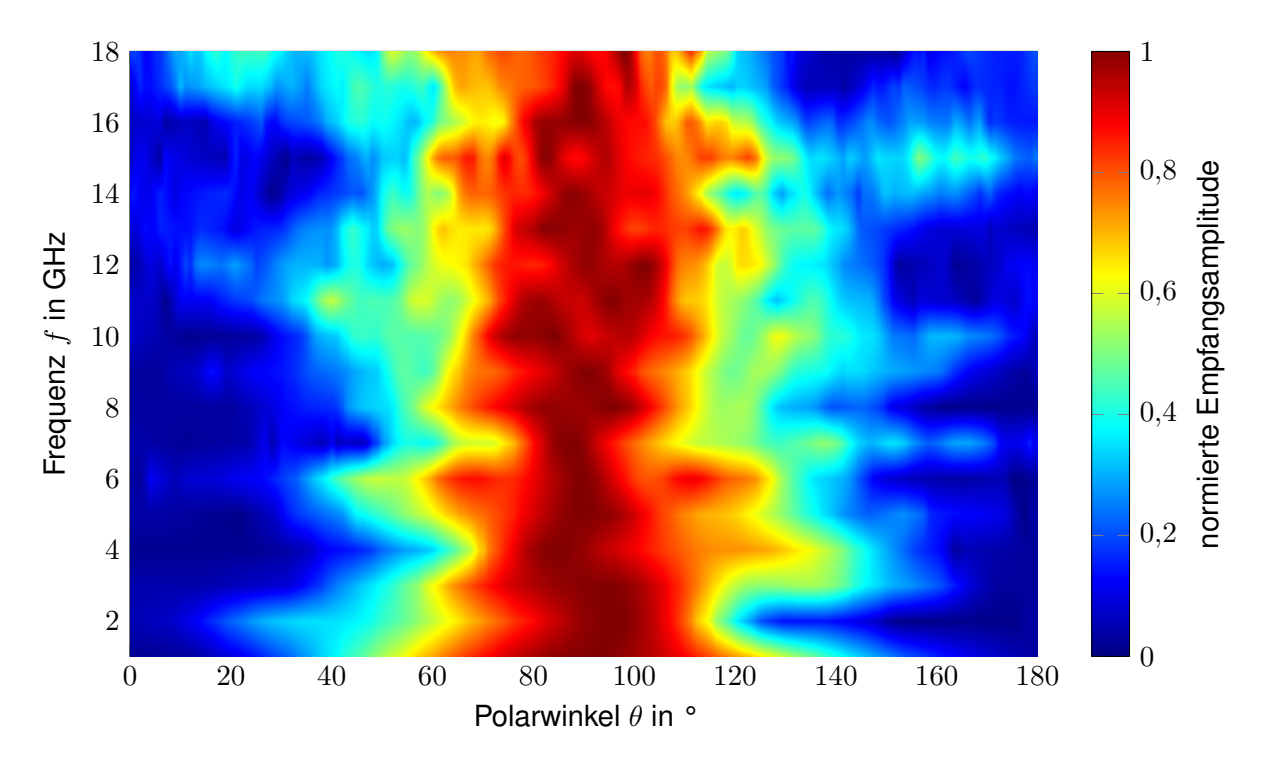

Bild 4: Interpolation entlang der Frequenz und des Einfallswinkels der Richtcharakteristik einer Antenne des Typs STLP 9148 [\[2\]](#page-159-2)

Korrekturfaktor  $r_A$ , welcher der normierten Empfangsamplitude entspricht, in

$$
E(\varphi, \theta) = r_{\rm A}(k, \theta) r_{\rm K}(\theta) \sum_{i}^{N} I_i \, e^{j(ka \cos(\Phi_i) + \alpha_i)} \tag{5}
$$

abgebildet. Eine anschließende Simulation, wie sie im Abschnitt [3](#page-156-0) erläutert wird, ergibt die in Bild [5](#page-159-3) dargestellten Mediane der Abweichungen der nach CISPR 16-2-3 ermittelten maximalen Feldstärke von der *wahren* Feldstärke. Zum Vergleich sind zusätzlich noch einmal die Ergebnisse aus Bild [2](#page-157-0) dargestellt. Es wird deutlich, dass ein rein vertikales Verschieben der Antenne ohne Nachführung der Ausrichtung nahezu jeden Nutzen eines Höhenscans durch die abnehmende Empfindlichkeit der Antenne revidiert.

#### **5 Ergebnis und Zusammenfassung**

Ab einer Frequenz von 2 GHz ist durch den Höhenscan eine Annäherung der detektierten maximalen Feldstärke an die tatsächliche maximale Feldstärke von ca. 1 dB realisierbar, sofern die Antennenausrichtung auf den Prüfling gewährleistet wird. Das wahre Emissionsmaximum wird allerdings auch dann noch um mehrere dB unterschätzt, wobei dieser Fehler mit der Frequenz ansteigt. Aus den Simulationsergebnissen lässt sich schließen, dass die maximale Feldstärke für elektrisch große Prüflinge keine aussagekräftige Messgröße ist, weil die Abstrahldiagramme sehr schmale Keulen aufweisen, die aufwendig zu finden sind. Gleichzeitig sinkt natürlich auch die Wahrscheinlichkeit, dass sich eine Störsenke genau in einer solchen schmalen, aber starken Abstrahlkeule befindet.

Statt eines zeitaufwendigen Höhenscans, der in kleinen Vollabsorberhallen auch unmöglich ist, wäre es als Ergebnis der Simulationen empfehlenswerter, den Prüfling auf die Seite zu legen und per Drehtisch zwei weitere Schnittebenen zu vermessen, um auch zu ermitteln, was der Prüfling nach oben sowie unten strahlt und somit näher an das tatsächliche Maximum der Abstrahlung heranzukommen. Außerdem wäre es wünschenswert, alle Messwerte abzuspeichern, um aus dem Ver-

<span id="page-159-3"></span>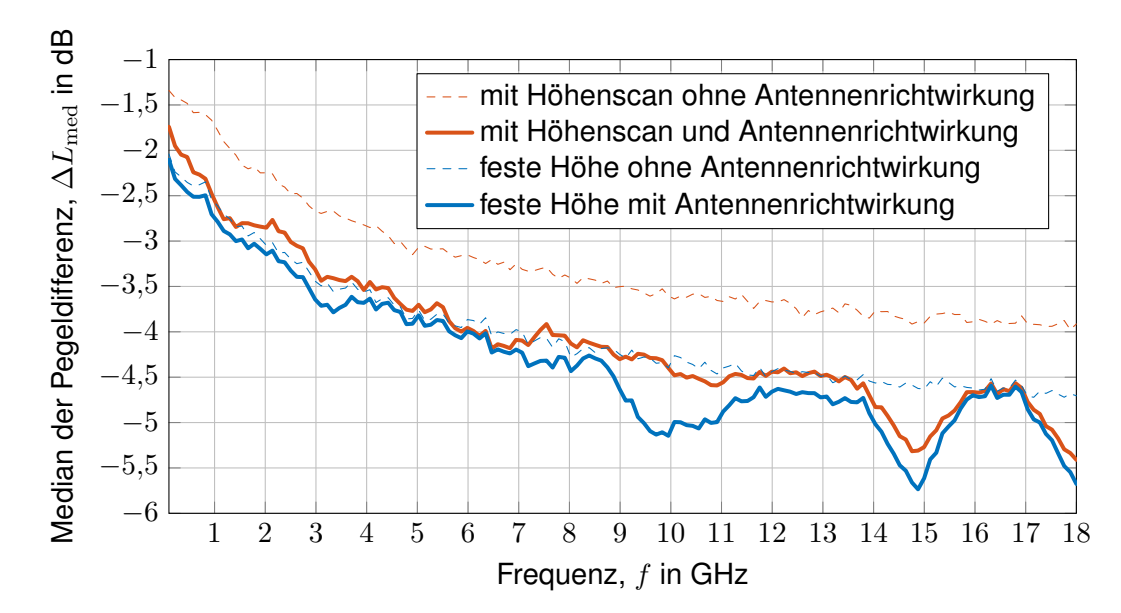

Bild 5: Abweichung der Mediane der nach verschiedenen Verfahren bestimmten Maximalwerte der Beträge der abgestrahlten Feldstärke im Fernfeld statistischer Strahler von der jeweiligen maximalen Feldstärke unter Berücksichtigung der Antennenrichtwirkung aus [\[2\]](#page-159-2)

hältnis von Mittelwert und Maximalwert eine Direktivität bzw. statistische Messunsicherheit durch die Unterabtastung des Abstrahldiagramms abzuschätzen.

Weiterhin lässt sich aus den Simulationen schlussfolgern, dass es oberhalb von 1 GHz besser wäre, die gesamte abgestrahlte Leistung als Messgröße und als Grenzwert heranzuziehen, weil sie robuster zu messen ist und mehr Aussagekraft über das realistische Störpotential liefert.

#### **Literaturangaben**

- <span id="page-159-0"></span>[1] KRAUTHÄUSER, Hans G.: Statistical Analysis of the Correlation of Emission Limits for Established and Alternative Test Sites. 53 (2011), November, Nr. 4, S. 863 –875. [http://dx.doi.org/](http://dx.doi.org/10.1109/TEMC.2010.2102764) [10.1109/TEMC.2010.2102764](http://dx.doi.org/10.1109/TEMC.2010.2102764). – DOI 10.1109/TEMC.2010.2102764. – ISSN 0018–9375
- <span id="page-159-2"></span>[2] SCHWARZBECK: *Gestockte Log.-Per. Breitband-Antenne STLP 9148*. Schönau : [http://www.schwarzbeck.de/en/antennas/logarithmic-periodic-broadband-antennas/](http://www.schwarzbeck.de/en/antennas/logarithmic-periodic-broadband-antennas/stacked-logarithmic-periodic-broadband-antennas.html) [stacked-logarithmic-periodic-broadband-antennas.html](http://www.schwarzbeck.de/en/antennas/logarithmic-periodic-broadband-antennas/stacked-logarithmic-periodic-broadband-antennas.html), Februar 2005
- <span id="page-159-1"></span>[3] WILSON, P. F.: Advances in radiated EMC measurement techniques. In: *URSI Radio Science Bulletin* 2004 (2004), Nr. 311, S. 65–78

# **Significance of ISO7637 Pulse 2a to Integrated Circuits (ICs)**

Dr.-Ing. Karim T. Kaschani, Elmos Semiconductor SE, Germany Dipl.-Ing. Johannes Jahn, Elmos Semiconductor SE, Germany

#### **1 Introduction**

Year after year, an increasing number of electronic devices is introduced into vehicle designs. In order to address potential problems of these devices due to electrical transient disturbances, the standard ISO 7637 has been issued [\[1\]](#page-166-0). It deals with the emission of transients, transient transmission via electrical wiring and the potential susceptibility of electronic components to electrical transients. One of these transients is called "pulse 2a" [\[2\]](#page-166-2). It is supposed to simulate the voltage response of the partial load dump of a wiring harness. A corresponding schematic is shown in Figure [1](#page-160-1). In this schematic,  $U_A$  represents the power supply,  $S<sub>1</sub>$  is the ignition switch, L<sub>W</sub> models the inductive wiring harness,  $U_{DUT}$  denotes the voltage drop across the device-under-test (DUT),  $R<sub>l</sub>$  represents the load and  $S<sub>l</sub>$  the load switch triggering a 2a pulse. The voltage waveform of  $U_{\text{DUT}}$  with its characteristic parameters is depicted for two subsequent [2](#page-160-0)a pulses in Figure 2.

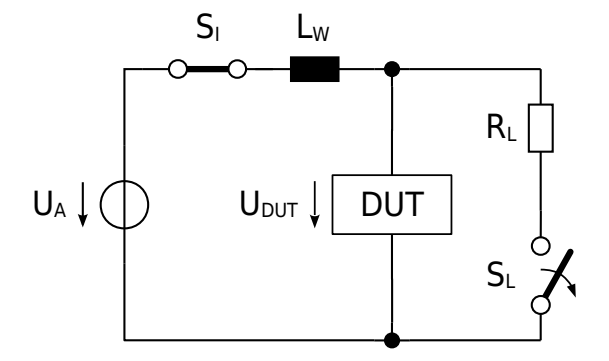

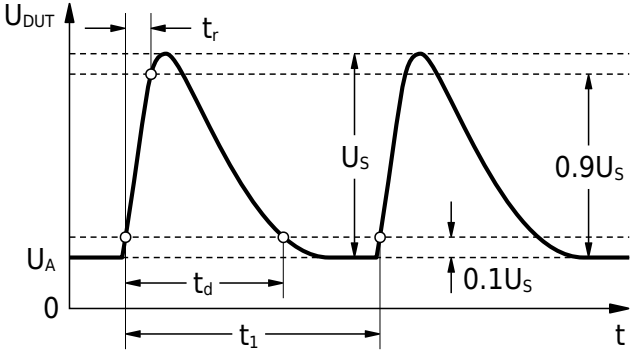

<span id="page-160-1"></span>Figure 1: Conceptual schematic illustrating the origin of pulse 2a (cf. Figure E.2a in Ref. [\[2\]](#page-166-2)).

<span id="page-160-0"></span>Figure 2: Conceptual waveform of pulse 2a (cf. Figure 6 in Ref. [\[2\]](#page-166-2)).

The test pulses described in the different parts of ISO 7637 are stated to be *characteristic of typical pulses* [\[1\]](#page-166-0). Still, *a device shall be subjected only to those tests in the relevant part of ISO 7637 which apply to that device. Only the tests necessary to replicate the use and mounting location of the device-under-test (DUT) shall be included in the test plan*. In this way, ISO 7637 fosters a *fit-for-use* rather than a *fit-for-standard* qualification of devices as described in the Handbook of Robustness Validation [\[3\].](#page-166-4) Consequently, ISO 7637 points out the importance *to know the correlation between laboratory tests and (the given) vehicle* [\[1\]](#page-166-0) and emphasizes *the vehicle manufacturer's responsibility to define the test pulses (and failure criteria) required for a specific DUT* [\[2\].](#page-166-2) EN 62215-3 [\[4\]](#page-166-1) refers to ISO 7637-2 [\[2\]](#page-166-2) and requires in chapter 4 and Annex D to apply pulse 2a directly to ICs, notwithstanding the application notes given in ISO 7637 [\[1\]](#page-166-0) [\[2\]](#page-166-2). The only concession made to IC manufacturers is the allowance to demand an external protection. At the same time, it should be noted that 16 different pulse generators investigated in a round robin test in 2014 were found to give hardly reproducible results [\[5\].](#page-166-3) The reason for the poor reproducibility was attributed by the authors to the pulse shaping and decoupling networks of the pulse generators used as well as to loose or missing regulations in ISO 7637.

Therefore, this paper investigates the applicability, usefulness and meaningfulness of pulse 2a as specified in ISO 7637 [\[1\]](#page-166-0) [\[2\]](#page-166-2) and its application to ICs as specified in EN 62215-3 [\[4\]](#page-166-1). The experimental set-ups are summarized in section [2](#page-161-1). Two pulse 2a simulation models, their response to resistive and capacitive loads and their energy dissipation are introduced in section [3](#page-161-0) and conclusions are drawn in section [4.](#page-165-0)

### <span id="page-161-1"></span>**2 Experiments**

Pulse 2a pulses were created using a pulse generator UCS 200N from emtest. The generated pulses were measured on the one hand by means of a passive probe Agilent N2890A with 10 MΩ / 11 pF connected to a digital storage oscilloscope Agilent DSO-X 3054A with 500 MHz and 4 GS/s and on the other hand with a passive probe LeCroy PP007-WR with 10 MQ / 9.5 pF connected to a digital storage oscilloscope LeCroy waveRunner 6100A with 1 GHz and 10 GS/s. In order to investigate the clamping response of a typical decoupling capacitor, an AEC Q200 qualified 2.2 µF / 100 V multi-layer ceramic capacitor with X7S dielectric (HMK316AC7225KL-HTE from Taiyo Yuden) was used. For circuit simulation the voltage dependent capacitance of this capacitor was modelled as outlined in Ref. [\[6\].](#page-166-5) Circuit simulations for modelling and pulse characterization have been run with SPICE3F4. For convergence reasons and simplicity, switches have been modelled by pulse sources. All measurements and simulations have been run at room temperature.

#### <span id="page-161-0"></span>**3 Investigation**

### **3.1 Simulation Models**

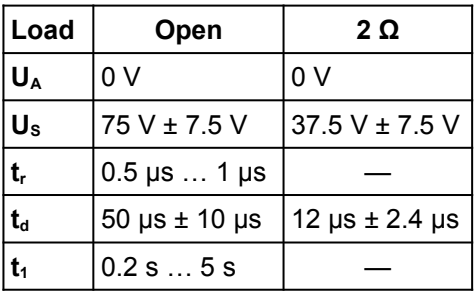

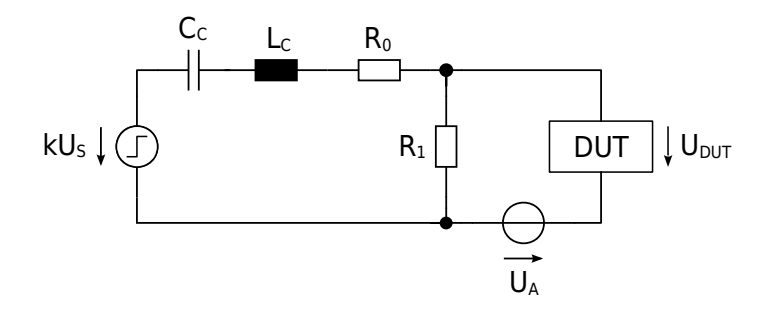

<span id="page-161-3"></span>Table 1: Parameter values for waveform verification of pulse 2a.

<span id="page-161-4"></span>Figure 3: Capacitive-discharge model (C-model) of pulse 2a. (k = 1.17, C<sub>C</sub> = 1.54 μF, L<sub>C</sub> = 3.7 μH, R<sub>0</sub> = 1.5  $\Omega$ , R<sub>1</sub> = 12.4  $\Omega$ )

In order to simulate the response of ICs and their application circuits to pulse 2a stress, the simulation model shown in Figure [3](#page-161-4) was developed. Following the specification in ISO 7637 [\[2\]](#page-166-2), the model was designed to generate double exponential waveforms resulting from capacitive discharges into a pulse shaping network. Its components were sized to comply with the required pulse 2a parameter values listed in Table [1](#page-161-3) for both no load ("Open") and 2 Ω load conditions. The simulated waveforms of this C-model match both the standard and the measurement results of the calibrated tester quite well (cf. Figure [4\)](#page-161-2).

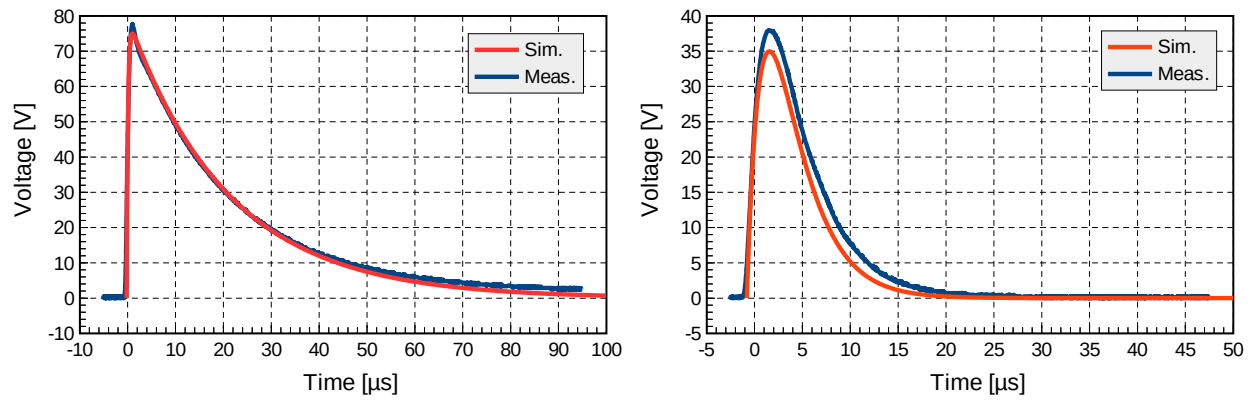

<span id="page-161-2"></span>Figure 4: Measured and simulated pulse 2a with no load (left) and 2 Ω load (right) for U<sub>S</sub> = 75 V.

In order to investigate the differences between the required capacitive discharge and the discharge of a wiring harness, also the inductive simulation model (L-model) shown in Figure [5](#page-162-0) was developed. As will be explained in section [3.2,](#page-162-2) an inductive model cannot meet the specifications of both load conditions in Table [1](#page-161-3) at the same time. Therefore, its components were sized to comply with the parameter values for the no load ("Open") condition.

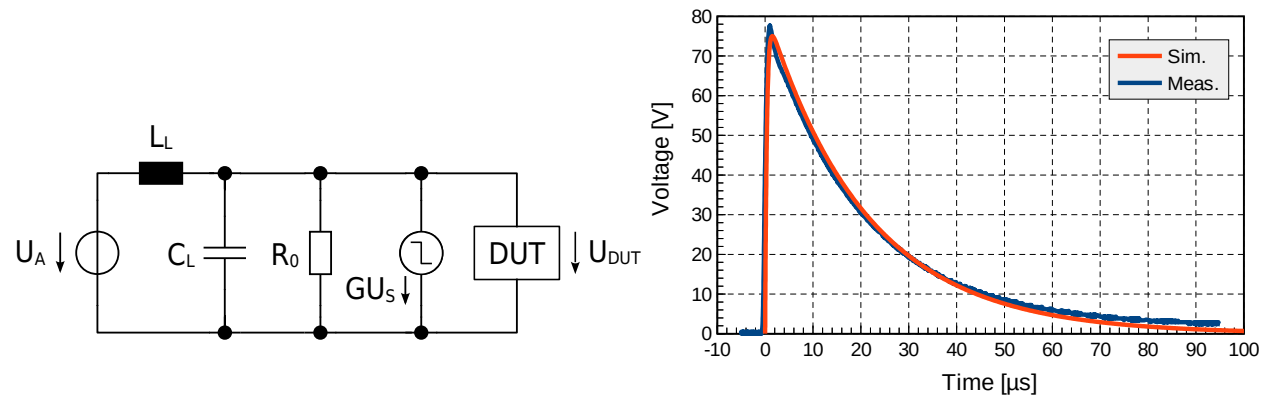

<span id="page-162-0"></span>Figure 5: Left: Inductive-discharge model (L-model) of pulse 2a (L<sub>L</sub> = 42.7 µH, C<sub>L</sub> = 180 nF, R<sub>0</sub> = 2  $\Omega$ , G =  $0.528$  S) – Right: Measured and simulated pulse 2a with no load for U<sub>s</sub> =  $75$  V.

#### <span id="page-162-2"></span>**3.2 Response to Resistive Loads**

The impact of different resistive loads ranging from 1.2  $\Omega$  to an open on generated and simulated waveforms was investigated. It turned out that the characteristics of the pulse 2a waveforms do not meet the intended characteristics of the partial load dump of a wiring harness (cf. Figure  $6$ ). While the pulse width of pulse 2a decreases, the pulse width of a discharging cable increases as the load resistance decreases. This is plausible taking into account, that a charged capacitor is quickest discharged by a short ( $R \rightarrow 0$ ), whereas a charged inductor is quickest discharged by an open  $(R \rightarrow \infty)$ .

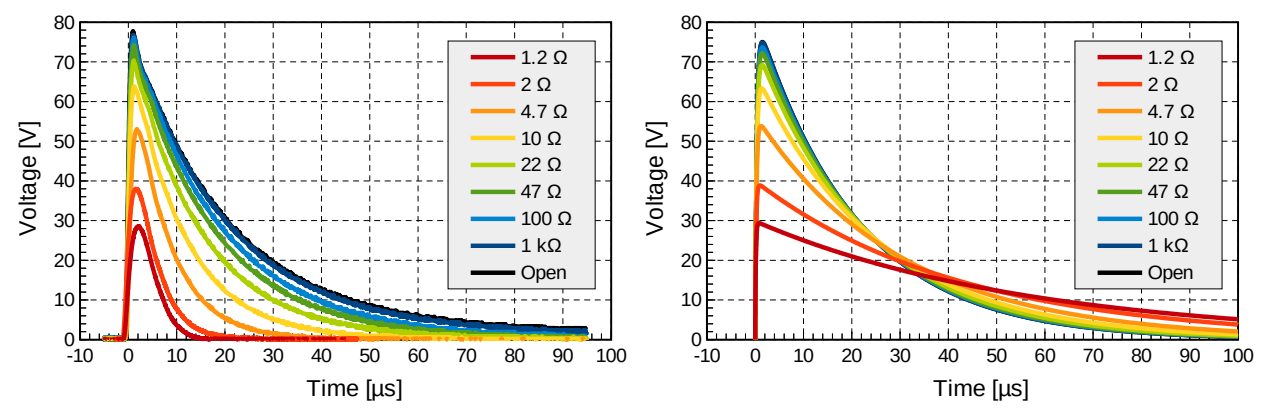

<span id="page-162-1"></span>Figure 6: Measured pulse 2a (left) and simulated inductive discharge (right) waveforms for  $U_s = 75$  V.

#### **3.3 Response to Capacitive Loads**

Capacitors are often used to clamp transient voltages. In order to get a feeling for the capacitance needed to effectively limit pulse 2a induced overvoltages, corresponding simulations have been run with both models for ideal capacitors ranging from an open to 4.7 µF. Furthermore, the results of the C-model have been verified by a corresponding measurement of a 150 nF / 100 V MKT capacitor. As shown in Figure [7](#page-163-0) the required capacitive-discharge model (and the tester) causes artificial voltage overshoots, that do not occur for the more realistic inductive-discharge model. In fact, the largest voltage overshoot found for the C-model exceeds the open load peak voltage by 24 %.

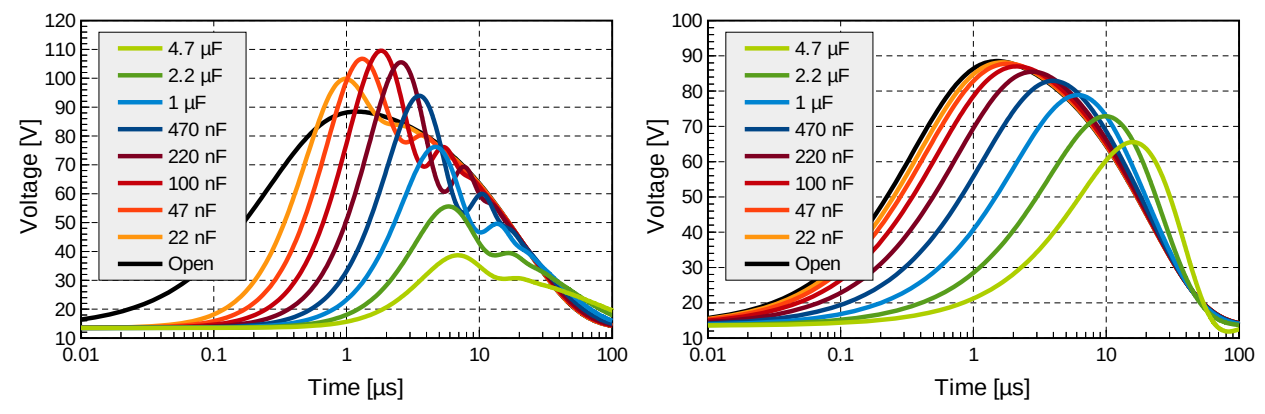

<span id="page-163-0"></span>Figure 7: Capacitive (left) and more realistic inductive (right) discharge waveforms for different load capacitances simulated at  $U_A$  = 13.5 V and  $U_S$  = 75 V.

Any capacitor used to clamp pulse 2a induced overvoltages has to withstand the resulting overvoltages. If the given supply pin is connected to the battery of a car, it has to withstand at least 40 V, regardless of any overvoltage reduction achieved. Consequently, when a corresponding capacitor is supposed to be integrated with an IC, it has to be implemented by means of highbreakdown low-density metal capacitors. However, even if all available metal layers of a given IC technology are used, the resulting capacitance per area is still so small, that an area of more than 10 cm<sup>2</sup> would be needed for a 1 uF capacitor. Hence, trying to integrate the required capacitor with an IC is not reasonable at all.

Multi-layer ceramic capacitors (MLCC) with BaTiO<sub>3</sub> dielectrics are often used as external decoupling capacitors or snubbers for supply pins of ICs. They are known to show a distinct reduction of their capacitance as the charging voltage increases  $[6]$ . In order to investigate their clamping characteristics of pulse 2a induced overvoltages, a typical 2.2 µF/100 V MLCC, which loses 85% of its capacitance when charged to 100 V, was modelled as described in Ref. [\[6\]](#page-166-5) and simulated using the C-model. The results were compared in a first step with a corresponding simulation of an open and an ideal 2.2  $\mu$ F capacitor (cf. Figure [8\)](#page-163-2). While the ideal capacitor reduces the peak voltage of the "Open" pulse by 37%, the MLCC results only in a reduction of 1% due to its voltage dependent capacitance.

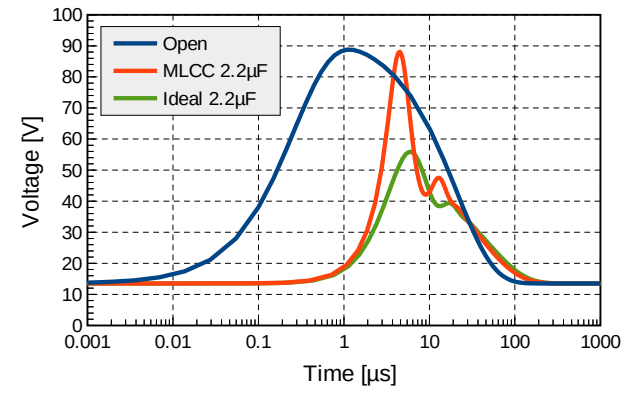

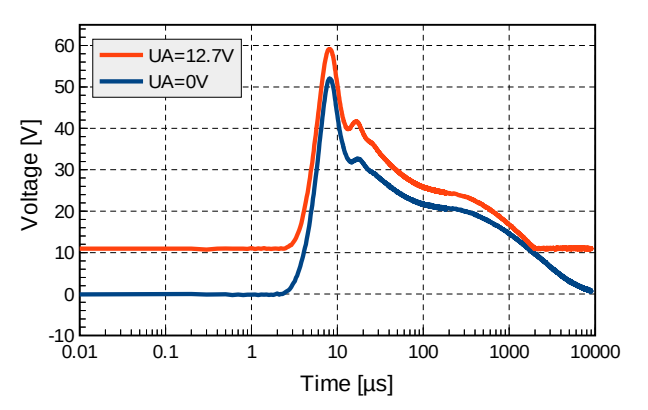

<span id="page-163-2"></span>Figure 8: Simulated pulse 2a response for different capacitive loads at  $U_A$  = 13.5 V and  $U_S$  = 75 V.

<span id="page-163-1"></span>Figure 9: Measured pulse 2a response for a 2.2 µF / 100 V MLCC at  $U_A$  = {0 V, 12.7 V} and  $U_S$  = 75 V.

In a second step, the results were compared with a corresponding measurement of the MLCC at  $U_A$  = 12.7 V and another measurement at  $U_A$  = 0 V (cf. Figures [9](#page-163-1) and [10](#page-164-0)). In the course of the evaluation a number of abnormalities were found in the measurement results: (1) While the simulation predicts a peak voltage of 88.1 V, the measurement (corrected by the  $U_A$  offset of 0.8 V) results only in a peak voltage of 59.9 V. (2) The measurements show a time-dependent rather than a constant  $U_A$  voltage offset, (3) a high saturation voltage at 0.2 ms (20 V and 24 V) and (4) a slow discharge after 0.2 ms. While in the simulation the pulse decays after 200 µs, it finally

fades away only after 2000 us in the measurements. For comparison with a realistic inductive discharge, a corresponding simulation with the L-model is shown in Figure [11.](#page-164-1) All these abnor-malities suggest that the measurement results shown in Figures [9](#page-163-1) and [10](#page-164-0) suffer from tester artefacts.

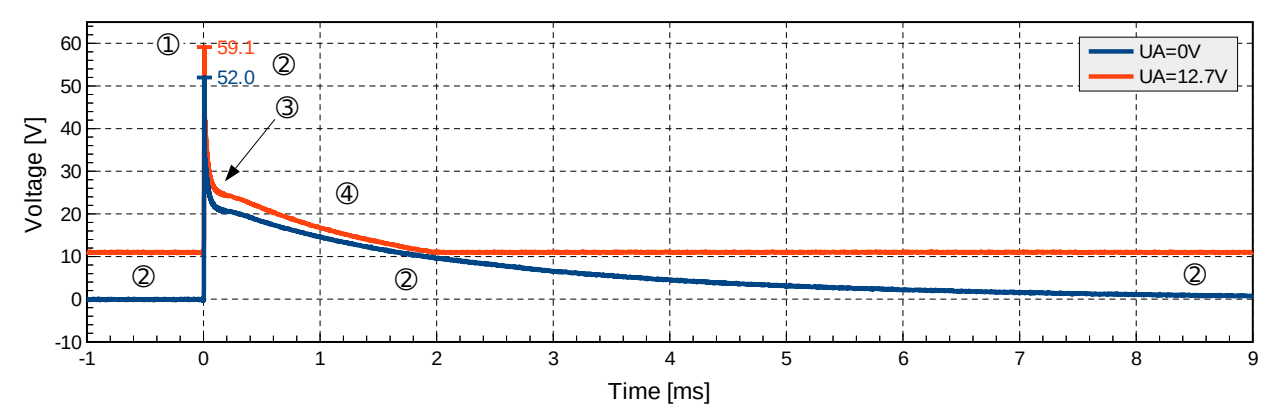

<span id="page-164-0"></span>Figure 10: Linear scale representation of Figure [9](#page-163-1) with marks  $\mathbb D$  to  $\mathbb \Theta$  indicating different abnormalities.

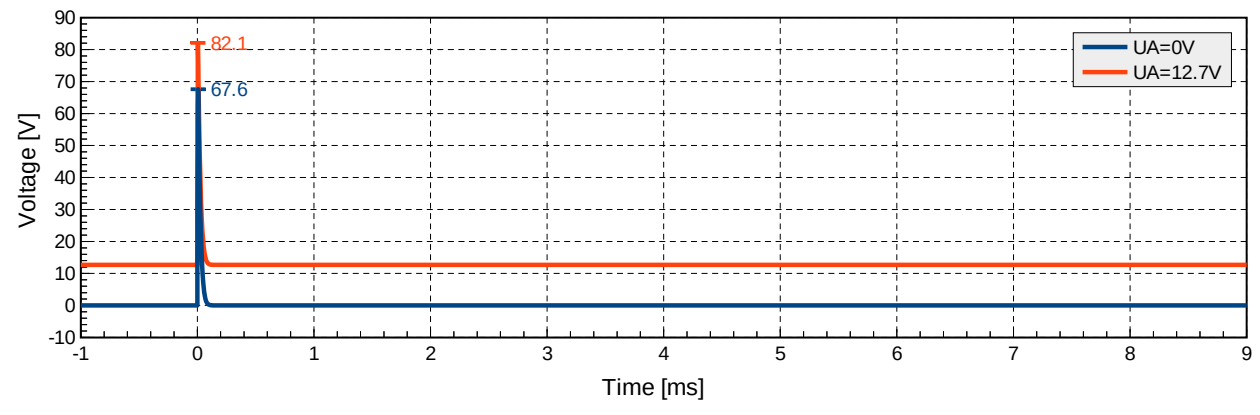

<span id="page-164-1"></span>Figure 11: More realistic linear scale pulse 2a response simulated with the L-model for a 2.2 µF / 100 V MLCC at  $U_A$  = {0 V, 12.7 V} and  $U_S$  = 75 V.

### **3.4 Dissipated Energy**

Whenever electrical reliability targets are supposed to be carried over from systems to ICs, all parties involved are well-advised to assess the dissipated energies that would be transferred from the system-level to the component-level. In order to assess the energy dissipated inside the IC, an ideal clamp with negligible differential resistance was assumed [\[7\]](#page-166-6). Given a supply pin with 40 V absolute maximum ratings and taking inevitable process spread of semiconductor technologies into account, it is reasonable to assume a clamping voltage of 50 V for this clamp. The energy dissipated by such a clamp for pulse 2a discharges was simulated both with the Cmodel and the L-model. The results are plotted in Figure [12](#page-165-1) and are compared with the energy dissipated by 6 kV system-level ESD stress according to IEC 61000-4-2 in a corresponding 50 V clamp (which represents one of the largest components on chip today). For  $U_s = 50$  V, 112 V] and  $U_A$  = 13.5 V it was found, that the dissipated energy for capacitive-discharges is a factor 18x to 160x and that for inductive-discharges a factor 40x to 1077x larger than the energy of 44.6 µJ dissipated by 6kV SL-ESD stress.

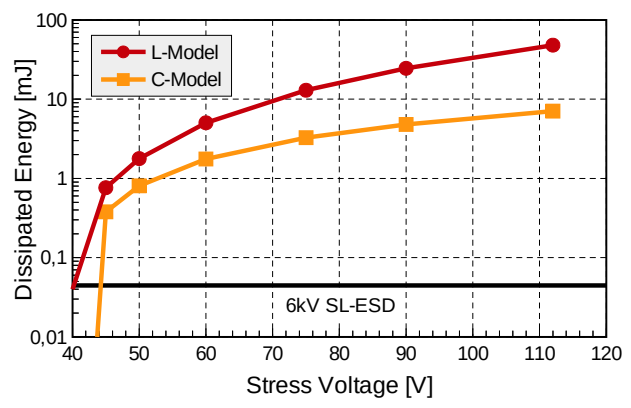

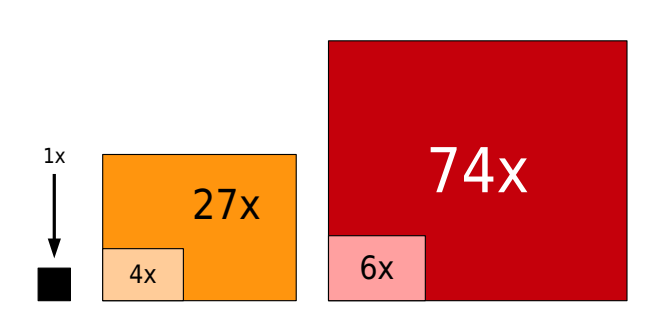

<span id="page-165-1"></span>Figure 12: Energy dissipated in an ideal 50 V clamp by 6 kV SL-ESD stress as well as L-model and Cmodel stress for  $U_A$  = 13.5 V and  $U_S$  = [37 V, 112 V].

<span id="page-165-2"></span>Figure 13: To scale footprint comparison of a SL-ESD clamp (black square, left) with the footprint ranges of C-model (orange rectangles, centre) and L-model clamps (red rectangles, right).

The failure threshold of corresponding clamps is typically defined by thermal overload. Assuming that the heat flow is ruled by thermal diffusion for all clamps, the Wunsch-Bell relationship [\[8\]](#page-166-10) can be applied in order to estimate the power-to-failure and the impact on the footprint A of corresponding pulse 2a clamps based on the dissipated energy W and the given stress duration  $t<sub>d</sub>$ .

$$
\frac{A_{2aClamp}}{A_{ESDClamp}} \approx \frac{W_{Pulse2a}}{W_{SLESD}} \sqrt{\frac{t_{d,SLESD}}{t_{d,Pulse2a}}}
$$

The resulting footprint comparison is illustrated in Figure [13](#page-165-2). Considering the large energies dissipated by pulse 2a and the area impact on integrated clamps, it is obvious, that replacing external snubber components by integrated clamps is not reasonable. Instead, clamping the induced overvoltages on system-level and blocking the residual overvoltage on component-level (i.e. in the IC) is a much better strategy.

#### <span id="page-165-0"></span>**4 Conclusions**

Pulse 2a of ISO 7637-2 does not represent a realistic partial discharge of a wiring harness. Carrying over such system-level requirements to ICs as done by EN 62215-3 does not meet the intentions of ISO 7637, fosters a *fit-for-standard* rather than a *fit-for-use* qualification [\[3\]](#page-166-4) and causes electrical overstress to ICs [\[9\]](#page-166-9). Trying to avoid this overstress by integration of corresponding clamps with ICs is unreasonable given the huge charges to be stored and energies to be dissipated and their impact on the required footprint of corresponding clamps. Instead, ICs have to be externally protected (cf. Ref. [\[10\]\)](#page-166-8). Hence, pulse 2a testing does not characterize ICs, but their necessary external protection. Automotive OEMs and system manufacturers are well-advised to address such system-level issues on system-level (cf. Ref. [\[11\]](#page-166-7)). This can easily be accomplished by running corresponding simulations, taking parasitic effects of capacitors into account, discussing the impact of residual overvoltages with the IC supplier and adhering to the absolute maximum ratings of the given IC once these ratings have been fixed. In this way, there is no need to carry over the responsibility for this system-level requirement to IC manufacturers.

Moreover, in addition to reproducibility issues of pulse 2a testers reported earlier [\[5\]](#page-166-3), four abnormalities were found in the pulse 2a response of a 2.2  $\mu$ F / 100 V MLCC driven by a calibrated tester. This suggests, that these measurement results suffer from tester artefacts, which can cause misleading qualification results and may result in over-engineerings or weak designs. These artefacts also indicate gaps in the pulse 2a specification of ISO 7637-2. Considering the shortcomings of ISO 7637-2 and its indiscriminate application to ICs by EN 62215-3, it is recommended to revise both ISO 7637-2 and EN 62215-3. In ISO 7637-2 the specification of pulse 2a for pulse verification should be complemented by a parameter set for  $U_A$  = 13.5 V in addition to

the given parameter set for  $U_A = 0$  V. Possible tester artefacts should be ruled out by specification of additional waveform parameters beyond the time interval between 0 µs and 50 µs and by an additional specification of parameters for a capacitive reference load. Furthermore, for a *fitfor-use* qualification it would be desirable to replace the required unrealistic capacitive discharge by a realistic inductive discharge. Concerning EN 62215-3, any pulse 2a requirement should be completely removed.

### **Acknowledgements**

The authors would like to thank Rob Fronen from Elmos Semiconductor for many fruitful discussions as well as Heiko Pera and Marcel Rohde for their measurement support.

### **References**

- <span id="page-166-0"></span>[1] ISO 7637-1: Road vehicles – Electrical disturbances from conduction and coupling – Part 1: Definitions and general considerations, Second edition 2002-03-15
- <span id="page-166-2"></span>[2] ISO 7637-2: Road vehicles – Electrical disturbances from conduction and coupling – Part 2: Electrical transient conduction along supply lines only, Third edition 2011-03-01
- <span id="page-166-4"></span>[3] Zentralverband Elektrotechnik- und Elektronikindustrie e.V., Handbook for Robustness Validation of Semiconductor Devices in Automotive Applications, 2013
- <span id="page-166-1"></span>[4] EN 62215-3: Integrierte Schaltungen – Messung der Störfestigkeit gegen Impulse – Teil 3: Asynchrones Transienteneinspeisungs-Verfahren, 2013
- <span id="page-166-3"></span>[5] B. Deutschmann, F. Klotz, A. Wahl: Abhängigkeit der Pulsfestigkeitsergebnisse von Kfz-Komponenten von den verwendeten Testpulsgeneratoren, Int. Fachmesse und Kongress für Elektromagnetische Verträglichkeit, 2014
- <span id="page-166-5"></span>[6] S. Scheier, S. Frei: Analyse des ESD-Verhaltens von Keramikvielschicht-Kondensatoren zur Bewertung der Festigkeit im Systemverbund, 13. ESD-Forum, 2013
- <span id="page-166-6"></span>[7] K.T. Kaschani, R. Gärtner: The System Theoretical Significance of ESD Protection Integrated with ICs and its Practical Implications, 11. ESD-Forum, 2009
- <span id="page-166-10"></span>[8] D.C. Wunsch, R.R. Bell: Determination of Threshold Failure Levels of Semiconductor Diodes and Transistors Due To Pulse Voltages, IEEE Trans. Nuclear Science, NS-15, pp. 244, 1968
- <span id="page-166-9"></span>[9] K.T. Kaschani: What is Electrical Overstress? – Analysis and Conclusions, Microelectronics Reliability 55, 2015, pp. 853-862
- <span id="page-166-8"></span>[10] B. Deutschmann, F. Klotz: Neue Pulsanforderungen und deren Auswirkung auf die Kfz-Elektronik, Int. Fachmesse und Kongress für Elektromagnetische Verträglichkeit, 2012
- <span id="page-166-7"></span>[11] M. Mayerhofer, F. Magrini, Y. Cao: Pulsed System Level Stress Considerations for On-Chip Chip Protection Design beyond ESD by Automotive Examples, 13. ESD-Forum, 2013

# **Betrachtung der Feldminimierungsmaßnahmen gemäß 26. BImSchVVwV und der Grenzwerteinhaltung bei Feldüberlagerung im Verteilnetz**

Dr.-Ing. Matthias Schilcher, Bayernwerk Netz GmbH, Regensburg, Deutschland

### **1 Einführung**

Die Verordnung über elektromagnetische Felder (26. BImSchV) legt in Deutschland Grenzwerte für von ortsfesten Anlagen ausgehende elektrische, magnetische und elektromagnetische Felder an für die Allgemeinbevölkerung zugänglichen Orten fest. Zusätzlich zur Grenzwerteinhaltung wird im Bereich der energietechnischen Anlagen seit dem Jahr 2016 über eine dafür erlassene Verwaltungsvorschrift (26. BImSchVVwV) eine möglichst starke Verringerung der elektrischen und magnetischen Felder verlangt. Zu diesem Zweck führt die 26. BImSchVVwV eine Reihe von Minimierungsmaßnahmen auf, die bei Errichtung und/oder wesentlicher Änderung einer solchen Anlage zu prüfen und gegebenenfalls umzusetzen sind. Im Falle des Verteilnetzes bezieht sich dies auf alle Anlagen der Mittel- und Hochspannungsebene, also auf Freileitungen, Erdkabel, Ortsnetzstationen und Umspannwerke.

Daneben weist die 26. BImSchV auch besondere Vorschriften zur Sicherstellung der Grenzwerteinhaltung für den Fall auf, dass sich elektrische, magnetische und/oder elektromagnetische Felder unterschiedlicher Frequenzen überlagern. Auf einige damit verbundene Besonderheiten wird im Folgenden eingegangen.

Die Minimierungsmaßnahmen nach 26. BImSchVVwV beruhen auf drei physikalischen Prinzipien:

- 1. **Abstandsvergrößerung**: Durch Erhöhung des Abstandes zwischen Feldquelle und Minimierungsort lassen sich sowohl elektrische Feldstärke als auch magnetische Flussdichte verringern.
- 2. **Kompensation**: In Drehstromnetzen der Mittel- und Hochspannungsebene sind die Spannungen und Ströme der drei Phasen betragsmäßig gleich, aber um jeweils 120° verschoben. In der vektoriellen Addition erhält man damit die Summe Null. Derselbe Zusammenhang gilt grundsätzlich auch für die Feldstärken, wobei für eine vollständige Kompensation alle drei Phasenleiter auf einem Punkt zusammengefasst sein müssten. In der Praxis kann aber eine Verringerung der Feldstärke erreicht werden, indem die Phasenleiter eines oder mehrerer Drehstromsysteme so angeordnet werden, dass sich die entstehenden Felder am betrachteten Ort möglichst gut gegenseitig auslöschen. Dies kann einerseits bewerkstelligt werden, indem die Phasenleiter innerhalb eines Drehstromsystems möglichst dicht beisammen verlegt werden, und andererseits, indem bei mehr als einem Drehstromsystem die Anschlussreihenfolge der Phasenleiter optimiert wird.
- 3. **Abschirmung**: Elektrische Felder können durch auf Erdpotential liegende, leitfähige Flächen ganz oder teilweise abgeschirmt werden, beispielsweise durch zusätzlich mitgeführte Erdseile bei einer Freileitung.

Im Rahmen der Dissertation des Verfassers [1], auf die sich alle nachfolgenden Ausführungen beziehen, wurden diese Minimierungsmaßnahmen einer umfassenden Betrachtung im Hinblick auf ihre Wirksamkeit und auf ihre Praxistauglichkeit unterzogen. Es wurde festgestellt, dass die genannten Maßnahmen zwar in weiten Teilen grundsätzlich wirksam sind, ihrer Verwirklichung aber oftmals praktische Gründe oder andere Schutzgüter entgegenstehen. Wenige dieser Maßnahmen sind entgegen den Angaben der 26. BImSchVVwV wirkungslos oder bewirken unter Umständen sogar eine Erhöhung der Feldstärken.

### **2 Betrachtung ausgewählter Minimierungsmaßnahmen**

In den folgenden Abschnitten sollen Wirksamkeit und Praxistauglichkeit zweier ausgewählter Minimierungsmaßnahmen genauer betrachtet werden.

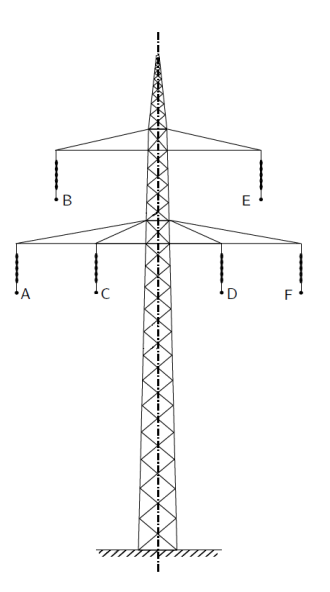

Bild 1: Schematische Darstellung eines 110-kV-Freileitungsmasts der Donau-Bauform

### **2.1 Optimieren der Leiteranordnung**

Sowohl bei Erdkabeln wie auch bei Freileitungen kann, sobald mehr als ein Drehstromsystem vorhanden ist, durch die Veränderung der Phasenanschlussreihenfolge Einfluss auf die resultierenden elektrischen und magnetischen Feldstärken genommen werden. Dies soll am Beispiel einer 110-kV-Freileitung der in Deutschland am häufigsten anzutreffenden Donau-Bauform untersucht werden (Bild 1).

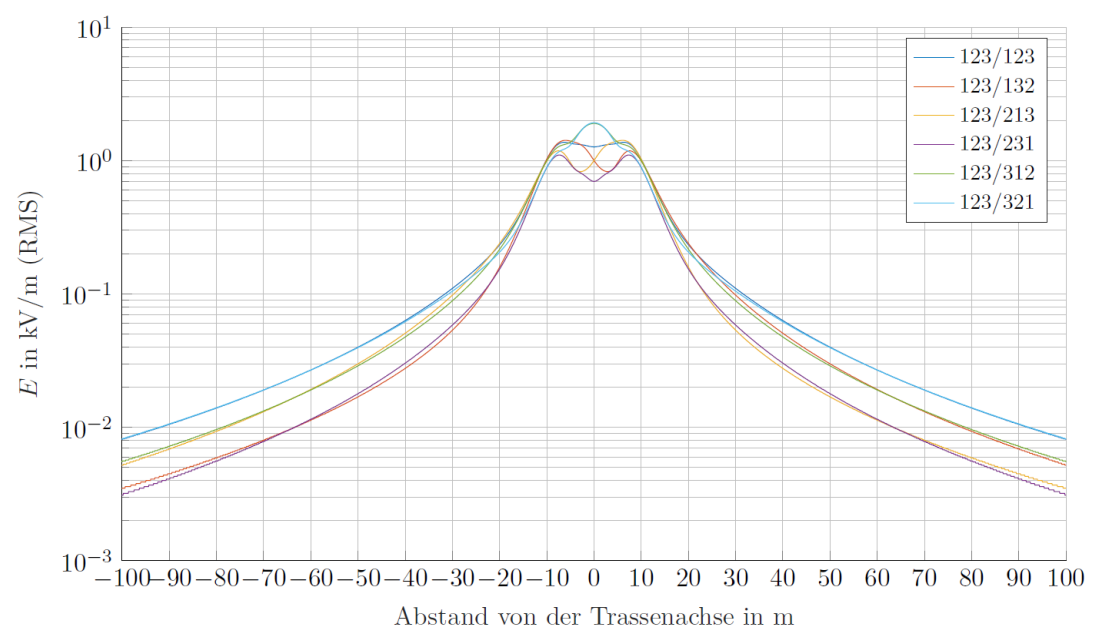

Bild 2: Querschnitt der el. Feldstärke der Freileitung (Donau) in Abhängigkeit von der Phasenanordnung

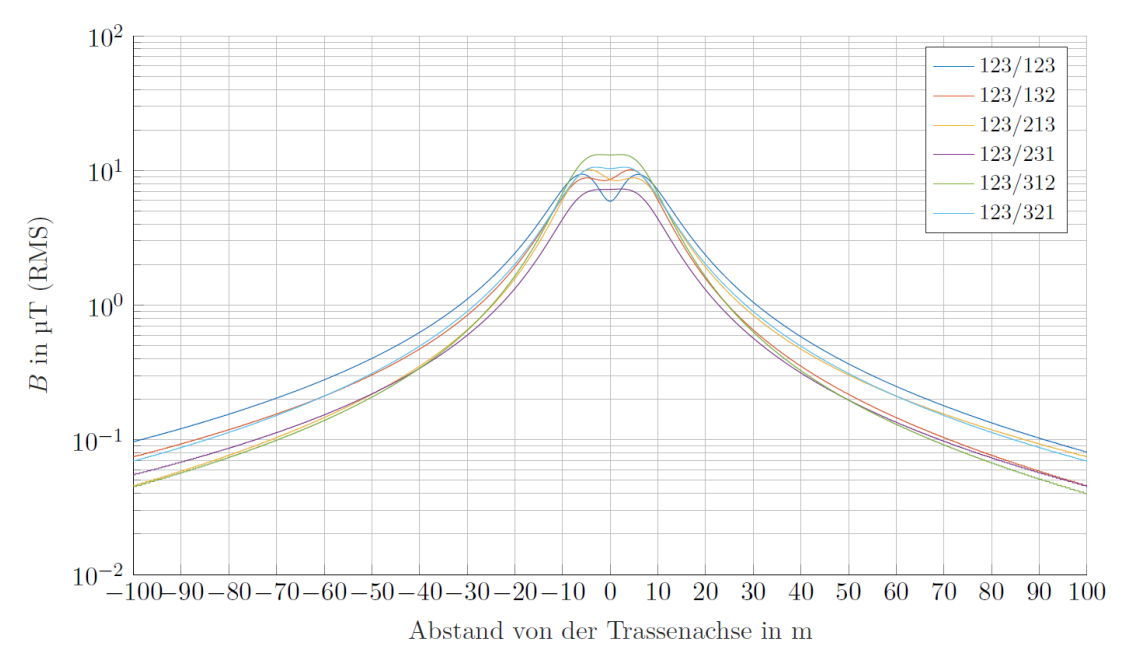

Bild 3: Querschnitt der mag. Flussdichte der Freileitung (Donau) in Abhängigkeit von der Phasenanordnung bei gleichsinnigem Stromfluss

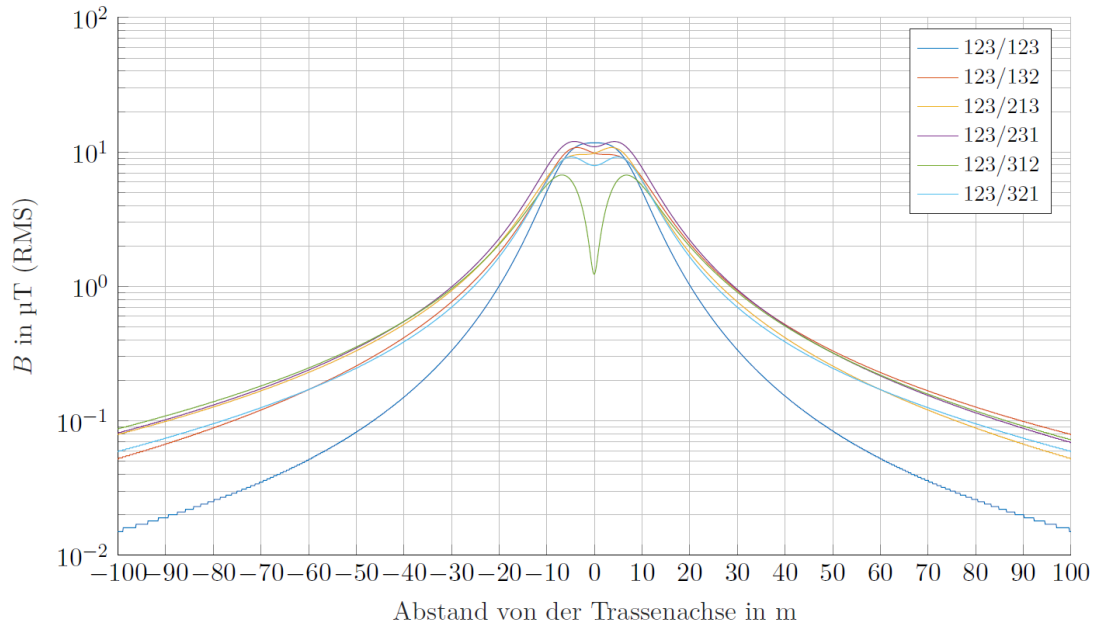

Bild 4: Querschnitt der mag. Flussdichte der Freileitung (Donau) in Abhängigkeit von der Phasenanordnung bei gegensinnigem Stromfluss

In Bild 2, 3 und 4 sind Querschnitte der elektrischen Feldstärke und der magnetischen Flussdichte (bei einem Strom von 500 A) einer solchen Freileitung bei einem Leiterseil-Boden-Abstand von 7 m in einer Höhe von 1 m dargestellt. Die sechs möglichen Phasenanordnungen sind dabei gemäß Bild 1 nach dem Schema ABC/DEF benannt.

Mit Fortschreiten der Energiewende und zunehmender dezentraler Energieeinspeisung kommt es in Deutschland immer häufiger zu einem Überschuss an Erzeugerleistung im Verteilnetz, der in das Übertragungsnetz zurückgespeist wird. Dies führt im 110-kV-Netz zu einer vollständigen oder teilweisen (nur ein Drehstromsystem einer Leitung) Umkehr der Lastflussrichtung. In Bild 2 und 3 ist zu erkennen, dass die Phasenanordnung 123/231 in weiten Teilen sowohl im Hinblick auf die elektrische Feldstärke als auch auf die magnetische Flussdichte das größte Minimierungspotential bietet. Bei gegensinnigem Stromfluss, also bei teilweiser Lastflussumkehr (Bild 4), fällt diese Rolle, je nach Abstand von der Trassenachse, den Anordnungen 123/312 und 123/123 zu. Die bei gleichsinnigem Stromfluss günstigste Anordnung 123/231 ist in diesem Fall eine der ungünstigsten.

Die 26. BImSchVVwV schreibt vor, dass die Bewertung einer Minimierungsmaßnahme anhand der überwiegend zu erwartenden Stromflussrichtung zu erfolgen hat; gleichzeitig darf eine Minimierungsmaßnahme nicht zu höheren Feldstärken bzw. Flussdichten an einem Minimierungsort führen. Da, wie oben beschrieben, im Verteilnetz in der heutigen Zeit keine vorherrschende Stromflussrichtung mehr existiert und eine Minimierung sowohl für gleich- wie für gegensinnigen Stromfluss nicht möglich ist, dürfte die Minimierungsmethode der Optimierung der Leiteranordnung auf wenige Sonderfälle mit klarer Lastflussrichtung, wie beispielsweise großstädtische Gebiete oder Anschlussleitungen großer Industriekunden, beschränkt bleiben.

### **2.2 Distanzminimierung bei Umspannwerken**

Wie in der Einführung beschrieben kann eine Verringerung der resultierenden Feldstärken bzw. Flussdichten erreicht werden, indem die Phasenleiter eines Drehstromsystems möglichst dicht zusammengerückt werden. Umspannwerke von der Hochspannungs- (typ. 110 kV) auf die Mittelspannungsebene (typ. 20 kV) sind meist mit einer Freiluftschaltanlage für die Hochspannungsseite und einer gasisolierten Schaltanlage für die Mittelspannungsseite aufgebaut. Während die Mittelspannungsschaltanlage fertig vom Hersteller geliefert wird und sich somit einer Distanzminimierung entzieht, wäre eine solche bei der Hochspannungsschaltanlage grundsätzlich durchführbar.

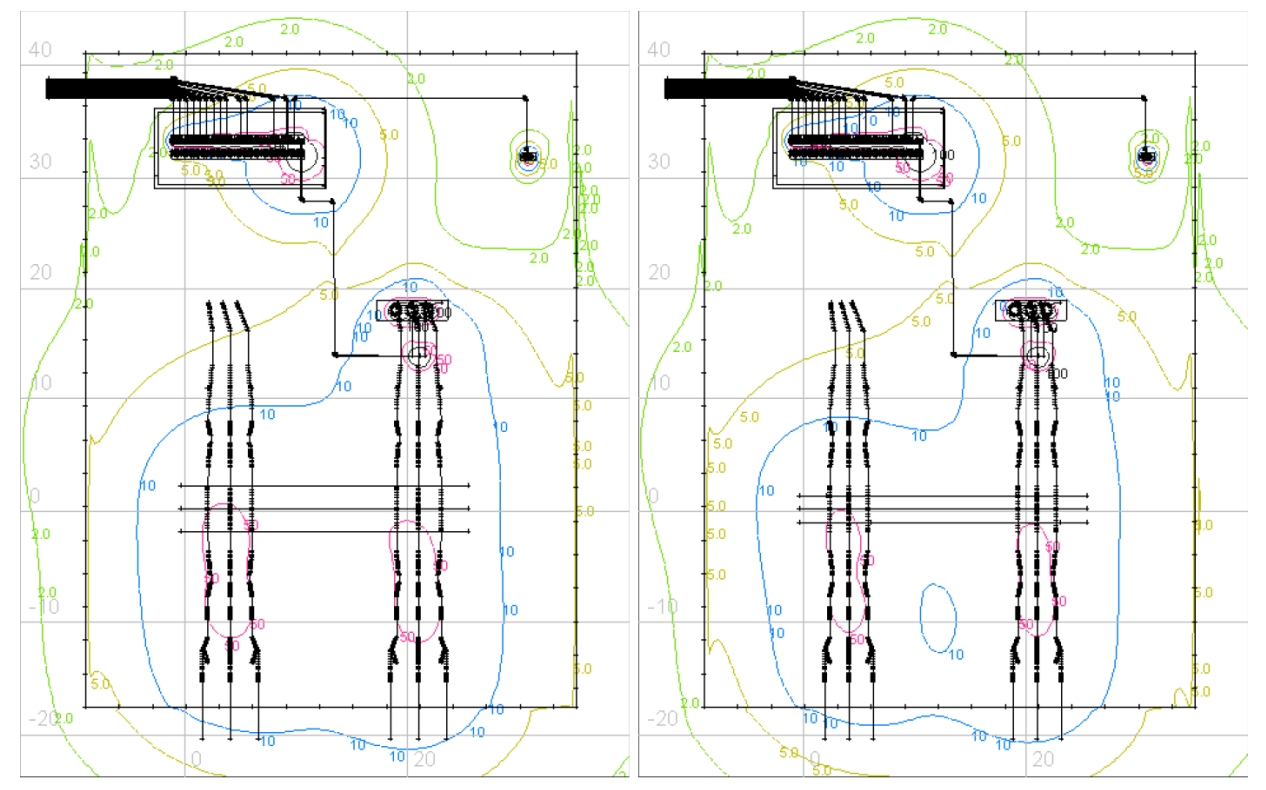

Bild 5: Isolinien der mag. Flussdichte in µT am Umspannwerksmodell im unveränderten Zustand (links) und mit Distanzminimierung (rechts) in 1 m Höhe

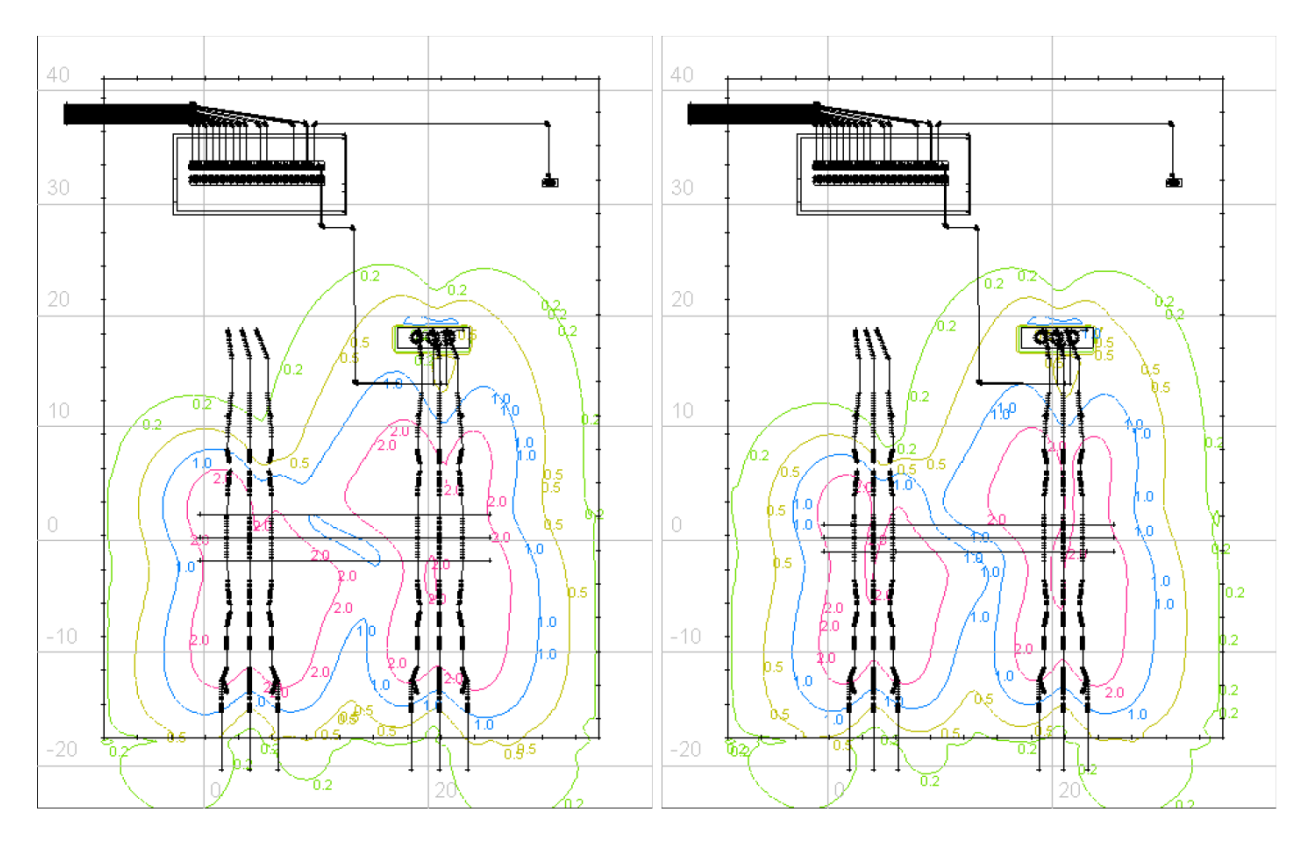

Bild 6: Isolinien der el. Feldstärke in kV/m am Umspannwerksmodell im unveränderten Zustand (links) und mit Distanzminimierung (rechts) in 1 m Höhe

In den Bildern 5 und 6 ist dies beispielhaft dargestellt. Betrachtet wird dabei ein Umspannwerk von 110 kV auf 20 kV, das mit einem Transformator der Nennleistung von 40 MVA bestückt ist. Das Umspannwerk ist über eine Einschleifung angebunden; im 110-kV-Leitungsfeld links unten fließt ein Strom von 1140 A in die Sammelschiene hinein, der sich auf der rechten Seite aufteilt in 210 A für den Transformator und 930 A, die das Umspannwerk wieder verlassen. Dem (n-1)- Prinzip folgend ist das Trafofeld auf der linken Seite außer Betrieb und dient als Reserve. Auf der Mittelspannungsseite fließt ein Strom von 1155 A.

Wird der Abstand zwischen den spannungsführenden Teilen verschiedener Phasen der 110-kV-Schaltanlagen auf das nach VDE 0101-1 erforderliche Minimum von 1,1 m verringert, so ergeben sich innerhalb des Umspannwerksgeländes allenfalls geringfügige Änderungen der Feldstärke bzw. der Flussdichte, die noch am ehesten am Verlauf der 10-µT-Linie zwischen den 110-kV-Schaltfeldern zu erkennen sind. Am Zaun des Umspannwerksgeländes und damit an demjenigen Ort, an dem eine Feldminimierung der Allgemeinbevölkerung frühestens zugutekommen könnte, ist keine nennenswerte Änderung festzustellen. Dem gegenüber steht ein höherer baulicher Aufwand insbesondere im Bereich der Fundamente, da näher beisammenstehende Phasenleiter im Kurzschlussfall zu höheren mechanischen Kräften führen. Insgesamt erscheint die Verhältnismäßigkeit der Minimierung in diesem Fall fraglich.

### **3 Besondere Aspekte der HF/NF-Überlagerung**

Befindet sich ein Ort, der zum nicht nur vorübergehenden Aufenthalt von Menschen bestimmt ist, gleichzeitig innerhalb eines Abstands von weniger als 300 m zu einer ortsfesten Hochfrequenzanlage mit Frequenz zwischen 9 kHz und 10 MHz, die einer Standortbescheinigung nach §§ 4 und 5 der Verordnung über das Nachweisverfahren zur Begrenzung elektromagnetischer Felder (BEMFV) bedarf, und eines von der Anlagenart und der Nennspannung abhängigen Abstands zu einem Betriebsmittel des Verteilnetzes, so muss die

Grenzwerteinhaltung unter Berücksichtigung der Immissionen beider Anlagen geprüft werden. Für alle betreffenden Frequenzen (einschließlich 50 Hz) werden die Ausnutzungsgrade der jeweiligen Grenzwerte prozentual ermittelt und anschließend aufsummiert, wobei die Summe nicht mehr als 100% betragen darf. Dies gilt gleichermaßen für die elektrische Feldstärke wie für die magnetische Flussdichte.

Gemäß Anhang 1a der 26. BImSchV beträgt zwischen 3 kHz und 10 MHz, und damit im gesamten, von der Überlagerungsrechnung betroffenen Hochfrequenzbereich, der Grenzwert der elektrischen Feldstärke 83 V/m. Für die magnetische Flussdichte liegt der Grenzwert bei 27 µT, was in Luft einer magnetischen Feldstärke von 21,5 A/m entspricht. Aufgrund der vergleichsweise niedrigen Frequenzen und damit großen Wellenlängen des in Frage stehenden Frequenzbereichs wird der oben angegebene Bereich von 300 m um die Sendeanlage herum teilweise oder gänzlich vom Nahfeld umfasst. Eine analytische Berechnung der hochfrequenten Feldstärken scheidet damit in aller Regel aus; dieselben können lediglich messtechnisch oder mittels numerischer Berechnung ermittelt werden.

Kommerzielle Sendeanlagen im Frequenzbereich bis 10 MHz setzen in aller Regel sogenannte elektrische Antennen ein, was bedeutet, dass die Abstrahlung in erster Linie durch die erzeugte Spannungsdifferenz innerhalb der Antennenstruktur erfolgt. Dabei überwiegt, von der Antenne ausgehend, die elektrische Feldstärke gegenüber der magnetischen zunächst (im Nahfeld), bis beide Feldstärken mit zunehmendem Abstand schließlich im Fernfeld über den Feldwellenwiderstand in Höhe von näherungsweise 377 Ω verknüpft sind. Der erwähnte Grenzwert von 83 V/m korrespondiert dann mit einer magnetischen Feldstärke von 0,22 A/m, was lediglich 1% des Grenzwertes in Höhe von 21,5 A/m entspricht. Aus diesen Zusammenhängen folgt, dass die magnetische Feldstärke einer (kommerziellen) Sendeanlage im in Frage stehenden Frequenzbereich an denjenigen Orten, an denen die elektrische Feldstärke unterhalb ihres Grenzwertes liegt, Beträge von höchstens 1% (Fernfeld) oder weniger (Nahfeld) des Grenzwertes aufweisen kann. Gleichzeitig kann sich der nächstgelegene Ort für den nicht nur vorübergehenden Aufenthalt von Personen in der Umgebung der Sendeanlage erst dort befinden, wo die elektrische Feldstärke ihren Grenzwert unterschritten hat.

Für einen Verteilnetzbetreiber, in dessen Netzgebiet sich eine ortsfeste Sendeanlage im Frequenzbereich bis 10 MHz mit der Erfordernis einer Standortbescheinigung befindet, sind dies vorteilhafte Bedingungen: Mittelspannungskabel und Ortsnetzstationen sind die zahlenmäßig weit überwiegenden Betriebsmittel im Verteilnetz; gleichzeitig ist ihr Standort durch die vorliegende Siedlungs- und Verbrauchsstruktur festgelegt und nur innerhalb enger Grenzen veränderlich. Nachdem aber weder bei Kabeln noch bei Ortsnetzstationen ein elektrisches Feld nach außen dringen kann, ist der Netzbetreiber frei, solche Betriebsmittel auch in der Nähe der Sendeanlage zu platzieren, ohne eine Grenzwertüberschreitung bei der magnetischen Flussdichte durch den Beitrag der Sendeanlage befürchten zu müssen. Lediglich im Falle von 110-kV-Freileitungen und von Freiluft-Umspannwerken muss auch die (teilweise erhebliche) Grenzwertausschöpfung der Sendeanlage bei der elektrischen Feldstärke berücksichtigt werden, doch einerseits kommen diese Anlagen im Verteilnetz deutlich seltener vor und andererseits kann ihr Standort einfacher verändert werden, wenn am ursprünglich geplanten Aufstellungsort eine Grenzwertüberschreitung zu befürchten wäre.

#### **Literaturangaben**

[1] Schilcher, Matthias. Technische und rechtliche Rahmenbedingungen des elektromagnetischen Immissionsschutzes in Verteilnetzen. Diss., Technische Universität Braunschweig, 2021.

Störfestigkeit – Teil 2

# **Analysis of sensor disturbances caused by IEMI**

Arne Pahl, Faculty of Electrical Engineering, Helmut Schmidt University, Hamburg, Germany Prof. Dr.-Ing. Stefan Dickmann, Faculty of Electrical Engineering, Helmut Schmidt University, Hamburg, Germany

## **1 Introduction**

Sensors are the link between the digital and the analog world. They can be found in almost all electronic systems and provide the system with access to environmental data. The disturbance of such enviromental data can have serious consequences. For example, an oil pressure sensor on a U.S. Navy ship was disturbed by an RF signal in such a way that a shutdown signal in the automatic power control system was triggerd. Likewise, some early ABS systems in Germany were affected by a radio transmitter in such a way that there were severe problems with the brakes in certain highway sections [\[3\]](#page-182-0). Although sensors systems are susceptible to interference, there is insufficient research on the susceptibility of sensors systems to interference. There are studies on the susceptibility of microelectromechanical systems (MEMS) to acoustic signals [\[7,](#page-182-1) [8\]](#page-182-2). However, it was pointed out in [\[5\]](#page-182-3) that electromagnetic interference is generally not explicitly addressed or even neglected in sensor design.

In our previous work [\[4\]](#page-182-4) we have shown that a MEMS sensor with Inter-Integrated Circuit (I<sup>2</sup>C) interface can be disturbed by electrical fields. The effects include communication breakdowns, controller crashes, short term and permanent sensor value errors. In [\[2\]](#page-182-5), similar errors are reported for two other sensors with I²C interface.

In this work, we focus on the cause of the observed interference by localizing the interference susceptibility and analyzing the I<sup>2</sup>C communication. First, the measurement setup and the sensors used are presented in Section [2.](#page-176-0) The measurement results are shown in Section [3.](#page-178-0) Finally, in Section [4](#page-181-0) we give a short conclusion and an outlook.

# <span id="page-176-0"></span>**2 Measuring Principle**

In [\[4\]](#page-182-4) and [\[2\]](#page-182-5), the disturbances described were caused by an electric field. In order to investigate these disturbances in more detail, it was first investigated whether the same disturbances can also be caused by conducted interference and which sensor line is susceptible to such conducted disturbances. It could be determined that a conducted interference on the clock line of the I²C can cause the same kind of disturbances as those described in [\[4\]](#page-182-4). Therefore, in this work, we investigate the malfunctions caused by conducted interference to the clock line. In the following, the used measurement setup, the sensors and the I²C protocol used for communication are described.

### **2.1 Measurement Setup**

The measurement setup shown in Figure [1](#page-177-0) was used. First, without an oscilloscope to determine the susceptibility to conducted interference. The oscilloscope was then used to analyze the I²C. A highpass filter was used to keep the I<sup>2</sup>C signal away from the signal generator. And a lowpass filter was used to protect the controller from the injected noise voltages without affecting the I²C function. Because of the capacitance in the filter,  $1 k\Omega$  pull-up resistors were used between the I<sup>2</sup>C lines and 3.3 V. To enable automatic measurements, the signal generator, oscilloscope and controller were connected to a computer. A possibility to reset the controller and the sensor independently from each other has also been provided.

<span id="page-177-0"></span>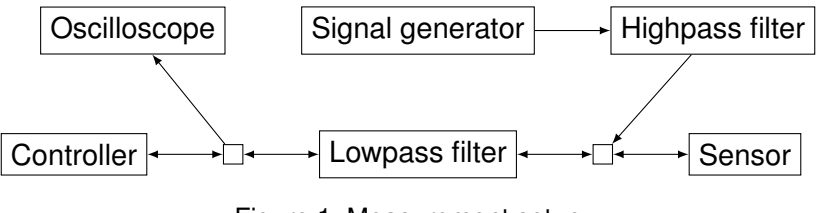

Figure 1: Measurement setup

### **2.2 Used Sensors**

Measurements were made on six different sensors from three different manufacturers (see table [1\)](#page-177-1). All six sensors are a chip which contains an I²C interface in addition to the sensor unit. Five sensors (all except sensor 4) are MEMS which measure the temperature in addition to the actual measured parameter. All sensors were wired according to their corresponding data sheets and provided with appropriate additional capacitors.

<span id="page-177-1"></span>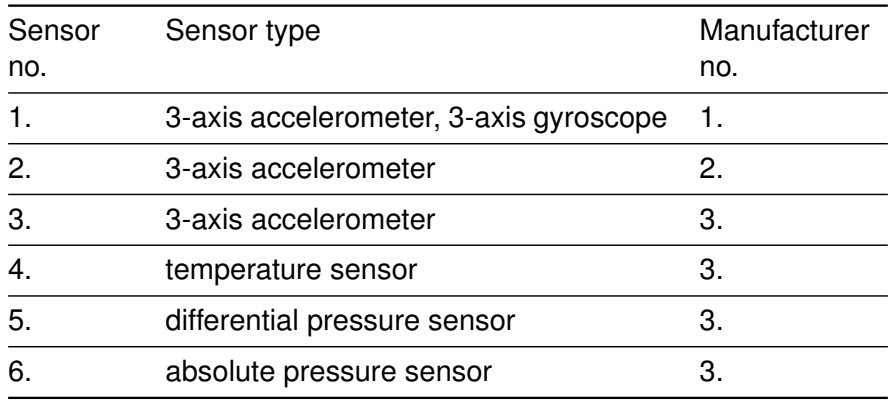

Table 1: Tested sensors

# **2.3 I²C**

I²C is a bidirectional 2-wire bus developed in 1982 by Philips Semiconductors. It is a widely used bus standard for intra-board communication [\[1\]](#page-182-6). The standard data rate is up to  $100 \frac{\text{kbit}}{\text{s}}$ . The I<sup>2</sup>C consists of two lines, the data line (SDA) and the clock line (SCL). Both lines are standard high. The clock signal is always driven by the controller, but a device can stretch the clock by holding down the clock line when needed. A data block consists of 9 bits, 8 bits of data and one Acknowledge (ACK) bit which is set by the data receiver by pulling low the SDA line [\[6\]](#page-182-7). The I²C communication between the controller and the sensors starts with 8 bits (Sensor I²C adress and a write/read bit) set by the controller, followed by an ACK bit from the sensor. With five sensors two further 9 bit blocks followed where the data are sent from the controller and specify which data are to be sent from the sensor. This is followed by several blocks in which the sensor sends the measured values and the controller only sets the ACK bit. Figure [2](#page-178-1) shows an example of communication between sensor 4 and controller. The transmitter of the bits can be recognized by the different low level. The sensor has a lower low level than the controller.

<span id="page-178-1"></span>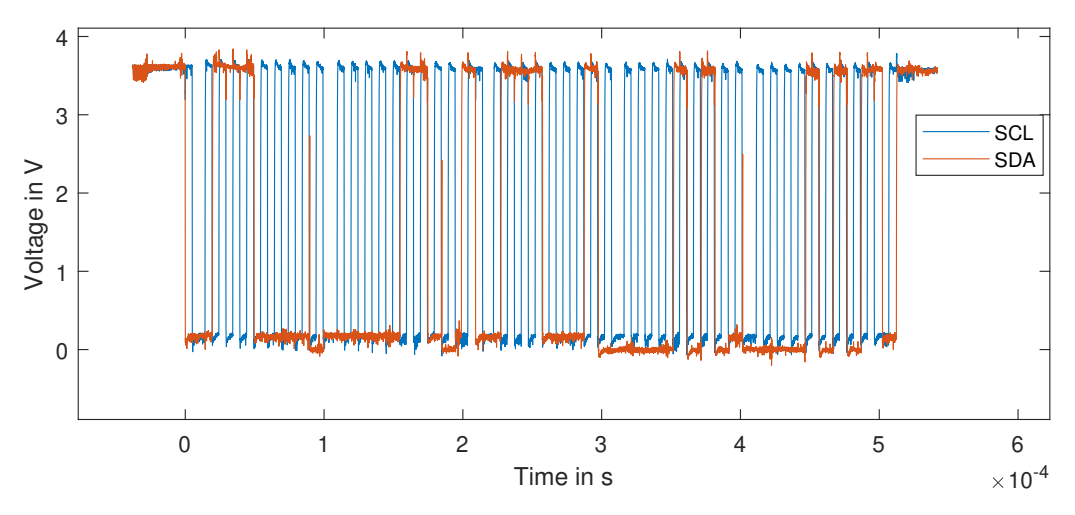

Figure 2: I²C communication sensor 4. Three 9 bit blocks from the controller and two blocks from the sensor containing the temperature readings.

#### <span id="page-178-0"></span>**3 Measurement Results**

All six sensors were tested for susceptibility to interference. For this purpose, an interference voltage was applied to the SCL line which was varied in frequency and amplitude. The sensor data received via I²C was monitored and the corresponding measurement data generaterd by an oscilloscope was stored.

### <span id="page-178-2"></span>**3.1 Malfunctions encountered**

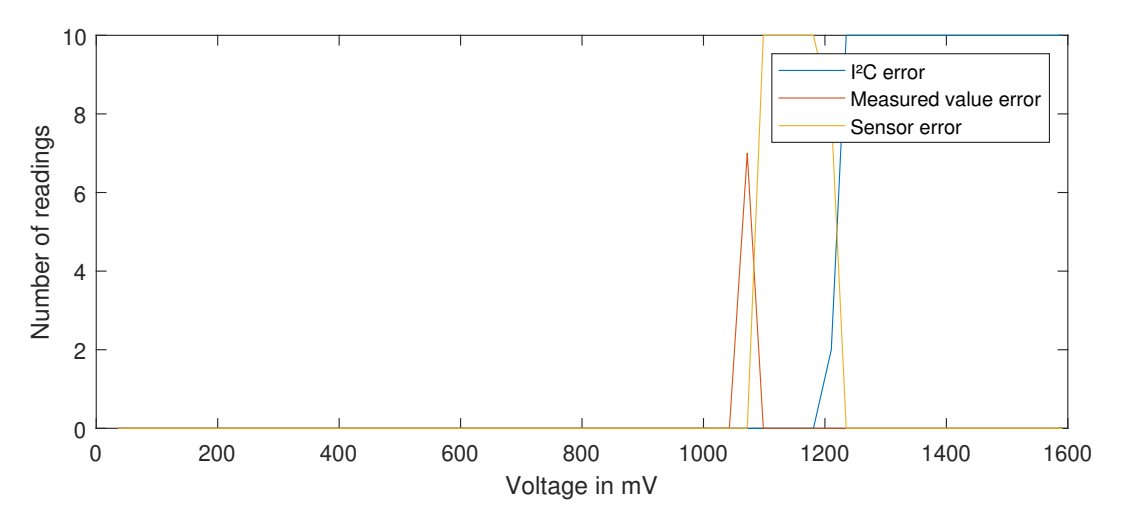

Figure 3: Example of malfunctions at sensor 3 and 500 MHz. With ten readings per voltage step.

The malfunctions that occurred can be divided into three categories. The measured value error where incorrect measured values are received. The controller error where the controller crashes and must be reset. And the I²C error where no complete I²C communication takes place. These three problems were found in all tested sensors. Only one error that occurred with sensor 5 cannot be classified in these categories - a sensor crash that could only be remedied by a sensor reset. No sensor crashes were detected with the other sensors. If the interference voltage is increased at the same frequency, first measured value errors, then controller errors and finally I²C errors occur (see Figure [3\)](#page-178-2). The voltage range and whether they occur at all depends on the frequency and on the sensor type. Figure [4](#page-179-0) shows the occurrence of the I²C error as a function of amplitude and frequency of the interference voltage for 5 sensors. The first occurrence of the controller error is shown in Figure [5.](#page-179-1) With sensor 2, the errors only occur at very high amplitudes and only at 100 MHz and are therefore not shown in this figures.

<span id="page-179-1"></span><span id="page-179-0"></span>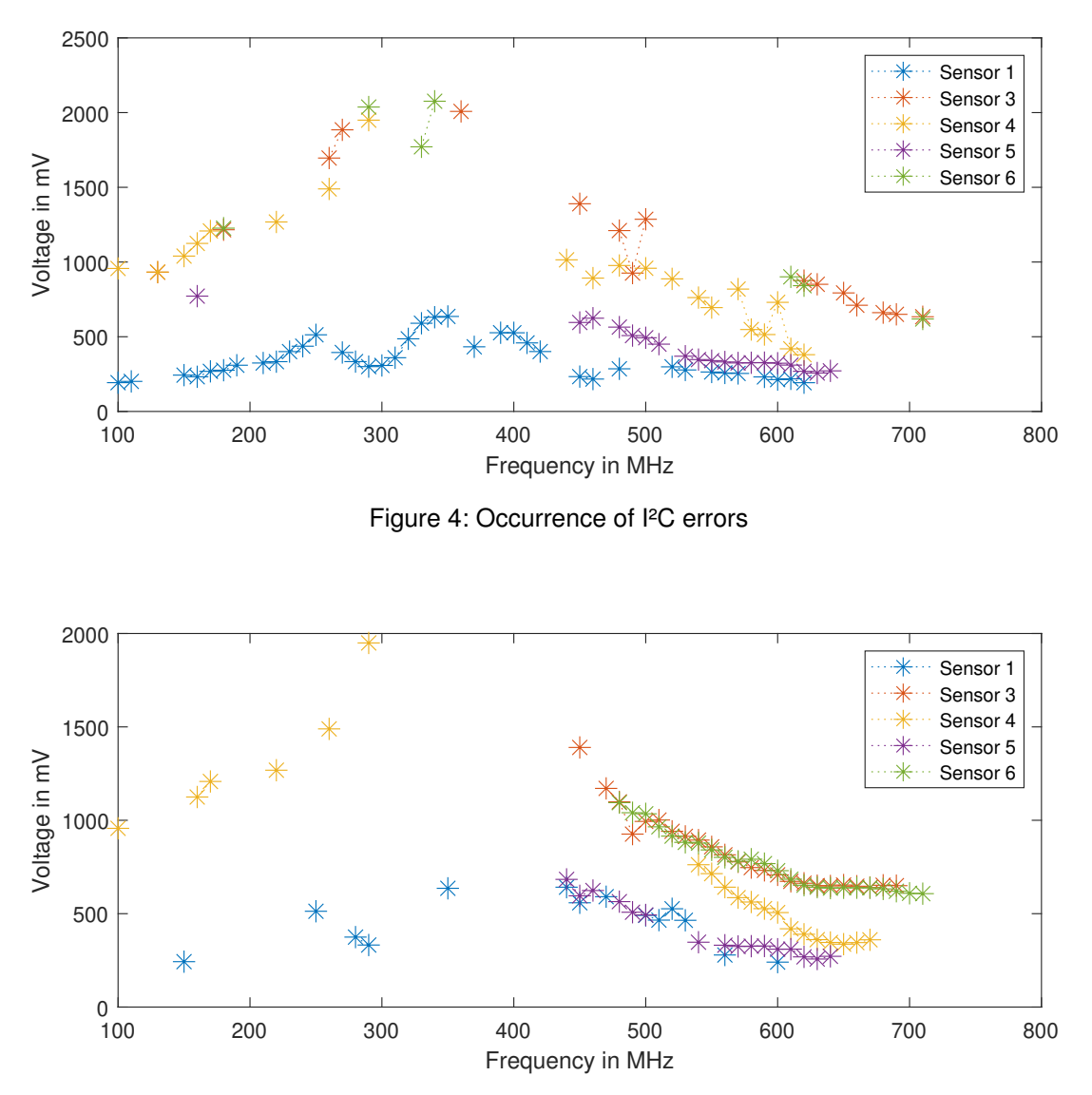

Figure 5: Occurrence of controller errors

### **3.2 Error cause**

The I²C error occurs because the sensor can no longer read the I²C communication. This is simple to detect because the sensor does not set any or all ACK bits.

The reason of the controller errors can be determined from the oscilloscope values, as shown in Figure [6](#page-180-0) and [7,](#page-180-1) for example. In Figure [6](#page-180-0) it can be seen that sensor 2 sets its third ACK bit one bit too early. In Figure [7,](#page-180-1) the second ACK bit was sent one bit too late. Such a too early or too late setting of the ACK bit from the sensor is present with all detected controller errors.
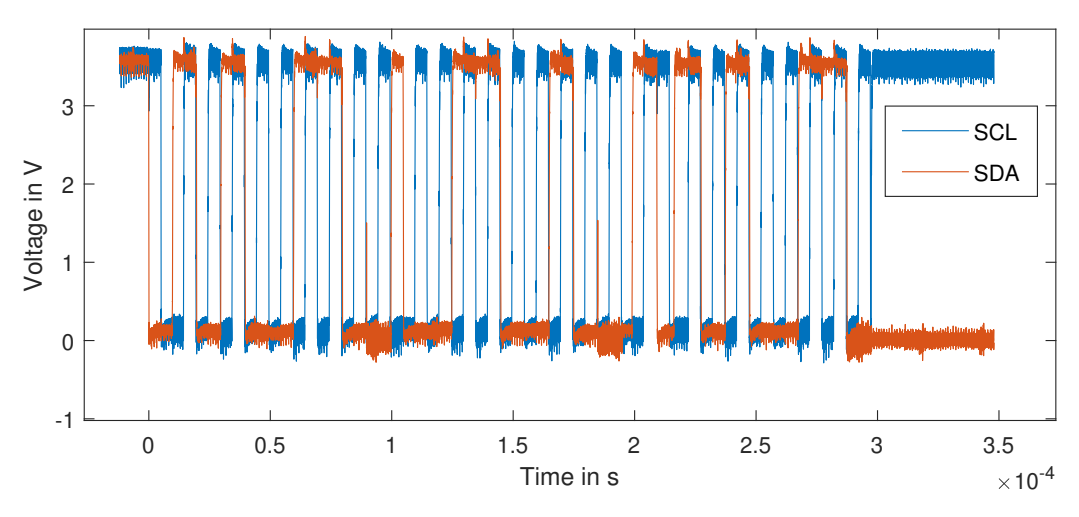

Figure 6: Controller error with sensor 2 and 100 MHz. Third ACK bit at bit 8 of the third 9 bit block. Last bit in the image.

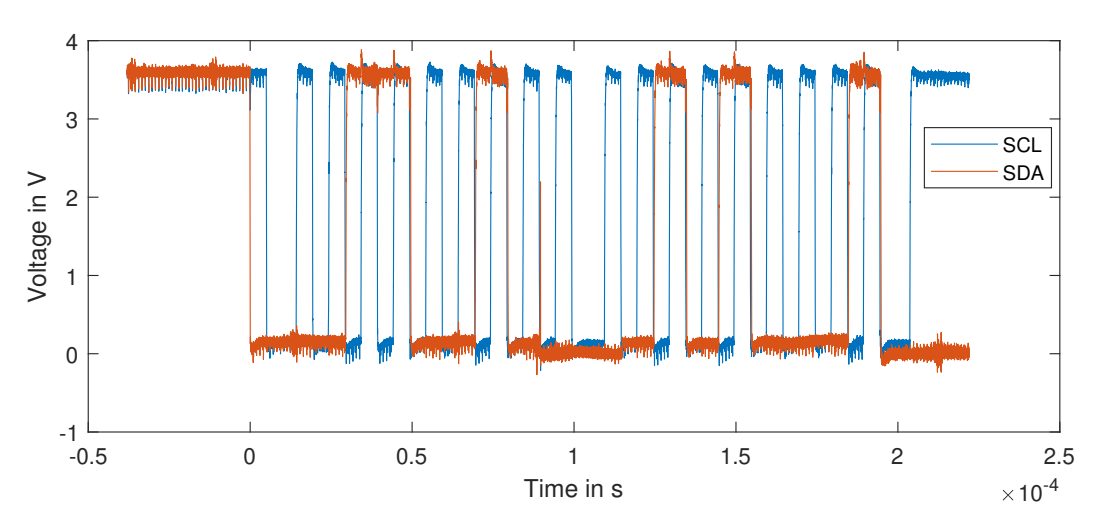

Figure 7: Controller error with sensor 3 and 110 MHz. Second ACK bit one bit too late. Last bit in the image.

In the case of the most measured value errors, as shown in Figure [8,](#page-181-0) the sensor stops transmitting in the middle of the transmission process. Sensor 1 does not terminate the transmission but sends only 1 bit per 9 bit block, shown in Figure [9.](#page-181-1) This behavior could be explained by the fact that the I²C protocol allows a slave (the sensor) to switch from write to read mode by not setting the ACK bit by the master. When this happens the slave would only write ACK bits. If a slave is in write mode and would expect an ACK bit already at the 8 bit of a block. The slave may switch to read mode whereby it would send an ACK bit at the 8 bit of each block or it terminates both the write and the read mode.

<span id="page-181-0"></span>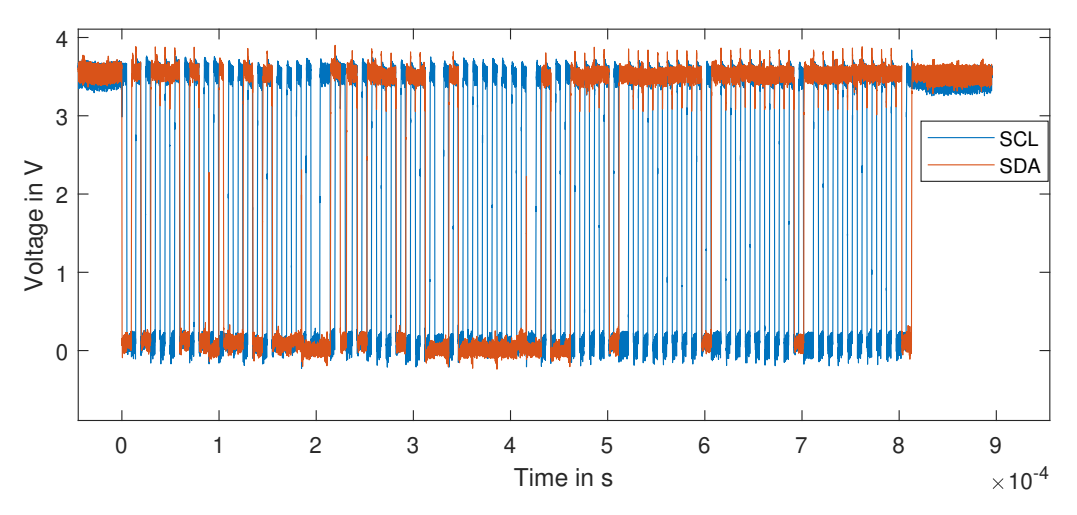

Figure 8: Controller error with sensor 6 and 180 MHz. The sensor stops transmitting after the second data block.

<span id="page-181-1"></span>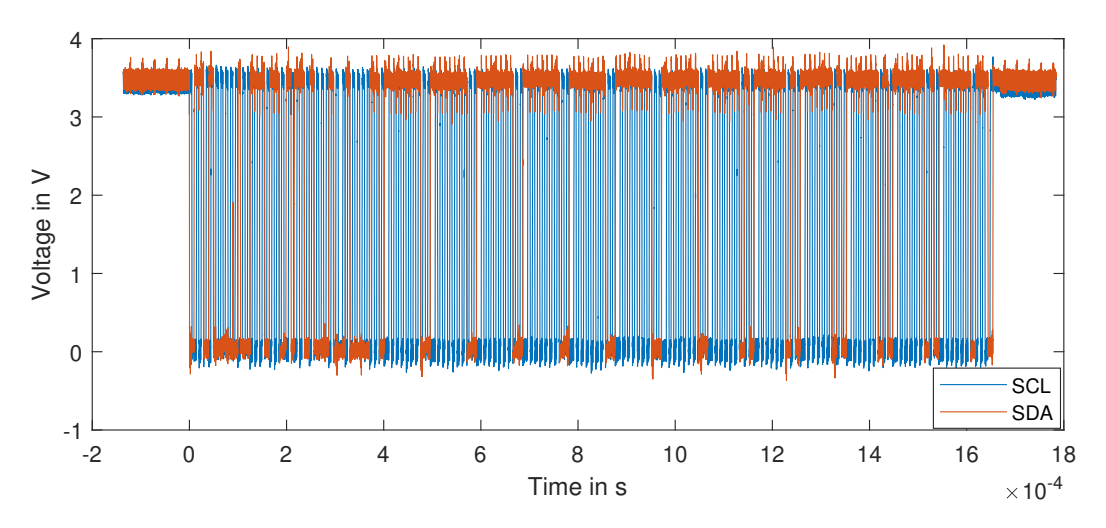

Figure 9: Controller error with sensor 1 and 120 MHz. After the first data block, the sensor sets only the 8 bit of a block and after the 8th data block only the 7 bit.

### **4 Conclusion and Outlook**

Sensor malfunctions, which are caused by the application of interference voltages on the I²C SCL line, were examined and the results were presented. It was shown that all examined sensor systems show the same error types. The sensors are thrown out of sync by applying an interference voltage to the SCL line of the I²C. This leads to the sensor writing or expecting bits on the SDA line at the wrong time. These bits fit perfectly into the bus timing and are difficult to detect. However, they lead to incorrectly transmitted measured values and controller crashes. Depending on the sensor and frequency, an interference voltage at only a few  $100 \,\mathrm{mV}$  is required to cause these errors.

Both a controller crash and erroneous readings can lead to serious problems in critical systems. Where it would still be possible to fix the controller crashes by hardening the controller against incorrectly set bits, it is only possible to fix the incorrect measured values on the software side if entire measured values are ignored.

By shielding the I<sup>2</sup>C lines, such interference voltages could be prevented. Filtering the I<sup>2</sup>C lines in front of the sensors would also be an option, but this could interfere with the I²C function due to the additional capacitances and inductances. An examination of the I²C interfaces of the sensors could also be interesting. Unfortunately, data on the internal structure of such sensor chips is not available.

## **References**

- [1] KUMARI, R. Shantha S. ; GAYATHRI, C.: Interfacing of MEMS motion sensor with FPGA using I2C protocol. In: *2017 International Conference on Innovations in Information, Embedded and Communication Systems (ICIIECS)*, 2017, S. 1–5
- [2] LAVAU, Louis C.; SUHRKE, Michael; KNOTT, Peter: Susceptibility of Sensors to IEMI Attacks. In: *2021 IEEE International Joint EMC/SI/PI and EMC Europe Symposium*, 2021, S. 533–537
- [3] LEACH, P. O. ; ALEXANDER, M. B.: *Electronic systems failures and anomalies attributed to electromagnetic interference*. Bd. 1374. National Aeronautics and Space Administration, Marshall Space Flight Center, 1995
- [4] PAHL, Arne; RATHJEN, Kai-Uwe; DICKMANN, Stefan: Intended Electromagnetic Interference with Motion Detectors. In: *2021 IEEE International Joint EMC/SI/PI and EMC Europe Symposium*, 2021, S. 324–328
- [5] RICHELLI, Anna: EMI susceptibility issue in analog front-end for sensor applications. In: *Journal of Sensors* 2016 (2016)
- [6] SEMICONDUCTORS, NXP: UM10204 I2C-bus specification and user manual. In: *User Manual* 7 (2021)
- [7] SON, Yunmok ; SHIN, Hocheol ; KIM, Dongkwan ; PARK, Youngseok ; NOH, Juhwan ; CHOI, Kibum; CHOI, Jungwoo; KIM, Yongdae: Rocking drones with intentional sound noise on gyroscopic sensors. In: *24th USENIX Security Symposium (USENIX Security 15)*, 2015, S. 881–896
- [8] TRIPPEL, Timothy ; WEISSE, Ofir ; XU, Wenyuan ; HONEYMAN, Peter ; FU, Kevin: WALNUT: Waging doubt on the integrity of MEMS accelerometers with acoustic injection attacks. In: *2017 IEEE European symposium on security and privacy (EuroS&P)* IEEE, 2017, S. 3–18

# **Störfestigkeit im Nahbereich – Vergleich der mit Antennen erzeugten Felder der ISO 11452-9 und DIN EN 61000-4-39**

Prof. Dr.-Ing. Sven Battermann, Fachhochschule Bielefeld, Campus Minden, Deutschland Dipl.-Ing. Dieter Schwarzbeck, Schwarzbeck Mess-Elektronik OHG, Deutschland

## **1 Einleitung**

Der Bedarf an Störfestigkeitsprüfungen von Prüflingen im Nahbereich ist vor allem durch aufgetretene Störphänomene entstanden, wenn sich hochfrequente Strahlungsquellen (mobile Sendegeräte wie z. B. Handfunkgeräte oder Mobiltelefone) in einem sehr geringen Abstand zu elektronischen Geräten befinden. Das reale Störphänomen kann beispielsweise ein vom Wartungspersonal genutztes Handfunkgerät sein, das in unmittelbarer Nähe von Feldgeräten (Sensoren, Aktoren) oder Steuerungskomponenten verwendet wird und direkt in diese einkoppelt. Damit sind selbst bei einer Sendeleistung von wenigen Watt von einem Handfunkgerät mit verkürzter Wendelantenne (z. B. 6 W, 430 MHz) elektrische Feldstärken von einigen 100 V/m im Nahbereich der Antenne zu erreichen. Die Wahrscheinlichkeit des Auftretens dieser Störphänomene steigt durch die wachsende Anzahl an portablen mobilen Sendegeräten mit Funkschnittstelle (z. B. Smartphones, IoT-Devices) deutlich an.

Nach Standardisierungsprojekten sind die Testverfahren und Anforderungen an die Antennen für die Messung im Nahbereich mittlerweile in verschiedene Normen eingeflossen. Im Automobilbereich ist das – neben herstellerspezifischen Prüfanforderungen – die ISO 11452-9 [1] mit einem breitbandigen Dipol mit flachen Elementen. Im Industriebereich ist es die DIN EN 61000-4-39 [2], die die Verwendung eines breitbandiges TEM-Horns beschreibt. Beide Standards decken das gleiche Störszenario ab und es stellt sich die Frage, wie sich die erzeugten Felder der beiden Antennentypen im betrachteten Frequenzbereich von ca. 360 MHz bis 6 GHz verhalten. Dieser Beitrag stellt Messungen und Simulationen der von den beiden Antennentypen erzeugten elektromagnetischen Felder dar und zeigt Unterschiede auf.

### **2 Beschreibung des Vorgehens**

### **2.1 Messaufbau**

Die Standards erfordern Feldhomogenitätsmessungen an den Antennen [1,2]. Die dafür erforderliche Sondenpositionierung erfolgte mit dem in Bild 1 dargestellten fernsteuerbaren Scanner. Die Anforderungen an die breitbandigen Feldsonden sind in [3] beschrieben. Zur Anregung der Antenne und für die Messung der Spannung an der Feldsonde wurde ein Vektor-Netzwerkanalysator genutzt. Gegenüber den Anforderungen des Standards erfolgte eine deutlich feinere Abtastung bei der Bestimmung des homogenen Feldbereiches. Aufgrund der Messung im Nahfeld der Antenne, in dem erhebliche Gradienten der Felder auftreten, ist die Positionierung und

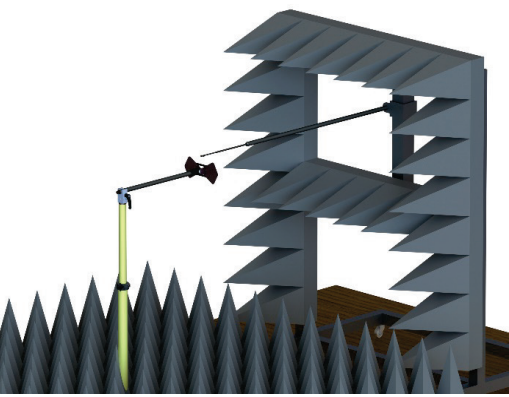

Bild 1: Scanner für die Feldmessung

Ausrichtung der Sonde eine große Herausforderung. Das führte bei einzelnen Messungen zu Asymmetrien in den Felddarstellungen. Der Einsatz von Verfahren und Methoden aus der Mikrowellentechnik [4] ist hier nur bedingt möglich, denn im Gegensatz zu den dort typischerweise genutzten relativ schmalbandigen Antennen muss die Messung in diesem Anwendungsfall sehr

breitbandig erfolgen. Die Positionierung der Sonde und die schmalbandige Messung zum Erreichen eines guten Signal-Rausch-Abstandes führt auch bei einer begrenzten Anzahl Frequenzstützstellen zu einer erheblichen Messzeit. Die Feldstärken (in der jeweils definierten Messentfernung) sind auf die gemessene Feldstärke im Mittelpunkt der Antenne normiert. Dieses Vorgehen wurde gewählt, da der Feldverlauf bzw. die Position der Maxima vor der Messung nicht bekannt waren. Das führt bei einzelnen Diagrammen der gemessenen Feldstärke zu einer Verbreiterung der ermittelten Maxima, falls diese nicht im Zentrum der Antenne liegen.

# **2.2 Elektromagnetische Simulation der Antennen**

Weiterhin wurden die Antennen mit dem auf der Momentenmethode basierenden Feldberechnungsprogramm CONCEPT-II der TUHH modelliert [5]. Zur Validierung des Modells wurden die numerischen Berechnungen mit den Messungen verglichen. Aus den berechneten elektrischen und magnetischen Feldern erfolgte u. a. ein Vergleich der Feldimpedanz der Antennen über die Messentfernung. Diese ist von Interesse, da aufgrund des großen betrachteten Frequenzbereiches bei der normativ fest vorgegebenen Messentfernung ein Übergang vom Nahfeld zum Fernfeld erfolgt [6]. Dieser Effekt wird für beide Antennentypen mit der Theorie verglichen. Neben der elektrischen und magnetischen Feldstärke wird auch die zeitlich gemittelte Leistungsflussdichte berechnet und visualisiert, die in der vorgegebenen Messentfernung auftritt.

# **3 Untersuchung und Vergleich der Antennen**

# **3.1 Übersicht der Antenneneigenschaften**

Die Tabelle 1 zeigt einige Eigenschaften der betrachteten Antennentypen. Es gibt zwei Antennen mit Flachelementen (typischerweise im Automotive-Bereich eingesetzt) für die zwei getrennten Frequenzbereiche. Das hier beschriebene TEM-Horn deckt den gesamten Frequenzbereich ab. Mit relativ geringen Eingangsleistungen lassen sich hohe elektrischen Feldstärken erreichen. Zur Erzeugung der gleichen elektrischen Feldstärke benötigt das TEM-Horn eine höhere Eingangsleistung als die Flachelemente. Diese ist jedoch immer noch erheblich geringer als für eine Messung nach DIN EN 61000-4-3 in 3 m Messentfernung erforderlich. Gegenüber den Antennen mit Flachelementen braucht das TEM-Horn prinzipbedingt keinen weiteren Balun.

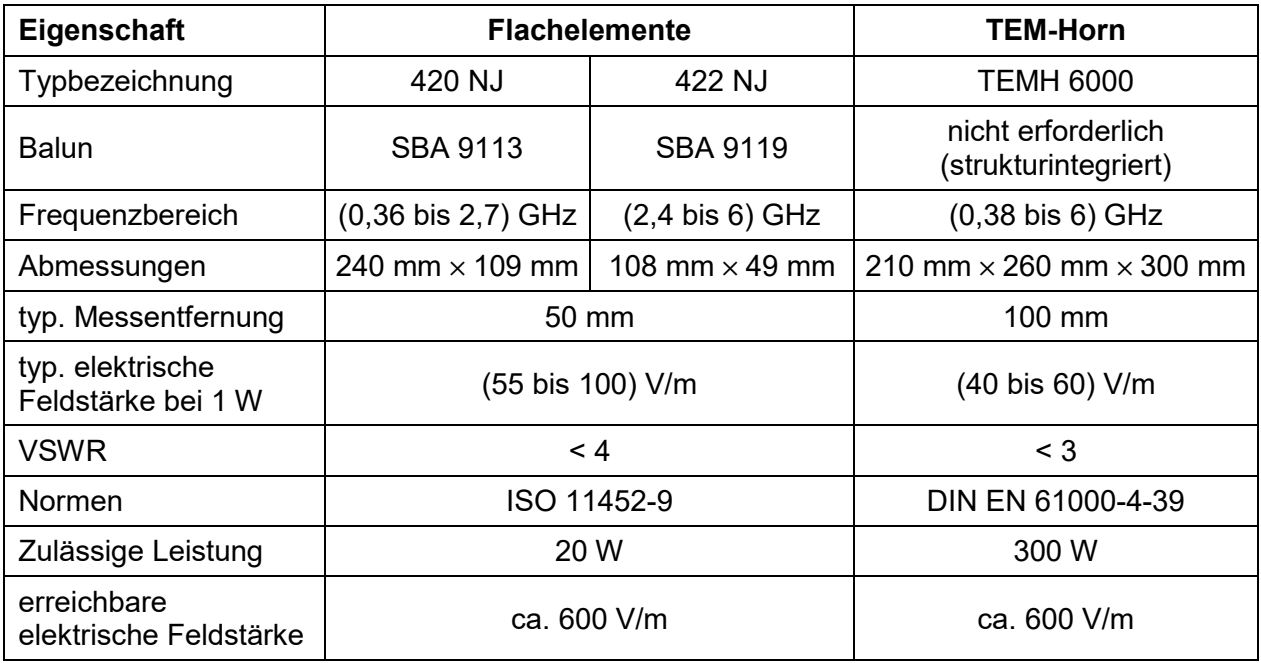

Tabelle 1: Übersicht der betrachteten Antennentypen

### **3.2 Untersuchung der Antenne 420 NJ mit Flachelementen**

Für die Antenne mit Flachelementen (Frequenzbereich von 360 MHz bis 2,7 GHz - Bild 2) wurden *E*- und *H*-Feld in verschiedenen Messentfernungen (10 mm, 30 mm und 50 mm) mit CONCEPT-II berechnet und beispielhaft für 2,4 GHz in Bild 3 dargestellt. Es ist zu erkennen, wie sich mit dem Abstand von der Antenne die Feldverläufe von *E*-Feld und *H*-Feld verändern. Je nach Entfernung kann es unterschiedliche Einkoppelpfade in den Prüfling geben, da sich die Feldkomponenten von der Amplitude und Ausrichtung ändern. In der Norm ist der Abstand daher auf 50 mm fixiert. Die Skalierung der Farbskala in Bild 3 bezieht sich auf die Ebene in 10 mm Abstand von den Flachelementen.

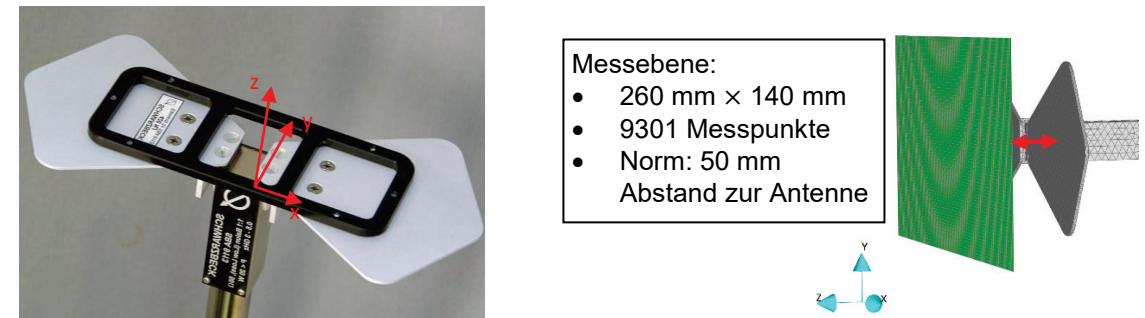

Bild 2: Antenne mit Flachelementen 420 NJ (Antenne und Modell mit grün dargestellter Messebene)

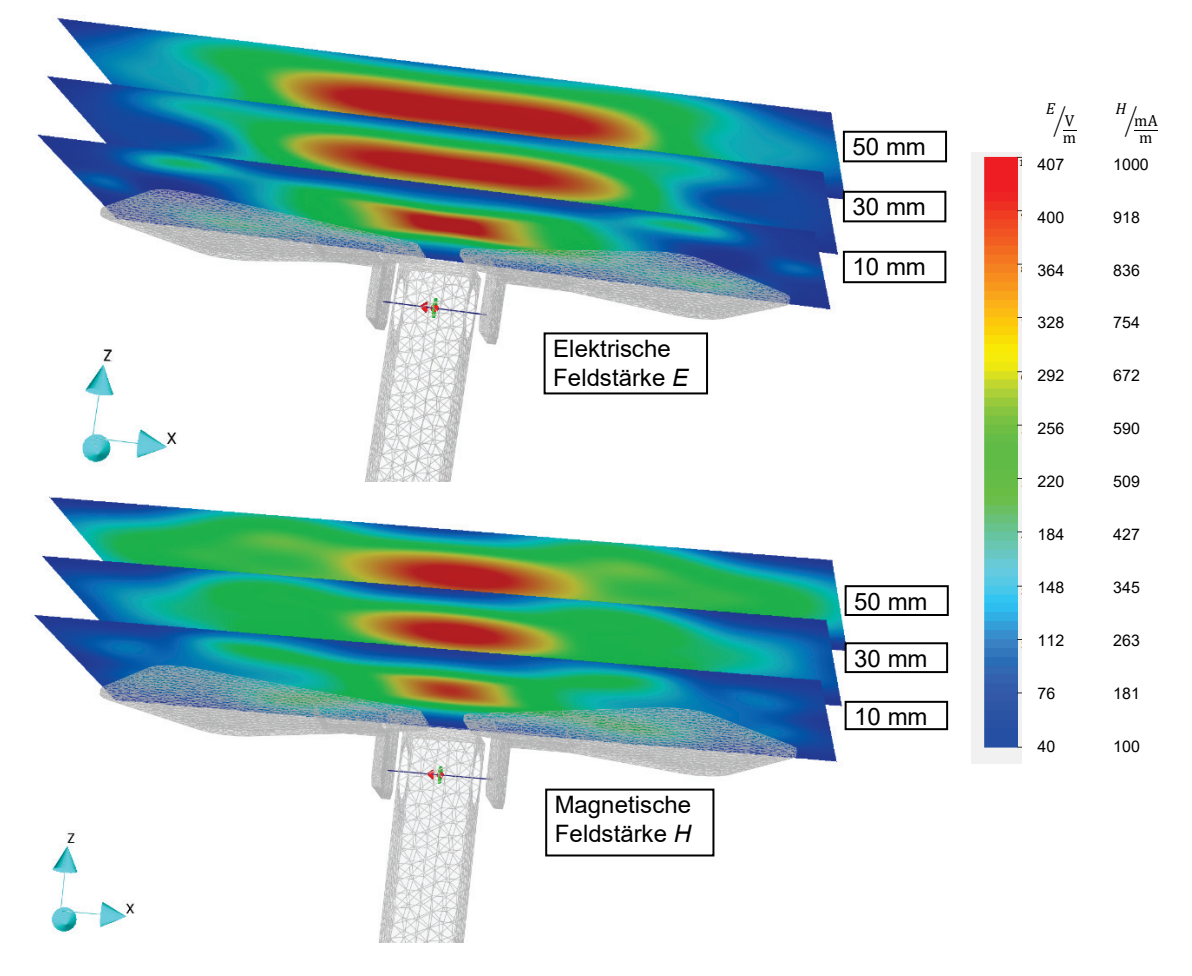

Bild 3: Effektivwert der elektrischen (oben) und magnetischen (unten) Feldstärke bei 2,4 GHz in verschiedenen Messentfernungen (Farbskala für die Ebene in 10 mm Entfernung) der 420 NJ (Simulation)

#### **3.3 Untersuchung der Antenne 422 NJ mit Flachelementen**

In Bild 4 sind die 422 NJ (Frequenzbereich von 2,4 GHz bis 6 GHz) und die Messebene dargestellt. Bild 5 zeigt die *E*- und *H*-Felder sowie die zeitlich gemittelte Leistungsdichte *S* für 2,4 GHz und 5 GHz. Auch hier sind Unterschiede im Feldverlauf vorhanden, die jedoch geringer sind als bei der Antenne 420 NJ für den unteren Frequenzbereich. Das liegt daran, dass bei gleichem Messabstand die Frequenz deutlich gesteigert ist und man sich weiter den Fernfeldbedingungen nähert, wie in 3.5 erläutert wird.

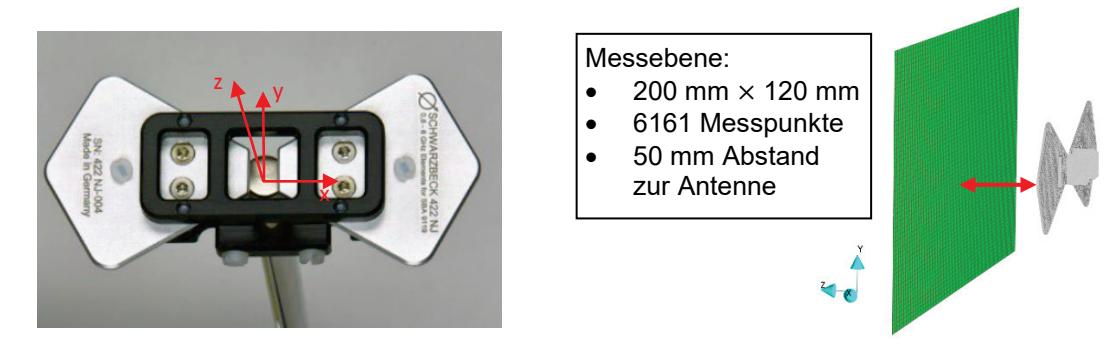

Bild 4: Antenne mit Flachelementen 422 NJ (Antenne und Modell mit grün dargestellter Messebene)

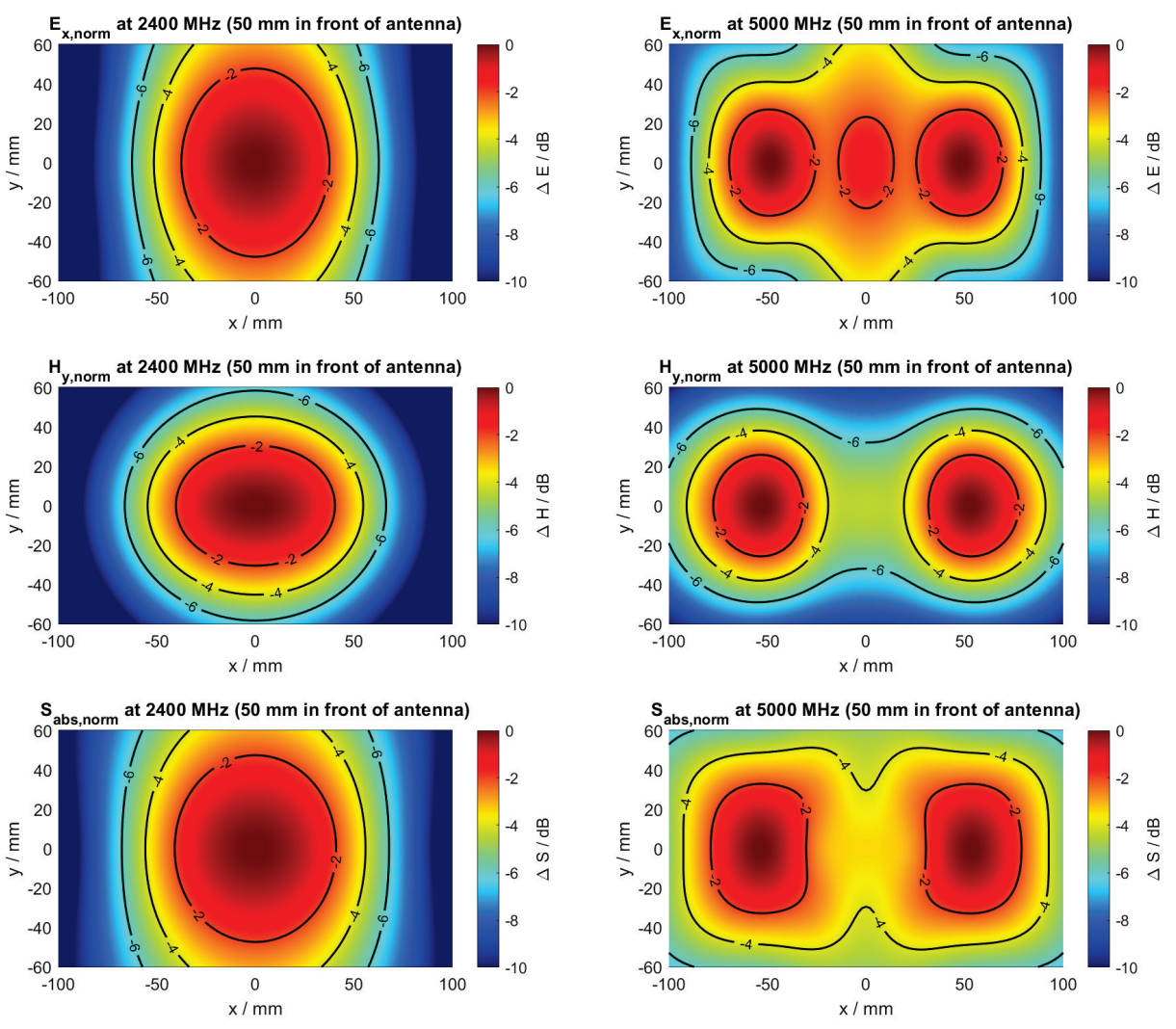

Bild 5: Berechnete elektrische Feldstärke (oben), magnetische Feldstärke (Mitte) und zeitlich gemittelte Leistungsdichte (unten) für 2,4 GHz und 5 GHz der 422 NJ – 50 mm vor der Antenne (Simulation)

#### **3.4 Untersuchung der TEM-Horn-Antenne**

Auch für das TEM-Horn (Bild 6) wurden die *E*- und *H*-Felder sowie die zeitlich gemittelte Leistungsdichte S mit CONCEPT-II berechnet und für 400 MHz und 2,4 GHz in Bild 7 dargestellt.

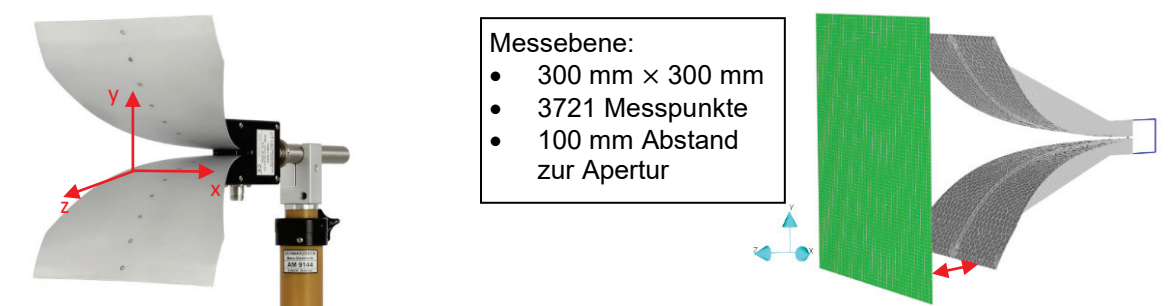

Bild 6: TEM-Hornantenne (Antenne und Modell mit grün dargestellter Messebene)

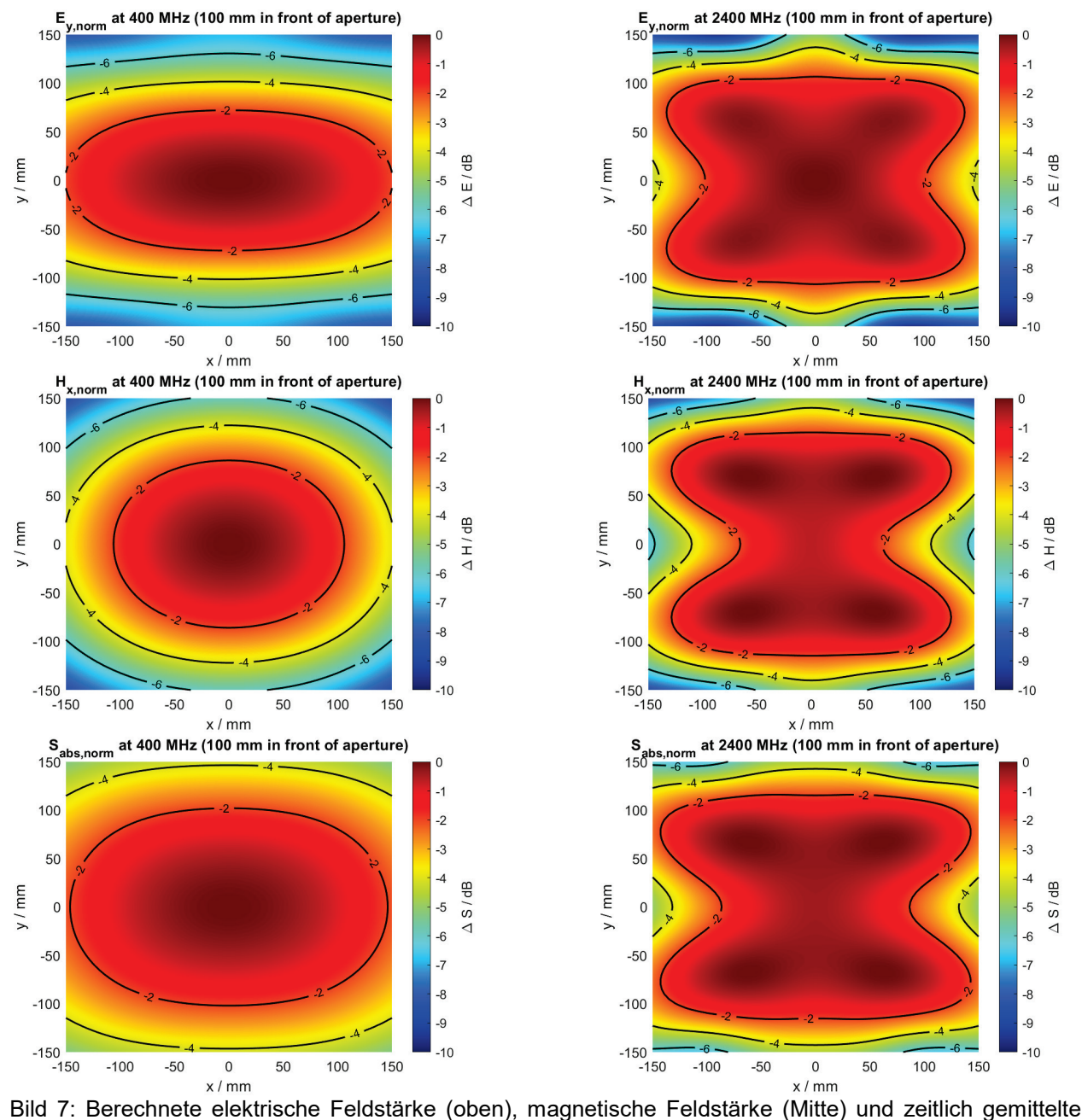

Leistungsdichte (unten) für 400 MHz und 2400 MHz des TEM-Horns – 100 mm vor der Apertur (Simulation)

Bei 400 MHz sind noch Unterschiede der Feldverteilung zwischen *E* und *H* erkennbar. Das Maximum liegt im Zentrum der Antenne. Bei 2,4 GHz sind die Unterschiede zwischen *E* und *H* bereits erheblich geringer und es steht ein relativ großes homogenes Feld zur Verfügung. Diese frequenzabhängigen Effekte der Antennentypen auf *E* und *H* werden im Folgenden erläutert.

#### **3.5 Vergleich des Feldwellenwiderstandes über den Abstand von der Antenne**

In Bild 8 ist die Abweichung des aus *E* und *H* berechneten Feldwellenwiderstandes  $Z_F = \frac{E}{H}$ gegenüber dem Freiraumwellenwiderstand  $Z_{F0} = 120 \pi \Omega$  bis in 300 mm Entfernung von der Frontseite der Flachelemente der 420 NJ und 422 NJ dargestellt. Mit steigender Frequenz und konstanten Abstand vom Antennenelement nähert sich  $Z_F$  dem  $Z_{F0}$ . Das Gleiche gilt mit steigenden Abstand von der Antenne bei konstanter Frequenz. Bei der 420 NJ Antenne mit Flachelementen erfolgt die Messung für die unteren Frequenzen im Nahfeld. Dieser Bereich ist dadurch gekennzeichnet, dass der  $Z_F$  nicht konstant ist und noch nicht  $Z_{F0}$  erreicht hat. Weiterhin bestehen Feldkomponenten des elektrischen und magnetischen Feldes in Ausbreitungsrichtung. In Bild 9 (links) ist der Verlauf des Feldwellenwiderstandes für das TEM-Horn für einen Abstand von 0 mm bis 300 mm von der Apertur dargestellt. Prinzipbedingt werden mit der TEM-Hornantenne schneller Fernfeldbedingungen erreicht, da die Antenne bereits ein TEM-Feld erzeugt. Bild 9 (rechts) zeigt den Übergang vom reaktiven zum strahlenden Nahfeld und dann zum Fernfeld in Abhängigkeit von der Frequenz und der Messentfernung [7]. Die normativ vorgegebenen Abstände sind für die Flachelemente und das TEM-Horn als waagerechte Linien eingetragen. Auf den Zusammenhang zwischen der Messung im Nahbereich und der Messung im Nah-/Fernfeld wird in der Zusammenfassung nochmals eingegangen.

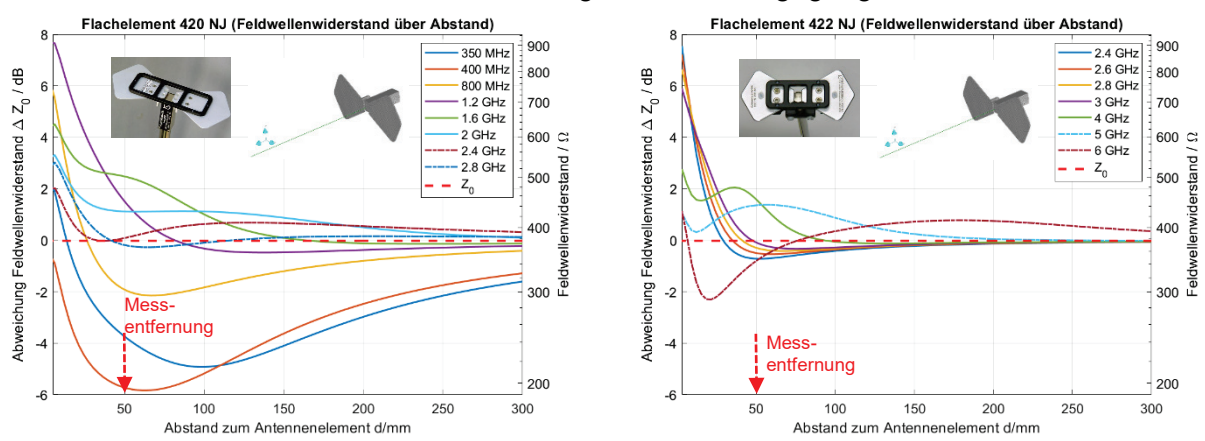

Bild 8: Feldwellenwiderstand der Antennen mit Flachelementen (links – 420 NJ / rechts 422 NJ)

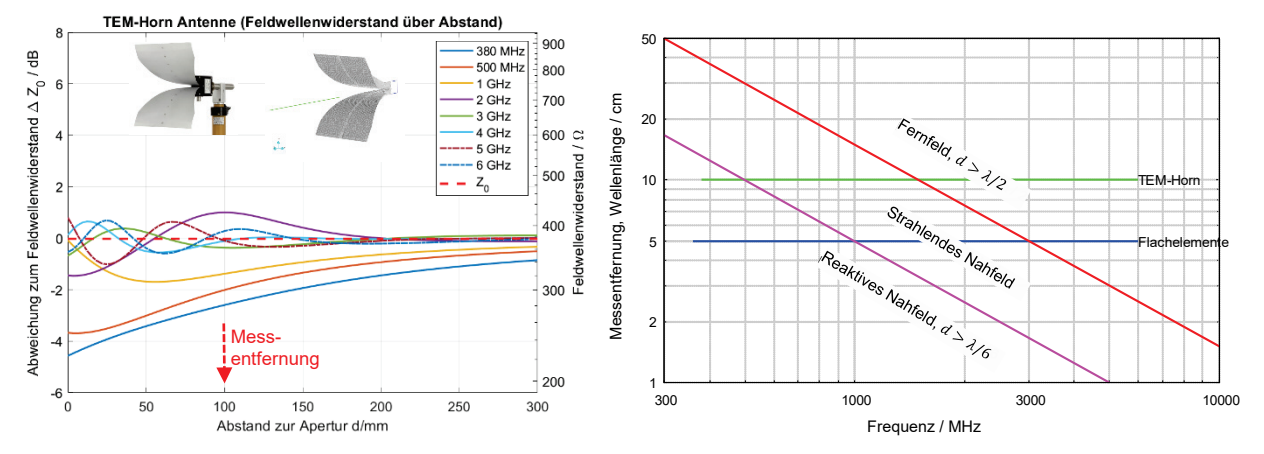

Bild 9: Feldwellenwiderstand der TEM-Hornantenne (links) – Zusammenhang zwischen Messentfernung, Frequenz und dem Übergang vom Nah- zum Fernfeld (rechts)

#### **3.6 Vergleich zwischen Simulation und Messung am Beispiel der 422 NJ**

Die folgenden Diagramme zeigen exemplarisch für die 422 NJ bei den Frequenzen 2,4 GHz und 5 GHz den Vergleich der jeweils links dargestellten gemessenen mit der jeweils rechts dargestellten berechneten elektrischen bzw. magnetischen Feldstärke im Abstand von 50 mm von der Stirnseite der Flachelemente. Neben den bereits beschriebenen messtechnisch bedingten Abweichungen wurden auch bei der Simulation Vereinfachungen vorgenommen – beispielsweise wurde der Antennenhalter vernachlässigt. Unter Berücksichtigung der verwendeten Skalierung stellt die gute Übereinstimmung auch eine Validierung der numerischen Berechnung bzw. des Modells dar.

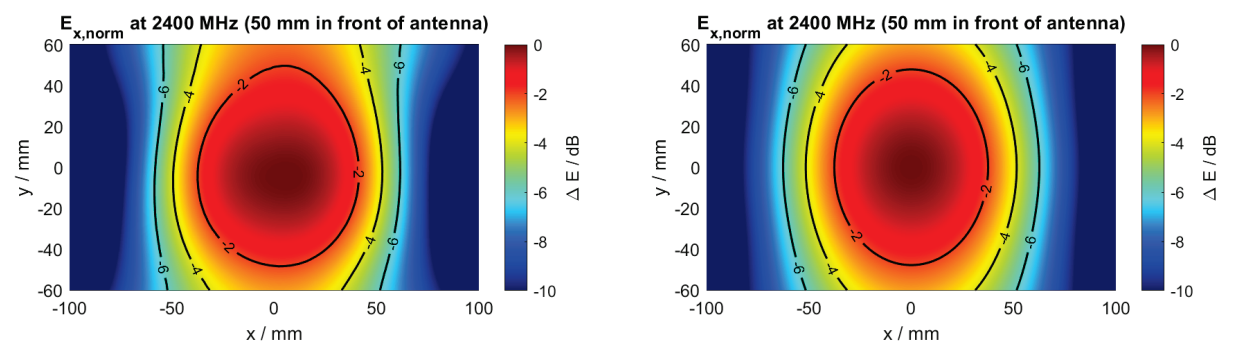

Bild 10: Gemessene (links) und berechnete (rechts) **elektrische Feldstärke** bei 2400 MHz für die 422 NJ

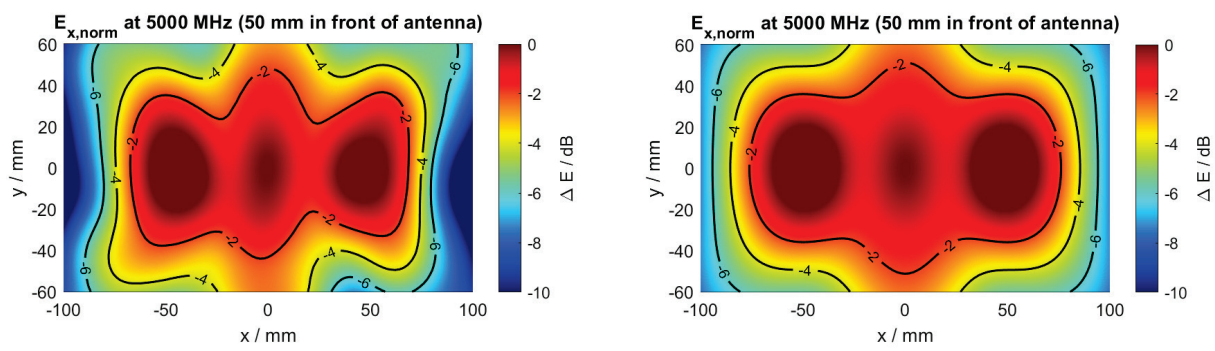

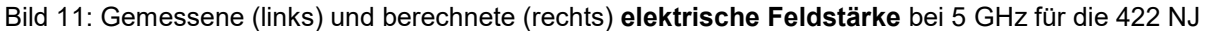

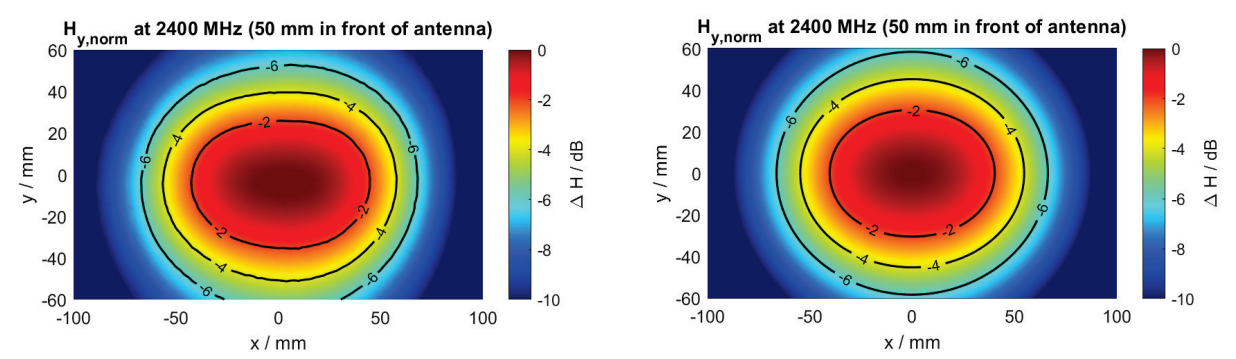

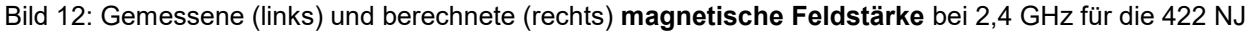

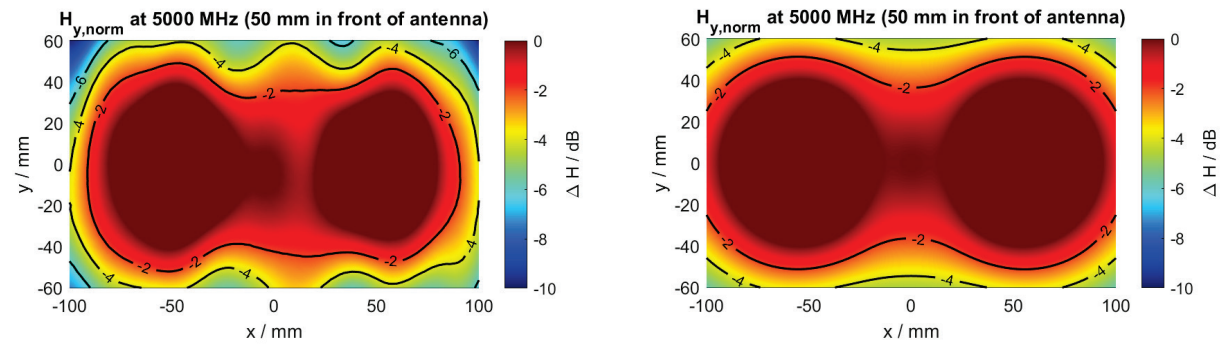

Bild 13: Gemessene (links) und berechnete (rechts) **magnetische Feldstärke** bei 5 GHz für die 422 NJ

# **4 Zusammenfassung**

Der Beitrag stellt gemessene und berechnete Feldverläufe und Feldwellenwiderstände unter Berücksichtigung der Messentfernung für Antennen mit Flachelementen und TEM-Hornstrahler dar. Aufgrund des großen betrachteten Frequenzbereiches und der kurzen Messentfernung tritt ein Übergang vom Nah- zum Fernfeld auf. Der Sinn der Prüfung ist die Nachbildung realer Störszenarien durch eine künstliche Störquelle im Nahbereich. Die dabei auftretenden Felder und Leistungsflussdichten sind nachzubilden und es ist ausdrücklich nicht das Ziel, Fernfeldbedingungen zu erreichen. Die Normen schreiben eine Messung der Feldhomogenität in bestimmten Messentfernungen vor.

Sowohl Flachelemente als auch TEM-Hornstrahler können mit geringer Eingangsleistung relativ hohe Feldstärken erzeugen. Damit haben geringe Änderungen der Messentfernung einen erheblichen Einfluss auf das am Prüfling vorhandene elektromagnetische Feld [8]. Für eine gute Reproduzierbarkeit der Messungen ist daher der Einsatz verlustarmer dielektrischer Abstandshalter (Spacer) sinnvoll.

Flachelemente und TEM-Hornstrahler sind je nach Anwendungsfall unterschiedlich geeignet. Beispielsweise sind Flachelemente für die Analyse von Einkoppelpfaden bei Störfestigkeitsproblemen praktischer in der Anwendung als das TEM-Horn. Das gilt speziell bei begrenzten Platzverhältnissen. Das TEM-Horn erreicht dafür eine höhere Bandbreite und es entfällt ein potentieller Antennenwechsel.

Aufgrund der geringen Messentfernung haben die "Close-Proximity-Messverfahren" wesentliche Vorteile gegenüber den typischerweise genutzten gestrahlten Störfestigkeitsverfahren:

- Mögliche Umgebungseinflüsse treten in den Hintergrund.
- Wirtschaftlichkeit durch einen hohen Kopplungsgrad insbesondere im GHz-Bereich.
- Der konkrete Ort der Störeinkopplung lässt sich gezielter lokalisieren und ggf. beheben.
- Die effektive Einkopplung erleichtert Tests mit deutlich erhöhten Pegeln, um potentielle Kopplungswege (z. B. für die Risikobewertung) zu detektieren.

### **5 Literaturangaben**

- [1] ISO 11452-9:2021, Road vehicles Component test methods for electrical disturbances from narrowband radiated electromagnetic energy — Part 9: Portable transmitters
- [2] DIN EN 61000-4-39:2019-04, VDE 0847-4-39:2019-04, Elektromagnetische Verträglichkeit (EMV) - Teil 4-39: Prüf- und Messverfahren - Gestrahlte Felder im Nahbereich - Prüfung der Störfestigkeit (IEC 61000-4-39:2017); Deutsche Fassung EN 61000-4-39:2017
- [3] D. Schwarzbeck, "Field Uniformity Measurements of Flat Broadband Dipoles Used for Near-Field Immunity Testing," in IEEE Letters on Electromagnetic Compatibility Practice and Applications, vol. 2, no. 3, pp. 72-75, Sept. 2020, DOI: [10.1109/LEMCPA.2020.3018935](https://doi.org/10.1109/LEMCPA.2020.3018935)
- [4] IEEE Recommended Practice for Near-Field Antenna Measurements, IEEE Std. 1720-2012, pp.1-102, 5 Dec. 2012, DOI: [10.1109/IEEESTD.2012.6375745.](https://doi.org/10.1109/IEEESTD.2012.6375745)
- [5] C. Schuster, "CONCEPT-II" unter: <https://www.tet.tuhh.de/concept/> (abgerufen am 27.04.2022)
- [6] H. Hirsch and R. Heinrich, "Simulation and experimental investigations of a TEM horn antenna for RF radiated immunity testing in close proximity," 2017 International Symposium on Electromagnetic Compatibility - EMC EUROPE, 2017, pp. 1-5, DOI: [10.1109/EMCEurope.2017.8094739.](https://doi.org/10.1109/EMCEurope.2017.8094739)
- [7] D. Slater, "Near-Field Antenna Measurements", Artech House, Boston, 1991<br>[8] K. Takaya, N. Nakamura, Y. Hiroshima and Y. Okugawa. "Study on test dist
- K. Takaya, N. Nakamura, Y. Hiroshima and Y. Okugawa, "Study on test distance between EUT and antenna for radiated immunity test in close proximity to equipment," 2016 International Symposium on Electromagnetic Compatibility - EMC EUROPE, 2016, pp. 285- 289, DOI: [10.1109/EMCEurope.2016.7739202.](https://doi.org/10.1109/EMCEurope.2016.7739202)

# **Störfestigkeit eines Radar-Sensors: analysiert und verbessert mit 3D-Feldsimulationen**

Dr.-Ing. Uwe Neibig, Robert Bosch GmbH, Abteilung XC-DX/ESR2, Stuttgart

#### **1 Einleitung**

Radar-Sensoren dienen im Kraftfahrzeug der Objekterkennung sowie Objektverfolgung und ermöglichen so zahlreiche Sicherheits- und Fahrerassistenz-Funktionen, wie z.B. adaptive Abstandsund Geschwindigkeitsregelung, automatische Notbremsung oder Totwinkelassistent. Die Einhaltung der EMV-Störfestigkeit ist bei den sicherheitsrelevanten Funktion besonders zu beachten. Ein frühes Muster eines elektronischen Kfz-Radar-Steuergerätes (im Folgenden mit SCU für Sense and Control Unit abgekürzt) zeigte eine nicht ausreichende Störfestigkeit über einen weiten Frequenzbereich an Vielfachen von 50 MHz.

Bild [1](#page-192-0) zeigt das Ergebnis einer Störfestigkeits-Messung nach der Antennenmethode [\[1\]](#page-199-0) (so genannter RIA-Test, Radiated Immunity, Antenna) in einem Frequenzbereich 200 MHz ... 3400 MHz. Aufgetragen ist der relative Pegel des durch die Störfeldstärke entstehenden Seitenbandes des Radar-Sendesignals an Vielfachen von 50 MHz. Dabei wurde eine konstante Störfeldstärke von 140 V/m gewählt. Dieser Seitenbandpegel wurde als Kriterium ausgewählt, um die Störfestigkeit der SCU anhand einer möglichst einfach und reproduzierbar messbaren Größe bewerten zu können. Eine Abschätzung ergibt, dass der HF-Seitenbandpegel kleiner als –40 dBc (dB carrier, auf den Träger bezogener Pegel) sein sollte, um keine unerwünschten Ziele in der Signalverarbeitung zu generieren. Die gemessenen Pegel liegen an den meisten Vielfachen von 50 MHz oberhalb dieser Grenze.

<span id="page-192-0"></span>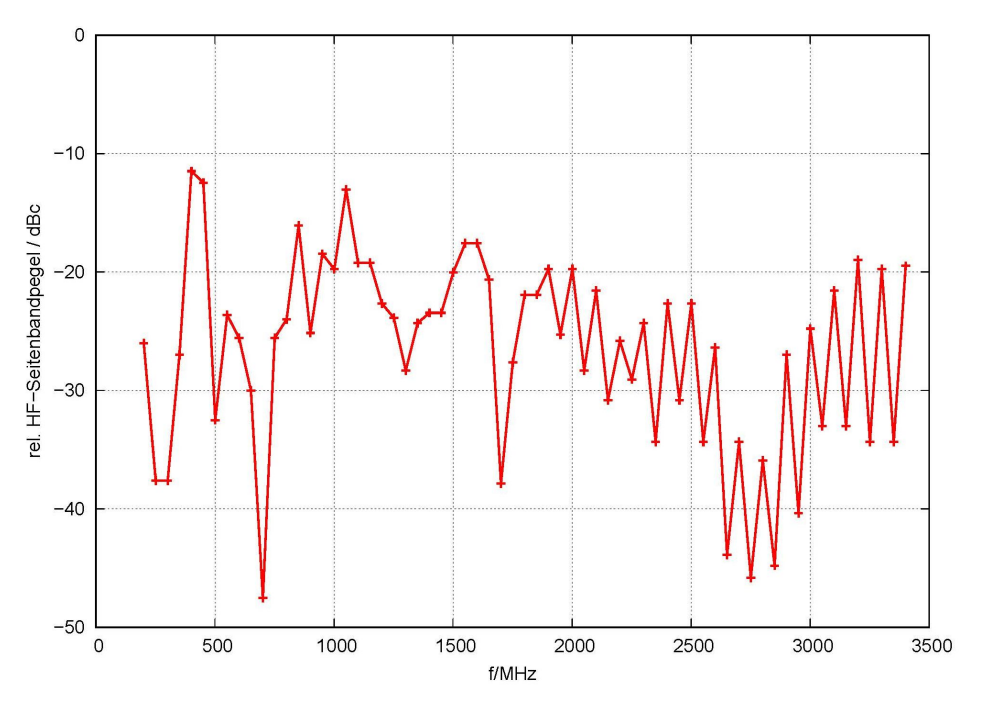

Bild 1: Messergebnis Störfestigkeitsmessung eines frühen SCU-Musters

# **2 Aufgabe**

Die Aufgabe bestand darin, die Ursache für diese nicht ausreichende Störfestigkeit anhand von Simulationen zu finden und auf Basis der Ergebnisse Abhilfemaßnahmen zu entwickeln und zu optimieren. Für die Analyse und damit für die Modellierung wurden folgende Annahmen getroffen:

- Die EMV-Störung im RIA-Test (s.o.), aber auch im BCI-Test (Bulk Current Injection, [\[2\]](#page-199-1)), ist eine Gleichtakt-Störung (englisch Common Mode, CM). Beide Tests erzeugen nämlich in allen Leitern des an die SCU angeschlossenen Kabelbaums den gleichen Strom, entweder durch Einkopplung des elektromagnetischen Feldes (RIA-Test) oder durch induktives Einkoppeln eines Stromes (BCI-Test) in den Kabelbaum.
- Die CM-Störung koppelt im Wesentlichen in den zentralen 50-MHz-Quarzoszillators des verwendeten Mikrowellen-Schaltkreises (MMIC, Monolithic Mircowave Integrated Circuit) ein. Messergebnisse zeigen nämlich, dass die Einkopplung in die Pins der MMIC-Spannungsversorgung vernachlässigt werden kann.
- Für die Analyse genügen qualitative Ergebnisse. Es reicht also aus, die Spannung an den MMIC-Oszillatos-Pins zu berechnen; eine aufwendige (wenn überhaupt mögliche) Nachbildung des MMIC-internen Verhaltens ist nicht erforderlich.
- Da die vorliegende Struktur im interessierenden Frequenzbereich als elektrisch groß gilt und außerdem der genaue Koppelpfad mit seinen Elementen von vornherein nicht bekannt ist, wurden 3D-elektromagnetische Feldsimulationen gewählt. Zur Einkopplung der CM-Störung wurde ein stark vereinfachter BCI-Messaufbau modelliert.

Modellierung und 3D-Feldberechnung erfolgten mit dem Software-Paket CST Studio Suite des Herstellers Dassault Systèmes.

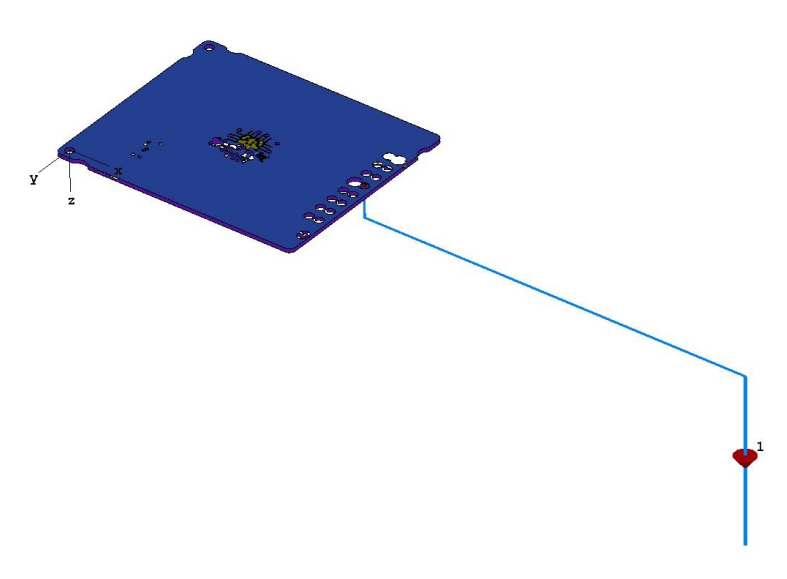

### <span id="page-193-0"></span>**3 Modellierung**

Bild 2: Gesamtansicht des 3D-Modells

Bild [2](#page-193-0) zeigt eine Gesamtansicht des gewählten 3D-Modells. Es bildet einen stark vereinfachten BCI-Messaufbau nach, bei dem der Kabelbaum lediglich aus einem einzigen Leiter, nämlich dem Masseleiter, besteht. Wegen der Annahme einer CM-Störung (s.o.) ist dies zulässig. Zudem ist dieser Kabelbaum-Leiter auf 100 mm Länge stark verkürzt, da hier Leitungsresonanzen, die im realen BCI-Messaufbau auftreten können, keine Rolle spielen. Auf die im BCI-Test verwendete

Einkoppel-Stromzange wurde verzichtet und stattdessen eine Stromquelle mit passend gewähltem Innenwiderstand zur Speisung des CM-Stromes an den Leiteranfang gegen die durchgehende Masseebene eingefügt. Die Masseebene selbst brauchte nicht modelliert zu werden (daher nicht sichtbar in Bild [2\)](#page-193-0); die als perfekt elektrisch leitend definierte Randbedingung der unteren Ebene bildet diese nach. Der Masseleiter des Kabelbaumes befindet sich – wie im realen Messaufbau nach [\[2\]](#page-199-1) – in 50 mm Höhe über der Masseebene.

<span id="page-194-0"></span>Von der SCU-Leiterplatte, deren Layout als CAD-Datei zur Verfügung stand, wurden sämtliche Layout-Strukturen berücksichtigt, die zum Masse-System gehören, also alle Leiterbahnen, flächige Strukturen, durchgehende Masselagen und Durchkontaktierungen. Auf alle anderen Netze sowie die passiven und aktiven Bauelemente wurde verzichtet, da ja von ihnen vereinfachend angenommen wurde, dass sie nicht zur Einkopplung des CM-Stromes in die MMIC-Oszillator-Pins beitragen (s.o.). So konnte das Rechenmodell bewusst klein gehalten werden, um akzeptable Rechenzeiten zu erzielen. Der Masseleiter des Kabelbaumes ist an der Position des SCU-Steckverbinders mit einer Masselage der Leiterplatte verbunden.

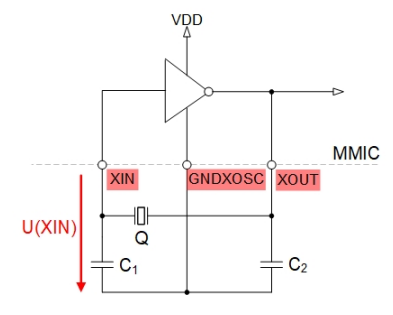

Bild 3: Schaltung des MMIC-Quarzoszillators (Prinzip)

<span id="page-194-1"></span>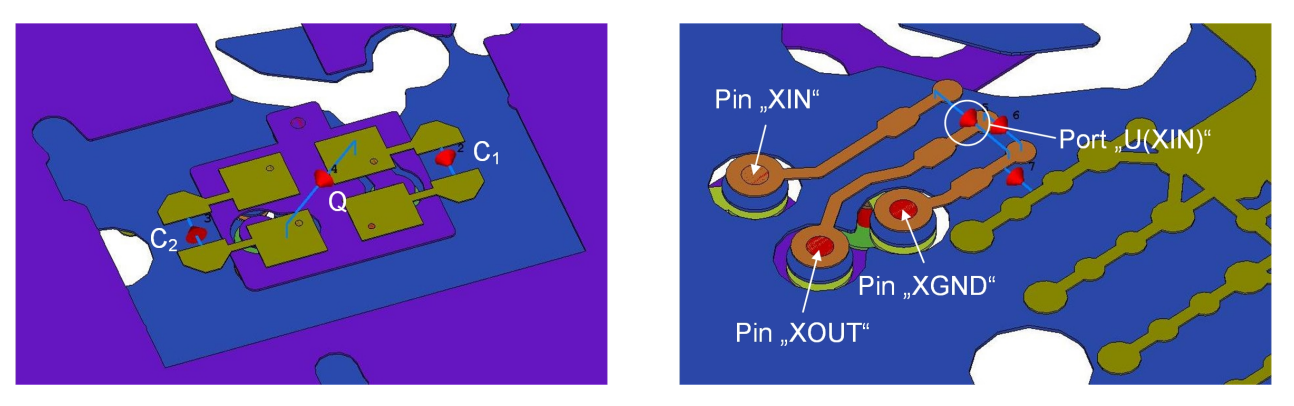

Bild 4: Layout-Oberseite Bild 5: Layout-Unterseite

Die einzige Ausnahme bilden die Layout-Strukturen der externen Beschaltung des MMIC-Quarzoszillators, dessen prinzipielle Schaltung Bild [3](#page-194-0) zeigt. Es handelt sich um eine Pierce-Schaltung mit dem Schwingquarz Q und den beiden Zieh-Kondensatoren  $C_1$  und  $C_2$ . Die Layout-Oberseite mit diesen drei Komponenten ist in Bild [4](#page-194-1) dargestellt, die Unterseite, auf der der MMIC platziert ist, zeigt Bild [5.](#page-194-1) Die passiven Bauelemente  $C_1$ ,  $C_2$  und Q sowie die Eingangs-Impedanzen an den MMIC-Pins XIN und XOUT wurden als so genannte "discrete ports" modelliert (in der Ansicht mit roten Pfeilen symbolisiert). Das CST-Tool erlaubt die Beschaltung dieser Ports mit nahezu beliebigen Netzwerken. So lässt sich beispielsweise der Einfluss unterschiedlicher Beschaltungen in einer vergleichsweise kurzen CST-Netzwerksimulation untersuchen, die der Rechenzeit-intensiven 3D-Feldberechnung nachgelagert ist.

Als Betrachtungsgröße wurde die Spannung U(XIN) über dem Eingangs-Pin XIN des Oszillators (siehe Bild [3\)](#page-194-0) gewählt, die die Netzwerksimulation liefert.

## **4 Analyse**

Bild [6](#page-195-0) zeigt die im Frequenzbereich 10 MHz ... 2000 MHz berechnete Spannung U(XIN) bei einem eingeprägten, über der Frequenz konstanten Strom von 0,1 A. Der Frequenzgang bewegt sich – abgesehen von überlagerten Resonanzen – tendenziell im Bereich von 1 mV. Eine Abschätzung der zur Generierung der gemessenenen Seitenbandpegel erforderlichen Störspannung an den Anschlüssen des Quarzoszillators ergibt eine vergleichbare Größenordnung. Die 3D-Simulationsergebnisse bestätigen damit diese Abschätzung, so dass noch zu klären blieb, wie der in die Leiterplatte eingespeiste CM-Strom zu der Spannung U(XIN) am Eingang des MMIC-Oszillators führt.

<span id="page-195-0"></span>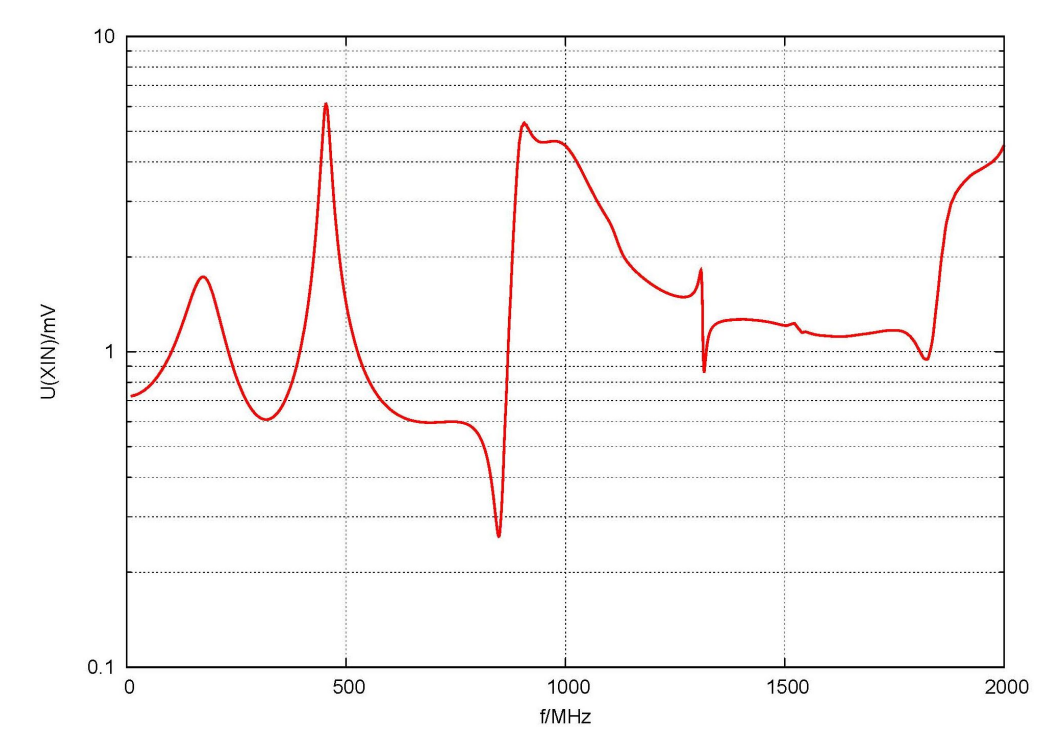

Bild 6: Berechnete Spannung U(XIN), Speisestrom 0,1 A (CST-Simulation)

Anhand weiterer Simulationen konnte als Ursache für diese Spannung die Überlagerung von zwei Koppeleffekten festgestellt werden:

- **kapazitive** Kopplung des elektrischen Feldes in die Komponenten der Oszillatorschaltung  $(C_1, C_2$  und Q mit den zugehörigen Leiterbahnen),
- **induktive** Kopplung des magnetischen Feldes in die Schleifenstrukturen der Leiterplatte (Bauelemente mit den verbindenden Leiterbahnen und Durchkontaktierungen).

Eine schematische Darstellung der im BCI-Aufbau modellierten Leiterplatte soll diese Koppeleffekte veranschaulichen (Bild [7,](#page-196-0) Querschnitt durch den Masseleiter des Kabelbaums). Quelle beider Koppeleffekte ist der im Masseleiter fließende CM-Strom, den die BCI-Stromquelle mit  $I_{BCI} = 0.1$  A speist.

Bei der **kapazitiven** Kopplung ist der Verschiebungsstrom relevant, der von der äußeren Masselage 1 zur Masseebene des BCI-Aufbaus und von der äußeren Masselage 3 ins Unendliche fließt. Es bildet sich ein elektrisches Feld aus, dessen Verteilung in der vertikalen Schnittebene durch den Masseleiter Bild [8](#page-196-1) zeigt. Eine numerische Auswertung der elektrischen Feldstärke entlang des skizzierten vertikalen Pfades durch den Schwingquarz liefert den in Bild [9](#page-196-1) dargestellten Verlauf. MMIC und Schwingquarz befinden sich im Bereich der größten Feldstärke direkt über (bzw. unter)

<span id="page-196-0"></span>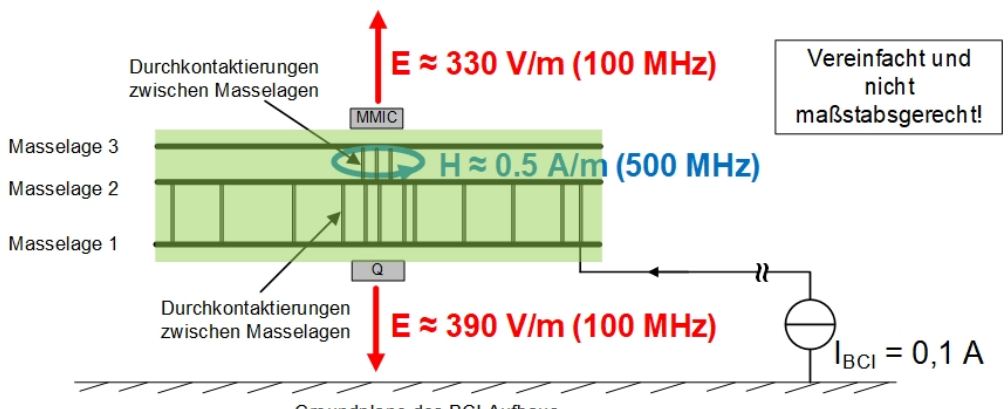

Groundplane des BCI-Aufbaus

Bild 7: Querschnitt durch die Leiterplatte im BCI-Modell zur Eräuterung der Koppeleffekte (Schema)

<span id="page-196-1"></span>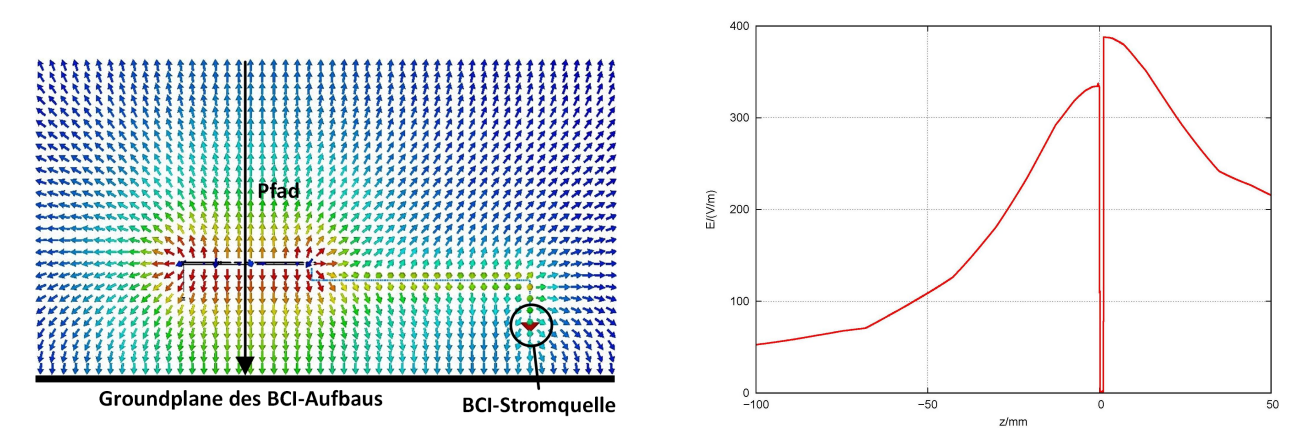

Bild 8: Elektrische 2D-Feldverteilung Bild 9: Elektrische Feldstärke entlang des Pfades

den Masselagen. Die Feldstärken betragen (beispielsweise bei 100 MHz) hier etwa 330 V/m bzw. 390 V/m! Die Layout-Strukturen und Bauelemente der Oszillator-Schaltung koppeln diese elektrischen Felder ein, so dass eine hochfrequente Störspannung an den MMIC-Pins XIN und XOUT auftritt.

Bei der **induktiven** Kopplung ist der Stromfluss durch die Durchkontaktierungen zwischen Masselage 2 und Masselage 3 unterhalb des MMIC relevant (vgl. Bild [7\)](#page-196-0). Durch diese Durchkontaktierungen muss ein Teil des eingespeisten CM-Stromes nämlich fließen, um als Verschiebestrom von Masselage 3 aus ins Unendliche abzufließen. Der Strom durch die Durchkontaktierungen erzeugt ein ringförmiges Magnetfeld zwischen den beiden Masselagen. Es beträgt beispielsweise bei 500 MHz und  $I_{BCI} = 0.1$  A etwa 0.5 A/m! Dieses Magnetfeld koppelt induktiv in die Schleifen ein, die von den Bauelementen und Layout-Strukturen (Leiterbahnen und Durchkontaktierungen) der Oszillator-Schaltung aufgespannt werden. Diese Einkopplung erzeugt wiederum eine hochfrequente Störspannung an den Pins XIN und XOUT.

### **5 Verbesserungsmaßnahme**

Die angestrebte Verbesserungsmaßnahme hatte folgende Ziele:

- Deutliche Reduktion der hochfrequenten Störspannung U(XIN) über den gesamten Frequenzbereich von 200 MHz ... 3400 MHz,
- Erfüllen dieser Reduktion allein mit Hardware-Maßnahmen auf der Leiterplatte, d.h. ohne MMIC-Modifikationen und ohne Filterung durch digitale Signalverarbeitung (DSV).

Auf Basis der Analyse-Ergebnisse war der erforderliche Ansatz naheliegend:

- Reduktion der E-Feld-Kopplung,
- Reduktion der H-Feld-Kopplung.

Mit 3D-Feldsimulationen durchgeführte Analysen und Optimierungen ergaben schließlich folgendes Bündel von Maßnahmen, das zur Erfüllung des Zieles **komplett** anzuwenden ist:

- Platzieren der passiven Bauelemente Q,  $C_1$  und  $C_2$  auf die Leiterplattenseite des MMIC und in möglichst geringem Abstand zu diesem,
- Anbringen einer geschlossenen, elektrisch leitenden Schirmbox über dieser Baugruppe aus MMIC, Q,  $C_1$  und  $C_2$ ,
- Ausprägung einer durchgehenden, mit möglichst wenig Öffnungen versehenen Masselage unterhalb der Schirmbox,
- <span id="page-197-0"></span>• Möglichst durchgehende elektrische Kontaktierung zwischen dieser Masselage und dem gesamten Umfang der Schirmbox.

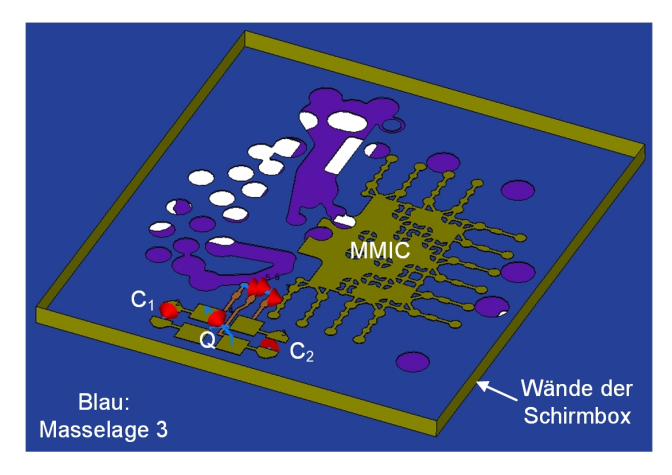

Bild 10: 3D-Modell des Layouts mit Schirmbox (Deckel ausgeblendet)

Bild [10](#page-197-0) zeigt das 3D-Modell der manuell umgesetzten Verbesserungsmaßnahme. Der Deckel der Schirmbox ist ausgeblendet, um die Ansicht auf die Platzierung und das Layout von MMIC, Q,  $C_1$  und  $C_2$  freizugeben. Vereinfachend und idealisierend wurden die vier senkrechten Wände der Schirmbox auf ihrer gesamten Länge direkt mit der Masselage 3 (in blau dargesetellt) elektrisch leitend verbunden. Da sich diese Masselage nicht auf der Leiterplatten-Außenlage befindet (die zur Verdrahtung von Bauelementen vorgesehen ist), wird man in der realen Ausführung die elektrische Anbindung über Durchkontaktierungen realisieren müssen. Die Masselage 3 hingegen entspricht mit ihren Freibohrungen und Öffnungen der Realität (Layout-Import der CAD-Datei).

In Bild [11](#page-198-0) ist die Spannung U(XIN) am MMIC-Oszillatoreingang, die für das 3D-Modell mit Verbesserungsmaßnahme berechnet wurde, und zum Vergleich diejenige ohne Maßnahme (s.o.) aufgetragen. In beiden Fällen wurde ein Strom  $I_{BCI} = 0,1$  A eingespeist. Zur besseren Beurteilung wurde eine logarithmische Frequenzachse und eine Darstellung der Spannung in dB $\mu$ V gewählt. Die Maßnahme dämpft U(XIN) über den gesamten betrachteten Frequenzbereich von 10 MHz ... 2000 MHz sehr gut. Bei der ersten empfindlichen Frequenz von 50 MHz beträgt die Dämpfung etwa 100 dB. Zu höheren Frequenzen geht die Dämpfung zurück, beträgt aber oberhalb von 1 GHz noch mindestens 50 dB.

<span id="page-198-0"></span>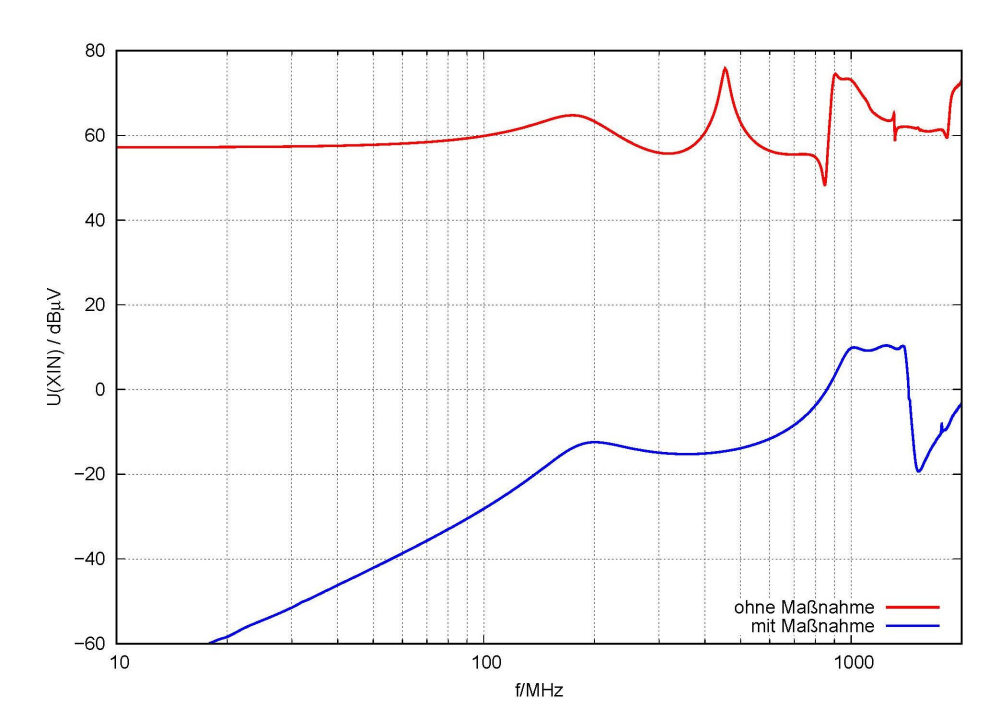

Bild 11: Berechnete Spannung U(XIN), ohne und mit Maßnahme (CST-Simulation)

Zur messtechnischen Überprüfung wurde ein SCU-Versuchsmuster aufgebaut, bei dem das Maßnahmenbündel so gut wie möglich umgesetzt wurde. Bild [12](#page-199-2) zeigt das Messergebnis eines RIA-Tests bei einer über der Frequenz konstanten Störfeldstärke von 140 V/m. Zum Vergleich ist das Messergebnis ohne Maßnahme (vergl. Bild [1\)](#page-192-0) mit aufgetragen. Die Maßnahme dämpft den dargestellten relativen HF-Seitenbandpegel gut; bei vielen Vielfachen von 50 MHz sogar bis unter den Rauschflur des Messaufbaus, der sich bei –47 ... –46 dBc befindet. Die Resonanzen mit ihren hohen Seitenbandpegeln werden sehr gut gedämpft, z.B. um 35 dB bei 400 MHz oder um 27 dB bei 1050 MHz. Die aus einer Abschätzung selbst definierte Grenze des maximal zulässigen Seitenbandpegels von –40 dBc (s.o.) wird über weite Frequenzbereiche erreicht. Aufgrund dieser guten Wirksamkeit der Maßnahme erscheinen nun offenbar weitere Störeffekte, deren Einfluss ohne die Maßnahme überhaupt nicht sichtbar war. Prinzipiell bestätigen die Messergebnisse die Ergebnisse aus den 3D-Feldsimulationen.

#### **6 Zusammenfassung**

Mit 3D-Feldsimulationen konnte die Ursache für eine nicht ausreichende Störfestigkeit eines Kfz-Radar-Steuergerätes gefunden werden: es handelt sich um eine Kombination aus kapazitiver und induktiver Kopplung in die empfindliche Eingangsschaltung des zentralen 50-MHz-Quarzoszillators, die zu unerwünschten HF-Seitenbandpegeln im empfangenen Radar-Basiband an Vielfachen von 50 MHz führt. Auf Basis dieser Ergebnisse konnte eine Verbesserungsmaßnahme abgeleitet und mit 3D-Feldsimulationen optimiert werden. Die Maßnahme besteht im Wesentlichen aus einer möglichst allseitig geschlossenen Schirmbox um die empfindliche Baugruppe (MMIC mit externer Oszillator-Beschaltung). Simulationsergebnisse am Modell der modifizierten Leiterplatte versprechen eine sehr gute, breitbandige Wirksamkeit. Messergebnisse der Störfestigkeit an einem Versuchsmuster, bei dem die Maßnahme umgesetzt wurde, zeigen im Frequenzbereich von 200 MHz ... 3400 MHz eine gute Dämpfung des HF-Seitenbandpegels, bis zu etwa 35 dB an einigen Resonanzfrequenzen. Der Seitenbandpegel unterschreitet in weiten Frequenzbereichen den maximal zulässigen Pegel. Weitere Verbesserungen ließen sich durch Optimierung der realisierten Maßnahme erreichen oder durch Analyse möglicher weiterer Störeffekte, die erst wegen der guten Wirksamkeit der umgesetzten Maßnahme zum Tragen kommen.

<span id="page-199-2"></span>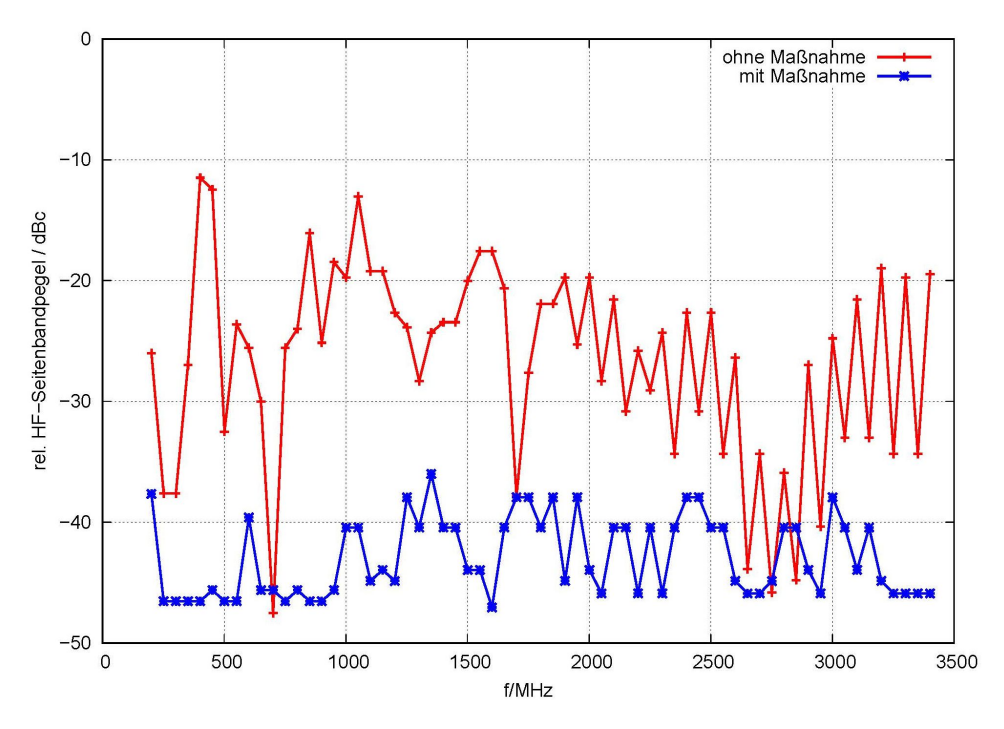

Bild 12: Messergebnis Störfestigkeitsmessung, ohne und mit Maßnahme

#### **Literaturangaben**

- <span id="page-199-0"></span>[1] ISO 11452-2: "Road vehicles - Component test methods for electrical disturbances from narrowband radiated electromagnetic energy - Part 2: Absorber-lined shielded enclosure", Third edition, 2019-01
- <span id="page-199-1"></span>[2] ISO 11452-4: "Road vehicles - Component test methods for electrical disturbances from narrowband radiated electromagnetic energy - Part 4: Harness excitation methods", Fifth edition, 2020-04

# **Beeinflussung von WLAN-Verbindungen durch ISM-Anwendungen**

M.Sc. Henrik Brech, Institut für Grundlagen der Elektrotechnik und Messtechnik, Leibniz Universität Hannover, Deutschland

Dipl.-Ing. Frank Deter, Miele & Cie. KG, Deutschland

Prof. Dr.-Ing. Heyno Garbe, Institut für Grundlagen der Elektrotechnik und Messtechnik, Leibniz Universität Hannover, Deutschland

# **1 Einleitung**

Die Kommunikation in Form drahtloser, digitaler Datenübermittlung nimmt in der modernen Gesellschaft einen immer größer werdenden Stellenwert ein und wird stetig weiterentwickelt. Viele Kommunikationsstandards, wie beispielsweise IEEE 802.11, IEEE 802.15 und ANT, nutzen den Frequenzbereich der sogenannten ISM-Bänder. Diese Frequenzbänder wurden aber ursprünglich extra dafür festgelegt, dass hier Geräte Hochfrequenz ohne Rücksicht auf etwaige Funkstörungen anwenden können. Deshalb müssen Funkdienste wie beispielsweise WLAN im ISM Frequenzbereich zwischen 2400 MHz und 2500 MHz eigentlich Störungen durch ISM-Geräte hinnehmen (siehe hierzu [1]). Inzwischen hat sich allerdings die WLAN-Nutzung in diesem Frequenzbereich so weit verbreitet, dass es sinnvoll ist, die Verträglichkeit mit typischen ISM-Geräten wie beispielsweise einem Mikrowellengerät (MWG) zu untersuchen.

Im Rahmen dieser Arbeit sollte eine Messmethode entwickelt werden, welche

- a) die Beeinflussung einer WLAN-Kommunikation durch ein ISM-Gerät mit hoher Reproduzierbarkeit quantifiziert und
- b) innerhalb einer relativ kurzen Messzeit belastbare Ergebnisse erzeugt.

Diese kurze Zeitspanne ist notwendig, damit das Messverfahren in einen Entwicklungsprozess eingebunden werden kann. Das neue Verfahren, als Ablaufdiagramm dargestellt in [Bild 1,](#page-200-0) beinhaltet eine Voruntersuchung mit anschließender Überprüfung der Übertragungseigenschaften und eine Hauptuntersuchung.

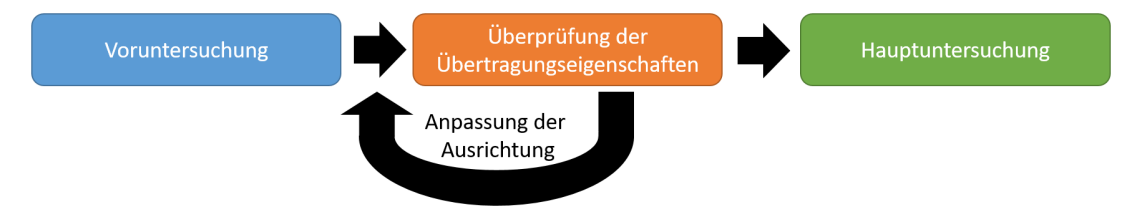

<span id="page-200-0"></span>Bild 1: Schematischer Ablauf Messverfahren

### **2 Voruntersuchung**

Der erste Schritt des Messverfahrens wird Voruntersuchung genannt. Anhand der gemessenen Störemission in verschiedenen Ausrichtungen des MWG werden in der Voruntersuchung mehrere Kombinationen aus WLAN-Übertragungskanal und Ausrichtung des MWG ermittelt, welche für die Hauptuntersuchung genutzt werden. Im Folgenden wird der dafür genutzte Messaufbau und das Vorgehen beschrieben sowie eine Eignung der gewählten Kombinationen durchgeführt.

### **2.1 Messaufbau Voruntersuchung**

Die Möglichkeit zur Erfassung der Störemission eines MWG ist ein wichtiger Bestandteil der quantitativen Beurteilung ihres Störeinflusses. Die Anzahl der Einflussfaktoren auf die Störemission eines MWG sind vielfältig. Ein geeigneter Messaufbau zur Detektion ist somit

unverzichtbar und schematisch in [Bild 2](#page-201-0) dargestellt. Die verwendete Monopolantenne ist für den Versuchsaufbau gefertigt worden und wird auf dem Boden der GTEM-Zelle nahe dem Apex platziert. Sie besitzt eine auf das 2,4 GHz- ISM- Band abgestimmte $\frac{\lambda}{4}$ –Resonanz. Das MWG wird auf einem Drehteller positioniert, um die Ausrichtung automatisiert ändern zu können, wie von Menßen et al. in [2] vorgestellt. Aufgrund der hohen Dynamik von Störemissionsaussendungen von MWG wird zur Detektion ein Echtzeitspektrumanalysator verwendet. In [Bild 3](#page-201-1) ist eine beispielhafte Störemissionsmessung eines MWG im Betrieb, unter Verwendung des Average-Detektors, dargestellt. Um die Komplexität und das zeitliche Verhalten der Störemission eines MWG im Betrieb zu verdeutlichen, ist in [Bild 4](#page-201-2) zusätzlich ein beispielhaftes Wasserfalldiagramm dargestellt.

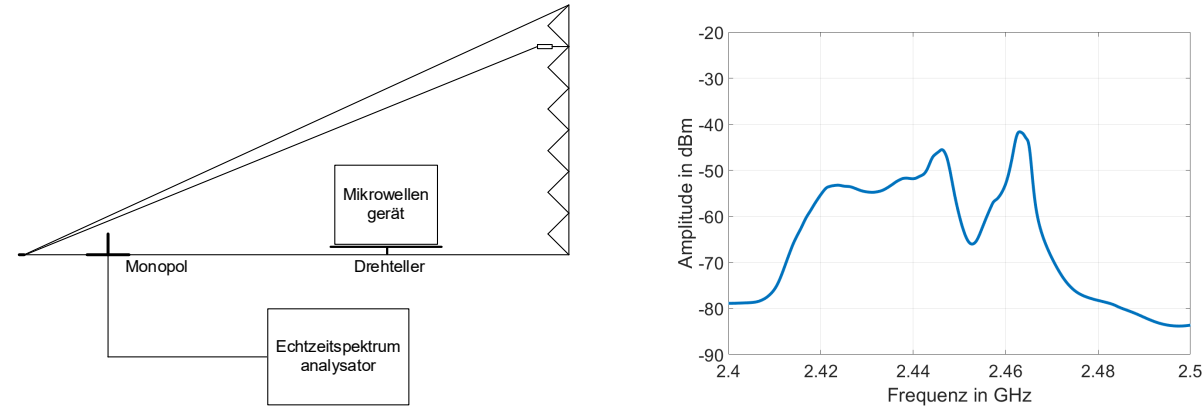

<span id="page-201-0"></span>Bild 2: Aufbau Störemissionsmessung Bild 3: Beispiel einer Störemissionsmessung

<span id="page-201-1"></span>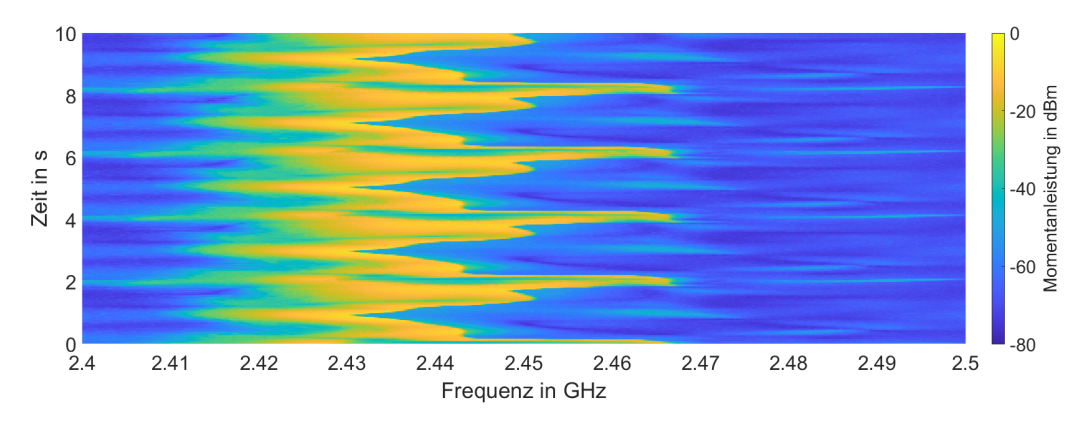

<span id="page-201-2"></span>Bild 4: Beispielhaftes Wasserfalldiagramm eines MWG im Betrieb

Im Laufe der Untersuchungen wurden mehrere Einflussfaktoren auf die Störemission beobachtet. Die Form und Position der Wasserlast im Innenraum des MWG, die Feldenergie in thermische Energie umwandelt, besitzt einen Einfluss auf die gemessene Störemission. Aus diesem Grund wird ein Normbehälter mit einem Inhalt von einem Liter Wasser, wie in [3] beschrieben, verwendet. Die Position im Innenraum wird markiert, um beim Wechseln des Wassers reproduzierbar zu sein. Die Voruntersuchung wird mit niedriger Leistungsstufe des MWG durchgeführt, um einen Tausch der Wasserlast während der Durchführung und daraus resultierende Unsicherheiten der Messergebnisse zu vermeiden. Mit Hilfe des Messaufbaus zur Störemissionsdetektion lässt sich eine erste qualitative Abschätzung der Störemission eines MWG geben. Der Aufbau zur Störemissionsmessung wird im weiteren Verlauf zur Voruntersuchung im vorgestellten Messverfahren genutzt.

#### **2.2 Auswahl zu untersuchender Kombinationen**

Die Voruntersuchung ermittelt anhand der Störemission des MWG drei Kombinationen aus WLAN-Übertragungskanal und Ausrichtung des MWG zur weiteren Untersuchung. Die Störemission des MWG wird im Betrieb in 10°- Schritten von 90° bis -90° variiert, wobei 0° die Ausrichtung der Tür des MWG frontal zum Apex repräsentiert. In jeder Position wird die Störemission über eine Zeit von ca. 25 s mit dem Echtzeitspektrumanalysator mit Average-Detektor gemessen. Diese Zeit ist notwendig, um ausreichend viele Perioden des in Bild 4 zu erkennenden, sich wiederholenden Störemissionsmusters zu erfassen und einen verlässlichen Mittelwert zu erhalten. Insgesamt werden somit die spektralen Störemissionen für 19 Ausrichtungen ermittelt. Anschließend wird für jede der 19 spektralen Störemissionen die durchschnittliche Störleistung für jeden der 13 WLAN-Kanäle ermittelt. Dazu wird die lineare Leistung innerhalb der Bandbreite des WLAN Kanals wie folgt berechnet:

$$
P_{\text{lin,Kanal n}} = \sum_{i=f_{\text{uG,n}}}^{f_{\text{oG,n}}} P_{\text{lin},i} \qquad 1 \le n \le 13
$$

Dabei stellt  $f_{\text{uG,n}}$  die untere und  $f_{\text{oG,n}}$  die obere Grenzfrequenz des WLAN-Kanals *n* dar. Das Ergebnis der Voruntersuchung ist somit eine 13×19-Matrix, die im Folgenden als Ausrichtungs-Kanal-Matrix bezeichnet wird. Aus dieser Ausrichtungs-Kanal-Matrix werden drei Kombinationen aus Ausrichtung und WLAN-Kanal ermittelt, die in der Hauptuntersuchung vermessen werden:

- 1) Worst Angle Channel Combination (WACC): Das absolute Störleistungsmaximum der gesamten Ausrichtungs-Kanal-Matrix; repräsentiert den "Worst Case" für die Störung einer WLAN-Verbindung
- 2) Median Angle Channel Combination (MACC): Der Median aller Störleistungen der Ausrichtungs-Kanal-Matrix; repräsentiert die statistisch wahrscheinlichste Kombination aus Ausrichtung und WLAN-Kanal
- 3) Best Mean Channel Worst Angle (BMCWA): Ermittlung des WLAN-Kanals mit geringster durchschnittlicher Störleistung, anschließend Ermittlung der Ausrichtung mit maximaler Störleistung für diesen Kanal; entspricht dem "Worst Case" bei empfohlenem WLAN-Kanal

#### **2.3 Eignungsprüfung ausgewählter Kombinationen mittels Transmissionsmessung**

Durch die Beladung der GTEM-Zelle mit einem MWG kann die Wellenausbreitung innerhalb der GTEM-Zelle beeinflusst werden. In einigen Fällen kann es zu einer so starken Beeinflussung kommen, dass einige WLAN-Kanäle nicht mehr zur Übertragung eines Signals geeignet sind. Diese Beeinflussung ist abhängig von der Ausrichtung des MWG. Der schematische Aufbau zur Transmissionsmessung ist in Bild 5 dargestellt.

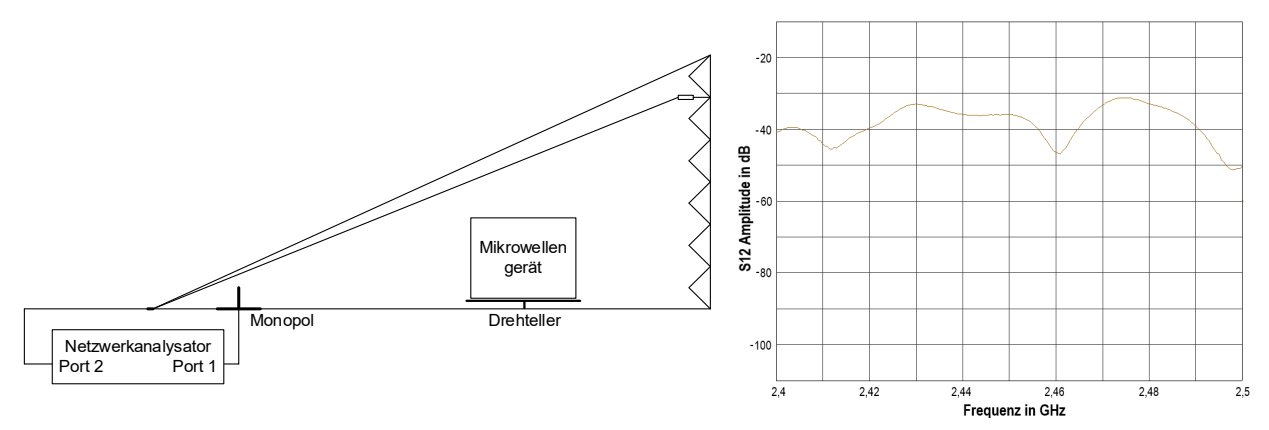

Bild 5: Aufbau Transmissionsmessung Bild 6: Beispiel für  $S_{12}$ - Parametermessung

Zwischen dem Apex der GTEM-Zelle und der Monopolantenne wird ein Netzwerkanalysator angeschlossen, das MWG befindet sich weiterhin in der zu untersuchenden Ausrichtung auf dem Drehteller, ist jedoch nicht in Betrieb. Die Transmissionsmessung anhand der Amplitude des  $S_{12}$ - Parameters für den Frequenzbereich von 2,4 GHz bis 2,5 GHz gibt Aufschluss über die Eignung als Übertragungsstrecke für ein WLAN-Signal. Starke Schwankungen des  $S<sub>12</sub>$ - Parameters im gewählten WLAN-Kanal führen zur Unbrauchbarkeit als Übertragungsstrecke. Häufig reichen kleine Änderungen der Ausrichtung des MWG auf dem Drehteller, um wieder eine fehlerfreie Übertragung zu ermöglichen. Eine beispielhafte Messung der Amplitude des  $S_{12}$ - Parameters ist in Bild 6 dargestellt.

Zur Beurteilung des Einflusses auf die Übertragungseigenschaften wurde ein Kriterium definiert, welches für jede gewählte Kombination überprüft wird. Ist die Schwankung der Amplitude des  $S_{12}$ - Parameters innerhalb des gewählten WLAN-Kanals kleiner als 10 dB, so eignet sich diese Kombination für die weitere Nutzung. Wird das Kriterium nicht erfüllt, so wird die Ausrichtung des MWG um 1° variiert und eine erneute Überprüfung durchgeführt. Dieses Vorgehen wird so lange durchgeführt, bis für die Kombination das Kriterium erfüllt ist.

#### **3 Hauptuntersuchung**

Nach dem Abschluss der Voruntersuchung wurden drei Kombinationen aus WLAN-Kanal und Ausrichtung des MWG gewählt. Für diese drei Kombinationen wird eine WLAN-Übertragungsstrecke bezüglich ihrer Störfestigkeit untersucht.

#### **3.1 Messaufbau Hauptuntersuchung**

Die Untersuchung der Störfestigkeit einer WLAN-Verbindung benötigt einen angepassten Messaufbau. Der schematische Aufbau zur Störfestigkeitsmessung ist in Bild 7 dargestellt. Das MWG auf dem Drehteller sowie die Monopolantenne nahe des Apex werden aus dem Aufbau zur Störemissionsmessung beibehalten. Der Apex ist mit einem WLAN-Modul als Sender verbunden, welcher ein kabelgebundenes Signal erzeugt. Ein Dämpfungsglied im Signalpfad ermöglicht die Variation der Signalamplitude. An die Monopolantenne ist ein weiteres WLAN-Modul angeschlossen, welches als Empfänger des WLAN-Signals agiert.

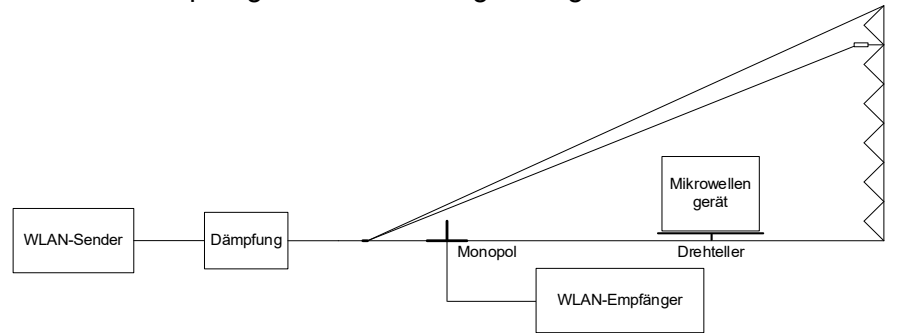

Bild 7: Aufbau Störfestigkeitsmessung

Das Grundprinzip der Störfestigkeitsmessung ist die Überlagerung der Störemission des MWG mit dem WLAN-Signal an der Monopolantenne. Die WLAN-Verbindung ist unidirektional und der WLAN-Kanal statisch. Der WLAN-Sender erzeugt eine feste Anzahl an WLAN-Datenpaketen auf einem zuvor definierten WLAN-Kanal. Der WLAN-Empfänger "horcht" auf demselben WLAN-Kanal und detektiert die Anzahl der korrekt empfangenen WLAN-Pakete. Die Packet Error Rate (PER) wird anschließend wie folgt bestimmt:

# PER <sup>=</sup> Anzahl gesendeter Pakete <sup>−</sup> Anzahl fehlerfrei empfanger Pakete Anzahl gesendeter Pakete

Die PER eignet sich bei paketbasierter Übertragung gegenüber der Bit Error Rate (BER) als Kriterium zur Störfestigkeitsuntersuchung, da die PER Aufschluss darüber gibt, ob die Informationsübertragung unter Störeinfluss möglich ist. Die Interpretation der PER in der realen Welt ist jedoch anwendungsabhängig. Bei der Nutzung der BER ist der Störeinfluss u. a. abhängig von den genutzten Fehlerkorrekturalgorithmen.

Die Störfestigkeit des WLAN-Signals ist abhängig von der Modulationsart des Signals und somit dem genutzten Standard. Die zahlreichen IEEE 802.11-Standards bieten eine breite Auswahl, jedoch ist die einheitliche Nutzung einer Übertragungsform wichtig, wenn beispielsweise eine Vergleichbarkeit bei der Untersuchung verschiedener MWG gewährleistet werden soll. Gewählt wurden WLAN-Datenpakete nach dem IEEE 802.11n-Standard [4] mit dem Modulation Coding Scheme 5 (MCS5). Für die Übertragung wird eine Kanal-Bandbreite von 20 MHz genutzt, der Datenstrom wird nach dem Orthogonalen Frequenzmultiplexverfahren (OFDM) in mehrere Subträger aufgeteilt und die Symbole mit einer 64-Quadraturamplitudenmodulation (64-QAM) moduliert. Theoretisch ist somit eine Übertragungsgeschwindigkeit von 52 Mbit/s möglich. Jedes Datenpaket besitzt einen Informationsgehalt von 100 Byte.

# **3.2 Ablauf Hauptuntersuchung**

Nachdem in der Voruntersuchung die zu untersuchenden Kombinationen WACC, MACC und BMCWA ermittelt wurden und anschließend die Überprüfung der Übertragungseigenschaften durchgeführt wurde, erfolgt der zentrale Teil der Untersuchung der Störfestigkeit der WLAN-Verbindung. Das Vorgehen bei der Untersuchung zwischen den Kombinationen WACC, MACC und BMCWA unterscheidet sich nur in der Ausrichtung des MWG und der Wahl des WLAN-Kanals und wird im Folgenden beschrieben:

- 1. Die in der Voruntersuchung ermittelte Ausrichtung des MWG wird angefahren und WLAN-Sender und –Empfänger auf den zugehörigen WLAN-Kanal eingestellt.
- 2. Es wird eine Referenz-PER-Messung bei ausgeschaltetem MWG durchgeführt. Dazu werden 50000 WLAN-Datenpakete übersendet. Anschließend wird die Dämpfung um 10 dB erhöht. Diese Messung wird fortgesetzt, bis eine PER von 100 % erreicht ist.
- 3. Das MWG wird bei niedriger Leistungsstufe (300 W oder nächstgelegene) in Betrieb genommen. Während des Betriebs werden bei einer Dämpfung von 0 dB 50000 WLAN-Datenpakete übertragen, was in etwa 25 Sekunden benötigt. Anschließend werden erneut 50000 WLAN-Datenpakete bei 0 dB übertragen, um eine reproduzierbare Messung zu gewährleisten. Dies wird im Anschluss ebenfalls für die Dämpfungen 10 dB, 20 dB, 30 dB und 40 dB durchgeführt.
- 4. Die Messergebnisse werden als PER über der Dämpfung des WLAN-Signals aufgetragen. Somit entsteht ein Graph der Referenz-PER-Messung, der die optimale PER ohne Störeinfluss des MWG darstellt. Die PER bei Mikrowellenbetrieb wird aufgrund der doppelten Durchführung der WLAN-Paketübertragung als zwei Graphen dargestellt. Ein Beispiel für die Darstellung der Messergebnisse wird in [Bild 8](#page-205-0) aufgezeigt. Die Referenz-PER-Messung aus Schritt 2 ist gestrichelt und die PER-Messung bei Mikrowellenbetrieb aus Schritt 3 ist in Form von zwei Graphen dargestellt, anhand derer sich die Reproduzierbarkeit überprüfen lässt.
- 5. Die Schritte 3 und 4 werden für die für die mittlere Leistungsstufe (600 W oder nächstgelegene) wiederholt, um den Einfluss einer höheren Leistungsstufe auf die Beeinflussung der WLAN-Verbindung zu ermitteln.

Dieses Vorgehen wird für alle Kombinationen WACC, MACC und BMCWA angewendet.

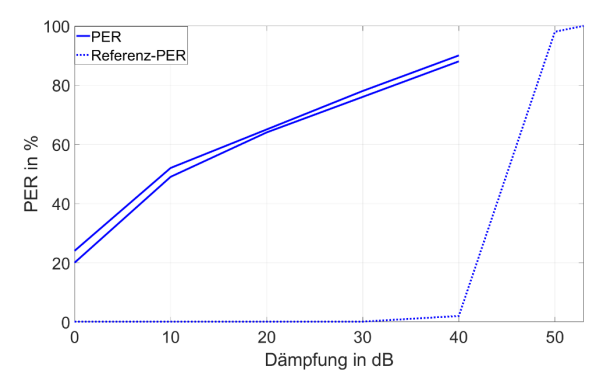

<span id="page-205-0"></span>Bild 8: Beispiel der grafischen Darstellung der Messergebnisse

#### **4 Vergleichsmessung zweier Mikrowellengeräte**

Das zuvor vorgestellte Messverfahren soll nun anhand der Gegenüberstellung zweier Mikrowellengeräte verdeutlicht werden. Es werden die Messergebnisse aller Kombinationen WACC, MACC und BMCWA in den Leistungsstufen niedrig und mittel dargestellt. Die Messergebnisse der ersten Kombination WACC sind in Bild 9 bzw. Bild 10 dargestellt. Die Messergebnisse für MWG 1 sind in blau und die Messergebnisse für MWG 2 in rot angegeben. Für beide Leistungsstufen ist ein ähnliches Verhalten erkennbar, wobei die mittlere Leistungsstufe jeweils höhere PERs hervorruft. Außer bei ungedämpftem WLAN-Signal ist die von MWG 2 hervorgerufene PER deutlich höher als die durch MWG 2 erzeugte PER. In der Gesamtbetrachtung für die Kombination WACC lässt sich somit ein geringerer Einfluss von MWG 1 auf die WLAN-Verbindung beobachten.

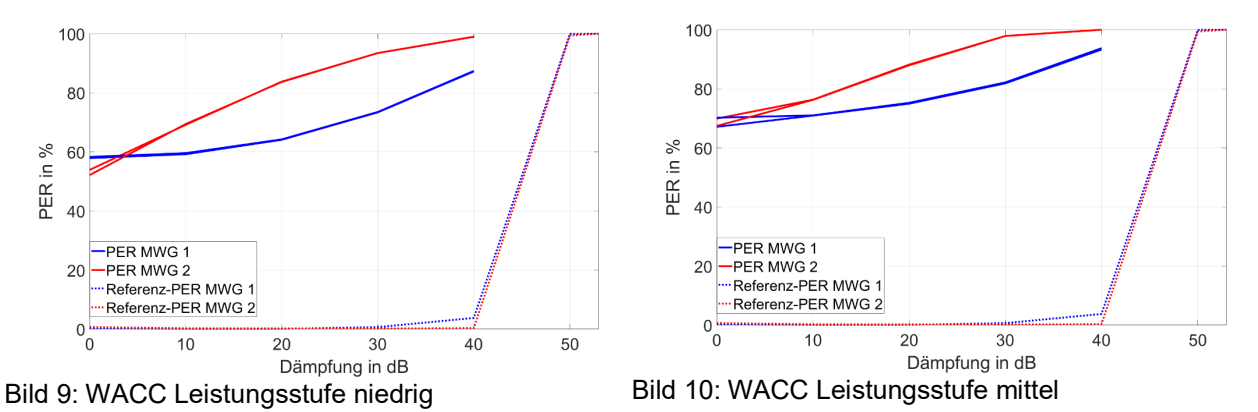

In Bild 11 und Bild 12 sind die Messergebnisse der Kombination MACC für beide Leistungsstufen dargestellt. Augenscheinlich ist vor allem der sich stark unterscheidende Kurvenverlauf. Für MWG 1 kann für beide Leistungsstufen der Verlauf als annähernd linear beschrieben werden, wohingegen MWG 2 für höhere Dämpfungsstufen einen starken Anstieg der PER aufweist. Für die niedrige Leistungsstufe hängt die PER beim Vergleich beider MWG stark vom Dämpfungsgrad ab, bei mittlerer Leistungsstufe weist MWG 2 unabhängig vom Dämpfungsgrad eine höhere PER auf.

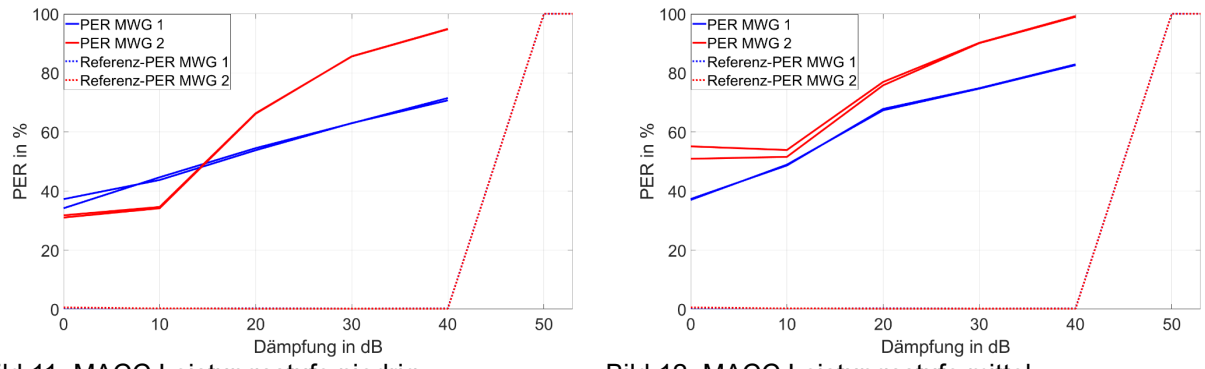

Bild 11: MACC Leistungsstufe niedrig Bild 12: MACC Leistungsstufe mittel

Die Messergebnisse der letzten Kombination BMCWA sind in Bild 13 und Bild 14 dargestellt. Diese Messungen zeigen den Unterschied des Einflusses beider MWG besonders deutlich. MWG 1 stört in beiden Leistungsstufen die WLAN-Verbindung deutlich weniger als MWG 2. In der Kombination BMCWA kann somit eindeutig angegeben werden, dass MWG 1 im Betrieb weniger Störungen der WLAN-Verbindung hervorruft.

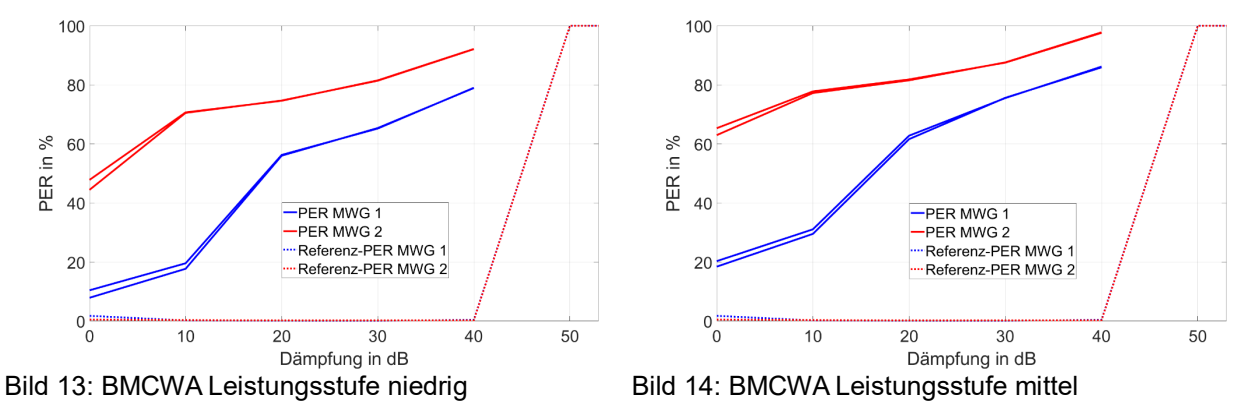

Zusammenfassend weist MWG 1 in jeder untersuchten Kombination eine insgesamt geringere Beeinflussung der WLAN-Verbindung auf. Die Vergleichsmessungen verdeutlichen somit, dass das Messverfahren sich eignet, um den Einfluss unterschiedlicher MWG zu vergleichen und zu beurteilen.

### **5 Zusammenfassung**

Drahtlose Kommunikationsverbindungen stellen in der realen Welt komplexe Topologien dar. Definiert im IEEE 802.11-Standard arbeiten die drahtlosen Datenverbindungen dabei im lizenzfreien ISM-Band. Innerhalb dieser Frequenzbänder muss die Kommunikation unter dem Einfluss der Störemission anderer ISM-Anwendungen arbeiten. Um den Einfluss einer ISM-Anwendung reproduzierbar quantifizieren zu können, wurde ein Messverfahren in der GTEM-Zelle entwickelt und vorgestellt. Dieses Messverfahren nutzt zur Datenübertragung eine unidirektionale WLAN-Verbindung und verwendet zur Beurteilung des Störeinflusses die Packet Error Rate. Die ISM-Anwendung wird durch ein Mikrowellengerät repräsentiert.

Neben der Beschreibung zur Durchführung des Messverfahrens wurden ebenfalls Vergleichsmessungen zweier Mikrowellengeräte durchgeführt und eine Beurteilung des Störeinflusses anhand der Messungen gegeben. Diese Messungen verdeutlichen den Nutzen des Messverfahrens, welches auch zu einem gut reproduzierbaren Vergleich der Störfestigkeit unterschiedlicher WLAN-Systeme gegen ISM-Anwendungen genutzt werden kann.

#### **Danksagung**

Die Autoren möchten sich für die gute Zusammenarbeit ganz herzlich bei Andreas Fabrizius und Timo Bangrazi von der Miele & Cie. KG bedanken.

#### **Literaturangaben**

- [1] Bundesnetzagentur, "Frequenzplan," 2021.
- [2] B. Menßen, T. Peikert. und H. Garbe, "Automatisiertes Messverfahren zur Bestimmung von<br>Antennendiagrammen," emv : Internationale Fachmesse und Kongress für Antennendiagrammen," emv : Internationale Fachmesse und Kongress für Elektromagnetische Verträglichkeit, 2016, doi: 10.15488/5261.
- [3] CISPR, "CISPR-11 Industrial, scientific and medical equipment Radio-frequency disturbance characteristics - Limits and methods of measurement," 2017.
- [4] "IEEE Standard for Information technology-- Local and metropolitan area networks-- Specific requirements-- Part 11: Wireless LAN Medium Access Control (MAC)and Physical Layer (PHY) Specifications Amendment 5: Enhancements for Higher Throughput," IEEE, 2009.

Risikoanalyse

# **IEMI Vulnerability Analysis for Different Smart Grid-enabled Devices**

Msc. Fernando Arduini, Fraunhofer Institute for Technological Trend Analysis, Germany. MEng. Arash Nateghi, Bundeswehr Research Institute for Protective Technologies and NBC Protection, Germany.

Dr. Martin Schaarschmidt, Bundeswehr Research Institute for Protective Technologies and NBC Protection, Germany.

Dr. Marian Lanzrath, Fraunhofer Institute for Technological Trend Analysis, Germany.

Dr. Michael Suhrke, Fraunhofer Institute for Technological Trend Analysis, Germany.

#### **1 Introduction**

The smart grid concept aims to improve power systems' robustness, efficiency, and reliability. The transition from conventional power grids to smart grids has been achieved mainly by integrating Smart Electronic Devices (SEDs) and advanced automatic control and communication systems. On the one hand, electronic devices have been integrated to make the system more decentralised from the national electrical grid. On the other hand, from the point of view of protection and control equipment, there is a growing tendency to replace arrays of analog devices with single digital units that perform multiple functions in a more integrated and efficient way. Despite the perceived benefits of such modernisation, security issues have arisen with substantial concern as electronic devices can be susceptible to Intentional Electromagnetic Interference (IEMI) [\[2\]](#page-217-0).

The number of IEMI sources has grown significantly in recent decades. In 2014, 76 different types were reported, in which 21 sources were conducted, and 55 were irradiated. From a technical perspective, they can present different features, including band type, average / centre frequency, peak voltage (for conducted sources), or peak field (for irradiated sources) [\[4\]](#page-217-1). These sources also differ in technology level, associated cost, and mobility in approaching the target system. Therefore, they can be characterized by the easiness of occurrence in a given scenario and the increased probability of successful attacks on a target system. Under this perspective, a self-built jammer built with off-the-shelf components is more likely to be employed by an offender than a High-Power Electromagnetic (HPEM) source. On the other hand, despite being less probable on account of higher technological level, cost and mobility, a HPEM source may have a higher success rate to affect the target system than the self-built jammer. Coupled with this, based on the different characteristics of the IEMI sources, the electronic devices may present distinct effects, which may trigger severe impacts on a smart grid at a higher level [\[8\]](#page-217-2).

Therefore, this study compares the IEMI vulnerability of three devices used in smart grid applications. The first device is a Wi-Fi-based smart home meter. It can read voltage and current signals of consumer units and remotely display real power, reactive power, and power factor. These measurements can be used in-house or transmitted to a Supervisory Control and Data Acquisition (SCADA) system from Distribution System Operators (DSOs). The second device is a Power Line Communication (PLC) unit, which enables data to be carried over conductors intended primarily for electrical power transmission. This technology is used in buildings to reduce the communication network's material and installation costs and provide flexibility and faster data communication. The final device considered is a digital protection relay designed to trip circuit breakers when faults are detected. The latest digital relay units feature many protection functionalities, including overload and under-voltage/over-voltage protection, temperature monitoring, fault location, self-reclosure, among others. The three devices are subjected to self-built low-power jamming signals. As an extension, the protection relay is also subjected to a narrowband High Power Electromagnetic (HPEM) source.

# **2 Smart Electronic Devices**

The SEDs are made possible by bidirectional communication technologies, control systems, and computer processing. The integration of these devices is expanding throughout the energy infrastructure, from power plants to final consumers. This study encompasses three Devices Under Test (DUTs) that perform different applications in smart grids. They are represented by a smart meter, a Power Line Communication (PLC), and a digital protection relay. The following subsections detail the power system application of each one, as well as their proposed setups for the test campaigns.

## **2.1 Smart meter**

Smart meters are key devices for systematic management of energy systems in the smart grid with automated integration of commercial and domestic infrastructures to intelligently and efficiently coordinate decentralised energy suppliers. Apart from hardware and software components that apply the required functionalities, such as accurate measurement and calibration, smart meters have to be able to communicate to local SCADA systems via communication channels [\[1\]](#page-217-3). A loss of communication between smart meters and data concentrators, which support the SCADA system for important decisions, could have catastrophic consequences. These consequences include accidentally tripping circuit breakers, overloading the distribution lines, and increasing the risk of scalable power outages. Due to the positioning of the power distribution board, where the smart meter needs to be installed, Wi-Fi is used as a data transmission method more frequently.

In addition to voltage, current, and phase measurement, smart meters can be wirelessly connected to smartphones via mobile phone applications to support demand-side management. The mobile application can provide power usage transparency that can be used to compare supplier fees by the amount of power usage and government-mandated power factor reporting of commercial and large residential buildings to improve power quality. In [\[6\]](#page-217-4), the susceptibility of wireless smart meters to an IEMI jamming signal is evaluated. From the experimental results, wireless communication was easily disturbed by radiated interfering signals. The interference effects varied, and the maximum impact occurred when the EMI disturbed signal hit the right frequency interval of the WLAN Orthogonal Frequency-Division Multiplexing (OFDM) physical layer (PHY). The test setup used in the test campaign is illustrated in Image [1.](#page-211-0)

<span id="page-211-0"></span>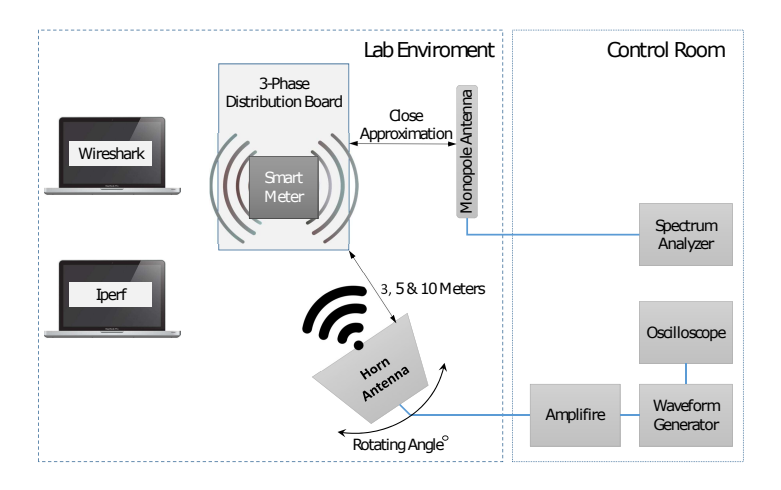

Image 1: Jamming signal radiation into W-LAN communication of smart meter [\[6\]](#page-217-4).

# **2.2 PLC**

Cost-effective decentralisation of the power grid requires existing assets and the interconnection of the necessary subsystems to improve operability and power flow diversity. In smart grid communication systems, where infrastructure costs need to be reduced, Power Line Communication (PLC) can be an optimal solution for transmitting the data of power system nodes, including demand side, generation points, and substations. In addition, PLC is used in commercial and residential buildings to facilitate data transmission to different property locations and improve Internet service where there are no data-link connections, especially in existing buildings. PLC can operate in Ultra-Narrowband frequencies below 3 kHz (UNB-PLC), Narrowband frequencies from 3 kHz to 500 kHz (NB-PLC), and Broadband frequencies above 1.8 MHz (BB-PLC) [\[3\]](#page-217-5). The test setups from previous work [\[5\]](#page-217-6) for conducted and radiated jamming-based signals are given below in Image [2.](#page-212-0)

<span id="page-212-0"></span>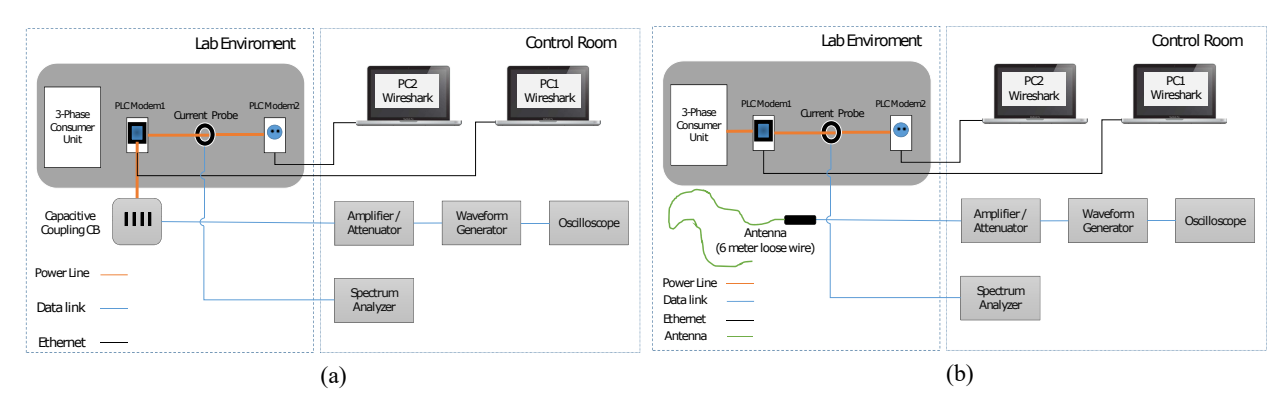

Image 2: Conducted and Radiated EMI signal into PLC. (a) Conducted (b) Radiated [\[5\]](#page-217-6).

# **2.3 Digital Protection relay**

The final device considered is a protection relay used in power distribution and transmission substations. It is intended to remove any element of the electrical system (e.g., transformers, lines, switchgear bays) immediately when short-circuit conditions or any abnormality that might interfere with the system's effective operation is identified. A power substation usually contains multiple protection relays mounted in racks located in control rooms. In this sense, each unit present is responsible for protecting a certain infrastructure element. In recent decades, digital protective relays have been replacing electromechanical units due to several advantages, including compactness, fast speed of response, and the ability to communicate with a SCADA system. In many circumstances, a single digital relay provides functions that would be required for multiple electromechanical units. These functions can include overload and undervoltage / overvoltage protection, temperature monitoring, fault location, auto-reveal, etc. The failure of such devices could cause several consequences to the power system. These consequences range from damage to high voltage equipment to the triggering of blackout events.

For the purposes of this study, a digital protective relay and the auxiliary equipment for its operation were mounted on a 50 mm thick rigid foam base plate. The device was configured with an overcurrent function, in which tripping occurs as long as one of the measured three-phase currents exceeds a threshold current defined as approximately 80 % greater than the nominal current. On the bottom right side of the board, a transducer is installed to emulate the three-phase current and voltage signals typical of secondary substation systems. The nominal currents and voltages are 80 A and 25 kV. These signals are measured by the protection relay by means of a bundle of copper wires with a cross-section of 2.5 mm $^2\!.$ 

Next to the DUT, an auxiliary control and indication box is installed to monitor the status of the protection relay. If the indicators change from green to red, it means that the protection relay has generated an electrical signal for tripping. Both the DUT and the power supplies of the network emulator are copper wire-based and are connected to artificial networks and filters outside the waveguide. The protection relay communicates with an external laptop placed in the control room through a fiber optic cable. A software was developed in Python to display the three-phase current and voltage measurements in real-time. Moreover, such software displays alert messages whenever there is any information transmission breakdown to the external laptop.

For the purposes of the investigation, the protective relay is directly irradiated with a horn antenna placed three meters away. In addition to the exposure to jamming signals as performed for the smart meter and PLC devices, the protection relay is irradiated with an HPEM narrowband source, which will be detailed in Section 3.2

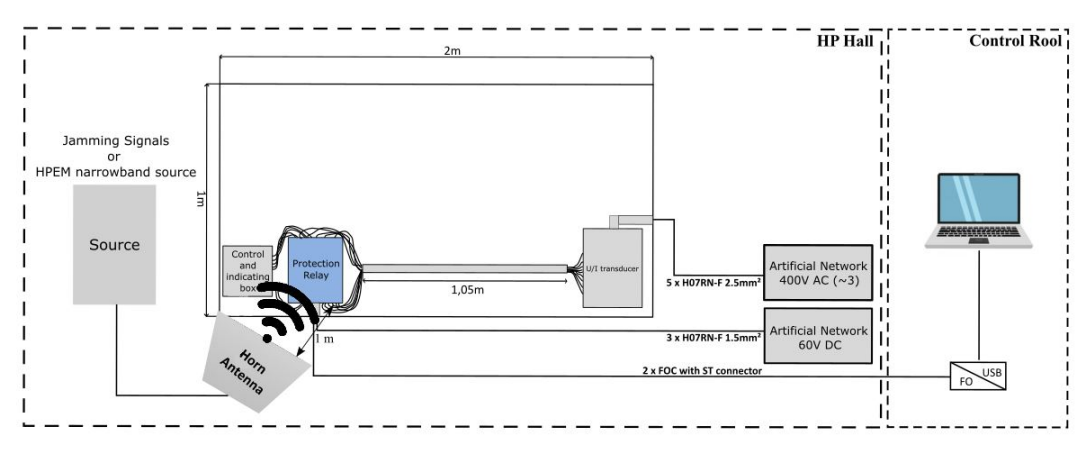

Image 3: Protection relay-based test setup.

## **3 IEMI Sources**

The three smart grid devices were exposed to a low-power jamming weapon as the IEMI-generating source. As a complement to the investigations, the protection relay was further exposed to a higher power interference source, representing a higher degree of threat but a lower probability of usage. The subsections below detail the sources employed in the test campaigns.

### **3.1 Jamming Signals**

The jamming signals can interfere with most communication links considering their frequency band-width [\[7\]](#page-217-7). For the previous works carried out in [\[6\]](#page-217-4) and [\[5\]](#page-217-6), the jamming signal was defined using MATLAB and then fed into a Programmable Arbitrary Wave Generator (PAWG) before being radiated or conducted to disturb the PHY layer of the communication link under test.

The Sweep Period (SP) jamming signal that provides the required frequency band is defined and plotted in MATLAB employing the following Equations [1](#page-213-0) and [2.](#page-213-1)

<span id="page-213-0"></span>
$$
i(t) = I\cos(2\pi f(t)t), \quad 0 < t < SP \tag{1}
$$

<span id="page-213-1"></span>
$$
f_i(t) = \frac{d}{dt}[f(t) t]] = \frac{f_2 - f_1}{SP}t + f_1
$$
\n(2)

where  $f_1$  is the start frequency,  $f_2$  is the stop frequency, and SP is the sweep period.

The frequency band for jamming the Wi-Fi signal ranges from  $f_1 = 2.4$  GHz to  $f_2 = 2.5$  GHz and the SP value is set up to 10 µs. However, the frequency band and SP value of the jamming signal can

be varied in Equation 1 and 2 to also target the PHY layer of the PLC and the data communication of the protection relay. To determine the required frequency bandwidth of the communication link, a spectrum analyser in connection with current probes are used, and the associated power spectrum versus frequency of all three communication links are given in Images [4,](#page-214-0) 5 and [6,](#page-214-1) respectively.

The Interference-to-Signal Ratio (ISR) represents the percentage of the interference signal (jamming signal) covering over the actual signal transmitted in the associated propagation channel. Having the quantities M1 and M2 from Images [4,](#page-214-0) 5 and [6,](#page-214-1) the ISR can be calculated using Equation [3:](#page-214-2)

<span id="page-214-2"></span>
$$
ISR = 100 \left(\frac{2M_1 - M_2}{M_2}\right) \,\%
$$
\n(3)

<span id="page-214-0"></span>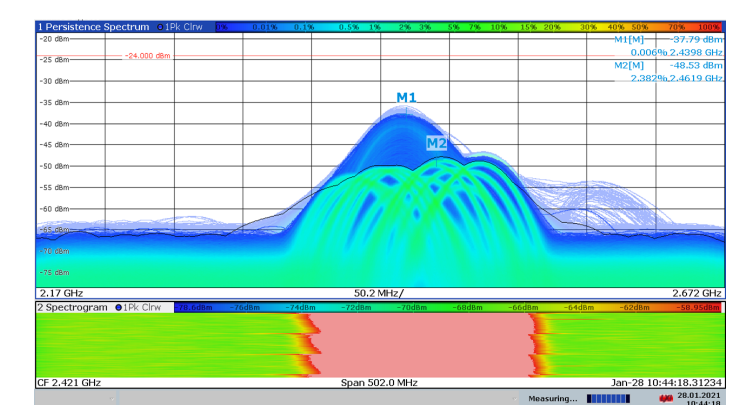

Image 4: SP jamming signal radiated into the Wi-Fi signal [\[6\]](#page-217-4).

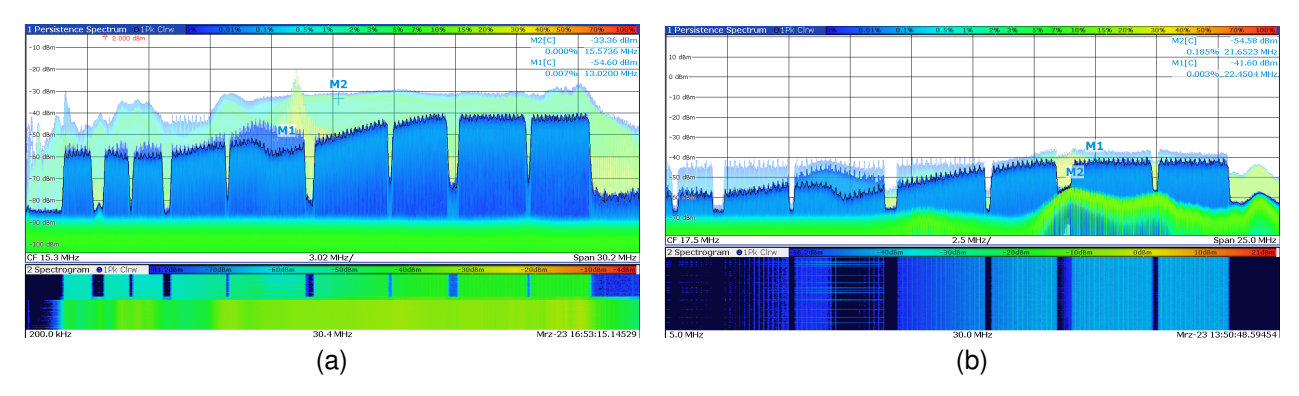

<span id="page-214-1"></span>Image 5: Jamming signal into the PLC PHY layer. (a) Conducted (b) Radiated. [\[5\]](#page-217-6)

| 1 Persistence Spectrum o IPk Clrw |               |          | $-196$ | 0.01%     | 0.196 | 0.5% 1%   | 296 396  | 5% 7% 10% | 15% 20%        | 30% 40% 50% | 100%<br>70%           |
|-----------------------------------|---------------|----------|--------|-----------|-------|-----------|----------|-----------|----------------|-------------|-----------------------|
| $-30$ dBm $-$                     | $-25,000$ dBm |          |        |           |       |           |          |           |                | M2[C]       | $-42.54$ dBm          |
|                                   |               |          |        |           |       |           |          |           |                | 0.000%      | 76.6221 MHz           |
| $-40$ dBm $-$                     |               |          |        |           |       |           |          |           | M <sub>2</sub> | M1[C]       | $-80.66$ dBm          |
|                                   |               |          |        |           |       |           |          |           |                | 0.006%      | 33.0069 MHz           |
| $-50$ dBm $-$                     |               |          |        |           |       |           |          |           |                |             |                       |
| $-60$ dBm $-$                     |               |          |        |           |       |           |          |           |                |             |                       |
| $-70$ dBm-                        | M1            |          |        |           |       |           |          |           |                |             |                       |
| -80 dam-<br><b>STAR</b>           |               |          |        |           |       |           |          |           |                |             |                       |
| $-90$ dBm                         |               |          |        |           |       |           |          |           |                |             |                       |
| $-100$ dBm                        |               |          |        |           |       |           |          |           |                |             |                       |
| $-110$ dBm                        |               |          |        |           |       |           |          |           |                |             |                       |
| $-120$ dBm                        |               |          |        |           |       |           |          |           |                |             |                       |
| <b>CF 57.5 MHz</b>                | $7.5$ MHz/    |          |        |           |       |           |          |           | Span 75.0 MHz  |             |                       |
| 2 Spectrogram @1Pk Clrw           |               | 101.2d8m |        | $-90d$ Bm |       | $-80d$ Bm | $-70d8m$ | $-60d$ 8m | $-50dBr$       | $-40d8m$    | <b>24d8</b>           |
|                                   |               |          |        |           |       |           |          |           |                |             |                       |
|                                   |               |          |        |           |       |           |          |           |                |             |                       |
|                                   |               |          |        |           |       |           |          |           |                |             |                       |
|                                   |               |          |        |           |       |           |          |           |                |             |                       |
|                                   |               |          |        |           |       |           |          |           |                |             |                       |
| 20.0 MHz                          |               |          |        |           |       |           | 95.0 MHz |           |                |             | Aug-18 13:03:23.51267 |

Image 6: Jamming signal radiated into the protection-relay communication link.

# **3.2 High-Power Narrowband Source**

The high-power source employed is represented by narrowband signals with strengths well above typical EMC requirements ( above 10 V/m). This type of source is formed by high power microwave pulses (HPM) and concentrates energy at designated frequencies. A high power HPM oscillator covering the frequency range from 480 MHz to 3400 MHz is used as the power source for a horn antenna placed 1 meter away from the test equipment. The frequency steps for the ranges of 480 MHz - 1 GHz, 1 GHz - 2 GHz, and 2 GHz - 3.4 GHz were 10 Hz, 20 Hz and 50 Hz, respectively. The waveform of the applied pulse is shown in Image 2(a). It represents a typical narrowband or radar signal with pulse width of 1 µs and repetition rate of 1 kHz. For the identification of fault thresholds, the output power follows a ramp function with a 20 second duration. The power starts with a minimum value, as the HPM oscillator requires some excitation for steady operation, and ends at the maximum achievable value (see Image 2(b)).

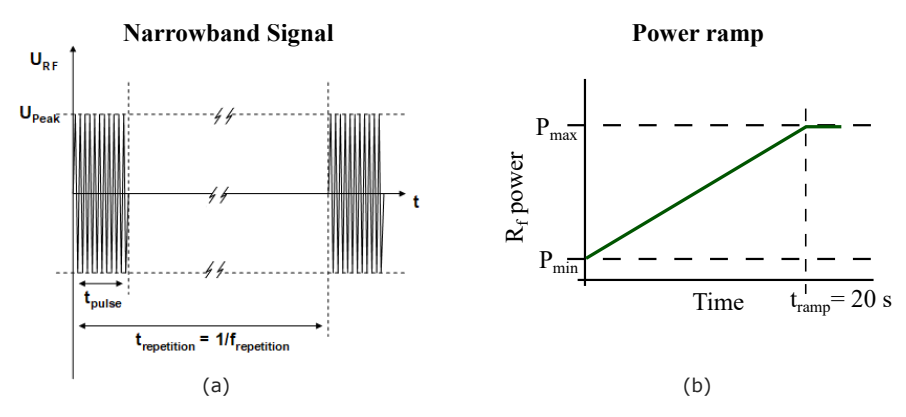

Image 7: HPEM Test Environment: (a) Narrowband signal waveform (b) Power ramp.

### **4 Results**

The results of applying the jamming signal in Wi-Fi-based smart meter, PLC and protection relay communication channels, and the HPEM signal in the protection relay is described in the following sections.

### **4.1 Jamming Signals**

The communication link of Wi-Fi is attacked by the radiated jamming signal defined in the previous sections, which uses a horn antenna with the associated frequency band. The jamming signal in the frequency range of several tens of MHz is radiated to the protection relay via an in-house developed horn antenna. Due to the complex design of the transmitting antenna for the frequency range of a few MHz, a six meter long single wire is used to radiate the interference jamming signal. However, the efficiency of the radiated signal is low with a single wire antenna, and the conducted jamming signal is also applied to disturb the PHY layer of the PLC channel.

Table 1 shows the characteristics of the applied Jamming signal and the calculated ISR for all three types of communication links discussed in the previous sections. As it can be observed, the jamming signal has more disruptive effects when physically coupled into the PLC channel than when radiated into the environment where PLC equipment is present. In addition, the radiated jamming signal in Wi-Fi communication can cause a much higher ISR percentage than the protection relay and PLC due to the nature of WLAN communication medium air. The case material used for more sensitive materials such as protection relays makes them more resilient to radiated EMI jamming signals compared to PLC modems and smart meters used for this work. The jamming signal radiated to all three DUTs from a distance of three meters. In addition to power amplification,
organisational measures such as accessibility and technical measures such as distance between source and victim could change the ISR ratio.

| Device Under       | Type of              | Start Freq. | Stop Freq.     | <b>SP</b> | Power         | <b>ISR</b> |
|--------------------|----------------------|-------------|----------------|-----------|---------------|------------|
| Test               | propagation          | $(f_1)$     | $(f_2)$        | $(\mu s)$ | Amplified (W) | $(\% )$    |
| <b>Smart Meter</b> | Radiated             | $2.4$ GHz   | $2.5$ GHz      | 10        | 50            | 71.5       |
| (Wi-Fi)            | (horn antenna)       |             |                |           |               |            |
| <b>PLC</b>         | Radiated             | 20 MHz      | 28 MHz         | 10        | 50            | 25         |
|                    | (single wire)        |             |                |           |               |            |
| <b>PLC</b>         | Conducted            |             |                |           |               |            |
|                    | (capacitive coupling | 20 MHz      | 28 MHz         | 10        | 50            | 61         |
|                    | board)               |             |                |           |               |            |
| Protection         | Radiated             | 20 MHz      | <b>100 MHz</b> | 10        | 50            | 10         |
| Relay              | (Horn Antenna)       |             |                |           |               |            |

Table 1: Jamming signal applied to the smart meter, PLC and protection relay.

## **4.2 HPEM source**

The only device that did not suffer interference with the low power jamming signals was subjected to a high-power narrowband source. Image [8](#page-216-0) shows the DUT vulnerability plot for the vertical field polarization when the protection relay is directly illuminated with a high-power narrowband source. The frequency is plotted on the horizontal axis and the electric field strength in arbitrary units (a.u.) on the vertical axis. The red area represents the field strengths applied for each frequency condition. The markers represent the individual failures observed during the power ramp at a given test frequency.

From Image [8,](#page-216-0) several failures along the frequency spectrum can be observed. Most of them are communication-related, where the external laptop temporarily stops communicating with the DUT. Under this condition, the performance of a SCADA system could be impaired since data reception and transmission would be temporarily ceased. Furthermore, three types of shutdown failures were recorded. In the first case, the protection relay is deactivated but automatically resumes itself after 40 seconds. In the second case, the device also auto recovers similarly, but the display is disturbed, meaning that the current and voltage readings are not possible until an operator intervenes. In the third case, the main protection relay functionality is removed from service until an operator restores the device.

<span id="page-216-0"></span>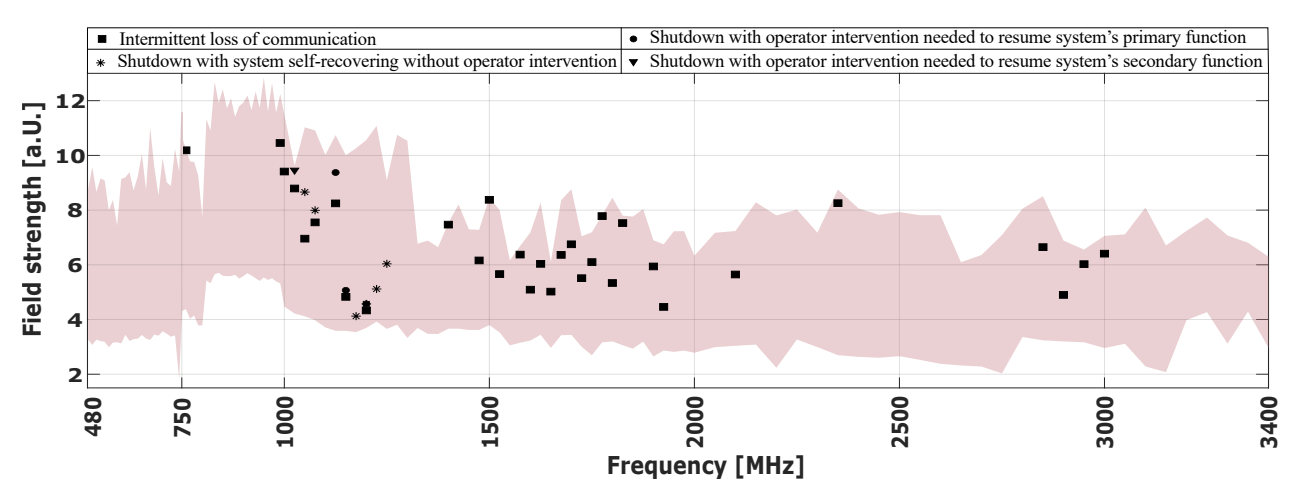

Image 8: Illumination of the DUT with a narrowband HPEM source.

## **5 Conclusions**

The results show that the vulnerability of IEMI sources varies according to the technology type of smart grid devices. Low power interference signals disrupted the communication of smart meters and PLC devices. On the other hand, this type of interference did not affect the communication channel of the tested digital protection relay due to proper shielding and use of fiber optic communication link. Although not affected by jamming signals, the communication channel of the protection relay and its general operation were compromised with a higher power IEMI source, represented by a narrow-band HPM source.

In addition, the susceptibility of the smart grid devices to IEMI sources such as jamming signal, which requires little expertise to design, depends on the number of elements that play an important role in changing the ISR ratio. These elements are; a possible coupling path, the accessibility of the site where device is installed, the mobility of the IEMI source, the strength of the IEMI signal amplitude and the distance to the target system. The next step is to set up a complex smart grid system to intentionally apply EMI to it and assess the vulnerability of the parent system when a subsystem such as communication links is intentionally attacked by electromagnetic interference.

## **Acknowledgements**

The research leading to these results has received funding from the European Union´s Horizon 2020 research and innovation programme under the Marie Sklodowska-Curie grant agreement No 812790 (MSCA-ETN PETER). This publication reflects only the authors' view, exempting the European Union from any liability. Project website: http://etn-peter.eu/.

## **References**

- [1] BARAI, Gouri R.; KRISHNAN, Sridhar; VENKATESH, Bala: Smart metering and functionalities of smart meters in smart grid - a review. In: *2015 IEEE Electrical Power and Energy Conference (EPEC)*, 2015, S. 138–145
- [2] LANZRATH, Marian ; SUHRKE, Michael ; HIRSCH, Holger: HPEM-Based Risk Assessment of Substations Enabled for the Smart Grid. In: *IEEE Transactions on Electromagnetic Compatibility* 62 (2020), Nr. 1, S. 173–185. <http://dx.doi.org/10.1109/TEMC.2019.2893937>. – DOI 10.1109/TEMC.2019.2893937
- [3] LÓPEZ, Gregorio ; MATANZA, Javier ; DE LA VEGA, David ; CASTRO, Marta ; ARRINDA, Amaia ; MORENO, José I. ; SENDIN, Alberto: The Role of Power Line Communications in the Smart Grid Revisited: Applications, Challenges, and Research Initiatives. In: *IEEE Access* 7 (2019), S. 117346–117368. <http://dx.doi.org/10.1109/ACCESS.2019.2928391>. – DOI 10.1109/AC-CESS.2019.2928391
- [4] MORA, Nicolas; VEGA, Felix; LUGRIN, Gaspard; RACHIDI, Farhad; RUBINSTEIN, Marcos: Study and classification of potential IEMI sources. In: *System design and assessment notes* 41 (2014), Nr. ARTICLE
- [5] NATEGHI, Arash ; SCHAARSCHMIDT, Martin ; FISAHN, Sven ; GARBE, Heyno: Susceptibility of Power Line Communication (PLC) Channel to DS, AM and Jamming Intentional Electromagnetic Interferences. In: *2021 Asia-Pacific International Symposium on Electromagnetic Compatibility (APEMC)*, 2021, S. 1–4
- [6] NATEGHI, Arash; SCHAARSCHMIDT, Martin; FISAHN, Sven; GARBE, Heyno: Vulnerability of Wireless Smart Meter to Electromagnetic Interference Sweep Frequency Jamming Signals. In: *2021 IEEE International Joint EMC/SI/PI and EMC Europe Symposium*, 2021, S. 755–759
- [7] ROMERO, Grecia ; DENIAU, Virginie ; STIENNE, Olivier: LTE Physical layer vulnerability test to different types of jamming signals. In: *2019 International Symposium on Electromagnetic Compatibility-EMC EUROPE* IEEE, 2019, S. 1138–1143
- [8] SABATH, Frank: Classification of electromagnetic effects at system level. In: *Ultra-Wideband, Short Pulse Electromagnetics 9*. Springer, 2010, S. 325–333

# <span id="page-218-1"></span>**Functional Safety Risks of Smart Power Devices due to EMI**

Univ.-Prof. Dipl.-Ing. Dr.techn. Bernd Deutschmann, Graz University of Technology, Institute of Electronics, Austria

Dipl.-Ing. BSc. Daniel Kircher, Graz University of Technology, Institute of Electronics, Austria

### **Abstract**

An important prerequisite for the safe operation of vehicles is that all electronic control units (ECUs) installed in the vehicle meet the applicable standards for functional safety and for electromagnetic compatibility. Integrated circuits (ICs) that are used within these ECUs are therefore often tested according to functional safety and EMC standards, but in most cases this is done consecutively. Therefore, we developed an extended direct power injection (DPI) test setup to characterize the functional safety and the electromagnetic interference (EMI) behavior of ICs simultaneously. Based on the results, we show that EMI can have a significant influence on the IC's functional safety behavior.

### **1 Introduction**

Automotive recall cases were becoming more frequent and for several years now, more vehicles are recalled each year than are newly registered. Some of the reasons for this are the ever shorter development cycles, the increasingly faster production, as well as the higher technical complexity. Almost every second recall today is related to problems with the electronic components in the vehicle. This is not surprising since modern vehicles contain sometimes more than 100 electronic control units (ECUs) including numerous ICs [\[1\]](#page-224-0). In 2014 alone, more than 60 million vehicles in the U.S. were sent back to the repair shop due to safety problems. Figure [1](#page-218-0) shows the return rate

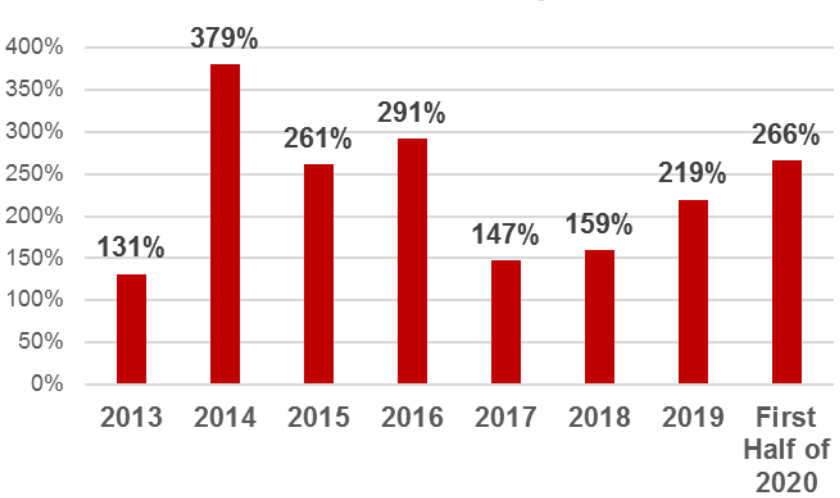

<span id="page-218-0"></span>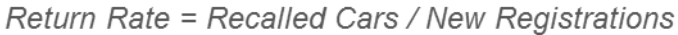

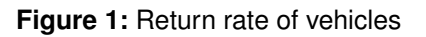

(recalled vehicles / new registrations) from 2013 to 2020 to further illustrate the importance of the need to develop more reliable and functionally safe vehicles in the future [\[2\]](#page-224-1). A very important property of all electronic systems is their electromagnetic compatibility (EMC). The compliance to EMC regulations is even more important for devices with safety functions, such as those used in the automotive sector to protect people. To make vehicles even safer in the future, mechanical switches

and fuses, among other things, are increasingly being replaced by smart electronic components. Equipped with additional diagnostic and safety functions they are able to detect faults (e.g. short circuit, overtemperature, loss of ground,...) and react accordingly (e.g. disconnect a load or forward an error message to a control unit). The prerequisite for this, however, is that these safety functions also function satisfactorily in their electromagnetic environment and are not influenced by interference. In order to characterize the electromagnetic immunity behavior of [ICs,](#page-218-1) several [IC-](#page-218-1)level test methods are available. Currently, [IC](#page-218-1) manufacturers test their products according the current versions of the applicable functional safety and [EMC](#page-218-1) standards. But as described in [\[3\]](#page-224-2) and [\[4\]](#page-224-3) conventional immunity tests are not sufficient for functional safety. Why the conventional immunity tests are not sufficient has several reasons:

- Faults are completely ignored during tests and only perfectly working parts are tested
- The parts are not tested in real-life electromagnetic environments (only one EM phenomena at a time, injection of a interference signal into only one pin, etc.)
- Physical and climatic environment is completely ignored (i.e. [EMC](#page-218-1) tests are usually performed at room temperature,...)

As described in [\[5\]](#page-224-4), the performance of important safety functions of smart power devices such as e.g. correct overtemperature detection can be drastically reduced when the device is exposed to [EMI.](#page-218-1) Based on these first investigations further case studies to compared the electromagnetic susceptibility of smart power devices in nominal state and in the fault state using a [DPI](#page-218-1) test are described in this paper. Section [2](#page-219-0) provides the background information of the used [DPI](#page-218-1) methodology and section [3](#page-220-0) explains the test strategy and the used test setup. Section [4](#page-222-0) presents obtained test results and finally the analysis results are discussed and a conclusion is given.

## <span id="page-219-0"></span>**2 [DPI](#page-218-1) testing beyond nominal conditions**

The [DPI](#page-218-1) test to characterize the electromagnetic immunity of [ICs](#page-218-1) is one of the most used test methods and is specified in the IEC-62132-4 standard [\[6\]](#page-224-5). The standard specifies the test setup that usually consists of a signal generator to create an interference signal, a high power amplifier to amplify the signal (e.g. up to a forward power of 37 dBm), a directional coupler and a coupling capacitor (usually a 6.8 nF MLCC capacitor) to directly inject the signal into specific pins of the [IC](#page-218-1) which is referred here as [device under test \(DUT\).](#page-218-1)

<span id="page-219-1"></span>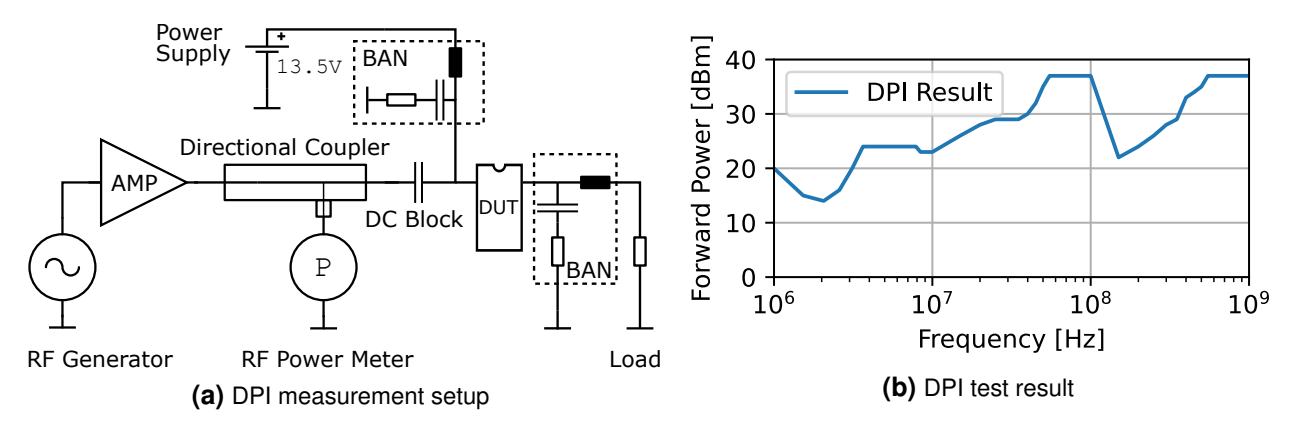

**Figure 2:** [DPI](#page-218-1) measurement setup to characterize the immunity of [ICs](#page-218-1)

A basic test setup of such a [DPI](#page-218-1) test is shown in Figure [2a.](#page-219-1) Normally one starts with the coupling of an interference signal at a start frequency (e.g. 1 MHz) and couple this via the coupling capacitor into one of the [IC](#page-218-1) pins. At the same time, it is checked whether the DUT is influenced by the injected signal. The amplitude of the interference signal is increased stepwise until either the maximum amplitude of the forward power (e.g. 37 dBm for [IC](#page-218-1) pins with direct connection to the cable harness)

is reached or the [DUT](#page-218-1) already shows an interference before. The same procedure is repeated for the next frequency step until the final frequency (e.g. 1 GHz) is reached. The final result provides a [DPI](#page-218-1) characteristic (x-axis = frequency, y-axis = amplitude of the forward power), which shows at which frequencies the [DUT](#page-218-1) reacts sensitively to an interference signal. An example of such a [DPI](#page-218-1) result is shown in Figure [2b.](#page-219-1) For the investigations in this paper we used an automotive smart power high side switch as [DUT.](#page-218-1) A typical block diagram of such a device is shown in Figure [3.](#page-220-1) Such intelligent power switches often have a range of diagnostic and safety features, such as protection against reverse polarity, electrostatic discharge, overtemperature and overcurrent. In the event of a fault, these functions help by, for example, opening the switch at the right time and thus interrupting the flow of current. They also pass on important fault information to the control unit.

<span id="page-220-1"></span>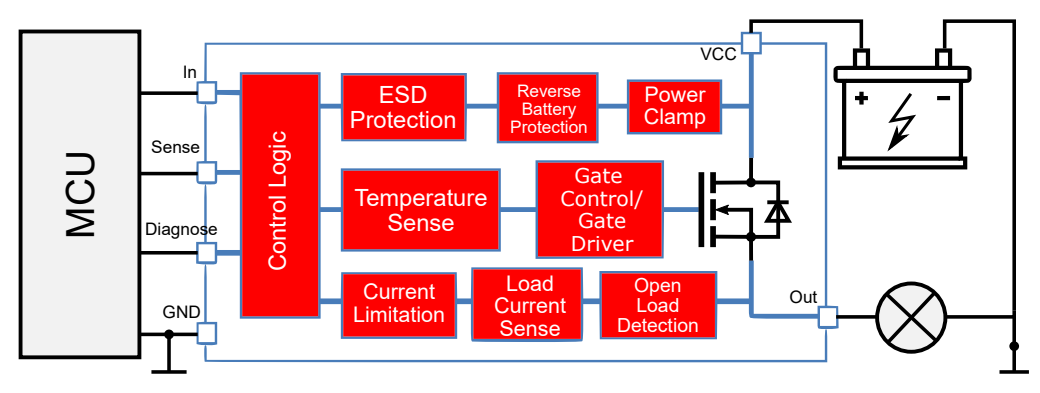

**Figure 3:** Typical block diagram of a smart power high side switch

The device used for the investigations has two pins, the power supply (VCC) and the output pin (Out), which are usually directly connected to the vehicle's wiring harness. Therefore, a [broadband](#page-218-1) [artificial network \(BAN\)](#page-218-1) is used in the [DPI](#page-218-1) test setup to simulate the impedance of the cable and serve as a decoupling network for the interfering signal. The main function of such a switch is primarily just to switch on and off a load (e.g. a DC motor or a lamp). This can be done permanently or in [pulse width modulation \(PWM\)](#page-218-1) mode. Monitoring the electromagnetic immunity of the [DUT](#page-218-1) in only such operating states (ON, OFF, [PWM\)](#page-218-1) is quite simple and is often done with the aid of an oscilloscope using simple monitoring criteria, e.g., mask tests of output signals. According to the information in the IEC 62132 standard "Any function inside an [IC](#page-218-1) can be affected even if it is not connected to the pin under test. Therefore, the operation mode(s) of the [IC](#page-218-1) shall be chosen in a way that all functions of the [IC](#page-218-1) are used during the test." This means that for the rather simple [IC](#page-218-1) used, very extensive monitoring of the various operating states is necessary to find out whether one of the numerous diagnostic and safety functions can be influenced by an interference signal.

## <span id="page-220-0"></span>**3 Test strategy for future immunity testing**

Very often, the behavior of the [IC](#page-218-1) in the undisturbed state is used as a reference to check whether the [IC](#page-218-1) is affected by interference. Signals of the undisturbed [IC](#page-218-1) are recorded and an error tolerance mask is created around them. During the DPI characterization, it is then observed whether the tolerance range is violated during the injection of the interference signal, which would be recorded as an error of the [IC.](#page-218-1) Often the tolerance mask is defined by a deviation of e.g.  $\pm 10\%$  of the signal in the undisturbed case. Such a tolerance window can be too wide for some functions and too narrow for others. In our opinion, not only signals of the undisturbed case should serve as reference for the monitoring criteria. Additionally, one should also consider the specifications given in the data sheet, such as timings, slew rates, voltage levels, etc. This makes it easier to ensure that an [IC](#page-218-1) fully functions as intended in the event of interference.

In addition, monitoring all the safety functions should also be included during the [DPI](#page-218-1) investigation. This is particularly important because additional interference can often occur when a functional fault occurs (e.g. short circuit). The immunity of the internal safety functions of the [IC](#page-218-1) is therefore

<span id="page-221-0"></span>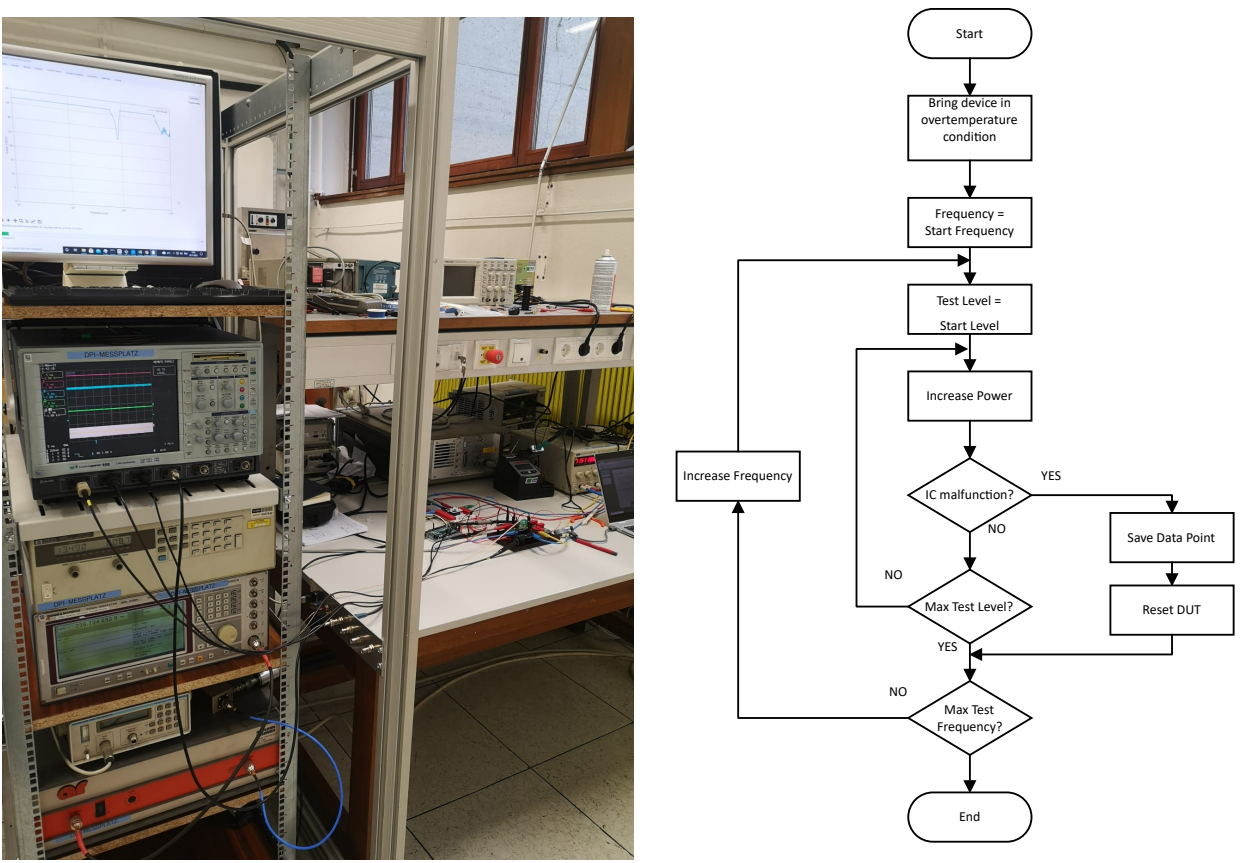

**(a)** DPI measurement setup

**(b)** DPI measurement flow chart for overtemperature testing

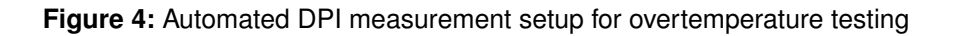

particularly important. In order to keep the test effort within limits, an automatic test setup is required that can monitor the various parameters and adapt the test sequence to the requirements of the DUT with simple settings.

### **3.1 Automated test setup**

To perform the immunity tests, we are developing a modular and flexible automated test setup. Since the test system is modular, it can very easily be equipped with additional devices to check various failure criteria. The actual measurement setup is shown in Figure [4a.](#page-221-0) This system makes it possible to perform [DPI](#page-218-1) tests and define the failure criteria and adapt them to the [DUT.](#page-218-1) Thus, the specifications from the data sheet can very easily be adopted as failure criteria, which are checked in the automatic measurement sequence. All monitored functions are evaluated during the test and at the end it can be determined exactly at which measuring point which criterion was violated.

An additional feature of our test system is the ability to heat the [DUT.](#page-218-1) This allows us to test the immunity of the overtemperature protection function against [EMI.](#page-218-1) Such an approach represents a first important step towards a combined functional safety and EMC assessment. Heating is provided by a heating block directly connected to an exposed solder pad on the bottom side of the PCB directly under the [DUT.](#page-218-1)

## <span id="page-222-0"></span>**4 [DPI](#page-218-1) test: Nominal vs. overtemperature condition**

We performed several [DPI](#page-218-1) tests on different smart high side switches, where the interference signal was thereby coupled into their battery- or output pins. As an example of the variety of investigated switches, the results of a representative [DUT](#page-218-1) are presented here. The Generic IC EMC Test Specification [\[7\]](#page-224-6) requires high side switches to be tested in ON, OFF and PWM operation. These operation modes are later called nominal and are the three modes that are normally tested during a DPI characterization. We however, investigated the immunity behavior of the [ICs](#page-218-1) also in additional operating conditions, but only the results in nominal and overtemperature conditions are discussed in the following chapter.

For our investigations, the [DUT](#page-218-1) was configured with external components as proposed in its application note or data sheet and placed on a [DPI](#page-218-1) test board, that was designed according to the guidelines specified in the IEC 62132 standard [\[6\]](#page-224-5).

## **4.1 DPI test in nominal condition**

Figure [5](#page-222-1) shows the DPI test result of the DUT performed in one of its nominal conditions (i.e. ON mode). The blue line indicates the maximum forward power of the interfering signal at which the [IC](#page-218-1) gets influenced and does not function as expected anymore. The two smaller diagrams represent the monitored signals during the [DPI](#page-218-1) test at different frequency and power combinations. In this case two different signals were monitored; the output voltage (V out) and the voltage at the sense pin (V\_Sense). In nominal conditions the voltage at the sense pin represents the load current and in fault mode this pin is used to indicate a failure. The green areas in the diagrams show the tolerance ranges for the monitoring criteria. If a monitored signal leaves the green area, the behaviour of the [IC](#page-218-1) is considered interfered by [DPI.](#page-218-1)

The monitoring criteria for this test is defined by the undisturbed values of the monitoring signals and  $\pm$  10% as allowed tolerances.

The overall minimum is located at 10 MHz at a power level of 24 dBm. A second local minimum is visible in the frequency range of 250 MHz at 29 dBm. For both discussed points, the voltage at the sense pin differed more than 10 % of the reference signal, which was a violation of the monitoring criterion.

<span id="page-222-1"></span>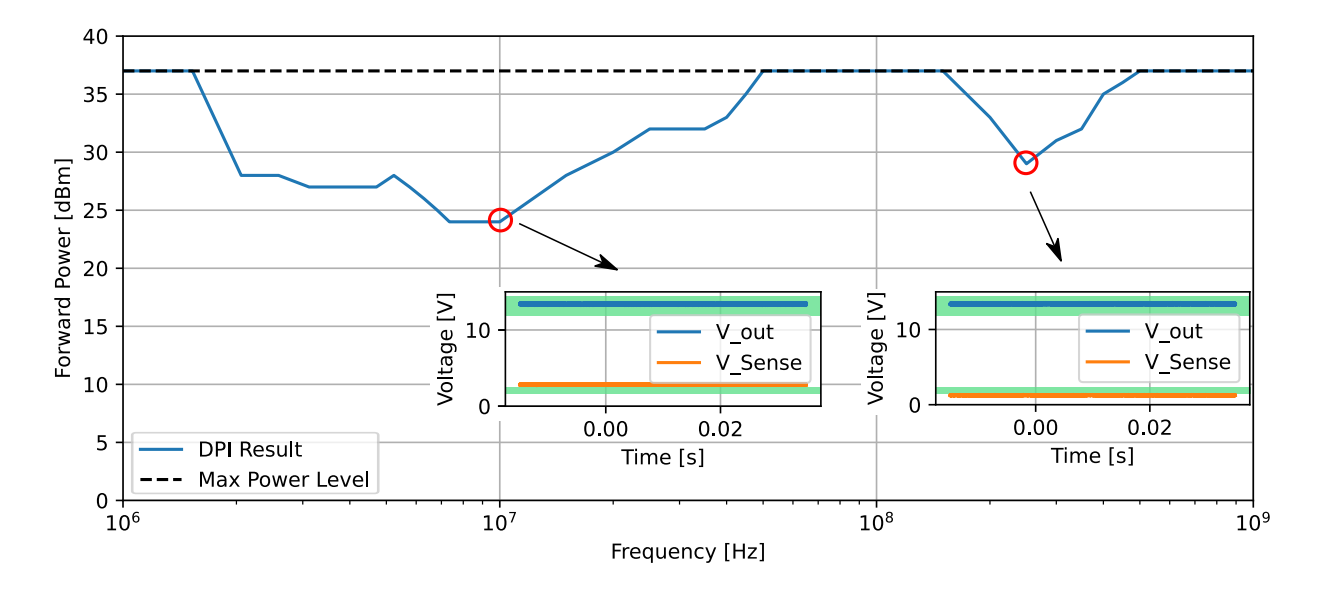

**Figure 5:** DPI result of the [DUT](#page-218-1) operated in nominal condition (ON mode)

## **4.2 DPI test in overtemperature condition**

This measurement was used to check whether the internal overtemperature detection, that should turn off the [DUT](#page-218-1) in the event of an overtemperature, still works reliably when disturbances are present. For this purpose, the [DUT](#page-218-1) was heated to a temperature at which it was in an overtemperature state and this temperature was maintained during the entire [DPI](#page-218-1) measurement.

Figure [6](#page-223-0) shows the corresponding [DPI](#page-218-1) test result. The data sheet of the [DUT](#page-218-1) specifies a minimum voltage level of 5 V the sense pin for the device detecting overtemperature. So, we used this parameter as a monitoring criterion for the following investigation. In addition to this, we also monitored the output signal. Since the switch is operated in overtemperature, its internal protection feature turns the switch off and the output voltage should remain at 0 V. As the data sheet does not give any information about the maximum output voltage in off-state, we considered it as a failure, if the output voltage is exceeding 2 V.

<span id="page-223-0"></span>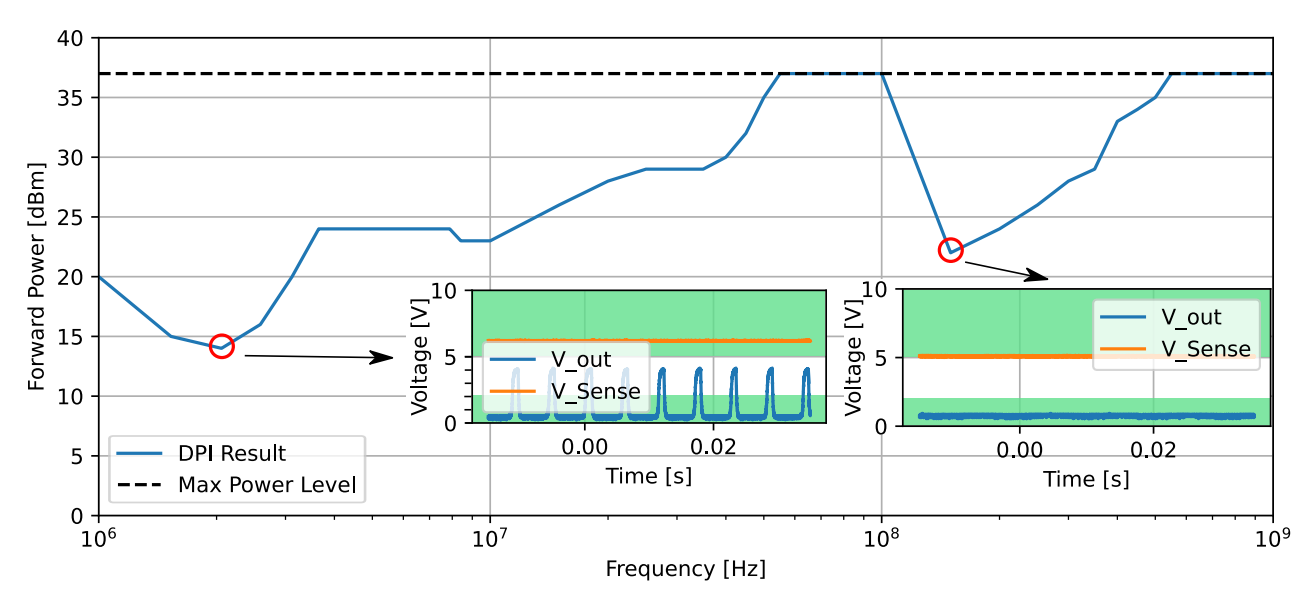

**Figure 6:** DPI result of the [DUT](#page-218-1) operated in overtemperature condition

The [DPI](#page-218-1) result shows that the overtemperature protection no longer works reliably in some frequency ranges even below a power level of 15 dBm. Especially, at the frequency level of 2 MHz only a forward power of 14 dBm is needed to disturb the overtemperature protection function. The voltage at the sense pin still indicates an overtemperature correctly, but at the output we measured a pulsed voltage with voltage peaks up to 4 V (output turns on). In the frequency range of 150 MHz we got another local minimum at 22 dBm in the [DPI](#page-218-1) characteristic. At this measurement point the sense voltage is below 5 V which means that the overtemperature was no longer indicated correctly. With higher interference amplitudes, the behaviour becomes significantly worse, as the voltage at the sense pin falls far below 5 V.

Comparing the [DPI](#page-218-1) tests in nominal and overtemperature condition, quite different results are obtained. To disturb the nominal operation of the [IC,](#page-218-1) a forward power of 24 dBm was required in the most sensitive case. However, to deactivate the overtemperature protection, a forward power of 14 dBm was sufficient. The obtained test results are strongly dependent on the operating conditions. According to the Generic IC EMC Test Specification[\[7\]](#page-224-6), the same device is even classified differently. I.e. if the test is performed in nominal conditions, the [DUT](#page-218-1) would be a class 2 device, since the device withstands a minimum forward power of 24 dBm over the entire frequency range. However, if the overtemperature protection function is also tested, the device would not even be classified as class 1 (>18 dBm).

## **5 Outlook**

Protection against overtemperature is a very important feature of automotive smart power devices. But, this is only one of many. Therefore, further studies on smart power devices to investigate their functional safety behavior under the influence of [EMI](#page-218-1) are planned. For this purpose, the DPI test setup is to be further developed accordingly in order to also test the electromagnetic immunity of further built-in diagnostic functions (such as short-circuit detection, loss of GND, loss of load,...). Since [DPI](#page-218-1) tests under "non-nominal" conditions are not yet specified in the Generic IC EMC Test Specification [\[7\]](#page-224-6), it would be desirable if immunity tests under these conditions for [ICs](#page-218-1) that are including functional safety features were also included here in future.

## **6 Conclusion**

In this article, the investigation results of smart power high side switches regarding the immunity of their integrated functional safety features against [EMI](#page-218-1) are shown. Since all functionalities of the switch that can be affected by the interference signal must also be tested during an immunity characterization at the [IC](#page-218-1) level, a comprehensive test of the [DUT](#page-218-1) was performed. For this purpose, one representative switch was tested according to IEC 62132-4 (DPI method) in different operation modes; nominal modes that are commonly used in standard [DPI](#page-218-1) tests, and additionally fault modes to verify that important functional safety features are still working properly during the test. The performed [DPI](#page-218-1) investigations have shown that an important built-in functional safety feature (overtemperature detection and protection) does not work satisfactorily in presence of an interference signal.

## **References**

- <span id="page-224-0"></span>[1] PECHT, M.; RAMAKRISHNAN, A.; FAZIO, J.; NASH, C. E.: The role of the U.S National Highway Traffic Safety Administration in automotive electronics reliability and safety assessment. In: *IEEE Transactions on Components and Packaging Technologies* 28 (2005), Nr. 3, S. 571– 580. <http://dx.doi.org/10.1109/TCAPT.2005.851597>. – DOI 10.1109/TCAPT.2005.851597. – ISSN 1521–3331
- <span id="page-224-1"></span>[2] Traffic Safety Facts 2019, A Compilation of Motor Vehicle Crash Data. (August 2021). [https:](https://crashstats.nhtsa.dot.gov/Api/Public/ViewPublication/813141) [//crashstats.nhtsa.dot.gov/Api/Public/ViewPublication/813141](https://crashstats.nhtsa.dot.gov/Api/Public/ViewPublication/813141)
- <span id="page-224-2"></span>[3] KEITH ARMSTRONG: EMC for the functional safety of automobiles why EMC testing is insufficient, and what is necessary. In: *2008 IEEE International Symposium on Electromagnetic Compatibility*, 2008. – ISBN 2158–1118, S. 1–6
- <span id="page-224-3"></span>[4] KEITH ARMSTRONG: EMI and functional safety why traditional immunity testing is inadequate and what should be done instead. In: *2006 17th International Zurich Symposium on Electromagnetic Compatibility*, IEEE, 2006, S. 469–472
- <span id="page-224-4"></span>[5] DEUTSCHMANN, Bernd ; KASTNER, Paul ; WINKLER, Gunter: Fault state behavior of smart power devices during electromagnetic interference. In: *2018 IEEE International Symposium on Electromagnetic Compatibility and 2018 IEEE Asia-Pacific Symposium on Electromagnetic Compatibility (EMC/APEMC)*, IEEE, 2018, S. 44–49
- <span id="page-224-5"></span>[6] INTERNATIONAL ELECTROTECHNICAL COMMISSION: *IEC 62132 - Integrated circuits - Measurement of electromagnetic immunity*. 2015-10
- <span id="page-224-6"></span>[7] ZVEI - GERMAN ELECTRICAL AND ELECTRONIC MANUFACTURERS' ASSOCIATION: *Generic IC EMC Test Specification*. [https://www.zvei.org/fileadmin/user\\_upload/Presse\\_und\\_](https://www.zvei.org/fileadmin/user_upload/Presse_und_Medien/Publikationen/2017/Juli/Generic_IC_EMC_Test_Specification/Generic_IC_EMC_Test_Specification_2.1_180713_ZVEI.pdf) [Medien/Publikationen/2017/Juli/Generic\\_IC\\_EMC\\_Test\\_Specification/Generic\\_IC\\_EMC\\_](https://www.zvei.org/fileadmin/user_upload/Presse_und_Medien/Publikationen/2017/Juli/Generic_IC_EMC_Test_Specification/Generic_IC_EMC_Test_Specification_2.1_180713_ZVEI.pdf) [Test\\_Specification\\_2.1\\_180713\\_ZVEI.pdf](https://www.zvei.org/fileadmin/user_upload/Presse_und_Medien/Publikationen/2017/Juli/Generic_IC_EMC_Test_Specification/Generic_IC_EMC_Test_Specification_2.1_180713_ZVEI.pdf). Version: 2.1, May,2017

Strahlungsgeführte Verfahren

# **Validierungsverfahren von EMV-Messplätzen im Frequenzbereich von 18 – 40 GHz**

Prof. Dr.-Ing. Sven Battermann, Fachhochschule Bielefeld, Campus Minden, Deutschland Dr.-Ing. Markus Metzger, Conformitas GmbH & Co. KG, Deutschland Dipl.-Ing. Jochen Riedelsheimer, Albatross Projects GmbH, Deutschland Dipl.-Ing. Friedrich-Wilhelm Trautnitz, Deutschland

## **1 Einleitung**

In den vergangenen Jahren wurden Validierungsverfahren für EMV-Messplätze in den Frequenzbereichen 1 – 18 GHz und 9 kHz – 30 MHz entwickelt [1,2]. Das Validierungsverfahren unterhalb von 30 MHz befindet sich im Stadium des positiv abgestimmten CDV und der FDIS ist in Vorbereitung. Da Frequenzbereiche weit oberhalb 1 GHz bereits in Benutzung sind und sich 5G im Frequenzbereich 2 (FR2) oberhalb 24 GHz mindestens in der Erprobungsphase befindet, ist es dringend geboten, auch für den Bereich oberhalb 18 GHz Validierungsverfahren für EMV-Messplätze zu etablieren. Auf der letzten CISPR Präsenz Sitzung 2019 in Shanghai wurde dazu eine Arbeitsgruppe gebildet. Das Ziel ist es, ein Validierungsverfahren für EMV Messplätze im Frequenzbereich von 18 – 40 GHz auszuarbeiten. Dafür werden bekannte und eingeführte Verfahren wie das Site-VSWR, die NSA-Volumenmethode als auch Zeitbereichsmethoden untersucht, um das am besten geeignete Verfahren auszuwählen.

Dieser Artikel beschäftigt sich mit einem Vergleich des  $TD S_{VSWR}$  Verfahrens nach ANSI C63.25.1 [1] mit dem  $S_{VSWR}$  Verfahren nach CISPR 16-1-4 [2]. Zunächst werden Messungen im Frequenzbereich von 1 – 18 GHz vorgestellt und verglichen. Danach werden Einflussfaktoren aufgezeigt, die bei dem Validierungsverfahren berücksichtigt werden müssen.

### **2 Beschreibung des Vorgehens**

Aus den Erfahrungen mit den bisherigen Validierungsverfahren bis 18 GHz sind zur Qualifizierung und Bewertung der unerwünschten Reflexionen des Raumes Breitbandantennen mit einer möglichst dipolförmigen Strahlungscharakteristik erforderlich. Nur damit ist eine Ausleuchtung des Raumes möglich und die Reflexionseigenschaften des Raumes können detektiert und bewertet werden. Derartige Antennen mit gut charakterisierten Strahlungsdiagrammen sind für den Frequenzbereich von 18 – 40 GHz nur beschränkt oder im Prototypenstatus [3] verfügbar. Somit konzentriert sich dieser Beitrag auf den Frequenzbereich von 1 – 18 GHz, um Einflussfaktoren bei der Messung zu identifizieren. Für den Vergleich der  $S_{VSWR}$  Messung (CISPR) mit der TD  $S_{VSWR}$ Messung (ANSI) wurde in einer Vollabsorberhalle nach diesen zwei Methoden mit verschiedenen Antennen gemessen.

Das S<sub>VSWR</sub> Verfahren schreibt vor, dass der höchste Abstand der Frequenzstützstellen während der Messung 50 MHz betragen darf. Das war zur Zeit der Erstellung des Validierungsverfahrens ein Kompromiss zwischen Messzeit und –genauigkeit – wie auch die Wahl von nur 6 Positionen. Da durch die Unterabtastung im Frequenzbereich die Messunsicherheit steigt, wird auch mit einem verringerten Frequenzabstand gemessen, um die Abweichungen darstellen zu können.

Das  $TD S_{VSWR}$  Verfahren (ANSI) nutzt vektorielle Netzwerkanalysatoren mit einer Zeitbereichserweiterung – diese können das messtechnisch im Frequenzbereich aufgenommene Signal zwischen Frequenz- und Zeitbereich transformieren. In der Zeitbereichsdarstellung kann das auf direkten Weg zwischen Sende- und Empfangsantenne empfangene Signal von unerwünschten Reflexionen getrennt werden, denn die Reflexionen sind aufgrund der längeren Signallaufzeit zeitlich verzögert. Für das Verfahren werden Fensterungen im Zeit- und Frequenzbereich (Windowing) genutzt. Weiterhin erfolgt eine gleitende Mittelwertbildung, um die Vergleichbarkeit mit dem  $S_{VSWR}$  Verfahren zu ermöglichen. Diese Auswirkungen auf die Bewertung werden ebenfalls untersucht.

## **3 Messtechnische Untersuchung**

### **3.1 Beschreibung des Messaufbaus**

Die Messungen erfolgten in einer 3 m Vollabsorberkammer mit einem nach dem S<sub>VSWR</sub><br>Verfahren validierten validierten Prüfvolumen mit 1,5 m Durchmesser und 1,5 m Höhe (Test Volume 1). Um die Einflüsse der Kammer zu erhöhen, wurde das Prüfvolumen für diesen Vergleich auf einen Durchmesser von 2 m und eine Höhe von 2 m vergrößert (Test Volume 2).

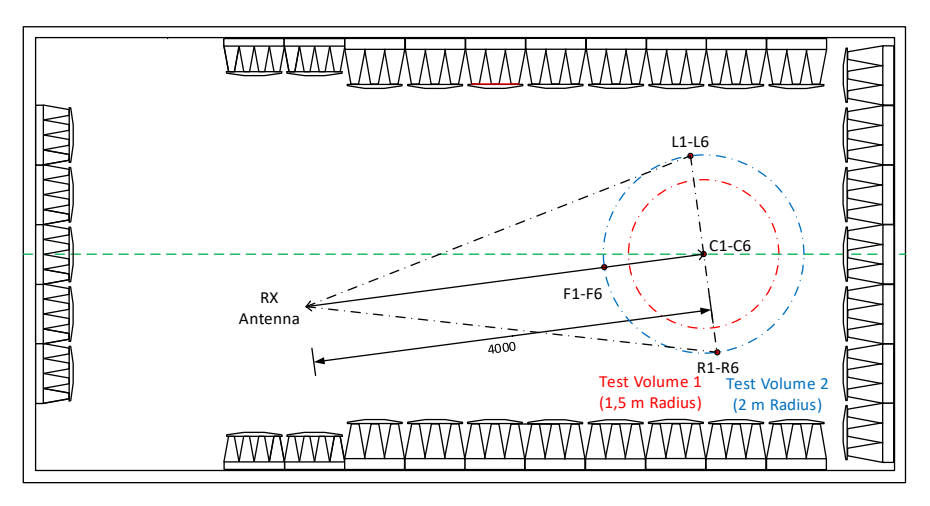

Bild 1: Messpositionen für die  $S_{VSWR}$  Messung (vergrößertes Prüfvolumen)

Damit ergeben sich die in Bild 1 dargestellten Messpositionen für das  $S_{VSWR}$  in der Höhe 1 und die Front Position in Höhe 2. Als Sendeantennen wurden die Präzisions-Omnidirektionalen-Dipole POD 16 und POD 618 verwendet. Die Messungen mit der bikonischen Mikrowellenantenne SBA 9112 sind aus Platzgründen nicht dargestellt. Als Empfangsantennen wurden u.a. eine Doppelsteg Breitband Horn Antenne HF907 und die V-type Log.-Per. Antenne HL050 verwendet. Die Messungen erfolgten mit verschiedenen Antennenkombinationen. Es wurde ein vektorieller Netzwerkanalysator (ZNB20) mit einer Ausgangsleistung von +8 dBm und einer Zwischenfrequenz-Bandbreite von 1 kHz eingesetzt. Auf den Einsatz von Vorverstärkern wurde verzichtet, um weitere Einflussfaktoren zu minimieren. Durch den Einsatz von dämpfungsarmen Koaxialkabeln und der zeitweisen Messung mit dem Netzwerkanalysator in der Vollabsorberkammer konnte ein Signal-Rauschabstand von ca. 30 dB erreicht werden. Die Positionierung der Sendeantenne erfolgte mit einem fernsteuerbaren Positionierer, wie in Bild 2 zu erkennen ist.

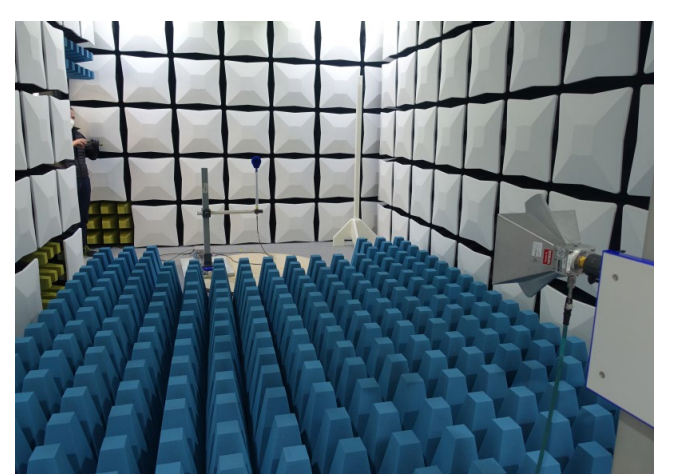

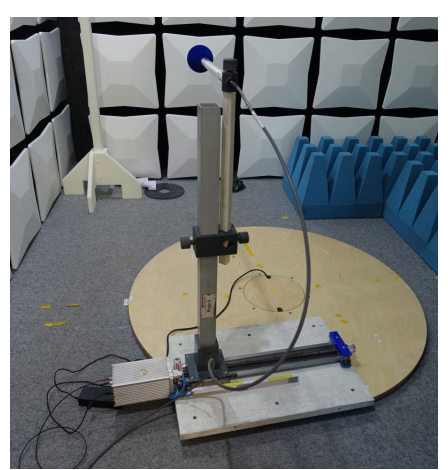

Bild 2: Messung mit POD-Antenne auf Positionierer und HF907

### **3.2 Messung des (CISPR) und Untersuchung der Frequenzschrittweite**

Zunächst erfolgte die  $S_{VSWR}$  Messung nach CISPR 16-1-4 im Frequenzbereich von 1-18 GHz mit den POD-Antennen und der HF907. Zusätzlich wurde auch die Frequenzschrittweite gegenüber den geforderten 50 MHz laut Norm verändert, um den Einfluss quantifizieren zu können. Damit ist auch eine Vergleichs-Basis für die nachfolgende  $TD S_{VSWR}$  Messung vorhanden. In Bild 3 ist das  $S_{VSWR}$  für die 1 MHz und in Bild 4 für die 50 MHz Frequenzschrittweite dargestellt. Jeweils links ist die horizontale und jeweils rechts ist die vertikale Polarisation dargestellt. Es ist zu erkennen, dass mit der geringeren Frequenzschrittweite höhere Maximalwerte erreicht werden. Diese treten bei dem 1 MHz Raster sogar an anderen Messpositionen auf, als es bei dem 50 MHz Raster der Fall ist (rote Pfeile). Der Effekt ist darin begründet, dass die stehende Welle im Raum mit den 6 Messpunkten auf 40 cm grob abgetastet wird. Die Reflexionen führen aber auch zu einer Welligkeit (Rippel) im Frequenzbereich, die mit einem feineren Frequenzraster besser abgetastet werden kann. Alternativ müssten bei gleicher Frequenzschrittweite mehr Positionen gemessen werden oder mit dem Positionierer eine Wegstrecke kontinuierlich abgefahren werden [4].

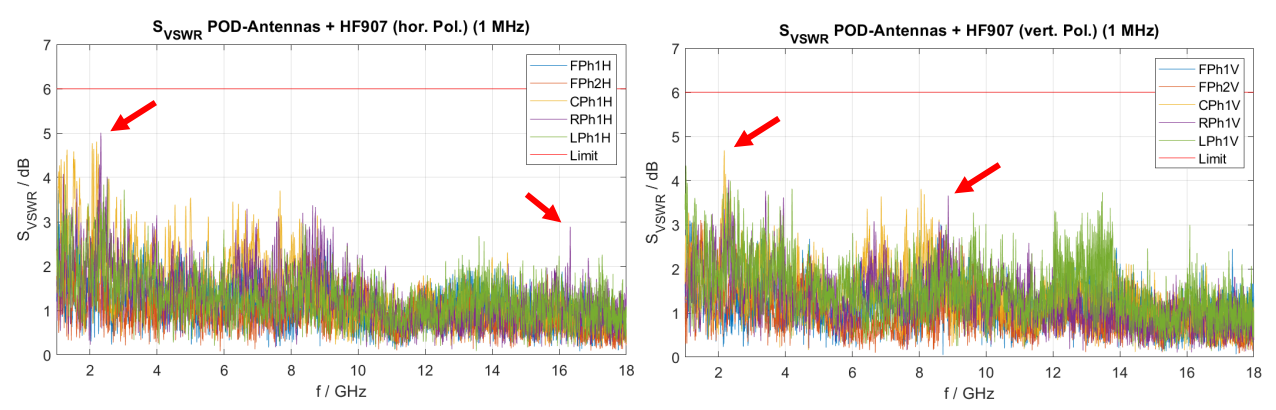

Bild 3:  $S_{VSWR}$  Verfahren mit 1 MHz Frequenzschrittweite (links hor. / rechts vert. Polarisation)

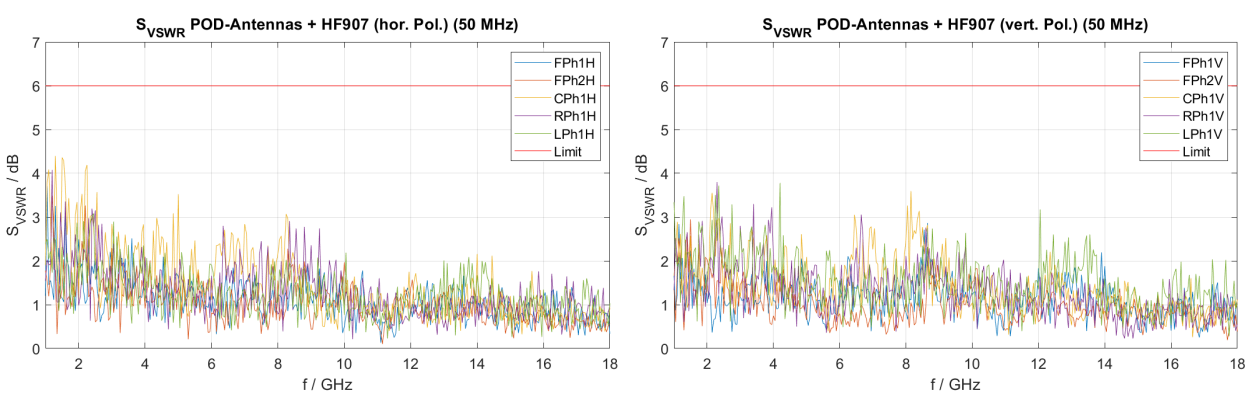

Bild 4:  $S_{VSWR}$  Verfahren mit 50 MHz Frequenzschrittweite (links hor. / rechts vert. Polarisation)

In Bild 5 sind die Veränderungen der maximalen Abweichung bei horizontaler (links) und vertikaler Polarisation (rechts) für die unterschiedlichen Frequenzschrittweiten dargestellt. Dazu wurden die vorhandenen Frequenzstützstellen aus der Messung von 1 (für die 1 MHz Schrittweite) bis 100 (für die 100 MHz Schrittweite) dezimiert. Bei der Messung mit der in CISPR geforderten 50 MHz Frequenzschrittweite ist eine Abweichung von ca. 1,6 dB gegenüber der Messung mit 1 MHz in beiden Polarisationen zu erkennen. Diese wird aufgrund der beschriebenen Unterabtastung nicht immer erreicht.

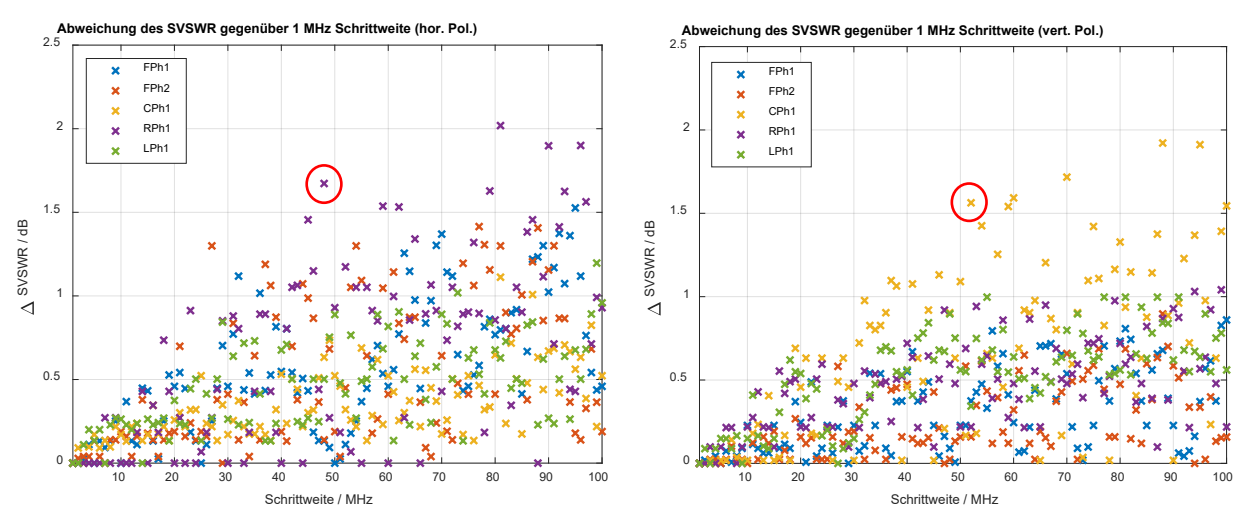

Bild 5: Abweichung des  $S_{VSWR}$  bei unterschiedlichen Frequenzschrittweiten (gegenüber 1 MHz)

### **3.3 Messung des (ANSI)**

Um die Entstehung der Diagramme des  $TD S_{VSWR}$  nachvollziehen zu können, sind die einzelnen Schritte nach ANSI C63.25.1 für eine  $S_{21}$  Transmissionsmessung dargestellt. Es wurden eine SBA9119 mit einer HF907 verwendet. Bild 6 zeigt die  $S_{21}$  Messung im Frequenzbereich (links) und im Zeitbereich (rechts). Im Zeitbereich ist deutlich das Signal zu erkennen, das auf direktem Weg empfangen wurde – zeitlich verzögert treten Reflexionen auf. Diese Reflexionen sind auch im Frequenzbereich an den Rippeln zu erkennen [5].

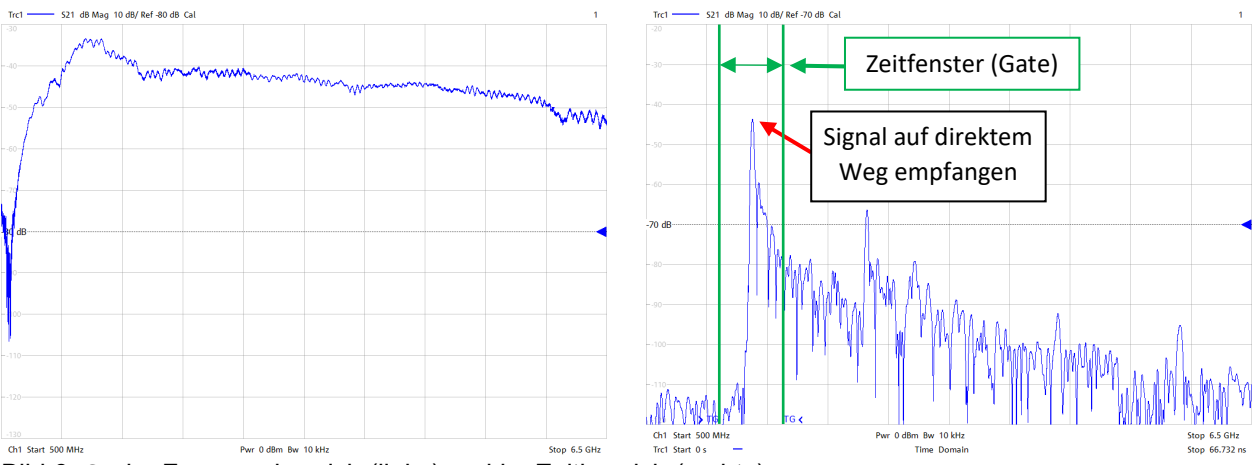

Bild 6:  $S_{21}$  im Frequenzbereich (links) und im Zeitbereich (rechts)

Jetzt wird ein **Fenster** (Gate) über **den Sprung des auf direktem Wege empfangenen Signals**  $S_{21}$  im Zeitbereich positioniert, was mit den grünen Linien im Diagramm hervorgehoben ist (Bild 6 – rechts). Nun wird die Gating-Funktion des Netzwerkanalysators genutzt, womit nur der Inhalt dieses Fensters in den Frequenzbereich transformiert wird und dort als  $G_{\text{in}}$  aufgenommen wird (Bild 7 – links). Die zeitlich verzögerten Reflexionen werden damit ausgeblendet. Es wird das Standard Hanning-Fenster des ZNB verwendet.

Im nächsten Schritt wird das gleiche Fenster im Zeitbereich auf die Notch- bzw. Ausblend-Funktion gestellt. Damit wird nur der Teil der Impulsantwort **ohne den Sprung** des auf direktem Wege empfangenen Signals erfasst, wie in Bild 7 (rechts) dargestellt. Nach der Transformation zurück in den Frequenzbereich wird das Signal als  $G_{\text{out}}$  aufgenommen.

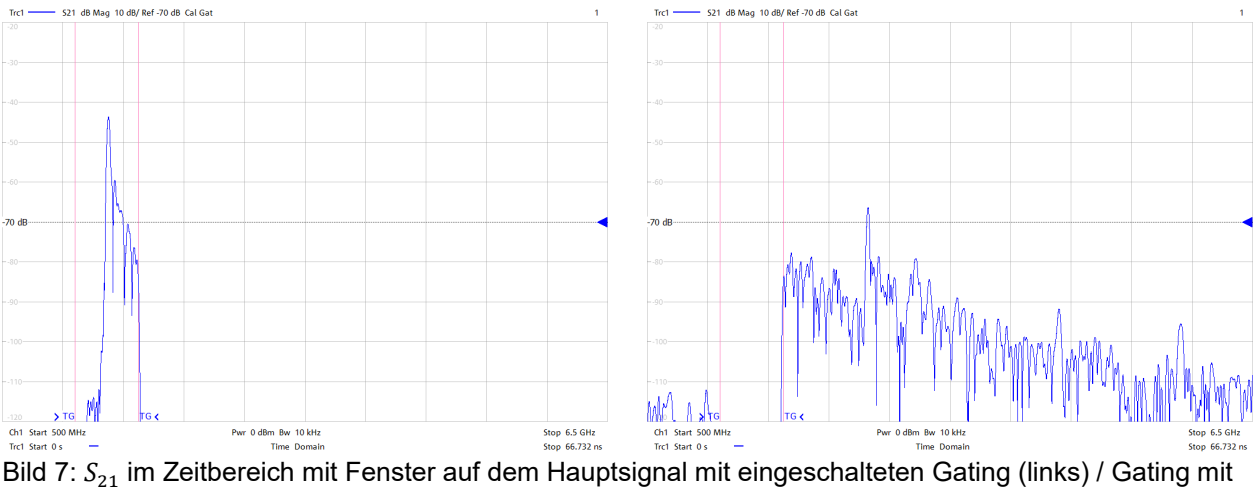

eingeschalteter Notch-Funktion, um den Fensterinhalt auszublenden (rechts)

Das beschriebene Verfahren wird jetzt mit dem Aufbau nach 3.1 für die einzelnen Messpositionen angewandt. Bild 8 zeigt das für die Center Position mit der Kombination aus POD-Antennen und HF907. Da für den Frequenzbereich zwei POD Antennen eingesetzt werden müssen, werden zwei Frequenzbereiche betrachtet (blaue und rote Kurven).  $G_{\text{in}}$  und  $G_{\text{out}}$  ergeben als Quotient den Reflexionsfaktor  $\Gamma = \frac{G_{\text{out}}}{G_{\text{in}}},$  der in das  $S_{\text{VSWR}} = \frac{1+|\Gamma|}{1-|\Gamma|}$  umgerechnet wird und einmal linear und logarithmisch dargestellt ist. Im Anschluss wird zur Bestimmung des  $TD$   $S_{\rm VSWR}$  noch eine gleitende Mittelwertbildung über 120 MHz und die Addition der bewerteten Standardabweichung durchgeführt  $TD S_{VSWR}(k = 0.676) = TD_{m,avg} + 0.676 \cdot TD_{std}$ .

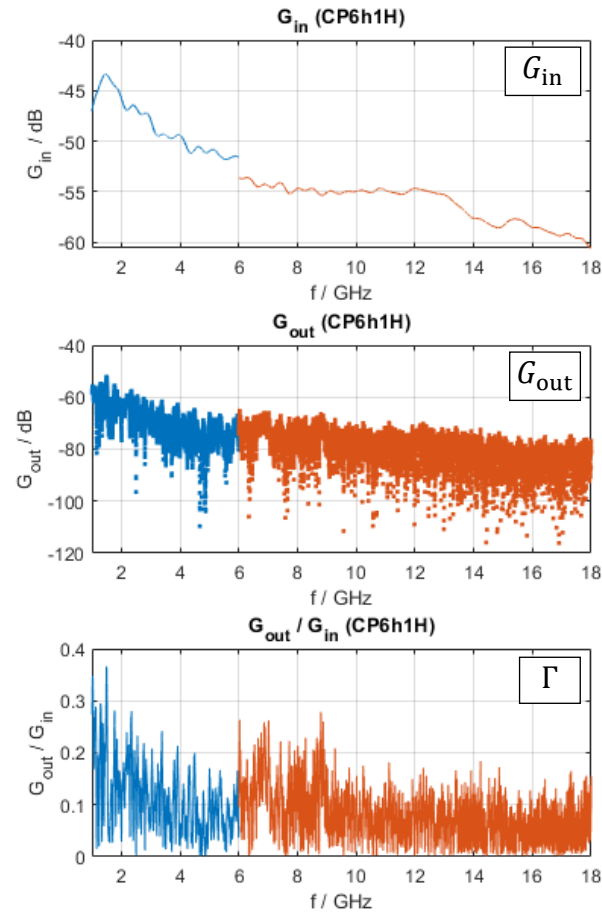

Bild 8: Teilgrößen zur Ermittlung des  $TDS_{VSWR}$ 

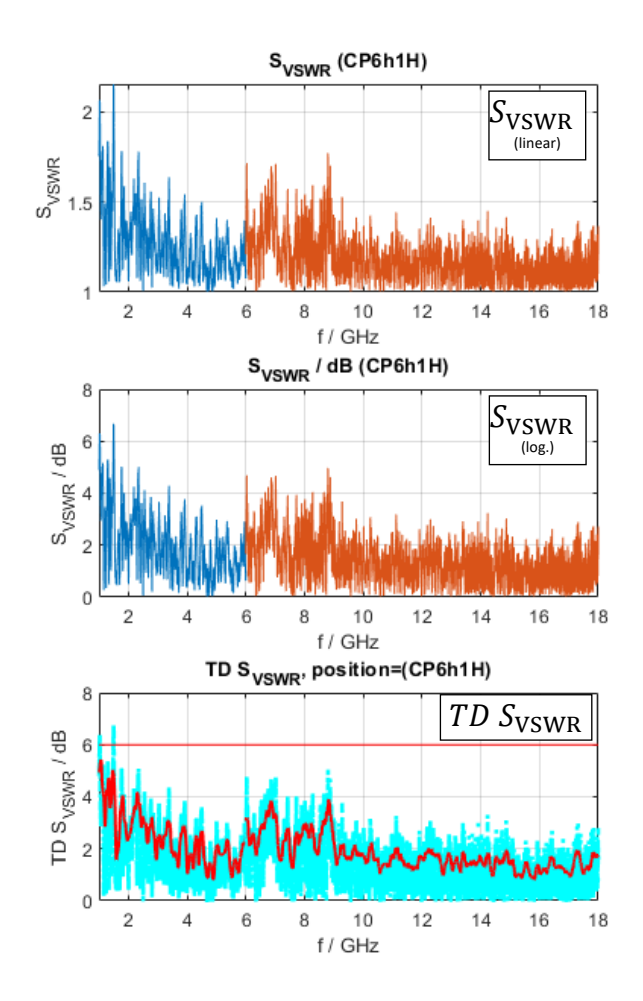

Diese Umrechnung wird laut ANSI C63.25.1 durchgeführt, um eine Vergleichbarkeit mit dem  $S_{VSWR}$  (CISPR) herzustellen. Bild 9 zeigt das  $TD S_{VSWR}$  für die verschiedenen Positionen. Auf der linken Seite für die horizontale Polarisation und auf der rechten für die vertikale Polarisation.

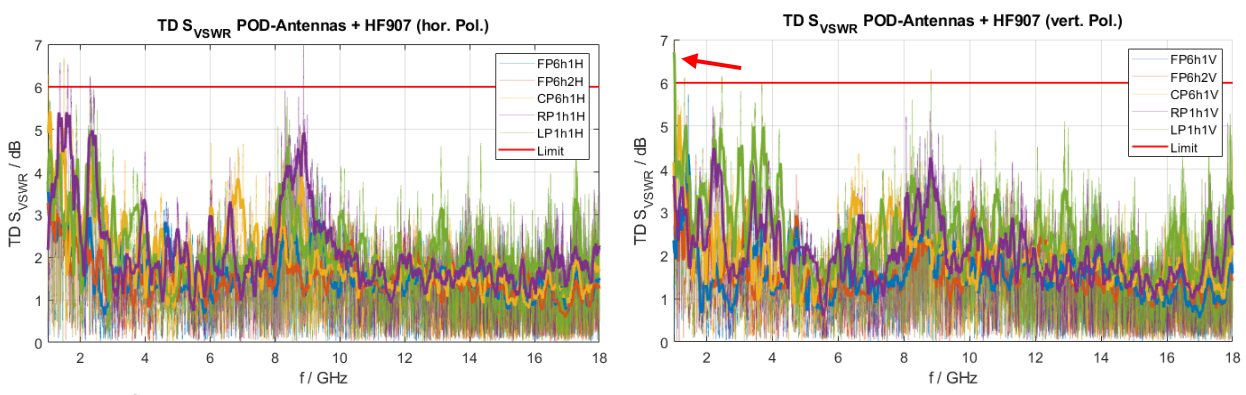

Bild 9:  $TD S_{VSWR}$  (links hor. / rechts vert. Polarisation)

Ein Vergleich des in Bild 9 dargestellten  $TD S_{VSWR}$  mit dem  $S_{VSWR}$  in Bild 3 (mit 1 MHz Frequenzraster) bzw. Bild 4 (mit 50 MHz Frequenzraster) zeigt aber nur eine partielle Übereinstimmung der Verläufe für einzelne Frequenzbereiche - selbst im Vergleich mit der höheren Auflösung im Frequenzbereich. Die Vollabsorberkammer würde bei 1 GHz in vertikaler Polarisation mit dem TD S<sub>VSWR</sub> Verfahren und der genutzten Fensterbreite nicht bestehen (Bild 7 – roter Pfeil). Mit dem S<sub>VSWR</sub> Verfahren hat die Kammer selbst mit der 1 MHz Frequenzschrittweite bestanden. Bei der Messung war bereits der potentielle Einfluss der gewählten Breite des Zeitfensters aufgefallen, weshalb dieser Effekt detaillierter untersucht wurde.

## **3.4 Untersuchung des Einflusses der Breite des Zeitfensters (Gate) auf das**

Die Breite des Zeitfensters (Gate) hat einen erheblichen Einfluss auf das  $TD S_{VSWR}$ . Das tritt auf, sobald eine Reflexionsstelle der Umgebung im Bereich des Zeitfensters liegt. Als Beispiel zur Verdeutlichung wurde eine Aluminiumplatte unter die Antennenstrecke gelegt (Bild 10). Wenn die Darstellung von  $S_{21}$  im Zeitbereich (Bild 10 – rechts) technisch richtig interpretiert wird, ist eine Unterscheidung zwischen Hauptsignal und Reflexion möglich.

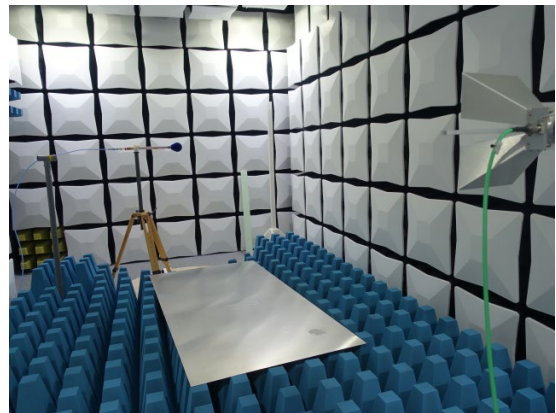

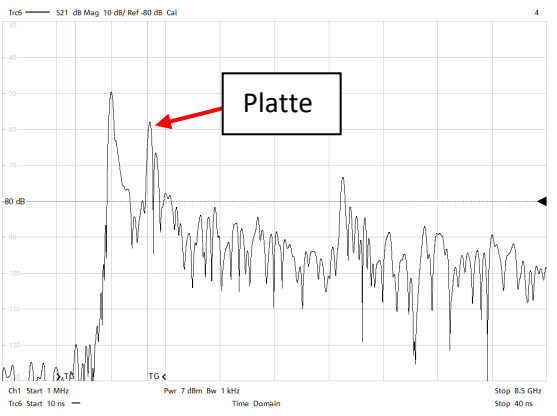

Bild 10: Metallische Platte unter der Strecke und  $S_{21}$  im Zeitbereich mit Fensterfunktion

Es ist aber zu berücksichtigen, dass nicht alle Antennen eine ausreichend kurze Impulsantwort besitzen, um überhaupt eine exakte Trennung zwischen Hauptsignal und Reflexionen zu gewährleisten. Der Laufzeitunterschied zwischen dem auf direktem Wege empfangenen und des reflektierten Signals nimmt mit größerer Messentfernung ab. Damit droht eine Unterbewertung der Reflexion. Falls ein Programm den Messablauf steuert, ist eine Sicherstellung der physikalischen Sinnhaftigkeit der Messung nicht möglich, da das Programm nur das Maximum des Hauptsignals bestimmen kann und dann das Fenster symmetrisch festlegt – ohne Bewertung des Inhaltes. Das

hat erhebliche Auswirkungen, wie Bild 11 zeigt. Dargestellt wird das  $TD S_{VSWR}$  für die Konfiguration mit der Metallplatte unter der Antennenstrecke. Zwischen beiden Diagrammen wurde nur die Breite des Zeitfensters (Gate) verändert. Mit einer Breite des Zeitfensters von 4 ns (wie in Bild 10) tritt eine erhebliche Überschreitung der zulässigen 6 dB auf, wie mit der Metallplatte unter der Messtrecke zu erwarten ist. Mit einer Breite von 12 ns hingegen werden die normativen Anforderungen eingehalten.

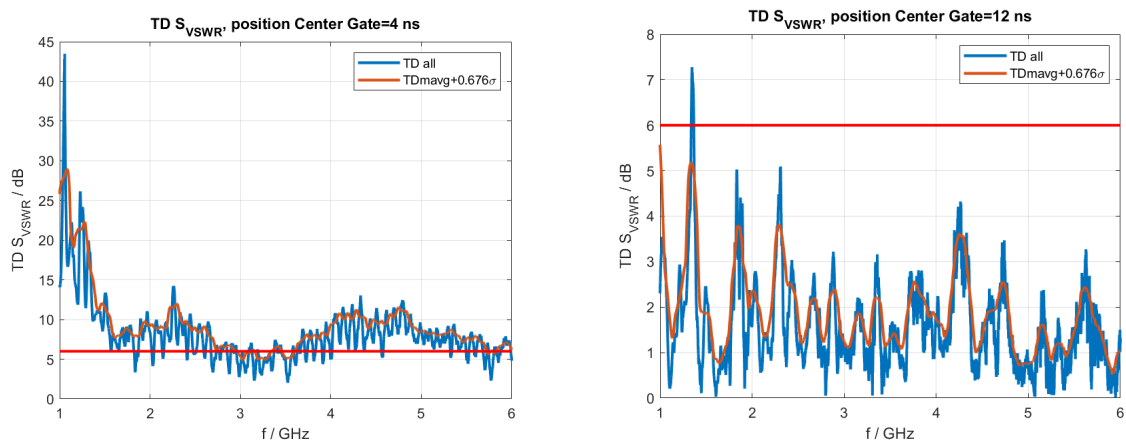

Bild 11: Einfluss der Breite des Zeitfensters (Gate)

Die Breite des Fensters im Zeitbereich (Gate) sollte etwa der doppelten Ring-Down-Time [1] der Antenne entsprechen. Die messtechnische Erfassung der Ring-Down-Time (Impulsantwort) der Empfangsantenne ist im Standard derzeit aber nur erläutert. Aus den aufgezeigten Auswirkungen der unterschiedlichen Fensterbreiten des Gates muss eine Festlegung im Standard erfolgen. Diese Defizite wurden auch bei ANSI erkannt und sollen ggf. zu einem modifizierten Validierungsverfahren führen [6]. Das Themengebiet und die aufgezeigten Probleme sind im Bereich der Antennentechnik nicht neu, wie beispielsweise [7] zeigt.

Die Ring-Down-Time ist eine Eigenschaft der verwendeten Antennen. Eine logarithmischperiodische Antenne hat beispielsweise aufgrund ihrer Geometrie eine längere Impulsantwort bzw. eine stärkere Dispersion als eine bikonische Antenne. Das Phasenzentrum der abgestrahlten Welle liegt für niedrige Frequenzen am hinteren Ende der Antenne und für hohe Frequenzen weit vorne. Das verursacht eine Dispersion, die dazu führt, dass ein abgestrahlter Puls deutlich breiter wird und die Ortsauflösung verloren geht. Damit sind nicht alle Antennen für dieses Verfahren geeignet. Auch der verwendete Frequenzbereich der Antenne und des Netzwerkanalysators hat einen Einfluss. Nur bei großer Bandbreite und einer ausreichenden Anzahl Messpunkte im Frequenzbereich kann eine gute Auflösung im Zeitbereich erzeugt werden. Verfahren, die Repräsentationen des Signals im Zeit-Frequenz-Bereich nutzen, bieten ein erhebliches Potential zur Fehleranalyse und Bewertung der Messumgebung - aber um diese richtig einzusetzen, müssen die physikalischen Wirkmechanismen berücksichtigt werden.

### **4 Zusammenfassung**

Der Beitrag zeigt einen Vergleich der Messung des  $S_{VSWR}$  (CISPR 16-4-1) und des  $TD S_{VSWR}$ (ANSI C63.25.1) im Frequenzbereich bis 18 GHz. Dabei sind folgende Punkte aufgefallen:

- Der Einfluss der Breite des Zeitfenster (Gate) und die Ring-Down-Time der Antenne sind von der systematischen Auswirkung auf das  $TD S_{VSWR}$  unzureichend bestimmt.
- Mit dem in ANSI verwendeten gleitenden Mittelwert und der zusätzlich integrierten Standardabweichung ist es unklar, wie eine Messunsicherheitsbetrachtung abgeleitet werden soll. Falls das  $S_{VSWR}$  (CISPR) nach neuen Erkenntnissen als technisch unzureichend bewertet werden sollte (z. B. wegen der Abtastung) und eine systematische Messabweichung besitzt, warum wird das im  $TD S_{VSWR}$  in der Berechnung berücksichtigt, um auf vergleichbare

Messwerte zu kommen? Falls keine Korrektur möglich ist, müsste das im Messunsicherheitsbudget berücksichtigt werden.

- Hinsichtlich der Rückführbarkeit besteht das generelle Problem, dass es sich nur um eine relative Messung handelt. Wie äußert sich beispielsweise eine defekte Antenne?
- Der gleitende Mittelwert führt am oberen Ende des Frequenzbereiches zu einem Problem, denn viele Netzwerkanalysatoren haben eine obere Frequenzgrenze von 40 GHz. Damit ist die in [1] geforderte Überschreitung der Frequenzgrenze für den gleitenden Mittelwert nicht möglich. Die Verwendung der Antennen auf Frequenzen außerhalb ihrer Spezifikation (im unkalibrierten Frequenzbereich) ist hinsichtlich der Akkreditierung nicht zulässig bzw. führt zu Diskussionen im Audit.
- Die entstehenden Dynamikprobleme müssen durch Vorverstärker und Empfangsantennen mit hohem Gewinn kompensiert werden. Der gleichzeitig mit der Frequenz abnehmende Öffnungswinkel der Empfangsantennen wird bei kurzen Messentfernungen zu einer geringeren Bewertung der Reflexion führen, da das reflektierte Signal im Randbereich der Hauptkeule liegen wird.

Wie bei jedem neuen Mess- oder Validierungsverfahren müsste jetzt ein Round-Robin-Test und eine systematische Analyse der genannten Punkte erfolgen. Sobald Antennen mit dipolförmiger Strahlungscharakteristik im Frequenzbereich oberhalb von 18 GHz verfügbar sind, müssen diese Tests starten. Um oberhalb von 18 GHz eine Validierung der Messumgebung vornehmen zu können, müssen die systematischen Messabweichungen analysiert, ggf. korrigiert oder als zufällige Messabweichung berücksichtigt werden. Die beim  $TD S_{VSWR}$  durch Gewichtungsfaktoren versuchte "Anpassung" an die Größe  $\tilde{S}_{VSWR}$  ist keine messtechnisch valide Lösung, solange die Einflussfaktoren nicht hinsichtlich ihres systematischen oder zufälligen Verhaltens analysiert sind.

## **5 Literaturangaben**

- [1] "American National Standard Validation Methods for Radiated Emission Test Sites, 1 GHz<br>
to 
18 GHz." in ANSI C63.25.1-2018, pp.1-44, 29 March 2019. to 18 GHz," in ANSI C63.25.1-2018, pp.1-44, 29 March 2019, DOI: [10.1109/IEEESTD.2019.8675711](https://doi.org/10.1109/IEEESTD.2019.8675711)
- [2] DIN EN IEC 55016-1-4:2021-08, VDE 0876-16-1-4:2021-08, Anforderungen an Geräte und Einrichtungen sowie Festlegung der Verfahren zur Messung der hochfrequenten Störaussendung (Funkstörungen) und Störfestigkeit - Teil 1-4: Geräte und Einrichtungen zur Messung der hochfrequenten Störaussendung (Funkstörungen) und Störfestigkeit - Antennen und Messplätze für Messungen der gestrahlten Störaussendung (CISPR 16-1- 4:2019 + A1:2020); Deutsche Fassung EN IEC 55016-1-4:2019 + A1:2020
- [3] A. Adhyapak, "Evaluation of Site Validation Methods for EMC Chamber from 18 GHz to 40 GHz," 2020 IEEE International Symposium on Electromagnetic Compatibility & Signal/Power Integrity (EMCSI), 2020, pp. 543-547, DOI: [10.1109/EMCSI38923.2020.9191657](https://doi.org/10.1109/EMCSI38923.2020.9191657)
- [4] Kriz, A. (2016). Messunsicherheitsberechnung in der Hochfrequenz- und EMV-Technik mittels Monte Carlo Methode, Dissertation, Technische Universität Wien DOI: [10.34726/hss.2016.28533](https://doi.org/10.34726/hss.2016.28533)
- [5] J. Appel-Hansen, "Reflectivity level of radio anechoic chambers," in IEEE Transactions on Antennas and Propagation, vol. 21, no. 4, pp. 490-498, July 1973, DOI: [10.1109/TAP.1973.1140524](https://doi.org/10.1109/TAP.1973.1140524)
- [6] Z. Chen and S. Gregson, "Intercomparisons of Site VSWR Measurement Methods using Mode Filtering, Time Domain and Spatial Sampling Techniques," 2021 Antenna Measurement Techniques Association Symposium (AMTA), 2021, pp. 1-6, DOI: [10.23919/AMTA52830.2021.9620661](https://doi.org/10.23919/AMTA52830.2021.9620661)
- [7] R. A. M. Mauermayer and T. F. Eibert, "Time gating based on sparse time domain signal reconstruction from limited frequency domain information," AMTA 2016 Proceedings, 2016, pp. 1-4, DOI: [10.1109/AMTAP.2016.7806275](https://doi.org/10.1109/AMTAP.2016.7806275)

# **Analyse und Vergleich der Feldeigenschaften in elektrisch großen Prüflingen nach DIN EN 61000-4-21 bei HIRF- und DCI-Anregung**

M. Sc. Jan Ückerseifer, Xinyu Wei, Prof. Dr. Frank Gronwald

Universität Siegen, Lehrstuhl für Zuverlässigkeit Technischer Systeme und Elektrische Messtechnik, jan.ueckerseifer@uni-siegen.de

## **1 Einleitung**

Neben der Bestrahlung von Prüflingen mit Feldern hoher Amplitude (engl. *HIRF = High Intensity Radiated Field*) eignet sich speziell zur Störfestigkeitsprüfung großer Prüflinge das im Luftfahrtbereich verwendete Verfahren der direkten Stromeinspeisung (engl. *DCI = Direct Current Injection*) [\[1\]](#page-243-0). Bei diesem werden Störgrößen mithilfe von Stromquellen galvanisch auf die Prüflingsoberfläche eingeprägt. Sind die generierten Störfelder im Inneren des Prüflings bei HIRF und DCI identisch, kann die Wirkung beider Verfahren als äquivalent angesehen werden. Speziell in elektrisch großen, aperturbehafteten Prüflingen gehorcht das erregte Feld denselben Feldverteilungen wie in Modenverwirbelungskammern (MVK) [\[2\]](#page-243-1). Diese Tatsache lässt sich zur Untersuchung der Äquivalenz von HIRF und DCI ausnutzen, indem bei externer Anregung mit beiden Verfahren die statistischen Feldeigenschaften gemäß DIN EN 61000-4-21 [\[3\]](#page-243-2) eines als MVK aufgefassten Prüflings miteinander verglichen werden.

Während bisherige Veröffentlichungen die Äquivalenz von HIRF und DCI beispielsweise mit Hilfe Charakteristischer Moden [\[4\]](#page-243-3) oder kombinierter Testverfahren aus DCI und MVK [\[5\]](#page-243-4) untersuchen, verknüpft dieser Beitrag alle drei Testverfahren zur statistischen Analyse der Äquivalenz von HIRF- und DCI-Tests. Als Testobjekt dient ein als aperturbehafteter Rechteckresonator modelliertes Automodell [\[2\]](#page-243-1) (1580 x 1530 x 3540 mm) mit acht Feldsonden, welches aus drei verschiedenen Richtungen (1: Front, 2: Seite, 3: diagonal) via HIRF mit einer ebenen Welle sowie per DCI mittels Stromquellen angeregt wird, siehe Abbildung [1.](#page-236-0) Auf Grundlage von DIN EN 61000-4-21 werden aus dem im Prüflingsinneren gemessenen elektrischen Feld  $\mathbf{E} = [E_x, E_y, E_z]^T$  statistische Kenngrößen einer MVK [\[6\]](#page-243-5), wie Feldhomogenität und Feldanisotropie, bestimmt und miteinander verglichen. Zusätzlich zu Simulationsergebnissen unter Verwendung der Finiten Integrationstechnik (FIT) in CST Microwave Studio [\[7\]](#page-243-6) werden Vergleichsmessungen an geometrisch skalierten HIRF- und DCI-Prüfaufbauten in einem angepassten Frequenzbereich vorgenommen.

<span id="page-236-0"></span>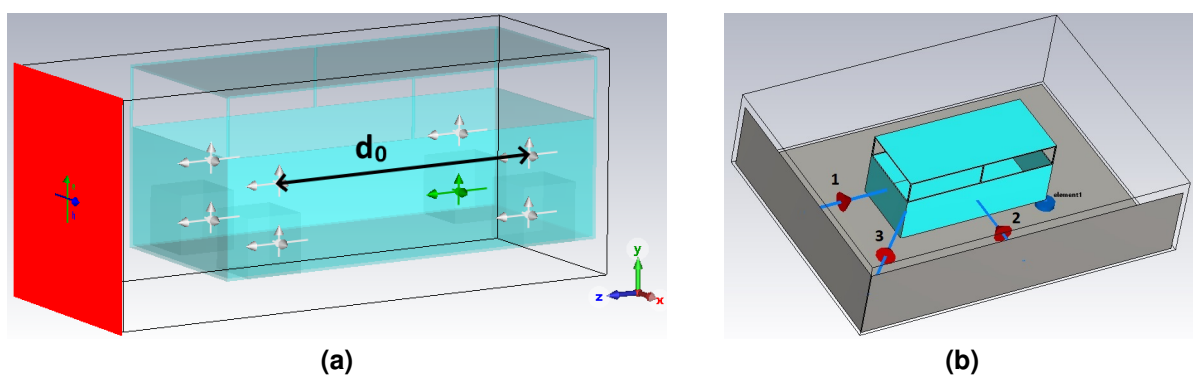

**Abbildung 1: (a)** Automodell bei HIRF-Test in CST. **(b)** Automodell bei DCI-Test in CST.

## **2 Eigenschaften des Prüflings**

Die LUF (engl. *lowest usable frequency*) einer MVK ist häufig bei einer minimalen Modenanzahl  $N = 60$  bzw. Modendichte  $D = 1,39/MHz$  definiert [\[8\]](#page-243-7) und liegt für das Automodell gemäß [\[9\]](#page-243-8) bei ca. 291,6 MHz, siehe Abbildung [2.](#page-237-0) Seine Güte  $Q = \omega W_{el}/P_V$  bei der Kreisfrequenz  $\omega$  ist proportional zum Verhältnis aus im Resonatorvolumen V gespeicherter elektrischer Energie  $W_{el} = \varepsilon/2 \int_V |\mathbf{E}|^2 dV$  zur dissipierten Leistung  $P_V = \int_A \mathbf{S} d\mathbf{A}$ , wobei letztere lediglich die dominierenden Strahlungsverluste durch Aufintegration der Leistungsflussdichte S über die Fläche A aller Aperturen berücksichtigt [\[10\]](#page-243-9). Gegenübergestellt ist die Güte des Automodells in Abbildung [2](#page-237-0) der Güte eines aperturlosen Rechteckresonators gleicher Größe aus Kupfer [\[11\]](#page-243-10), welche bei hohen Frequenzen ca. drei Größenordnungen überwiegt. Die geringe Güte des Automodells bedingen die Aperturen, durch welche erhebliche Teile einfallender Strahlung wieder auskoppeln.

<span id="page-237-0"></span>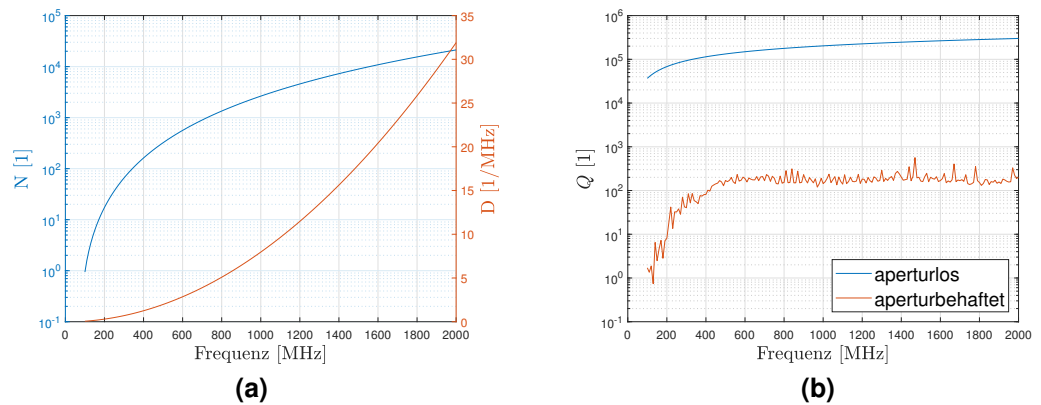

**Abbildung 2: (a)** Modenanzahl N und Modendichte D des Automodells. **(b)** Güte Q eines aperturlosen Rechteckresonators und des aperturbehafteten Automodells.

### **3 Statistische Kenngrößen**

Statistische Kenngrößen einer MVK bezüglich des elektrischen Felds sind u. a. Standardabweichungen [\[3,](#page-243-2) Anhang B.1.2], Feldanisotropiekoeffizienten [\[3,](#page-243-2) Anhang J.2.1] sowie Verteilung der Feldanisotropiekoeffizienten [\[3,](#page-243-2) Anhang J.5.1]. Die Standardabweichungen

$$
\sigma_{\alpha} = \sqrt{\frac{\sum_{i=1}^{n} (\tilde{E}_{\alpha,i} - \langle \tilde{E}_{\alpha} \rangle)^2}{8 - 1}} \quad , \quad \sigma_{\text{tot}} = \sqrt{\frac{\sum_{\alpha=x,y,z}^{3} \sum_{i=1}^{n} (\tilde{E}_{\alpha,i} - \langle \tilde{E}_{\text{tot}} \rangle)^2}{24 - 1}} \tag{1}
$$

der auf die Eingangsleistung  $P_{\sf in}$  normierten Feldstärkekomponenten  $\tilde{E}_{\alpha}=E_{\alpha}/2$ √  $\overline{P_{\text{in}}}, \alpha = x, y, z$ der  $i$ -ten Feldsonde sowie des Gesamtfelds  $E_{\text{tot}}=\sqrt{E_x^2+E_y^2+E_z^2}$  charakterisieren die Feldhomogenität bezüglich der mittleren Feldstärken  $\langle \tilde{E}_{\alpha} \rangle, \langle \tilde{E}_{\sf tot} \rangle$  im rechteckförmigen Arbeitsvolumen, aufgespannt durch  $n = 8$  Feldsonden.

Als Abweichung von idealer Feldisotropie sind die planaren Feldanisotropiekoeffizienten

$$
A_{\alpha\beta} = \frac{|E_{\alpha}|^2/P_{\text{in}} - |E_{\beta}|^2/P_{\text{in}}}{|E_{\alpha}|^2/P_{\text{in}} + |E_{\beta}|^2/P_{\text{in}}}, \quad A_{\text{tot}} = \sqrt{\frac{A_{xy}^2 + A_{yz}^2 + A_{zx}^2}{3}}
$$
(2)

mit  $A_{\alpha\beta} \in [-1,1], \alpha \neq \beta$  und  $\alpha, \beta = x, y, z$  definiert, wobei entweder Isotropie ( $A_{\alpha\beta} = 0$ ), Dominanz der Feldkomponente  $E_\alpha$  ( $A_{\alpha\beta} > 0$ ) oder der Feldkomponente  $E_\beta$  ( $A_{\alpha\beta} < 0$ ) vorliegt. Da die Feldanisotropiekoeffizienten Zufallsvariablen entsprechen, kann außerdem ihre kumulative Verteilungsfunktion  $F_{A_{\alpha\beta}}(a_{\alpha\beta})$  bzw.  $F_{A_{\text{tot}}}(a_{\text{tot}})$  gebildet und mit der Verteilungsfunktion bei idealer Isotropie [\[12\]](#page-243-11),

<span id="page-237-1"></span>
$$
F_{A_{\alpha\beta}}^*(a_{\alpha\beta}) = \frac{1 + a_{\alpha\beta}}{2} \quad , \tag{3}
$$

verglichen werden. Für die Verteilungsfunktion des totalen Anisotropiekoeffizients bei idealer Isotropie,  $F^*_{A_{\text{tot}}}(a_{\text{tot}})$ , existiert keine geschlossene Darstellung zu Vergleichszwecken, vgl. [\[12\]](#page-243-11).

#### **4 Simulationsergebnisse**

Abbildung [3](#page-238-0) zeigt die Standardabweichungen  $\sigma_x, \sigma_y, \sigma_z, \sigma_{tot}$  für HIRF (vertikale Polarisation) und DCI bei drei verschiedenen Anregungsrichtungen, berechnet aus den Daten der acht Feldsonden in CST. Als Referenz dient die bis 1 GHz definierte Grenzwertkurve (schwarz) aus [\[3\]](#page-243-2), welche aufgrund kleinerer Problemabmessungen gegenüber üblichen MVKs über 1 GHz hinaus verlängert wurde. Neben Grenzwertüberschreitungen werden in einigen Frequenzbereichen, auch unterhalb der LUF, Grenzwerte eingehalten oder nur geringfügig überschritten, während die in gut verwirbelten Umgebungen übliche Abnahme der Standardabweichung [\[3\]](#page-243-2) mit steigender Frequenz nicht erkennbar ist. Der mittlere Wert der Standardabweichungen von ca. 4 dB scheint weitgehend unabhängig von Anregungsrichtung und Testverfahren zu sein. Um diesen Mittelwert herum treten jedoch abhängig von der Frequenz stärkere Fluktuationen auf. Einander bezüglich Anregungsrichtung entsprechende HIRF- und DCI-Kurven liegen bei vielen Frequenzen betragsmäßig weniger als 1 dB auseinander.

<span id="page-238-0"></span>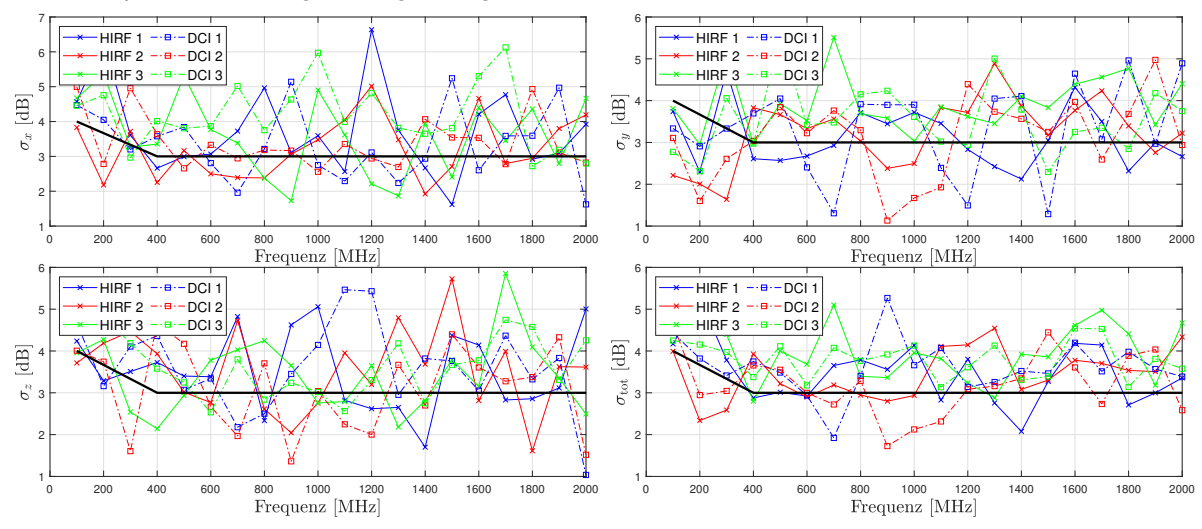

**Abbildung 3:** Standardabweichungen  $\sigma_x, \sigma_y, \sigma_z, \sigma_{tot}$  des elektrischen Felds.

Die Feldanisotropiekoeffizienten  $A_{xy}, A_{yz}, A_{zx}, A_{\text{tot}}$  in Abbildung [4](#page-238-1) deuten ähnlich zur Standardabweichung eine mit der Frequenz mehr oder weniger stark schwankende Vorzugsrichtung der Feldkomponenten an. Im Mittel ist jedoch insbesondere bei HIRF eine dominante Vorzugsrichtung einzelner Feldkomponenten erkennbar, etwa im Fall  $A_{xy}, A_{yz}$  für die y-Komponente aufgrund vertikaler Polarisation sowie im Fall  $A_{zx}$  für die  $x$ -Komponente. Eine Abnahme der Feldanisotropiekoeffizienten mit steigender Frequenz, wie in idealen MVKs üblich [\[13\]](#page-243-12), ist ähnlich zur Standardabweichung nicht beobachtbar. Der mittlere Wert des totalen Anisotropiekoeffizients von ca. 0,6 deckt sich mit [\[13\]](#page-243-12).

<span id="page-238-1"></span>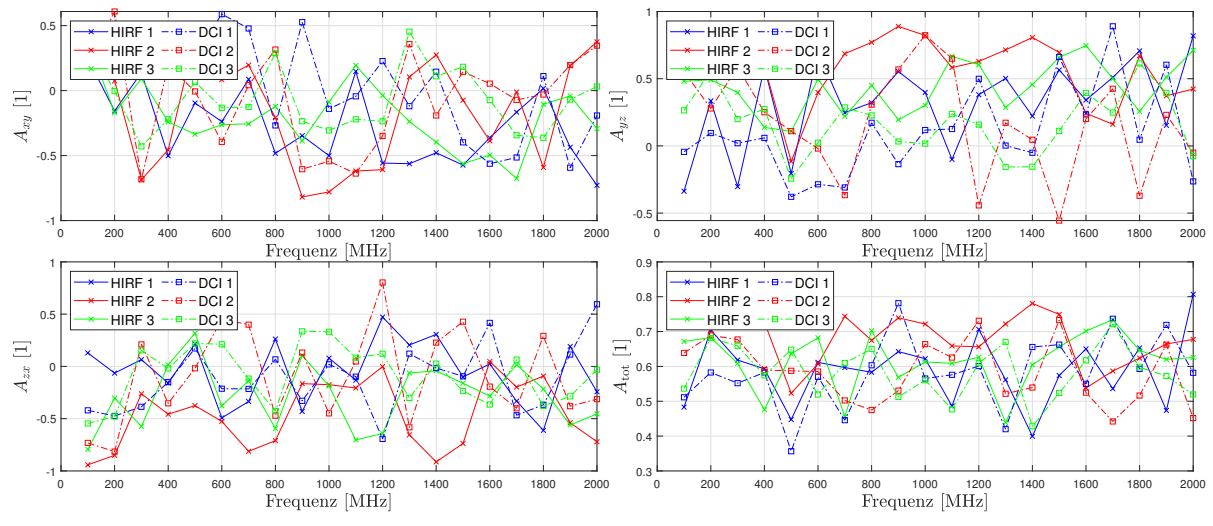

Abbildung 4: Feldanisotropiekoeffizienten  $A_{xy}, A_{yz}, A_{zx}, A_{\text{tot}}$  des elektrischen Felds.

Die empirischen Verteilungsfunktionen der Feldanisotropiekoeffizienten, siehe Abbildung [5,](#page-239-0) lassen Vorzugsrichtungen einzelner Feldkomponenten unter Berücksichtigung aller Frequenzanteile deutlicher erkennen. Als Referenz (schwarz) ist der isotrope Idealfall nach [\(3\)](#page-237-1) aufgetragen. HIRF weist für praktisch alle Bestrahlungsrichtungen eine gegenüber DCI tendentiell größere Feldanisotropie auf. Abweichungen zum Idealfall sind sowohl für HIRF als auch DCI deutlich sichtbar und im Vergleich zu Ergebnissen in einschlägiger Literatur für MVKs höherer Güte relativ groß [\[13\]](#page-243-12).

<span id="page-239-0"></span>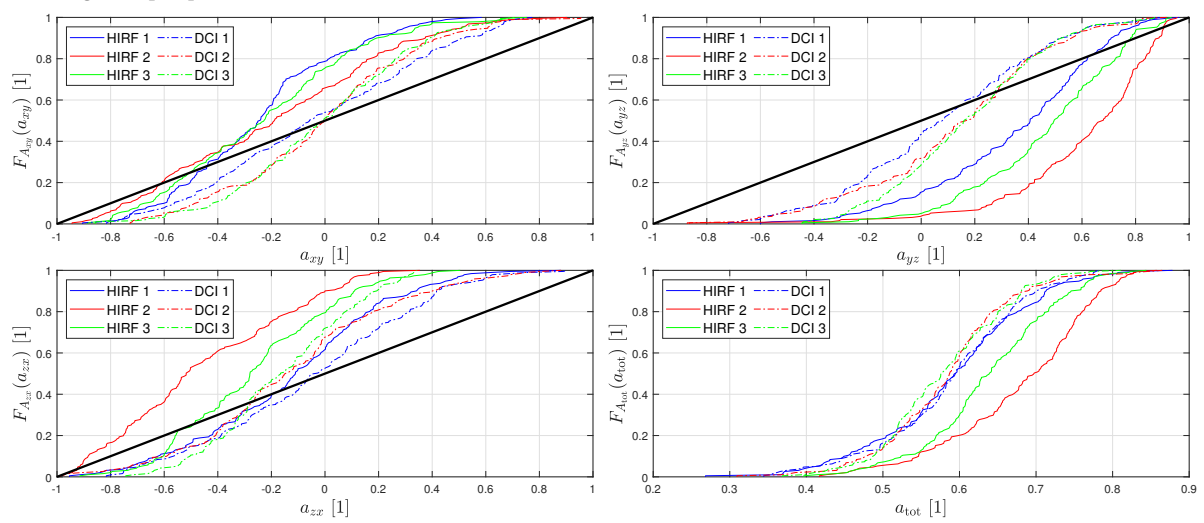

**Abbildung 5:** Verteilungsfunktionen  $F_{A_{xy}}, F_{A_{yz}}, F_{A_{zx}}, F_{A_{tot}}$  der Feldanisotropiekoeffizienten.

## **5 Messergebnisse**

Die Simulationsergebnisse werden anhand geometrisch skalierter, mittels leitfähigem Klebeband metallisierter 3D-Druck-Modelle (290 x 155 x 155 mm) mit LUF ≈ 3,12 GHz bei einem Eingangspegel von 25 dBm des HF-Generators *DSG 3060* (Rigol) und angepasstem Frequenzbereich messtechnisch nachvollzogen. Als HIRF-Umgebung dient der GTEM-Wellenleiter *GTEM 250* (Schaffner), der DCI-Aufbau ist eine Eigenkonstruktion aus Kupferblech mit eingeschraubten SMA-Steckverbindern zur Stromeinspeisung bzw. 50 Ω-Abschluss zur Stromentnahme, siehe Abbildung [6.](#page-239-1) Die Feldsonde *EP-601* (Narda) dient der Messung des elektrischen Felds. Aufgrund des ab 3 GHz geringeren maximalen Generatorpegels von 20 dBm sowie mangels HF-Verstärker ausreichender Bandbreite konnte in Hinblick auf die minimale Empfindlichkeit der Feldsonde (0,5 V/m) kein ausreichender Feldpegel für Frequenzen oberhalb 3 GHz erzeugt werden.

<span id="page-239-1"></span>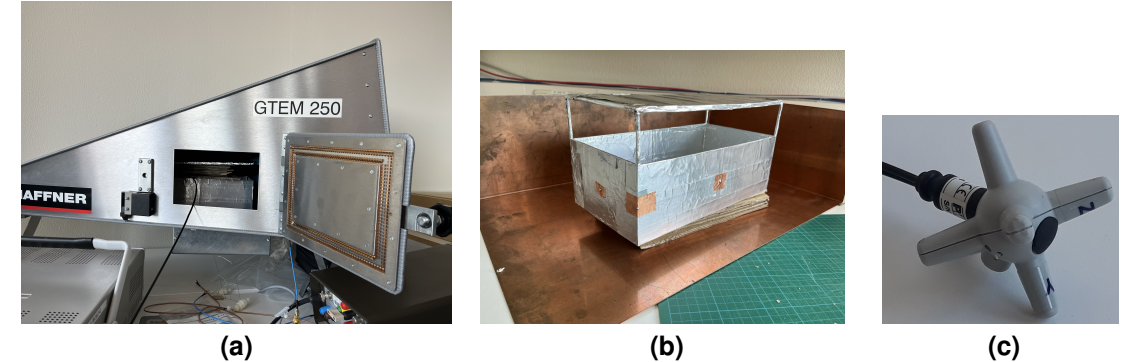

**Abbildung 6: (a)** Messaufbau HIRF-Test. **(b)** Messaufbau DCI-Test. **(c)** Feldsonde *EP-601*.

Die gemessenen Standardabweichungen in Abbildung [7](#page-240-0) zeigen ähnliche quantitative Verläufe und Wertebereiche für HIRF und DCI mit mittleren Werten von 3 dB bis 4 dB. Somit sind die Messwerte geringfügig günstiger als in der Simulation, obwohl unterhalb der LUF gemessen wird. Erklärbar ist dies mit einem notwendigerweise größeren Abstand der Feldsonden-Dipole zu den leitfähigen Wänden des Automodells und somit einem kleineren effektiven Arbeitsvolumen gegenüber der CST-Simulation, in welcher punktförmige Feldsonden ein größeres Arbeitsvolumen implizieren. HIRF und DCI generieren vor allem im Bereich um 2 GHz und darüber eine gute Übereinstimmung. Aufgrund der nicht vollständig exakt reproduzierbaren acht Positionen der Feldsonde bei ihrer Umpositionierung entstehen in manchen Frequenzbereichen stärkere Abweichungen und Ausreißer von bis zu 10 dB verglichen zur Simulation.

<span id="page-240-0"></span>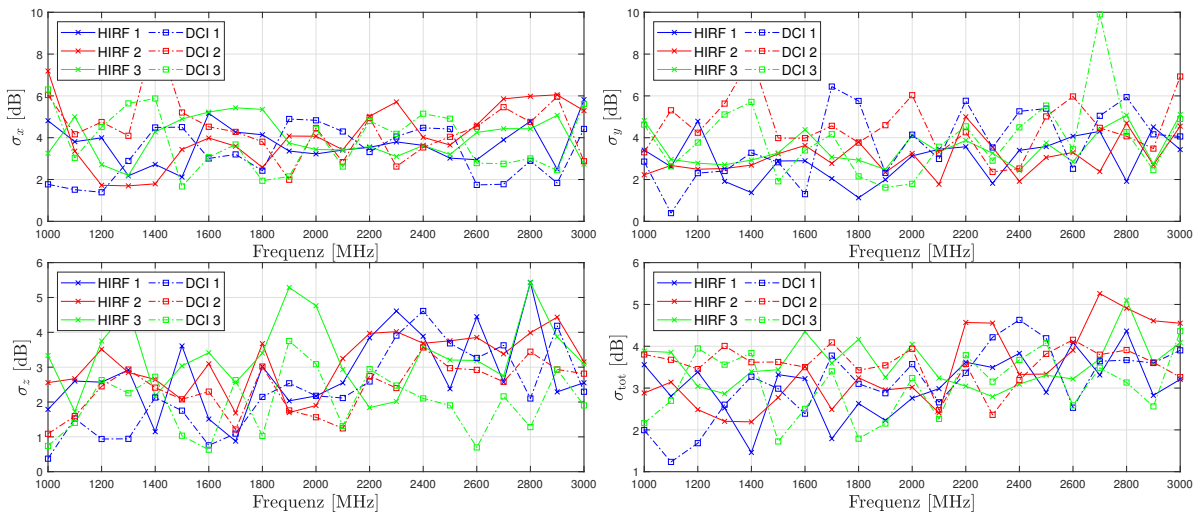

**Abbildung 7:** Standardabweichungen  $\sigma_x, \sigma_y, \sigma_z, \sigma_{tot}$  des elektrischen Felds.

Die gemessenen Feldanisotropiekoeffizienten  $A_{xy}, A_{yz}, A_{zx}$  nach Abbildung [8](#page-240-1) schwanken wie in der Simulation um ca. ±0,5 um den Idealfall  $A_{\alpha\beta} = 0$ . Ein mittlerer Wert von  $A_{\text{tot}} \approx 0.6$ für die totale Feldanisotropie ist deckungsgleich zur Simulation. Ebenfalls übereinstimmend zur Simulation kann eine Dominanz der y-Komponente bei Anregung mit HIRF abgelesen werden, welche aus der gewählten vertikalen Polarisation resultiert.

<span id="page-240-1"></span>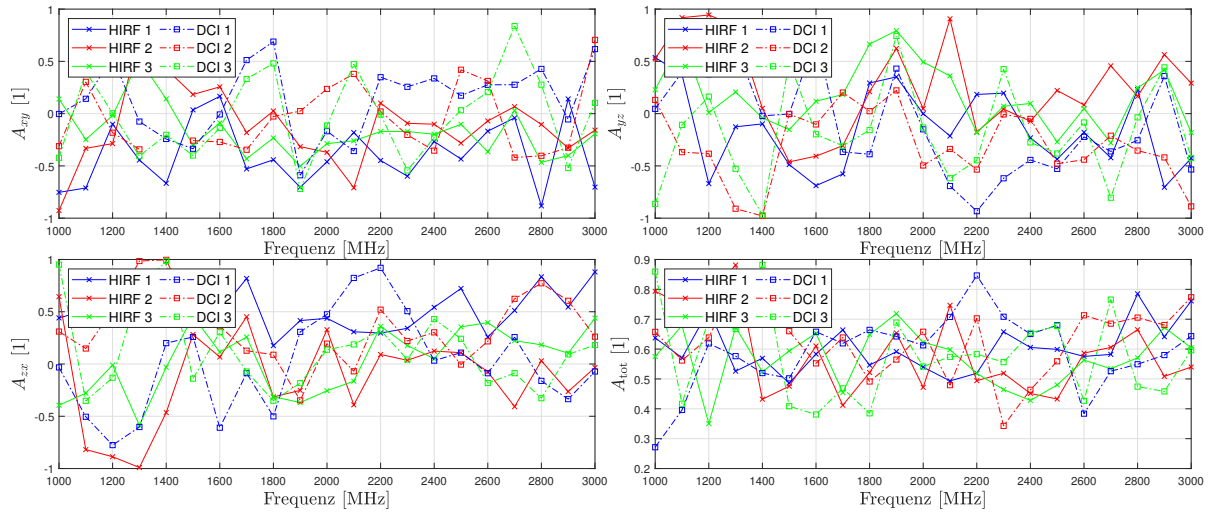

**Abbildung 8:** Feldanisotropiekoeffizienten  $A_{xv}$ ,  $A_{vz}$ ,  $A_{zx}$ ,  $A_{\text{tot}}$  des elektrischen Felds.

Die Verteilungsfunktionen der Feldanisotropiekoeffizienten entsprechend Abbildung [9](#page-241-0) zeigen ähnlich zu den Simulationsergebnissen tendentiell bessere Ergebnisse für DCI, während die größten Abweichungen für die HIRF-Konfigurationen auftreten. Hervorzuheben ist hier erneut die Dominanz der y-Komponente bei HIRF-Anregung aufgrund der vorliegenden vertikalen Polarisation.

## **6 Ansätze zur Verbesserung der Feldeigenschaften**

Positive Einflüsse verschiedener Kammer- und Streukörpergeometrien auf die Modendichte und somit die statistischen Feldeigenschaften einer MVK wurden in [\[14\]](#page-243-13) diskutiert. Der Einsatz zusätzlicher Streukörper soll nachfolgend im Rahmen einer detaillierteren Fahrzeugmodellie-

<span id="page-241-0"></span>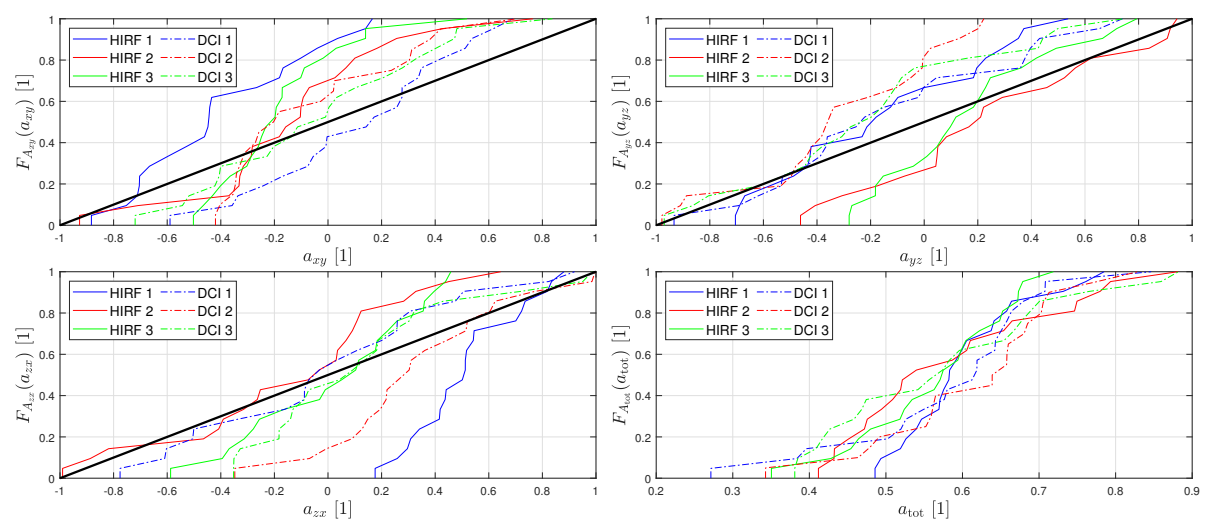

**Abbildung 9:** Verteilungsfunktionen  $F_{A_{xy}}, F_{A_{yz}}, F_{A_{zx}}, F_{A_{tot}}$  der Feldanisotropiekoeffizienten.

rung analysiert werden. Als Streuobjekte dienen vier rechteckförmige (500 x 500 x 500 mm) bzw. zylinderförmige (Länge = Durchmesser = 500 mm) Körper am Fahrzeugboden, die reale Radkästen nachbilden (siehe Silhouetten in Abbildung [1\)](#page-236-0). Im Vergleich zum Fall ohne zusätzliche Streukörper zeigen sich unter anderem im Bereich der LUF deutliche Verbesserungen, siehe Abbildung [10.](#page-241-1) Sowohl Feldhomogenität als auch Feldisotropie können folglich durch das Einbringen von Streukörpern über breite Frequenzbereiche gesteigert werden.

<span id="page-241-1"></span>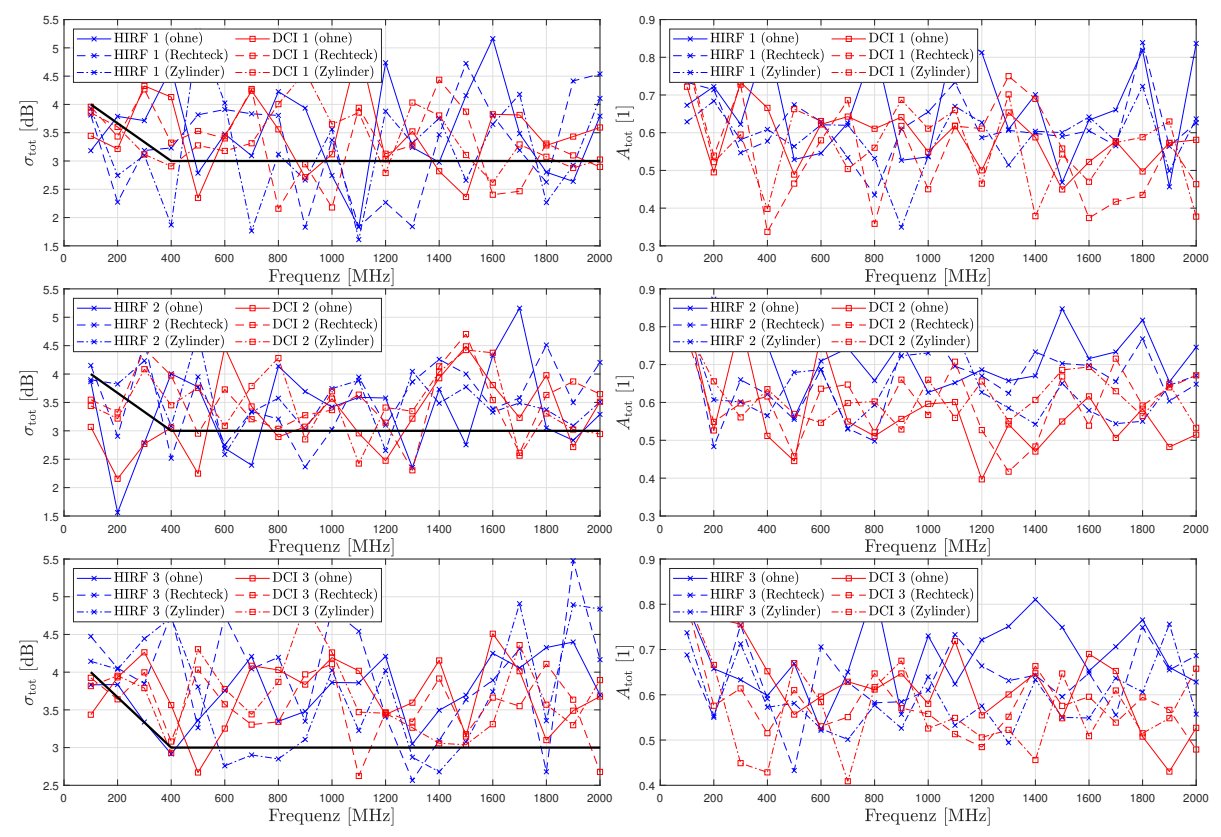

**Abbildung 10:** Einfluss von Radkästen unterschiedlicher Geometrie auf die Standardabweichung σtot und den Feldanisotropiekoeffizient  $A_{\text{tot}}$ .

Als weiterer Einflussfaktor wird eine Verkleinerung des Arbeitsvolumens durch Reduzieren des longitudinalen Feldsondenabstands  $d_0$ , vgl. Abbildung [1,](#page-236-0) auf  $d_0/2$  und  $d_0/3$  untersucht, wobei das Arbeitsvolumen im Zentrum des Automodells verbleibt. Die resultierenden Feldeigenschaften gemäß Abbildung [11](#page-242-0) zeigen nur in begrenzten Frequenzbereichen eine Verbesserung. Eine höhere Feldhomogenität bzw. Feldisotropie innerhalb kleinerer Raumbereiche ist somit prinzipiell nicht gegeben.

<span id="page-242-0"></span>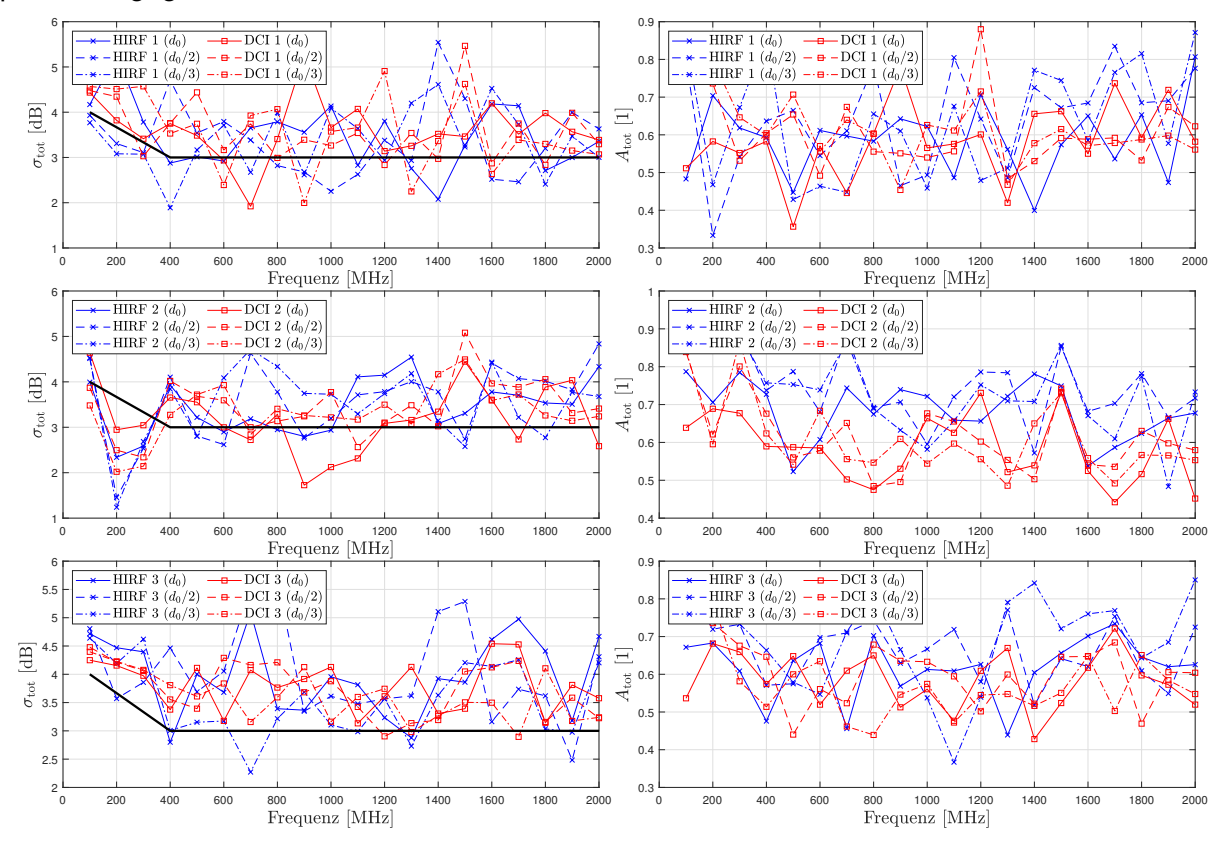

Abbildung 11: Einfluss eines variablen Arbeitsvolumens auf die Standardabweichung σ<sub>tot</sub> und den Feldanisotropiekoeffizient  $A_{\text{tot}}$ .

### **7 Zusammenfassung**

Bezüglich der Feldhomogenität zeigt sich, dass die in DIN EN 61000-4-21 festgelegten Grenzwerte der Standardabweichung zwar häufig überschritten, bei vielen Frequenzen jedoch eingehalten werden oder Überschreitungen unterhalb 1 dB liegen. Dies gilt sowohl für Simulation als auch Messung, obwohl letztere ausschließlich Frequenzen unterhalb der LUF verwendet. Eine ähnliche Größenordnung besitzen die Unterschiede zwischen HIRF und DCI, welche über breite Frequenzbereiche ebenfalls unterhalb 1 dB liegen. Insgesamt fluktuieren die Standardabweichungen jedoch relativ stark mit der Frequenz.

Diese Beobachtung betrifft gleichermaßen die Feldanisotropiekoeffizienten, welche für HIRF und DCI eine von idealer Feldisotropie abweichende Vorzugsrichtung einzelner Feldkomponenten anzeigen. Jedoch kann für DCI sowohl hinsichtlich Simulation als auch Messung ein gegenüber HIRF vorteilhafteres Isotropieverhalten beobachtet werden, da das anregende Signal keine bevorzugte Polarisation besitzt. Der totale Feldanisotropiekoeffizient zeigt ähnliche mittlere Werte wie in gut verwirbelten Umgebungen.

Erhöhte Werte von Standardabweichung und Feldanisotropie sind durch die geringe Güte des Prüflings und fehlende Modenrührer bedingt. Ebenfalls tritt die bei MVKs übliche Verbesserung der Feldeigenschaften mit steigender Frequenz nicht auf, da die Güte des Automodells bei hohen Frequenzen stagniert (vgl. Abbildung [2\)](#page-237-0). Dass außerdem die Güte über den gesamten Frequenzbereich schwankt, erklärt die Fluktuation der Feldgrößen. Die insgesamt schlechte Prüflingsgüte dominiert das EMV-Verhalten und macht es weitgehend unabhängig von Parametern der Anregung sowie der Anregungsmethode. So zeigt etwa auch eine (hier nicht präsentierte) Bestrahlung unter unterschiedlichen Polarisationen oder Elevationswinkeln bei HIRF keine Verbesserungen der Feldeigenschaften. Lediglich eine detailliertere Modellierung des Fahrzeuginnenraums durch Einfügen von Streukörpern führt zu einer Verbesserung der Feldeigenschaften, während ein verkleinertes Arbeitsvolumen kaum Auswirkungen hat.

### **Danksagung**

Die Autoren danken Dr. Mathias Magdowski für unterstützende Hinweise zur inhaltlichen Gestaltung dieses Beitrags.

### **Literaturangaben**

- <span id="page-243-0"></span>[1] ED-107A. Guide to certification of aircraft in a high-intensity radiated field (HIRF) environment. EUROCAE, 2010.
- <span id="page-243-1"></span>[2] T. Konefal, A. Marvin, J. Dawson, and M. Robinson. A statistical model to estimate an upper bound on the probability of failure of a system installed on an irradiated vehicle. *IEEE Transactions on Electromagnetic Compatibility*, 49(4):840–848, 2007. DOI: 10.1109/TEMC.2007.908265.
- <span id="page-243-2"></span>[3] DIN EN 61000-4-21. Elektromagnetische Verträglichkeit (EMV) - Teil 4-21: Prüf- und Messverfahren - Verfahren für die Prüfung in der Modenverwirbelungskammer. Beuth, 2011.
- <span id="page-243-3"></span>[4] J. Ückerseifer, M. Aidam, M. Rothenhäusler, and F. Gronwald. A numerical analysis of HIRF- and DCI-equivalence by characteristic mode theory. In *2019 International Symposium on Electromagnetic Compatibility (EMC EUROPE)*, pages 315–320, 2019. DOI: 10.1109/EMCEurope.2019.8871548.
- <span id="page-243-4"></span>[5] M. Rothenhäusler, A. Schoisl, and M. Schwarz. Numerical simulation of a direct current mode stirred reverberation chamber. In *2019 International Symposium on Electromagnetic Compatibility (EMC EUROPE)*, pages 247–252, 2019. DOI: 10.1109/EMCEurope.2019.8872037.
- <span id="page-243-5"></span>[6] R. Serra. Reverberation chambers through the magnifying glass: an overview and classification of performance indicators. *IEEE Electromagnetic Compatibility Magazine*, 6(2):76– 88, 2017. DOI: 10.1109/MEMC.0.7990003.
- <span id="page-243-6"></span>[7] Dassault Systèmes. CST Studio Suite 2021. Version 2021.05.
- <span id="page-243-7"></span>[8] M.L. Crawford. Design, evaluation, and use of a reverberation chamber for performing electromagnetic susceptibility/vulnerability measurements. Technical Note 1092, National Bureau of Standards, 1986.
- <span id="page-243-8"></span>[9] B. Liu and D. Chang. Eigenmodes and the composite quality factor of a reverberating chamber. Technical Note 1066, National Bureau of Standards, 1983.
- <span id="page-243-9"></span>[10] D.A. Hill, M.T. Ma, A.R. Ondrejka, B.F. Riddle, M.L. Crawford, and R.T. Johnk. Aperture excitation of electrically large, lossy cavities. *IEEE Transactions on Electromagnetic Compatibility*, 36(3):169–178, 1994. DOI: 10.1109/15.305461.
- <span id="page-243-10"></span>[11] D.A. Hill. Electromagnetic theory of reverberation chambers. Technical Note 1506, National Institute of Standards and Technology, 1998.
- <span id="page-243-11"></span>[12] L.R. Arnaut, R. Serra, and P.D. West. Statistical anisotropy in imperfect electromagnetic reverberation. *IEEE Transactions on Electromagnetic Compatibility*, 59(1):3–13, 2017. DOI: 10.1109/TEMC.2016.2606540.
- <span id="page-243-12"></span>[13] M. Magdowski, J. Immidisetti, and R. Vick. Experimental analysis of the field homogeneity and isotropy inside a reverberation chamber with two hemispherical diffractors. In *2018 International Symposium on Electromagnetic Compatibility (EMC EUROPE)*, pages 683– 688, 2018. DOI: 10.1109/EMCEurope.2018.8485147.
- <span id="page-243-13"></span>[14] L.R. Arnaut. Operation of electromagnetic reverberation chambers with wave diffractors at relatively low frequencies. *IEEE Transactions on Electromagnetic Compatibility*, 43(4):637–653, 2001. DOI: 10.1109/15.974645.

# **A Transfer Function Method to Calculate the Outcome of Radiation Measurements of a Buck Converter**

Alexander Engeln, M. Sc., Helmut Schmidt University, Hamburg, Germany Paul Bischoff, Helmut Schmidt University, Hamburg, Germany Prof. Dr.-Ing. Stefan Dickmann, Helmut Schmidt University, Hamburg, Germany

## **1 Introduction**

Radiation measurements are performed in fully or semi-anechoic chambers or GTEM cells and are usually costly and time-consuming. In addition, most manufacturers of electronic devices do not have the capability to perform such measurements quickly by themselves. The transfer function approach aims at simplifying this problem: once the characteristics of the measurement setup are captured in a transfer function, the conducted characterization of the device under test (DUT) is sufficient to calculate the results of a radiation measurement. This is justified by the assumption that the radiation is mainly generated by the currents on the supply cables and the DUT is small compared to the smallest wavelength considered. Additionally, the DUT should behave linearly. In previous work [\[2\]](#page-251-0) it was shown that a characterization of the DUT as a Norton equivalent source together with the scattering parameters of the measurement setup are sufficient to calculate the voltage at the received antenna in an anechoic chamber. In this work, the method is applied to a buck converter for both a GTEM cell and a fully-anechoic chamber setup.

## **2 Fundamentals**

In Image [1,](#page-244-0) a typical radiation measurement setup for a GTEM cell with a spectrum analyzer (SA) as receiver at the connector of the cell is shown. The power supply lines for the DUT are connected via artificial mains networks (AMNs), which are placed outside the cell. If the DUT is shielded or if its radiation is negligible compared to the radiation generated by the currents on the supply cables, the following transfer function approach can be applied.

<span id="page-244-0"></span>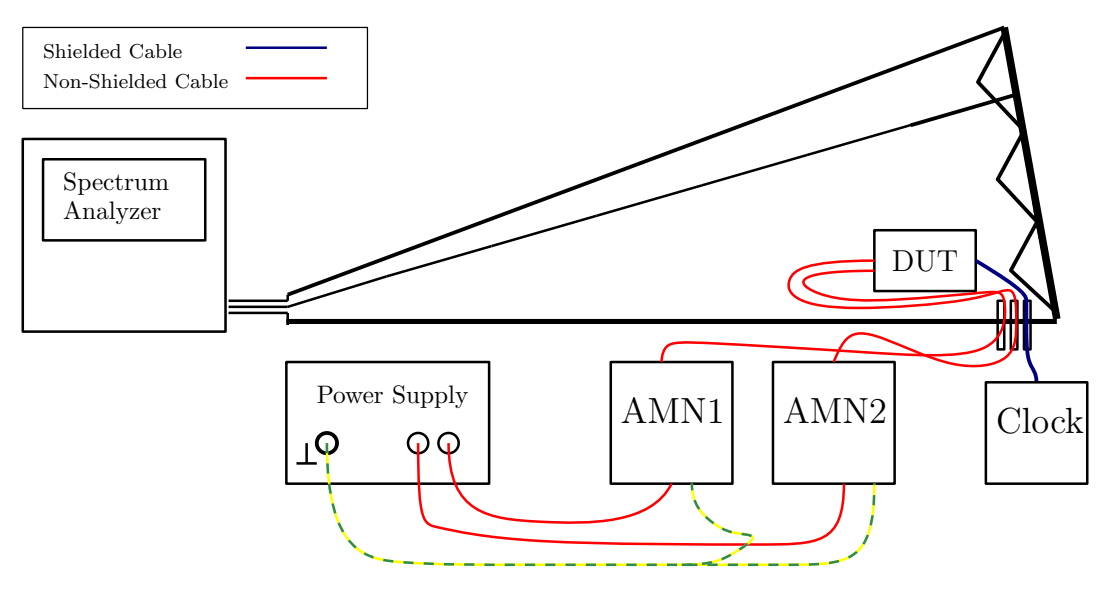

Image 1: Setup for a radiation measurement in a GTEM cell. In this example, the DUT has two power ports and one clock input.

<span id="page-245-0"></span>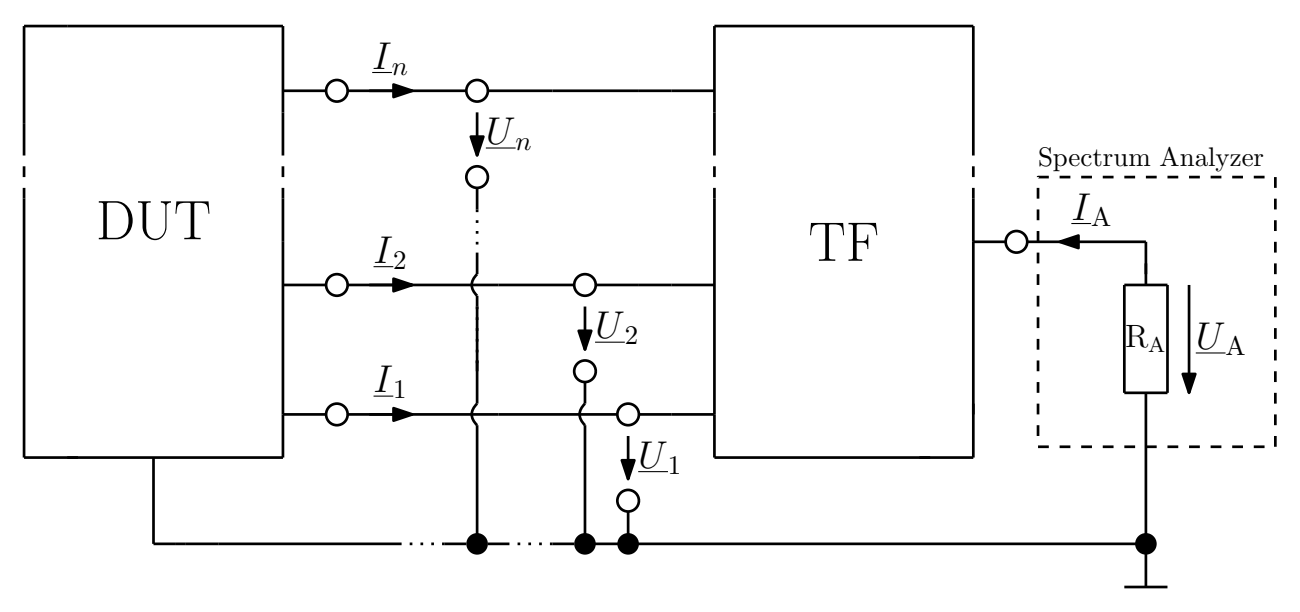

Image 2: Schematic model of the transfer function approach. Anything between the DUT and the spectrum analyzer is characterized as an unknown multiport circuit.

#### **2.1 Transfer Function Approach**

The setup is split at the point where the DUT is connected to the wiring harness of the supply lines. The DUT is characterized as an equivalent source, whose interference signals are transmitted to the SA by a transfer function. This transfer function should include every component of the setup as the cables, the properties of the surrounding and termination impedances of the AMNs (TF, see Image [2\)](#page-245-0). In the case of a GTEM cell, the SA is connected to the coax connector at the top of the cell. In the case of a chamber it is connected to an antenna. Consider the case of a  $n$  port DUT with one additional common ground. The TF can be written in form of an  $(n+1)\times(n+1)$  scattering matrix  $S_{\text{TF}}$ , relating the *n* ports, where the DUT would be connected, and the SA as port  $n + 1$ . The scattering parameters are converted into admittance parameters [\[6\]](#page-251-1)

$$
\underline{\mathbf{Y}}_{\mathrm{TF}} \cdot Z_0 = (\mathbf{E} + \underline{\mathbf{S}}_{\mathrm{TF}})^{-1} \cdot (\mathbf{E} - \underline{\mathbf{S}}_{\mathrm{TF}})
$$
(1)

with the characteristic impedance  $Z_0 = 50 \Omega$  and the unit matrix **E**. The admittance parameters relate the voltages and currents at the spectrum analyzer ( $U_A, I_A$ ) to the port voltages and currents [\[4\]](#page-251-2)

<span id="page-245-1"></span>
$$
\underline{\mathbf{Y}}_{\mathrm{TF}} \cdot \begin{bmatrix} \underline{U}_{\mathrm{A}} \\ \underline{U}_{\mathrm{1}} \\ \vdots \\ \underline{U}_{n} \end{bmatrix} = \begin{bmatrix} \underline{I}_{\mathrm{A}} \\ \underline{I}_{\mathrm{1}} \\ \vdots \\ \underline{I}_{n} \end{bmatrix} . \tag{2}
$$

#### **2.2 Norton Equivalent Source**

The DUT is described by a Norton equivalent source (see Image [3\)](#page-246-0). It is assumed that the DUT behaves linearly at the frequencies of interest, which is the case for most devices with input capacitors as the buck converter used in this work. The model includes n current sources and  $n \cdot \frac{n+1}{2}$ 2

admittances [\[5\]](#page-251-3). The internal admittance  $\underline{Y}_{\text{DUT}}$  is a symmetric  $n \times n$  matrix

<span id="page-246-1"></span>
$$
\begin{bmatrix} I_{0,1} \\ \vdots \\ I_{0,n} \end{bmatrix} - \begin{bmatrix} I_1 \\ \vdots \\ I_n \end{bmatrix} = \mathbf{Y}_{\text{DUT}} \cdot \begin{bmatrix} U_1 \\ \vdots \\ U_n \end{bmatrix}
$$

$$
= \begin{bmatrix} \underline{Y}_1 + \sum_{i=1}^n \underline{Y}_{1i} & -\underline{Y}_{12} & \dots & -\underline{Y}_{1n} \\ \vdots & \vdots & \vdots & \vdots \\ -\underline{Y}_{n1} & -\underline{Y}_{n2} & \dots & \underline{Y}_{n} + \sum_{i=1}^n \underline{Y}_{ni} \end{bmatrix} \cdot \begin{bmatrix} U_1 \\ \vdots \\ U_n \end{bmatrix}
$$
(3)

<span id="page-246-0"></span>and the voltages and currents are vectors. The nomenclature of the matrix elements corresponds to Image [3.](#page-246-0)

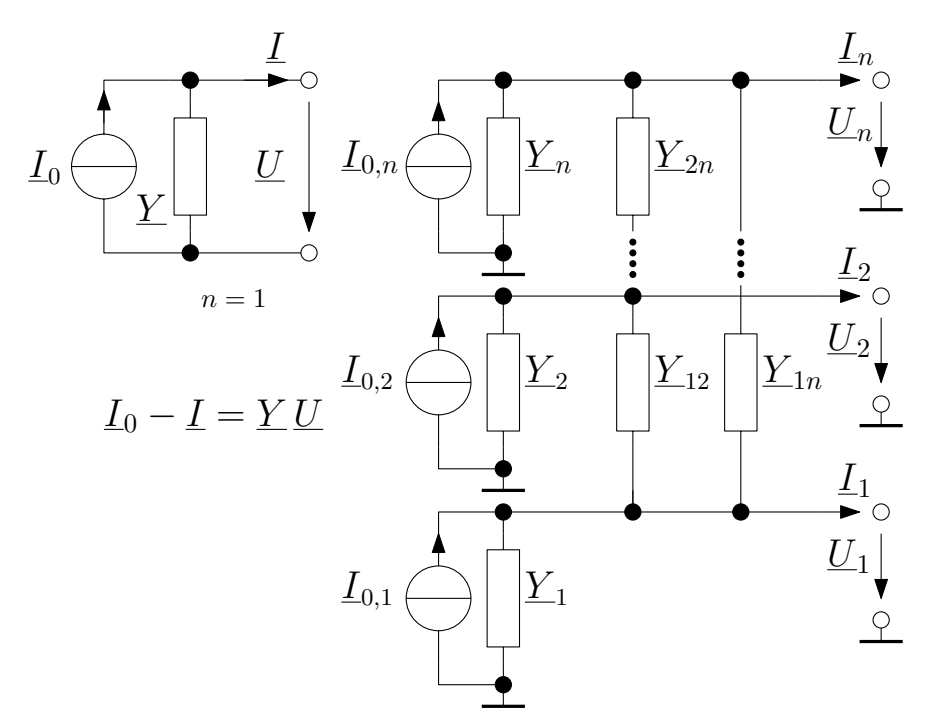

Image 3: On the left side, a Norton equivalent source with one port is shown together with the fundamental equation relating the source parameters to the port voltage  $U$  and current  $I$ . The general model with  $n$  ports is shown on the right side. Reciprocity implies that  $\underline{Y}_{ki} = \underline{Y}_{ik}$  [\[2\]](#page-251-0).

#### **2.3 Solving for the Spectrum Analyzer Voltage**

Ohm's law relates the current to the voltage at the spectrum analyzer

<span id="page-246-2"></span>
$$
\underline{U}_{\mathbf{A}} = -R_{\mathbf{A}} \cdot \underline{I}_{\mathbf{A}} \tag{4}
$$

with  $R_A = 50 \Omega$  being the SA input impedance. Equation [\(3\)](#page-246-1) is solved for the currents  $I_{1..n}$  and inserted into [\(2\)](#page-245-1). The current  $I_A$  is replaced according to [\(4\)](#page-246-2) giving

<span id="page-246-3"></span>
$$
\left(\underline{\mathbf{Y}}_{\mathrm{TF}} + \begin{bmatrix} \frac{1}{R_{\mathrm{A}}} & 0\\ 0 & \underline{\mathbf{Y}}_{\mathrm{DUT}} \end{bmatrix}\right) \cdot \begin{bmatrix} \underline{U}_{\mathrm{A}}\\ \underline{U}_{1} \\ \vdots \\ \underline{U}_{n} \end{bmatrix} = \begin{bmatrix} 0\\ \underline{I}_{0,1} \\ \vdots \\ \underline{I}_{0,n} \end{bmatrix} . \tag{5}
$$

as relation between the equivalent source currents, the port and spectrum analyzer voltage, solving this system of equations yields the SA input voltage  $U_A$ .

## **3 Measurements**

The DUT is a buck converter with an input voltage of  $48$  V switched at a clock rate of  $130$  kHz with a duty cycle of 25 %. The converter is placed in a metallic enclosure with three SMA ports for the input voltage, the driver supply of  $14$  V and the clock. This ensures that the radiation is generated exclusively by the cables. In addition, the cables can be positioned reproducibly due to the fixed adapter position. The output voltage of  $12$  V is applied to a resistor, a power of 3 W is delivered. The resistor is located inside the enclosure to simplify the model to the case of two external radiating cables. The current return path is given by a metallic ground plane. Now, the determination of all unknowns from equation [5](#page-246-3) will be described. The port of the input voltage is considered to be port number one and the second port is the port where the driver voltage is applied. The clock signal is provided by a shielded cable and therefore not considered as part of the transfer function.

## **3.1 Reference Measurement**

First, a reference measurement is made with a spectrum analyzer (SA, Keysight PXE EMI Receiver N9048B). A bandwidth (RBW) of 9 kHz is selected, which is lower than required in e. g. the CISPR 25 standard [\[1\]](#page-251-4) to increase the signal to noise ratio. The buck converter is put into operation both in a GTEM cell and a fully-anechoic chamber in a setup shown in Image [4.](#page-248-0) In the latter case, a Rohde&Schwarz HK116 biconical antenna is used, limiting the frequency range from 30 MHz to 300 MHz. In the case of the GTEM cell, the frequency range of interest ranges from 30 MHz to 1 GHz. The DUT is positioned outside of the cell in this case since a small GTEM cell (TESEQ GTEM 250A SAE) is used, which dimensions would not allow to put the big casing of the buck converter inside.

# **3.2 DUT Admittance**

Since the buck converter has smoothing capacitors on both input and driver lines, its terminal behavior can be considered linear in the frequency range of interest from 30 MHz to 1 GHz, which is much higher than the switching frequency. A vector network analyzer (VNA, Rohde & Schwarz ZVA8) is used to determine its scattering parameters, which are converted into admittance parameters  $Y_{\text{DUT}}$ . It is important to calibrate to the ports where the supply lines are connected to the DUT. At higher frequencies, even small errors in the scattering parameter phase lead to a large absolute error in the admittance. Therefore, phase shifts generated by adapters which are not covered by the calibration are figured out by time domain reflectometry and corrected. The admittances labeled according to Image [3](#page-246-0) are shown in Image [5.](#page-249-0) It is evident that the off-diagonal elements of the admittance matrix are negligible. The periodic variations of the diagonal elements result from the attached cables.

# **3.3 Equivalent current sources**

The equivalent current sources are determined from an oscilloscope measurement (Keysight MXR608A) of the interference voltage at the AMNs, if the DUT is directly attached to AMNs. A highpass with a 3 dB pass frequency of 27.5 MHz is used to reduce spectral leakage due to low frequency variations of the signal. The signals are fourier transformed to get  $U_{\text{AMN,1...n}}$ . Since the AMNs are not specified for such high frequencies, the measured voltages are not equal to the voltages  $\underline{U}_{\text{DUT},1...n}$ actually present at the output of the DUT.

<span id="page-248-0"></span>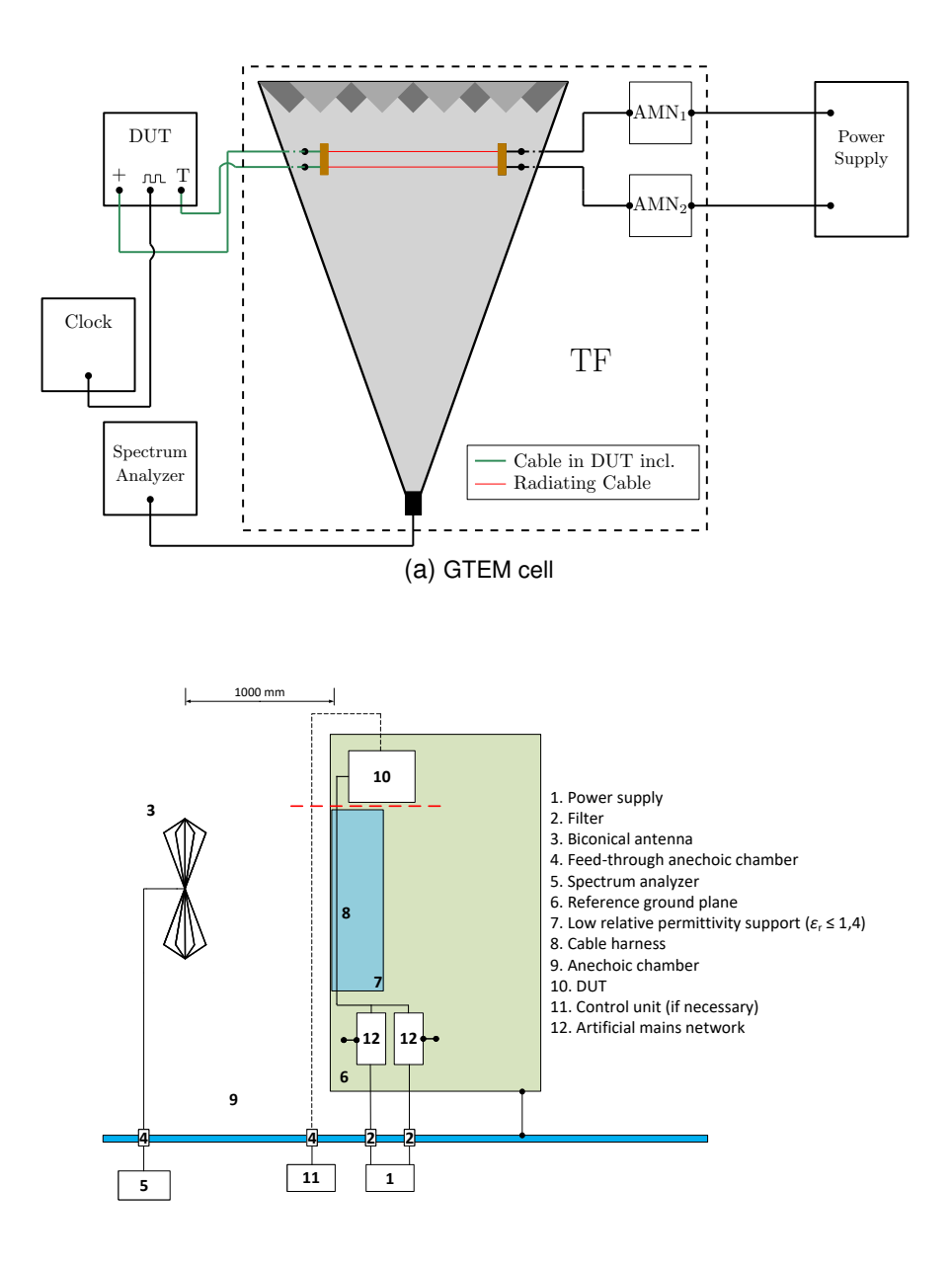

(b) fully-anechoic chamber

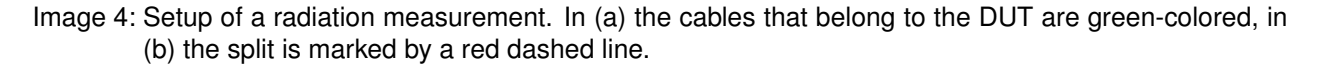

For this purpose, the scattering parameters of the AMNs are determined and converted into chain parameters **A** with the definition [\[6\]](#page-251-1)

$$
\begin{bmatrix} \underline{U}_1 \\ \underline{I}_1 \end{bmatrix} = \mathbf{A} \cdot \begin{bmatrix} \underline{U}_2 \\ -\underline{I}_2 \end{bmatrix} \tag{6}
$$

for currents  $\underline{I}_1, \,\underline{I}_2$  with the current direction arrows towards the two-port network. The voltage at the DUT

$$
\underline{U}_{\text{DUT},k} = (A_{11} + \frac{A_{12}}{R_{\text{A}}}) \cdot \underline{U}_{\text{AMN},k} \tag{7}
$$

is usually larger than the measured one.

<span id="page-249-0"></span>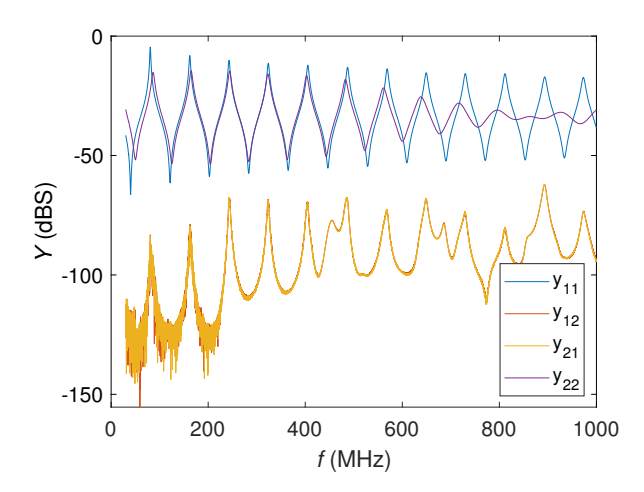

Image 5: Admittance matrix elements of the buck converter including the connection cables.

The equivalent current sources depicted in Image [3](#page-246-0)

$$
\begin{bmatrix} \underline{L}_{0,1} \\ \vdots \\ \underline{L}_{0,n} \end{bmatrix} = (\underline{\mathbf{Y}}_{\text{DUT}} + \underline{\mathbf{Y}}_{\text{AMN}}) \cdot \begin{bmatrix} \underline{U}_{\text{DUT},1} \\ \vdots \\ \underline{U}_{\text{DUT},n} \end{bmatrix}
$$
(8)

can be obtained directly by nodal analysis.

The settings of the oscilloscope depend on the settings of the spectrum analyzer in the reference measurement. The sampling rate should be more than twice the maximum frequency one wants to observe. The frequency spacing of the fourier transform should be in the order of the RBW of the SA. In this case a duration of  $100 \,\mu s$  is chosen.

### **3.4 Transfer Function**

The scattering parameters of the transfer function are determined by a vector network analyzer (VNA). The DUT and the spectrum analyzer are removed and the VNA is connected according to 2.1 - the first port is connected to the antenna or the connector of the GTEM cell. The other ports are connected where the DUT is located in the reference measurement. A correction for additional adapters is required.

#### **3.5 Spectrum Analyzer Influence**

The fourier transform of the signal arriving at the input of the SA is not exactly the spectrum it displays. The influence of the resolution bandwidth and the detector need to be considered. The filter of the SA is modelled as a Gaussian filter curve [\[3,](#page-251-5) [7\]](#page-251-6)

$$
G_{f_C}(f) = e^{-(f - f_C)^2/c^2}
$$
  

$$
c = \frac{RBW}{2\sqrt{\ln(2)}}\tag{9}
$$

with RBW being the  $-6$  dB bandwidth and  $f_C$  as its center frequency. The RBW filter is tuned to that center frequency and multiplied with the input spectrum. The time dependent signal at the envelope detector is obtained by an inverse fourier transform.

In Image [6,](#page-250-0) an example with  $f_C = 150 \text{ MHz}$  and a bandwidth of 120 kHz is shown. The procedure is repeated for every frequency point of the input spectrum as center frequency. The number of points displayed are usually far less than the number of points of the input spectrum. These display points are the maxima of a group of envelope time signals in the case of a peak detector.

<span id="page-250-0"></span>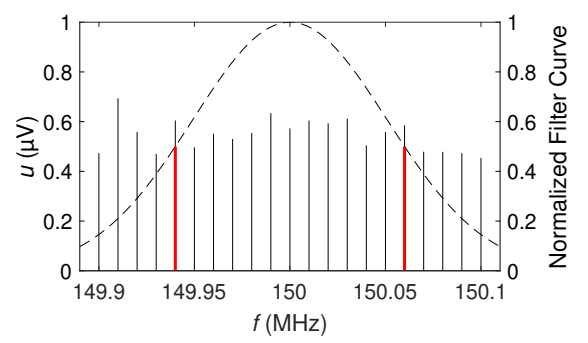

(a) Spectrum of an example input signal and normalized gaussian filter curve with red marked resolution bandwidth.

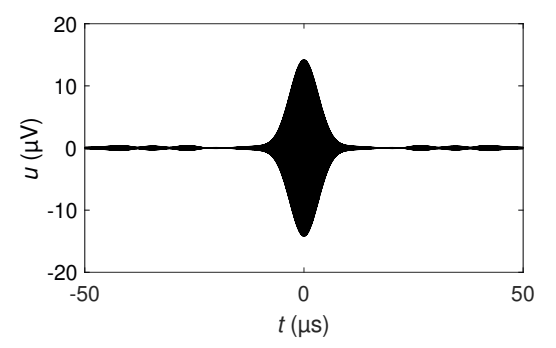

(c) Time domain signal of the multiplication result in (b).

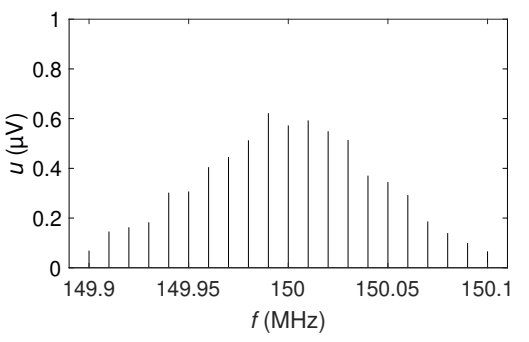

(b) Example spectrum multiplied with the filter curve.

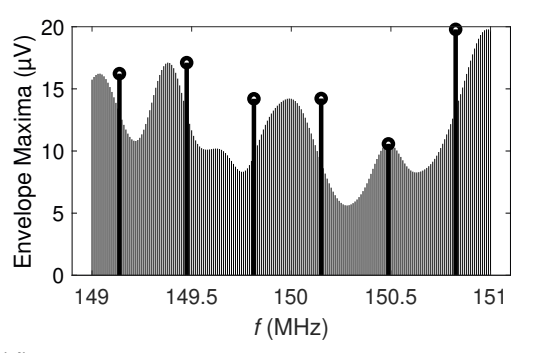

(d) Maxima of the time signal envelopes for several center frequencies. The marked ones are the displayed points in the case of a peak detector.

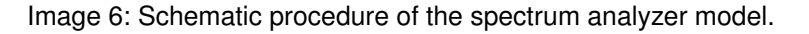

### **4 Results**

In Image [7](#page-251-7) the comparison of the calculated result to the measured spectrum analyzer voltage is shown. In the case of the GTEM cell there are some peaks at about 90 MHz and 900 MHz that are not covered by the calculation. They originate from radio and mobile communication which couple into the supply lines outside the cell. The internal noise of the SA is captured and set as minimum output for the calculation routine. Additionally, the frequencies are restricted to values below 800 MHz because the high pass used in the oscilloscope measurement is not specified for higher frequencies.

### **5 Conclusion and Outlook**

A buck converter is characterized as a Norton equivalent circuit. The radiation generated by the currents on its supply lines is calculated applying the transfer function approach. An  $(n + 1)$ -port is placed where the DUT is connected to its n supply lines and the SA as last port. The multiport transfer function is characterized by a scattering parameter measurement. Combining both characterizations leads to the voltage at the SA, whose properties are considered as well. It is shown that the method is able to calculate the outcome of a radiation measurement within an accuracy of a few dB even if the signal level is as low as  $-110$  dBV. Once the transfer function of a standardized measurement setup is determined, manufacturers of small devices could estimate

the outcome of radiation measurements with low effort. The conditions are that the devices can be characterized as linear  $n$ -ports, are small compared to the measurement setup and do mainly radiate on their supply cables. In further work the method should be applied to non-linear devices or devices with radiating load circuits.

<span id="page-251-7"></span>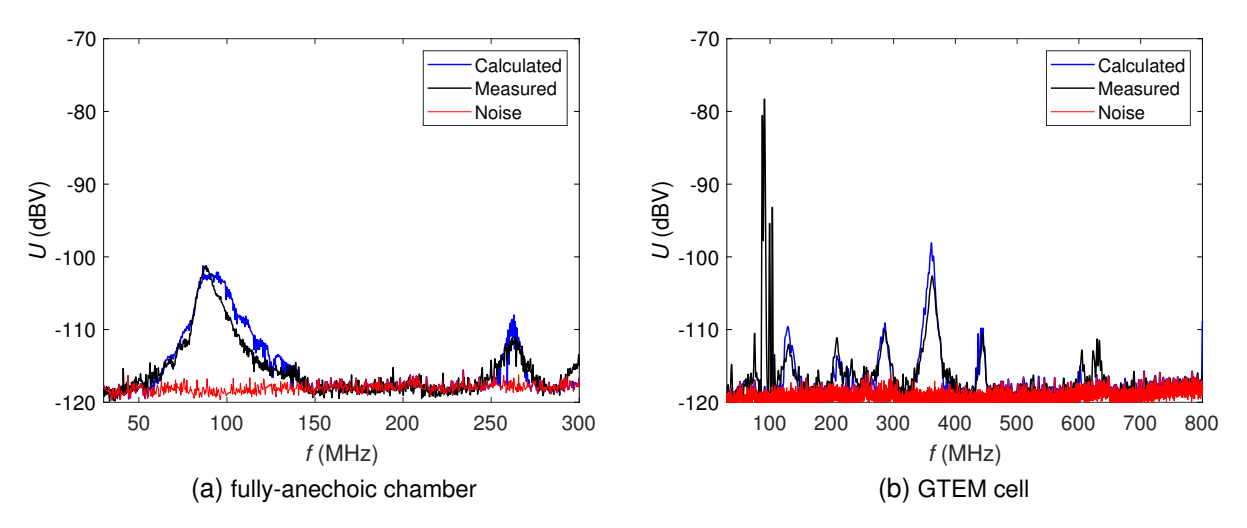

Image 7: Comparison of the spectrum analyzer output with the calculated result.

## **References**

- <span id="page-251-4"></span>[1] 25:2016, CISPR: Vehicles, boats and internal combustion engines - Radio disturbance characteristics - Limits and methods of measurement for the protection of on-board receivers, 2016-10 / IEC - International Electrotechnical Commission. Geneva, CH, 2016. – Standard
- <span id="page-251-0"></span>[2] ENGELN, Alexander ; RATHJEN, Kai-Uwe ; DICKMANN, Stefan: Prediction of Radiated Emissions by Applying Multipole-network Theory to a Measurement Setup. In: *2021 IEEE International Joint EMC/SI/PI and EMC Europe Symposium*, 2021, S. 106–109. – doi: <10.1109/EMC/SI/PI/EMCEurope52599.2021.9559250>
- <span id="page-251-5"></span>[3] KEYSIGHT TECHNOLOGIES (Hrsg.): *Spectrum Analysis Basics*. Keysight Technologies, 2021. (AN 150) . [https://www.keysight.com/de/de/assets/7018-06714/application-notes/](https://www.keysight.com/de/de/assets/7018-06714/application-notes/5952-0292.pdf) [5952-0292.pdf](https://www.keysight.com/de/de/assets/7018-06714/application-notes/5952-0292.pdf)
- <span id="page-251-2"></span>[4] MARKO, Hans: *Monographien der elektrischen Nachrichtentechnik*. Bd. 27: *Theorie linearer Zweipole, Vierpole und Mehrtore*. S. Hirzel Verlag Stuttgart, 1971. – ISBN 3–6776–0232–9
- <span id="page-251-3"></span>[5] PAUL, Clayton R.: *Analysis of Multiconductor Transmission Lines*. Wiley - IEEE Press, 2007. – ISBN 978–0–470–13154–1
- <span id="page-251-1"></span>[6] POZAR, D.M.: *Microwave Engineering, 4th Edition*. Wiley, 2011. – ISBN 9781118213636
- <span id="page-251-6"></span>[7] YANG, Le; WANG, Shuo; ZHAO, Hui; ZHI, Yongjian: Prediction and Analysis of EMI Spectrum Based on the Operating Principle of EMC Spectrum Analyzers. In: *IEEE Transactions on Power Electronics* 35 (2020), Nr. 1, S. 263–275. <http://dx.doi.org/10.1109/TPEL.2019.2914468>. – DOI 10.1109/TPEL.2019.2914468
Laden

# **Messtechnische Bestimmung der Impedanz von Elektrofahrzeugen im konduktiven Ladebetrieb**

Michael Kleinen, M.Eng., EMC Test NRW GmbH, Deutschland Dr.-Ing. Sebastian Jeschke, EMC Test NRW GmbH, Deutschland Marcel Olbrich, M.Sc., EMC Test NRW GmbH, Deutschland Dipl.-Ing. Jörg Bärenfänger, EMC Test NRW GmbH, Deutschland Jonas Bünnemann, B.Sc., EMC Test NRW GmbH, Deutschland

## **1 Einleitung**

Im Zuge der fortschreitenden Entwicklungen hin zu einer klimaneutralen Mobilität, verbunden mit dem geplanten Ausstieg aus der Neuzulassung von Verbrennerfahrzeugen, gewinnt die Elektromobilität zunehmend an Bedeutung [\[1\].](#page-261-0) Für die elektromagnetische Verträglichkeit ist das konduktive Laden von Elektrofahrzeugen ein Teilaspekt, der besonders im Hinblick auf die Emissionen während des Ladevorgangs betrachtet werden muss [\[2\].](#page-261-1) Hierbei ist es für eine Bewertung sehr hilfreich, die Systemimpedanzen durch Messungen bestimmen zu können, um eine Aussage über potentiell kritische Frequenzbereiche treffen zu können. Um diese Messung in-situ, also ohne Eingriff oder Modifizierung der Systeme durchführen zu können, sind insbesondere kontaktlose Verfahren von Vorteil. In dieser Arbeit wird ein Messsystem beschrieben, mit dem die Gleichtaktimpedanzen eines Ladesystems zwischen 9 kHz und 30 MHz während des aktiven Schnellladevorgangs gemessen werden können, um eine Abschätzung für die Emissionen zu erhalten. Der Frequenzbereich ist dabei in Abhängigkeit der Leitungslängen des Systems eingeschränkt, da sich durch elektrisch lange Systeme aufgrund der Leitungstransformation die gemessenen Impedanzen von tatsächlich vorhandenen Impedanzen der Ladesäule bzw. des Fahrzeugs unterscheiden. Eine Länge des Ladesystems von 1 m würde bei einer Frequenz von 30 MHz einer zehntel Wellenlänge im Vakuum entsprechen, ab der Leitungseffekte nicht mehr vernachlässigbar sind. Da dies für ein Ladesystem eine kurze Strecke darstellt, ist der Frequenzbereich mit bis zu 30 MHz relativ hoch angesetzt und muss bei der Bestimmung der Impedanz einzelner Systeme berücksichtigt werden. Das Messprinzip beruht auf dem Einsatz eines Ferritkerns als Transformator, bei dem das zu messende System als Sekundärseite mit einer Wicklung betrachtet wird. Da während des Ladebetriebs hohe Ströme fließen, werden potentielle Sättigungseffekte abgeschätzt und der Fokus in dieser Arbeit wegen der geringeren niederfrequenten Ströme zunächst auf die Bestimmung der Gleichtaktimpedanz gelegt. Die Kenntnis der Gleichtaktimpedanz ermöglicht dabei eine erste Abschätzung leitungsgeführter und gestrahlter Störemissionen des Gesamtsystems.

### **2 Beschreibung des Messprinzips**

Das Prinzip dieser Messung beruht auf gut bekannten Verfahren [\[3\],](#page-261-2) [\[4\],](#page-261-3) [\[5\]](#page-261-4) induktiv entkoppelter Messtechnik und wird in dieser Arbeit speziell mit dem Fokus auf die hohe Ladeleistung, sowie den verwendeten Ferrit fokussiert und in einem anwendungsnahen Testsetup auf seine Umsetzbarkeit überprüft. Hierzu soll die Gleichtaktimpedanz (CM-Impedanz) eines Systemverbunds aus Elektrofahrzeug und Ladesäule im aktiven DC-Schnellladebetrieb bestimmt werden. [Bild 1](#page-255-0) zeigt den schematischen Aufbau zur induktiv entkoppelten Messung der CM-Impedanz im aktiven Betrieb mit einem Vektor Netzwerkanalysator (VNA) auf der linken Seite, sowie einen ersten Versuchsaufbau unter Verwendung eines Ringkerntransformators auf der rechten Seite. Zur Messung der CM-Impedanz werden die HV+ und HV- Leitungen des Ladekabels durch einen Ferritkern geführt (Sekundärseite). Die Eingangsleitungen des Netzwerkanalysators werden dabei auf den Ferritkern aufgebracht (Primärseite). Die Windungszahl auf Primärseite ist dabei gering zu halten, um die Einkopplung der leitungsgeführten Störemissionen auf die Messleitung im aktiven Ladebetrieb zu begrenzen. Dies

führt allerdings durch das schlechtere Transformationsverhältnis zu einer Einschränkung der verfügbaren Messdynamik. Im betrachteten Messaufbau wurden primärseitig drei Wicklungen auf den Ferritkern aufgebracht. Der Aufbau stellt somit einen Transformator dar, dessen sekundärseitige Impedanz entsprechend der Übertragungseigenschaften des Ferrits auf die Primärseite (VNA-Messport) transformiert wird.

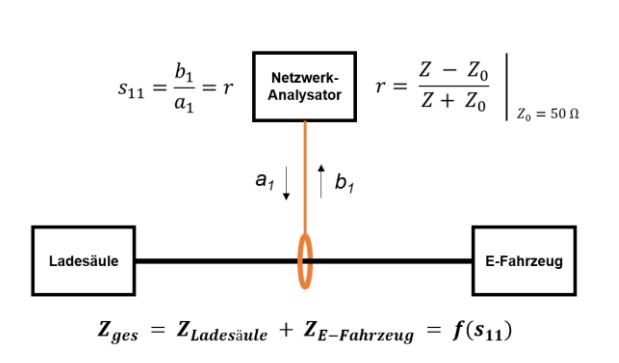

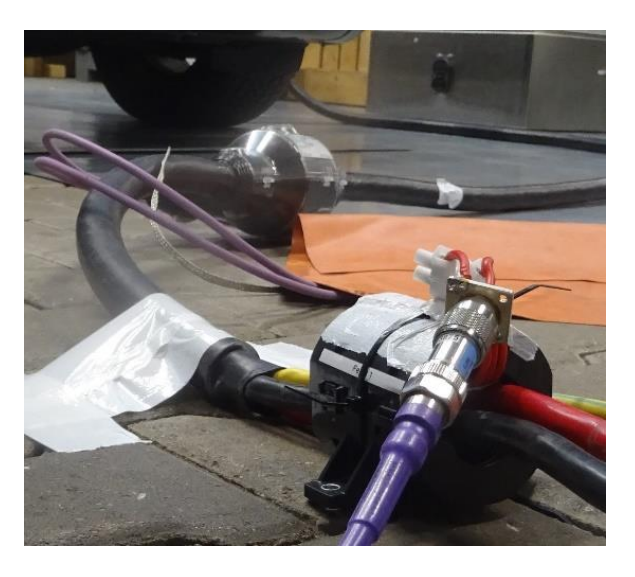

Bild 1: Schematischer Aufbau zur induktiv entkoppelten Messung der CM-Impedanz am aktiven System (links) und Realisierung des Messaufbaus unter Verwendung eines Ringkerntransformators (rechts)

<span id="page-255-0"></span>Bei der Auswahl des Kernmaterials für den Ringkerntransformator muss sichergestellt werden, dass dieses bei den relevanten Ladeleistungen nicht in Sättigung geht. Hierzu wird ein Kernmaterial mit geeigneten Übertragungseigenschaften ausgewählt und der Transformator so ausgelegt, dass seine Übertragungseigenschaften für den relevanten Frequenzbereich (9 kHz bis 30 MHz) eine aussagekräftige Impedanzmessung erlauben und zudem die Rückwirkung der Störemissionen des Systems auf das Messgerät reduzieren.

Unter Berücksichtigung der Übertragungseigenschaften des Ringkern-Transformators erfolgt anschließend eine Messung des Eingangsreflexionsparameters  $S_{11}$  mit dem VNA im betrachteten Frequenzbereich. Dieser ergibt sich als Verhältnis von hinlaufender und reflektierter Wellengröße am Messport des VNA (vgl. [Bild 1\)](#page-255-0). Da der Wellenwiderstand des Messsystems bekannt ist  $(Z_0 =$ 50 Ω), kann die frequenzabhängige Messung des Eingangsreflexionsparameters  $S_{11}$  direkt in die Impedanz des angeschlossenen Gesamtsystems  $(Z_{\text{ges}})$  umgerechnet werden. Unter Berücksichtigung der Übertragungseigenschaften des Ringkern-Transformators ist somit ein Rückschluss auf die Impedanz des aktiven Ladesystems möglich. Die Bewertung der Genauigkeit und die Ableitung valider Messbereiche der Systemimpedanzmessung werden mit durch Messung der Impedanz von bekannten, passiven Netzwerken im nächsten Kapitel untersucht. Eine einseitig bekannte Impedanz im Gesamtsystem (hier: Ladesäule und Elektrofahrzeug) erlaubt zudem die Berechnung der CM-Impedanz des unbekannten Systems aus der Serienschaltung der Teilsystem-Impedanzen ( $Z_{\text{ges}} = Z_{\text{Ladesäule}} + Z_{\text{Elektrofahrzeug}}$ ). Eine schematische Darstellung der Impedanzbestimmung in drei Schritten zeigt [Bild 2.](#page-256-0) In einem ersten Schritt wird die Gleichtaktimpedanz eines bekannten, passiven Systems mittels direkter Messung bestimmt. Hierzu wird eine resistive Last mit einer definierten Y-Kapazität beschaltet ( $Z_{CM, Last} \sim 2 \cdot C_{Y2}$ ). Im zweiten Schritt wird das passive System mit bekannter Gleichtaktimpedanz in das Messsetup eingebracht und über das Ladekabel mit der unbekannten Impedanz der Ladesäule verbunden. Die unbekannte Impedanz der Ladestation inkl. Ladekabel ( $Z_{\text{DC}-\text{Ladestation}}$  ~ 2 ⋅  $C_{\text{Y1}}$ ) lässt sich anschließend aus der Reihenschaltung beider Impedanzen bestimmen. Danach ist diese Impedanz für Fahrzeugmessungen bekannt. In dieser Form ist über einen dritten Schritt nicht nur die Messung der Systemimpedanz im aktiven Betrieb möglich, sondern über die bekannte

Impedanz der DC-Ladestation auch die Berechnung der Gleichtaktimpedanz einzelner Komponenten, in diesem Fall des Elektrofahrzeugs ( $Z_{F-KFZ} \sim 2 \cdot C_{Y3}$ ).

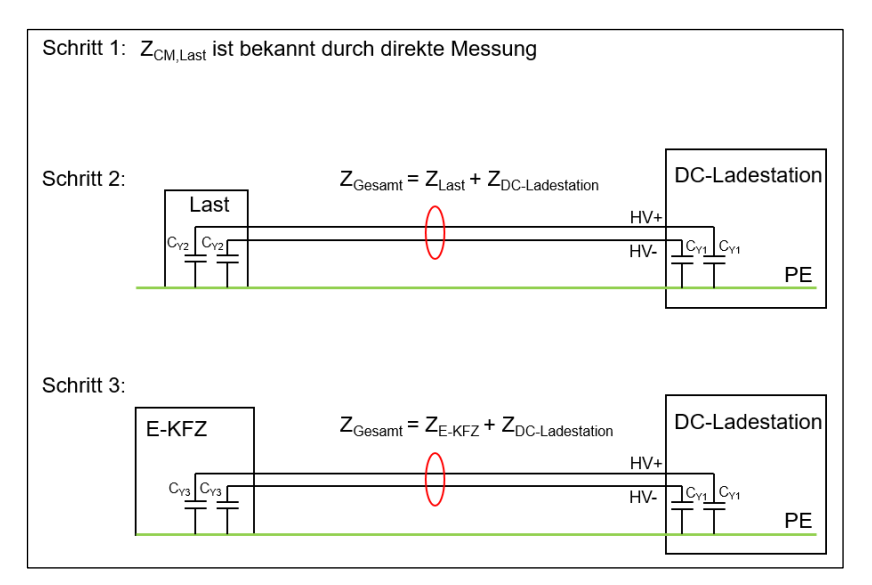

<span id="page-256-0"></span>Bild 2: Schematische Darstellung des Messprinzips zur Bestimmung der CM-Impedanz beim aktiven DC **Schnellladen** 

#### **3 Charakterisierung der Dynamik und Verifikation des Messaufbaus**

Um eine Bewertung der Messergebnisse zu ermöglichen, muss eine Verifikation des Messaufbaus unter Berücksichtigung der verwendeten Übertragungseigenschaften des Ferritkerns, insbesondere mit Blick auf den Frequenzgang, erfolgen. Zur Charakterisierung der Messdynamik erfolgt in einem ersten Schritt die Messung der Übertragungseigenschaften des Ferritkerns in Abhängigkeit der Frequenz. Hierzu wird der Innenleiter eines Messkanals des VNAs durch den Ferritkern geführt und anschließend mit dem Innenwiderstand des VNAs (50 Ω) reflexionsfrei terminiert. Der zweite Port des VNAs wird mit der Primärwicklung des Ferritkerns verbunden. Das Ergebnis und den Aufbau der Transmissionsmessung zeigt [Bild 3.](#page-256-1) Beim verwendeten Ferrit in dieser Arbeit handelt es sich um den Klappferrit MRFC-H4[0 \[6\],](#page-261-5) der aufgrund seines Klappmechanismus eine "in-situ" Einbringung in den Messaufbau ohne aufwendiges Auftrennen und Konfektionieren von Ladeleitungen ermöglicht. Dennoch ist zu erwähnen, dass die Nutzung von Klappferriten durch eine potentiell ungleiche Kontaktierung der Ferritkernhälften zwischen verschiedenen Messungen die Gefahr von Messfehlern durch den entstehenden Luftspalt beinhaltet und geschlossene Ringkerne daher bevorzugt zu verwenden sind.

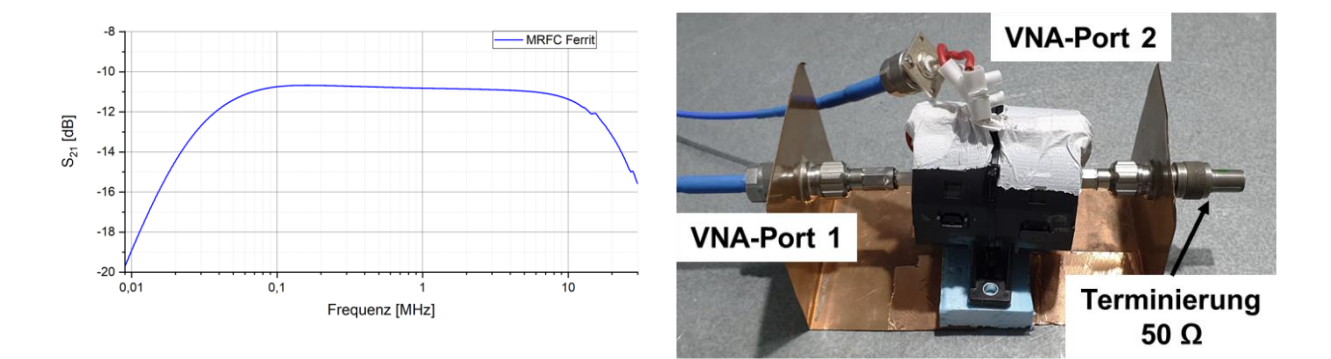

<span id="page-256-1"></span>Bild 3: Übertragungsverhalten der Ferritkerne (links) und Messaufbau zur Bestimmung des Übertragungsverhaltens im Frequenzbereich 9 kHz bis 30 MHz (rechts)

Die Transmissionsmessung zeigt, dass der verwendete Klappferrit im Frequenzbereich von etwa 50 kHz bis 10 MHz die beste Dynamik mit einer nahezu konstanten Dämpfung von ca. 11 dB aufweist. Im darunter liegenden Frequenzbereich (9-50 kHz) steigt die Dämpfung um weitere 10 dB. Im Frequenzbereich oberhalb von 10 MHz treten Resonanzeffekte bedingt durch die Leitungslänge im Messsetup auf, welche für die Bewertung der gemessenen Impedanzen in höheren Frequenzbereichen zu berücksichtigen sind.

Die Gleichtaktimpedanz aktiver Ladesysteme wird im unteren Frequenzbereich im Wesentlichen durch die Dimensionierung von Ableitkondensatoren in Eingangsfiltern (*C*y), sowie parasitäre kapazitive Kopplung zur Referenzmasse (PE) bestimmt. In einem zweiten Schritt erfolgt daher die Abschätzung valider Messbereiche für diese Kapazitäten anhand der induktiv entkoppelten Messung passiver, kapazitiver Komponenten bei einer Ausgangsleistung des VNA von 10 dBm. [Bild 4](#page-257-0) zeigt die Messung eines 100 pF und eines 100 nF Kondensators, jeweils direkt und induktiv entkoppelt. Beide Messungen zeigen eine exakte Übereinstimmung der Impedanz im kapazitiven Verlauf für Impedanzen kleiner 10 kΩ. Für höhere Impedanzen zeigen sich größere Abweichungen im gemessenen Verlauf zwischen direkter und entkoppelter Messung, bedingt durch die hohe Dämpfung und damit eingeschränkte Dynamik des Ferritkerns. Beim Vergleich der Messungen am 100 nF Kondensator zeigt sich eine Veränderung der Lage und Güte der Eigenresonanzfrequenz des gemessenen Kondensators zwischen direkter und entkoppelter Messung. Diese ist hervorgerufen durch geringe Unterschiede in der Adaptierung des Bauteils zwischen der direkten und entkoppelten Messung (ca. 60 mΩ + 1 nH). Als Folge der veränderten Anschlussinduktivität zeigt sich ein ebenfalls abweichender induktiver Verlauf zwischen den Messungen. Für die Messungen am aktiven System sind diese Abweichungen aufgrund der deutlich höheren Induktivität des Ladekabels in ihrem Einfluss zu vernachlässigen.

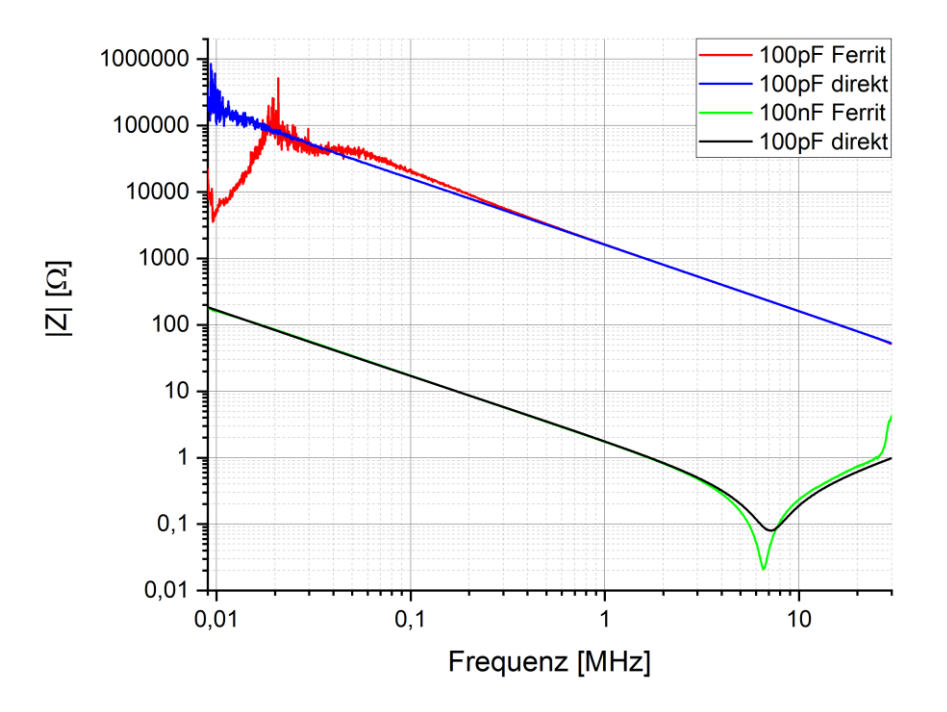

<span id="page-257-0"></span>Bild 4: Direkt und induktiv entkoppelt gemessene Impedanzverläufe eines 100 pF und 100 nF Kondensators zur Bewertung valider Messbereiche des Messverfahrens

Im letzten Schritt wird auf Basis dieser Ergebnisse die Gleichtaktimpedanz eines aktiven Systems, bestehend aus aktiver DC-Quelle mit bekanntem *C*y, sowie einer passiven Belastung mit bekanntem Impedanzverlauf [\[7\]](#page-261-6) bestimmt. Den schematischen Aufbau, den CM-Impedanzverlauf der RCL-Last und das Ergebnis der Messung des aktiven Gesamtsystems zeigt [Bild 5.](#page-258-0) Die DC-Ausgangsleitungen der Quelle enthalten jeweils einen Ableitkondensator gegen PE, deren Summe durch die entkoppelte Messung am aktiven System bestimmt werden soll ( $C_{Y,DC-Ouelle}$ ). An den DC-Ausgang der Quelle wird das zuvor beschriebene passive RCL-Netzwerk ( $C_{YRCL}$ ) angeschlossen und mit einem Widerstand ( $R_{\text{Last}} = 16 \Omega$ ) belastet. Der Klappferrit wird zur Messung der gesamten Gleichtaktimpedanz um beide Leitungen zwischen DC-Quelle und RCL-Netzwerk gelegt und primärseitig mit dem Messport des VNAs verbunden.

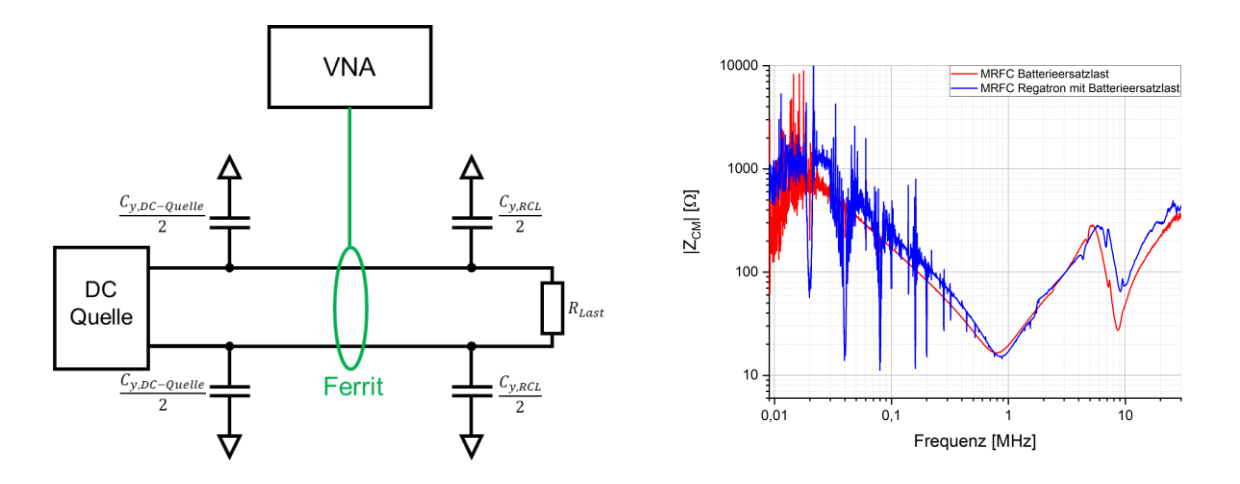

<span id="page-258-0"></span>Bild 5: Schematischer Aufbau zur Messung der Impedanz im aktiven Betrieb (links), sowie gemessene Impedanzverläufe der RCL-Last und des aktiven Systems (rechts)

Das Messergebnis [\(Bild 5,](#page-258-0) rechts) zeigt im kapazitiven Verlauf eine Parallelverschiebung zwischen passivem RCL-Netzwerk (rot) und aktivem Gesamtsystem (blau), bedingt durch die zusätzliche Ableitkapazität der DC-Quelle. Im Gleichtakt liegen die Y-Kapazitäten der DC-Quelle und des RCL-Netzwerks in Serie, sodass sich die gemessene Gesamtkapazität entsprechend (3.1) ergibt.

$$
\frac{1}{C_{\text{ges}}} = \frac{1}{C_{\text{y,DC}-\text{Quelle}}} + \frac{1}{C_{\text{y,RC}}}
$$
(3.1)

Die gesamte Y-Kapazität der DC-Quelle (C<sub>Y,DC-Quelle</sub>) errechnet sich damit zu 78 nF bzw. 39 nF je Pol, was sich in diesem Fall mit einer direkten Messung der Filterkapazität der Quelle belegen lässt. Weiterführend zu beobachten ist ein qualitativ übereinstimmender Verlauf der Impedanz bis etwa 10 MHz. Geringe Unterschiede in der Adaptierung beider Messungen sind in diesem Setup aufgrund der höheren Leitungsinduktivitäten des Gesamtsystems im Impedanzverlauf zu vernachlässigen. Eine elektrisch kurze Betrachtung des Setups ist für Frequenzen oberhalb von 10 MHz aufgrund der verwendeten Leitungslängen nicht mehr möglich. Durch die steilen Flanken im Schaltmoment der DC-Quelle werden die Y-Kapazitäten kurzgeschlossen, was sich in der Messung durch niedrige Impedanzen bei der Schaltfrequenz (10 kHz) und ihren Harmonischen wiederspiegelt.

#### **4 Messung der Gleichtaktimpedanz im konduktiven DC-Schnellladebetrieb**

In der Praxis ergeben sich durch große Strukturen und engen Bauraum, sowohl in der Fahrzeugbatterie, als auch im Ladesystem, neben gewollten Filterkapazitäten zusätzliche parasitäre Kapazitäten der Batteriezellen gegen das Fahrzeugchassis bzw. das Gehäuse des Ladesystems. Diese Kapazitäten erhöhen die gesamte Gleichtaktkapazität des Systems und können so unmittelbar die Störaussendung des Gesamtsystems beeinflussen. Eine direkte Messung der Gesamtkapazität ist aufgrund hoher Spannungen, insbesondere an der Fahrzeugbatterie, nicht ohne weiteres möglich. Als praxisrelevante Anwendung wird daher auf Basis des beschriebenen Messverfahrens die CM-Impedanz eines Elektrofahrzeugs (hier: Ford Mustang MachE) im aktiven DC-Schnellladebetrieb bestimmt. Eine schematische Darstellung der Anordnung und zu bestimmender Gleichtaktgrößen zeigt [Bild 6.](#page-259-0) Die gesamte Gleichtaktimpedanz der Anordnung ergibt sich aus der Parallelschaltung beider Leitungszweige.

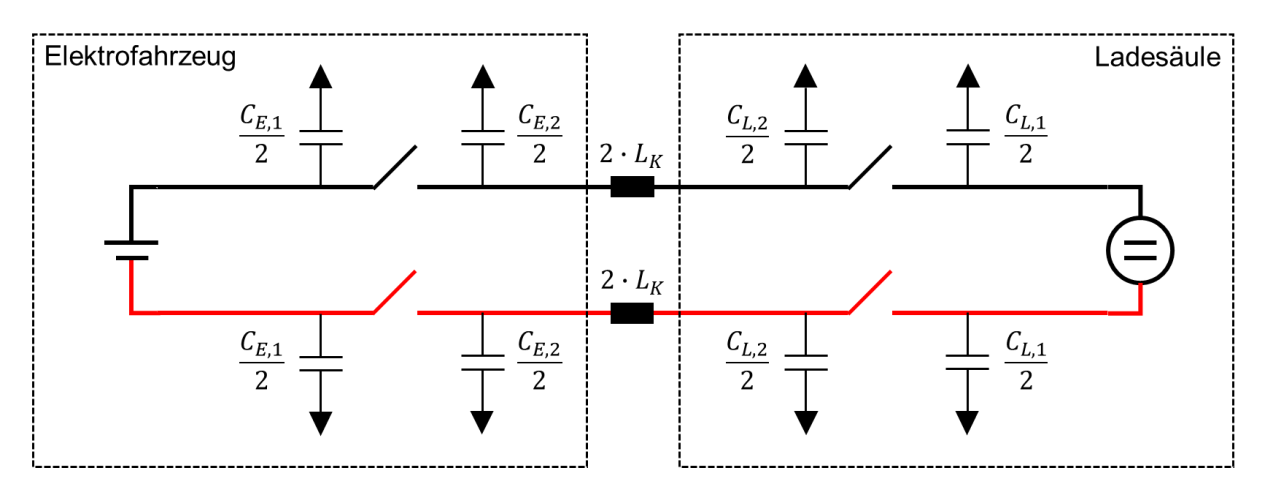

<span id="page-259-0"></span>Bild 6: Schematische Darstellung des Messaufbaus und charakteristischer Bauteile im Gleichtakt

Als Ladeelektronik wird eine DC-Quelle mit Emulation der Ladekommunikation [\[8\]](#page-261-7) verwendet. Aus Messungen mit passiver Belastung lässt sich zeigen, dass die parasitäre Gleichtaktkapazität der verwendeten DC-Quelle ( $C_{L,1}$ ) vernachlässigbar gering gegenüber ihrer Filterkapazität ( $C_{L,2}$ ) ist, sodass diese für die folgenden Betrachtungen vernachlässigt wird. Die CM-Impedanz des Ladesystems im aktiven Betrieb ergibt sich aus den Teilsystem-Impedanzen Elektrofahrzeug, Ladekabel und DC-Quelle. Zur Ermittlung der Gleichtaktimpedanz des Elektrofahrzeugs muss die Impedanz von DC-Quelle und verwendetem Ladekabel bekannt sein. Auf Basis von [Bild 2](#page-256-0) wird dazu zunächst die CM-Impedanz eines passiven Lastwiderstands durch direkte Messung bestimmt. Dem Lastwiderstand wird hierzu je Pol eine Y-Kapazität von 680 nF hinzugefügt. Die nun bekannte Lastimpedanz wird mittels Break-Out-Box über das DC-Schnellladekabel mit der DC-Quelle verbunden und die Impedanz des Gesamtsystems gemessen. Hieraus lässt sich die gesamte Y-Kapazität des Ladesystems inklusive Ladekabel zu 1187 nF, und somit ca. 600 nF je Pol bestimmen. Auf dieser Basis können nun die Kapazitäten  $C_{E,1}$  und  $C_{E,2}$  des Elektrofahrzeugs im Lade- bzw. Standby-Betrieb aus der Messung der Impedanz des Gesamtsystems bestimmt werden. [Bild 7](#page-260-0) zeigt den Messaufbau (links) und die Messergebnisse für einen Ladestrom von 150 A (rechts). In der Messgrafik abgebildet findet sich neben der CM-Impedanz der Ladeelektronik inkl. Ladekabel (schwarz) die jeweilige CM-Impedanz des Gesamtsystems (blau: aktiver Ladebetrieb, rot: Standby-Betrieb). Es ist zu erkennen, dass sich die Y-Kapazität zwischen aktivem Ladebetrieb und Standby-Betrieb deutlich unterscheidet. Dies ist darauf zurückzuführen, dass nur im aktiven Ladebetrieb die HV-Traktionsbatterie des Elektrofahrzeugs über Relais auf das Lade-Inlet geschaltet ist. Erst in diesem Zustand sind die Ableitkondensatoren des HV-Filters im Elektrofahrzeug mit dem Ladesystem verbunden und messbar.

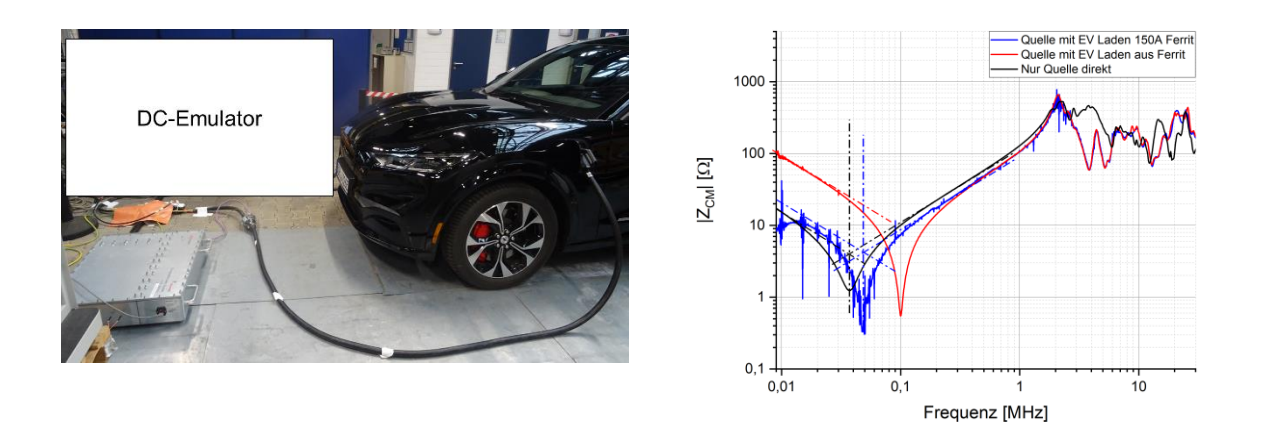

<span id="page-260-0"></span>Bild 7: Induktiv entkoppelte Messung der Impedanz im DC-Schnellladebetrieb (links) und gemessene Impedanzverläufe im Lade- und Standby-Betrieb (rechts)

Die geringe Kapazität im Standby-Betrieb ergibt sich aus der Serienschaltung der Ableitkondensatoren des Ladesystems  $(C_{L,2})$  mit parasitären Kapazitäten der Inlet-seitigen Ladeleitungen im Fahrzeug gegen das Chassis ( $C_{E,2}$ ). Basierend auf Formel (3.1) lassen sich die beiden genannten Kapazitäten des Elektrofahrzeugs nach (4.1) und (4.2) bestimmen. Die beschriebenen Kapazitätswerte wurden aus den in [Bild 7](#page-260-0) (rechts) eingeblendeten Geradengleichungen bestimmt. Aufgrund des verrauschten Messsignals im Frequenzbereich unterhalb der Resonanzfrequenz wurde die Schnittstelle aus induktivem Verlauf und Resonanzstelle als Referenz für die Bestimmung der kapazitiven Geradengleichungen verwendet.

$$
\frac{1}{C_{\text{passiv}}} = \frac{1}{C_{\text{E},2}} + \frac{1}{C_{\text{L},2}}\tag{4.1}
$$

Aktiv

Passiv

$$
\frac{1}{C_{\text{aktiv}}} = \frac{1}{C_{\text{E},1} + C_{\text{E},2}} + \frac{1}{C_{\text{L},2}}
$$
(4.2)

Die gesamte Y-Kapazität des Elektrofahrzeugs ergibt sich damit zu 2,55 µF. Diese beinhaltet die parasitäre Kapazität ( $C_{E,2} \approx 200$  nF), sowie die Filterkapazität der Traktionsbatterie ( $C_{E,1} \approx$ 2,35 µF). Es ist zu beachten, dass der Impedanzverlauf insbesondere im Frequenzbereich unterhalb von 100 kHz durch die Schaltfrequenz der DC-Quelle stark verrauscht ist, was in einer Unsicherheit in der Bestimmung von Resonanzstelle und kapazitivem Verlauf resultiert. Davon unabhängig zeigt sich jedoch, dass eine qualitative Bestimmung des Impedanzverlaufs aktiver Systeme eine gute Möglichkeit zur Abschätzung des EMV-Verhaltens des Gesamtsystems bietet.

#### **5 Zusammenfassung und Fazit**

Das dargestellte Messprinzip bietet eine einfache und schnelle Lösung, um "in-situ" den Gleichtakt-Impedanzverlauf konduktiver Ladesysteme zu bestimmen und so eine Abschätzung über die elektromagnetischen Emissionen zu erreichen. Des Weiteren kann auf Basis des beschriebenen Messverfahrens zudem die Impedanz von Teilsystemen des Aufbaus rechnerisch ermittelt werden. Die Messung passiver Bauteile zeigt eine gute Übereinstimmung mit direkten Messungen, bei geringen Impedanzen müssen jedoch Kontaktierungen zwischen Kalibrier- und Messaufbau in die Betrachtung mit einbezogen und entsprechend bewertet werden. Insbesondere die entkoppelte Messung im aktiven Schnellladebetrieb zeigt vielversprechende Ergebnisse zur

Ermittlung des Impedanzverlaufs für Gleichtaktsignale. Erste Untersuchungen zur induktiv entkoppelten Bestimmung der Gegentaktimpedanz des beschriebenen Ladesystems zeigen eine erwartet höhere Komplexität, bedingt durch die Sättigung des Ferritmaterials durch den hohen Ladestrom. Erste Ergebnisse zeigen dennoch, dass eine messtechnische Bestimmung der DC-Impedanz für geringe Ladeströme im Laboraufbau prinzipiell möglich ist. Hierzu sind jedoch weiterführende Untersuchungen zur Generierung belastbarer Ergebnisse nötig. Um zudem den Frequenzbereich bis 30 MHz mit ausreichender Messdynamik abdecken zu können ist eine Optimierung der Trafoeigenschaften (Ringkern) erforderlich. Es hat sich gezeigt, dass der Einsatz von standardmäßig verfügbaren Klappferriten, gerade bei häufiger Nutzung anfällig ist für Fehler, die durch nicht ideale Kontaktierung der Ferritkernhälften und den dadurch entstehenden Luftspalt entstehen. Hier ist eine langlebigere Lösung notwendig. Die Messergebnisse sind außerdem immer unter Berücksichtigung der Länge des Gesamtsystems zu betrachten. Davon abgesehen bietet das Verfahren eine sehr gute Möglichkeit einer Vorabschätzung, sowie der Impedanzbestimmung, im Allgemeinen für aktive Systeme.

#### **Literaturangaben**

<span id="page-261-0"></span>[1] Weblink: https://www.springerprofessional.de/antriebsstrang/verkehrswende/verbrennerausstieg--die-plaene-der-politik/18893874 (Stand 27.04.2022)

<span id="page-261-1"></span>[2] IEC International Electrotechnical Commission: IEC 61851-21-2 Ed.1.0: Electric vehicle requirements for conductive connection to an AC/DC supply – EMC requirements for off-board electric vehicle charging systems

<span id="page-261-2"></span>[3] A.Junge: Kontaktlose Verfahren zur breitbandigen Messung an Leitungen bei Hochfrequenz, TU Braunschweig, Dissertation, 2008

<span id="page-261-3"></span>[4] A.Razavi, S.Frei: Characterization of DUT impedance in immunity test setups, Adv. Radio Sci., 14, 155-159, 2016

<span id="page-261-4"></span>[5] M.Harms, O.Kerfin, L.Oppermann, A.Enders: *Calibrated Contactless Impedance Measurements with DC Bias Currents*; EMC Europe 2018, 2018

<span id="page-261-5"></span>[6] Weblink: https://www.kitagawa.de/produkte/mrfc-mrfc-h40-mrfck-serie/ (Stand 27.04.2022)

<span id="page-261-6"></span>[7] S.Jeschke, M.Maarleveld, J.Bärenfänger, H.Hirsch, S.Tsiapenko, C.Waldera, M.Obholz, Development of a Passive Impedance Network for Modeling Electric Vehicle Traction Batteries for EMI Measurements, EMC Europe 2017

<span id="page-261-7"></span>[8] Weblink: https://www.keysight.com/de/de/assets/7018-06282/brochures/5992-3223.pdf (Stand 27.04.2022)

# **Untersuchung der Koppelimpedanz von induktiven Ladesystemen zur Quantifizierung der Einkopplung von Burst und Surge Impulsen**

Dr.-Ing. Sebastian Jeschke, EMC Test NRW GmbH, Emil-Figge-Str.76, 44227 Dortmund, Deutschland, jeschke@emc-test.de

Marcel Olbrich, M.Sc., EMC Test NRW GmbH, Emil-Figge-Str.76, 44227 Dortmund, Deutschland, olbrich@emc-test.de

Michael Kleinen, M.Eng., EMC Test NRW GmbH, Emil-Figge-Str.76, 44227 Dortmund, Deutschland, kleinen@emc-test.de

Dipl.-Ing. Jörg Bärenfänger, EMC Test NRW GmbH, Emil-Figge-Str.76, 44227 Dortmund, Deutschland, baerenfaenger@emc-test.de

### **1 Einleitung**

Die Technologie der kontaktlosen, induktiven Energieübertragung zum Laden von Elektrofahrzeugen ermöglicht eine erhebliche Steigerung des Komforts für den Endverbraucher. In der Zukunft wird zudem die induktive Ladetechnologie für das Laden autonomer Fahrzeuge an Bedeutung zunehmen. Beim induktiven Laden erfolgt die Energieübertragung über das magnetische Feld zwischen zwei luftgekoppelten Spulen. Eine schematische Darstellung des Ladesystems zeigt Bild 1. Die an das Versorgungsnetz angeschlossene Leistungselektronik des Bodensystems richtet die Netzspannung zunächst gleich, um das Signal anschließend auf die Übertragungsfrequenz von 79 bis 90 kHz [1] umzurichten. Für eine effiziente Energieübertragung zwischen den beiden Spulen muss boden- und fahrzeugseitig jeweils der induktive Blindstrom der Spulen durch Einbringen einer auf die Übertragungsfrequenz abgestimmten Kapazität kompensiert werden. Zum Laden der Hochvoltbatterie wird das Signal fahrzeugseitig gleichgerichtet. Wie auch beim konduktiven Laden können während des Ladevorgangs netzseitige Störimpulse ins Fahrzeugbordnetz koppeln, deren maximalen Amplituden u.a. in der IEC 61851-21-2 [2] vorgegeben werden. Da auch bei induktiven Ladesystemen Pulsstörer über die Spulen ins Fahrzeug einkoppeln können, werden in dieser Arbeit die Koppeleigenschaften eines Wireless Power Transfer [WPT]- Systems [3] untersucht. Hierzu werden in einem ersten Schritt die Systemimpedanzen vermessen und der Impedanzverlauf in einem Simulationsmodell nachgebildet. Im Folgenden werden Burst- und Surge-Pulse auf die Eingangsklemmen der Bodenspule appliziert und die Impulsantwort auf der Sekundärseite messtechnisch erfasst. Diese Messungen werden dann zur Verifikation des Simulationsmodells herangezogen. Um das reale System nicht zu stark zu beanspruchen, werden die Pulsspannungen über 1000 V simulativ untersucht, um das Überkopplungspotential für die betrachteten Pulse abzuschätzen.

## **2 Modellierung der Systemimpedanzen des Induktiven Ladesystems**

Zur Modellierung des induktiven Ladesystems werden dessen Gleich- und Gegentaktimpedanz herangezogen, die mit einem Vektor Netzwerk Analysator (VNA) erfasst werden. Da sich die weiteren Untersuchungen auf netzseitig eingespeiste Burst- und Surge-Pulse fokussieren, werden die Impedanzen an der Primärseite (Bodenspule) aufgenommen. Bild 1 zeigt schematisch den Messaufbau mit den charakteristischen Bauelementen zur Beschreibung der Impedanzverläufe.

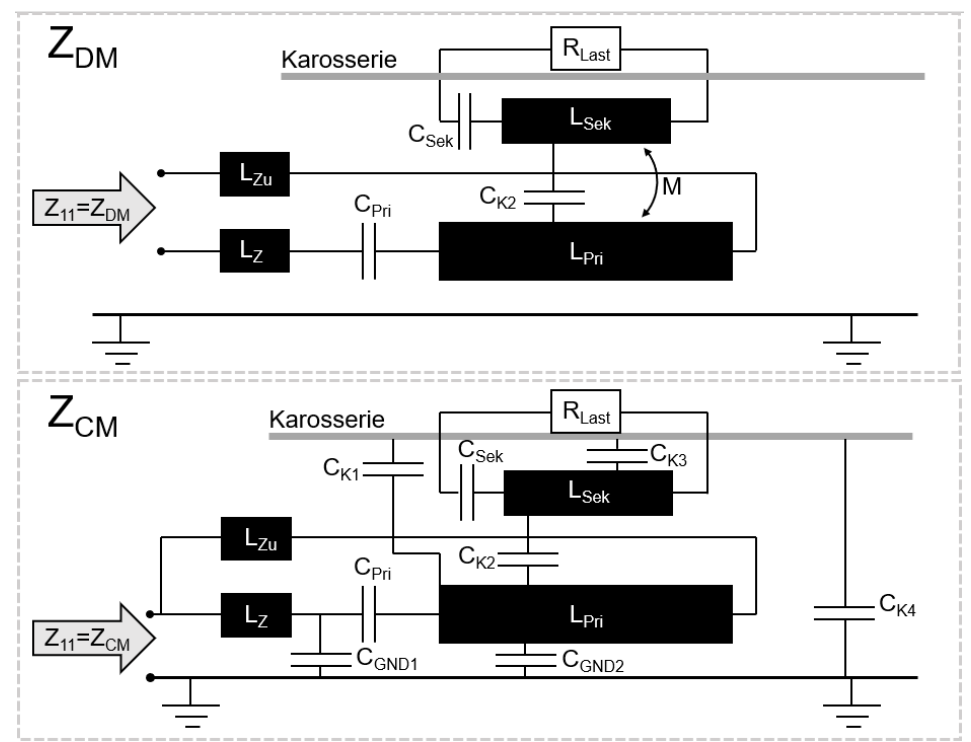

Bild 1 Schematische Darstellung zum Messaufbau zur Bestimmung der CM und DM Impedanz des WPT-Systems

Bei der Messung wird die Gleichtaktimpedanz (CM) zwischen den kurzgeschlossenen Zuleitungen zur Primärspule und der Referenzmassefläche gemessen. Die Gegentaktimpedanz (DM) wird, wie im oberen Teil von Bild 2 gezeigt, zwischen den Zuleitungen gemessen. Hierbei wird der VNA über einen Trenntransformator betrieben, um den Einfluss des Massebezugs zu minimieren. Die Ergebnisse der Impedanzmessungen zwischen 9 kHz und 30 MHz sind in Bild 2 dargestellt. Die Ergebnisse zeigen, dass es im höheren Frequenzbereich zu Reflexionen durch den nicht koaxialsymmetrischen Versuchsaufbau kommt, so dass die Impedanzen bis zu einer Frequenz von etwa 10 MHz sinnvoll modelliert werden können. Die zu untersuchenden Surge-Pulse haben nach Definition der IEC 61000-4-5 [4] eine Steigzeit von 1,2 µs und eine Rückenhalbwertzeit von 50 µs. Mit Hilfe der Trapeztransformation [5] können die Eckfrequenzen des Amplitudenspektrums zu

$$
f_{k20dB/Dek} = 1/_{\pi \cdot 50 \text{ }\mu\text{s}} = 6.37 \text{ } kHz \qquad f_{k40dB/Dek} = 1/_{\pi \cdot 1,2 \text{ }\mu\text{s}} = 265.3 \text{ } kHz \qquad (1)
$$

abgeschätzt werden. Für den Burst-Puls nach IEC 61000-4-4 [6] mit einer Steigzeit von 5 ns und einer Rückenhalbwertzeit von 50 ns ergeben sich die Eckfrequenzen des Amplitudenspektrums analog zu

$$
f_{k20dB/Dek} = \frac{1}{\pi} \cdot \frac{50 \, \text{ns}}{50 \, \text{ns}} = 6.37 \, \text{MHz} \qquad f_{k40dB/Dek} = \frac{1}{\pi} \cdot \frac{5 \, \text{ns}}{5 \, \text{ns}} = 63.7 \, \text{MHz} \tag{2}.
$$

Hieraus resultiert, dass das Amplitudenspektrum des Surge-Pulses voll im modellierten Frequenzbereich liegt. Beim Burst-Puls können die höherfrequenten Frequenzanteile mit dem vorgestellten Modell nicht berücksichtigt werden.

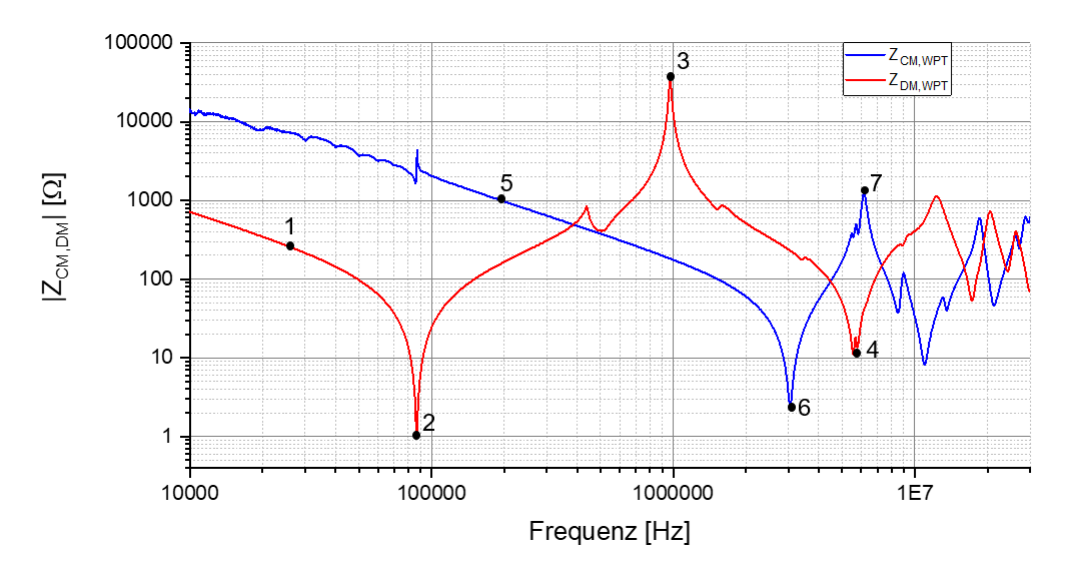

Bild 2 Gleich- und Gegentaktimpedanz des WPT-Systems von der Primärseite gemessen

Die charakteristischen Punkte in Bild 2 werden im Folgenden für die Herleitung der Bauteilparameter des Simulationsmodells herangezogen. Für die Herleitung werden, wie in [7] und [8], separate Ersatzschaltbilder für den Gleich- und den Gegentakt hergeleitet (siehe Bild 2), welche dann zu einem Gesamtmodell zusammengefügt werden. Beim Gegentakt ist im vorderen Bereich der Serienresonanzkreis zur Blindleitungskompensation bei der Arbeitsfrequenz von 85 kHz zu sehen. Aus den Werten in Punkt 1 und 2 können somit die Werte für L<sub>Pri</sub> und C<sub>Pri</sub> berechnet werden.

$$
C_{Pri} = \frac{1}{2\pi f_1 Z_1} \tag{3}
$$

$$
L_{Pri} = \frac{1}{4\pi^2 f_2^2 c_{Pri}}\tag{4}
$$

In Punkt 3 kommt es dann zu einer weiteren Parallelresonanz, die durch die parasitäre Kapazität zwischen den Wicklungen der Primärspule generiert wird. Mit den Werten aus Punkt 3 und der Induktivität der Primärspule berechnet sich diese parasitäre Kapazität zu

$$
C_{P,Pri} = \frac{1}{4\pi^2 f_3^2 L_{Pri}}\tag{5}
$$

Im weiteren Verlauf kommt es in Punkt 4 zu einer weiteren Reihenresonanz, die wie in anderen Modellen durch die Zuleitungsinduktivität generiert wird und analog mit den Werten nach (4) berechnet werden kann. Der weitere Impedanzverlauf zeigt aufbaubedingte Reflexionseffekte in der Impedanzmessung und wird somit nicht modelliert.

Für die Modellierung des Gleichtakts werden im ersten Schritt die Werte in Punkt 5 genommen, die die gesamte Koppelkapazität der Primärspule gegen die Referenzmasse repräsentieren. Mit den Werten aus Punkt 5 ergibt sich diese zu

$$
C_{CM,Ges} = \frac{1}{2\pi f_5 Z_5} \tag{6}
$$

Im weiteren Verlauf kommt es dann wie schon beim Gegentakt zu einer Resonanz mit der Zuleitungsinduktivität die sich analog mit den Werten aus Punkt 6 mit der Formel (4) berechnen lässt. Im weiteren Verlauf kommt es im Punkt 7 wieder zu einem kapazitiven Verlauf, der analog mit den Werten aus Punkt 7 und Formel (5) berechnet werden kann. Da es bei der Messung der Gleich- und Gegentaktimpedanz zu Unterschieden bei der Zuleitungsinduktivität kommt, ergeben

sich Abweichungen zwischen den Resonanzen in Punkt 4 und 6 in Bild 2. Um diesen Effekt zu kompensieren, wird im Ersatzschaltbild in Bild 3 eine ideale Gleichtaktdrossel eingesetzt, die nur für die Gleichtaktimpedanz eine Induktivität darstellt. Diese bildet die Induktivität der Erdrückleitung dar, die nur für die Gleichtaktströme aktiv ist. Die Werte für die Sekundärseite können anhand einer sekundärseitigen Messung analog zur Primärseite berechnet werden.

Zur Modellierung der magnetischen Kopplung zwischen den Spulen wird eine Transmissionsmessung zwischen den Spulen herangezogen. Aus dem  $S_{21}$  Wert im Punkt der Energieübertragung bei 85 kHz lässt sich der Koppelfaktor berechnen. Dieser ergibt sich für das betrachtete WPT-System zu 0,28 und liegt somit im Bereich typischer Koppelfaktoren für Fahrzeug WPT-Systeme [9]. Für die kapazitive Kopplung zwischen der Primär- und der Sekundärseite ergeben sich mehrere Koppelpfade, die auch in Bild 2 gezeigt sind. Der erste Pfad geht von der Primärwicklung auf die Sekundärwicklung C<sub>K2</sub> und dann von der Sekundärwicklung auf die Karosserienachbildung  $C_{K3}$ , welche im Messsetup nach [10] eingesetzt wird. Der zweite Pfad geht direkt von der Primärwicklung auf die Karosserienachbildung C<sub>K1</sub>. Von da aus schließen sich beide Stromkreise gegen Masse über  $C_{K4}$ . Im Simulationsmodell repräsentiert  $C_{K4}$  die Streukapazität der Sekundärseite gegen Masse (siehe Bild 5). Diese wird in Abhängigkeit von den geometrischen Parametern als Kapazität eines Plattenkondensators

$$
C_{K4} = \varepsilon_0 \varepsilon_r \frac{A}{d} \quad \text{mit } A = 1, 5m \cdot 1, 5m \text{ und } d = 0, 28m \text{ berechnet}
$$
 (7).

Die beiden Koppelpfade zur Karosserienachbildung werden zu einer Gesamtkapazität zusammengefasst, welche sich aus der Parallelschaltung von  $C_{K1}$  mit der Reihenschaltung aus  $C_{K2}$  und  $C_{K3}$  zusammensetzt und sich wie folgt berechnet

$$
C_{K,Gesamt} = \frac{C_{K2} \cdot C_{K3}}{C_{K2} + C_{K3}} + C_{K1}
$$
 (8).

Hierbei wurden die einzelnen Kapazitäten aus entsprechenden 4-Port S-Parametermessungen extrahiert. Abschließend ergibt sich das gesamte Ersatzschaltbild zur Modellierung des betrachteten WPT-Systems, welches in Bild 3 dargestellt ist. Die zugehörigen Bauteilwerte sind in Tabelle 1 im Detail aufgelistet. Um die Modellierung der Systemimpedanz zu verifizieren, wird in Bild 4 der gemessene Impedanzverlauf des WPT-Systems mit dem des Simulationsmodells verglichen. Es ist gut zu sehen, dass der Verlauf für den Gegentakt bis zur dritten Resonanz bei 5,5 MHz hinreichend genau modelliert werden kann.

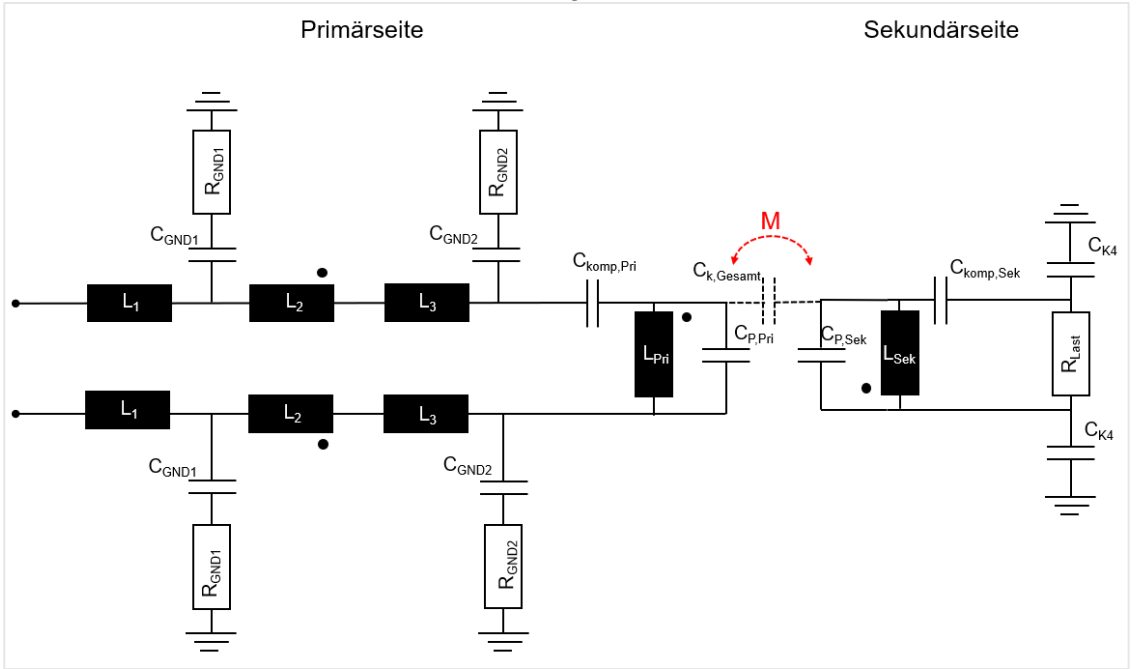

Bild 3 Ersatzschaltbild des WPT-Simulationsmodells zur Impedanznachbildung

Die darauffolgenden Resonanzen sind mit Reflexionseffekten zwischen dem nicht koaxialsymmetrischen Aufbau des Systems und dem VNA Anschluss zu begründen.

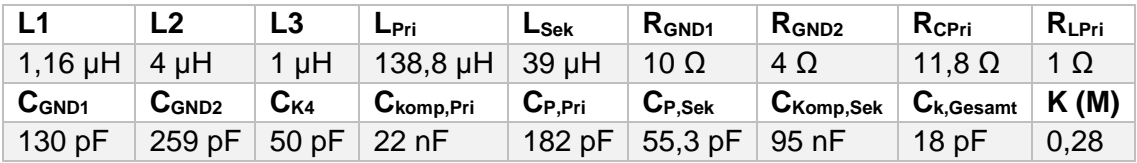

Tabelle 1 Bauteilwerte des WPT-Simulationsmodells

Für den Gleichtakt kann die Impedanz bis 7 MHz modelliert werden. Im weiteren Verlauf kommt es auch hier zu den Reflexionseffekten, die nicht mehr nachgebildet werden.

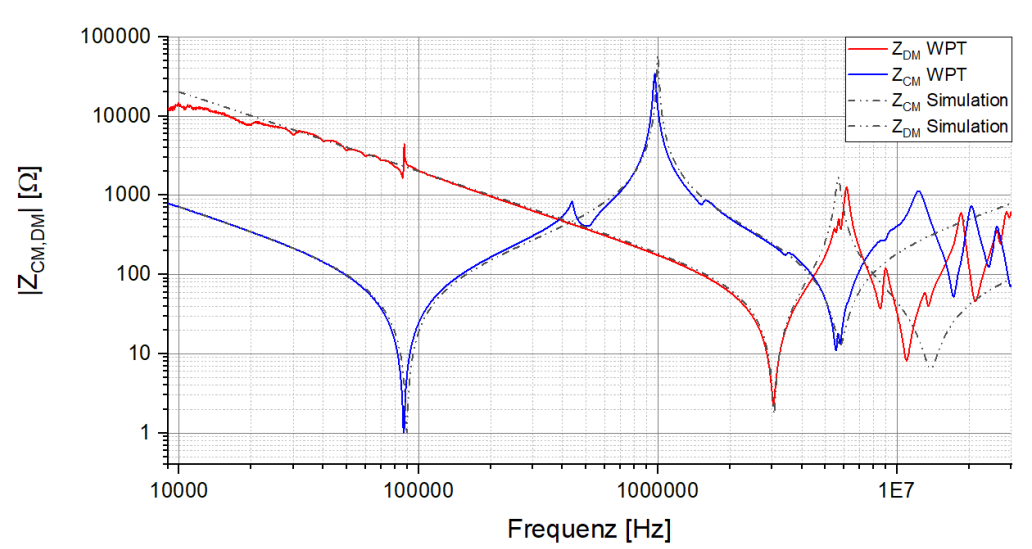

Bild 4 Vergleich der Gleich- und Gegentaktimpedanz zwischen dem WPT System und dem Simulationsmodell

### **3 Modellierung der Einkopplung von Burst- und Surge-Pulsen**

Im Folgenden werden primärseitig Burst- und Surge-Pulse auf das WPT-System appliziert und die Impulsantwort auf der Sekundärseite gemessen. Hierbei wurde die Pulsamplitude bei der messtechnischen Untersuchung auf 1000 V begrenzt, um das WPT-System nicht zu beschädigen. Die so ermittelten Pulse auf der Primär- und Sekundärseite dienen zur Verifikation des vorgestellten Simulationsmodells. Bei den Surge-Pulsen kommen zwei Einkoppelnetzwerke zum Einsatz. Zum einen wird für die Kopplung zwischen L und N ein Koppelkondensator von 18 µF eingesetzt und zum anderen für die Kopplung zwischen L, N und PE ein 9 µF Kondensator in Reihe mit einem Widerstand von 10 Ω. In der Simulation werden diese Bauteile nun zusammen mit einer Spannungsquelle, die einen Doppelexponentialimpuls generiert, kombiniert, um die Surge-Pulse auf der linken Seite von Bild 3 einzukoppeln.

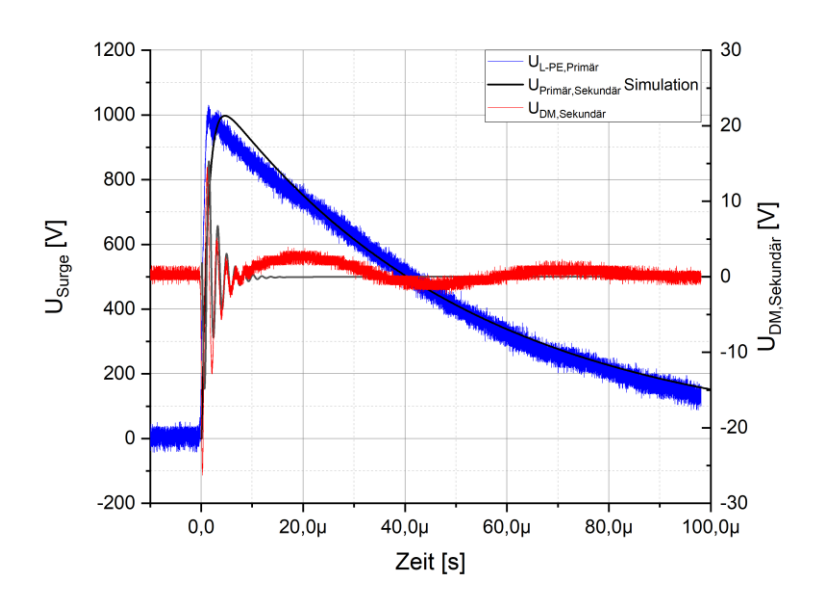

Bild 5 Vergleich zwischen Simulationsmodell und Messung der Überkopplung eines Surge-Pulses an L-PE auf der Primärseite auf die Sekundärseite (DM) des WPT-Systems

Das Ergebnis in Bild 5 zeigt einen Vergleich zwischen Simulation und Messung für einen Surge-Puls zwischen L und PE und dem resultierenden Gegentaktpuls auf der Sekundärseite. Es ist gut zu sehen, dass sowohl der primär- als auch der sekundärseitige Puls gut durch das Simulationsmodell nachgebildet wird.

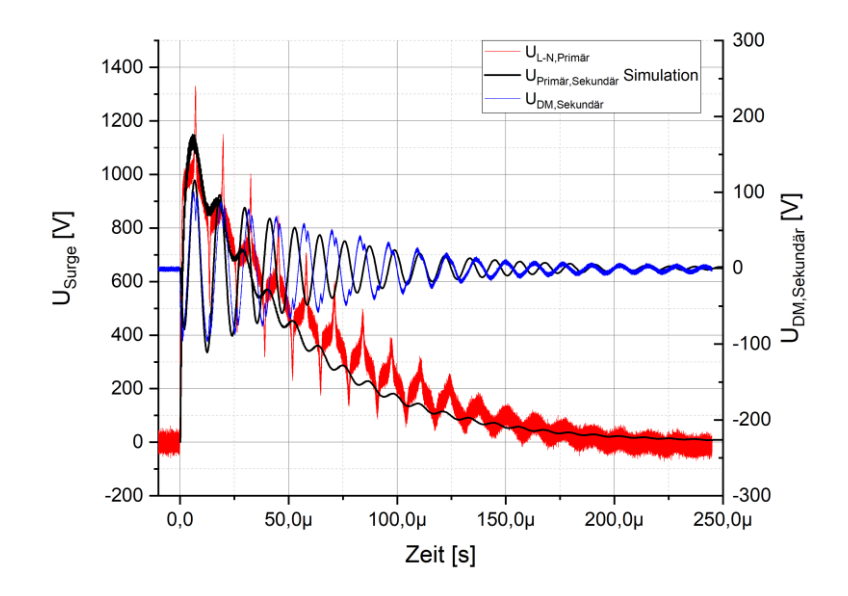

Bild 6 Vergleich zwischen Simulationsmodell und Messung der Überkopplung eines Surge-Pulses an L-N auf der Primärseite auf die Sekundärseite (DM) des WPT-Systems

Durch den Surge-Puls zwischen L und PE kommt es auf der Sekundärseite zu einer Impulsantwort, die schnell abklingt und eine Amplitude von 35 V<sub>PP</sub> aufweist. Die Oszillationsfrequenz auf der Sekundärseite liegt bei 562 kHz, welche weit über der Nutzfrequenz von 85 kHz liegt. Bei genauerer Betrachtung des Simulationsmodells zeigt sich, dass die Resonanz zwischen der Erdkapazität C<sub>GND2</sub> und der Induktivität der Primärspule generiert wird. Bild 6 zeigt exemplarisch einen weiteren Surge-Puls zur Verifikation des Modells. Hier wird der

Puls mit einem 18 µF-Kondensator zwischen L und N eingekoppelt und der resultierende DM Impuls auf der Sekundärseite betrachtet. Auch hier zeigt sich eine gute Übereinstimmung zwischen der Simulation und der Messung für beide Pulse. Anders als bei der Kopplung zwischen L und PE zeigt sich hier, dass die Oszillation sowohl auf der Primärseite als auch auf der Sekundärseite von der Blindleistungskompensation des WPT-Systems bestimmt wird. Zudem treten mit U<sub>PP</sub>=200 V deutlich höhere Amplituden auf der Sekundärseite auf als bei der Kopplung zwischen L und PE.

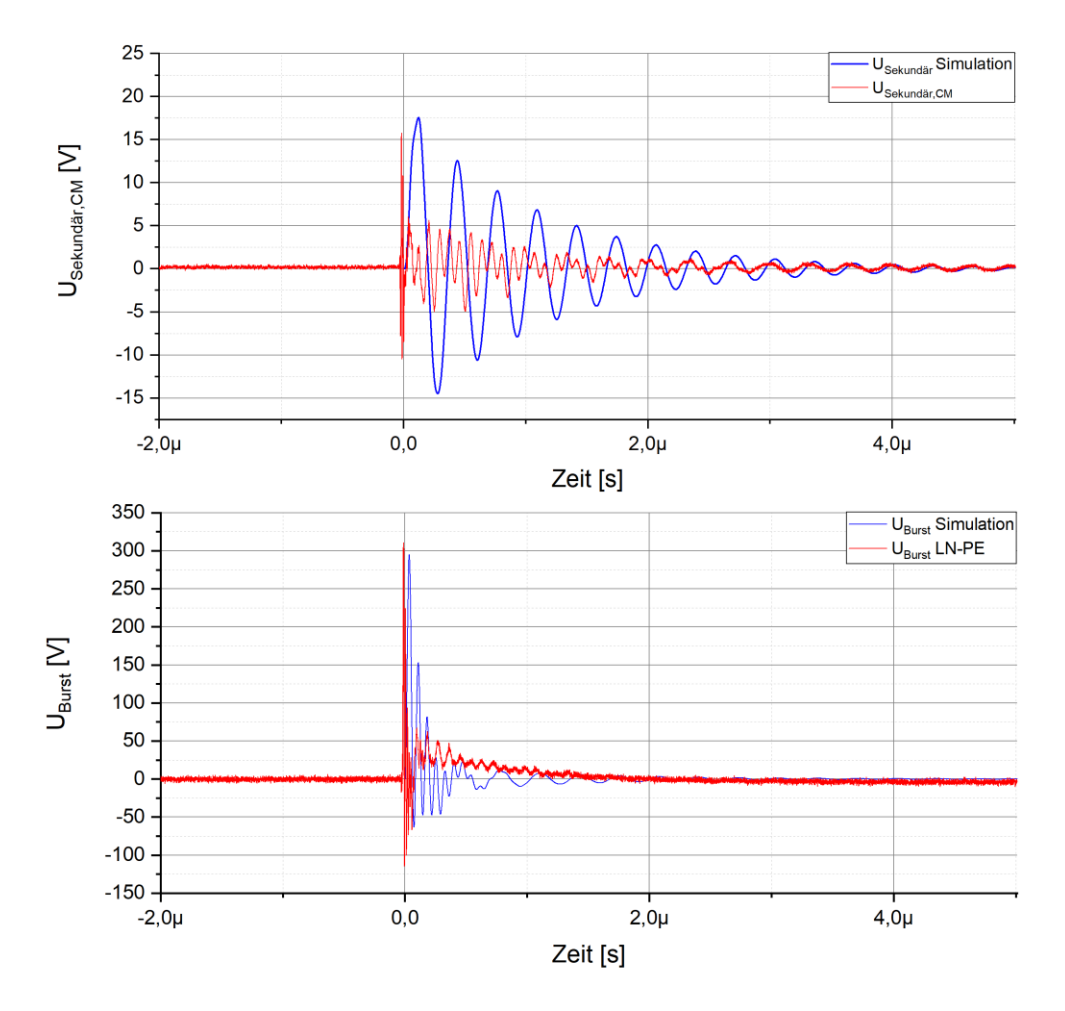

Bild 7 Vergleich zwischen Simulationsmodell und Messung der Überkopplung eines Burstpulses zwischen LN und PE auf der Primärseite auf die Sekundärseite (CM) des WPT-Systems. (Oben: Sekundärseite; Unten: Primärseite)

Der Vergleich des Simulationsmodells und der Messung für Burst-Pulse ist in Bild 7 am Beispiel der Kopplung im Gleichtakt zu sehen. Eingekoppelt wird diese zwischen LN und PE über jeweils einen 33 nF-Kondensator. Verglichen mit dem deutlich langsameren Surge-Puls können die Burst-Pulse mit dem vorgestellten Modell etwas schlechter modelliert werden. Sowohl auf der Primär als auch auf der Sekundärseite stimmen die Startamplituden im Wesentlichen überein. Allerdings sind die Oszillationsfrequenzen der gemessenen Pulse deutlich höher als die des Modells. Da die Nachbildung der Impedanz nur bis zu Frequenzen von 7 MHz erfolgt ist und der Burst-Puls erst bei 6,37 MHz seine erste Knickfrequenz hat, wird ein großer Teil der höheren Frequenzanteile nicht im Modell berücksichtigt.

# **4 Zusammenfassung**

Wie auch beim konduktiven Laden, können beim induktiven Laden netzseitige Pulsstörer vom Netz ins Fahrzeug überkoppeln. Dort müssen sie in Analogie zum konduktiven Laden beachtet werden. Um diese Überkopplung zu untersuchen, wurden Messungen an einem WPT-System im 3 kW-Leistungsbereich mit Impulsen einer maximalen Amplitude von 1000 V durchgeführt. Um im Rahmen einer simulativen Untersuchung auch höhere Spannungen betrachten zu können, wurde in der Arbeit ein Simulationsmodell vorgestellt, welches die Impedanzen des WPT-Systems bis zu Frequenzen im Bereich von 10 MHz nachbildet. Ein Vergleich zwischen der gemessenen Impedanz und der des Simulationsmodells resultierte in einer guten Übereinstimmung. Bei der Simulation der Surge-Pulse zeigt sich auch eine gute Übereinstimmung zwischen der Messung und der Simulation, so dass hier auch die Untersuchung höherer Amplituden möglich ist. Gerade bei der Kopplung zwischen L und N werden hohe Spannungspulse an der Sekundärseite gemessen. Eine Simulation mit 4 kV am Surge-Generator resultiert in einer Sekundärspannung von U<sub>PP</sub>=800 V, welche über den Grenzwerten für konduktive Ladesysteme liegt. Bei der Simulation der Burst-Pulse konnte eine geringere Übereinstimmung gerade mit Hinblick auf die Oszillationsfrequenzen erzielt werden, was zumindest zum Teil mit der geringen Abdeckung des Spektrums des Impulses durch die Impedanzmodellierung begründet werden kann. Da allerdings die Startamplituden, die für die Bewertung der Störfestigkeit gegen diese Pulse maßgeblich sind, gut übereinstimmen, kann das vorgestellte Model auch bei Burst-Pulsen für eine erste Bewertung des Störpotentials herangezogen werden.

#### **Literaturangaben**

- [1] IEC International Electrotechnical Commission: IEC TS 61980-3:2019, Electric vehicle wireless power transfer (WPT) systems - Part 3: Specific requirements for the magnetic field wireless power transfer systems
- [2] IEC International Electrotechnical Commission: IEC 61851-21-2 Ed.1.0: Electric vehicle requirements for conductive connection to an AC/DC supply – EMC requirements for offboard electric vehicle charging systems
- [3] S.Jeschke, J.Bärenfänger, M.Kleinen, B.Schmülling, A.Burkert: Vehicle Modelling During Emission Measurement of Wireless Charging Stations Using a Passive Impedance Network, IEEE VPPC 2021, 10/2021
- [4] EN 61000-4-5:2014 + Amd.1:2017, Elektromagnetische Verträglichkeit (EMV) Teil 4-5: Prüf- und Messverfahren – Prüfung der Störfestigkeit gegen Stoßspannungen
- [5] Grundkurs Leistungselektronik J. Specovius, 3.Auflage, S.301-303, Vieweg Teubner Verlag, Mai 2009, ISBN: 978-3-8348-0557-7
- [6] EN 61000-4-4:2012, "Elektromagnetische Verträglichkeit (EMV) Teil 4-4: Prüf- und Messverfahren – Prüfung der Störfestigkeit gegen schnelle transiente elektrische Störgrößen/ Burst"
- [7] S.Jeschke, M.Maarleveld, J.Bärenfänger, H.Hirsch, S.Tsiapenko, C.Waldera, M.Obholz, Development of a Passive Impedance Network for Modeling Electric Vehicle Traction Batteries for EMI Measurements, EMC Europe 2017
- [8] M.Schinkel, S.Weber, S.Guttowski, W.John: Efficient HF Modeling and Model Parameterization of Induction Machines for Time and Frequency Domain Simulations -, IEEE APEC 2006, S.1181-1186, 2006
- [9] C.Ziegler, S.Weber, G.Heiland, D.Kraus: WPT-Systeme als lose gekoppelter Transformator: Weblink: https://www.elektroniknet.de/automotive/transfer-effizienz-verbessern.149999/seite-2.html (Stand 26.04.2022)
- [10] CISPR 11 CIS/B/710/CD, Amendment 3 Fragment 1 to CISPR 11 Ed. 6: Industrial, scientific and medical equipment – Radiofrequency disturbance characteristics - Limits and methods of measurement - Requirements for airgap wireless power transfer (WPT), DKE 08/2018

# **Robuste Auslegung der Ladekommunikation für zukünftige Anforderungen**

Dipl.-Ing. (FH) Matthias Trebeck, Westsächsische Hochschule Zwickau, Deutschland Dr. Bernd Körber, Thomas Opp, Forschungs- und Transferzentrum e.V. an der Westsächsischen Hochschule Zwickau, Deutschland

#### **Abstract**

Derzeit stellt das konduktive Laden von Elektrofahrzeugen den Regelfall für alle batterieelektrischen Fahrzeuge dar.

Das DC-Laden erfordert eine funktionsrelevante, mehrschichtige Kommunikation, die zwischen dem Fahrzeug und der LIS zur Durchführung eines Ladevorganges aufgebaut und kontinuierlich fortgeführt werden muss.

Mögliche Ladeabbrüche aufgrund von elektromagnetischen Störungen werden nach der aktuellen Normenlage auch bei Prüfungen zur elektromagnetischen Verträglichkeit (EMV) nicht zwingend aufgezeigt, da sie zum Beispiel im Rahmen von Fahrzeugprüfungen nach UN ECE R10 kein relevantes Fehlerkriterium darstellen.

Das Robustheitsproblem wird sich mit den zunehmenden Ladeleistungen verschärfen. Für große Nutzfahrzeuge sind Ladeleistungen im Megawattbereich pro Ladepunkt in der Entwicklung. Diese werden absehbar mit nochmals höheren zulässigen Störpegeln eingesetzt. Damit steigen die Anforderungen an die Kommunikationsfähigkeit der Ladeschnittstelle zusätzlich weiter. Ein weiterer wichtiger Punkt ist die Umsetzung der ISO 15118-20, welche die notwendige Datenrate an der Ladeschnittstelle signifikant erhöhen wird.

Damit sinkt die Robustheit des Kommunikationssystems, da dann weniger redundante Datenblöcke übertragen werden können und eine Änderung des ROBO-Modes der PLC-Kommunikation in Abhängigkeit von der Datenrate nicht möglich ist.

Durch bereits ausgeführte Vorarbeiten der Antragsteller konnte nachgewiesen werden, dass selbst bei Einhaltung der bisher geltenden normativen Vorgaben [1, 2] ein zuverlässiger Schutz der Ladekommunikation nicht unter allen Bedingungen gewährleistet ist [3, 4].

Eine Folge daraus ist, dass für zukünftige Systeme im Megawattbereich zum Laden für große Nutzfahrzeuge auch andere Kommunikationstechnologien untersucht werden. Das ist der aktuelle Arbeitsstand in der Industrievereinigung CharIn e.V., die sich global federführend mit den CCS-Ladestandards für batterieelektrische Fahrzeuge beschäftigt. [5]

Diese parallele Entwicklung mehrerer Technologien wird zu deutlich höheren Kosten für alle

Stakeholder führen.

Der Beitrag zeigt Lösungsmöglichkeiten für die Ladekommunikation auf und bewertet diese anhand der umsetzbaren Robustheitsgewinne gegenüber dem Stand der Technik.

Im Beitrag werden – vorausgesetzt der Genehmigung durch den Auftraggeber –

verschiedene Realisierungen des PLC-Übertragungskanals gegenübergestellt. Diese werden anhand der Robustheit und weiteren Faktoren verglichen. Daraus lassen sich Umsetzungen ableiten, die auch zukünftig die sichere Ladekommunikation gewährleisten.

Wenn der Auftraggeber der Veröffentlichung zustimmt, wird das Abstract noch ausführlicher und inhaltlich umfangreicher.

### **Literaturangaben**

[1] IEC 61851-21-2: Electric vehicle conductive charging system - Part 21-2: Electric vehicle requirements for conductive connection to an AC/DC supply – EMC requirements for off board electric vehicle charging systems, 2018

[2] ISO 15118-3: Road vehicles — Vehicle to grid communication interface — Part 3: Physical and data link layer requirements, 2015

[3] Opp, T., et all: Störfestigkeitsanalyse der Power Line Communication für das konduktive Laden von Elektrofahrzeugen, EMV 2018, Tagungsband EMV 2018

[4] Trebeck M., et all: Störfestigkeitsanforderungen an die Auslegung der PLC-Schnittstelle für das konduktive Laden von Elektrofahrzeugen, EMV 2020, Tagungsband EMV 2020

[5] Kocher R.: CharIN High Power Commercial Vehicle Charging Standardization Task Force update, 2019

Elektromagnetische Felder in der Umwelt und elektrostatische Entladungen

# **Körperexposition durch Magnetfelder induktiver Ladesysteme – Personenschutz in den Projekten TALAKO und MILAS**

Prof. Dr. Markus Clemens, Bergische Universität Wuppertal, Deutschland Dr. Norman Haussmann, Dr. Martin Zang, M.Sc. Amelie Burkert, Prof. Dr. Benedikt Schmuelling, Bergische Universität Wuppertal, Deutschland

## **1 Einführung**

Induktive Ladesysteme können das Laden der Batterien von elektrisch betriebenen Fahrzeugen bei einem hohen Wirkungsgrad für Anwender wesentlich vereinfachen. Zwei Projekte, die das Thema Elektromobilität im öffentlichen Personentransport voranbringen sollen, sind TALAKO (Taxiladekonzept für Elektrotaxis im öffentlichen Raum) [\[1\]](#page-275-0) und MILAS (Modulare intelligente induktive Ladesysteme für autonome Shuttles) – beide gefördert durch das Bundeministerium für Wirtschaft und Energie. Die Lehrstühle für Theoretische Elektrotechnik sowie für Elektromobilität und Energiespeichersysteme der Bergischen Universität Wuppertal sind Projektpartner in beiden Projekten. Der Aufgabenbereich der Lehrstühle beinhaltet die Untersuchung des Personenschutzes hinsichtlich der Exposition von Menschen gegenüber niederfrequenten Magnetfeldern der induktiven Ladesysteme.

## **1.1 TALAKO**

Im TALAKO-Projekt werden Hybridfahrzeuge der Firma LEVC [\[2\]](#page-275-1) für den Individualverkehr im Großraum Köln eingesetzt. Die Batterien der Fahrzeuge werden induktiv durch Spulensysteme der Firma INITS [\[3\]](#page-275-2) geladen, sofern sich die Fahrzeuge auf einer dafür vorgesehenen Ladespur mit in den Boden eingelassenen Ladespulen befinden. So können die Fahrzeugbatterien geladen werden, während die Taxifahrer auf neue Kunden warten. Um die Taxis effizient laden zu können, ist eine Leistungsübertragung im zweistelligen Kilowatt-Bereich über das induktive Ladesystem notwendig.

<span id="page-274-0"></span>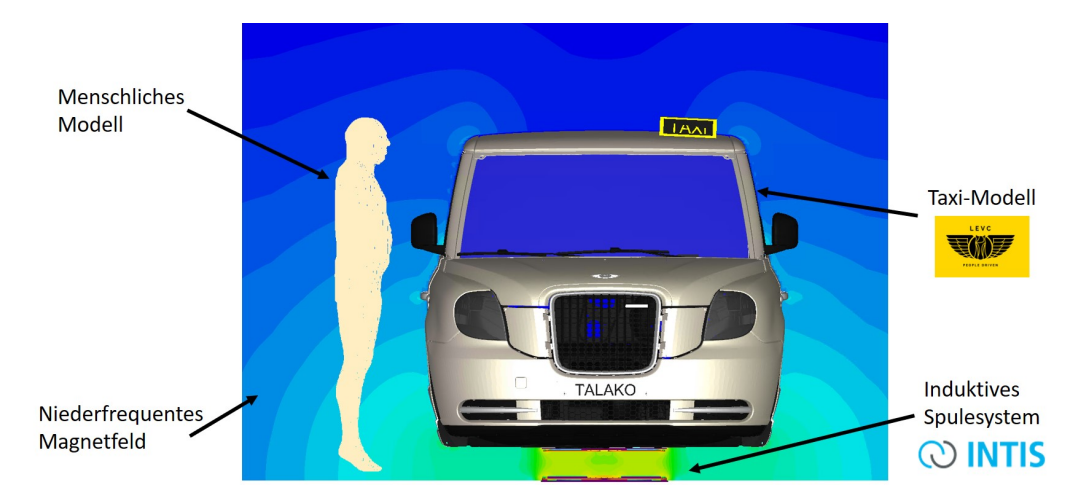

**Bild 1:** Beispiel einer Expositionssimulation aus dem TALAKO-Projekt.

## **1.2 MILAS**

Das Ziel des MILAS-Projekts ist es, autonome Shuttle-Busse durch die Stadt Bad Staffelstein in Oberfranken fahren zu lassen. Die Fahrzeugbatterien werden über ein statisches induktives Ladesystem aufgeladen; zusätzlich soll es einen Fahrstreifen geben, der über mehrere in die Spur eingelassene Ladespulen das dynamische Laden der Busse während der Fahrt ermöglicht. Die übertragenen Leistungen sollen gemäß der SAE J2954 WPT 3 bis 11 kW betragen. Durch die Fahrzeugkarosserie aus GFK, mit reduzierten Schirmdämpfungseigenschaften, kommt den EMVU Untersuchungen ein besonder Stellenwert zu.

## **2 Exposition**

Das von den Ladespulen erzeugte niederfrequente (magneto-quasistatische) Magnetfeld durchsetzt nicht vollständig die fahrzeugseitigen Sekundärspulen, was zu Streufeldern innerhalb und außerhalb der Fahrzeuge führt. In menschlichen Körpergeweben, die den magneto-quasistatischen Quellfeldern ausgesetzt sind, wird ein elektrisches Feld induziert. Diese Exposition kann potentiell schädliche Gewebeerwärmungen und/oder Nerven-/Muskelstimulationen hervorrufen. Daher hat die International Commission on Non-Ionizing Radiation Protection (ICNIRP) [\[4\]](#page-275-3) frequenzabhängige Grenzwerte für magneto-quasistatische Feldgrößen innerhalb des Körpers oder im freien Raum empfohlen. Da die körperinterne elektrische Feldstärke jedoch nicht messbar ist, kommen numerische und computergestützte Simulationsverfahren zum Einsatz. Ein Beispiel einer Simulationskonfiguration aus dem TALAKO-Projekt ist in Abbildung [1](#page-274-0) visualisiert: Das induktive Ladesystem erzeugt ein niederfrequentes Magnetfeld, welches durch die Fahrzeugkarosserie verformt wird; Menschen innerhalb oder außerhalb des Fahrzeugs werden durch dieses Magnetfeld exponiert.

### **3 Zusammenfassung**

In diesem Vortrag werden die Projekte TALAKO sowie MILAS vorgestellt und Simulationsverfahren und -ergebnisse präsentiert, die eine Expositionsbewertung hinsichtlich internationaler und nationaler Richtlinien ermöglichen. Zusätzlich werden Magnetfeldmessverfahren zur Validierung der Magnetfeld-Simulationen herangezogen und mit diesen kombiniert.

### **4 Danksagung**

Diese Arbeit ist gefördert durch das Bundeministerium für Wirtschaft und Energie (BMWi) mit den Fördernummern 01MZ19002B und 01MV21020A.

### **Literaturangaben**

- <span id="page-275-0"></span>[1] TALAKO. Taxiladekonzept für Taxis im öffentlichen Raum. WebPage, 2021. https://talako.uni-due.de/.
- <span id="page-275-1"></span>[2] LEVC. London Electric Vehicle Company Ltd., Coventry, United Kingdom, 2021. https://www.levc.com/.
- <span id="page-275-2"></span>[3] INTIS. Integrated Infrastructure Solutions GmbH, Lathen, Germany, 2021. https://www.intis.de/.
- <span id="page-275-3"></span>[4] International Commission on Non-Ionizing Radiation Protection. Guidelines for Limiting Exposure to Time–Varying Electric and Magnetic Fields (1 Hz-100 kHz). *Health physics*, 99(6):818–836, 2010.

# **Messung der Feldverteilung von Windkraftanlangen anhand eines skalierten Modells**

M.Sc. Cornelia Reschka, Leibniz Universität Hannover, Institut für Grundlagen der Elektrotechnik und Messtechnik, Appelstraße 9A, 30167 Hannover, Deutschland Prof. Dr.-Ing. Heyno Garbe, Leibniz Universität Hannover, Institut für Grundlagen der Elektrotechnik und Messtechnik, Appelstraße 9A, 30167 Hannover, Deutschland

### **1 Einleitung**

Im Rahmen der Energiewende werden in Deutschland zunehmend Windkraftanlagen (WKA) errichtet. Dabei werden weiträumig unbebaute, erhöht gelegene Flächen bevorzugt. Diese exponierte Lage wird jedoch ebenfalls für sicherheitsrelevante Funkdienste, wie Anlagen der terrestrischen Flugnavigation oder zur Schiffsnavigation, genutzt. In dem dadurch entstandenen Interessenkonflikt dürfen unter anderem die unbeabsichtigten elektromagnetischen Emissionen von Windkraftanlagen normativ vorgegebene Grenzwerte nicht überschreiten.

Für diese Messungen sind in der CISPR 11 [1] und CISPR 16 [2] sowie in der TR9 [3] Messpositionen und Frequenzbänder definiert. Die Messungen werden in einem Abstand von 30 m an vier, um 90° versetzten, Positionen um die Anlage herum vorgenommen. Für Messungen im Frequenzbereich 150 kHz bis 30 MHz ist dabei gemäß [2] eine Messhöhe von 1 m vorgesehen, für Messungen von 30 MHz bis 1 GHz 2 m Höhe.

Bei vorherigen Untersuchungen [4] wurde das elektrische Feld in dem Abstand von 29,75 m bis 30,25 m und der Höhe von 1 m bis 4 m numerisch simuliert. Dabei konnte eine nichthomogene Feldverteilung mit lokalen Minima und Maxima gezeigt werden. Es bleibt jedoch offen, welche Feldverteilung im Bereich 4 m bis 120 m zu erwarten ist. Diese ist jedoch durchaus von Interesse, wenn der Einfluss auf beispielsweise terrestrischer Flugnavigation bewertet werden soll. Da in diesen Höhen an einer WKA nur schwer bis unmöglich gemessen werden kann, wird in dieser Arbeit ein Windkraftanlagenmodell im Maßstab 1:100 vorgestellt. Bevor dieses Modell im Detail präsentiert wird, wird die numerische Überprüfung der Angaben aus [6] zur Skalierung des Messobjektes vorgestellt.

### **2 Simulationen**

Für die in dieser Arbeit durchgeführten Simulationen wird das in [4] beschriebene Modell einer WKA verwendet. Bei diesem wird die Windkraftanlage nicht in allen Einzelheiten nachgebildet, sondern auf die Leitungen zwischen Gondel und Turmfuß reduziert. Die Leitungen entsprechen einem Monopol, dessen Länge der Nabenhöhe einer WKA entspricht, der Erdboden dient als Groundplane. Diese Vereinfachung wurde bereits für Simulationen in [4] und [5] getroffen und zeigt gute Übereinstimmungen mit Messungen an WKAs. In [4] wurde für die Untersuchung der Feldverteilung in Bodennähe ein 100 m langer Monopol simuliert. Dabei konnte gezeigt werden, dass das elektrische Feld nicht homogen verteilt ist und starke Minima und Maxima auftreten.

Da Messungen an realen Windkraftanlagen vielen Einschränkungen unterworfen und zusätzlich ein großer zeitlicher und logistischer Aufwand sind, wird in dieser Arbeit ein Modell einer Windkraftanlage vorgestellt. Das Modell wird im Maßstab 1:100 aufgebaut. Zuvor werden jedoch Simulationen des skalierten Models vorgenommen.

Die Skalierung des Modells beruht auf den Angaben aus [6]. Diese Angaben werden anhand eines skalierten Simulationsmodells überprüft. Für die Simulationen wird, wie in [4], ein am Fuß gespeister Monopol über PEC gewählt, aufgrund des gewählten Skalierungsfaktors hat dieser eine Länge von 1 m. In [6] wird angegeben, dass die Frequenz um den gleichen Faktor erhöht werden muss, wie das Modell verkleinert wird. Wenn nun der Frequenzbereich, der in der CISPR 16 angegeben wird, um diesen Faktor skaliert wird, geht dieser von 3 GHz bis 100 GHz. Da die Angaben auch messtechnisch überprüft werden sollen und dies in diesem Frequenzbereich mit den zur Verfügung stehende Mitteln nicht möglich ist, werden mit dem Modell aus [4] Simulationen im Frequenzbereich von 300 kHz bis 10 MHz, also um den Faktor 100 geringer als eigentlich vorgesehen, durchgeführt. Diese werden mit Simulationsergebnissen für das skalierte Modell im Frequenzbereich von 30 MHz bis 1 GHz verglichen. Auch die Spannungsversorgung wird mit dem Faktor 100 skaliert. Die Simulationen werden bis zu einer Höhe von 120 m bzw. 1,2 m durchgeführt in Abständen von 4 m respektive 4 cm. Diese Abstände werden hinsichtlich einem überschaubaren Aufwand der messtechnischen Überprüfung und der Wellenlängen in diesem Frequenzbereich gewählt.

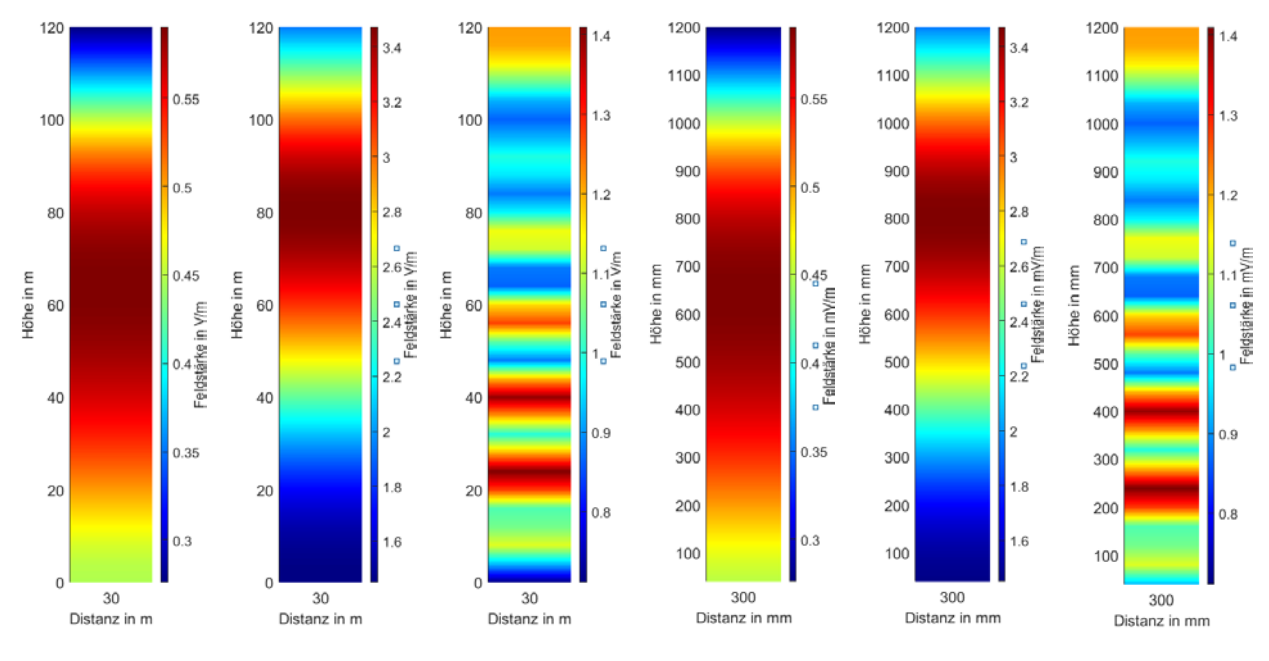

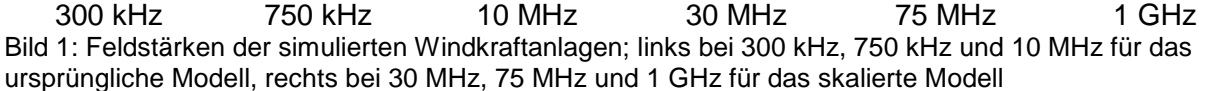

In Bild 1 sind links die Simulationsergebnisse für einen 100 m langen Monopol dargestellt, rechts für einen 1 m langen Monopol bei Frequenzen, die um den Skalierungsfaktor 100 größer sind als bei dem unskalierten Modell. Auf der horizontalen Achse ist die Entfernung von 30 m bzw. 30 cm zum Monopol dargestellt, auf der vertikalen Achse die Höhe über dem Boden bis 120 m bzw. 1,2 m. Die Feldstärke ist farblich in V/m dargestellt, rot entspricht einer hohen Feldstärke, blau einer geringen.

Die ausgewählten Frequenzen von 30 MHz und 1 GHz entsprechen den Frequenzen von 300 KHz und10 MHz gemäß der CISPR 16 [2]. Für den 1 m langen Monopol entspricht 75 MHz (WKA: 750 kHz) der Resonanzfrequenz, daher wird auch diese untersucht.

Die Simulationsergebnisse zeigen eine vollständige Übereinstimmung der beiden Modelle.

In [4] wurde die bodennahe, räumliche Verteilung des elektrischen Feldes untersucht. Insbesondere für 500 MHz konnten dabei lokale Maxima und Minima, die auch auf dem relativ kleinen untersuchten Ausschnitt stark alternierend auftreten, gezeigt werden. Da zur Überprüfung hiervon an dem Modell eine Frequenz von 50 GHz notwendig wäre und dies messtechnisch nicht umsetzbar ist, wird dieses Verhalten ausschließlich in der Simulation überprüft.

In Bild 2 ist diese Simulation dargestellt. Sie zeigt das gleiche Verhalten wie in [4] gezeigt wurde auch für das skalierte Modell. Daraus folgt, dass die Skalierung mit dem Faktor 100 in der Simulation die gleichen Ergebnisse liefert.

Daher wird als nächstes das Modell aufgebaut und messtechnisch untersucht.

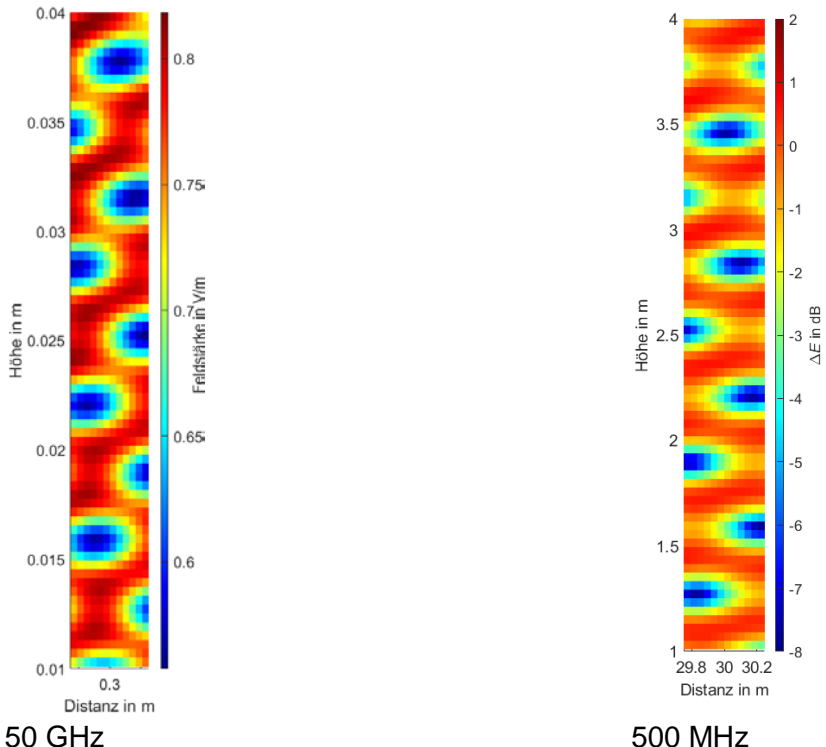

Bild 2: Darstellung der Feldverteilung des skalierten Simulationsmodells bei 50 GHz (links) und des ursprünglichen Modells gemäß [4] bei 500 MHz (rechts)

#### **3 Modell einer Windkraftanlage**

Wie zuvor erwähnt, wird das Windkraftanlagenmodell im Maßstab 1:100 aufgebaut. Da vorherige Simulationen [4], [5] von einer Nabenhöhe von 100 m ausgingen, wird der Monopol 1 m lang. Gemäß [6] muss der Frequenzbereich, in dem gemessen wird, um den gleichen Faktor hochskaliert werden. Da der so geforderte Frequenzbereich von 3 GHz bis 100 GHz messtechnisch nicht umsetzbar ist, wird wie bei den Simulationen an dem skalierten Modell bei 30 MHz, 75 MHz und 1 GHz gemessen. Diese Messwerte werden dann mit den Simulationen verglichen. In diesem Kapitel wird zunächst das aufgebaute Windkraftanlagenmodell vorgestellt. Darauf folgt der Messaufbau und die Darstellung der Messergebnisse.

Bild 3 zeigt links das in dieser Arbeit verwendete Modell einer Windkraftanlage. In dem Bild auf der rechten Seite ist der Monopol zu sehen, auf der linken in schwarz der Messturm mit der Messsonde.

Die elliptische Groundplane aus Kupfer ist aufgrund ihrer Maße, sie ist 2,23 m lang und 1,73 m breit, nicht vollständig zu sehen. Um eine bessere Stabilität zu erreichen, ist die Groundplane auf einer Holzplatte mit stabilisierender Unterkonstruktion montiert. In der Mitte der Platte ist ein Kupferrohr zu sehen, welches als Monopol genutzt wird. Es hat einen Durchmesser von 28 mm. Der Holzblock am Fuß des Kupferrohrs dient zur Stabilisierung, die unterste Schicht des Holzblocks ist zusätzlich eine Isolation gegenüber der Kupferplatte. Die Kupferplatte ist notwendig, um einen möglichst guten Übergang zwischen dem Massepotential des Koaxialkabels und der Groundplane zu schaffen. Gespeist wird der Monopol über eine N-Buchse, die von der Unterseite der Groundplane erreichbar ist. Der Außenleiter der Buchse ist mit der Kupferplatte verbunden, der Innenleiter mit dem Monopol. Um einen möglichst guten Übergang zwischen dem Innenleiter und dem Monopol herzustellen, wird am Ende des Monopols eine Kupferkappe über das Rohr gestülpt und dann über einen kurzen Leiter mit dem Innenleiter der N-Buchse verbunden. Dieser Aufbau ist in Bild 3 rechts dargestellt.

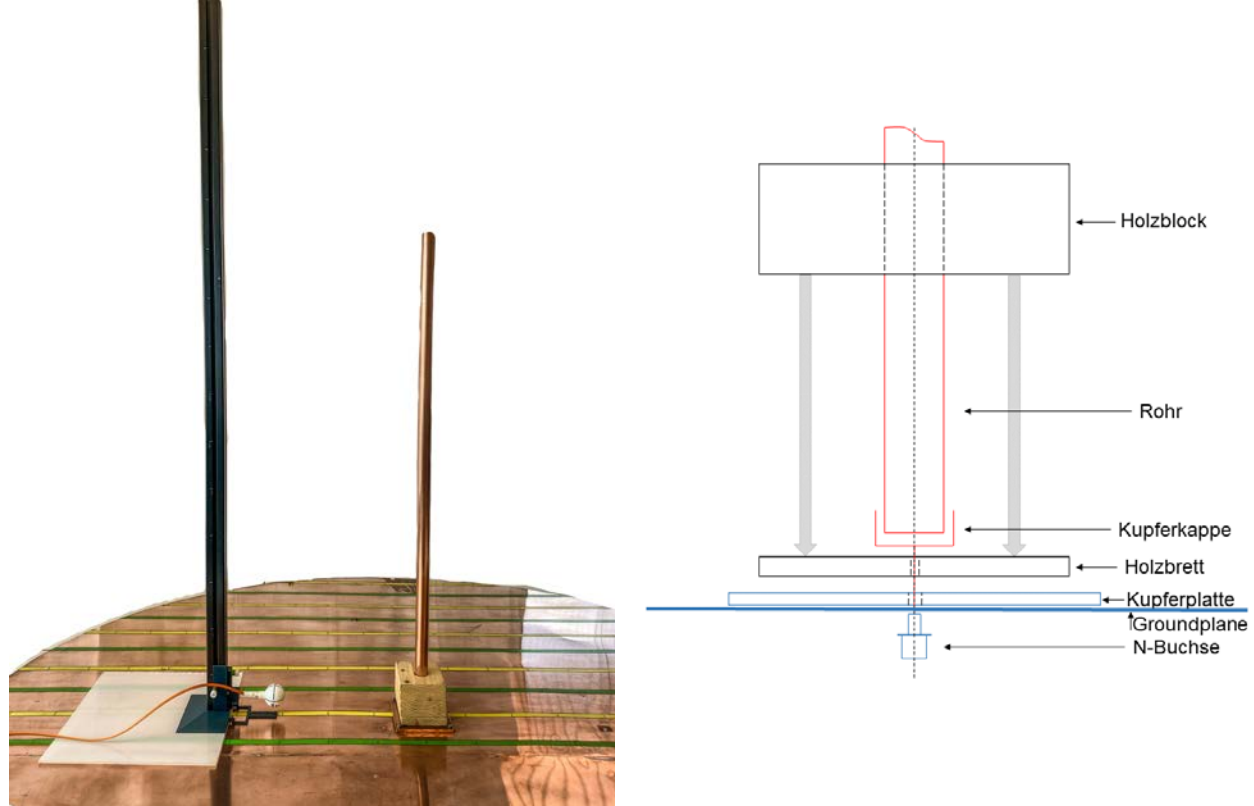

Bild 3: links: Foto des Windkraftanlagenmodells mit schwarzem Messturm (links) und Monopol (rechts), rechts: Zeichnung der Halterung des Monopols

#### **3.1 Messaufbau**

Um entlang der gesamten Höhe des Modells messen zu können ist für den Messaufbau neben dem zuvor beschriebenen Windkraftanlagenmodell ein Messturm notwendig, an welchem eine Messsonde befestigt wird. Der Monopol wird mit einem Vektor-Signalgenerator SMBV100A von Rohde & Schwarz gespeist. Dieser wird über ein Koaxialkabel mit dem Monopol verbunden. Als Messsonde wird von Lumiloop die LSProbe 1.2 verwendet. Das hier verwendete Sondenmodell misst das elektrische Feld in einem Bereich von 10 kHz bis 8,2 GHz. Das Besondere an dieser Messsonde ist, dass sie über Lichtwellenleiter angeschlossen wird und so eine Beeinflussung des zu messenden elektrischen Feldes minimiert wird. Für den Messturm wird hauptsächlich ein nicht leitendes item Profil KH [7], verwendet. Der Vorteil dieses metallfreien Profils ist, dass es laut Herstellerangaben gegenüber elektromagnetischen Wellen eine hohe Transparenz aufweist. Der Turm ist auf einer Kunststoffplatte befestigt, die Stabilisation des Turmes erfolgt über Kunststoffteile aus PLA, welche 3D gedruckt sind. Um die Messsonde an dem Turm befestigen zu können wurde ebenfalls eine Halterung entworfen und mittels 3D Druck gefertigt. Für die Messung kann die Sonde nun in der gewünschten Höhe befestigt werden.

### **3.2 Durchführung der Messung**

Analog zu der Skalierung des Windkraftanlagenmodells werden auch die Messentfernungen und Messhöhen um den Faktor 100 herunter skaliert. Es besteht jedoch weiterhin das Ziel, dass die Messung der elektrischen Feldstärke der Simulation wie auch der Messung an einer realen WKA möglichst ähnlich sein soll. Daher ist bereits die Simulation auf die Durchführung der Messung ausgelegt. Wie auch bei den Simulationen wird an 30 Punkten bis zu einer Höhe von 120 cm im Abstand von jeweils 4 cm gemessen. Da die Messsonde jedoch einen Radius von 2,3 cm aufweist, liegt der erste Messpunkt in einer Höhe von 4 cm.

Wie bereits bei den Simulationen beschrieben, ist auch eine Skalierung des Frequenzbereichs notwendig. Dem entsprechend werden an diesem Modell wie bereits in der Simulation des Modells die Frequenzen 30 MHz, 75 MHz und 1 GHz untersucht.

Um dem Vorsatz, dass die Messungen an dem Modell Messungen an einer realen Windkraftanlage möglichst nah kommen sollen, gerecht zu werden, werden auch die Messungen an dem Modell nicht in einer Messkammer sondern in situ, also am Aufstell- und Betriebsort, durchgeführt. Damit Störquellen in der Umgebung das Messergebnis möglichst nicht verfälschen, wird bei Messungen an realen WKAs jede Messung zwei mal durchgeführt. Einmal eine Umgebungsmessung, bei der die WKA ausgeschaltet ist, und eine Betriebsmessung, bei der die Windkraftanlage angeschaltet ist. So können Störungen der Windkraftanlage zugeordnet werden, auch wenn keine abschirmende Messkammer verwendet wird. Für die Messungen an dem Windkraftanlagenmodell wird dieses Verfahren ebenfalls angewendet.

#### **3.3 Messergebnisse**

Wie im vorherigen Abschnitt beschrieben, wird jede Messung im Modus Umgebung und im Modus Betrieb durchgeführt. Um die Abstrahlungen des Modells zu ermitteln, wird die Differenz aus diesen beiden Messungen gebildet.

In Bild 4 sind die Ergebnisse für die untersuchten Frequenzen dargestellt. Dabei ist, wie schon bei den Simulationen, auf der X-Achse die Entfernung von 30 cm zum Monopol, auf der Y-Achse die Höhe aufgetragen. Die Werte sind jeweils in mm angegeben.

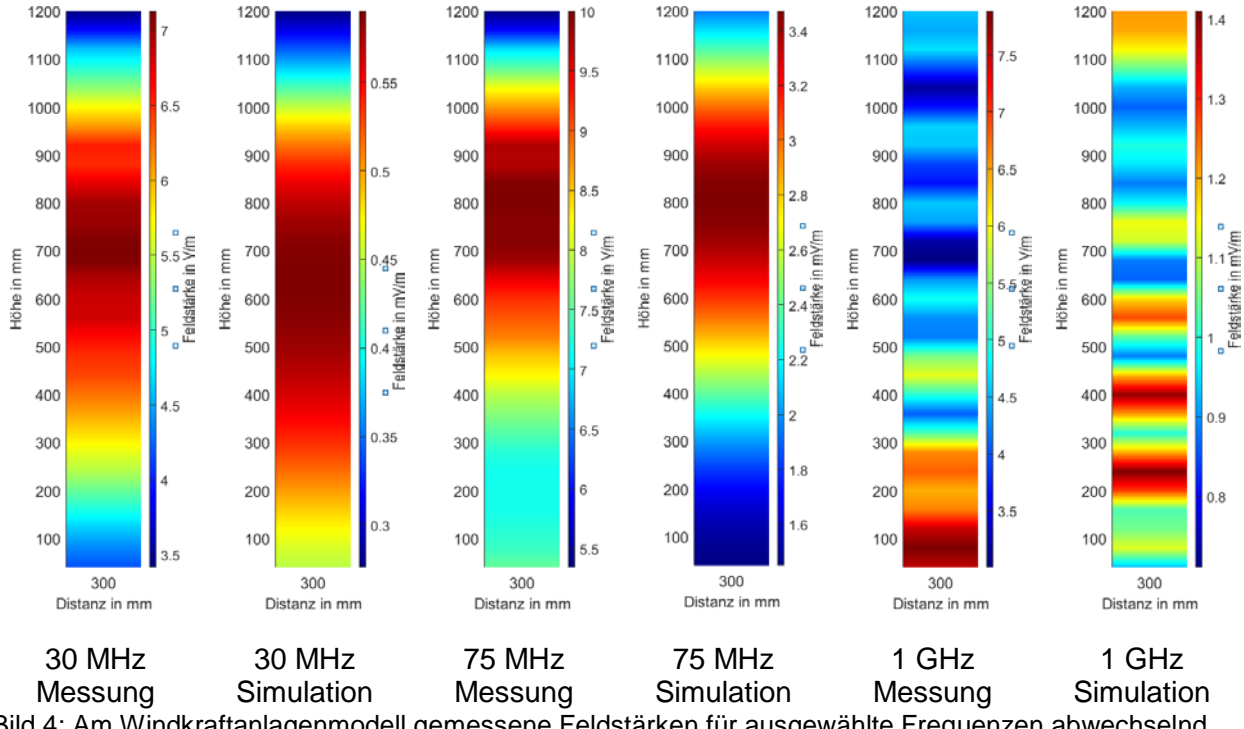

Bild 4: Am Windkraftanlagenmodell gemessene Feldstärken für ausgewählte Frequenzen abwechselnd dargestellt mit den Bereits in Bild 1 präsentierten Simulationsergebnisse des skalierten Modells

Die Messungen bei 30 MHz und 75 MHz zeigen ein deutliches Maximum ungefähr bei zwei Dritteln der Gesamthöhe des Monopols. Das Maximum bei 30 MHz ist dabei jedoch räumlich größer als jenes bei 75 MHz. Die Messung bei 1 GHz (WKA: 10 MHz) zeigt bei den unteren Messpunkten ein besonders ausgeprägtes Maximum, welches deutlich von der Simulation abweicht. Der Grund könnte darin liegen, dass mit einer Sonde (Radius ca. 2 cm) in einer Höhe von ca. 4 cm gemessen worden ist. Damit sind erhebliche Rückwirkungen von der Groundplane auf die Sonde vorstellbar.

## **4 Auswertung**

Der Vergleich der Feldstärken der beiden Simulationsmodelle zeigt, dass das skalierte Modell (h=1 m) mit dem ursprünglichen Modell (h=100 m) sehr gut übereinstimmt. Anhand der in Bild 4 dargestellten Messung ist zu sehen, dass dies auch für die Messung an dem skalierten Modell gut zutrifft. Insbesondere bei 30 MHz und 75 MHz ist zu sehen, dass wie auch in den Simulationen das Maximum für 30 MHz räumlich größer ist als für 75 MHz, insgesamt jedoch geringe Feldstärken auftreten. Die Messungen für 1 GHz weichen insbesondere im unteren Bereich von den Simulationen ab. Die Ursache dafür können Rückwirkungen von der Groundplane auf die Messsonde sein. Des Weiteren sind bei dieser Frequenz für die Messungen auftretenden Maxima weniger stark ausgeprägt gegenüber den Minima als es bei den simulierten Feldstärken auftritt. Die Maxima sind jedoch weiterhin gut gegenüber der Minima zu erkennen. Die Maxima treten bei den Messungen um einen Messpunkt verschoben auf gegenüber den Simulationen. Dies ist auf die Kombination, dass die Messsonde einen Durchmesser von 4,6 cm aufweist und der Messabstand 4 cm beträgt zurückzuführen.

### **5 Zusammenfassung**

In diesem Beitrag wurde ein skaliertes Modell einer Windkraftanlage vorgestellt. Dazu wurde als erstes anhand von Simulationen gezeigt, dass die Feldverteilung des skalierten Modells (h=1 m) bei entsprechender Frequenzanpassung der des ursprünglichen Modells (h=100 m) entspricht. Im darauffolgenden Kapitel wurde das Windkraftanlagenmodell sowie der Messaufbau beschrieben und das abgestrahlte Feld gemessen.

In Kapitel 4 wurden die Ergebnisse der Simulationen mit denen der Messung verglichen. Insbesondere für die Messungen am Modell bei 30 MHz und 75 MHz wird eine sehr gute Übereinstimmung mit den Simulationen festgestellt. Die Messung bei 1 GHz zeigt im unteren Bereich Abweichungen zu den Simulationen, insgesamt jedoch eine gute Übereinstimmung mit den Simulationen. Insgesamt kann daraus geschlossen werden, dass das Windkraftanlagenmodell mit den Simulationen gut übereinstimmt. Somit können Messungen am skalierten Model Auskunft über Messorte geben, die bisher an der realen WKA nur mit erheblichem Aufwand zugänglich waren.

### **Literaturangaben**

[1] IEC/CISPR 11: Industrial, scientific and medical equipment - Radio-frequency disturbance characteristics - Limits and methods of measurement

[2] IEC/CISPR 16-2-3: 2010 + A1 2010: Specification for radio disturbance and immunity measuring apparatus and methods – Part 2-3: Methods of measurement of disturbances and immunity – Radiated disturbance measurements

[3]Technical Guidelines for Wind Turbines (FGW Guideline) Part 9: Determination of High Frequency Emissions from Renewable Power Generating Units

[4] C. Reschka, S. Koj, H. Garbe: Analyse der Feldverteilung von Windkraftanlagen, emv: Internationale Fachmesse und Kongress für Elektromagnetische Verträglichkeit, Köln, 2020, pp. 113-119

[5] S. Koj, C. Reschka, S. Fisahn and H. Garbe: Radiated electromagnetic emissions from wind energy conversion systems, 2017 IEEE International Symposium on Electromagnetic Compatibility & Signal/Power Integrity (EMCSI), Washington, DC, 2017, pp. 243-248,

[6] H.U. Schmidt: NEMP-Modellsimulation, Frauenhofer-Gesellschaft, Institut für naturwissenschaftlich-technische Trendanalysen, Interner Bereich Nr.: 7/84, August 1984, pp. 7- 8

[7] Industrietechnik GmbH, Solingen, Germany, https://product.item24.de/produkte/produktkatalog/products/profil-kh-1001043001/ (Accessed Feb. 25, 2022)

# **SEED-Simulationen für ESD-Design in Automotive High-Speed Anwendungen**

Dr. Andreas Hardock, Nexperia Germany GmbH, Deutschland Sergej Bub, Nexperia Germany GmbH, Deutschland Prof. Dr.-Ing. Jens Werner, Jade Hochschule Wilhelmshaven/Oldenburg/Elsfleth, **Deutschland** 

## **1 Motivation**

Die aktuellen Entwicklungen in der Automotive Branche verändern die Automobile der Zukunft ganz entscheidend. Neben der Elektrifizierung des Antriebsstrangs, sind das autonome Fahren, die zunehmende Konnektivität und der steigende Bedarf an Infotainment die größten Treiber dieser Trends. Die ursprüngliche Domain-orientierte Architektur der Fahrzeuge wird immer mehr Zonen-orientiert und damit kleinteiliger und komplexer. Die Funktionen der Systeme werden immer mehr in High-Computing Einheiten – wie Advanced Driver Assistance Systeme (ADAS) und Infotainment-Systeme – im Automotive adaptiert. Gleichzeitig steigt die zu verarbeitenden und zu übertragende Datenmenge. In diesem Umfeld erfahren die Automotive Busse eine regelrechte Evolution. Neue Systeme wie Automotive Ethernet gewinnen immer mehr an Bedeutung, um die enormen Datenmengen effizient austauschen zu können. Parallel dazu steigt die Popularität der Video Systeme und der High-Speed Video Links. Diese Video Links arbeiten bereits jetzt mit Datenraten bis zu 13 Gbps und werden in der nahen Zukunft auf bis zu 16 Gbps erweitert. Die Physical Layer (PHY) Technologie solcher Systeme benötigt häufig einen speziellen ESD-Schutz, um eine robuste Funktionalität im Feld unter allen Automotive-Konditionen gewährleisten zu können. Um den ESD-Schutz in der Applikation zu überprüfen, war es in der Vergangenheit meist notwendig, mit einer serienreifen Hardware im EMV Labor zu testen. Dies ist im Entwicklungsprozess schon sehr spät und eventuelle Fehlfunktionen können dann nur noch durch teure Hardware-Redesign-Schleifen bereinigt werden.

### **2 System Efficient ESD Design (SEED)**

SEED-Simulationen bieten den Vorteil einer realistischen Simulation des hoch-transienten ESD-Vorgangs auf Schaltungsebene. Dies erfolgt durch eine genaue Modellierung der ESD-Pulse mit Hilfe eines validierten Ersatzschaltbildes (Abbildung 1). Das ESD-Schutzelement und die Common Mode Choke (CMC) werden durch Verhaltensmodelle, einer Kombination aus statischen und dynamischen Modellierungen abgebildet. Diese Modellierung wird zum großen Teil auf Basis von Transmission Line Pulse (TLP) Messungen realisiert [2]. Alle übrigen Bauteile werden durch diskrete Elemente abgebildet.

Durch eine SEED-Simulation hat man den enormen Vorteil, das ESD-Verhalten der Systems mit dem ersten Schaltplan, also bereits vor dem ersten Layout anzupassen. Somit können die einzelnen Komponenten schon sehr früh im Design aufeinander abgestimmt und damit unnötige Hardware-Schleifen verhindert werden.

In der Präsentation wird die SEED-Modellierung inklusive wichtiger Validierungsmessungen diskutiert. Weiterhin werden Beispiele der SEED-Modellierung auf Basis von Automotive Ethernet Simulationen gezeigt und mit realen ESD-Messungen verglichen.

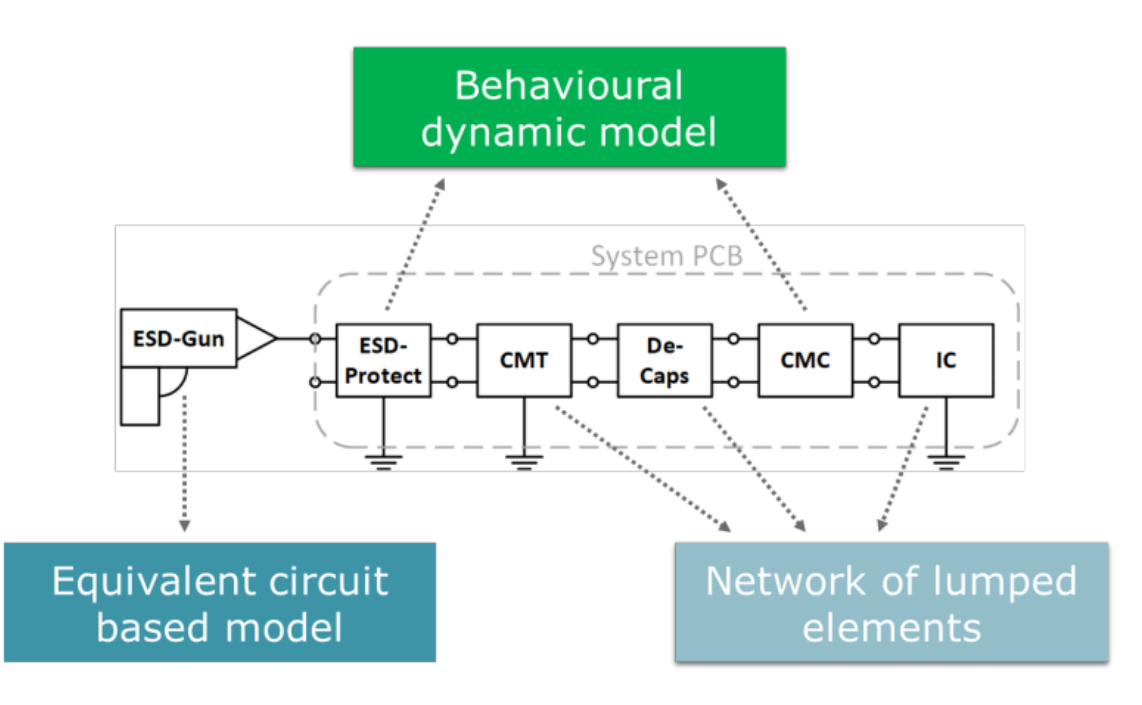

**Abbildung 1:** Schema der SEED-Modellierung einer System-Simulation. Das ESD Element und die CMC werden durch Verhaltensmodelle abgebildet Der ESD Puls basiert auf einem Ersatzschaltbild. Die übrigen Komponenten (inkl. des IC) werden durch diskrete Bauteile abgebildet.

### **Literaturangaben**

[1] EOS/ESD Association, "Electrostatic Discharge (ESD) Technology Roadmap", Oct. 2020 [2] ESD TR5.5-05-20 "For Electrostatic Discharge Sensitivity Testing - Transmission Line Pulse,<https://www.esda.org/standards/>

# **ENAMS - ein innovatives flächendeckendes Störfeldstärkenmesssystem**

Prof. Dr.-Ing. Michael Hartje, Hochschule Bremen, Deutschland Dipl.-Ing. Klaus Eichel, DARC, Deutschland; Dr. Andreas Lock, DARC, Deutschland

#### **1 Einleitung und Motivation**

Man Made Noise (MMN) und dessen Abstrahlung über das elektrische Energieversorgungsnetz, Informationsnetzwerke (VDSL, Kabelfernsehen) ist eine vermeidbare Störung der primär an Funkdienste zugewiesenen Frequenzbereiche bis 30 MHz [1]. Es besteht die Sorge, dass die Überlagerung weiterer Anwendungen in vielen Haushalten den MMN-Pegel weiter ansteigen lässt [2]. Zu den schon in den 1960-ziger Jahren bekannten Störquellen sind deutlich mehr leistungselektronische Anwendungen mit anderem Störpotenzial hinzugekommen [3]. Der vorliegende Beitrag berichtet über das Electromagnetic Noise Area Monitoring System (ENAMS). Dies beinhaltet Konzept und Realisierung für ein langfristiges Monitoring elektromagnetischer Störungen im Frequenzbereich zwischen 50 kHz und 30 MHz [4]. Seit mehr als einem Jahr sind eine größere Anzahl von Anlagen über die Bundesrepublik Deutschland verteilt aufgestellt und werden aktuell betrieben. Durch Anwendung der ITU Regulations [5] und ein daran angelehntes Messverfahren mit reproduzierbarem Wandlungsfaktor der als Feldsensoren verwendeten kurzen Antennen wird der gesamte Frequenzbereich mehrfach in der Stunde erfasst und die Messdaten in einem Server gesammelt.

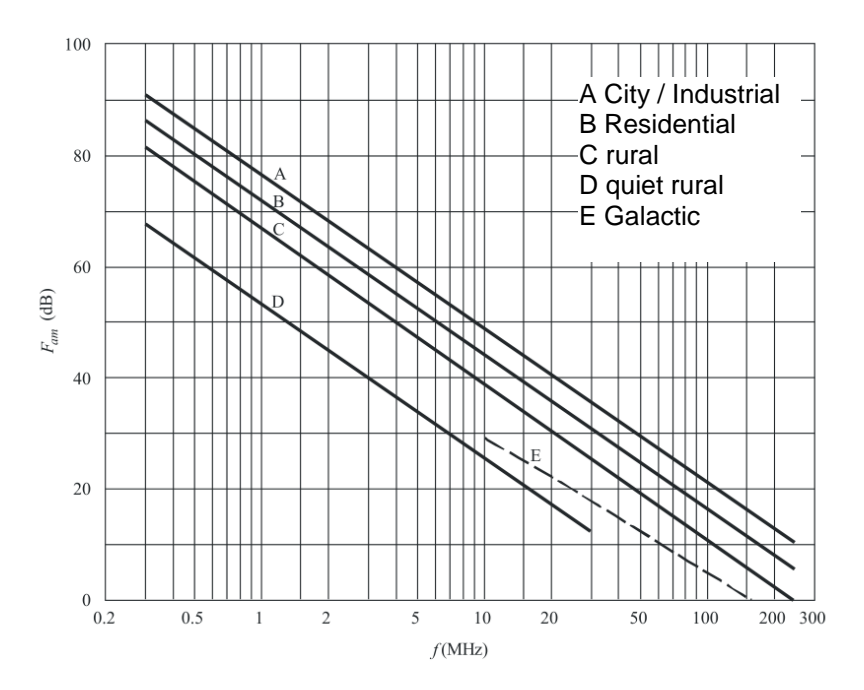

Bild 1: Darstellung der mittleren Rauschzahl über der Frequenz (Auszug aus der ITU-R P.372 [1]

Die inzwischen mehr als 50 Messstandorte sind auf drei ITU-R P.372-Kategorien, Bild 1, (City/Industrial, Residential, Rural) verteilt und sollen für die kommenden Jahre dort dauerhaft in Betrieb bleiben. Diese oberen 3 Kategorien sind an Orten zu erwarten, an denen u.a. auch Amateurfunkdienst betrieben wird.

Das Bild 1 zeigt im doppelt logarithmischen Maßstab den Verlauf der mittleren Rauschzahl F in dB über der Frequenz, wie er durch die Summe aller Störungen in den 1960-ziger Jahren gemessen und festgelegt worden ist und somit auch heute noch Grundlage der Planungen von Funkverbindungen ist.

Ziel von ENAMS ist es, den momentanen Zustand der MMN-Störpegel in diesen Kategorien statistisch gesichert zu erfassen und zu beschreiben, welche Änderungen über das Jahr und in den kommenden Jahren auftreten. Finanziert wurde das Projekt bisher vom Deutschen Amateurradio Club (DARC) und aus privater Initiative und Firmenspenden.

Inzwischen sind auch europäische und außereuropäische Standorte (USA, Neuseeland) hinzugekommen und haben den Betrieb aufgenommen.

### **2 Neuigkeiten des Verfahrens**

Das Verfahren nutzt einen in [6] als Konzept, in [7] mit einem Eingangsteil und in [8] im Aufbau und mit Messergebnissen beschriebenen, eigenentwickelten E-Feldsensor. Im Gegensatz zu anderen Untersuchungen mit aktiven, magnetische Komponenten aufnehmenden Rahmenantennen in [9] und in [10] verwendet sowie horizontalen aktiven Dipolantennen[10], wird in Anlehnung an [1] und [5] hier ein kurzer, vertikaler und aktiv impedanzgewandelter Strahler von 1 m Länge in Höhe von 1 m über einem erdgebundenen Radialnetz mit 7 m Durchmesser verwendet. Untersuchungen haben gezeigt, dass damit ein reproduzierbarer Antennenfaktor (k-Faktor, Wandlungsmaß) erreicht wird, wie in [6] berechnet und in [8] erläutert.

Besonderes Augenmerk wurde auf die Wahl der Messstandorte gelegt. Die nach einem Aufruf im Kreise der über 30000, im DARC vertretenen Funkamateure, gemeldeten Standorte wurden einzeln beurteilt hinsichtlich der zu erfüllenden Kriterien:

- bestimmte ITU-Kategorie (City, Residential, Rural),
- Antenne ebenerdig mit Radialnetz,
- vertikaler Winkel gegen Bebauung und Bewuchs aus Sicht des Sensors kleiner als 45°,
- Abstand zur Bebauung,
- natürlicher Grasboden für den Standort des E-Feld-Sensors,
- Einsatz des vorgegebenen abgeglichenen Messsystems über mehrere Jahre ausgewählt.

Während manche Veröffentlichungen über die im Labor und dann mobil eingesetzten Geräte und deren Messergebnisse wie z.B. in [9] und [10] berichten, wurde hier ein neu entwickeltes, autark, auf der Grundlage eines SDR-Systems mit digitaler Signalverarbeitung arbeitendes FPGA-basiertes Messsystem eingesetzt. [11] Das eigentliche Messsystem ist kompakt und vollständig fernwartbar in einem kleinen Gehäuse mit geringer Leistungsaufnahme untergebracht [7].

### **3 Messsystem ENAMS**

ENAMS verwendet, wie erwähnt, gegenüber herkömmlicher Laborausstattung zur EMV-Messung neuartige Messprinzipien, weil es zur Erfüllung der Aufgabe um die zeitlich lang anhaltende Erfassung des Grundstörpegels von statistisch kurzzeitig konstanten Quellen geht. Messungen der Störbeeinflussung und Zuordnung zu einer Quelle ist damit nur mittelbar möglich, da im Bereich unterhalb 30 MHz in den heute angewendeten EMV-Normen nur leitungsgebundene Untersuchungen, aber keine Messung der E-Feldstärke vorgesehen sind.

### **3.1 Systemkonzept**

Das Systemkonzept in Bild 2 besteht aus mehreren Messempfängern an verschiedenen Standorten sowie aus einem redundant ausgelegten Serversystem zur Datenspeicherung, Verarbeitung und Ergebnispräsentation mit Webschnittstelle [12]. Das Bild 2 zeigt das Systemkonzept mit E-Feld-Sensoren, autarken Empfängern und redundanten ENAMS-Server. [\(www.enams.de\)](http://www.enams.de/)

## **3.2 Eigenschaften des ENAMS Messystems im Überblick**

ENAMS zeichnet ferner mit allen Messanlagen alle 10 min das komplette Spektrum mit RMS und PEAK-Bewertung für jeweils 1 s Messdauer mit einer Auflösung von 305 Hz auf. Aus den Messergebnisse kann in einem ersten Schritt durch statistische Signalverarbeitung der im Frequenzbereich zwischen mehreren Signalen erkennbare Grundstörpegel der 1-s-Messzeit bei RMS- und PEAK-Bewertung ermittelt werden.[4] Die geringe verwendete Basisbandbreite von 305 Hz erlaubt es auch bei dicht aneinander befindlichen Sendern den momentanen Grundstörpegel in einem Frequenzabschnitt von einigen zehn Kilohertz zuverlässig zu bestimmen.

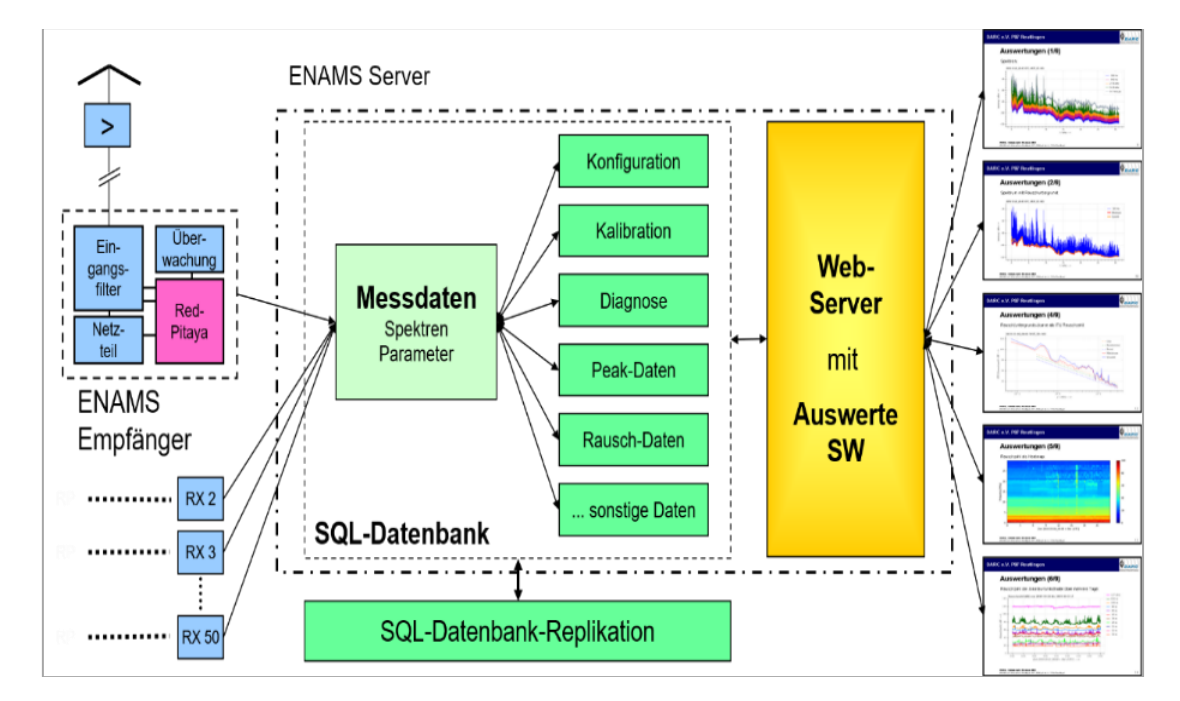

Bild 2: Systemkonzept des ENAMS

### **3.3 Eingangsteil und analoge Vorstufen**

Durch die Verwendung eines doppelt geschirmten, 25 m langen Koaxkabels mit starker Mantelwellensperre zwischen E-Feldsensor (Antenne) und Messgerät auch bei individueller Kalibrierung jedes Messsystems vor der Auslieferung an den jeweiligen Standortgeber, konnte eine einheitliche Übertragung von der Antenne zum Messgerät erreicht werden. Die Messungen für die Kalibrierung sind im Server hinterlegt und erlauben die notwendige Korrektur der jeweiligen Messergebnisse.

Zur Ausweitung des Dynamikbereiches wurde der Frequenzbereich von 50 kHz bis 30 MHz in ein sich überlappendes Unter- und ein Oberband in einer Eingangsfrequenzweiche aufgeteilt. Beide Bänder werden in der Verarbeitung mit den Kalibrierdaten zu einem durchgehenden Spektrum zusammengesetzt und gespeichert. Im Unterband ist eine etwas geringere Signalverstärkung verwendet.

Mit Hilfe der Auswertung von Amplituden von ausgewählten Langwellensendern sowie einer Messung von im System erzeugten Sinussignalen auf mehreren Frequenzen nach jeder Messung kann eine Überwachung der analogen Betriebsparameter erreicht werden. Ggf. ist ein Vergleich mehrerer Stationen in einer Region möglich.

### **3.4 Messgerät**

Das Messgerät besteht aus Antenne, sowie analogem und digitalem Teil. Der Digitalteil arbeitet als selbständiges und fernwartbares FPGA-basiertes Linux-System. Es besteht aus einem Redpitaya mit einer Netzwerkschnittstelle und verbindet sich mit dem ENAMS-Server über das jeweilige, vor Ort befindliche Netzwerk. Eine Messung von einer Sekunde mit Frequenzauflösung von 305 Hz wird im Redpitaya aufbereitet und in einer lokalen Datenbank auf etwa 275 kByte für das gesamte HF-Spektrum reduziert. Die Messung enthält neben der RMS-Bewertung auf verschiedenen Verfahren beruhende PEAK-Bewertungen mit geringerer Auflösung sowie Diagnose- und Systemdaten. Sollte der Server zeitweise nicht erreichbar sein, kann im Messgerät mehrere Tage zwischengespeichert werden und automatisch übertragen werden.

Die Messung wird in 30 aufeinander folgenden Segmenten von jeweils 1090 kHz Breite durchgeführt. Da ENAMS die MMN-Störpegel erfassen will, entsteht daraus die Eigenschaft, das lokale Schaltimpulse und auch fernübertragene Gewitterimpulse lediglich ein 1 MHz-Segment in der Amplitude anheben können. Die Einzelmessungen erfolgen in Blöcken von 8 bis 12 Einzelmessungen mit einem folgenden Verarbeitungsschritt und sind nach insgesamt 5 min beendet. Alle Einzelmessungen sind auf die Mikrosekunde genau zeitlich erfasst. Weitere Messverfahren und eine Pegelüberwachung schließen sich an.

## **3.5 Datenbank- und Auswerteserver**

Der Datenbankserver ist redundant ausgelegt. Nach Annahme der Messungen werden Auswertedaten unter Verwendung der spektralen Kalibrierdaten vorbereitet und täglich in ein Ergebnis zur Präsentation auf der Webseite aufbereitet. Aus den RMS-bewerteten, hoch aufgelösten Spektren wird mit statistischen Verfahren der "Noisefloor" in Abschnitten von einigen zehn kHz ermittelt, gespeichert und zur Darstellung aufbereitet. Um höhere Empfängerbandbreiten für die Darstellung und den Vergleich mit bei Funkamateuren vorhandenen Empfangsgeräten und Laborgeräten zu erlangen, werden die hoch aufgelösten Spektraldaten mit der gewünschten Bandbreite "gefaltet".

Neben der Spektraldarstellung sind verschiedene weitere Darstellungen der täglich genommenen 144 Messung auch auf der Webseite möglich. So können die "Standortgeber" sich selbst einen Überblick verschaffen.

Wegen der im doppeltlogarithmischen Maßstab linear fallenden Referenzkurven für den MMN (Bild 1) haben sich Darstellungen mit relativem Bezug zum Verlauf der Kategorie "rural" als vorteilhaft herausgestellt. Damit lassen sich auch übersichtliche "Heatmaps" erstellen. (Bild 5)

### **3.6 Kalibrierung und Genauigkeit**

Jedes Messgerät wurde mit dem Verbindungskabel zur Aktivantenne vor der Auslieferung vermessen. Diese Kalibrierdaten dienen der Korrekturrechnung. Eine Auswertung der Kalibriermessungen aller bisher in Betrieb gegangener Anlagen zeigt eine Abweichung der zu erwartenden Messergebnisse über alle Anlagen kleiner als 2 dB. Die größte Messunsicherheit besteht in der Umgebung des E-Feldsensors [13]. Der Sensor mit seiner elektrisch kurzen Antenne entspricht den Vorgaben der ITU. Eine Überprüfung ergab einen zu vernachlässigenden Einfluss des Erdbodens.

### **4 Messergebnisse**

Zur Erläuterung der unterschiedlichen Darstellungsformen auf der Webseite wurde für die ersten Darstellungen ein Standort bei Bonn mit der Einstufung "residential" (Wohngebiet) am 4. April 2022 mit internen Messstellen-Nummer 040 hier ausgewählt.

Das Bild 3 zeigt den Amplitudengang der gemessenen E-Feldstärke mit 2,75 und 9,15 kHz Messbandbreite als 1-s-RMS-bewertetes Spektrum. Der Abstand beider Kurven von 5,2 dB
ergibt sich aus dem Bandbreitenunterschied. Erst oberhalb 25 MHz fällt die Amplitude von etwa 20 dBµV/m auf etwa 5 dBµV/m bei 30 MHz. Auffällig sind auch die Absenkungen bei 18, 21, 24 und 28 MHz. Diese stimmen mit den Amateurfunkbändern überein. Sogenannte "regulierte Quellen" (VDSL, PLC in Deutschland) blenden im zugelassenen Betriebsmodus die Nutzung der Amateurfunkbereiche aus, was zu einer Absenkung der Amplituden um ca. 20 dB und teilweise mehr führen kann. "Unregulierte Quellen", wie z.B. leistungselektronische Steckernetzteile, sorgen mit Ihrem Spektrum bis in das Gebiet von GHz hinauf jedoch auch für ein Auffüllen dieser "Notches".

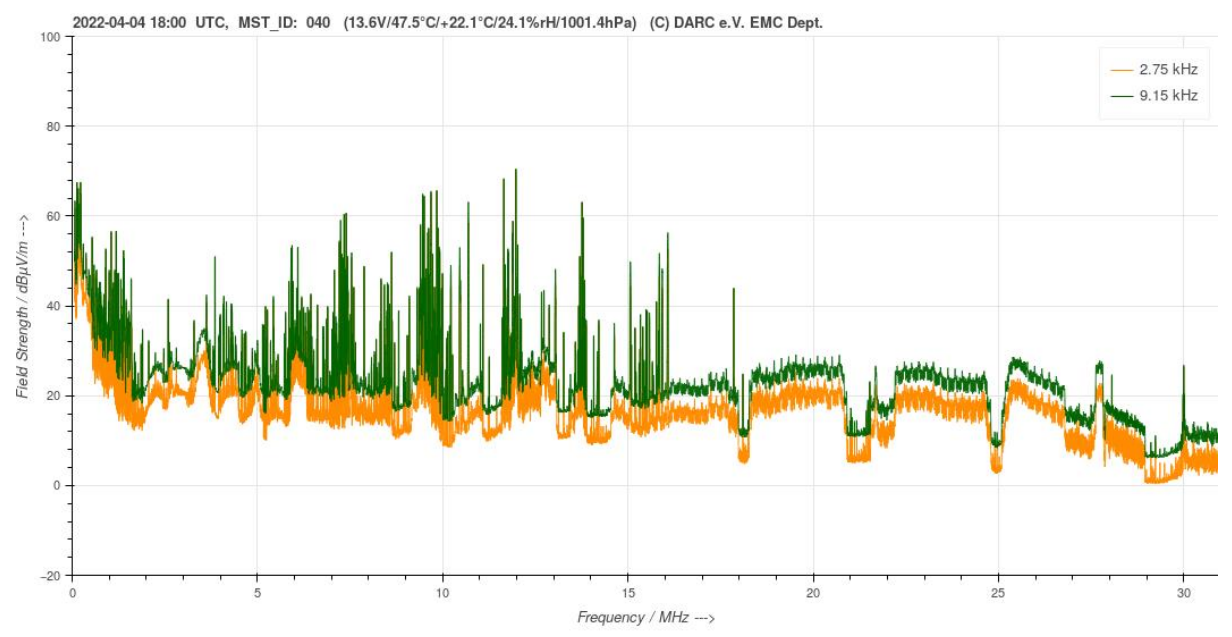

Bild 3: Darstellung der gemessenen E-Feldstärke des 1-s-RMS-bewerteten Spektrums mit Messbandbreite 2,75 und 9,15 kHz am 4. April 2022 um 18:00 UTC in der Nähe von Bonn an einem "Residential"-Standort.

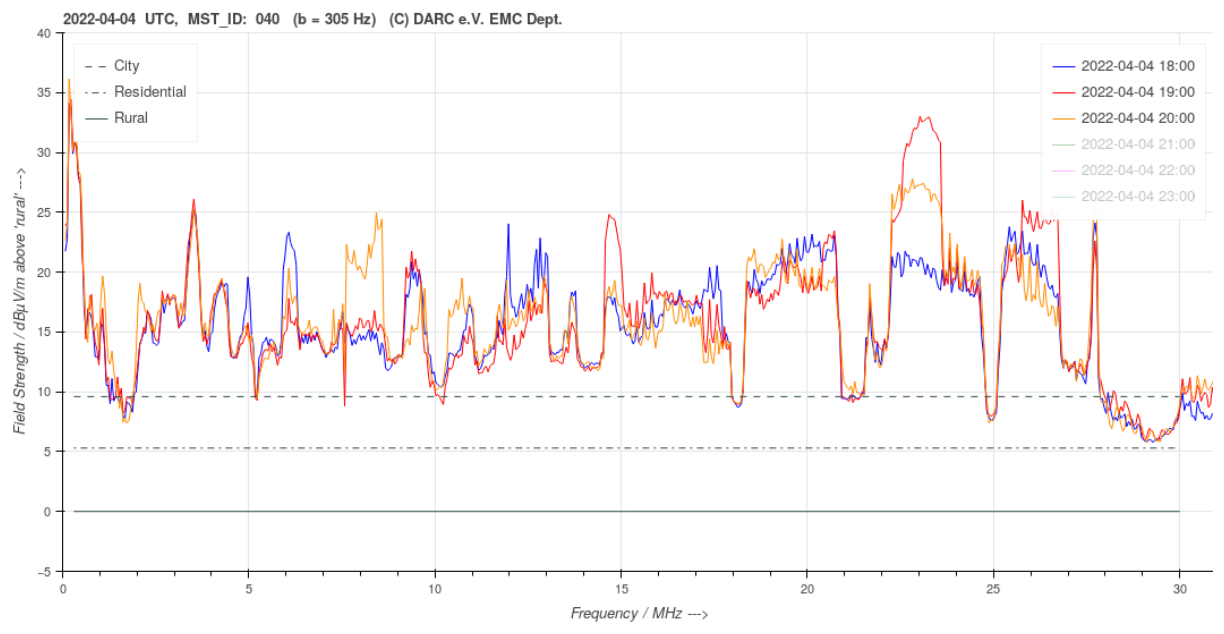

Bild 4: ITU-Noisefigure über der Frequenz zu 3 ausgesuchten Zeiten von 18 bis 20 Uhr GMT am 4. April 2022 in der Nähe von Bonn an einem "Residential"-Standort.

Das Bild 4 zeigt an 3 ausgewählten Zeiten (18, 19 und 20 Uhr UTC) die ermittelte ITU-Noisefigure relativ mit Bezug zu ITU-Rural. Deutlich erkennbar sind wieder die Notches um die Amateurfunkbänder herum bei 10, 14, 18, 21, 24 und 28 MHz. Die 3 Messkurven haben jedoch zueinander Abweichungen von bis zu 15 dB. Daraus wird nachvollziehbar, dass eine punktuelle Messung auf nur wenigen ausgesuchten Frequenzen und zu bestimmten Zeitpunkten keine abgesicherten Aussagen erlauben kann.

Dazu zeigt das Bild 5 einen Tagesgang der ITU-Noisefigure relativ zu ITU-Rural gewonnen aus den typisch 144 Messungen des 4. April an Anlage Bonn, Typ Residential. Im Vergleich mit Bild 4 wird sichtbar, dass mit Bezug zur Kategorie Residential das gesamte Bild einen dominant blauen bis hellblauen Farbton  $(+5 \text{ dB}_{\text{tural}})$  aufweisen müsste. Das Bild 4 zeigt deutlicher, dass im Durchschnitt der 3 Messzeitpunkte Amplituden mit 15-25 dB oberhalb Residential gemessen worden sind und nur in den oberen Amateurfunkbändern das Niveau "City / Industrial" (Residential + 5 dB) erreicht wird.

Die hellblauen bis grünen Streifen im Bild 5 auf diesen oberen Amateurfunkbändern zeigen das für den gesamten Tag an.

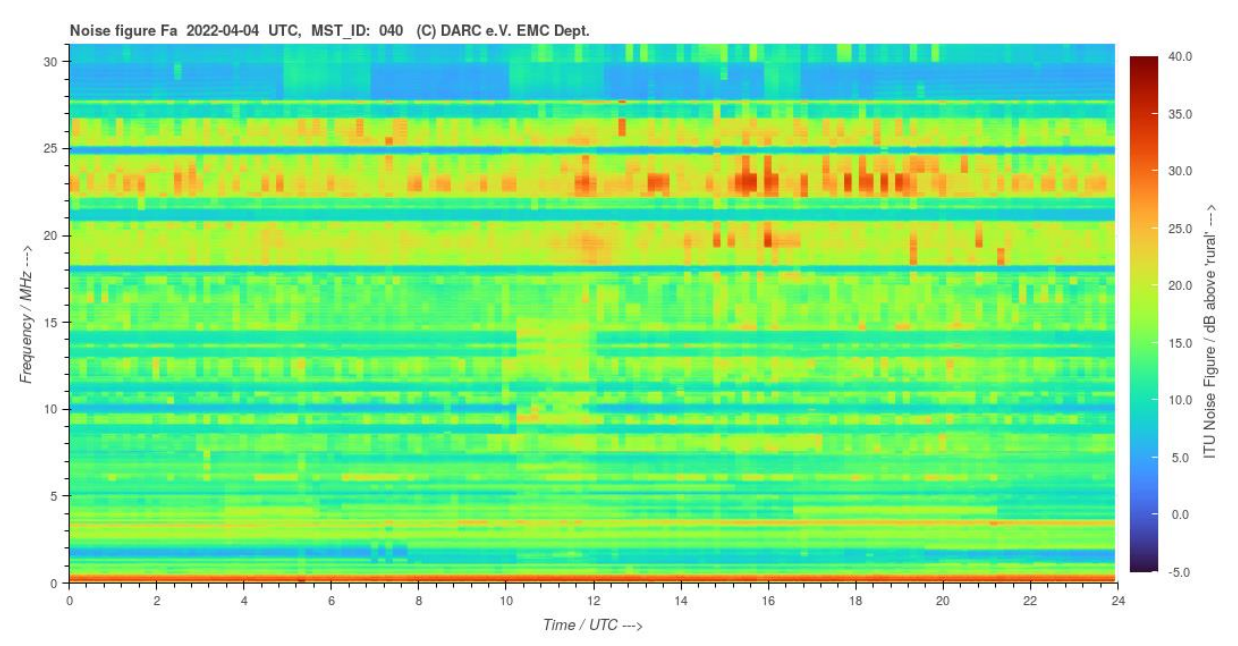

Bild 5: Tages-Heatmap der relativen ITU-Noisefigure oberhalb "Rural" über Zeit und Frequenz am 4. April 2022 in der Nähe von Bonn an einem "Residential"-Standort.

Das Bild 6 zeigt im Vergleich zu Bild 5 deutlich blaue bis dunkelblau-schwarze Bereiche auf. Erwartet werden darf in dieser Kategorie "Rural" ein dominant blaues Bild. Die grünen horizontalen Striche zeigen eine Anhebung des Rauschpegels innerhalb der Rundfunkbänder bei 7,3, 9,7, 12, 13,5 und 17 MHz an. Der dunklere Bereich von 6 bis etwa 18 Uhr GMT von 0 bis 10 MHz weist auf die Ausbreitungsdämpfung der Inosphäre für die tiefen Frequenzen hin. Gleichfalls zeigen die "hellblauen Wolken" die Übertragung von weit entfernten Störquellen über die Ionosphärenausbreitung an. Mit dem Sonnenstand ändert sich die maximal nutzbare Übertragungsfrequenz für "breitbandige Störquellen" im Verlauf des Tages bis hoch zu 30 MHz zwischen 10 bis 12 und 16-18 Uhr GMT. Ab 20 Uhr GMT wird die Ionosphärenübertragung auf Frequenzen unterhalb 15 MHz begrenzt. Die unregelmäßigen Schleier vormittags hängen mit der Sonnenaktivität und der Ionosphäre des gerade beginnenen 25. Sonnenfleckenzykluses zusammen. Die "maximum usable frequency for 3000 km" verläuft parallel zum oberen Ende des Schleiers.

Sichtbar ist weiter, dass die abendlichen, weit entfernten Störquellen (vermutet: Afrika, Amerika) den gemessenen Störpegel um etwa 5 bis 7 dB über die Kategorie Rural anheben können.

Diese Ergebnisse weisen darauf hin, dass die Festlegungen für MMN-Quellen immer eine internationale Übereinkunft sein muss, da Millionen von Haushaltsgeräten auch aus anderen Kontinenten mit leistungselektronischen Steckernetzteilen als unregulierte Störquellen wegen des unmittelbaren "Antennenanschlusses" (Versorgungsnetz) auch weit entfernt Störpegel beeinflussen können.

# **5 Ausblick**

Im Weiteren wurden messgeräteübergreifende statistische Auswertungen für die 3 ITU-Kategorien sowie zeitliche Entwicklungen der Rauschpegel aus den Datenbanken abgeleitet. Die Spektralmuster bestimmter auffälliger Störquellen können heute bereits bestimmten technischen Systemen zugeordnet werden: z.B. LED-Straßenlaternen, Solaranlagen mit ihren "Optimierern" unterschiedlicher Hersteller, Elektro-KFZ-Ladestationen, unterschiedliche Fabrikate von PLC-Systemen in der Umgebung der Messstandorte, xDSL und Haushaltsgeräte. Die ansatzweise Darstellung der bisher gesammelten Erkenntnisse würde im Umfang einen eigenen Beitrag erforderlich machen.

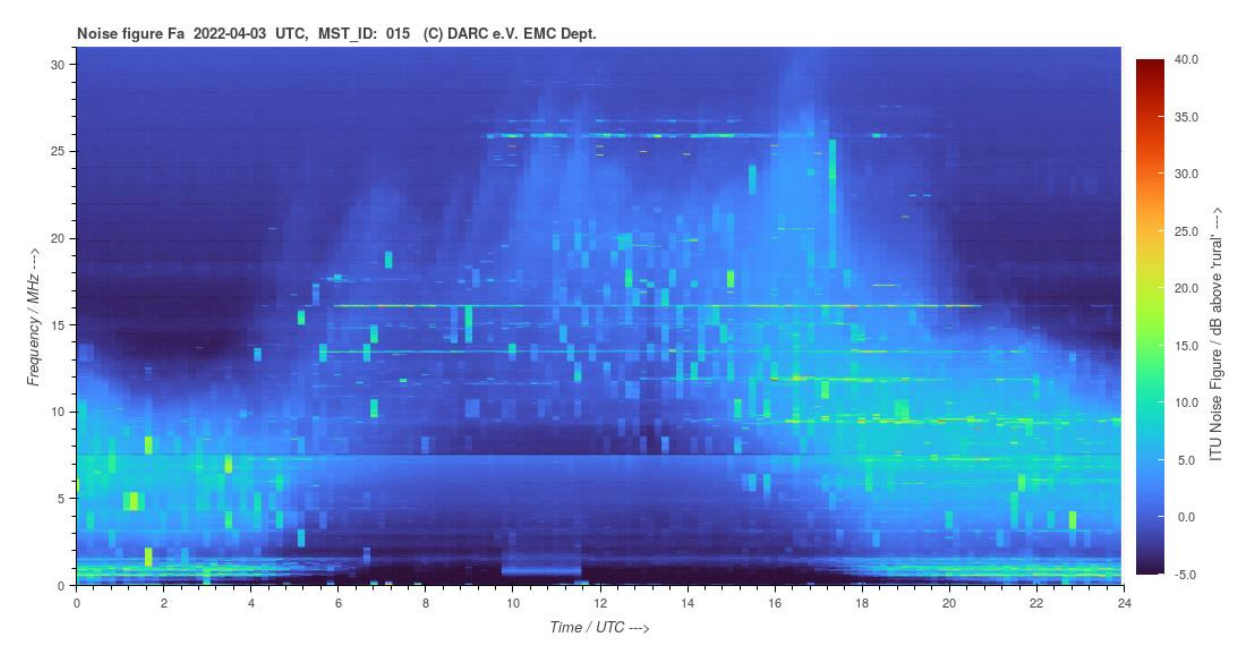

Bild 6: Tages-Heatmap der relativen ITU-Noisefigure oberhalb "Rural" über Zeit und Frequenz am 3. April 2022 in der Nähe von Landshut an einem "Rural"-Standort.

Ergebnisse der außerhalb Deutschlands betriebenen ENAMS-Standorte zeigen bisher keine "regulierten" Störquellen und deuten damit auch deutlich höhere Störpegel in den primär dem Amateurfunkdienst zugewiesenen Frequenzbändern an. Dies dürfte sicherlich die nationalen Regulierungsbehörden in absehbarer Zeit interessieren.

#### **6 Zusammenfassung**

Der Amateurfunkdienst wird zumeist ohne besondere Grundstücke und besondere funktechnische Anlagen mit großem Abstand zur allgemeinen Bevölkerung betrieben. Die häufig auch die gesetzlichen Bestimmungen verletzenden MMN-Störquellen können somit zu einer Beeinträchtigung des Amateurfunkdienstes und anderer Funkdienste mit primären Nutzungszuweisungen führen.

Das hier erläuterte neu entwickelte MMN-Messsystem ENAMS ist seit über einem Jahr mit mehr als 50 Stationen in Deutschland im Dauerbetrieb. Das europäische Ausland sowie einige überseeische Anlagen befinden sich im Aufbau bzw. schon im Betrieb und speisen in die ENAMS-Datenbank mit ein. Die Voraussetzungen für eine mehrjährige Beobachtung der Entwicklung von MMN-Rauschpegel und auftretenden Störquellen sind im Rahmen dieses ersten Schrittes im Projekt geschaffen worden.

Die neu entwickelte E-Feldsensortechnik und die Kontrolle der Aufstellungsweise mit Bezug zu den ITU-Recommendations hat sich bewährt. Die aufgebauten Systeme zeigen auch nach mehr als einem Jahr Betrieb keine nennenswerten Abweichungen der Amplituden von den Kalibrierdaten, so dass das System insgesamt in der Lage ist, E-Feldstärkemessungen mit einer absoluten Genauigkeit von 1 dBµV/m durchzuführen. Die Überwachungsmöglichkeiten haben sich bereits bewährt und zeigen die erwartete Zuverlässigkeit.

Es läßt sich mit den ersten Ergebnissen der Auswertung bereits deutlich erkennen, dass von 50 kHz bis etwa 10 MHz "Rauschteppiche" ohne die Notches der regulierten Störquellen dominant sind. Die intensiv eingesetzte, aber teilweise nicht marktkonforme Haushaltselektronik und andere technische Systeme können dafür die Ursache sein. Aber auch regulierte Störquellen können durch ungeeignete Installation die Störpegel massiv anheben.

Das ENAMS-Projekt ist mit geringen finanziellen Mitteln des Deutschen Amateurradio Clubs (DARC) unterstützt aber von einer großen Zahl von ungenannten, unermüdlichen, unbezahlten, ehrenamtlichen und freiwilligen Mitarbeitenden auch an den Messstandorten getragen worden und wird weiter von diesen vorangebracht. Der Frequenz- und Funkschutz ist ihnen das wert. Diesen ist das System zu verdanken.

#### **Literaturangaben**

[1] *RECOMMENDATION ITU-R P.372-15 - Radio noise.* ITU. 2021. https://www.itu.int/dms\_pubrec/itu-r/rec/p/R-REC-P.372-15-202109-I!!PDF-E.pdf

[2] Entsfellner, C.; Eichel, K.: *Mess-System für elektomagnetische Störungen.* cqDL. 2017. H. 12, S. 12.

[3] Hartje, M.: *Grundlagen der Messung von Störungen mit ENAMS.* cqDL. 2021. H. 1, S. 47-49.

[4] Hartje, M.; Eichel, K.: *Konzept für das langfristige Monitoring von elektromagnetischen Störungen im Bereich von 50 kHz bis 30 MHz.* e & i. Elektrotechnik und Informationstechnik. 2019. H. 8, S. 345-351.

[5] *ITU - R-REP-SM.2155-2009 Man-made noise measurements in the HF range.* 2009. https://www.itu.int/dms\_pub/itu-r/opb/rep/R-REP-SM.2155-2009-PDF-E.pdf

[6] Logemann, J.: *Aktive KW-Empfangsantenne.* cqDL. 2020. H. 6, S. 43.

[7] Logemann, J.: *Das ENAMS-Projekt im Detail.* cqDL. 2020. H. 6, S. 46.

[8] Logemann, J.: *Die Antenne – wichtiger Teil des System.* cqDL. 2020. H. 7, S. 42.

[9] *Research - Analysis-of-BT-Openreach-VDSL\_Redacted.* Ofcom. 2017. https://www.ofcom.org.uk/\_\_data/assets/pdf\_file/0013/102640/Analysis-of-BT-Openreach-VDSL\_Redacted.pdf

[10] Fockens, T. W. H.; Zwamborn, A. P. M., Leferink, F.: *Measurement Methodology and Results of Measurements of the Man-Made Noise Floor on HF in The Netherlands.* IEEE Transactions on Electromagnetic Compatibility. 2019. H. 2, S. 337-343.

[11] Hartje, M.: *ENAMS – Messsystem für die elektromagnetische Umwelt (2) -- Messverfahren und Software des Messsystems.* cqDL. 2021. H. 8, S. 38-45.

[12] Eichel, K.; Logemann, J., Lock, A.: *ENAMS - das Messsystem für die elektromagnetische Umwelt.* cq DL. 2021. H. 8, S. 6-13.

[13] Lock, A.: *Überlegungen zur Mess-Toleranz.* cqDL. 2020. H. 9, S. 58-59.

Akkreditierung

# **Lessons from Proficiency Testing in EMC**

M.Sc. Emrah, Tas, Swiss Federal Institute of Metrology METAS, Switzerland

Interlaboratory comparison (ILC) and Proficiency Testing (PT) have been increasingly drawing attention of the EMC community in order to increase the quality in EMC testing. The quality standard for calibration and testing laboratories ISO 17025 also clearly mentions the necessity of the participation in such comparisons. In addition to the efforts of some other research institutes and universities, METAS has started developing special artefacts for comparisons in EMC testing more than a decade ago. In the PT and ILC campaigns, several tenth of participants have demonstrated their EMC testing capabilities by fulfilling the requirements of EMC testing standards. However, in some cases, we could observe some faulty setups or wrong application of the standards. In this contribution, we would like to present a few typical samples of erroneous testing that we have observed, including both immunity and emission testing. Thus, we can demonstrate the benefit for EMC laboratories to participate in PTs and ILC, and we are convinced that the testing laboratory personal can learn a lot not only from their own mistakes, but also from the mistakes of their EMC colleagues.

#### **1 Examples in conducted immunity testing according to IEC 61000-4-6**

In several conducted immunity testing (IEC 61000-4-6) comparisons we have organized since 2015, we have observed that several participants had problems to realize proper test setup according to the standard. One typical problem was the imperfect realization of the decoupling path of the disturbance signal, which should be of 150 ohm according to the standard. For example, some laboratories even left the decoupling path open. Other problems that we observed include, for example, the use of contact cables with a loose contact, the use of unsuitable calibration factors for the coupling devices or even the use of EM Clamp in wrong constellation (i.e. Auxiliary equipment (AE) side connected with the equipment under test (EUT)).

# **2 Examples in surge immunity testing according to IEC 61000-4-5**

In the PTs for surge immunity testing according IEC 61000-4-5 realized from 2018 on, we observed the typical mistake of interchanging L and N terminals for the mains interface. In our case, this issue did not have important consequences, but it shows that the participant did not have the full control on the surge pulses (flow direction, synchronization, etc.). More important problems were observed during the testing of the Ethernet interface. According to the standard, the cable shall be non-inductively bundled or wound as a bifilar coil and shall be placed on an insulated support. However, in some cases, the long Ethernet cable

connecting the EUT to AE was not properly bundled. This resulted in an increase of the high frequency common mode impedance of the signal line, which lead to a change of the pulse characteristics. The surge pulses had longer rise time and signal durations. This issue created non-compliant testing conditions.

# **3 Example in conducted emission testing according to CISPR 16 / 32**

CISPR 16-2-1 states that the EUT needs to placed 40 cm away from the vertical reference ground plane and 80 cm away from the horizontal vertical plane (or vice versa). In conducted emission ILCs we organized so far, some testing laboratories did not fulfill this requirement and they applied larger distances to the ground planes. Consequently, their testing results showed important discrepancy against the laboratories who strictly applied this requirement. The capacitive effects from the metallic surfaces created drastic influence on the measured signal levels especially in the upper frequency spectrum.

# **4 Example in radiated emission testing according to CISPR 16 / 32**

According to CISPR 32, the cables connecting different components of the table-top EUT must be bundled (with a length of 40 cm), placed at a height of 40 cm from the ground plane and the cables for power input and AE connections must leave the test area directly. Moreover, according to CISPR 16-2-3, Common Mode Absorbing Devices (CMAD) must be placed on these connections. In radiated emission ILCs from 2016 on, we have observed that some participating laboratories placed the power cable on the support so that at least 1 m of the cable was in the test volume, which was similar to the application in the radiated immunity testing according to IEC 61000-4-3. These applicants seemingly confused radiated emission testing with radiated immunity testing. This violation has created, as expected, an increase in the emission recorded by their measurement setup

# **Discussion and conclusion**

The proficiency testing is in general in considered as a waste of time, energy, and money, at least when the testing laboratory have no experience with interlaboratory comparisons. One shall not forget that proficiency testing is used to increase the confidence in a laboratory, and to demonstrate its testing quality. It can lead to corrective actions, and finally to a certificate that can be used for internal as well as external audits. It provides a benchmark to other testing laboratories that in long term might significantly reduce the discrepancy between laboratories. It can serve educational purpose when for example being used to challenge the junior engineers, and it leads globally to a confidence increase for customers as well as for laboratory personal. Finally, it is the fact-based demonstration of the testing capabilities of a lab.

# **Konformitätsaussage, Entscheidungsregel und Messunsicherheit nach ISO/IEC 17025:2017 bzw. DIN EN ISO/IEC 17025:2018**

Anton Kohling; ANKO-EMC-Consulting GmbH; Deutschland

# **1 Einführung**

In der ISO/IEC 17025:2017 bzw. DIN EN ISO/IEC 17025:2018 "Allgemeine Anforderungen an die Kompetenz von Prüf-und Kalibrierlaboratorien" [1] gibt es verglichen mit der 2005er Ausgabe einige neue Forderungen, die vom Labor umzusetzen sind. Obwohl die Umstellung der Akkreditierung auf die neue Ausgabe abgeschlossen ist, gibt es nach wie vor heiß diskutierte Themen. Dazu gehören Konformitätsaussage, Entscheidungsregel und Messunsicherheit.

Diese Anforderungen stellen die Labore und die Begutachter der Akkreditierungsstellen vor neue Herausforderungen. Wobei es bei Vertreter unterschiedlicher Sektoren divergierende Ansichten gibt. In diesem Beitrag wird ausschließlich der Sektor EMV betrachtet.

Die ISO/IEC 17025:2017 fordert keine Konformitätsaussage, eröffnet aber dem Labor die Möglichkeit eine solche im Prüfbericht zu formulieren.

Wird eine Konformitätsaussage vom Labor im Prüfbericht getroffen (bestanden/nicht bestanden) kommen drei unabdingbar zusammenhängende Elemente der DIN EN ISO/IEC 17025:2018 zur Anwendung.

#### **Konformitätsaussage Entscheidungsregel Messunsicherheit**

#### **1.1 Konformitätsaussage**

Was ist unter einer Konformitätsaussage zu verstehen? In der Vergangenheit oft kritisiert, jetzt im Dienst an dem Laborkunden akzeptiert.

#### **Aussagen in Berichten zur Konformität der Prüf- oder Kalibrierergebnisse zu einer Spezifikation oder Norm (bestanden/nicht bestanden).**

Das ist, was den Laborkunden interessiert!

Die über die Kapitel **6 und 7** der DIN EN ISO/IEC 17025:2018 verstreuten Anforderungen haben nicht nur erheblichen Einfluss auf die QM-Dokumentation der Labore, sondern betreffen im Wesentlichen die tägliche Arbeit im Labor so wie die Gestaltung und den Inhalt der Prüfberichte. Dazu im Folgenden einige Auszüge aus der DIN EN ISO/IEC 17025:2018

**6.2.6** Das Laboratorium muss dem Personal Befugnisse erteilen, um spezifische Labortätigkeiten durchzuführen, ohne darauf beschränkt zu sein:

b) Ergebnisse zu analysieren, einschließlich Aussagen zur Konformität oder……..

Diese Befugnis-Erteilung muss dokumentiert sein (z. Bsp. in der Befugnis-Matrix) und dem Mitarbeiter auch bekannt sein.

**7.1.3** Wenn der Kunde für die Prüfung oder die Kalibrierung eine Aussage zur Konformität bezüglich einer Spezifikation oder Norm verlangt (z. Bsp. bestanden/nicht bestanden, innerhalb der Toleranz/außerhalb der Toleranz), müssen die Spezifikation bzw. Norm sowie die Entscheidungsregel eindeutig definiert sein. Sofern sie nicht in der angeforderten Spezifikation oder Norm enthalten ist, muss die gewählte Entscheidungsregel dem Kunden mitgeteilt und mit diesem abgestimmt werden.

Diese Forderung kann mittels verschiedenen Spielvarianten realisiert werden:

- Angabe der anzuwendenden Entscheidungsregeln im Angebot
- Angabe in den "Allgemeinen Geschäftsbedingungen
- Veröffentlichung auf der Web-Seite

#### **7.8 Berichten von Ergebnissen**

**7-8.6** Aussagen zur Konformität in Berichten

**7.8.6.1** Wenn eine Aussage zur Konformität zu einer Spezifikation oder Norm gemacht wird, muss das Laboratorium die angewandte Entscheidungsregel dokumentieren. Dabei ist das Risiko (wie eine falsche Annahme, eine falsche Zurückweisung und falsche statistische Annahmen), das mit der angewandten Entscheidungsregel verbunden ist, zu berücksichtigen und die Entscheidungsregel anzuwenden.

*ANMERKUNG Wenn die Entscheidungsregel vom Kunden, in Vorschriften oder in normativen Dokumenten vorgegeben wird, ist eine weitere Berücksichtigung des Risikos nicht erforderlich.*

Wie in modernen Zeiten üblich, ist das Risiko einer falschen Konformitätsaussage unter oben genannten Bedingungen zu analysieren. Muss nun jedes Labor ein Mathematiker mit Kenntnissen in der Wahrscheinlichkeitsrechnung engagieren? Oder muss zumindest ein Labormitarbeiter die mehr als 500 Seiten des GUM [2; 3] nebst Anhängen verinnerlicht haben?

Der Leitfaden ILAC-G8:09/2019 [4] bietet, basierend auf dem Konzept der "Guard bands", ein verständlichen Ansatz in Tabelle 1: "PFA – Probability of False Accept and PFR – Probability of False Reject (Assumes a single sided specification and normal distribution of measurement results)". Dazu habe ich die Überschrift der zweiten Spalte von "Guard band w" in "Abstand des Messwertes zum Grenzwert" geändert.

Mit Hilfe dieser Tabelle1 kann das Labor, wenn nötig; Angaben zum Risiko einer "falschen Annahme" treffen.

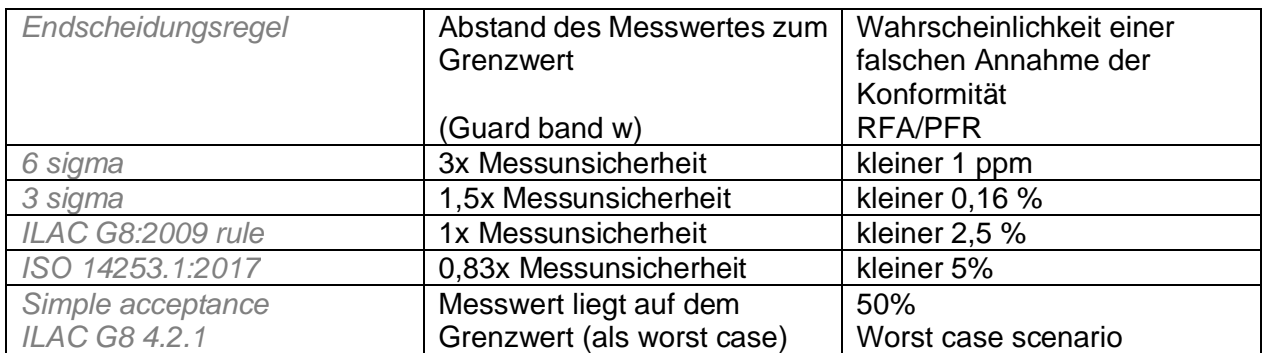

Tabelle 1; PFA – Wahrscheinlichkeit einer falschen Annahme und PFR – Wahrscheinlichkeit einer falschen Ablehnung *(Setzt eine einseitige Spezifikation und Normalverteilung der Messergebnisse voraus)"*

**7.8.6.2** Das Laboratorium muss bezüglich der Aussage zur Konformität so berichten, dass deutlich wird:

- a) für welche Ergebnisse die Aussagen zur Konformität gilt;
- b) welche Spezifikationen, Normen oder Teile davon erfüllt oder nicht erfüllt werden;
- c) welche Endscheidungsregel angewendet wurde (es sei denn, sie ist in der Spezifikation oder Norm enthalten).

Darauf wir im Kapitel "Inhalt von Prüfberichten" in diesem Beitrag näher eingegangen.

#### **1.2 Entscheidungsregel**

Eine Entscheidungsregel ist in 3.7 der DIN EN ISO/IEC 17025:2018 wie folgt definiert.

#### **Regel, die beschreibt, wie die Messunsicherheit berücksichtigt wird, wenn Aussagen zur Konformität mit einer festgelegten Anforderung getätigt werden".**

Ich muss zwei Dinge eingestehen

- Diese Definition hatte ich während der Kommentierungsphase der Norm und auch anfangs nach Veröffentlichung nicht gelesen und somit die Folgen für die Labore nicht vorausgesehen, wer liest schon Definitionen (es hat sich wieder einmal gerächt).
- Performance Kriterien haben wir von der EMV doch schon seit Jahrzehnten (aus welchem Mustopf kommen die denn?)

Nachdem ich dann die Definition gelesen hatte, musste ich einiges neu sortieren.

Das Kriterium für eine Konformitätsaussage zu einer Störfestigkeitsprüfung sind zwar die "Performance Kriterien" aber das sind nicht die Endscheidungsregeln.

Für quantitative Kriterien sind Endscheidungsregeln nur schwerlich zu definieren.

Dazu anbei ein Auszug aus den von einer Laborarztpraxis veröffentlichten Endscheidungsregeln: Eine Entscheidungsregel beschreibt, wie die Messunsicherheit einer **quantitativen Untersuchungsmethode** berücksichtigt wird, wenn Aussagen zur Konformität mit einer festgelegten Anforderung (z. B. gesetzl. Vorgaben, Normen, Richtlinien etc.) getätigt werden.

Diese Definition modifiziert zwar die Definition der DIN EN ISO/IEC 17025:2018, ist aber auch für die EMV ein interessanter Ansatz.

Auf EMV spezifische Entscheidungsregel wird später eingegangen.

Die Forderung ist ja "wie wird die Messunsicherheit berücksichtigt"? Wird nicht gemessen, gibt es auch keine Entscheidungsregel.

Steht nichts in der Prüfnorm, besteht oft die Versuchung, mit dem Kunden folgendes zu vereinbaren:

Die Messunsicherheit wird ignoriert. Das ist natürlich nicht im Geist der DIN EN ISO/IEC 17025. Dazu findet man in dem Dokument UKAS LAB 48 Appendix E [7] eine deutliche Aussage:

Conformity statements under ISO/IEC 17025:2017 require a Decision Rule (3.7) that takes account of measurement uncertainty. Some people argue that it is possible to 'take account' by ignoring it, if that is what the customer requests; however this seems to require a rather contradictory belief that you can be 'doing something' by 'not doing something' (is it possible to 'obey a red stop light' by 'not obeying a red stop light'?)

#### **1.3 Messunsicherheit**

Nach ISO/IEC Guide 99 [5] wird ein Messergebnis für gewöhnlich als einzelner gemessener Größenwert zusammen mit der Maßeinheit und einer Messunsicherheit angegeben. Jeder Messwert ist mit einer Messunsicherheit behaftet, das ist Physik! Nach meinem Verständnis ist es die vornehme Pflicht eines jeden Normungsgremiums, für die spezifizierten Messverfahren auch die zugehörigen technisch und wirtschaftlich vernünftigen Messunsicherheiten zu spezifizieren.

Eine Messunsicherheit hat originär nichts mit einem Grenzwert zu tun! Ein Zusammenhang zwischen Messunsicherheit und Grenzwert wird erst über die Entscheidungsregel definiert.

Es gibt diesen unglücklichen messunsicherheits "Ukas" der EU-Kommission, Angaben zur Messunsicherheiten aus EMV-Normen zu verbannen. Das öffnet Wildwuchs Tür und Tor, so haben Labore für die Feldstärkemessung schon Messunsicherheiten von 12 dB präsentiert.

Zu dem Thema Messunsicherheit gibt es unzählige Veröffentlichungen; die Herausforderung besteht darin, die für die EMV relevanten zu selektieren.

#### **7.8.3** Besondere Anforderungen an Prüfberichte

7.8.3.1 wenn es für die Interpretation der Prüfergebnisse erforderlich ist, müssen Prüfberichte die folgenden Angaben enthalten:

c) falls anwendbar; eine Angabe der Messunsicherheit (MU), wenn:

- sie für die Gültigkeit oder Anwendung der Prüfergebnisse von Bedeutung sind;
- sie vom Kunden verlangt wurden; oder

• die Messunsicherheit die Konformität vorgegebener Spezifikationsgrenzen beeinträchtigt:

Wie es Normen so an sich haben, in denen viele Beteiligte versuchen ihre Ausnahmen einzubauen, gibt es auch hier Spielvarianten

Draus ergibt sich für mich, bezüglich EMV, nur eine Schlussfolgerung:

Im Zusammenhang mit einer Konformitätsaussage sind Aussagen zur Messunsicherheit grundsätzlich in Prüfberichte zu integrieren.

#### **1.4 Zusammengefaste Forderungen und Aussagen von ISO/IEC 17025 und ILAC G8**

Wie oben dargestellt sind die Anforderungen in den Kapiteln 6 & 7 der ISO/IEC 17025:2017 verteilt.

Der Leitfaden ILAC G8:09/2019 [4] wurde erstellt, um Laboratorien bei der Anwendung von Entscheidungsregeln zu unterstützen, wenn sie die Konformität zu einer Spezifikation oder einem Standard gemäß ISO/IEC 17025:2017 erklären. Dazu enthält der Leitfaden ein Flussdiagramm für die Auswahl der Entscheidungsregel (Bild 1).

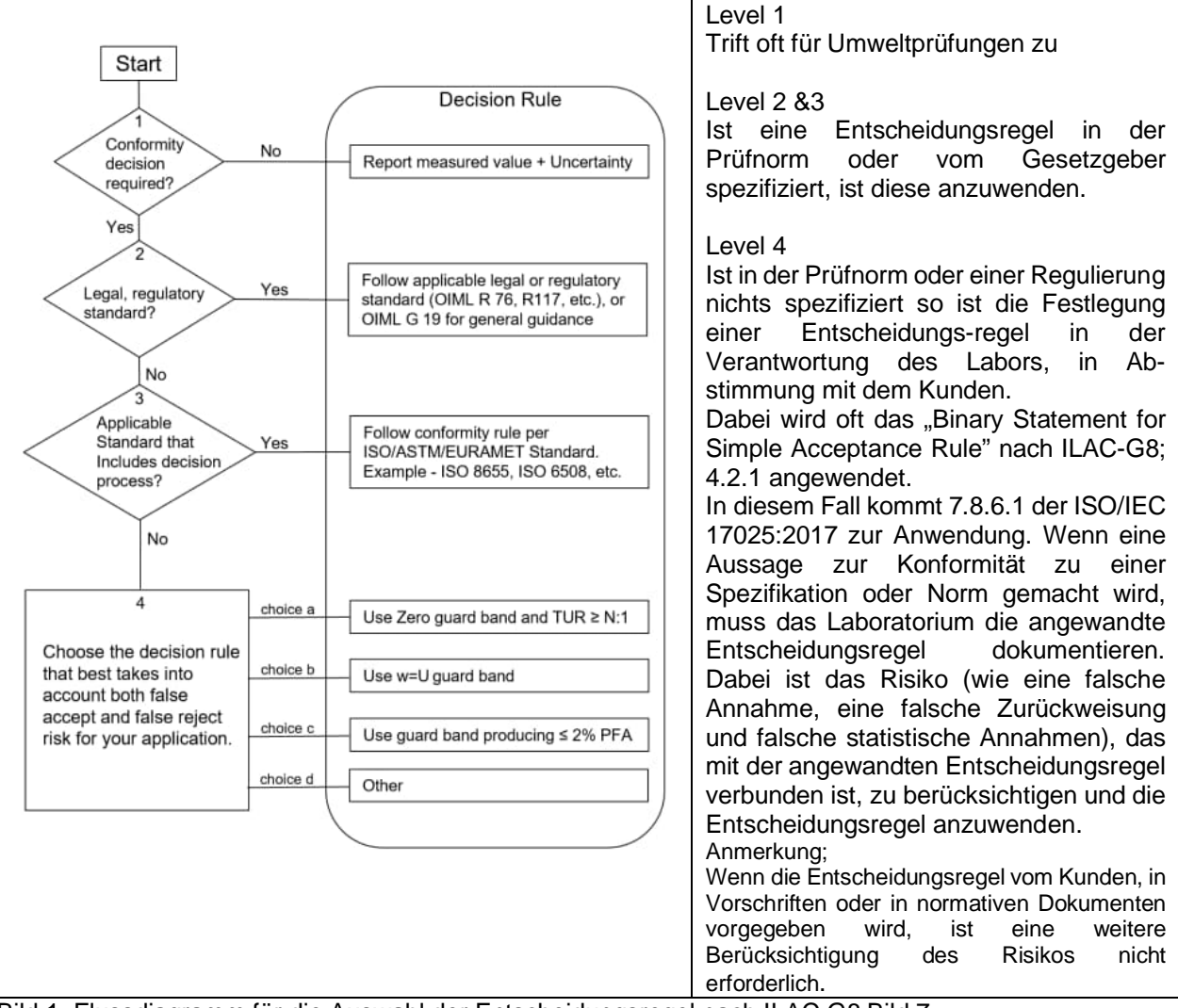

Bild 1: Flussdiagramm für die Auswahl der Entscheidungsregel nach ILAC G8 Bild 7

Das "Binary Statement for Simple Acceptance Rule" lautet:

- Solange der Messwert kleiner oder gleich des Grenzwertes ist, lautet das Ergebnis **"bestanden"**
- Liegt der Messwert über dem Grenzwert, lautet das Ergebnis, "nicht bestanden"

Dabei ist die Messunsicherheit nicht begrenzt.

# **2 Entscheidungsregel in der Praxis**

Die Umsetzung und Integration dieser Anforderungen in die tägliche Laborpraxis sollte nur zu einer geringen Belastung des Laborbetriebes führen. Dazu möchte ich ein "pragmatisches Konzept" vorstellen, welches den Aufwand in Grenzen hält und die in der ISO/IEC 17025:2017 gestellten Anforderungen erfüllt. Dazu sind zwei Fälle zu unterscheiden:

#### **Fall1: Entscheidungsregel in der Prüfnorm, vom Gesetzgeber oder vom Kunden angegeben**

Ist die Entscheidungsregel vorgegeben, empfiehlt sich zur Vermeidung von Missverständnissen ein entsprechender Hinweis im Prüfbericht (z.B. "Die in den Prüfnormen angegebenen Entscheidungsregeln wurden angewandt!").

Dazu muss das Labor die Entscheidungsregeln kennen, d.h. eine Analyse der Prüfnormen muss nachweisbar durchgeführt worden sein.

#### **Fall 2: Entscheidungsregel in der Prüfnorm, vom Gesetzgeber oder vom Kunden nicht angegeben**

Ist die Entscheidungsregel in der Norm oder vom Kunden nicht vorgegeben, muss neben der Konformitätsaussage die angewandte Entscheidungsregel zwingend im Prüfbericht angegeben werden. Zusätzlich ist das Risiko einer falschen Konformitätsaussage zu dokumentieren.

#### **Grundsätzliches**

In Verbindung mit einer Konformitätsaussage sind Aussagen zur Messunsicherheit im Prüfbericht anzugeben.

Bei fehlenden Angaben zur Messunsicherheit ist eine Konformitätsaussage sinnfrei.

#### **3 EMV-spezifische Anwendung des pragmatischen Konzeptes**

Bis heute veröffentlichte EMV-Nomen kennen den Begriff der Entscheidungsregel nicht, selbst wenn solche wie z. Bsp. in CISPR 16-4-2 [9] enthalten sind. Folglich sind die Normen vom Labor zu analysieren und die Entscheidungsregel, wenn vorhanden, zu identifizieren und zu dokumentieren.

Die EMV-spezifischen Einzelheiten obliegen der Analyse des EMV-Prüflaboratoriums.

Die DIN EN ISO/IEC 61000-4-er Reihe und auch CISPR 16-4-2 behandeln nur die Messunsicherheit der Messausrüstung (MIU). Die folgenden Aussagen zur Angabe der Messunsicherheit nehmen auf diese Normen Bezug.

Anmerkung: In den EMV-Normen wird die Messunsicherheit der Messausrüstung (MIU) oft als Messunsicherheit (MU) bezeichnet.

#### **3.1 Beispiele für die Störaussendungen**

Für EMV-Normen, die sich auf die CISPR 16-4-2 beziehen, ist die Anwendung der Messunsicherheit vorgeschrieben.

Folgende Zitate aus den Normen sind *Kursiv* dargestellt.

#### 3.1.1 DIN EN 55011:2018-05

*Abschnitt 12 Messunsicherheit: Soweit ein Leitfaden zur Berechnung der Unsicherheit der Messaus-rüstung für eine Art von Messung in CISPR 16-4-2 bereitgestellt wird, muss dieser befolgt werden, und für diese Messungen muss die Ermittlung der Einhaltung der Grenzwerte dieser Norm die Unsicherheit der Messausrüstung in Übereinstimmung mit CISPR 16-4-2 in Betracht ziehen.*

*Berechnungen zur Ermittlung des Messergebnisses und jeder Art von Abgleich des Messergebnisses, der erforderlich ist, wenn die ermittelte Unsicherheit (der Messausrüstung) des*

*Messlabors größer als der in CISPR 16-4-2 angegebene Wert für UCISPR ist, müssen ebenfalls in den Prüfbericht aufgenommen werden.*

3.1.2 b) DIN EN 55016-4-2:2019-09 (entspricht CISPR 16-4-2.2011/A2:2018/COR1:2019) Angabe der Messunsicherheit in Prüfberichten nach 4.1 der CISPR 16-4-2

- *Wenn ULab <= UCISPR ist, muss das Prüflaboratorium entweder die Messunsicherheit ULab angeben oder bestätigen, dass ULab < als UCISPR ist.*
- *• Wenn ULab > UCISPR ist, muss der Prüfbericht den Wert von ULab (in dB) für die tatsächlich für die Messungen verwendeten Messinstrumente enthalten.*

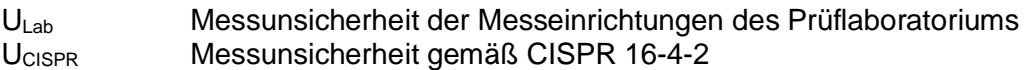

#### 3.1.3 Schlussfolgerung

CISPR 11 fordert Messungen auf Grundlage der CISPR 16-4-2, folglich müssen bei Anwendung der CISPR 11 immer Angaben zur Messunsicherheit im Prüfbericht enthalten sein. Gleiches gilt für die DIN EN 55032:2016-2.

Die Entscheidungsregel ist in Abschnitt 4.2 der CISPR 16-4-2 angegeben *Die Einhaltung oder Nicht-Einhaltung eines Störaussendungsgrenzwerts muss in folgender Weise*

*bestimmt werden:*

*Wenn ULab kleiner oder gleich UCISPR in Tabelle 1 ist, dann:*

- *gilt der Grenzwert als eingehalten, wenn keine gemessene Störaussendung den Grenzwert überschreitet;*
- *gilt der Grenzwert als nicht eingehalten, wenn irgendeine gemessene Störaussendung den Grenzwert überschreitet.*

*Wenn ULab größer als UCISPR in Tabelle 1 ist, dann:*

- *gilt der Grenzwert als eingehalten, wenn keine gemessene Störaussendung, erhöht um (ULab – UCISPR), den Grenzwert überschreitet;*
- *gilt der Grenzwert als nicht eingehalten, wenn irgendeine gemessene Störaussendung, erhöht um (ULab – UCISPR), den Grenzwert überschreitet.*

#### **3.2 Beispiele für die Störfestigkeit**

Die neueren Ausgaben der Normen-Reihe IEC 61000-4-x behandeln die Messunsicherheit in informativen Anhängen mit Bezug zum technischen Report IEC TR 61000-1-6 [6], welcher sich zurzeit in Überarbeitung befindet. Die angegebenen Verfahren behandeln die Unsicherheit bezüglich der Erzeugung bzw. Applikation des Prüfsignals. Ziel ist es, vergleichbare und reproduzierbare Prüfsignale zu Erzeugen.

Dabei beziehen sich die Angaben zur MIU auf verschiedene Parameter des Prüfsignals. Bsp. ESD

- Anstiegszeit MU ≤ 15 %
- Stromspitzenpegel MU ≤ 7 %
- Strom bei 30 ns MU ≤ 7 %
- Strom bei 60 ns  $MU \le 7\%$

Das Prüfsignal wird nicht um die MIU verändert.

Daraus lassen sich keine Rückschlüsse auf die Reaktion (Performance Kriterium) des Prüflings ziehen. Dazu finden sich zum Bsp. im Annex F von IEC 61000-4-5 folgende Aussagen: Die Wirkung der Parameter der Störgröße auf den Prüfling ist a priori unbekannt und der Prüfling zeigt in den meisten Fällen ein nichtlineares Verhalten.

Daraus ergibt sich folgende Schlussfolgerung:

#### **Eine Entscheidungsregel zur Konformität von Störfestigkeitskriterien kann nicht angegeben werden!**

Dies wird deutlich bei dem Versuch, das Risiko einer Falschaussage zur Konformität aus den Messunsicherheitsbeiträgen der Parameter des Prüfsignals quantitativ abzuleiten. Dieser Einfluss auf die Konformitätsaussage ist, wie oben angesprochen, grundsätzlich unbekannt.

Die Messunsicherheit der Überwachungseinrichtung für das Bewertungs-Kriterium (Performance Criteria) wurde bisher noch nicht angesprochen. Dazu gibt es in der DIN EN 61000-4-2 einige Aussagen:

DIN EN 61004-4-2, Abschnitt E.6: Beiträge des ESD-Vorgangs zur Unsicherheit.

Eine klassische Messunsicherheit kann im Prinzip auf die Messung der Signale eines Prüflings angewendet werden. Da der Messvorgang für die Überwachung vom jeweiligen Prüfling abhängt, kann und sollte sich eine Grundnorm nicht mit der Messunsicherheit des Überwachungssystems selbst (d. h. des Beobachters) befassen, unabhängig davon, wie diese Überwachung letztlich durchgeführt wird.

Die Messeinrichtungen zur Überwachung des Bewertungs-Kriteriums können beliebig komplex sein, zumal in der Regel viele unterschiedliche Signale eines Prüflings zu überwachen sind und die Anforderungen von Prüfling zu Prüfling variieren. Oft unterliegt das Bewertungskriterium auch nur einer subjektiven visuellen oder akustischen Bewertung des Prüfers, da gibt es keine Messunsicherheit, es sei denn man kalibriert den Prüfer.

Welche Rückschlüsse sollten das Labor und der Akkreditierer daraus ziehen? Empfehlung:

Die Messunsicherheit für die Überwachungseinrichtung des Performance-Kriteriums sollte nur in Betracht gezogen werden, wenn diese vom Kunden im Zusammenhang mit dem Bewertungs-Kriterium spezifiziert wurde.

# **3.3 Inhalt von Prüfberichten**

Es ist erstaunlich, welche Kreativität einige Kollegen in der Argumentation entwickeln, wenn es darum geht etwas nicht tun zu wollen/müssen. Sei es die Angabe der Entscheidungsregel oder der Messunsicherheiten in Prüfberichten. Was auch immer die Begründungen sein mögen. Schreibt die Prüfnorm es explizit vor, gibt es kein Diskussionsbedarf. Schreibt die Prüfnorm nichts vor, gelten die Anforderungen der ISO/IEC 17025:2017 weiterhin uneingeschränkt.

Bezüglich der Angabe der Messunsicherheit kreieren die darin formulierten Anforderungen erhöhte Diskusionsbereitschaft.

Meine Empfehlung an die Prüflabore ist:

#### **Entscheidungsregel**

- Geben Sie die Entscheidungsregel an, auch wenn die ISO/IEC 17025:2017 eine Ausnahme gewährt.
- Oder zumindest "Die in den Prüfnormen angegebenen Entscheidungsregeln wurden angewandt!"

Sie vermeiden damit potenzielle Fehlerquellen in der normgerechten Gestaltung Ihrer Prüfberichte.

#### **Messunsicherheit**

 Geben Sie die Messunsicherheiten für Ihre Verfahren grundsätzlich im Prüfbericht an. (Für Kalibrierlabore ist dies in der ISO/IEC 17025:2017 zwingend vorgegeben.)

# **4 Zusammenfassung**

Die Forderung nach einer Entscheidungsregel hat erhöhten Diskussionsbedarf in dem Akkreditierungsprozess ausgelöst. Auch das Thema "Messunsicherheit" wird in den Verschiedenen Sektoren unterschiedlich gehandhabt. Die Labore für "Sicherheit elektrischer

Betriebsmittel (SEB)" nutzen bevorzugt die in IEC Guide 115 [8] beschriebene ""accuracy method", die erstaunlicherweise auch in das Dokument JCGM 106:2012 [3] Einzug gefunden hat. Die Messunsicherheiten von EMV-Messungen unterscheiden sich jedoch doch erheblich von denen in anderen Fachgebieten und erfordern somit die oben beschriebene Vorgehensweise.

#### **Literaturangaben**

[1] DIN EN ISO/IEC 17025:2018 "Allgemeine Anforderungen an die Kompetenz von Prüf-und Kalibrierlaboratorien"

[2] JCGM 100:2008 GUM 1995 with minor corrections; Evaluation of measurement data — Guide to the expression of uncertainty in measurement

[3] JCGM 106:2012; Evaluation of measurement data – The role of measurement uncertainty in conformity assessment

[4] ILAC ILAC-G8:09/2019 Guidelines on Decision Rules and Statements of Conformity

[5] ISO/IEC GUIDE 99:2007 International vocabulary of metrology -- Basic and general concepts and associated terms (VIM)

[6] IEC TR 61000-1-6:2012 Electromagnetic compatibility (EMC) - Part 1-6: General - Guide to the assessment of measurement uncertainty

[7] UKAS LAB 48 Edition 3 June 2020; Decision Rules and Statements of Conformity

[8] IEC GUIDE 115 Edition 2.0 2021-03; Application of uncertainty of measurement to conformity assessment activities in the electrotechnical sector

[9] CISPR 16-4-2:2011+AMD1:2014+AMD2:2018 CSV Consolidated version Specification for radio disturbance and immunity measuring apparatus and methods - Part 4-2: Uncertainties, statistics and limit modelling - Measurement instrumentation uncertainty

# **Laborvergleich IEC 61000-4-3: Konsequenzen für die Normung?**

Dipl.-Ing. Christian Paulwitz, TDK Electronics AG, Deutschland Dipl.-Ing. (FH) Simon Scheck, TDK Electronics AG, Deutschland Dr.-Ing. Stefan Weber, TDK Electronics AG, Deutschland

# **1 Einführung und Beschreibung des Prüflings und des Versuchsaufbaus**

Der verwendete Musterprüfling entspricht dem Prüfling aus [1]. Es handelt sich um ein LED-Modul mit Anschlussleitungen, das so modifiziert wurde, dass es für elektromagnetische Felder eine gewisse Empfindlichkeit aufweist. Es weist vier pfeilähnliche LED-Anordnungen auf, von denen im normalen Betriebsmodus zwei leuchten. Im Falle einer Beeinflussung beginnen weitere LEDs zu leuchten oder LEDs hören auf zu leuchten. Ähnlich wie in [1] bereits beschrieben wird ein einheitlicher Prüfablauf und der genaue Aufbau des Prüflings auf einem Tisch (Bild 1) nach [2] festgelegt, das Monitoring und die Ausfallkriterien beschrieben und ein einheitliches Auswerteformular zur Verfügung gestellt.

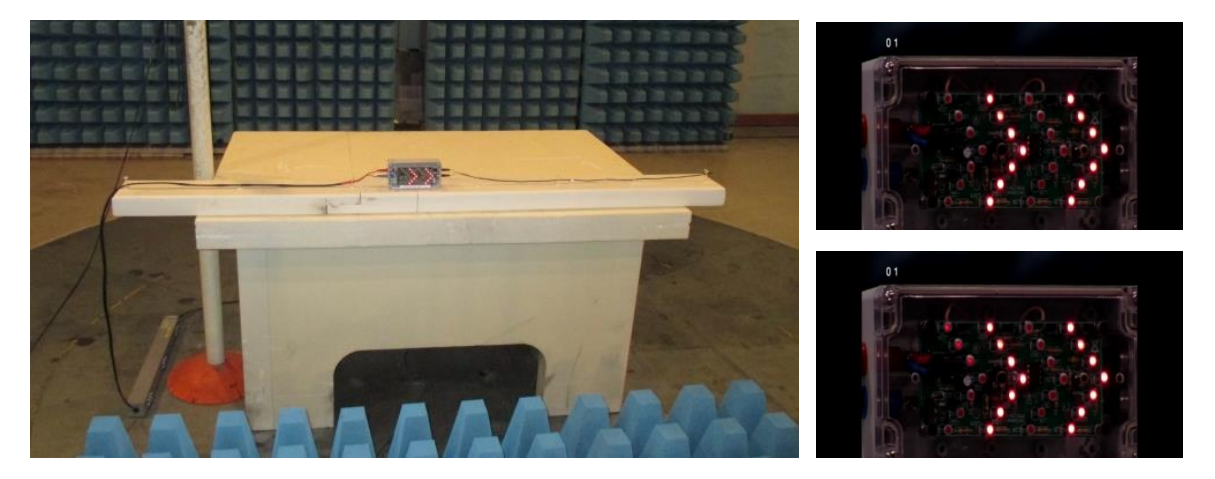

Bild 1: Aufbau des Musterprüflings auf einem Tisch in einer SAC mit zusätzlichen Bodenabsorbern, rechts Beispiele der Prüflingsoptik: oben Sollbetrieb, unten Beispiel für einen Ausfall

Anders als in [1] beschrieben wird die horizontale Leitungsführung auf einem Styrodurträger fixiert, um mögliche Variationen der Leitungsführung so gut wie möglich auszuschließen. Die Versorgungsleitung wird etwa 80 cm horizontal und dann 80 cm vertikal auf den Boden geführt, wo sie anschließend mit einer CMAD (common mode absorbing device) zur Impedanzvereinheitlichung abgeschlossen wird. Eine zweite horizontale Leitung wird nur horizontal geführt.

Es werden Prüfungen in beiden Antennenpolarisationen mit einer Prüfschärfe von 10 V/m im Frequenzband 80 MHz bis 1 GHz durchgeführt (gesucht: Frequenzgrenzen bei Prüflingsausfall) sowie die Ausfallschwelle in V/m bei festgelegten Einzelfrequenzen (83, 110 und 200 MHz) bis maximal 20 V/m. Das Testsignal wurde jeweils mit der üblichen Amplitudenmodulation von 80 % mit 1 kHz gebildet und mit einer Verweilzeit von 0,5 sec. beaufschlagt.

# **2 Ergebnisse des Laborvergleichs**

Während [1] den prinzipiellen Versuchsablauf beschrieb und die grundsätzliche Eignung des Prüflings untersuchte, stand eine Vergleichsuntersuchung mit einer größeren Zahl von Laboren noch aus. Eine groß angelegte Vergleichsuntersuchung in den Jahren 2019 und 2020, an der sich 11 Labore mit insgesamt 25 Testplätzen – SAC (semi-anechoic chamber) und FAR (fully anechoic room) – beteiligten, brachte nun eine Datenbasis vor, die neue Erkenntnisse liefert.

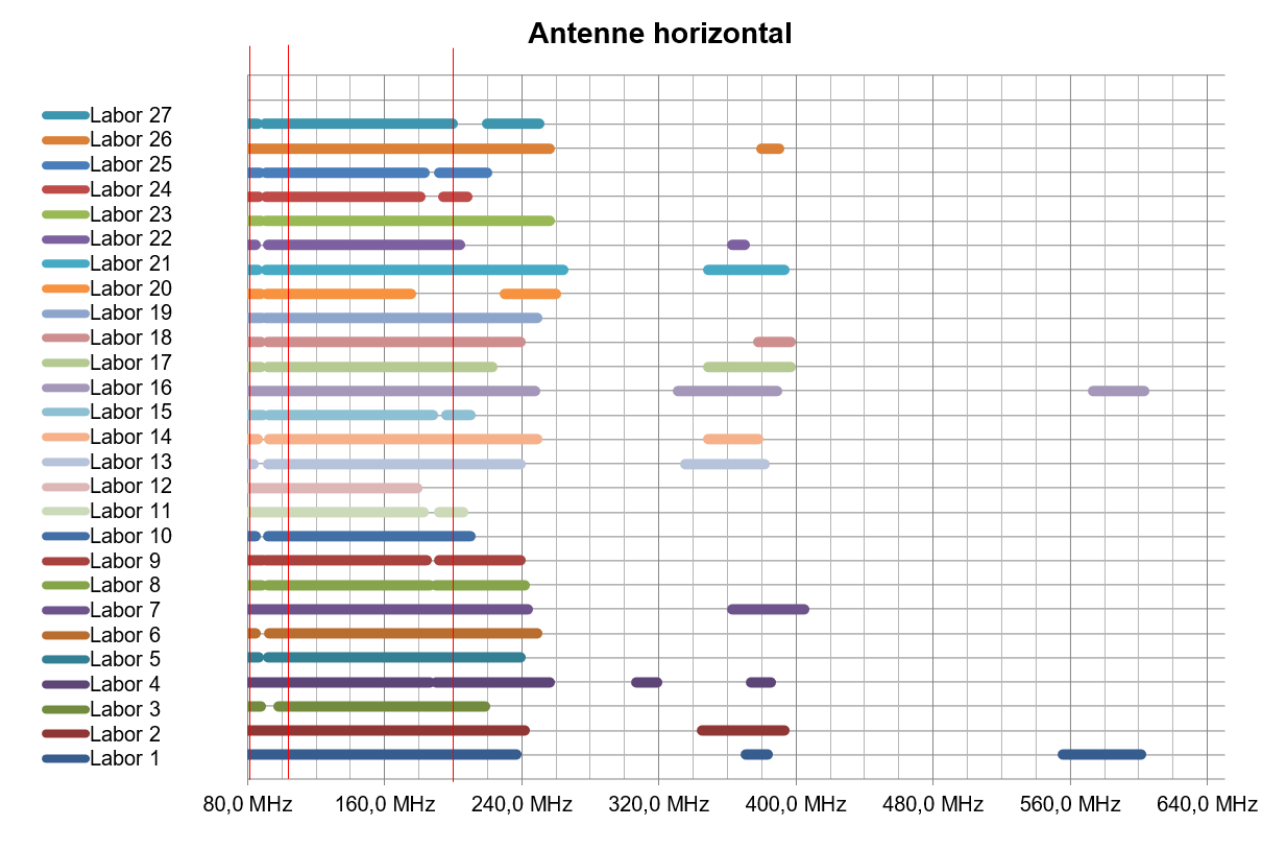

# **2.1 Ergebnisse der Frequenzdurchläufe bei 10 V/m Prüfpegel**

Bild 1: Ausfall bei Prüfschärfe 10 V/m – Antenne horizontal

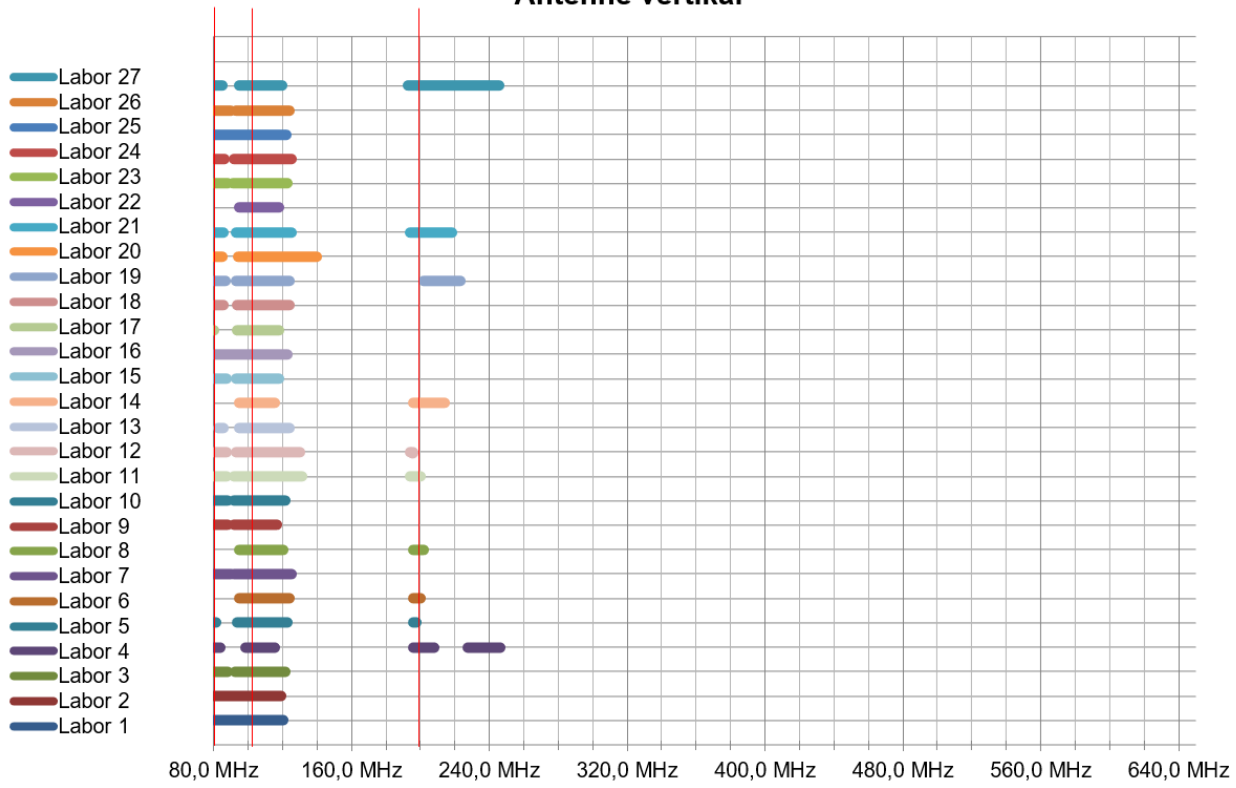

Antenne vertikal

Bild 2: Ausfall bei Prüfschärfe 10 V/m – Antenne vertikal

Es fällt zunächst auf, dass der Prüfling auf horizontal polarisierte Felder empfindlicher reagiert als auf vertikale. Das ist leicht nachzuvollziehen, denn an einem Anschluss ist nur eine horizontal liegende Leitung angeschlossen, während am Anschluss der Spannungsversorgung vom Prüfling aus gesehen zunächst ein Leitungsteil horizontal geführt wird und anschließend vertikal zum Boden verläuft. Die vertikale Einkopplung erfolgt somit weiter entfernt vom Prüfling und wird noch etwas gedämpft über das horizontal verlaufende Leitungsstück. Zwischen 80 und 120 MHz liegen bei vertikaler Einkopplung die Ausfallbereiche sehr ähnlich unter den Laboren; im Bereich um 200 MHz fällt der Prüfling bei einigen Messplätzen aus, bei anderen nicht. Mit Ausnahme von "Labor 27" handelt es sich um FAR, bei denen der Prüfling um 200 MHz ausfällt, wie mit Bild 3 veranschaulicht wird (nur FAR-Plätze).

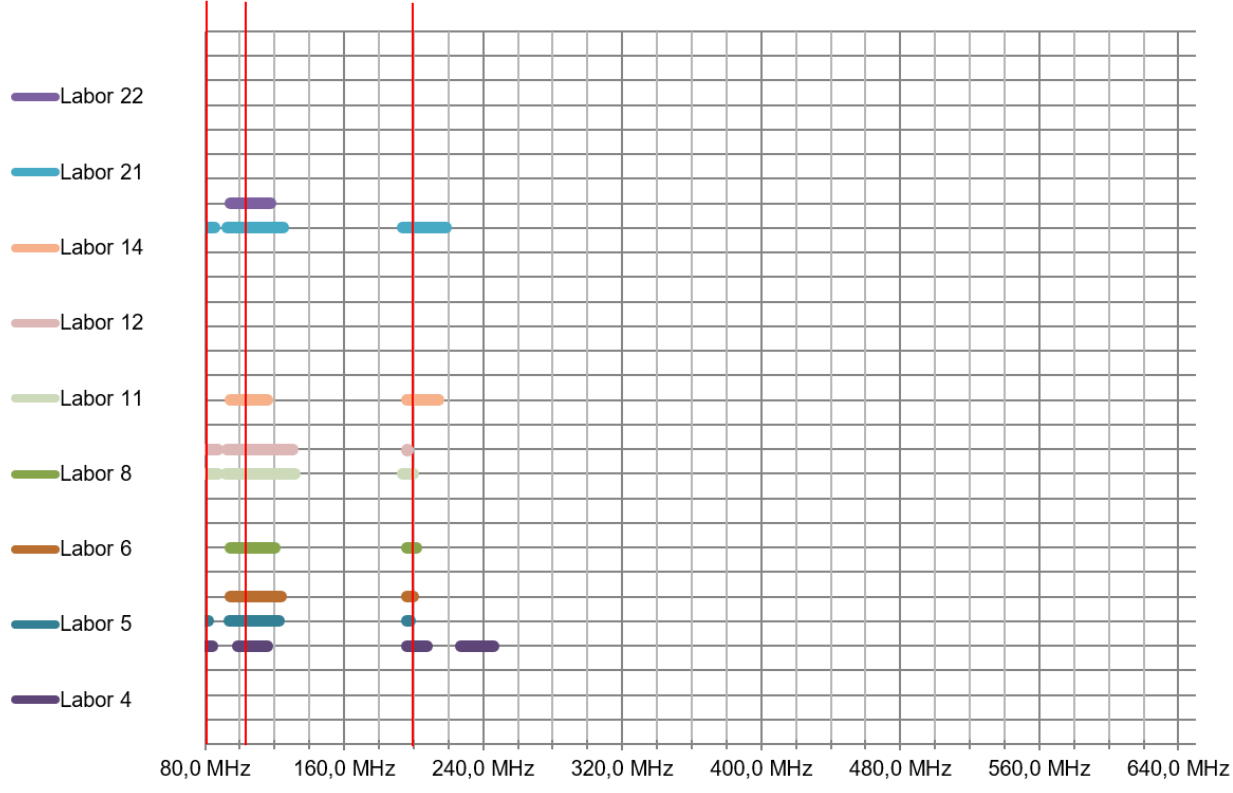

Antenne vertikal - nur FAR

Bild 3: nur FAR-Testplätze – Antenne vertikal

Bei ca. 200 MHz wurde ein Prüflingsausfall zunächst nur und bei allen FAR festgestellt (bei Labor 12 nur bei 194 MHz – Ausfallschwelle bei 200 MHz: 12 V/m). Einzige Ausnahme unter den FAR: Labor 22 (Ausfallschwelle 18 V/m). Keine Ausfälle bei den SAC (Ausnahme Labor 19 – sonst keine Ausfälle unterhalb 18 V/m). Die Erklärung hierzu ist, dass die Groundplane-Fläche zwischen Prüfling und Antenne bei den SAC zwar mit Bodenabsorbern belegt wird, aber unterhalb des Prüflingsbereichs die Groundplane physikalisch wirksam bleibt, d. h. das E-Feld wird gegen Null heruntergezogen. Daher wird auch bei herabhängenden Leitungen in Richtung Boden eine geringere Feldstärke wirksam einkoppeln können. Die Leitungen verlassen das definierte Prüfvolumen nach unten. In FAR ist dagegen zu erwarten, dass die Feldstärke in einem Abstand von z. B. 40 cm unterhalb des eingemessenen Prüfvolumens weniger stark abfällt.

Ein Versuch am Ende der Testreihe konnte diese These bestätigen. Bei Labor 26 und 27 handelt es sich um dieselbe SAC, während für Labor 26 der Prüfling entsprechend der Vergleichsuntersuchung aufgebaut wurde, stand bei Labor 27 der Prüflingstisch auf einem zweiten Tisch und war dadurch erhöht (CMAD als Abschluss auf dem unteren Tisch, so dass die Leitungslängen gleich blieben) und die dem Feld ausgesetzte Leitung über die ganze Länge auch des vertikalen Abschnitts im eingemessenen gleichförmigen Bereich lag. Das Ausfallverhalten entsprach dem der

FAR und war sogar etwas empfindlicher (vgl. Bild 2). Mögliche Konsequenzen für Prüfaufbauten werden in Abschnitt 4 diskutiert.

# **2.2 Ergebnisse der Ermittlung der Ausfallschwellen an Einzelfrequenzen**

An drei Frequenzen – 83, 110 und 200 MHz wurden sowohl bei vertikaler als auch bei horizontaler Polarisation Ausfallschwellen ermittelt. Laut Vorgabe war die Ausfallschwelle durch Erhöhung der Prüffeldstärke in Schritten von 0,5 V/m zu ermitteln, was zu einer gewissen Vergröberung führt, die besonders bei niedrigen Ausfallschwellen relativ stärker ins Gewicht fällt. Einige Labore haben jedoch selbständig feinere Schritte gewählt. Die statistische Auswertung der Ergebnisse ist in Tabelle 1 (horizontale Polarisation) und Tabelle 2 (vertikale Polarisation) gegeben.

| <b>Frequenz</b> | <b>Median</b> | <b>Mittelwert</b> | $\sigma$ | $σ$ [% MW] | $MW - \sigma$ | $MW + \sigma$ | Med. - $\sigma$ | Med. $+ \sigma$ |
|-----------------|---------------|-------------------|----------|------------|---------------|---------------|-----------------|-----------------|
| 83 MHz          | 6,5           | 6,3               | 1,5      | 24 %       | 4,8           | 7,9           | 5,0             | 8,1             |
| <b>110 MHz</b>  | 1,2           | 1,3               | 0,4      | 30 %       | 0,9           | 1,6           | 0,8             | 1,5             |
| <b>200 MHz</b>  | 5,0           | 5,5               | 1,8      | 32 %       | 3,7           | 7,3           | 3,2             | 6,8             |

Tabelle 1: Ermittlung der Ausfallschwelle, Ergebnisse Prüffeldstärke in V/m – Antenne horizontal

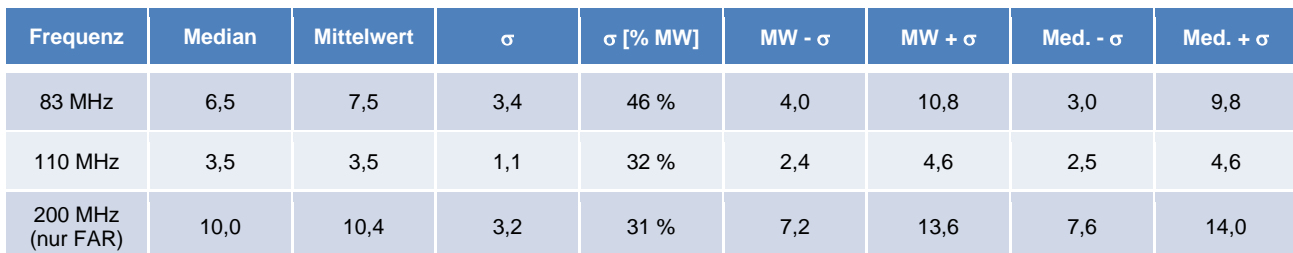

Tabelle 2: Ermittlung der Ausfallschwelle, Ergebnisse Prüffeldstärke in V/m – Antenne vertikal

Betrachtet man die Ergebnisse der Tabelle 1 (horizontale Polarisation), so liegt die Streuung, also die mittlere Abweichung vom Mittelwert, bei etwa 30 %. Das Verhältnis der Ausfallfeldstärke-Grenzen der Ergebnisse innerhalb von ±σ um den Mittelwert ist kleiner als zwei (6 dB). Da der gleichförmige Bereich mit einer zulässigen Streuung von 0 bis 6 dB – also Faktor 2 – in der Norm angegeben wird, führt dies immer wieder zu der Vorstellung, dies müsse sich in der Streuung der Ergebnisse niederschlagen. Doch davon ist nicht ohne weiteres auszugehen, da die Leitungsführung – bei den hier untersuchten Frequenzen ist die Leitung die wesentliche Einkoppelgeometrie – eher nicht die Extrema der Feldverteilung abbilden muss. Tendenziell ist aber zu erwarten, dass Testplätze mit relativ hoher Streuung (nahe 6 dB) über die (typischerweise) 16 Punkte schärfer testen als solche mit geringerer Streuung (z. B. nur 3 dB), da die Prüfschärfe sich auf die Punkte kleinerer Feldstärken im gleichförmigen Bereich (typischerweise die äußeren Ecken oder die untere Kante) bezieht, während die Prüflingsgeometrie die Feldstärke vielleicht eher im mittigen Bereich einkoppelt. Die Unsicherheit der Messkette für die Erzeugung des Prüfsignals selbst ist bereits in der Größenordnung von gut 2 dB zu erwarten [3].

Tabelle 2 zeigt, dass bei der vertikalen Polarisation bei gegebener Prüflingsanordnung die Ausfallschwellen höher sind, was mit der elektrischen Entfernung des vertikalen Leitungsverlaufs zum Prüfling zusammenhängen dürfte, und zumindest bei 83 MHz auch die Ergebnisse stärker streuen, wobei dies sicher durch die Führung des vertikalen Leitungsverlaufs aus dem homogenen Bereich heraus beeinflusst wird. Würde es sich um einen realen Prüfling im Tischaufbau bei obiger Anordnung handeln, wäre das Prüfergebnis hier rein durch das Verhalten bei horizontaler Polarisation bestimmt, da bei den kritischen Frequenzen die Leitungsgeometrie für die Einkopplung der Störgröße entscheidend ist.

Um die Verteilung der Ausfallschwellen über die 25 Testplätze zu veranschaulichen, werden Boxplot-Diagramme angewendet. Das ausgefüllte Rechteck, geteilt durch den Median (waagrechter Strich) gibt jeweils den Bereich der beiden mittleren Quartile an; der Mittelwert ist als Kreuz angegeben. Die Fähnchen oben und unten geben Maximal- und Minimalwert an. Falls ein Wert außerhalb des 1,5-fachen der Höhe des Rechtecks (Abstand zwischen Grenze erstes und drittes Quartil) oberhalb oder unterhalb des ausgefüllten Rechtecks liegt, wird er als statistischer Ausreißer betrachtet und nicht berücksichtigt.

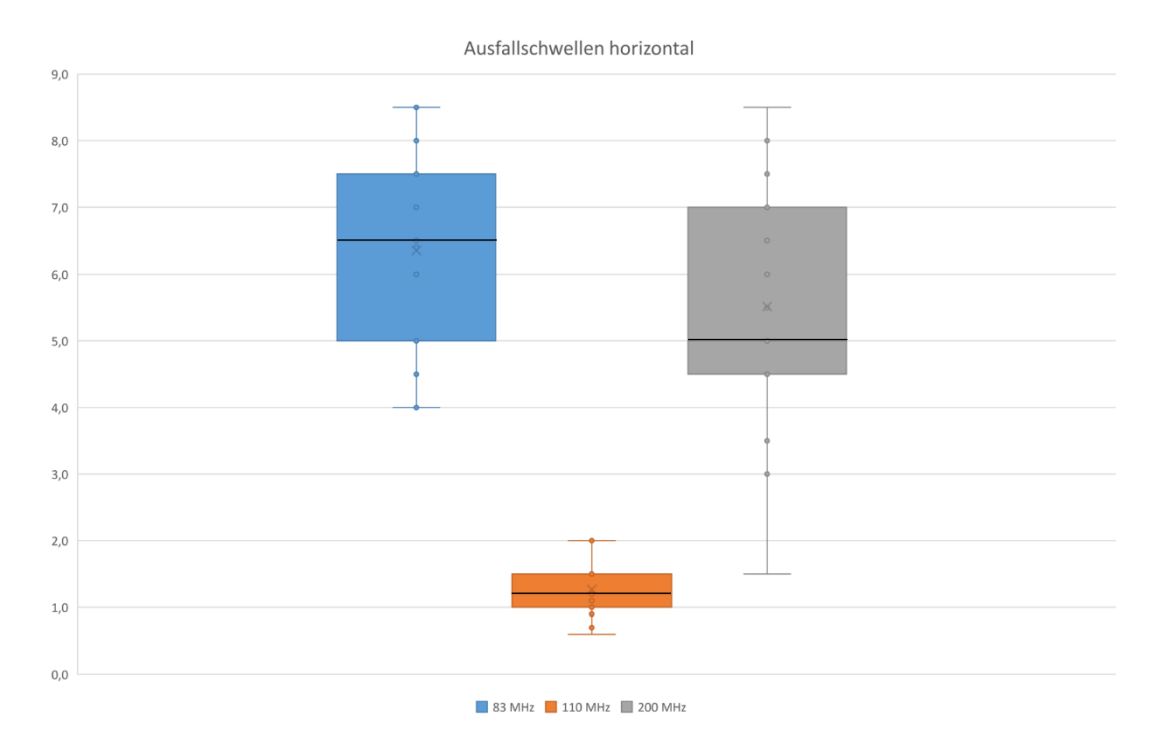

Bild 4: Verteilung der Ausfallschwellen – Antenne horizontal

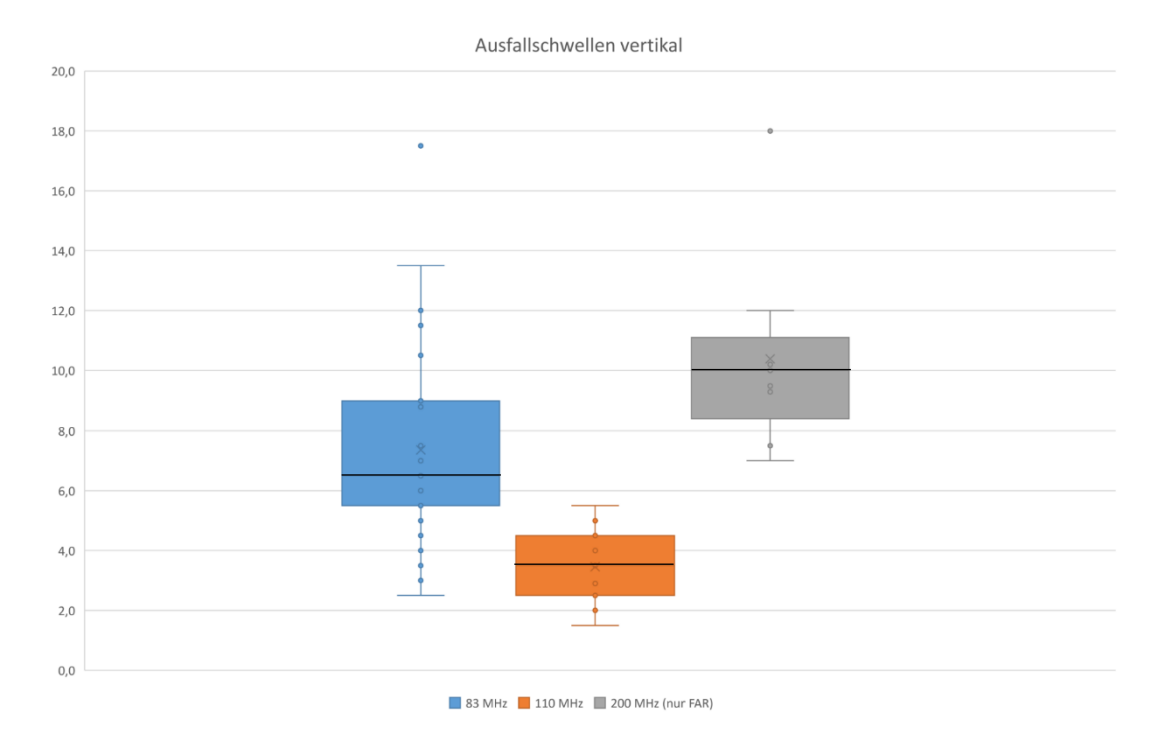

Bild 5: Verteilung der Ausfallschwellen – Antenne vertikal

Die Verteilung der Ergebnisse der horizontalen Ausfallschwellen (Bild 4) zeigen keine statistischen Ausreißer, wohl aber die vertikalen Ausfallschwellen (Bild 5), und zwar jeweils einen bei 83 und bei 200 MHz. Es wurden jeweils besonders hohe Feldstärken für einen Ausfall benötigt. Für Bild 5 wurden ebenso wie für Tabelle 2 bei der Frequenz 200 MHz nur die FAR-Testplätze berücksichtigt, da die SAC-Plätze keine auswertbaren Ergebnisse lieferten.

# **3 Konsequenzen für die teilnehmenden Labore**

Zunächst ist festzustellen, dass der Vergleich unter den Laboren insgesamt zufriedenstellende Ergebnisse erbracht hat. Im Frequenzdurchlauf wäre der Prüfling mit ähnlichem Ausfallprofil bei der kritischeren Antennenpolarisation bei allen Laboren mit der Prüffeldstärke 10 V/m in ähnlicher Weise durchgefallen. Eine Ausnahme ist der Frequenzbereich um 580 MHz, wo der Prüfling bei nur zwei Laboren auffällig gewesen ist, sonst nicht, und der Frequenzbereich um 380 MHz, bei dem der Prüfling bei rund der Hälfte der Prüfplätze ausgefallen ist. Leider war dieser Bereich bei der Vorbereitung des Versuchs nicht auffällig, sonst wäre die Ermittlung der Ausfallschwelle geplant worden. Im Nachhinein wäre zu vermuten, dass die mittlere Ausfallschwelle knapp um den einfachen Wert der Streuung, die bei den drei anderen Einzelfrequenzen um etwa 30 % lag, oberhalb der Prüffeldstärke gelegen haben müsste. In einer nachfolgenden Untersuchung mit anderen Prüfplätzen und Laboren, bei denen die Ausfallschwelle bei 380 MHz dann auch gesucht wurde, lag die Ausfallschwelle bei geringer Streuung im Mittel bei 13 V/m. Das geht in diese Richtung, allerdings haben nur vier Prüfplätze an diesem Nachfolgeversuch teilgenommen.

Ferner ist festzustellen, dass die Streuung der Ergebnisse bei der Ermittlung der Ausfallschwelle in der Größenordnung der Messunsicherheit liegt, die jedoch mit einem Vertrauensbereich von 95 % angegeben wird (also der doppelten Breite der Streuung). Zu erwarten wäre also – rein aus der Unsicherheit der Messkette zu schließen – nur die Hälfte der tatsächlichen Streuung. Es ist jedoch zu beachten, dass die Ergebnisunsicherheit bei der Durchführung einer Prüfung immer höher ist als die Unsicherheit der Messkette, da weitere Einflussfaktoren dazukommen. Da ist zum einen der konkrete Prüflingsaufbau zu nennen, dessen Einfluss durch genaue Vorgaben und Fixierung der Leitungsführung minimal gehalten wurde. Auch der Prüfling selbst kann in seinem Verhalten als relativ stabil angesehen werden. Jedoch wurde durch die Vorgabe der Quantisierung der Pegelschritte zur zeitoptimierten Ermittlung der Ausfallschwelle ein möglicher Beitrag zur Vergrößerung der Unsicherheit bei der Ermittlung der Schwelle eingeführt. Noch größer jedoch als Beitrag für die Ergebnisstreuung kann die Entscheidungsschwelle sein, da ein gewisser subjektiver Einfluss des Prüfers zugestanden werden muss. Zudem kann die Entscheidung (leuchtet LED oder nicht?) von den Kontrastverhältnissen im Labor abhängen, die nicht überall in gleicher Weise angepasst werden können.

Die teilnehmenden Labore haben die Gesamtergebnisse erhalten und kennen die Ergebnisse ihrer Prüfplätze daraus. So kann jedes Labor feststellen, ob seine Ergebnisse innerhalb der üblichen Streuung liegen, und ob es systematisch im Vergleich zu anderen Laboren eher über- oder untertestet. Insbesondere kann es "statistischen Ausreißern" nachgehen und anhand eigener Daten nach den Ursachen suchen, sich gegebenenfalls den Prüfling ein zweites Mal ausleihen und einen Verbesserungsprozess einleiten. Anhaltspunkte können Unregelmäßigkeiten in der Leistungskurve bei der Einmessung des homogenen Feldes, auffällige Inhomogenitäten des Feldes in der betreffenden Frequenz, Besonderheiten des Homogenitätsverlaufs im Bereich der Prüflingspositionierung oder auffällige Unterschiede im Einmessen des homogenen Feldes im Verlauf der Jahre sein.

# **4 Konsequenzen für den Prüfaufbau**

Methodisch unbedingt näher betrachtet werden muss der auffällige Unterschied im Prüfergebnis zwischen SAC- und FAR-Testplätzen bei vertikaler Antennenpolarisation. Können diese Erfahrungen auf andere Prüflinge erweitert werden und müssen daraus Konsequenzen für die normativen Vorgaben für die Durchführung der Prüfung gezogen werden?

# **4.1 Aufbau von Tischgeräten**

In [2] wird in Abschnitt 7.3 für alle Arten von Prüflingen gefordert, dass spezifizierte Leitungslängen verwendet werden sollen, und wo nichts gefordert wird, solle eine Minimallänge von 1 m dem Feld ausgesetzt werden. Für Netzanschlussleitungen wird keine spezifische Aussage getroffen. Besser ist hier die Beschreibung der neuen Fassung der Norm [3], Abschnitt 7.2, leider nicht im Text, aber in Bild 7. Es soll mindestens 1 m Leitungslänge dem Feld ausgesetzt, und die dazu bezugnehmende Zeichnung der Norm lässt diese zweckmäßigerweise horizontal ausgelegt über 1 m auf dem Tisch verlaufen, bevor sie senkrecht nach unten Richtung Boden geführt wird. Bei einem so aufgebauten Prüfling wird die höhere Einkopplung der Störgröße als anliegende Spannung im Prüfling sicher über das dem Gerät direkt angeschlossene Leitungsstück erfolgen, das horizontal verläuft. Aus den Erfahrungen der obigen Untersuchungen kann davon ausgegangen werden, dass bei einem vergleichbaren realen Prüfling die maximale Einkopplung über einen Leitungsabschnitt im gleichförmigen Bereich erfolgt und es zu keinen systematischen Unterschieden zwischen SAC und FAR kommt. Der Prüfling wird bei horizontaler Polarisation am meisten beansprucht und gegebenenfalls ausfallen.

# **4.2 Aufbau von Standgeräten**

Doch wie sähe es aus, wenn die empfindliche Elektronik nicht Teil eines Tischgerätes wäre, sondern in einem Schaltschrank eingebaut, der als Standgerät getestet würde? Insbesondere Standgeräte größeren Gewichts werden selten in FAR, sondern meist in SAC getestet. Abschnitt 7.3 in [3] verlangt dabei, die Fläche des Standgeräts innerhalb des gleichförmigen Bereichs zu "maximieren" und verweist auf den informativen Anhang H als Leitfaden für den Prüfaufbau. Dort wird im Abschnitt H.1 für Prüflinge, die als Standgeräte von unten her mit der Stromversorgung verbunden sind, die verwegene These aufgestellt, dass in realen Installationen dann die Leitungen durch den Prüfling abgeschirmt würden und im Boden verlaufen. Das mag im Einzelfall mehr oder weniger zutreffend sein, eine Verallgemeinerung scheint jedoch seit der Erfindung mehrstöckiger Industriegebäude oder Stromverteilungen, die in räumlicher Nähe zum Verbraucher den Anschluss wieder nach oben z. B. in einen Verteilungsschrank führen können, nicht unbedingt angebracht zu sein. Besser – und wie es genau genommen auch noch den Vorgaben aus [2] entspricht – ist da schon die in vielen Laboren gepflegte Praxis, Leitungen, die unten in den Schaltschrank geführt werden und sich somit dem gleichförmigen Bereich entziehen, nach oben und über ein angemessenes Stück in den gleichförmigen Bereich zu ziehen, wie einige Teilnehmer aus ihrer Praxis bestätigten. Die hier beschriebene Vergleichsuntersuchung hat aber aufgezeigt, dass die dabei überwiegend vertikal verlaufende und unterschiedlich weit vom Geräteanschluss entkoppelte Leitung im Feld die Störgröße nur mit einer hohen Streuung abhängig vom individuellen Testplatz dem Prüfling nahebrächte – besser als die Leitung von vornherein auszublenden, aber nicht befriedigend im Hinblick auf reproduzierbare Prüfergebnisse.

Es wird als minimaler Ansatz in der neuen Ausgabe der Norm ein Satz vermisst, den Schrank – sofern im Hinblick auf Größe und Gewicht noch möglich – anzuheben, um eine Abdeckung im homogenen Feldbereich zu ermöglichen, die Anschlussleitungen über mindestens 1 m dem eingemessenen homogenen Feldbereich auszusetzen – wie dies noch in der alten Fassung vorgegeben war – und dies notfalls durch die Leitungsführung sicherzustellen, wenn eine Anhebung des Prüflings nicht möglich ist.

# **5 Ergänzungen, Schlussbetrachtung und Danksagung**

Den teilnehmenden Laboren danken wir für die offene und unkomplizierte Zusammenarbeit, die Einhaltung der Terminplanung, der guten Dokumentation, die manch Frage schnell klären konnte, sowie manche Anregungen, die diese Versuchsreihe voranbrachten.

#### **Literaturangaben**

- [1] Scheck, Simon: Vergleichsuntersuchungen zwischen EMV-Laboratorien im Bereich der Störfestigkeitsprüfungen, emv - Internationale Fachmesse und Kongress für Elektromagnetische Verträglichkeit – EMV 2018 in Düsseldorf, pp. 118 - 125
- [2] International standard IEC 61000-4-3:2006 + A1:2007 + A2:2010: Electromagnetic compatibility (EMC) – Part 4-3: Testing and measurement techniques – Radiated, radio-frequency, electromagnetic field immunity test
- [3] International standard IEC 61000-4-3:2020: Electromagnetic compatibility (EMC) Part 4-3: Testing and measurement techniques – Radiated, radio-frequency, electromagnetic field immunity test

# **Einfluss verschiedener Datenformate auf frequenzabhängige mit Impedanzanalysatoren gemessene Impedanzen**

Dr.-Ing. Mathias Magdowski, Otto-von-Guericke-Univ. Magdeburg, Deutschland Prof. Dr.-Ing. Dipl.-Volksw. Matthias Hampe, Ostfalia Hochschule für angewandte Wissenschaften – Hochschule Braunschweig/Wolfenbüttel, Deutschland

# **1 Einleitung**

Impedanzanalysatoren erlauben die einfache Messung von frequenzabhängigen Impedanzen an beliebigen Bauelementen über einen weiten Frequenzbereich [\[4\]](#page-318-0) und sind somit ein wichtiges und nützliches Werkzeug für die Erstellung von EMV-Modellen. Aus den gemessenen komplexen Impedanzen lassen sich Bauelement- und Ersatzschaltbildparameter wie Widerstand, Leitwert, Induktivität und Kapazität ableiten und berechnen. Im Gegensatz zu LCR-Metern arbeiten Impedanzanalysator nicht nur bei einzelnen Frequenzen oder wenigen Frequenzstützstellen, sondern lassen eine Messung über ein größeres und feiner gestuftes Frequenzspektrum zu. Kommerziell verfügbare Impedanzanalysatoren nutzen dabei eines der folgenden Messprinzipien:

- 1. direkte Strom-Spannungs-Messung (einige  $\mu$ Hz bis einige 10 MHz, etwa 10  $\mu\Omega$  bis 100 T $\Omega$ , Genauigkeit etwa 0,05%) [\[1,](#page-318-1) [2\]](#page-318-2)
- 2. auto-balancierte Brücke, ABB (einige 10 Hz bis etwa 100 MHz, etwa 10 m $\Omega$  bis 100 M $\Omega$ , Genauigkeit etwa 0,05 %) [\[4\]](#page-318-0)
- 3. hochfrequente Strom-Spannungs-Messung, Radio Frequency Current-Voltage, RF-IV (etwa 1 MHz bis einige GHz, etwa 100 m $\Omega$  bis 100 k $\Omega$ , Genauigkeit etwa 1%) [\[4\]](#page-318-0)

Der folgende Beitrag konzentriert sich auf Messungen mit einem Impedanzanalysator mit autobalancierter Brücke.

# **2 Verschiedene Datenformate für experimentell bestimmte Impedanzen**

Je nach Gerät und Hersteller sind verschiedene Datenformate zur Speicherung der Messwerte möglich:

- direkt als Betrag (in  $\Omega$ ) und Phasenwinkel (in  $\degree$ ) der Impedanz,
- indirekt durch Streuparameter  $s_{11}$  als Betrag (einheitenlos) und Phasenwinkel (in  $\degree$ ),
- indirekt durch Streuparameter  $s_{11}$  als dB-skalierter Betrag und Phasenwinkel (in °),
- indirekt durch Streuparameter  $s_{11}$  als Real- und Imaginärteil (einheitenlos).

Die Impedanz  $\underline{Z}$  und der Streuparameter  $\underline{s}_{11}$  sind dabei durch folgende Transformationsvorschrift verknüpft, wobei die Bezugsimpedanz dabei häufig  $Z_0 = 50 \Omega$  beträgt.

<span id="page-312-0"></span>
$$
\underline{Z} = Z_0 \cdot \frac{1 + \underline{s}_{11}}{1 - \underline{s}_{11}} \qquad \qquad \underline{s}_{11} = \frac{\underline{Z} - Z_0}{\underline{Z} + Z_0} \tag{1}
$$

Die Wahl des Datenformats erscheint zunächst beliebig. In diesem Beitrag wird jedoch demonstriert, dass man aber je nach Datenformat signifikant unterschiedliche Ergebnisse für sehr große oder sehr kleine Impedanzen erhält, in denen der Betrag des Reflexionsfaktors nahezu 1 ist und kleine Rundungsfehler einen entsprechend großen Einfluss haben. Die gleiche Problemstellung tritt auch auf, wenn man Impedanzen mit einem Vektornetzwerkanalysator indirekt über Streuparameter statt direkt mit einem Impedanzanalysator messen würde [\[3\]](#page-318-3).

# <span id="page-313-2"></span>**3 Messung des Kapazitätsbelags einer Zweidrahtleitung**

Als Beispielmessung dient die experimentelle Bestimmung des Kapazitätsbelags einer 10 cm langen leerlaufenden Zweidrahtleitung mit einem Impedanzanalysator E4990A von Keysight, siehe Bild [1.](#page-313-0) Die Messung erfolgte im Frequenzbereich von 20 Hz bis 120 MHz mit 1000 logarithmisch gestuften Frequenzen.

<span id="page-313-0"></span>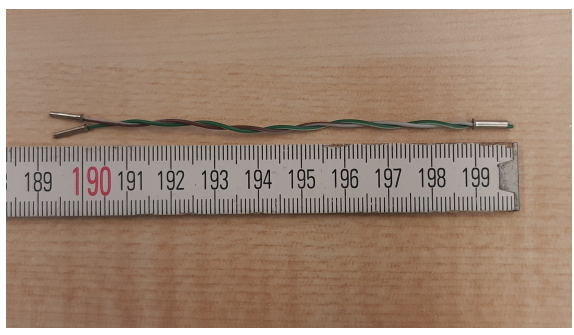

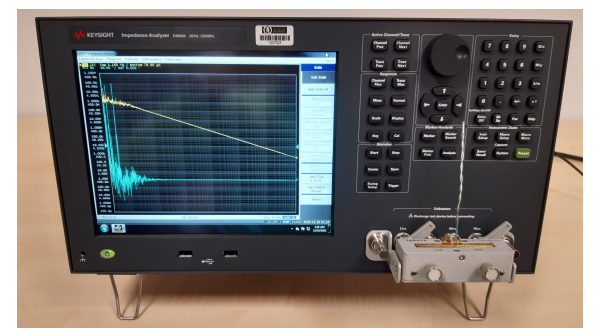

(a) 10 cm lange leerlaufende Zweidrahtleitung (b) Impedanzmessung mit einem Impedanzanalysator E4990A von Keysight

Bild 1: Beispielhafte experimentelle Bestimmung des Kapazitätsbelags einer Leitung

Die zugehörigen Messergebnisse für den Betrag der frequenzabhängigen Impedanz sind in Bild [2](#page-313-1) für verschiedene Datenformate dargestellt. Um den großen Dynamikbereich abzudecken, wurde eine doppelt-logarithmische Skalierung gewählt. Insbesondere im durch Messunsicherheiten verrauschten unteren Frequenzbereich treten auch die größten Abweichungen zwischen den Datenformaten auf. Diese werden nicht durch die fehlende Wiederholgenauigkeit aufeinanderfolgender Messungen sondern einzig und allein durch die numerische Unsicherheit bzw. Rundungsfehler beim Speichern der Messwerte der gleichen Einzelmessung in unterschiedlichen Datenformaten verursacht. Die Speicherung der Streuparameter als Real- und Imaginärteil liefert dabei die gleichen Ergebnisse wie ihre Speicherung als Betrag und Phasenwinkel. Ebenso liefert die direkte Speicherung gleiche Ergebnisse wie die Speicherung der Streuparameter als dB-skalierte Betrag und Phasenwinkel. Speich<br>
und Ph

<span id="page-313-1"></span>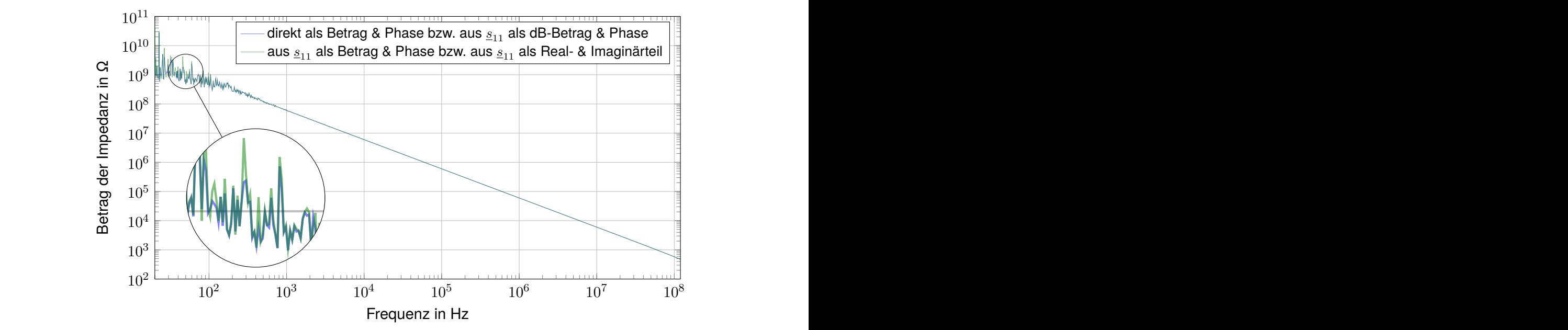

 $Bild 2:$ Bild 2: Betrag der einmalig gemessenen frequenzabhängigen Impedanz einer leerlaufenden 10 cm langen Zweidrahtleitung nach Speicherung in unterschiedlichen Datenformaten

Die entsprechenden Phasenwinkel der frequenzabhängigen Impedanz sind in Bild [3](#page-314-0) gezeigt. Erneut unterscheiden sich die Verläufe je nach Datenformat. Die direkte Speicherung der Impedanz als Betrag und Phase sowie die Speicherung des Streuparameter als dB-skalierter Betrag sind erneut gleich und liefern dabei Werte, die den gesamten Bereich von −180° bis 180° abdecken. Der Phasenwinkel, der aus dem als linearem Betrag und Phasenwinkel bzw. Real- und Imaginärteil gespeichertem Streuparameter berechnet wurde, deckt dabei nur den Bereich von −90° bis 90°, also den ersten und vierten Quadranten der komplexen Zahlenebene ab, was für eine passive Impedanz zu erwarten wäre. Das ist jedoch kein genuiner "Vorteil" dieses Datenformats, sondern allein ein Artefakt der Transformation nach Gleichung [\(1\)](#page-312-0).

<span id="page-314-0"></span>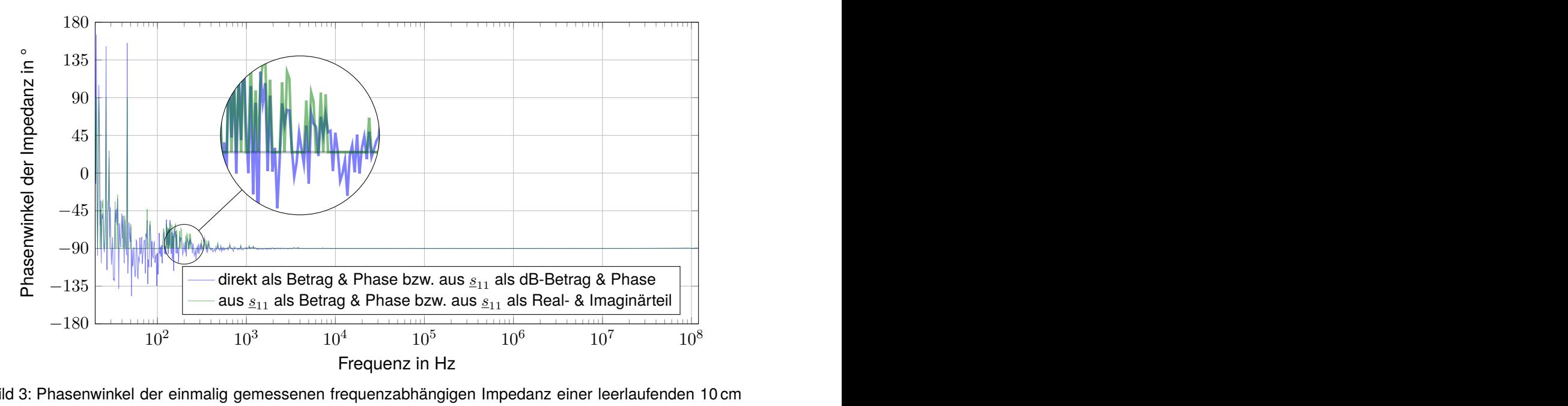

Bild 3: Phasenwinkel der einmalig gemessenen frequenzabhängigen Impedanz einer leerlaufenden 10 cm langen Zweidrahtleitung nach Speicherung in unterschiedlichen Datenformaten

phängigen Impedanz. Hier treten unterschiedliche Verläufe f<br>s als linearer Betrag und Phasen sowie als Real- und Im<br>chneten Realteile über der Frequenz sehr stark zwischen<br>ereich (bedingt durch das starke Phasenrauschen) s Bild [4](#page-315-0) zeigt den Realteil (bzw. des Betrag des Realteils für die logarithmischen Skalierung der Ordinate) der frequenzabhängigen Impedanz. Hier treten unterschiedliche Verläufe für die Speicherung des Streuparameters als linearer Betrag und Phasen sowie als Real- und Imaginärteil auf. Hier schwanken die berechneten Realteile über der Frequenz sehr stark zwischen einem sehr großen Messwert im  $M\Omega$ -Bereich (bedingt durch das starke Phasenrauschen) sowie sehr kleiner Werte. Bei der Speicherung der Streuparameter als Real- und Imaginärteil ergibt sich für den über Glei-chung [\(1\)](#page-312-0) berechneten Betrag des Realteils der Impedanz ein Minimalwert von 50 $\Omega$ , welcher der Bezugsimpedanz  $Z_0$  der Umrechnung entspricht. Die direkte Speicherung der Impedanz als Betrag und Phase sowie die Speicherung als dB-skalierter Betrag und Phasenwinkel des Streuparameters liefern erneut gleiche Ergebnisse.

Die entsprechende Auswertung des Imaginärteils der frequenzabhängigen Impedanz, die hier aufgrund des stark kapazitiven Verhaltens der leerlaufenden Leitung dominiert, liefert ähnliche Ergebnisse wie die Darstellung des Impedanzbetrags in Bild [2](#page-313-1) und ist deshalb nicht explizit aufgeführt.

Interessant ist noch die Umrechnung der Impedanz  $Z$  in eine Admittanz  $\underline{Y}$  mittels  $\underline{Y} = \frac{1}{Z}$  $\frac{1}{Z}$ . Bild [5](#page-315-1) zeigt den Realteil (bzw. Betrag des Realteils für die logarithmische Skalierung der Ordinate) der frequenzabhängigen Admittanz. Auch hier unterscheiden sich die Darstellungen erheblich, obwohl die Ergebnisse alle einer einzelnen Messung entstammen, die nur in unterschiedlichen Datenformate abgespeichert wurde.

<span id="page-315-0"></span>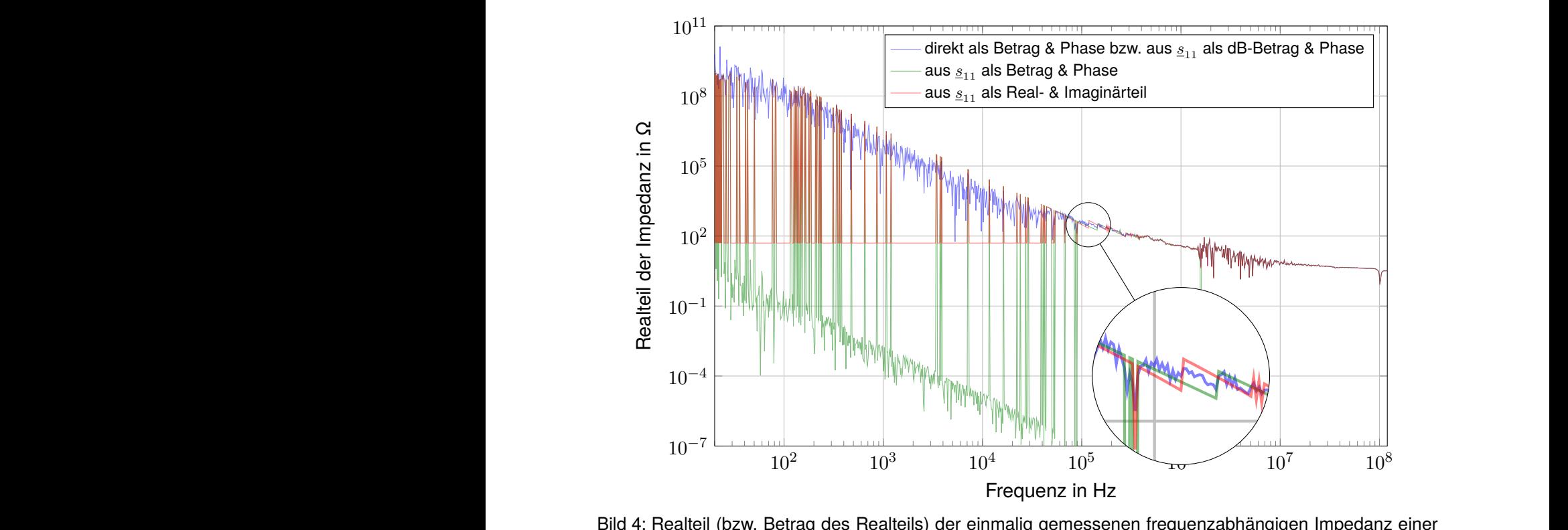

leerlaufenden 10 cm langen Zweidrahtleitung nach Speicherung in unterschiedlichen Datenformaten L<sub>ind</sub> Betrage<br>
leerla

<span id="page-315-1"></span>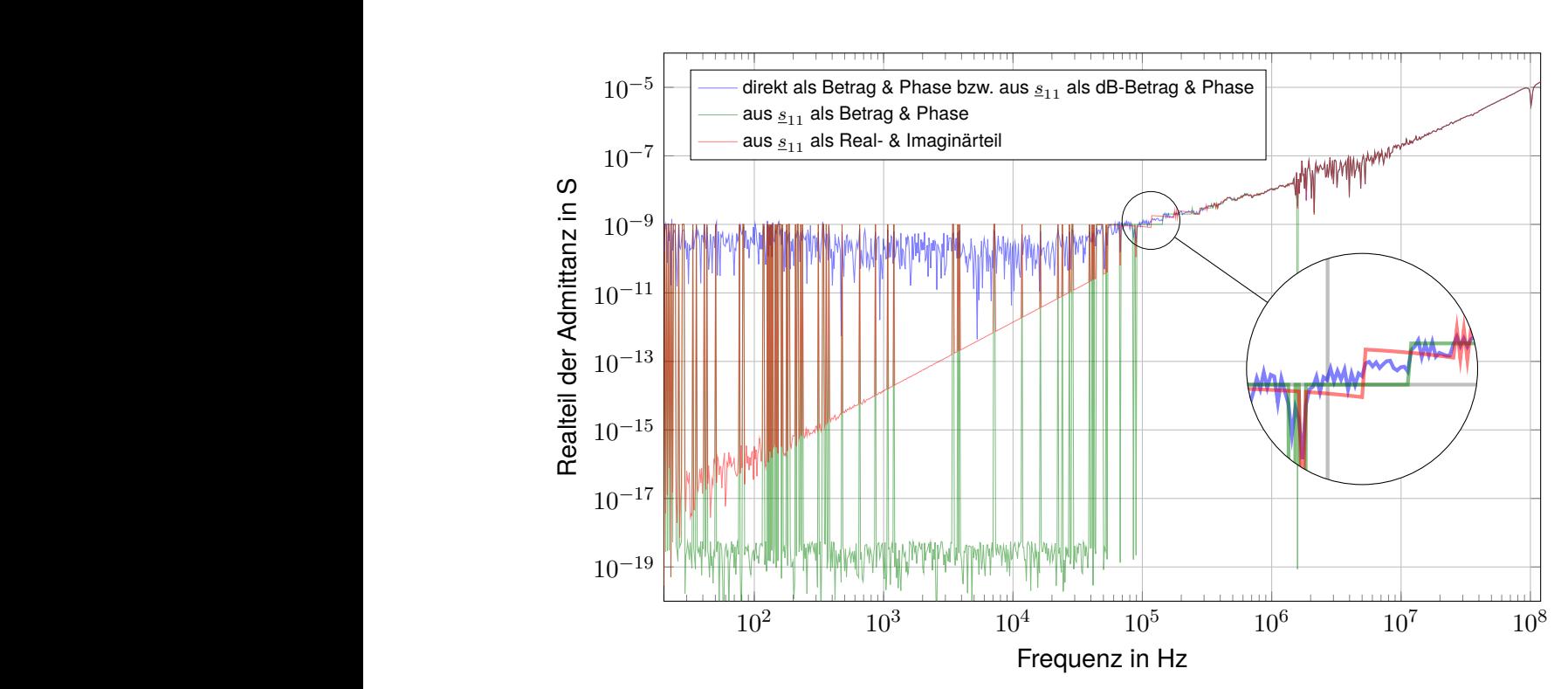

Bild 5: Realteil (bzw. Betrag des Realteils) der einmalig gemessenen frequenzabhängigen Admittanz einer leerlaufenden 10 cm langen Zweidrahtleitung nach Speicherung in unterschiedlichen Datenformaten

# **4 Untersuchung der Ursachen**

# **4.1 Analyse der Rohdaten der Messung**

Die beschriebenen Unterschiede zwischen den Verläufen sind kein grundlegendes Problem der Messung und kein prinzipieller Fehler der Auswertungsroutinen innerhalb des Impedanzanalysators, sondern ein Problem der Darstellung von Gleitkommazahlen. Bei sehr großen Impedanzen nahe einem Leerlauf und sehr kleinen Impedanzen nahe einem Kurzschluss wird der Reflexionsfaktor bzw. Streuparameter  $s_{11}$  nahezu 1 bzw. -1.

Dies sieht in den als Real- und Imaginärteil des Streuparameter  $s_{11}$  abgespeicherten Messdaten im Touchstone-Format [\[5\]](#page-318-4) beispielsweise so aus:

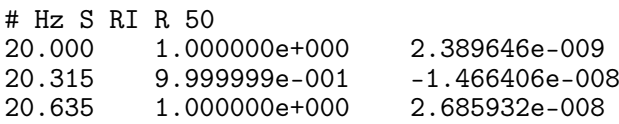

Als Genauigkeit beim Realteil um den Wert 1 herum wurden vom Messgerätehersteller sechs Nachkommastellen gewählt. Der verschwindend kleine Unterschied zwischen 1.000000e+000 und 9.999999e-001 erzeugt durch den Term  $\frac{1+s_{11}}{1-s_{11}}$  einen sehr großen Unterschied für die daraus mittels Gleichung [\(1\)](#page-312-0) transformierte Impedanz. Das erzeugt die starken Sprünge der Kurve in Bild [4.](#page-315-0) Bei einer Frequenz von 20 Hz ist der Realteil der Impedanz sehr klein, bei 20,315 Hz dann sehr groß, bei 20,635 Hz wieder klein, etc.

Es kann angenommen werden, dass der Impedanzanalysator intern tätlich eine Impedanz nach Betrag und Phase misst. Passive Impedanzen sollten dann einen entsprechend positiven Realteil haben. Durch Messfehler beim Phasenwinkel und sich daraus ergebenden Phasenwinkel kleiner als −90° bzw. größer als 90° kann der entsprechend ausgerechnete Realteil der Impedanz aber auch negativ werden. Dieser Fehler überträgt sich dann auch auf den daraus ausgerechneten Streuparameter  $s_{11}$ , der außerdem durch den oben angesprochenen Rundungsfehler verfälscht wird. Die besten Ergebnisse wird ein Anwender also dann erhalten, wenn die gemessene Impedanz direkt als Betrag und Phasenwinkel gespeichert und dann mit möglichst guter Gleitkommagenauigkeit weitergerechnet wird.

Der durch die Lupe gekennzeichnete "Sprung" in der roten Kurve in Bild [4](#page-315-0) bei einer Frequenz von 116,6 kHz entsteht dann durch den nächsten Quantitisierungsschritt beim Realteil des Streuparameters  $\underline{s}_{11}$ , der über den Term  $\frac{1+s_{11}}{1-s_{11}}$  wieder einen großen Einfluss auf die Impedanz hat, obwohl sich nur die sechste Nachkommastelle ändert:

# Hz S RI R 50 116592.222 9.999999e-001 -1.945634e-004 9.999998e-001

#### **4.2 Numerische Simulationen**

Zur näheren Untersuchung wurde eine Simulation (siehe <https://octav.onl/N9mKE>) durchgeführt. Dabei wurde eine frequenzabhängige Impedanz aus einer verlustbehafteten Kapazität  $C =$  $(1 - 0.01i)$  pF und einem Parallelwiderstand von  $R_{\text{par}} = 100 \text{ G}\Omega$  für den gleichen Frequenzbereich der Messung berechnet. Diese Impedanz wurde dann in einen Reflexionsfaktor umgerechnet, auf eine bestimmte Anzahl von Nachkommastellen gerundet und erneut in eine Impedanz zurück zurücktransformiert. Die originale und durch die Umrechnung bestimmte Impedanz bzw. deren Real-teil sind im Vergleich in Bild [6](#page-317-0) dargestellt. Je nach Werten von  $C$  und  $R_{\text{par}}$  sowie der Rundungsgenauigkeit treten ähnliche Artefakte wie bei den Messdaten auf.

<span id="page-317-0"></span>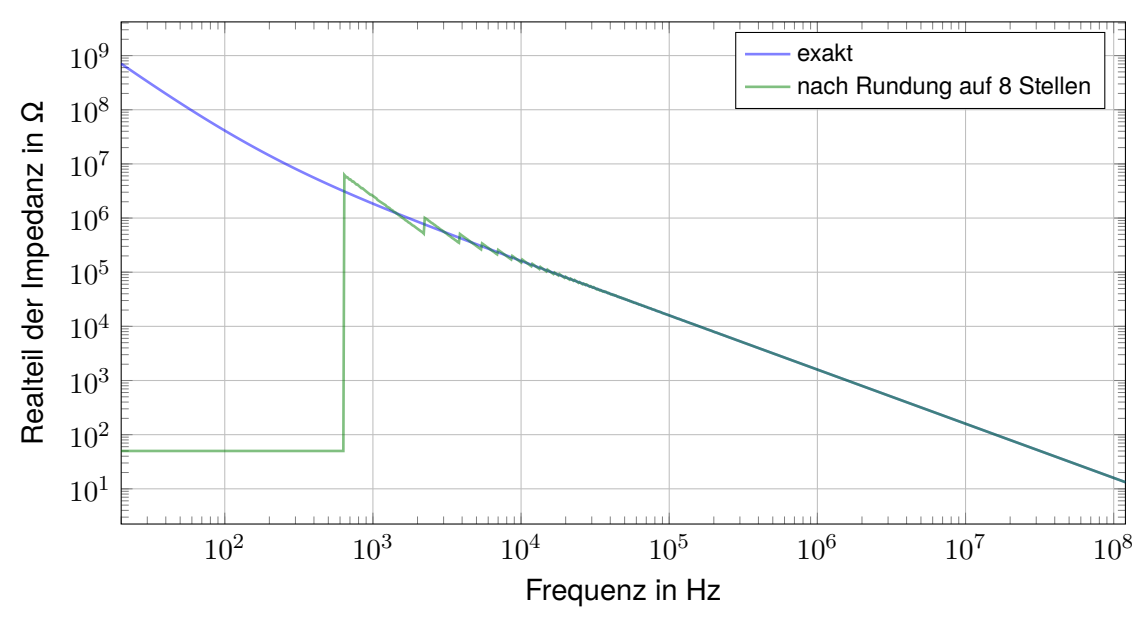

Bild 6: Realteil (bzw. Betrag des Realteils) der einmalig gemessenen frequenzabhängigen Impedanz einer leerlaufenden 10 cm langen Zweidrahtleitung nach Speicherung in unterschiedlichen Datenformaten

#### **4.3 Umrechnung und Rundung der Messdaten**

Zur weiteren Analyse des Einflusses des Messdatenformats wurden zwei weitere Rechnungen durchgeführt, In der ersten Variante (siehe <https://octav.onl/5waUR>) wurden die als "präzise" angenommenen direkten Messergebnisse der Impedanz nach Betrag und Phase genutzt, und daraus der Streuparameter  $s_{11}$  berechnet. Dieser wurde dann als Betrag und Phasenwinkel (in  $\degree$ ) dargestellt und auf sieben signifikante Stellen (genau wie im verwendeten Impedanzanalysator) gerundet. Rechnet man diesen Streuparameter in eine Impedanz zurück, erhält man genau die gleichen Ergebnisse wie bei der in Abschnitt [3](#page-313-2) beschriebenen Auswertung.

In der zweiten Rechnung (siehe <https://octav.onl/JcGrz>) wurden erneut die direkten Messergebnisse der Impedanz nach Betrag und Phase genutzt, in einen Streuparameter in der Darstellung als Real- und Imaginärteil umgerechnet, auf sieben signifikante Stellen gerundet und in eine komplexe Impedanz zurücktransformiert. Auch hier erhält man äquivalente Ergebnisse zur Auswertung wie in Abschnitt [3.](#page-313-2)

Schlussfolgernd lässt sich festhalten, dass allein die zu starke Rundung der Zahlenwerte der in einen Streuparameter  $s_{11}$  umgerechneten Impedanz das Problem ist. Es ist ungünstig, Impedanzen die sehr weit weg von 50  $\Omega$  als Bezugsimpedanz  $Z_0$  liegen, in einen Reflexionsfaktor umzurechnen und mit wenig Gleitkommagenauigkeit abzuspeichern. Die gleichartige Problematik liegt vor, wenn versucht wird, solche Impedanzen nahe einem Leerlauf oder nahe einem Kurzschluss mit einem Vektornetzwerkanalysator statt mit einem Impedanzanalysator zu messen.

#### **5 Handlungsempfehlungen**

Bei der Messung von komplexen frequenzabhängigen Impedanzen lassen sich zwei Schwierigkeiten festhalten:

1. Es werden bei einem (passiven) Messobjekt auch Phasenwinkel der komplexen Impedanz kleiner −90° bzw. größer als 90° gemessen, was bei der Darstellung der Impedanz in der kartesischen Form zu unphysikalischen negativen Realteilen führt.

Das ist ein Problem der Messung an sich, denn bei sehr großen Impedanzen wird bei einer festen Quellspannung von z. B. 500 mV der gemessene Strom sehr klein. Deshalb ist es schwierig, bei dem entsprechend kleinen und auch durch Rauschen überlagerten Strom die Amplitude und Phasenverschiebung gegenüber der Spannung korrekt zu messen. Man könnte also bei der Messung direkt fordern, dass die Phasenwinkel zwischen −90° und 90° liegen müssen. Eine sinnvolle und allgemeingültig nützliche Implementierung davon ist aber sicher schwierig. Eher lässt sich schlussfolgern, dass die Messung negativer Realteile für ein passives EUT anzeigt, wenn die Messung unzulässig durch Rauschen und Messunsicherheiten beeinflusst wurde.

2. Die Daten werden beim Speichern im Touchstone-Format bzw. als s1p-Datei intern mit zu wenigen Stellen gespeichert. Dieses Manko sollten Hersteller von Impedanzanalysatoren anpassen und ändern, denn der durch diese Speicherung der Reflexionsfaktoren unzulässig eingeschränkte Wertebereich entspricht nicht dem möglichen Mess- bzw. Dynamikbereich von messbaren komplexen Impedanzen.

#### **6 Zusammenfassung**

Im Beitrag wurden der Einfluss verschiedener Datenformate auf die frequenzabhängige Impedanz untersucht, die mit einem Impedanzanalysator beispielhaft an einer leerlaufenden Leitung gemessen wurde. Zur Untersuchung der Ursachen für die jeweiligen Unterschiede wurden die Zahlenformate sowie deren Genauigkeit und eventuell Rundungsfehler analysiert. Neben den experimentellen Untersuchungen wurden zur theoretischen Validierung auch entsprechende numerische Simulationen durchgeführt, in denen eine ohmsch-kapazitive Impedanz simuliert und in einen Reflexionsfaktor umgerechnet wird. Dieser wurde dann auf eine bei Impedanzanalysatoren übliche Anzahl von Nachkommastellen gerundet und in eine Impedanz zurückgerechnet. Je nach Kapazität bzw. Widerstand sowie der Rundungsgenauigkeit treten dabei ähnliche Artefakte wie bei den Messdaten auf. Der Beitrag bietet so eine fundierte Entscheidungsgrundlage, um bei Impedanzmessungen ein geeignetes Datenformat auszuwählen. Den Geräteherstellern werden zudem entsprechende Handlungsempfehlungen zur Implementierung bereit gestellt.

#### **Literaturangaben**

- <span id="page-318-1"></span>[1] Ashworth, Tim: *Teraohm Impedance Measurements with the MFIA Impedance Analyzer*. 1. Zürich, Schweiz, Mai 2017. [https://www.zhinst.com/europe/de/blogs/](https://www.zhinst.com/europe/de/blogs/teraohm-impedance-measurements-mfia-impedance-analyzer) [teraohm-impedance-measurements-mfia-impedance-analyzer](https://www.zhinst.com/europe/de/blogs/teraohm-impedance-measurements-mfia-impedance-analyzer)
- <span id="page-318-2"></span>[2] Dumbrava, Vytautas; Svilainis, Linas: Uncertainty analysis of I-V impedance measurement technique. In: *Measurements* 41 (2008), 01, S. 9–14
- <span id="page-318-3"></span>[3] Honibe, Masahiro: Performance comparisons between impedance analyzers and vector network analyzers for impedance measurement below 100 MHz frequency. In: *89th ARFTG Microwave Measurement Conference (ARFTG)*, 2017. – ISBN 978–1–5386–2747–1, S. 1–4
- <span id="page-318-0"></span>[4] Keysight Technologies (Hrsg.): *Impedance Measurement Handbook – A guide to measurement technology and techniques*. 6. Santa Clara, CA, USA: Keysight Technologies, November 2016. [https://www.cmc.ca/wp-content/uploads/2019/07/](https://www.cmc.ca/wp-content/uploads/2019/07/Keysight-Technologies-impedance-measurement-handbook.pdf) [Keysight-Technologies-impedance-measurement-handbook.pdf](https://www.cmc.ca/wp-content/uploads/2019/07/Keysight-Technologies-impedance-measurement-handbook.pdf). – Application Note 5950- 3000
- <span id="page-318-4"></span>[5] TechAmerica (Hrsg.): *Touchstone®File Format Specification*. Version 2.0. Agilent Technologies, Inc., Santa Clara, CA, USA: TechAmerica, April 2009. – 34 S. – Ratified by the IBIS Open Forum April 24, 2009

HV und Elektrofahrzeug

# **Analyse, Optimierung und Verifizierung eines HV-Steckers**

Dr. Thomas Gneiting, AdMOS GmbH, Germany

Bernhard Mund, bda connectivity GmbH, Germany

# **Abstract**

Die in diesem Beitrag dargestellte Vorgehensweise zeigt die ideale Verzahnung von Simulation und Messtechnik in verschiedenen Stadien des Produkt-Design Prozesses von Hochvolt (HV)- Steckern für die Elektromobilität.

Ein bestehendes Design eines HV-Steckers wurde mit dem Fokus auf Zuverlässigkeit und Herstellbarkeit verbessert.

In einem ersten Schritt wurde das EMV-Verhalten des bestehenden und des neuen Designs durch 3D elektromagnetische (EM) Simulationen evaluiert und verglichen. Dabei wurden bereits die geforderten Eigenschaften wie Kopplungswiderstand und Schirmdämpfung entsprechend den einschlägigen Normen des triaxialen Messverfahrens nach IEC 62153-4-3 und IEC 62153-4-4 simuliert.

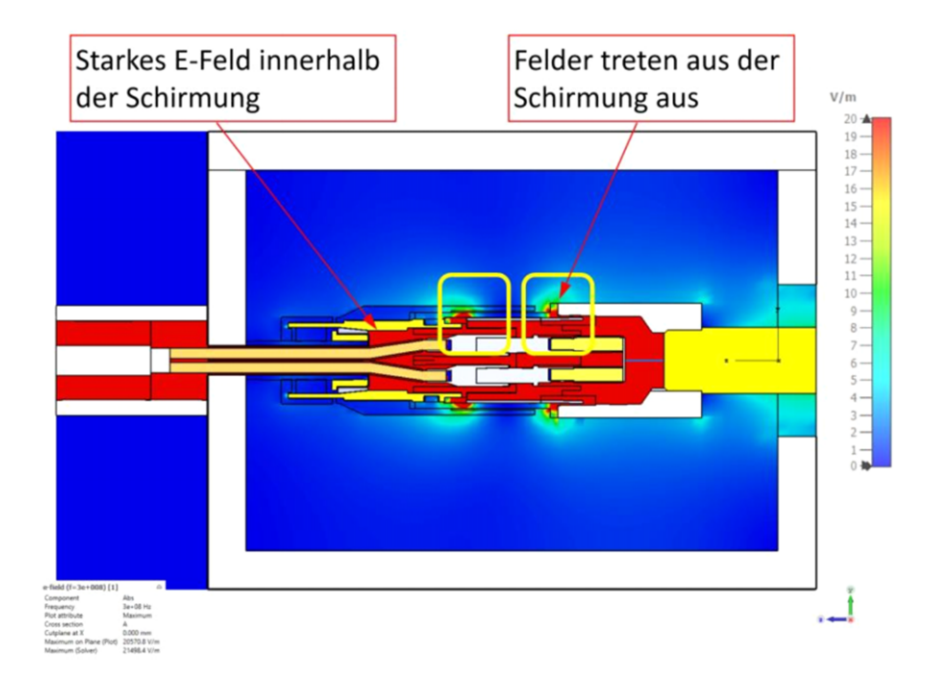

**Bild 1:** Simulation eines HV-Steckers in triaxialer Zelle

Mit Hilfe der Visualisierung der elektrischen Felder konnten Schwachstellen des Schirmkonzepts identifiziert und gemeinsam mit dem Designteam unter Beachtung der Anforderungen an eine kostengünstige Fertigung optimiert werden um die geforderten elektrischen Eigenschaften zu erfüllen.

Nach Erstellung eines Prototyps wurde dessen Schirmungsverhalten mit dem Triaxialverfahren nach IEC 62153-4-15 gemessen. Das Ergebnis bestätigte das erwartete simulierte Verhalten.

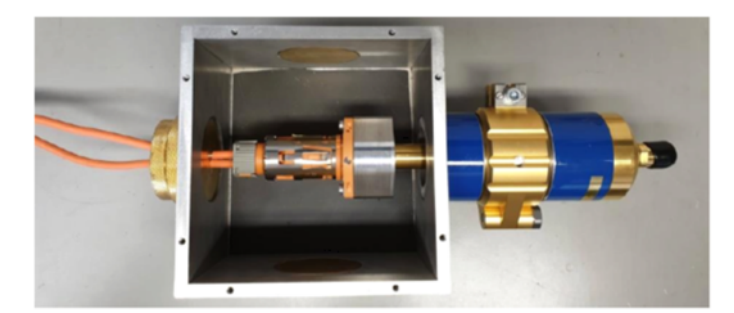

**Bild 2:** HV-Stecker in triaxialer Zelle

Erforderliche Messadapter zur Messung von Kopplungswiderstand und Schirmdämpfung in der Triaxialen Zelle konnten durch entsprechende Simulation ebenfalls optimiert werden.

Vorteil der dargestellten Simulation in einer genormten Anordnung ist u.a. dass bereits in einem sehr frühen Stadium der Stecker-Entwicklung belastbare Zahlen zu den EMV Kriterien Schirmdämpfung und Kopplungsimpedanz ermittelt werden können und so ein schneller, effizienter und kostenoptimierter Entwurf möglich wird.

Die zusätzliche Visualisierung von Störstellen und Regionen, in denen die Schirmung nicht ausreichend ist, ist der wichtigste Input für das Entwicklungsteam um notwendige Modifikationen eines Entwurfs zielgerichtet durchführen zu können.

Eine abschließende Verifizierung mit demselben Testverfahren erlaubt dann neben der Bestätigung, dass die Grenzwerte eingehalten werden, wichtige Rückschlüsse auf die Qualität der Simulation und ermöglicht es, diese auf die Realität zu kalibrieren.

# **Literaturangaben**

[1] Bernhard Mund, Thomas Schmid: EMC of HV cables and components with Triaxial Cell, Wire & Cable Technology International/January & March 2012

[2] T. Hähner, B. Mund, & T. Schmid, History and recent trends of Triaxial test procedure,

Proceedings of the 67th IWCS Conference, Providence, RI, US, October 2018
# **Bewertung des Filteraufwands für HV-Fahrzeuge vom geschirmten 400 V zum ungeschirmten 800 V-HV-System**

Dr., Peter, Olbrich, AVL Software and Functions GmbH, Deutschland Dr., Bastian, Arndt, AVL Software and Functions GmbH, Deutschland M.Eng., Mario, Kießlich, AVL Software and Functions GmbH, Deutschland

# **1 Einleitung**

In den letzten Jahren hat sich das HV-Konzept mit 400 V Systemspannung unter Verwendung von geschirmten HV Leitungen für Elektrofahrzeuge zum Stand der Technik entwickelt. Spürbar stärker werden hierzu die Diskussionen zur Entwicklung des Filteraufwands durch das Reduzieren des HV-Kabelschirms oder das Anheben der Systemspannung auf 800 V. Wichtige Kriterien sind hierbei oft die Kosten des Filteraufwands relativ zur Einsparung und Flexibilität im Bereich der Kabelführung. In dieser Arbeit möchten wir einen Einblick in die simulationsbasierte Filterauslegung auf Basis einer generischen SiC-Technologie basierten Leistungselektronik geben. Verdeutlicht werden soll hierbei der Unterschied im Filteraufwand zwischen einem geschirmten 400 V zu einem ungeschirmten 800 V-HV-System bei gleicher Leistungsklasse ( $P_{ave}$  $= 75$  kW und  $P_{peak} = 150$  kW). Neben der Filtertopologie wird auch der Bauraumbedarf unter Verwendung frei erhältlicher Komponenten dargestellt.

# **1.1 Simulationsumgebung und Grenzwerte für leitungsgebundene Störung**

Die für diese Arbeit durchgeführten Analogsimulationen werden mit der Software LTSpice durchgeführt [1]. Als Grundlage für die Simulation wird auf Modelle einer SiC basierten Leistungselektronik inklusive des Elektromotors, abgebildet als integrierte E-Maschine, zurückgegriffen und mit realistischen Werten bedatet. Die generische Leistungselektronik mit einer Schaltfrequenz  $f_s = 10$  kHz basiert auf dem Infineon SiC-Modul [5], welches auf Schaltflanken  $T_{riselfall}$  = 60 bis 80ns eingestellt wurde. Der Elektromotor hingegen basiert auf Werten einer AVL Eigenentwicklung und wurde mit seinen technischen Daten und parasitären Eigenschaften in einem Motorersatzmodell beschrieben. Um eine Vergleichbarkeit der Ergebnisse zu gewährleisten, wurde davon abgesehen die Leistungselektronik inklusive des verbauten Zwischenkreiskondensators ( $C_{ZKK}$  = 500 µF) und der Y-Kapazitäten ( $C_{V}$  = 100 nF) speziell für die 400 V und die 800 V-Fahrzeugvariante anzupassen. Die Systeme unterscheiden sich jedoch in den verwendeten HV-Kabeln. Insgesamt werden drei Systeme betrachtet: Ein 400 V-HV-System mit geschirmten 35-mm²-HV-Kabeln und zwei 800 V-HV-Systeme mit geschirmten und ungeschirmten 16 mm²-HV-Kabeln. Die HV-Kabel wurden entsprechend den Herstellerangaben nachmodelliert [7,8].

Die Leistungselektronik wird beim Ladevorgang als inaktiv angenommen und es werden daher die Grenzwerte der ECE-R10 [6] nicht betrachtet. Um die leitungsgebundenen Störungen eindeutig bewerten zu können wird die Simulationsumgebung entsprechend den Messaufbauten in der Norm CISPR-25 erweitert [2]. Als Grenzwert für die an der LISN bewerteten Signale werden hierzu die Average-Werte der Klasse 5 für geschirmt (HV) und ungeschirmt (LV) ausgeführte Kabel herangezogen [2]. Die Grenzwerte für die Bereiche SW und CB wurden aus der Betrachtung ausgeschlossen. Die Peak und Quasipeak Grenzwerte werden für die Simulation und der Filterbewertung nicht herangezogen. Im Weiteren wurden die Grenzwerte lückenlos aufgefüllt und lückende Bereiche wurden mit dem Grenzwert des vorangehenden genormten Bereichs aufgefüllt und sind den Simulationsergebnissen hinterlegt (siehe Abb. 1).

Die simulationsbasierte Auslegung der Filter erfolgt im Folgenden in der Umgebung der Fahrzeugimpedanz mit der Leistungselektronik als Störquelle, der HV-Verkabelung und Gehäuse als Störpfad, sowie der LISN und Batterie als Störsenke. Im Weiteren werden neben den funktionalen Eigenschaften der Bauteile auch parasitäre Einflüsse modelliert. Zur Bestimmung induktiver und kapazitiver Eigenschaften von Komponenten, z.B. Kabel, als auch zur Auslegung induktiver Komponenten werden Simulationen mittels FEMM [4] durchgeführt.

## **1.2 Vorgehensweise zur Filter- und Bauteilauslegung**

Im Fokus steht hier die Vergleichbarkeit des Filteraufwandes einer HV-Leistungselektronik unter den Gesichtspunkten der HV-Spannung und der Kabelschirmung. Hierzu wird für das 400 V und das 800 V-HV-System die gleiche Leistungsklasse ( $P_{ave}$  = 75 kW und  $P_{peak}$  = 150 kW) vorausgesetzt. Um die mittleren sowie die maximalen Pegel für Gegen- und Gleichtaktstörungen zu bestimmen, wird für jede der drei Konfigurationen sowohl die durchschnittliche, die maximale Leistung als auch der Nullzeiger angefahren.

Zur Ermittlung der notwendigen Filtertopologie werden Simulationen sowohl im Zeit-, als auch im Frequenzbereich durchgeführt. Das resultierende Störsignal, welches an der LISN abgegriffen wird, wird mathematisch in Gleich- und Gegentaktspannung getrennt und die jeweilig benötigte Gleich- und Gegentaktdämpfung bestimmt [3]. Danach erfolgt die Auswahl einer geeigneten Filtertopologie und die Selektion der einzelnen Filterkomponenten, welche mit Ihrer Anbindung und Wirkung im System bewertet werden. Die resultierende Dämpfung unterscheidet sich hier deutlich von der klassischen Filterauslegung im 50 Ω-System. Neben dem geforderten Frequenzbereich (150 kHz bis 108 MHz) werden die Eigenschaften der Filter bis in den kHz-Bereich betrachtet. Ziel ist es hierbei etwaig entstehende kritische Resonanzen zu erkennen und wenn nötig zu bedämpfen.

In Hinblick auf geltende Anforderungen für den Berührschutz ( $E < 200$  mJ = ½ C  $U^2$ ) [9] und auf die Reduzierung von Ableitströmen an Ladesäulen stand die Reduzierung der Y-Kapazitäten in der Entwicklung der Filtertopologie in ständiger Abwägung zum Einsatz von CM-Kernen. Die Beschränkung des Energieinhalts hat zur Folge, dass im 800 V-System nur ¼ der Y-Kapazität im Vergleich zum 400 V-System verbaut werden darf. Auch für die Spannungsfestigkeit der X-Kondensatoren gelten für beide Systeme unterschiedliche Anforderungen, welche bei 800 V-Komponenten eine größere Bauform bei gleicher Kapazität zur Folge hat. Die Induktivitäten für die Gleich- und Gegentaktunterdrückung werden auf entsprechenden Spitzenströme unter Berücksichtigung der frequenzabhängigen Eigenschaften der Materialien ausgelegt. Die Selektion der Filterbauteile orientiert sich bevorzugt an AECQ-200 qualifizierte, aber auch AECQ-200 qualifizierbare Komponenten. Als Y-Kondensatoren wurden zudem nur Y2 klassifizierte Kondensatoren in der Auswahl berücksichtigt.

### **1.3 Simulationsergebnisse**

Für die drei HV-Systeme (400 V geschirmt, 800 V geschirmt und 800 V ungeschirmt) wurde jeweils eine Simulation ohne und mit HV-Filter erstellt. Die drei Lastfälle (Nullzeiger, Dauerlast und Spitzenlast) wurden zur Filterauslegung herangezogen, um die Filter in Bezug auf Dämpfung der Störspannung auszulegen aber auch um die Belastung der Komponenten in den einzelnen Fällen zu analysieren und entsprechend auszulegen. Die in Abbildung 1 gezeigten Spektren basieren auf Zeitbereichssimulationen. Die Aufteilung in Gegen- und Gleichtaktanteil wurde durch mathematische Berechnung der an den Netznachbildungen abgegriffenen Spannungen durchgeführt. Anschließend wurden diese mittels FFT in den Frequenzbereich gewandelt. Die für die Filterauslegung geltenden Average-Grenzwerte für geschirmte und ungeschirmte HV-Kabel wurden der Abbildung 1 hinterlegt. Die simulierten Spektren der leitungsgebundenen Störung

zeigen für alle drei System ohne HV-Filter im gesamten Frequenzbereich eindeutige Grenzwertverletzungen (siehe linke Seite von Abbildung 1).

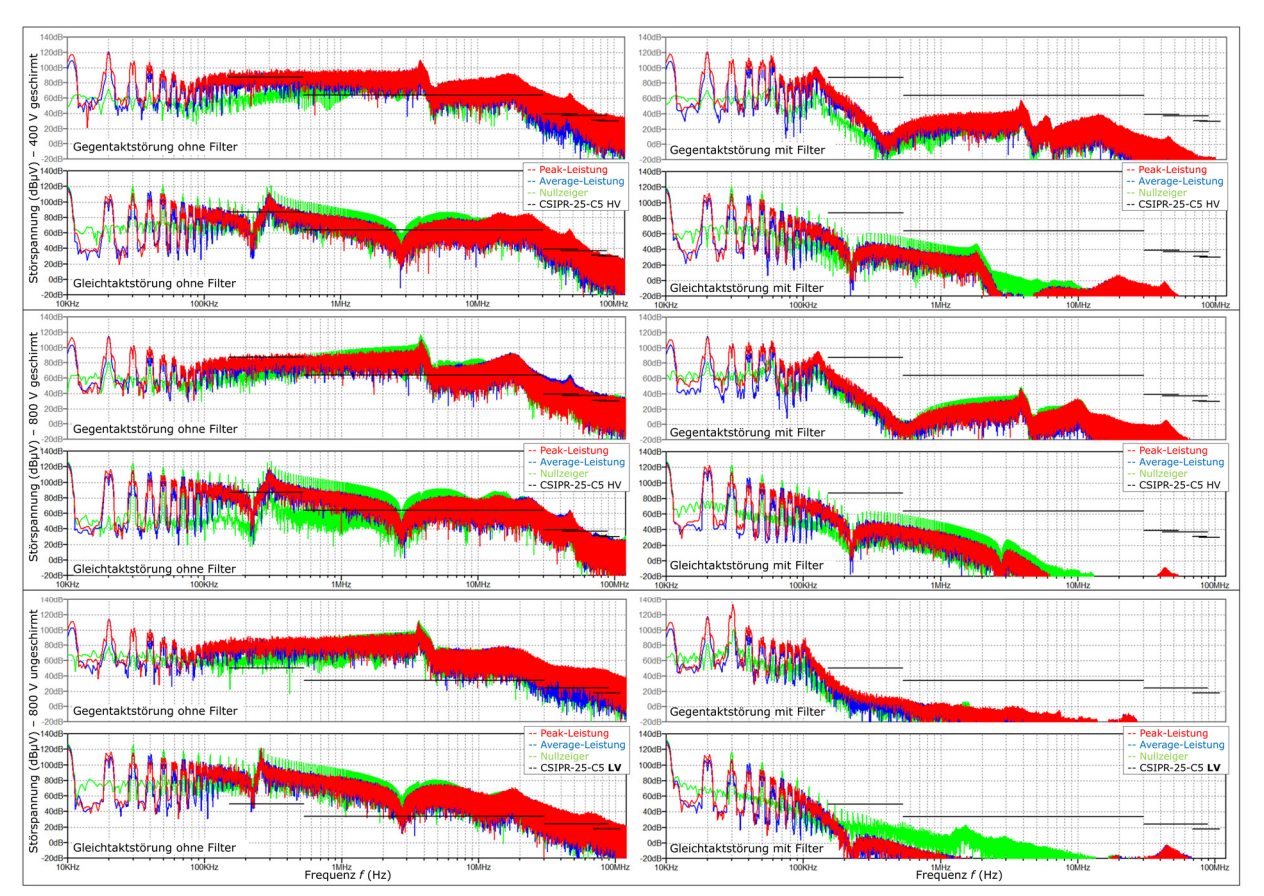

Abbildung 1: Leitungsgebundene Störung ohne (links) und mit (rechts) HV-Filter für die drei simulierten HV-Systeme – das geschirmte 400 V-HV-System (oben), das geschirmte 800 V-HV-System (mitte) und das ungeschirmte 800 V-HV-System (unten). Die Störsignale wurden auf Gegentakt- und Gleichtaktstörung aufgeteilt, jeweils für Spitzenleistung (rot), Nennleistung (blau) und Nullzeiger (grün). Die durchgezogenen schwarzen Linien entsprechen den, an der CISPR-25-Klasse 5 HV/LV angelehnten, Average-Grenzwerten.

# **1.3 Filtertopologien und -bewertung**

Um die Gleich- und Gegentaktspannungen unter das geforderte Niveau zu dämpfen, wurden HV-Filter mit realitätsnah modellierten Komponenten entworfen. Der Gegentaktfilter wurde ausgelegt, um unter Spitzen- und Durchschnittslast den Gegentaktpegel unter dem Grenzwert zu halten, wohingegen der Gleichtaktfilter seine maximale Dämpfung im Falle des Nullzeigers erbringen muss. Mit den entsprechend ausgelegten HV-Filtern zeigen die Spektren der leitungsgebundenen Störung keine Grenzwertverletzungen mehr (siehe rechte Seite von Abbildung 1).

Die für die Betrachtung herangezogenen Filtertopologien zur Erfüllung der strengen Grenzwerte werden in Abbildung 2 dargestellt. Für die Modellierung der Filter wurden auch parasitäre Eigenschaften der Anschlüsse, Busbar sowie der verwendeten Bauteile berücksichtigt. Die Kombination der kapazitiven Elemente entspricht einer späteren Bestückung des Filters mittels PCB und dient der späteren Abschätzung des Filtervolumens. Im Vordergrund stand hierbei auch der Aufbau in sich wiederholenden Filterstufen mit verfügbaren Bauteilen, sondern auch der Optimierung der Gesamtimpedanz. Für die beiden geschirmten Systeme sind zur Dämpfung der Gleich- und Gegentaktstörung je ein zweistufiger LC-Filter ausreichend (siehe Abbildung 2 oben und mittig). Für die Filter der beiden geschirmten HV-Systeme ergab die geometrische

Abschätzung ein benötigtes Filtervolumens von  $V_F < 0.87$  L. Für das ungeschirmte 800 V-HV-System mussten, im Vergleich zum geschirmten System, nicht nur Werte einzelner Bauteile, sondern auch ihre Anzahl erhöht werden. Zudem musste der Gleich- und Gegentaktfilter um je eine LC-Stufe erweitert werden. Ausschlaggebend war hier vor allem der um 37 dB niedrigere Grenzwert zwischen 150 kHz und 500 kHz. Im Vergleich zu den beiden geschirmten Systemen benötige der Filter mit  $V_F$  < 1.72 L ungefähr das doppelte Volumen.

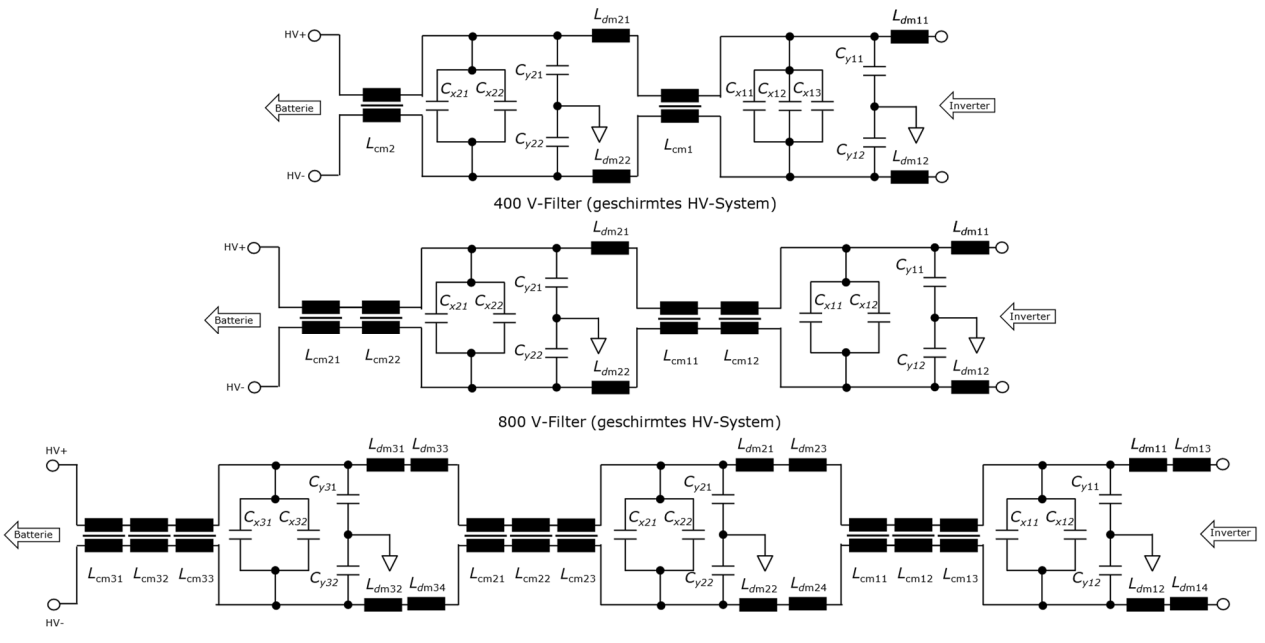

800 V-Filter (ungeschirmtes HV-System)

Abbildung 2: Filtertopologien für die drei simulierten HV-Systeme: 400 V (oben) und 800 V mit geschirmten HV-Kabeln (mittig), sowie 800 V mit ungeschirmten HV-Kabeln (unten)

Nachfolgend werden die einzelnen induktiven und kapazitiven Elemente aufgelistet, die für die HV-Filter der drei simulierten HV-Systeme nach Herstellerangaben modelliert wurden. Hierbei handelt es sich um AECQ 200 qualifizierte oder qualifizierbare Bauteile [10-13]. Eine Betrachtung der Gesamtkosten wurde im Rahmen dieser Arbeit nicht durchgeführt und müsste auch gegen die Einsparung an anderer Stelle, z.B. bei den Kosten und Verarbeitung der HV-Kabel, sowie dem Gesamtgewicht gerechnet werden.

Filterkomponenten des geschirmten 400 V-HV-Systems:

- $L_{cm}$  VAC V316 ( $A_L$  = 90 µH / 20 µH,  $I_{sat}$  = 0.4 A / 0.8 A @ 10 kHz / 100 kHz)
- $L_{dm}$  CSC CH400125 Highflux ( $A_L$  = 170 nH / 140 nH @  $I_{DC}$  = 0 A / 400 A)
- $C_x$  KEMET 3.9 µF (R75PW4390AA30J) 630 V, RM 37.5 mm
- $C_v$  KEMET Y2 47 nF (R413I2470GYT0M) 1500 V, RM 15 mm

Filterkomponenten des geschirmten 800 V-HV-Systems:

- $L_{cm}$  VAC V318 ( $A_L$  = 104  $\mu$ H / 24  $\mu$ H,  $I_{sat}$  = 0.5 A / 1 A @ 10 kHz / 100 kHz)
- $L_{dm}$  CSC CH270125 Highflux ( $A_L$  = 160 nH / 140 nH @  $I_{DC}$  = 0 A / 190 A)
- $C_x$  KEMET 3.9 µF (R75QW4390AA00K) 1000 V, RM 37.5 mm
- $C_v$  KEMET Y2 15 nF (R413I2150AAT0M) 1500 V, RM 15 mm

Filterkomponenten des ungeschirmten 800 V-HV-Systems:

- $L_{cm}$  VAC V318 ( $A_L$  = 104  $\mu$ H / 24  $\mu$ H,  $I_{sat}$  = 0.5 A / 1 A @ 10 kHz / 100 kHz)
- $L_{dm}$  CSC CH270125 Highflux ( $A_1$  = 160 nH / 140 nH @  $I_{DC}$  = 0 A / 190 A)
- $C_x$  KEMET 3.9 µF (R75QW4390AA00K) 1000 V, RM 37.5 mm
- $C_v$  KEMET Y2 33 nF (R413I2330DQT0M) 1500 V, RM 15 mm

# **1.4 Zusammenfassung**

Die erarbeitenden Filtertopologien beleuchten den Filteraufwand in Bezug auf die Spannungsklasse und Flexibilität bei der Kabelverlegung durch Einsparung des Kabelschirms. Die Simulationen basieren auf einer Leistungselektronik die realitätsnah modelliert, aber, um einen Vergleich zu ermöglichen, nicht für eine spezielle Systemspannung optimiert wurde. Als Designziel für den HV-Filter galten die durchaus strengen Grenzwerte der CISPR-25-Klasse 5 HV (für geschirmte Systeme) und Klasse 5 LV (für geschirmte Systeme). Das Anheben der HV-Spannung von 400 V auf 800 V bei gleichbleibender Leistungsklasse, resultiert in einem konstant bleibendem Filtervolumen von ca.  $V_F < 0.87$  L. Ein Vergleich auf Bauteil- und Fertigungskosten wurde hierzu nicht durchgeführt. Eine Ausführung des 800 V-Systems ohne geschirmter HV-Leitungen führt unter den simulierten Bedingungen zu einer Verdoppelung des Filtervolumens auf VF < 1.72 L. Dies ist den um bis zu 37 dB niedrigeren Grenzwerten geschuldet, erlaub jedoch eine flexiblere Kabelverlegung und eine Reduzierung der damit verbunden Kosten in Herstellung und Verarbeitung.

# **Literaturangaben**

[1] Analog Devices Inc.: LTspice Simulator Homepage, online 2022, URL:

www.analog.com/en/design-center/design-tools-and-calculators/ltspice-simulator.html (Stand 25.05.2022)

[2] VDE-Verlag: CISPR-25, online 2021, URL: https://www.vde-verlag.de/iecnormen/250584/cispr-25-2021.html (Stand 25.05.2022)

[3] Adolf, Schwab: Elektromagnetische Verträglichkeit, ISBN 9783540420040, Springer 2007 [4] David, Meeker: Finite Element Method Magnetics Homepage, online 2019, URL: www.femm.info/wiki/HomePage (Stand 25.05.2022)

[5] Infineon Technologies AG: HybridPACK Drive module FS03MR12A6MA1B, online 2021, URL: https://www.infineon.com/dgdl/Infineon-FS03MR12A6MA1B-DataSheet-v01\_00- EN.pdf?fileId=5546d4627862c3e501787e48f6ef330c (Stand 25.05.2022)

[6] United Nations Economic Commission for Europe (UNECE): lECE-R10, online 2019, URL: https://unece.org/fileadmin/DAM/trans/main/wp29/wp29regs/2019/E-ECE-324-Add.9-Rev.6.pdf (Stand 25.05.2022)

[7] Coroplast Fritz Müller GmbH & Co. KG: Geschirmte Kupfer Hochvoltleitungen für Hybrid- und Batterie-Fahrzeuge, URL: https://www.coroflex-cable.com/de/hochvoltleitungen/coroflex-180hvssc-fhlr2gcb2g (Stand 25.05.2022)

[8] Coroplast Fritz Müller GmbH & Co. KG: Ungeschirmte Kupfer Hochvoltleitungen für Hybridund Batterie-Fahrzeuge, URL: https://www.coroflex-cable.com/de/hochvoltleitungen/coroflex-180hv-usc-fhl2g (Stand 25.05.2022)

[9] Volkswagen AG: Konzernnorm VW 80303 - Elektrische Eigenschaften und elektrische Sicherheit von Hochvolt-Komponenten in Kraftfahrzeugen, 2014

[10] VACUUMSCHMELZE GmbH & Co. KG: Amorphe und Nanokristalline Kerne, online 2022, URL: https://vacuumschmelze.de/Produkte/Induktive-Bauelemente/Amorphe-und-Nanokristalline-Kerne (Stand 25.05.2022)

[11] Chang Sung Cooperation: Soft Magnetic Powder Cores, online 2021, URL: http://www.changsung.com/cores?lang=en (Stand 25.05.2022)

[12] Kemet: Single Metallized Polypropylene Film Capacitors for DC and Pulse Applications (Automotive Grade), online 2022, URL: https://connect.kemet.com:7667/gateway/IntelliData-ComponentDocumentation/1.0/download/datasheet/R75PW4390AA30J.pdf (Stand 25.05.2022)

[13] Kemet: X1/Y2 Class Metallized Polypropylene Film EMI Suppression Capacitors (Automotive Grade), online 2021, URL: https://connect.kemet.com:7667/gateway/IntelliData-ComponentDocumentation/1.0/download/datasheet/R413I2150JHM1M.pdf (Stand 25.05.2022)

# **Vorstellung eines Messverfahrens zur Erfassung von wechselrichterinduzierten Lagerströmen in automobilen Anwendungen**

Dr., Bastian, Arndt, AVL Software and Functions GmbH, Deutschland Dr., Peter, Olbrich, AVL Software and Functions GmbH, Deutschland M. Eng., Mario, Kießlich, AVL Software and Functions GmbH, Deutschland

### **1 Einleitung**

Das Schaltverhalten von Wechselrichtern kann in Motorlagern Ströme erzeugen. Hierbei sind unter anderem vier Arten bekannt [1]:

- Rotorerdströme
- kapazitive Umladeströme
- EDM Ströme (Funkenentladung)
- Zirkularströme

Insbesondere die letzten beiden Arten bergen aufgrund der geringen, mechanischen Abstände in den Kugellagern das Potenzial bei der Entladung über eine Funkenstrecke im Lager schnelle Strom- und Spannungsänderungen im Bereich 100 ps bis 1 ns zu erzeugen. Hieraus ergibt sich ein Risiko für EMV-Störungen aus dem elektrischen Antrieb heraus, welche deutlich höhere Frequenzanteile aufweisen können als die dazugehörige Anregung aus dem Wechselrichter. Die mechanische Auswirkung von Lagerströmen ist bekannt und wurde in verschiedenen Arbeiten untersucht [6]. Hierbei wurde im Frequenzbereich der Augenmerk der resultierenden Ströme messtechnisch bis etwa 20 MHz quantifiziert und veröffentlicht [3]. Dies liegt unter anderem an einem Fehlen eines geeigneten Messmittels zur Aufzeichnung der auftretenden Ströme bei rotierenden Kugellagern. Daher soll in diesem Beitrag ein Messaufbau gezeigt werden, in welchem wechselrichterinduzierte Ströme in rotierenden Motorlagern bis etwa 300 MHz erfasst werden können. Hierzu wird das Messverfahren und dessen exemplarischer Aufbau beschrieben. Ziel ist es die Messergebnisse in Zukunft zur Qualifizierung von Funkenstrecken zu verwenden, um daraus Simulationsmodelle erstellen zu können.

#### **1 Messverfahren**

Die Eigenschaften von Kugellagern andern sich unter anderem deutlich in Abhängigkeit der Drehzahl. Es ist daher notwendig einen Messaufbau zu wählen der sowohl im Stillstand als auch bei unterschiedlicher Drehzahl das HF-Verhalten der Kugellager untersuchen kann.

#### **1.1 Messaufbau**

Es wurde auf ein Verfahren zurückgegriffen, welches unter anderem in [4] beschrieben wurde und so auch bei Messaufbauten von Kugellagern Verwendung findet. Der schematische Messaufbau wird in Bild 1 dargestellt. Hierbei wird der Strom von zwei Lagern (2) auf eine rotierende Welle (1) jeweils mittels eines Messshunt auf einer Leiterplatte (5) in einem Oszilloskop (6) gemessen. Die beiden Lager (2) sind hierbei jeweils mittels einer Leiterplatte (5) kontaktiert, auf der sich jeweils ein Messshunt befindet. Die Lager sind durch einen Isolator (4) getrennt. Mithilfe dieser Messanordnung bleibt die Kontaktierungen zum Oszilloskop unbeweglich, während die Welle rotieren kann.

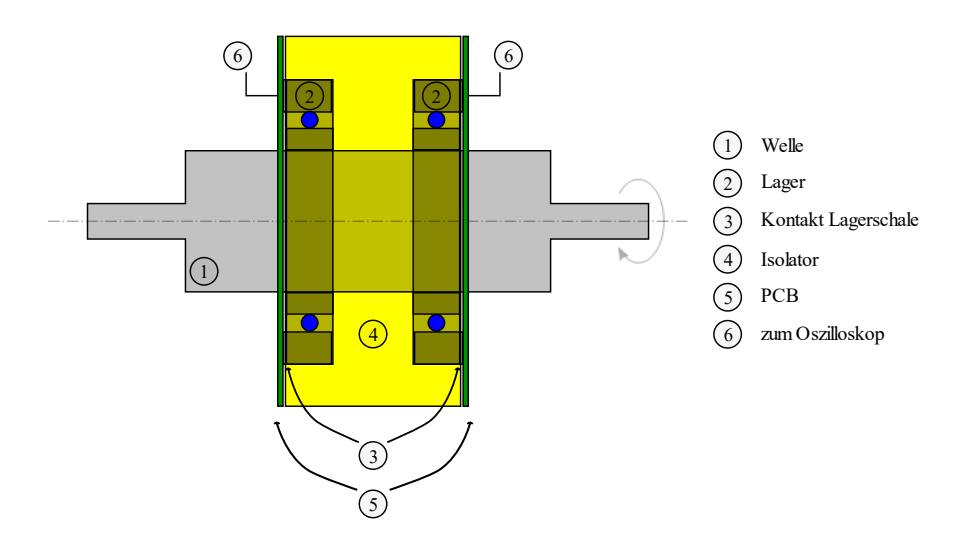

Bild 1: Schematische Darstellung eines Messverfahrens zur Untersuchung von drehzahlabhängigen Lagerströmen

Um bei der Strommessung Grenzfrequenzen bis 300 MHz abbilden zu können, wurde eine radialsymmetrische Anordnung mit mehreren Widerständen gewählt. Die Umsetzung erfolgt in Anlehnung an Stromsensoren zur Qualifizierung von ESD-Entladungen (Pommerenke target) (Bild 2)

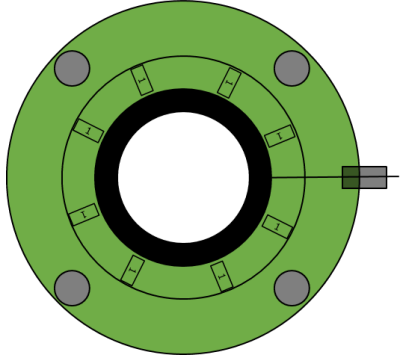

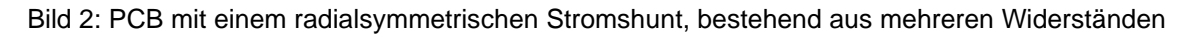

Es ist zu erwarten, dass das Messergebnis deutlich vom Messaufbau beeinflusst wird. Eine frequenzabhängige Kalibrierung des Aufbaus ist hierbei eine nicht einfach zu lösende Aufgabe. Daher wurde wie in [4] der Messaufbau mittels 3D-Feldsimulation nachgebildet (Bild 3) und die daraus abgeleiteten parasitären Eigenschaften in einer Ersatzschaltung des Aufbaus abgebildet.

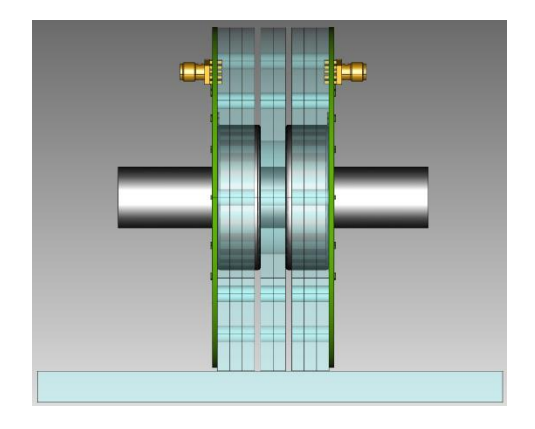

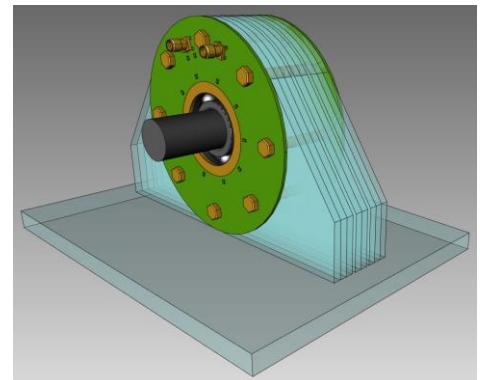

Bild 3: 3D-Modell des Messaufbaus

### **1.2 Grenzfrequenz des Messaufbaus**

Bild 4 zeigt den unkalibrierten Messbereich der Messeinrichtung. Die untere Grenzfrequenz in der blauen und der grünen Kurve unterscheiden sich Aufgrund unterschiedlicher Kondensatoren (10 nF bzw. 100 nF) als DC-Block an den Messabgriffen des Stromshunts. In den nachfolgenden Messungen wurde ein 100 nF DC-Block verwendet. Hierbei zeigt sich ein nutzbarer Frequenzbereich von mindesten 70 kHz bis 300 MHz. Unter Zuhilfenahme der in [4] Beschriebenen simulatorischen Aufbereitung kann dieser noch erweitert werden.

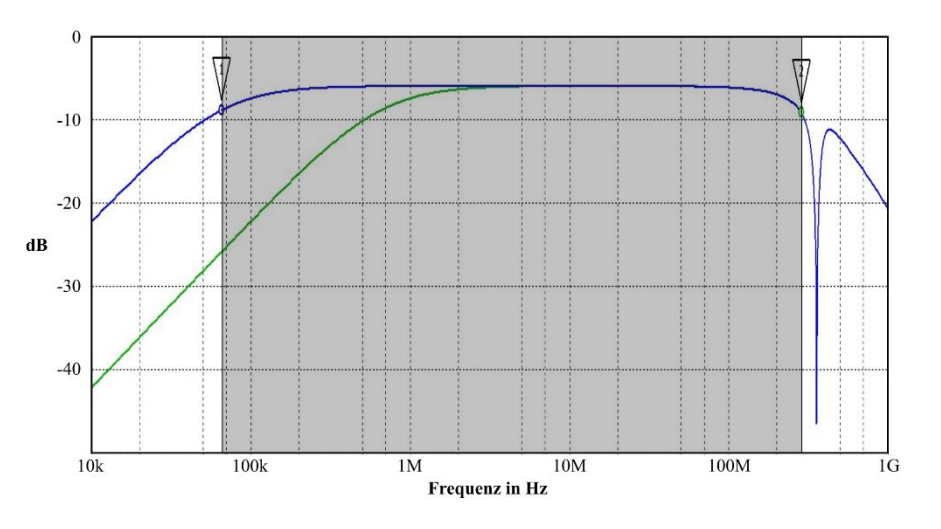

Bild 4: Grenzfrequenz des unkalibrierten Messaufbaus

#### **1.3 Unterscheidung der Entladestrome in CM- und DM-Strome**

Mithilfe der zeitkorrelierten Messung der Ströme im Zeitbereich kann im Anschluss an die Messung in CM- und DM-Strome bzw. in EDM und Zirkularströme unterschieden werden, da sich diese in ihrer Stromrichtung unterscheiden (Bild 5).

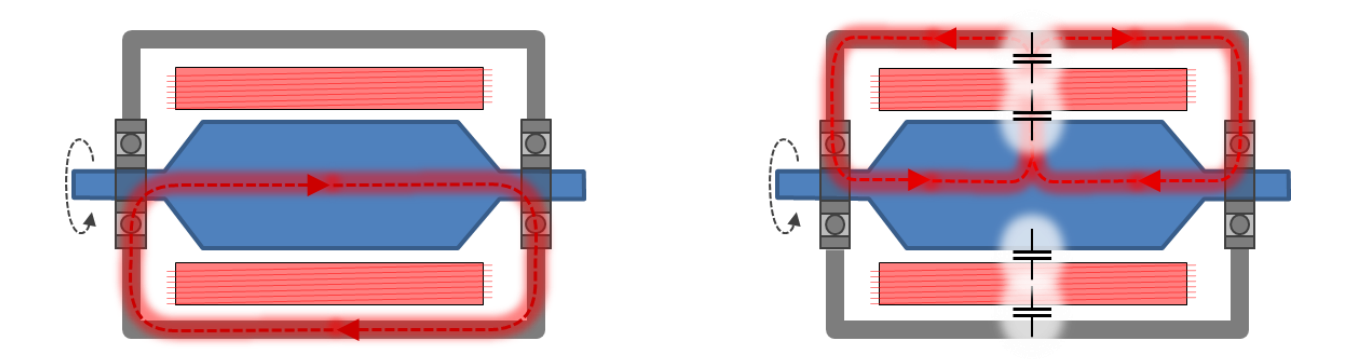

Bild 5: Unterscheidung der Entladestrome in CM- und DM-Ströme bzw. in EDM und Zirkularströme

Integriert man diesen Messaufbau in einer elektrischen Maschine kann der reale Lagerstrom messtechnisch ermittelt werden. Aufgrund der statistisch verteilten Auftretung von Lagerströmen kann hiermit der EDM- und Zirkularstromanteil unter denselben Bedingungen ausgewertet werden.

#### **2 Messergebnisse**

#### **2.1 Exemplarischer Aufbau**

Um das vorgestellte Messverfahren zu validieren wurde ein exemplarischer Aufbau (Bild 6) erstellt. Als Antrieb wurde hierbei eine handelsübliche Drehmaschine verwendet, um unterschiedliche Drehzahlen vermessen zu können. Als Kugellager wurden zwei Industriekugellager der Bauform 6204 integriert.

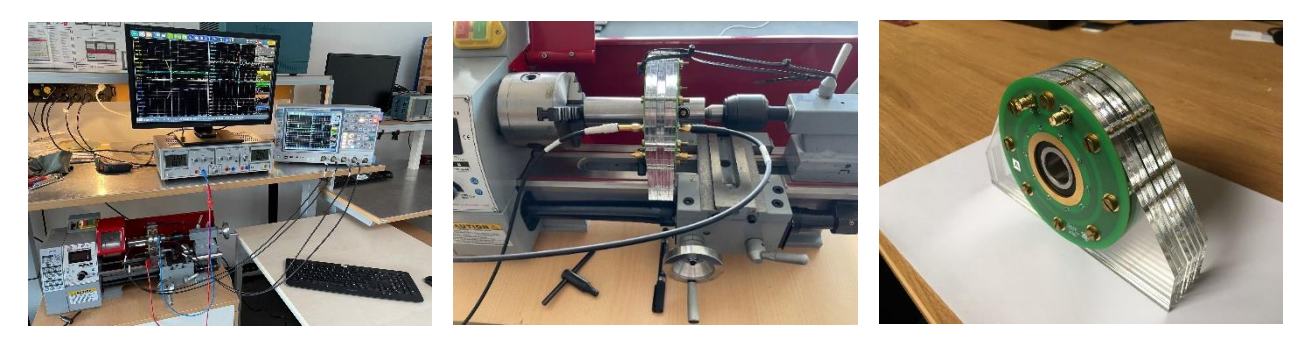

Bild 6: Prototyp der Messplatinen und des Aufbaus

#### **2.2 Messergebnisse**

Bild 7 zeigt erste Messergebnisse des vorgestellten Messverfahrens. Hierzu wurde im Messaufbau aus 2.1 an den rotierenden Lagern eine Sinusspannung angelegt. Diese wurde kontinuierlich erhöht, bis am Oszilloskop Lagerströmen sichtbar wurden. Eine Sinusspannung wurde gewählt, um sowohl positive als auch negative Lagerspannungen hervorzurufen und die daraus folgenden Funkenentladungen am Nulldurchgang der Sinusspannung zu löschen. Dies war notwendig, um die Lager während der Messung nicht zu schädigen und die Funkenstrecke in regelmäßigen Abständen in einen definierten Ausgangszustand zu bringen.

In diesem Aufbau traten ab 4  $V_{pp}$  erste Entladungen auf, welche Ströme mit etwa 1 A Spitze erzeugten. In Bild 8 – ZOOM ist eine Flankensteilheit von <1 ns zu erkennen, was in diesem Messaufbau die anloge Grenzfrequenz des verwendeten Oszilloskops darstellt. Es erschein wahrscheinlich, dass bei den Spannungen und Abständen deutlich schnellerer Flanken erzeugt werden [2]. Aufgrund der künstlichen Einprägung der Lagerspannung treten kein CM-Spannungen (EDM-Ströme) auf. In einer realen Applikation können diese jedoch aufgezeichnet werden und durch die Stromrichtung unterscheiden werden. Im verwendeten Messaufbau ist ein CM-Spannungseinspeisung zwischen Lager und Welle aufgrund der Rotation nicht vorgenommen worden, da dies den Messaufbau deutlich aufwändiger gestaltet hätte.

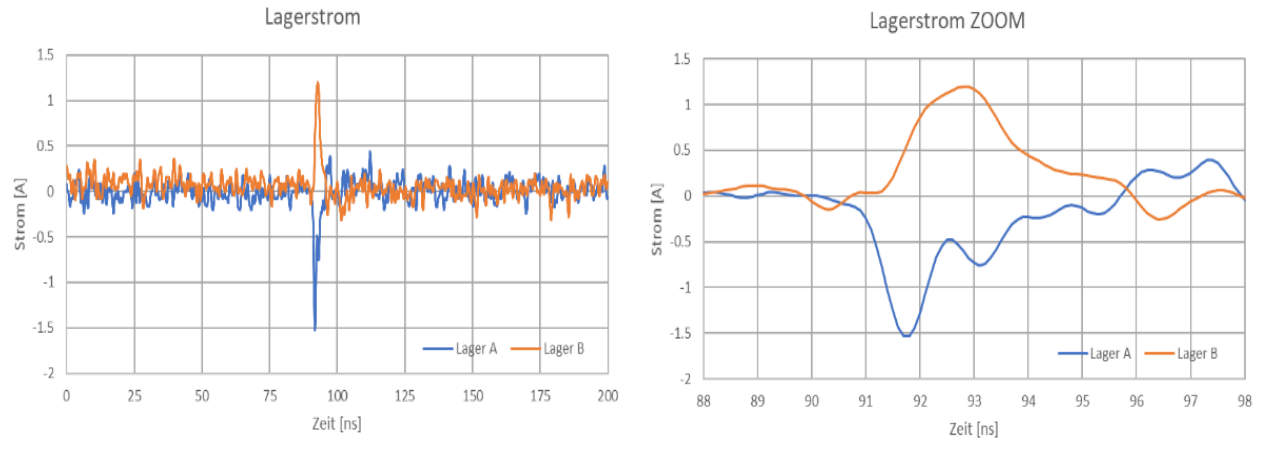

Bild 7: Erste Messergebnisse eines Lagerstrom mit der vorgestellten Messmethode

# **3 Zusammenfassung**

Mit dem hier vorgestellten Messverfahren ist es möglich Lagerströme bis mindestens 300 MHz Grenzfrequenz aufzunehmen. Mithilfe eines simulatorischen "de-embeding" kann der Frequenzbereich noch erhöht werden, was in ersten Messungen gezeigt werden konnte.

Hiermit ist es sowohl möglich Modelle der auftretenden Funkenstrecken zu bilden als auch messtechnisch quantitativ nachzuweisen, dass Lagerströme für EMV-Störungen im Frequenzbereich größer 100 MHz verantwortlich sein können.

### **Literaturangaben**

[1] Mütze Annette: Bearing Currents in Inverter-Fed AC-Motors, Dissertation, 2004 [2] Böhnisch Sven: Die elektrostatische Entladung (ESD) bei kleinen Abständen und Spannungen: Mechanismen und Parameterabhängigkeiten, Dissertation, 2009 [3] Andreas Martin Bubert: Optimierung des elektrischen Antriebsstrangs von Elektrofahrzeugen mit Betrachtung parasitärer Ströme innerhalb der elektrischen Maschine, Dissertation, 2020 [4] B. Arndt, M. Kießlich, P. Olbrich: HF-Eigenschaften von Wellenkontaktierungen in Abhängigkeit zur Drehzahl, EMV Köln, 2020

[6] Schaeffler, Wälzlager zur Vermeidung von Stromdurchgangsschäden, TPI206; 2020

# **Bewertung verschiedener Verfahren zur Impedanzmessung von Batteriemodulen**

Manuel Haug, IEH, Universität Stuttgart, Deutschland Dr.-Ing. Michael Beltle, IEH, Universität Stuttgart, Deutschland Prof. Dr.-Ing. Stefan Tenbohlen, IEH, Universität Stuttgart, Deutschland

## **1 Einleitung**

In diesem Beitrag werden mögliche Vorgehensweisen zur Impedanzmessung von Batteriemodulen untersucht, die in Antriebsbatterien von Elektrofahrzeugen verwendet werden. Die Antriebsbatterie ist eine zentrale Komponente im Elektrofahrzeug und stellt für EMV Betrachtungen häufig eine Senke für hochfrequente Störströme dar. Daher bedarf es einer plausiblen Charakterisierung der Batterieimpedanzen für Gleich- und Gegentaktströme über einen möglichst großen Frequenzbereich. Die Herausforderung in der messtechnischen Umsetzung zur Impedanzbestimmung besteht durch die Batteriespannung und die hohe Batteriekapazität. Es bedarf daher Messverfahren, welche die Batterieimpedanz über einen großen Frequenzbereich messen können und gleichzeitig das Messequipment vor DC-Strömen und Kurzschlüssen der Batteriemodule schützen. In einem zweiten Schritt können mit den messtechnisch ermittelten Impedanzverläufen eines Moduls passive RLC-Ersatztopologien bestimmt werden, die als Lastnachbildung für EMV-Komponententests eingesetzt werden können.

### **2 Vergleich zweier Methoden zur Impedanzmessung eines Batteriemoduls**

Das im Folgenden untersuchte Batteriemodul besitzt eine Kapazität von 49,5 Ah und eine nominale Spannung von 22,2  $V_{DC}$ . [Bild 1](#page-336-0) zeigt das Batteriemodul, sowie die Kontaktierung der Pole für die Messanschlüsse. Intern besteht das Batteriemodul aus zwölf Lithium-Ionen-Zellen, die in einer 6s2p-Struktur angeordnet sind, d.h. jeweils zwei Zellen parallel (grün), sechs Mal in Serie (gelb). Das untersuchte Modul kommt bei Elektrofahrzeugen in Traktionsbatterien zum Einsatz. Für 400 V Systeme werden hierzu 18 dieser Module seriell geschaltet, für eine weitere Erhöhung der Batteriekapazität entsprechend mehrere Modulstränge dazu parallel.

Zum Zeitpunkt der Impedanzmessungen betrug die Modulspannung 21,5 V, was einem State of Charge (SoC) der Batterie von ca. 50% entspricht. Die Kontaktierung der Batteriepole erfolgt mittels koaxialer N-Buchsen, deren Außenleiter mit dem Modulgehäuse verbunden sind.

<span id="page-336-0"></span>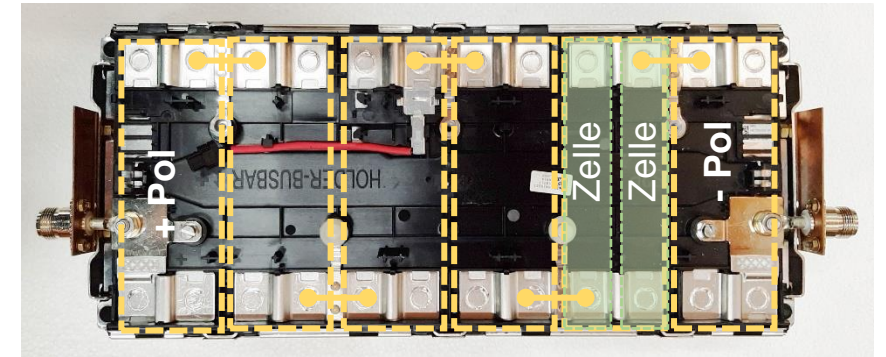

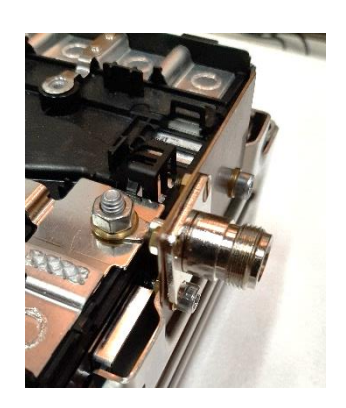

Bild 1 Links: Batteriemodul mit 12 Li-Ion Zellen in 6s2p Struktur. Rechts: Kontaktierung der Batteriepole mittels N-Buchsen.

#### **2.1 Messung mit Netzwerkanalysator und DC-Block**

Mit einem vektoriellen Netzwerkanalysator (VNA) können die S-Parameter des Batteriemoduls messtechnisch bestimmt werden. Um die VNA-Ports vor DC-Strömen zu schützen, wird eine serielle Kapazität als DC-Block eingesetzt. [Bild 2](#page-337-0) zeigt den Messaufbau mit VNA, Batteriemodul und DC-Block.

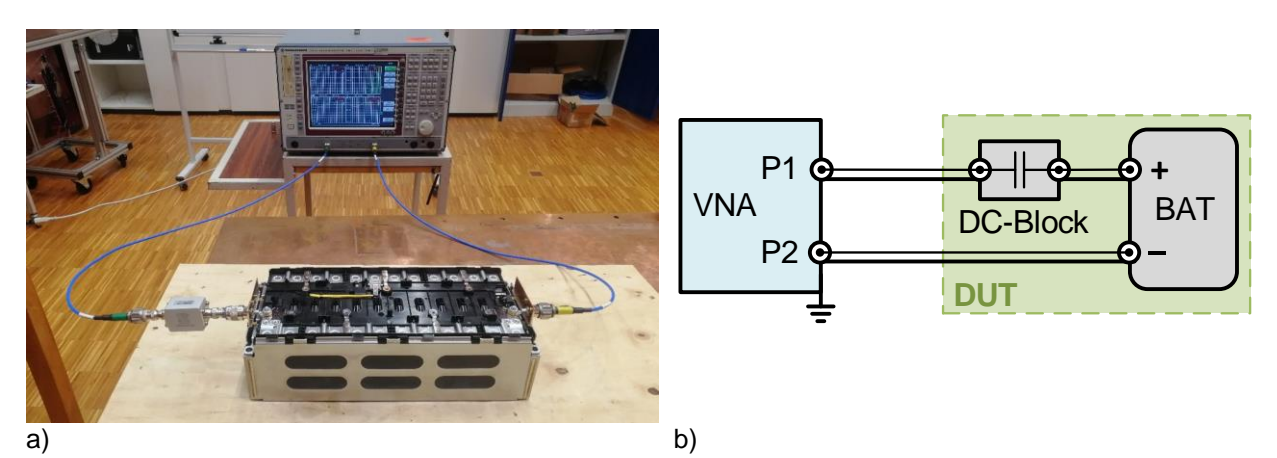

<span id="page-337-0"></span>Bild 2: a) Messaufbau mit VNA, DC-Block und Batteriemodul b) Blockschaltbild des Messaufbaus

Aus den gemessenen S-Parametern werden die Y-Parameter und die daraus abgeleiteten Admittanzen  $Y_{1,2,3}$  für das π-Ersatzschaltbild nach den bekannten Gleichungen bestimmt [1]. Im Folgenden werden die Ersatzschaltungen aus Gründen der besseren Lesbarkeit mit den äquivalenten Impedanzen  $Z_T$ ,  $Z_{G1}$ ,  $Z_{G2}$  beschriftet. Das π-Ersatzschaltbild eignet sich gut als physikalisches Modell für die Betrachtung des Batteriemoduls aufgrund des Durchgangselements  $Z_T = 1/Y_3$  zwischen den Batteriepolen und den parasitären Elementen  $Z_{G1,2} = 1/Y_{1,2}$  an den Messanschlüssen gegenüber der gemeinsamen Referenzmasse, dem Modulgehäuse. [Bild 3](#page-337-1) zeigt den Zusammenhang zwischen dem π-Ersatzschaltbild und den abgeleiteten Ersatzschaltbildern

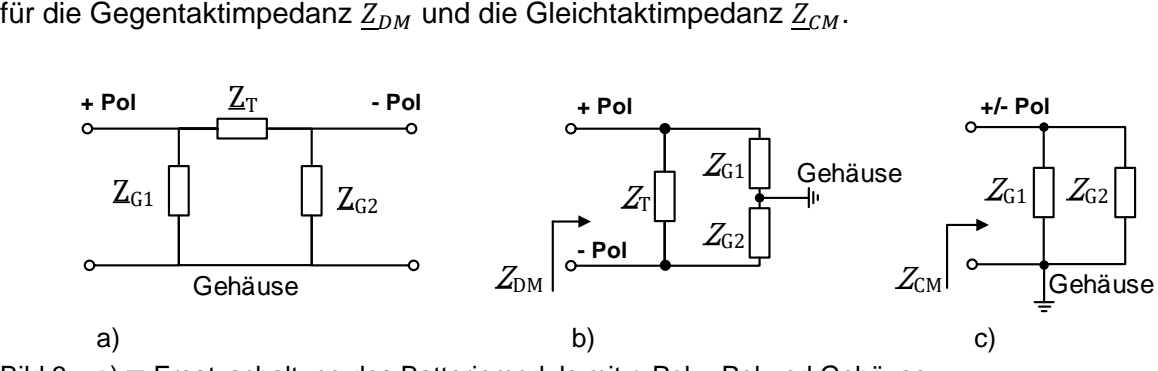

<span id="page-337-1"></span>Bild 3: a) π-Ersatzschaltung des Batteriemoduls mit + Pol, - Pol und Gehäuse b) Gegentakt-Impedanz  $Z_{DM}$ c) Gleichtakt-Impedanz  $Z_{CM}$ 

Die Gegentakt- ( $Z_{DM}$ ) und Gleichtakt- ( $Z_{CM}$ ) Impedanz berechnet aus dem π-ESB und der Y-Matrix zu:

$$
\underline{Z}_{DM} = \underline{Z}_T || (\underline{Z}_{G1} + \underline{Z}_{G2}) = \left( \underline{Y}_3 + \frac{1}{\underline{Y}_1^{-1} + \underline{Y}_2^{-1}} \right)^{-1}
$$
(1)

$$
\underline{Z}_{CM} = \underline{Z}_{G1} || \underline{Z}_{G2} = (\underline{Y}_1 + \underline{Y}_2)^{-1}
$$
 (2)

[Bild 4a](#page-338-0)) zeigt die Gegentakt-Impedanzen  $Z_{DM}$  des Messaufbaus, gemessen mit zwei verschiedenen vorgeschalteten DC-Blöcken. Die Impedanzverläufe werden im unteren Frequenzbereich durch die serielle Kapazität der DC-Blöcke begrenzt. Diese überlagern die deutlich niederohmigere Modul-Impedanz in diesem Frequenzbereich. Für Frequenzen größer 4 MHz stimmen die beiden Messungen qualitativ überein, im Bereich darunter ergeben sich abweichende Verläufe. Mit dem größeren DC-Block (C = 4,7μF) sinkt entsprechend die serielle Impedanz und der aussagekräftige Frequenzbereich der Messung erweitert sich nach unten bis ca. 500 kHz. Theoretisch wären auch DC-Blöcke mit größeren Kapazitäten vorstellbar um den aussagekräftigen Frequenzbereich weiter nach unten zu verschieben. Hierbei ist jedoch zu beachten, dass es zu kritischen Stromamplituden beim Laden des DC-Blocks kommen kann je größer dessen Kapazität und damit dessen Energieinhalt wird. Der Ladestrom fließt über den entsprechenden 50 Ω Messport des VNAs und kann diesen u.U. zerstören. Es ist daher unbedingt der maximal zulässige Eingangsstrom an den Ports des VNAs zu beachten.

[Bild 4b](#page-338-0)) zeigt die Gleichtakt-Impedanzen  $Z_{CM}$  des Batteriemoduls mit den gleichen DC-Blöcken. Die Resonanzstellen im Bereich zwischen 1 – 2 MHz bei der Messung mit dem 100 nF DC-Block sind durch dessen bedrahtete Folienkondensatoren und bauartbedingter parasitärer Kopplung über das Gehäuse zu erklären. Weiter begrenzt die Messdynamik des VNAs im unteren Frequenzbereich den kapazitiven Verlauf im hochohmigen Bereich. Die Messungen wurden mit unterschiedlichen IF-Bandbreiten durchgeführt, was eine Glättung und leichte Erhöhung der Messbereichsgrenze bis zu ca. 1 kΩ bewirkt. Auch hier stimmen die Messungen ab ca. 4 MHz qualitativ überein und zeigen ein kapazitives Verhalten mit ca. 1,6 nF. Die erste signifikante Serienresonanz liegt bei ca. 33 bzw. 37 MHz.

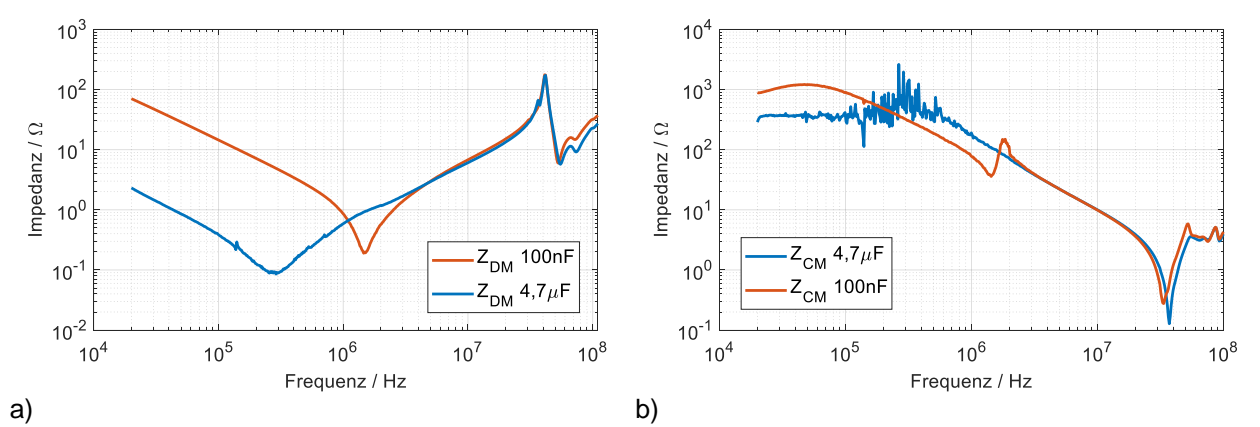

<span id="page-338-0"></span>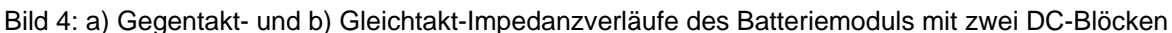

Zusammengefasst lässt sich feststellen, dass die Impedanzbestimmung des Batteriemoduls mit einem Netzwerkanalysator, aufgrund des nötigen DC-Blocks, insbesondere im LF-Bereich kleiner 1 MHz, nur bedingt geeignet ist. Die Messung der Gegentaktimpedanz wird durch die serielle Kapazität des DC-Blocks begrenzt. Weiter besitzen Netzwerkanalysatoren einen stark frequenzabhängigen und vergleichsweise geringen Messdynamikbereich, was zu erheblichen Messunsicherheiten bei Resonanzstellen im nieder- und hochohmigen Bereich führt. Bei den hier durchgeführten Messungen wird dies bei den Kapazitäten der Gleichtaktimpedanz im LF-Bereich sichtbar.

### **2.2 Messung mit Impedanzanalysator und BIAS-Spannung**

Das Messverfahren eines Impedanzanalysators ("Auto-balancing bridge method") erlaubt deutlich präzisere Messungen über einen weiten Frequenzbereich mit höherem Dynamikbereich als dies mit dem Netzwerkanalysator möglich ist [2]. Für die Impedanzmessung eines Batteriemoduls ist hierbei eine regelbare BIAS-Spannungsquelle hilfreich, die bei vielen Impedanzanalysatoren bereits integriert, oder als optionales Zubehör verfügbar ist. Wird die BIAS-Spannungsquelle auf exakt die gleiche Spannung wie das zu untersuchende Batteriemodul geregelt und parallel zu dieser geschaltet, kann kein DC-Strom aus der Batterie in das Messgerät fließen. Für die Überprüfung der korrekten Messanordnung wird vorgeschlagen, anstelle der Batterie zunächst eine regelbare Laborspannungsquelle zu verwenden, deren Stromlimit auf wenige Milliampere begrenzt wird, um das Setup gefahrlos testen zu können.

[Bild 5a](#page-339-0)) zeigt die Messanordnung zur Bestimmung der Gegentaktimpedanz mit SMA-Buchse und Kupferschienen zur Kontaktierung der Batteriepole mit der Probe des Impedanzanalysators. Bei dieser Anordnung wird der Außenleiter der Messprobe mit dem Minuspol der Batterie verbunden und damit auf das Referenzpotential GND des Impedanzanalysators gelegt. Das Batteriemodul muss daher isoliert aufgestellt werden und das Modulgehäuse darf nicht über die Labormasse oder andere galvanische Kontaktierung mit dem Schutzleiter (PE, GND) des Impedanzanlaysators verbunden sein.

[Bild 5b](#page-339-0)) zeigt die Gleichtakt-Messanordnung zur Bestimmung der Kapazität zwischen einem Batteriepol und dem Modulgehäuse über die Kontaktierung mittels N-Buchse direkt am Batteriepol. Anders als bei der VNA-Messung wird hierbei allerdings nicht die tatsächliche Gleichtaktimpedanz gemessen, wie in [Bild 3c](#page-337-1)) dargestellt, da der gegenüberliegende Batteriepol nicht mit der Probe verbunden ist. Dies würde erneut einen DC-Block erfordern, um keinen Kurzschluss zwischen den Batteriepolen zu erzeugen. Wird das π-Ersatzschaltbild aus [Bild 3](#page-337-1) betrachtet, wird mit dieser Messanordnung also  $Z_{G1}$  parallel zu  $Z_T + Z_{G1}$  gemessen. Der Vorteil an dieser Methode ist, dass hierzu weder eine BIAS-Spannung noch ein DC-Block verwendet werden muss. Die Messung kann also auch bei Batterien durchgeführt werden, deren Spannung über der maximal möglichen BIAS Spannung des Messgeräts liegen. Die Gleichtakt-Kapazität gegen das Modulgehäuse wird dabei korrekt gemessen.

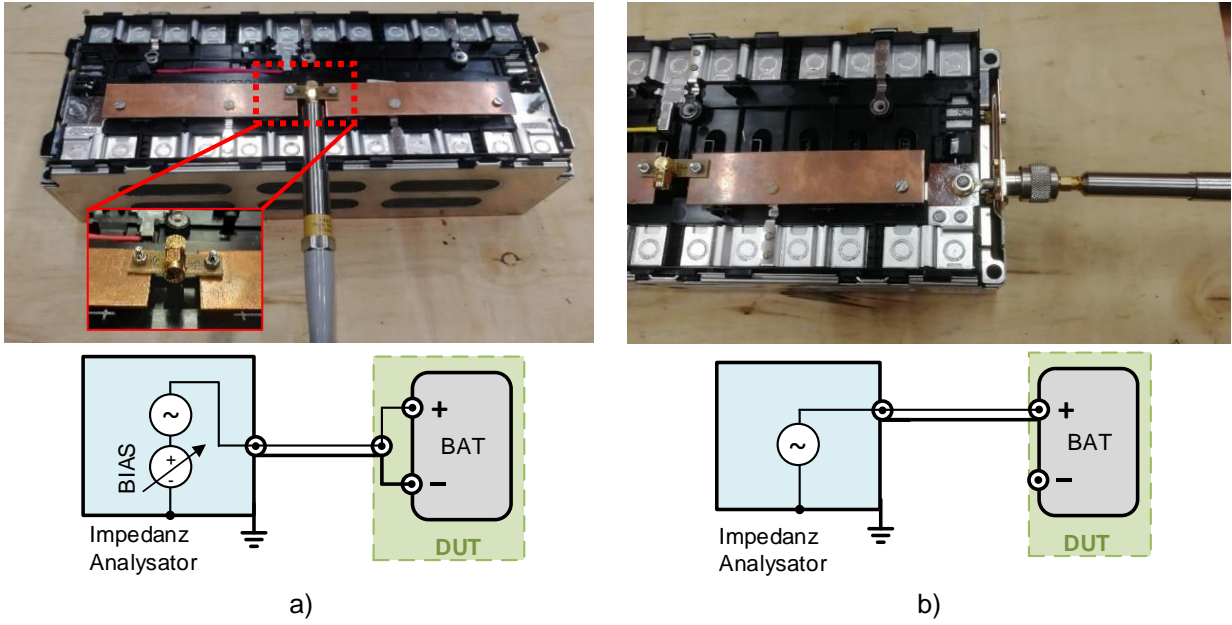

<span id="page-339-0"></span>Bild 5: Messanordnung mit Impedanzanalysator-Probe

- a) Gegentaktimpedanz: Niederinduktive Anbindung der Probe mittels SMA-Buchse und Kupferschienen an die Batteriepole, links und rechts am Modul
- b) "Gleichtaktimpedanz": Messung zwischen einem Batteriepol und dem Modulgehäuse

[Bild 6](#page-340-0) zeigt die Messergebnisse der Methode Impedanzanalysator mit BIAS Spannung ("IA BIAS") im Vergleich zu der in Kapitel 2.1 vorgestellten Methode mit Netzwerkanalysator und DC-Block mit großer Kapazität ("VNA 4,7uF"). Sowohl bei der Gegentakt- wie auch Gleichtaktimpedanz kann mit der BIAS Methode ein deutlich größerer Frequenzbereich hin zu niedrigeren Frequenzen plausibel gemessen werden. Die VNA-Messungen sind wie in Kapitel 2.1beschrieben nur für den oberen Frequenzbereich ab ca. 1 MHz aussagekräftig und bestätigen für diesen Bereich die Messergebnisse mit der BIAS Methode.

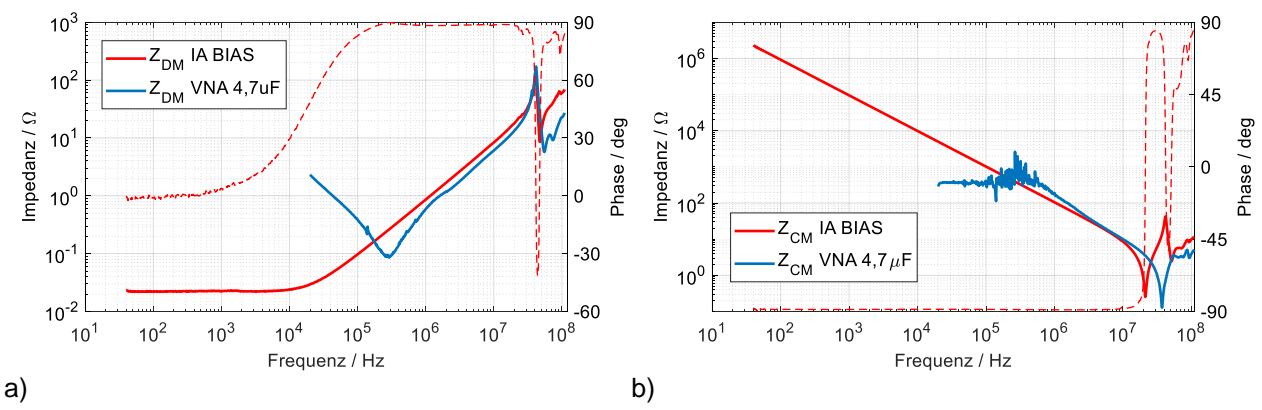

<span id="page-340-0"></span>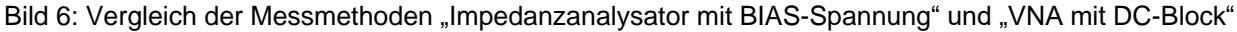

- a) für Gegentaktimpedanz  $Z_{DM}$
- b) für Gleichtaktimpedanz  $Z_{CM}$

Die Gegentaktimpedanz  $Z_{DM}$  zeigt ab ca. 20 kHz ein induktives Verhalten und darunter einen Serienwiderstand im Milliohmbereich. Die Induktivität ist etwa 40 nH größer als bei der Messung mit VNA. Dies kann durch die zusätzlichen Kupferschienen zur Kontaktierung der SMA Probe an die Batteriepole erklärt werden. Die Frequenz der ersten auftretenden Parallelresonanz liegt bei beiden Messmethoden gleich bei 41,2 MHz. Der ermittelte Impedanzverlauf zeigt qualitativ das gleiche Verhalten wie die in [3] vorgestellte Batterie mit vergleichbarer Kapazität.

Die Gleichtaktimpedanz  $Z_{CM}$  zeigt im Bereich 40 Hz – 10 MHz kapazitives Verhalten, äquivalent zur VNA Messung. Die erste Serienresonanz tritt bei 21 MHz auf und liegt damit ca. 18 MHz unter der Resonanzfrequenz, die mit dem VNA bestimmt wurde. Diese Abweichung resultiert aus der weiter oben bereits erwähnten, unterschiedlichen Messanordnung der VNA- und IA-Methode: Bei der IA-Methode wird die Impedanz  $Z_{G1}$ || $(Z_T + Z_{G2})$  gemessen, im Gegensatz zu  $Z_{G1}$ || $Z_{G2}$ , die bei der VNA-Methode bestimmt wurde.

#### **3 Ableitung passiver Ersatzschaltungen**

Die durch die BIAS-Methode bestimmten Impedanzverläufe können bis zur ersten Resonanzstelle durch einfache RLC-Schaltungstopologien nachgebildet werden. Für die Gegentaktimpedanz wird dazu ein Parallelschwingkreis mit seriellem Dämpfungswiderstand verwendet [\(Bild 7a](#page-341-0)) für die Gleichtaktimpedanz entsprechend ein Serienschwingkreis [\(Bild 7b](#page-341-0)).

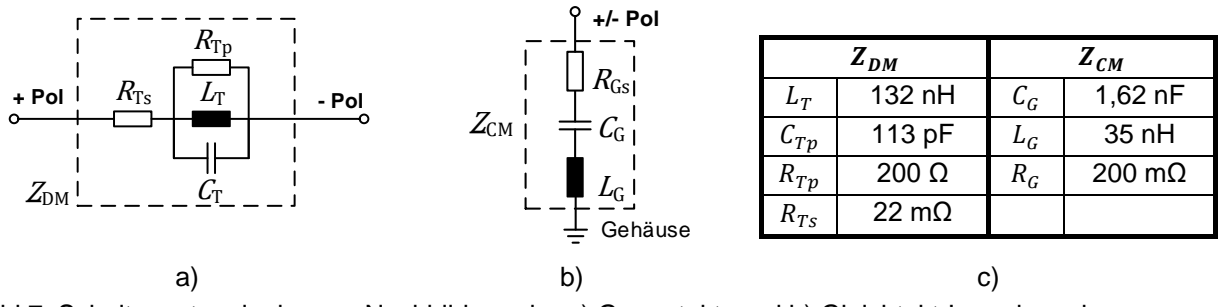

<span id="page-341-0"></span>Bild 7: Schaltungstopologien zur Nachbildung der a) Gegentakt- und b) Gleichtakt-Impedanz des Batteriemoduls bis zur ersten Resonanzstelle c) aus "IA BIAS" Messung abgeleitete Bauteilwerte

Um sowohl die Gleichtakt- wie auch die Gegentaktimpedanz in einer Ersatzschaltung kombiniert darzustellen, müsste eine Vierpol-Topologie entwickelt werden, die beide Impedanzen kombiniert abbilden kann. Dies erfordert eine nicht triviale Netzwerksynthese und wird im Folgenden nicht weiter betrachtet. Bei Lastnachbildungen für die EMV-Analyse in Ladeszenarien kommt hinzu, dass im Gegentakt-Pfad ein gewisser ohmscher DC-Lastwiderstand enthalten sein muss, der die DC-Ladeleistung aufnehmen kann und in Wärme umwandelt. Hierbei werden Leistungswiderstände verwendet, die im Frequenzbereich selbst ein induktives Verhalten aufweisen. Der Wert  $R_{DC}$  ist dabei von der Ladeleistung  $P_{Lade}$  und dem zu prüfenden Ladestrom  $I_{Lade,DC}$  abhängig und bildet damit einen gewissen Zeitpunkt im Ladeverlauf der Batterie nach (I-Laden). Typische Werte für  $R_{DC}$  liegen daher im Bereich einiger zehn Ohm und berechnen sich nach

$$
R_{DC} = P_{Lade}/I_{Lade,DC}^2.
$$
 (3)

Die HF-Gegentaktimpedanz  $Z_{DM}$  des Batteriemoduls muss parallel zu  $R_{DC}$  angeordnet werden und für DC-Ströme abgekoppelt werden, wie in [Bild 8](#page-341-1) dargestellt. Als DC Block wird hierzu eine große Kapazität  $C_{Block}$  benötigt, die für den betrachteten Frequenzbereich niederohmiger ist, als die Gegentaktimpedanz  $Z_{DM}$  des Batteriemoduls. Für typische EMV-Anwendungen, beginnend bei 9 kHz würde daher ein Blockkondensator mit mindestens 20 μF und sehr niedrigem ESL benötigt um bei 9 kHz niederohmiger als 1 Ohm zu sein.

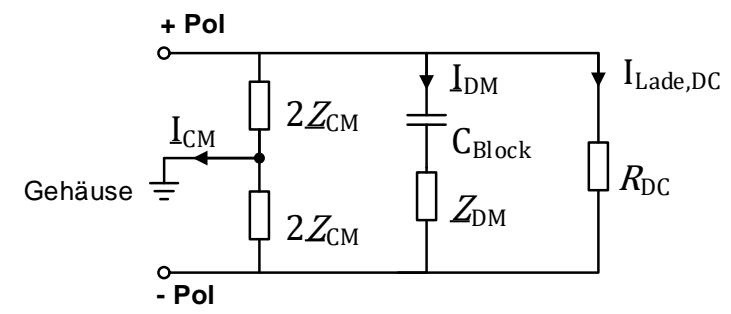

<span id="page-341-1"></span>Bild 8: Lastnachbildung einer Batterie mit DC-Widerstand R<sub>DC</sub>, zur Aufnahme der Ladeleistung. Die Gegentaktimpedanz  $Z_{DM}$  für HF-Störströme wird dazu parallelgeschaltet, abgekoppelt durch eine große Kapazität C<sub>Block</sub>

Für eine erste Abschätzung ist es daher sinnvoll die Gegentaktimpedanz  $\underline{Z}_{DM}$  zu vernachlässigen vor allem die Gleichtaktimpedanz  $Z_{CM}$  mit deren Serienresonanzstellen in der Lastnachbildung zu

berücksichtigen, zumal die daraus resultierenden Gleichtaktströme  $I_{CM}$  relevanter für die Feldabstrahlung sind. Für die Betrachtung eines einzelnen Moduls kann hierzu die Ersatztopologie aus [Bild 7b](#page-341-0)) herangezogen werden. Für die Betrachtung komplexerer Batteriestrukturen, welche aus mehreren Modulen zusammengesetzt sind, können hier nur qualitative Abschätzung getroffen werden. Für eine 400 V Batterie, bestehend aus 18 seriell geschalteten Batteriemodulen, verachzehnfacht sich die Kapazität  $c<sub>c</sub>$  im Gleichtakt-Pfad entsprechend und die Serienresonanz wird sich im Frequenzbereich weiter nach unten verschieben. Durch den geometrisch ausgedehnten Aufbau und die Verkabelung der einzelnen Module kommt es in solchen Batterien zwangsläufig zu weiteren Streugrößen und die Gesamtkapazität im Gleichtakt-Pfad wird tendenziell größer, als die Addition der einzelnen Modulkapazitäten. Entsprechende Messungen aus der Literatur zeigen diesen Effekt; so wird in [4] unter anderem eine 360 V Batterie bestehend aus 96 Li-Ion Zellen vorgestellt, deren Gleichtakt-Kapazität ca. 30 nF beträgt und deren erste Serienresonanz bei 1 MHz auftritt.

### **4 Fazit und Ausblick**

In diesem Beitrag werden zwei Ansätze zur Impedanzbestimmung von Batteriemodulen vorgestellt. Es werden die Gegentakt- und die Gleichtaktimpedanz eines Moduls mit 49,5 Ah und 22,2 V bestimmt, welches in der Antriebsbatterie für Elektrofahrzeuge verwendet wird. Die beiden vorgestellten Messmethoden zeigen sehr gut übereinstimmende Ergebnisse im Frequenzbereich 4 – 110 MHz und lassen sich somit gegenseitig validieren. Die Messmethode mit Impedanzanalysator und BIAS-Spannung erlaubt es auch im niederfrequenten Bereich die Gegentaktimpedanz des Batteriemoduls zu ermitteln, was mit einem Netzwerkanalysator und DC-Block nicht möglich ist. Weiter kann mit einem Impedanzanalysator auch bei Batterien mit höherer Spannung die Kapazität und die Resonanzstellen des Gleichtakt-Pfades bestimmt werden. Mit den messtechnisch bestimmten Impedanzverläufen des untersuchten Batteriemoduls können passive RLC-Netzwerke entwickelt werden, welche als Lastnachbildung für EMV-Komponententests eingesetzt werden können. Besonders die Gleichtaktimpedanzen sind hier von Interesse, da deren Serien-Resonanzstellen zu hohen Amplituden der Gleichtaktströme führen können.

#### **Literaturangaben**

[1] R.Feldtkeller: Einführung in die Vierpoltheorie der elektrischen Nachrichtentechnik, S. Hirzel-Verlag Stuttgart, 1962

[2] Agilent Technologies: Agilent Impedance Measurement Handbook,

www.agilent.com/find/impedance

[3] T.Doersam, S.Schoerle: High Frequency Impedance of Li-ion Batteries, IEEE EMC Symposium 2015

[4] S.Jeschke, M.Maarleveld, J.Baerenfaenger: Development of a Passive Impedance Network for Modeling Electric Vehicle Traction Batteries for EMI Measurements, Proc. of the 2017 International Symposium on Electromagnetic Compatibility - EMC EUROPE 2017

Analyse und Modellierung von Leitungs- und Verbindungsstrukturen

# **Bestimmung der Übertragungsfunktion einer verzweigten Leiterstruktur mit unbekannter Leitungsimpedanz**

M.Sc. Felix Burghardt, Leibniz Universität Hannover, Deutschland M.Sc. Nico Feige, Leibniz Universität Hannover, Deutschland Prof. Dr.-Ing. Heyno Garbe, Leibniz Universität Hannover, Deutschland

# **1 Einleitung**

Wird ein Signal an einer Stelle in ein Leitungsnetzwerk eingespeist, so ist zunächst unklar, wie sich die Amplitude und die Form des Signals, aufgrund der Beschaffenheit des Leitungsnetzwerkes, bis zu einer bestimmten anderen Stelle im Netzwerk verändert. Um eine Aussage darüber zu treffen, bedarf es der Übertragungsfunktion des Leitungsnetzwerkes zwischen den beiden Ports.

Die Bestimmung der Übertragungsfunktion einer unbekannten Leiterstruktur in einem 50 Ohm System ermöglicht ein Vector Netzwerkanalysator (VNA). Bei räumlich sehr ausgedehnten Netzwerken oder bei Leitungsnetzwerken unbekannter Leitungsimpedanz ist die Bestimmung der betrags- und phasentreuen Übertragungsfunktion mit einem Netzwerkanalysator nicht möglich.

Dieser Beitrag stellt eine Methode vor, wie die Übertragungsfunktion einer generischen Leiteranordnung unbekannter Leitungsimpedanz auf Basis eines transienten Signals bestimmt werden kann. Dazu wird zunächst die Theorie hinter der Methode erläutert. Anschließend wird die Methode an einem realen Bauelement verifiziert, dessen Übertragungsfunktion sich sowohl analytisch berechnen lässt als auch mit einem Netzwerkanalysator bestimmt werden kann. Im nächsten Schritt erfolgt die Bestimmung der Übertragungsfunktion einer 50 Ohm Leiteranordnung. Als Referenz dient hierbei ebenfalls die durch den Netzwerkanalysator ermittelte Übertragungsfunktion. Abschließend wird ein generisches Leitungsnetzwerk, bestehend aus Verlängerungskabeln und einer Kabeltrommel, gebildet und die Übertragungsfunktion mit der vorgestellten Methode bestimmt. Da eine Referenzübertragungsfunktion nicht existiert, wird ein Signal in die Leiteranordnung eingespeist und das gemessene Ausgangssignal mit dem durch die Übertragungsfunktion berechneten Signal verglichen.

In der Literatur sind unterschiedliche Methoden für die Simulation und Analyse von Leitungen und Leitungsnetzwerken zu finden. Der Großteil der Methoden basiert auf der Messung der S-Parameter mit einem Netzwerkanalysator. Es existieren jedoch auch Ansätze auf Messungen im Zeitbereich. Deutsch et. al stellen z. B. in [\[3\]](#page-353-0) eine Methode vor, mit welcher eine Übertragungsleitung durch die Übertragung eines Pulses charakterisiert werden kann. Diese Methode wurde für einen koplanaren Wellenleiter und ein Koaxialkabel angewendet. Der hier vorliegende Beitrag baut auf einer Veröffentlichung der Autoren in [\[1\]](#page-353-1) auf, in der die transiente Methode vorgestellt, diese jedoch nicht auf Leitungsnetzwerke unbekannter Leitungsimpedanz angewendet wurde.

# **2 Methode**

In diesem Abschnitt wird die Theorie vorgestellt, mit welcher die Übertragungsfunktionen der verschiedenen Systeme bestimmt werden können. Anstatt eines Netzwerkanalysators erfolgt die Messung mit einem Signalgenerator und einem Oszilloskop. Der Signalgenerator muss in der Lage sein, einen Puls zu erzeugen. Die Form des Pulses grenzt dabei das zu untersuchende Frequenzspektrum ein. Je breitbandiger der Puls, desto größer ist das Frequenzspektrum der Übertragungsfunktion.

<span id="page-347-0"></span>Die Bestimmung der Übertragungsfunktion erfolgt in zwei Schritten. Zunächst wird der Versuchsaufbau ohne das zu untersuchende Leitungsnetzwerk vermessen (vgl. Bild [1\)](#page-347-0). Dazu wird das Signal  $U_{\text{exnet}}(t)$  mit Hilfe des Oszilloskops gemessen.

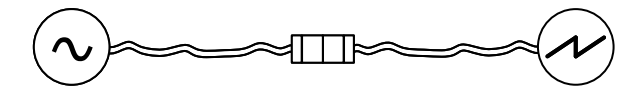

Bild 1: Aufbau ohne Leitungsnetzwerk. Ausgangssignal:  $U_{\text{exnet}}(t)$ 

<span id="page-347-1"></span>Im zweiten Schritt wird die Messung mit eingefügtem Leitungsnetzwerk wiederholt (vgl. Bild [2\)](#page-347-1). Das gemessene Signal wird als  $U_{\text{with net}}(t)$  bezeichnet.

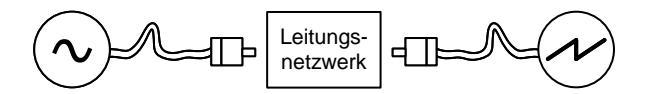

Bild 2: Aufbau mit Leitungsnetzwerk. Ausgangssignal:  $U_{\text{with net}}(t)$ 

Nachdem die Messungen durchgeführt worden sind, müssen beide Signale in den Frequenzbereich transformiert werden. Unter Berücksichtigung der Laufzeit  $t_d$  kann die Übertragungsfunktion  $G_{\text{net}}(j\omega)$  des Leitungsnetzwerkes nach Gleichung [1](#page-347-2) phasentreu bestimmt werden.

<span id="page-347-2"></span>
$$
G_{\text{net}}\left(j\omega\right) = \frac{U_{\text{with\_net}}\left(j\omega\right)}{U_{\text{ex\_net}}\left(j\omega\right)} \cdot e^{-j\omega t_{\text{d}}}
$$
\n<sup>(1)</sup>

<span id="page-347-3"></span>Der für die Messung verwendete Puls ist in Bild [3](#page-347-3) dargestellt. Es handelt sich dabei um einen unipolaren doppelt-exponentiellen Puls (DEXP), welcher im Frequenzbereich keine Nullstellen aufweist (siehe Bild [4\)](#page-348-0). Das Fehlen von Nullstellen ermöglicht die Bestimmung einer Übertragungsfunktion in einem weiten, durchgehenden Frequenzbereich.

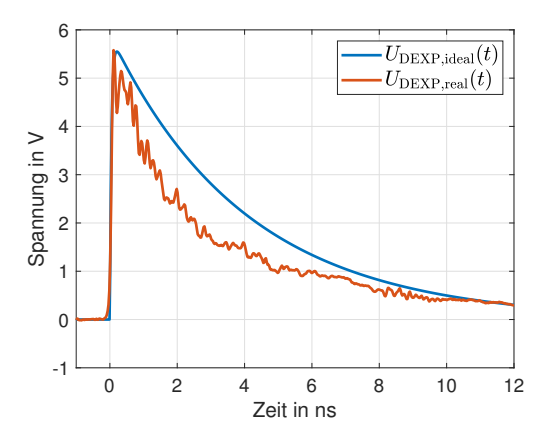

Bild 3: Zeitverlauf des idealen und realen DEXP.

Diese transiente Messmethode wird zur Bestimmung der Übertragungsfunktion aller in dem Paper zu untersuchenden Systeme verwendet.

### **3 Bestimmung der Übertragungsfunktion einer realen Induktivität**

In einem ersten Anwendungsbeispiel wird die Übertragungsfunktion der realen Induktivität aus Bild [5](#page-348-1) bestimmt. Das Device Under Test (DUT) ist eine 10  $\mu$ H ( $\pm$ 10%) Induktivität L in axialer Ausführung, welche auf einer Streifenleitung aufgelötet ist. Die Leitung weist dabei bis zu einer Fre-

<span id="page-348-0"></span>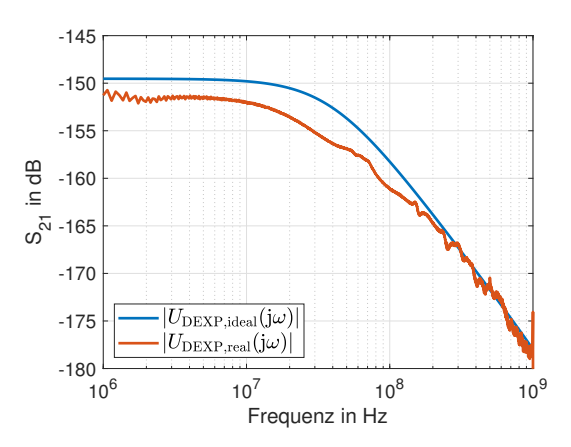

Bild 4: Frequenzgang des idealen und realen DEXP.

<span id="page-348-1"></span>quenz von 1 GHz eine Leitungsimpedanz von 50 Ohm auf [\[2\]](#page-353-2). Neben dem induktiven Anteil besitzt die Induktivität eine parasitäre Kapazität  $C_p$  von ca. 0,16 pF und einen parasitären Widerstand  $R_{\rm p}$  von ca. 0.03 Ohm. Der daraus resultierende Resonanzkreis besitzt eine Resonanzfrequenz von 125 MHz.

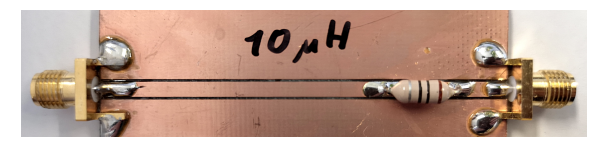

Bild 5: DUT: Reale Induktivität

Die Betrachtung dieses einzelnen Bauelementes ermöglicht nicht nur die messtechnische, sondern auch eine numerische sowie einfache analytische Bestimmung (mit Gleichung [2\)](#page-348-2) der Übertragungsfunktion  $G_{\text{ind}}$  (j $\omega$ ).

<span id="page-348-2"></span>
$$
G_{\rm ind}(\mathbf{j}\omega) = \frac{50\,\Omega}{100\,\Omega + R_{\rm p} + \frac{\mathbf{j}\omega L}{1 - \omega^2 L C_{\rm p}}}
$$
\n<sup>(2)</sup>

Bild [6](#page-349-0) stellt die aus der numerischen Simulation mit LTspice, die Messung mit einem VNA und die aus der Zeitbereichsmethode gebildeten Übertragungsfunktionen gegenüber. Die Verläufe der Graphen sind bis ca. 120 MHz nahezu identisch und die Resonanzfrequenzen weichen um weniger als 15 MHz voneinander ab. Im höheren Frequenzbereich treten leichte Abweichungen auf, welche aus dem Kompromiss zwischen Abtastrate auf Speichertiefe des verwendeten Oszilloskops herrühren.

### **4 Übertragungsfunktion eines 50 Ohm Leitungsnetzwerks**

Nachdem im vorherigen Abschnitt gezeigt wurde, dass die Bestimmung einer Übertragungsfunktion mit Hilfe der Zeitbereichsmethode eine sehr gute Übereinstimmung mit einem passiven Bauelement aufweist, erfolgt in diesem Abschnitt die Ermittlung der Übertragungsfunktion eines 50 Ohm Leitungsnetzwerks.

In Bild [7](#page-349-1) ist ein generisches Leitungsnetzwerk dargestellt. Dieses Netzwerk besteht aus sechs unterschiedlich langen 50 Ohm Koaxialkabeln, welche über Adapter miteinander verbunden sind. Port 3 und Port 5 sind offen und nicht mit 50 Ohm abgeschlossen. Im Folgenden soll die Übertragungsfunktion zwischen Port 1 und Port 6 bestimmt werden.

<span id="page-349-0"></span>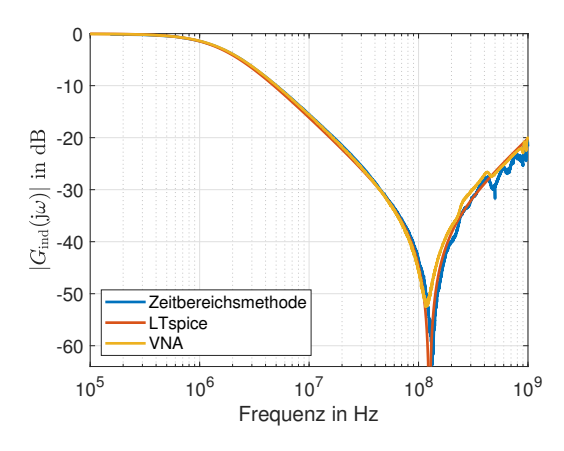

Bild 6: Übertragungsfunktion der realen Induktivität.

<span id="page-349-1"></span>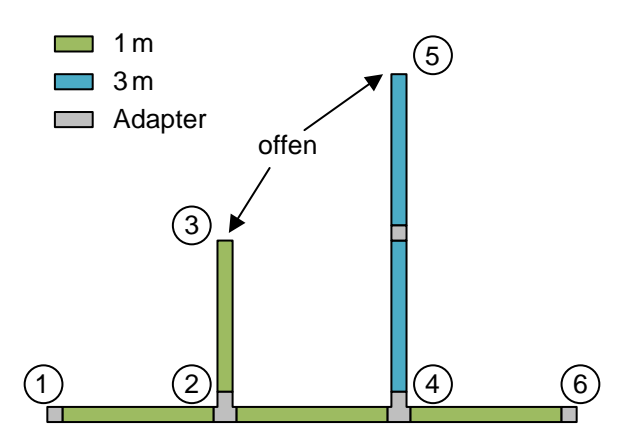

Bild 7: Generisches 50 Ohm Leitungsnetzwerk.

<span id="page-349-2"></span>Das an Port 6 in Bild [8](#page-349-2) dargestellte Signal unterscheidet sich sehr stark von dem Eingangssignal aus Bild [3.](#page-347-3) Es sind vier ausgeprägte Pulse zu erkennen, deren Entstehung durch die Reflexion an Port 3 und Port 5 erklärt werden können. Dazu muss bekannt sein, dass die Ausbreitungsgeschwindigkeit in dem verwendeten Koaxialkabel 4  $\frac{\text{ns}}{\text{m}}$  beträgt. Dieser Wert wurde zuvor durch eine Messung ermittelt.

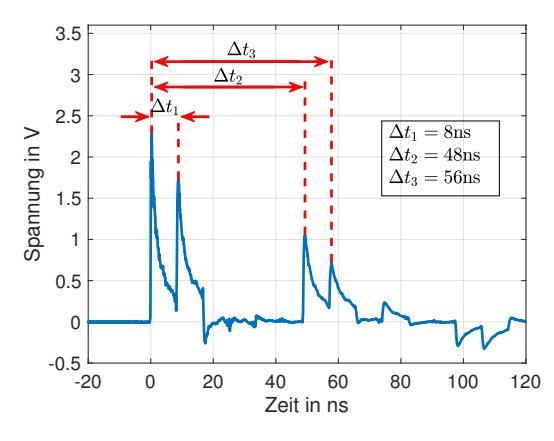

Bild 8: Zeitantwort an Port 6.

Zum Zeitpunkt  $t = 0$  ns wird das Signal detektiert, welches sich direkt von Port 1 zu Port 6 ausbreitet. Nach 8 ns erreicht ein weiterer Puls Port 6. Dieser ist das an Port 3 reflektierte Signal, da der

Puls eine zusätzliche Entfernung von 2 m zurück gelegt hat. Nach einer Pause von 40 ns erreicht die Reflexion des Pulses an Port 5 das Oszilloskop. Der letzte ausgeprägte Puls zum Zeitpunkt 56 ns entspricht einer Länge von 14 m. Dies ist das Signal, welches sowohl an Port 3 als auch an Port 5 reflektiert wurde, bevor es an Port 6 gemessen werden konnte.

<span id="page-350-0"></span>Die Übertragungsfunktion des Leitungssystems analytisch oder numerisch zu berechnen, gestaltet sich aufgrund der Komplexität als schwierig. Aus diesem Grund sind in Bild [9](#page-350-0) nur zwei Übertragungsfunktionen dargestellt, welche nur in den Amplituden der Resonanzstellen voneinander abweichen. Es handelt sich dabei um die durch einen VNA gemessene  $|G_{\text{ref}}(j\omega)|$  und durch die Zeitbereichsmethode erstellte Übertragungsfunktion  $|G_{\text{calc}}(j\omega)|$ .

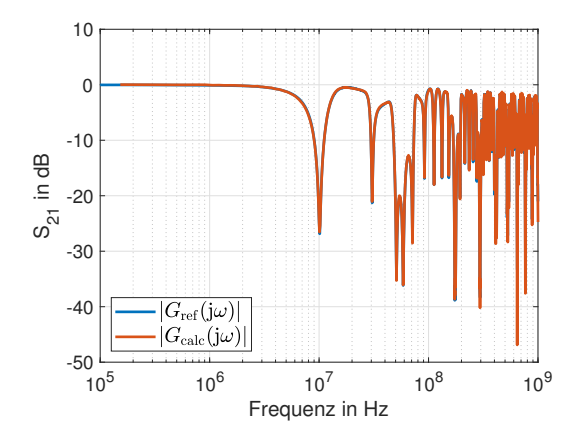

Bild 9: Übertragungsfunktion zwischen Port 1 und Port 6.

Die Bestimmung einer Übertragungsfunktion ist notwendig, jedoch ist dieses nicht das Ziel des Papers. Das Ziel ist, den Einfluss einer Übertragungsstrecke auf ein Eingangssignal vorherzusagen. Um dies zu zeigen, wird im Folgenden am Beispiel eines kontinuierlichen Rechtecksignals das Ausgangssignal an Port 6 durch das Leitungsnetzwerk prädiktiert.

<span id="page-350-1"></span>Ein Rechtecksignal mit einer Frequenz von 5 MHz und einem Tastgrad von 50 % wird mit einer FFT in den Frequenzbereich transferiert und anschließend mit der durch die Zeitbereichsmethode bestimmte Übertragungsfunktion  $G_{\text{calc}}$  (j $\omega$ ) multipliziert. Durch die Anwendung einer IFFT erfolgt die Rücktransformation des Produkts in den Zeitbereich. Bild [10](#page-350-1) stellt das berechnete Signal  $U_{\text{pred}}(t)$ dem gemessenen Ausgangssignal  $U_{\text{meas}}(t)$  an Port 6 (bei Einspeisung eines Rechtecksignals in Port 1) gegenüber.

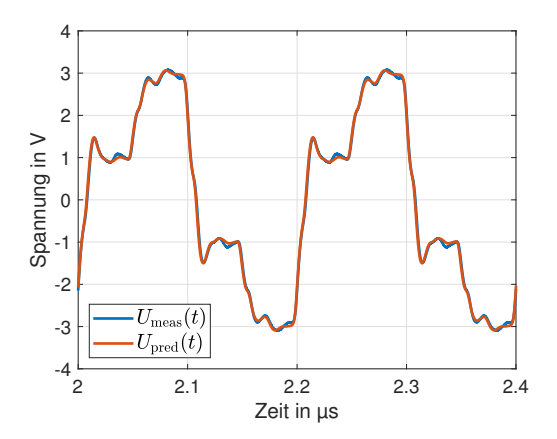

Bild 10: Gemessenes und berechnetes Ausgangssignal an Port 6.

<span id="page-351-0"></span>Es ist zu erkennen, dass sich die beiden Signale sehr ähneln. Um dies zu verdeutlichen, ist in Bild [11](#page-351-0) die absolute Differenz der beiden Signale dargestellt. Zu beachten ist, dass das verwendete Oszilloskop laut dem Datenblatt einen noise floor von 28,5 mV aufweist. Der Unterschied zwischen der in [\[1\]](#page-353-1) dargestellten Differenz und der hier abgebildeten liegt an einer besseren zeitlichen Synchronisierung der beiden Signale. Dadurch fällt in diesem Paper die Differenz geringer aus.

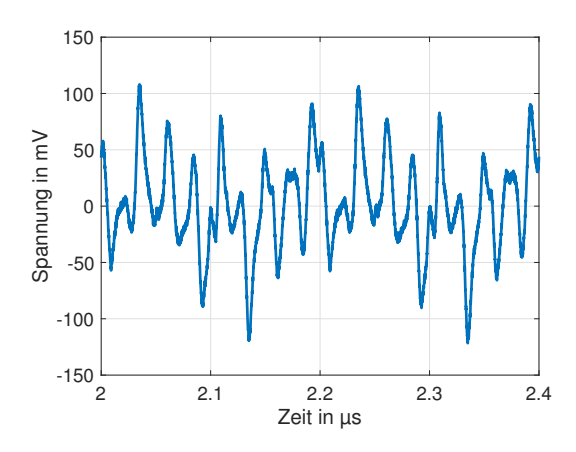

Bild 11: Spannungsdifferenz zwischen  $U_{\text{meas}}(t)$  und  $U_{\text{pred}}(t)$ .

Die Prädiktion des Signals zeigt, dass der Vergleich zwischen dem berechneten und dem gemessenen Signal ein sehr guter Indikator ist, um die ermittelte Übertragungsfunktion zu verifizieren. Da sich in einem weit verzweigten Netzwerk die Verwendung eines VNAs als schwierig gestaltet, kann von solch einem Netzwerk keine Referenzübertragungsfunktion ermittelt werden. Die Überprüfung, ob die zeitbereichsbasierende Übertragungsfunktion korrekt bestimmt wurde, kann daher nur mit dem Vergleich zwischen der Prädiktion und der Messung von Signalen erfolgen.

### **5 Übertragungsfunktion einer Leiteranordnung mit unbekannter Leitungsimpedanz**

Bisher wurden unter Verwendung der Zeitbereichsmethode die Übertragungsfunktionen von Systemen in einem 50 Ohm Netzwerk ermittelt. Dieser Abschnitt entwickelt die Methode weiter und zeigt, wie die Übertragungsfunktion und Signalprädiktion einer Leiteranordnung mit unbekannter Leitungsimpedanz ermittelt werden kann. Ein solches Netzwerk kann z. B. eine Hausverdrahtung sein.

Um dies zu ermöglichen, müssen Anpassungen im Messaufbau vorgenommen werden. Im Vergleich zu einem 50 Ohm Netzwerk darf der Signalgenerator und das Oszilloskop nicht direkt mit dem Netzwerk verbunden werden. Die durch eine direkte elektrische Verbindung entstehenden Reflexionen könnten ansonsten den Signalgenerator beschädigen. Um dem vorzubeugen, wird in Folge dessen das Signal in das Netzwerk induktiv ein- sowie ausgekoppelt.

Für die induktive Kopplung wird der in Bild [12](#page-352-0) abgebildete Testaufbau benötigt. Anstatt eines Koaxialleiters wird nun eine Zweidrahtleitung verwendet und die Ein- sowie Ausspeisung wird mit einer induktiven Koppelzange durchgeführt. Beide Teile des Testaufbaus sind mit einem Schukostecker versehen, sodass der Aufbau mit diesen Anschlüssen leicht in eine Hausverdrahtung eingefügt werden kann. Damit an den Enden der Leitungen keine Reflexionen auftreten, ist eine Abschlussimpedanz notwendig. Um die Abschlussimpedanz individuell auf den Testaufbau anzupassen, kann die Impedanz variiert werden. Sind die Reflexionen minimal, so gilt die gewählte Abschlussimpedanz als optimal.

Durch die Ein- und Auskopplung entstehen Übertragungsverluste. Damit das Signal im Oszilloskop nicht vom Rauschen unterdrückt wird, muss die Leistung des Signalgenerators erhöht werden.

<span id="page-352-0"></span>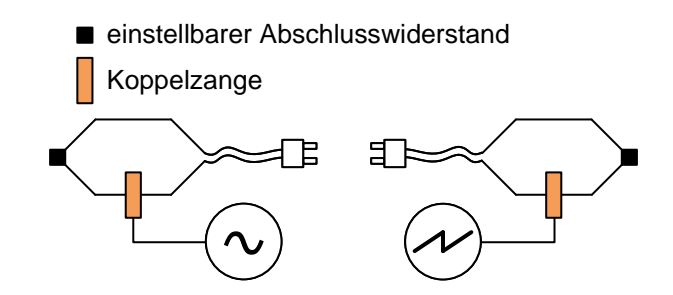

Bild 12: Testaufbau mit Koppelzangen für eine Hausverdrahtung.

<span id="page-352-1"></span>Nachdem die Leistung des Signalgenerators sowie die Abschlussimpedanzen angepasst worden sind, kann das Zeitsignal  $U_{\text{exnet}}(t)$  des Testaufbaus mit den Koppelzangen aufgenommen werden. Im Folgenden ist die Übertragungsfunktion einer realen Leiteranordnung bestimmt worden. Dazu wurden mehrere Mehrfachsteckdosen miteinander verbunden. Diese befanden sich in zwei getrennten Räumen, welche mit einer Kabeltrommel ein Netzwerk gebildet haben. In Bild [13](#page-352-1) ist diese Anordnung skizziert und die Einspeise- sowie Ausspeiseports markiert.

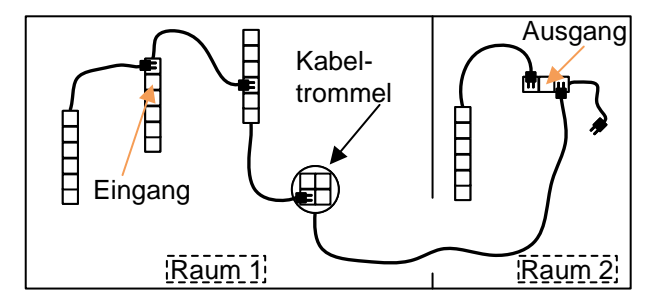

Bild 13: Versuchsaufbau der Hausverdrahtung.

Bild [14](#page-352-2) zeigt die ermittelte Übertragungsfunktion  $|G_{\text{calc}}(j\omega)|$  gemäß Gleichung [1.](#page-347-2) Eine Referenzübertragungsfunktion existiert nicht, da die charakteristische Impedanz der Leitung unbekannt ist und variiert. Somit lässt sich die Gültigkeit der Übertragungsfunktion nur indirekt überprüfen.

<span id="page-352-2"></span>Die Verifizierung der Übertragungsfunktion erfolgt anhand der Prädiktion eines Signals. Zunächst wird ein bekanntes Signal in den Testaufbau mit dem Leitungsnetzwerk eingespeist und dieses mit dem Oszilloskop im Zeitbereich aufgezeichnet. Parallel dazu wird das bekannte Signal in den Frequenzbereich transformiert und mit der ermittelten Übertragungsfunktion multipliziert. Das anschließende, wieder in den Zeitbereich zurücktransformierte Signal wird mit dem gemessenen

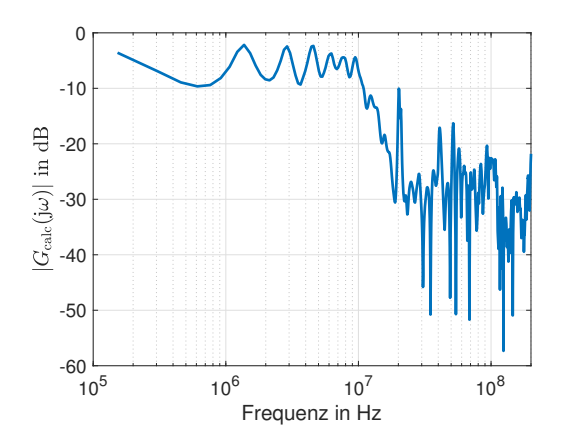

Bild 14: Übertragungsfunktion der Hausverdrahtung aus Bild [13.](#page-352-1)

<span id="page-353-3"></span>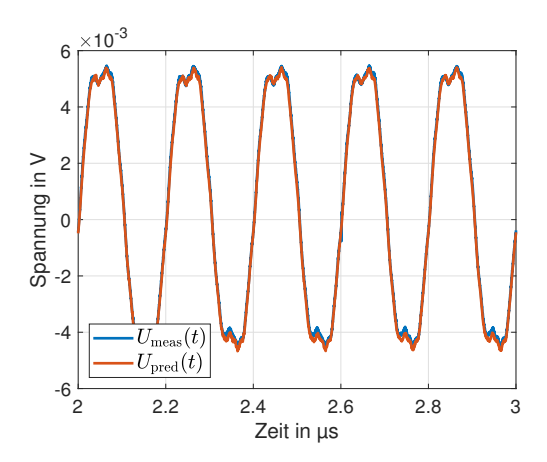

Bild 15: Vergleich des gemessenen und prädiktierten Signals der Hausverdrahtung.

Signal verglichen. Sind diese identisch, so ist dies ein starkes Indiz für die Gültigkeit der Übertragungsfunktion.

In diesem Paper wurde die Übertragungsfunktion mit einem Rechtecksignal überprüft. Bild [15](#page-353-3) zeigt das Zeitsignal der Messung und der Prädiktion mittels der ermittelten Übertragungsfunktion. Es ist zu erkennen, dass die Signale eine sehr gute Übereinstimmung aufweisen. Dies deutet auf eine sehr gute Näherung der Übertragungsfunktion in Betrag und Phase hin. Die Übertragungsfunktion eines räumlich großen Netzwerkes mit unbekannter Leitungsimpedanz kann mit dieser Methode bestimmt werden.

In dieser Arbeit wurde eine Methode vorgestellt, mit welcher die Übertragungsfunktion eines unbekannten Leitungsnetzwerkes bestimmt werden kann. Die Bestimmung der Übertragungsfunktion erfolgt dabei unabhängig der räumlichen Ausdehnung des Netzwerkes. Mittels eines Signalgenerators wird ein breitbandiges Signal erzeugt und in das Netzwerk eingespeist, welches ein Oszilloskop an einem anderen Port des Netzwerkes aufzeichnet. Anhand einer Differenzmessung kann aus diesen Informationen eine betrags- und phasentreue Übertragungsfunktion des Netzwerkes bestimmt werden. Die Gültigkeit dieser Übertragungsfunktion konnte in diesem Paper für ein Bauelement und einem 50 Ohm Netzwerk gezeigt werden. Abschließend erfolgte die Ermittlung und Überprüfung der Übertragungsfunktion einer Hausverdrahtung, welches ein Leitungsnetzwerk mit unbekannter charakteristischer Leitungsimpedanz darstellt. Mit der so ermittelten Übertragungsfunktion kann die Auswirkung eines Netzwerks auf ein Eingangssignal berechnet werden.

#### **Literaturangaben**

- <span id="page-353-1"></span>[1] BURGHARDT, Felix ; FEIGE, Nico ; GARBE, Heyno: System Identification of a Branched 50 Ohm Network by Transient Excitation. (2021), S. 1–4. [http://dx.doi.org/10.1109/apemc49932.](http://dx.doi.org/10.1109/apemc49932.2021.9597158) [2021.9597158](http://dx.doi.org/10.1109/apemc49932.2021.9597158). – DOI 10.1109/apemc49932.2021.9597158
- <span id="page-353-2"></span>[2] BURGHARDT, Felix ; GARBE, Heyno: Effects of Conducted Interference on a Microcontroller Based on IEC 62132-4 and IEC 62215-3. (2020), S. 1–5. [http://dx.doi.org/10.1109/](http://dx.doi.org/10.1109/EMCEUROPE48519.2020.9245782) [EMCEUROPE48519.2020.9245782](http://dx.doi.org/10.1109/EMCEUROPE48519.2020.9245782). – DOI 10.1109/EMCEUROPE48519.2020.9245782
- <span id="page-353-0"></span>[3] DEUTSCH, A.; ARJAVALINGAM, G.; KOPCSAY, G.V.: Characterization of resistive transmission lines by short-pulse propagation. In: *IEEE Microwave and Guided Wave Letters* 2 (1992), Nr. 1, S. 25–27. <http://dx.doi.org/10.1109/75.109132>. – DOI 10.1109/75.109132

# **Effiziente Breitbandanalyse der Abstrahlung elektrischer Verbindungsstrukturen auf modaler Basis**

M.Sc. Hannes Schreiber, Otto-von-Guericke-Universität Magdeburg Prof. Dr.-Ing. Marco Leone, Otto-von-Guericke-Universität Magdeburg

## **1 Einleitung**

Elektrische Verbindungsstrukturen sind ein wichtiger Bestandteil aller elektronischen Systeme, z.B. auf Platinen, in Bussystemen oder als Übertragungskabel. Durch hohe Schaltfrequenzen und steile Schaltflanken können die Abmessungen dieser Strukturen in der Größenordnung der Wellenlänge liegen, sodass die Berechnung des von ihnen abgestrahlten Fernfeldes unverzichtbar bei der EMV-Analyse und damit beim Entwurf elektronischer Systeme ist.

Eine gängige Methode zur numerischen Berechnung der Abstrahlung ist die Momentenmethode (MoM). Im Rahmen der *Characteristic Mode Analysis* (CMA), wie beispielsweise in [\[8\]](#page-361-0) beschrieben, können aus dem MoM-Gleichungssystem über eine Eigenwertanalyse die auf einer Struktur möglichen modalen Stromverteilungen berechnet werden, was vor allem im Antennen-Design Anwendung findet, aber auch für Fragestellungen im Bereich der EMV sehr hilfreich sein kann. In [\[9\]](#page-361-1) wird gezeigt, wie damit das EMV-Verhalten einer Struktur hinsichtlich der Abstrahlung durch Analyse der modalen Stromverteilungen verbessert werden kann. In [\[10\]](#page-361-2) wird das Übersprechen zwischen zwei abstrahlenden Strukturen auf Leiterplattenebene untersucht. Da die CMA jedoch auf dem Fullwave-MoM-Gleichungssystem beruht, muss die Modalzerlegung für jeden Frequenzschritt erneut durchgeführt werden, was mitunter zu einem sehr hohen Rechenaufwand führen kann.

Des Weiteren ist es für den Entwickler häufig von großem praktischen Nutzen, das System in ein äquivalentes Netzwerkmodell zu überführen, um es mit beliebigen Abschlüssen in einem Netzwerksimulator untersuchen zu können. Ein häufig angewandtes Verfahren zur Netzwerksynthese ist die Generierung eines Ersatzschaltbildmodells aus der iterativ interpolierten Vollwellenlösung über den Vector-Fitting-Algorithmus ([\[3\]](#page-361-3)). Dabei geht jedoch der Einblick in das physikalische System verloren, sodass nach der Netzwerksimulation keine Informationen über die Stromverteilung im System vorliegen und somit die Abstrahlung nicht berechnet werden kann. Bereits in vorherigen Arbeiten wurde gezeigt, wie auf Grundlage des quasistatischen MoM-Gleichungssystems ein entsprechendes Eigenwertproblem aufgestellt werden kann, aus dessen Lösung ein äquivalentes Netzwerkmodell [\(Abbildung 1\)](#page-354-0) generiert werden kann [\[5\]](#page-361-4). Auf Grund seines modalen Charakters liefert dieses Modell einen physikalischen Einblick in das System. In diesem Beitrag wird gezeigt, wie aus den Ergebnissen eines solchen modalen Netzwerkmodells im Rahmen einer Schaltungssimulation die Stromverteilung im System und damit auch das abgestrahlte Fernfeld über einen neuartigen modalen Ansatz rekonstruiert werden können [\(Abbildung 1\)](#page-354-0). Im Folgenden wird zunächst die

<span id="page-354-0"></span>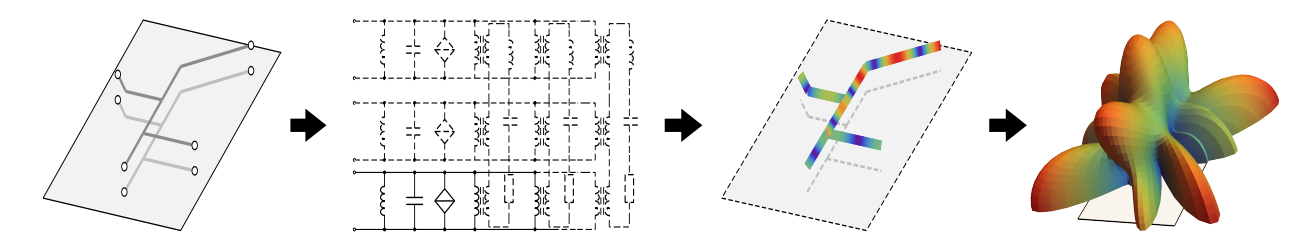

**Bild 1:** Schaubild für das in dieser Arbeit beschriebene Verfahren der modalen Strahlungsanalyse

Aufstellung des Netzwerkmodells auf Grundlage des quasistatischen Eigenwertproblems aus [\[6\]](#page-361-5) kurz beschrieben. Anschließend wird gezeigt, wie die Gewichtungsfaktoren der einzelnen modalen Stromverteilungen aus den Ergebnissen der Netzwerksimulation direkt abgeleitet werden können.

Somit kann die Modalsumme der Stromverteilung auf der Struktur bei beliebiger Beschaltung direkt aus den Ergebnissen der Netzwerksimulation generiert werden. Darauf aufbauend kann dann über eine entsprechende Näherung des Fernfeldintegrals auch für das abgestrahlte Fernfeld eine Modalsumme aufgestellt werden. Die modalen Fernfelder sind anregungsunabhängig und müssen lediglich im Voraus einmal berechnet werden. Da die Gewichtungsfaktoren direkt aus der Netzwerksimulation resultieren kann somit die Fernfeldkugel für jeden Frequenzschritt ohne weiteren erheblichen Rechenaufwand direkt aus den Ergebnissen der Netzwerksimulation aufgestellt werden.

Die Gültigkeit der präsentierten Methode und ihre Anwendbarkeit auf EMV-Untersuchungen wird anhand eines Beispiels gezeigt.

#### **2 Modalanalyse**

Die Anwendung der MoM auf die elektrische Feldintegralgleichung liefert im allgemeinen die Matrixgleichung [\[7\]](#page-361-6)

<span id="page-355-2"></span>
$$
\left[\mathbf{Z}\right]\left(\mathbf{I}\right) = \left(\mathbf{U}\right) \tag{1}
$$

mit dem Vektor der eingeprägten Spannungen (U). Der Vektor (I) enthält dabei die Einträge  $I_i$  der Summendarstellung

<span id="page-355-5"></span>
$$
\mathbf{J} \approx \sum_{i=1}^{N} I_i \mathbf{b}_i
$$
 (2)

der gesuchten Stromverteilung J im System mit den Basisfunktionen  $\mathbf{b}_i$ . Die Impedanzmatrix  $[\mathbf{Z}]$ lässt sich unter Anwendung eines quasistatischen Ansatzes zerlegen in [\[6\]](#page-361-5)

<span id="page-355-0"></span>
$$
\left[\mathbf{Z}\right] = \mathbf{j}\omega\left[\mathbf{L}\right] + \frac{1}{\mathbf{j}\omega}\left[\mathbf{S}\right] + \left[\mathbf{Z}_{\mathrm{R}}(\omega)\right].\tag{3}
$$

Dabei ist [L] die Matrix der quasistatischen Induktivitäten, [S] die Matrix der reziproken Kapazitäten und  $[\mathbf{Z}_{\text{R}}]$  die frequenzabhängige Residualmatrix, also die Impedanzmatrix abzüglich des quasistatischen Anteils. Für das quasistatische System lässt sich das Eigenwertproblem

<span id="page-355-3"></span>
$$
\lambda_n \left[ \mathbf{L} \right] (\mathbf{i}_n) = \left[ \mathbf{S} \right] (\mathbf{i}_n) \tag{4}
$$

mit den Eigenvektoren  $(\mathbf{i}_n)$  und den Eigenwerten  $\lambda_n=\omega_n^2=(2\pi f_n)^2$  aufstellen [\[6\]](#page-361-5), wobei  $\omega_n$  bzw.  $f_n$  die jeweilige Resonanzkreisfrequenz bzw. Resonanzfrequenz darstellt. Nach einmaligem Lösen dieses frequenzunabhängigen Eigenwertproblems kann der gesuchte Stromvektor stets durch die Linearkombination der  $N$  Eigenvektoren

<span id="page-355-1"></span>
$$
(\mathbf{I}) = \sum_{n=1}^{N} A_n(\mathbf{i}_n) \tag{5}
$$

mit den zunächst unbekannten Gewichtungsfaktoren  $A_n$  dargestellt werden [\[5\]](#page-361-4). Setzt man [\(3\)](#page-355-0) und [\(5\)](#page-355-1) in [\(1\)](#page-355-2) ein und wendet [\(4\)](#page-355-3) sowie die Orthogonalität der Eigenvektoren ([\[6\]](#page-361-5)) an, ergibt sich für die Gewichtungsfaktoren

<span id="page-355-4"></span>
$$
A_n = \frac{(\mathbf{i}_n)^{\mathrm{T}}(\mathbf{U})}{j\omega L'_n + \frac{1}{j\omega C_n} + R_n}.
$$
 (6)

Die einzelnen modalen Kapazitäten  $C_n$ , modalen Widerstände  $R_n$  sowie modalen Induktivitäten  $L_n$ und modifizierten modalen Induktivitäten  $L_n^\prime$  können dabei wie folgt berechnet werden:

$$
L_n = (\mathbf{i}_n)^{\mathrm{T}} [\mathbf{L}] (\mathbf{i}_n), \qquad C_n = \frac{1}{\omega_n^2 L_n},
$$
  
\n
$$
L'_n = L_n + \frac{X_n}{\omega_n}, \qquad R_n + jX_n = (\mathbf{i}_n)^{\mathrm{T}} [\mathbf{Z}_{\mathrm{R}}(\omega_n)] (\mathbf{i}_n).
$$
\n(7)

Im Allgemeinen resultieren als Lösungen von [\(4\)](#page-355-3)  $N_0$  statische Moden mit dem Eigenwert  $\lambda_n = 0$ [\[5\]](#page-361-4). Diese weisen ein rein induktives Verhalten auf und die entsprechenden Gewichtungsfaktoren können durch

$$
A_n = \frac{(\mathbf{i}_n)^{\mathrm{T}}(\mathbf{U})}{\mathbf{j}\omega L_n}, \ \ n \le N_0 \tag{8}
$$

ersetzt werden. Weiterhin können alle Moden mit  $n > N_B$ , deren Resonanzfrequenz mit  $\omega_n \gg \omega_{\text{max}}$ deutlich oberhalb der betrachteten Bandbreite liegt, als rein kapazitiv genähert werden [\[6\]](#page-361-5). Die entsprechenden Gewichtungsfaktoren ergeben sich demnach durch

$$
A_n = \mathbf{j}\omega C_n(\mathbf{i}_n)^{\mathrm{T}}(\mathbf{U}), \quad n > N_{\mathrm{B}}.\tag{9}
$$

Durch Einsetzen der Gewichtungsfaktoren in [\(5\)](#page-355-1) kann der Stromvektor durch

<span id="page-356-0"></span>
$$
\mathbf{(I)} = \frac{1}{j\omega} \left( \mathbf{I}_{\text{Stat}} \right) + \sum_{n=N_0+1}^{N_{\text{B}}} A_n(\mathbf{i}_n) + j\omega \left( \mathbf{I}_{\text{SR}} \right) \tag{10}
$$

berechnet werden. Der statische Stromvektor  $(I<sub>Stat</sub>)$  und der subresonante Stromvektor  $(I<sub>SR</sub>)$  sind dabei frequenzunabhängig und müssen lediglich einmal durch

$$
\left(\mathbf{I}_{\text{Stat}}\right) = \sum_{n=1}^{N_0} \frac{\left(\mathbf{i}_n\right)^{\text{T}} \left(\mathbf{U}\right)}{L_n} \tag{11}
$$

$$
\left(\mathbf{I}_{\text{SR}}\right) = \sum_{n=N_{\text{B}}+1}^{N} \left(\mathbf{i}_{n}\right)^{\text{T}} \left(\mathbf{U}\right) C_{n} \tag{12}
$$

berechnet werden. Durch eine geeignete Portdefinition ergibt sich die in [\[5\]](#page-361-4) präsentierte Admittanzdarstellung des Systems bezogen auf die Ports  $i$  und  $j$ :

$$
Y_{ij} = j\omega C_{ij}^{0} + \frac{1}{j\omega L_{ij}^{0}} + \sum_{n=N_{0}+1}^{N_{\rm B}} \frac{i_{n}^{i}i_{n}^{j}}{j\omega L_{n}^{\prime} + \frac{1}{j\omega C_{n}} + R_{n}},
$$
\n(13)

$$
L_{ij}^0 = \left(\sum_{n=1}^{N_0} \frac{i_n^i i_n^j}{L_n}\right)^{-1},\tag{14}
$$

$$
C_{ij}^{0} = \sum_{n=N_{\rm B}+1}^{N} i_n^{i} i_n^{j} C_n.
$$
 (15)

Dabei bezeichnet  $i_n^i$  den Eintrag von  $(\mathbf{i}_n)$  am  $i$ -ten Port und  $L^0_{ij}$  bzw.  $C^0_{ij}$  sind die Koppel- und Eigenterme der Portinduktivitäten bzw. -kapazitäten. Das entsprechende Netzwerkmodell ist für  $P$  Ports in [Abbildung 2](#page-357-0) dargestellt. Die gesteuerten Stromquellen  $I_i^{LC}$  dienen dabei lediglich der schaltungstechnischen Realisierung der Koppelinduktivitäten und -kapazitäten und können durch

$$
I_i^{LC} = \sum_{m=1,m \neq i}^{P} \left( \frac{L_{mm}}{L_{mi}} I_{L,mm} + \frac{C_{mi}}{C_{mm}} I_{C,mm} \right)
$$
(16)

berechnet werden ([\[5\]](#page-361-4)).

<span id="page-357-0"></span>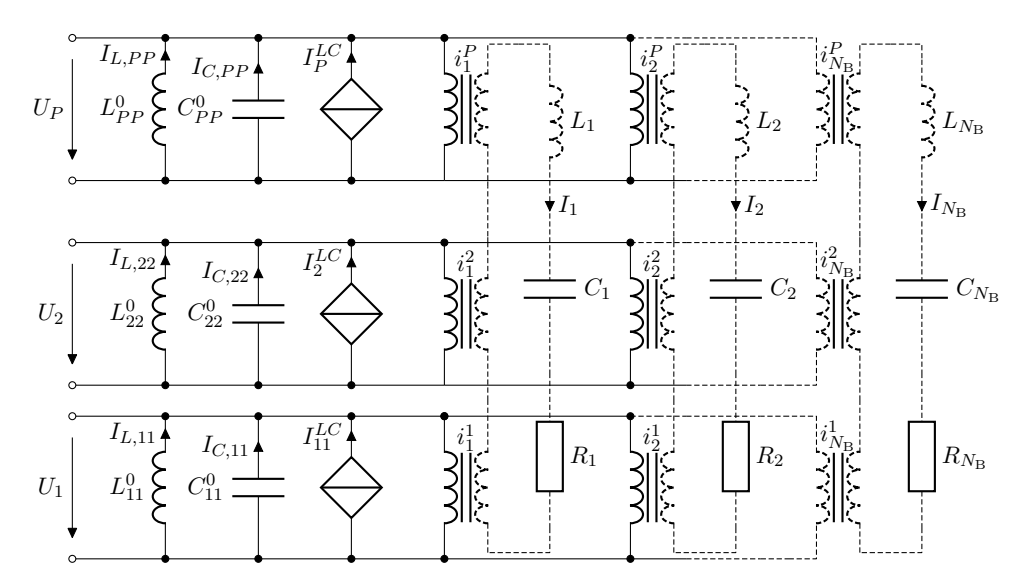

**Bild 2:** Vollständiges modales Netzwerkmodell der Verbindungsstruktur mit P Ports

#### **2.1 Berechnung der Gewichtungsfaktoren**

Über die zuvor beschriebene Portdefinition mit der Portspannung  $U_i$  am *i*-ten Port kann [\(6\)](#page-355-4) umgeschrieben werden zu

<span id="page-357-1"></span>
$$
A_n = I_n = \frac{\sum_{i=1}^P i_n^i U_i}{j \omega L'_n + \frac{1}{j \omega C_n} + R_n}.
$$
\n(17)

Mit Blick auf das Netzwerkmodell in [Abbildung 2](#page-357-0) erkennt man, dass  $\sum_{i=1}^P i_n^i U_i$  der Summe aller, über das Übertragungsverhältnis  $i_n^i$  am  $n$ -ten Schwingkreis anliegenden Spannungen entspricht. Da in [\(17\)](#page-357-1) dieser Ausdruck durch die Impedanz des Schwingkreises geteilt wird, entspricht der jeweilige Gewichtungsfaktor  $A_n$  also exakt dem Strom  $I_n$  durch den entsprechenden modalen Reihenschwingkreis. Die Gewichtungsfaktoren der Modalsumme [\(5\)](#page-355-1) des Stromes können also direkt aus den Ergebnissen der Netzwerksimulation abgelesen werden.

#### **2.2 Modale Fernfelder**

Aus der Stromverteilung J auf einer Oberfläche S kann in Kugelkoordinaten  $(r, \theta, \phi)$  über das Strahlungsintegral [\[4\]](#page-361-7)

<span id="page-357-2"></span>
$$
\mathbf{E}_{\theta,\phi}(\omega,r,\theta,\phi) \approx \frac{\mathbf{j}\omega\mu}{4\pi r} \left[ \iint_{S} \mathbf{J} e^{-\mathbf{j}k\mathbf{r}'\cdot\mathbf{e}_r} \mathrm{d}S' \right]_{\theta,\phi}
$$
(18)

das elektrische Fernfeld E mit seiner  $\theta$ - und  $\phi$ -Komponente am Punkt  $\mathbf{r} = (x, y, z)$  allgemein berechnet werden, wobei  ${\bf e}_r$  den Einheitsvektor in r-Richtung und  $k=\omega\sqrt{\mu\epsilon}$  die Wellenzahl angibt. Setzt man [\(2\)](#page-355-5) in [\(18\)](#page-357-2) ein, ergibt sich die diskrete Darstellung des Strahlungsintegrals

<span id="page-357-3"></span>
$$
\mathbf{E}_{\theta,\phi} \approx \frac{\mathbf{j}\omega\mu}{4\pi r} \sum_{i=1}^{N} I_i \underbrace{\left[ \iint_{S_i} \mathbf{b}_i e^{-\mathbf{j}k\mathbf{r}' \cdot \mathbf{e}_r} dS' \right]_{\theta,\phi}}_{\mathbf{T}_i(\omega,\theta,\phi)} = \frac{\mathbf{j}\omega\mu}{4\pi r} \left[ \mathbf{T}(\omega,\theta,\phi) \right] (\mathbf{I}) \tag{19}
$$

mit der  $2 \times N$ -Strahlungsmatrix  $[\mathbf{T}(\omega, \theta, \phi)]$ . Ersetzt man den Stromvektor in [\(19\)](#page-357-3) durch die Modaldarstellung [\(10\)](#page-356-0) erhält man schließlich die Modalsumme des Fernfeldes

$$
\mathbf{E}_{\theta,\phi} \approx \frac{\mathbf{j}\omega\mu}{4\pi r} \left( \frac{1}{\mathbf{j}\omega} \mathbf{E}_{\text{Stat}}(\omega,\theta,\phi) + \sum_{n=N_0+1}^{N_\text{B}} A_n \mathbf{E}_n(\omega,\theta,\phi) + \mathbf{j}\omega \mathbf{E}_{\text{SR}}(\omega,\theta,\phi) \right)
$$
(20)

mit den modalen Fernfeldern

$$
\mathbf{E}_n(\omega,\theta,\phi) = \left[\mathbf{T}(\omega,\theta,\phi)\right](\mathbf{i}_n) \tag{21}
$$

und dem statischen sowie subresonanten Anteil

$$
\mathbf{E}_{\text{Stat}}(\omega,\theta,\phi) = \left[\mathbf{T}(\omega,\theta,\phi)\right](\mathbf{I}_{\text{Stat}}),\tag{22}
$$

$$
\mathbf{E}_{\text{SR}}(\omega,\theta,\phi) = \left[\mathbf{T}(\omega,\theta,\phi)\right](\mathbf{I}_{\text{SR}}). \tag{23}
$$

#### **2.3 Näherung der Strahlungsmatrix**

Wie man in [\(19\)](#page-357-3) erkennt, ist die Strahlungsmatrix [T] sowohl von den Winkeln  $\theta$  und  $\phi$  als auch von der Frequenz abhängig. Die modalen Fernfelder müssten also für jeden Frequenzschritt und für jeden betrachteten Punkt auf der Fernfeldkugel berechnet werden. Das kann besonders bei hochresonanten Systemen, bei denen eine große Anzahl von Frequenzstützstellen erforderlich ist, zu einem unnötig hohen Rechenaufwand führen. Da bei Berechnung des Fernfeldes die modalen Fernfelder  $E_n$  mit ihrem jeweiligen Koeffizient  $A_n$  gewichtet werden, hat  $E_n$  besonders dann einen großen Einfluss auf das gesamte Fernfeld, wenn  $A_n$  sehr groß wird. Da  $A_n$ , wie zuvor beschrieben, dem Strom durch den jeweiligen modalen Schwingkreis entspricht [\(Abbildung 2\)](#page-357-0), ist zu erwarten, dass dieser Wert nahe der Resonanzfrequenzen überwiegt. Liegt an einem Schwingkreis eine konstante Spannung an, was beispielsweise bei Spannungsanregung an einem Port und bei Kurzschluss aller anderen Ports der Fall ist, hat der jeweilige Gewichtungsfaktor  $A_n$  nur ein Maximum bei  $f_n$ . Werden die einzelnen Ports beliebig beschaltet, ist die an einem Schwingkreis anliegende Spannung nicht mehr konstant und es sind auch Maxima in der Nähe der anderen Re-sonanzfrequenzen zu erwarten. Um das zu verdeutlichen, ist in [Abbildung 3a](#page-359-0) der Verlauf von  $A_n$ für einen geraden Dünndraht über einer idealen Masseebene dargestellt. Der Draht ist am Anfang und Ende über Ports mit der Masseebene verbunden. An Port 1 wird eine konstante Spannung eingeprägt und Port 2 ist entweder kurzgeschlossen oder mit einem ohmsch-kapazitiven Verbraucher ( $R = 50 \Omega ||C = 5 pF$ ) beschaltet. Es ist zu erkennen, das bei Beschaltung an Port 2 mehrere Maxima auftreten, diese allerdings immer nahe der Resonanzfrequenzen liegen. Weiterhin zeigt sich, dass sich der Wert von  $E_n$  für einen beliebigen Punkt auf der Fernfeldkugel in der Regel deutlich langsamer über die Frequenz ändert als der Wert von  $A_n$  ( $\frac{\partial |\mathbf{E}_n(f)|}{\partial f}\ll\frac{\partial A_n(f)}{\partial f}$ ), wie in Bild [3b](#page-359-0) für einen beispielhaften Punkt zu sehen ist. Mit Kenntnis dieser beiden Eigenschaften genügt es für eine gute Näherung  $E_n$  lediglich an den Resonanzfrequenzen zu berechnen und dazwischen linear zu interpolieren. Als Beispiel ist in [Abbildung 3b](#page-359-0) für die selbe Drahtstruktur der exakte sowie der linear interpolierte Verlauf von  $|E_2|$  bei  $\theta = 90^\circ$  und  $\phi = 30^\circ$  (Fernfeldmaximum, siehe Richtcharakteristik in [Abbildung 3b\)](#page-359-0) dargestellt. Die Strahlungsmatrix muss somit also nicht mehr für die mitunter große Anzahl an Frequenzstützstelle sondern lediglich für die deutlich geringere Anzahl an Resonanzfrequenzen  $(N_{\rm B})$  in der betrachteten Bandbreite berechnet werden.

#### **2.4 Anwendungsbeispiel**

Die Gültigkeit der vorgestellten Methode soll anhand einer verzweigten Leitungsstruktur [\(Abbil](#page-359-1)[dung 4\)](#page-359-1) in einer Höhe  $z = 0.5$  cm über einer idealen Masseebene gezeigt werden. Die Koordinaten der einzelnen Leitungen, welche alle einen Radius von  $a = 0.1$  mm haben und als Dünndrähte angenommen werden, sind ebenfalls in [Abbildung 4](#page-359-1) zu finden. Die Leitungsstruktur ist an ihren Enden über elektrisch kurze Ports mit der Masseebene verbunden. Zunächst wird für die dargestellte Struktur ohne Anregung, also mit kurzgeschlossenen Ports, das Eigenwertproblem [\(4\)](#page-355-3) aufgestellt und gelöst. Aus den resultierenden Eigenvektoren  $(i_n)$  können anschließend die modalen Fernfelder  $E_n$  und der statische sowie subresonante Anteil des Fernfeldes  $E_{\text{Stat}}$  und  $E_{\text{SR}}$  berechnet werden. Da lediglich  $N_B=18$  Resonanzfrequenzen innerhalb der betrachteten Bandbreite von  $f_{\text{max}} = 1.5$  GHz liegen, muss die Strahlungsmatrix  $[\textbf{T}(f_n)]$  auch nur an diesen 18 Resonanzfrequenzen  $f_n$  (1  $\leq n \leq 18$ ) berechnet werden. Nun kann das Netzwerkmodell aufgestellt und in einem Schaltungssimulator ([\[2\]](#page-361-8)) verwendet werden. An Port 1 wird eine Spannung von  $U = 1$  V

<span id="page-359-0"></span>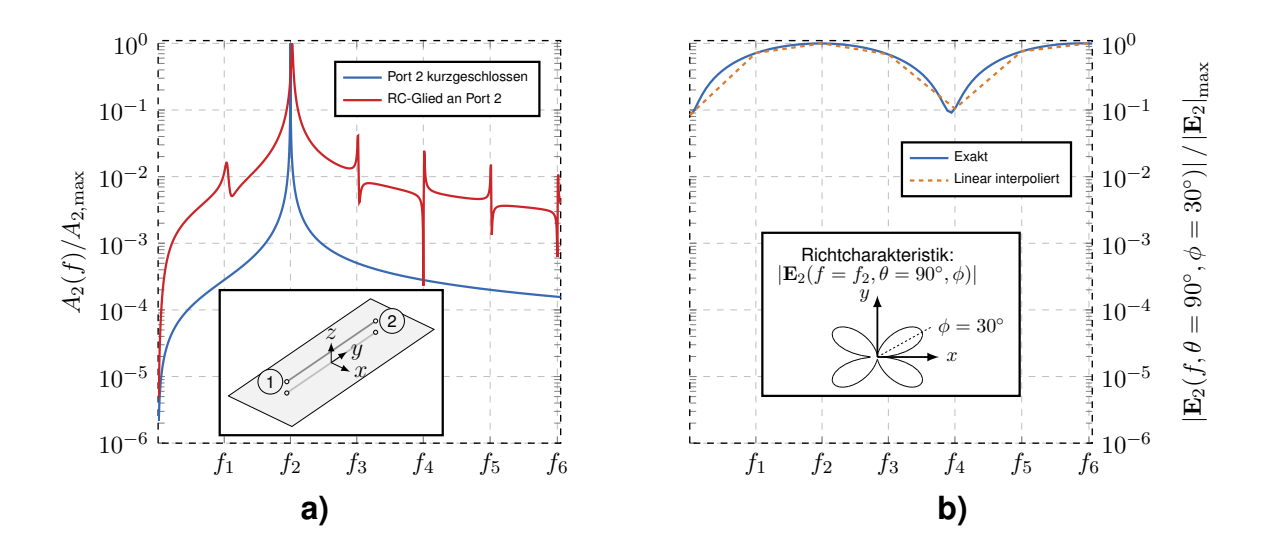

<span id="page-359-1"></span>**Bild 3:** Normierter Verlauf von **a**)  $A_2$  und **b**) $|E_2|$  für einen geraden Dünndraht über einer idealen Masseebene

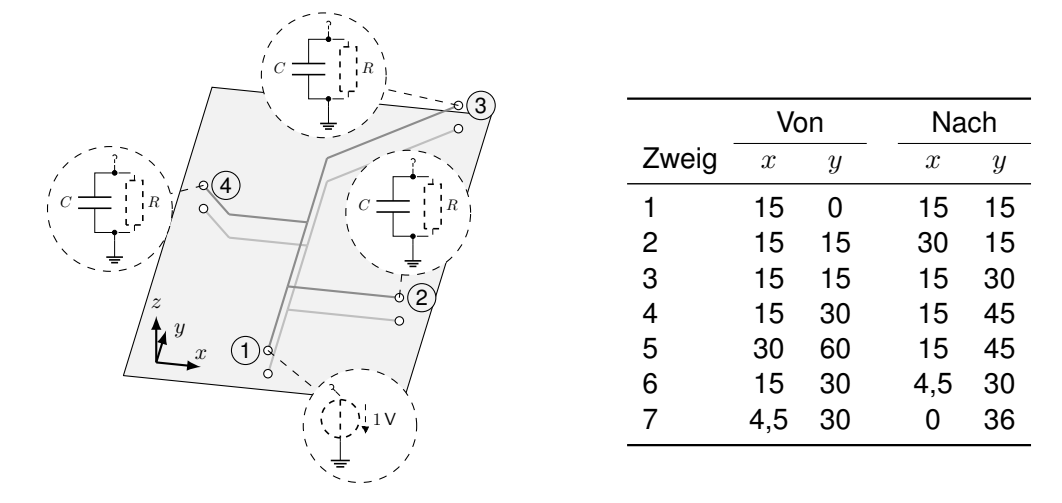

**Bild 4:** Geometrie, Koordinaten (in cm) und Beschaltung einer Leitungsstruktur über einer idealen Masseebene  $(z = 0.5 \text{ cm})$ 

eingeprägt und die anderen Ports werden jeweils mit einem Verbraucher ( $R = 200 \Omega$ ) und einer ESD-Schutzstruktur, welche durch eine äquivalente Kapazität von  $C = 5$  pF modelliert wird, beschaltet. Aus den Ergebnissen der Schaltungssimulation können jetzt direkt die Gewichtungsfaktoren  $A_n$  der einzelnen Moden abgelesen werden. Daraus kann, wie zuvor beschrieben, ohne

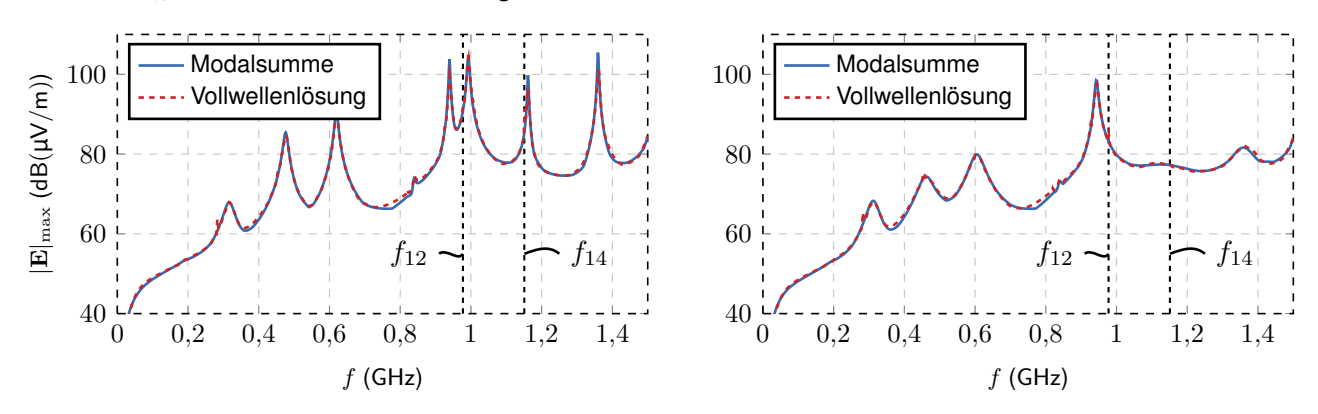

**Bild 5:** Maximum des abgestrahlten Fernfeldes der beschalteten Leitungsstruktur [\(Abbildung 4\)](#page-359-1): (links) ohne und (rechts) mit zusätzlichen Ferritperlen an entsprechenden Positionen des modalen Maximums[\(Abbildung 7\)](#page-361-9)
erneuten Rechenaufwand die Fernfeldkugel für jeden Frequenzschritt aufgestellt werden. So kann direkt für jeden Frequenzschritt das maximale Fernfeld  $|E|_{max}$  berechnet werden. Die Ergebnisse sind für einen Abstand von  $r = 10$  m in [Abbildung 5](#page-359-0) (links) zusammen mit den Ergebnissen der Vollwellensimulation dargestellt. Es ist insgesamt eine sehr gute Übereinstimmung zu erkennen. Zusätzlich soll die Anwendbarkeit der Methode für EMV-Optimierungsaufgaben anhand der Reduzierung des abgestrahlten Fernfeldes für das selbe Beispiel gezeigt werden. Der modale Charakter des Netzwerkmodells macht es möglich, gezielt bestimmte Resonanzen zu unterdrücken. Betrachtet man das Maximum des Fernfeldes in [Abbildung 5](#page-359-0) (links) erkennt man, dass das System beispielsweise bei  $f \approx 0.99$  GHz in Resonanz ist. Aufgrund der Nähe zu  $f_{12}$  ist anzunehmen, dass der 12. Mode für diese Resonanz maßgeblich verantwortlich ist. Diese Überlegung gilt analog auch für die Resonanz bei  $f \approx 1.16$  GHz und den 14. Mode (siehe [Abbildung 5,](#page-359-0) links). Als Bestätigung dieser Annahme sind in [Abbildung 6](#page-360-0) bei diesen Frequenzen die normierten Richtcharakteristiken des mittels Modalsumme [\(20\)](#page-357-0) berechneten Fernfeldes |E| zusammen mit den jeweiligen Anteilen  $A_{12} \cdot |E_{12}|$  bzw.  $A_{14} \cdot |E_{14}|$  des 12. Modes bzw. 14. Modes an der Modalsumme in der x-y Ebene  $(z = 0$  m) dargestellt. Man kann deutlich erkennen, dass der jeweilige Mode den maßgeblichen Anteil des gesamten Fernfeldes bei der entsprechenden Frequenz ausmacht. Um das abgestrahl-

<span id="page-360-0"></span>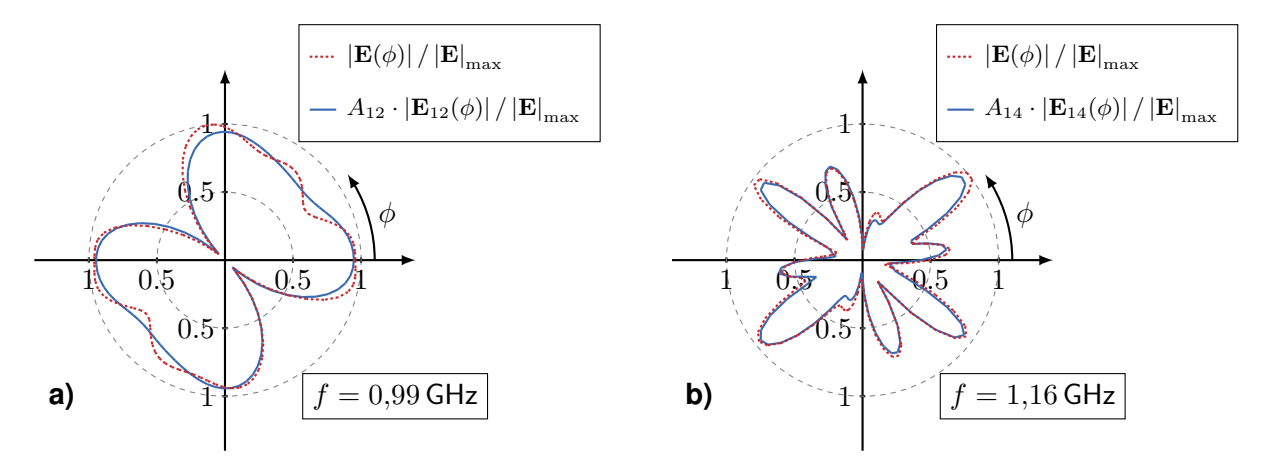

**Bild 6:** Vergleich der normierten Richtcharakteristik in der x-y-Ebene ( $\theta = 90^\circ$ ) mit dem Einzelbeitrag des jeweils benachbarten Strahlungsmode: **a)** f = 0,99 GHz & 12. Mode, **b)** f = 1,16 GHz & 14. Mode

te Fernfeld an diesen Stellen zu verringern, können also gezielt diese Moden unterdrückt werden. Dazu sind in [Abbildung 7](#page-361-0) die Absolutwerte der modalen Stromverteilungen  $(i_{12})$  und  $(i_{14})$ , jeweils normiert auf den Maximalwert, dargestellt. Um diese Moden möglichst gut zu unterdrücken, wird, wie in [Abbildung 7](#page-361-0) dargestellt, jeweils eine Ferritperle an eine Stelle, wo die modale Stromverteilung einen hohen Wert annimmt, eingefügt. Dazu muss lediglich an die entsprechenden Stellen ein Port eingefügt und im Schaltungssimulator mit einem LR-Ferritmodell [\[1\]](#page-361-1) beschaltet werden. Das Netzwerkmodell aus [Abbildung 2](#page-357-1) erweitert sich also um 2 Ports und die entsprechenden Übertrager, deren Werte allerdings bereits aus der Lösung des Eigenwertproblems [\(4\)](#page-355-0) bekannt sind. In [Abbil](#page-359-0)[dung 5](#page-359-0) (rechts) ist der so berechnete Verlauf des maximal abgestrahlten Fernfeldes der Struktur mit Ferritperlen zusammen mit den Ergebnissen der Vollwellenlösung dargestellt. Es sind sehr gute Übereinstimmungen zu erkennen. Des Weiteren zeigt sich im Vergleich zu dem Ergebnis ohne Ferritperlen in [Abbildung 5](#page-359-0) (links), dass die entsprechenden Resonanzen sehr gut unterdrückt werden konnten, sodass die Überhöhungen des maximalen Fernfeldes bei diesen Frequenzen nicht mehr auftreten.

### **3 Zusammenfassung**

Es wurde gezeigt, wie das abgestrahlte Fernfeld elektrischer Verbindungsstrukturen bei beliebiger Beschaltung mit Hilfe eines modalen Netzwerkmodells breitbandig analysiert werden kann. Aus der Modalsumme des Stromes ergibt sich ebenfalls eine Modaldarstellung des Fernfeldes. Die einzelnen Modalfelder sind anregungsunabhängig und müssen deshalb nur einmal im Vorraus berechnet

<span id="page-361-0"></span>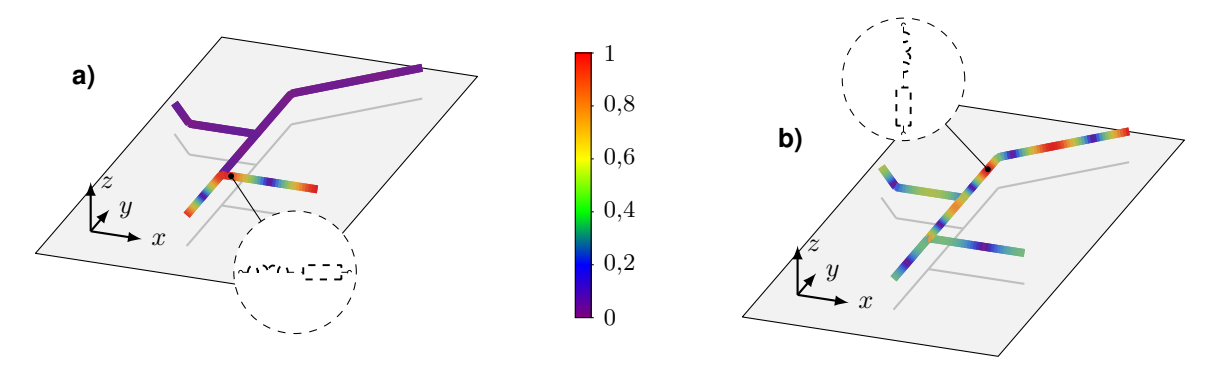

**Bild 7:** Normierte Verläufe der modalen Stromverteilungen **a**) ( $i_{12}$ ) und **b**) ( $i_{14}$ ) jeweils mit Einfügeposition einer Ferritperle

werden. Deren Gewichtungskoeffizienten resultieren direkt aus den Ergebnissen der Netzwerksimulation, sodass die Berechnung des Strahlungsfrequenzgangs quasi in Echtzeit erfolgt. Zusätzlich wurde gezeigt, dass die modalen Fernfelder lediglich an den einzelnen Resonanzfrequenzen berechnet werden müssen, was den Rechenaufwand des vorgeschlagenen Verfahrens weiter deutlich reduziert. Somit eröffnet das entwickelte Verfahren die zielgerichtete Durchführung von EMV-Optimierungsaufgaben. Anhand eines Beispiels wird die Gültigkeit der vorgestellten Methode durch aufwändige Vollwellen-Referenzsimulationen bestätigt. Aufbauend auf diese Arbeit ist die Erweiterung der Methode auf Strukturen mit metallischen Oberflächen und dielektrischen Schichten (z.B. Leiterplatten) möglich.

## **Literaturangaben**

- <span id="page-361-1"></span>[1] Würth Elektronik: *datasheet, WE-74270011*. [https://www.we-online.com/katalog/](https://www.we-online.com/katalog/datasheet/74270011.pdf) [datasheet/74270011.pdf](https://www.we-online.com/katalog/datasheet/74270011.pdf). Version: 004.006, Oktober 2021
- [2] Linear Technology: *LTspice XVII*. <www.linear.com>. Version: 17.0.32.0, Oktober 2021
- [3] ANTONINI, G.: SPICE equivalent circuits of frequency-domain responses. In: *IEEE transactions on electromagnetic compatibility* 45 (2003), Nr. 3, S. 502–512. [http://dx.doi.org/10.](http://dx.doi.org/10.1109/TEMC.2003.815528) [1109/TEMC.2003.815528](http://dx.doi.org/10.1109/TEMC.2003.815528). – DOI 10.1109/TEMC.2003.815528
- [4] BALANIS, C.: *Antenna theory: analysis and design*. John wiley & sons, 2015
- [5] BEDNARZ, C.: *Modale Netzwerkmodellierung elektrischer Verbindungsstrukturen mittels eines quasistatischen Feldintegralansatzes*, Otto-von-Guericke-Universität Magdeburg, Diss., 2020
- [6] BEDNARZ, C.; LANGE, C.; SÜDEKUM, S.; LEONE, M.: Broadband circuit model for wireinterconnection structures based on a MoM-eigenvalue approach. In: *IEEE Transactions on Electromagnetic Compatibility* 59 (2017), Nr. 6, S. 1916–1924. [http://dx.doi.org/10.1109/](http://dx.doi.org/10.1109/TEMC.2017.2663667) [TEMC.2017.2663667](http://dx.doi.org/10.1109/TEMC.2017.2663667). – DOI 10.1109/TEMC.2017.2663667
- [7] HARRINGTON, R.: The method of moments in electromagnetics. In: *Journal of Electromagnetic waves and Applications* 1 (1987), Nr. 3, S. 181–200. [http://dx.doi.org/10.1163/](http://dx.doi.org/10.1163/156939387X00018) [156939387X00018](http://dx.doi.org/10.1163/156939387X00018). – DOI 10.1163/156939387X00018
- [8] HARRINGTON, R. ; MAUTZ, J.: Theory of characteristic modes for conducting bodies. In: *IEEE Transactions on Antennas and Propagation* 19 (1971), Nr. 5, S. 622–628. [http://dx.doi.](http://dx.doi.org/10.1109/TAP.1971.1139999) [org/10.1109/TAP.1971.1139999](http://dx.doi.org/10.1109/TAP.1971.1139999). – DOI 10.1109/TAP.1971.1139999
- [9] WU, Q. ; BRÜNS, H.-D. ; SCHUSTER, C.: Characteristic mode analysis of radiating structures in digital systems. In: *IEEE Electromagnetic Compatibility Magazine* 5 (2016), Nr. 4, S. 56–63. <http://dx.doi.org/10.1109/MEMC.2016.7866235>. – DOI 10.1109/MEMC.2016.7866235
- [10] YEUNG, S.; WANG, C.-F.: Exploration of characteristic mode theory for electromagnetic compatibility modeling. In: *IEEE International Symp. on Electromagn. Compat. and IEEE Asia-Pacific Symp. on Electromagn. Compat.* (2018), S. 1278–1282. [http://dx.doi.org/10.1109/](http://dx.doi.org/10.1109/ISEMC.2018.8393994) [ISEMC.2018.8393994](http://dx.doi.org/10.1109/ISEMC.2018.8393994). – DOI 10.1109/ISEMC.2018.8393994

# **Modales Netzwerkmodell für die Feldeinkopplung in Verbindungsstrukturen innerhalb von Metallgehäusen mit kleinen Öffnungen**

M.Sc. Christoph Lange, OvG-Universität Magdeburg, DE Bastian Lorenz und Prof. Dr.-Ing. M. Leone, OvG-Universität Magdeburg, DE

# **1 Einleitung**

Schnell schaltende elektronische Baugruppen sind häufig in metallischen Gehäusen untergebracht, um diese von äußeren elektromagnetischen Einflüssen abzuschirmen. Ein vollständig geschlossenes Gehäuse ist aus praktischen Gründen nicht realisierbar, da z.B. Öffnungen für Kabeldurchführungen oder Lüftungsgitter erforderlich sind. Dies stellt insbesondere dann ein Problem dar, wenn die Wellenlänge eines externen Feldes in der Größenordnung des Gehäuses liegt. Das durch die Öffnungen eingestrahlte Feld führt in diesem Fall zur Anregung von Hohlraumresonanzen. Um diese Störeinflüsse abzuschätzen, müssen zeitaufwändige Simulationen oder Messungen durchgeführt werden. Eine Analyse im Zeitbereich ist aufgrund der resonanten Struktur zusätzlich erschwert.

Für einfache Hohlraumgeometrien können analytische Ansätze basierend auf den Eigenfunktionen bzw. der dyadischen Green'schen Funktion verwendet werden. Für komplexere Problemstellungen sind numerische Methoden wie z.B. Finite-Elemente-Methode geeignet. Aus der Frequenzbereichsanalyse können Systemmodelle abgeleitet werden, die eine Zeitbereichsanalyse mit beliebigen Portabschlüssen ermöglicht. Diese abgeleiteten Systemmodelle, z.B. basierend auf der iterativen Vector-Fitting-Methode [\[9\]](#page-369-0), sind nicht zwingend stabil im Zeitbereich und können zu unphysikalischen Lösungen führen.

Ein kürzlich veröffentlichtes Netzwerkmodell [\[12\]](#page-369-1) ermöglicht die Analyse von komplexen Verbindungsstrukturen in geschlossenen Metallgehäusen beliebiger Form. Dieses Modell basiert auf den Eigenfunktionen des Systems, die numerisch berechnet werden. Mit einer geeigneten Portdefinition kann die Einkopplung in jeden Mode bestimmt werden, so dass das Systemverhalten durch eine Admittanzdarstellung beschrieben werden kann. Die typischerweise auftretende langsame Konvergenz wird durch die Extraktion des quasistatischen Induktivitäts- und Kapazitätsnetzwerks umgangen, so dass nur so viele Moden berechnet werden müssen, wie zur Analyse bei einer vorgegebenen maximalen Frequenz erforderlich sind. Um den Einfluss von verlustbehafteten Medien zu berücksichtigen, kann das Netzwerkmodell durch modale Widerstände ergänzt werden. Dadurch, dass das resultierende Netzwerkmodell direkt aus den physikalischen Zusammenhängen abgeleitet wird, garantiert es die Stabilität von Zeitbereichsantworten.

<span id="page-362-0"></span>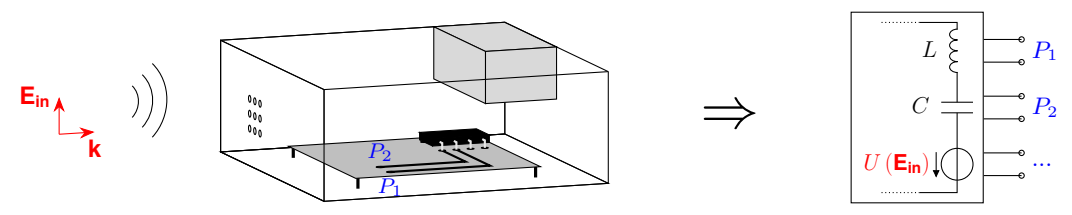

Bild 1: Modellierung des eingestrahlten Feldes als Quelle in einem modalen Netzwerkmodell der Verbindungsstruktur innerhalb des Metallgehäuses

In diesem Beitrag wird das bereits vorgestellte Modell für geschlossene Gehäuse erweitert, um die Anregung durch externe elektromagnetische Felder berücksichtigen zu können (Abb. [1\)](#page-362-0). Hierbei werden zunächst elektrisch kleine Öffnungen betrachtet. Die Feldverteilung in einer solchen Öffnung kann sehr einfach durch äquivalente Quellen berechnet werden. Außerdem ist der Einfluss

der Öffnungen auf die Feldverteilung in dem Gehäuse so gering, dass weiterhin die ungestörten Eigenfunktionen angesetzt werden können. Im folgenden Abschnitt werden zunächst die benötigten äquivalenten Quellen berechnet und anschließend die Integration in das Netzwerkmodell gezeigt. Abschließend wird das erweiterte Modell anhand eines komplexen Beispiels validiert, wobei eine Analyse sowohl im Frequenzbereich als auch im Zeitbereich mit nichtlinearen Lasten erfolgt.

#### <span id="page-363-4"></span>**2 Modellierung von elektrisch kleinen Öffnungen**

Um die Anregung des Gehäuses durch externe Felder zu berücksichtigen, werden äquivalente Quellen für elektrisch kleine Öffnungen verwendet, die auf der Arbeit von Bethe basieren [\[5\]](#page-369-2). Betrachtet man eine Öffnung in einem unendlich ausgedehnten Schirm und nimmt an, dass die maximale geometrische Abmessung  $l_{\sf ap}$  so gewählt ist, dass  $k\,l_{\sf ap} << 1$  mit der Wellenzahl  $k = \omega\,\sqrt{\mu\,\varepsilon}$ gilt, kann die Feldverteilung im Zentrum der Öffnung als näherungsweise konstant angenommen werden [\[6\]](#page-369-3). Die vom äußeren elektromagnetischen Feld (**E**in, **H**in) durch die Öffnung zugeführte Scheinleistung ist [\[4\]](#page-369-4):

<span id="page-363-0"></span>
$$
S_{\rm in} = \frac{1}{2} \int_{A_{\rm ap}} \mathbf{M}_e \cdot \mathbf{H}^* \, \mathrm{d}A. \tag{1}
$$

Hierbei bezeichnet M<sub>e</sub> = −n × E<sub>in</sub> die äquivalente magnetische Oberflächenstromdichte. Wählt man das Koordinatensystem so, dass die Öffnung in der  $x-y$ -Ebene liegt mit dem Ursprung in der Mitte der Öffnung, kann das magnetische Feld in [\(20\)](#page-366-0) durch eine Taylorreihe um den Ursprung approximiert werden [\[7\]](#page-369-5):

$$
\mathbf{H} = \left. \mathbf{H} \right|_{\mathbf{r} = \mathbf{0}} + x \, \frac{\partial}{\partial x} \left. \mathbf{H} \right|_{\mathbf{r} = \mathbf{0}} + y \, \frac{\partial}{\partial y} \left. \mathbf{H} \right|_{\mathbf{r} = \mathbf{0}} + \dots \approx \left. \mathbf{H}_0 + (\nabla_A \left. \mathbf{H} \right|_{\mathbf{r} = \mathbf{0}}) \cdot \mathbf{r}.\tag{2}
$$

Eingesetzt in [\(1\)](#page-363-0) resultieren die ersten beiden Terme:

<span id="page-363-1"></span>
$$
S_{\rm in} \approx \frac{1}{2} \int_{A_{\rm ap}} \mathbf{M}_e \cdot \mathbf{H}_0^* \, \mathsf{d}A + \frac{1}{2} \int_{A_{\rm ap}} \mathbf{M}_e \cdot (\nabla_A \, \mathbf{H}^*|_{\mathbf{r}=\mathbf{0}}) \cdot \mathbf{r} \, \mathsf{d}A. \tag{3}
$$

Aus dem linken Integral kann die als konstant angenommene magnetische Feldstärke H<sub>0</sub> herausgezogen werden, so dass diesem Integral ein Dipol **m** zugeordnet werden kann. Aus dem rechten Integral in [\(3\)](#page-363-1) kann ein Beitrag extrahiert werden, der proportional zur Normalkomponente der elektrischen Feldstärke ist. Diese wird ebenfalls als konstant angenommen, wodurch das verbliebene Integral als elektrischer Dipol **p** interpretiert werden kann [\[7\]](#page-369-5). Man erhält die ersten beiden Terme der Multipolentwicklung:

$$
S_{\rm in} \approx \frac{1}{2} \mathbf{j} \omega \mu \mathbf{m} \cdot \mathbf{H}_0^* - \frac{1}{2} \mathbf{j} \omega \mathbf{p} \cdot \mathbf{E}_0^* + \dots
$$
 (4)

Die Dipolmomente können für einfache Geometrien aus einer statischen Betrachtung gewonnen werden [\[11\]](#page-369-6):

<span id="page-363-2"></span>
$$
\mathbf{m} = \underline{\underline{\alpha}}_m \, \mathbf{H}_{\text{ap}} \qquad \text{und} \qquad \mathbf{p} = -\varepsilon \, \alpha_e \, \mathbf{n} \, (\mathbf{n} \cdot \mathbf{E}_{\text{ap}}) \,. \tag{5}
$$

Sie sind proportional zum tangentialen magnetischen Feld  $H_{\text{ap}}$  und normalen elektrischen Feld  $E_{\text{ap}}$ , welche an der Position der Öffnung resultieren, wenn diese geschlossen wird. Die Faktoren  $\alpha$  bezeichnen die Polarisierbarkeiten der Öffnung, die nur von der geometrischen Form abhängen. Diese können für einfache Geometrien analytisch bestimmt werden. Für eine kreisförmige Öffnung mit Radius  $r$  resultieren die Werte  $\alpha_e=\frac{2}{3}$  $\frac{2}{3} \, r^3$  und  $\alpha_{m,xx} = \alpha_{m,yy} = \frac{4}{3}$  $\frac{4}{3}$   $r^3$  [\[16\]](#page-369-7). Die Dipolmomente im Mittelpunkt der Öffnung **r**<sup>0</sup> können als punktförmige elektrische und magnetische Stromdichte **J**ap und **M**ap aufgefasst werden [\[15\]](#page-369-8):

<span id="page-363-3"></span>
$$
\mathbf{J}_{\mathsf{ap}} = 2 \mathbf{j} \,\omega \,\mathbf{p} \,\delta \left( \mathbf{r} - \mathbf{r}_0 \right) \qquad \text{und} \qquad \mathbf{M}_{\mathsf{ap}} = 2 \mathbf{j} \,\omega \,\mu \,\mathbf{m} \,\delta \left( \mathbf{r} - \mathbf{r}_0 \right). \tag{6}
$$

Der Faktor 2 resultiert aus der Anwendung des Spiegelungsprinzips, da die Quellen [\(5\)](#page-363-2) an der Position der Öffnung im geschlossenen Schirm eingeprägt werden [\[4\]](#page-369-4).

#### **3 Modales Netzwerkmodell des Hohlraums**

Die Anregung durch die Verbindungsstrukturen innerhalb des Gehäuses wird wie in [\[12\]](#page-369-1) gezeigt mithilfe der Admittanzmatrix modelliert. Dazu werden koaxiale oder Delta-Gap-Ports mit der Portfläche A<sub>port</sub> definiert, auf der die äquivalente magnetische Stromdichte M<sub>e,i</sub> eingeprägt ist. Betrachtet man eine beliebige Anzahl an Ports, lautet die aus einer Leistungsbetrachtung resultierende Admittanz zwischen den Ports  $i$  und  $j$  [\[12\]](#page-369-1):

<span id="page-364-0"></span>
$$
Y_{ij} = \frac{1}{U_i^* U_j} \int_{A_i} \mathbf{M}_{e,i}^* \cdot \mathbf{H}_j \, dA. \tag{7}
$$

Das von der Anregung an Port j verursachte magnetische Feld H<sub>j</sub> wird als Summe der verlustlosen magnetischen Eigenfunktionen dargestellt:

$$
\mathbf{H}_j \approx \sum_{n=1}^N h_n \, \mathbf{H}_n + \sum_{n=1}^{N_0} g_n \, \mathbf{G}_n.
$$
 (8)

Diese ergeben sich aus der Lösung von

$$
\begin{cases} \nabla \times \nabla \times \mathbf{H}_n - k_n^2 \mathbf{H}_n = \mathbf{0} & \text{in } \mathsf{V} \\ \mathbf{n} \cdot \mathbf{H}_n = 0 & \text{aut } \partial V. \end{cases}
$$
 (9)

Die Eigenfunktionen werden numerisch bestimmt, wobei für  $N$  Basisfunktionen insgesamt  $N$  Lösungen  $\mathsf{H}_n$  mit dem Eigenwert  $k_n^2\neq 0$  existieren. Zusätzlich ergeben sich  $N_0$  Lösungen  $\mathsf{G}_n$  mit dem Eigenwert 0. Die Koeffizienten  $h_n$ ,  $g_n$  sind proportional zu den Quelltermen an Port j und können aufgrund des Superpositionsprinzips durch den Beitrag der Öffnung [\(6\)](#page-363-3) erweitert werden [\[7\]](#page-369-5):

$$
h_n = -\frac{\mathbf{j}\,\omega\,\varepsilon}{(k_n^2 - k^2)\,K_n^H} \left[ -\int_{A_j} \mathbf{M}_{e,j} \cdot \mathbf{H}_n \,dA + \int_V \mathbf{M}_{\mathsf{ap}} \cdot \mathbf{H}_n \,dV - \frac{k_n}{\mathbf{j}\,\omega\,\varepsilon} \int_V \mathbf{J}_{\mathsf{ap}} \cdot \mathbf{E}_n \,dV \right] \tag{10}
$$

$$
g_n = -\frac{1}{j\,\omega\,\mu\,K_n^G} \left[ -\int_{A_j} \mathbf{M}_{e,j} \cdot \mathbf{G}_n \, dA + \int_V \mathbf{M}_{\mathbf{ap}} \cdot \mathbf{G}_n \, dV \right],\tag{11}
$$

mit den elektrischen Eigenfunktionen  $\mathsf{E}_n = \frac{1}{k_n}$  $\frac{1}{k_n}\,\nabla\times\mathsf{H}_n.$  Alle Eigenfunktionen sind normiert auf den Faktor  $K^H_n$ , bzw.  $K^G_n.$  Das aus [\[12\]](#page-369-1) resultierende vollständige Systemmodell mit der Admittanzma-trix nach [\(7\)](#page-364-0) kann nun verwendet werden, um den Kurzschlussstrom an Port  $i$  zu berechnen:

<span id="page-364-1"></span>
$$
I_i = Y_{ij} U_j \approx j \omega \varepsilon \sum_{n=1}^N \frac{\nu_{n,i}^H \left( \nu_{n,j}^H U_j + U_n^H + U_n^E \right)}{(k_n^2 - k^2) K_n^H} + \frac{1}{j \omega \mu} \sum_{n=1}^{N_0} \frac{\nu_{n,i}^G \left( \nu_{n,j}^G U_j + U_n^G \right)}{K_n^G}.
$$
 (12)

Dabei werden die Integrale zu einheitenlosen Koppelfaktoren  $\nu$  für jeden Port zusammengefasst

$$
\nu_{n,i}^H = \frac{1}{U_i^*} \int_{A_i} \mathbf{M}_{e,i}^* \cdot \mathbf{H}_n \, dA \qquad \text{und} \qquad \nu_{n,i}^G = \frac{1}{U_i^*} \int_{A_i} \mathbf{M}_{e,i}^* \cdot \mathbf{G}_n \, dA. \tag{13}
$$

Zusätzlich werden modale Spannungsquellen eingeführt, die sich aus den äquivalenten Quellen in der Öffnung ergeben:

$$
U_n = U_n^H + U_n^E = -\int_V \mathbf{M}_{\mathsf{ap}} \cdot \mathbf{H}_n \, dV + \frac{k_n}{j \omega \varepsilon} \int_V \mathbf{J}_{\mathsf{ap}} \cdot \mathbf{E}_n \, dV \quad \text{und} \quad U_n^G = -\int_V \mathbf{M}_{\mathsf{ap}} \cdot \mathbf{G}_n \, dV. \tag{14}
$$

Diese sind im allgemeinen frequenzabhängig und werden an den Resonanzfrequenzen  $\omega = \omega_n$ ausgewertet.

#### **3.1 Verlustbehaftete Materialien**

Um den Einfluss von verschiedenen Materialien zu berücksichtigen, werden wie in [\[12\]](#page-369-1) gezeigt komplex Materialparameter eingeführt:

$$
\widetilde{\mu} = \mu \left( 1 - \frac{\mathbf{j}}{Q_V} - \frac{\mathbf{j}}{Q_M} \right) \quad \text{und} \quad \widetilde{\varepsilon} = \varepsilon \left( 1 - \frac{\mathbf{j}}{Q_D} \right). \tag{15}
$$

Dabei sind die Güten den Verlustmechanismen zugeordnet: Wandverluste  $(Q_V)$ , magnetische Verluste ( $Q_M$ ) und dielektrische Verluste ( $Q_D$ ). Die Materialien werden über die Leitfähigkeit κ, bzw. Real- und Imaginärteil der Permittivität und Permeabilität  $\varepsilon'$ ,  $\varepsilon''$ , bzw.  $\mu'$  und  $\mu''$  definiert. Die modalen Güten werden definiert als:

$$
Q_{V,n} = \frac{2}{\delta} \frac{\int_V |\mathbf{H}_n|^2 \, \mathrm{d}V}{\int_{\partial A} |\mathbf{H}_{n,\tan}|^2 \, \mathrm{d}A} \qquad Q_{M,n} = \frac{\mu'}{\mu''} \frac{\int_V |\mathbf{H}_n|^2 \, \mathrm{d}V}{\int_{V_M} |\mathbf{H}_n|^2 \, \mathrm{d}V} \qquad Q_{D,n} = \frac{\varepsilon'}{\varepsilon''} \frac{\int_V |\mathbf{E}_n|^2 \, \mathrm{d}V}{\int_{V_D} |\mathbf{E}_n|^2 \, \mathrm{d}V} \qquad (16)
$$

mit der Skintiefe  $\delta$  [\[13\]](#page-369-9). Das vorgestellte Modell basiert auf den verlustlosen Eigenfunktionen, so dass das nachträgliche Hinzufügen von Verlusten nur zu hinreichend guten Ergebnissen führt, wenn die Verluste nicht allzu groß sind [\[10\]](#page-369-10).

#### **3.2 Modale Netzwerkelemente**

Die erste Summe in [\(12\)](#page-364-1) wird reduziert auf die Anzahl der resonanten Moden  $N_R$ , die sich für eine vorgegebene maximale Frequenz  $f_{\sf max} < \frac{K_{N_R} c_0}{2 \, \pi}$  $\frac{N_R C_0}{2 \pi}$  ergeben:

<span id="page-365-1"></span>
$$
\sum_{n=1}^{N_R} \frac{\nu_{n,i}^H \left( \nu_{n,j}^H U_j + U_n^H + U_n^E \right)}{\frac{1}{j \omega C_n + G_n} + j \omega L_n + R_n}.
$$
\n(17)

Hierbei werden die modalen Netzwerkelemente eingeführt:

$$
L_n = \mu K_n^H
$$
  
\n
$$
R_n = \omega L_n \left( \frac{1}{Q_V} + \frac{1}{Q_M} \right) \Big|_{\omega = \omega_n}
$$
  
\n
$$
G_n = \frac{\omega C_n}{Q_D} \Big|_{\omega = \omega_n}.
$$
\n(18)

Wie in [\[12\]](#page-369-1) gezeigt, sind die dominierenden ohmschen Netzwerkelemente die modalen Widerstände und Leitwerte. Alle weiteren Beiträge können aufgrund der hohen Güte gegenüber den reaktiven Beiträgen vernachlässigt werden.

#### **3.3 Quasistatisches Beschleunigungsnetzwerk**

Die restlichen  $N - N_R$  Terme der ersten Summe in [\(12\)](#page-364-1) können aufgrund von  $k_n^2 - k^2 \approx k_n^2$ zusammengefasst werden:

<span id="page-365-0"></span>
$$
j\,\omega \,\varepsilon \sum_{n=N_R+1}^N \frac{\nu_{n,i}^H \left(\nu_{n,j}^H U_j + U_n^H + U_n^E\right)}{k_n^2 K_n^H} = j\,\omega \,\widetilde{C}_{ij} \,U_j + j\,\omega \sum_{n=N_R+1}^N \nu_{n,i}^H \,C_n \left(U_n^H + U_n^E\right). \tag{19}
$$

Der erste Term auf der rechten Seite von [\(19\)](#page-365-0) ist die in [\[12\]](#page-369-1) eingeführte reduzierte quasistatische Kapazität  $\widetilde{C}_{ij}$ , die sich aus der quasistatischen Kapazität  $C_{ij}$  minus dem bereits in der Modalsumme [\(17\)](#page-365-1) enthaltenen Beitrag ergibt:

<span id="page-366-0"></span>
$$
\widetilde{C}_{ij} = \sum_{n=N_R+1}^{N} \nu_{n,i}^H \nu_{n,j}^H C_n = C_{ij} - \sum_{n=1}^{N_R} \nu_{n,i}^H \nu_{n,j}^H C_n.
$$
 (20)

Die zweite Summe in [\(12\)](#page-364-1) wird ebenfalls zusammengefasst:

<span id="page-366-1"></span>
$$
\frac{1}{j\,\omega\,\mu} \sum_{n=1}^{N_0} \frac{\nu_{n,i}^G\left(\nu_{n,j}^G U_j + U_n^G\right)}{K_n^G} = \frac{U_j}{j\,\omega\,L_{ij}} + \frac{1}{j\,\omega} \sum_{n=1}^{N_0} \frac{\nu_{n,i}^G}{L_n} U_n^G \tag{21}
$$

mit der quasistatischen Induktivität [\[12\]](#page-369-1)

$$
L_{ij} = \frac{\mu}{\sum_{n=1}^{N_0} \frac{\nu_{n,i}^G \nu_{n,j}^G}{K_n^G}}.
$$
\n(22)

Alle Beiträge der modalen Spannungsquellen in [\(19\)](#page-365-0) und [\(21\)](#page-366-1) werden zusammengefasst zu einer Stromquelle für jeden Port:

<span id="page-366-2"></span>
$$
I_{0,i} = j\,\omega \sum_{n=N_R+1}^{N} \nu_{n,i}^H C_n \left( U_n^H + U_n^E \right) + \frac{1}{j\,\omega} \sum_{n=1}^{N_0} \frac{\nu_{n,i}^G}{L_n} U_n^G. \tag{23}
$$

Da zur Berechnung der quasistatischen Koppelelemente  $C_{ij}$ ,  $L_{ij}$  und der Stromquelle [\(23\)](#page-366-2) die Auswertung von allen Eigenfunktionen erforderlich ist, ist es für komplexe Anwendungsbeispiele sinnvoller diese mithilfe einer quasistatischen Betrachtung zu bestimmen. Die Bestimmung von  $C_{ij}$ und  $L_{ij}$  wird über die Berechnung der elektrischen und magnetischen Energie durchgeführt [\[12\]](#page-369-1). Für eine niedrige Frequenz, die deutlich geringer als die erste Resonanzfrequenz ist, ergibt sich der Portstrom aus

<span id="page-366-3"></span>
$$
I_{0,i} = \left(\mathbf{j}\,\omega\,\widetilde{C}_{0,i}^H + \frac{1}{\mathbf{j}\,\omega\,L_{0,i}^G}\right)U^H + \mathbf{j}\,\omega\,\widetilde{C}_{0,i}^E\,U^E. \tag{24}
$$

Die Kapazitäten sind äquivalent zu [\(20\)](#page-366-0) reduzierte quasistatische Kapazitäten. Das Gehäuse wird nun angeregt durch eingeprägte äquivalente Feldverteilungen, die aus den Quellen [\(6\)](#page-363-3) resultieren mit den Amplituden:

$$
U^H = \frac{2j\,\omega\,\mu}{l_{\rm ap}} \underline{\alpha}_{\rm m} \mathbf{H}_{\rm ap} \cdot \mathbf{e}_t \quad \text{und} \quad U^E = \frac{2}{A_{\rm ap}} \,\alpha_e \,\mathbf{n} \cdot \mathbf{E}_{\rm ap}.\tag{25}
$$

Die resultierende elektrische und magnetische Energie können verwendet werden, um die unbekannten Größen in [\(24\)](#page-366-3) zu berechnen:

<span id="page-366-5"></span>
$$
C_{0,i}^H = \frac{1}{U^H U_i^* \omega^2 \varepsilon} \int_V \nabla \times \mathbf{H}_H \cdot \nabla \times \mathbf{H}_i^* dV \quad \text{und} \quad L_{0,i}^G = \frac{U^H U_i^*}{\omega^2 \mu \int_V \mathbf{H}_H \cdot \mathbf{H}_i^* dV}.
$$
 (26)

Hierbei ist das magnetische Feld H<sub>i</sub> das von der Portspannung U<sub>i</sub> verursachte Feld. Die Berechnung von  $C_0^E$  erfolgt äquivalent. Der Kurzschlussstrom in Port  $i$  kann nun dargestellt werden durch:

<span id="page-366-4"></span>
$$
I_i \approx \sum_{n=1}^{N_R} \frac{\nu_{n,i}^H \left(\nu_{n,j}^H U_j + U_n\right)}{\frac{1}{j \omega C_n + G_n} + j \omega L_n + R_n} + \left(j \omega \widetilde{C}_{ij} + \frac{1}{j \omega L_{ij}}\right) U_j + I_{0,i}.
$$
 (27)

Aus diesem Ausdruck kann das in Abbildung [2](#page-367-0) dargestellte Netzwerkmodell aufgestellt werden. Hierbei wurden die Kopplungen durch  $C_{ij}$  und  $L_{ij}$  zu einer Stromquelle zusammengefasst [\[12\]](#page-369-1):

<span id="page-367-0"></span>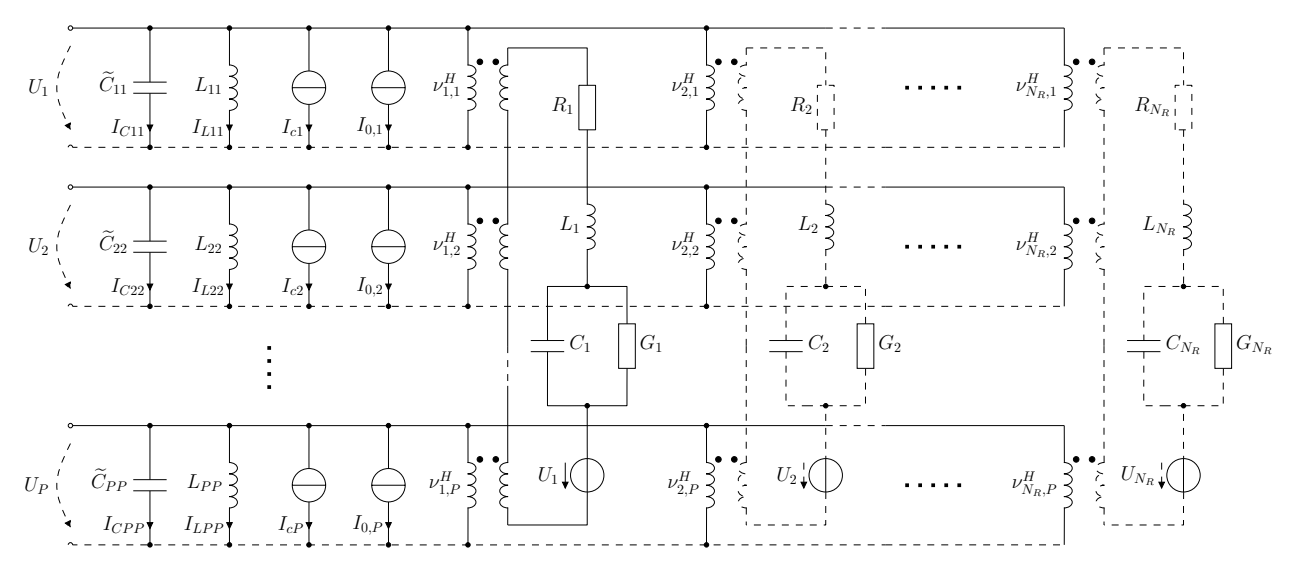

Bild 2: Vollständiges Ersatzschaltbild für P Ports,  $N_R$  Moden und einem quasistatischen Verbindungsnetzwerk mit zusätzlichen Quellen  $U_1, ..., U_{N_R}$  für die Einkopplung von externen Feldern

$$
I_{ci} = \sum_{m=1,m\neq i}^{P} \left( \frac{C_{mi}}{C_{mm}} I_{C_{mm}} + \frac{L_{mm}}{L_{mi}} I_{L_{mm}} \right).
$$
 (28)

Dieses Netzwerkmodell kann in Netzwerksimulatoren wie z.B. SPICE [\[3\]](#page-369-11) implementiert werden und ermöglicht die Berechnung des Systemverhaltens im Frequenz- und Zeitbereich mit linearen / nichtlinearen und aktiven / passiven Lasten.

#### **4 Validierung anhand eines komplexen Beispiels**

Mit einem praxisnahen Beispiel soll die Anwendbarkeit des Modells demonstriert und die Ergebnisse mit Lösungen kommerzieller Software validiert werden. Dazu wird ein vereinfachtes Computergehäuse mit komplexem Innenaufbau gewählt (Abb. [3\)](#page-367-1). Die Abmessungen sind in Abb. [4](#page-367-1)

<span id="page-367-1"></span>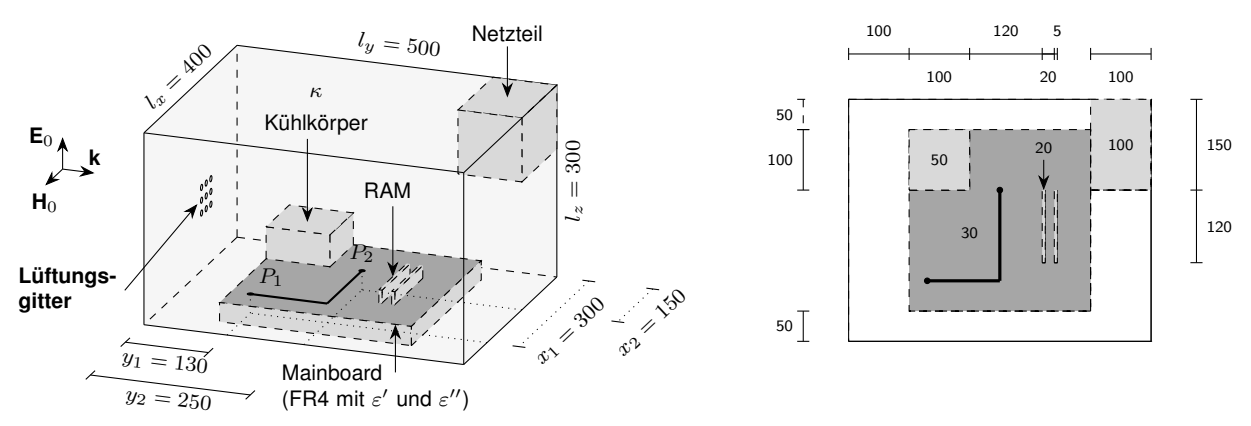

Bild 3: Vereinfachtes Computergehäuse mit komplexem Innenaufbau, Lüftungsgitter und Leitung Bild 4: Abmessungen des Aufbaus in mm

zusammengefasst. In der x-z-Ebene befindet sich ein  $3 \times 3$  Lochgitter mit Lochradius  $r = 2.5$  mm und Abstand  $\Delta x = \Delta z = 15$  mm, mit der ersten Öffnung bei  $x = z = 120$  mm. Das Mainboard wird durch eine 1,5 mm dicke FR4-Platte mit Materialparametern  $\varepsilon'=$  4,3 und  $\varepsilon''=$  0,065 (bei 0,5 GHz) repräsentiert. Darauf befindet sich eine Mikrostreifenleitung von Port  $P_1$  nach  $P_2$  mit der Breite 3 mm aus Kupfer ( $\kappa = 5.8 \times 10^7$   $\frac{\mathsf{S}}{\mathsf{m}}$ ). Die Ports sind als Koaxialports mit Innenradius 1 mm und Außenradius 3 mm ausgeführt. Die restlichen Innenaufbauten bestehen aus Aluminium ( $\kappa=3,6\times 10^7\,\frac{\mathsf{S}}{\mathsf{m}})$ .

Die Anregung erfolgt durch eine senkrecht polarisierte ebene Welle mit Ausbreitungsrichtung in  $y$ -Richtung und Amplitude  $E_0$  (Abb. [3\)](#page-367-1).

Um die Netzwerkelemente für [\(27\)](#page-366-4) zu bestimmen, sind für eine maximale Frequenz  $f_{\text{max}} = 1$  GHz  $N_R = 22$  Moden zu berechnen. Das quasistatische Koppelnetzwerk wird nach [\(26\)](#page-366-5) bzw. dem in [\[12\]](#page-369-1) gezeigten Ansatz aufgestellt. Abb. [5](#page-368-0) zeigt den Betragsfrequenzgang des Kurzschlussstromes  $I_1$  an Port 1 bei Anregung mit einer Feldamplitude von  $E_0 = 1 \, \frac{\text{kV}}{\text{m}}$  $\frac{\kappa \vee}{\mathsf{m}}$  im Vergleich zum Ergebnis einer Vollwellensimulation [\[1\]](#page-369-12). Abb. [6](#page-368-0) zeigt die entsprechenden Ergebnisse für die Transferadmittanz  $Y_{12}$ 

<span id="page-368-0"></span>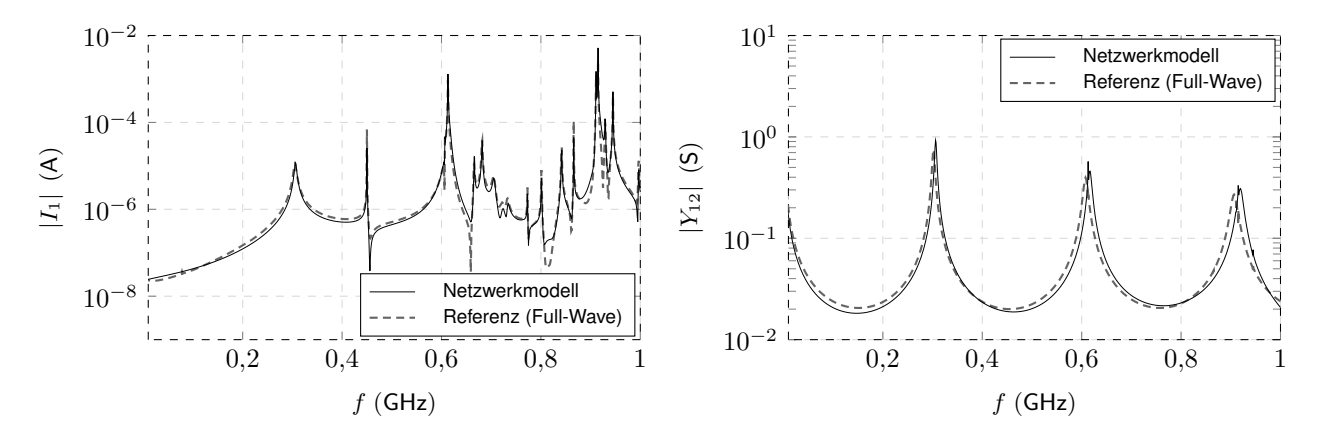

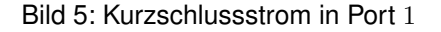

Bild 6: Transferadmittanz zwischen Port 1 und 2

zwischen Port 1 und 2. In beiden Fällen liefert das Netzwerkmodell gute Ergebnisse. Aufgrund der erforderlichen Vernetzung des Außenraums benötigt die Referenzsimulation auf dem selben Rechner etwa doppelt so viel Zeit wie die Berechnung der Eigenfunktionen und quasistatischen Elemente.

Mithilfe des Netzwerkmodells können direkt Analysen im Zeitbereich mit beliebigen Portabschlüssen durchgeführt werden. Als Beispiel dazu wird die Leitung an Port 2 zunächst mit dem Leitungswiderstand abgeschlossen und ein Taktsignal  $U_{\text{clock}}$  an Port 1 eingespeist. Es wird ein Rechteckpuls mit  $t_{\text{rise}} = t_{\text{fall}} = 3$  ns,  $t_{\text{hold}} = 22$  ns,  $t_{\text{total}} = 50$  ns und Amplitude 5 V gewählt. Als externe Feldanregung dient ein Gaußpuls mit mittlerer Breite 1 ns und Amplitude  $E_0\,=\,$  500  $\frac{\text{kV}}{\text{m}}$ , der als Modell für eine elektrostatische Entladung angenommen werden kann [\[14\]](#page-369-13). Der Gaußpuls ist so gewählt, dass dessen Maximum bei  $t = 70$  ns die Öffnungen erreicht. Die Spannung an Port 2 ist zusammen mit  $U_{\text{clock}}$  in Abb. [7](#page-368-1) dargestellt.

<span id="page-368-1"></span>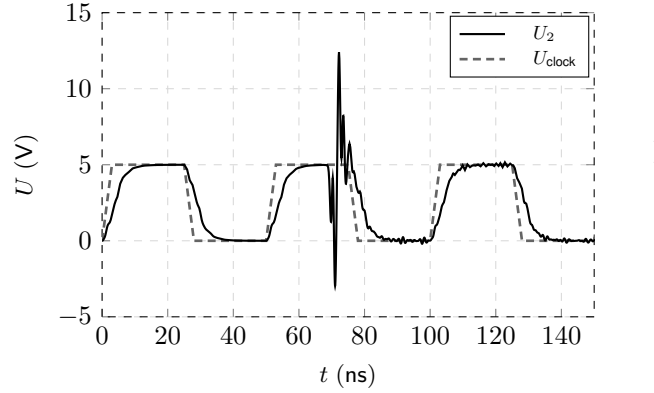

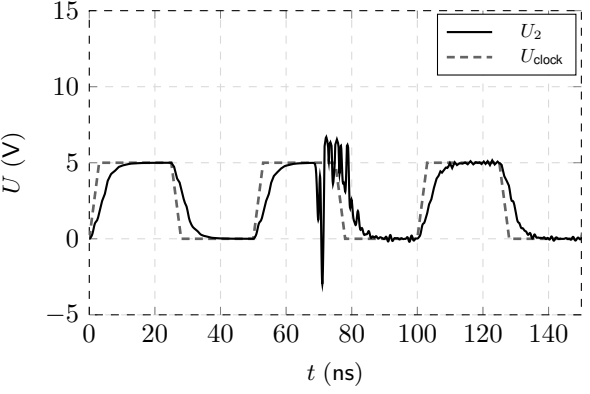

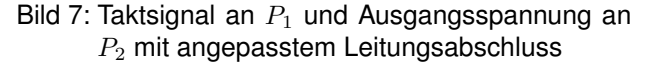

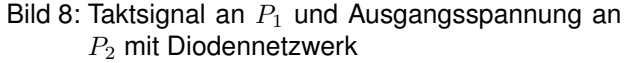

Abb. [8](#page-368-1) zeigt das Ergebnis mit zwei an Port 2 zusätzlich angeschlossenen, antiparallelen Zenerdioden [\[2\]](#page-369-14), die als Überspannungsschutz dienen, angesichts der relativ hohen eingekoppelten Span-

nungsspitze von  $\hat{U} \approx 13$  V (Abb. [7\)](#page-368-1). Da eine entsprechende Full-Wave-Referenzsimulation nur mit sehr viel größerem Mehraufwand durchgeführt werden kann, wird auf die Validierung des Modells im Zeitbereich verzichtet.

Wie in [\[8\]](#page-369-15) diskutiert, ist das in Abschnitt [2](#page-363-4) vorgestellte Modell stark vereinfacht, da in der Öffnung sowohl die Feldverteilung des einfallenden Feldes als auch das in dem Gehäuse entstehende Feld berücksichtigt werden müssen. Ist die Öffnung klein genug oder sind die Güten des Gehäuses hinreichend gering, können diese zusätzlichen Beiträge vernachlässigt werden. Das angewendete Modell behält auch seine Gültigkeit, wenn mehrere Öffnungen nebeneinander positioniert werden, solange der Abstand zwischen den Öffnungen groß genug ist ( $d > l_{\text{ap}}$  [\[6\]](#page-369-3)). Der gewählte Ansatz bietet den Vorteil, dass in dem vorgestellten Netzwerkmodell die ungestörten Eigenfunktionen verwendet werden können. Da diese unabhängig von der Anregung sind, können die Öffnungen nachträglich an einer beliebigen Stelle eingefügt werden. Dies ist insbesondere dann von Vorteil, wenn die Position, Anzahl oder Form der Öffnungen im Zuge eines Optimierungsprozesses angepasst werden sollen.

# **5 Zusammenfassung**

Ein zuvor vorgestelltes Netzwerkmodell zur Analyse von komplexen Verbindungsstrukturen in metallischen Gehäusen mit beliebiger Form wurde erweitert, um die Anregung durch eingestrahlte elektromagnetische Felder zu berücksichtigen. Basierend auf einem einfachen Kopplungsmodell für elektrisch kleine Öffnungen wurden äquivalente Quellen definiert, welche als modale Spannungsquellen dem Netzwerkmodell hinzugefügt werden können. Der aus der Konvergenzbeschleunigung resultierende quasistatische Anteil wurde in Stromquellen zusammengefasst. Anhand eines komplexen, realitätsnahen Beispiels wurde die Anwendbarkeit des vorgestellten Modells demonstriert und im Vergleich mit den Ergebnissen einer kommerziellen Simulationssoftware validiert. Insbesondere für transiente Simulationen mit nichtlinearen Schaltelementen weist die vorgestellte modale Netzwerksynthese ihre großen praktischen Vorteile gegenüber einem konventionellen Simulationsansatz auf.

### **Literaturangaben**

- <span id="page-369-12"></span>[1] *Computer Simulation Technology (CST)*. <www.cst.de>
- <span id="page-369-14"></span>[2] *Datasheet: ON Semiconductor ESD7551 ESD Protection Diode*. [https://www.onsemi.com/pub/](https://www.onsemi.com/pub/Collateral/ESD7551-D.pdf) [Collateral/ESD7551-D.pdf](https://www.onsemi.com/pub/Collateral/ESD7551-D.pdf)
- <span id="page-369-11"></span>[3] *LTSpice XVII.* [Online]. Available: www.analog.com, Dez. 2021.
- <span id="page-369-4"></span>[4] BALANIS, Constantine A.: *Advanced engineering electromagnetics*. John Wiley & Sons, 2012
- <span id="page-369-2"></span>[5] BETHE, Hans A.: Theory of diffraction by small holes. In: *Physical review* 66 (1944), Nr. 7-8, S. 163
- <span id="page-369-3"></span>[6] CELOZZI, Salvatore ; ARANEO, Rodolfo ; LOVAT, Giampiero: *Electromagnetic shielding*. Bd. 192. John Wiley & Sons, 2008
- <span id="page-369-5"></span>[7] COLLIN, Robert E.: *Field theory of guided waves*. Bd. 5. John Wiley & Sons, 1990
- <span id="page-369-15"></span>[8] COLLIN, Robert E.: *Foundations for microwave engineering*. John Wiley & Sons, 2007
- <span id="page-369-0"></span>[9] GUSTAVSEN, Bjorn ; SEMLYEN, Adam: Rational approximation of frequency domain responses by vector fitting. In: *IEEE Transactions on power delivery* 14 (1999), Nr. 3, S. 1052–1061
- <span id="page-369-10"></span>[10] HARRINGTON, Roger F.; ANTENNAS; SOCIETY, Propagation; THEORY, Microwave; SOCIETY, Techniques: *Time-harmonic electromagnetic fields*. Bd. 224. McGraw-Hill New York, 1961
- <span id="page-369-6"></span>[11] JACKSON, John D.: *Classical electrodynamics*. 1999
- <span id="page-369-1"></span>[12] LANGE, Christoph ; LEONE, Marco: Broadband circuit model for emi analysis of complex interconnection networks in metallic enclosures of arbitrary shape. In: *IEEE Transactions on Electromagnetic Compatibility* 63 (2020), Nr. 2, S. 474–483
- <span id="page-369-9"></span>[13] LEONE, Marco: *Theoretische Elektrotechnik*. Springer, 2020
- <span id="page-369-13"></span>[14] OTT, Henry W.: *Electromagnetic compatibility engineering*. John Wiley & Sons, 2011
- <span id="page-369-8"></span>[15] POZAR, David M.: *Microwave engineering*. John wiley & sons, 2011
- <span id="page-369-7"></span>[16] TESCHE, Frederick M. ; IANOZ, Michel ; KARLSSON, Torbjörn: *EMC analysis methods and computational models*. John Wiley & Sons, 1996

# **Sensitivitätsanalyse inhomogener Mehrfachleitungsstrukturen unter Nutzung eines modalen Ersatzschaltbildes**

M. Sc. Sebastian Südekum, B. Sc. Philipp Herwigk, Prof. Dr.-Ing. Marco Leone Otto-von-Guericke-Universität Magdeburg - Lehrstuhl Theoretische Elektrotechnik

# **1 Einleitung**

Das Hochfrequenzverhalten von Übertragungsleitungen spielt hinsichtlich der Elektromagnetischen Verträglichkeit (EMV) eines Systems eine wichtige Rolle, wenn die Signalwellenlänge in der Größenordnung der Leitungslänge liegt. Beispiele findet man hierfür sowohl im kleinen Maßstab auf Leiterplattenebene als auch in ausgedehnten Energieübertragungssystemen. Neben messtechnischen Analysemethoden benötigt der Entwicklungsingenieur für die EMV-Analyse ein umfassendes Simulationsmodell des Leitungssystems, mit dem bei beliebiger Beschaltung (aktiv/passiv, linear/nichtlinear) im Zeit- und Frequenzbereich auch die praktisch relevanten Einflüsse von Dispersion, Skineffekt, Übersprechen und Inhomogenität abgedeckt werden. Diese Anforderungen können mit den gängigen Leitungsmodellen, wie z.B. dem Kettenersatzschaltbild [1], nur mit sehr hohem Aufwand umgesetzt werden. Als effiziente Alternative bietet sich das in [2] vorgestellte SPICE-kompatible, inhärent passive modale Netzwerkmodell an, welches das Torverhalten auf Grundlage der charakteristischen Spannungsverteilungen auf der Leitung (Moden) hinreichend beschreibt. Wie in [3] gezeigt, ermöglicht dieser modale Ansatz auch eine effiziente Berechnung der Abstrahlung. Im vorliegenden Beitrag wird als eine weitere Anwendung der modalen Netzwerkdarstellung eine neuartige, sehr effiziente Sensitivitätsanalyse für praktische Optimierungs- und Toleranzuntersuchungen bezüglich verschiedener geometrischer Einflussparameter vorgestellt (Abb. 1). Hierbei werden mithilfe der Störungsrechnung parameterabhängige analytische Ausdrücke für die modalen Netzwerkelemente abgeleitet, sodass im Gegensatz zu bisherigen Ansätzen, wie z.B. [2, 3], die modale Netzwerksynthese nur einmalig durchzuführen ist. Somit ist es möglich für dieses Netzwerkmodell eine parameterabhängige Netzliste zu erstellen. Mittels der step-Direktive von SPICE kann schließlich das Leitungsverhalten bei beliebiger Beschaltung über einen frei wählbaren Parameterbereich komfortabel im Zeit- und Frequenzbereich untersucht werden. Diese neuartige Möglichkeit einer sehr effizienten Sensitivitätsanalyse wird anhand eines Beispiels auf Leiterplattenebene demonstriert.

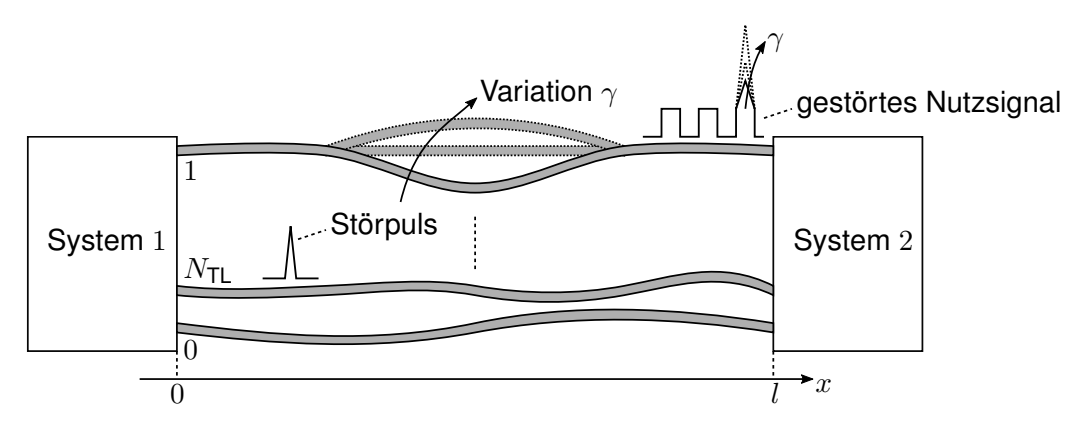

**Abb. 1:** *Exemplarische Darstellung einer variierenden inhomogenen Mehrfachleitungsgeometrie (Parameter* γ*) zur Analyse des Übersprechens eines Störpulses*

# **2 Modale Netzwerksynthese für inhomogene Mehrfachleitungen**

Zur Leitungsmodellierung wird angenommen, dass die  $N_{\text{TL}}+1$  inhomogenen Leiter entlang der globalen Koordinate  $x$  die Länge l besitzen (Abb. 1). Die Vektoren der Spannungs- und Stromverteilung  $(U(x))$  und  $(I(x))$  auf der Leitung lassen sich im Rahmen der Leitungstheorie eindeutig aus den Leitungsgleichungen in Matrixform bestimmen [1]:

$$
\frac{\mathrm{d}}{\mathrm{d}x}(\mathbf{U}(x)) = -([\mathbf{R}'(x)] + \mathbf{j}\,\omega[\mathbf{L}'(x)])(\mathbf{I}(x))\tag{1}
$$

$$
\frac{\mathrm{d}}{\mathrm{d}x}(\mathbf{I}(x)) = -([\mathbf{G}'(x)] + \mathbf{j}\,\omega[\mathbf{C}'(x)])(\mathbf{U}(x)) + (\mathbf{I}'_0(x)).\tag{2}
$$

Zur eindeutigen Charakterisierung werden die ortsabhängigen Matrizen des Induktivitäts-, Kapazitäts-, Widerstands- und Leitwertbelags  $[L'(x)]$ ,  $[C'(x)]$ ,  $[{\bf R}'(x)]$  bzw.  $[{\bf G}'(x)]$  herangezogen. Als Anregung dient ein transversaler Strombelag  $(\mathbf{I}_0'(x))$ . Die Lösungen der Gl. (1) und (2) werden häufig mithilfe des weit verbreiteten Kettenersatzschaltbildes bestimmt. Dieses stellt bei einer ausreichend feinen Diskretisierung eine sehr gute Approximation dar [1]. Da es sich hierbei um ein elektrisches Netzwerk handelt, kann der Knotenspannungsvektor (U) der Länge N, der die Spannungswerte an den diskreten Punkten entlang der Mehrfachleitung zusammenfasst, für einen Stromanregungsvektor  $(I_0)$  durch die Knotenspannungsanalyse berechnet werden [4]:

$$
[\mathbf{Y}(\omega)](\mathbf{U}) = (\mathbf{I}_0). \tag{3}
$$

Aus der Knotenspannungsanalyse des Kettenersatzschaltbildes resultiert die komplexe und frequenzabhängige Admittanzmatrix  $[Y(\omega)]$  des diskretisierten Leitungssystems. Sie beschreibt das Leitungsverhalten vollständig im Rahmen der gewählten Genauigkeit der Diskretisierung. Die Admittanzmatrix kann für die weitere Betrachtung wie folgt zerlegt werden [2]:

$$
\left[\mathbf{Y}(\omega)\right] = \frac{1}{j\,\omega}[\mathbf{S}_L] + j\,\omega[\mathbf{C}] + \left[\mathbf{Y}_V(\omega)\right].\tag{4}
$$

Die reellwertigen und frequenzunabhängigen Matrizen der reziproken Induktivitäten und Kapazitäten  $[S_l]$  bzw.  $[C]$  repräsentieren den induktiven und kapazitiven Anteil des verlustlosen Systems. Die komplexe und frequenzabhängige Residualmatrix  $[Y_{V}(\omega)]$  quantifiziert den Einfluss der Verluste (Skineffekt, dielektrische Verluste) auf das Leitungsverhalten.

# **2.1 Modalanalyse**

Die modale Netzwerksynthese basiert auf der Systembeschreibung durch die modalen Spannungsverteilungen, die im verlustlosen Leitungssystem existieren. Durch Ausschluss der Verluste ( $[Y_V] = [0]$ ) resultiert mit ( $I_0$ ) = (0) aus der Matrixgleichung (3) und mit der Zerlegung aus (4) das folgende Eigenwertproblem:

$$
[\mathbf{S}_{\mathsf{L}}](\mathbf{u}_n) = \omega_n^2 [\mathbf{C}](\mathbf{u}_n).
$$
 (5)

Die Eigenvektoren  $(\mathbf{u}_n)$  zum Eigenwert  $\omega_n^2$  repräsentieren die modalen Spannungsverteilungen entlang der verlustlosen inhomogenen Mehrfachleitung und die  $\omega_n$  die zugehörigen Eigen- bzw. Resonanzfrequenzen. Die reellwertigen, frequenzunabhängigen Matrizen des verlustlosen Leitungssystems  $[S_L]$  und  $[C]$  sind symmetrisch, sodass die Eigenvektoren  $(\mathbf{u}_n)$  und -werte  $\omega_n^2$  auch reellwertig sind. Die Eigenvektoren bilden eine vollständige

orthogonale Basis und erfüllen unter Einführung der modalen Kapazität  $C_n$  die folgende Orthogonalitätsbedingung [2]:

$$
(\mathbf{u}_m)^{\mathsf{T}}[\mathbf{C}](\mathbf{u}_n) = C_n \delta_{nm} \quad \text{, mit Kronecker-Delta } \delta_{nm} = \begin{cases} 1 & n = m \\ 0 & n \neq m \end{cases} . \tag{6}
$$

### **2.2 Modales Netzwerkmodell**

In [2] wird ausführlich gezeigt, wie durch die Moden aus (5) die Matrixgleichung (3) der verlustbehafteten inhomogenen Mehrfachleitung ( $[Y_V] \neq [0]$ ) exakt gelöst wird. Hierbei erfolgt eine Anregung am Tor  $j$ , also an der Torposition  $x_j$  durch den Strom  $I_j$ :

$$
(\mathbf{I}_0) = I_j(\boldsymbol{\delta}_j) \quad , \text{ mit } (\boldsymbol{\delta}_j) = (0, \dots, 0, 1, 0, \dots, 0)^{\mathsf{T}}.
$$
 (7)

Der Anregungsvektor ( $\delta_i$ ) besitzt nur an dem zur Torposition  $x_i$  korrespondierenden Eintrag den Wert 1. Aus dieser modalen Lösung der Spannungsverteilung resultiert schließlich die Impedanz zwischen den Toren  $i$  und  $j$  auf der Leitung [2]

$$
Z_{ij} = \frac{(\delta_i)^{\mathsf{T}}(\mathbf{U})}{I_j} = \frac{1}{j\,\omega C_{ij}} + j\,\omega L_{ij} + \sum_{n=1}^{N_{\mathsf{R}}} \frac{u_n^i u_n^j}{\frac{1}{j\,\omega L_n} + j\,\omega \tilde{C}_n + G_n} \,. \tag{8}
$$

Diese Torimpedanz repräsentiert einen Eintrag der Impedanzmatrix eines Mehrtorsystems mit  $P$  Toren. Es entspricht direkt dem Torverhalten des äquivalenten modalen Netzwerkes aus Abb. 2. Die modalen Netzwerkparameter in (8) sind nach [2] wie folgt gegeben:

$$
\tilde{C}_n = C_{n'} + \frac{\text{Im}\left\{(\mathbf{u}_{n'})^\mathsf{T}[\mathbf{Y}_{\mathsf{V}}(\omega_{n'})](\mathbf{u}_{n'})\right\}}{\omega_{n'}}
$$
\n
$$
C_n = \text{Re}\left\{(\mathbf{u}_{n'})^\mathsf{T}[\mathbf{Y}_{\mathsf{V}}(\omega_{n'})](\mathbf{u}_{n'})\right\}
$$
\n
$$
L_n = \frac{1}{C_{n'}\omega_{n'}^2}
$$
\n
$$
G_n = \text{Re}\left\{(\mathbf{u}_{n'})^\mathsf{T}[\mathbf{Y}_{\mathsf{V}}(\omega_{n'})](\mathbf{u}_{n'})\right\}
$$
\n
$$
u_n^i = (\boldsymbol{\delta}_i)^\mathsf{T}(\mathbf{u}_{n'})
$$
\n
$$
L_{ij} = \sum_{n=N_0+N_R+1}^{N} \frac{((\boldsymbol{\delta}_i)^\mathsf{T}(\mathbf{u}_n))((\boldsymbol{\delta}_j)^\mathsf{T}(\mathbf{u}_n))}{C_{n}\omega_n^2}
$$
\n
$$
C_{ij} = \left(\sum_{n=1}^{N_0} \frac{((\boldsymbol{\delta}_i)^\mathsf{T}(\mathbf{u}_n))((\boldsymbol{\delta}_j)^\mathsf{T}(\mathbf{u}_n))}{C_n}\right)^{-1}
$$
\n
$$
\tilde{U}_{\mathsf{LC},i} = \sum_{j=1,\ j\neq i}^{P} \frac{L_{ij}}{L_{ii}} U_{\mathsf{L},j} + \frac{C_{ij}}{C_{ii}} U_{\mathsf{C},j}.
$$

Zur besseren Lesbarkeit wird hierbei der Hilfsindex  $n'=n\!+\!N_0$  verwendet. Für die Synthese des modalen Netzwerkmodells für eine Leitungsgeometrie ist das Eigenwertproblem (5) einmalig zu lösen. Hierfür bieten sich die Lösungsalgorithmen an, die in gängigen Mathematikprogrammen (Matlab, Mathematica etc.) implementiert sind. Zu den resultierenden N Eigenvektoren  $(\mathbf{u}_n)$  und -werten  $\omega_n$  gehören im Allgemeinen  $N_0$  Eigenvektoren zum Eigenwert  $\omega_n = 0$ . Deren Einfluss auf das Leitungsverhalten kann in der statischen Torkapazität  $C_{ij}$  zusammengefasst werden. In der Regel wird das Ersatzschaltbild für eine vorgesehene Bandbreite  $\omega_{\text{max}}$  synthetisiert, sodass sich  $N_{\text{R}}$  Eigenvektoren ergeben, deren Eigenwerte (Resonanzfrequenzen) innerhalb der Bandbreite liegen ( $0 < \omega_n \leq \omega_{\text{max}}$ ). Dieser Beitrag auf das Leitungsverhalten wird durch die  $N_{\rm R}$  gedämpften Schwingkreise mit den Parametern  $L_n$ ,  $\tilde{C}_n$  und  $G_n$  berücksichtigt, wobei deren Impedanz durch einen idealen Übertrager mit dem Übersetzungsverhältnis  $u_n^i$  transformiert wird. Für die Übertrager werden die Werte der Eigenvektoren an den Torpositionen  $x_i$  benötigt. Der Beitrag der verbleibenden  $N - (N_0 + N_R)$  Eigenvektoren, deren Eigenwerte sich oberhalb der Bandbreite

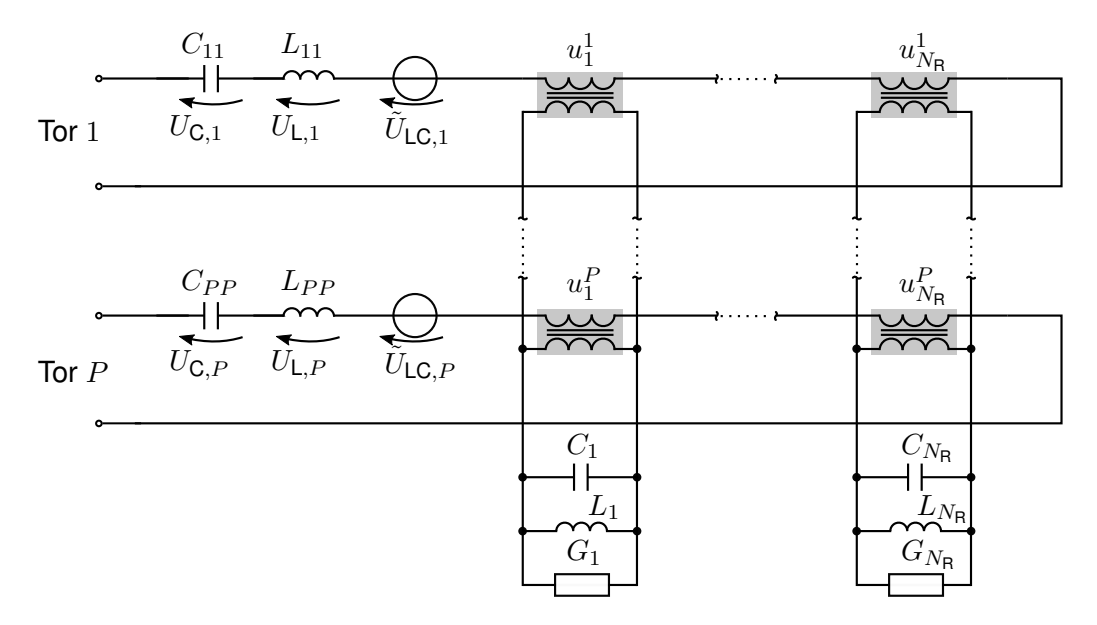

**Abb. 2:** *Modales Netzwerkmodell einer verlustbehafteten inhomogenen Mehrfachleitung mit* P *Toren*

befinden ( $\omega_n > \omega_{\text{max}}$ ), werden in der Torinduktivität  $L_{ij}$  zusammengefasst. Die induktive und kapazitive Kopplungen  $L_{ij}$  bzw.  $C_{ij}$  zwischen den Toren sind in der spannungsgesteuerten Spannungsquelle  $\tilde{U}_{\mathsf{LC},i}$  enthalten. Das modale Netzwerkmodell der inhomogenen, verlustbehafteten Mehrfachleitung aus Abb. 2 ist inhärent passiv, besteht aus konzentrierten Elementen und kann somit in jeder SPICE-ähnlichen Netzwerksimulationsumgebung eingebettet und dort für Zeit- und Frequenzbereichsanalysen beliebig beschaltet werden.

# **3 Modale Sensitivitätsanalyse**

In der Praxis ist häufig aufgrund von Optimierungs- oder Toleranzanalysen der Einfluss eines Parameters  $\gamma$  (geometrische Größe, Materialparameter etc.) auf das Leitungsverhalten von Interesse. Für das modale Netzwerkmodell eines Leitungssystems (Abb. 2) bedeutet dies, dass für jede Parametervariation  $\gamma$  und somit für jede erneute Netzwerksynthese das formal parameterabhängige Eigenwertproblem (5) gelöst werden müsste:

$$
[\mathbf{S}_{\mathsf{L}}(\gamma)](\mathbf{u}_n(\gamma)) = \omega_n^2(\gamma) [\mathbf{C}(\gamma)](\mathbf{u}_n(\gamma)). \tag{10}
$$

Bei elektrisch großen Mehrfachleitungssystemen ist die Komplexität des diskretisierten Modells N sehr groß und somit kann die stets wiederholende Modalanalyse sehr rechenaufwändig und zeitintensiv werden.

# **3.1 Bestimmung der parameterabhängigen modalen Größen**

Um dieses Problem für kleine Parametervariationen  $\Delta\gamma$  zu umgehen, werden ausgehend von einem Parameter  $\gamma_0$  die Systemmatrizen der verlustlosen Leitung für  $\gamma = \gamma_0 + \Delta \gamma$ durch eine Taylorreihe mit dem Abbruch nach dem linearen Glied approximiert:

$$
[\mathbf{S}_{L}(\gamma)] \approx [\mathbf{S}_{L}(\gamma_{0})] + [\Delta \mathbf{S}'_{L}(\gamma_{0})] \Delta \gamma \qquad , \text{mit } [\Delta \mathbf{S}'_{L}(\gamma_{0})] = \frac{d}{d\gamma} [\mathbf{S}_{L}(\gamma)] \Big|_{\gamma = \gamma_{0}}
$$
(11)

$$
[\mathbf{C}(\gamma)] \approx [\mathbf{C}(\gamma_0)] + [\Delta \mathbf{C}'(\gamma_0)] \Delta \gamma \qquad , \text{mit } [\Delta \mathbf{C}'(\gamma_0)] = \frac{d}{d\gamma} [\mathbf{C}(\gamma)] \Big|_{\gamma = \gamma_0} . \tag{12}
$$

Da für eine gegebene Leitungsanordnung die Leitungsparameter  $[L'(\gamma)]$  und  $[C'(\gamma)]$  als analytische Ausdrücke aus der Literatur, wie z.B. aus [5], bekannt sind, können die Ableitungen der resultierenden Systemmatrizen  $[\Delta\textbf{S}'_{\textsf{L}}]$  und  $[\Delta\textbf{C}']$  direkt bestimmt werden. Die folgende Analyse basiert auf der klassischen Störungsrechnung nach Rayleigh [6]. Hierbei werden ausgehend von den Lösungen zum Parameter  $\gamma_0$  die Korrekturen ( $\Delta u_n$ ) und  $\Delta \omega_n^2$  der Eigenvektoren und -werte ermittelt:

$$
(\mathbf{u}_n(\gamma)) = (\mathbf{u}_n(\gamma_0)) + (\Delta \mathbf{u}_n(\gamma_0)) \quad \text{und} \quad \omega_n^2(\gamma) = \omega_n^2(\gamma_0) + \Delta \omega_n^2(\gamma_0). \tag{13}
$$

Zu diesem Zweck setzt man die Approximationen aus (11) und (12) und die parameterabhängigen Eigenvektoren und -werte aus (13) in das Eigenwertproblem (10) ein:

$$
\left(\left[\mathbf{S}_{\mathsf{L}}\right] + \left[\Delta \mathbf{S}'_{\mathsf{L}}\right] \Delta \gamma\right)\left(\left(\mathbf{u}_n\right) + \left(\Delta \mathbf{u}_n\right)\right) = \left(\omega_n^2 + \Delta \omega_n^2\right)\left(\left[\mathbf{C}\right] + \left[\Delta \mathbf{C}'\right] \Delta \gamma\right)\left(\left(\mathbf{u}_n\right) + \left(\Delta \mathbf{u}_n\right)\right) \,. \tag{14}
$$

Da in (11)-(13) von dem bereits bestimmten Satz von Eigenvektoren und -werten zum Parameter  $\gamma_0$  ausgegangen wird, entfällt dieses Argument zur Übersichtlichkeit in (14). Im nächsten Schritt werden die Ausdrücke in (14) ausmultipliziert

$$
[\mathbf{S}_{\mathsf{L}}](\Delta \mathbf{u}_n) + [\Delta \mathbf{S}'_{\mathsf{L}}] \Delta \gamma(\mathbf{u}_n) = \omega_n^2 [\mathbf{C}] (\Delta \mathbf{u}_n) + \omega_n^2 [\Delta \mathbf{C}'] \Delta \gamma(\mathbf{u}_n) + \Delta \omega_n^2 [\mathbf{C}] (\mathbf{u}_n).
$$
 (15)

Hierbei wird das Eigenwertproblem (5) berücksichtigt und alle Korrekturterme höherer Ordnung entfallen. Die Eigenvektoren zum Parameter  $\gamma_0$  bilden eine vollständige Basis, sodass der Korrekturterm der modalen Spannungsverteilung durch folgende Linearkombination mit den Entwicklungskoeffizienten  $k_{nm}$  ausgedrückt werden kann

$$
\left(\Delta \mathbf{u}_n\right) = \sum_{m=1}^N k_{nm}(\mathbf{u}_m). \tag{16}
$$

Nutzt man dies für Gl. (15), ergibt sich unter Berücksichtigung des Eigenwertproblems (5):

$$
\sum_{m=1}^{N} k_{nm} \left( \omega_m^2 - \omega_n^2 \right) [\mathbf{C}] (\mathbf{u}_m) + [\Delta \mathbf{S}'_{\mathsf{L}}] \Delta \gamma(\mathbf{u}_n) = \omega_n^2 [\Delta \mathbf{C}'] \Delta \gamma(\mathbf{u}_n) + \Delta \omega_n^2 [\mathbf{C}] (\mathbf{u}_n).
$$
 (17)

#### **Korrektur der Resonanzfrequenz**

Zur Bestimmung des Korrekturterms des Eigenwertes bzw. der Resonanzfrequenz  $\Delta\omega_n^2$ wird die Gl. (17) von links mit dem Eigenvektor  $(\mathbf{u}_n)^{\sf T}$  multipliziert. Mit der Orthogonalitätsbedingung aus (6) verschwindet die Summe in (17), sodass sich die Resonanzfrequenz unter Einführung des linearen Korrekturterms  $\Delta(\omega_n^2)'$  wie folgt berechnet

$$
\Delta \omega_n^2 = \frac{(\mathbf{u}_n)^{\mathsf{T}} \left( [\Delta \mathbf{S}_L'] - \omega_n^2 [\Delta \mathbf{C}'] \right) (\mathbf{u}_n)}{C_n} \Delta \gamma = \Delta (\omega_n^2)' \Delta \gamma \,.
$$
 (18)

#### **Korrektur der modalen Spannung**

Die Bestimmung des Korrekturterms der modalen Spannungsverteilung ( $\Delta u_n$ ) erfordert nach (16) die Berechnung der Koeffizienten  $k_{nm}$ . Hierfür wird Gl. (17) von links mit dem Eigenvektor  $(\mathbf{u}_i)^{\mathsf{T}}$  ( $i \neq n$ ) multipliziert, so ergibt sich mit der Orthogonalitätsbedingung (6)

$$
k_{ni} = \frac{(\mathbf{u}_i)^{\mathsf{T}} \left( \left[ \Delta \mathbf{S}_L' \right] - \omega_n^2 \left[ \Delta \mathbf{C}' \right] \right) (\mathbf{u}_n)}{(\omega_n^2 - \omega_i^2) C_i} \Delta \gamma \qquad , \text{ für } i \neq n \,. \tag{19}
$$

Für die Bestimmung des noch fehlenden Entwicklungskoeffizienten  $k_{nn}$  legt man fest, dass der modale Normierungskoeffizient  $C_n$  aus (6) sich bei einer Parametervariation  $\Delta\gamma$  nicht ändert. Mit der Taylorapproximation (12) und Gl. (13) ergibt sich für die Orthogonalitätsbedingung (6) der Ausdruck

$$
((\mathbf{u}_n) + (\Delta \mathbf{u}_n))^{\mathsf{T}} ([\mathbf{C}] + [\Delta \mathbf{C}'] \Delta \gamma) ((\mathbf{u}_n) + (\Delta \mathbf{u}_n)) = C_n.
$$
 (20)

Dieser kann analog zur Behandlung des Eigenwertproblems (14) durch das Ausmultiplizieren, das Vernachlässigen Korrekturterme höherer Ordnung und durch die Linearkombination (16) überführt werden zu

$$
\sum_{m=1}^{N} k_{nm}(\mathbf{u}_n)^{\mathsf{T}}[\mathbf{C}](\mathbf{u}_m) + (\mathbf{u}_n)^{\mathsf{T}}[\Delta \mathbf{C}'] \Delta \gamma(\mathbf{u}_n) + \sum_{m=1}^{N} k_{nm}(\mathbf{u}_m)^{\mathsf{T}}[\mathbf{C}](\mathbf{u}_n) = 0.
$$
 (21)

Durch erneute Berücksichtigung der Orthogonalitätsbedingung (6) in den Summen ergibt sich schließlich der verbleibende Entwicklungskoeffizient

$$
k_{nn} = -\frac{1}{2C_n}(\mathbf{u}_n)^{\mathsf{T}}[\Delta \mathbf{C}'] \Delta \gamma(\mathbf{u}_n).
$$
 (22)

Somit kann man mit (22) und (19) über die Entwicklung (16) die Korrektur der modalen Spannungsverteilung unter Einführung des linearen Korrekturterms  $(\Delta \mathbf{u}_n')$  bestimmen:

$$
(\Delta \mathbf{u}_n) = \left( -\frac{(\mathbf{u}_n)^{\mathsf{T}} [\Delta \mathbf{C}] (\mathbf{u}_n)}{2C_n} (\mathbf{u}_n) + \sum_{\substack{m=1 \ m \neq n}}^N \frac{(\mathbf{u}_m)^{\mathsf{T}} \left( [\Delta \mathbf{S}_\mathsf{L}] - \omega_n^2 [\Delta \mathbf{C}] \right) (\mathbf{u}_n)}{(\omega_n^2 - \omega_m^2) C_m} (\mathbf{u}_m) \right) \Delta \gamma
$$
(23)  
=  $(\Delta \mathbf{u}'_n) \Delta \gamma$ .

### **3.2 SPICE-Simulationen des parameterabhängigen modalen Netzwerkmodells**

Mit den Korrekturen  $\Delta(\omega_n^2)'\Delta\gamma$  aus (18) und  $(\Delta{\bf u}_n')\Delta\gamma$  aus (23) können die Elemente des modalen Netzwerkmodells nach (9) analytisch berechnet werden. Für kleine Parametervariationen  $\Delta\gamma$  resultieren schließlich unter Einführung der Abkürzung  $\Delta f'=\mathrm{d}f/\mathrm{d}\gamma$  die folgenden Taylor-Approximationen der Netzwerkelemente aus (9):

$$
\tilde{C}_n(\Delta \gamma) = \tilde{C}_n(\gamma_0) + \Delta \tilde{C}'_n(\gamma_0) \Delta \gamma , \quad L_n(\Delta \gamma) = L_n(\gamma_0) + \Delta L'_n(\gamma_0) \Delta \gamma \nG_n(\Delta \gamma) = G_n(\gamma_0) + \Delta G'_n(\gamma_0) \Delta \gamma , \quad u^i_n(\Delta \gamma) = u^i_n(\gamma_0) + \Delta (u^i_n)'(\gamma_0) \Delta \gamma \nL_{ij}(\Delta \gamma) = L_{ij}(\gamma_0) + \Delta L'_{ij}(\gamma_0) \Delta \gamma , \quad C_{ij}(\Delta \gamma) = C_{ij}(\gamma_0) + \Delta C'_{ij}(\gamma_0) \Delta \gamma.
$$
\n(24)

In der praktischen Anwendung könnte für jede Parametervariation eine separate Netzliste für die SPICE-kompatible Netzwerksimulationsumgebung erstellt werden. Allerdings existiert in SPICE die step-Direktive, die es ermöglicht in den Netzlisten die Netzwerkelemente in Abhängigkeit von  $\Delta\gamma$  nach (24) zu verwenden. Diese Parameterabhängigkeit wird dann automatisch vom Netzwerksimulator berücksichtigt, sodass man als Anwender sehr komfortabel die Sensitivitätsanalyse auf Netzwerkebene im Zeit- und Frequenzbereich bei beliebiger Beschaltung durchführen kann (Abb. 3).

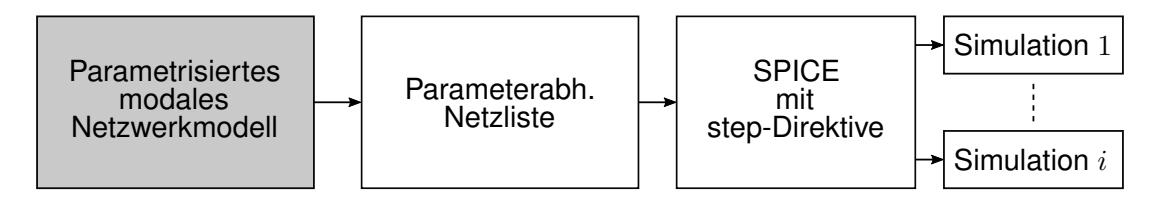

**Abb. 3:** *Verwendung des parameterabhängigen Netzwerkmodells in SPICE mithilfe der step-Direktive*

## **4 Validierungsbeispiel - Transientes Verhalten eines Streifenleitungspaares**

Um die vorgestellte Sensitivitätsanalyse zu demonstrieren, wird als Beispiel das inhomogene Streifenleitungspaar aus Abb. 4 betrachtet. Auf der nichtlinear abgeschlossenen Leitung wird das durch  $u_4(t)$  angeregte trapezförmige Taktsignal (Amplitude 10 V, Anstiegzeit 1 ns) übertragen. Die andere Leitung wird durch einen Gauß-Störpuls (Bandbreite 2 GHz) angeregt. Zur leitungstheoretischen Modellierung dieser Struktur können die Leitungsparameter aus der Literatur [5] entommen werden. Hierbei berücksichtigt das Modell auch die Dispersion des FR-4 nach [7] und den Skineffekt aufgrund der endlichen Leitfähigkeit  $\kappa = 5, 8 \cdot 10^7$  S/m (Kupfer) der Streifenleitungen. In Anlehnung an die toleranzbehaftete Hochfrequenzcharakterisierung von Dielektrika soll das transiente Leitungsverhalten unter der Variation der komplexen Permittivität untersucht werden, wobei sowohl Realund Imaginärteil  $\varepsilon_{\sf r}'$  bzw.  $\varepsilon_{\sf r}''$  global durch  $(1+\Delta\gamma)$  variiert werden. Für die benötigte Frequenzbandbreite  $f_{\text{max}} = 2$  GHz sind für das modale Ersatzschaltbild aus Abb. 2  $N_R = 26$ Resonanzkreise erforderlich. Die Sensitivitätsanalyse wird direkt in SPICE mit der step-Direktive durchgeführt. Als Referenz dient eine kommerzielle Vollwellensimulation, mit der für jede Variation  $\Delta\gamma$  eine aufwändige Frequenzbereichssimulation durchzuführen ist. Anschließend wird daraus ein Makromodell für das Torverhalten erstellt, das eine Zeitbereichssimulation ermöglicht. Anhand der Simulation des Übersprechens aus Abb. 5(a) ist festzustellen, dass die Zeitbereichsantworten an der nichtlinearen Last von Tor 3 von dem modalen Netzwerkmodell und der Referenzsimulation gut übereinstimmen. Die Wirkung der Z-Diode mit der Durchbruchsspannung von 6 V ist ersichtlich, wobei durch das Störsignal aufgrund der wirksamen Sperrschichtkapazität Spannungsüberhöhungen auftreten. Durch die Änderung der Permittivität variiert auch das Spannungsmaximum  $\hat{u}_3(\Delta \gamma)$ , wie in Abb. 5(b) zu sehen ist. Dies ist direkt auf die zunehmende kapazitive Kopplung der Leitungen, die proportional zum Realteil  $\varepsilon_{\sf r}'$  ist, zurückzuführen. Ein Einfluss des Imaginärteils  $\varepsilon_{\sf r}''$  ist nicht direkt ersichtlich, da das für das Leitungsverhalten relevante Verhältnis  $\tan\delta=\varepsilon_{\sf r}''/\varepsilon_{\sf r}'$  (Verlustfaktor) sich mit  $\Delta\gamma$  nicht ändert. Dies wird auch durch die Referenzsimulationen verifiziert.

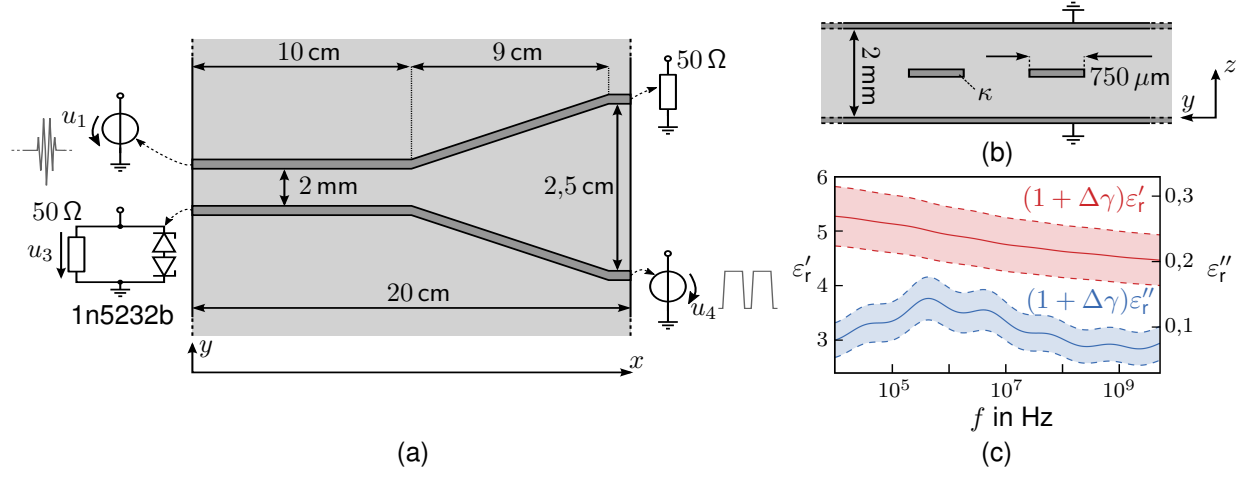

**Abb. 4:** *Inhomogenes Streifenleitungspaar mit linearer und nichtlinearer Beschaltung: (a) Draufsicht, (b) Querschnittsansicht, (c) Frequenzcharakteristik der komplexen relativen Permittivität ε<sub>r</sub> = ε'<sub>r</sub> - jε'' aus [7] mit dem Parameterbereich*  $\Delta \gamma = -10\% \dots 10\%$ 

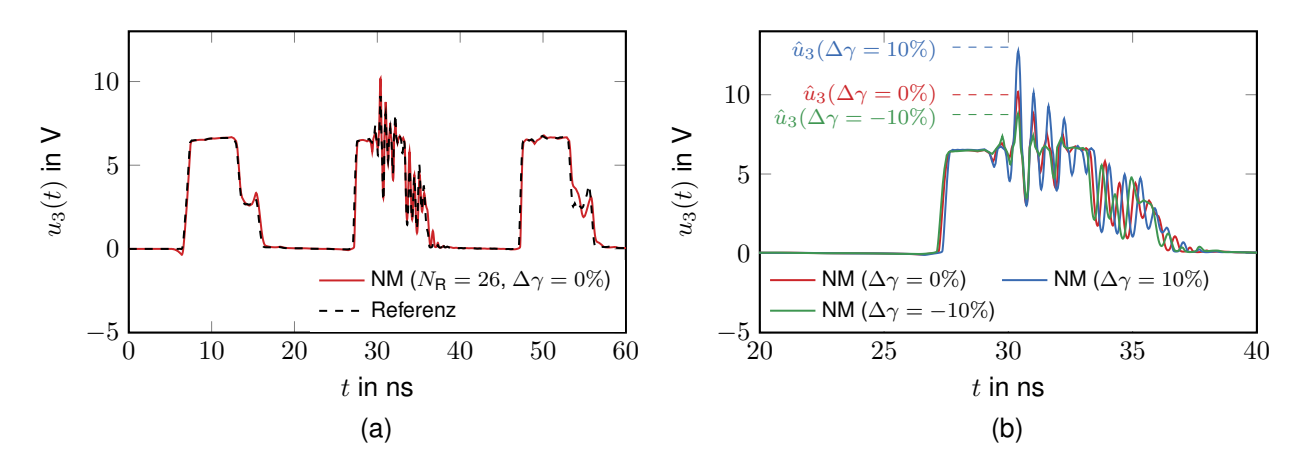

**Abb. 5:** *Spannung* u3(t) *an nichtlinearer Last aus dem modalen Netzwerkmodell (NM) mit* N*<sup>R</sup>* = 26 *(a) im Vergleich zur Referenz für das Ausgangsdielektrikum (* $\Delta \gamma = 0\%$ *) und (b) für verschiedene Variationen*  $\Delta \gamma$ 

## **5 Zusammenfassung**

In diesem Beitrag wird erstmalig die Möglichkeit einer effizienten Sensitivitätsanalyse von Leitungsstrukturen vorgestellt, die auf der modalen Netzwerkmodellierung basiert. Das modale Netzwerkmodell berücksichtigt dabei alle praktisch relevanten Effekte wie Inhomogenitäten, Übersprechen, Skineffekt und Dispersion des Mediums, im Rahmen einer leitungstheoretischen Beschreibung. Als Resultat erhalten wir analytische Bestimmungsgleichungen für die parameterabhängigen Ersatzschaltbildparameter des modalen Netzwerkmodells. Diese können schließlich über eine Netzliste und mit Hilfe der step-Direktive in einer SPICE-kompatiblen Netzwerksimulationsumgebung direkt eingepflegt werden. Somit kann komfortabel eine Parametervariation im Zeit- und Frequenzbereich bei einer beliebigen Beschaltung (aktiv/passiv, linear/nichtlinear) untersucht werden. Die Gültigkeit und die Flexibilität dieser Sensitivitätsanalayse wurde anhand eines praktischen Beispiels auf Leiterplattenebene demonstriert.

### **Literatur**

- [1] PAUL, C.R.: *Analysis of Multiconductor Transmission Lines*. 2008
- [2] SÜDEKUM, S. ; LEONE, M.: Makromodellierung linearer, passiver, elektromagnetischer Systemen basierend auf modalen Netzwerken. In: *Internationale Fachmesse und Kongress für Elektromagnetische Verträglichkeit* (2020). http://dx.doi.org/10.15488/10027. – DOI 10.15488/10027
- [3] SCHREIBER, H. ; LEONE, M.: Effiziente Breitbandanalyse der Abstrahlung elektrischer Verbindungsstrukturen auf modaler Basis. In: *Internationale Fachmesse und Kongress für Elektromagnetische Verträglichkeit*, 2022
- [4] RUEHLI, A. E. ; ANTONINI, G. ; JIANG ; PRESS, IEEE (Hrsg.): *Circuit Oriented Electromagnetic Modeling Using the PEEC Techniques*. John Wiley & Sons, Inc., 2017. http://dx.doi.org/10.1002/9781119078388. http://dx.doi.org/10.1002/9781119078388
- [5] HOFFMANN, R.K.: *Handbook of Microwave Integrated Circuits*. Artech House, Inc., 1987
- [6] RAYLEIGH, Lord: *The Theory of Sound*. Bd. 1 & 2. Cambridge University Press, 1877. http://dx.doi.org/10.1063/1.3060230. http://dx.doi.org/10.1063/1.3060230
- [7] DJORDJEVIC, A. ; BILJIC, R. ; LIKAR-SMILJANIC, V. ; SARKAR, T.: Wideband Frequency-Domain Characterization of FR-4 and Time Domain Causality. In: *IEEE Transactions on Electromagnetic Compatibility* 43 (2001), Nr. 4, S. 662–667. http://dx.doi.org/10.1109/15.974647. – DOI 10.1109/15.974647

Aktive Filterung

# **Vergleich zwischen parallelen und pseudo-kaskadierten adaptiven Kerbfilterarchitekturen zur breitbandigen aktiven Unterdrückung elektromagnetischer Störungen**

M.Sc. Tobias Dörlemann, Arbeitsgebiet Bordsysteme, TU Dortmund, Deutschland<br>B.Sc. Jens Aigner, Arbeitsgebiet Bordsysteme, TU Dortmund, Deutschland Arbeitsgebiet Bordsysteme, TU Dortmund, Deutschland Dr.-Ing. Andreas Bendicks, Arbeitsgebiet Bordsysteme, TU Dortmund, Deutschland Prof. Dr.-Ing. Stephan Frei, Arbeitsgebiet Bordsysteme, TU Dortmund, Deutschland

# **1 Einleitung und Motivation**

In modernen leistungselektronischen Systemen zur effizienten Energiewandlung und -verteilung werden zunehmend hochfrequent schaltende Leistungshalbleiter eingesetzt. Zur Reduktion von Schaltverlusten werden die Anstiegs- und Abfallzeiten der Schaltflanken minimiert. Aufgrund dieser kurzen Schaltzeiten in Kombination mit höheren Schaltfrequenzen entstehen auch höhere elektromagnetische Emissionen, sowohl leitungsgebunden als auch gestrahlt, die andere elektronische Systeme unerwünscht in ihrer Funktion beeinträchtigen können.

Um derartige Störemissionen zu reduzieren, werden zumeist passive Filterschaltungen eingesetzt. Diese sind jedoch aufgrund ihres hohen Gewichts und Bauraumbedarfs zunehmend schwerer zu integrieren. Aktive Gegenstörkonzepte (siehe z.B. [1, 2, 3]), welche auf dem Einsatz von elektronischen Schaltungen zur Störauslöschung beruhen, können helfen, den passiven Filteraufwand zu reduzieren und damit kleinere und leichtere Gesamtsysteme ermöglichen.

Adaptive Kerbfilter, also schmalbandige Bandsperrfilter, implementiert in einem **F**ield **P**rogrammable **G**ate **A**rray (FPGA) in Verbindung mit A/D- und D/A-Wandlern, haben sich als vielversprechend zur aktiven Unterdrückung einzelner unerwünschter Harmonischer erwiesen (z.B. [4, 5, 6, 7]). Durch die Auslegung eines adaptiven Kerbfilters für eine unerwünschte Harmonische, also durch die Synthese, Adaption und Injektion einer entsprechenden Gegenstörung durch das Kerbfilter, konnten beispielsweise in [4] Störreduktionen einzelner Harmonischer von über 60 dB erzielt werden. Durch eine hohe Adaptionsgeschwindigkeit ergibt sich eine gewisse Bandbreite, wodurch Frequenzvariationen kompensiert und nicht mehr nur einzelne Schaltharmonische unterdrückt werden können, sondern – in einem gewissen Maße – auch z.B. Seitenbandharmonische. Zum Beispiel befinden sich bei Sinus-pulsweitenmodulierten (SPWM) Ansteuerungssignalen in direkter Nähe der Schaltharmonischen weitere Seitenbandharmonische (siehe z.B. [8]). Dadurch eignen sich adaptive Kerbfilterimplementierungen auch zur Reduktion typischer elektromagnetischer Emissionen schnellschaltender Wechselrichtersysteme [5, 6].

Der zu unterdrückende Frequenzbereich kann durch die Wahl der Regelparameter in bestimmten Grenzen beeinflusst werden. Eine breitbandige Filterung erfordert aber mehrere unabhängige adaptive Kerbfilter, die für verschiedene Frequenzen ausgelegt sind. Bei mehreren adaptiven Kerbfiltern gibt es unterschiedliche Möglichkeiten, diese miteinander zu verschalten. Die Art der Anordnung entscheidet über die Störunterdrückungscharakteristik: Neben der naheliegenden, parallelen Anordnung mehrerer adaptiver Kerbfilter zur breitbandigen Unterdrückung unerwünschter Frequenzen wird in diesem Beitrag auch ein weiterer, aus der Akustik bekannter Ansatz zur (pseudo-) kaskadierten Anordnung [9, 10, 11] mehrerer Filter vorgestellt und diskutiert. Dieser Ansatz verspricht eine relativ breitbandige Störunterdrückungscharakteristik, die im Falle von SPWM-Störspektren notwendig ist und die Reduktion von Schaltharmonischen samt benachbarten Seitenbandharmonischen verspricht.

# **2 Adaptiver Kerbfilter-Algorithmus**

In Bild 1 ist der Algorithmus eines einzelnen zeitdiskreten, adaptiven Kerbfilters grafisch in Anlehnung an [9, 10] dargestellt: Das Kerbfilter misst an seinem Eingang ein zeitdiskretes Reststörsignal *e(n)* und gibt an seinem Ausgang ein zeitdiskretes Gegenstörsignal *y(n)* aus.

Dieses Gegenstörsignal wird schließlich - innerhalb eines in dieser Darstellung idealisierten Aufbaus - mit einem Störsignal überlagert, sodass sich die resultierende Reststörung *e(n)* gegenüber der Störung *d(n)* verringert. Zur Synthese des Gegenstörsignals werden innerhalb des zeitdiskreten adaptiven Kerbfilters ein Sinus- und ein Kosinussignal der Frequenz  $f_0$  und der Amplitude *A* erzeugt. Diese beiden Signale  $x_0(n)$  und  $x_1(n)$  werden jeweils mit einem Filtergewicht *w*0*(n)* bzw. *w*1*(n)* multipliziert und die Produkte anschließend überlagert. Hierbei stellt die Variable *n* den aktuellen Zeitindex dar und steht somit für ein ganzzahliges Vielfaches der Samplezeit *T*s. Durch Adaption der ebenfalls zeitabhängigen Filtergewichte  $w_0(n)$  bzw.  $w_1(n)$  kann das Gegenstörsignal nicht nur in Betrag und Phase angepasst werden, auch die Kompensation von kleineren Frequenzabweichungen zwischen dem Reststörsignal und der Mittenfrequenz *f*0 des Kerbfilters ist im Falle einer schnellen Adaption der Filtergewichte möglich. Die Adaption der Filtergewichte für den jeweils nächsten Zeitschritt erfolgt mithilfe des (**F**iltered-**x**) **L**east **M**ean **S**quare (FxLMS) Algorithmus, wie beispielsweise in [9, 10] vorgeschlagen. Hierbei stellt die Variable *μ* die gewählte Schrittweite dar. Diese Schrittweite *μ* bestimmt die Adaptionsgeschwindigkeit des Algorithmus und nimmt damit auch Einfluss auf die Bandbreite der Filterkerbe um die Mittenfrequenz *f*<sub>0</sub>.

In realen Aufbauten befindet sich zwischen der Synthese der Gegenstörung und der Messung der resultierenden Reststörung stets ein Übertragungspfad, bestehend aus Zeit- und Phasenverzögerungen sowie Dämpfungen bzw. Verstärkungen. In Bild 1 wird dieser örtlich verteilte Übertragungspfad mithilfe der *z*-Übertragungsfunktion *S(z)* modelliert und wird in den meisten Literaturquellen aus der Akustik und digitalen Signalverarbeitung als *Secondary Path* (z.B. [9, 10]) oder *Cancellation Path* (z.B. [11]) bezeichnet.

Dieser Übertragungspfad unterscheidet das ideale Verhalten des adaptiven Kerbfilters (*S(z) = 1*) vom realen Verhalten (*S(z)* ≠ 1) und beeinflusst damit das Konvergenz- sowie Stabilitätsverhalten des adaptiven Kerbfilters: Um die Stabilität der Implementierung sicherzustellen, muss der Übertragungspfad innerhalb des Kerbfilteralgorithmus möglichst präzise bestimmt werden. Der FxLMS-Algorithmus sieht für die Adaption der beiden Filtergewichte  $w_0(n)$  bzw.  $w_1(n)$  die Berücksichtigung einer Filterung der Referenzsignale *x*0*(n)* und *x*1*(n)* mit einer geschätzten – eine genaue Messung ist oft nicht möglich – Übertragungsfunktion des Secondary Paths *Ŝ(z)* vor, wie in Bild 1 dargestellt.

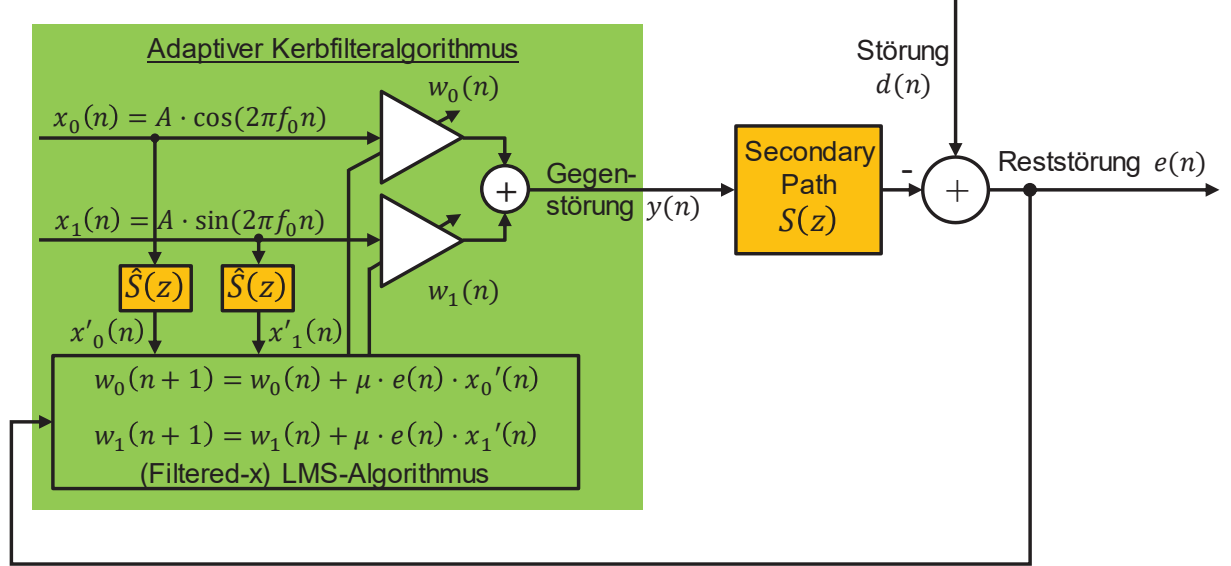

Bild 1: Blockschaltbild eines adaptiven FxLMS-Kerbfilters mit der Mittenfrequenz *f*0.

Die Phase der Übertragungsfunktion des Secondary Paths kann für eine feste Frequenz eines Kerbfilters auch als zeitliche Verzögerung dargestellt werden. Diese Form der Implementierung wird in der Literatur meist als **D**elayed **L**east **M**ean **S**quare (DLMS) Algorithmus bezeichnet (z.B. [9, 10]) und stellt eine vereinfachte Form des FxLMS-Algorithmus dar. FPGA-basierte adaptive

Kerbfilterimplementierungen basierend auf dem DLMS-Algorithmus konnten (bspw. in [4, 5, 6]) erfolgreich auf EMV-Problemstellungen leistungselektronischer Systeme angewendet werden. Die Qualität der Schätzung des Secondary Paths im FxLMS-Algorithmus entscheidet nicht nur über die (notwendige) Stabilität der adaptiven Kerbfilterimplementierung, sondern auch über die Qualität der Störunterdrückung (siehe z.B. [7, 12]). Wie in [7] gezeigt, kann eine ungünstige Schätzung des Secondary Paths im FxLMS-Algorithmus zu einer Verstärkung einzelner Frequenzkomponenten des Störspektrums führen. Entsprechend ist in [7] ein einfaches Konzept zur Identifikation des Secondary Paths beschrieben, welches auch in den nachfolgenden Untersuchungen zur präzisen Schätzung des Secondary Paths innerhalb des FxLMS-Algorithmus genutzt wird.

#### **3 Übertragungsfunktionsdarstellung des idealen adaptiven Kerbfilteralgorithmus**

Für ein ideales adaptives Kerbfilter (ohne von Eins verschiedenem Secondary Path und ohne Schätzfehler: *Ŝ(z) = S(z) = 1*), wird in [13, 14] eine lineare zeitinvariante Systembeschreibung als z-Übertragungsfunktion hergeleitet, welche in [6] für eine geeignete Parametrierung eines adaptiven Kerbfilters zur aktiven Störreduktion einer SPWM-Schaltharmonischen inklusive des umgebenden Seitenbandes genutzt wird. Diese Übertragungsfunktion *G(z)* beschreibt den analytischen Zusammenhang zwischen der gemessenen Reststörung und der vom adaptiven Kerbfilter erzeugten Gegenstörung (jeweils im z-Bereich) und ist in (1) dargestellt. Hierbei entspricht *f*0 der Mittenfrequenz der Filterkerbe, *μ* der Schrittweite des Algorithmus und *T*s der Abtastzeit.

$$
G(z) = \frac{Y(z)}{E(z)} \approx \frac{\mu A^2 \cdot (z \cdot \cos(2\pi f_0 T_s) - 1)}{z^2 - 2z \cdot \cos(2\pi f_0 T_s) + 1}
$$
(1)

Mithilfe dieser Übertragungsfunktion lässt sich das Blockschaltbild eines idealen adaptiven Kerbfilters (*Ŝ(z) = S(z) = 1*) in Bild 1 zur Darstellung in Bild 2 vereinfachen. Mithilfe dieser Darstellung kann eine Übertragungsfunktion *H(z)* für die Beziehung zwischen der ursprünglichen Störung *d(n)* (im z-Bereich: *D(z)*) und der resultierenden Reststörung *e(n)* (im z-Bereich: *E(z)*) bestimmt werden [13, 14]. Diese ist in Gleichung (2) gegeben.

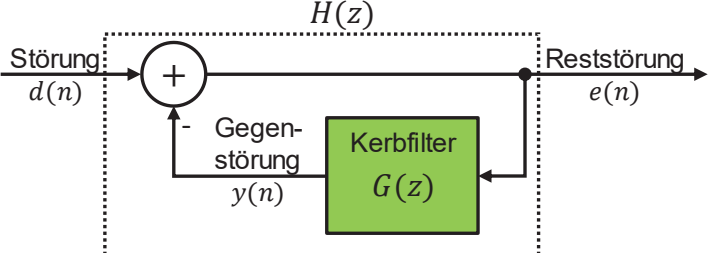

Bild 2: Blockdiagramm und Übertragungsfunktionsdarstellung eines idealen adaptiven Kerbfilters.

$$
H(z) = \frac{E(z)}{D(z)} = \frac{1}{1 + G(z)} \approx \frac{z^2 - 2z \cdot \cos(2\pi f_0 T_s) + 1}{z^2 - (2 - \mu A^2)z \cdot \cos(2\pi f_0 T_s) + 1 - \mu A^2}
$$
(2)

Der frequenzabhängige Betragsgang |*H(f)*| der Übertragungsfunktion *H(z)* beschreibt die frequenzabhängige Störunterdrückung eines idealen adaptiven Kerbfilters (*S(z) = 1*) und ermöglicht damit die nachfolgende Untersuchung idealer paralleler und kaskadierter adaptiver Kerbfilterstrukturen hinsichtlich ihrer Störunterdrückungscharakteristik. Die Untersuchung der idealen Störunterdrückungscharakteristik dient der Motivation für die in Kapitel 5 beschriebene und in Kapitel 6 untersuchte Pseudo-Kaskadenstruktur.

#### **4 Ideales Verhalten paralleler und kaskadierter adaptiver Kerbfilter**

Um mehrere unerwünschte Frequenzkomponenten eines Störspektrums mithilfe von adaptiven Kerbfiltern zu reduzieren, liegt die parallele Implementierung mehrerer adaptiver Kerbfilter nahe. Diese ist in Bild 3 a) (links) für zwei ideale parallele adaptive Kerbfilter dargestellt. Hierbei messen alle parallelen Kerbfilter das gleiche Reststörsignal, während die einzelnen Gegenstörsignale an den jeweiligen Ausgängen der Kerbfilter überlagert werden und so die eigentliche Gegenstörung bilden. Da hier zunächst das ideale Verhalten (*Ŝ(z) = S(z) = 1)* betrachtet wird, berücksichtigen die Darstellungen in Bild 3 keine Übertragungsfunktion *S(z)* des Secondary Paths. Für die Gesamtübertragungsfunktion *H*parallel*(z)* der idealen parallelen Anordnung ergibt sich so der in Gleichung (3) dargestellte Ausdruck.

$$
H_{\text{parallel}}(z) = \frac{1}{1 + (G_1(z) + G_2(z))}
$$
\n(3)

Neben der parallelen Anordnung liegt auch die kaskadierte Anordnung [9, 10, 11] der beiden idealen Kerbfilter nahe: Hierbei werden die einzelnen geschlossenen Übertragungsfunktionen *H*1*(z)* und *H*2*(z)* kaskadiert, wie in Bild 3 b) (rechts) dargestellt. Für die Gesamtübertragungsfunktion *H*kaskadiert*(z)* der idealen Kaskade zweier adaptiver Kerbfilter ergibt sich der in Gleichung (4) dargestellte Ausdruck.

$$
H_{\text{kaskadiert}}(z) = H_1(z) \cdot H_2(z) = \frac{1}{1 + G_1(z)} \cdot \frac{1}{1 + G_2(z)}\tag{4}
$$

Die Gesamtübertragungsfunktionen in den Gleichungen (3) und (4), sowie die Darstellungen in Bild 3 lassen sich theoretisch auf beliebig viele parallelisierte bzw. kaskadierte adaptive Kerbfilter erweitern. Aus Gründen der Übersichtlichkeit werden an dieser Stelle nur zwei parallele bzw. zwei kaskadierte Kerbfilter dargestellt.

Wie in Bild 3 erkennbar, unterscheidet sich die ideale parallele Kerbfilteranordnung von der idealen Kaskadenanordnung dadurch, dass innerhalb der parallelen Anordnung beide Kerbfilter das gleiche Reststörsignal *e(n)* auswerten und damit ihr jeweiliges Ausgangssignal zur Kompensation von *e(n)* adaptieren. Im Gegensatz dazu wertet Kerbfilter 2 innerhalb der Kaskadenanordnung in Bild 3b) ein Reststörsignal aus, das sich aus der Überlagerung der ursprünglichen Störung mit der Gegenstörung des ersten Kerbfilters ergibt. Das Störsignal am Eingang des zweiten, kaskadierten Kerbfilters ist also bereits um die Wirkung des ersten Kerbfilters auf das ursprüngliche Störsignal bereinigt. Das zweite, kaskadierte Kerbfilter passt nun seine Gegenstörung derart an, dass die verbliebene (Rest-) Störung an seinem Ausgang minimiert wird.

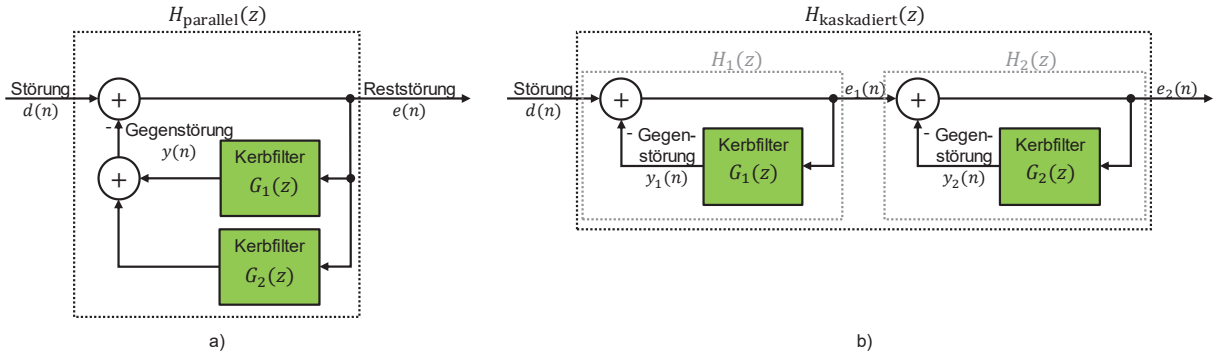

Bild 3: a) Zwei ideale parallele adaptive Kerbfilter, b) zwei ideale kaskadierte adaptive Kerbfilter.

Während im Falle der parallelen Kerbfilteranordnung alle Kerbfilter ihre Filtergewichte bezüglich des gleichen Reststörsignals adaptieren und sich so gegebenenfalls gegenseitig beeinflussen, wird im Falle der idealen Kaskadenanordnung eine Priorisierung vorgenommen: Zunächst wird

die Gegenstörung des ersten Kerbfilters optimiert, um die (Rest-) Störung zu minimieren. Anschließend wird die Gegenstörung des nächsten, kaskadierten Kerbfilters adaptiert, um die verbliebene Reststörung zu minimieren. Durch diese kaskadierte Anordnung ist gerade zwischen den Filterkerben der einzelnen adaptiven Kerbfilter eine höhere Störunterdrückung erzielbar als im Falle der parallelen Implementierung. In Bild 4 sind die Betragsgänge der Übertragungsfunktionen zweier paralleler und zweier kaskadierter adaptiver Kerbfilter dargestellt (ideales Verhalten, keine Berücksichtigung eines Secondary Paths). Im Vergleich der beiden Betragsgänge wird deutlich, dass die ideale Störunterdrückungscharakteristik der kaskadierten Kerbfilter gerade zwischen den beiden Filterkerben mit -9 dB deutlich günstiger ist als im Falle der parallelen Kerbfilteranordnung.

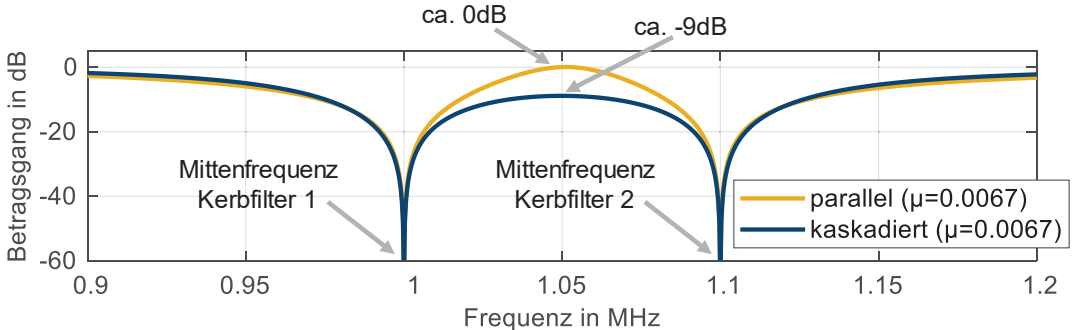

Bild 4: Betragsgänge der geschlossenen Übertragungsfunktionen zweier paralleler bzw. kaskadierter Kerbfilter (ideales Verhalten ohne Berücksichtigung eines Secondary Paths, Kerbfilter-Mittenfrequenzen bei 1 MHz und 1,1 MHz).

### **5 Implementierbarkeit paralleler, kaskadierter bzw. pseudo-kaskadierter Kerbfilter**

Während im Rahmen der bisherigen Betrachtungen ein ideales Verhalten der adaptiven Kerbfilteralgorithmen angenommen wurde und der Einfluss eines Secondary Paths daher unberücksichtigt blieb, soll nun im Hinblick auf eine Implementierung und Anwendung an einem einfachen Testaufbau das Konzept der pseudo-kaskadierten Kerbfilter aus [11, 9, 10] vorgestellt und erläutert werden.

Wie bereits weiter oben beschrieben und in Bild 1 dargestellt, muss im Falle der Implementierung adaptiver Kerbfilteralgorithmen und Anwendung innerhalb realer Aufbauten stets ein Secondary Path *S(z)*, bestehend aus Dämpfungen/ Verstärkungen, Verzögerungen und/ oder Phasendrehungen, berücksichtigt werden. Verzögerungen entstehen beispielsweise innerhalb der FPGA-Logik, dem D/A-Wandler, der Injektorschaltung – mithilfe derer die berechnete und nun analoggewandelte Gegenstörung in den Aufbau eingeprägt wird – oder der Sensorschaltung, mit der die resultierende Reststörung gemessen und nach A/D-Wandlung dem Algorithmus übergeben wird.

Die einzelnen Gegenstörungen mehrerer paralleler Kerbfilter werden, wie in Bild 5 a) dargestellt, zunächst innerhalb des Gesamtalgorithmus addiert, bevor sie als Gesamt-Gegenstörsignal den Secondary Path durchlaufen. Die zuvor lediglich als ideales Modell diskutierte Kerbfilter-Kaskade würde im Falle eines realen Secondary Paths mit Amplituden- und Phasengang erfordern, dass jedes Gegenstörsignal eines einzelnen Kerbfilters den Secondary Path durchliefe, bevor es mit der jeweiligen (Rest-) Störung überlagert würde. In realen Aufbauten muss jedoch ein Gesamt-Gegenstörsignal injiziert und ein Reststörsignal gemessen werden. Daher ist die kaskadierte Anordnung aus Bild 5 b) in realen Aufbauten nicht implementierbar [10]. In [11, 10] wird daher ein Pseudo-Kaskadenansatz vorgeschlagen. Hierbei wird unter Nutzung einer geschätzten Übertragungsfunktion *Ŝ(z)* des Secondary Paths nur ein Reststörsignal gemessen und ein Gesamt-Gegenstörsignal mit dem Störsignal überlagert. Für *Ŝ(z) = S(z)* ist das Übertragungsverhalten des Pseudo-Kaskadenansatzes mathematisch identisch mit jenem der kaskadierten Kerbfilteranordnung und verspricht folglich die Implementier- und Anwendbarkeit einer Kerbfilteranordnung mit vorteilhafter Störunterdrückungscharakteristik.

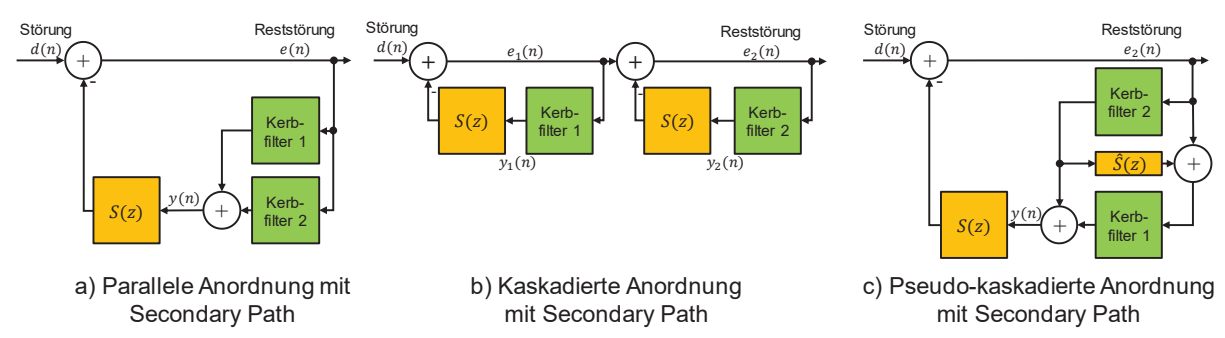

Bild 5: Blockschaltbilder der a) parallelen, b) kaskadierten und c) pseudo-kaskadierten Kerbfilteranordnung. Der Übersichtlichkeit halber sind jeweils nur zwei Kerbfilter dargestellt.

#### **6 Anwendung und Vergleich paralleler und pseudo-kaskadierter Kerbfilterstrukturen**

Um die parallelen und pseudo-kaskadierten adaptiven Kerbfilterimplementierungen an einem einfachen Aufbau testen und vergleichen zu können, wird im Folgenden ein resistiver Leistungsteiler genutzt, um ein synthetisches Störsignal ohne aufwändige Sensor- oder Injektorschaltungen mit einem Gegenstörsignal zu überlagern und das resultierende Reststörsignal zu bewerten. Auf einem FPGA-Entwicklungsboard (Red Pitaya STEMlab 125-14) mit schnellen Digital-Analog- und Analog-Digital-Wandlern (14 Bit Auflösung, 125 MS/s) werden jeweils drei adaptive Kerbfilter parallel beziehungsweise pseudo-kaskadiert implementiert. Die Mittenfrequenzen der adaptiven Kerbfilter werden zu 290 kHz, 300 kHz und 310 kHz gewählt. Mithilfe eines Funktionsgenerators wird ein synthetisches Störsignal erzeugt, das einzelne Frequenzkomponenten mit gleichen Pegeln zwischen 200 kHz und 400 kHz im Abstand von jeweils 5 kHz aufweist. Durch diese gleichmäßige spektrale Zusammensetzung des Störsignals soll ein einfacher Vergleich der erzielten frequenzabhängigen Störreduktion mit den charakteristischen Betragsgängen der weiter oben beschriebenen Übertragungsfunktionsdarstellungen (ideales Verhalten) ermöglicht werden. Bevor die eigentliche Störunterdrückung mithilfe der adaptiven Kerbfilter unter Nutzung des FxLMS-Algorithmus erfolgt, muss zunächst der Secondary Path für die drei Kerbfilter-Mittenfrequenzen identifiziert werden. Dazu wird das in [7] beschriebene Identifikationskonzept genutzt.

Die Störunterdrückung führt schließlich zu den in Bild 6 für zwei verschiedene Schrittweiten dargestellten Reststörspektren. In Blau ist jeweils das synthetisch erzeugte und mit dem Messempfänger (100 Hz Resolution Bandwidth) gemessene Störspektrum dargestellt. Durch die Wahl dieses synthetischen Störsignals ist ein einfacher Vergleich der frequenzabhängigen Störunterdrückungscharakteristik der parallelen und der pseudo-kaskadierten Kerbfilterimplementierung möglich. Das mithilfe der parallelen Kerbfilterimplementierung erreichte Reststörspektrum ist jeweils in Gelb dargestellt. Für die Mittenfrequenzen der drei parallelen Kerbfilter können die Pegel der Störfrequenzen jeweils auf unter 40 dBμV reduziert werden. Währenddessen werden die Pegel bei den Störfrequenzen 295 kHz und 305 kHz, also den Frequenzkomponenten, die jeweils zwischen den Mittenfrequenzen zweier Kerbfilter liegen, im Falle der parallelen Implementierung kaum reduziert. Im Vergleich dazu ermöglicht die Implementierung der drei Kerbfilter als Pseudo-Kaskade auch bei diesen Frequenzen eine deutlich erkennbare Störreduktion. Im Falle der größeren Schrittweite wird nicht nur ein deutlich breiterer Frequenzbereich erheblich reduziert, auch können die Frequenzkomponenten der Störung, die zwischen den Kerbenmitten liegen, im Falle der Pseudo-Kaskade auf unter 40 dBμV reduziert werden. Gleichzeitig wird der Rauschgrund nur geringfügig angehoben.

Die Implementierung der drei Kerbfilter mit Mittenfrequenzen bei 290 kHz, 300 kHz, 310 kHz als Pseudo-Kaskade erlaubt somit gerade im Falle der größeren Schrittweite eine relativ breitbandige Störunterdrückung: Wie in Bild 6 erkennbar, gehen die Filterkerben der einzelnen adaptiven Kerbfilter im Falle der Pseudo-Kaskade ineinander über. Zwischen 265 kHz und 335 kHz (70 kHz) ergibt sich im Falle der größeren Schrittweite eine Störreduktion von mindestens 10 dB. Im Falle der kleineren Schrittweite ist dieser Bereich kleiner und erstreckt sich von 280 kHz bis 320 kHz (40 kHz).

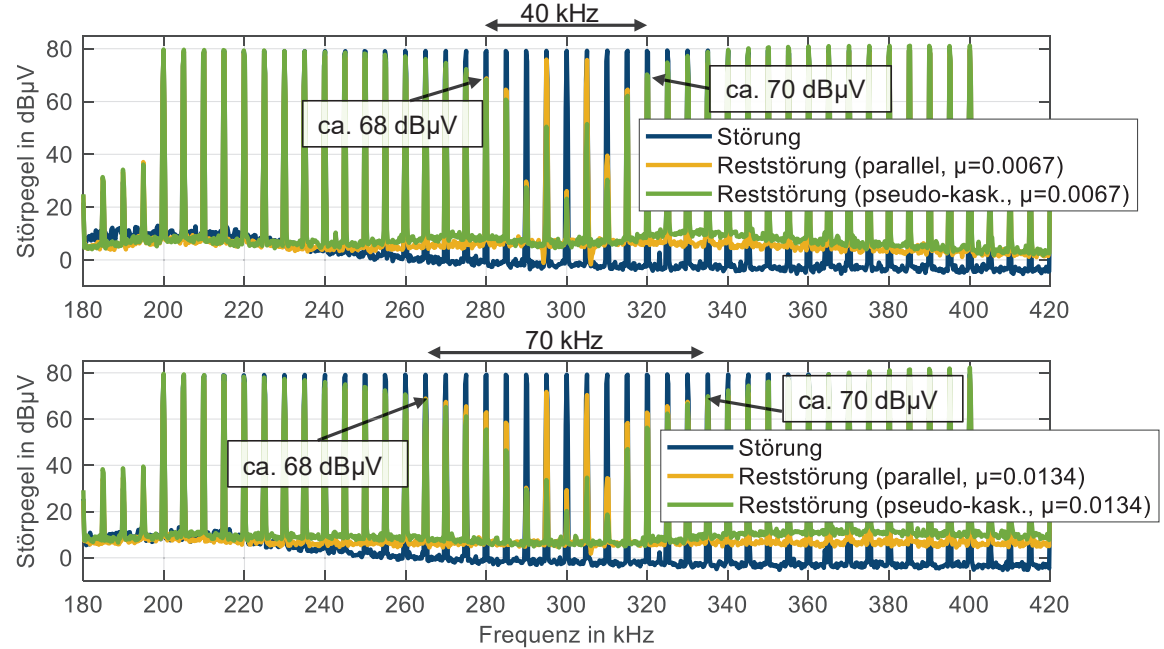

Bild 6: Vergleich der Stör- und Reststörpegel für drei parallele und pseudo-kaskadierte adaptive Kerbfilter mit Mittenfrequenzen von 290 kHz, 300 kHz, 310 kHz bei zwei verschiedenen Schrittweiten μ.

In Bild 7 sind die resultierenden Reststörspektren im gleichen Aufbau im Falle eines **S**inus-**P**uls**w**eiten**m**odulierten (SPWM) Störsignals dargestellt (ebenfalls 100 Hz Resolution Bandwidth). Das SPWM-Signal weist eine Pulswiederholfrequenz von 100 kHz auf, während der Duty Cycle mit 1 kHz zwischen 15 % und 85 % variiert. Auch hier liegen die Kerbfilter-Mittenfrequenzen – wie im Falle der Implementierungen in Bild 6 - bei 290, 300, 310 kHz. Wie in Bild 7 erkennbar, kann die Schaltharmonische bei 300 kHz inklusive der umgebenden Seitenbandharmonischen im Falle der pseudo-kaskadierten Implementierung auf circa 40 dBμV reduziert werden. Damit ist die Störunterdrückung der Implementierung als Pseudo-Kaskade der parallelen Implementierung gerade im Bereich zwischen den Kerbfilter-Mittenfrequenzen deutlich überlegen und erlaubt eine vergleichsweise breitbandige, aktive Störreduktion.

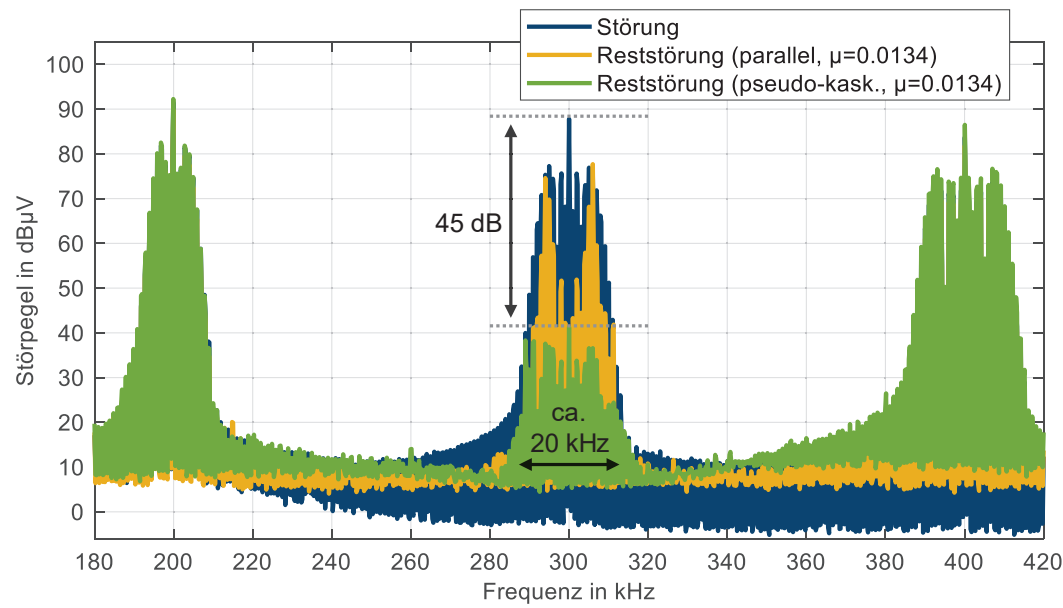

Bild 7: Vergleich der Stör- und Reststörpegel für drei parallele und pseudo-kaskadierte adaptive Kerbfilter mit Mittenfrequenzen von 290 kHz, 300 kHz, 310 kHz.

# **7 Zusammenfassung und Ausblick**

FPGA-basierte, adaptive Kerbfilter stellen einen aussichtsreichen Ansatz zur aktiven Störunterdrückung dar. Das ideale Verhalten adaptiver Kerbfilter lässt sich mithilfe einer Übertragungsfunktionsdarstellung annähern. Neben Parametern, wie beispielsweise der Schrittweite der Adaption oder der Qualität der Schätzung des Secondary Paths innerhalb des FxLMS-Algorithmus, beeinflusst auch die Art der Anordnung mehrerer adaptiver Kerbfilter die frequenzabhängige Störunterdrückung. So ermöglichen pseudo-kaskadierte adaptive Kerbfilter eine vergleichsweise breitbandige Störunterdrückung. Dadurch ist nicht nur die Reduktion einzelner diskreter Harmonischer, sondern auch relativ breitbandiger Störsignale möglich.

Quellen wie z.B. [10, 11] legen nahe, dass in realen Implementierungen nicht beliebig viele adaptive Kerbfilter ohne Einschränkung bezüglich Stabilität oder Schrittweite pseudo-kaskadiert betrieben werden können. Weitere, ausführliche Untersuchungen sind notwendig, um systematische Limits und Begrenzungen zu identifizieren. Ebenso sollten die Filterstrukturen (parallel, pseudo-kaskadiert und kombiniert) an realen leistungselektronischen Schaltungen untersucht werden, z.B. einem Wechselrichter.

# **Literaturangaben**

- [1] Y.-C. Son, S.-K. Sul: "Generalization of active filters for EMI reduction and harmonics compensation", IEEE Transactions on Industry Applications, vol. 42, no. 2, pp. 545-551, 2006.
- [2] N. K. Poon, J. C. P. Liu, C. K. Tse, M. H. Pong: "Techniques for input ripple current cancellation: classification and implementation [in SMPS]", IEEE Transactions on Power Electronics, vol. 15, no. 6, pp. 1144-1152, 2000.
- [3] B. Narayanasamy, F. Luo: "A survey of active EMI filters for conducted EMI noise reduction in power electronic converters", IEEE Transactions on EMC, vol. 61, no. 6, pp. 2040-2049, 2019.
- [4] A. Bendicks, T. Dörlemann, S. Frei, N. Hees, M. Wiegand: "Development of an adaptive EMI Cancellation Strategy for Stationary Clocked Systems", EMC Europe, 2018.
- [5] T. Dörlemann, A. Bendicks, S. Frei: "Active EMI suppression with adapted cancellation signals for a buck converter in varying modes of operation", PCIM Europe digital days, pp. 879-886, 2021.
- [6] T. Dörlemann, A. Bendicks, S. Frei: "FPGA-based adaptive notch filters for the active cancellation of varying electromagnetic emissions of power electronic inverter systems", EMC+SIPI 2021, pp. 307-312, 2021.
- [7] J. Aigner, T. Dörlemann, A. Bendicks, S. Frei: "Cancellation path identification for effective active EMI filtering with synthesized signals in inverters for electric powertrain systems", ESA Workshop on Aerospace EMC, 2022 (accepted to be published).
- [8] A. Bendicks, A. Peters, S. Frei: "FPGA-based active cancellation of the EMI of a boost power factor correction (PFC) by injecting modulated sine waves", IEEE Letters on Electromagnetic Compatibility Practice and Applications, vol. 3, no. 1, pp. 11-14, 2021.
- [9] S. M. Kuo, D. R. Morgan: "Active noise control: a tutorial review", Proceedings of the IEEE, vol. 87, no. 6, pp. 943-973, 1999.
- [10] S. M. Kuo, D. R. Morgan: "Active noise control systems Algorithms and DSP implementations", New York: Wiley, 1996.
- [11] D. R. Morgan, J. Thi: "A multitone pseudocascade, filtered-X LMS adaptive notch filter", IEEE Transactions on Signal Processing, vol. 41, no. 2, pp. 946-956, 1993.
- [12] S. M. Kuo, X. Kong, S. Chen: "Out-of-Band overshoot in narrowband active noise control systems", Int. Conf. Signal Processing (ICSP), Beijing, China, pp. 474-477, 1998.
- [13] B. Widrow et al.: "Adaptive noise cancelling: Principles and applications", Proceedings of the IEEE, vol. 63, no. 12, pp. 1692-1716, 1975.
- [14] J. R. Glover: "Adaptive noise canceling applied to sinusoidal interferences", IEEE Transactions on Acoustics, Speech, and Signal Processing, vol. 25, no. 6, pp. 484-491, 1977.

# **Dynamic Feedforward Control for an Active Three Phase EMI Filter**

M. Sc. Stefan Haensel, Siemens AG, Germany Dipl.-Ing. Sebastian Nielebock, Siemens AG, Germany Prof. Dr.-Ing. Stephan Frei, TU Dortmund, Germany

## **1 Introduction**

Power electronic systems usually produce high amounts of electromagnetic interferences (EMI) due to PWM operation. To comply with international standards on electromagnetic compatibility (EMC), e. g. EN 61800-3 in industrial applications [1], the EMI shall not exceed given limits. To reach these limits often filters need to be integrated into the system. The common solution is to add passive EMI filters consisting of capacitors and inductors [2]. Passive filters are often bulky and heavy, therefore active cancellation techniques for power electronic systems were introduced [3]. Active EMI filter (AEF) consists of an analog (and rarely also digital) circuit to actively suppress the disturbances by injecting an anti-noise signal.

As discussed in [4], well-known closed loop feedforward or feedback structures for AEF have their limitation specially because of the limited amplifiers open-loop gain, delays due to the finite signal propagation speed in the circuit and the measurement accuracy. For this reason, active EMI cancellation by injecting synthesized signals was introduced.

This paper introduces a method for generating a synthesized signal for a three-phase grid converter.

## **2 Mathematic description of an AEF connected to a three-phase grid converter**

AEF for three phase converters were already introduced in [5, 6], but they focused on the active cancellation of common mode noise. But in many cases cancellation of common mode and differential mode noise is required. In [5] the anti-noise signal is coupled capacitively into the noisy circuit, in [6] it is inductively coupled. Both circuits can be adapted to cancel common and differential mode noise, but for simplification reasons only the capacitive coupled system will be discussed in detail. In [Figure 1,](#page-388-0) the basic system setup for an active cancellation of common and differential mode noise is shown. It consists of a three phase grid, a line impedance stabilization network (LISN), a common mode inductor, a capacitive coupled AEF, a coupled boost inductance and a converter.

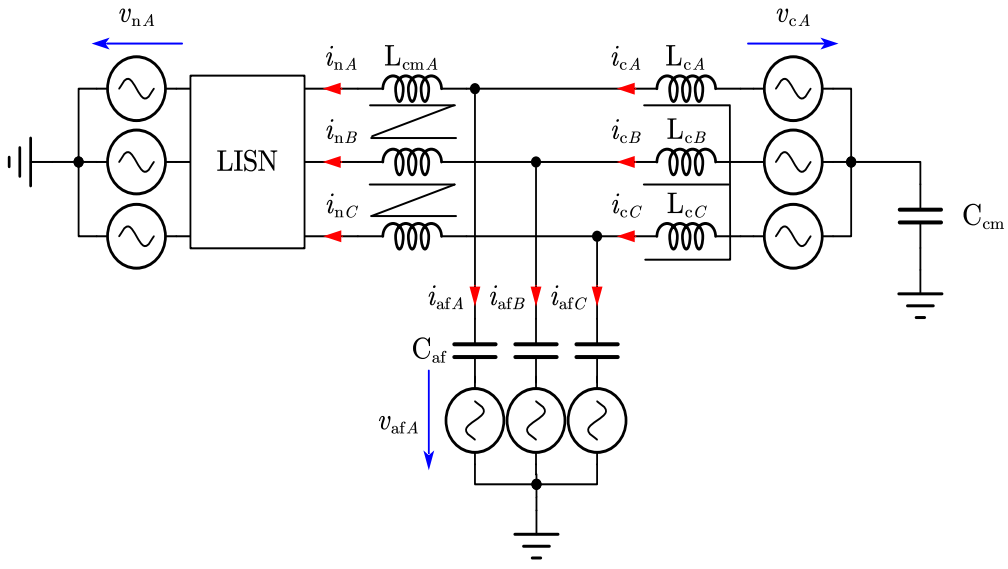

<span id="page-388-0"></span>Figure 1: Equivalent circuit of the converter with anti-noise source Grid voltage, LISN, common-mode inductor, AEF capacitively coupled, converter with boost choke

CISPR-16-1-2 allows several implementations for the LISN. An implementation, which fulfils specification for frequency band A and B is shown in [Figure 2](#page-389-0) on the left side. Low frequency components of the current can pass the LISN, so that power can be transferred, high frequency components get blocked and can be measured as  $v_{\rm emi}$ . It is assumed, an AEF should only suppress the frequency bands A and B. In this case the system can be simplified so that lower frequencies can be ignored. All further equations are valid for frequencies above 9 kHz. For frequencies above 9 kHz the LISN can be simplified as shown in [Figure](#page-389-0) [2](#page-389-0) on right side, which shows the decoupling of the grid.

For a first investigation it will be assumed that impedances in all three phases are equal so that an extended Clarke transformation [7] can be used to separate the three phases into an α, β and 0 system, which is shown in [Figure 3.](#page-389-1)

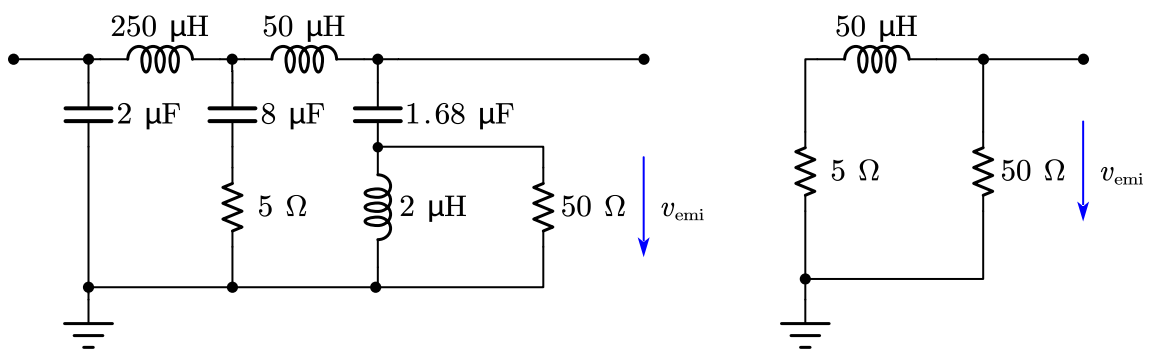

<span id="page-389-0"></span>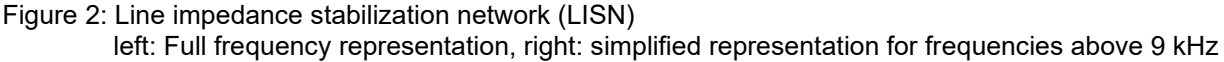

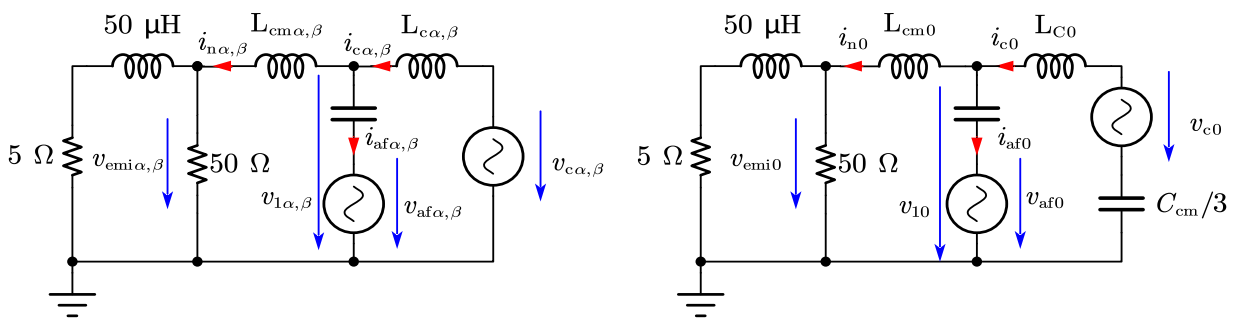

<span id="page-389-1"></span>Figure 3: Equivalent circuit of the converter and the AEF in α, β and 0 system

(1) to (3) show that the 0-components of the Clarke transformation represent the common mode and the  $\alpha$  and  $\beta$ -components represent differential mode.

$$
V_{\rm cm} = \frac{1}{3}(V_a + V_b + V_c) = \sqrt{3}\sqrt{\frac{2}{3}}\left(\frac{1}{\sqrt{2}}V_a + \frac{1}{\sqrt{2}}V_b + \frac{1}{\sqrt{2}}V_b\right) = \sqrt{3}V_0
$$
\n(1)

$$
V_{dmcb} = V_c - V_b = \sqrt{2} \sqrt{\frac{2}{3} \left( \frac{\sqrt{3}}{2} V_b - \frac{\sqrt{3}}{2} V_c \right)} = \sqrt{2} V_\beta
$$
 (2)

$$
V_{\text{dma}b} = V_a - V_b = \sqrt{\frac{2}{3}} \left( V_a - \frac{1}{2} V_b - \frac{1}{2} V_c \right) - \frac{1}{\sqrt{3}} \sqrt{\frac{2}{3}} \left( \frac{\sqrt{3}}{2} V_b + \frac{\sqrt{3}}{2} V_c \right) = \sqrt{\frac{3}{2}} \left( V_a - \frac{1}{\sqrt{3}} V_\beta \right)
$$
(3)

The behavior of the system can now be described in Laplace domain.

Assuming the converter voltage  $v_c$  is the disturbance in the system, which generates an additional noise current in the grid  $i_n$ , a voltage  $v_{af}$  needs to be found that cancels these disturbances. For that the voltage  $v_1$  needs to be zero for all complex frequencies s.

$$
V_{1\alpha,\beta} = V_{\text{af}\alpha,\beta} + I_{\text{af}\alpha,\beta} \cdot Z_{\text{Caf}} = V_{\text{ca},\beta} - I_{\text{ca},\beta} \cdot Z_{\text{Lc}} = 0 \tag{4}
$$

<span id="page-390-1"></span><span id="page-390-0"></span>
$$
V_{\text{af}\alpha,\beta} = \frac{Z_{\text{Cafa},\beta}}{Z_{\text{Lc}\alpha,\beta}} \cdot V_{c\alpha,\beta} = \frac{1}{L_{\text{c}}C_{\text{af}}s^2} \cdot V_{c\alpha,\beta} \tag{5}
$$

And similar for the 0-system

$$
V_{\text{af0}} = \frac{Z_{\text{Caf}}}{(Z_{\text{Lco}} + Z_{\text{Ccm}})} \cdot V_{\text{c0}} = \frac{1}{C_{\text{af}} \cdot \left(L_c s^2 + \frac{3}{C_{\text{cm}}}\right)} \cdot V_{\text{c0}}
$$
(6)

These correlations describe a dynamic feedforward control for an AEF for a three-phase system.

#### **3 Limitations of feed forward control**

The feedforward control described b[y \(5\)](#page-390-0) and [\(6\)](#page-390-1) will cancel out all disturbances introduced by the converter if the mathematic description of the whole system is accurate. But parameters of most components are frequency dependent and variation in parameters and coupling between phases can introduce asymmetry. While a frequency dependency can be modeled easily into the introduced feed forward control by using transfer functions for the impedances  $Z_{\text{Caf}}$ ,  $Z_{\text{Lc}}$  and  $Z_{\text{Ccm}}$ , an asymmetry will cause off-diagonal elements in Clarke's transfer matrix  $T$  to not equal zero, so that a coupling between  $\alpha$ ,  $\beta$  and 0 system is still there. This coupling prohibits a strict separation between common mode and differential mode noise because a common mode disturbance  $v_{\text{co}}$ will not only result in a common mode noise  $v_{\text{emio}}$ , but also in a differential mode noise  $v_{\text{emic},\beta}$ . To investigate the effect of asymmetric components on the feedforward control, a simulation according to [Figure 4](#page-391-0) with parameters shown in [Table 1](#page-390-2) is setup in MATLAB Simulink.

<span id="page-390-2"></span>Table 1: Parameter for simulation

| Parameter           | Value     |
|---------------------|-----------|
| $V_{\rm DC}$        | 800V      |
| $L_{\rm C}$         | 800 µH    |
| $L_{\rm cm}$        | 700 µH    |
| $C_{\text{af}}$     | $1 \mu F$ |
| $C_{\rm cm}$        | 1 nF      |
| $f_{\rm switching}$ | $10$ kHz  |

To evaluate effectiveness of the feed forward control, the simulation is run with AEF deactivated and activated. To compare the remaining disturbances  $v_{\rm emi}$  with the allowed limits of EN 61800, an implementation of a CISPR detectors is needed. In [8], an implementation is introduced that is used for this comparison. The results of band A and band B disturbances of phase A are shown in [Figure 5.](#page-391-1) Since phase A, B and C are symmetric, the disturbances are equal in all phases. In simulation a reduction of more than 80 dB over the whole frequency range is possible with a

symmetric setup. To understand the impact of asymmetrical components, several simulations are conducted, with slightly different values for the converter inductance in phase A  $L_{cA}$  and the minimal reduction is calculated for each test point.

For further investigation, the asymmetry is defined as:

$$
L_{cA} = L_{\text{csym}} \cdot (1 + k) \qquad k = [0 \dots 10] \, \%
$$
 (7)

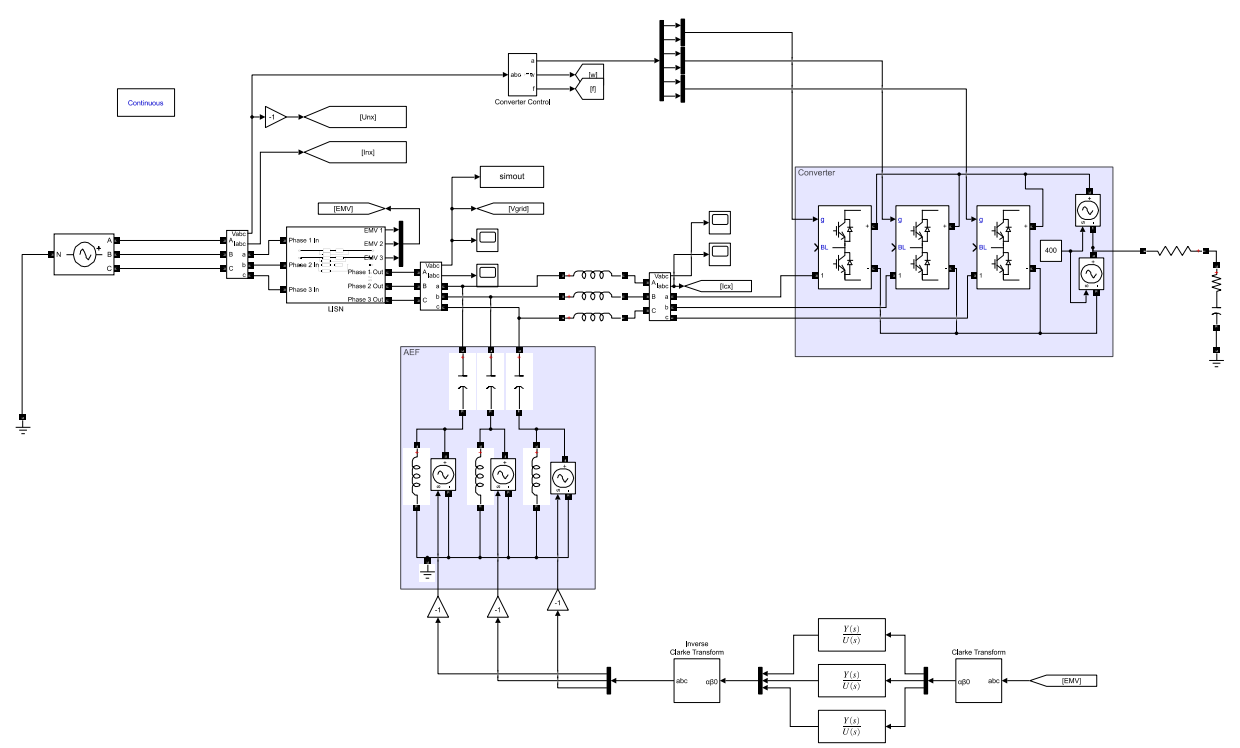

<span id="page-391-0"></span>Figure 4: Simulation of a three-phase grid converter with feedforward control of an AEF

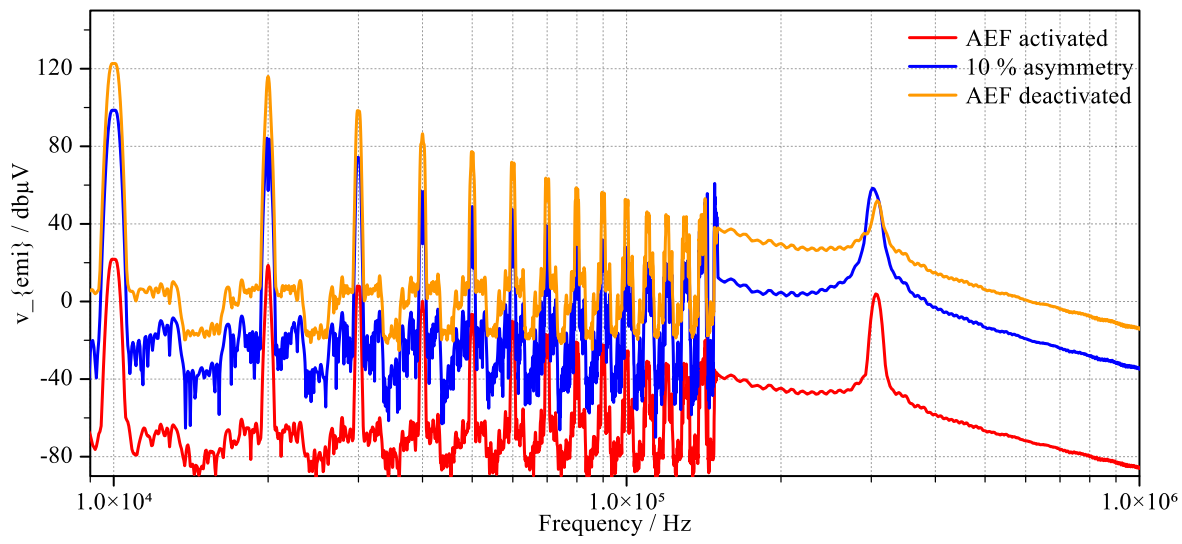

<span id="page-391-1"></span>Figure 5: Disturbance with deactivated AEF and activated AEF

In [Table 2,](#page-392-0) the remaining noise  $v_{\rm emi}$  is listed at 10 kHz and 200 kHz with different asymmetries. It can be seen, that with rising asymmetry the remaining noise increases from 21.7 dBµV at ideal symmetry to 98.6 dBµV at 10% asymmetry.

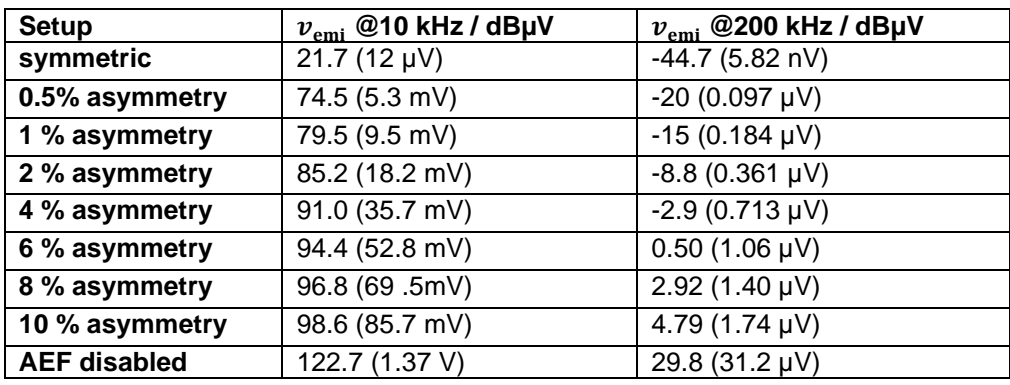

<span id="page-392-0"></span>Table 2: Remaining maximum noise  $v_{\rm emi}$ 

## **4 Measurement results**

A setup with a 16 kW converter connected to a three phase LISN is built up for validation. For the test the AEF voltages  $v_{\text{af}}$  and the converter disturbance voltage  $v_c$  are implemented by six amplifiers of the type ADA4870ARR-EBZ, which are connected to an arbitrary waveform generator 33220A from Keysight and the remaining disturbances are measured by an EMI test receiver ESCI 7 from Rohde & Schwarz. The setup is shown in [Figure 6.](#page-392-1)

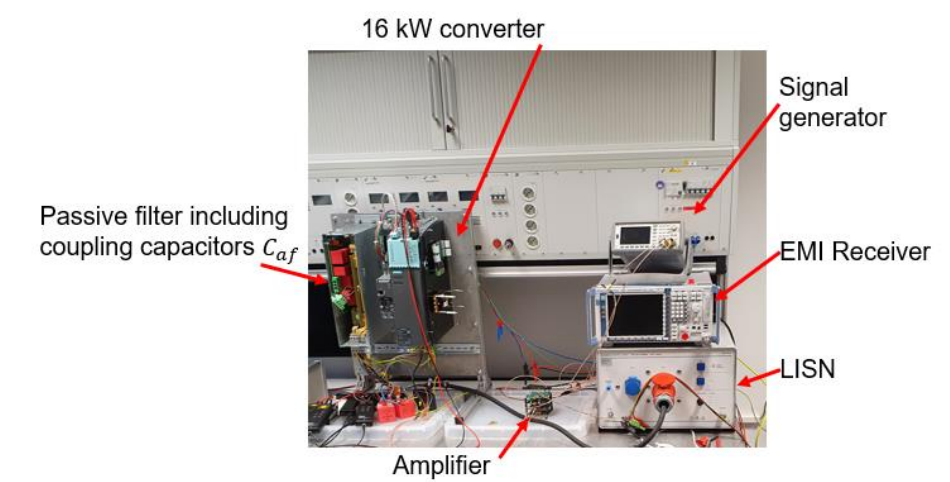

<span id="page-392-1"></span>Figure 6: Laboratory setup of a 16 kW grid converter with capacitive coupled amplifiers

For identification of the coupled inductor  $L_c$ , a Bode100 from Omicron is used and measured as described in [9, S. 394]. The result for phase A, plotted in [Figure 7,](#page-393-0) shows a decrease of the selfinductance L11 over the frequency, and a slight increase of the mutual-inductance M12 until 1 MHz. From 1 MHz on, the parasitic capacitance becomes dominant and the measured inductance becomes negative.

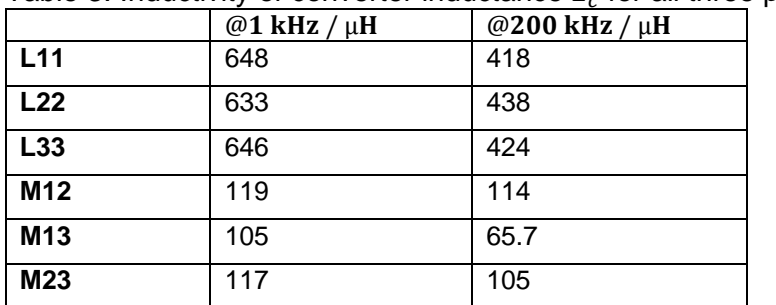

<span id="page-392-2"></span>Table 3: Inductivity of converter inductance  $L_c$  for all three phases

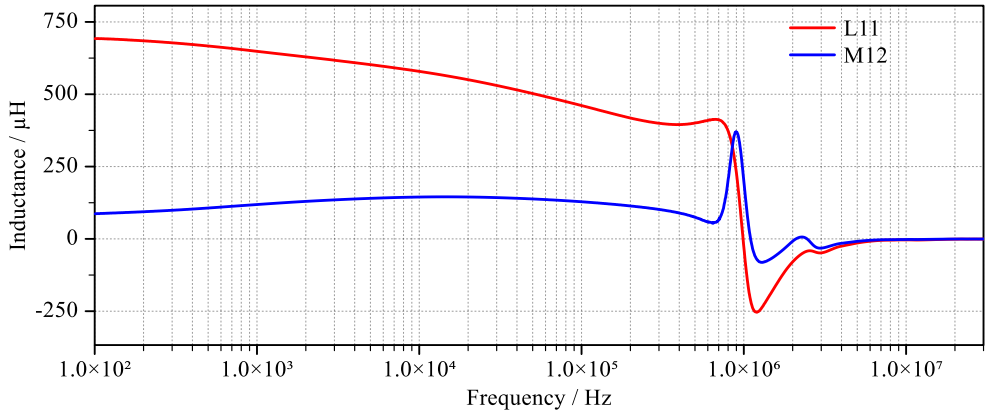

<span id="page-393-0"></span>Figure 7: Self and mutual inductance of the converter inductor  $L_c$ 

In [Table 3](#page-392-2) the inductance of all three phases at 1 kHz and 200 kHz are listed and a difference at 1 kHz for the self-inductances  $L_{xx}$  of 2.3% and for the mutual inductances  $M_{xy}$  of 11.8% can be seen. By using [\(9\)](#page-393-1) and [\(10\)](#page-393-2), the asymmetry of  $\beta$ -System and 0-system can be calculated to 3.6% and 0.8%, which will reduce the achievable EMI-reduction in the simulation by more than 40 dB.

$$
L_{\alpha} = L_{xx} - \frac{1}{2} (M_{xy} + M_{xz})
$$
 (8)

<span id="page-393-2"></span><span id="page-393-1"></span>
$$
L_{\beta} = L_{xx} - M_{xy} \tag{9}
$$
\n
$$
L_{\beta} = L_{xx} - M_{xy} \tag{9}
$$

$$
L_0 = L_{xx} + M_{xy} + M_{xz}
$$
 (10)

For verification a variable frequency sinusoidal waveform with 10 V amplitude is generated, which is used as converter voltage. For the active filter voltage, a sinusoidal waveform with the same frequency is used and phase and amplitude are adjusted, so that the remaining disturbance in phase B  $v_{\text{emiB}}$  reaches its minimum. In the next step the remaining disturbances in phase A and C are measured.

In the first setup only the  $\beta$ -system is stimulated by choosing  $v_{cA} = 0$  V,  $v_{cB} = 10$  V and  $v_{c}$  = −10 V. In [Figure 8](#page-394-0) the strong performance for phase B of more than 30 dB reduction over the whole frequency range can be noticed. For phase C a strong performance at 10 kHz of 53.8 dB can be seen, which is 9.5 dB less than for phase B. With rising frequency, the performance for phase C decreases rapidly. At 50 kHz, there is no damping anymore. Although there is no noise directly injected into phase A, a high value of 92 dBµV is measured at 150 kHz. This is an indicator that a strong asymmetric coupling between the phases is present and since the coupling increases with rising frequency it can be assumed, that it is a capacitive coupling.

In the next setup all converter voltages  $v_{cABC}$  are equal to 10 V, so that the 0-system is analyzed. In [Figure 9](#page-394-1) a reduction of the disturbance of more than 50 dB can be seen at low frequencies for phase B and minimal 18.7 dB at 500 kHz. But for phase A and C only a very low reduction of 14.0 dB can be noticed. At 50 kHz, even an increase of noise in phase A can be seen.

For the common mode and the differential mode performance, it can be noticed that the performance over the whole frequency range was good for only the phase for which the signal was tuned. This can have several causes. For low frequencies till 50 kHz, the asymmetry of the inductor may be the main reason why the differential mode performance in phase C is reduced by 9.5 dB. But for higher frequencies and for the common mode performance, there may be several other effects. One effect may be the parameter variations of the analog amplifiers, which may result in errors in common mode voltage  $v_{c0}$  and  $v_{af0}$  and therefore a limited performance. Also, the parasitic capacitive coupling between phases and phases-to-ground may play an important role. Possibly the most important factor is the geometry of the inductor itself, so that the routing of the wiring is not perfectly symmetrical.

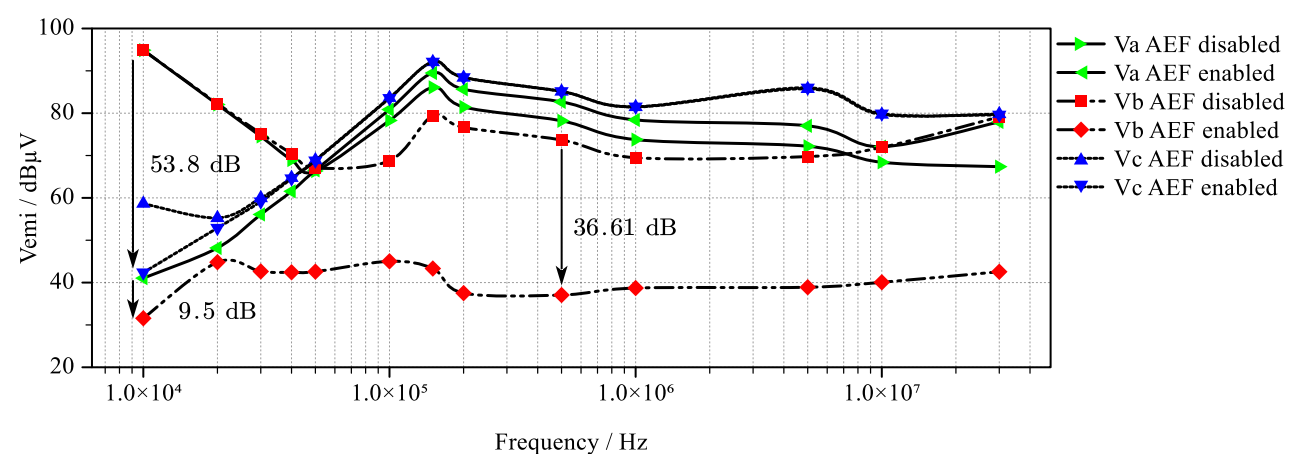

<span id="page-394-0"></span>Figure 8: AEF performance for dm disturbance

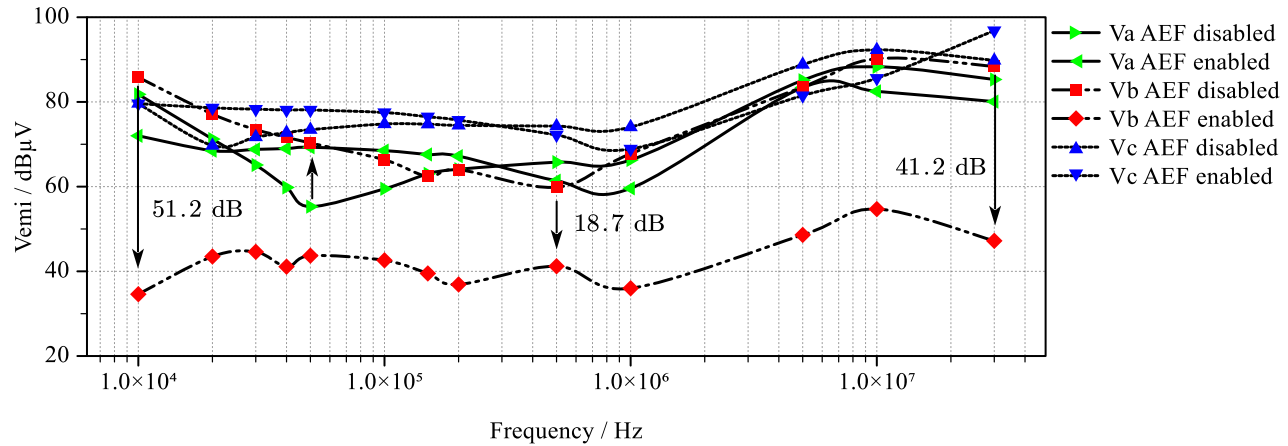

<span id="page-394-1"></span>Figure 9: AEF performance for cm disturbance

It can be summarized that a feed forward control shows strong performance in simulation and also in single phases, but due to the Clarke transformation, which separates common and differential mode into separate circuit diagrams by assuming symmetrical components, a limited performance can be achieved in a laboratory setup.

# **3 Conclusion**

In this paper, a dynamic feedforward control for the generation of synthesized signals to cancel EMI in a three-phase grid converter is discussed. With a Clarke transformation, two second order transfer functions can be derived, with which the control signals for an AEF can be synthetized. The effectiveness and limitations due to asymmetries are shown in simulation and measurement. In measurements, a strong suppression of differential EMI by more than 30 dB in the range of 9 kHz till 30 MHz is possible. But the assumption of symmetry of Clarke's transformation limits the performance of this feedforward control. It can be concluded that a strict separation of common mode and differential mode damping is not suited for active EMI filters. To improve the performance of this method, a full representation including off-diagonal elements will be considered in future, but it will increase the characterization and calculation effort.

## **References**

# Literatur

- [1] *Adjustable speed electrical power drive systems - Part3: EMC requirements and specific test methods*, 61800-3, VDE, 2017.
- [2] K. Mainali und R. Oruganti, "Conducted EMI Mitigation Techniques for Switch-Mode Power Converters: A Survey", *IEEE Trans. Power Electron.*, Jg. 25, Nr. 9, S. 2344–2356, 2010, doi: 10.1109/TPEL.2010.2047734.
- [3] S. Feng, W. Sander und T. Wilson, "Small-capacitance nondissipative ripple filters for DC supplies", *IEEE Trans. Magn.*, Jg. 6, Nr. 1, S. 137–142, 1970, doi: 10.1109/TMAG.1970.1066675.
- [4] A. Bendicks, T. Dorlemann, T. Osterburg und S. Frei, "Active cancellation of periodic EMI of power electronic systems by injecting artificially synthesized signals", *IEEE Electromagn. Compat. Mag.*, Jg. 9, Nr. 3, S. 63–72, 2020, doi: 10.1109/MEMC.2020.9241554.
- [5] S. Ogasawara, H. Ayano und H. Akagi, "An active circuit for cancellation of common-mode voltage generated by a PWM inverter", *IEEE Trans. Power Electron.*, Jg. 13, Nr. 5, S. 835– 841, 1998, doi: 10.1109/63.712285.
- [6] I. Takahashi, "Active EMI Filter for Switching Noise of High Frequency Inverters", *Proceedings of Power Conversion Conference - PCC '97*, 1997, doi: 10.1109/PCCON.1997.645634.
- [7] E. H. Watanabe, R. M. Stephan und M. Aredes, "New concepts of instantaneous active and reactive powers in electrical systems with generic loads", *IEEE Trans. Power Delivery*, Jg. 8, Nr. 2, S. 697–703, 1993, doi: 10.1109/61.216877.
- [8] K. Hormaier, H. Zangl und H. Zojer, "An EMI receiver model to evaluate electromagnetic emissions by simulation" in *2012 IEEE International Instrumentation and Measurement Technology Conference (I2MTC)*, Graz, Austria, 2012, S. 2558–2562, doi: 10.1109/I2MTC.2012.6229516.
- [9] A. van den Bossche, *"Inductors and transformers for power electronics"*. Boca Raton, Fla. [u.a.]: Taylor & Francis, 2005.
# **LCL-Filter Dimensionierung für Vierleiter-Gleichspannungsstromrichter mit Akitv-Filter Funktionalität**

M. Sc. Benjamin Hoepfner, Otto-von-Guericke Universität Magdeburg, Deutschland Prof. Dr.-Ing. Ralf Vick, Otto-von-Guericke Universität Magdeburg, Deutschland

# **1 Einleitung**

Gleichspannungsstromrichter (kurz: Stromrichter) halten seit geraumer Zeit verstärkt Einzug in das Energieversorgungsnetz. Allen gemein ist die Wandlung von elektrischer Energie aus einem Gleichspannungszwischenkreis hin zu einer Wechselspannung mit Netzfrequenz. Durch schnell taktende Schalter wird die Gleichspannung auf den Ausgang des Stromrichters moduliert, die im Mittel eine sinusförmige Spannung nachbildet. Ein induktiver Ausgangsfilter dient der Begrenzung des Stromanstiegs [\[1\]](#page-403-0). Reine L-Filter können jedoch schnell sehr groß, schwer und teuer werden, weswegen sich sog. LCL-Filter etabliert haben. Zur Einspeisung unsymmetrischer Ströme ist es notwendig, den Stromrichter und dessen Filter an einen vierten Leiter (Neutralleiter) anzubinden. Die nachfolgende Abbildung [1](#page-396-0) zeigt einen netzgebundenen Vierleiter-Gleichspannungsstromrichter mit aufgeteilter Zwischenkreisspannung und LCL Ausgangsfilter.

<span id="page-396-0"></span>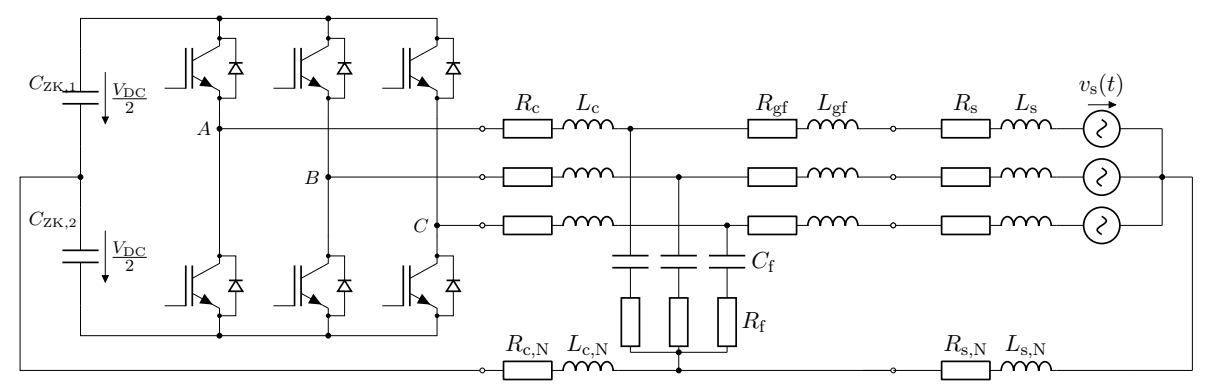

Bild 1: Stromrichter in 3-Phasen/4-Leiter Anordnung mit LCL-Ausgangsfilter und Netzanbindung

 $L_c$  und  $L_{\rm gf}$  sind die stromrichter- und netzseitigen Induktivitäten,  $L_s$  die Netzinduktivität,  $C_{\rm f}$  die Filterkapazität,  $C_{\rm zk}$  die Zwischenkreiskapazitäten und  $L_{\rm c,N}$  sowie  $L_{\rm s,N}$  die Neutralleiterinduktivitäten des Stromrichters und des Netzes. Alle Induktivitäten sowie die Filterkapazität sind mit jeweiligen Resistanzen dargestellt. Aufgrund der verschiedenen Parameter sind unendlich viele Kombinationen zur Erreichung des Ziels der Dämpfung, der ins Netz emittierten Stromrippel, möglich. Die überwiegende Mehrheit an Veröffentlichungen beschäftigt sich mit der Auslegung und Rege-

lung des Filters für dreiphasige Topologien [\[2–](#page-403-1)[5\]](#page-403-2). Wenige widmen sich einer Vierleitertopologie [\[6\]](#page-403-3) oder der Auslegung für aktive Filter [\[7\]](#page-403-4). Die Minderheit der Veröffentlichungen untersuchen Stromrichter mit Vierleiter-Topologie in Kombination mit aktiver Filterfunktion [\[8\]](#page-403-5). Dieser Beitrag untersucht deshalb die Eigenschaften des LCL-Filters für Vierleiter-Gleichspannungsstromrichter mit aufgeteiltem Zwischenkreis und aktiven Filterfunktionen und liefert Vorschläge zu dessen Dimensionierung unter Berücksichtigung verschiedener Einflussfaktoren.

# **2 LCL-Filter mit Netzanbindung in Vierleitertopologien**

# **2.1 Modellbeschreibung des LCL-Filters**

Zur Beschreibung des LCL-Filters bietet es sich an, in einem ersten Schritt die Resistanzen zu vernachlässigen, da sie lediglich einen dämpfenden aber nicht verschiebenden Einfluss auf die Resonanzstelle besitzen.

Des weiteren ist es sinnvoll, die in Reihe zur netzseitigen Filterinduktivität  $L_{\rm gf}$  liegende Netzinduktivität  $L<sub>s</sub>$  sowie deren äquivalente im Neutralleiter aus Abbildung [1](#page-396-0) mit

$$
L_{\rm g} = L_{\rm gf} + L_{\rm s} \tag{1a}
$$

und

$$
L_{\rm g,N} = L_{\rm gf,N} + L_{\rm s,N} \tag{1b}
$$

zusammenzufassen. Mit diesen Vereinfachungen ist es möglich, ein Ersatzschaltbild (ESB) gemäß der Abbildung [2](#page-397-0) für das Mit- und Gegensystem sowie eines für das Nullsystem abzuleiten, wobei  $v_c$  die Ausgangsspannung am Stromrichter und  $v_f$  die Spannung über der Filterkapazität sind.  $i_c$ ,  $i_{\rm g}$  und  $i_{\rm f}$  sind der Strom am Ausgang des Stromrichters, der Netzstrom und der Strom durch den kapazitiven Pfad des Filters.

<span id="page-397-0"></span>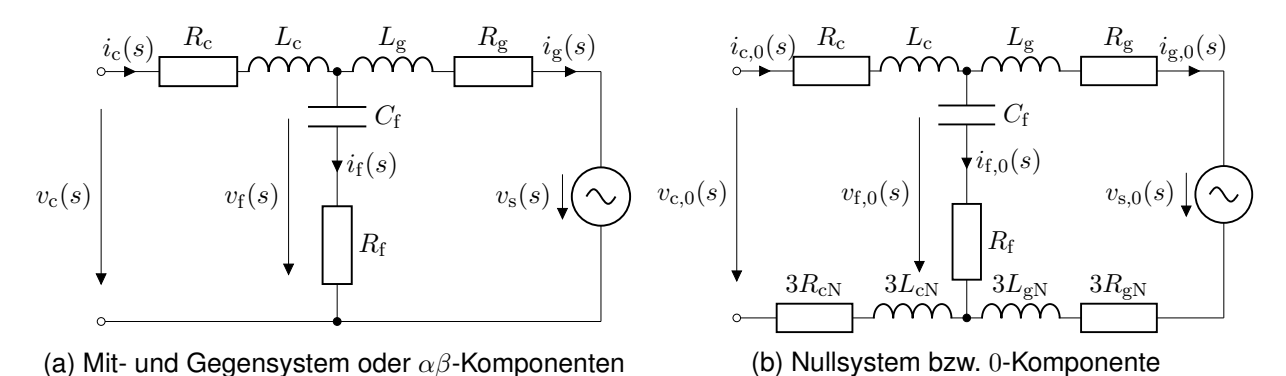

Bild 2: Ersatzschaltbilder für 4-Leiter Stromrichter mit LCL-Anbindung

Von Interesse ist das Verhalten des Filters bei Anregung durch den Stromrichter. Zur Vereinfachung werden die Netzspannung  $v_s = 0$  gesetzt und vernachlässigt<sup>[1](#page-397-1)</sup> und alle zeitabhängigen Größen in den Frequenzbereich (Laplace-Transformation) transformiert. Aus den Ersatzschaltbildern können die auf die Stromrichterspannung  $v_c$  bezogenen Ausgangsströme  $i_c$  und  $i_g$  sowie deren Nullkompenenten  $i_{c,0}$  und  $i_{g,0}$  bestimmt werden mit

$$
bzw.
$$

$$
\frac{i_{\rm c}(s)}{v_{\rm c}(s)}\bigg|_{R_{\rm c}=R_{\rm f}=R_{\rm g}=0} = \frac{s^2 L_{\rm g}C_{\rm f}+1}{s^3 \left(L_{\rm c}L_{\rm g}C_{\rm f}\right)+s \left(L_{\rm c}+L_{\rm g}\right)}\tag{2a}
$$

$$
\frac{i_{\rm c,0}(s)}{v_{\rm c,0}(s)}\bigg|_{R_{\rm c}=R_{\rm f}=R_{\rm g}=0} = \frac{s^2 \left(L_{\rm g}+3L_{\rm g,N}\right)C_{\rm f}+1}{s^3 C_{\rm f}\left(L_{\rm c}+3L_{\rm c,N}\right)\left(L_{\rm g}+3L_{\rm g,N}\right)+s\left(L_{\rm c}+3L_{\rm c,N}+L_{\rm g}+3L_{\rm g,N}\right)}\tag{2b}
$$

und

bzw.

$$
\frac{i_{\rm g}(s)}{v_{\rm c}(s)}\bigg|_{R_{\rm c}=R_{\rm f}=R_{\rm g}=0} = \frac{1}{s^3\left(L_{\rm c}L_{\rm g}C_{\rm f}\right)+s\left(L_{\rm c}+L_{\rm g}\right)}\tag{3a}
$$

$$
\frac{i_{g,0}(s)}{v_{c,0}(s)}\bigg|_{R_c=R_f=R_g=0} = \frac{1}{s^3 C_f \left(L_c+3L_{c,N}\right) \left(L_g+3L_{g,N}\right) + s \left(L_c+3L_{c,N}+L_g+3L_{g,N}\right)}.\tag{3b}
$$

Bei genauerer Betrachtung der Strom-Spannungsbeziehungen als Folge einer Anregung durch den Stromrichter lassen sich für den stromrichterseitigen Strom eine Antiresonanz mit

<span id="page-397-3"></span><span id="page-397-2"></span>
$$
\omega_{\text{Anti}} = \frac{1}{\sqrt{L_g C_f}}\tag{4a}
$$

bzw.

$$
\omega_{\text{Anti},0} = \frac{1}{\sqrt{(L_{\text{g}} + L_{\text{g,N}})C_{\text{f}}}}
$$
(4b)

bestimmen. Der stromrichterseitige und netzseitige Strom weisen eine Resonanzstelle auf, deren Frequenz  $\omega_{\text{res}}$  sich bestimmen lässt mit

<span id="page-397-1"></span> $1v_{\rm s}$  hat keinen Einfluss auf das Impedanzverhalten.

<span id="page-398-1"></span>
$$
\omega_{\rm res} = \sqrt{\frac{L_{\rm c} + L_{\rm g}}{L_{\rm c} L_{\rm g} C_{\rm f}}} \tag{5a}
$$

bzw.

<span id="page-398-2"></span>
$$
\omega_{\rm res,0} = \sqrt{\frac{L_{\rm c} + 3L_{\rm c,N} + L_{\rm g} + 3L_{\rm g,N}}{C_{\rm f}(L_{\rm c} + 3L_{\rm c,N})\,(L_{\rm g} + 3L_{\rm g,N})}}.
$$
(5b)

Die nachfolgenden Abbildungen [3a](#page-398-0) und [3b](#page-398-0) zeigen den Frequenzverlauf der Übertragungsfunktio-nen [\(2a\)](#page-397-2) und [\(3a\)](#page-397-3) für einen LCL-Filter mit  $L_c = 500 \,\mu$ H,  $L_g = 100 \,\mu$ H und  $C_f = 1.2 \,\mu$ F. Es resultieren eine Antiresonanz- und Resonanzfrequenz von  $f_{\text{Anti}} = 14.5$  kHz und  $f_{\text{res}} = 15.9$  kHz. Zusätzlich ist die Übertragungsfunktion eines gewöhnlichen L-Filters abgetragen, dessen Wert sich aus der Addition der stromrichter- und netzseitigen Induktivität ( $L = L_c + L_g$ ) ergibt. In rot ist die Tendenz einer steigenden oder sinkenden Gesamtinduktivität  $L$  angedeutet.

<span id="page-398-0"></span>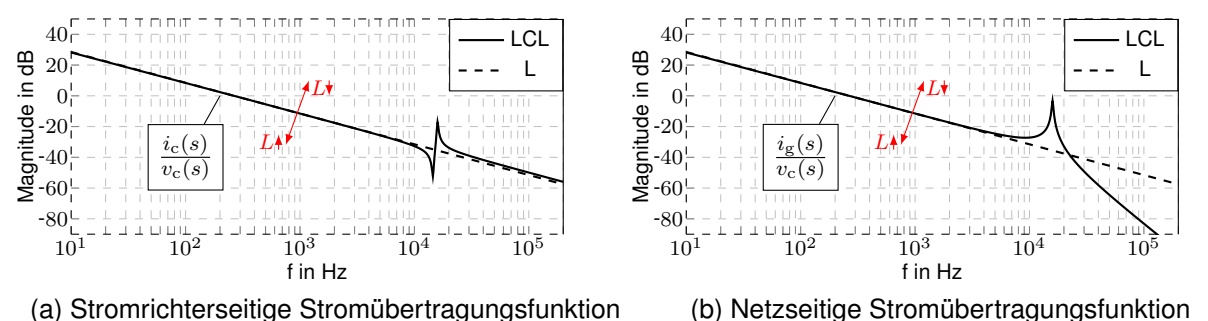

Bild 3: Ströme in Abhängigkeit von Stromrichterspannung  $v<sub>c</sub>(s)$  für LCL- und äquivalenten L-Filter

Es ist zu erkennen, dass der LCL-Filter dem L-Filters bis zum Erreichen der Resonanzstelle gleicht und mit 20 dB/dec abfällt. Nach Überschreiten der Resonanzfrequenz beträgt die netzseitige Dämpfung 40 dB/dec . Dieses Verhalten ist ein klarer Vorteil des LCL-Filters. Nachteilig ist jedoch das Ausbilden der Resonanz. Die richtige Wahl der Resonanzfrequenz und des Verhältnisses zwischen  $L_{\rm g},$   $L_{\rm c}$  und  $C_{\rm f}$  ist entscheidend für einen funktionsgemäßen Betrieb des Stromrichters.

#### **2.2 Einfluss resistiver Bauelemente**

Die vorangegangen Untersuchungen basierten darauf, alle Widerstände zu vernachlässigen. Um eine Aussage über deren Einfluss geben zu können, ist eine nähere Betrachtung der Übertragungsfunktionen notwendig. Aus Abbildung [2a](#page-397-0) lässt sich das Differentialgleichungssystems

$$
s\begin{bmatrix} i_{\mathrm{c}}(s) \\ i_{\mathrm{g}}(s) \\ v_{\mathrm{f}}(s) \end{bmatrix} = \underbrace{\begin{bmatrix} -\frac{R_{\mathrm{c}}}{L_{\mathrm{c}}} & 0 & -\frac{1}{L_{\mathrm{c}}} \\ 0 & -\frac{R_{\mathrm{g}}}{L_{\mathrm{g}}} & -\frac{1}{L_{\mathrm{g}}} \\ sR_{\mathrm{f}} + \frac{1}{C_{\mathrm{f}}} & -(sR_{\mathrm{f}} + \frac{1}{C_{\mathrm{f}}}) & 0 \end{bmatrix}}_{\mathcal{A}(s)} \underbrace{\begin{bmatrix} i_{\mathrm{c}}(s) \\ i_{\mathrm{g}}(s) \\ v_{\mathrm{f}}(s) \end{bmatrix}}_{\mathcal{X}(s)} + \underbrace{\begin{bmatrix} \frac{1}{L_{\mathrm{c}}} & 0 & 0 \\ 0 & -\frac{1}{L_{\mathrm{g}}} & 0 \\ 0 & 0 & 0 \end{bmatrix}}_{\mathcal{U}(s)} \underbrace{\begin{bmatrix} v_{\mathrm{c}}(s) \\ v_{\mathrm{s}}(s) \end{bmatrix}}_{\mathcal{U}(s)}
$$
(6)

ableiten. Mit Hilfe dieser "state space" - Gleichung ist es durch Lösen von

$$
\boldsymbol{x}\left(s\right) = \left(s\boldsymbol{I} - \boldsymbol{A}\left(s\right)\right)^{-1}\boldsymbol{B}\boldsymbol{u}\left(s\right) \tag{7}
$$

möglich, eine vollständige Beschreibung des LCL-Filters zu erhalten. Mit weiterhin geltender Annahme von  $v_s(s) = 0$ , lassen sich die Übertragungsfunktionen des LCL-Filters durch

$$
\frac{i_{\rm c}(s)}{v_{\rm c}(s)} = \frac{1}{N(s)} \left( s^2 L_{\rm g} C_{\rm f} + s \left( R_{\rm f} + R_{\rm g} \right) C_{\rm f} + 1 \right)
$$
(8a)

$$
\frac{i_{\mathrm{g}}(s)}{v_{\mathrm{c}}(s)} = \frac{1}{N(s)} \left( sR_{\mathrm{f}}C_{\mathrm{f}} + 1 \right) \tag{8b}
$$

$$
\frac{i_{\rm f}(s)}{v_{\rm c}(s)} = \frac{1}{N(s)} \left( s^2 L_{\rm g} C_{\rm f} + s R_{\rm g} C_{\rm f} \right) \tag{8c}
$$

$$
\frac{v_{\rm f}(s)}{v_{\rm c}(s)} = \frac{1}{N(s)} \left( s^2 L_{\rm g} C_{\rm f} R_{\rm f} + s \left( L_{\rm g} + R_{\rm g} R_{\rm f} C_{\rm f} \right) + R_{\rm g} \right) \tag{8d}
$$

$$
N(s) = s^{3}L_{c}L_{g}C_{f} + s^{2}(L_{c}(R_{g} + R_{f}) + L_{g}(R_{c} + R_{f}))C_{f}
$$
  
+ $s(R_{c}R_{g} + R_{c}R_{f} + R_{g}R_{f})C_{f} + s(L_{c} + L_{g}) + R_{c} + R_{g}$  (8e)

vollständig beschreiben. Abbildung [4](#page-399-0) zeigt das Verhalten der in Abbildung [3a](#page-398-0) dargestellten Übertragungsfunktion für variierende Widerstände.

<span id="page-399-0"></span>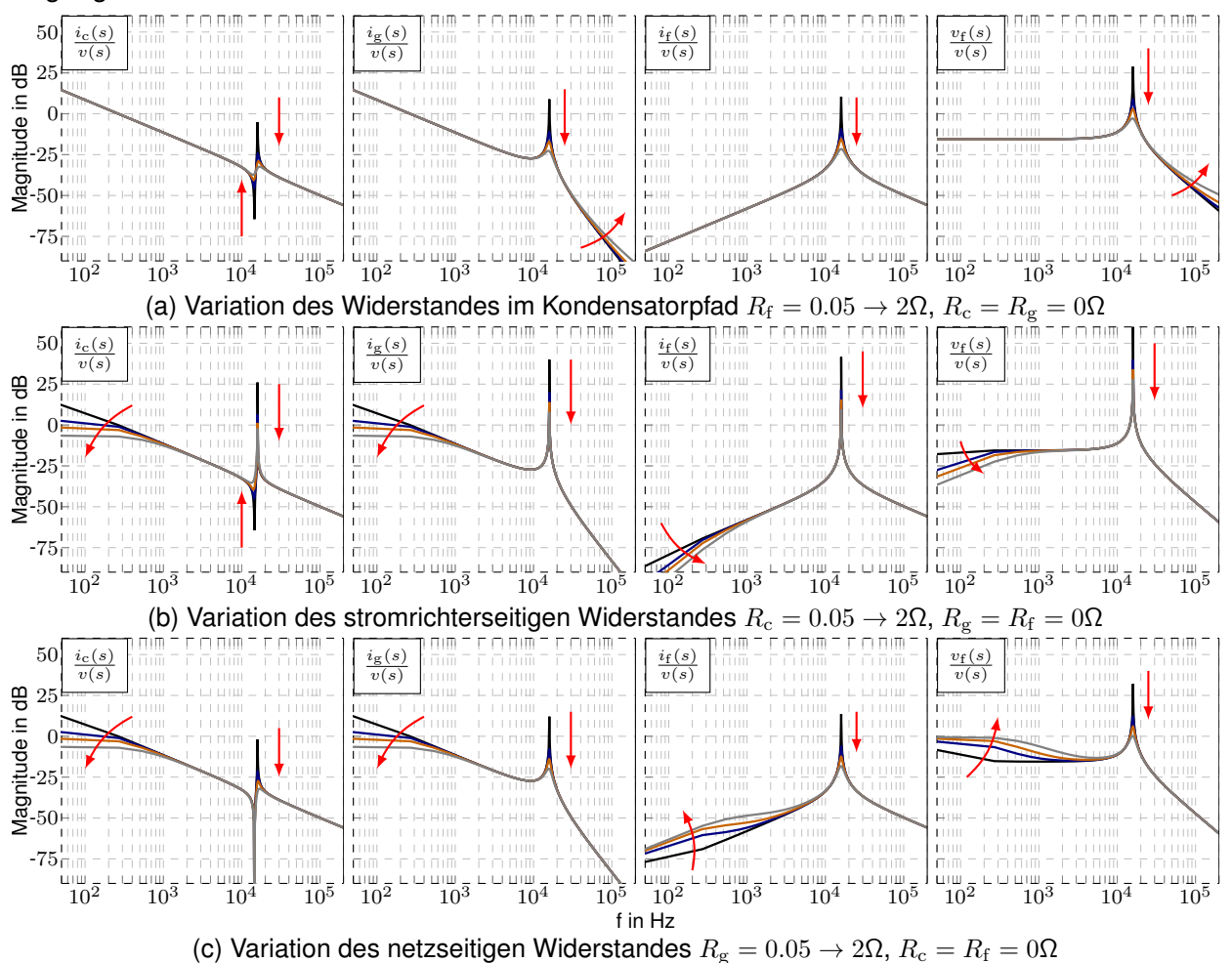

Bild 4: Einfluss von Resistanzen auf die LCL-Filter Übertragungsfunktionen. Von schwarz nach grau:  $R_{\bullet} = 0.05\Omega \to 0.5\Omega \to 1\Omega \to 2\Omega$ . Die Pfeile zeigen die Tendenzen bei Erhöhung des Widerstandes

Es zeigt sich, dass es sich anbietet, für eine möglichst hohe Dämpfung der Resonanzstelle bei geringer Beeinflussung des Übertragungsverhalten  $R_f$  zu erhöhen. Zur Vermeidung von hohen Verlusten ist es zu empfehlen, eine aktive, regelungsbasierte Dämpfungsmethode anzuwenden [\[9\]](#page-403-6). Die Beherrschung der Resonanzstelle soll jedoch nicht Gegenstand dieser Untersuchung sein.

#### <span id="page-399-2"></span>**2.3 Stromrichterseitige Rippelströme**

Aufgrund des Schaltens der Zwischenkreisspannung auf den Stromrichterausgang steigt und fällt dessen Strom je nach Schaltverhältnis. Aus Abbildung [3b](#page-398-0) wird deutlich, dass die hochfrequenten Schaltimpulse kaum im netzseitigen Strom vorhanden sind. Das bedeutet, dass hauptsächlich  $L_c$  den stromrichterseitigen Rippel bedämpft, dessen hochfrequente Anteile mit  $i_f$  abfließen. Aus dieser Überlegung kann der maximale Stromrippel in Abhängigkeit von der Schaltfrequenz  $f_s$  mit

<span id="page-399-3"></span><span id="page-399-1"></span>
$$
\Delta i_{\rm c,max} = \frac{v_{\rm c}}{2L_{\rm c}f_{\rm s}}
$$
\n(9)

bestimmt werden [\[3\]](#page-403-7). Eine Gleichtaktspannung am Stromrichterausgang bildet sich mit

$$
v_{\rm c,0} = \frac{v_{\rm c,a} + v_{\rm c,b} + v_{\rm c,c}}{3} \tag{10}
$$

und führt bei Neutralleiteranbindung zu einer Ausbildung von Gleichtaktströmen [\[6\]](#page-403-3) .

mit

Die nachfolgende Tabelle stellt die Ausgangs- sowie die sich einstellenden Gleichtaktspannungen des in Abbildung [1](#page-396-0) dargestellten Stromrichters für ausgewählte Schaltkombinationen dar.

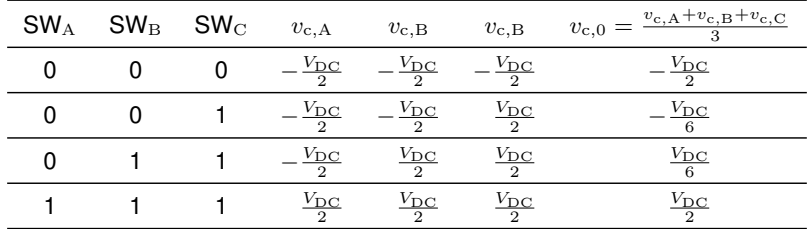

Tabelle 1: Ausgangs- und Gleichtaktspannung verschiedener Schaltzustände am Stromrichter

Beachtet werden sollte, dass Gleichung [\(10\)](#page-399-1) für das dreiphasige ESB gilt und zur Anwendung von Abbildung [2b](#page-397-0) mit 3 multipliziert werden muss. Entscheidend für das Ausbilden des Stromrippels ist das Modulationssignal  $m(t)=M\cdot f_\text{m}(t),$  sowie dessen Trägersignal<sup>[2](#page-400-0)</sup>, wobei  $M$  den Modulationsgrad und  $f<sub>m</sub>(t)$  den Verlauf des Ausgangsignals darstellen. Es ist möglich, ein oder drei um jeweils 120° phasenverschobene Modulationssignale, wie in Abbildung [5](#page-400-1) dargestellt, anzuwenden.

<span id="page-400-1"></span>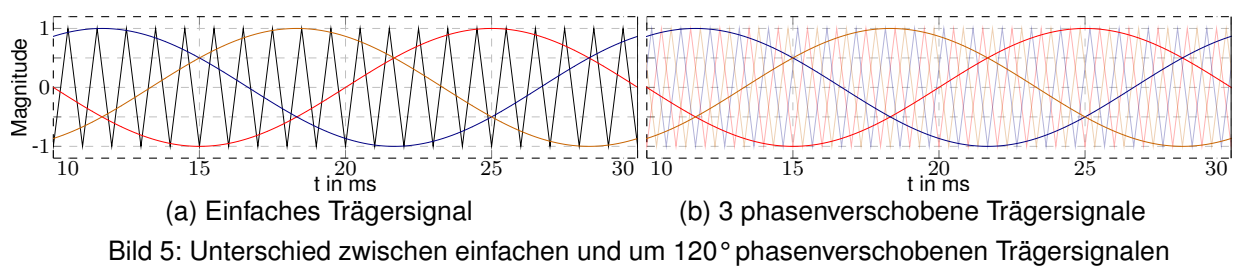

Zur Verdeutlichung beider Einflüsse wird ein Stromrichter nach Abbildung [1](#page-396-0) mit  $f_s = 5$  kHz,  $V_{dc} =$ 100 V und  $f_m(t) = \sin(2\pi 50 \text{ Hz})$  sowie ein generischer LCL-Filter mit den Kenndaten  $L_c = 1 \text{ mH}$ ,  $L_{\rm g}=0.1$  mH,  $C_{\rm f}=70$  µF ( $\rightarrow w_{\rm res}=2$  kHz,  $\rightarrow \Delta i_{\rm c,max}=5$  A) und  $L_{\rm c,N}=0$  verwendet.

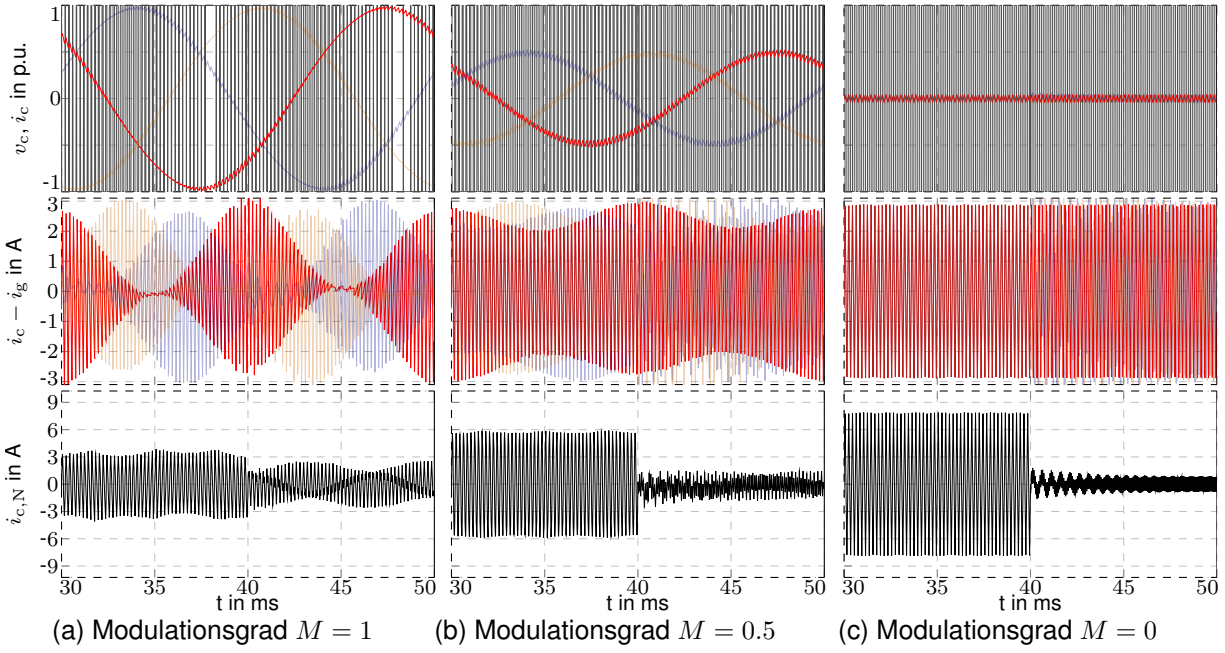

Bild 6: Rippelströme in Abhängigkeit vom Modulationsgrad  $M$  und Einfluss des PWM-Trägersignals, Umschalten von einfachem Trägersignal auf 3 um 120° phasenverschobene Trägersignale bei  $t = 40$  ms

Der Stromrichter wird ohne Gegenspannung ( $v_s = 0$ ) mit  $L_s = L_{s,N} = 0$  und  $R_s = 0.5 \Omega$  betrieben. Es ist erkennbar, dass  $\Delta i_{\rm c,max}$  unabhängig vom Modulationsgrad oder vom Trägerverfahren ist.

<span id="page-400-0"></span><sup>2</sup>SVM-PWM oder diskontinuierliche-PWM Verfahren sind für 4-Leiteranwendungen nicht möglich.

Einen erheblichen Einfluss hingegen haben beide auf den stromrichterseitigen Neutralleiterstrom  $\Delta i_c$ <sub>N, max</sub>. Dieser beträgt bei einfacher Modulation mindestens  $\Delta i_c$ <sub>max</sub> und kann im ungünstigsten Fall den dreifachen Wert annehmen. Werden statt einem, drei um 120° phasenverschobene Trägersignale verwendet, entspricht  $\Delta i_{\rm c,N,max}$  im ungünstigsten Fall  $\Delta i_{\rm c,max}$ . Für eine weitere Dämpfung kann zusätzliche  $L_{c,N}$  erhöht werden.

### **2.4 Einfluss einer variierenden Netzimpedanz**

Üblicherweise sind die Bedingungen am Einsatzort eines Stromrichters bei dessen Entwicklung nicht bekannt. Weicht die Netzimpedanz von der im Entwicklungsprozess angenommenen ab, ändert sich das Übertragungsverhalten. Zur Untersuchung dieses Einflusses wird ähnlich wie in [\[10\]](#page-403-8) eine nominelle Resonanzfrequenz  $f_{\text{res,nom}}$  sowie eine Stromrichterinduktivität  $L_c$  angenommen. Für unterschiedliche Verhältnisse von

$$
\lambda = L_{\rm c}/L_{\rm g} \tag{11}
$$

mit  $L_{\rm g} = L_{\rm gf} + L_{\rm s}$  wird die netzseitige Induktivität  $L_{\rm gf}$  sowie die Filterkapazität  $C_{\rm f}$  bestimmt. Eine um den Faktor  $\nu$  auf die Filterinduktivität skalierte Netzimpedanz kann mit

$$
L_{\rm s} = (L_{\rm c} + L_{\rm gf})\,\nu\tag{12}
$$

<span id="page-401-0"></span>berechnet werden. Die nachfolgende Abbildung [7](#page-401-0) verdeutlicht den Einfluss der Netzimpedanz auf die reale Resonanzfrequenz  $f_{\text{res,real}}$  in Abhängigkeit vom Verhältnis der stromrichter- zur netzseitigen Filterinduktivität.

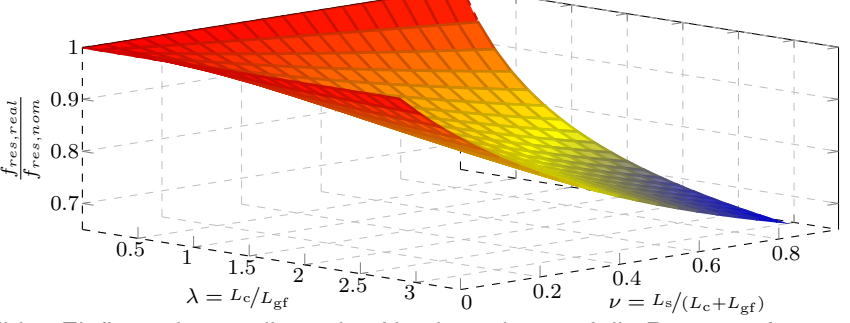

Bild 7: Einfluss einer variierenden Netzimpedanz auf die Resonanzfrequenz

Die Netzimpedanz hat bei einer im Verhältnis zur stromrichterseitigen kleinen netzseitigen Induktivität einen deutlichen Einfluss auf die sich einstellende Resonanzfrequenz und verschiebt diese in Richtung kleinerer Frequenzen. Zu bedenken ist jedoch, dass  $\lambda < 1$  eine große Gesamtinduktivität bedeutet, die wiederum zu hohen Verzerrungsströmen und somit Verlusten im Kernmaterial und in den Schaltern führt [\[10\]](#page-403-8).

#### **3 Dimensionierung des LCL-Filters für aktive Filter**

Wie in Abschnitt [2.3](#page-399-2) verdeutlicht wurde, hängt der stromrichterseitige, maximale Rippelstrom zum größten Teil von  $L_c$  ab. Deshalb sollte bei der Auslegung des LCL-Filters diese Größe zuerst bestimmt werden. Abhängig für die Wahl von  $\Delta i_{\rm c,max}$  sind Kern- und Schaltverluste, die im Vorfeld zu ermitteln sind. Üblicherweise genügt auch ein Dämpfungsverhältnis zur Nenn-Grundschwingungsamplitude  $\hat{i}_{g,nenn}$  mit  $\Delta i_{\rm c,max}$ 

<span id="page-401-1"></span>
$$
d = \frac{\Delta i_{\text{c,max}}}{\hat{i}_{\text{g,nenn}}} \tag{13}
$$

mit einzuhaltenden Werten von 10 %-40 %. Durch das Umstellen von Gleichung [\(9\)](#page-399-3) folgt für den in Abbildung [1](#page-396-0) dargestellten Stromrichter

$$
L_{\rm c} = \frac{V_{\rm dc}/2}{2 d \hat{i}_{\rm g,nenn} f_{\rm s}}.\tag{14}
$$

Die Wahl der Resonanzstelle stellt eine nächste Herausforderung dar. Ist deren Frequenz zu gering, kann es zur Anregung durch den Ausgangsstrom kommen. Insbesondere für aktive Filter mit Ausgangsfrequenzen deutlich über der Netzfrequenz besteht die Gefahr des Überschwingens. Gleichzeitig darf die Resonanzfrequenz auch nicht zu hoch gewählt werden, da sonst die Schalt-

frequenz des Stromrichters zur Anregung des Schwingkreises führt und die Dämpfung der verbleibenden Rippel nicht mehr genügt. In [\[7\]](#page-403-4) wird ein Bereich von

<span id="page-402-0"></span>
$$
4\omega_{\rm c} = 4k\omega_{\rm n} \le \omega_{\rm res, nom} < 0.5\omega_{\rm s} \tag{15}
$$

vorgeschlagen, der genügend Phasenreserve bei der höchsten zu regelnden Frequenz  $\omega_c = 4k\omega_n$ und genügend Abstand zur Schaltfrequenz  $\omega_{\rm s}$  bietet. Dabei beschreibt k die Ordnung der höchsten zu kompensierenden Oberschwingung. Nicht beachtet wird, dass die Resonanzfrequenz durch die Netzimpedanz in Richtung kleinerer Frequenzen verschoben wird. Es ist daher empfehlenswert, die Resonanzstelle in den oberen Bereich zu legen.

Ein nächster Schritt ist die Wahl einer geeigneten Filterkapazität  $C_{\mathrm{f}}.$  Es bietet sich dazu an, eine der Grundschwingung entsprechenden Bezugsimpedanz  $Z<sub>b</sub>$  aus den Anschlussdaten des Stromrichters zu ermitteln, um von ihr ausgehend eine Bezugskapazität  $C<sub>b</sub>$  zu bestimmen. Die tatsächliche Kapazität sollte dann einen Wert  $\mu$  von etwa 1 %-5 % von  $C_{\rm b}$  einnehmen [\[2](#page-403-1)[–4\]](#page-403-9), um ein übermäßiges Absinken des Leistungsfaktors zu vermeiden. Die Filterkapazität lässt sich demnach mit

$$
C_{\rm f} = \mu C_{\rm b} = \mu \frac{1}{\omega_{\rm nenn} Z_{\rm b}} = \mu \frac{I_{\rm g,nenn}}{\omega_{\rm nenn} V_{\rm s,nenn}}
$$
(16)

bestimmen. Eine zu kleine Filterkapazität führt bei gleicher Resonanzfrequenz zur Erhöhung der netzseitigen Induktivität, was wiederum zu höheren Verlusten führt [\[10\]](#page-403-8).

Mit dem Wissen über  $C_{\rm f},$   $L_{\rm c}$  und  $w_{\rm res,nom}$  ist es durch Umstellen von [\(5a\)](#page-398-1) möglich, die notwendige, netzseitige Induktivität mit

$$
L_{\rm g} = \frac{L_{\rm c}}{L_{\rm c}C_{\rm f}w_{\rm res,nom}^2 - 1} \tag{17}
$$

zu berechnen. Im nachfolgenden soll ein aktives Filter angenommen werden, dass an ein Niederspannungsnetz mit  $V_{\text{s,nenn}} = 230 \text{ V}$ ,  $I_{\text{g,nenn}} = 10 \text{ A}$  und  $\omega_{\text{n}} = 2\pi 50 \text{ Hz}$  angeschlossen werden soll. Dessen Topologie soll der aus Abbildung [1](#page-396-0) gleichen. Eine Zwischenkreisspannung von  $V_{\text{DC}} = 750 \text{ V}$ , eine Schaltfrequenz von  $f_s = 50 \text{ kHz}$ ,  $k = 50 \text{ sowie ein maximales Dämpfungsver-}$ hältnis des stromrichterseitigen Rippels von  $d = 40\%$  werden festgelegt.

Durch [\(14\)](#page-401-1) lässt sich  $L_c \approx 1$  mH bestimmen. Begrenzt durch die Schaltfrequenz und durch die höchste Kompensationsfrequenz von  $f_c = 2.5$  kHz ergeben sich aus [\(15\)](#page-402-0) eine minimale und maximale Resonanzfrequenz von  $f_{\text{res,min}} = 10$  kHz sowie  $f_{\text{res,max}} = 25$  kHz. Auf Basis dieser ermittelten Daten kann eine Abschätzung der in Frage kommenden Parameter für  $C_f$  und  $L_g$  vorgenommen werden. Abbildung [8](#page-402-1) verdeutlicht die in Frage kommenden Wertepaare.

<span id="page-402-1"></span>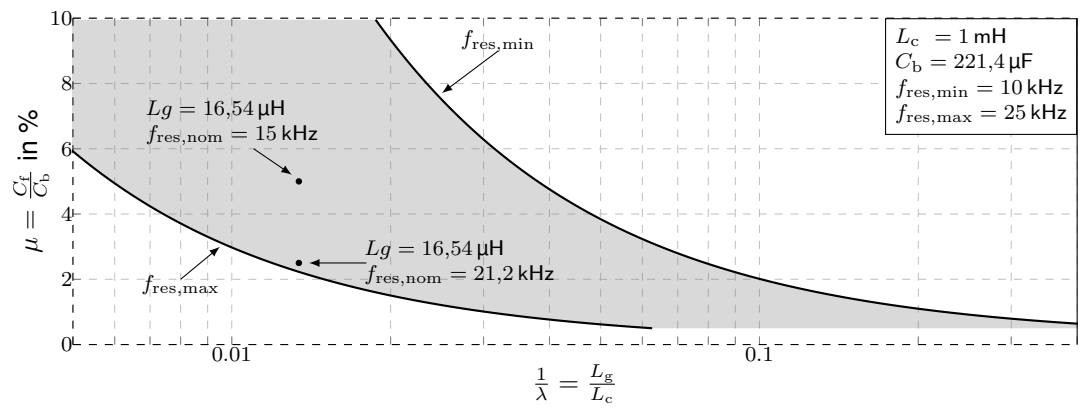

Bild 8: Bereich zur Auslegung von  $L_{\rm g}$  zur Einhaltung von [\(15\)](#page-402-0) für verschiedenen  $\mu$  und  $\lambda$ 

Nach Festlegung der nominellen Resonanzfrequenz  $f_{\text{res,nom}} = 15$  kHz und dem Verhältnis von Filter- zu Bezugskapazität von  $\mu = 5\%$  kann die Berechnung von  $L_{\rm g} \approx 16,5 \,\mu$ H erfolgen. Aufgrund eines recht großen Wertes von  $\lambda \approx 60$  könnte es notwendig sein, die Resonanzfrequenz zu erhöhen. Für  $\mu = 2.5\%$  ergibt sich bei gleichbleibender netzseitiger Induktivität eine nominelle Resonanzfrequenz von  $f_{\text{res,nom}} \approx 21.2 \text{ kHz}$ . Allerdings kann auch beachtet werden, dass  $\nu$  bei  $L_c = 1$  mH eher geringe Werte annimmt und der Einfluss der Netzimpedanz beherrschbar bleibt.

Letztlich bleibt zu überprüfen, ob mit dem gewählten Trägerverfahren zur Erzeugung des Pulsmusters und mit  $L<sub>c</sub>$  eine ausreichende Dämpfung des stromrichterseitigen Neutralleiterstromes vorliegt, um ggf. eine zusätzliche Induktivität  $L_{c,N}$  hinzuzufügen. Ist dies der Fall, sollte die Gleichtaktresonanz mit [\(5b\)](#page-398-2) berechnet werden, damit eine Verletzung der Ungleichung [\(15\)](#page-402-0) für zu kompensierende Nullkomponenten ausgeschlossen werden kann.

### **4 Zusammenfassung**

Dieser Beitrag zeigt die Besonderheiten bei der Verwendung eines Vierleiter-Gleichspannungsstromrichters mit aktiver Filterfunktion in Kombination mit einem Ausgangsfilter in LCL-Topologie. Über eine allgemeine und vollständige Beschreibung der Filterübertragungsfunktionen konnte der Vorteil bei der Verwendung eines LCL-Filters gegenüber einem einfachen L-Filters herausgearbeitet werden. So ist durch eine deutlich verringerte Gesamtinduktivität eine Reduktion an Baugröße, Verlusten und Kosten bei einer gleichzeitigen stärkeren Dämpfung der Rippelströme erreichbar. Dem gegenüber steht ein erhöhter Dimensionierungs- und ggf. Regelaufwand durch die Vielzahl an zu berücksichtigenden Parametern. In diesem Beitrag konnte eine Methode zur Dimensionierung des Ausgangsfilters unter Berücksichtigung verschiedener Einflüsse wie eine variierende Netzimpedanz und eines sich ausprägenden Gleichtakt-Stromrippels vorgestellt und anhand einer Beispielrechnung verdeutlicht werden. Die vorgestellten Ergebnisse sind nicht nur für aktive Filter, sondern für alle netzgebundenen Vierleiter-Gleichspannungsstromrichter anwendbar.

## **Literaturangaben**

- <span id="page-403-0"></span>[1] BERNET, S.: *Selbstgeführte Stromrichter am Gleichspannungszwischenkreis*. Springer-Verlag GmbH, 2012.
- <span id="page-403-1"></span>[2] LISERRE, M.; BLAABJERG, F.; HANSEN, S.: Design and Control of an LCL-Filter-Based Three-Phase Active Rectifier. In: *IEEE Transactions on Industry Applications* 41 (2005), sep, Nr. 5, S. 1281–1291.
- <span id="page-403-7"></span>[3] PARK, M.; CHI, M.; PARK, J.; KIM, H.; CHUN, T.; NHO, E.: LCL-filter design for grid-connected PCS using total harmonic distortion and ripple attenuation factor. In: *The 2010 International Power Electronics Conference - ECCE ASIA -*, IEEE
- <span id="page-403-9"></span>[4] REZNIK, A.; SIMOES, M.; AL-DURRA, A.; MUYEEN, S.: LCL-Filter Design and Performance Analysis for Grid-Interconnected Systems. In: *IEEE Transactions on Industry Applications* 50 (2014), mar, Nr. 2, S. 1225–1232.
- <span id="page-403-2"></span>[5] JAYALATH, S.; HANIF, M.: Generalized LCL-Filter Design Algorithm for Grid-Connected Voltage-Source Inverter. In: *IEEE Transactions on Industrial Electronics* 64 (2017), mar, Nr. 3, S. 1905–1915
- <span id="page-403-3"></span>[6] LIU, Y.; SEE, K.; SIMANJORANG, R.; LAI, J.: LCL+L filter for three-phase four-wire high power density converter. In: *2017 Asian Conference on Energy, Power and Transportation Electrification (ACEPT)*, IEEE
- <span id="page-403-4"></span>[7] TANG, Y.; LOH, P.; WANG, P.; CHOO, F.; GAO, F.; BLAABJERG, F.: Generalized Design of High Performance Shunt Active Power Filter With Output LCL Filter. In: *IEEE Transactions on Industrial Electronics* 59 (2012), mar, Nr. 3, S. 1443–1452.
- <span id="page-403-5"></span>[8] PETTERSSON, S.; SALO, M. ; TUUSA, H.: Applying an LCL-filter to a four-wire active power filter. In: *37th IEEE Power Electronics Specialists Conference*, IEEE
- <span id="page-403-6"></span>[9] DANNEHL, J.; FUCHS, F.; HANSEN, S.; THØGERSEN, P.: Investigation of Active Damping Approaches for PI-Based Current Control of Grid-Connected PWM Converters With LCL Filters. In: *IEEE Transactions on Industry Applications* 46 (2010), jul, Nr. 4, S. 1509–1517.
- <span id="page-403-8"></span>[10] HOFFMANN, N.: *Netzadaptive Regelung und Aktiv-Filter Funktionalität von Netzpulsstromrichtern in der regenerativen Energieerzeugung*, Christian-Albrechts-University of Kiel, Dissertation, 2015

Industrie

# **Lebensdauerbeeinträchtigungen von Geräten durch Ausgleichsströme beim Betrieb im industriellen offenen DC-Netz**

M.Sc. Simon Puls, Lenze SE, Deutschland Dr.-Ing. Johann Austermann, TH OWL, Deutschland Prof. Dr.-Ing. Holger Borcherding, TH OWL, Deutschland

# **1 Einleitung**

Heute bietet Gleichstrom bzw. Gleichspannung gegenüber Wechselspannung weitreichende Vorteile [\[1\].](#page-413-0) Im Bereich der Energieversorgung wächst der DC-Anteil stetig und ist teilweise schon Stand der Technik für zum Beispiel Offshore-, Automotive- oder Datacentersysteme. Im Hinblick auf angestrebte Klimaziele bietet dabei insbesondere auch die energieeffiziente Produktion im industriellen Umfeld großes Potenzial: Weniger verlustbehaftete Wandler, leichteres Einbinden von weiteren, regenerativen Energiequellen und Speichern, höhere Ausfallsicherheiten und Spitzenlastreduktion als Teil der Netzdienlichkeit sind einige Vorteile. Außerdem bietet DC im Bereich der Antriebswechselrichter durch den Wegfall von Gleichrichtern automatisch die Möglichkeit der Rückspeisung von Bremsenergie in das Netz.

Durch die DC-Kopplung von Geräten, wie Antriebswechselrichter, können dabei Ausgleichsströme zwischen den einzelnen Zwischenkreisen fließen. Diese dürfen unter keinen Umständen zur vorzeitigen Alterung oder sogar Schädigung von Nachbargeräten führen. Für das Systemkonzept vom Verbundforschungsprojekt und DC-INDUSTRIE werden dazu Verhaltensregen erforscht und in mehreren verschiedenen Modellanlagen evaluiert [\[2\].](#page-413-1)

Der Schwerpunkt dieses Beitrags liegt auf leitungsgebundenen Störaussendungen im Frequenzbereich bis 150 kHz, den damit verbundenen Herausforderungen und Möglichkeiten zur Feststellung, sowie zur Lösung. Nach einem kurzen Einblick in DC-INDUSTRIE (ein offenes, herstellerübergreifendes industrielles DC-Netz) wird im Folgenden auf Störaussendungen fokussiert, die zur vorzeitigen Alterung von Bauteilen und damit dem Ausfall von Geräten führen können.

# **2 DC-INDUSTRIE**

Das Konzept von DC-INDUSTRIE [\[3\]](#page-413-2) besteht darin, industrielle Geräte, wie zum Beispiel elektrische Antriebe, über ein offenes Gleichstromnetz miteinander zu verbinden. Durch die DC-Kopplung kann Bremsenergie ausgetauscht werden und die AC/DC-Wandlung, die bei geregelten Industrieantrieben immer notwendig ist, kann an einem zentralen Punkt zum übergeordneten AC-Netz durchgeführt werden. Durch den Wegfall von ungeregelten Gleichrichtern kann der Gesamtwirkungsgrad von Anlagen erhöht werden und die Störaussendung von Oberschwingungen wird deutlich reduziert. Ein weiterer Vorteil von Gleichstromnetzen ist die einfache Kopplung von Speichern und dezentralen Energieerzeugern, beispielsweise Photovoltaikanlagen. Wird das Gleichstromnetz mit intelligentem Netzmanagement gesteuert, kann es flexibel auf Netzspannungsänderungen und Ausfälle reagieren. Das erhöht die Verfügbarkeit der Anlagen.

In [Bild 2](#page-408-0) ist die beispielhafte Struktur eines offenen industriellen Gleichstromnetzes zu sehen. Die Teilnehmer dieses Gleichstromnetzes sind in Sektoren untergebracht und mit DC-Abzweigen an das Hauptnetz angeschlossen. Die Energieversorgung erfolgt durch einen aktiven Einspeiser (Active Infeed Converter, kurz: AIC) aus dem AC-Netz plus im Netz entstehende Rückspeiseenergie. Anders als bei AC üblich, wird der Energiefluss bei den meisten Teilnehmern bidirektional bereitgestellt. Als zusätzliche Ergänzung können Energiespeicher auch zur Spitzenlastreduzierung eingesetzt werden.

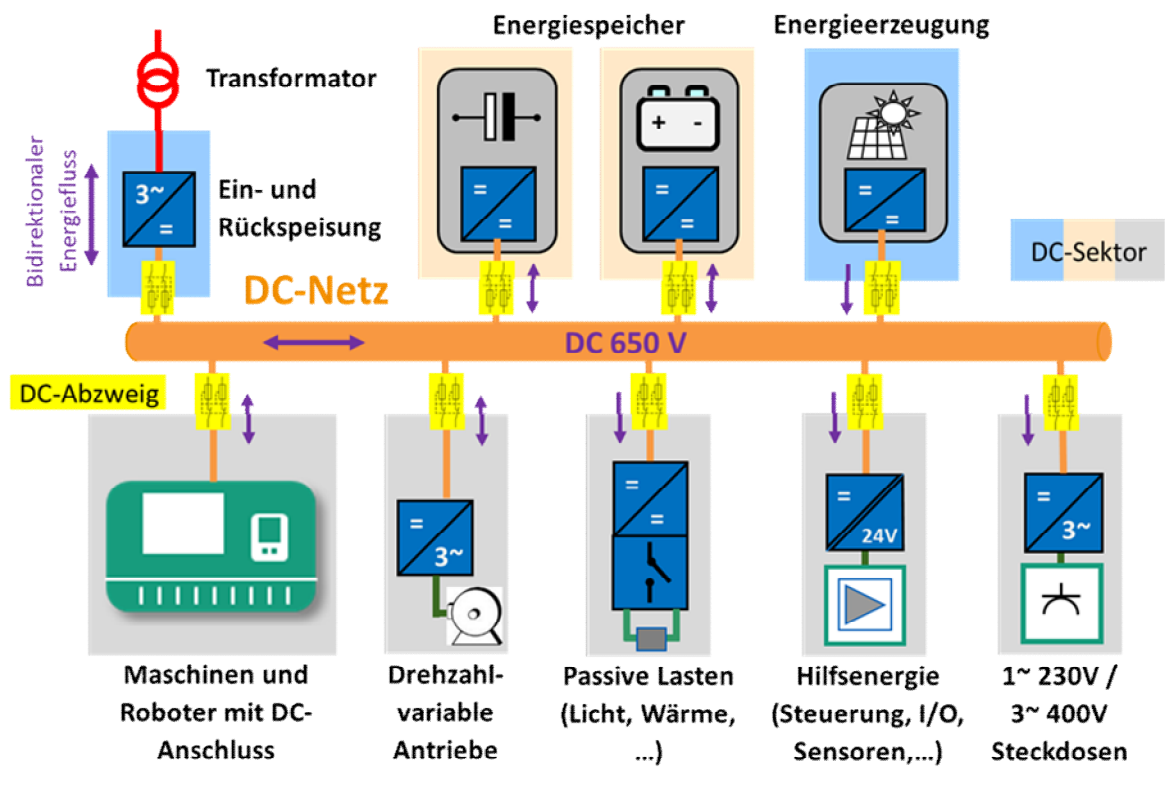

Bild 1: Systemüberblick nach DC-INDUSTRIE für ein offenes industrielles DC-Netz [\[3\]](#page-413-2)

### **3 Einsatz von Kondensatoren im Zwischenkreis industrieller Geräte**

Der heute übliche Aufbau von industriellen Geräten beinhaltet einen Spannungszwischenkreis, aus dem sich eine taktenden Wandlungsstufe bedient. Das sind bei Antriebswechselrichtern beispielsweise die sechs Halbleiter-Schalter des Wechselrichters zur Bildung des dreiphasigen Drehfeldes für Motoren. Durch das fortwährende und dauerhafte Ein- und Ausschalten der Schalter, heute meist IGBTs, wird ein diskontinuierlicher Strom eingeprägt. Dieser würde im Idealfall vollständig vom Zwischenkreisspeicher in Form von Kondensatoren bedient sodass netzseitig lediglich ein gleichförmiger kontinuierlicher Gleichstrom fließt. Da aus Sicht des Wechselrichters allerdings der Zwischenkreis mit dem Netz parallel ist, teilt sich der Strom abhängig von der jeweiligen Impedanz auf. Ohne den Speicher im Zwischenkreis müsste dieser Aufgabe das Netz nachkommen. Das geht jedoch deshalb nicht, da dessen Impedanz derart groß ist, dass die DC Spannung im Netz durch den eingeprägten Strom des Wechselrichters durch einen überlagerten AC-Anteil wesentlich beeinflusst wird.

$$
Z_{\text{Netz}} \longrightarrow Z_{\text{Last}}
$$
(1)  

$$
(Z_{\text{Netz}} || Z_{\text{Zwischenkreis}}) \le Z_{\text{Last}}
$$
(2)

Für ein Gerät ohne Speicher im Zwischenkreis gilt (1), was mit erheblichen Nachteilen sowohl für den Betrieb des Gerätes als auch für das Netz und andere Netzteilnehmern verbunden ist. Für ein Gerät mit Zwischenkreisspeicher gilt (2). Hier ist die Impedanz der Last Z<sub>LAST</sub> größer als Impedanz aus der parallelen Netzimpedanz ZNetz und Zzwischenkreis. Durch diesen Zusammenhang

kann einerseits der Last die benötigte Leistung in vollem Umfang bereitgestellt und andererseits die Wechselbelastung des Netzes verringert werden.

Für den Wechselanteil werden folglich Kondensatoren verschiedener Technologie und Anordnung im Zwischenkreis eingesetzt. Bei industriellen Anwendungen finden dabei vorwiegend Elektrolytkondensatoren große Verwendung aufgrund des geringen Preises und der gegenüber anderen Kondensatortechnologien großen Kapazität pro Volumen.

### **3.1 Typischer Aufbau von am DC-Netz betriebenen Antriebswechselrichtern**

In industriellen Anlagen sind Antriebe häufig die größten elektrischen Energieverbraucher. Durch den Einsatz von Antriebswechselrichtern können Drehmomente, Drehzahlen und Positionen bedarfsgerecht eingehalten werden. Je nach Bedarf der Anwendung können einfache Wechselrichter für beispielswese Pumpen bis hin zu Servo-Wechselrichter für hochdynamische und positionsgeregelte Anwendungen eingesetzt werden. Neben dem gesteigerten Funktionsumfang gegenüber AC-Netzmotoren wird ebenso die Energieeffizienz, insbesondere im Teillastbetrieb, erhöht. Außerdem verringern sich mechanische, sowie elektrische Netzrückwirkungen.

Antriebswechselrichter für den Betrieb am DC-Netz sind denen für den Betrieb am AC Netz bis auf den Netzeingang prinzipiell gleich. Neben dem Wechselrichter und dem Zwischenkreis ist weiterhin eine Netzseitige EMV-Filterstufe notwendig. Das gilt insbesondere, wenn die das Netz wie nach DC-INDUSTRIE ein herstelleroffenes ist und Leitungen ohne Schirm eingesetzt werden sollen. Da im Gegensatz zu AC-versorgten Geräten der meist passive Gleichrichter und damit die Gleichrichtung der Netzfrequenz entfällt, entfällt ebenso der zugehörige Nachladestrom. Damit einher geht neben dem Bauraumgewinn inklusive geringerem Kühlbedarf ebenso eine verringerte Belastung der im Zwischenkreis eingesetzten Kondensatoren.

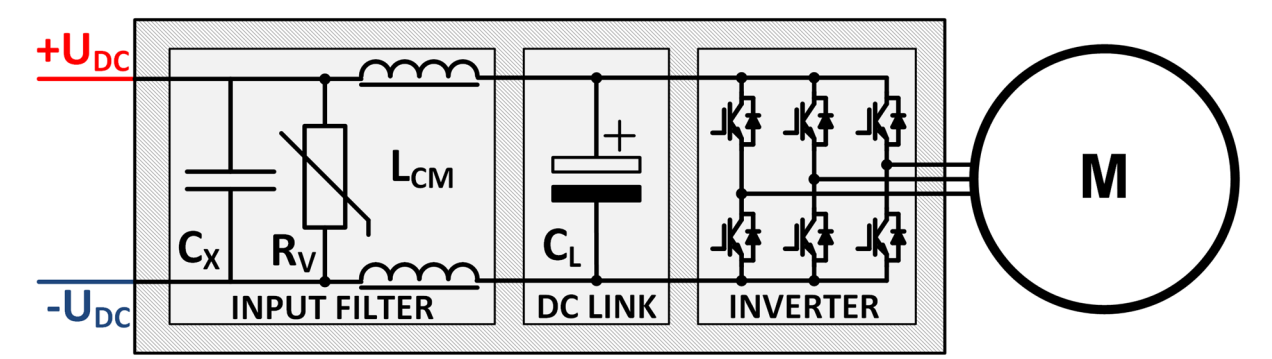

<span id="page-408-0"></span>Bild 2: Typischer Antriebswechselrichter für den Betrieb am DC-Netz bestehend aus Netzanschluss, EMV-Filter mit Überspannungsschutz, Kondensator als Zwischenkreisspeicher und sechs IGBTs als Wechselrichter für den Motor (v.l.n.r.)

Das [Bild 2](#page-408-0) zeigt den typischen Aufbau eines Antriebswechselrichters, welcher am DC-Netz betrieben werden kann. Zur Verringerung von Störaussendungen des taktenden Wechselrichters wird ein eingangsseitiger EMV-Filter eingesetzt. Dieser erhöht die Impedanz des Netzes aus Sicht des Zwischenkreises, vorwiegend durch den Streuanteil der Gleichtaktdrossel, zusätzlich. Der im Zwischenkreis dargestellte Elektrolytkondensator ist symbolisch. Real werden in Zwischenkreisen je nach Betriebsspannung mehrere Kondensatoren seriell und je nach nötiger Kapazität mehrere parallel eingebaut. Durch industrieüblichen Betriebsspannungen im Bereich bis 800 V sind zwei serielle 400 V-Typen üblich. Die notwendige Kapazität hängt vom Strom und damit von der Leistung ab. Ein Wert von 25 µF/kW nomineller Leistung kann angenommen werden.

### <span id="page-409-3"></span>**3.2 Leitungsgebundene Störaussendungen und relevanter Frequenzbereich**

Durch den gleichrichterlosen Anschluss der Geräte an das gemeinsame DC-Netz (vgl. [Bild 2\)](#page-408-0) stehen Kondensatoren im gesamten Netz zur Verfügung und können somit auch von netzseitigen Einflüssen belastet werden. Nur Komponenten der elektrischen Infrastruktur (Leitungen, Steckverbinder, …) und Eingangsfilter der Geräte trennen dessen direkte Verbindung zueinander. Je nach Zusammensetzung der einzelnen Impedanzen wird die mögliche Ausbreitung von Störaussendungen gedämpft [\[4\].](#page-413-3)

Der die Lebensdauer von Elektrolytkondensatoren beeinträchtigende Frequenzbereich von Ausgleichsströmen liegt im Frequenzbereich bis rund 150 kHz. In Richtung höherer Frequenzen nimmt einerseits die parasitäre Induktivität zu und andererseits sind die Einflüsse des Wechselrichters kaum noch vorhanden. Denn dieser taktet mit einer Grundfrequenz von meist 8 kHz. Amplituden und die damit wirkenden Einflüsse nehmen bei den Vielfachen stark ab. In seltenen Fällen wird mit nur 4 kHz niedriger oder mit maximal 16 kHz höherfrequent geschaltet.

#### <span id="page-409-2"></span>**3.3 Alterung von Kondensatoren**

Elektrolytkondensatoren, welche häufig Einsatz als Zwischenkreisspeicher finden, altern im Laufe der Zeit. Das bedeutet, dass sich ihre Parameter von den ursprünglich vorgesehenen entfernen.

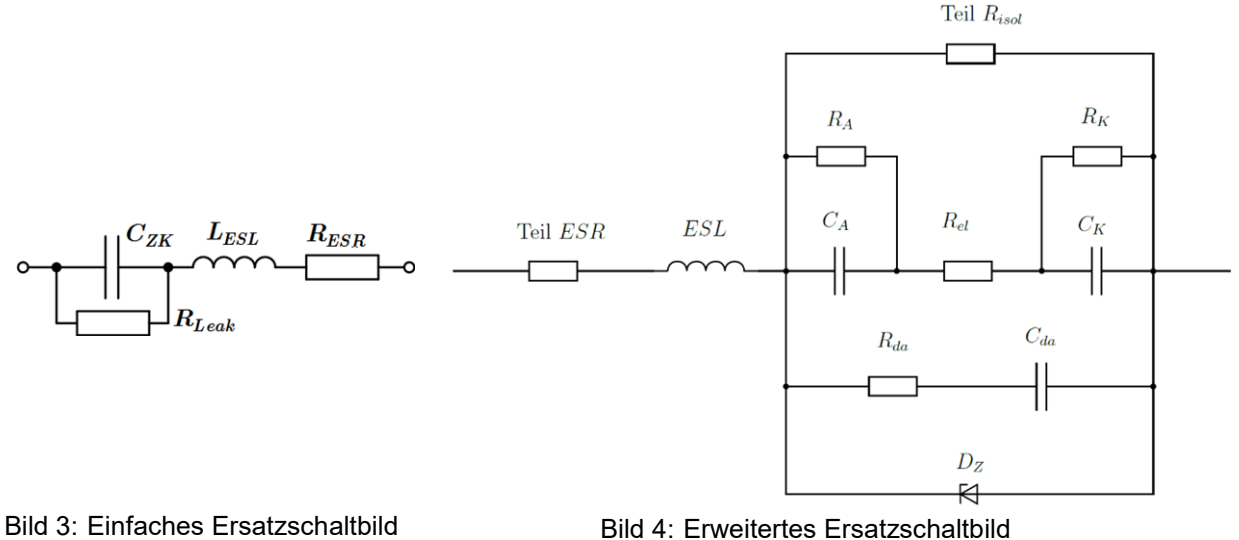

<span id="page-409-0"></span>eines Elektrolytkondensators

<span id="page-409-1"></span>eines Elektrolytkondensators

Das [Bild 3](#page-409-0) zeigt ein einfaches elektrisches Ersatzschaltbild eines Elektrolytkondensators. Ein idealer Kondensator *C<sub>ZK</sub>*, im Ersatzschaltbild also lediglich aus einer Kapazität bestehend, wird durch die weiteren Komponenten *R*Leak, *L*ESL und *R*ESR beeinflusst [\[5\].](#page-413-4) Die Induktivität *L*ESL wirkt elektrisch dem gewünscht kapazitiven Verhalten des Kondensators entgegen und bestimmt in Richtung höherer Frequenzen die Impedanz des Kondensators maßgeblich. Der Widerstand *R*<sub>ESR</sub> führt als ohmscher Beitrag zur frequenzunabhängigen Erhöhung der Impedanz und gleichzeitig bei Stromfluss zur Erwärmung. Über diesen Widerstand fließt bei Wechselstrombelastung des Kondensators jeder Strom. Der Widerstand *R*Leak repräsentiert den Leckstrom aufgrund nicht idealer Isolation zwischen Anode und Kathode des Kondensators. Dieser wird wegen dessen geringer Wirkung häufig vernachlässigt und fällt auch bei gealterten Kondensatoren kaum ins Gewicht.

Elektrolytkondensatoren sind im Vergleich zu beispielsweise Folienkondensatoren, welche einer Idealen Kapazität wesentlich näher sind, durch ihren inneren Aufbau und den Wirkmechanismen komplex (siehe [Bild 4\)](#page-409-1). So bestehen diese in Wirklichkeit aus mehreren Kondensatoren (Anodenkapazität C<sub>A</sub> und Kathodenkapazität C<sub>K</sub>) und beinhalten sogar chemische Prozesse.

Letztere bedingen grundsätzlich eine Polarität, repräsentiert durch *Dz* oder den Effekt der dielektrischen Absorption mit *R*<sub>da</sub> und *C*<sub>da</sub>).

Bei der Alterung von Elektrolytkondensatoren passieren hauptsächlich zwei Dinge: Die wirksame Kapazität C<sub>ZK</sub> nimmt ab und der Verlustwiederstand in R<sub>ESR</sub> nimmt zu. Ist die wirksame Kapazität des Kondensators so weit abgesunken, dass diese den von der Applikation geforderten Mindestwert unterschreitet oder ist der Verlustwiderstand soweit gestiegen, dass die wirksame Impedanz den geforderten Maximalwert überschreitet, gilt der Kondensator als defekt. Da mit dem Kondensator das gesamte Gerät ausfällt, besteht die Anforderung, dass die Mindesteigenschaften aller im Gerät verbauten Komponenten bis zur gewünschten Lebensdauer des Gerätes eingehalten werden.

$$
L_X = L_0 \cdot \underbrace{2 \frac{T_0 - T_a}{10k}}_{Temperature} \cdot \underbrace{K_i \left(\frac{1 - \left(\frac{I_a}{I_0}\right)^2\right) \frac{\Delta T_0}{10K}}_{RippleCurrent} \cdot \underbrace{\left(\frac{U_0}{U_a}\right)^n}_{Voltage}
$$
\n(3)

$$
I_a = \sqrt{\left(\frac{I_1}{F_1}\right)^2 + \left(\frac{I_2}{F_2}\right)^2 + \dots + \left(\frac{I_n}{F_n}\right)^2}
$$
\n(4)

<span id="page-410-0"></span>Tabelle 1: Parameter von (3) zur Berechnung der Lebensdauer eines Elektrolytkondensators

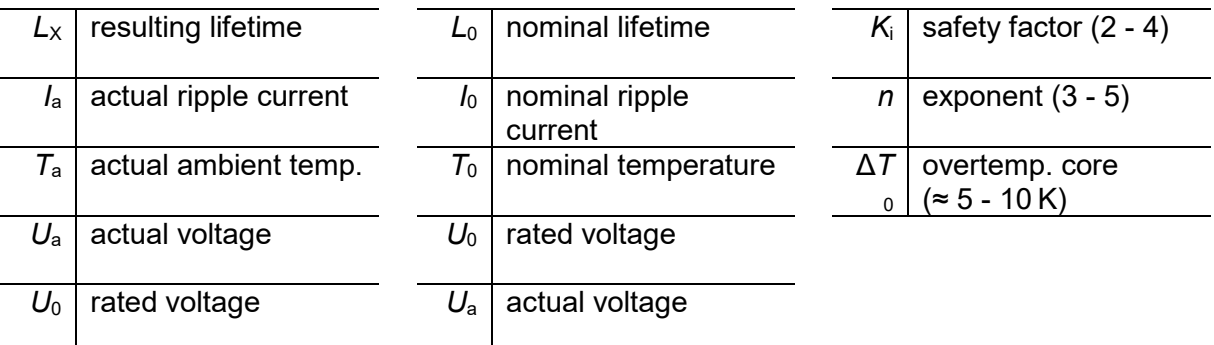

Mithilfe der in [Tabelle 1](#page-410-0) angegebenen Parameter besteht mittels (3) eine Möglichkeit zur Berechnung der Lebensdauer eines Elektrolytkondensators. Die Gleichung lässt als Multiplikation die individuelle Berechnung der resultierenden Lebensdauer je nach Belastung zu. Dabei werden als Faktoren zur nominellen Lebensdauer *L*0 grundsätzlich die Umgebungstemperatur, der Rippelstrom und die Spannung als Produkt berechnet. Jeder der drei Faktoren bewertet für sich eine Temperaturbelastung, was bedeutet, dass jede Art der Belastung für sich zu einer Erwärmung führt, was die Lebensdauer verkürzt.

#### **4 Messtechnische Ermittlung von lebensdauerbeeinträchtigenden Ausgleichsströmen im industriellen DC-Netz**

Die in Kap. [3.3](#page-409-2) aufgeführte Berechnungsmöglichkeit zur Lebensdauer mit (3) berücksichtigt mit *I*<sup>a</sup> den Rippelstrom, also den Wechselstrom. Der Strom des Wechselrichters wird dabei mit einer festen Frequenz, beispielsweise 4 oder 8 kHz, und zur Verlustminimierung möglichst rechteckförmig getaktet. Das Frequenzspektrum beinhaltet daher neben der Grundfrequenz zusätzlich Vielfache. Bei der Berechnung muss die Variable *I*a (aktueller Rippelstrom) alle Frequenzanteile gewichtet berücksichtigen. Diese Gewichtung ist anhand von (4) zwar möglich

bedingt aber von der Messwerterfassung bis zur numerischen Auswertung einigen Aufwand. Eine schnelle Überprüfung mit direkter Anzeige eines Wertes ist so nicht möglich.

### **4.1 Referenznetzwerk und Testaufbau**

Bei der Ermittlung der Lebensdauer von Geräten stehen hier die Elektrolytkondensatoren im Mittelpunkt. Da diese als Messobjekt eingesetzt durch ihre elektrischen Eigenschaften (vgl. [Bild 3](#page-409-0) und [Bild 4\)](#page-409-1) die Berechnung der Amplituden sowohl in Höhe als auch der Frequenz überflüssig machen, ist hier eine vergleichsweise sehr einfache Messmöglichkeit gegeben.

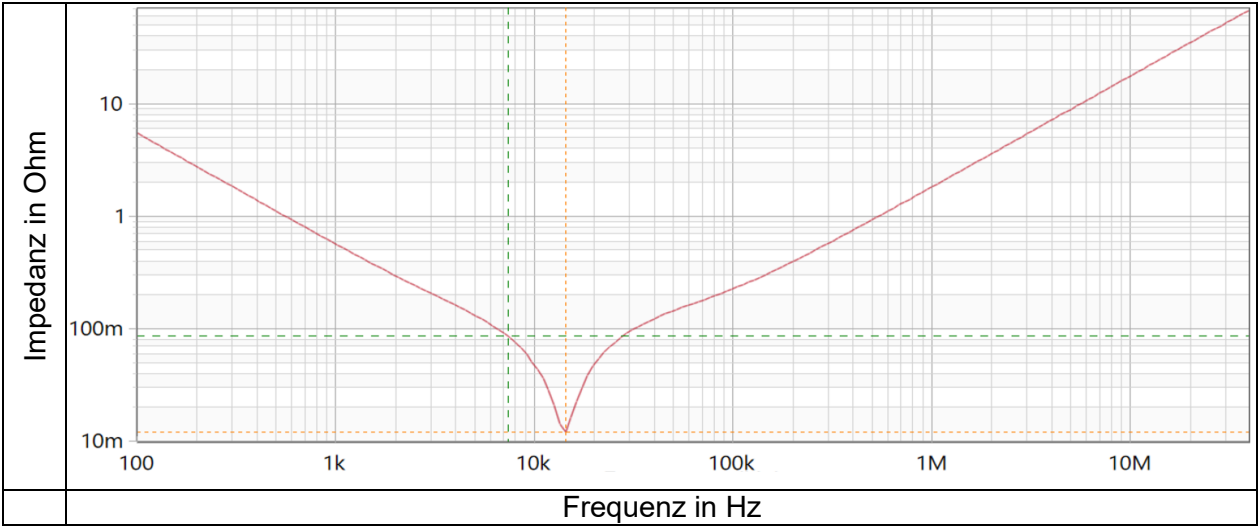

<span id="page-411-0"></span>Bild 5: Gemessener Impedanzverlauf eines typischen Zwischenkreis-Elektrolytkondensators (330 µF)

Das [Bild 5](#page-411-0) zeigt den frequenzabhängigen Verlauf der Impedanz eines Elektrolytkondensators der 400 V-Klasse im Bereich von 100 Hz bis 40 MHz. Dieser ist ein typisch in Geräten wie Antriebswechselrichtern eingesetzter Kondensator [\[6\].](#page-413-5)

Wird dieser Kondensator mit einer seriellen Strommessung in ein DC-Netz integriert erfährt der Kondensator die überlagerte AC-Spannung und durch die gegebene Impedanz stellt sich der entsprechende Rippelstrom ein. Der Strom in den Kondensator muss mit ausreichender Bandbreite abgetastet werden, um die wesentlichen Frequenzanteile von taktenden Geräten wie Antriebswechselrichtern zu erfassen (vgl. [3.2\)](#page-409-3). Im Bereich bis rund 100 kHz können dazu bereits qualitativ hochwertige Multimeter mit RMS-Strommessung eingesetzt werden.

Um durch die, durch den Kondensator zusätzlich eingebrachte Kapazität einen Prüfling oder das Netz nicht zu beeinflussen, muss der Kapazitätswerk wesentlich kleiner sein als die zu Messende Geräte-Kapazität. Um zusätzlich eine Beeinflussung durch zum Beispiel Alterung beim Messkondensator auszuschließen, kann statt eines Elektrolytkondensators auch ein Folienkondensator mit seriellem ohmschem Widerstand eingesetzt werden. Die Serienschaltung führt bei entsprechender Auslegung zu einem vergleichbaren Impedanzverlauf und kann als *Referenznetzwerk* genutzt werden.

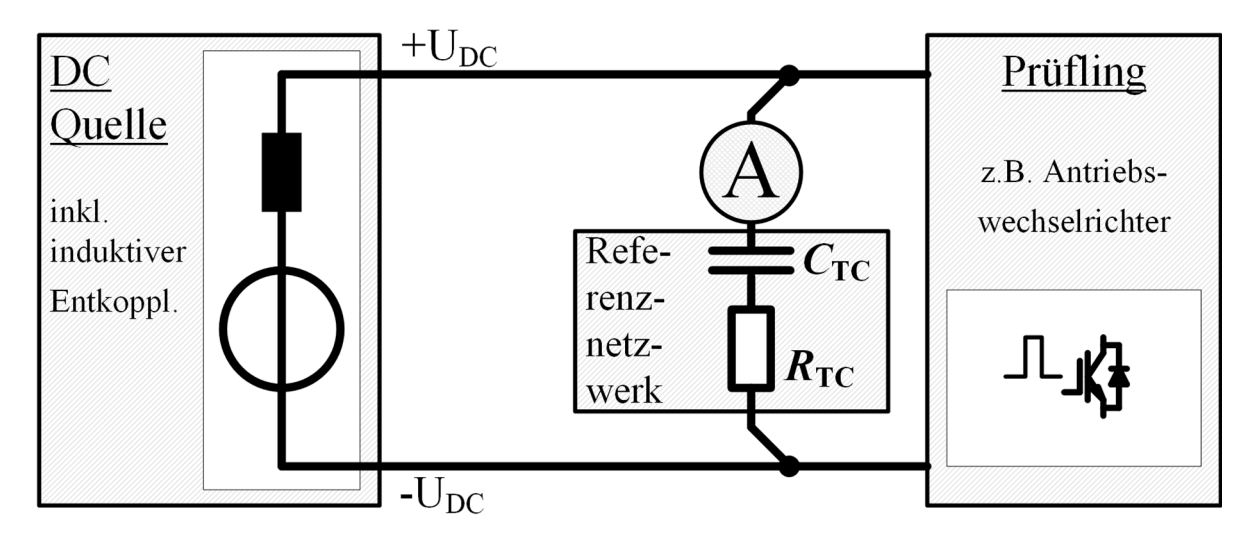

<span id="page-412-0"></span>Bild 6: Testaufbau eines DC-Netzes mit DC-Quelle, Referenznetzwerk mit Strommessung und Prüfling [\[1\]](#page-413-0)

Das [Bild 6](#page-412-0) zeigt den prinzipiellen Aufbau mit Verwendung des Referenznetzwerkes in einem DC-Netz. Das DC-Netz wird aus einer induktiv entkoppelten DC-Quelle gespeist. Ein Prüfling, zum Beispiel ein Antriebswechselrichter, ist direkt an das DC-Netz angeschlossen und in Betrieb. Das Referenznetzwerk ist mit einer Strommessung, beispielsweise einem Multimeter, ebenfalls an das DC-Netz fest angeschlossen oder lediglich zur Messung kontaktiert. Der sich einstellende Strom kann, unter Berücksichtigung der im Vergleich zum Elektrolytkondensator verringerten Kapazität, direkt zur Beurteilung der Lebensdauer genutzt werden.

Mit *C*<sub>TC</sub> = 1 μF und *R*<sub>TC</sub> = 20 Ω im Referenznetzwerk kann so bei einem Strom von *I*<sub>RMS</sub> ≤ 40 mA bei der Vermessung von einem Netzteilnehmer wie in [Bild 6](#page-412-0) davon ausgegangen werden, dass dieser Prüfling keine Elektrolytkondensatoren in parallelen Geräten überlasten würde. Bei Nutzung dieser Werte im Referenznetzwerk in einem Netz mit mehreren verbundenen Geräten muss der Strom auf 28 mA reduziert werden [\[7\].](#page-413-6)

# **5 Zusammenfassung**

DC-Netze bieten durch die Verfügbarkeit von hocheffektiven elektronischen Wandlern und prinzipbedingten Eigenschaften, wie einfache Rückspeisung von Bremsenergie in Antrieben, einen großen Nutzen. Durch die Parallelschaltung der Zwischenkreise von Geräten im DC-Netz können sich einzelne Geräte gegenseitig stören und belasten. Insbesondere Elektrolytkondensatoren stehen hier im Fokus, da diese in ihrer Lebensdauer beschränkt sind. Zusätzliche Belastungen durch andere Geräte können zum Ausfall führen, was bei richtiger Auslegung einfach zu umgehen ist. Ebenfalls einfach ist die Ermittlung von möglichen Mehrbelastungen – sowohl für Einzelgeräte als auch für Geräte im Verbund.

Das Paper beschreibt mit Rippelstromeinwirkungen elektrische Einflüsse und dessen Wirksamkeit im Bezug auf Alterung von Elektrolytkondensatoren. Neben der komplexen Messwerterfassung und -auswertung wird gezeigt, wie diese durch den Einsatz eines Referenznetzwerkes auf einfache Weise ersetzt werden kann. Der sichere und verlässliche Betrieb eines industriellen offenen DC-Netzes kann damit in Bezug auf Ausgleichsströme sichergestellt werden.

### **Danksagung**

Das Projekt "DC-INDUSTRIE2" wird vom deutschen Bundesministerium für Wirtschaft und Klimaschutz (BMWK) mit den Förderkennzeichen 03EI6002A-Q (DC-INDUSTRIE2) gefördert und vom Projektträger Jülich betreut.

#### <span id="page-413-0"></span>**Literaturangaben**

- [1] H. Borcherding, J. Austermann, T. Kuhlmann, B. Weis and A. Leonide, "Concepts for a DC network in industrial production," *2017 IEEE Second International Conference on DC Microgrids (ICDCM)*, 2017, pp. 227-234, doi: 10.1109/ICDCM.2017.8001049. Sauer, Alexander: Die Gleichstromfabrik, Hanser Verlag München, 2020
- <span id="page-413-1"></span>[2] Sauer, Alexander: Die Gleichstromfabrik, Hanser Verlag München, 2020
- <span id="page-413-2"></span>[3] ZVEI & Konsortium DC-INDUSTRIE2: "Systemkonzept DC-INDUSTRIE2", 04. April 2022: https://dc-industrie.zvei.org/publikationen/systemkonzept-fuer-dc-industrie2
- <span id="page-413-3"></span>[4] S. Puls, J. Hegerfeld, J. Austermann and H. Borcherding, "Transient Overvoltage Protection Solutions for Drive Inverters operating on an Open Industrial DC Grid," *PCIM Europe digital days 2020; International Exhibition and Conference for Power Electronics, Intelligent Motion, Renewable Energy and Energy Management*, 2020, pp. 1-8.
- <span id="page-413-4"></span>[5] Albertsen: "Elko-Lebensdauerabschätzung", Jianghai EUROPE GmbH, 2009
- <span id="page-413-5"></span>[6] EPCOS AG: "Aluminium Electrolytic Capacitors – General technical information", 2016
- <span id="page-413-6"></span>[7] S. Puls, J. Austermann and H. Borcherding, "Lifetime Calculation for Capacitors in Industrial Micro DC grids," *2019 IEEE Third International Conference on DC Microgrids (ICDCM)*, 2019, pp. 1-6, doi: 10.1109/ICDCM45535.2019.9232854.

# **Erdungskonzept für einen halbleitergeschalteten Marxgenerator mit resonanter Aufladung**

Dr.-Ing. Martin Sack, Karlsruher Institut für Technologie, Deutschland Johannes Ruf, M.Sc., Karlsruher Institut für Technologie, Deutschland Dennis Herzog, B.Eng., Karlsruher Institut für Technologie, Deutschland Prof. Dr. Georg Müller, Karlsruher Institut für Technologie, Deutschland

### **1 Einleitung**

Für den Aufschluss pflanzlicher Zellen mit Hilfe von gepulsten elektrischen Feldern (Elektroporation) kommen in der Nahrungsmittelindustrie Elektroporationsanlagen zum Einsatz [1]. Für diesen Zweck entwickelt das KIT/IHM einen halbleitergeschalteten Marxgenerator mit resonanter Aufladung. Für Studienzwecke wurde ein 8-stufiger Marxgenerator aufgebaut und an einer künstlichen Last in Betrieb genommen. Er ist für eine Stufenspannung von  $U_1 = 1$  kV, einen gepulsten Entladestrom von  $\hat{\mathbf{l}} = 500$  A und eine Pulsrepetitionsrate von f<sub>rep</sub> = 500 Hz ausgelegt [2]. Resonantes Laden ermöglicht auf einfache Weise ein schnelles Nachladen des Generators bei gleichzeitiger Spannungsverdoppelung. Der Ladestrompfad des Generators ist mit stromkompensierten Drosseln bestückt, die für den Ladestrom als Gegentaktsignal eine geringe Impedanz und für den Ausgangspuls eine große Impedanz darstellen.

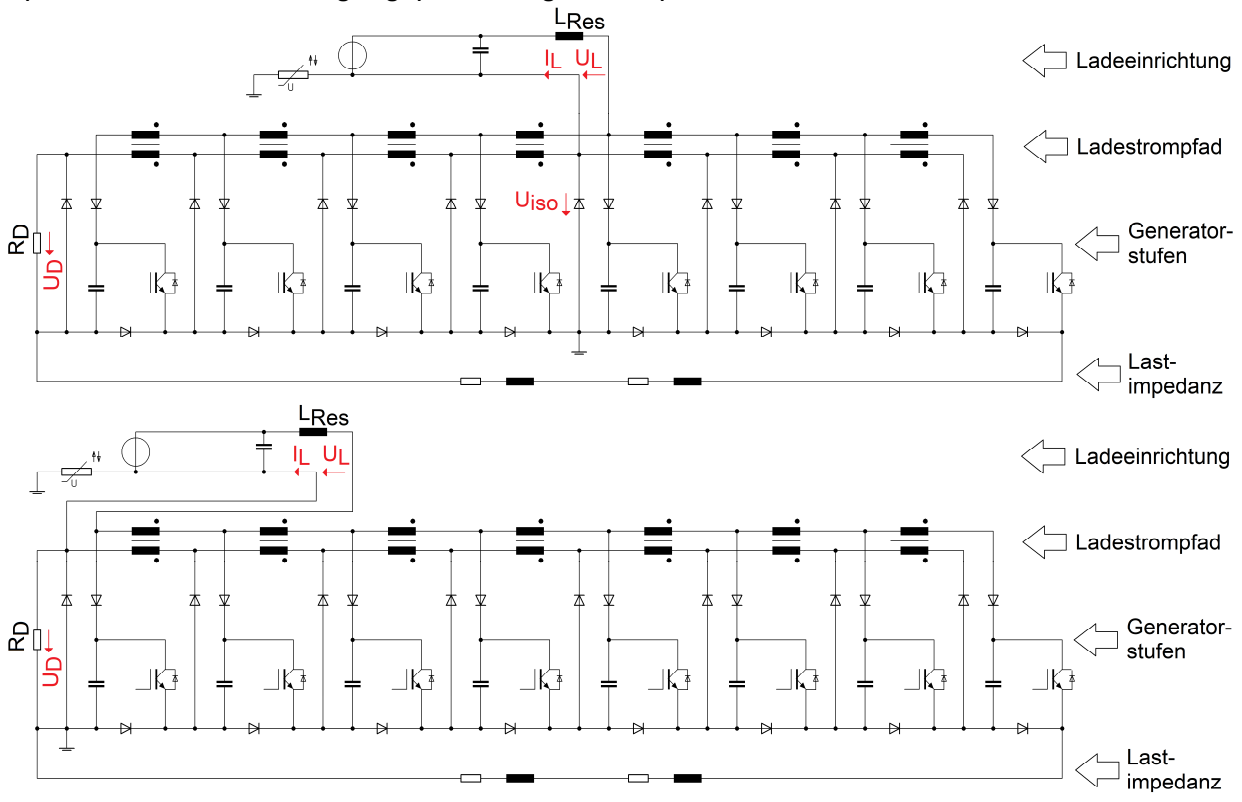

Bild 1: Erdungskonzept für einen Betrieb bei erdsymmetrischer Ausgangsspannung (oben) und einer Ausgangsspannung unsymmetrisch zum Erdpotential (unten).

#### **2 Erdungskonzept**

#### **2.1 Erdungskonzepte für eine Elektroporationsanlage**

Die Bauart des Zellaufschlussreaktors bestimmt das Erdungskonzept der Anlage [3]. Für den Einsatz eines Zellaufschlussreaktors, bei dem das elektrische Feld bauartbedingt im Wesentlichen senkrecht zum Produktstrom ausgerichtet ist, reduziert ein erdsymmetrischer Betrieb den Leckstrom, der ungewollt entlang der Produktzuführung und Ausleitung des

Zellaufschlussreaktors fließt. Im idealen Fall einer symmetrischen Anordnung ist der Leckstrom sogar Null. Ein erdunsymmetrischer Betrieb bietet sich für Zellaufschlussreaktoren mit kollinearer Elektrodenanordnung an, bei dem das elektrische Feld hauptsächlich in Richtung des Produktstroms ausgerichtet ist.

Bild 1 zeigt anhand vereinfachter Ersatzschaltbilder zwei Erdungskonzepte des Pulsgenerators, die im Rahmen des vorliegenden Beitrags untersucht wurden. Bei mittiger Erdung liefert der Generator eine erdsymmetrische Ausgangsspannung (Bild 2). Bei Erdung am negativen Anschluss ist die Ausgangsspannung unsymmetrisch zu Erde. Der Ladekreis des Generators ist mit stromkompensierten Drosseln aufgebaut. Während des Ladevorgangs ist die wirksame Impedanz der stromkompensierten Drosseln gering, da der Ladestrom für die stromkompensierten Drosseln ein Gegentaktsignal darstellt. Die geringe Impedanz ermöglicht ein schnelles Nachladen der Stufenkondensatoren für einen Betrieb mit einer Pulsrepetitionsrate bis zu 500 Hz. Bei der Pulserzeugung dienen die stromkompensierten Drosseln der transienten Stufenisolation. Die dann anliegende Stufenspannung bewirkt einen Stromfluss in beiden Wicklungen der Drosseln in gleicher Richtung, sodass die stromkompensierte Drossel aufgrund gespeicherter magnetischer Energie als Induktivität wirksam ist. Diese gespeicherte magnetische Energie muss jedoch bis zum Folgepuls wieder soweit abgebaut sein, dass es in der Folge nicht zu einer Sättigung des Kernmaterials kommt. Die Dioden zwischen den stromkompensierten Drosseln des Ladepfads und den Stufenkondensatoren verhindern einen Stromfluss über einen niederimpedanten Freilaufpfad, der über stufenparallelen Freilaufdioden bestehen würde, und leiten den während eines Pulses in den stromkompensierten Drosseln aufgebauten Strom zu einem Dämpfungswiderstand  $(R_D)$ .

Der Ausgang des Ladegeräts ist vom Erdpotential galvanisch getrennt, die zulässige Isolationsspannung Uiso zur Erde ist jedoch begrenzt. Eine direkte Erdung des erdnahen Netzteilausgangs würde durch die Überbrückung einer Diode einen niederimpedanten Freilaufpfad eröffnen und kam daher nicht in Betracht. Die Diode bewirkt jedoch bereits eine Erdanbindung für negative Spannungen gegenüber Erde. Ein zusätzlicher parallel geschalteter Varistor begrenzt die Isolationsspannung bei positiver Polarität.

### **2.2 Messergebnisse**

Das Verhalten der beschriebenen Schaltung wurde bei erdsymmetrischem und erdunsymmetrischem Betrieb auf der Basis von Messungen genauer untersucht. Dazu wurde der Generator mit einer ohmsch-induktiven Last verbunden, die den Pulskreis vervollständigt.

#### 2.2.1 Pulsform

Bild 2 zeigt für den symmetrischen Betriebsfall eine Messung der beiden Ausgangsspannungen  $U_{A+}$  und  $U_{A-}$ , des Ausgangsstroms  $I_A$ , der Isolationsspannung  $U_{iso}$  sowie der Spannung  $U_D$  über dem Dämpfungswiderstand  $R_D$ . Die Messpunkte sind im Bild 1 dargestellt. Die Ladespannung für die Messungen betrug  $\hat{U}_L$  = 200 V pro Stufe. Die Pulsform weist einen stark gedämpften periodischen Verlauf auf, bis die Stufenkondensatoren vollständig entladen sind. Danach kommutiert der Strom in die Freilaufdioden parallel zu den Stufen. Dies verhindert eine Aufladung der Stufenkondensatoren mit negativer Polarität. Die Halbwertsbreite des Stroms beträgt  $t_h = 11$ µs. Die Spannung Uiso bleibt unterhalb von 10 V und damit weit unterhalb der Ansprechschwelle des Varistors von  $U_{DC}$  = 615 V.

Als Schalter kommen Insulated Gate Bipolartransistoren (IGBTs) zum Einsatz. Die Einschaltzeit wurde zu 40 µs gewählt und ist damit wesentlich länger als der erzeugte Puls. Direkt nach der Entladung der Stufenkondensatoren beginnt ein Strom aus der Ladeschaltung zu fließen. Solange die Stufenschalter geschlossen sind, fließt dieser Strom statt durch den Stufenkondensator über den Stufenschalter und die Diode der nächsthöheren Stufe zur Rückleitung des Ladekreises. Aufgrund eines nur kleinen ohmschen Anteils in diesem Kreis kann der Anstieg des Ladestroms durch die Induktivität des resonanten Ladekreises Lres als nahezu linear betrachtet werden. Nach dem Öffnen der Stufenschalter kommutiert der Ladestrom auf den Strompfad durch den Stufenkondensator und die stufeneigene Diode zur Rückleitung des Ladekreises.

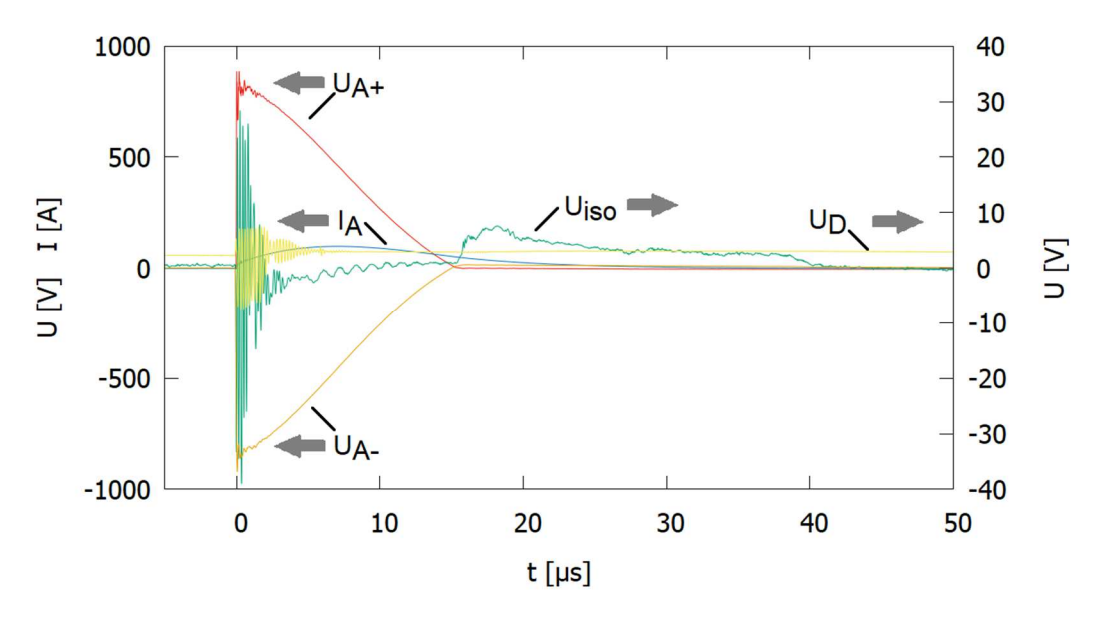

Bild 2: Betrieb bei symmetrischer Erdanbindung: Messung der Ausgangsspannungen U<sub>A+</sub> und U<sub>A-</sub>, des Ausgangsstroms  $I_A$ , der Isolationsspannung U<sub>iso</sub> sowie der Spannung U<sub>D</sub> über dem Dämpfungswiderstand (Ladespannung  $\hat{U}_L$  = 200 V/Stufe).

#### 2.2.2 Resonantes Laden

Die Parallelschaltung der Stufenkondensatoren und die Induktivität des resonanten Ladekreises Lres bilden einen Schwingkreis, dessen halbe Periodendauer der Resonanzschwingung die Aufladezeit bestimmt. Die Spannung am Ausgang der Spannungsquelle der Ladeschaltung wird durch einen Kondensator ausreichender Größe gestützt. Durch das resonante Aufladen der Stufenkondensatoren gespeist aus einer Spannungsquelle verdoppelt sich deren Ladespannung gegenüber der Quellenspannung, vorausgesetzt man kann die Verluste vernachlässigen. Die Energie, die zuvor bei geschlossenen Stufenschaltern bereits in Lres gespeichert wurde, bewirkt eine Erhöhung der Stufenladespannung. Somit lässt sich durch eine gegenüber der Pulslänge verlängerte Einschaltzeit der IGBTs die Höhe der Ladespannung in gewissen Grenzen beeinflussen. Dies kann auch zur Kompensation von Verlusten eingesetzt werden.

Bild 3 zeigt die Messung der Ladespannung  $U_L$  und des Ladestroms  $I_L$ , des Ausgangsstroms  $I_A$ , der Isolationsspannung  $U_{iso}$  sowie der Spannung  $U_D$  über dem Dämpfungswiderstand beim Betrieb mit symmetrischer Erdanbindung bei einer Ladespannung von  $\hat{U}_L$  = 200 V/Stufe. Die Messung von U<sub>D</sub> zeigt, dass der Strom durch R<sub>D</sub> zu Beginn des nachfolgenden Pulses nicht vollständig abgeklungen ist. Er bewirkt jedoch noch keine Sättigung der Kerne der stromkompensierten Drosseln.

Wie die Messung zeigt, nimmt die Spannung U<sub>D</sub> während des Ladestromflusses auf Null ab, steigt danach wieder an und nimmt erneut ab. Der Grund ist, dass durch den Ladevorgang die Dioden zwischen Ladekreis und Stufen leitfähig sind. Dies ermöglicht dem im Vergleich zum Ladestrom kleinen Strom aufgrund der im Ladekreis gespeicherten magnetischen Energie einen überlagerten Stromfluss über den niederimpedanten Freilaufpfad durch die stufenparallelen Freilaufdioden. In der positiven Generatorhälfte ist dieser kleine Strom, der in die erdseitigen Wicklungen der stromkompensierten Drosseln fließt, richtungsgleich mit dem Ladestrom. In der negativen Generatorhälfte unterscheiden sich dagegen die beiden Stromrichtungen. Dies bewirkt, dass in der negativen Generatorhälfte der Strom durch R<sub>D</sub> nicht sofort abnimmt, sondern die induktiv gespeicherte Energie zunächst weiter in  $R<sub>D</sub>$  umgesetzt wird, während diese Energie in den

Freilaufpfaden der positiven Generatorhälfte erhalten bleibt und erst nach dem Aufladen in  $R_D$ abgebaut wird.

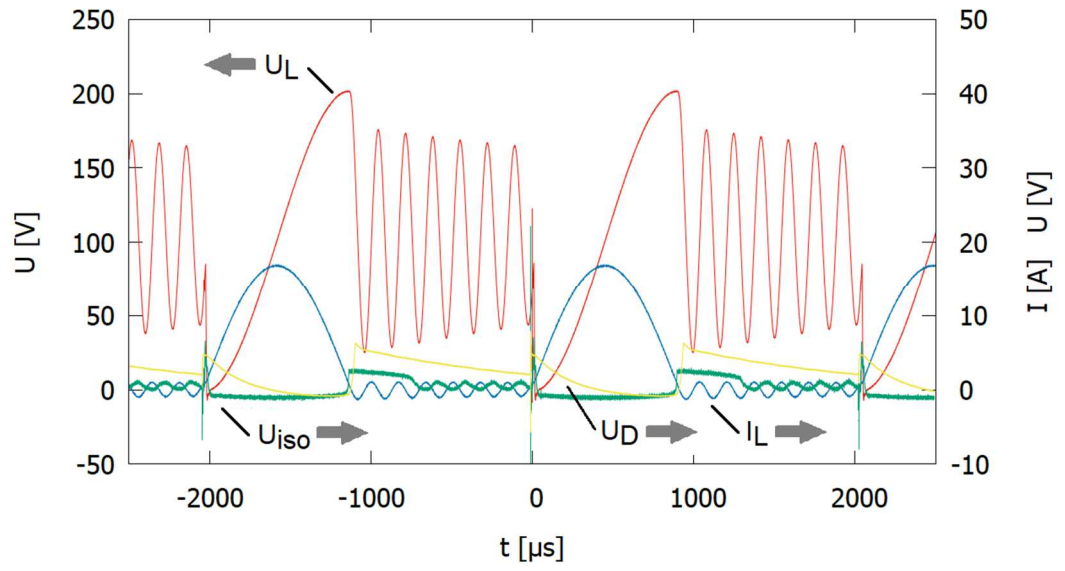

Bild 3: Betrieb bei symmetrischer Erdanbindung: Messung der Ladespannung UL und des Ladestroms IL, der Isolationsspannung Uiso sowie der Spannung Up über dem Dämpfungswiderstand (Ladespannung  $\hat{U}_L$  = 200 V/Stufe).

#### 2.2.3 Schwingungsvermeidung mittels Diode

Die Ladespannung am Ausgang der Ladeeinrichtung U<sub>L</sub> zeigt nach der resonanten Aufladung eine Schwingung. Mit dem Stromnulldurchgang nach dem Aufladen sperren die Dioden zwischen Ladestrompfad und Stufenkondensatoren. Die Streukapazität zwischen den beiden Wicklungen der stromkompensierten Drosseln ist jedoch noch auf die doppelte Ladespannung geladen. Dies bewirkt die gemessene schwach gedämpfte Schwingung in einem Schwingkreis, der durch Lres und die Parallelschaltung der Streukapazitäten der stromkompensierten Drosseln gebildet wird.

Um diese Schwingung zu vermeiden, wurde eine Diode in Serie zur Induktivität L<sub>res</sub> ergänzt, die eine Entladung der genannten Streukapazitäten über L<sub>res</sub> verhindert. Die Bilder 4 und 5 zeigen Messungen nach dem Einbau dieser Diode für den erdsymmetrischen Betrieb und einen Betrieb unsymmetrisch zur Erde.

#### 2.2.4 Bedämpfung des Ladekreises

Abhängig vom gewählten Erdungskonzept unterscheiden sich die Ströme durch den Dämpfungswiderstand  $R_D$  bezüglich ihrer Höhe und dem Zeitpunkt des Stromflusses. Im Fall des erdunsymmetrischen Betriebs ist der Spannungsabfall über  $R_D$  nur halb so groß wie im erdsymmetrischen Fall.

Solange die IGBTs noch nach dem Pulsende angesteuert werden, laden sich die Stufenkondensatoren wie weiter oben beschrieben noch nicht auf und der Ladestromkreis schließt sich über die Dioden zum erdseitigen Ladekreispfad der nachfolgenden Stufe. Betrachtet man den Stromkreis nur einer Stufe im positiven Generatorzweig, wird nur die erdseitige Wicklung der stromkompensierten Drossel vom Rückstrom durchflossen. Die oberspannungsseitige Wicklung bleibt stromlos. Betrachtet man zusätzlich den Versorgungsstrom zur nachfolgenden Stufe, so kompensiert dieser Versorgungsstrom den Rückstrom der ersten Stufe. Dies gilt auch für die weiteren Stufen in der Kette. Jedoch bildet die letzte Stufe in dieser Kette eine Ausnahme: Hier schließt sich der Stromkreis über die Last zurück zu Masse. Da die Lastimpedanz in jedem Fall höher ist als die Impedanz der kurzgeschlossenen Ladestromkreise der anderen Stufen, bewirkt die Differenz der Ströme in diesen Schleifen im Vergleich zum Strom über die Lastimpedanz ein Gleichtaktsignal in den stromkompensierten Drosseln. Anders ausgedrückt bewirkt die unvollkommene Kompensation der Teilströme durch die Wicklungen der stromkompensierten Drosseln ein Gleichtaktsignal und damit eine Energiespeicherung in den Kernen der stromkompensierten Drosseln. Diese Energie addiert sich zur bereits aufgrund der Pulsapplikation gespeicherten magnetischen Energie in den Kernen.

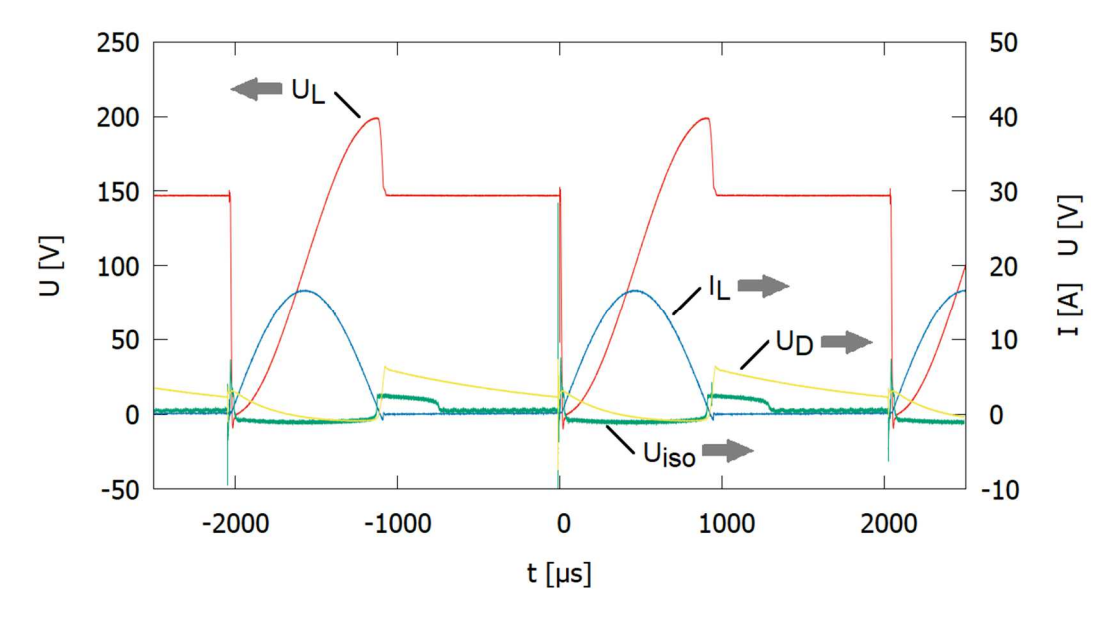

Bild 4: Betrieb bei symmetrischer Erdanbindung sowie eingebauter Diode in Serie zu Lres: Messung der Ladespannung U<sub>L</sub> und des Ladestroms I<sub>L</sub>, der Isolationsspannung U<sub>iso</sub> sowie der Spannung U<sub>D</sub> über dem Dämpfungswiderstand (Ladespannung ÛL = 200 V/Stufe).

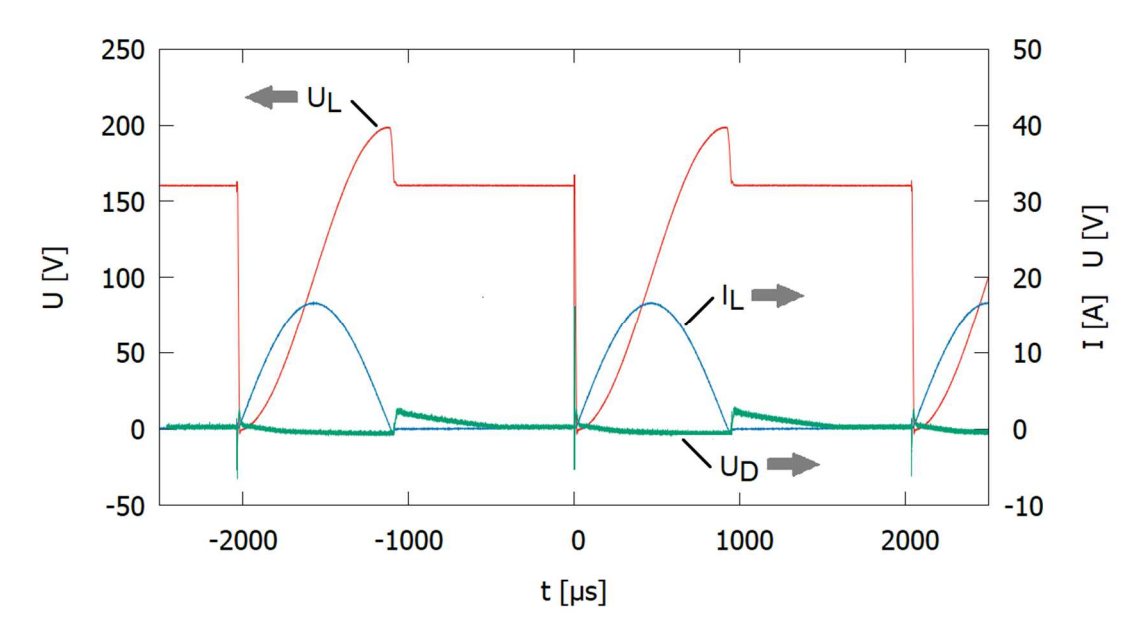

Bild 5: Betrieb bei unsymmetrischer Erdanbindung sowie eingebauter Diode in Serie zu Lres: Messung der Ladespannung U<sub>L</sub> und des Ladestroms I<sub>L</sub> sowie der Spannung U<sub>D</sub> über dem Dämpfungswiderstand (Ladespannung  $\hat{U}_L$  = 200 V/Stufe.).

Beim symmetrischen Betrieb tritt aufgrund der generatormittigen Einspeisung der beschriebene Effekt zusätzlich auch in der negativen Generatorhälfte auf, nur mit dem Unterschied, dass der größere Stromanteil hier in den versorgungsseitigen Wicklungen der stromkompensierten

Drosseln fließt. Dies bewirkt einen höheren Anteil an magnetisch gespeicherter Energie in den Kernen der stromkompensierten Drosseln.

Wie die Messung für die unsymmetrische Erdankopplung (Bild 5) dagegen zeigt, ist die als Gleichtaktsignal im Ladekreis gespeicherte Energie geringer und die Spannung über dem Dämpfungswiderstand hat ausreichend Zeit um bei frep = 500 Hz zwischen zwei Pulsen auf Null abzusinken.

### **3 Magnetisch gekoppelte Störemission**

### **3.3 Leitungsführung im Pulskreis**

Die Leitungsführung im Pulskreis beeinflusst die magnetisch gekoppelte Störemission. Bild 6 zeigt den 8-stufigen Pulsgenerator in der Verschaltung für einen erdunsymmetrischen Betrieb sowie als Detail den oberen Generatoranschluss. Der Anschluss des Lastkreises erfolgt an einem Kupferblech, über das die Stufen in Serie geschaltet werden und das außermittig senkrecht im Generator angeordnet ist.

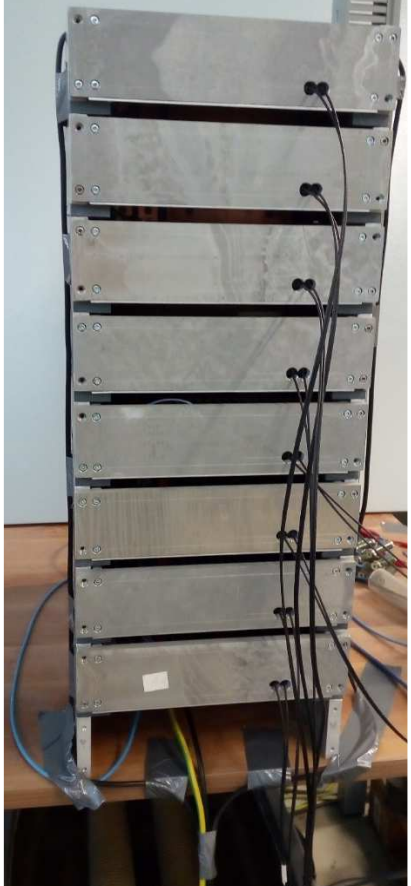

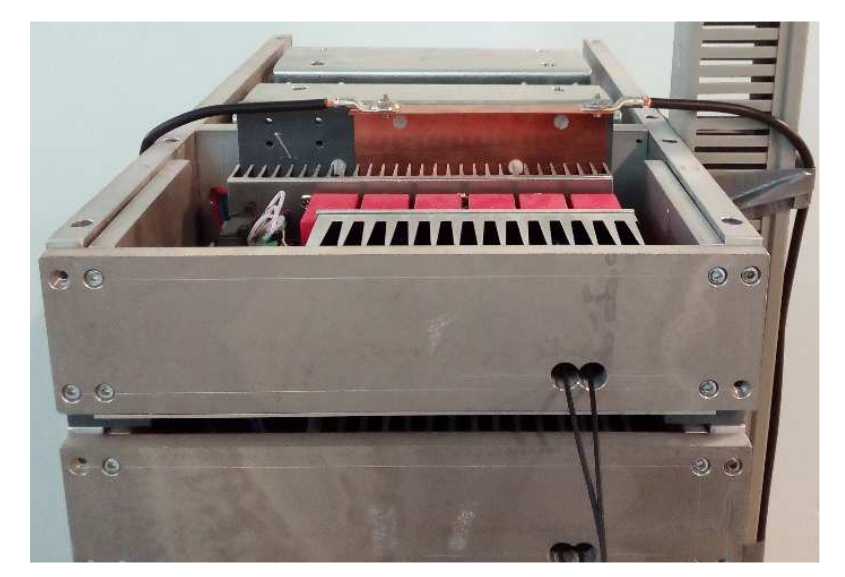

Bild 6: 8-stufiger Marxgenerator in der Verschaltung mit unsymmetrischer Erdanbindung (links): Die Anschlussleitung am Generatorausgang oben am Gehäuse (Detail rechts) ist beidseitig des Gehäuses im jeweils gleichen Abstand zur inneren Stromschiene geführt und am Fußpunkt des Gehäuses mit der erdseitigen Leitung zur Lastimpedanz unterhalb des Generators gehäusemittig zusammengeführt.

Untersucht wurden zwei Varianten der Leitungsführung:

#### Variante a):

Die Leitung zwischen dem oberen Generatoranschluss und dem Lastwiderstand führt rechts im Abstand von 11 cm zum ausgangsseitigen Kupferblech am Gehäuse entlang nach unten.

Variante b):

Die Verbindung zwischen dem oberen Generatoranschluss und Lastwiderstand besteht aus zwei Leitungen, die beidseitig außen am Gehäuse entlanggeführt sind. Die Abstände zum ausgangsseitigen Kupferblech betragen jeweils 11 cm.

Beiden Varianten gemeinsam ist, dass die Leitungen von der Seite betrachtet und auf der Höhe der inneren senkrechten Pulsleitung geführt wurden. Die Verbindung zwischen dem unteren, erdseitigen Generatoranschluss und der Lastimpedanz wurde mit einer Einzelleitung generatormittig kurz verbunden. Die Leitungen vom oberen Generatoranschluss sind in diesem Bereich mit dieser Leitung kombiniert und gemeinsam verlegt. Bild 6 zeigt beispielhaft die Anordnung für Variante b).

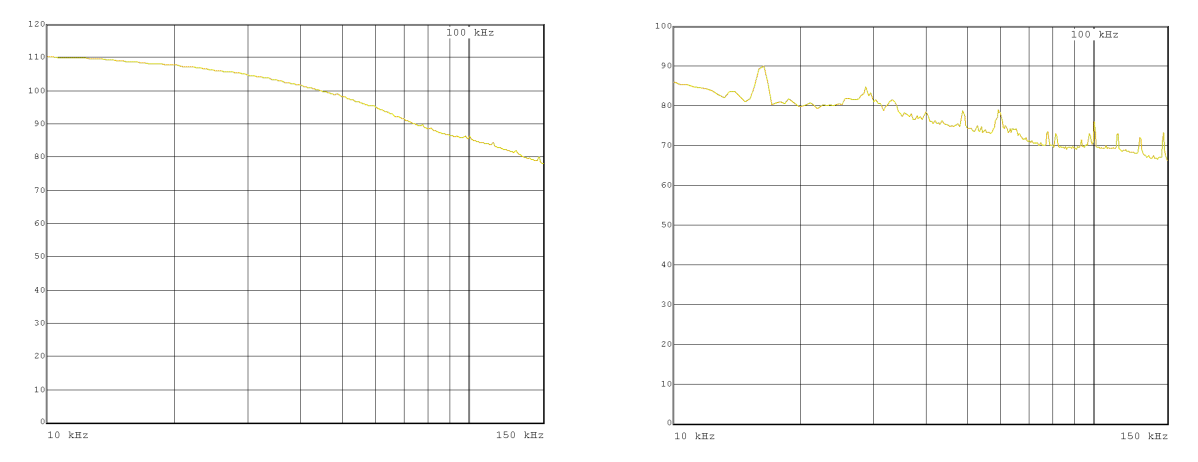

Bild 7: Messung der Störemission mit Rahmenantenne im Frequenzbereich von 10 kHz bis 150 kHz bei azimutaler Ausrichtung, Aufstellung in 3 m Abstand von der Generatorfront auf mittlerer Generatorhöhe, Detektor: Spitzenwert, ZF-Bandbreite: 1 kHz, Anordnung nach Variante a) (links) und Variante b) (rechts).

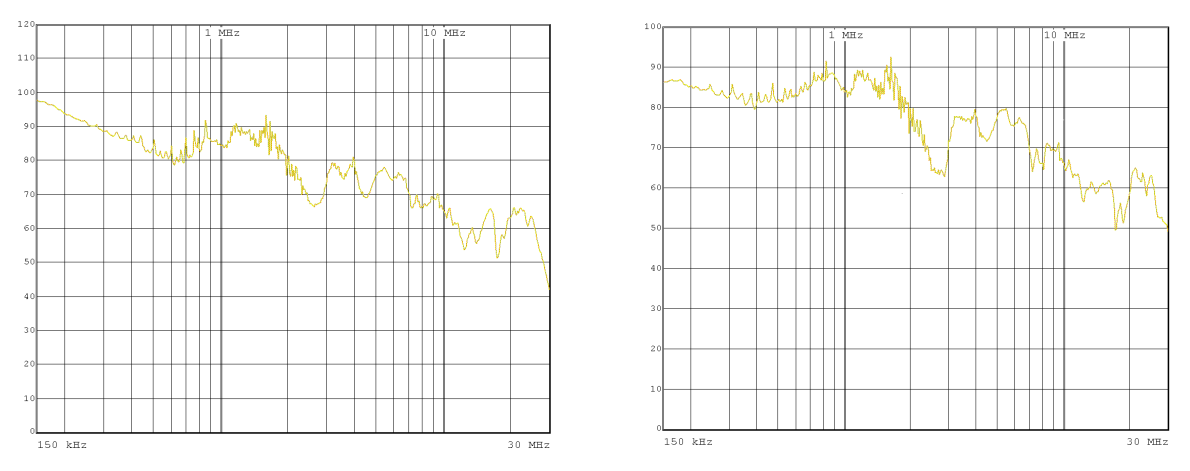

Bild 8: Messung der Störemission mit Rahmenantenne im Frequenzbereich von 150 kHz bis 30 MHz bei azimutaler Ausrichtung, Aufstellung in 3 m Abstand von der Generatorfront auf mittlerer Generatorhöhe, Detektor: Spitzenwert, ZF-Bandbreite: 9 kHz, Anordnung nach Variante a) (links) und Variante b) (rechts).

### **3.2 Emissionsmessung**

Um die unterschiedlichen Leiteranordnungen miteinander vergleichen zu können, wurden Störemissionsmessungen mit einer Rahmenantenne im Frequenzbereich von 10 kHz bis 30 MHz durchgeführt. Die Rahmenantenne wurde im Abstand von 3 m mittig vor dem Generator positioniert. Die Antenne wurde so justiert, dass die Höhe ihrer Mitte der Generatormitte entsprach. Bedingt durch die Versuchsanordnung wurde unter Freifeldbedingungen gemessen. Bei einem Abstand von 3 m liegen bis zu einer Frequenz von etwa 16 MHz Nahfeldbedingungen vor [4].

Für die Messungen wurde beim angeschlossenen Funkstörmessempfänger der Spitzenwertdetektor ausgewählt. Im Frequenzbereich von 10 kHz bis 150 kHz misst der Funkstörmessempfänger mit der Zwischenfrequenzbandbreite von 1 kHz, im Frequenzbereich von 150 kHz bis 30 MHz mit einer ZF-Bandbreite von 9 kHz. Der gemessene Grundstörpegel liegt abgesehen von wenigen schmalbandigen Störern unterhalb der erfassten Signalpegel. Bild 7 zeigt die gemessenen Störemissionen für die beiden Varianten im Frequenzbereich von 10 kHz bis 150 kHz. Während bei radialer Ausrichtung der Antenne die Messungen zu beiden Varianten nahezu keine Unterschiede zeigten und daher nicht dargestellt sind, nimmt die gemessene Feldstärke bei azimutaler Antennenausrichtung in der gezeigten Reihenfolge der Varianten ab. Ein ähnliches Ergebnis zeigt sich auch für die Messungen im Frequenzbereich von 150 kHz bis 30 MHz (Bild 8). Die variantenabhängige Abnahme der gemessenen Feldstärke bei den Messungen mit azimutaler Antennenausrichtung ist nur bei Frequenzen bis ca. 2 MHz sichtbar. Im höheren Frequenzbereich entsprechen sich die Verläufe im Hinblick auf die Höhe der gemessenen Feldstärke.

Die Messungen zeigen, dass an der Messposition eine Störaussendung in azimutaler Richtung messbar ist. Diese Störaussendung lässt sich aber durch die Leitungsführung insbesondere im unteren Frequenzbereich bis ca. 150 kHz frequenzabhängig um einen Faktor zwischen ca. 12 dB bis 24 dB reduzieren. Selbstverständlich ist es vorgesehen, den Generator später in einem Schirmgehäuse zu betreiben. Eine optimierte Leitungsführung kann dabei einen Beitrag zur Reduktion der Störemission leisten.

### **4. Zusammenfassung und Ausblick**

Für Studien zum Betrieb eines resonant aufgeladenen halbleitergeschalteten Marxgenerators an einer künstlichen ohmsch-induktiven Last wurden Messungen zum Betriebsverhalten insbesondere bei erdsymmetrischem Betrieb sowie dem Betrieb unsymmetrisch zum Erdpotential durchgeführt. Durch diese Messungen konnte gezeigt werden, dass bei erdsymmetrischem Betrieb mehr induktive Energie in den stromkompensierten Drosseln des Ladekreises gespeichert wird als bei erdunsymmetrischem Betrieb. In beiden Fällen entsteht nach der Aufladung eine nur schwach gedämpfte Schwingung im Ladekreis aufgrund der Streukapazitäten der stromkompensierten Drosseln. Der Einbau einer zusätzlichen Diode im Ladekreis unterdrückt diese Schwingungen. Darüber hinaus konnte gezeigt werden, dass durch eine geeignete Leitungsführung die Störemission aus dem Pulskreis reduziert werden kann. Zukünftige Arbeiten werden sich dem Aufbau eines größeren Generators widmen.

#### **Literaturangaben**

[1] M.Sack, G.Mueller: Untersuchungen zu Störungen der Aufschlussgradmessung an einer Elektroporationsanlage, EMV2012, Düsseldorf, 07.-09.02.2012, S.391-398 [2] M.Sack, J.Ruf, D.Herzog, G.Mueller: Auxiliary Power Supply for a Semiconductor-based Marx Generator, Proc. OPTIM 2021, Brasov, Romania, 02.-03.09.2021 [3] M.Sack, F.Attmann, G.Müller: EMV-Aspekte beim Entwurf einer Elektroporationsanlage, Proc. Elektromagnetische Verträglichkeit - EMV 2010, Internationale Fachmesse und Kongress, Düsseldorf, 09.-11.03.2010, S. 635-642. [4] A.Schwab, W.Kürner: Elektromagnetische Verträglichkeit, 5. Auflage, Springer-Verlag Berlin Heidelberg New York, 2007

# **Leiterplatten-basierte Abtrenntechnologien zum Überlastschutz von Überspannungsschutzgeräten für den Einsatz in leistungsstarken Telekommunikations- und signalverarbeitenden Netzwerken**

Dipl.-Ing. (FH) Steffen Pförtner, Phoenix Contact GmbH & Co. KG, Deutschland Dr.-Ing. Gernot Finis, Phoenix Contact GmbH & Co. KG, Deutschland Dr.-Ing. Martin Wetter, Phoenix Contact GmbH & Co. KG, Deutschland Dipl.-Ing. Holger Heckler, Phoenix Contact GmbH & Co. KG, Deutschland

# **1 Einführung**

Transiente Überspannungen können Schäden an den empfindlichen elektronischen Komponenten von Telekommunikations- und signalverarbeitenden Netzwerken verursachen. Überspannungsschutzgeräte (SPDs) bieten einen wirksamen Schutz gegen transiente Überspannungen. Voraussetzung hierfür ist die fachgerechte Auswahl und Installation der SPDs. Der innere Aufbau von SPDs ist ebenfalls von großer Bedeutung. Um eine optimale Schutzwirkung für die verschiedenen Arten von Telekommunikations- und signalverarbeitenden Netzwerken zu erreichen, haben SPD-Hersteller eine Vielzahl von unterschiedlichen SPDs entwickelt, die für den jeweiligen Einsatzfall angepasste Schutzschaltungen haben. SPDs für den Einsatz in Telekommunikation- und signalverarbeitenden Netzwerken werden gemäß DIN EN 61643-21 [1] entwickelt und geprüft. Normalerweise haben diese Art von Anwendungen niedrige Betriebsspannungen und im Falle eines Kurz- oder Erdschlusses treten im Verhältnis niedrige Kurzschlussströme auf. Deshalb führt ein Ausfall eines SPDs, z. B. durch Überlast, Kurzschluss oder aufgrund von Alterung, nicht unbedingt zu einem kritischen Zustand – wie z. B. einem unzulässigen Temperaturanstieg. In einigen Fällen gibt es jedoch Anwendungen mit höheren Betriebsspannungen, höheren Betriebsströmen oder höheren Kurzschlussströmen. In solchen Fällen sollte das Auftreten von Fehlerströmen durch die Schutzelemente des überlasteten oder gealterten SPD nicht zu gefährlichen Betriebszuständen führen. Im Fehlerfall muss ein SPD kontrolliert in einen sicheren Zustand überführt werden, ohne dass eine Gefahrensituation entstehen kann. Um dieses Ziel zu erreichen, müssen geeignete Methoden zur Beherrschung von möglichen Gefahrensituationen angewandt werden.

In energietechnischen Anwendungen werden häufig Überstromschutzeinrichtungen (z. B. Sicherungen, Leitungsschutzschalter) eingesetzt. Die bestimmungsgemäße Funktion von Überstromschutzeinrichtungen ist jedoch nur dann gegeben, wenn Überströme/ Kurzschlussströme hoch genug sind, um Überstromschutzeinrichtungen sicher und vor allen Dingen schnell zum Ansprechen zu bringen. In Telekommunikations- und signalverarbeitenden Netzwerken sind Überströme/Kurzschlussströme häufig nicht hoch genug, um Überstromschutzeinrichtungen sicher zum Ansprechen zu bringen. Bei Sicherungen wird für ein zuverlässiges Ansprechen mindestens ein sog. "Mindestausschaltstrom" benötigt. Sind die im Fehlerfall auftretenden Ströme so niedrig, dass der Mindestausschaltstrom einer Sicherung unterschritten wird, so wird der Fehlerstrom nicht unterbrochen und es kann eine Gefahrensituation entstehen.

Bild 1 verdeutlicht diese Zusammenhänge. Das Bild zeigt, dass bei Fehlerströmen unterhalb des Mindestausschaltstroms der gewählten Vorsicherung eine zusätzliche Maßnahme erforderlich ist.

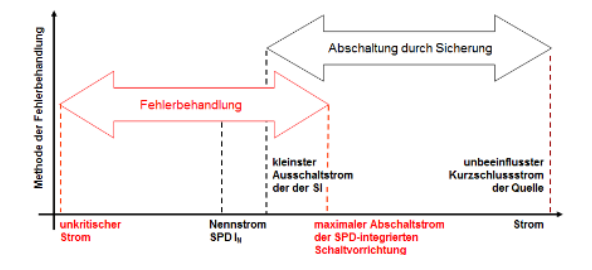

Bild 1: Methoden der Fehlerstrombehandlung dargestellt über die verschiedenen Strombereiche

Eine Vielzahl der auf dem Markt befindlichen SPDs zum Schutz von Signalsystemen verwenden integrierte Thermosicherungen (TS), um das Risiko einer Überhitzung aufgrund vorgeschädigter oder gealterter Komponenten zu vermeiden. Die Verwendung von TS in der Schutzschaltung von SPDs hat jedoch einige Nachteile. In vielen Fällen haben sie nur ein geringes Ableitvermögen für Stoßströme und ein begrenztes Ausschaltvermögen für Überlast und Kurzschlussströme. Werden TS verwendet, so ist im Regelfall ein hoher technischer Aufwand erforderlich, um eine lokale Statusanzeige zu realisieren. Derzeit sind SPDs mit einem leistungsfähigen Überlastschutz und einer lokalen Statusanzeige nur selten auf dem Markt zu finden. Einige wenige Ausführungen von leiterplattenmontierten Abtrennvorrichtungen zum Schutz von Signalanlagen sind in [2], [3] beschrieben.

Ziel dieser Arbeit ist es, die Leistungsfähigkeit von zwei neu entwickelten Überlastschutzvorrichtungen vorzustellen und zu diskutieren. Darüber hinaus werden Prüfmethoden vorgestellt, um die sichere Funktion bei einem Einsatz in Signalsystemen mit höheren Überlast- oder Kurzschlussströmen nachzuweisen.

### **2 Anwendungen**

In der deutschen Bahnindustrie sind Drehstrom-Weichenantriebe üblich. Die Schaltung zum Anschluss dieser Weichenantriebe ist die so genannte "Vierdraht-Weichenschaltung". Bild 2 zeigt ein vereinfachtes Schaltschema.

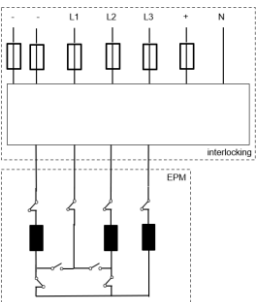

Bild 2: Vereinfachtes Schema einer "Vierdraht-Weichenschaltung" für den Betrieb und die Endlagen-Überwachung von Drehstrom-Weichenantrieben [4]

Diese Schaltung dient der Ansteuerung des Weichenstellantriebes und der Überwachung der Endlagen. Die Betriebsspannung dieser Antriebe beträgt typischerweise 230 / 400 V AC, und die Leistungsaufnahme liegt im Bereich zwischen 0,7 und 1,1 kW. Die Umschaltzeit der Weiche beträgt üblicherweise ca. 6 Sekunden, nach 10 Sekunden wird der Antrieb in jedem Fall abgeschaltet. Nach dem Umlegevorgang wird eine 60 V Gleichspannung für die Endlagenüberwachung angelegt. Zum Schutz dieser Systeme werden Leitungsschutzschalter mit einem Nennstrom zwischen 6 A und 10 A eingesetzt.

#### **3 Abtrennvorrichtungen für leiterplattenmontierte Überspannungsschutzkomponenten**

Nachfolgend werden zwei neu entwickelte leiterplattenmontierte Abtrennvorrichtungen – für das Abschalten von Fehlerströmen – vorgestellt. Das Ziel bei der Auslegung dieser Abtrennvorrichtungen war eine kurze Reaktionszeit im Fall von Überstrom/Kurzschlussstrom und das Erreichen eines hinreichend hohen Schaltvermögens. Das Funktionsprinzip dieser Abtrennvorrichtungen wird nachfolgend vorgestellt und hinsichtlich der technischen Eigenschaften bewertet.

### **3.1 Leiterplattenmontierte Verschiebe-Trennvorrichtung**

Bild 3 zeigt das Schaltbild und den Aufbau einer Schutzschaltung für den Schutz von CAN-Bus Anwendungen und DC-Signalanwendungen mit bis zu 75 V. In dieser Schaltung übernimmt der gasgefüllte Überspannungsableiter (ÜsAg, GDT) den Schutz gegen transiente Spannungsimpulse

zwischen Signalleitung und Erde (Isolationsschutz). Die Schaltung mit ÜsAg ist leckstromfrei gegen Erde. Die Suppressordiode (TVSD) sorgt für den Schutz gegen transiente Spannungsimpulse zwischen den Signalleitungen. Das Ableitvermögen für transiente Ströme gegen Erde beträgt 5 kA (8/20 µs). Zum Schutz gegen Überstrom/Kurzschlussstrom, im Falle des Versagens oder der Überlastung oder Alterung einer Überspannungsschutzkomponente sind sowohl der ÜsAg als auch die TVSD mit einer leiterplattenmontierte Verschiebe-Trennvorrichtung (VTV) ausgestattet. Diese Vorrichtung trennt das jeweilige Bauteil, bei Überschreiten einer vordefinierten Temperatur, vom Stromkreis.

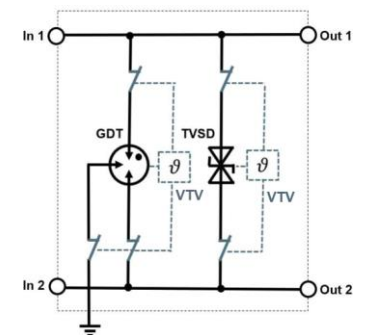

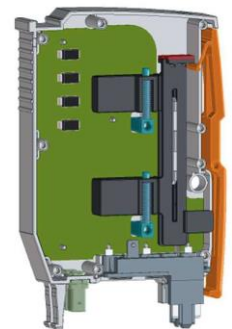

Bild 3: Schematische Darstellung einer Schutzschaltung zum Schutz von Signalleitungen mit VTV in jedem Schutzpfad (links); Realisierung eines SPDs mit zwei auf der Leiterplatte montierten VTV (rechts)

Bild 4 zeigt die konstruktive Umsetzung der VTV für TVSD im Detail. Bei dieser Bauart wird die TVSD mit einem Niedertemperaturlot auf der Leiterplatte verlötet. Ein zusätzliches Isoliergehäuse wird verwendet, um die TVSD vollständig zu umhüllen. Eine vorgespannte Feder ist zwischen Isoliergehäuse und TVSD angeordnet. Erreicht die TVSD eine vordefinierte Temperatur, schmilzt das Lot und die TVSD wird mit Hilfe der vorgespannten Feder so auf der Leiterplatte in eine festgelegte Endposition verschoben, dass der betroffene Stromkreis unterbrochen wird. Bild 4 (links) zeigt die VTV im Normalzustand. Der abgetrennte Zustand ist in Bild 4 (rechts) dargestellt.

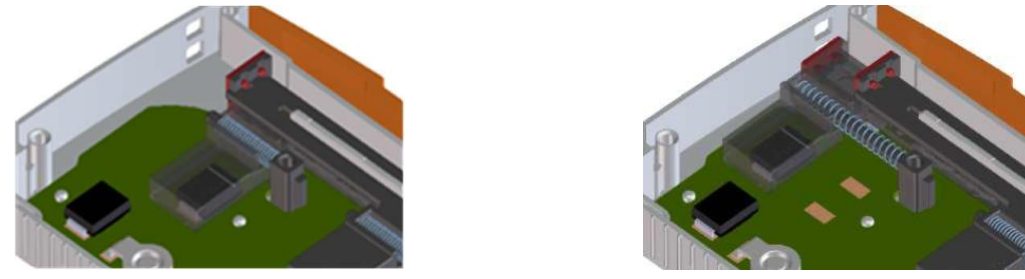

Bild 4: Aufbau der VTV auf Leiterplatte - Normalzustand (links); getrennter Zustand (rechts)

Die Abtrennvorrichtung ist so ausgelegt, dass sie ein für die oben beschriebene Anwendung ausreichend hohes Schaltvermögen hat und im getrennten Zustand gute Isolationseigenschaften erreicht. Die definierte mechanische Bewegung (Verschiebung) der federkraftbetriebenen VTV ermöglicht eine einfache Realisierung einer Statusanzeige mitsamt Fernmeldung. Ein Beispiel für eine technische Lösung einer Fernmeldung ist in [5] dargestellt. Die leiterplattenbasierte VTV kann auch für den Überlastschutz von ÜsAgs eingesetzt werden.

### **3.2 Leiterplattenmontierte thermisch aktivierte Schaltvorrichtung**

Die Schutzschaltung zum Schutz von 230 / 400 V AC Signalanwendungen sowie die konstruktive Umsetzung sind in Bild 5 dargestellt. Die Überspannungs-Schutzschaltung bietet Schutz zwischen den einzelnen Signalleitungen und Erde. Eine grundlegende Anforderung an diese Schutzschaltung ist es, eine unerwünschte Beeinflussung des zu schützenden Systems durch das SPD selbst zu vermeiden. Dies gilt insbesondere im Falle von Überlast/Kurzschluss oder Ausfall.

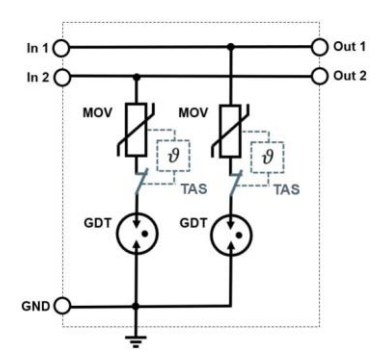

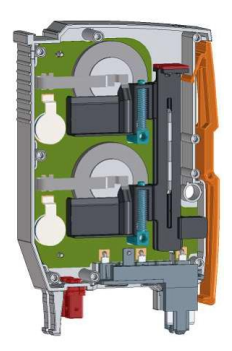

Bild 5: Schematische Darstellung einer Überspannungs-Schutzschaltung zum Schutz von 230 / 400 V AC Signalanwendungen mit zwei thermisch aktivierten Schaltvorrichtung (TAS) (links); SPD mit zwei auf der Leiterplatte montierten TAS (rechts)

Der Einsatz von nur einem ÜsAg (GDT) im Schutzpfad kann, je nach verwendeten Erdungsschema der Anlage, zu Problemen beim Beherrschen von Netzfolgeströmen führen. Das gilt insbesondere dann, wenn der Lichtbogen nicht sofort nach dem Überspannungsereignis erlischt. Der Einsatz von nur einem Metalloxid-Varistor (MOV) im Schutzpfad kann im Falle einer Alterung zu Leckströmen führen. Deshalb wird eine Reihenschaltung von MOV und ÜsAg verwendet, um das Entstehen von Leckströmen sicher zu verhindern. MOVs werden bei dieser Schaltungs-Auslegung eingesetzt, um netzfolgestrom-bedingte Kurzschlussströme auf ein hinreichend niedriges Maß zu begrenzen. ÜsAgs verhindern zuverlässig Leckströme durch MOVs.

In jedem Schutzpfad ist jeweils eine separate thermisch aktivierte Schaltvorrichtung (TAS) integriert. Durch diese "Maßnahme" wird die Versagens-Wahrscheinlichkeit des Gesamtsystems verringert und das Maß der erreichten Sicherheit erhöht. In der hier vorgestellten Schaltung ist die Schaltvorrichtung mit einem scheibenförmigen MOV verbunden. Stoßströme oder Leckströme, die zu einer hinreichend hohen Erwärmung des MOV führen, führen zu einem Ansprechen der Schaltvorrichtung, wenn eine vordefinierte Temperaturgrenze überschritten wird. Bild 6 zeigt den konstruktiven Aufbau der leiterplattenmontierten Schaltvorrichtung.

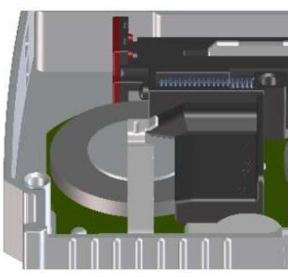

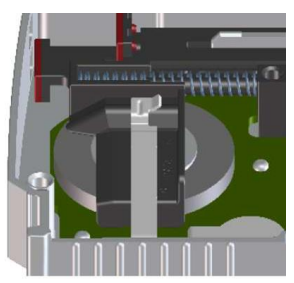

Bild 6: Aufbau und Funktion der TAS, Normalzustand (links); abgeschalteter Zustand (rechts)

Bei dieser Konstruktion wird der MOV mit der leiterplattenseitigen Elektrode flächig auf der Leiterplatte verlötet. Auf der leiterplatten-abgewandten Seite wird der MOV mit einem Strombalken verlötet. Ein mit einer Feder vorgespanntes Kunststoffelement bildet die Abhebevorrichtung, kombiniert mit einem Schild zur Lichtbogen-Trennung (Bild 6, links). Erreicht der MOV eine vordefinierte Temperatur, schmilzt das Lot und die vorgespannte Feder bewegt das Kunststoffelement zwischen den Strombalken und die MOV-Oberfläche. Hierdurch wird der Stromfluss zwischen MOV und Strombalken unterbrochen (Bild 6, rechts). Das Kunststoffelement wirkt als "Abhebevorrichtung" für den Strombalken. Durch das zwischen MOV und Strombalken eingeschobene Kunststoffelement werden gute Lichtbogen-Löscheigenschaften und gute Isolationseigenschaften im abgeschalteten (abgetrennten) Zustand erreicht.

### **4 Zusätzliche Prüfverfahren zum Nachweis sicherheitsgerichteter Eigenschaften**

Ergänzend zu den bestehenden Prüfverfahren der DIN EN 61643-21 erscheinen die im Folgenden vorgeschlagenen Prüfverfahren geeignet, die sichere Funktion von SPDs bei der Anwendung in leistungsstarken Signalanwendungen nachzuweisen Die vorgeschlagenen Prüfverfahren und Prüfabläufe sind von Prüfverfahren aus DIN EN 61643-11 [5] und -31 [6] abgeleitet.

# **4.1 Prüfung der thermischen Stabilität**

Eine wesentliche Prüfung, mit der die sichere Funktion von überlasteten SPDs im Falle steigender Leckströme nachgewiesen werden kann, ist die Prüfung "8.3.5.2 Prüfung der thermischen Stabilität" [5]. Um eine thermische Überlastsituation zu erzeugen, wird das SPD während der Prüfung mit einem eingeprägten (lastunabhängigen) netzfrequenten Strom belastet. Das Prüfverfahren sieht im Wesentlichen wie folgt aus: Die Prüfung beginnt mit einem konstanten Strom mit einem Wert von 2 mA. Dieser Strom wird in Schritten von entweder 2 mA oder 5 % des zuvor eingestellten Stroms erhöht je nachdem, welcher Wert größer ist. Jede Stromstufe wird beibehalten, bis ein thermisches Gleichgewicht erreicht ist, d. h. der Temperaturanstieg beträgt weniger als 2 Kelvin innerhalb von 10 Minuten. Während der gesamten Prüfung wird die Oberflächentemperatur an der heißesten Stelle des SPDs und der Stromfluss kontinuierlich überwacht. Die Prüfung ist bestanden, sobald die thermische Abtrennvorrichtung anspricht und der Stromfluss durch das SPD dauerhaft unterbrochen ist. Um die sichere Funktion der Trennvorrichtung zu überprüfen, wird eine netzfrequente Spannung, die der max. zulässigen Dauerspannung U<sub>C</sub> des SPD entspricht, für 1 Minute angelegt. Unter diesen Prüfbedingungen darf der Stromfluss 1 mA nicht überschreiten.

Fällt die Spannung am SPD während der Prüfung unter den Spannungswert U<sub>C</sub>, wird die Stromregelung unterbrochen, und die Spannung wird für 15 min wieder auf den Spannungswert U $<sub>c</sub>$ </sub> zurückgesetzt. Die in diesem Fall verwendete Quelle muss einen Kurzschlussstrom bereitstellen, der den Strom vor dem Ansprechen einer Abtrennung nicht begrenzt. Zudem darf der von der Quelle erzeugte Kurzschlussstrom die vom Hersteller des SPD angegebene Kurzschlussfestigkeit nicht überschreiten. Unter diesen Bedingungen sollte eine Abschaltung des SPD durch eine interne oder externe Trennvorrichtung erfolgen. Hierbei kann es sich z. B. durch um eine vom Hersteller des SPD spezifizierte externe Überstromschutzeinrichtung (z. B. Vorsicherung, Leitungsschutzschalter) handeln. Darüber hinaus müssen SPDs weitere Anforderungen hinsichtlich ihres thermischen Verhaltens während der Prüfung erfüllen. Der Temperaturanstieg, gemessen auf der Oberfläche des SPDs, darf während der Prüfung nicht mehr als 120 Kelvin betragen. Außerdem darf die Oberflächentemperatur, 5 Minuten nach dem Abschalten der thermischen Abtrennung, nicht mehr als 80 Kelvin oberhalb der Umgebungstemperatur liegen. Während der gesamten Prüfung darf von dem Prüfling keine Gefahr ausgehen.

### **4.2 Prüfung des SPD-Ausfallverhaltens**

Die nachfolgend beschriebene Prüfung dient der Überprüfung des Ausfallverhaltens von SPDs im Falle einer Überlastung durch überhöhte Spannungen, die u. A. zu einer Schädigung von Überspannungsschutz-Komponenten führen kann. Der zu prüfende Schutzpfad des SPDs wir mitsamt Abtrennvorrichtung an eine Stromquelle angeschlossen.

Für SPDs, die für den Einsatz in DC-Systemen geeignet sind, werden Gleichstrom-Prüfungen mit einem speziellen L/R-Verhältnis, des für die Prüfung verwendeten Prüfstromkreises, durchgeführt. Für die Prüfung wird das L/R-Verhältnis bei einem voraussichtlichen Kurzschlussstrom von 100 A auf eine von Dauer = 0,5 ms und bei einem voraussichtlichen Kurzschlussstrom von 1000 A auf eine Dauer = 1 ms eingestellt. Die Prüfspannung beträgt 1,1  $\times$  U<sub>1mA</sub> (Spannung bei einem Stromfluss von 1 mA) des jeweiligen Überspannungsschutz-Bauelementes. Bei in Reihe geschalteten spannungsschaltenden Überspannungsschutz-Bauelementen (z. B. ÜsAg, GDT), wird zusätzlich ein "Zündimpuls" angewendet, dessen Amplitude hoch genug ist, um das entsprechende spannungsschaltende Bauelement in den leitenden Zustand zu bringen. Hält ein in Reihe geschaltetes spannungsschaltendes Bauelement den leitfähigen Zustand nicht aufrecht, kann die Prüfung mit kurzgeschlossenem Bauelement wiederholt werden. Bild 7 zeigt die verwendeten Prüfschaltungen.

Um die Prüfung zu bestehen, darf es nach der Prüfung keine sichtbaren Anzeichen von Verbrennungen geben, zudem muss die ausgewiesene IP-Schutzart eingehalten werden.

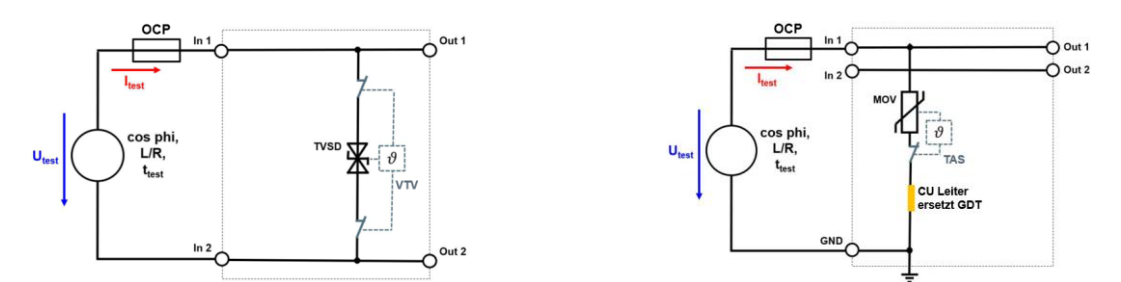

Bild 7: Prüfschaltung zur Durchführung der Prüfung des SPD-Ausfallverhaltens in einem Schutzpfad mit einer einzelnen TVSD (links) und einer MOV-ÜsAg -Reihenschaltung mit kurzgeschlossenem ÜsAg (rechts)

#### **4.3 Lastseitiges Kurzschlussstromverhalten**

SPDs können separate Klemmen auf der jeweiligen Eingangs- und Ausgangsseite haben. Das nachfolgend beschriebene Prüfverfahren dient der Prüfung bei ausgangsseitigem (lastseitigen) Kurzschluss. Das SPD muss in der Lage sein, den durch einen Kurzschluss auf der Lastseite hervorgerufenen Stromfluss zu führen, bis dieser entweder durch das SPD selbst (intern) oder durch eine externe Abtrennung (z. B. Sicherung, Leitungsschutzschalter) unterbrochen wird. Um dies nachzuweisen, wird die folgende Prüfung vorgeschlagen: Das zu prüfende SPD wird an eine Stromquelle mit  $U_C = U_{test}$  angeschlossen, der Prüfstrom  $I_{test}$  wird an den Anschlussklemmen des SPDs eingestellt. Für SPDs, die für einen Einsatz in Wechselstrom-Systemen vorgesehen sind, wird der Prüfstrom bei 45° Phasenwinkel (+/- 5°) und ein zweites Mal bei 90° Phasenwinkel (+/- 5°) nach dem Nulldurchgang der Spannung eingeschaltet. Diese Prüfung wird mit zwei verschiedenen Prüfströmen durchgeführt. Zunächst wird der vom Hersteller angegebene Kurzschlussstrom angewendet. Als zweiter Prüfstrom wird der Strom, der zum Auslösen der Sicherung (oder Leitungsschutzschalter) innerhalb von 1 s bis 5 s führt, genutzt. Für SPDs, die in Gleichstrom-Systemen eingesetzt werden, wird die L/R-Zeitkonstante des Prüfstroms auf 1 ms eingestellt. Bild 7 zeigt die im folgenden Abschnitt verwendete Prüfschaltung zur Prüfung des Verhaltens im Falle eines Kurzschlusses.

Für das Bestehen der Prüfung ist es notwendig, dass keine sichtbaren Anzeichen von Verbrennungen vorliegen und dass die für das SPD ausgewiesene IP-Schutzart erhalten bleibt.

Für diese Prüfung der Spannungsfreiheit auf der Ausgangsseite wird die Spannung  $U_c$  als Prüfspannung an den Eingangsklemmen des SPD angelegt. Wenn eine interne Abtrennvorrichtung des SPD angesprochen hat, dann wird überprüft, ob die Ausgangsklemmen des SPD spannungsfrei sind – auch nach Entfernen der möglicherweise bei der Prüfung eingesetzten Kurzschlussbrücke.

Wenn eine interne Abtrennvorrichtung nicht angesprochen hat, dann muss das SPD den Anforderungen an den in einschlägigen Normen geforderten Mindest-Isolationswiderstand und an den vom Hersteller des SPD spezifizierten Schutzpegel U<sub>p</sub> entsprechen.

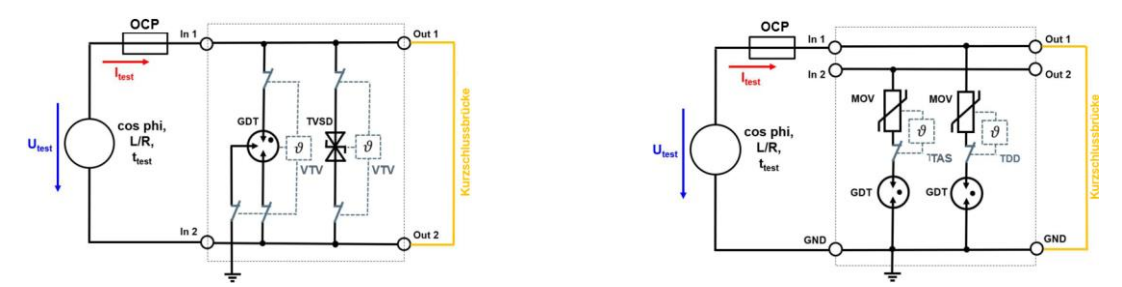

Bild 8: Beispiel für Prüfschaltungen zur Durchführung der Prüfung "Lastseitiges Kurzschlussstromverhalten"

#### **5 Prüfung der Leistungsfähigkeit der Abtrennvorrichtungen für leiterplattenmontierte Überspannungsschutz-Bauelemente**

In diesem Abschnitt werden die Ergebnisse der Prüfungen zur Leistungsfähigkeit der entwickelten Abtrennvorrichtungen für leiterplattenmontierte Überspannungsschutz-Bauelemente vorgestellt.

### **5.1 Leiterplattenbasierte Verschiebe-Trennvorrichtung**

1) Prüfung der thermischen Stabilität: Bild 9 zeigt die ermittelte Auslösecharakteristik der neu entwickelten VTV in Verbindung mit einer TVSD. Die Abschaltung erfolgt nach ca. 90 Minuten. Der eingeprägte Prüfstrom betrug bis zu 25 mA. Die in diesem Fall ermittelte Temperatur an der Gehäuseoberfläche des SPD betrug 95 °C und lag damit weit unter dem zulässigen Grenzwert.

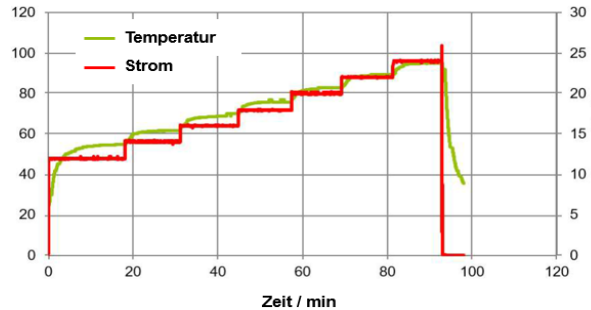

Bild 9: Auslösecharakteristik der VTV in Verbindung mit einer TVSD, als Funktion des eingeprägten Stroms

2) Prüfung des SPD-Ausfallverhaltens: Gemäß dem vorgeschlagenen Prüfablauf beträgt die anzulegende Prüfspannung Utest = 197 V (1,1 x U<sub>1mA</sub> des zu prüfenden Bauelementes). Der angegebene prospektive Kurzschlussstrom beträgt 100 A (L/R = 0,5 ms). Unter diesen Prüfbedingungen schaltet die VTV den Strom sicher ab und trennt die TVSD dauerhaft vom Netz. Die Zeitdauer mit erhöhtem Strom – bis zur endgültigen Abtrennung - betrug 11,6 Sekunden. Somit sind alle Kriterien erfüllt, die für das erfolgreiche Bestehen dieser Prüfung erforderlich sind.

3) Lastseitiges Kurzschlussstromverhalten der VTV: Der vom Hersteller des SPD ausgewiesene max. zulässige Überstromschutz ist ein Leitungsschutzschalter (LS-Schalter) mit einem Nennstrom von 10 A (C-Charakteristik). Der max. zulässige prospektive Kurzschlussstrom am Einbauort des SPD ist mit max. 1000 A angegeben. Der anzuwendende kleine Prüfstrom wird entsprechend des LS-Schalter auf 50 A festgelegt. Unter diesen Bedingungen löst der LS-Schalter bei einem Prüfstrom von 1000 A (cos  $\varphi$  = 0,93) im Zeitbereich zwischen 3,7 ms und 6 ms aus und bei 50 A (cos φ = 0,94) zwischen 2,9 s und 3,3 s. Ein unzulässiges oder sicherheitsgefährdendes Verhalten des SPDs wurde nicht beobachtet. Die Prüfung gilt als bestanden.

### **5.2 Thermisch aktivierte Schaltvorrichtung zur Leiterplattenmontage**

1) Prüfung der thermisch aktivierten Abtrennvorrichtung: Bild 10 zeigt die ermittelte Auslösecharakteristik der TAS. In diesem Fall erfolgt die Abschaltung nach 97 min bei einem eingeprägten Prüfstrom von 12 mA. Die höchste ermittelte Temperatur an der Gehäuseoberfläche beträgt 103,6 °C (Bild 10, grüne Kurve).

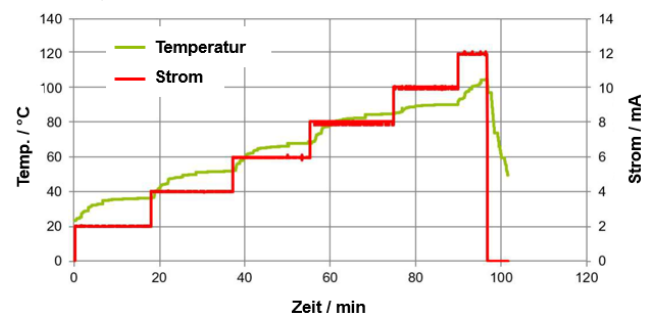

Bild 10: Auslösecharakteristik der TAS, als Funktion des eingeprägten Stroms

2) Prüfung des SPD-Ausfallverhaltens: Entsprechend dem vorgeschlagenen Prüfablauf beträgt die angelegte Prüfspannung Utest = 462 V (1,1  $\times$  U<sub>1mA</sub> des Bauteils). Der für das SPD angegebene max. zulässige Kurzschlussstrom beträgt 1000 A (L/R = 1 ms). Da das Zünden des ÜsAg (GDT) nicht zu einem dauerhaft leitenden Zustand des Pfades führt, wird die Prüfung mit kurz-

geschlossenem ÜsAg (GDT) durchgeführt. Unter diesen Prüfbedingungen löst die TAS im Zeitraum von 12,7 s bis 13,5 s aus und der Stromfluss wird unterbrochen.

3) Lastseitiges Kurzschlussstromverhalten: Zur Durchführung dieser Prüfung werden die gleichen Prüfparameter wie in Abschnitt 5.1 3) beschriebenen verwendet, mit dem Ergebnis, dass das Auslöseverhalten des LS-Schalters sowie das Verhalten des SPDs identisch mit den vorher gezeigten Ergebnissen sind.

## **6 Zusammenfassung**

Die vorliegende Arbeit beschreibt zwei neuartige, auf Leiterplatten montierte Trennvorrichtungen für SPDs zum Schutz von leistungsstarken signalverarbeitenden Netzwerken.

Die erste Einheit wird "Leiterplattenbasierte Verschiebe-Trennvorrichtung" genannt. Das Funktionsprinzip besteht in der Trennung bzw. der mechanischen Verschiebung von thermisch überlasteten Komponenten, wie TVSD oder ÜsAg (GDT) an einen Ort an dem sie dauerhaft vom Stromkreis getrennt sind. Die zweite Einheit wird als "Leiterplattenmontierte thermisch aktivierte Schaltvorrichtung" bezeichnet. Ihr Funktionsprinzip ist den thermischen Trennvorrichtungen ähnlich, die in SPDs gemäß DIN EN 61643-11 Anwendung finden. Diese SPDs sind für den Einsatz in Niederspannungs-Stromversorgungssystemen konzipiert. Dabei ist die Trennvorrichtungen als Lötverbindung zwischen einem MOV und einem Strombalken, der als Öffner-Kontakt verwendet wird, ausgebildet. Im Fall einer unzulässigen Erwärmung schmilzt das Lot und die Trennvorrichtung öffnet den Kontakt.

Zusätzlich zu den bestehenden Prüfanforderungen, die gemäß DIN EN 61643-21, an SPDs für den Schutz von Telekommunikations- und signalverarbeitenden Netzwerken gestellt werden, werden zusätzliche Prüfungen vorgeschlagen, um die sicherheitstechnische Leistungsfähigkeit von SPDs für den Einsatz in leistungsstarken signalverarbeitenden Netzwerken zu prüfen.

Hinsichtlich der neu entwickelten leiterplattenmontierten Trennvorrichtungen konnte gezeigt werden, dass beide in diesem Aufsatz vorgestellten technischen Lösungen ein schnelles Ansprechverhalten bei thermischer Überlastung aufweisen. Dies ist begründet in einer guten thermischen Verbindung zwischen dem zu überwachenden Bauteil und der Lötstelle der Trennvorrichtung. Darüber hinaus konnte in allen Prüfszenarien eine sichere Unterbrechung des Stromflusses bzw. eine Trennung von der Stromversorgung erreicht werden.

Im Hinblick auf die eingeführten Prüfabläufe, abgeleitet aus DIN EN 61643-11 und -31, konnte gezeigt werden, dass die vorgeschlagenen Prüfungen geeignet sind, die Funktion und die Wirksamkeit von Trennvorrichtungen, für SPDs nach DIN EN 61643-21 beim Einsatz in leistungsstarken signalverarbeitenden Netzwerken nachzuweisen.

### **Literaturangaben**

[1] DIN EN 61643-21: "Überspannungsschutzgeräte für Niederspannung – Teil 21: Überspannungsschutzgeräte für den Einsatz in Telekommunikations- und signalverarbeitenden Netzwerken –Leistungsanforderungen und Prüfverfahren ", 2013.

[2] G. Finis, S. Pförtner, T. Meyer, A. Siegel: Überlastschutz und Methoden der Zustandsüberwachung für Überspannungsschutzgeräte für den Schutz von Systemen der Mess, Steuerungs- und Regelungstechnik, EMV 2012, Düsseldorf, Deutschland, Februar 2012.

[3] S. Pförtner, G. Finis, H. Heckler: Innovative Überwachung, Status-Anzeige, Fernmeldung sowie Prüfungen von Überspannungsschutzgeräten für Telekommunikations- und Signalverarbeitungs-Netzwerke, EMV 2020, Köln, Deutschland, 2020

[4] G. Theeg, S. Vlasenko: Railway Signalling & Interlocking International Compendium, 1st Edition, Eurailpress, 2009.

[5] DIN EN 61643-11: "Überspannungsschutzgeräte für Niederspannung – Teil 11: Überspannungsschutzgeräte für den Einsatz in Niederspannungsanlagen – Anforderungen und Prüfungen"; 2019

[6] DIN EN 61643-31: "Überspannungsschutzgeräte für Niederspannung – Teil 31: Anforderungen und Prüfungen für Überspannungsschutzgeräte in Photovoltaik-Installationen"; 2021

# **Pointer Image Theory Usage for Common Mode Current Prediction at Power Lines**

M.Sc. Muhammad S. Alamsyah, Leibniz Universität Hannover, Germany M.Sc. Francinei Vieira, Leibniz Universität Hannover, Germany Prof. Dr.-Ing. Sebastian Koj, Jade University of Applied Science, Germany Prof. Dr.-Ing. Heyno Garbe, Leibniz Universität Hannover, Germany

### **Abstract**

This paper aims to explain the pointer image theory as a solution used to predict the common mode (CM) current at power lines, which is strongly related to radiated electromagnetic emissions. Techniques to measure the CM current at power lines in huge installations such as wind turbines (WT) are needed and novel methods are emerging. The WT tower may become an unintentional antenna due to the CM current flowing at its body through stray capacitances. The easiest way to measure the total CM current flow on a three-phase system is by measuring it using a device such as a current clamp or a Rogowski coil. This clamp must cover the whole 3-phase-cable bundle, however, the problem is that such a huge clamp or coil does not exist on the market, besides customized parts. The proposed method in this paper is to implement the pointer image theory to predict the CM current from a WT power plant. Laboratory measurements and SPICE simulations are used to show that the proposed method works well for CM current prediction.

*Keywords*: Common Mode current measurement, pointer image theory, current clamp, power lines

### **1 Introduction**

In the era of an increasing need to use green energy, the installation of renewable energies is happening rapidly to answer the global warming issue that has been happening until today. There are many power plant options used such as photovoltaic, wind energy, hydro, biomass, etc. Some of those power plants have caused several electromagnetic compatibility (EMC) issues [1]. This paper focuses on highlighting the wind turbine (WT) case. It has been considered as an unintentional antenna due to the common mode (CM) current flowing at its body [2]. Measurement of CM current and its radiated magnetic field emission showed a great agreement between each other [3]. The position of the current probe along the cables of a WT affects the measurement results, due to the occurrence of standing waves [4]. The radiated emission attenuation from the steel tower is discussed in [5]. The discussion about both conducted and radiated emission at WT from different causes is covered in detail in [6]. The radiated emission from the WT should not disturb the radio broadcast services or the navigation systems, which are regulated by the EU Directive [7].

Stray capacitance is formed between the transmission line conductors and the WT body, allowing a link between them for the flow of CM current. At the kHz switching frequency level of the power converter, the impedance of the stray capacitance is decreasing, so that the continuous CM current is flowing and causing the huge  $-$  e.g. 100 meters  $-$  WT body acting as a monopole antenna. The easiest way to measure the CM current flowing, in this case, is by putting a big current clamp or a Rogowski coil covering the whole conductor bundles, but such a humongous clamp does not exist on the market or might be a custom-made one. This paper proposes a

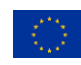

This project has received funding from the European Union's Horizon 2020 research and innovation program under the Marie Skłodowska-Curie grant agreement No 812753.

measurement method that use smaller current clamps to cover each phase conductor bundle and, by applying the pointer image method with some combinations, the CM current could be obtained by only measuring the magnitude of the current, which was previously discussed in [8]. This approach is performed with two different simple circuits representing the model of a WT's body. Simulations using SPICE software and a laboratory measurement are implemented and the results are compared.

#### **2 Pointer Image Theory**

The pointer image theory is a vector construction technique of multi-phase currents with their phase angles. The pointer image itself is different between a balanced and an unbalanced system. The balanced system's pointer image will show only three pointers as shown in Figure 1a. Unlike Figure 1a, the unbalanced system's pointer image will have an extra pointer (between the end pointer of phase 3 pointer and the starting point of phase 1 pointer) which depicts the unbalance current as shown in Figure 1b. The length of it is considered as the CM current magnitude. The magnitude and its phase angle are the sums of all of the phases' current magnitudes and their phase angles as stated in Equation 1. The term unbalanced current is usually used in power system engineering, but in the EMC perspective, we will consider it as a CM current.

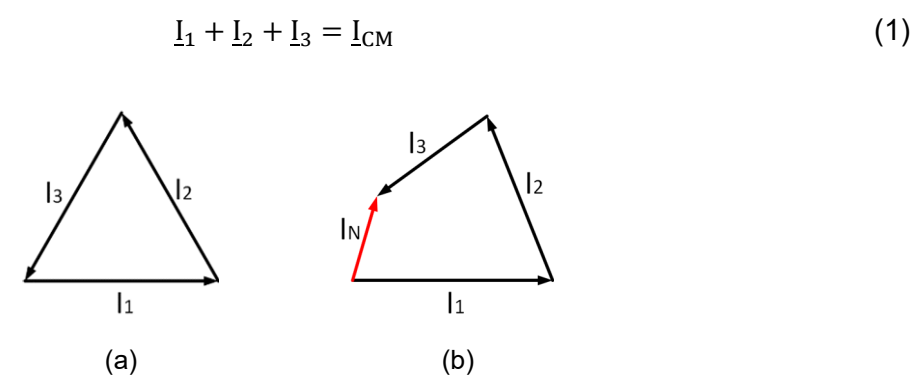

Figure 1: Pointer Image for: (a). A Balanced 3-Phase system and (b). Unbalanced 3-Phase System

For a three-phase, four-wire system, the unbalanced or the CM current will flow at the fourth wire, so in order to know the CM current value, measuring the current flowing at the fourth wire is sufficient. In the case of WT, the transmission line is connected in delta, so there is no fourth wire. The CM current will flow at the WT body as mentioned before through the stray capacitances. The proposed method in this paper is done by performing the following magnitude-only measurements, as shown in Figure 2:

- A. Each phase current (P1, P2, and P3)
- B. Bundle phase current (P1+P2 and P2+P3)

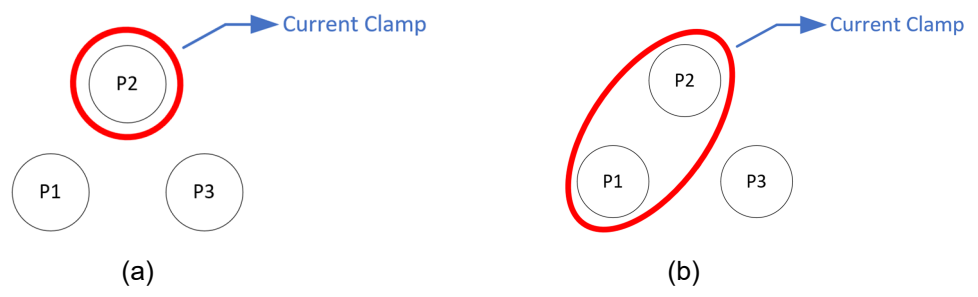

Figure 2: Illustration of the current clamp placement – in red – for the measurements, (a) 1-phase measurement, and (b) phase bundle measurement
By obtaining those 5 measurements results, the vectors based on the pointer image theory could be constructed. The advantages of using this method are, first, the image reconstruction only needs the current magnitude without the phase angle, and second, the measurements could be done at the power cable using a smaller current clamp or Rogowski coil that can cover only a 2 phase bundle. This, of course, provides advantages not only on the measurement procedure – with simple and practical steps – but also economic due to the current clamp sizes available commercially. This method will be used to predict the CM current on 2 different circuits to show its high degree of confidence.

#### **3 Circuit Modeling**

To show how the prediction works, two simple representation circuits are used. The first circuit is a three-phase, four-wire system and the second circuit is a three-phase, three-wire system. The conductor inside the WT will be constructed as shown in Figure 3. The conductors are arranged in a perfect triangle and located on top of a plain surface (ground plane). The plain surface is a representation of the WT body. The huge scale difference between the distance of phase-to-phase conductors to the phase-to-ground distance is used as an assumption for the flat plain surface rather than circular surface like the real WT. The predictions were carried out by a laboratory measurement for circuit 1 and SPICE simulation for circuit 2 which adapts the conductor arrangement on Figure 3.

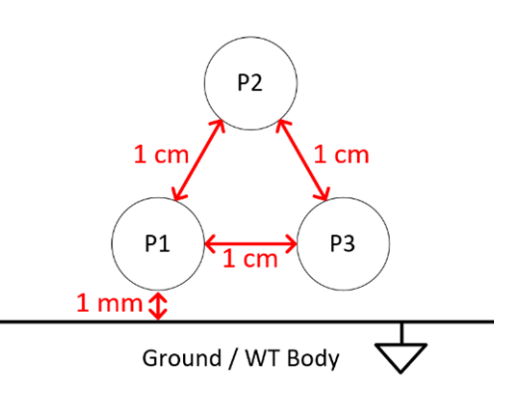

Figure 3: Conductor arrangement

### **3.1 Circuit 1**

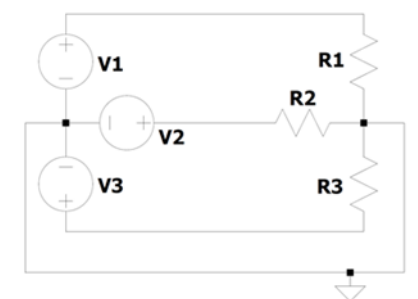

The first circuit is a three-phase, four-wire circuit, shown in Figure 4. The source and load are both connected in star connection. It uses a three-phase sinusoidal voltage source with 67 V magnitude, 50 Hz frequency, and 120° phase difference between each phase. The transmission line which connects the source and the load is modeled as a lossless transmission line to show a simplified circuit and focus on the flow of the CM current due to the unbalanced load. It will then be applied to the pointer image theory for the prediction of the CM current.

Figure 4: Circuit 1

The loads are varied into 5 different combinations to cause the neutral current to flow at the  $4<sup>th</sup>$ wire. The loads are summarized in Table 1.

|                     | <b>Resistance of Each Variation Type</b> |             |             |                 |             |  |  |
|---------------------|------------------------------------------|-------------|-------------|-----------------|-------------|--|--|
| Component           | Type 1                                   | Type 2      | Type 3      | Type 4          | Type 5      |  |  |
| P1 Load             | 46 Ω                                     | $69 \Omega$ | 16 $\Omega$ | 92 <sub>0</sub> | 62 Q        |  |  |
| P <sub>2</sub> Load | $32 \Omega$                              | 76 Ω        | $46 \Omega$ | $62 \Omega$     | 46 $\Omega$ |  |  |
| P <sub>3</sub> Load | 76 Ω                                     | $92 \Omega$ | 76 Ω        | 32 <sub>O</sub> | 16 Ω        |  |  |

Table 1: Load Variations

#### **3.2 Circuit 2**

The second circuit is a three-phase, three-wire circuit. A slight modification is made from the first circuit, the source is connected in star connection and the load is connected in delta connection. The source is a balanced three-phase rectangular source with a fundamental frequency of 10 kHz. It is connected to a ground (WT body) represented as a  $4<sup>th</sup>$  wire, as can be seen in Figure 5. The load is balanced. The transmission line is connected to the WT body through the stray capacitance. The stray capacitance value will be obtained through Equation (2) [9]. Based on Figure 3, we knew that the position of the phase 2 conductor to the ground is different from the other two

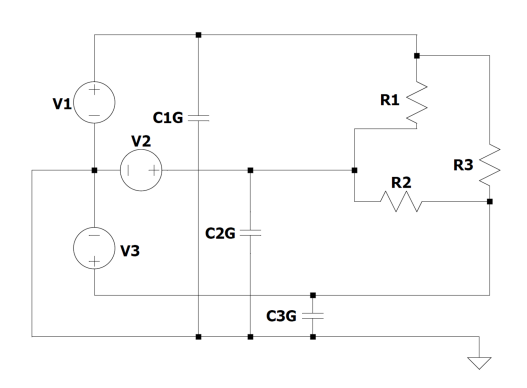

Figure 5: Circuit 2

phases. This will result in a different stray capacitance value among them, as shown in Table 2, and this unbalanced capacitance will be observed in its effect on the flowing CM current. The distances between the phase conductors to the ground will further be varied to observe the behavior of CM current under different stray capacitance values.

- $\varepsilon_0$  Vacuum Permittivity<br>
I Wire Length (m)
- Wire Length (m)
- $a$  Distance between cable core to the ground (m)
- $r$  Wire radius (m)

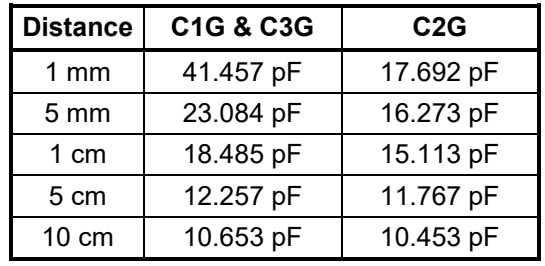

Table 2: Capacitances for Different Distances to the Ground

### **4 Results and Analysis**

#### **4.1 Circuit 1**

|                 | Value in A |        |        |        |        |  |  |
|-----------------|------------|--------|--------|--------|--------|--|--|
| <b>Current</b>  | Type 1     | Type 2 | Type 3 | Type 4 | Type 5 |  |  |
| P1              | 1.500      | 1.140  | 3.820  | 0.750  | 1.090  |  |  |
| P <sub>2</sub>  | 2.000      | 0.910  | 1.420  | 1.090  | 1.500  |  |  |
| P <sub>3</sub>  | 0.930      | 0.760  | 0.930  | 2.000  | 3.970  |  |  |
| P <sub>12</sub> | 1.790      | 1.050  | 3.350  | 0.988  | 1.380  |  |  |
| P <sub>23</sub> | 1.760      | 0.850  | 1.350  | 1.740  | 3.440  |  |  |
| СM              | 0.920      | 0.330  | 2.700  | 1.120  | 2.660  |  |  |

Table 3: Current Measurement Using Current Clamp

$$
C = \frac{2\pi\epsilon_0 l}{\ln\left(\frac{2a}{r}\right)} \ (2)
$$

The unbalanced loads cause a flow of CM current, which will be used to check the prediction accuracy of the pointer image theory. The current measured by the clamp for each phase and 2 phase bundles are summarized in Table 3. Those 5 current measurements are used to recreate the pointer image, which is then used to predict the CM current. The CM current obtained from the measurement and pointer image prediction are summarized in Table 4. The differences given by the pointer image method are all below 1% which is quite accurate. It could then be assumed that the method is precise enough to predict the CM current flowing at the 3-phase system. Based on this high accuracy, this method is used on circuit 2, which simulates the CM current flowing from the WT transmission lines to its body.

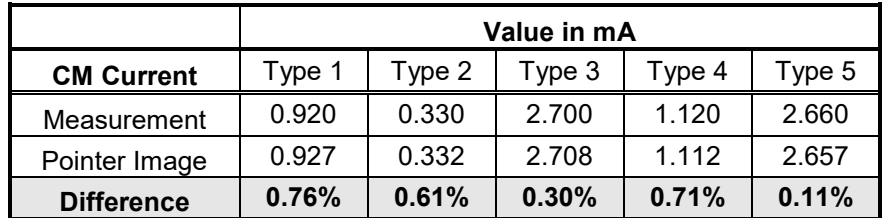

Table 4: Pointer Image Prediction for the Neutral Currents

#### **4.2 Circuit 2**

Using the same sequence at circuit 1, the current measurements for each phase and the CM current for circuit 2 modeled in a SPICE simulation are given in Table 5. The CM current from circuit 2 is observed not only at 10 kHz frequency but also for other frequencies. Those are 110 kHz, 430 kHz, 670 kHz, 850 kHz, and 1.09 MHz. The purpose of observing at those higher frequencies is to prove that the pointer image CM current prediction works on every frequency so that the method could be used for a broad purpose. The results below used stray capacitance with a 1 mm distance between phases 1 and 3 regarding the ground. The other 4 variations are covered in the next subsection.

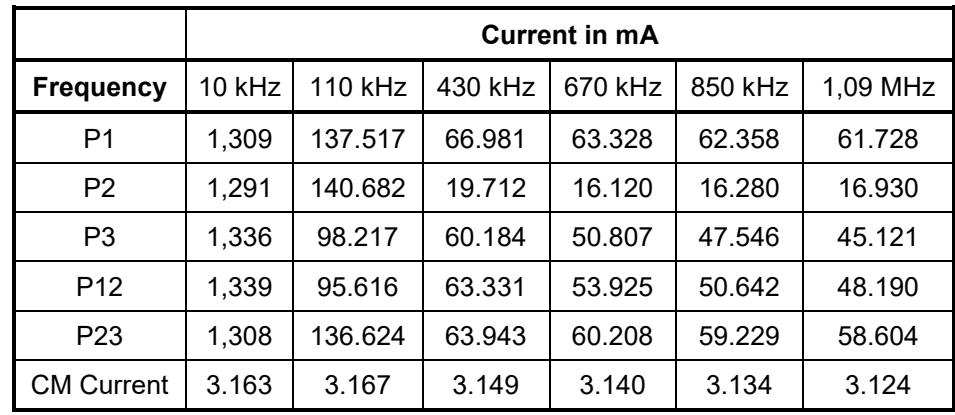

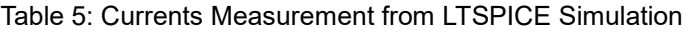

|                   | <b>CM Current in mA</b> |          |          |          |         |          |  |  |
|-------------------|-------------------------|----------|----------|----------|---------|----------|--|--|
| <b>Frequency</b>  | $10$ kHz $\parallel$    | 110 kHz  | 430 kHz  | 670 kHz  | 850 kHz | 1,09 MHz |  |  |
| Simulation        | 3.163                   | 3.167    | 3.149    | 3.140    | 3.134   | 3.124    |  |  |
| Pointer Image     | 3.074                   | 3.167    | 3.149    | 3.140    | 3.133   | 3.124    |  |  |
| <b>Difference</b> | 2.81%                   | $0.00\%$ | $0.00\%$ | $0.00\%$ | 0.03%   | $0.00\%$ |  |  |

Table 6: CM Current Prediction using Pointer Image for Circuit 2

In Table 6, the pointer image predictions for the CM current are given. Those currents caused by the unbalanced stray capacitance due to the different positions of the WT transmission lines referred to the ground, are precisely predicted by the pointer image theory. At 10 kHz, the difference is 2.81% which is caused by the phase currents and CM current scale difference. The phase currents are in the order of *amperes* (A) while the CM current is in the order of *milliamperes*  (mA), as seen in Table 5. The  $10^3$ -scale difference is the weak point of this method, but for the other frequency points, which are below the  $\,10^3$ -scale difference, provided accurate predictions.

### **4.3 CM Current Under Different Stray Capacitances**

In this subsection, the CM current behavior under different stray capacitances is observed. The variation of the stray capacitances is summarized in Table 2. The distance between each phase of the transmission lines to the ground is increased in such a manner to observe how it affects the CM current at the WT. It can be seen in Figure 6. that when the stray capacitance is decreased due to the increased distance, the CM current at the WT will reduce. It is caused by the increasing impedance of the stray capacitance.

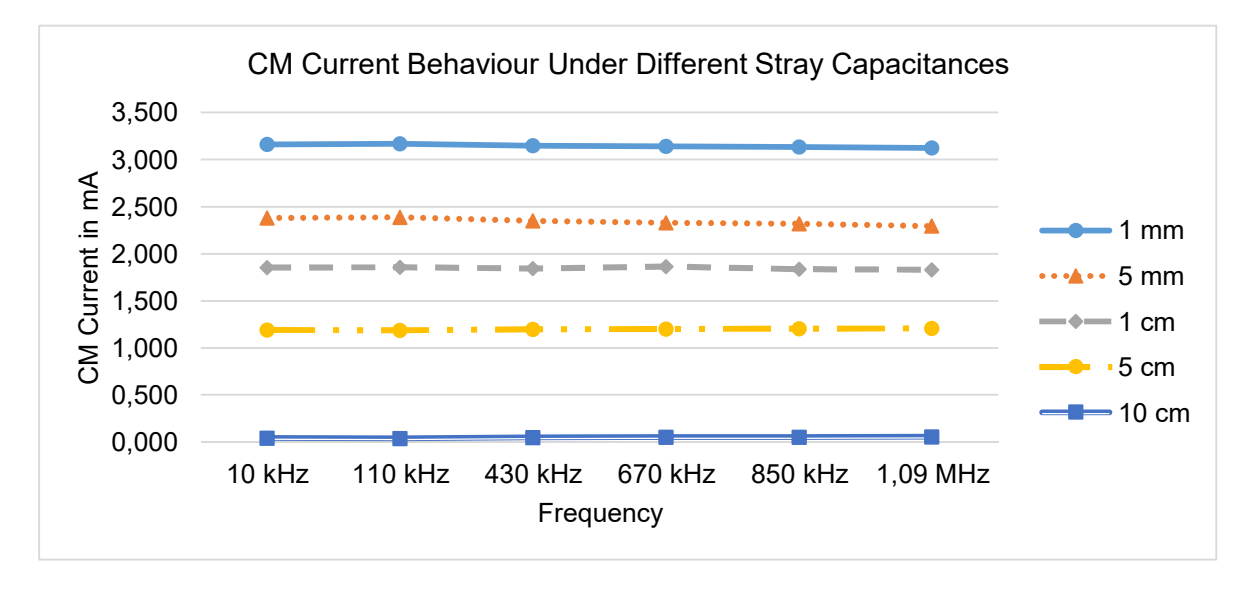

Figure 6: CM Current Behaviour Under Different Stray Capacitances

### **5 Conclusion**

This work demonstrated a practical implementation of the pointer image theory to predict the CM current from a WT power plant, supported with simulations and measurements with excellent agreement between them and for a considerable frequency range. The observed results indicate that the CM current flowing at the WT body is greatly impacted by the stray capacitance and, therefore, this must be considered when designing such WT or equivalent system, so that the potential radiated emissions caused by the CM current could be decreased or controlled since the design phase.

### **References**

[1] FUNABASHI, Toshihisa, YAMAMOTO, Kazuo and SEKIOKA, Shozo, 2018. Lightning protection and EMC issues of renewable energy sources. In: *IEEE International Symposium on Electromagnetic Compatibility and IEEE Asia-Pacific Symposium on Electromagnetic Compatibility (EMC/APEMC)*. IEEE. 2018. p. 805–810, doi: 10.1109/ISEMC.2018.8393892.

- [2] FISAHN, Sven, PHAM, Hoang Duc, SANDMANN, Sergei, GARBE, Heyno and KOJ, Sebastian, 2019. Far Field Region of Radiated Emissions from Wind Energy Conversion Systems. In: *2019 International Symposium on Electromagnetic Compatibility - EMC EUROPE*. IEEE. September 2019. p. 450–455. doi: 10.1109/EMCEurope.2019.8872081.
- [3] KOJ, Sebastian, FISAHN, Sven and GARBE, Heyno, 2016. Determination of radiated emissions from wind energy conversion systems. In: *2016 International Symposium on Electromagnetic Compatibility - EMC EUROPE*. IEEE. September 2016. p. 188–192. doi: 10.1109/EMCEurope.2016.7739262.
- [4] KOJ, Sebastian, RESCHKA, Cornelia, FISAHN, Sven and GARBE, Heyno, 2017. Radiated electromagnetic emissions from wind energy conversion systems. In: *2017 IEEE International Symposium on Electromagnetic Compatibility & Signal/Power Integrity (EMCSI)*. IEEE. August 2017. p. 243–248. doi: 10.1109/ISEMC.2017.8077874.
- [5] KOJ, Sebastian, FISAHN, Sven and GARBE, Heyno, 2018. Simplified Procedure to Predict the EM Emissions of Wind Energy Conversion Systems. In: *2018 IEEE Symposium on Electromagnetic Compatibility, Signal Integrity and Power Integrity (EMC, SI & PI)*. IEEE. July 2018. p. 423–426. doi: 10.1109/EMCSI.2018.8495243.
- [6] CIGRE WG C4.30, 2017. *EMC in Wind Energy Systems*. Tech. Rep. n.707. CIGRÉ.
- [7] Directive 2014/30/EU of THE EUROPEAN PARLIAMENT AND OF THE COUNCIL of 26 *February 2014 on the harmonization of the laws of the Member States relating to electromagnetic compatibility*. [online]. Available from: http://data.europa.eu/eli/dir/2014/30/oj
- [8] ALAMSYAH, Muhammad S., VIEIRA, Francinei L., GARBE, Heyno and KOJ, Sebastian, 2021. The Effect of Stray Capacitance to the Common Mode Current on Three-Phase System. In: *2021 IEEE International Joint EMC/SI/PI and EMC Europe Symposium*. IEEE. 26 July 2021. p. 430–433. doi: 10.1109/EMC/SI/PI/EMCEurope52599.2021.9559135
- [9] HERING, Ekbert, MARTIN, Rolf, STOHRER, Martin and KÄSS, Hanno, 2016. Elektrizität und Magnetismus. In: *Physik für Ingenieure*. Berlin, Heidelberg: Springer Berlin Heidelberg. p. 237–375. ISBN 978-3-662-22292-8.

Leitungsgebundene Störungen und Messtechnik in der Luftfahrt

# **Ein Umrichter-Motor-Prüfstand zur Untersuchung leitungsgebundener Emissionen im Fehlerfall**

M. Sc. Maximilian Schubert, Deutsches Zentrum für Luft- und Raumfahrt (DLR), **Deutschland** 

Dr.-Ing. Henrik Oertel, DLR, Deutschland

### **1 Einleitung**

Die Luftfahrt befindet sich im Wandel zum *More-Electric Aircraft*. Konzepte für elektrische Triebwerke sind in der Entwicklung. Diese Konzepte umfassen Umrichter mit Pulsweitenmodulation. Aus diesem Grund ist ein erhöhtes Störpotential absehbar, das gängige Qualifikationsvorschriften der Luftfahrt, wie z.B. die RTCA DO-160 / EUROCAE ED-14 [1], bisher nicht beinhalten. Daher müssen geleitete Störungen von Hochleistungs-Umrichter-Motor-Kombinationen für die Luftfahrt grundlegend untersucht werden. Dazu zählt nicht nur der Normalbetrieb sondern auch der Betrieb unter elektrischen Fehlerbedingungen, denn in kritischen Flugphasen kann es erforderlich sein, die Triebwerke mit elektrischem Fehler weiter zu betreiben. Dieser Beitrag beschreibt einen Prüfstand zur Untersuchung der im Fehlerfall geleiteten Emissionen für verschiedene Fehlersituationen.

### **2 Stand der Technik**

Bisher veröffentlichte Forschungsergebnisse [2,3,4] bewerten die elektromagnetischen Emissionen (EME) eines idealisierten, exemplarischen Antriebsstrangs im Normalbetrieb, aber nicht den Einfluss von Fehlereffekten, die elektrisch zunächst zulässig erscheinen. Eine weitere Publikation untersucht den Betrieb eines Antriebsstrangs nach einem Fehler, aber hinsichtlich elektrisch denkbarer Fehler nur einen Fehlerfall, und der Aspekt der elektromagnetischen Interferenz bleibt dabei ausgespart [5]. An anderer Stelle werden spezielle Aspekte von Teilen von Unterkomponenten des Antriebsstrangs analysiert [6], die aber eine Gesamtbewertung einer unter EME-Aspekten fehlertoleranten Architektur nicht erlauben.

### **3 Technisches Konzept**

Die zu untersuchende Umrichter-Motor-Kombination besteht aus einem permanentmagneterregten Synchronmotor (PMSM), der durch eine zweite Maschine mit variablen Lasten beaufschlagt werden kann. Der PMSM wird in einem IT-Netz betrieben, da hierbei die Fehlerfälle unter dem Aspekt des Personenschutzes für längere Zeiten aufrechterhalten werden können. Das IT-Netz erfordert einen Isolationswächter, der Fehler erkennt, jedoch nicht den Stromkreis unterbricht. Als Energiequelle wird eine DC-Stromversorgung verwendet, die es ermöglicht, verschiedene denkbare Quellen, wie z.B. Brennstoffzellen, darzustellen.

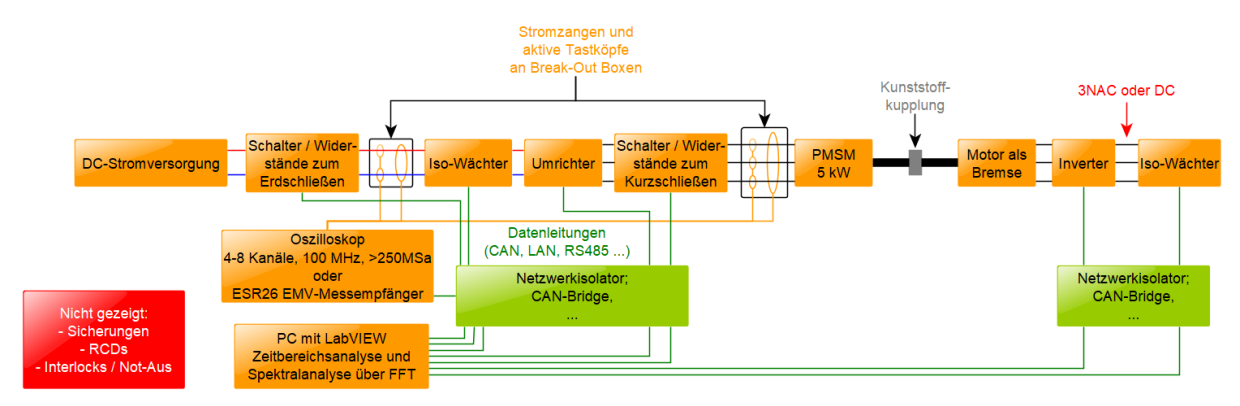

**Bild 1**: Schematischer Aufbau des Umrichter-Motor-Prüfstandes

Zur Darstellung der Fehlerfälle, wie Phasen- und Erdschluss oder anderer Schieflasten, werden Schalter und variable Widerstände auf der Eingangs- und Ausgangsseite des Inverters eingefügt. Bild 2 zeigt die geplanten Schalteinrichtungen.

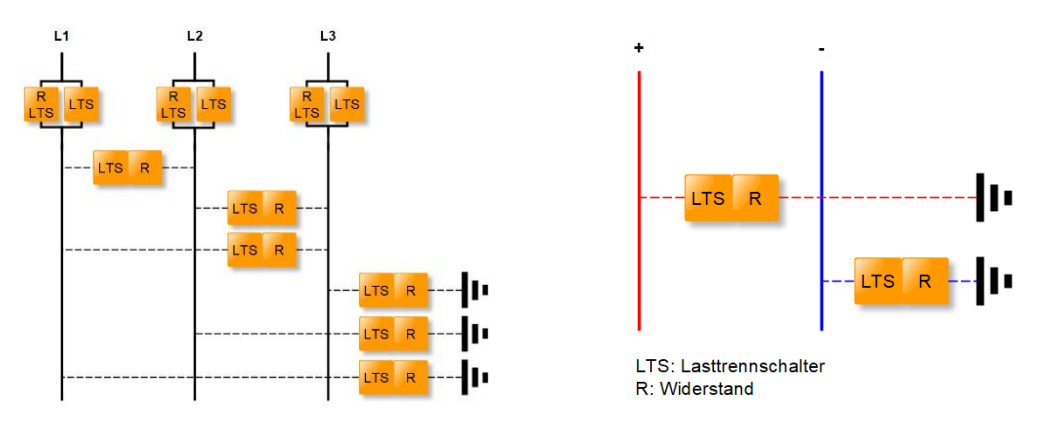

**Bild 2**: Skizzen der AC-seitigen Schalteinrichtung (links) und DC-seitigen Schalteinrichtung (rechts)

Die leitungsgebundenen Störungen sollen mit Hilfe von Strommesszangen am DC-Eingang und am 3-phasigen Ausgang des Umrichters ermittelt werden. Dabei werden sowohl einzelne Leiter, als auch die Gesamtheit aller Leiter auf Störgrößen untersucht, um Common Mode sowie Differential Mode Störungen getrennt zu erfassen.

#### **Literaturangaben**

[1] RTCA DO-160G, "Environmental Conditions and Test Procedures for Airborne Equipment", Washington D.C., 8.12.2010 [2] M. Schinkel et al.: "Efficient HF Modeling and Model Parameterization of Induction Machines for Time and Frequency Domain Simulations", Twenty-First Annual IEEE Applied Power Electronics Conference and Exposition, 2006. APEC '06.

[3] L. Palma, P. Enjeti: "Analysis of Common Mode Voltage in Fuel Cell Power Conditioners Connected to Electric Utility", 2006 IEEE International Conference on Industrial Technology

[4] S. Jeschke: "Grundlegende Untersuchungen von Elektrofahrzeugen im Bezug auf Energieeffizienz und EMV mit einer skalierbaren Power-HiL-Umgebung", Dissertation Universität Duisburg-Essen 2016

[5] Shin-Myung Jung and Kwansup Lee: "Post-fault Operation of Open-circuit Fault in Three-phase PWM Converter", 2014 16th International Power Electronics and Motion Control Conference and Exposition

[6] A. Mütze: "Bearing Currents in Inverter-Fed AC-Motors", Dissertation TU-Darmstadt 2004

## **Leitungsgebundene Störungen eines Flugzeugantriebsstrangs unter asymmetrischer Last**

Dr.-Ing. Robert Kebel, Airbus, Deutschland Dr.-Ing. Thiemo Stadtler, Airbus, Deutschland M. Sc. Maximilian Schubert, DLR, Deutschland

### **1 Einleitung**

In der Luftfahrt ist es notwendig, Situationen zu beherrschen, die in einem stationären Betrieb eines Antriebstrangs eine untergeordnete Rolle spielen. Dazu gehört die Betrachtung systematischer Störursachen, aber auch die Betrachtung von Fehlerfällen und deren Auswirkung. Dieser Beitrag erläutert angesichts der absehbaren Elektrifizierung der Luftfahrt, wie das elektromagnetische Störpotenzial eines elektrischen Antriebsstrangs entsteht und inwiefern es durch existierende Luftfahrtstandards [1] abgesichert ist. Er benennt die systematische Ursache von Störspannungen und die Auswirkung von Netzformen und Asymmetrien der Last. Die Auswahl der Umrichtertopologie, die Wahl der Netzform, und im mehrphasigen Antriebsstrang die Betrachtung von Asymmetrien und damit auch seltene Fehlerfällen, die elektrisch tolerierbar sein können, beeinflussen das Maß der zu beherrschenden Störwirkung. Das Störpotenzial ist eine Folge von Architekturentscheidungen, die früh im Entwicklungsprozess getroffen werden sollten.

### **2 Unvermeidliches Störpotenzial**

Ein Antriebsstrang im Flugzeug muss Leistungen bis zum Megawatt übertragen können und schaltet im Umrichter Spannungen in der Größenordnung von Kilovolt. Im Sternpunkt einer Motorlast entstehen dadurch je nach Netzform hochfrequente Gleichtaktstörspannungen in der Größenordnung der Versorgungsspannung oder erhebliche Gleichtaktstörströme. Im vorliegenden Beispiel wird die Gleichtaktstöremission auf den Leitungen zwischen Umrichter und Motor drehstromseitig betrachtet. Die prinzipielle Anordnung aus Batterie, Umrichter, Leitung und Motor lässt sich in ein vereinfachtes Schaltbild übertragen, siehe Bild 1. Aus dem vereinfachten Ersatzschaltbild ergibt sich die Gleichtaktspannung:

$$
u_{cm} = \frac{1}{3} \cdot (u_{10} + u_{20} + u_{30}) = \frac{1}{3} \cdot \left( u_{10}(t) + u_{10}(t) \cdot e^{-\frac{j2}{3}\pi} + u_{10}(t) \cdot e^{-\frac{j4}{3}\pi} \right)
$$
(1)

für eine gegenüber Referenzpotential hochohmigen Sternpunktimpedanz *ZCM*. Beim pulsweitenmodulierten Signal  $u_{10}(t)$  eines Umrichters handelt es sich um eine Kombination von Rechtecksignalen. Die Summanden der Fourierreihenentwicklung -- (siehe Gl. (2)) -- von  $u_{10}(t)$ mit ∈ 3,9,15, … heben einander bei 120° oder 240° Phasenverschiebung nicht auf, denn *n*fache von drei überlagern sich wegen 3·*n*·120°*= n*·360° konstruktiv. Gl. (1) führt im symmetrischen 3-Phasensystem immer zu einer Gleichtaktstörpannung, sobald Pulsweiten- oder Rechteckmodulation vorliegt:

$$
u_{10}(t) = \sum_{k=0}^{\infty} U_{10,k} \cdot e^{-j(k \cdot \omega_1 t)}
$$
  
\n
$$
u_{20}(t) = \sum_{k=0}^{\infty} U_{10,k} \cdot e^{-j(k \cdot \omega_1 t - \frac{2}{3}\pi)}
$$
  
\n
$$
u_{30}(t) = \sum_{k=0}^{\infty} U_{10,k} \cdot e^{-j(k \cdot \omega_1 t - \frac{4}{3}\pi)}
$$
  
\n(2)

Analog entstehen je nach Netzform Gleichtaktstörströme, die von der Impedanz des Sternpunkts gegenüber dem Bezugspotenzial, und damit von der Netzform abhängen.

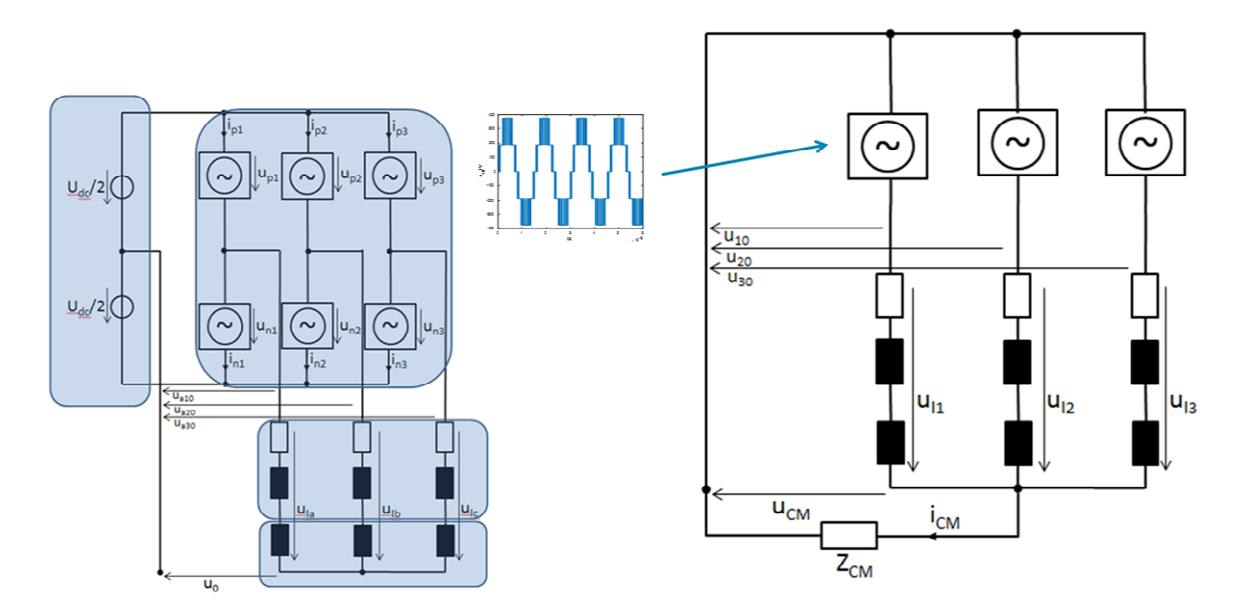

Bild 1: Vereinfachtes Ersatzschaltbild eines elektrischen Antriebsstrangs

#### **3 Einfluss der Netzwerktopologie und des Umrichters**

Bild 2 stellt gemessene Leiterspannungen und die sich am Sternpunkt einstellende Gleich-taktspannung simulierten Werte in einem IT-Netz (*ZCM* hochohmig, kapazitiv) gegenüber. Die Berechnung basiert auf Strom- und Spannungsteilerregeln im Frequenzbereich. Die PWM-Signale und die Rechenergebnisse werden mit der Fast-Fouriertransformation und der inversen Fast-Fouriertransformation in den Frequenz- bzw. Zeitbereich übertragen. Die Batteriespannung beträgt 400 V; ein 3-phasiger 2-Level-Umrichter schaltet die Batteriespannung mit 20 kHz. Die Längsinduktivität einer Motorwicklung beträgt ca. 2,2 mH [2]. Die parasitäre Kapazität gegen Bezugspotential in  $Z_{CM}$  wird zu  $C_{GND} = 5$  nF gewählt. Die Messung wurde exemplarisch an einem 15 kVA Antriebsstrang durchgeführt. Messung und Simulation über 0,4 ms dargestellt zeigen die PWM-Leiterspannungen, die resultierende Gleichtaktspannung und den Gleichtaktstörstrom *ICM*, der sich im isolierten IT-Netz als

$$
I_{CM} \sim C_{GND} \cdot dU_{CM}/dt \tag{3}
$$

über die Kapazität des Antriebsstrangs gegen Referenzpotential einstellt. Messung und Rechnung stimmen soweit überein, dass weitere Analysen durchgeführt werden können. Bild 3 vergleicht Störemissionen von IT-Netz (Zeile 4 und 5) und TN-Netz (Zeile 6 und 7) bei gleicher Speisespannung eines 2-Level-Umrichters (Zeilen 1 bis 3). Im TN-Netz wird in  $Z_{CM} = R_{CM}||C_{CM}$  mit *RCM =*1 Ohm ein niederohmiger Parallelpfad zu *CCM* eingerechnet.

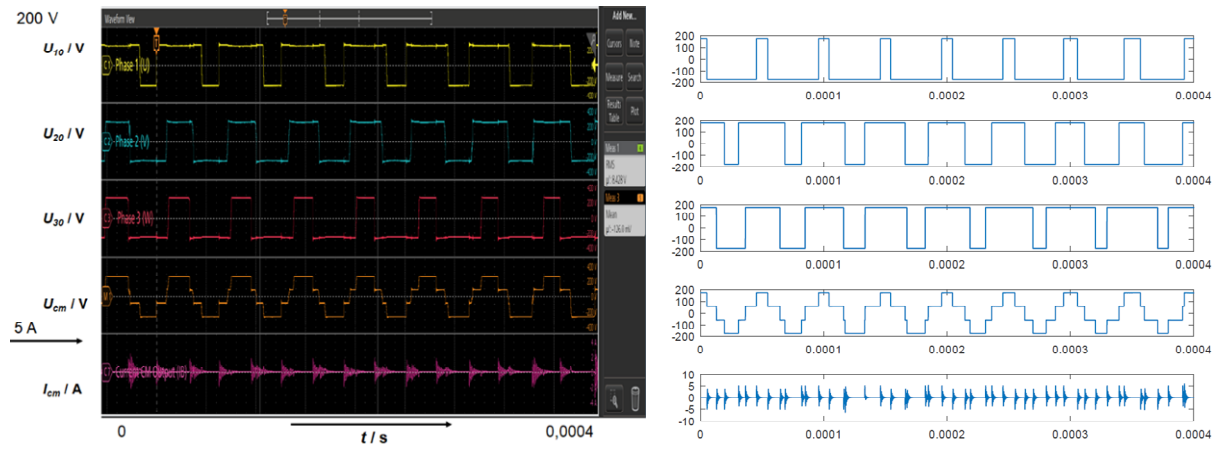

Bild 2: Gemessene (links) und berechnete (rechts) Störgrößen im Antriebsstrang eines 15 kVA Umrichters im IT-Netz

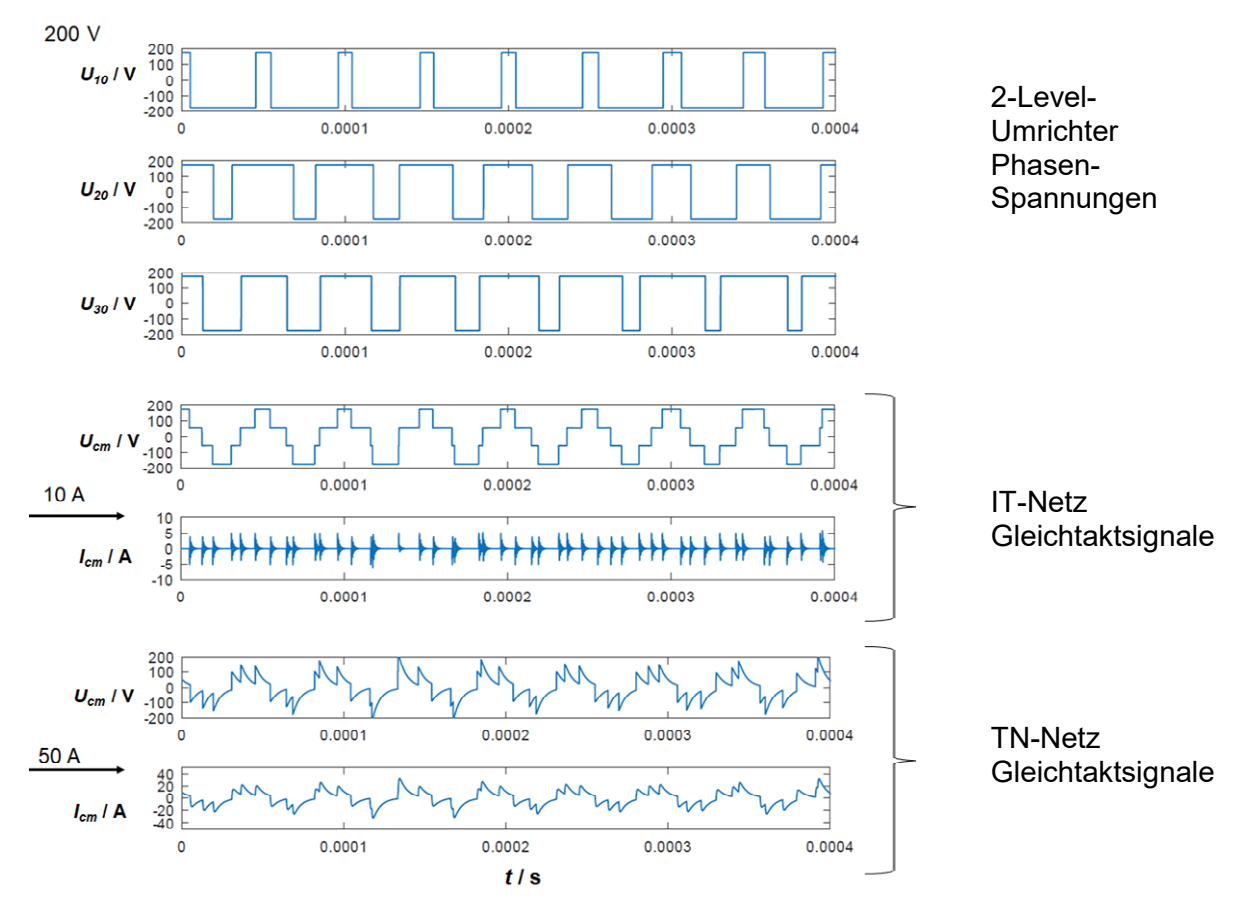

Bild 3: Störgrößen im Antriebsstrang eines 2-Level Umrichters im IT- und im TN-Netz

Bild 4 zeigt die gleiche Rechnung mit gleicher Beschaltung aber für einen 5-Level-Umrichter. Das jeweils günstigere Verhalten mit geringeren Störströmen ergibt sich beim 5-Level-Umrichter. Das IT-Netz ist in der Beherrschung der Störstromemission dem TN-Netz überlegen. Mehr-Level-Umrichter erzeugen Gl. 3 zur Folge ein systematisch günstigeres Emissionsverhalten. Demgegenüber entstehen Aufwände wegen der erforderlichen Isolationswächter im IT-Netz und der komplexeren Elektronik eines Mehr-Level-Umrichters. Bei sehr hohen Leistungsklassen müsste der Mehraufwand zur Beherrschung der EMV, gegen Filterungs- und Schirmungsmaßnahmen geprüft und ggf. kombiniert werden. Die Netzform des Antriebsstrangs (IT- oder TN-Netz) sollte früh im Entwicklungsprozess gewählt werden, denn sie bestimmt, welche

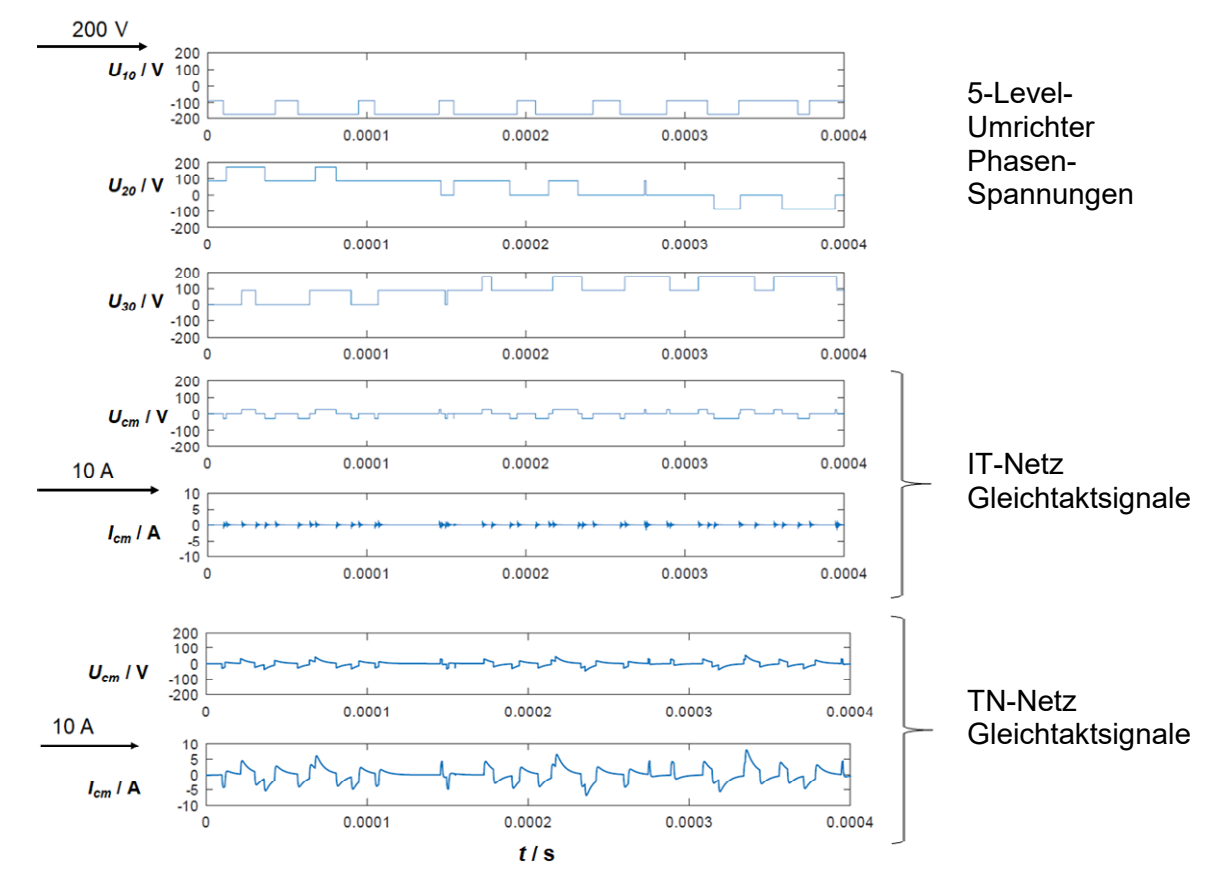

Maßnahmen in der EMV-Architektur in welcher Größenordnung sinnvoll sind. Das gilt ebenso für die Wahl des Umrichters.

Bild 4: Störgrößen im Antriebsstrang eines 5-Level Umrichters im IT- und im TN-Netz

#### **4 Störsignale durch asymmetrische Last oder elektrische Fehlerzustände**

Die Symmetrie einer mehrphasigen Motorlast wird in der EMV-Analyse oft vorausgesetzt [2,3]. Gleichtaktstörpotential und Gegentaktströme werden in separaten Modellen erfasst. Fertigungstoleranzen, z.B. handgewickelter Motorinduktivitäten kleiner Serien, führen aber in der

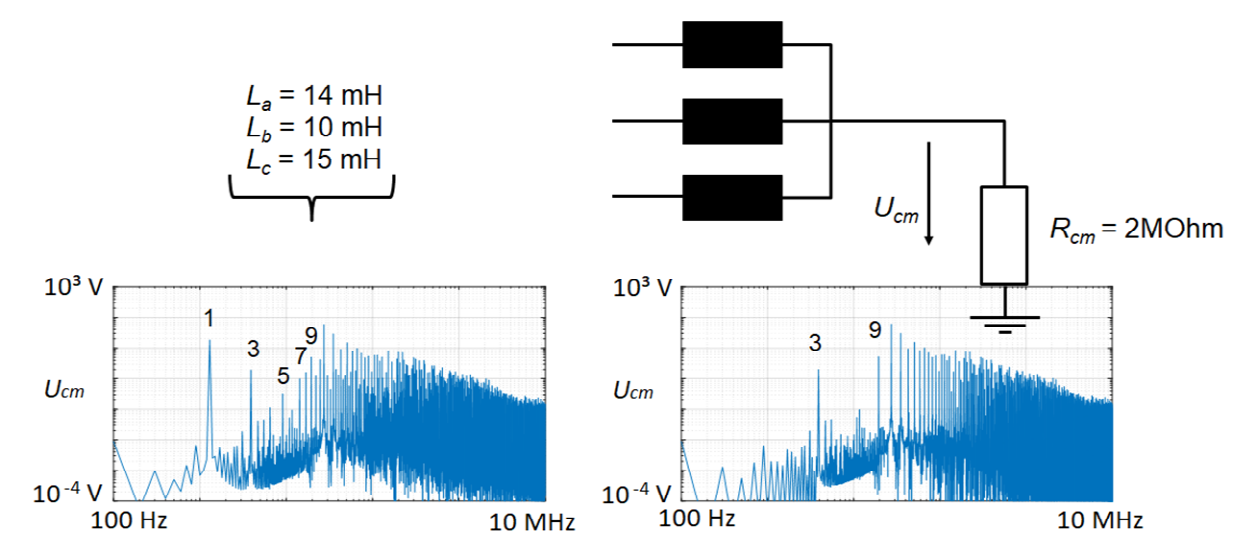

Bild 5: Spektralanteile der Störspannung im Sternpunkt bei asymmetrischer (links) und symmetrischer (rechts) Last im IT-Netz

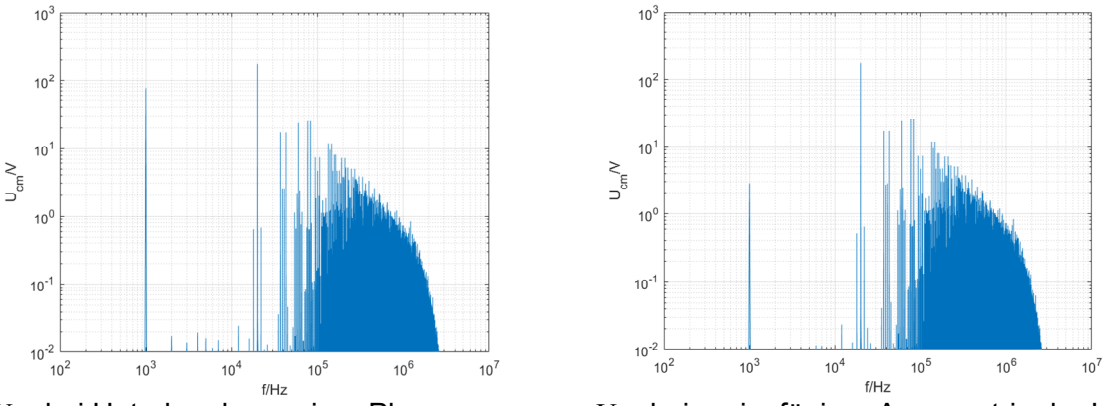

*UCM* bei Unterbrechung einer Phase *UCM* bei geringfügiger Asymmetrie der Last Bild 6: Erhöhung der Gleichtaktstörspannung bei Asymmetrie, bis zu 100 V; 20 MHz Tiefpassfilter

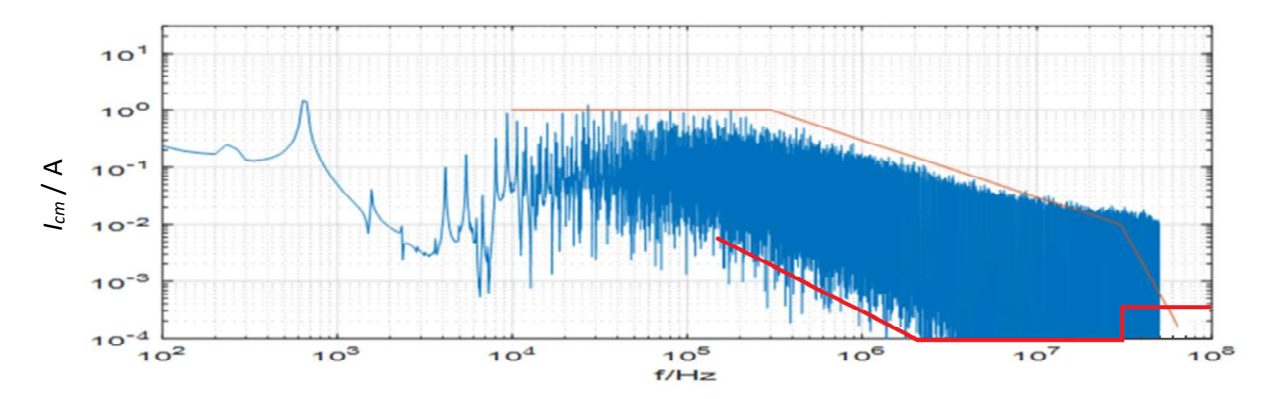

Bild 7: Störstrom im TN-Netz bei ca. 30% Asymmetrischer Motorinduktivität. 100 kVA Anlage an 800V DC. Orangefarbene Linie: Einhüllende des Spektrums; rote Linie schwächster Grenzwert leitungsgebundener Emission [1]

Realität zu Asymmetrien der Motorlast. Nach Gl. 2 heben sich bei asymmetrischer Last weder Spektralanteile mit  $k \in \{3, 9, 15, ...\}$  (systematisch) noch die durch den Grad der Asymmetrie bestimmten Anteile mit  $k \in \{1.5, 7.11, 13, ...\}$  vollständig auf. Das Spektrum verdichtet sich; alle Spektralanteile tragen ab der Grundfrequenz zur Gleichtaktemission bei. Dies (vgl. Bild 5) zeigen die berechneten Spektren am Beispiel einer asymmetrischen Last mit *La=* 14 mH, *Lb=* 11 mH und *Lc=* 15 mH gegenüber der symmetrischen Last mit *La,b,c*=13 mH als relevante Erhöhung der bei Symmetrie nicht vorhandenen Anteile. Für hohe Leistungen eines Flugzeugantriebsstrangs lohnt es sich, Anforderungen an die Symmetrie der Motorlast aufzustellen.

Bei wechselspannungsseitiger Leitungsunterbrechung zeigt das Spektrum ein signifikantes Oszillieren der Gleichtaktspannung *UCM* des IT-Netzes. Die Grundwelle des Gleichtaktsignals zeigt im Spektrum einen Wert von ca. 100 V, gegenüber nur wenigen Volt bei geringfügiger Asymmetrie. Der Störstrom wird sich im IT-Netz auch ändern und wegen der hohen Common-Mode Impedanz etwas erhöhen. Aber auch ein TN-Netz wird bei asymmetrischer Last zur Störstromerhöhung beitragen. Bild 7 zeigt beispielhaft den errechneten Gleichtaktstörstrom eines 100 kVA Antriebs bei einer ca. 30% Asymmetrie durch eine Motorinduktivität.

Ein realer Antriebsstrang zeigte das gleiche Verhalten. Eine Störemission im Bereich von Ampere ist durch die existierende Vorgabe von Conducted Emission Grenzwerten in der DO-160, section 21, [1] nicht abgedeckt.

#### **5 Zusammenfassung**

Die Phasenrekonstruktion Vielfacher von 3 führt zu einem mathematisch unvermeidbaren Störpotenzial bei PWM im dreiphasigen Antriebsstrang. Wahl von Invertertyp und Netzform beeinflussen das Maß der Störsignalgrößen erheblich. Ein IT-Netz ist einem TN-Netz in der Störstrombeherrschung überlegen. Ein 5-Level Inverter ist einem 2-Level Inverter überlegen, ist aber komplexer im Aufbau. Asymmetrien bewirken zusätzliche Spektralanteile der Gleichtaktstörspannungen im IT-Netz. Sie äußern sich als Signalschwankungen ab der Grundwelle, auch in höheren Frequenzen verdichtet sich das Störspektrum. Analog entstehen deutliche Störströme bei Asymmetrien im TN-Netz. Fehlerbedingungen sind extreme Formen der Asymmetrie. Airbus und DLR untersuchen die elektromagnetischen Störeffekte verschiedener (tolerierbarer) Fehlerarten skaliert auf relevante Leistungsklassen.

#### **Literaturangaben**

- [1] RTCA DO-160G, Environmental Conditions and Test Procedures for Airborne Equipment, Washington D.C., 8 December 2010
- [2] M. Schinkel, S. Weber, S. Guttowski, W. John and H. Reichl, "Efficient HF modeling and model parameterization of induction machines for time and frequency domain simulations," Twenty-First Annual IEEE Applied Power Electronics Conference and Exposition, 2006. APEC '06*.*, 2006, pp. 6 pp.-, doi: 10.1109/APEC.2006.1620689
- [3] S. Jeschke: Grundlegende Untersuchungen von Elektrofahrzeugen im Bezug auf Energieeffizienz und EMV mit einer skalierbaren Power-HiL-Umgebung, Dissertation, Universität Duisburg-Essen, 2016, [urn:nbn:de:hbz:464-20160301-130828-8](https://nbn-resolving.org/urn:nbn:de:hbz:464-20160301-130828-8)

# **Hochgenaues Zeitnormal für die synchrone Erfassung elektromagnetischer Felder am Boden und in der Luft**

Karsten Schubert M. Sc., Jade Hochschule Wilhelmshaven/Oldenburg/Elsfleth, **Deutschland** 

Prof. Dr.-Ing. Jens Werner, Jade Hochschule Wilhelmshaven/Oldenburg/Elsfleth, **Deutschland** 

### **1 Abstract**

Der Vortrag präsentiert ein hochgenaues Zeitnormal, welches bei der Erfassung elektromagnetischer Felder in realen Messkampagnen mit einem Forschungsflugzeug eingesetzt wird. Insbesondere werden die Architektur, die konkrete Realisierung und dabei zu lösende Probleme vorgestellt. Abschließend werden Ergebnisse aus Messungen im Labor und im Feldversuch vorgestellt und diskutiert.

### **1.1 Motivation**

Im Rahmen des Forschungsvorhabens "WERAN plus" (BMWi, FKZ0324252C) wird die Wechselwirkung zwischen Windenergieanlagen und verschiedenen Funk- und Navigationsdiensten untersucht. Einen Schwerpunkt bilden dabei die Drehfunkfeuer der Luftfahrt (VOR, VHF Omnidirectional Range). In der Vergangenheit wurden unter anderem Messungen mit einem Tourenmotorsegler durchgeführt, in dem VHF-Empfangstechnik in Form eines zweikanaligen SDR (Software Defined Radio) Empfängers mitgeführt wurde (Bild 1).

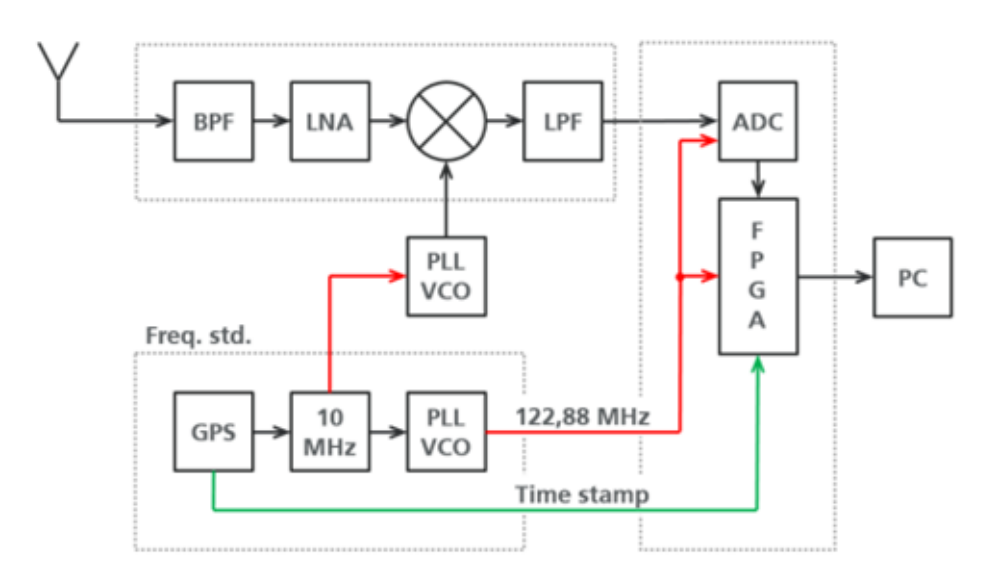

**Bild 1**: Bild 1: Blockdiagramm für einen Empfangskanal des zweikanaligen SDR-Empfängers

Durch die Fluggeschwindigkeit des Motorseglers erfahren die erfassten elektromagnetischen Signale eine Dopplerverschiebung im Frequenzbereich, die in Abhängigkeit der momentanen Relativgeschwindigkeit zwischen -15 Hz und +15 Hz liegt. In der weitergehenden Analyse der Daten ist es von Interesse, die Dopplerverschiebung korrekt zu berücksichtigen. Es wurde jedoch offenbar, dass die Frequenzstabilität des untersuchten VOR-Senders (hier speziell das VOR am Flughafen Bremen) nur ungenügend ist: Während der Messkampagnen schwankte die Trägerfrequenz um mehrere zehn Hertz! An anderen VOR-Standorten wurden sogar +/- 150 Hz beobachtet.

Um die unerwünschten Trägerschwankungen herausrechnen zu können, wurden bei weiteren Messkampagnen zusätzliche Bodenempfangsstationen in unmittelbarer Nähe des jeweiligen VOR-Senders betrieben. Dort können die Signale des Senders inklusive der momentanen Frequenzvariation aufgenommen werden. In einem Postprocessing mit Hilfe von Matlab-Skripten kann dann die Frequenzvariation in den luftgestützten Messungen entfernt werden. Die verbleibende Frequenzabweichung von der idealisierten Trägerfrequenz beruht dann ausschließlich auf der Dopplerverschiebung durch die Bewegung des Messflugzeuges.

Das oben genannte Postprocessing setzt voraus, dass die elektromagnetischen Felder am Boden und in der Luft von den beiden SDR-Empfängern synchron erfasst werden. D.h. jedes einzelne IQ-Sample aus der Digitalisierung der Zwischenfrequenz wird nachvollziehbar mit einem Zeitstempel abgespeichert.

### **1.2 Zeitnormal**

In dem SDR-Empfänger werden sowohl alle Lokaloszillatoren (LO) als auch Takte für Analog-Digital-Wandler (ADC) und ein FPGA (field programmable gate array) von dem zentralen Zeitnormal abgeleitet (siehe Bild 1). Dieses Normal selbst liefert einen 10 MHz Referenztakt. Der eigentliche Frequenzerzeuger in dem Normal ist ein ofenstabilisierter Quarzoszillator [1] (OCXO). Dieser weist ein sehr niedriges Phasenrauschen (-130 dBc/Hz in 10 Hz Abstand) und eine hohe Kurzzeitstabilität (< 2x10-12) auf. Für Messungen über Stunden ist jedoch auch in der Langzeitstabilität eine hohe Genauigkeit erforderlich (< 10-11). Daher wird der OCXO mit einer Phasenregelschleife (PLL) an einen GPS-Empfänger angekoppelt. Das GPS-Signal bietet zwar nur eine mäßige Kurzzeitgenauigkeit, kann aber bei ausreichend hoher Integrationszeitkonstanten eine große Langzeitgenauigkeit erzielen. Der Vortrag geht auf weitere Details der gewählten Architektur ein und diskutiert Probleme, die bei der Implementierung zu lösen waren. Z.B.:

 Durch die hohe Integrationszeitkonstante bei der Ankopplung an das GPS-Signal dauert es nach dem Einschalten des Systems ca. drei Stunden bis eine hinreichende Genauigkeit erreicht wird. Dies ist sehr hinderlich, wenn das Messflugzeug aus dem Hangar verbracht wird und erst danach der GPS-Empfang beginnen kann (freie Sicht zu den Satelliten).

 Der zusätzliche Einbau eines Rubidium-Frequenznormals [2] ermöglicht nach kurzer Aufwärmzeit bereits eine hohe Kurzzeitstabilität, während die GPS-Referenz sich noch stabilisiert. Allerdings hat sich gezeigt, dass Vibrationen des Flugzeugmotors durch Mikrophonie als Phasenrauschen auf das Referenzsignal übertragen werden. Dies erfordert weitere Maßnahmen zur mechanischen Vibrationsentkopplung.

### **Literaturangaben**

[1] Morion Inc., Datenblatt "DOUBLE OVEN ULTRA PRECISION OCXO MV89" [2] Accubeat, Datenblatt "AR-60A - INDUSTRIAL/RUGGEDIZED RUBIDIUM ATOMIC FREQUENCY STANDARD"

Medizintechnik und Magnetfeld

## **Praktische Erfahrungen mit Magnetfeldprüfungen in der Medizintechnik**

Harald Buchwald, CSA Group Bayern GmbH, Deutschland Dr. Ralf Heinrich, AMETEK CTS Europe GmbH, Deutschland

### **1 Einleitung**

Die Störfestigkeitsprüfungen mit Magnetfeldern bei bestimmten Frequenzen im Bereich von 9 kHz bis 26 MHz sind eine neue Anforderung zur Prüfung der medizinischen elektrischen Geräte. Die Prüfungen werden in Anlehnung an die DIN EN 61000-4-39 [2] mit der darin spezifizierten Prüftechnik und Verfahren durchgeführt. Da auch die DIN EN 61000-4-39 relativ neu ist, liegen auch dazu bislang nur begrenzt praktische Erfahrungen vor.

Die Einführung der neuen normativen Anforderungen wurde erforderlich, da einerseits die Verwendung mobiler Strahlungsquellen in den letzten Jahren eine starke Zunahme erfahren hat und andererseits die "klassischen" gestrahlten Störfestigkeitstests Nahbereichsphänomene teilweise nur unzureichend oder gar nicht simulieren können. Das liegt nicht nur an der u.U. viel höheren Feldstärke im Nahbereich (einige cm Abstand) einer Strahlungsquelle, sondern auch an Nahbereichseffekten, die aus einer punktuellen, lokalen Exposition eines Gerätes durch eine Strahlungsquelle herrühren, die zu anderen Störeffekten führen kann, als eine integrale, homogene Bestrahlung mit einem homogenen Feld.

### **2 Normative Anforderungen**

Die 2020 international veröffentlichte Änderung A1 zur IEC 60601-1-2:2014 (Ausgabe 4) wurde im Januar 2022 als Deutsche Änderung übernommen und als DIN EN 60601-1-2 (VDE 750-1- 2):2022-01 [1] veröffentlicht. Für dieses Dokument ist das nationale Arbeitsgremium DKE/UK 811.2 der DKE Deutsche Kommission Elektrotechnik Elektronik Informationstechnik in DIN und VDE zuständig.

Eine der großen Erweiterungen, die diese Änderung enthält, ist die Störfestigkeitsprüfung gegenüber Magnetfeldern im Nahbereich im Frequenzbereich von 9 kHz bis 13,56 MHz. Diese Anforderung wurde aufgrund der Bedenken wegen der Risiken hinzugefügt, die mit den von einer Vielzahl von Quellen in der Umgebung Professionelle Einrichtungen des Gesundheitswesens sowie in der Umgebung in Bereichen der häuslichen Gesundheitsfürsorge abgestrahlten Feldern verbunden sind. ME-Geräte können elektronische Bauteile und Schaltungen enthalten, die gegen von diesen Quellen abgestrahlten Magnetfeldern empfindlich sind.

Durchgeführt wird die Prüfung nach Tabelle 11 unter Anwendung der Messtechnik gemäß DIN EN 61000-4-39:2019, wie eingangs erwähnt. Sie findet an drei Frequenzen statt mit unterschiedlichen Prüfschärfen und Modulationen:

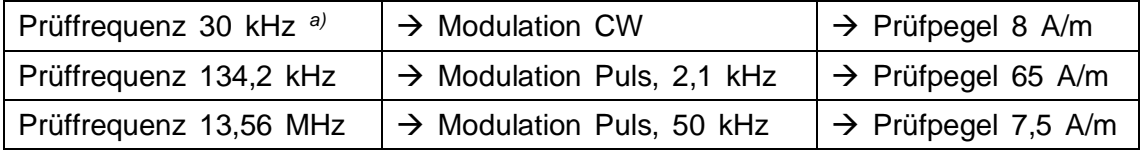

Im Anhang A der DIN EN 61000-4-39 (Allgemeinen Erklärungen und Begründungen) werden zu den Prüfpegeln, Frequenzen und Modulationen detaillierte Informationen gegeben. So wird u.a. ausgeführt, dass für Induktionskochgeräte von den vielen Betriebsfrequenzen sich das Normengremium für die einzelne höchste bekannte Betriebsfrequenz (30 kHz) entschieden hat. Dies ist auch die Begründung (Note *a)*), warum diese Frequenz nur für ME-Geräte und ME-Systeme gilt, die für die medizinische Versorgung in der häuslichen Umgebung vorgesehen sind. Nicht unerwähnt bleiben darf, dass diese Prüfung nicht zwangsweise immer angewendet werden muss. Die Norm beschreibt drei Ausnahmen. Zwei dieser Ausnahmen beziehen sich auf die physikalische Auslegung des Gerätes – ob und wenn ja, wo magnetisch sensible Bauteile oder Schaltungen im Gerät verwendet werden bzw. platziert sind. Die dritte Ausnahme bezieht auf das eventuell vorhandene Risiko und die Betrachtung des Herstellers. Diese Ausnahmen sind in der Norm klar beschrieben und im Anhang B auch mit übersichtlichen Flowchart unterstützt. Im Sinn dieses Beitrages über die Anwendung der Prüfung soll darauf nicht weiter eingegangen werden.

### **3 Prüfverfahren**

Wie auch bei vielen anderen Störfestigkeitsprüfungen üblich ist, gliedert sich auch die Magnetfeldprüfung im Nahbereich in eine Prüfpegelbestimmung, bei der die erforderliche Eingangsleistung zur Erreichung des gewünschten Prüfpegels ermittelt wird und eine anschließende Testdurchführung, bei der die ermittelte erforderliche Eingangsleistung für den gewünschten Prüfpegel wieder eingeregelt wird.

### **3.1 Prüfpegelbestimmung**

Für die Prüfung werden neben dem Signalgenerator, Leistungsverstärker und Spannungsmessgerät insbesondere zwei Magnetfeld-Spulen mit entsprechenden Sensorschleifen benötigt. Mit diesen Magnetfeld-Sensorschleifen, die auf der Mittelachse der abstrahlenden Spule in einem Abstand von  $(50 \pm 3)$  mm angeordnet werden, wird über das Messgerät die induzierte Spannung gemessen. Diese wird unter Anwendung des Konversionsfaktors der jeweiligen Spule in die Feldstärke umgerechnet. Dabei darf die gemessene Feldstärke nicht mehr als ± 10 % von der geforderte Prüfschärfe abweichen. Diese Einpegelung erfolgt auf den jeweiligen Frequenzen ohne Modulation.

Die Magnetfeldprüfungen im Nahbereich werden bzgl. bestimmter Störquellen durchgeführt. Daher ist kein kontinuierlicher Sweep über einen gesamten Frequenzbereich vorgesehen, sondern lediglich eine Prüfung bei bestimmten Frequenzen.

Aufgrund der begrenzten Anzahl von Frequenzen, ist der Einsatz einer Software nicht unbedingt notwendig. Selbstverständlich müssen die erforderlichen Signalgeneratoreinstellungen entsprechend abgespeichert und dokumentiert werden.

Bild 1 und 2 zeigen den theoretischen und praktischen Aufbau der Prüfpegelbestimmung. Die Ergebnisse der Prüfpegelbestimmung in Abhängigkeit des Prüfpegels und der Frequenz sind in Bild 3 und 4 dargestellt.

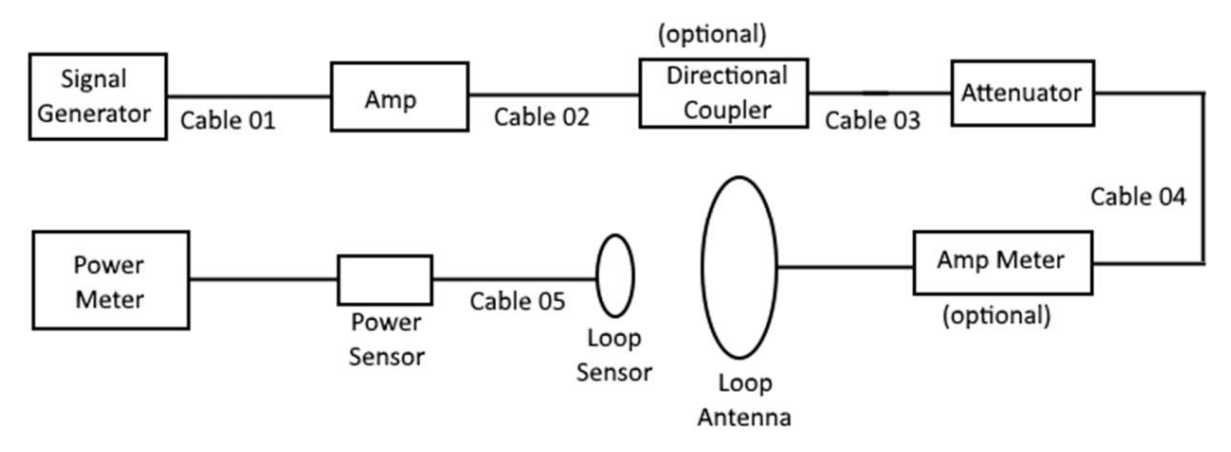

Bild 1: Grundaufbau für die Prüfpegelbestimmung

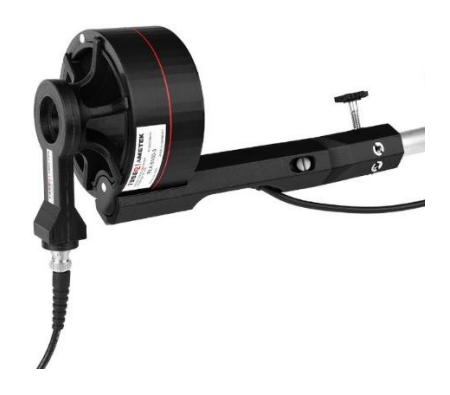

Bild 2: Bespiel eines Aufbaus zur Prüfpegelbestimmung mit aufgesetzter Sensorspule in 50 mm Abstand der Magnetfeldspule

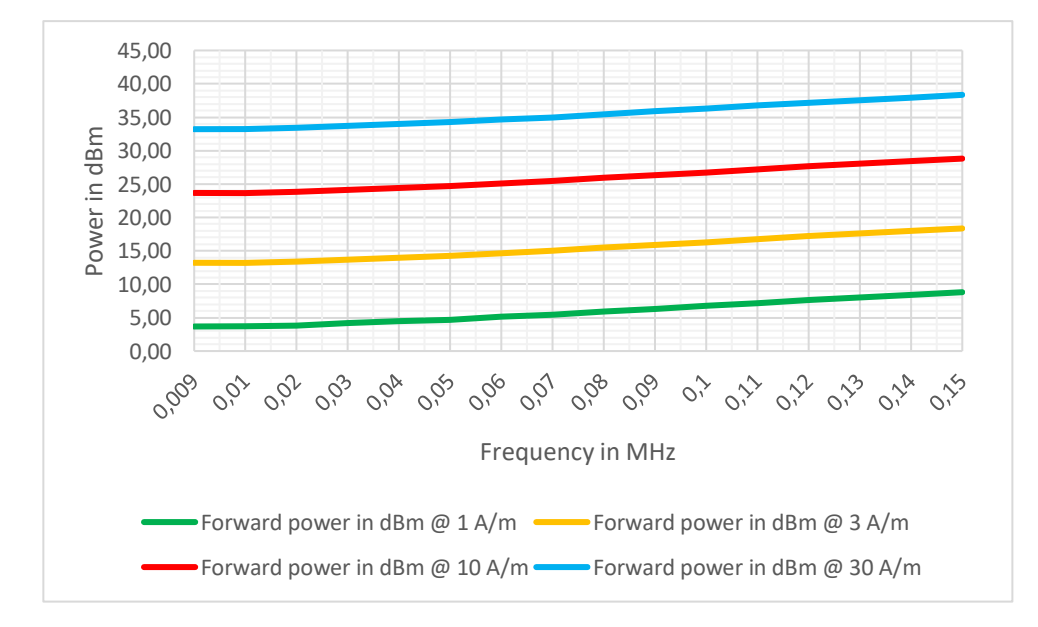

Bild 3: Gemessene Leistungsanforderungen für verschiedene Prüfpegel in Abhängigkeit von der Frequenz

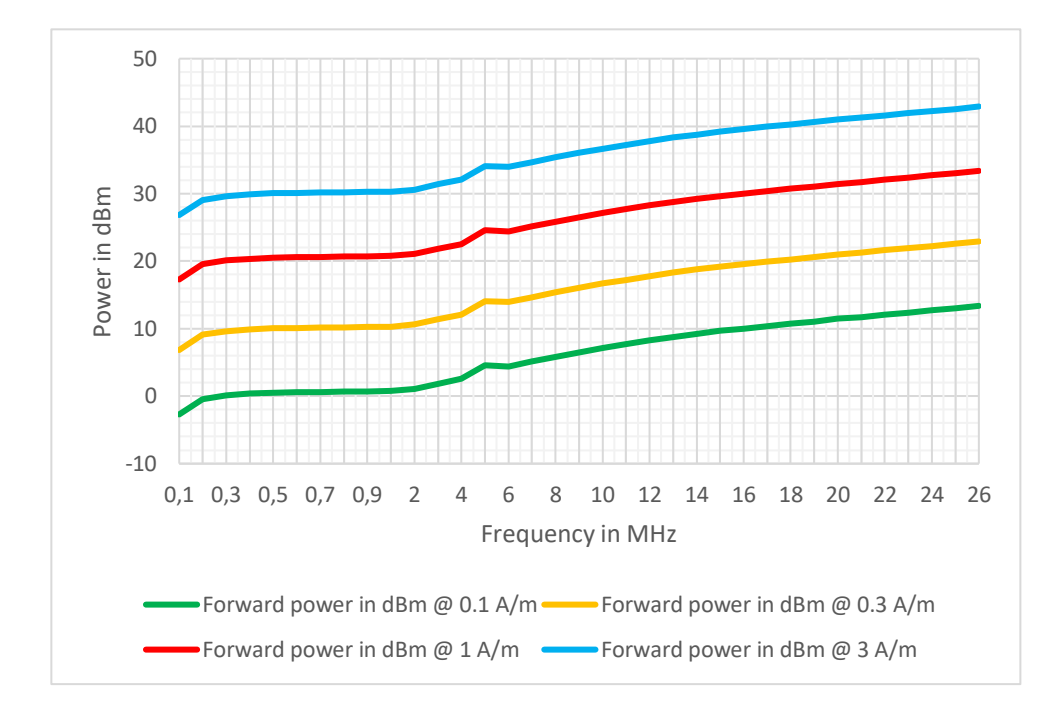

Bild 4: Gemessene Leistungsanforderungen für verschiedene Prüfpegel in Abhängigkeit von der Frequenz

### **3.2 Testdurchführung**

Der Prüfling wird entsprechend der üblichen Verwendung (Tischgerät, auf dem Boden stehendes Gerät) auf einer nichtleitenden Unterlage mit niedriger Permeabilität angeordnet.

Das normative Verfahren sieht eine je nach Prüflingsgröße teilweise recht aufwendige schrittweise Abtastung des Prüflings vor. Dazu wird der Prüfling in ein virtuelles Raster von 100 x 100 mm (bzw. 80 x 80 mm für den Frequenzbereich von 150 kHz – 26 MHz) eingeteilt, das während der Prüfung mit der Magnetfeldspule einzeln abgetastet wird. Bild 5 zeigt das Grundprinzip der Prüfung.

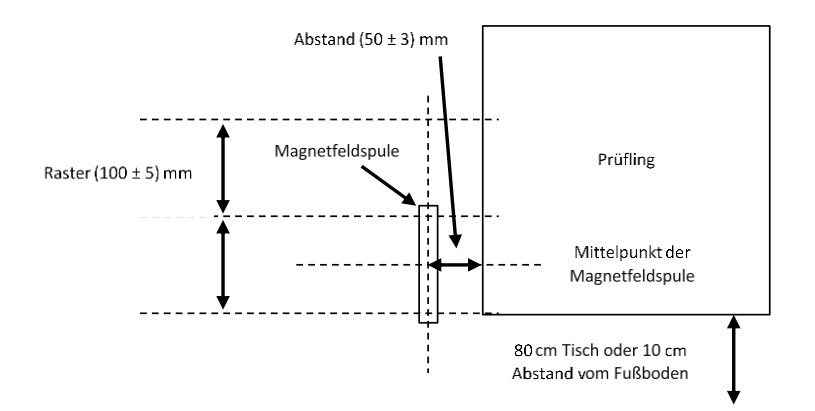

Bild 5: Grundprinzip der Durchführung einer Prüfung [3]

Diese Abtastung erfolgt meist manuell durch das Prüfpersonal. Die Verwendung eines Statives für die Spulen ist abhängig von dem Gehäusedesign aber meist nicht sinnvoll.

Bei der manuellen Abtastung bietet es sich an, eine der drei Prüffrequenzen einzustellen und

anschließend den Prüfling "abzuscannen". Sehr hilfreich dabei ist die meist fest an den Spulen angebrachte Positionierhilfe. Im Falle von unregelmäßigen Prüflingsoberflächen ist eine abnehmbare Positionierhilfe jedoch von großem Vorteil. Die Positionierhilfe kann zusätzlich mit einem abnehmbaren Ausleuchtungspanel kombiniert werden, um die Positionierung der Spule bezüglich des Prüfrasters am Prüfling zu erleichtern. Bild 6 zeigt ein Beispiel dafür.

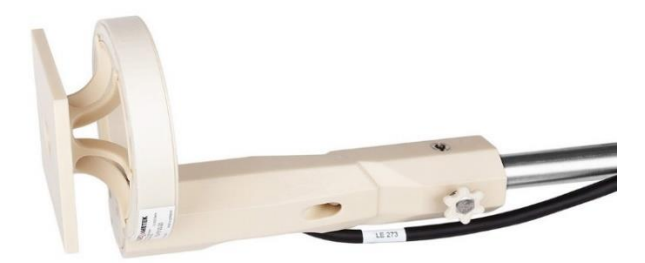

Bild 6: Beispiel einer Spule mit Stativhalterung, abnehmbarer Positionierhilfe und Ausleuchtungspanel

Üblicherweise werden alle Seiten eines Prüflings geprüft, wenn nicht aus naheliegenden praktischen Überlegungen eine Exposition mit einer Störquelle im Nahbereich ausgeschlossen ist, z.B. bei vollständig geschirmten Gehäuseteilen, die groß gegenüber dem Strahlungsfeld der mobilen Strahlungsquelle sind.

Bei Auftreten eventueller Fehlfunktionen des Gerätes ist eine nähere Betrachtung notwendig. Wichtig bei diesem manuellen Scannen ist es, auf eine mögliche Wechselwirkung auf die Umgebung zu achten. Die gilt insbesondere bei Prüffeldstärken von z.B. 65 A/m.

Bei der Verwendung eines Statives indessen ist es sinnvoll, nach der Ausrichtung des Spulen – Stativ-Paars, alle geforderten Frequenzen mit den entsprechenden Prüfpegeln und eventuelle verschiedene Betriebsarten des Prüflings nacheinander einzustellen, bevor zum nächsten Prüfraster umgebaut wird.

### **3.3 Auftretende Phänomene im Randbereich metallischer Oberflächen des Prüflings**

Die Prüfung wird in einem kleinen Abstand von 5 cm zum Prüfling durchgeführt. Insbesondere an den Randbereichen zu geschirmten Flächen des Prüflings könnte es daher zu Reflexionen und Rückwirkungen auf die Sendespule kommen. Das wurde anhand einer Impedanzmessung der Sendespule betrachtet, wobei jedoch kein signifikanter Einfluss auf die Impedanz der Spule festgestellt werden konnte, wie im Vergleich der Kurven in Bild 7 zu sehen ist.

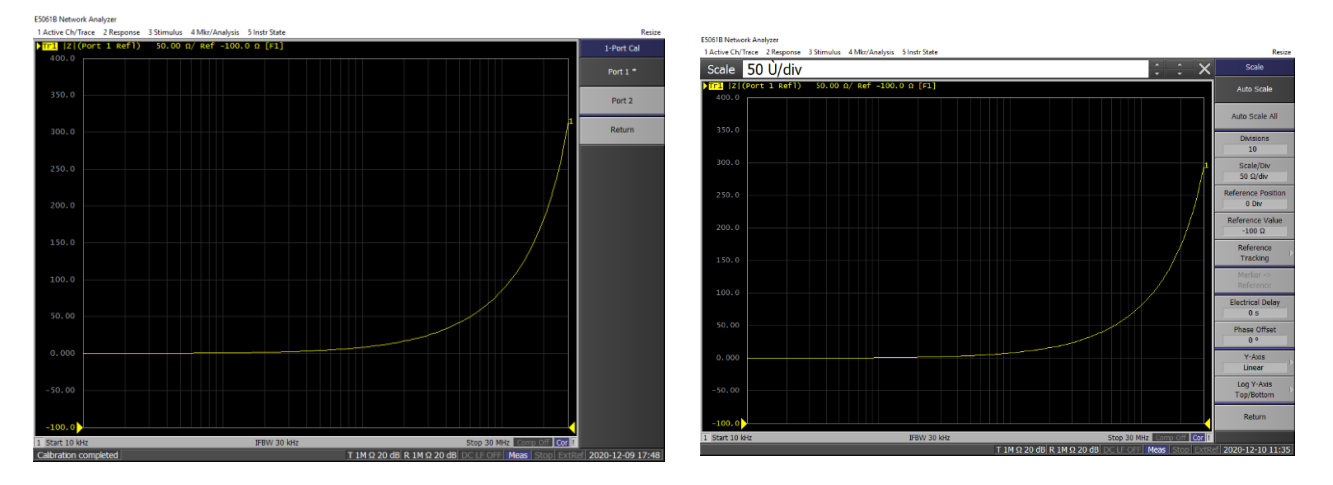

Bild 7: gemessener Impedanzverlauf der Sendespule mit 3 Windungen bis 30 MHz im freien Raum (links) und vor einer vollflächigen Metallwand in 5 cm Abstand (rechts)

Insbesondere für die erhöhten Leistungsanforderungen bei 13,56 MHz ist es vorteilhaft, für die Erreichung des Prüfpegels ein Anpassnetzwerk zu verwenden, was die erforderliche Leistung um Faktor 4 oder sogar mehr reduzieren kann.

Anpassnetzwerke können z.B. mit einem Kondensator als Resonanzkreis oder nach dem Transformatorprinzip aufgebaut werden. In Bild 8 ist die Verstimmung eines Anpassnetzwerkes nach dem Transformatorprinzip durch eine halbseitige bzw. vollflächige Metallwand in 5 cm Abstand dargestellt. Insgesamt ist nur ein geringer Einfluss der Metallwand erkennbar, der jedoch keinen signifikanten Einfluss auf den Prüfpegel hat.

Bei der Untersuchung eines Anpassnetzwerkes in der Form eines Serienresonanzkreises mit einem Kondensator wurde ebenfalls kein signifikanter Einfluss auf den Prüfpegel festgestellt, wenn der Resonanzkreis mit einem Kondensator eine geringe Güte hat.

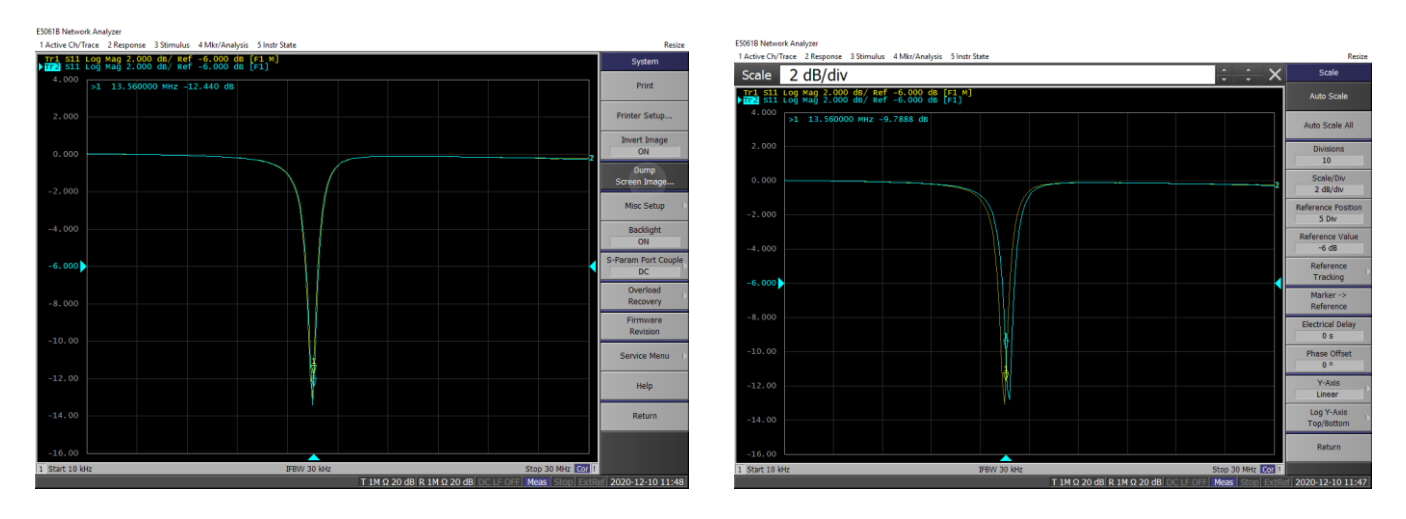

Bild 8: Verstimmung des Anpassungsnetzwerkes durch eine halbseitige Metallwand in 5 cm Abstand (links) und durch eine vollflächige Metallwand in 5 cm Abstand (rechts; gelb: ohne Metallwand)

Zusammenfassend kann festgestellt werden, dass bei der Verwendung der Spulen ohne zusätzliche Anpassungsnetzwerke keine signifikante Rückwirkung durch Reflexionen in Randbereichen und auch bei geschlossenen metallischen Oberflächen feststellbar war. Auch bei der Verwendung von Anpassnetzwerken ist die Rückwirkung metallischer Flächen im Nahbereich auf den Prüfpegel vernachlässigbar und muss bei der Betrachtung der Messunsicherheit nicht gesondert berücksichtigt werden.

### **4 Betrachtungen zur Messunsicherheit**

Generell setzt weder die Norm DIN EN 61000-4-39 noch die DIN EN 60601-1-2 eine Anforderung an die Messunsicherheit. Jedoch sind einige Punkte bezüglich der Messunsicherheit zu berücksichtigen, auch wenn diese nicht in die Prüfung bzw. die Prüfpegel herangezogen werden:

- Die Messgenauigkeit bzw. Unsicherheit des Spannungsmessgerätes
- Die Frequenzgenauigkeit und Stabilität des Signalgenerator inkl. der Modulation
- Unsicherheit des Verstärkers auf schnelle Leistungsänderungen
- Die Fixierung der Sensorspulen in den Sendespulen
- Eventuelle Frequenzinterpolation bei den Kalibrierdaten der Spulen bezogen auf die angewendete Frequenz
- Spulenausrichtung Unsicherheit durch Variation
- Generelle Wiederholungsunsicherheit

Diese Unsicherheit treten zum Teil während des Einpegelns aber auch bei der Durchführung der Prüfung auf. Für die Messunsicherheit weniger zu beachten ist von der Norm vorgegebene maximale Toleranzen wie z.B. die Durchmesser der Spulen oder Abstandstoleranzen bei der Prüfung. Diese Toleranzen sind als Eignungen der Messeinrichtung zu sehen. Tabelle 1 stellt ein Bespiel einer möglichen Betrachtung der gesamten Messunsicherheit, aufgeteilt in die Einpegelung und die Messung dar. Die eingetragenen Werte sind beispielshaft von Kalibrierzertifikaten bzw. Herstellerangaben entnommen worden oder sind empirisch ermittelt worden.

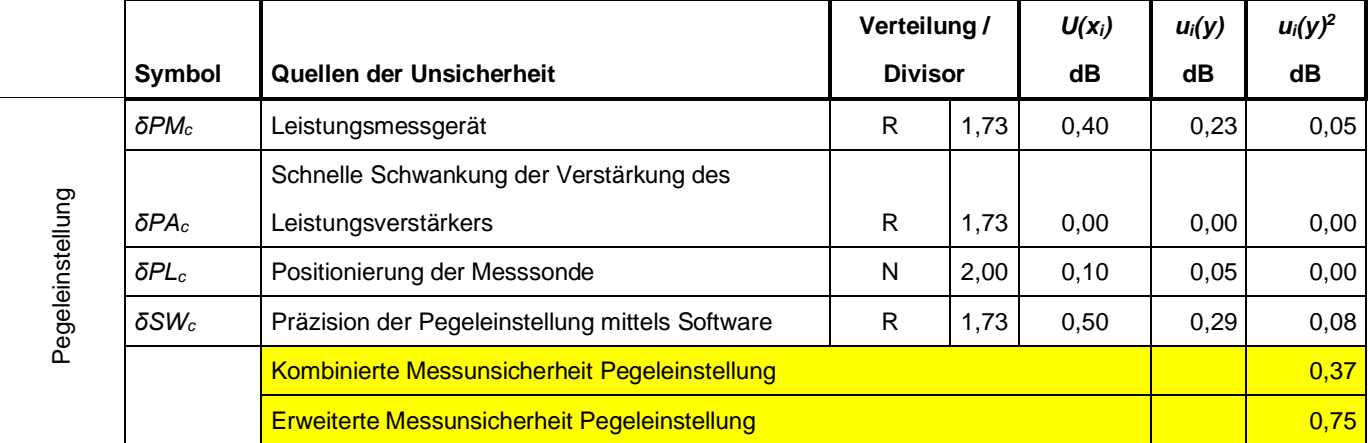

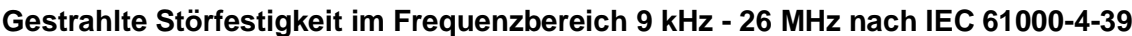

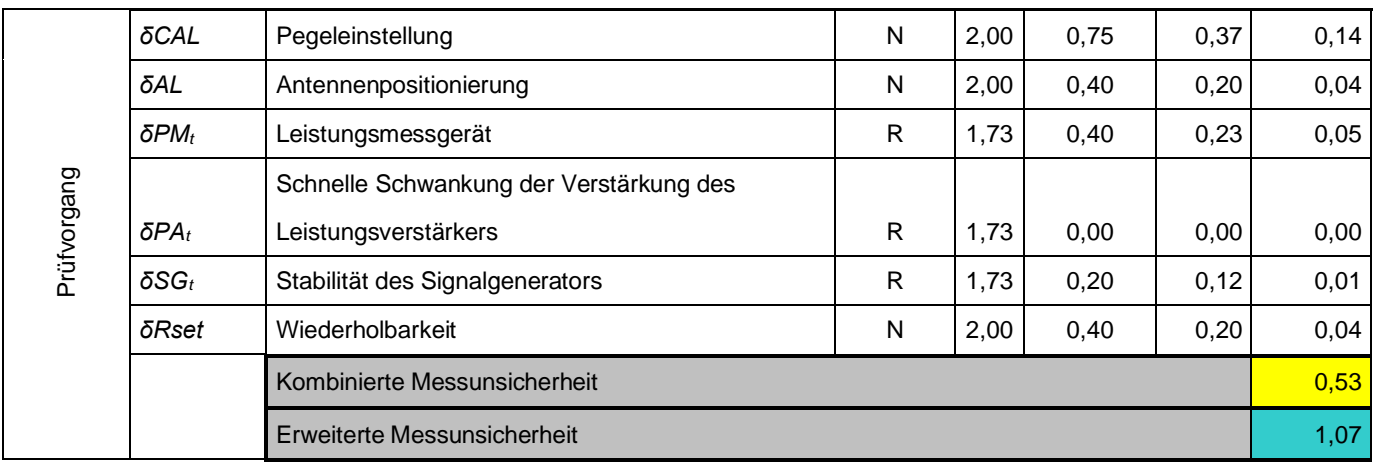

Tabelle 1: Beispiel Berechnung der Messunsicherheit

### **Literaturangaben**

[1] DIN EN 60601-1-2:2022, Medizinische elektrische Geräte – Teil 1-2; Deutsche Fassung EN 60601-1-2:2015 + A1:2021

[2] DIN EN 61000-4-39:2016 (VDE 0847-4-39), Elektromagnetische Verträglichkeit (EMV) – Teil 4-39; Deutsche Fassung EN 61000-4-39:2017

[3] R. Heinrich – Magnetfeldprüfung im Nahbereich, EMV-ESD, Heft 3, 2020

## **Beeinflussung von Medizingeräten hinsichtlich RFID und Prüfverfahren am Beispiel AIM 7351731 und IEC 60601-1-2 Ed. 4.1**

B. Eng, Robert Bader, SGS Germany GmbH, Deutschland Dipl. Ing. (FH) Josef Bauer, B. Eng. Kaan Demir, SGS Germany GmbH, **Deutschland** 

### **1 Einleitung**

RFID steht für Radio-Frequency Identification. Solche Systeme werden im Allgemeinen zur berührungslosen Übertragung von Informationen eingesetzt. Ein großes Einsatzgebiet sind u.a. Krankenhäuser. Hier werden patientenbezogene Informationen mit Hilfe von RFID-Sender-Empfänger-Systemen bearbeitet. Daten, welche auf einem Transponder gespeichert sind, werden dabei mit einem Lesegerät ausgelesen und können so automatisiert bewerten werden (s[. Abbildung 1\)](#page-462-0).

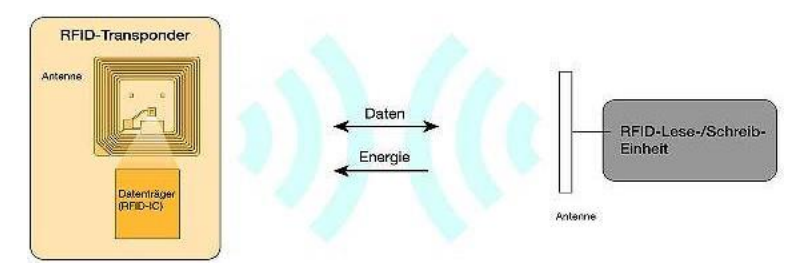

<span id="page-462-0"></span>**Abbildung 1:** Funktionsprinzip eines RFID-Systems [1]

Dies hilft dem Medizinpersonal z. B. den Namen, die Symptome oder auch die Anamnese von der zu untersuchenden Person mit einem kurzen Scanvorgang herauszufinden.

Seit Ende der 2000er Jahre ist es durch mehrere Studien allerdings bekannt geworden, dass lebenswichtige Medizingeräte auf der Intensivstation durch solche RFID-Systeme in ihrer Funktion gestört werden. So können z. B. Blutpumpen oder Beatmungsgeräte durch Störungen falsche Werte annehmen oder sogar ausfallen. Dadurch werden Patienten in manchen Fällen lebensgefährlich verletzt. Als Reaktion darauf hat die Healthcare Initiative (HCI) Work Group der RFID-Expertengruppe den Standard AIM 7351731 entworfen. Dieser Standard hat den Zweck, die Prüfverfahren und Prüfniveaus zur Bewertung der Immunität von medizinischen elektrischen Geräten und Systemen gegenüber elektromagnetischer Strahlung von RFID-Lesegeräten bereitzustellen. Andere berührungslose Verfahren zur Datenübertragung wie WiFi oder Bluetooth werden darin nicht betrachtet, weil diese bereits in anderen EMV-Normen berücksichtigt werden. AIM 7351731 konzentriert sich dabei auf die gängigsten RFID-Technologien, die derzeit im Gesundheitswesen eingesetzt sind [2]. Neben dem Standard AIM 7351731 beschäftigt sich die 2020 erschienene Edition 4.1 der Norm IEC 60601-1-2 mit der Beeinflussung der Medizingeräte durch RFID-Systeme verursachten Magnetfelder [3]. Sie werden in der Edition 4.1 präzise definiert. So findet man neben der Frequenz und Magnetfeldstärke auch die genaue Beschreibung der Modulation des jeweiligen Magnetfeldes. Außerdem wird hier auf die DIN EN 61000-4-39 hinsichtlich des Testequipments verwiesen.

### **2 Messtechnische Umsetzung**

Um im Allgemeinen EMV-Prüfungen durchführen zu können, muss das Messequipment) normgemäß aufgebaut und dementsprechend validiert sein. Dies sollte im Rahmen einer Bachelorarbeit erfolgen. Der AIM Standard weist keine konkreten Verweise bzw. Beschreibung bezüglich des Messequipments auf. Somit können für die E-Feld Prüfungen Hornantennen benutzt werden, die für den relevanten Frequenzbereich definiert sind. Da die RFID-Signale sehr steile Anstiegsflanken in ihrer Modulation aufweisen, müssen die Antennen folglich "schnell" genug sein.

Für die H-Feld Prüfungen empfiehlt der AIM-Standard eine Helmholtzspule oder eine andere geeignete Abstrahlvorrichtung, um das erforderliche Feld zu erreichen [2]. Die Ed. 4.1 der IEC 60601-1-2 verweist dabei auf die DIN EN 61000-4-39. Hier findet man für je einen Frequenzbereich eine Rahmenantenne mit einer bestimmten Fenstergröße [4]. Somit können die Magnetfeldprüfungen nach den oben genannten Normen, bei welchen die RFID-Störfelder simuliert werden, mit dem Messequipment entsprechend der DIN EN 61000-4-39 durchgeführt werden.

Der Rahmen einer solchen Magnetfeldspule konnte mit Hilfe von einem bestimmten 3D-Druckverfahren angefertigt werden. Der komplette Aufbau erfolgte firmenintern (s. [Abbildung](#page-462-0)  [1\)](#page-462-0)

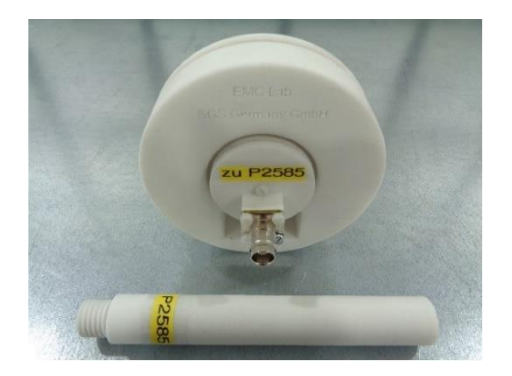

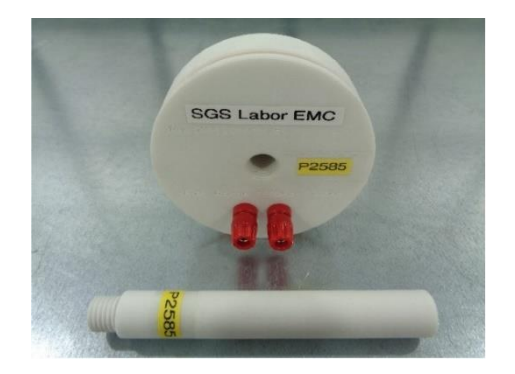

**Abbildung 2:** Magnetfeldspule für den Frequenzbereich 150 kHz – 26 MHz

Die restliche Testhardware (Signalgenerator, Verstärker, Hornantennen und eine Rahmenantenne für den Frequenzbereich 9 kHz – 150 kHz) war im EMV-Labor bereits vorhanden und wird auch im täglichen Testbetrieb benutzt. Die verifizierte RFID-Testsoftware zur Erzeugung der realen Modulationen konnte bei einem RFID-Spezialisten gekauft werden.

### **2.1 Validierung des Testsystems**

Die gekaufte Testsoftware zur Simulierung der unterschiedlichen RFID-Signale konnte erfolgreich mit Hilfe von einem modernen Oszilloskop in jeder Hinsicht geprüft und validiert werden. Die Funktion des gesamten Testsystems wurde bei allen E- bzw. H-Feldern in einer Absorber- bzw. geschirmten Messzelle durchgeführt. Die Validierung der Form der von den Antennen abgestrahlten Feldern konnte anhand der in einer Messspule induzierten Spannung durchgeführt werden (s[. Abbildung 3\)](#page-464-0).

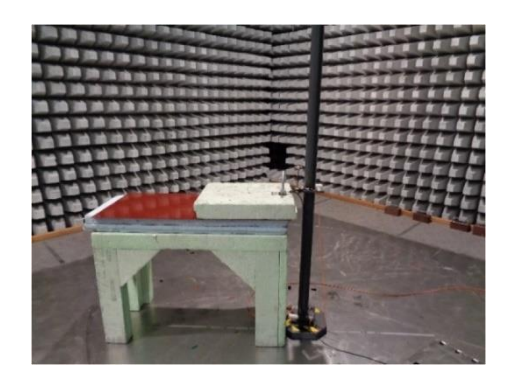

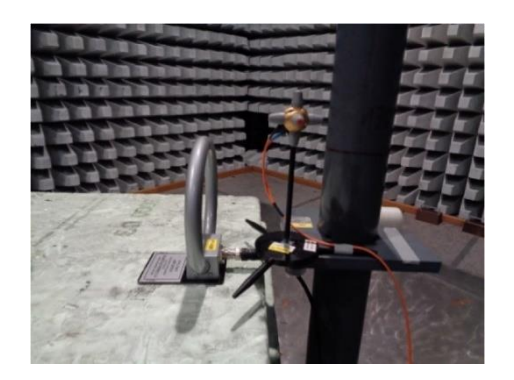

<span id="page-464-0"></span>**Abbildung 3:** Validierung der Form des von einer Hornantenne abgestrahlten Feldes bei 2.4 GHz

#### **3 Fazit**

Als Ergebnis der Bachelorarbeit wurde ein einzigartiges vollständiges Testsystem zusammengestellt und für den Einsatz in einem akkreditierten EMV-Prüflabor validiert. Mit diesem Testsystem können wichtige, lebenserhaltende Medizingeräte und -systeme auf die Störfestigkeit gegen elektromagnetische RFID-Störsignale getestet werden. Außerdem ist es universell für die Prüfungen nach dem Standard AIM 7351731 und der IEC 60601-1-2: 2014 + AMD1:2020 (Edition 4.1) einsetzbar.

### **Literaturangaben**

- [1] WEKA FACHMEDIEN GmbH, "elektroniknet.de," 17 November 2011. [Online]. Available: https://www.elektroniknet.de/kommunikation/rfid-nutzt-patienten-undpflegepersonal.83715.html.
- [2] Anonymous, *AIM Standard 7351731,* Beuth Verlag: Berlin Deutschland, 2017.
- [3] Anonymous, *IEC 60601-1-2:2014 + AMD1:2020, Medical electrical equipment for basic safety and essential performance,* Beuth Verlag: Berlin - Deutschland, 2020.
- [4] Anonymous, *DIN EN 61000-4-39, Gestrahlte Felder im Nahbereich - Prüfung der Störfestigkeit,* Beuth Verlag: Berlin - Deutschland, 2010.

Spezielle Messtechnik
# **S-Parametermessung zur Lokalisation von Störungen in Schirmen**

M.Sc., Christian, Siebauer, Institut für Grundlagen der Elektrotechnik und Messtechnik, Leibniz Universität Hannover, Deutschland

Prof Dr.-Ing, Heyno, Garbe, Institut für Grundlagen der Elektrotechnik und Messtechnik, Leibniz Universität Hannover, Deutschland

# **1 Einleitung**

Im Bereich der Elektromagnetischen Verträglichkeit ist Schirmung ein sehr wichtiges Thema. Dabei ist es von besonderer Bedeutung, dass diese vollständig abgeschlossen ist. Ist dies nicht der Fall, können elektromagnetische Felder zwischen geschirmten und äußeren Bereich ein- und ausdringen. Eine Überprüfung auf Schirm-Intaktheit kann mittels verschiedener Methoden erfolgen. In einer Arbeit von Baum [1] wurde untersucht wie man mit Hilfe von Drahtwicklungen, welche sowohl außen als auch innen am zu untersuchenden Schirmungsgehäuse angebracht werden, Risse in diesem detektieren und lokalisieren kann. Genutzt wird hierbei ein kurzer, steilflankiger Puls im Zeitbereich. In einer darauf aufbauenden Arbeit von Reiser [2] wurden Messungen im Frequenzbereich durchgeführt. Dazu wird eine Koaxialleitung so modifiziert und aufgetrennt, dass deren Außenleiter mit Flächenelektroden an das zu untersuchende metallische Gehäuse angebracht wird und der Innenleiter über die zu detektierende Störstelle (Schirmungsunterbrechung). Dadurch entsteht eine Streifenleitungsstruktur welche mit einem Messempfänger verbunden wird. Wird im Inneren des Gehäuses ein Erregerfeld erzeugt, dringt dieses durch die Störstellen nach außen und kann von der Streifenleitungsstruktur detektiert werden.

Die vorliegende Arbeit soll auf dem Prinzip der Erstellung einer Streifenleitungsstruktur aufbauen und eine Messmethode vorstellen, mit der sich Schirmungsunterbrechungen aber auch sich bildende kleinste Risse in Koaxialkabelschirmen und bedeckten Metallflächen, wie bspw. lackierten Gehäusen, detektieren lassen. Im Falle einer Untersuchung von Koaxialkabeln ist die Time-Domain Reflectometry (TDR) [3] bereits eine bewährte Methode, um Störungen, wie u. A. Unterbrechungen, Quetschungen oder Risse im Impedanzverlauf des Kabels zu detektieren und zusätzlich zu lokalisieren. Bei einer solchen TDR-Messung werden jedoch Messgeräte wie Speicheroszilloskope verwendet, welche eine sehr hohe Messbandbreite von DC bis in den zweistelligen GHz-Bereich aufweisen. Ziel dieser Arbeit ist es jedoch zum einen, eine Messsonde zu entwickeln, mit welcher die Oberfläche auf Störungen abgesucht werden kann und zum anderen die Vorteile einer TDR-Messung mittels Messgeräte mit geringerer Messbandbreite nachzubilden.

# **2 Nachbildung einer TDR-Messung**

Die Motivation dieses Abschnittes ist es, eine TDR-Messung, welche mit einer breitbandigen Messung im Zeitbereich einhergeht, mittels einer  $S_{11}$ -Messung im Frequenzbereich nachzubilden. Die Vorteile hierbei sind die zumeist bessere Verfügbarkeit von Netzwerkanalysatoren in Laboren, ein Dynamikumfang von 120 dB und dass mit Netzwerkanalysatoren rauschärmere Messungen durchgeführt werden können. Zunächst soll die Funktionsweise einer TDR-Messung bei einer idealen ungestörten Koaxialleitung betrachtet werden. Zum Zeitpunkt  $t_0$  wird ein steilflankiger Spannungssprung mit der Amplitude  $\hat{U}$  mittels eines Signalgenerators an die Koaxialleitung mit der Leitungsimpedanz  $Z_0$  und der Länge L angelegt. Im theoretischen Falle einer unendlichen Signalgeneratorbandbreite bzw. unendlich kurzer Pulsanstiegszeit, entspricht der erzeugte Impuls einem Einheitssprung  $u_e(t)$  mit der Amplitude  $\hat{U}$ .

$$
u_e(t) = \widehat{U} \cdot \begin{cases} 0 & \text{für } t < 0 \\ 1 & \text{für } t \ge 0 \end{cases} \tag{1}
$$

Dieses Signal breitet sich nun als Spannungswelle  $u_{\text{hin}}(z,t)$  mit endlicher Geschwindigkeit v entlang der Leitung aus. Die Größe z stellt hierbei die Position entlang der Leitung dar, mit dem Speisepunkt bei  $z = 0$ . Nach der Zeit  $t_L$  erreicht der Impuls das Ende der Leitung und wird abhängig von der Leitungsabschluss-Impedanz  $Z_{end}$  reflektiert. Es gilt für den reflektierten Spannungspuls  $u_{\text{sur}}$  gemäß der Leitungstheorie:

$$
u_{\text{zur}}(L, t_L) = u_{\text{hin}}(L, t_L) \cdot \frac{Z_{\text{end}} - Z_0}{Z_{\text{end}} + Z_0}
$$
 (2)

Der reflektierte Spanungspuls bewegt sich nun mit gleicher Geschwindigkeit entlang der Leitung zurück zum Speisepunkt und erreicht diesen zum Zeitpunkt  $t = 2t<sub>L</sub>$ . Mit Hilfe eines am Speisepunkt angeschlossenen Oszilloskops können anhand des zeitlichen Spannungsverlaufs Rückschlüsse auf die Länge der Leitung und deren Abschluss gezogen werden. Es gilt:

$$
u(t) = u_{\text{hin}}(0, t) + u_{\text{zur}}(0, t) = \hat{U} + u_{\text{zur}}(0, t)
$$
\n(3)

Die für die TDR-Messung interessante Spannung  $u_{\text{zur}}(0,t)$  lässt sich ebenfalls als Faltung des Speisesignals, also des Einheitssprungs und der Systemantwort  $h(t)$  des Kabels, darstellen.

$$
u(t) = u_e(t) + u_e(t) * h_{\text{kabel}}(t)
$$
\n<sup>(4)</sup>

Im Falle einer Leitung mit offenem Ende wird der sinnbildliche Verlauf in Bild 1(a) auf dem Oszilloskop sichtbar. Befindet sich an der Position  $z_{\text{trār}}$  eine Störung der Leitungsimpedanz, bspw. durch eine Quetschung des Kabels, so wird der beispielhafte Verlauf in Bild 1(b) sichtbar. Hierbei tritt zum Zeitpunkt  $t_{\text{stör}} = 2 \cdot v \cdot z_{\text{stör}}$  eine lokale Variation der Amplitude auf. Anhand der Form dieser Variation können Rückschlüsse auf die Art der Leitungsstörung geschlossen werden. Bei einer  $S_{11}$ -Messung mittels eines Netzwerkanalysators wird das zu untersuchende Kabel über das gesamte Messspektrum bei jedem Frequenzpunkt mit konstanter Amplitude angeregt und das Verhältnis aus gesendeter Spannungswelle und empfangener Spannungswelle gebildet.

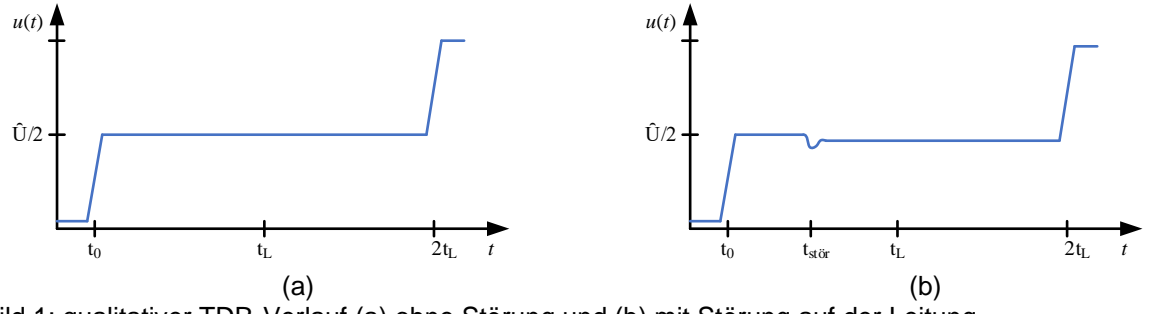

Bild 1: qualitativer TDR-Verlauf (a) ohne Störung und (b) mit Störung auf der Leitung

Im Frequenzbereich lässt sich diese Messung als Multiplikation einer konstanten Spannung mit der  $S_{11}$ -Übertragungsfunktion des Kabels ausdrücken.

$$
\underline{S}_{11}(\omega) = \hat{U} \cdot \underline{H}(\omega) \tag{5}
$$

Im Falle eines Messbereichs von DC bis  $f \rightarrow \infty$  erhält man bei der Transformation in den Zeitbereich eine Faltung zwischen einem Dirac-Impuls  $\delta(t)$  und der Systemantwort des Kabels.

$$
s_{11}(t) = \mathcal{F}^{-1}\left\{\underline{S}_{11}(\omega)\right\} = \widehat{U} \cdot \delta(t) * h(t)
$$
\n<sup>(6)</sup>

Durch den mathematischen Zusammenhang, dass sich die Sprungfunktion auch als Integral über einer Dirac-Funktion darstellen lässt, kann man das Messverhalten eines TDRs nachbilden durch Integration der inversen Fouriertransformation vom  $S_{11}$  über die Zeit.

$$
u(t) = \hat{U} \cdot \left(1 + \int s_{11}(t) dt\right) \tag{7}
$$

# **3 Messung an Oberflächen**

In diesem Kapitel wird eine Messanordnung beschrieben, mit der sich TDR-Messungen ebenfalls auf metallische Oberflächen anwenden lassen. Hierzu wird die Messanordnung aus der Arbeit von Reiser [2] herangezogen, bei der ein Koaxialkabel aufgetrennt und auf die zu untersuchende Oberfläche aufgebracht wurde, um eine Mikrostreifenleiterstruktur nachzubilden. Dieses Verfahren soll auch hier genutzt werden. Ein schematischer Aufbau für die Detektion von Rissen in, bspw. durch Lackierungen verdeckten, metallischen Oberflächen ist in Bild 2 dargestellt.

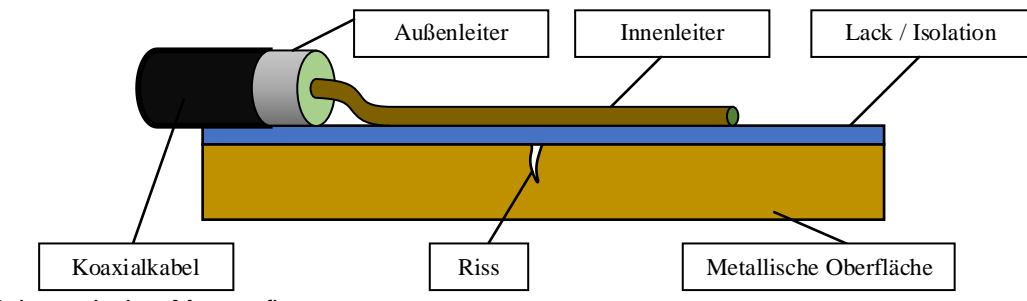

Bild 2: Schematischer Messaufbau

Der Innenleiter des Koaxialkabels wird über die Oberfläche gelegt und bildet in Kombination mit dem Isolator und der metallischen Fläche eine Mikrostreifenleitung. Für die notwendige Kontaktierung des Außenleiters mit der Metallfläche ist eine Möglichkeit, die Isolation mittels Prüfnadeln (Isolations-Piercings) punktuell zu durchstechen. Eine weitere Methode ist, wie ebenfalls in [2] beschrieben, eine kapazitive Kopplung mit der Metallfläche herzustellen, indem eine Kupferfläche auf die Isolation aufgebracht wird. Eine solche kapazitive Kopplung schränkt den nutzbaren Frequenzbereich ein, da sinnvolle Kopplungsimpedanzen für Frequenzen unterhalb von 1 GHz voraussichtlich nicht erreicht werden können.

Der qualitative Verlauf einer TDR-Messung des beschriebenen Aufbaus ist in Bild 3 gegeben. Im Bereich zwischen dem Messgerät und dem Speisepunkt der Messanordnung wird zunächst die Impedanz des Koaxialkabels angezeigt. Da am Speisepunkt die Koaxialkabelgeometrie in die des Leiterstreifens übergeht, wird an dieser Position eine mehr oder weniger stark ausgeprägte Störstelle erscheinen. Im Bereich des Leiterstreifens wird anschließend die Impedanz der Metalloberfläche-Isolation-Innenleiter Anordnung sichtbar. Diese kann über- oder unterhalb von  $Z_0$  liegen. Im Optimalfall sollte bei der Dimensionierung der Anordnungsgeometrie die Impedanz  $Z_0$  angestrebt werden. An der Störstelle, in diesem Falle ein Riss in der Oberfläche, wird aufgrund des gestörten Stromflusses im Gehäusemetall ein schwach ausgeprägter positiver Impedanzsprung sichtbar. Nach einem weiteren ungestörten Bereich des Leiterstreifens, in welchem sich voraussichtlich die gleiche Impedanz wie vor der Störstelle einstellen wird, ist das offene Ende der Messanordnung eindeutig als starker positiver Impedanzsprung ablesbar.

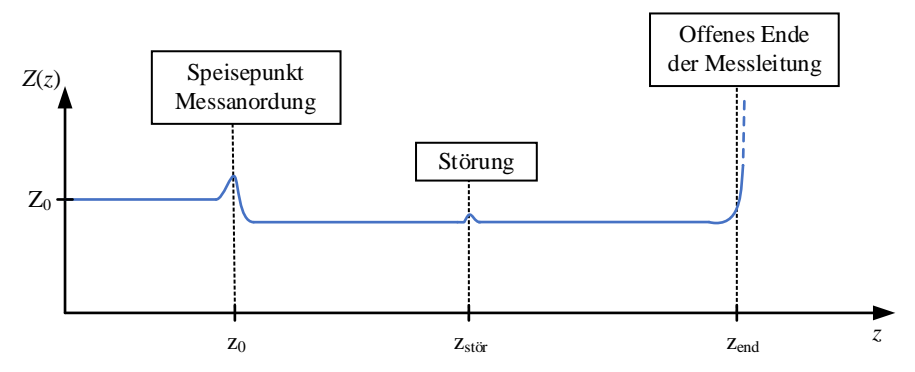

Bild 3: qualitativer Impedanzverlauf der Messanordnung mit Störstelle

# **4 Messaufbau**

In diesem Kapitel werden auf Basis des idealen Messaufbaus ein Proof-of-Concept Sensor gefertigt und Messungen mit diesem durchgeführt. Als Testfläche wird eine Kupferplatte ohne Lackierung verwendet, in die eine Nut eingefräst wurde. Der Sensor wird in Form einer doppelseitigen Platine realisiert, dabei stellt das Platinenmaterial (FR4) stellvertretend die Lackierung dar. Neben der vorgestellten  $S_{11}$ -TDR-Messung sollen zusätzlich weitere Messmethoden getestet werden, weshalb der Sensor über zwei Messtreifen verfügt anstelle von einem. Die hier präsentierten Messergebnisse stammen jedoch aus dem Betrieb mit einem Streifenleiter. Für die Kontaktierung der Kupferplatte befindet sich ein metallischer Patch auf der Unterseite der Platine. SMA-Printbuchsen werden für den Übergang von Koaxialkabel auf Mikrostreifen verwendet, wobei für die Kontaktierung des Patches der Innenleiter durch die Platine geführt wird. In Bild 4 ist das Design des Sensors dargestellt. Die Dimensionierung der Parameter erfolgt gemäß der Gl. (8) zur Berechnung der Impedanz einer Streifenleitung [4]. Die Streifenleiterbeinchen weisen eine Länge von 10 cm auf.

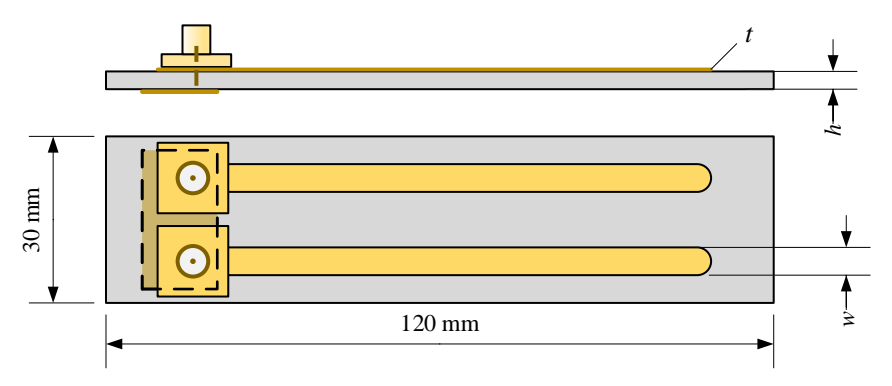

Bild 4: Aufbau des Proof-of-Concept Sensors

$$
Z = \frac{87}{\sqrt{\varepsilon_r + 1.41}} \cdot \ln\left(\frac{5.98 \cdot h}{0.8 \cdot w + t}\right)
$$
 (8)

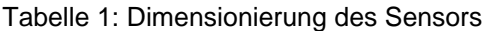

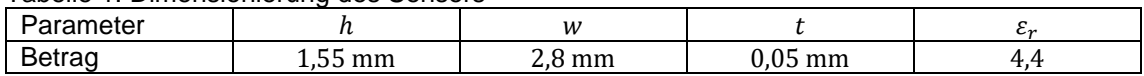

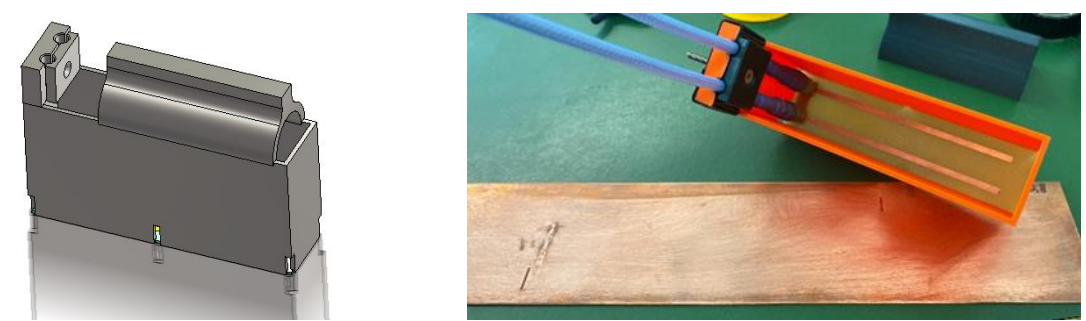

Bild 5: CAD-Modell Sondenhalter (links) und Sonde im Halter (rechts)

Ergänzend zum Sensor wurde außerdem eine Anpressvorrichtung aus Kunststoff (PLA) gefertigt, welche mehrere Funktionen erfüllen soll. Zum einen soll sichergestellt werden, dass die Sonde mit einer gleichmäßigen Kraftverteilung auf die Kupferplatte gedrückt wird. Eine Zugentlastung soll die nur oberflächlich angelöteten SMA-Buchsen vor Krafteinwirkungen des Koaxialkabels schützen. Außerdem wird der Abstand zwischen der Streifenleitung und der eigenen Hand vergrößert, um die Auswirkungen des eigenen Körpers auf das Nahfeld des Sensors, während des manuellen Anpressens, zu verringern. In Bild 5 ist das CAD-Modell (links) des Sondenhalters, sowie der sich im Halter befindliche gefertigte Sensor (rechts) dargestellt.

# **5 Messergebnisse und Simulation**

In diesem Kapitel werden die Messergebnisse vorgestellt und mit einem Leitungsmodell verglichen. Die Störung, welche untersucht wird, ist eine 0,8 mm tief ausgefräste Tasche, im folgenden Riss genannt, in einer 1 mm dicken Kupferplatte. Die Breite des Risses beträgt 10 mm und die Länge 1 mm. Als Messgerät wird ein Agilent N5222A Netzwerkanalysator verwendet und auf das Ende der koaxialen Zuleitung kalibriert. Der vermessene Frequenzbereich beträgt 10 MHz bis 18 GHz. Gemäß Gl. (7) wird das komplexwertige  $S_{11}(\omega)$  Spektrum mittels IFFT in den Zeitbereich transformiert, integriert und mit einem Offset von  $\hat{U} = 1$  V addiert. Für eine bessere Ablesbarkeit wird der Verlauf mittels eines Tiefpassfilters zusätzlich geglättet. In Bild 6 sind 10 Referenzmessungen ohne Riss (links) und 10 Messungen mit dem Riss mittig der Sonde (rechts) dargestellt.

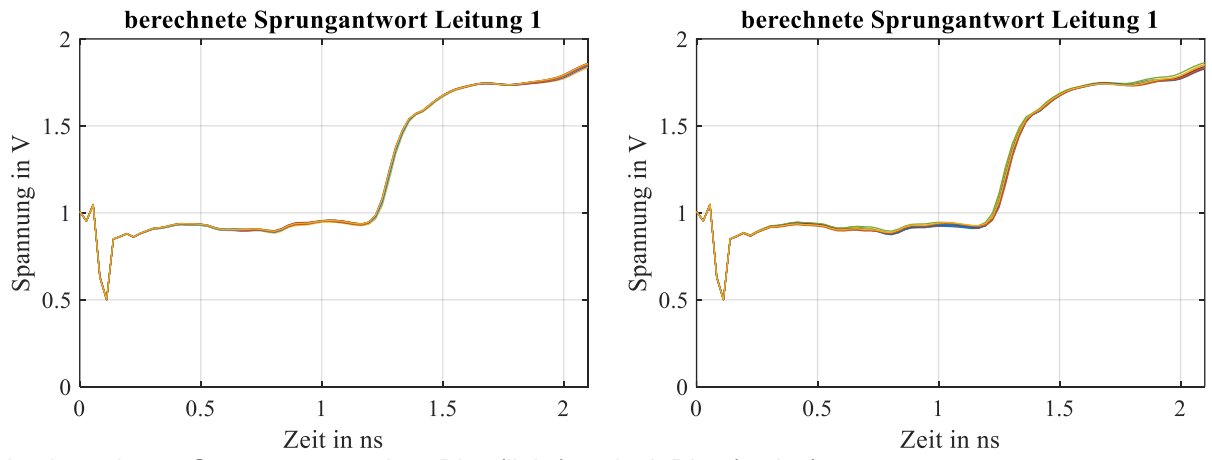

Bild 6: berechnete Sprungantwort ohne Riss (links) und mit Riss (rechts)

Der zeitliche Verlauf startet aufgrund der Kalibrierung am Ende des Koaxialkabels direkt mit der Impedanzstörung des Speisepunktes. Im Bereich zwischen 0,2 ns und 1,1 ns ist der näherungsweise konstante Verlauf der Sensorstreifenleitung sichtbar. Bei etwa 1,2 ns erzeugt das offene Ende des Sensors einen positiven Amplitudensprung. Im direkten Vergleich ist die Störstelle, welche sich im Verlauf etwa mittig zwischen Speisepunkt und offenem Ende befinden sollte, noch nicht direkt erkennbar. Einzig fällt auf, dass die einzelnen Verläufe der Messungen

mit Riss etwas auseinandertriften. Während der Auswertung wurde deutlich, dass die besten Ergebnisse erzielt werden, wenn anstelle der Sprungantwort die Impulsantwort betrachtet wird, da hier die Messverläufe nicht auseinandertriften. Außerdem wird aus den 10 Referenzmessungen der Mittelwert gebildet und von den Messungen mit Riss abgezogen.

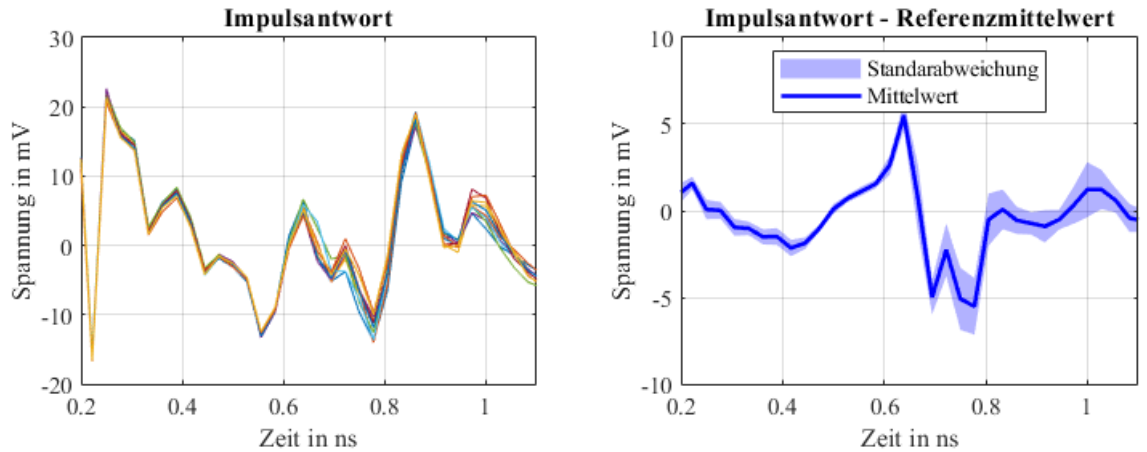

Bild 7: Berechnete Impulsantworten (links) und Differenz von Impulsantworten mit Referenz (rechts)

In Bild 7 sind für den zeitlichen Bereich zwischen Speisepunkt und Sensorende sowohl die Impulsantworten (links) als auch die Differenz der Impulsantworten von der Referenz (rechts) dargestellt. Die Impulsantwort ist noch mit zu vielen Störungen überlagert um daraus Rückschlüsse auf das Vorhandensein von Rissen ziehen zu können. Erst aus der Bildung der Differenz mit der Referenzmessung wird ein bipolarer Puls in der Mitte des Zeitfensters sichtbar. Dieser wird durch die Impedanzstörung des Risses hervorgerufen.

Zur Kontrolle der Ergebnisse wird außerdem ein mathematisches Modell erstellt, welches, gemäß Bild 8 aus der Aneinanderreihung mehrerer idealer Leitungsstücke besteht. Zur Berechnung des  $S<sub>11</sub>$ -Verhaltens des Netzwerkes werden die T-Parameter der Teilstücke miteinander multipliziert und das Gesamtergebnis in die S-Parametermatrix umgewandelt. Die Impedanz der Speisestelle wurde mit Hilfe eines TDRs (HP 54120B Oszilloskop) gemessen und die relative Permittivität  $\varepsilon$ wurde aus den Laufzeiten der Sonden-Messergebnisse bestimmt. Die Impedanz des Risses wird erneut mittels Gl. (8) und Tabelle 1 abgeschätzt, wobei die Substratdicke h um die Risstiefe von 0,8 mm erhöht wird.

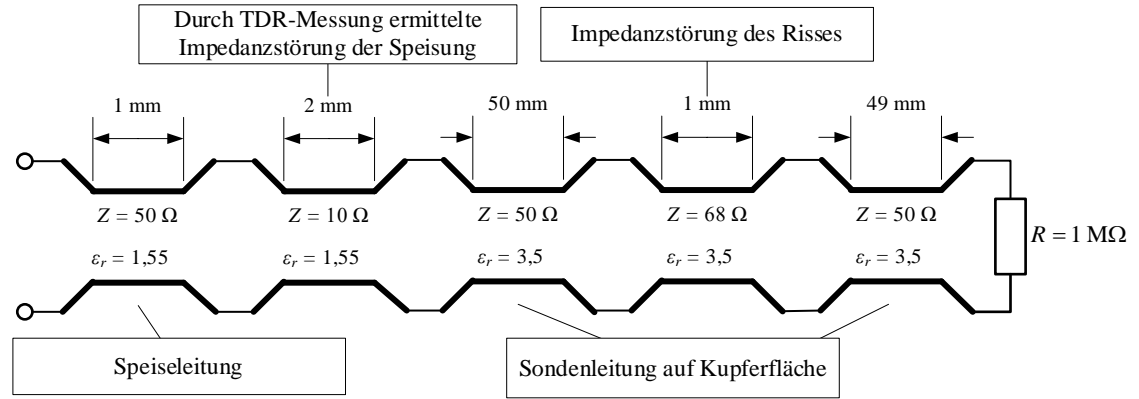

Bild 8: Transmission-Line Ersatzmodel des Versuchsaufbaus

Aus dem so gewonnenen  $S_{11}$ -Verhalten werden analog zum vorherigen Vorgehen die Impuls- und Sprungantwort berechnet. Ein Referenzverlauf ohne Riss wird ebenfalls berechnet. In Bild 9 ist sowohl die Sprungantwort (a), als auch Impulsantwort (b) und die Differenz der Impulsantwort von der Referenz (c) dargestellt. Die Sprungantwort zeigt den erwarteten Verlauf einer TDR-Messung, wobei die Störung, im Gegensatz zur Messung in Bild 6, direkt erkennbar ist. Vergleicht man die

Differenz zwischen Impulsantwort und Referenz des Ersatzmodells mit der Messung des Versuchsaufbaus, wird deutlich, dass die bipolare Pulsform der Messung tatsächlich vom Einfluss des Risses im Kupfer verursacht wird. Da der wichtige Informationsgehalt im hochfrequenten Signalanteil der lokalen Impedanzsprünge enthalten ist, wurde außerdem versucht, bei der Auswertung den Frequenzbereich weiter einzuschränken. Es zeigte sich, dass es auch mit eingeschränktem unterem Frequenzbereich, bspw. ab 2 GHz, weiterhin möglich war den Riss zu detektieren. Daher ist davon auszugehen, dass bei Messobjekten mit vorhandener Lackschicht, neben der Kontaktierung mittels Prüfnadeln, eine kapazitive Kopplung zur Detektion der Risse ebenfalls möglich ist.

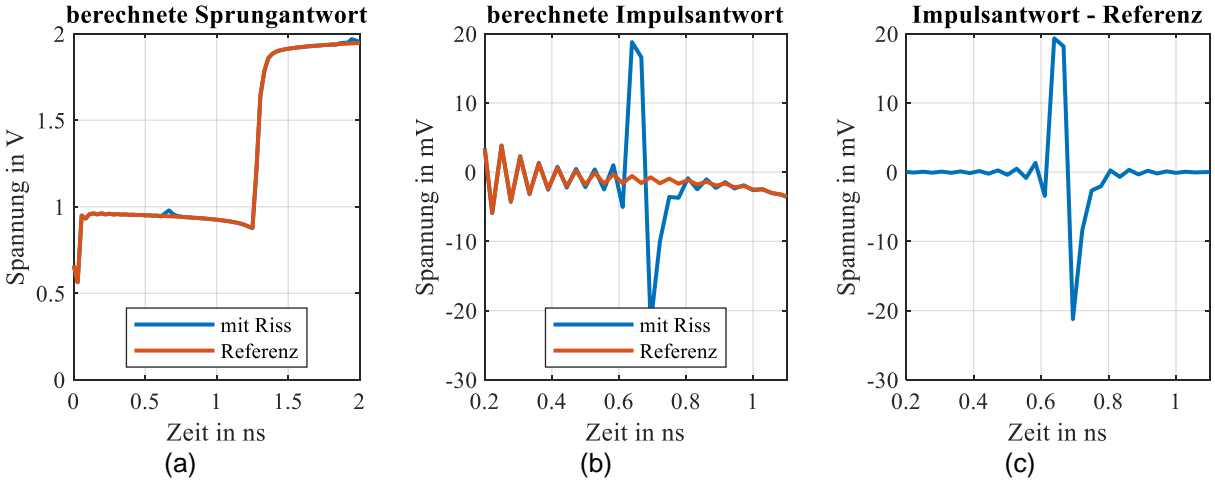

Bild 9: Aus Ersatzmodel berechnete Sprungantwort (a), Impulsantwort (b) und Differenz von Impulsantwort und Referenz (c)

#### **6 Zusammenfassung**

In dem vorgelegten Artikel wurde gezeigt, dass TDR-Messungen, welche eine gebräuchliche Methode zur Detektion von Leitungsstörungen sind, alternativ durch  $S_{11}$ -Messungen mittels eines Netzwerkanalysators nachgebildet werden können. Das geringe Rauschen und die hohe Messdynamik des Netzwerkanalysators kommen dabei der Messung zugute. Zusätzlich wurde eine Sonde entwickelt, um TDR-Messungen abseits von Koaxialkabeln durchzuführen, bspw. um Störungen in Schirmungsgehäusen zu detektieren. Dazu wird eine Streifenleitungsstruktur auf der zu untersuchenden Oberfläche aufgebracht. In der Arbeit wurde eine Testsonde in Form einer Platine gefertigt, um einen 0,8 mm tiefen Riss in einer Kupferplatte zu detektieren. Mit der Sonde war es möglich, diesen kleinen Riss im Kupfer zu detektieren. Ein Transmission-Line-Ersatzschaltbild bestätigte das Verhalten der Messungen.

#### **Literaturangaben**

- [1] C. E. Baum: Monitor for integrity of seams in a shield enclosure, IEEE Transactions on Electromagnetic Compatibility, vol. 30, no. 3, pp. 276-281, Aug. 1988, doi: 10.1109/15.3305.
- [2] Reiser, P: Steigerung der Empfindlichkeit bei Nah-Feld-Messungen an Metallgehäusen, EMV 2006 - Internationale Fachmesse und Kongress für Elektromagnetische Verträglichkeit, VDE-Verlag, pp. 245 – 252
- [3] Ida. Nathan: Engineering Electromagnetics, Springer-Verlag New York 2000, doi: 10.1007/978-1-4757-3287-0, pp. 1006
- [4] Bogatin E.: Signal and Power Integrity Simplified (2nd. ed.). Prentice Hall PTR, USA., 2009, ISBN-13: 978-0-13-234979-6, pp. 264

# **MATLAB/Octave function to evaluate time-domain signals according to the measurement bandwidth and average/peak detector of EMI test receivers**

Andreas Bendicks, TU Dortmund University, Dortmund, Germany Tobias Dörlemann, TU Dortmund University, Dortmund, Germany Caroline Krause, TU Dortmund University, Dortmund, Germany Stephan Frei, TU Dortmund University, Dortmund, Germany

# **1 Introduction and motivation**

Electromagnetic emissions are often measured with EMI (electromagnetic emissions) test receivers or spectrum analyzers [1] that must be specifically set up regarding their measurement bandwidth, frequency step size and measurement time (e.g. [2] for automobiles). Additionally, the emissions must be evaluated by different measurement detectors (e.g. average or peak) that may all have individual limit lines like in [2].

EMI measurements can be done in frequency or in time domain [1]. Frequency-domain measurement devices sequentially apply the superheterodyne principle to the frequencies of interest [3]. Since the measurement time for each frequency may take up to several seconds, the total measurement time can become long and cumbersome [4]. To overcome this problem, the time-domain signal can be processed by using, e.g., **f**ast **F**ourier **t**ransforms (FFTs) and further methods [4]. This principle can also be applied to evaluate time-domain simulation results according to EMC standards. There are numerous publications on this topic including, e.g., [4] and [5].

In this contribution, a MATLAB/Octave function is presented that evaluates time-domain signals according to EMC standards. This "virtual EMI test receiver" mimics actual EMI test receivers regarding their measurement bandwidth, frequency step and average/peak detection. Potential use cases include the EMC evaluation of oscilloscope measurements or simulation results. The developed function can be found in the MATLAB Central [\(https://mathworks.com/matlabcentral/\)](https://mathworks.com/matlabcentral/) under the title "Virtual EMI test receiver" by Andreas Bendicks [6].

In the following section, the superheterodyne measurement principle is described that is mimicked by the virtual EMI test receiver. Afterward, the corresponding signal processing of the MATLAB/Octave function is explained. The precision of the MATLAB/Octave function is verified by comparing its results to the ones of an actual EMI test receiver. The work is closed by a conclusion and an outlook.

# **2 Basics of the superheterodyne measurement principle**

In reference to [7], the superheterodyne measurement principle is illustrated by some functional blocks and an exemplary signal in [Figure 1.](#page-477-0) The input signal consists of an amplitude-modulated sine wave superposed with noise. In the superheterodyne measurement principle, the measurement is done one after another for all frequency points of interest. The frequencyselection is done by applying a band-pass filter with a specific **r**esolution **b**and**w**idth (RBW). Since the band-pass filter (in the following also called "RBW filter") is fixed to an intermediate frequency, the input signal's frequency of interest must be shifted to this intermediate frequency. This is done by applying a mixer and a local oscillator. In the example of [Figure 1,](#page-477-0) the carrier frequency of the amplitude-modulated sine wave is shifted to the intermediate frequency. Due to the RBW filter, the noise is mostly filtered out and the amplitude-modulated sine wave remains. The envelope of the signal is found by an envelope detector. The envelope signal is low-pass filtered with the **v**ideo **b**and**w**idth (VBW) to reduce noise on the instrument screen. At last, the peak and/or average detector is applied. The peak detector searches for the highest value of the envelope signal. The average detector determines the mean value of the envelope. This is the fundamental measurement principle that is reproduced by a MATLAB/Octave function in the following.

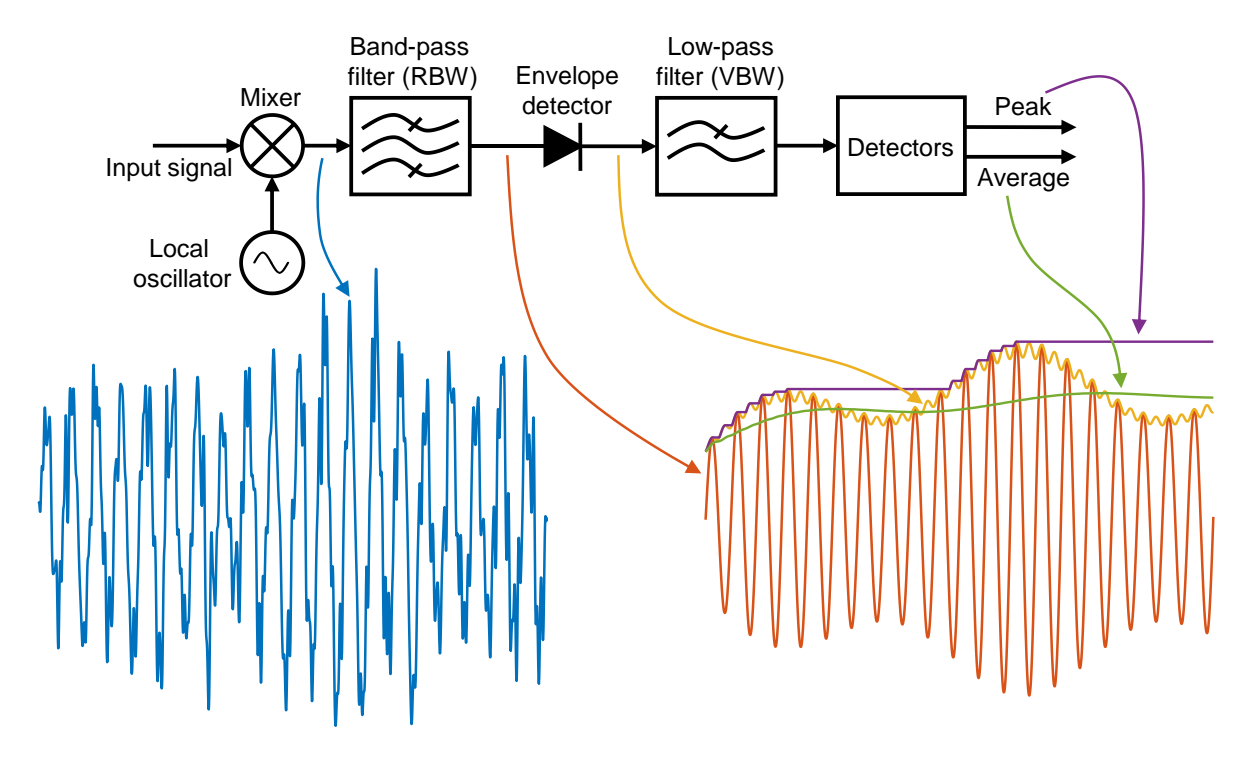

<span id="page-477-0"></span>**Figure 1:** Illustration of the superheterodyne measurement principle [7].

# **3 Signal processing of the MATLAB/Octave function**

In the following, an overview of the signal processing of the developed MATLAB/Octave function is given. At first, the in- and outputs of the function are stated. Then, an overview of the complete calculation procedure is given. Afterward, chosen steps are discussed in more detail. The provided code of the MATLAB/Octave function is widely commented to make it accessible.

# **3.1 Inputs**

The MATLAB/Octave function requires the following inputs:

- Time vector of the input signal
- Amplitude vector of the input signal
- **R**esolution **b**and**w**idth (RBW) to be used
- Start frequency for the spectrum to be determined
- Stop frequency for the spectrum to be determined
- Frequency step for the spectrum to be determined
- Input option to immediately plot the found spectra
- Input option to get feedback in the command window (e.g. warnings or information on the current processing step)

The signal processing of the virtual EMI test receiver is fundamentally based on an FFT of the input signal. For reliable FFT results, the input signal must be given in such way that it could be periodically repeated. Furthermore, the time vector of the input signal must have a fixed time step.

The developed function interpolates the signal if this requirement is not fulfilled.

In practical EMI test receivers, the measurement time is an important parameter that defines how long the measurement is done at a single frequency point [2]. There are two requirements for the measurement time:

- 1) The measurement time must be set so long that the EMI test receiver "sees" the whole signal at least once (assuming the input signal has some form of periodicity).
- 2) The measurement time must be set so long that the analog circuits (e.g. the RBW filter) of the EMI test receiver have enough time to settle for each frequency point.

Given that the input signal of the virtual EMI test receiver is periodic, it always evaluates at least one period of the signal. The FFT-based signal processing of the virtual EMI test receiver has no settling times that could affect the measurement time. So, the two requirements for the measurement time are intrinsically fulfilled as long as the input signal is periodic. Therefore, it is not required to further include a measurement time in the MATLAB/Octave function. If a specific measurement time must be considered (e.g. in regard to EMC standards), it can be respected by using a respectively long time window of the input signal.

# **3.2 Outputs**

The MATLAB/Octave function determines the spectrum of the input signal by using the above parametrizations. It returns the following data:

- Frequency vector for the average- and peak-detected spectrum
- Amplitude vector of the average-detected spectrum
- Amplitude vector of the peak-detected spectrum
- Frequency vector of the internal FFT
- Complex amplitude vector of the internal FFT
- Figure with the found spectra if the respective input option is set
- Feedback in the command window if the respective input option is set

# **3.3 Structure chart of the function**

The fundamental structure of the function can be found in [Figure 2.](#page-478-0)

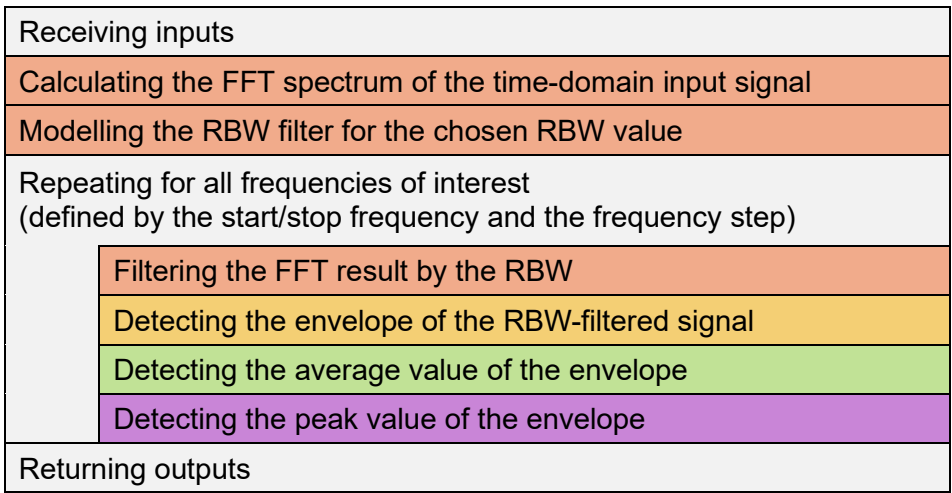

<span id="page-478-0"></span>**Figure 2:** Structure chart of the MATLAB/Octave function (the colors refer to the ones in [Figure 1\)](#page-477-0).

At first, the function receives its inputs. It calculates the FFT spectrum of the time-domain input signal. Afterward, the RBW filter is modelled for the given RBW value. In the following loop, each frequency is individually processed. The FFT spectrum is filtered by the RBW for the current frequency. This RBW-filtered signal is further processed to detect the corresponding envelope. The information of the envelope is used to determine the average and peak values for the current frequency point. After repeating this signal processing for all frequencies of interest, the function returns its outputs.

#### **3.4 Calculating the FFT spectrum**

It is assumed that the input signal  $x_{input}(t)$  is periodic to the given time window  $T_0$ . Note that the signal is denoted by an 'x' since it can be a voltage or a current. Applying an FFT results in a spectrum  $\,X_{\mathrm{input}}(kf_0)\,$  of discrete harmonics (at multiples of  $\,f_0 = 1/T_0)$  with complex amplitudes. The FFT returns the two-sided spectrum with positive and negative frequencies. Here, the onesided spectrum (that only contains positive frequencies) is used. The complex amplitudes of the negative frequencies are respected by adding them to the respective positive ones. The DC component (for  $k = 0$ ) is omitted since it is not required for the further signal processing.

#### **3.5 Modelling the RBW filter**

The RBW filter is modeled by using a Gaussian function [8]:

$$
H_{\text{RBW}}(f) = \exp[-b \cdot (f - f_{\text{center}})^2]
$$
\n(1)

The magnitude response of the RBW filter is 1 ( $\triangle$  0 dB) at its center frequency  $f_{center}$ . The following requirement must be fulfilled [1]:

$$
H_{\rm RBW}\left(f = f_{\rm center} \pm \frac{RBW}{2}\right) \stackrel{!}{=} 0.5 \quad (\hat{=} -6 \text{ dB})
$$
 (2)

$$
\Rightarrow \exp\left[-b \cdot \left(\pm \frac{RBW}{2}\right)^2\right] = 0.5\tag{3}
$$

$$
\Rightarrow b = -\ln(0.5) \cdot \frac{4}{RBW^2} \tag{4}
$$

So, the RBW filter is modeled by:

$$
H_{\text{RBW}}(f) = \exp\left[4 \cdot \ln(0.5) \cdot \left(\frac{f - f_{\text{center}}}{RBW}\right)^2\right]
$$
(5)

#### **3.6 RBW-filtering the FFT result for the current frequency point**

In this mathematical solution, it is not required to use a local oscillator and a mixer to shift the input signal to the RBW filter. Instead, the RBW filter can easily be shifted onto the signal. To filter the input signal for a specific frequency  $f_{\rm eval}$  (**eval**uated), the center frequency  $f_{\rm center}$  of the RBW filter is shifted to this value. The FFT harmonics are filtered for the frequency  $f_{\rm eval}$  by:

$$
X_{\text{filtered}}(kf_0, f_{\text{eval}}) = H_{\text{RBW}}(kf_0 - f_{\text{eval}} + f_{\text{center}}) \cdot X_{\text{input}}(kf_0)
$$
(6)

By doing so, harmonics close to  $f_{eval}$  are passed with only little attenuation. Harmonics with higher and lower frequencies are increasingly dampened.

# **3.7 Detecting the envelope for the current frequency point**

The envelope of the RBW-filtered signal is found by using a Hilbert transform. The Hilbert transform of  $X_{\text{filtered}}(kf_0, f_{\text{eval}})$  directly follows from a multiplication with  $-j = -\sqrt{-1}$  (note  $k \geq 1$  due to the one-sided spectrum and the omission of the DC component):

$$
X_{\text{filtered,Hilbert}}(kf_0, f_{\text{eval}}) = -j \cdot X_{\text{filtered}}(kf_0, f_{\text{eval}}) \tag{7}
$$

Afterward, the corresponding time-domain signals  $x_{\text{filtered}}(t, f_{\text{eval}})$  and  $x_{\text{filtered,Hilbert}}(t, f_{\text{eval}})$ are found by applying an **i**nverse **f**ast **F**ourier **t**ransform (IFFT). The envelope can be found by calculating the Pythagorean sum of the two signals:

$$
x_{\text{envelope}}(t, f_{\text{eval}}) = \sqrt{x_{\text{filtered}}^2(t, f_{\text{eval}}) + x_{\text{filtered,Hilbert}}^2(t, f_{\text{eval}})}
$$
(8)

#### **3.8 Detecting the average value for the current frequency point**

Like for practical EMI test receivers, the average value  $X_{\text{output,average}}(f_{\text{eval}})$  is determined by the mean value of the envelope  $x_{envelope}(t, f_{eval})$ :

$$
X_{\text{output,average}}(f_{\text{eval}}) = \text{mean}\{x_{\text{envelope}}(t, f_{\text{eval}})\}\tag{9}
$$

#### **3.9 Detecting the peak value for the current frequency point**

For the peak value  $X_{\text{output,peak}}(f_{\text{eval}})$ , the highest value of the envelope  $x_{\text{envelope}}(t, f_{\text{eval}})$  is determined:

$$
X_{\text{output,peak}}(f_{\text{eval}}) = \max\{x_{\text{envelope}}(t, f_{\text{eval}})\}\tag{10}
$$

#### **4 Verification with a real EMI test receiver measurement**

To verify the designed MATLAB/Octave function, a comparison with a real EMI test receiver is done. As a test signal, a **p**ulse-**w**idth **m**odulation (PWM) signal is generated by an arbitrary waveform generator. It has a switching frequency of 100 kHz and a voltage range of ±0.5 V at a 50 Ω termination. Its duty cycle is varied between 10 % and 90 % in a sinusoidal manner with a fundamental frequency of 200 Hz. As a reference, this signal is measured in the frequency range from 150 kHz to 30 MHz with an ESRP EMI test receiver from Rohde & Schwarz. According to [2], it is set up with an RBW of 9 kHz, a frequency step of 2.25 kHz and a measurement time of 50 ms. Additionally, the PWM signal is measured for 50 ms with an oscilloscope with a sampling rate of approximately 200 MS/s and a sufficiently large bandwidth. The signal acquired by the oscilloscope is processed by a PC using the developed MATLAB/Octave function with the same parameters as the ESRP EMI test receiver. The results are discussed in the following.

In [Figure 3,](#page-481-0) the calculated and measured spectra around the second switching harmonic (at 200 kHz) are compared. The average and peak spectra are practically the same for the MATLAB/Octave function and the actual EMI test receiver. The deviations are below 0.5 dB at 200 kHz. The average noise floor (below 180 kHz and above 220 MHz) of the MATLAB/Octave result appears to be higher than the one of the actual EMI test receiver. It is assumed that this effect is due to the noise floor of the used oscilloscope. For analysis purposes, the FFT result is also given. The switching harmonic at 200 kHz has the highest value. There are numerous sideband harmonics around it due to the modulation of the PWM signal [9].

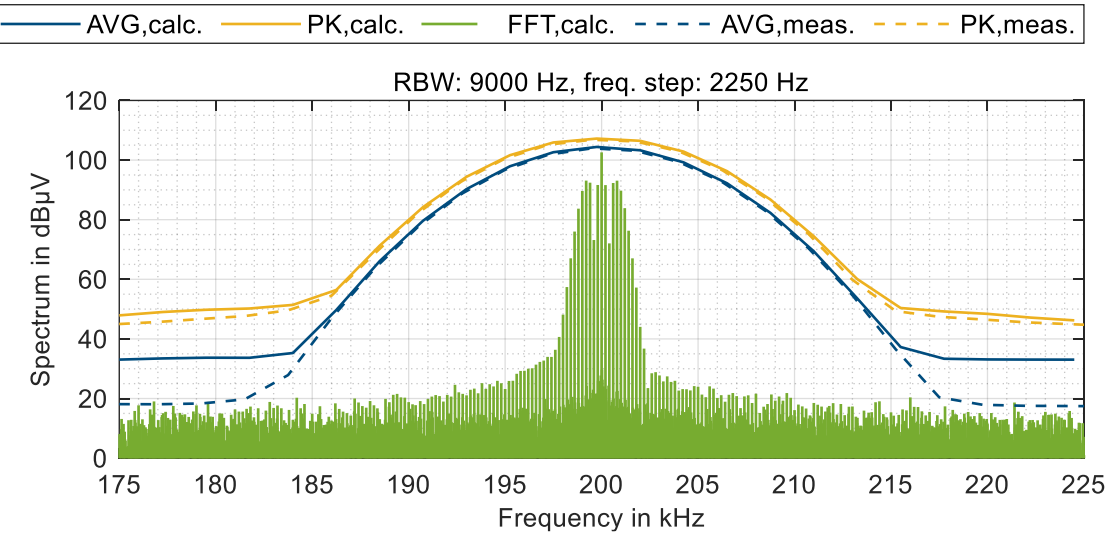

<span id="page-481-0"></span>**Figure 3:** Comparison of calculated and measured spectra around 200 kHz.

In Figure 4, the switching harmonics at 2.4, 2.5 and 2.6 MHz are depicted. Here, the levels at the switching harmonics deviate by less than 1 dB. In the FFT result, it can be seen that the switching harmonics are still dominant. However, the sidebands become wider due to the higher order of the switching harmonics.

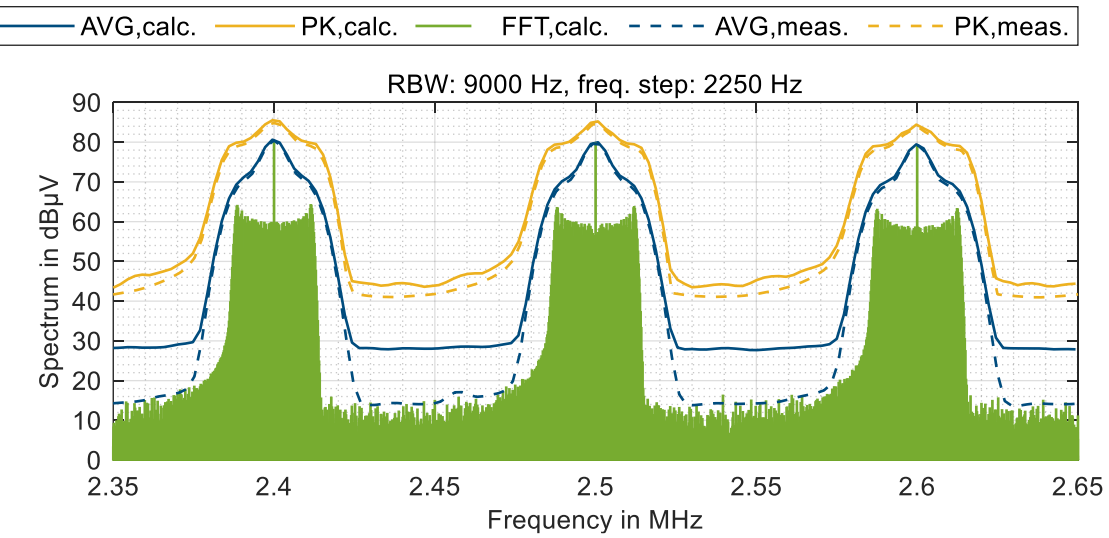

**Figure 4:** Comparison of calculated and measured spectra around 2.5 MHz.

In Figure 5, the switching harmonics at 28.9, 29.0 and 29.1 MHz are shown. It can be found that the differences between the peak spectra are larger than for lower frequencies. For the switching harmonic at 29 MHz, the calculated peak value deviates by approximately 4.5 dB.

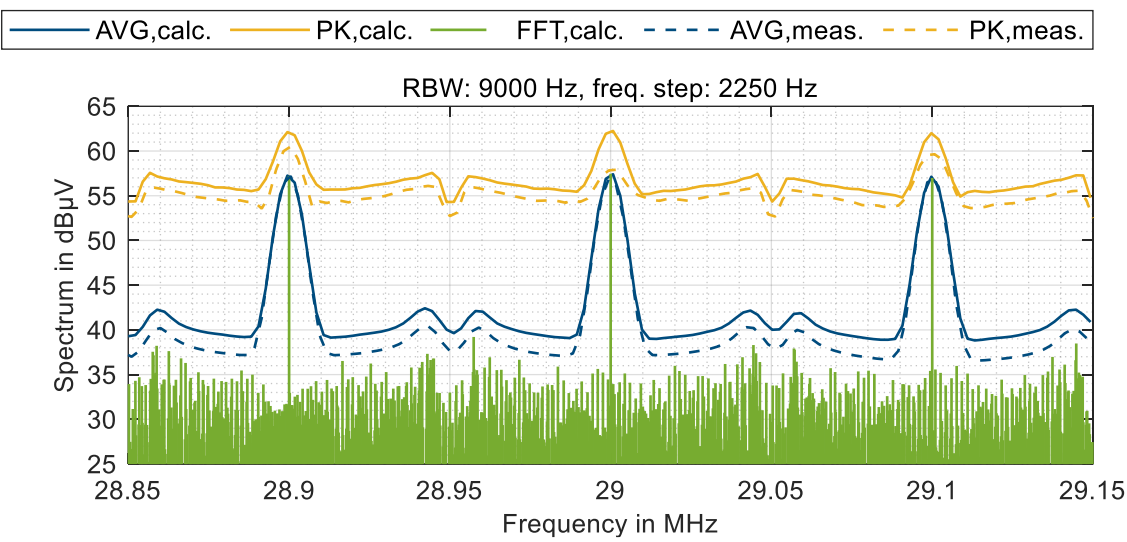

**Figure 5:** Comparison of calculated and measured spectra around 29 MHz.

Considering the complete frequency range from 150 kHz to 30 MHz, the calculated average values of the switching harmonics deviate by less than 2 dB from the actual EMI test receiver. The calculated peak values of the switching harmonics deviate by less than 5 dB.

# **5 Conclusion and outlook**

In this work, a MATLAB/Octave function has been developed for calculating the average and peak spectra as displayed on an EMI test receiver. The input for this function is a time-domain signal from a measurement or simulation. The source code is provided for public usage via the MATLAB file exchange website [6].

A comparison to an actual EMI test receiver shows that the calculated average values deviate by less than 2 dB for the characteristic peaks of the spectrum (i.e. the switching harmonics) for spectral frequencies of up to 30 MHz, the calculated peak values deviate by less than 5 dB.

The function gives good results for various test cases. However, the function should be further verified in the future. Apart from that, investigations could be done to find the root cause(s) for the deviations of the calculated and measured spectra. Furthermore, the quasi-peak detector should be added.

# **Literature**

[1] International Special Committee on Radio Interference, "CISPR 16 - Specification for radio disturbance and immunity measuring apparatus and methods – Part 1-1: Radio disturbance and immunity measuring apparatus – Measuring apparatus," 4th ed., Sep. 2015.

[2] International Special Committee on Radio Interference, "CISPR 25 - Vehicles, boats and internal combustion engines - Radio disturbance characteristics - Limits and methods of measurement for the protection of on-board receivers," 4th ed., Feb. 2015.

[3] C. R. Paul, *Introduction to Electromagnetic Compatibility*, 2nd ed., Hoboken, NJ, USA: Wiley, 2006.

[4] P. Russer, "EMC measurements in the time-domain," in Proc. *2011 XXXth URSI General Assembly and Scientific Symposium*, Istanbul, Turkey, Aug. 13-20, 2011, pp. 1-35, DOI: 10.1109/URSIGASS.2011.6050792.

[5] F. Krug and P. Russer, "Signal processing methods for time domain EMI measurements," in Proc. *2003 IEEE International Symposium on Electromagnetic Compatibility*, Istanbul, Turkey, May 11-16, 2003, pp. 1289-1292, DOI: 10.1109/ICSMC2.2003.1429156.

[6] *Virtual EMI test receiver.* (Version 1.0.0). A. Bendicks. Accessed: Mar. 31, 2022. [Online]. Available:

<https://www.mathworks.com/matlabcentral/fileexchange/109119-virtual-emi-test-receiver>

[7] F. Pareschi, R. Rovatti, and G. Setti, "EMI reduction via spread spectrum in DC/DC converters: State of the art, optimization, and tradeoffs," *IEEE Access*, vol. 3, pp. 2857–2874, Dec. 2015, DOI: 10.1109/ACCESS.2015.2512383.

[8] Spectrum Analysis Basics—Application Note 150, Agilent, Santa Clara, CA, USA, Nov. 2016.

[9] B. P. McGrath, D. G. Holmes, "A general analytical method for calculating inverter DC-link current harmonics," *IEEE Trans. Ind. Appl.*, vol. 45, no. 5, pp. 1851-1859, Sep./Oct. 2009, DOI: 10.1109/TIA.2009.2027556.

# **Development of a Smart RF Gain Equalizer for Broadband Power Amplifier Applications**

Dr Ludovic Bacqué, PRANA R & D, FRANCE Dr Hamza Turki, INOVEOS, FRANCE Dr Maxime Schutz, INOVEOS, FRANCE

# **1 Abstract**

This paper describes a generalized analytical-numerical model of "Smart" RF equalizer, for ultrawideband power amplifiers (PA) applications. The novelty of this study consists of generating a universal gain-equalizer database, set from electromagnetic (EM) software, and processed with analytical tools, to deal with any random PA gain profile in real time. A numerical tool is then developed to compute lumped elements values , from a random gain response imported in S2P file format , to achieve given specifications in terms of gain flatness and frequency band. These values are finally injected in a 3D EM realistic simulation to ensure a final accurate validation of the Equalizer. A concrete example of a microstrip equalizer is illustrated in the frequency band [1 GHz to 6 GHz] and experimental results are depicted to validate the proposed method.

# **2 Introduction**

In the few last decades, microwave power modules (MPMs) have known a significant growth in RF Power Amplifiers technology as a key element for a variety of broadband applications including radars, EMC measurements and military systems [1]. The revolutionary combination of integrated power conditioner (IPC), solid state amplifier (SSA) and a vacuum power booster traveling wave tube (TWT) within a single module, has resulted in a unique solution of efficient, compact, lightweight, high power, high gain, and low noise microwave amplifier [2], [3]. However, a common limitation appears in such broadband devices, where they often struggle with excessive passband ripple and gain slopes [4]. The use of gain equalizer has become then a fundamental solution to compensate the increasing attenuation and the gain fluctuation versus the frequency and to provide an optimal gain flatness [5]-[7]. Furthermore, this gain slope could randomly change for a wide range of MPMs on an industrial scale.

Therefore, Prana and Inoveos companies, as a broadband PA manufacturer and RF components expert respectively, worked together to deal with a generalized solution of a gain equalizer with adaptative response according to the input random gain profile. This internal tool can eventually be used without the need of EM software, since it was experimentally validated showing a great correlation between analytical, numerical and measurement results.

# **3 Broadband RF Equalizer Synthesis**

# **3.1 RF Equalizer Topology**

The equalizer circuit (Fig. 1), based on a Pi-attenuator, presents good characteristics in terms of linear slope, good matching, and low excess loss [5]. For a better slope margin i.e., the maximum and minimum attenuation difference, a two-stage circuit is chosen.

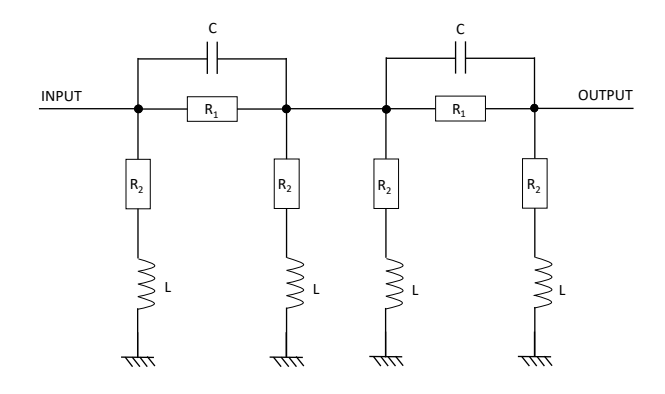

Fig. 1: Circuit diagram of the equalizer

# **3.2 Simulated RF Equalizer and Database Construction**

The circuit depicted in Fig. 1 is then simulated on CST studio suite (Fig. 2) by considering 50  $\Omega$ microstrip lines and SMD lumped elements. Input/output lines are linked to SMA connectors.

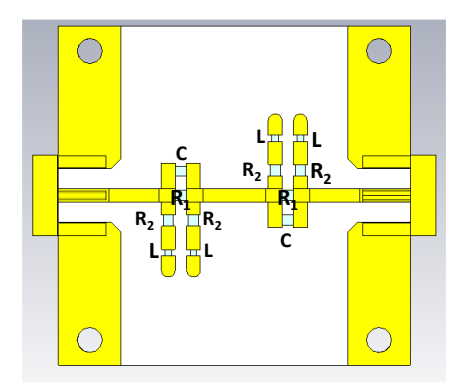

Fig. 2: Numerical equalizer model using CST software

Starting from this numerical model, a parameter sweep combination of the 4 lumped elements (L, C,  $R_1$ ,  $R_2$ ) is performed for a given frequency band, to build a database of S-parameters i.e., attenuation and return losses curves. A first example is set with 4 values per lumped element which represents  $4^4 = 256$  runs and as many s2p files to export. The number of iterations is arbitrary chosen and can be extended to higher orders for more precision of the proposed generalized model. The second step concerns the generation of an extended database on MATLAB, from the initial simulated database (Fig. 3). The s2p files are read and organized in a 4- D table according to the frequency. The objective being to refine the possibilities and the optimal response, therefore a 4-D polynomial interpolation (Spline) is carried out.

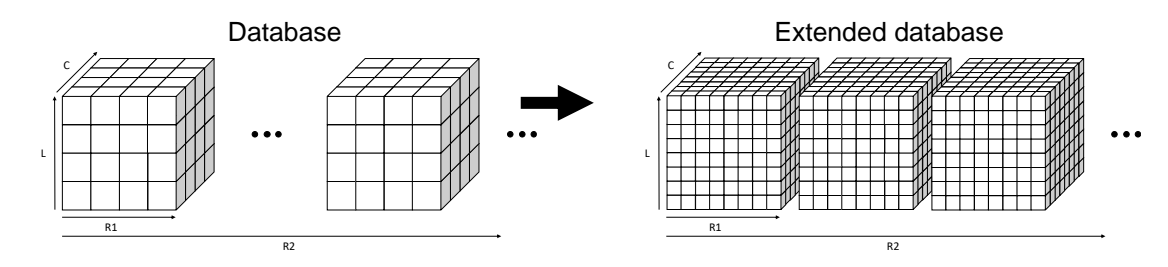

Fig. 3: 4-D interpolations of S-Parameters database imported from EM simulations

The data processing is implemented in two steps: linear interpolation of the parameters L, C,  $R_1$ and  $R_2$  and polynomial interpolation of the S-parameters ( $S_{11} = S_{22}$ ;  $S_{12} = S_{21}$ ) for each frequency point. The interpolated data are then saved, constituting the bank to be used for the equalizer optimal response according to a given gain slope specification.

# **3.3 Algorithm for Picking Optimal Equalization Response**

To provide the optimal combination of components (C, L, R<sub>1</sub>, R<sub>2</sub>) according to a gain slope (S<sub>21</sub>) to be corrected, a selection algorithm is then performed. This algorithm consists of selecting the combination (C, L, R<sub>1</sub>, R<sub>2</sub>) from the database, bringing the minimum error ( $\epsilon_{min}$ ) for a given strategy (gain specification). To optimize the response of the corrector, especially in reflection, the selection algorithm can integrate the return losses specification  $(S_{11} - S_{22})$ . The algorithm then scans the database to extract the best solutions for flatness. Among these answers, the one with a minimum return loss will be chosen. If the specification in  $S_{11}$  is not met, it is possible to configure the picker to relax the constraints on flatness. Indeed, the weight distribution for optimization between flatness and matching is configurable.

# **4 Experimental Validations**

To validate the proposed optimization algorithm, many examples are performed, according to different input gain slopes. The considered gain profile to be corrected is depicted in Fig. 4 as an example.

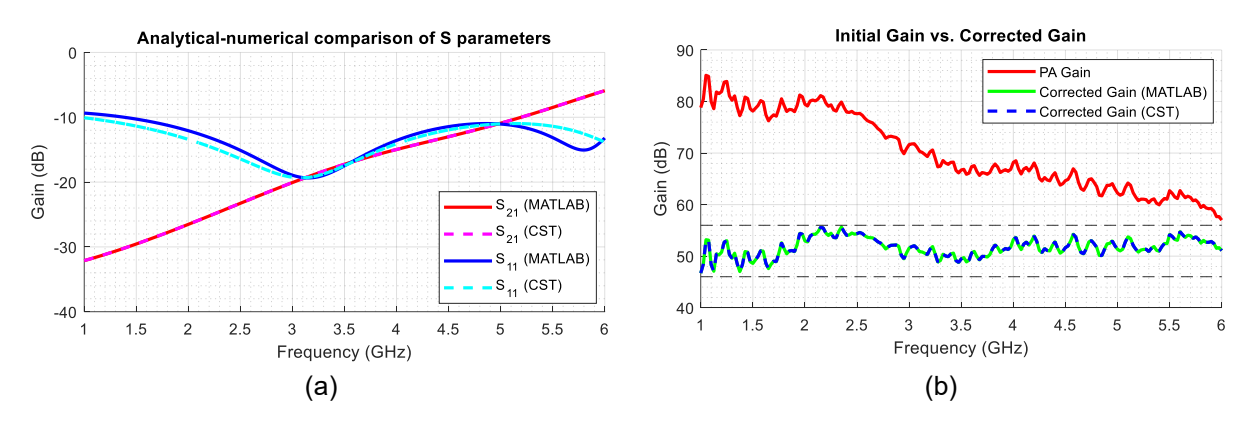

Fig. 4: Example of the proposed analytical tool to determine the optimal lumped elements for a given gain flatness specification (a). Corrected Gain (b).

A combination of 4 lumped elements values is determined by the optimization algorithm. The program also proposes to plot the equalization curve as well as the final gain response with optimized required flatness. Indeed, a flatness goal is fixed at ±5 dB around 51 dB average gain. A return losses level is also fixed at  $-10$  dB (min) for all the frequency band. Moreover, the same lumped elements values are injected to the EM 3D simulation for more comparison and validation of the program as shown in Fig. 4.

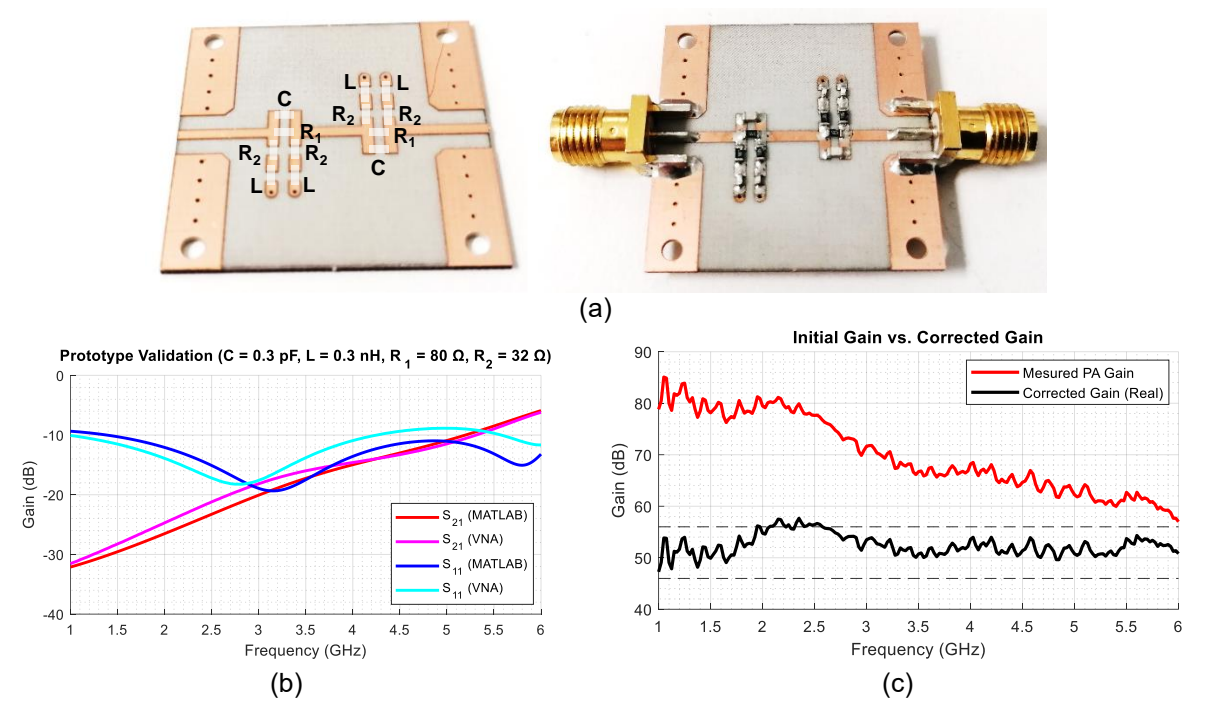

Fig. 5: Realized optimized broadband equalizer (C = 0.3 pF, L = 0.3 nH, R<sub>1</sub> = 80 Ω, R<sub>2</sub> = 32 Ω) (a) Optimal lumped elements for a given gain flatness specification (b). Corrected Gain (c).

The obtained parameters are C = 0.3 pF, L = 0.3 nH, R<sub>1</sub> = 80  $\Omega$  and R<sub>2</sub> = 32  $\Omega$ . The printed circuit board (PCB) is then manufactured and the corresponding components are soldered as shown in Fig. 5. Although it is possible to observe a slight deviation in response , caused by the tolerances of the selected CMS values and the PCB manufacturing tolerance, the results obtained with the prototype are in good agreement with the parameters values proposed by the method. A broadband gain equalizer has been realized, without the need of EM simulations to be optimized.

# **5 Conclusions**

A smart RF equalizer with adaptative response is demonstrated in this paper. The optimal equalization parameters are obtained for a given gain requirement. The algorithm is validated with EM 3D simulation and a prototype measurement. Therefore, the solution can eventually be used independently of any external commercial EM software. Some improvements are in progress to extend the model to other frequency ranges and to enhance the analytical tool interface such that the user can automatically retrieve standards SMD components elements, leading to a fast and user-friendly industrial tool. Furthermore, a combination of such equalizer with a high pass filter was developed to reduce the wideband noise of high-power amplifiers. As a matter of fact, the implementation of the filter equalizer between the low-level amplifier and the intermediate one allows reducing the out of band and the wideband noise.

# **References**

[1] Basten, M.; Whaley, D.; Duthie, J. et al.: High performance microwave power modules for military and commercial systems. In: *IEEE MTT-S International on Microwave Symposium Digest* (2002), pp. 629-632.

[2] Armstrong, C.M.: Advances in microwave power modules. In: *4th IEEE International Conference on Vacuum Electronics* (2003), pp. 5 - 1-3.

[3] Livio Nebuloni and Giorgio Orsenigo: Microwave Power Module for Space Applications. In: *IEEE Transactions on Electron Devices* (2001), Vol. 48, No. 1, pp. 88 - 94.

[4] J. Kampa and K. Petrus: Microwave amplitude equalizer. In: *Microwaves Radar Wireless Commun MIKON-2000 1* (2000), pp. 22-24.

[5] Qian Ma, Mingbo Ma: Broadband Amplifier Gain Slope Equalization Filter. In: *Electromagnetics Research Symposium* (2008).

[6] D. Mellor : On the design of matched equalizers of prescribed gain versus frequency profiles. In: *IEEE MTT-S Intl Microwave Symposium* (1977), pp. 308-311.

[7] P. Zhou, X. Xie, J. Xie and J. Li: A new research of broadband microwave gain equalizer. In: *International Conference on Microwave and Millimeter Wave Technology* (2010).

# **Veranstaltungskalender 2022**

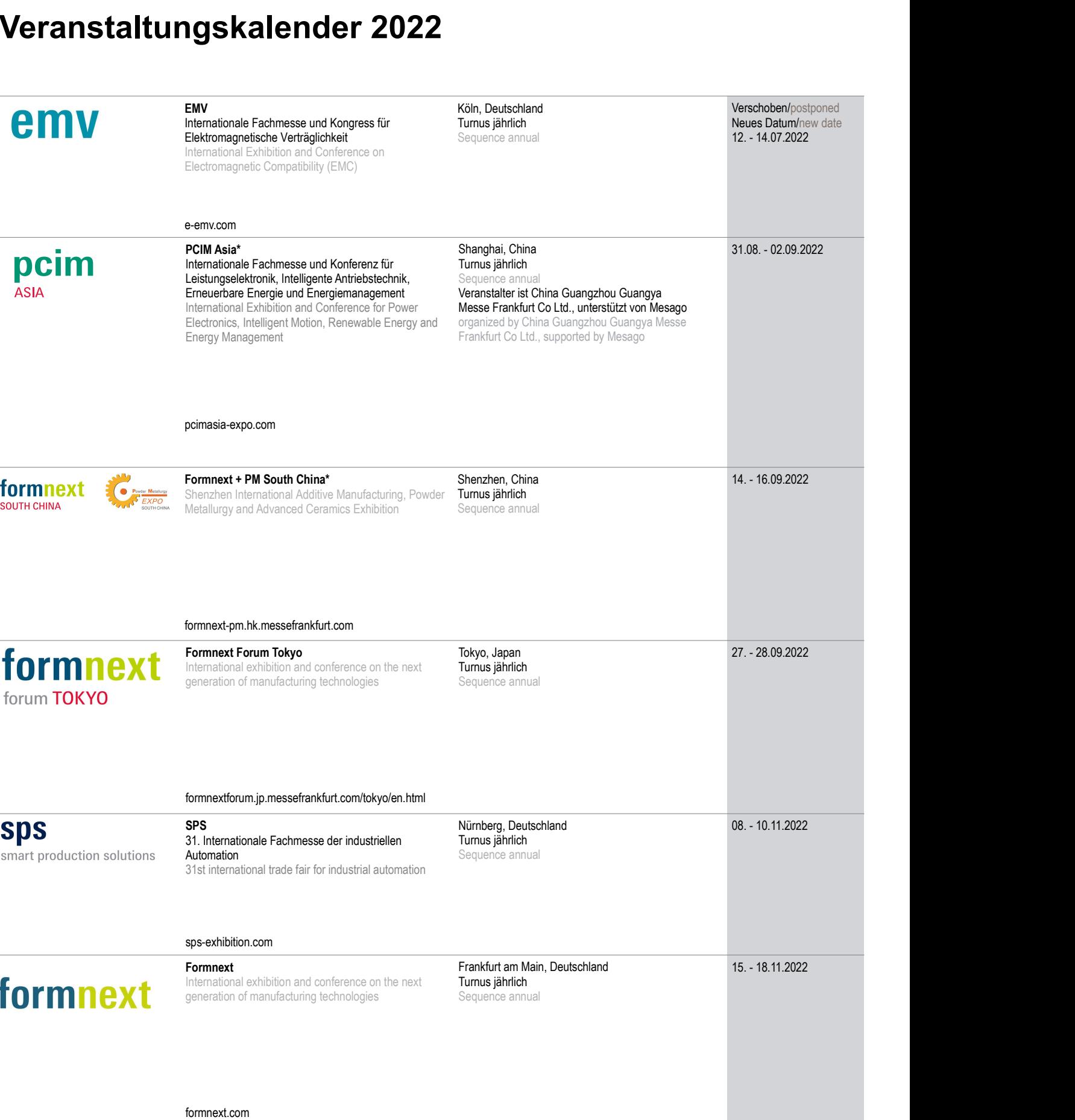

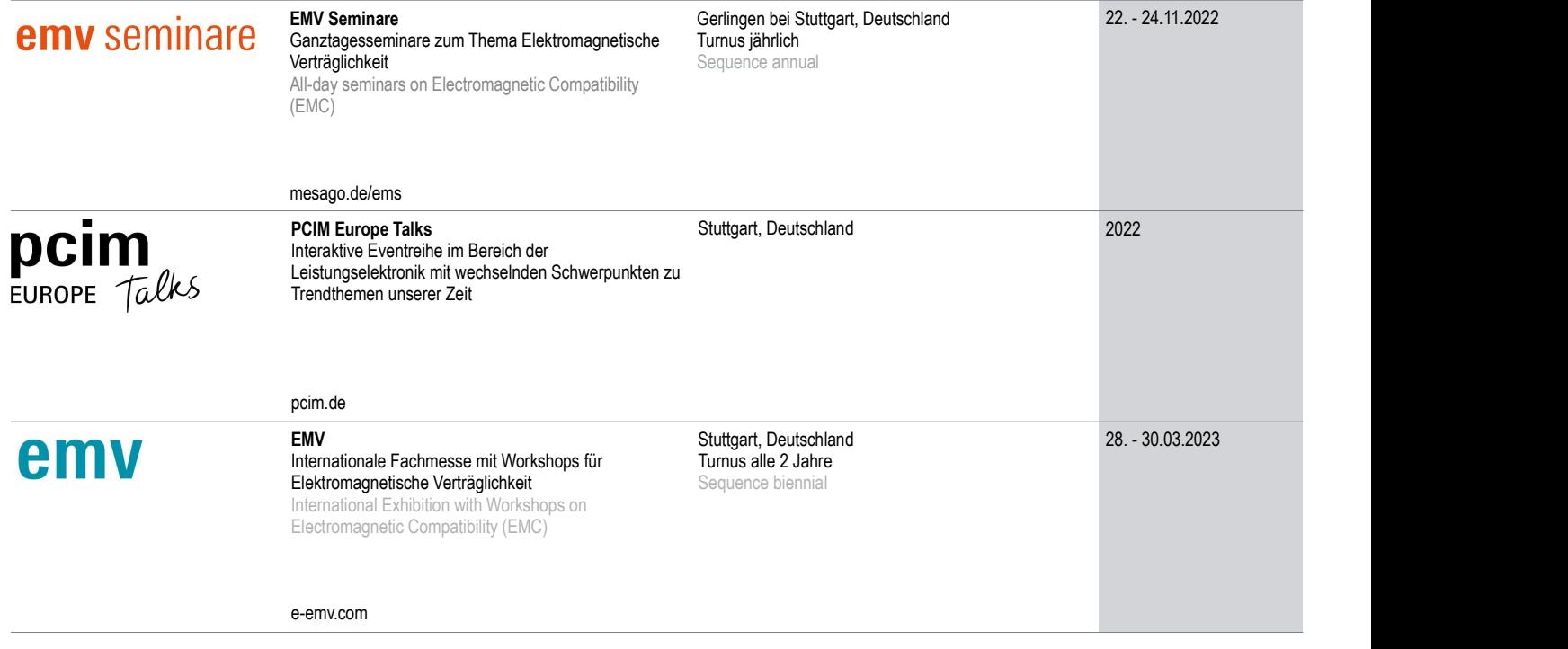

\* Partnerveranstaltung mit Unterstützung durch Mesago/Partner events supported by Mesago